#### Gefördert durch:

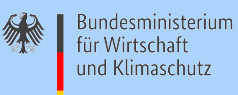

**Photovoltaik** anlage

T L

<u>HHH</u>

aufgrund eines Beschlusses des Deutschen Bundestages

Energetische Modernisierung des genossenschaftlichen Wohnquartiers Margaretenau

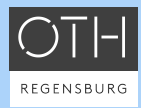

# **MAGGIE**

## Oliver Steffens (Hrsg.)

Musterlösungen für solaroptimiertes Baukonstruktionen und einem KIgestützten Energiemanagement für

Nutzerverbrauchs -prognose

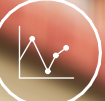

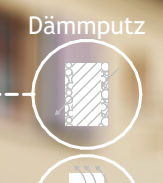

**Värmespeich** der Wände

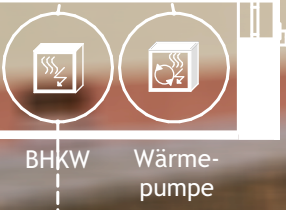

intelligente Steuerung

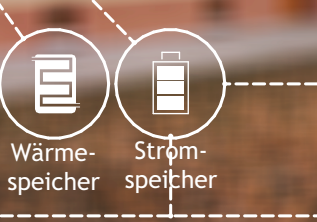

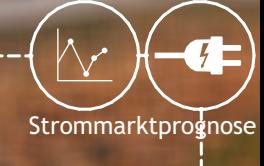

# **MAGGIE**

Energetische Modernisierung des genossenschaftlichen Wohnquartiers Margaretenau in Regensburg

Gefördert durch einen Beschluss des Bundestages durch das Bundesministerium für Wirtschaft und Klimaschutz (BMWK)

Projektlaufzeit Oktober 2017 bis Juni 2022 Förderkennzeichen 03SBE0007A–E

Konsortialpartner:

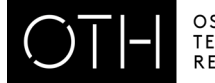

OSTBAYERISCHE **TECHNISCHE HOCHSCHULE** REGENSBURG

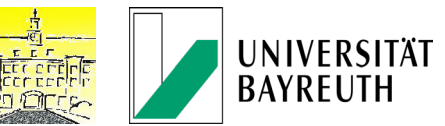

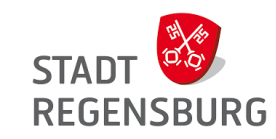

 $\bullet$ 

OTH Regensburg | Baugenossenschaft Margaretenau eG, Regensburg Universität Bayreuth | Stadt Regensburg | Franken Maxit Mauerwerk GmbH & Co. KK

Beteiligte Einrichtungen und Unternehmen im Unterauftrag:

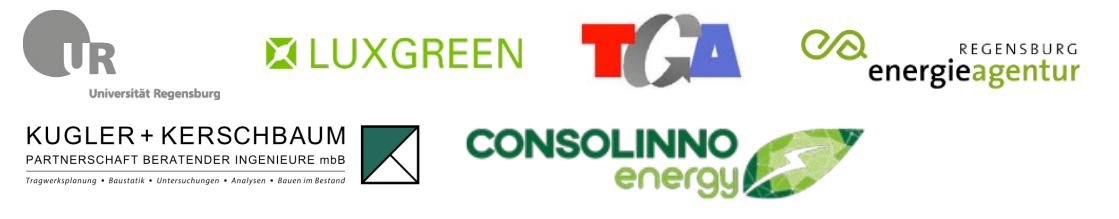

Universität Regensburg | Luxgreen Climadesign | TGA Projektierung Energieagentur Regensburg | Kugler + Kerschbaum | Consolinno Energy

Herausgeber: Oliver Steffens (Projektleitung), OTH Regensburg Wissenschaftliche Redaktion: Katharina Haas, Tamara Szecsey

### Beitragende:

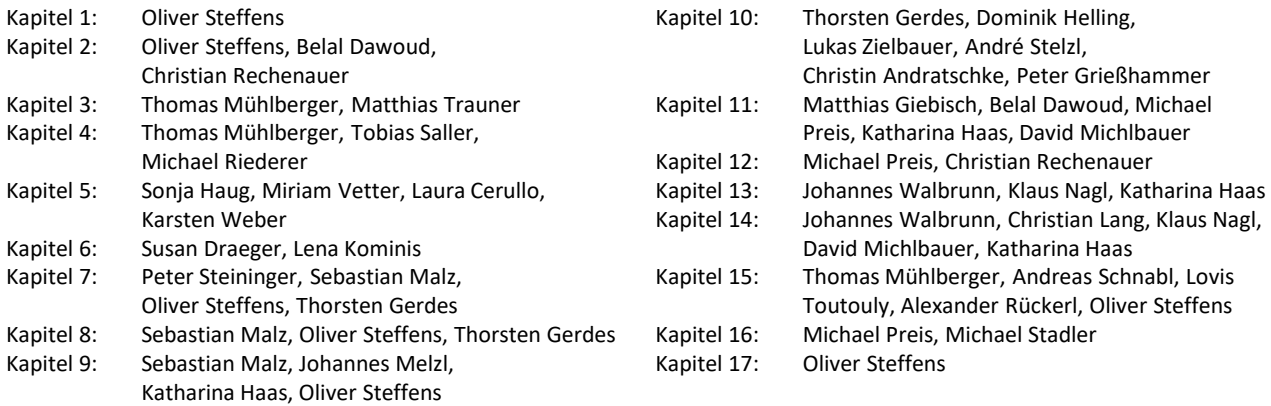

© 2023 OTH Regensburg / 1. Auflage ISBN 978-3-96256-100-0

Gefördert durch:

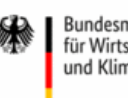

Bundesministerium für Wirtschaft und Klimaschutz

aufgrund eines Beschlusses des Deutschen Bundestages

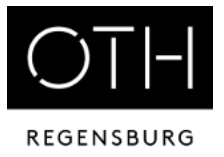

Oliver Steffens (Hrsg.)

# MAGGIE

# Energetische Modernisierung des genossenschaftlichen Wohnquartiers Margaretenau in Regensburg

Musterlösungen für solaroptimiertes Wohnen mit innovativen solaraktiven Baustoffen und einem KI-gestützten Energiemanagement für eine netzdienliche, emissionsarme Strom- und Wärmelogistik

Ergebnisbericht

Regensburg Dezember 2022

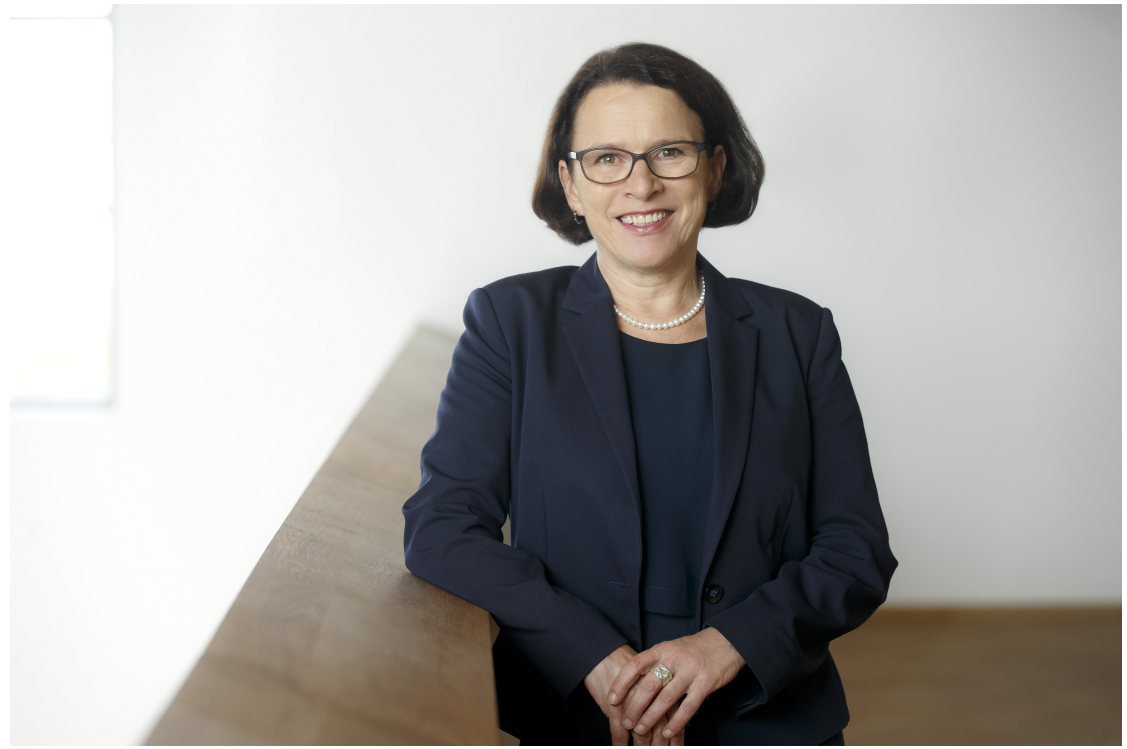

Foto: Stefan Effenhauser

# <span id="page-4-0"></span>**Begleitwort der Oberbügermeisterin der Stadt Regensburg Gertrud Maltz-Schwarzfischer**

Mittlerweile besteht in allen Bereichen unserer Gesellschaft Konsens, dass der Klimawandel langfristig zu den größten Herausforderungen der Menschheit gehört. Städte und Gemeinden, Versorgungsunternehmen und die Mehrheit der Bürgerinnen und Bürger haben ein ausgeprägtes Bewusstsein entwickelt, dass nun entschieden gegengesteuert werden muss. So hat die Stadt Regensburg im Rahmen des Green Deal im Jahr 2021 beschlossen, bis 2035 klimaneutral zu werden. Nun müssen den Worten aber auch rasch Taten folgen. Die Komplexität der zu bewältigenden Aufgabe lässt sich allein schon daran erkennen, dass wir mehr als ein Drittel des Endenergieverbrauchs in Regensburg für das Heizen von Gebäuden und die Bereitstellung von Warmwasser benötigen und diese Wärme derzeit fast ausschließlich aus fossilen Quellen kommt.

Mit dem Forschungsprojekt MAGGIE hat die Ostbayerische Technische Hochschule Regensburg zusammen mit ihren beteiligten Partnern eindrucksvoll gezeigt, wie die Energiewende trotz mancher Widrigkeiten gelingen kann. Sie haben hier Lösungen gefunden, die hohe energetische Einspar- und Effizienzeffekte erzielen, gleichzeitig aber auch Rücksicht auf die vorhandene wertvolle Bausubstanz und die Bewohnerschaft nehmen. Insbesondere die aktive Einbindung der Menschen ist mir ein großes Anliegen, denn nur, wenn die Belange der Betroffenen Gehör finden und die Maßnahmen am Ende auch bezahlbar bleiben, wird die Energiewende auf Dauer Akzeptanz finden. Auch auf Bundesebene sind die Leistungen des MAGGIE-Forschungsverbundes in der Zwischenzeit schon angekommen. Im Jahr 2021 erhielt die Margaretenau beim Bundespreis "Umwelt und Bauen" eine Anerkennung in der Kategorie "Klimagerechte Sanierung". Das modernisierte Demonstrationsgebäude in der Lindenstraße wurde zuletzt mit dem Sonderpreis des Deutschen Bauherrenpreises 2022 ausgezeichnet.

Ganz im Sinne einer angewandten Forschung werden die Erkenntnisse aus dem MAGGIE-Projekt nicht im akademischen Elfenbeinturm verschwinden, sondern in zwei wichtigen städtebaulichen Projekten der Stadt Regensburg weiterleben. Das, was in einem Demonstrationsgebäude in der Margaretenau erforscht und erprobt wurde, bildet nun in einem weit größeren Maßstab eine wichtige Grundlage für zwei große Leuchtturmprojekte der Regensburger Stadtentwicklung. Sowohl in der energetischen Stadtsanierung der Baugenossenschaft Margaretenau mit insgesamt etwa 360 Bestandswohnungen als auch in der ehemaligen Prinz-Leopold-Kaserne, wo in einem ersten Abschnitt rund 600 Wohnungen entstehen werden, steckt eine ganze Menge MAGGIE-knowhow. Beide "Leuchttürme" setzen energietechnische Maßstäbe weit über Regensburg hinaus. Beide Projekte wären aber ohne das nun abgeschlossene Forschungsprojekt in der vorgegebenen Qualität nicht denkbar.

Lassen Sie mich in diesem Zusammenhang noch einen anderen Aspekt hervorheben. Der Blick auf die Konsortialpartner zeigt auch hier wieder, dass sich die enge Kooperation von Wissenschaft, Wirtschaft und Verwaltung erneut bestens bewährt hat. Seit vielen Jahren können wir beobachten, dass in dieser Konstellation innovative Ideen zügig umgesetzt werden können.

Abschließend darf ich noch einmal allen Projektbeteiligten ganz herzlich zu diesem großartigen Forschungserfolg gratulieren. Gleichzeitig appelliere ich an Sie, jetzt nicht nachzulassen, sondern den energetischen Umbau der Stadt und ihrer Region weiterhin mit dem gewohnten Engagement voranzubringen. Wir haben noch einen langen Weg vor uns. Die Stadt Regensburg wird Ihnen dabei stets ein verlässlicher Partner sein.

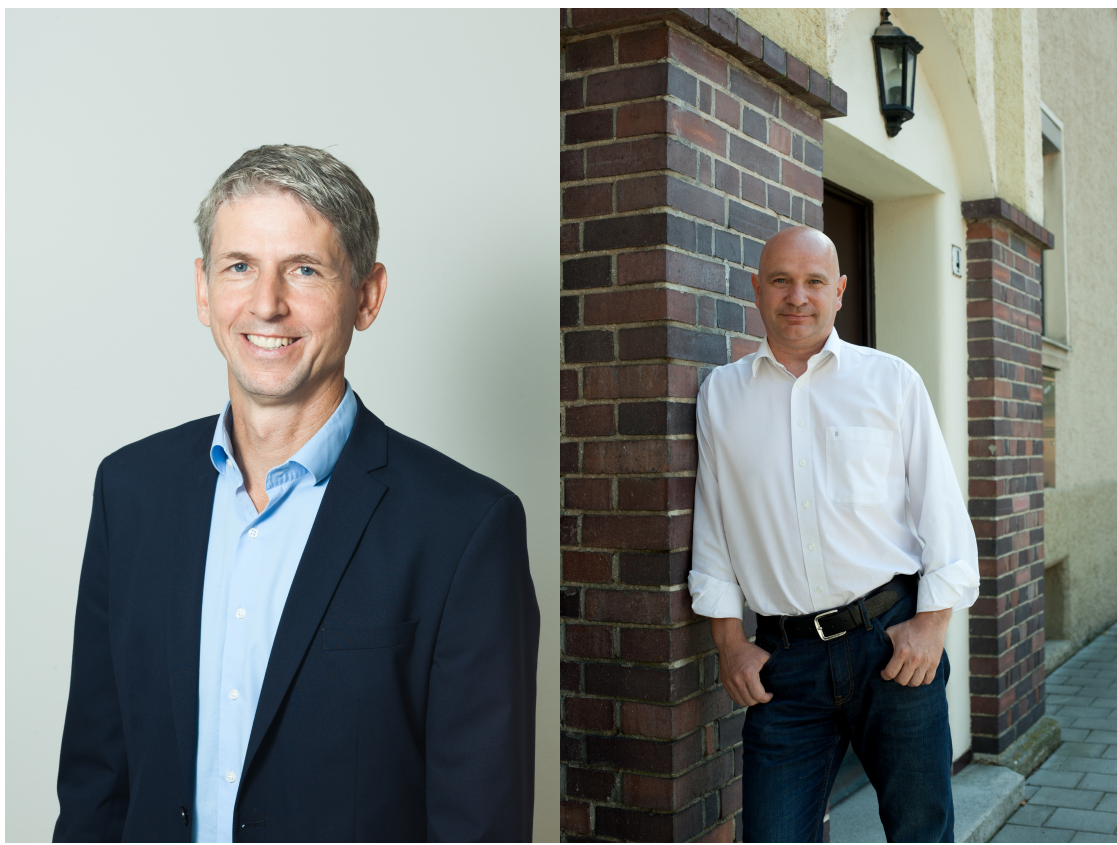

Aufsichtsratsvorsitzender Heinrich May (links), Geschäftsführer Siegmund Knauer (rechts). Foto: Birgitt Schlauderer

# <span id="page-6-0"></span>**Begleitwort des Vorsitzenden des Aufsichtsrates der Baugenossenschaft Margaretenau Heinrich May**

"Die Margaretenau ist alt und jung zugleich". Diese Abwandlung des berühmten Zitats über die Stadt Regensburg passt sehr gut für unsere Baugenossenschaft Margaretenau:

Sie ist über 100 Jahre alt und entstand nach den sozialreformerischen Ideen der Gartenstadt-Bewegung vor den (damaligen) Toren der Stadt Regensburg. Zum einen sollten mit einer weiträumige(re)n und niedrigen Bauweise gesunde Wohnungen geschaffen werden, die auch einen Zugang zu eigenem Garten einschließen, zum anderen gab (und gibt) es nach dem genossenschaftlichen Prinzip ein Gemeineigentum an Grund und Boden. Alles gehört allen gemeinsam. Mieten werden nach dem Kostendeckungsprinzip erhoben und bleiben dauerhaft niedrig. Die Mieter sind zugleich Genossenschaftsmitglieder und erhalten ein von Seiten der Genossenschaft praktisch unkündbares Dauerwohnrecht. Aber die Margaretenau ist auch jung zugleich, denn nach dem Beginn vor über 100 Jahren wuchs die kleine Gartenstadt-Siedlung um eine Vielzahl an Gebäuden. Und dies nicht nur am ursprünglichen Standort im inneren Westen, sondern auch in Königswiesen, Kumpfmühl und sogar in Donaustauf.

Vor wenigen Jahren entschlossen sich dann Aufsichtsrat und Vorstand mit der Zustimmung der Mitglieder dazu, den teilweise durchaus "in die Jahre gekommenen" Bestand zu modernisieren. Dabei sollte aber im Sinne der Nachhaltigkeit im Gleichklang von Ökologie, Ökonomie und dem sozialen Gedanken vorgegangen werden. So erarbeiteten wir im Jahr 2017 gemeinsam und mit Unterstützung der KfW-Bank sowie der Stadt Regensburg ein "integriertes Quartierskonzept" als Entwicklungs- und Erneuerungsprogramm.

In dieses hinein "fiel uns" – sicher nicht ganz zufällig – das Forschungsprojekt MAGGIE unseres fast unmittelbaren Nachbarn, der OTH Regensburg. MAGGIE unterstützte und begleitete uns auf dem Weg des Quartierskonzepts nicht nur, sondern schrieb es zugleich mit seinen innovativen Ansätzen auch fort. Im Zentrum des Projekts steht die Entwicklung der Energieeffizienz und damit einhergehend die Einsparung von CO<sub>2</sub> mit allen Facetten: Von der energetischen Optimierung über die Integration erneuerbarer Energien, Verbrauchsoptimierung bis zur Entwicklung innovativer Baustoffe und Fassadenelemente. sowie der solaraktiven Fassade.

Gleichzeitig wurden aber von Anfang an die Bewohnerinnen und Bewohner miteinbezogen, denn deren Akzeptanz spielt eine wichtige Rolle. Schließlich sollte der sanierte oder auch zusätzlich neu geschaffene Wohnraum für alle, auch sozial schwächer Gestellte, bezahlbar bleiben und sich zudem in das architektonisch zusammengehörig gewachsene Ensemble einfügen. Die Ergebnisse gerade dieses sozialwissenschaftlichen Teils des MAGGIE-Projekts haben gezeigt, dass wir mit unserem Konzept der integrierten Entwicklung und dezidiert ökologisch geprägten Sanierung der Margaretenau den richtigen Weg für unsere Baugenossenschaft beschritten haben. Exemplarisch steht dafür die Aussage einer Bewohnerin bei einem Interview im Rahmen des vorerwähnten sozialwissenschaftlichen Teils des MAGGIE-Projekts: Es ist eine Gnade, in der Margaretenau wohnen zu dürfen.

Herzlichen und großen Dank allen an MAGGIE Beteiligten und Unterstützern der Baugenossenschaft Margaretenau, insbesondere der Ostbayerischen Technischen Hochschule, der Stadt Regensburg, der Energieagentur Regensburg, dem Sanierungsmanager Tobias Saller (LUXGREEN Climadesign GmbH) sowie den Mitarbeiterinnen und Mitarbeitern der Baugenossenschaft Margaretenau um Herrn Geschäftsführer Siegmund Knauer und dem Leiter des Eigenbetriebs, Herrn Jan Lepinsky. Ein besonderer Dank gilt schließlich noch den Bewohnerinnen und Bewohnern des Anwesens Lindenstraße 7–15 für das Verständnis, die Geduld und das Hinnehmen all der Beeinträchtigungen während der Bauarbeiten.

# <span id="page-8-0"></span>**Vorwort**

Als die Bundesregierung 2016 mit der Förderbekanntmachung "Solares Bauen/Energieeffiziente Stadt" als Teil des 6. Energieforschungsprogramms eine ambitionierte Förderung von neuen Technologien und Konzepten für Gebäude und Quartiere in Aussicht stellte [\[1\]](#page-462-0), sahen wir für die OTH Regensburg eine einmalige Chance, unsere bisherigen Erfahrungen und Studien im Umgang mit historischer Bausubstanz genossenschaftlicher Wohnquartiere weiter in die praktische Umsetzung zu bringen.

In der Forschungsgruppe "Nachhaltiges Bauen und Historische Bauforschung" arbeitete ein interdisziplinäres Kernteam aus den Bereichen Denkmalpflege, Bauphysik, Architektur, Elektround Informationstechnik sowie Maschinenbau/Anlagentechnik an einem ersten Konzept. Und es dauerte nicht lange, bis sich ein Konsortium bildete, an dem neben universitären Partnern und Firmen vor allem die Stadt Regensburg beteiligt war. Gemeinsam mit dem Amt für Stadtentwicklung konnte die Baugenossenschaft Margaretenau als Partner gewonnen werden, die aus ihren Liegenschaften ein Demonstrationsgebäude für Forschungszwecke als "Reallabor" zur Verfügung stellte.

"Solares Bauen/Energieeffiziente Stadt" steht für den gesamten Bereich des energieoptimierten Bauens, Sanierens und Betreibens von Gebäuden und Energieinfrastrukturen in Quartieren. Es geht dabei um eine Steigerung der Energieeffizienz, der Nutzung erneuerbarer Energien und der Energieoptimierung, etwa durch intelligente Kopplung der Sektoren Strom und Wärme.

So wurden im Zuge des Projekts "MAGGIE – Energetische Modernisierung des genossenschaftlichen Wohnquartiers Margaretenau in Regensburg" neben innovativen, solaraktiven Fassadenkonstruktionen (im Einklang mit denkmalverträglichen Dämmkonzepten) Lösungen für eine sektorübergreifende, intelligente Energieinfrastruktur erforscht.

Besondere Beachtung fand dabei die Minimierung der Wärmeverteilverluste und eine bedarfsund angebotssensitive Systemsteuerung, die mithilfe von Methoden aus der Künstlichen Intelligenz und des maschinellen Lernens den Anteil der Versorgung aus regenerativen Energieträgern maximieren und die Kosten für die Bewohner:innen minimieren soll. Eine Warmmieten-neutrale Modernisierung war hier der Leitgedanke.

Die Auseinandersetzung mit den Fragestellungen, die eine denkmalgerechte, traditionswahren-

de Erneuerung historischer Stadtquartiere aufwirft, ist eine zentrale Aufgabe im Bereich des energetischen Bauens und Modernisierens. Die größten Einsparpotenziale für Energie und  $CO<sub>2</sub>$ -Emissionen liegen im Bestand oder, präziser gesagt, in der bewahrenden und nutzbringenden Erneuerung und Umgestaltung unserer Gebäude und Quartiere.

Wie der italienische Architekt und Architekturtheoretiker Vittorio Magnano Lampugnani in seinem Buch "Die Modernität des Dauerhaften" schreibt: "Die Zeit der Verschwendung und der Angeberei ist endgültig und unwiderruflich vorbei. [...] Es geht nicht darum, so zu tun, als wäre man arm; es geht um die intelligente Handhabung des Luxus, indem man den unnützen vom sinnvollen scheidet."[\[2\]](#page-462-1)

Die Bewahrung der Identität des Ortes und der Tradition des gemeinsamen Wohnens, wie sie etwa den genossenschaftlichen Wohnquartieren zu eigen ist, sollte in unserem Vorhaben auf keinen Fall zu kurz kommen. Eine Anpassung an veränderte Lebensbedingungen, Altersstrukturen und Bedürfnisse ist dabei ebenso entscheidend wie die Entwicklung geeigneter Technologien und Innovationen, die von den Nutzer:innen akzeptiert und aktiv unterstützt werden. Dieses zielgruppenorientierte Entwickeln von Lösungen ist ein Schlüssel, dass aus Kennzahlen am Ende tatsächliche Einsparungen werden. Deshalb wurde im Projekt MAGGIE[1](#page-9-0) den sozialen Aspekten der Modernisierung ein entsprechender Raum gewährt.

Wenn Martin Heidegger in seinem Darmstädter Vortrag "Bauen, Wohnen, Denken" bereits 1951 davon gesprochen hat, dass die Menschen "das Wesen des Wohnens immer erst wieder suchen" und "das Wohnen erst lernen" müssten  $\lbrack 3]$ , so mag sich das mit Blick auf den Umgang mit historischen Quartieren in der Suche nach geeigneten Maßnahmen für eine zukunftsfähige Gestaltung und Erneuerung widerspiegeln.

Mit den hier berichteten Forschungsergebnissen versuchen wir, Perspektiven für die mehr als 100 Jahre lange Geschichte der Margaretenau aufzuzeigen, die auch anderen als Modell dienen könnten.

Als Projektleiter möchte ich mich bei meinen Kolleginnen und Kollegen, den wissenschaftlichen Mitarbeiter:innen sowie allen weiteren Beteiligten bedanken für die Begeisterung, die Kraft, den Mut und den Elan, die jeder und jede auf seine/ihre Weise in das Projekt eingebracht haben. Die Arbeit in unserem starken Team und die kollegiale, stets offene Atmosphäre war mir eine besondere Freude. Meinen besonderen Dank für die ausgezeichnete Zusammenarbeit möchte ich unseren Konsortialpartnern aussprechen: der Baugenossenschaft Margaretenau in Regensburg, der Universität Bayreuth, der Stadt Regensburg und der Firma Franken Maxit sowie Carnotherm (deren Ausscheiden aus dem Projekt wir bedauern). Ebenso danke ich unseren wichtigsten Auftragnehmern: der Energieagentur Regensburg, der Universität Regensburg, dem Technologie-

<span id="page-9-0"></span><sup>1</sup>Margaretenau – ambitioniert, genossenschaftlicht, ganzheitlich, innovativ, effizient

anwenderzentrum Spiegelau der TH Deggendorf sowie den Firmen Luxgreen Climadesign, TGA Projektierung, Ingenieurbüro Kugler & Kerschbaum, Consolinno Energy und allen weiteren an der Umsetzung beteiligten Unternehmen.

Dem Bundesministerium für Wirtschaft und Klimaschutz danken wir für die finanzielle Förderung, sowie dem Projektträger Jülich für die kompetenten Unterstützung und Begleitung durch alle Phasen des Projekts.

*Oliver Steffens Regensburg, im Dezember 2022*

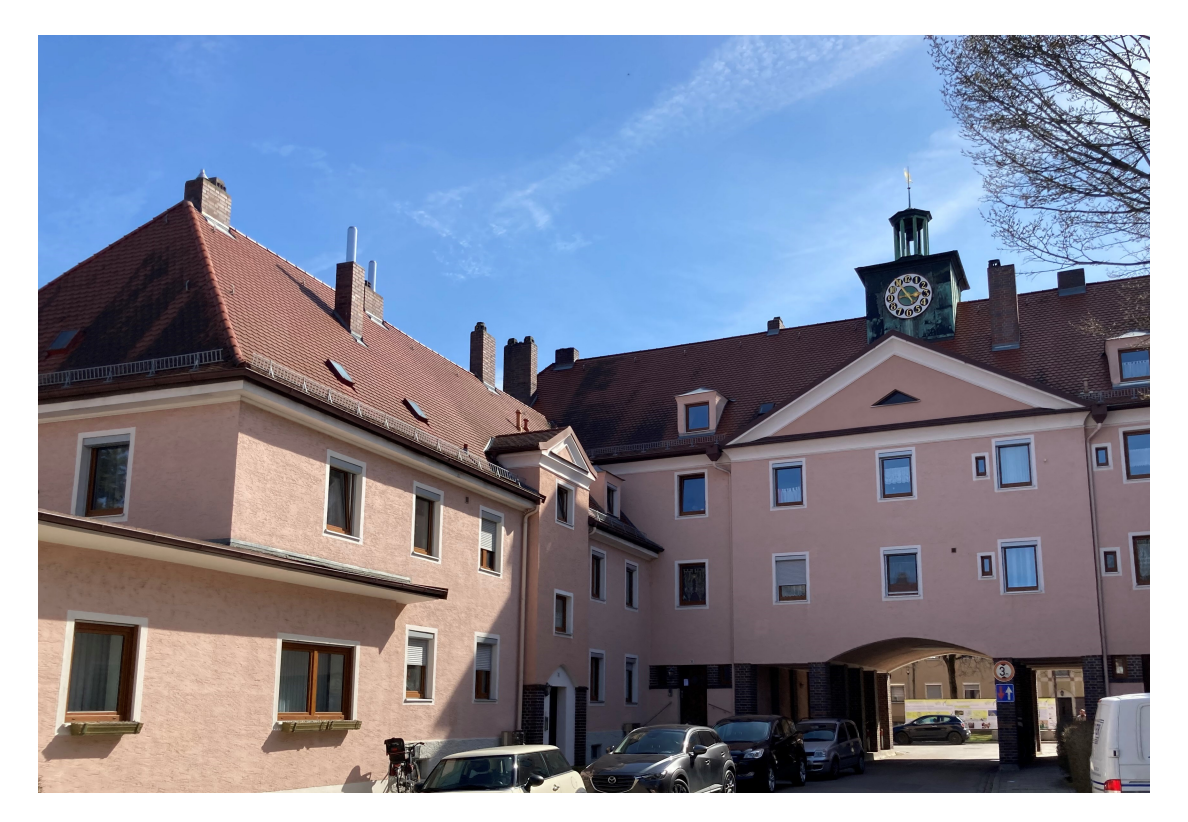

Margaretenau Regensburg (Foto: Oliver Steffens)

# <span id="page-12-0"></span>**Inhaltsverzeichnis**

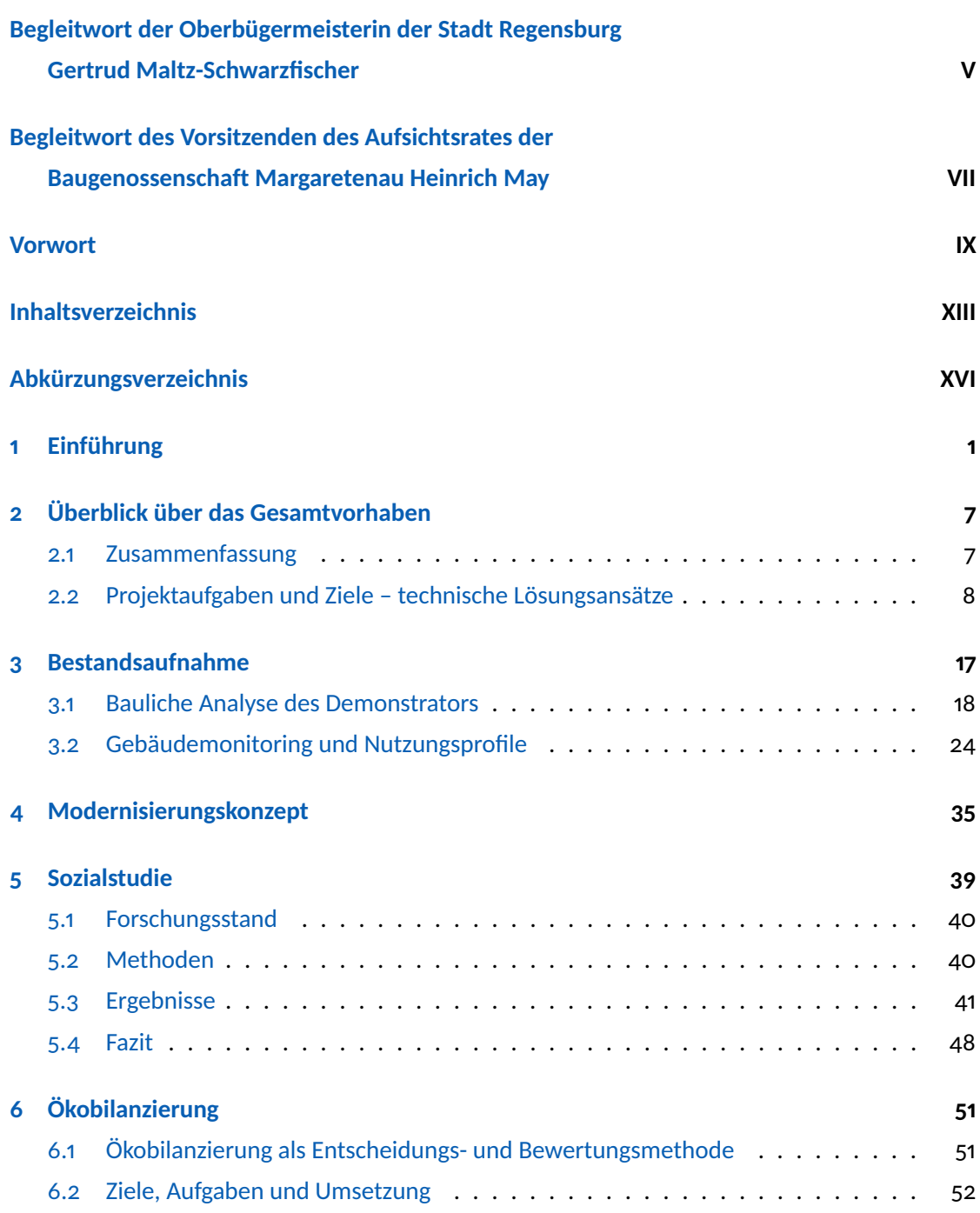

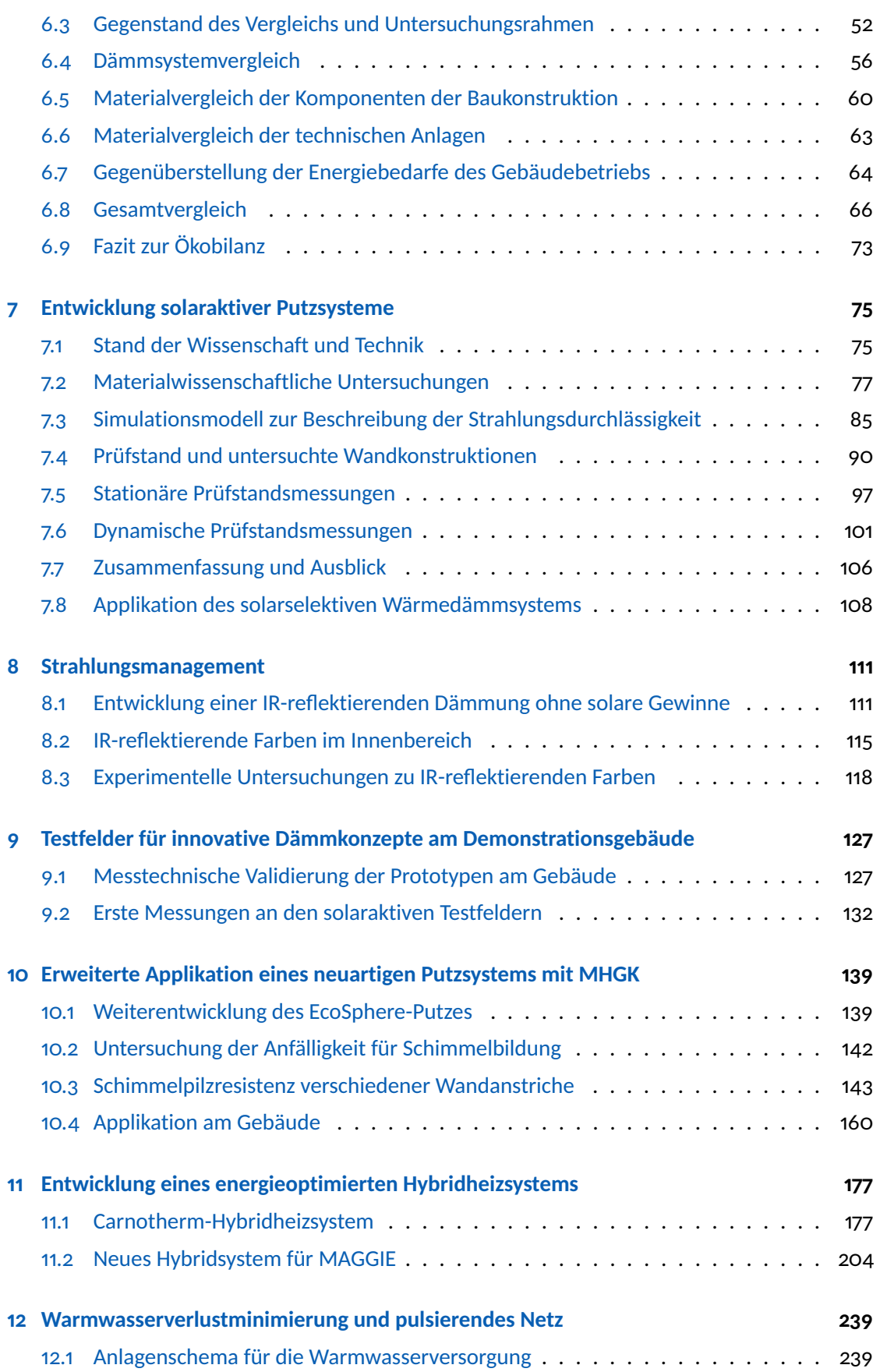

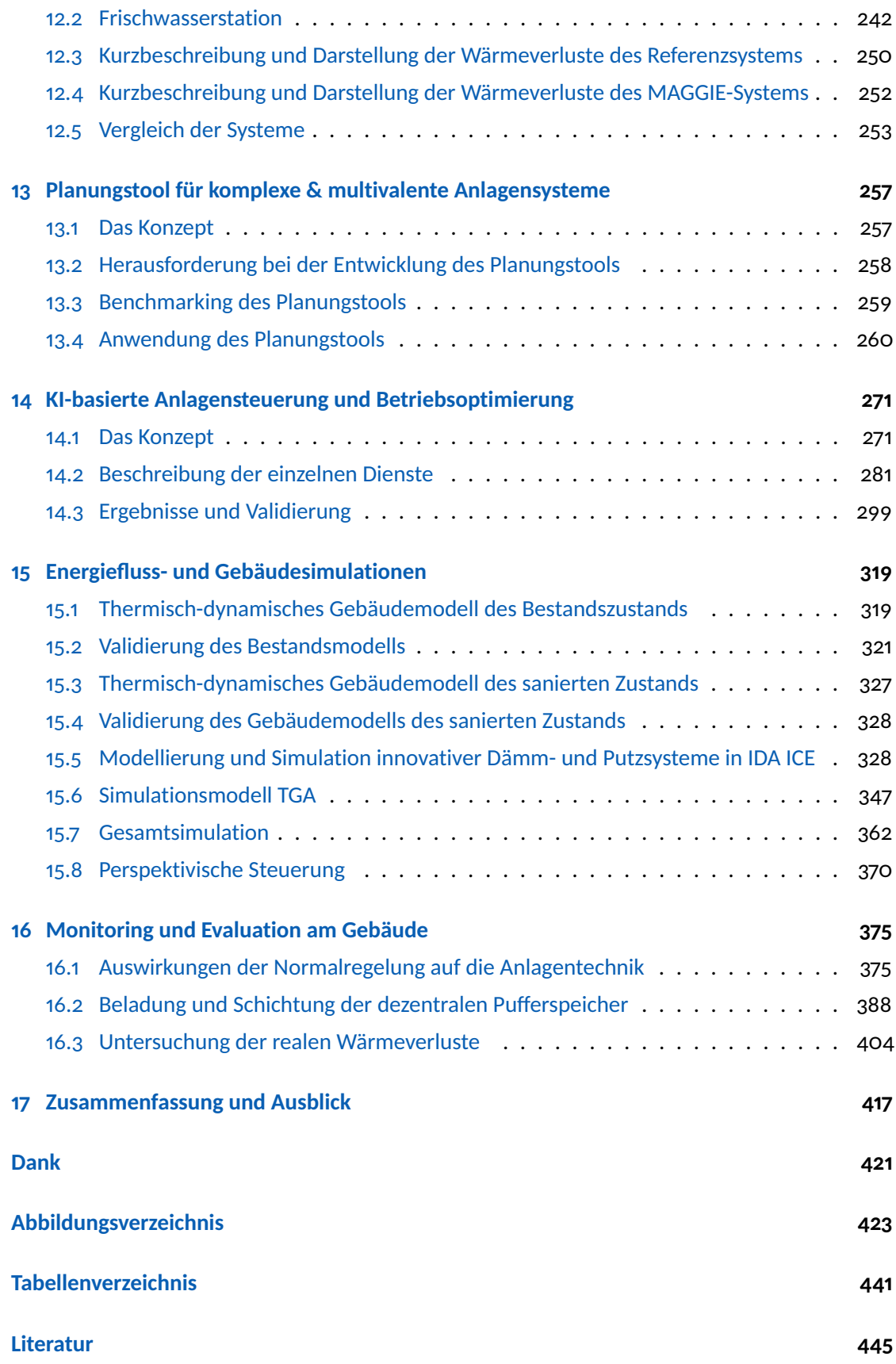

# **Abkürzungsverzeichnis**

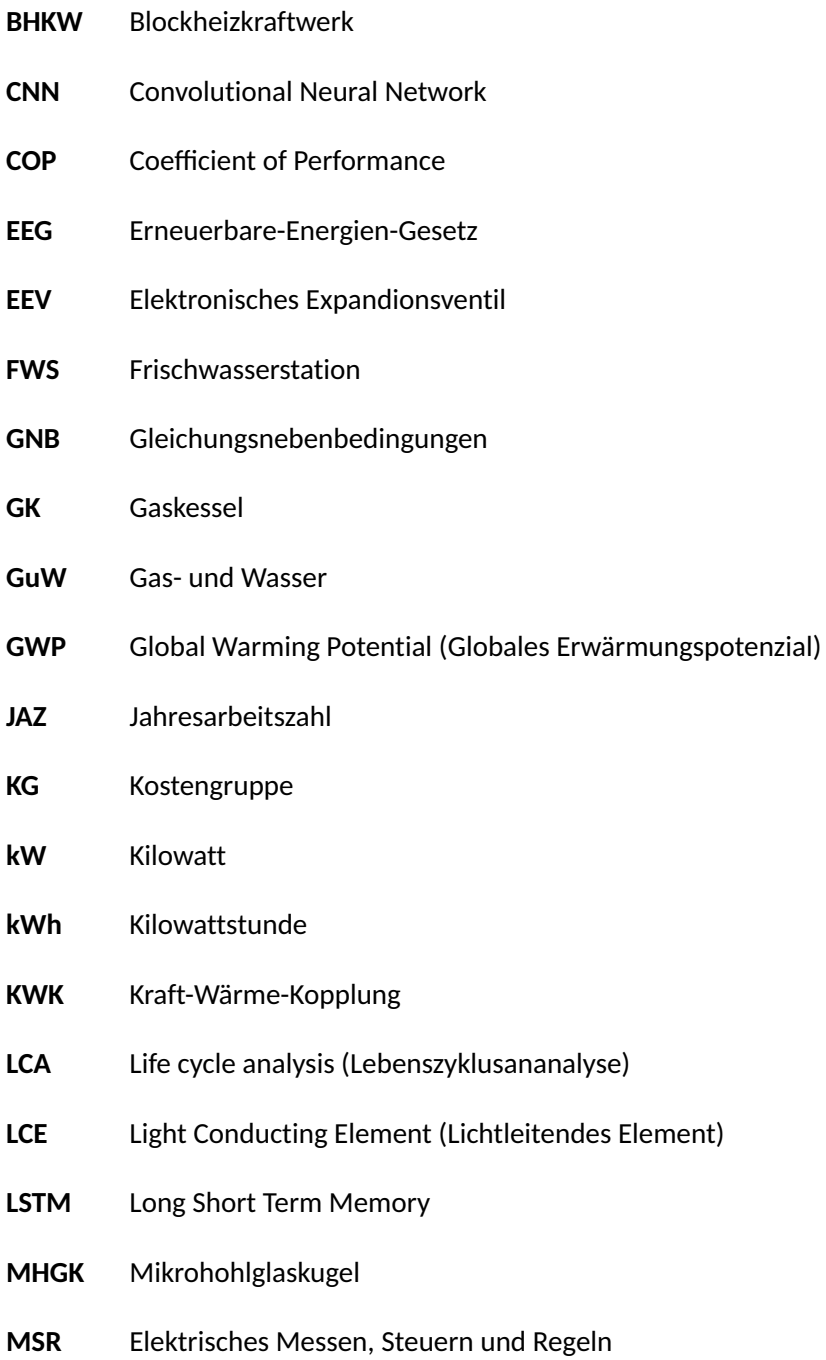

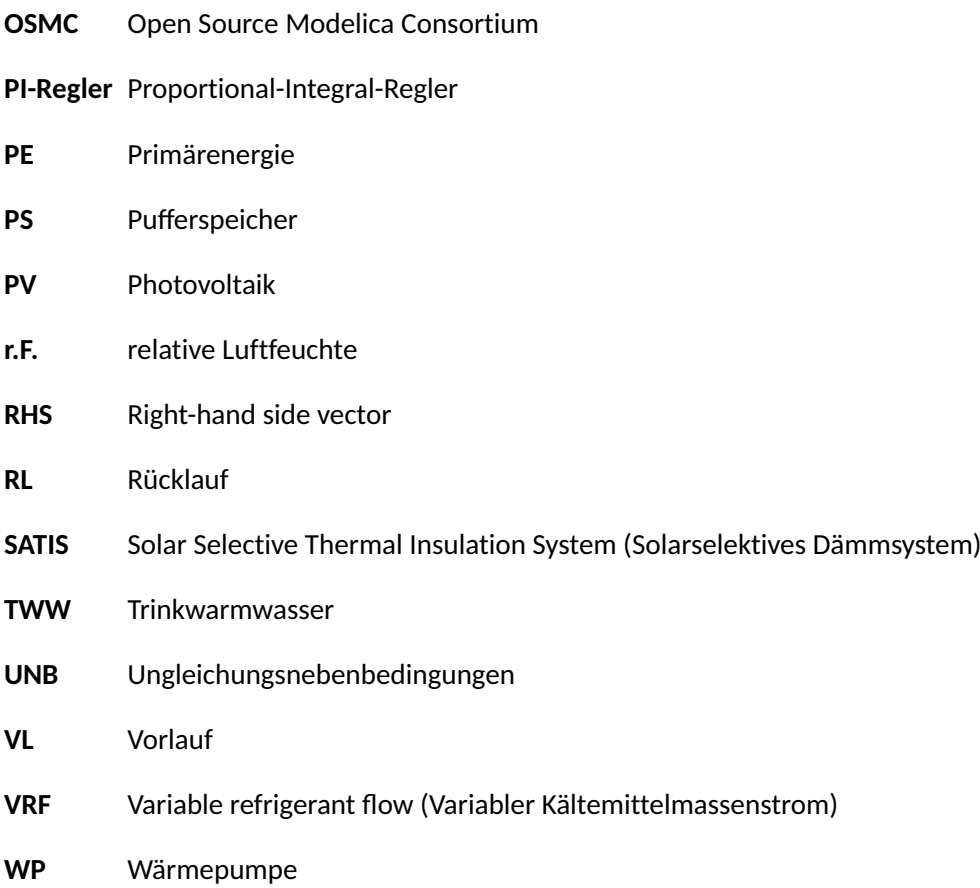

# <span id="page-18-0"></span>**1 Einführung**

Umwelt- und klimapolitische Zielsetzungen der Bundesregierung treffen in der aktuellen Debatte um Wohnungsknappheit und "bezahlbares Wohnen" auf sozialpolitische Herausforderungen. Die Siedlungen der 1920er bis 1940er Jahre stellen ca. 12 % des deutschen Wohnungsbestandes dar [\[4\]](#page-462-4), bei einer Sanierungsquote von unter 1% weisen viele Gebäude erhebliche energetische Einsparpotenziale auf. Darunter spielen die genossenschaftlichen Wohnquartiere eine prominente Rolle im sozialen Wohnungsbau. Durch ihr geschlossenes Erscheinungsbild mit meist hohen architektonischen und städtebaulichen Qualitäten sind sie identitätsstiftende Orte in unseren Städten, die einst oft außerhalb der Stadtgrenzen lagen, heute aber als zentrumsnah gelten. Diese bevorzugte Wohnlage und die gute Erschließung macht sie für junge Menschen, Familien und Senioren attraktiv. Der Erhalt des historischen Werts, der sich in gegliederten Lochfassaden und einer durchdachten Formensprache ausdrückt, stellt eine weitere Herausforderung dar.

Ziel muss sein, ein nachhaltiges Zukunftskonzept für die Siedlungen zu entwickeln, um sie mit vertretbarem Aufwand den geänderten Bedürfnissen anzupassen und mit zeitgemäßen Ergänzungen weiterzubauen, ohne Zerstörung des historischen Erscheinungsbildes und unverhältnismäßige Mieterhöhungen. Dafür sind innovative technische und wirtschaftliche Lösungen erforderlich.

Im Forschungsvorhaben MAGGIE wurde am Beispiel des genossenschaftlichen Regensburger Wohnquartiers "Margaretenau" (siehe Abbildung [1.1\)](#page-19-0), dessen Ursprünge in die 1920er Jahre zurückreichen, ein mustergültiges und zukunftsfähiges Modernisierungskonzept entwickelt und umgesetzt. Das Ensemble besteht aus rund 80 meist zweigeschossigen Wohngebäuden mit 362 Wohneinheiten. Aufgrund ihres Baualters erfüllen diese meist nicht mehr unsere heutigen Anforderungen hinsichtlich Wohnungsgrößen, Grundrissorganisation oder Barrierefreiheit.

Im Kontext einer Restaurierung und Modernisierung der Gebäudehülle wurden hinsichtlich der technischen Gebäudeausstattung und der Mess- und Regelungstechnik revolutionäre neue Wege beschritten. Durch ein perspektivisch planendes, auf Basis künstlicher Intelligenz lernendes System sollen die regenerativen Anteile der Energieversorgung maximiert und die Verluste bei der Wärmebereitstellung und Verteilung minimiert werden, im Einklang mit wirtschaftlichen und klimapolitischen Zielen. Durch einen hohen Anteil an Umweltwärme und Verlustminimierung können die niedrigen Wohnkosten des genossenschaftlichen Quartiers auf ihrem sozialverträglichen Niveau gehalten werden.

Die OTH Regensburg untersucht bereits seit vielen Jahren Stadtentwicklung und Architektur der 1920er Jahre in Forschungsprojekten mit der Stadt und dem Kunst- und Gewerbeverein Regensburg [\[5\]](#page-462-5). Dabei wurde festgestellt, dass die in den alten Arbeitervierteln durchgeführten Modernisierungen selten zur Wahrung des historischen Charakters beitragen. Unter Wärmedämmverbundsystemen verschwinden die historischen Fassaden mit ihren Gesimsbändern, Schmuckelementen und Pilastern, entfernte Strukturelemente werden "bestenfalls" im Nachhinein durch Kunststoffimitate ersetzt.

In dem vom BBSR geförderten Projekt [RENARHIS](https://www.bbsr.bund.de/BBSR/DE/veroeffentlichungen/zukunft-bauen-fp/2014-16/band-03-dl.html) (Steffens et al. 2016, [\[6\]](#page-462-6)) zur nachhaltigen energetischen Modernisierung genossenschaftlicher Quartiere der Zwischenkriegszeit wurde ein ausgeprägt interdisziplinärer Forschungsansatz über verschiedene Fakultäten verfolgt. Die dabei erzielten Erkenntnisse wurden vom BBSR als Leitfaden in der Reihe "Zukunft Bauen" (Forschung für die Praxis, Bd. 3) herausgegeben. Die Wirtschaftlichkeit der Maßnahmen wird durch eine geschickte Sektorkopplung und Nutzung des Ensemblecharakters der Siedlung erreicht. Bauphysikalische Simulationen von Problemzonen im Bestand unterstützen die Entwicklung innovativer Konstruktionen. Neue Baustoffe zur Erhöhung solarer Erträge bei moderater Wärmedämmfähigkeit des Bestands oder eine geeignete adaptive und Vorhersage-basierte Anlagensteuerung standen damals noch nicht zur Verfügung. Sie kommen im hier vorgestellten Projekt in den Fokus und zum praktischen Einsatz.

Oswald et al. (2011) [\[7\]](#page-462-7) haben die energetische Optimierung von Gründerzeithäusern zur Erreichung der Ziele der EnEV 2009 dargestellt. Die dazu benötigte Innendämmung lässt sich zwar fachgerecht auslegen, jedoch führt die Vermeidung von Wärmebrücken häufig zu kostenintensiven Lösungen. Die Bereitstellung der Heizwärme und Synergieeffekte im Ensemble wurden in der Studie nicht betrachtet. Die energetische Quartiersplanung, also ein Versorgungskonzept für eine geschlossene Siedlung, wurde im Rahmen der BMWi-Forschungsinitiative "Energieeffi-

<span id="page-19-0"></span>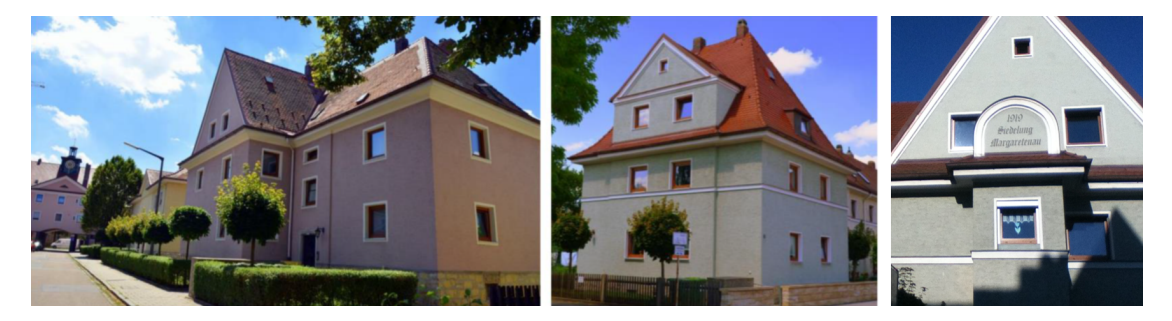

Abbildung 1.1: Die Margaretenau in Regensburg (Fotos: Johannes Stierstorfer/OTH Regensburg)

ziente Stadt" untersucht (Erhorn-Kluttig et al. 2011,  $[8]$ ). Neben den kommunalen Energieversorgungskonzepten und Gebäudetechnik wird in dieser Quelle auch die Siedlungstypologie als Planungsgrundlage hervorgehoben. Weitere erfolgreiche energetische Quartierskonzepte, die teilweise Wärmedämmverbundfassaden zum Einsatz brachten, sind u.a. die Schottenhöfe in Erfurt (mit Fernwärmeversorgung), die Wohnsiedlung "Am Bergmann" in Sangerhausen (Solarthermie und Brennwerttechnik), das "Weltquartier" in Hamburg-Wilhelmsburg (Passivhausstandard, Solarthermie und BHKW mit Holzhackschnitzel-Spitzenlastkessel; Maier, 2013 [\[9\]](#page-463-0)). Altengerechtes Wohnen ("Assisted Living") wurde im Königsviertel in Kaiserslautern für ein Quartier der 1920er Jahre umgesetzt. Hierzu wurde ein innovatives Konzept entwickelt, um die historische Bebauung für Rollstuhlfahrer zugänglich zu machen. Bei den gegliederten Hauptfassaden kam eine Innen-dämmung aus Vorsatz-Ständerwänden zum Einsatz (Roßkopf 2010, [\[10\]](#page-463-1)). In Karlsruhe-Rintheim wurden innovative Sanierungskonzepte, Technologien und Regelungsmethoden in einem Monitoring miteinander verglichen (u.a. Fensterqualitäten und PCM-Deckenplatten zur Erhöhung der thermischen Speichermasse). Es wurde ein Energiemanagementsystem und ein Kundenportal für die Mieter eingerichtet mit dem Ziel, den Primärenergieeinsatz zu halbieren (Friedrich 2010, [\[11\]](#page-463-2)).

In Bezug auf die Gebäudehülle wird der Markt und die Sanierungspraxis dominiert von Wärmedämmverbundsystemen aus polymeren Dämmstoffen. Sie gelten als günstig, das berücksichtigt aber nicht die erforderliche "graue" Energie zur Herstellung und Entsorgung. Zudem wird über bauseitige Probleme wie Rissbildung, Veralgung und Schimmelwachstum und Gefährdungspotentiale im Brandfall berichtet  $[12-14]$  $[12-14]$ . Baustoffe mit Schaumglaszusätzen sind teurer als polymere Dämmstoffe und besitzen eine höhere Wärmeleitfähigkeit [\[15\]](#page-463-5). Die Akzeptanz für glasbasierte Dämmstoffe kann nur steigen, wenn deren Wärmeleitfähigkeit bei reduzierten Kosten weiter gesenkt werden kann. Poröse Gläser werden in einer Vielzahl von Produkten im Baubereich eingesetzt [\[16,](#page-463-6) [17\]](#page-463-7). Die sogenannten Blähgläser und Schaumglasgranulate werden als Zuschlagstoffe in Leichtbetonen, Leichtestrichen, Spachtelmassen etc. eingesetzt. Bei hohen Temperaturen bilden sich aus dem zerkleinerten Glas (Altglas) mit einem Bindemittel und einem Blähmittel Partikelgrößen von 0, 1 bis 8 mm aus [\[17\]](#page-463-7).

Eine neue Qualität glasbasierter Füllstoffe ist mit Mikrohohlglaskugeln (MHGK) zu erreichen. Aufgrund von Morphologie und des geringen Schüttgewichts ergeben sich große Vorteile: deutlich reduzierte Wärmeleitfähigkeit gegenüber vergleichbaren Schaumglas-Produkten; Langzeitstabilität; passives Feuchtemanagement; Vermeidung von Veralgung; vorwiegend mineralische Bestandteile, vollständige Recyclingfähigkeit; kostengünstige Herstellung; Verbesserung der rheologischen Eigenschaften bei der Verarbeitung der Baustoffe; gute Brandschutzeigenschaften (Klasse A1 bzw. A2); Vermeidung von Emissionen während der Lebensdauer und beim Recycling. Im Gegensatz zu den stark variierenden Größen und rauen Oberflächen der kommerziellen

Bläh-/ Schaumglas-Zellen wurde von unserem Forschungspartner Franken Maxit Mauermörtel GmbH & Co. und der Universität Bayreuth ein einzelliges Hohlglas entwickelt, dass aus nahezu perfekten Kugeln mit einer gleichmäßigen Wandstärke unter 1 *µ*m besteht. Bedingt durch den patentierten Herstellungsprozess weisen diese MHGK im Inneren ein partielles Vakuum auf, was die Wärmeleitfähigkeit weiter reduziert. Die Verwendung hochwertiger MHGK ist bisher auf Nischenprodukte beschränkt und soll über das Projekt für den Massenmarkt erschlossen werden.

Kraft-Wärme-Kopplung ist in Siedlungen zur besseren Verwertung der eingesetzten Primärenergie, etwa in einem Nahversorgungsnetz für Strom und Heizwärme, bereits vielfach erprobt und Stand der Technik. Die Dimensionierung als Mini-BHKW (mit einer Leistung unter 50 kW) ist Gegenstand vieler Arbeiten [\[18,](#page-463-8) [19\]](#page-463-9), u.a. auch an der OTH Regensburg [\[20\]](#page-463-10). Die Auslegung als wärmegeführtes BHKW beinhaltet die Einspeisung überschüssiger elektrischer Energie ins Netz.

Laut Statistischem Bundesamt werden 31 % der 2015 fertiggestellten Wohngebäude mit Wärmepumpen beheizt, hauptsächlich durch Luft/Wasser-Wärmepumpen. Sie werden vorrangig in Ein- und Zweifamilienhäusern eingesetzt. Nahwärmenetze bieten jedoch die Option, ganze Quartiere mit Wärme zu versorgen.

Bisher wurden BHKW und Wärmepumpe als konkurrierende Technologien betrachtet. Die Vorteile der konventionellen Wärmepumpe als alleinige Heizung liegen im sehr guten Primärenergiefaktor, zunehmender Energieeffizienz, günstiger Bewertung nach EnEV, langlebiger Technik mit geringem Wartungsaufwand und nur moderat höherem Anschaffungspreis. Nachteilig sind die Betriebskosten für Strom aus dem Netz (verbunden mit zunehmender Abgabenlast) und die eingeschränkte Einsetzbarkeit im Bestand, bedingt durch die erwähnten Probleme für hohe Vorlauftemperaturen. Dagegen weist das BHKW den primärenergetischen Vorteil durch gleichzeitige Bereitstellung von Strom und Wärme auf und wird steuerlich begünstigt bzw. bezuschusst. Für den wirtschaftlichen Betrieb sind jedoch aufgrund der hohen Anschaffungskosten ein hoher Eigennutzungsanteil des produzierten Stroms und sehr lange Laufzeiten nötig; als "stromgeführte" Heizung wird tendenziell zu viel Strom und zu wenig Wärme produziert, zudem wird ein weiteres Spitzenlast-System für die Heizung benötigt. Die Strom-Vertriebskosten sind schwer kalkulierbar und der Betrieb aufgrund der langen Laufzeiten wartungsintensiv. Beide Varianten sind in Contracting-Modellen nicht darstellbar.

Kombiniert ergeben die Technologien die "Gasmotorische Wärmepumpe", die v.a. japanische Hersteller für die Klimakältebereitstellung anbieten. Sie ist aber ungeeignet für einen flexiblen Einsatz auf der Stromseite. Um die Vorteile beider Technologien auszunutzen und sie effizient in einem dynamischen Strommarkt einzusetzen, werden diese in dem vorliegenden Vorhaben als ergänzende Technologien in einem zukunftweisenden Hybrid-Energieversorgungssystem eingesetzt. Man erhält eine vollwertige Heizung, die aufgrund hoher Vorlauftemperaturen (überwiegend zur Abdeckung des Trinkwasserbedarfs) prädestiniert ist für Altbauten, mit moderaten Wartungskosten durch kürzere BHKW-Laufzeiten. Die dezentrale Energietechnik lässt sich kurzfristig und modular einbauen ("Plug-and-play"), sie hat sehr niedrige Betriebskosten, kurze Amortisationszeiten und ist in Contracting-Modellen sehr gut darstellbar. Das System ist direktvertriebsfähig, Smart-Grid-fähig und somit ein Schlüssel zur "Schwarm-Energiewende" und zum Strommarkt 2.0. Die Hybridtechnologie verspricht hohe Einsparpotenziale und kann zusammen mit Solarthermie, Photovoltaik und Brennwerttechnologie zur Bildung von Gesamtenergiesystemen eingesetzt werden. Dies erfordert eine regelungstechnisch, steuerungstechnisch und hydraulisch optimale Abstimmung. Dies bildet einen Schwerpunkt der technischen Entwicklungen des vorliegenden Projekts.

Es gibt bereits Ansätze für integrale Quartierplanungstools, z.B. den "Energiekonzept-Berater für Stadtteile" des Fraunhofer-Instituts für Bauphysik IBP (2013) [\[21\]](#page-464-0). Die entscheidende Neuheit der in diesem Projekt entwickelten Softwarelösung im Unterschied zu den auf dem Markt erhältlichen Programmen besteht darin, dass mithilfe des integrierten Planungs- und Steuerungstools ein "virtuelles Kraftwerk" auf Quartiersebene realisiert werden kann. Dazu wird ein großer Schwerpunkt auf die Echtzeit-Optimierung unter Verwendung "evolutionärer Algorithmen" aus den Biowissenschaften und der Theorie "Neuronaler Netze" gelegt, ein Novum auf dem Markt.

Das Projekt MAGGIE schließt in einem ganzheitlichen Konzept an den Stand der Wissenschaft und Technik an verschiedenen Stellen an:

- Weiterentwicklung solaraktiver Baukonstruktionen
- innovative multivalente Heizungstechnik zur Maxmimierung des Anteils regenerativer Energieträger
- Optimierte Vernetzung aller Komponenten (Erzeuger und Speicher) durch ein dynamisches, prognosebasiertes Steuerungssystem auf Basis künstlicher Intelligenz (Mechanisches Lernen).

Im folgenden Projektsteckbrief werden die wesentlichen Ziele, Projektdaten, und Projektbeteiligten zusammenfassend dargestellt.

# **Projektsteckbrief MAGGIE**

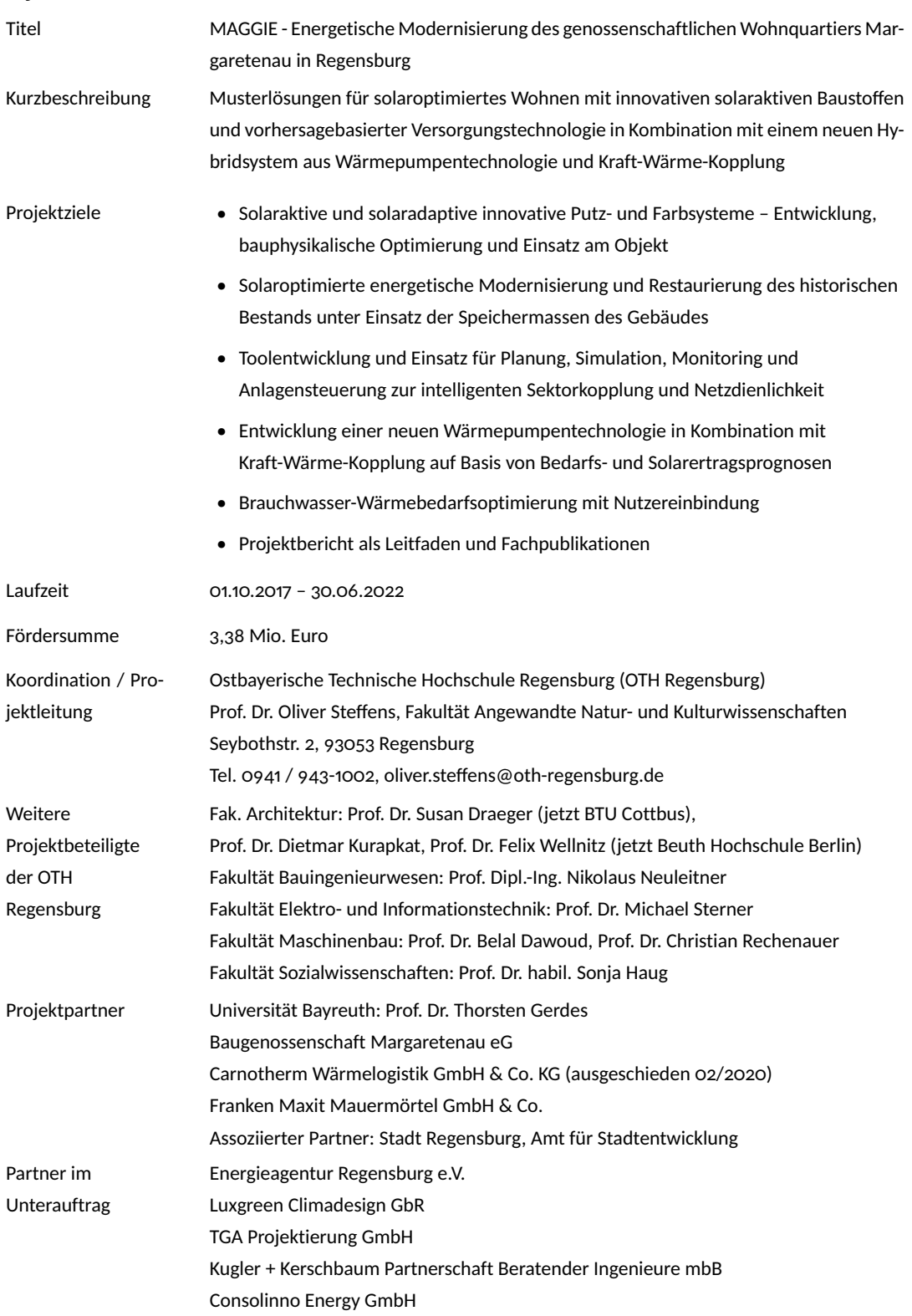

# <span id="page-24-0"></span>**2 Überblick über das Gesamtvorhaben**

## <span id="page-24-1"></span>**2.1 Zusammenfassung**

Das Projekt MAGGIE ist ein vom Bundesministerium für Wirtschaft und Klimaschutz (BMWK) gefördertes Projekt innerhalb der Förderinitiative "Solares Bauen/Energieeffiziente Stadt" im Rahmen des 6. Energieforschungsprogramms.

Im Projekt MAGGIE sollten beispielhaft für das genossenschaftliche historische Stadtquartier "Margaretenau" in Regensburg Musterlösungen für energieoptimiertes Wohnen mit innovativen Wandaufbauten aus solaraktiven Baustoffen und einer vorhersagebasierten Versorgungstechnologie entwickelt werden  $[22]$ . Für ein bestehendes Wohngebäude als Demonstrationsund Versuchsobjekt wurde beispielhaft ein neuartiges, besonders effizientes Hybridsystem aus Wärmepumpentechnologie und Kraft-Wärme-Kopplung (Blockheizkraftwerk) konzipiert und umgesetzt.

Für die denkmalgerechte Modernisierung historischer Fassaden wurde ein solaraktives und solaradaptives Außenputzsystem entwickelt und getestet. Der erhöhte Ausnutzungsgrad solarer Gewinne in Verbindung mit einer verbesserten thermischen Behaglichkeit im Gebäudeinneren durch innovative Innenputz-/Innenfarbsysteme kann maßgeblich zur Einsparung von Heizwärme beitragen. Dazu wurden mit Blick auf die bauphysikalischen und wärmetechnischen Eigenschaften Versuche an einem eigens aufgebauten Wandprüfstand durchgeführt, ergänzt durch bauphysikalische Modellsimulationen. Die Ergebnisse sind vielversprechend, auch wenn eine serientaugliche Lösung für den Einsatz am Gebäude im Rahmen des Projektes nicht entstehen konnte.

Das wichtigste Ziel des Projektes war es, ein hocheffizientes, skalierbares Versorgungssystem durch die Kombination von Kraft-Wärme-Kopplung (Blockheizkraftwerk, BHKW) mit einer PVunterstützten Wärmepumpen-Technologie zu entwickeln und im Detail zu modellieren, in Verbindung mit einer innovativen Wärmelogistik zur Reduktion der Verteilungsverluste für die Warmwasserversorgung. Das System sollte neben einem hohen Eigenstrom-Nutzungsanteil auch netzdienliche Schwarmfunktionalität aufweisen. Die Skalierbarkeit des vernetzten Systems ("Mitwachsen") erlaubt eine abschnittsweise Modernisierung des gesamten Ensembles über mehrere Jahre, was für die Finanzierbarkeit und praktische Umsetzung erhebliche Bedeutung hat. Durch die hohe Energieeffizienz wird die Warmmiete für die Bewohner der genossenschaftlichen Siedlung durch die Modernisierungsmaßnahmen nicht erhöht, so dass auch nach der Modernisierung ein bezahlbares Wohnen sichergestellt wird.

Die Auslegung des Systems erfolgte durch ein neu entwickeltes, generisch einsetzbares Planungs-, Optimierungs- und Steuerungstool, das auch die Regelung im Betrieb übernimmt. Die in Echtzeit laufende Nachoptimierung des Systems während des Betriebs greift auf reale Monitoringdaten zu. Die Einbindung von Nutzerbedarfsprofilen, Strombörse und Wetterdaten in die Steuerung ist vorbereitet und gestattet einen dynamischen und perspektivischen Anlagenbetrieb zur Maximierung der Solar- und Umweltwärme-Anteile der Energieversorgung.

Mithilfe einer intensiven Nutzerinformation in einem partizipativen Planungsprozess wurde die Akzeptanz der experimentellen Maßnahmen sichergestellt [\[23\]](#page-464-2). Durch offene Kommunikation der Zielsetzungen und Lösungsansätze für eine klimafreundliche, kostenbewusste Restaurierung des Wohnungsbestands und die aktive Einbindung der Bewohner fand das Projekt das Interesse und die Unterstützung der Menschen, auch in der schwierigen Phase der Umsetzung baulicher Maßnahmen in einem zwangsläufig in Abschnitten vorübergehend entmieteten Gebäude.

## <span id="page-25-0"></span>**2.2 Projektaufgaben und Ziele – technische Lösungsansätze**

Mit dem Energiekonzept der Bundesregierung wurden die Weichen für die Gestaltung unseres künftigen Energieversorgungssystems gestellt. Die anvisierte Halbierung des Primärenergieverbrauchs bis 2050 muss insbesondere im Gebäudesektor ansetzen, u.a. als Beitrag zur "Wärmewende".

Das Projekt MAGGIE adressiert eine Reihe von Zielen der Bundesregierung aus dem 6. Energieforschungsprogramm, der Leitinitiative Zukunftsstadt, der neuen Hightech-Strategie, der Energieeffizienzstrategie Gebäude (ESG) im Rahmen des Nationalen Aktionsplans Energieeffizienz (NAPE) sowie des Forschungsnetzwerks Energie in Gebäuden und Quartieren und der Forschungs- und Innovationsagenda (FINA) der Nationalen Plattform Zukunftsstadt (NPZ):

• Minderung des Strom- und Wärmeverbrauchs, Effizienzsteigerung und weitgehende Nutzung erneuerbarer Energien auf dem Weg zum klimaneutralen Gebäudebestand

- Sozio-ökonomische Aspekte: Demographischer Wandel, Altengerechtes Wohnen, Mehrgenerationenwohnen, Mietkostenneutralität, Wohnungsnot und Nachverdichtung
- Systemische Betrachtung von Quartier und Umfeld und Konzept-Demonstration auf Quartiersebene unter Einbeziehung aller Akteure und Standortfaktoren
- Beitrag zur Weiterentwicklung des Strommarktes mit netzdienlicher Gebäudetechnik für eine bezahlbare, zuverlässige Versorgung bei zunehmender Einspeisung aus Erneuerbaren Energien
- Vertiefte Erkenntnisse für energetische Modernisierung im Bestand
- Sicherung und Ausbau von Arbeitsplätzen sowie Steigerung der Wettbewerbsfähigkeit des Industriestandortes Deutschland, auch als Voraussetzung für einen Erfolg der Energiewende, durch Erforschung und Entwicklung innovativer Technologien und Produkte

Verschiedene technologische Ansätze kommen bei MAGGIE zum Einsatz:

Innovative Putzsysteme sollen die Gebäudemasse als Wärmespeicher nutzbar machen, solare Wärmegewinne maximieren und konventionelle Dämmsysteme ersetzen. Ein dezentrales Konzept für den dynamisch-perspektivischen Betrieb einer Kombination von Wärmepumpe und Kraft-Wärme-Kopplung ermöglicht einen steuerbaren Einsatz für den Strommarkt 2.0 (Strommarktgesetz der Bundesregierung am 23. Juni 2016). Die intelligente Sektorkopplung ergibt sich aus der Verknüpfung der Komponenten des Energiesystems durch ein digitales, auf andere Projekte übertragbares, integrales Planungstool mit einem vorhersagebasierten Steuerungsalgorithmus.

In Bezug auf die Ausschreibung des Fördermittelgebers adressiert das Projekt primär die Themenfelder 1a und 1b (aktive und adaptive Gebäudehülle), 2a und 2c (netzdienliche Gebäude mit hohem solaren Deckungsanteil; Low-Ex-Systemtechnik), 3a und 3b (Planungstool mit offenen Schnittstellen, Durchgängigkeit von Planung und Betrieb) und 4a (Optimierungspotenzial durch automatisierte Datenanalyse) des Moduls I.

Der folgende Überblick über die Arbeitspakete soll eine Orientierung geben, um sich in den einzelnen Kapiteln des Projektberichts zurechtzufinden.

#### **2.2.1 Überblick über die Arbeitspakete**

Abbildung [2.1](#page-27-0)zeigt als Schaubild die Entwicklungsthemen und deren Wechselwirkung im Projekt MAGGIE. Eine Steuerung, die mithilfe von Methoden der Künstlichen Intelligenz in der Lage ist, aus erfassten Zustandsparametern des Systems Muster zu extrahieren und Prognosen zur errechnen, um daraus optimierte "Betriebsfahrpläne" für die Anlagensteuerung abzuleiten, steht

<span id="page-27-0"></span>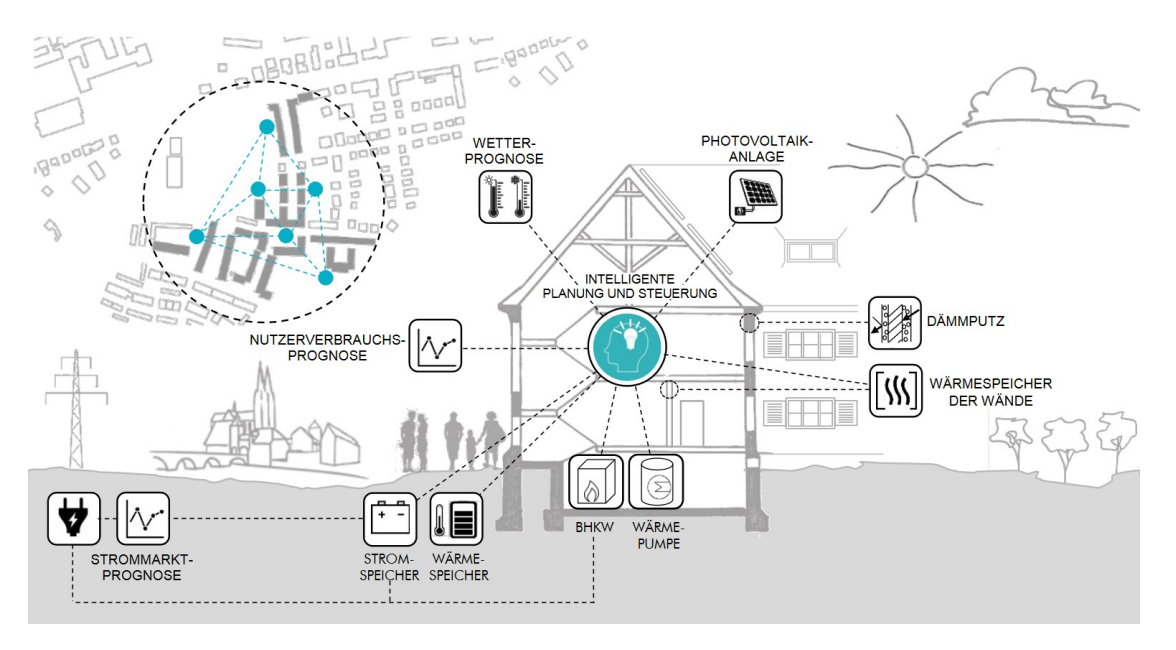

Abbildung 2.1: Entwicklungsthemen und Abhängigkeiten im Projekt MAGGIE

im Zentrum. Sie verknüpft das Gebäude und die darin lebenden Personen mit der Anlagentechnik und mit der Umgebung – Wetter, Infrastruktur, Strommarkt. Alle Bereiche werden von den individuellen Entwicklungszielen der einzelnen Arbeitspakete erfasst: Neben der Einbindung der Bewohner in einem partizipativen Planungsprozess und der Erfassung der Gebäudesystemparameter durch ein Monitoring-System soll die Gebäudehülle selbst durch ein neu entwickeltes solaraktives Dämmputz-System einen Beitrag zu Nutzung regenerativer Energie leisten. Die Entwicklung von solaraktiven Dämmkonstruktionen ist gerade für den Bestand in Massivbauweise besonders interessant. Im Bereich der Anlagentechnik steht die dynamische Kopplung eines Hybrid-Heizungssystems aus Wärmepumpe und Blockheizkraftwerk in Verbindung mit Photovoltaik im Fokus. Dadurch soll der Anteil solarer Energie im Erzeugersystem maximiert werden und durch Kraft-Wärme-Kopplung eine möglichst niedrige CO2-Emission beim Einsatz fossiler Energieträger erreicht werden. Die vier Arbeitspakete des Projekts sind in Tabelle [2.1](#page-28-0) aufgeführt. Sie werden in den folgenden Abschnitten beschrieben.

#### **2.2.2 Bestandsaufnahme und entwicklungsbegleitende Vorarbeiten (AP1)**

Die energetische und bauphysikalische Bestandsaufnahme für das gewählte Demonstrationsobjekt (AP 1.1) sowie notwendige begleitende Maßnahmen bilden die Grundlage für die in den folgenden Abschnitten beschriebenen Entwicklungsziele des Vorhabens. Die Ergebnisse werden in Kapitel [3](#page-34-0) zusammengefasst.

Kapitel [4](#page-52-0) beschreibt das Modernisierungskonzept, das aus der Umsetzungsplanung (AP 1.4) entwickelt wurde. Hier sind insbesondere sozialverträgliche, wirtschaftliche Modernisierungsan-

<span id="page-28-0"></span>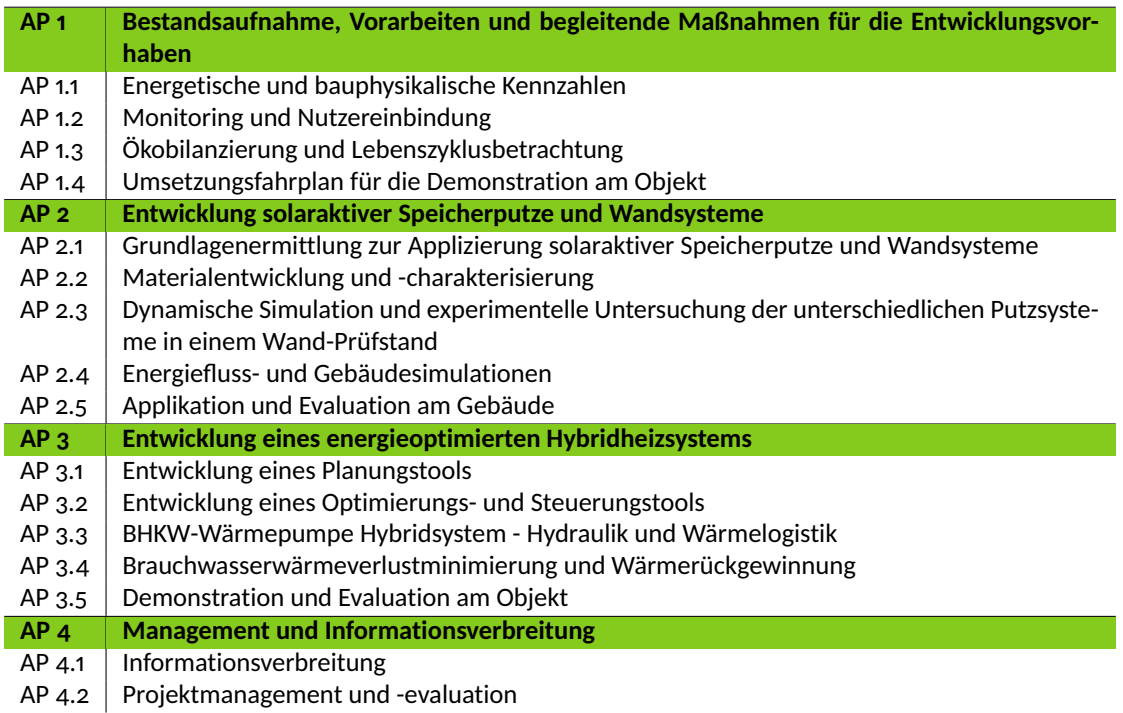

Tabelle 2.1: Arbeitspakete im Projekt MAGGIE

sätze wie der Ausbau des Dachgeschosses und notwendige Brandschutzmaßnahmen an den Geschossdecken zu nennen, die die Einführung eines Niedertemperatur-Heizsystems als wirtschaftlich sinnvolle Lösung zur Folge hatten.

Das für die Sanierung innerhalb der Projektlaufzeit vorgesehene Gebäude umfasst am Ende 30 Wohneinheiten auf drei Stockwerken (incl. 6 Wohnungen im ausgebauten Dachgeschoss). Das gesamte Gebäude wird mit dem neuen Hybrid-Heiz- und Trinkwarmwassersystem versorgt.

Die weitere Modernisierung des Ensembles soll mit einer Umsetzungsquote von ca. 20 bis 25 Wohneinheiten pro Jahr erfolgen. Für die langfristige Quartiersentwicklung ist zudem angedacht, ca. 100 neue Wohnungen zu schaffen, so dass die Siedlung im Endzustand binnen 15 bis 20 Jahren – mit Blick auf die Klimaziele 2050 – ca. 450 moderne Wohneinheiten umfassen wird.

Eine besondere Bedeutung wird dabei der Nutzereinbindung in Form eines partizipativen Planungsansatzes beigemessen. In AP 1.2 wurden neben dem Aufbau eines technischen Monitoring-Systems zur Datenerfassung am Gebäude, das in Kapitel [16](#page-392-0) erläutert wird, wurde in diesem Arbeitspaket eine umfangreiche Sozialstudie durchgeführt. Kapitel [5](#page-56-0) zeigt die Methoden und die Ergebnisse aus dieser Studie auf.

Im Sinne einer nachhaltigen Modernisierungsstrategie war im AP 1.3 die Erstellung einer Ökobilanz und Lebenszyklusanalyse für die einzusetzenden Konstruktionen, Materialien und technische Ausstattung geplant. Damit werden die potenziellen Umweltwirkungen im Verlauf des Lebenswegs eines Produkts von der Rohstoffgewinnung über Produktion, Anwendung bis hin zur Beseitigung bzw. Recycling bewertet. Dies liefert Entscheidungskriterien für Anlagen und Baukonstruktionen mit dem Ziel einer nachhaltigen Systemoptimierung und einer integralen Planung unter Einbeziehung der Hersteller der Systemkomponenten. Unter Berücksichtigung der agilen Projektabwicklung infolge neuer Erkenntnisse und Randbedingungen muss man diese Studie als Muster betrachten, die den Entwicklungsstand zu einem bestimmten Zeitpunkt in der Projektlaufzeit abbildet. Die Ergebnisse finden sich in Kapitel [6.](#page-68-0)

#### **2.2.3 Entwicklung solaraktiver Speicherputze und Wandsysteme (AP 2)**

Die Nutzung der Gebäudemassen als Wärmespeicher ist Kernbestandteil des solaren Energiekonzepts. Es beinhaltet die Neuentwicklung eines solaraktiven Putzsystems nach dem Prinzip des Eisbärenfells, das einen hohen Ausnutzungsgrad solarer Gewinne auf opake Bauteile ermöglicht, ohne sommerliche Überhitzung. Kapitel [7](#page-92-0) widmet sich diesem Entwicklungsthema.

Analog zu Wärmeschutzverglasungen weist der solaraktive Außenputz eine hohe Transparenz für solare Strahlung auf, so dass Wärme gut ins dahinterliegende Mauerwerk geleitet wird. Zugleich verhindert die geringe Wärmeleitfähigkeit des transluzenten Leichtputzes eine Auskühlung des Mauerwerks. Basis ist ein neues Putzsystem, das Mikrohohlglaskugeln (MHGK) enthält, die für eine leichte, hoch dämmende Schicht sorgen. Die Putze besitzen sehr gute Dämmeigenschaften und ermöglichen ein passives Feuchtemanagement. Aufgrund der positiven Auswirkungen der MHGK auf die mechanischen Eigenschaften und die Verarbeitbarkeit der Putze können sowohl geringe als auch hohe Schichtdicken realisiert werden. Durch Einführung lichtleitender Elemente wird eine partielle Transluzenz erreicht, wodurch der üblicherweise geringe An-teil solarer Gewinne in opaken Bauteilen [\[24,](#page-464-3) [25\]](#page-464-4) deutlich gesteigert wird. Nach grundlegenden Laboruntersuchungen zur Transmissivität und Materialauswahl (AP 2.1, AP 2.2) wurden umfangreiche Simulationsrechnungen zur optimierten Geometrie und Konstruktion der transluzenten Dämmung durchgeführt (AP 2.3).

Die Leistung der Putzsysteme in Verbindung mit den Speichermassen der Innenbauteile wird experimentell validiert, um ein vom konkreten Gebäude gelöstes Verständnis zu erzielen und die Ergebnisse erfolgreich auf andere Gebäude oder Applikationen (z.B. Wärmeschutz in südlichen Ländern) übertragen zu können. Experimentelle Untersuchungen an einem Wandprüfstand (AP 2.3) unter klimatisierten Bedingungen im Labor und im Freien dienten der Quantifizierung der Wärmespeicher- und Energieeinspar-Effekte. Mithilfe von Wärmeflussmessungen an den neuen Wandkonstruktionen im Vergleich zu typischen Wandaufbauten wurden so die Transmissionswärmeverluste und die solaren Strahlungsgewinne in Verbindung mit dem Wärmespeicherverhalten der Bauteile unter realen Bedingungen gemessen (Abschnitt [7.4\)](#page-107-0). Daraus lassen sich Rückschlüsse auf den Energieverbrauch der Konstruktionen in sanierten Bestandsgebäuden ziehen, die über die gängigen, stationären Regelwerke hinausgehen. Zugleich wurde in AP 2.4 ein instationäres 3D-Gebäude-System-Modell für die kombinierte Wärme- und Stoff-Übertragung über die Außenwände in die Innenraumluft entwickelt und mit Hilfe von bauphysikalischen Simulationen unter verschiedenen Betriebs- und Wetterbedingungen simuliert (Kapi-tel [15\)](#page-336-0). Die experimentellen Ergebnisse dienen der Validierung des Modells, aber auch als Beitrag zur Weiterentwicklung der in der Praxis anzuwendenden Rechenvorschriften. Aus dem Zeitverhalten des Solarwärmegewinns in den Außenwänden sowie der Wärmespeicherung in den Innenwänden lassen sich die notwendigen Übertragungsfunktionen als Eingangsgrößen für die dynamisch-perspektivischen Steuerungsalgorithmen der Energieversorgung definieren.

Darüber hinaus wurden grundlegende Studien zu Dämm-, Reflexions- und Wärmeaufnahmeeigenschaften von mehrschichtigen Außendämmkonstruktionen durchgeführt. Dies wird in Abschnitt [8.1](#page-128-1) ausführlich dargelegt. Durch parallele Luftschichten, die durch Infrarot-reflektierende Folien getrennt sind, lassen sich die Wärmeverluste in verschatteten Fassadenbereichen reduzieren. Damit wird eine vergleichbare Dämmwirkung erreicht wie mit konventionellen, deutlich materialintensiveren Dämmungen. Nach Optimierung der Konstruktionsparameter wurde eine Testfläche im Gebäude verbaut, die im realen Betrieb gemonitort werden kann (Kapitel [9\)](#page-144-0).

Für den Innenbereich werden unterschiedliche Putzvarianten experimentell und durch Simulationen untersucht (Abschnitte [8.2](#page-132-0) und [8.3\)](#page-135-0). Eine erhöhte Reflektivität der Deckschicht führt zu höherer Behaglichkeit auch bei niedrigeren Lufttemperaturen im Innenbereich, wodurch die Lüftungswärmeverluste verringert werden. Aus den Analysen lassen sich Empfehlungen ableiten, unter welchen Umständen solche Oberflächenmodifikationen interessant sein könnten. Die bauphysikalische Verträglichkeit mit dem hygienischen Wärmeschutzanforderungen (Vermeidung von Schimmelbildung an kühleren Oberflächen) ist eine weitere Fragestellung, die ebenfalls untersucht wurde. Zu diesem Zweck wurde ein eigener Prüfstand in Form eines Testhauses aufgebaut, um die Auswirkung auf Schimmelbildung für verschiedene Wandaufbauten und Beschichtungen zu untersuchen (Abschnitt [10.2\)](#page-159-0).

Die erweiterte Applikation des Dämmputzes mit Mikrohohlglaskugeln für große Wohngebäude wurde im Rahmen von AP 2.5 erprobt und mit Testflächen für die innovativen Konstruktionen kombiniert. Über die Ergebnisse der Applikationserprobung berichtet Kapitel [10.](#page-156-0)

#### **2.2.4 Energieoptimiertes Hybridheizsystem mit netzdienlichem Charakter (AP 3)**

Ein wichtiges Ziel des Projekts war es, für energieintensive Bestandsgebäude, die häufig auch nur mit Hochtemperaturheizsystemen betrieben werden können, ein dennoch durch hohe Effizienz und niedrige CO<sub>2</sub>-Emissionen gekennzeichnetes Heizungssystem zu entwickeln. Der Lösungsansatz bestand in der intelligenten Kombination von Umweltwärme und Strom aus Kraft-Wärme-Kopplung (KWK), Photovoltaik oder dem Netz erreicht werden, wodurch das Gebäudeensemble zudem netzdienlichen Charakter erhält. Hierfür werden die Vorteile einer effizienten Hochtemperatur-Luftwärmepumpe durch adaptive Kopplung mit einer der genannten Stromquellen, sowohl im Winter als auch in den Übergangszeiten, optimal genutzt.

Während sich für ein Heizungssystem auf Basis einer klassischen gasmotorischen Wärmepumpe eine zwar Halbierung der Betriebskosten (im Vergleich zu einer klassischen Brennwert-Gasheizung) in realistischen Szenarien darstellen lässt, ist die Wirtschaftlichkeit eines solchen Systems auf Grund der hohen Investitionskosten dennoch fragwürdig. Im Unterschied dazu wird im Projekt MAGGIE eine Entkopplung von BHKW und Wärmepumpe angestrebt, sodass sich zum einen durch einen netzdienlichen (stromgeführten) Betrieb weitere Betriebskostensenkungen erzielen lassen und zum anderen die primärenergetischen Vorteile der Wärmepumpe für die Warmwasserbereitstellung genutzt werden. Die primärenergetische und wirtschaftliche Optimierung dieses flexiblen Hybrid-Systems (AP 3.3) ist zentraler Gegenstand dieses Forschungsvorhabens und wird in Kapitel [11](#page-194-0) ausführlich dargestellt.

Das thermische Management des Hybridsystems aus BHKW und Wärmepumpe musste sowohl hydraulisch als auch steuerungstechnisch entwickelt und optimiert werden, um das Maximum an Energieeffizienz zu erzielen.

Hinsichtlich des Gesamtenergieversorgungssystems liegt ein weiterer Schwerpunkt im AP 3.4, der Entwicklung und Optimierung der Wärme- und Brauchwasserverteilung und der damit verbundenen Zirkulationsverluste, unter Einhaltung der aktuellen Trinkwasserhygienevorschriften (VDI/DVGW 6023). Verschiedene Trinkwasserverteilungskonzepte wurden validiert und über die Erfassung des Nutzerverhaltens so optimiert, dass die hygienisch zulässigen Abschaltzeiten der Zirkulation durch ein selbstlernendes System ohne Komforteinbußen ausgenutzt werden können. Die hydraulische Lösung dieses MAGGIE-Systems aus dezentralen Warmwasserpufferspeichern mit intermittenter Zirkulation wird in Kapitel [12](#page-256-0) beschrieben.

Netzdienliche Ensembles erfordern eine dynamisch-perspektivische Verknüpfung der Optimierungsmaßnahmen von Gebäude und Energieversorgung. So ist die Wärmeeinlagerung in die Speichermassen des Gebäudes unter anderem von den Nutzungsanforderungen und den zu erwartenden solaren Gewinnen über Dach und Fassade abhängig. Dafür wurde ein generisch einsetzbares Planungs-, Simulations- und Optimierungstool als Open-Source-Tool entwickelt, das Daten aus Wetterprognosen, Strombörse und Nutzeranalysen einbeziehen kann (AP 3.1 und 3.2). Damit können Energieerzeugung, -verteilung und -speicherung optimal auf den energetischen Bedarf des Ensembles abgestimmt werden, unter Einhaltung der Wirtschaftlichkeit mit dem Ziel der Mietkostenneutralität. Der Optimierungsalgorithmus basiert auf "Evolutionären Algorithmen" und "Convolutional Neural Networks", also durch Einsatz von Methoden der "Künstlichen Intelligenz" (KI). Auf der Planungsebene dient er zur Auslegung der Netze und Anlagentechnik und kann auf beliebige Quartiere übertragen werden. Das entwickelte Software-Tool wird in Kapitel [13](#page-274-0) beschrieben.

Die Optimierung erfolgt nach ökologischen und ökonomischen Gesichtspunkten. Die dynamischperspektivische Steuerung des Energieversorgungssystems wird über Mikrocontroller und kostengünstige Einplatinencomputer zur Regelung der Anlagen realisiert. Ein Monitoringwerkzeug verwendet die Systemdaten zur erneuten Betriebsoptimierung in Echtzeit. Diese KI-basierte Anlagensteuerung und die daraus mögliche Betriebsoptimierung wird in Kapitel [14](#page-288-0) vorgestellt und erläutert. Dabei kommen bereits am realen Objekt aufgenommene Daten zum Einsatz (AP 3.5).

#### **2.2.5 Gebäudesystemsimulation**

Die Verknüpfung von konstruktiven Elementen, wie den solaraktiven Fassadenelementen, aber auch den allgemeinen Parametern zu Baustoffen, thermischen Speichermassen etc., mit den Energieflüssen aus den technischen Anlagen wird in einer Gebäudessystemsimulation möglich. Auf Basis der Struktursimulationen aus Kapitel [7](#page-92-0) und [8](#page-128-0) sowie der Ergebnisse aus Kapitel [15](#page-336-0) wurden Systemmodelle aufgebaut und genutzt, um quantitative Aussagen über das Gesamtverhalten zu erzielen. Der Aufbau dieser Modelle, deren Berechnung sehr ressourcenintensiv ist, steht teilweise noch am Anfang. Die Ergebnisse werden in Kapitel [15](#page-336-0) zusammenfassend beschrieben.

#### **2.2.6 Monitoring und Evaluation am Gebäude**

Kapitel [16](#page-392-0) dokumentiert die Konzepte der Datenerfassung zur Evaluation der Performance des Demonstratorgebäudes. Mithilfe der Monitoringdaten werden einerseits die Gebäudesimulationsmodelle weiter validiert, zum anderen sind die erfassten Daten wesentlich für die datenbasierte Evaluation der Performance in der Realität; die Daten werden für die weitere Optimierung des KI-Systems genutzt.

<span id="page-34-0"></span>*Thomas Mühlberger, Matthias Trauner*

# **3 Bestandsaufnahme**

Das Siedlungsquartier Margaretenau befindet sich westlich der Regensburger Altstadt. Das Ensemble besteht aus 84, meist zweigeschossigen Wohngebäuden mit insgesamt 353 Wohneinheiten. Vorwiegend ist die historische Bausubstanz im Zeitraum von 1919 bis 1935 entstanden und im Zeitraum von 1950 bis 1969 durch neuere Gebäudekomplexe erweitert worden.

Eine Besonderheit der Siedlung Margaretenau ist der historische Quartierscharakter mit den im Sinne des Denkmalschutzes erhaltenswerten Fassaden (Gesimse, Glockenturm Natursteinsockel, etc.) und den großzügigen bestehenden Grünflächen. Der Bestand setzt sich zum großen Teil aus Mehrfamilienhäusern und wenigen Reihenhäusern zusammen. Er ist Eigentum der Baugenossenschaft Margaretenau eG. Die nur sporadisch mit geringfügigem Wärmeschutz ausgestatteten Wohnbauten sind nach der deutschen Gebäudetypologie des Instituts für Wohnen

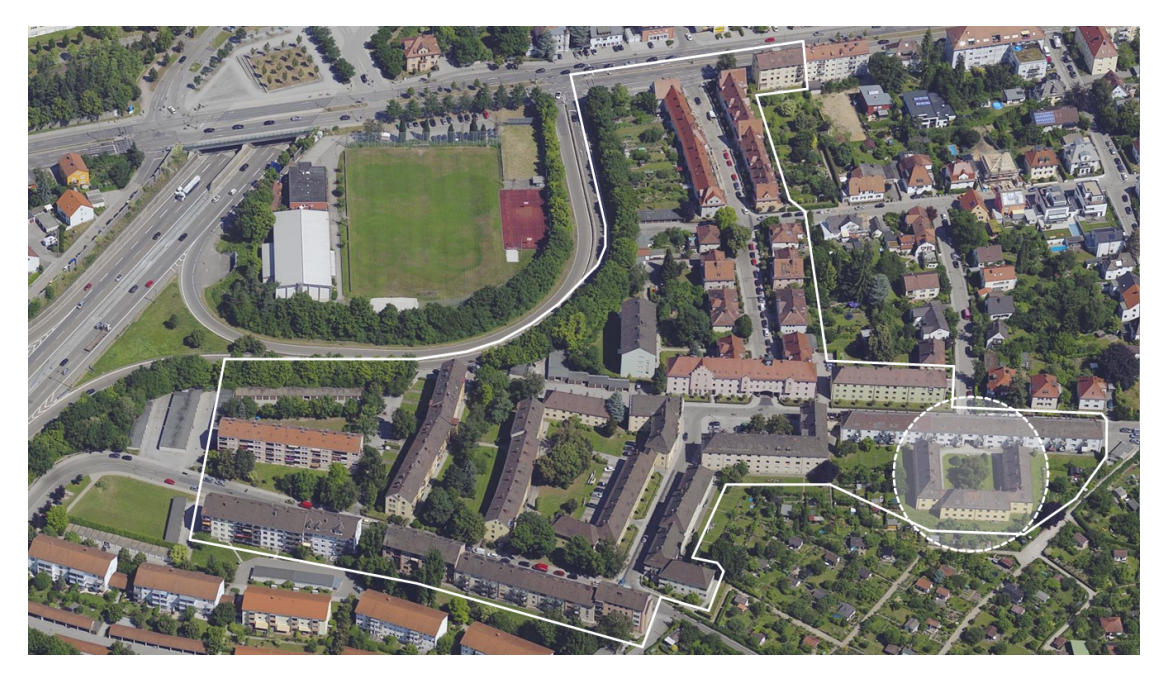

Abbildung 3.1: Das Quartier Margaretenau mit Lage des Demonstrator-Gebäudes (Google Maps) [\[26\]](#page-464-5)

und Umwelt in die Baualtersklassen C bis F einzugliedern. Auch darum konnten, ganz im Sinne des genossenschaftlichen Gedankens, lange geringe Nettomieten von 4,75 €/m<sup>2</sup> [\[27,](#page-464-6) S.12] angeboten werden. Ein nennenswertes Hindernis in Bezug auf einen barrierefreien Zugang zu den Wohnungen stellen die vorhandenen Hochparterres der Gebäude im Quartier dar. Des Weiteren wurden vereinzelte Feuchteprobleme in den Kellergeschossen als Problemstellung genannt und auch die Bausubstanz der Dächer stellte sich als sanierungsbedürftig dar. In einzelnen Wohnungen wurden bereits kleinere Sanierungsarbeiten wie z.B. der Einbau einer Innendämmung oder die Erneuerung der Fenster durchgeführt.

Im Fokus stehen die am U-förmigen Demonstrator-Gebäude durchgeführten Forschungs- und Entwicklungsarbeiten des MAGGIE-Projektes. Diese sollen auch als Weichenstellung für eine generell zukunftsfähige, effiziente und regenerative Bau- und Sanierungsweise für Gebäude und Quartiere dienen und so auch die Potenziale für eine Ertüchtigung der gesamten Margaretenau aufzeigen. Dort liegt, wie auch in anderen historischen Quartieren, ein besonderes Augenmerk auf dem Erhalt der historischen Fassadenoptik und natürlich auf der Gewährleistung der konstant niedrigen Warmmieten. Weitere hervorzuhebende Aspekte sind die Anwendbarkeit der neuen Technik, deren Wirkung, Effizienz und Akzeptanz sowie die am Ende über das Gelingen der Maßnahmen entscheidende Wirtschaftlichkeit.

## <span id="page-35-0"></span>**3.1 Bauliche Analyse des Demonstrators**

Für die Durchführung des Forschungsprojektes MAGGIE ist ein Bestandsgebäude aus dem Siedlungsquartier der Margaretenau ausgewählt worden.

Dieses wurde in den 1930er Jahren errichtet und teilt sich mit Keller-, Erd-, Ober- und Dachgeschoss in vier Etagen auf. Es besteht aus einem West-, Ost- und Südflügel, deren Außenwände aus 39 cm dicken Vollziegeln bestehen. Das Dachgeschoss wird von einem Walmdach, mit einfachem Aufbau aus Holzbalken und Dachziegeln, abgeschlossen. Neben einer Kellerdecke in Betonträgerkonstruktion mit Betonhohlziegel sind bei den Geschossdecken im Erd- und Obergeschoss Holzbalkendecken verbaut. [\[29\]](#page-464-7)

Bei der Überprüfung der Bestandspläne sind bei den Maßen der Grundrisse starke Abweichungen im Vergleich zum Bestandsgebäude vor Ort festgestellt worden. Dies erforderte im Vorfeld eine genaue Vermessung der bestehenden Grundrisse. Die Ergebnisse sind anschließend in Form von digitalen Plänen festgehalten worden.

Im Gegensatz zum Neubau, bei dem detaillierte Berechnungen des U-Wertes bereits in der Planungsphase erfolgten, fehlen relevante Informationen zur Ermittlung des U-Wertes bei den älteren Bestandsbauten. Zur Bestimmung der genauen Konstruktionsaufbauten werden in der
Regel Bauteile geöffnet oder Probebohrungen vorgenommen. Da diese Vorgehensweisen oft nicht möglich oder zu destruktiv sind, wurden im Forschungsprojekt minimalinvasive Methoden zur Ermittlung des Wärmedurchgangskoeffizienten in Erwägung gezogen. Dabei haben sich die temperaturbasierte Methode (TBM) bzw. die wärmeflussbasierte Methode (WBM) als sinnvoll erwiesen.

Beide Methoden liefern in-situ U-Werte direkt von der Baustelle vor Ort, unterscheiden sich allerdings in der Genauigkeit und Verlässlichkeit. Grundsätzlich muss zur Berechnung des gesuchten Durchgangswertes die Innen- und Außentemperatur sowie der Wärmestrom mit Sensoren gemessen werden. Bei der Ermittlung des Wärmestroms liegt der Unterschied der beiden Messmethoden. Bei der WBM erfolgt eine direkte Messung, bei der TBM nur eine Annäherung des Wärmestroms. Die Annäherung erfolgt durch eine Abschätzung oder durch Norm definierte Annahmen gemäß den geometrischen Gegebenheiten. Die ungenaue U-Wert Ermittlung der TBM beruht somit zum einen auf der Abschätzung des Wärmeübergangswiderstands aber auch an der Definition der Luftgeschwindigkeit im Innenraum, da diese die größte Fehleranfälligkeit darstellt. Daher ist die standardisierte, in der Norm EN ISO 9896 ausgeführte Methode, die wärmeflussbasierte Variante. Mithilfe von Empfehlungen über Speichermassen und deren Wechselwirkungen kann bei der WBM mit einer möglichst hohen Temperaturdifferenz zwischen der

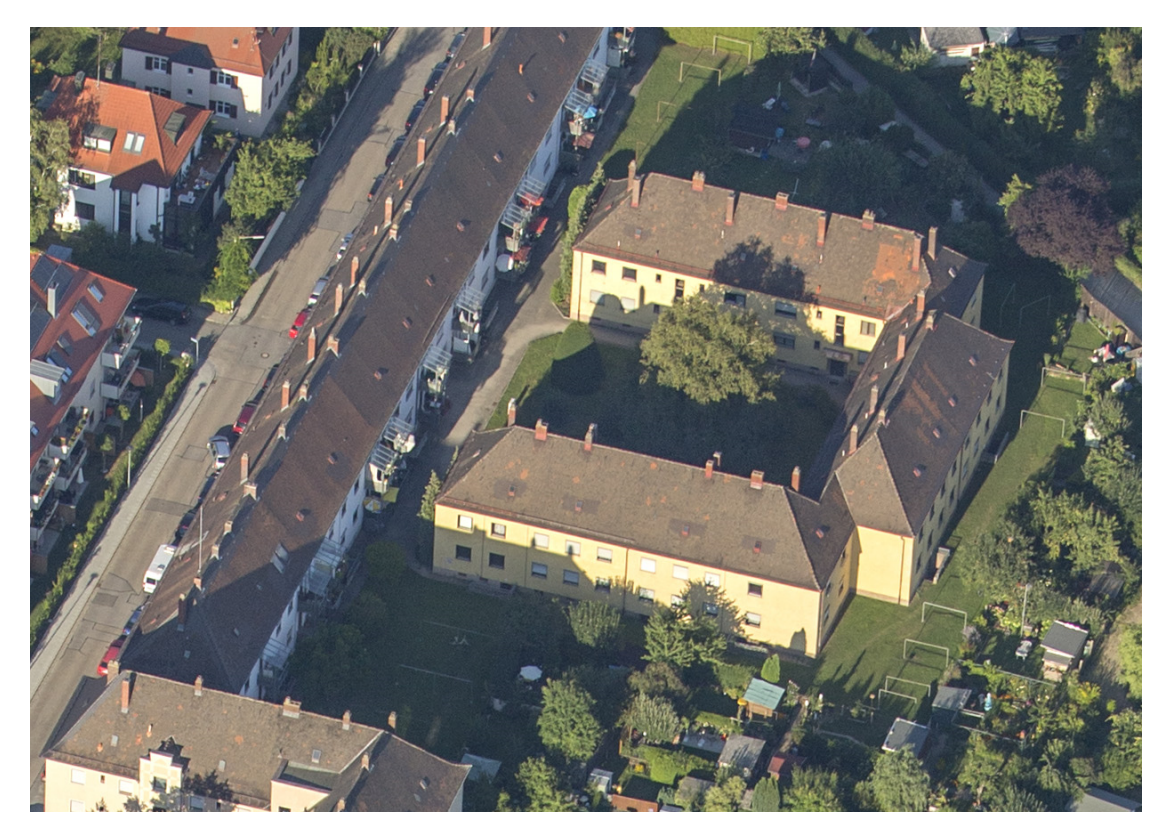

Abbildung 3.2: Luftbild des Demonstrationsgebäudes im unsanierten Zustand (Foto: Herbert Stolz) [\[28\]](#page-464-0)

<span id="page-37-0"></span>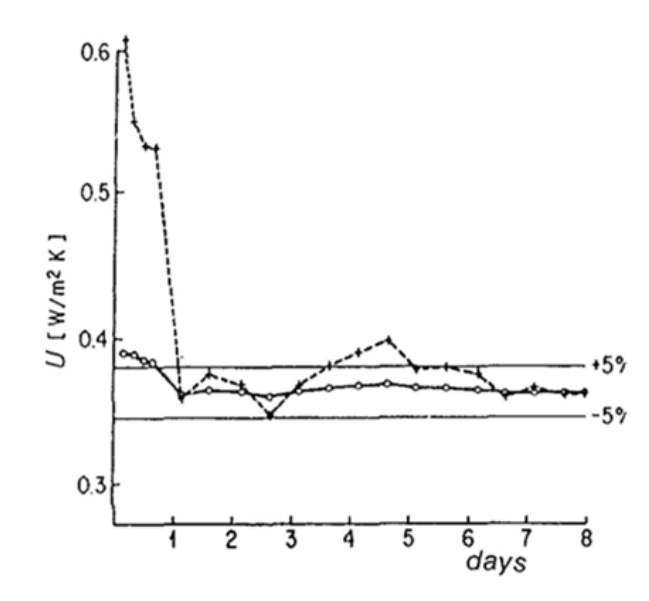

Abbildung 3.3: Entwicklung U-Wert mit verschiedenen Temperaturdifferenzen [\[31,](#page-465-0) Abb. 4]

Innen- und Außenseite und der geeigneten Messausrüstung eine valide Aussage über den gesuchten Wert eines Bauteils getroffen werden. Eine Messung mit erhöhter Temperaturdifferenz ist demnach bereits nach kurzer Zeit aussagekräftig, weshalb es dies auch anzustreben galt  $[30]$ . Der Grund dafür liegt in dem Phänomen der Phasenverschiebung, welcher mit der Speichermasse und deren thermischen Wechselwirkung zusammenhängt.

Das bedeutet: Je größer die Temperaturdifferenz, desto schneller können aussagekräftige und valide Ergebnisse generiert werden. Verdeutlicht wird dieser Effekt anhand der Abbildung [3.3,](#page-37-0) in der zu sehen ist, dass sich die Messkurve bei einer geringen Temperaturdifferenz von 5 K erst deutlich langsamer in einem Bereich mit akzeptabler Fehlertoleranz des Mittelwerts von  $\pm$ 5 % einpendelt als bei einer Differenz von 30 K. Zusätzlich definiert die EN ISO 9869 weitere Vorgaben für die Dauer der Messung, um dessen Ergebnisse verwenden zu dürfen. Eine zeitliche Regulierung hat den Hintergrund, dass bei einer Kurzzeitmessung die möglichen negativen Auswirkungen in den ersten Stunden der Einschwingphase zu großen Einflüssen auf die Messdaten hat [\[30\]](#page-464-1). Weshalb mit diesen Kriterien eine ausreichende Güte sichergestellt wird.

Bei der konkreten Umsetzung der U-Wert-Messung an dem Demonstrationsgebäude ist noch ein Schritt weiter gegangen worden. Um mögliche Auffälligkeiten im Bestandsmauerwerk in Hinblick auf den Wärmedurchgangskoeffizienten zu analysieren, ist an mehreren vordefinierten Stellen gemessen worden. Vor allem der Einfluss der Mauerwerksfeuchtigkeit auf den U-Wert galt es hierbei zu untersuchen. Dafür mussten im Vorfeld Messpunkte und Messtechnik festgelegt sowie eine Organisationsstruktur für die Daten entwickelt werden. Daraufhin sind unbewohnte Wohnungen ausgewählt und für 10 Tage auf 28 ◦C geheizt worden, um sie dann mit einer aufeinander abgestimmten Sensortechnik in vier Messzeiträumen zwischen November

<span id="page-38-0"></span>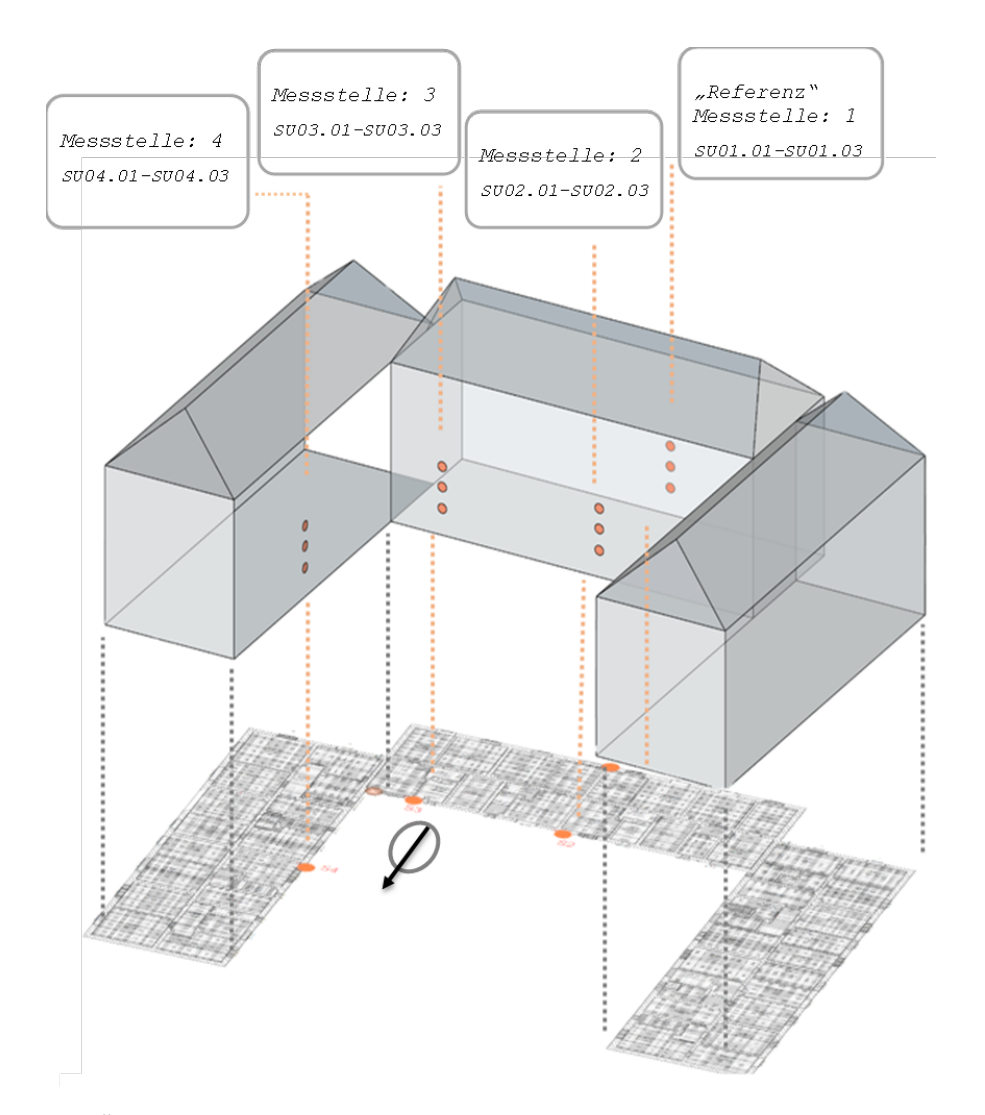

Abbildung 3.4: Übersicht Messpunkte am Demonstrationsgebäude [\[30\]](#page-464-1)

und Januar zu monitoren. Mit einer speziell entwickelten und an der Programmiersprache Python orientierten Nomenklatur ist auch eine eindeutige Zuordnung jedes verwendeten Sensors vor dem Start der Durchführung eingeführt worden. Da die Wohneinheiten für den Zeitraum der Messungen entmietet waren, sind die Entkernungsarbeiten, unter anderem bestehend aus dem Entfernen des Wandputzes, sehr zeitnah durchgeführt worden. Die daraus resultierende, unebene und raue Oberfläche an der Innenseite der Wand war für die Anbringung der Wärmeflussmessplatten ungeeignet, weshalb hier das lokale auftragen einer dünnen Ausgleichsschicht aus Mörtel mit einer hohen Wärmeleitfähigkeit Abhilfe geschafft hat. Geschliffen konnte auf dem Mörtel die Messplatte aufgetragen werden.

Um einen besseren Überblick zu erlangen kann Abbildung [3.4](#page-38-0) betrachtet werden. Dort zu sehen ist die Übertragung der Messpunkte vom Grundriss in ein 3D-Modell sowie die Lage der Messpunkte an den Gebäudeaußenseiten. Um die verschiedenen erwarteten Feuchtegehalte des

Mauerwerks abzudecken sind die Messstellen auf beide Gebäudeseiten, süd- und nordseitig, angesetzt worden. Südlich, an der Sonnenzugewandten Seite vom Gebäude, wurde mit einem geringeren Feuchtegehalt gerechnet, weshalb diese Daten zusätzlich als Referenzwerte für eine vermutlich trockene Wand verwendet worden sind. Auf der gegenüberliegenden Seite wurde von einem erhöhten Grad der Feuchte ausgegangen, weshalb dort auch mehr Messstellen vorgesehen wurden. Die genauen Erwartungen gingen davon aus, dass an der sonnenabgewandten Seite, entgegengesetzt zu der Südseite, mit Feuchteeintragungen über die Ausgleichsfeuchte hinaus sowie allgemein im bodennahen Bereich mit aufsteigender Feuchte zu rechnen ist.

Um alle vier durchgeführten Messungen vergleichbar zu machen, sind, wie bereits erwähnt, Richtlinien geschaffen worden, um an allen Orten gleiche Bedingungen zu gewährleisten. Auch der Messaufbau und -ablauf war überall derselbe, was durch eine einhergehende Reproduzierbarkeit auch eine Zeitersparnis mit sich brachte. Alle 15 min zeichnete der Datenlogger alle Messwerte der jeweils einem Funkkanal zugewiesenen Sensoren auf und dokumentierte sie für die spätere Auswertungen.

Des Weiteren sollte im Zuge des Forschungsprojekts MAGGIE ein Feuchtemonitoring an dem Demonstrationsgebäude Sensordaten liefern, um die späteren Simulationen der solaraktiven Wandaufbauten validieren zu können. Dafür wurde eine Vielzahl von Sensoren an vier Messstellen, vorzüglich an der Nordseite des Gebäudes, im Innenhof angebracht. Die Messpunkte im Innenhof wurden deshalb ausgewählt, da in diesem Bereich eine erhöhte Feuchtebelastung des Mauerwerks vermutet wird. Für Referenzzwecke wurden zusätzlich auf der Südseite des Demonstrationsgebäudes weitere Messungen an dem vorwiegend trockenen Mauerwerk durchgeführt. Die nach vertikaler Lage benannten Sensoren wurden in einheitlichen Tiefen von 4 cm und einem bereits vordefinierten Abstand zueinander in dem Mauerwerk angebracht. Ziel war die Aufnahme einer oberflächennahen Sorptionsfläche des Baustoffs. Mit einer weiteren Sensorgruppe sollte ein oberflächennahes Tiefenprofil ermittelt werden. Dazu sind am nordöstlichen Eck des Gebäudes vier Sensoren in den Tiefen 4, 6, 8, und 10 cm installiert worden. Eine dritte und letzte Gruppe von Sensoren sammelte Daten über die klimatischen Außenbedingungen vor Ort, um daraus Klimadatensätze zu generieren.

Für die Messung selbst war es wichtig ein funktionstüchtiges System zu entwickeln, wofür Knowhow in der Programmierung von sogenannten Raspberry Pis für Datenlogger notwendig war. Zielsetzung war die kontinuierliche Feuchtigkeits- und Temperaturmessung und Speicherung mit einer möglichst einfachen Datenauslese wie zum Beispiel mittels einer USB-Verbindung. Zusätzlich ist ein leicht zu implementierendes Datenformat mit redundanter Datenaufzeichnung vorgesehen worden. Der daraus entwickelte, störresistente Datenlogger bestand aus vier grundlegenden Bestandteilen: dem Sensor, Datenlogger, Sensorplatine und Kabel und formverbindendes Element. Mit einem geringen Kabelaufwand durch eine dezentrale Installation der zu-

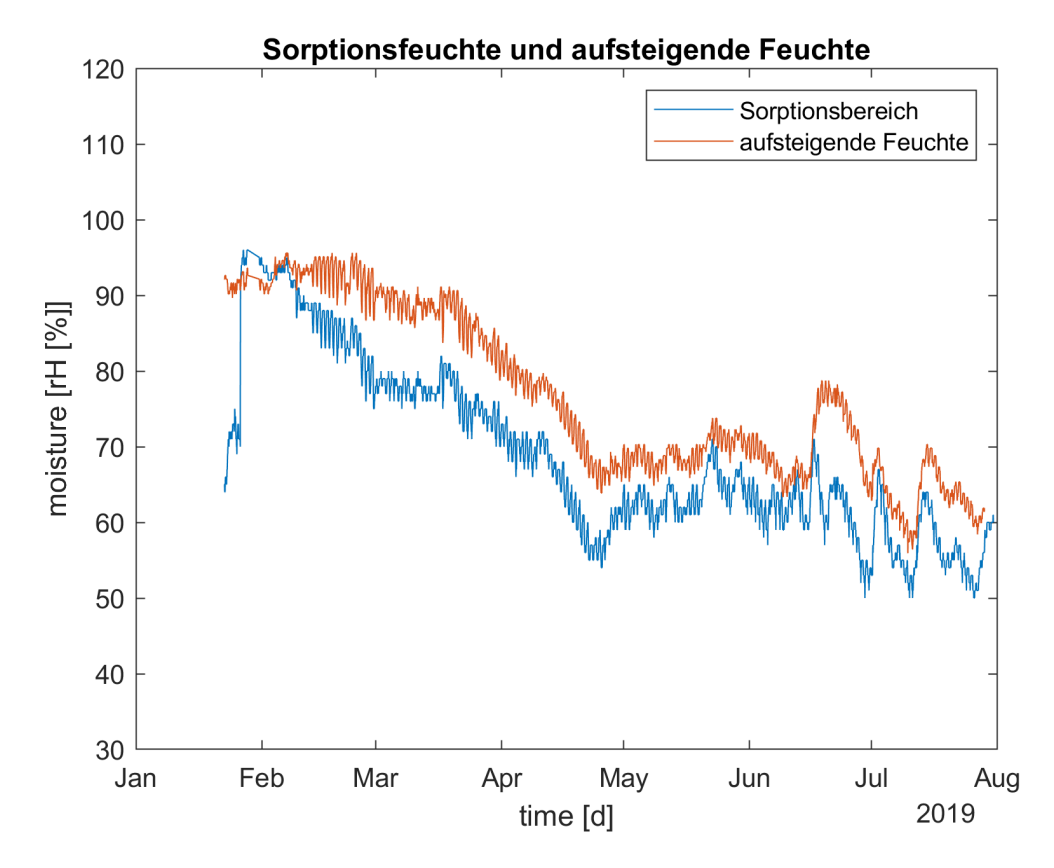

Abbildung 3.5: Sorptionsfeuchte und aufsteigende Feuchte [\[33\]](#page-465-1)

gehörigen Datenlogger hat dieser auch keine Sanierungshemmnisse dargestellt. Die Kabel sind dabei mit lamelliertem Kunststoff formstabil mit der Platine verbunden und in die Bohrung eingebracht worden. Der ausgewählte Sensor ist von der Firma Sensirion bezogen worden, wobei es sich um einen digital kapazitiven Feuchtesensor sowie einen digitalen Bandlücken Temperatursensor handelte. Ein ausschlaggebender Punkt bei der Auswahl des Sensors war die gute Langzeitstabilität. Auch die besonders geringen Unsicherheiten von 0, 25 % r.F.*/*a und 0, 02 ◦C*/*a haben für diesen geworben  $\left[\frac{32}{16}\right]$ . Für das Datenmanagement wurde ein Multiplexer als Microcontroller verwendet, welcher vier Raspberry Pis als Datenlogger in ein I<sup>2</sup>C Bussystem einbindet. Als letztes war es wichtig, die in der Wand eingebrachten Sensoren nach außen hin Luftdicht mit Dichtmasse abzudichten, um durch die sich im Bohrloch einstellenden Ausgleichsfeuchte auf den absoluten Feuchtegehalt des Materials rückschließen zu können.

Die ermittelten Messwerte für die Temperatur und relative Feuchte des lokalen Klimas sowie der (Sorptions-) Feuchte im Mauerwerk sind in dem Zeitraum vom 21.01.2019 bis 30.07.2019 erhoben worden.

Bei der Auswertung dieser Ergebnisse ist festgestellt worden, dass sich die Verläufe im Sorptionsbereich auf etwa 3 m und dem Sockelbereich auf etwa 0, 5 m ähneln. Die erhöhte Feuchte-

<span id="page-41-0"></span>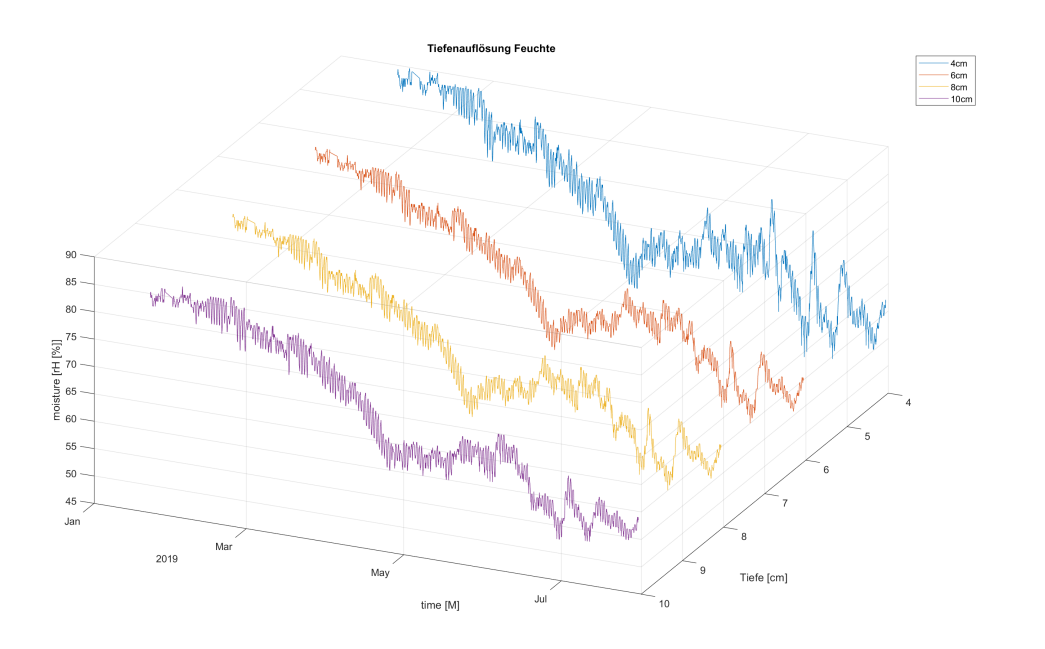

Abbildung 3.6: Dreidimensionale Darstellung der Feuchte im Mauerwerk [\[33\]](#page-465-1)

belastung im betonierten Sockelbereich wurde durch aufsteigende Feuchte vermutet, wohingegen die geringeren Schwankungen dieser Kurve auf den höheren Diffusionswiderstand des dort verwendeten Materials zurückzuführen waren. Bei der Auswertung der Ergebnisse ist eine Off-Set Korrektur durchgeführt worden, um den pH-Wert bedingten, systematischen Messfehler auszugleichen. Dieser schlug sich nach einer Untersuchung von Malz mit einer Abweichung von circa 10 % r.F. nieder [\[34\]](#page-465-3).

Eine weitere Verifizierung stellt die Abbildung [3.6](#page-41-0) dar. Zu sehen sind die vier Messwerte der Sensorgruppe S03 mit einem abnehmenden Rauschverhalten mit zunehmender Tiefe der Messstelle. Dies ist charakteristisch und stellt keine weitere Problemstellung dar.

Die detailliert aufgenommenen Bestandsdaten und -pläne sowie die Erkenntnisse aus der U-Wert und Feuchtigkeitsmessung dienten als Grundlage für das gesamte Forschungsprojekt und dessen einzelnen Arbeitspakete.

# **3.2 Gebäudemonitoring und Nutzungsprofile**

#### **3.2.1 Messkonzepte**

Zur Einrichtung eines Monitorings von raumklimatischen Kennzahlen und Verbrauchswerten im Bestand wurde ein Konzept in Zusammenarbeit mit den beauftragten Firmen Consolinno Energy und Luxgreen Climadesign entwickelt. Dabei sollten das Nutzerverhalten und zugehörige

<span id="page-42-0"></span>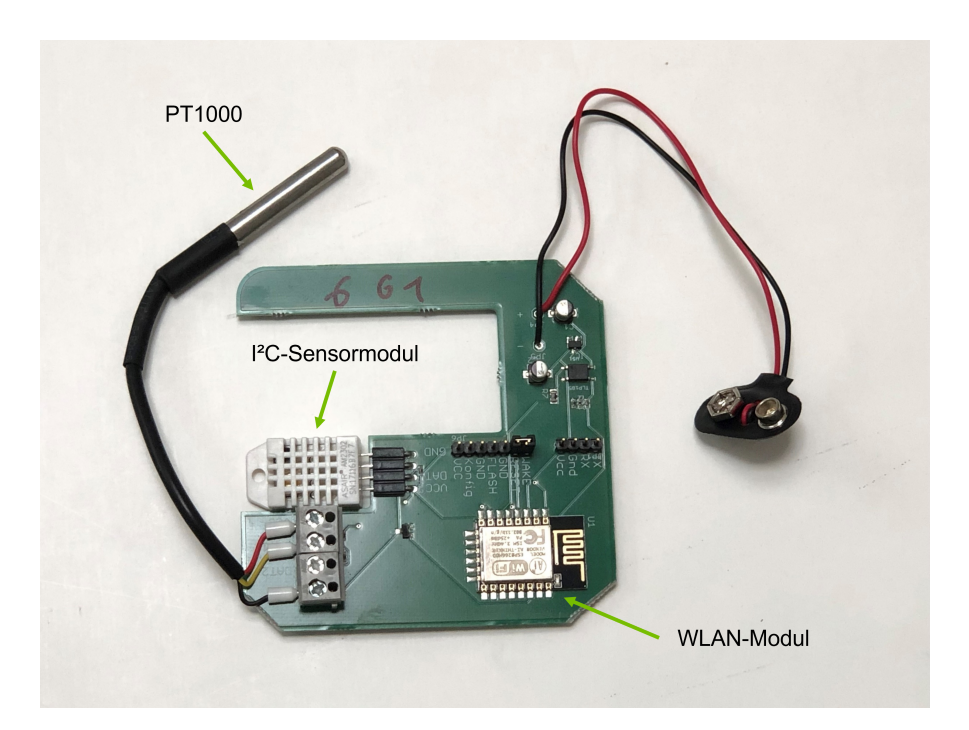

Abbildung 3.7: Aufbau eines TuF-Multisensors

Lastprofile aufgezeichnet werden, auch nach Fertigstellung der Sanierungsmaßnahmen. Ziel war es, relevante Daten für das Forschungsprojekt zu erheben.

Zur Erhebung der Daten wurden geeignete Messinstrumente entwickelt und installiert. Dabei sind zum einen Sensoren zur Messung von Temperaturen und relativer Luftfeuchtigkeit und zum anderen Sensoren zur Aufzeichnung von Gas- und Wasserverbräuchen verbaut worden. Für die Messung der raumklimatischen Kenngrößen Temperatur und relative Feuchtigkeit (TuF) sind die einzelnen Sensoren in einem Multisensor (TuF-Multisensor) zusammengeführt wor-den. Bei der Betrachtung des Inneren eines TuF-Multisensors (s. Abbildung [3.7\)](#page-42-0) wird der Aufbau gut ersichtlich. Die Funktionen umfassen einen Anschluss für ein Zwei-Leiter PT1000-Sensor, einen Anschluss für ein zugehöriges I<sup>2</sup>C-Sensormodul mit digitalem Temperatur-, Feuchte- und Druckfühler sowie eine LED zur Störanzeige des Modbus-Netzwerks. Mit einem auf der Platine aufgebrachten WLAN-Modul wurden die gemessenen Werte kontaktlos an einen Datenlogger übertragen. Das Messgerät kann die Luftfeuchte zwischen 0 bis 100 % rel. Feuchte und Temperaturen in einem Bereich von −40 °C und +80 °C im Schnitt alle 2 Sekunden messen.

Für die Umsetzung des Monitorings wurden 12 Testhaushalte des Demonstrators ausgewählt und mit den verschiedenen Sensoren ausgestattet. In Abbildung [3.8](#page-43-0) sind die ausgewählten Testhaushalte zur besseren Orientierung orange markiert worden. Zum Zwecke des Datenschutzes wurden die Testhaushalte im Monitoringkonzept als Haus 1 bis 12 (in der Abbildung als "hausX" angegeben) klassifiziert, um eine Zuordnung der Messdaten zu den entsprechenden Wohnungen und Bewohnern zu vermeiden. Die untersuchten Testhaushalte sind dabei über beide Stock-

<span id="page-43-0"></span>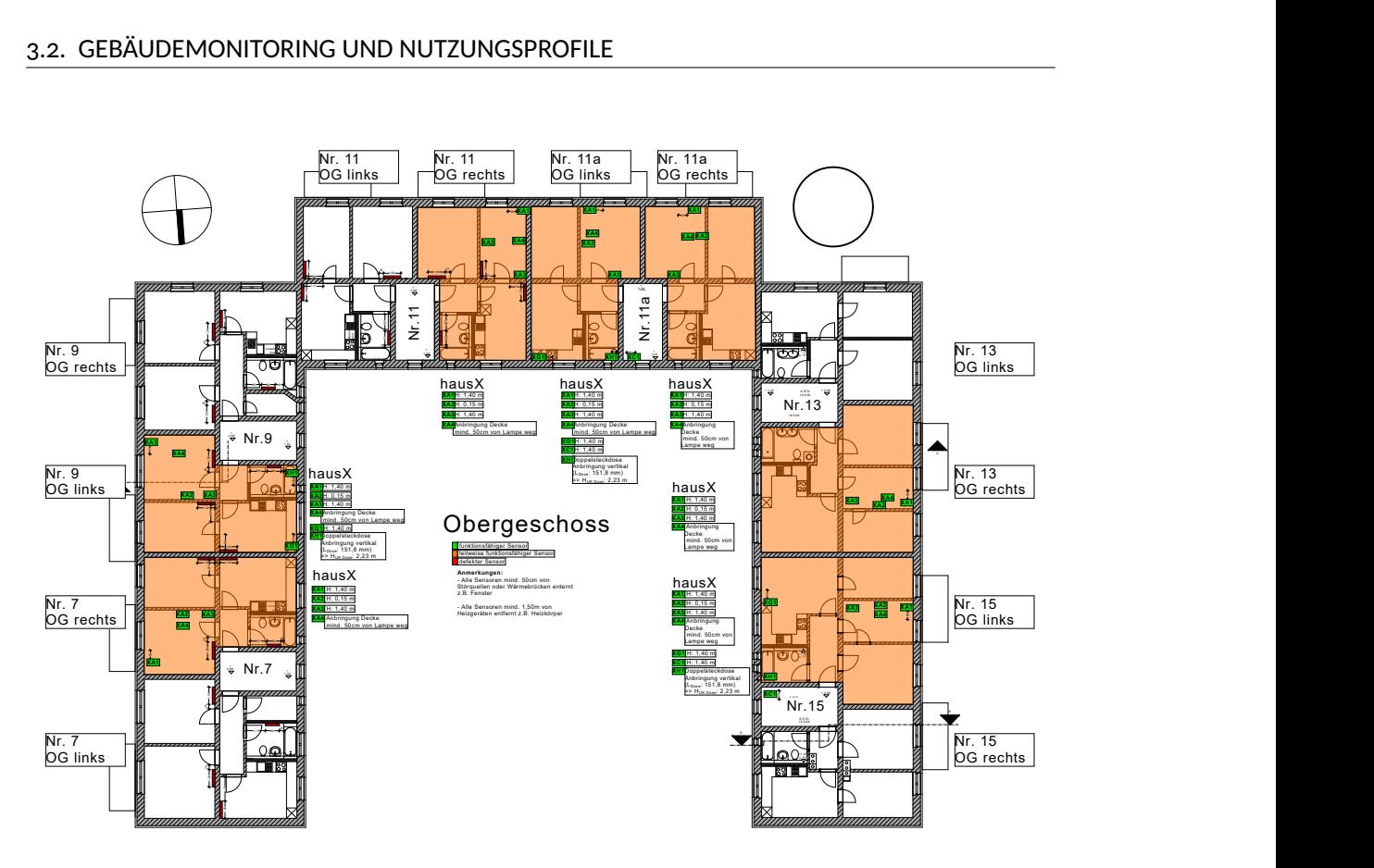

Abbildung 3.8: Grundriss des Obergeschosses mit Lage der Monitoring-Wohneinheiten

werke der drei Gebäudeflügel mit unterschiedlichen Zusammensetzungen und Lokalisierungen innerhalb des Gebäudes verteilt worden, um möglichst alle Situationen abdecken zu können. Dabei befinden sich jeweils zwei Einzelwohnungen im Erdgeschoss und zwei nebeneinanderliegende Wohnungen im Obergeschoss des Ost- und Westflügels. Im Südflügel sind zwei nebeneinander liegende und zusätzlich zwei einzelne, übereinander liegende Wohnungen ausgewählt worden. Die zusätzlichen Wohnungen im Südflügel wurden ausgewählt, da diese eine Mischung aus einer Eckwohnung und innen liegenden Wohnung darstellen, wohingegen bei den Einheiten der anderen beiden Gebäudeflügel darauf geachtet wurde, dass diese im Inneren des Gebäudeteils liegen.

Die Verteilung der TuF-Multisensoren wurde in die Lokalisierungen A bis H unterteilt. In Abbildung [3.9](#page-44-0) ist exemplarisch die Verteilung der Sensoren in der Erdgeschosswohnung Nr. 9 dargestellt.

Da die TuF-Multisensoren die Messdaten mit Hilfe eines verbauten WLAN-Moduls übermitteln, musste ein drahtloses Internetnetzwerk aufgebaut werden. Allerdings kam es zu Verbindungsproblemen der TuF-Multisensoren mit dem zuvor geplanten drahtlosen Netzwerk. Daraufhin sind Untersuchungen durchgeführt worden, die eine geringe WLAN-Signalstärke in den jeweiligen Räumen aufgezeigt haben. Ursache dafür waren die dicken Vollziegelwände des Bestands,

<span id="page-44-0"></span>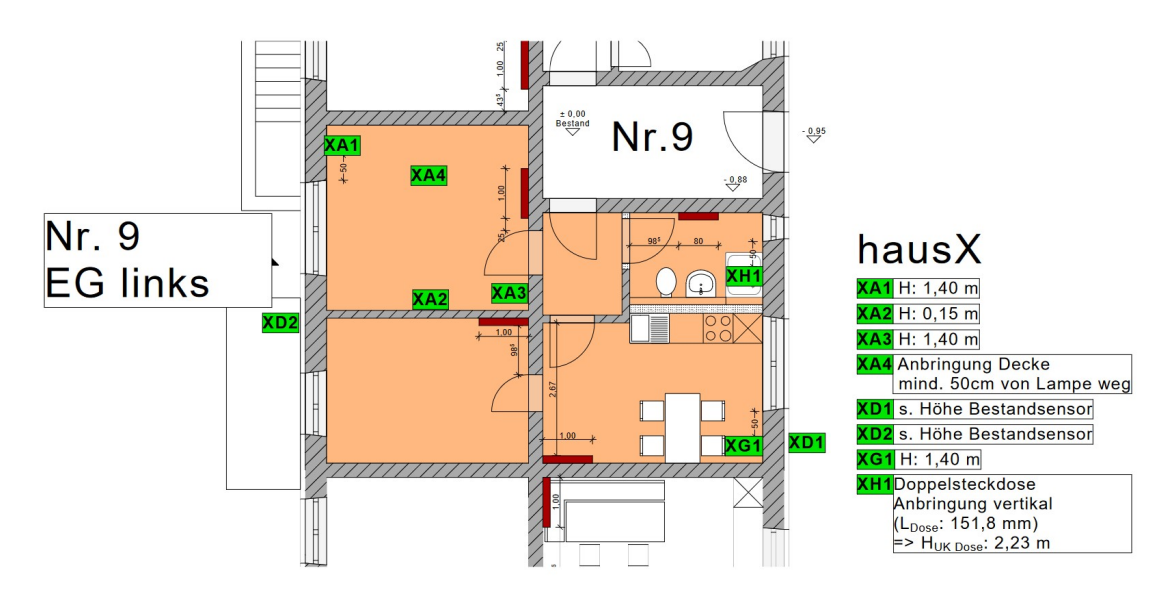

Abbildung 3.9: Lage der angebrachten Sensoren im Bestandsmonitoring

sowie die in der Wand verlegten Kabelleitungen und Störsignale von Haushaltsgeräten. Demzufolge musste ein optimiertes Netzwerk-Konzept ausgearbeitet werden. Dieses beinhaltete drei Router anstatt zwei, welche auf die drei Gebäudeflügel verteilt installiert wurden. Dadurch lagen die Router anschließend zentral im Dachgeschoss oberhalb der ausgewählten Wohnungen. Zudem sind LAN-Verbindungen zu sogenannten Access Points (AP) gelegt worden, die jeweils zentral in einem Treppenhaus im EG angebracht wurden, um eine bessere Verteilung des emittierten WLAN-Signals zu gewährleisten. Zusammen mit zusätzlichen Repeatern in jeder Wohnung war die Signalstärke nach der Entstörung ausreichend, um eine stabile Verbindung aufzubauen.

Die Mengenverbräuche der Gas- und Wasser-Sensoren (GuW) werden über ein drahtloses M-Bus-System übertragen. Hierzu sind die jeweiligen Gas- und Wasservolumenstromzähler der betreffenden Wohneinheiten im Kellergeschoss mit einem Funkaufsatzmodul der Firma Engelmann erweitert worden. Der Aufsatz wurde mit einer kabellosen Direktmontage an die optische Schnittstelle angebracht. In der Abbildung [3.10](#page-45-0) wird ein Volumenstromzähler mit verbauten Funkaufsatz gezeigt. Das Modul speicherte den aktuellen Zählerstand einmal täglich auf einem Festwertspeicher. Die Werte wurden anschließend in Funkprotokollen zur Auswertung übertragen. Dabei wurde das Ziel verfolgt, durch das Ablesen des durchströmten Volumens in regelmäßigen Abständen den Mengenverbrauch zu ermitteln und somit Rückschlüsse auf das Nutzerverhalten des Bewohners zu ziehen.

Im Gegensatz zu den TuF-Multisensoren, die über ein verbautes WLAN-Modul die Daten übermittelt haben, sind die Messdaten der GuW-Sensoren über ein eigenes Funknetz an den entsprechenden Datenlogger übertragen worden. Allerdings sind auch hier Übertragungsschwierigkeiten festgestellt worden. Bei den GuW-Sensoren lag die Ursache in einem Kommunikati-

#### 3.2. GEBÄUDEMONITORING UND NUTZUNGSPROFILE

<span id="page-45-0"></span>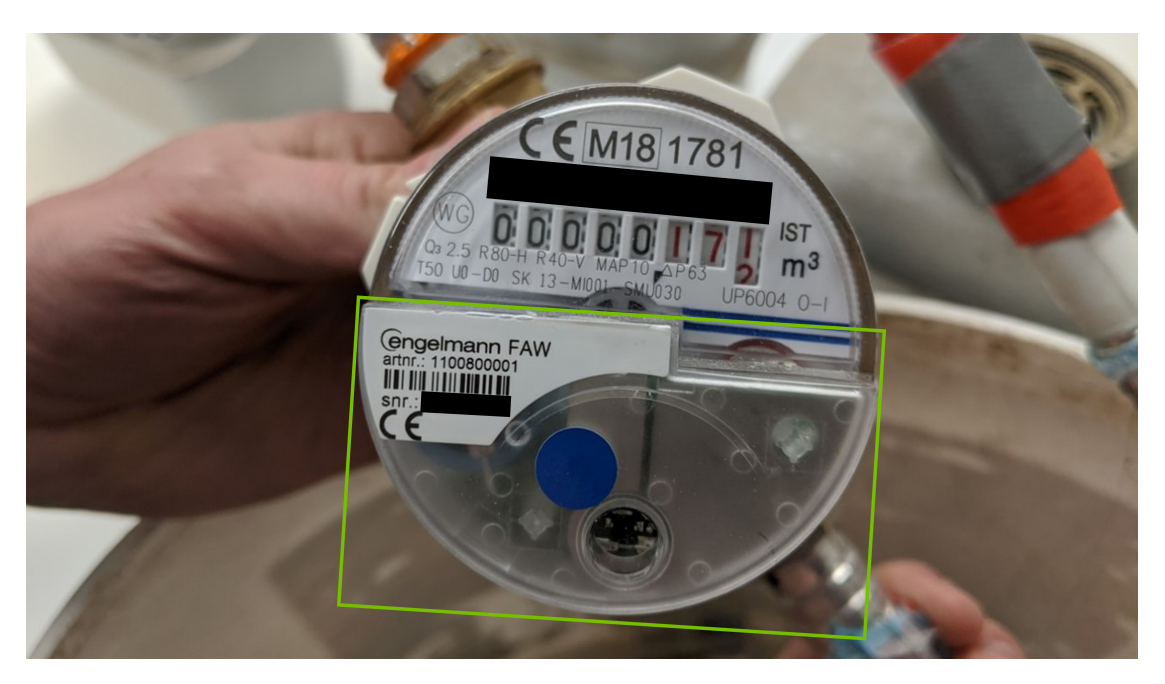

Abbildung 3.10: Wasser-/ Gaszähler mit Funkaufsatzmodul

onsproblem zwischen dem Funkmodul des Sensors und dem Datenlogger, wodurch Daten fehlerhaft übertragen bzw. angezeigt wurden. Dieses Problem konnte durch eine Modifikation der Kommunikationseinstellungen behoben werden

Die ermittelten Messergebnisse konnten über das neu aufgebaute und entstörte Netzwerk stabil übertragen werden. Durch eine zur Verfügung gestellte Plattform war es schließlich möglich, die Daten zu betrachten und für Analysen zu verwenden. Demnach konnten mithilfe der Sensoren die Temperatur- und Feuchtedaten sowie Gas- und Wasserverbräuche analysiert und Aussagen über die Energieverbräuche getroffen werden. Insgesamt wurde das Ziel verfolgt, auf Basis der Messdaten Nutzerprofile und energetische Lastprofile zu erstellen. Die daraus generierten Lastprofile, Nutzerverhalten oder Zeitpläne sind beispielsweise für Simulationsaufgaben benötigt worden und dienten als Basis für Planungs- und Optimierungsmaßnahmen.

Da nicht nur der Bestandszustand gemessen und aufgezeichnet werden sollte, sondern auch der sanierte Zustand des Demonstrators, wurde hierfür ebenfalls ein Monitoring konzipiert. Hier sollten die anfänglichen Probleme und Fehler vermieden werden. Der Aufbau des Monitorings für den sanierten Zustand gestaltete sich bei den raumklimatischen Multisensoren ähnlich wie beim Bestandsmonitoring, beinhaltete also die Erhebung der oberflächennahen Raumlufttemperaturen und der relativen Luftfeuchtigkeit, sowie die Wandoberflächentemperaturen. In Bezug auf die Oberflächentemperaturen wurden beim sanierten Zustand, anders als beim Bestandsmonitoring, Sensoren an mehreren Stellen in den ausgewählten Testhaushalten verbaut. Aus der gewonnenen Erfahrung heraus wurden im neuen Konzept alle Sensoren mit einer kabelgeführten Stromversorgung verbunden. In Bezug auf die Messung der energetischen Daten, wie z.B. Strom, Jahresheizwärmebedarf, Trinkwarmwasserbedarf, wurden auch hierfür Sensoren im neuen Monitoring vorgesehen. Für die Messung des Stromverbrauchs der einzelnen Wohnungen wurde jeder Haushalt mit einem eigenen Stromsummenzähler, welcher die Messwerte in der Einheit kWh ausgibt, ausgestattet. Des Weiteren erhielt jede Wohnung zwei Wärmemengenzähler und einen Kaltwasserzähler. Mit Hilfe der Wärmemengenzähler können sowohl Jahresheizwärmebedarf als auch die Energie zur Erwärmung des Warmwassers, beispielsweise für den Duschvorgang, gemessen werden. Der Kaltwasserzähler hingegen liefert Aussagen hinsichtlich des Gesamtwasserverbrauches in den jeweiligen Wohnungen. [\[35\]](#page-465-4)

#### **3.2.2 Erstellung von Nutzerprofilen**

Unter dem Begriff Nutzungsprofile fallen nutzerspezifische Verhaltensweisen, die eng mit dem individuellen Behaglichkeitsempfinden und dem Energieverbrauch jedes Nutzers/jeder Nutzerin zusammenhängen. Darunter fallen vor allem folgende Nutzungsprofile:

- das Lüftungsverhalten (Intervalle von Öffnen und Schließen der Fenster)
- das Heizverhalten (Wunschtemperatur in der Wohnung abhängig von Temperaturempfinden der Nutzer)
- An- und Abwesenheitszeiten der Nutzer
- Aktivitätsgrad bei Anwesenheit in der Wohnung

Die Bestimmung der Nutzungsprofile kann anhand eines detaillierten Monitorings durchgeführt werden. Auf Basis der ermittelten Temperatur- und Luftfeuchtedaten (TuF) sollten für Innen und Außen diese Nutzungsprofile erarbeitet werden. Dies konnte, nach Behebung anfänglicher Störungen in der Datenübertragung, durch akribische Analysen für Muster-Testhaushalte, umgesetzt werden. Auch bei den Gas- und Wasser- (GuW) Verbrauchssensoren wurden die anfänglichen Herausforderungen bei der Datenaufnahme gemeistert.

Grundsätzlich sollten die erarbeiteten Nutzungsprofile zur Validierung des simulativen Gebäudemodells im Bestandzustand verwendet werden. Somit war für die Erstellung der Nutzungsprofile wichtig, dass die Aufzeichnungen des Bestandsmonitorings in ein Format gebracht wurden, welches in das Simulationsprogramm IDA ICE implementiert werden konnte. Für die Analyse war es notwendig, die aufgezeichneten Werte jedes einzelnen Tages in einem festgelegten Zeitraum zu betrachten, um darin Charakteristika und Regelmäßigkeiten erkennen zu können. Diese Arbeit wurde primär an den Daten des Gasverbrauchs und den Temperaturverläufen der exemplarischen Wohnungen vollzogen. Detaillierte Ergebnisse sowie die erstellte Nutzungsprofile werden im Abschnitt [15.2](#page-338-0) aufgezeigt und erläutert.

<span id="page-47-0"></span>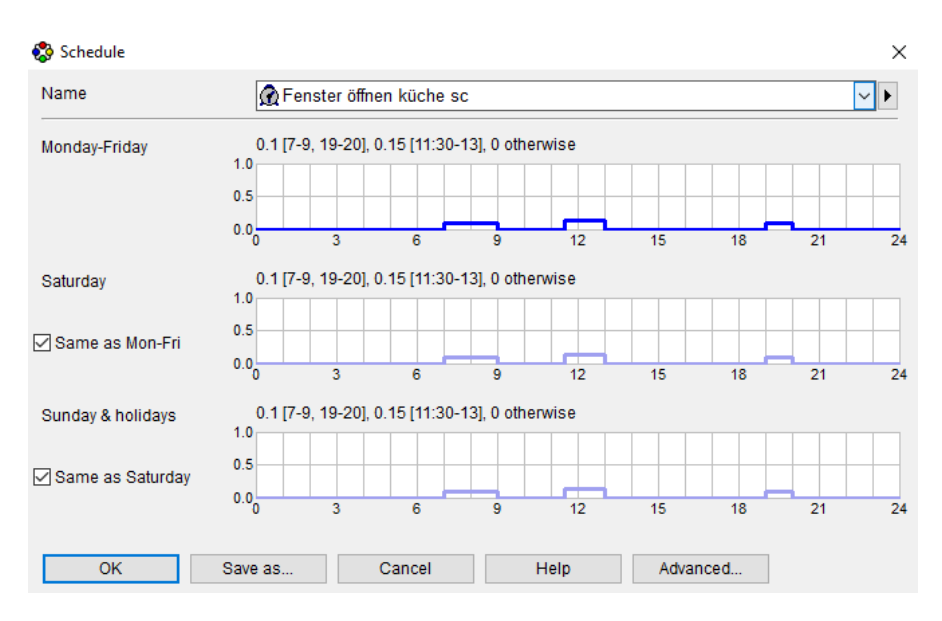

Abbildung 3.11: Exemplarische Darstellung der Fenstersteuerung

Die Steuerung der Fensteröffnung als Teil des Nutzerprofils wird raumspezifisch mit einem Zeitplan angegeben. Zudem kann hier noch die Öffnungsweite angegeben werden, welches ein Kippen oder Stoßlüften der Fenster entspricht. Die Lüftung hat indirekten Einfluss auf die Heizungssteuerung, in dem sie während der Simulation die Raumtemperatur, nach der gesteuert wird, beeinflusst. Eine exemplarische Eingabeoberfläche ist in Abbildung [3.11](#page-47-0) zu sehen. Dort wird der Öffnungsanteil des Fensters, ersichtlich an der Blauen Linien, abhängig von der Uhrzeit und Wochentag vorgegeben. Konkrete Ergebnisse einer solchen Öffnungssteuerung sind in den folgenden Abbildung [3.12](#page-48-0) und Abbildung [3.13](#page-48-1) dargestellt.

In Abbildung [3.12](#page-48-0) ist die prozentuale Öffnungsweite des Küchen-/Esszimmerfensters der Wohnung 1 für den Wochenverlauf vom 21.01. bis 27.01.2019 abgebildet. In dieser Wohnung ist das tagesspezifische Lüftungsverhalten berücksichtigt worden. Zu erkennen ist, dass das Lüftungsverhalten sehr individuell ist und sich wiederholende Muster nur schwer erkennen lassen. Ob der Bewohner das Fenster zum Lüften vollständig geöffnet oder gekippt hatte, ist aufgrund der Messintervalle der Messgeräte (ca. 30 min) nicht nachvollziehbar, da beispielsweise kurze Stoßlüftungsvorgänge unter Umständen nicht aufgezeichnet worden sind. Um aber die realen Lüftungsverluste in der Simulation darstellen zu können, wurde mit einer Variation der Öffnungsweite eines gekippten Fensters gearbeitet. Somit können Lüftungsverluste, welche nicht durch eine normale Kippstellung entstanden sind, aber dennoch als Abweichung in den Monitoring Daten zu erkennen sind, berücksichtigt werden. Durch die Modulation der Öffnungsweite des gekippten Fensters wurden jegliche Lüftungsverluste in der Simulation korrigiert und eine Annäherung an die Realität durchgeführt.

In Abbildung [3.13](#page-48-1) ist die Öffnungsweite des Fensters in Küche/Esszimmer in Wohnung 2 über

<span id="page-48-0"></span>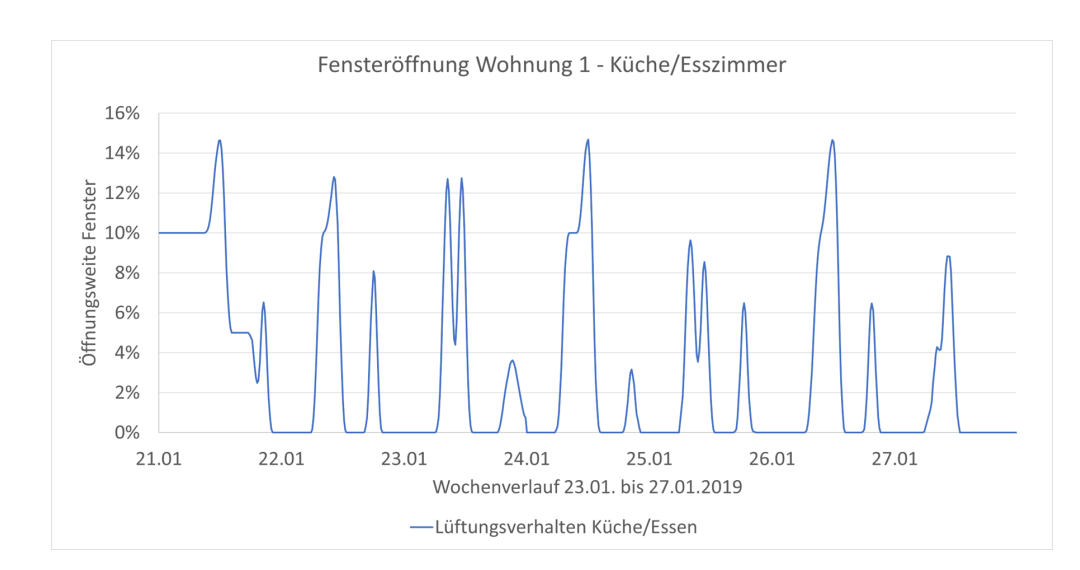

Abbildung 3.12: Lüftungsverhalten Wohnung 1

<span id="page-48-1"></span>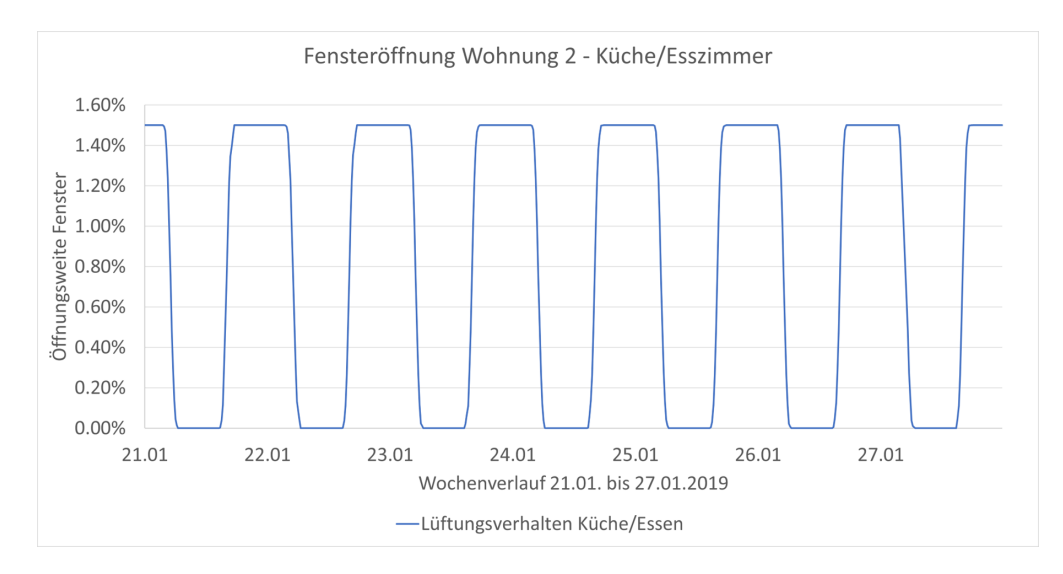

Abbildung 3.13: Lüftungsverhalten Wohnung 2

den Wochenverlauf vom 21.01. bis 27.01.2019 dargestellt. Der Unterschied zum individuellen Lüftungsverhalten in Wohnung 1 (Abbildung [3.12\)](#page-48-0) ist aufgrund der Regelmäßigkeit sehr auffällig. Bei dieser Wohneinheit war das Ziel, einen Zeitplan für den gesamten betrachteten Zeitraum zu entwickeln, welcher die Lüftungswärmeverluste in nahezu gleicher Qualität wie ein spezieller Lüftungsplan wiedergibt. Da Stoßlüften in den Messaufzeichnungen ebenfalls nicht nachvollziehbar war, sondern lediglich längere Lüftungszeiträume, ist auch hier mit einem gekippten Zustand des Küchenfensters gearbeitet worden.

Um den gesamten Wärmeverlust über den Tagesverlauf abbilden zu können, ohne zu spezifisch auf individuelles Verhalten eingehen zu müssen und diesen Zeitplan allgemeingültig zu halten, ist ein längerer Lüftungszeitraum mit geringerer Kippweite gewählt worden. Ein zusätzlicher

<span id="page-49-0"></span>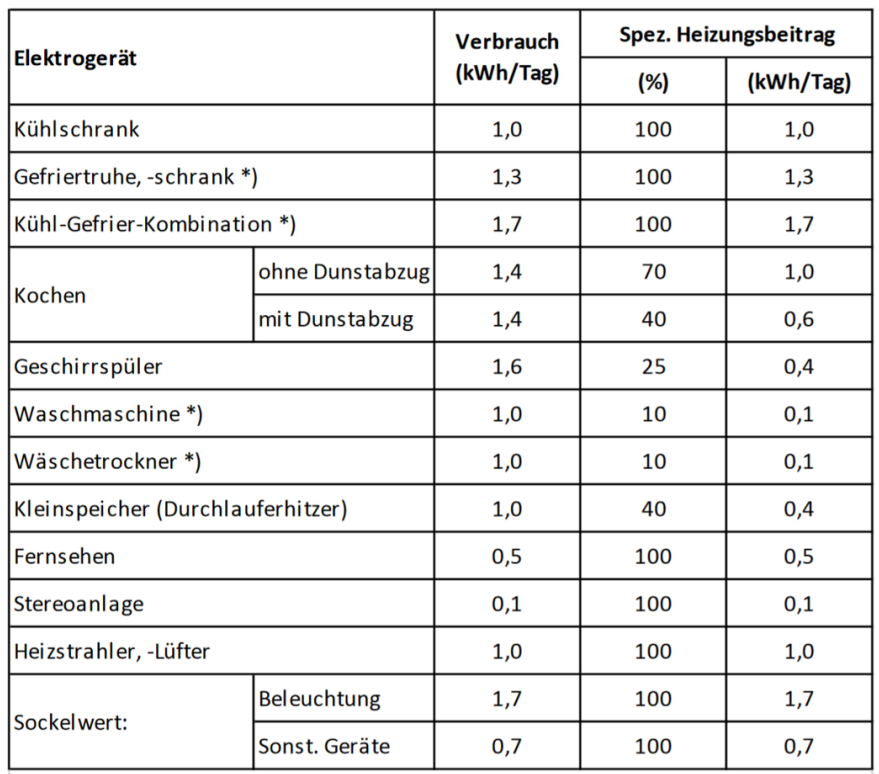

\*) Heizungsbeitrag nur zu berücksichtigen, wenn im Wohnbereich aufgestellt

Vorteil bei diesem Vorgehen war, dass der Gesamtwärmeverlust durch das Lüften besser angenähert wurde, da kleine Änderungen in der Simulation keine großen Auswirkungen mehr auf die Ergebnisse haben und somit eine Feinjustierung ermöglicht wurde.

Da die Bewohner:innen nicht in all ihren Gewohnheiten und individuellen Verhaltensweisen abgebildet werden können, ist deren Wärmeeintrag pauschal als Anteil des Heizungseintrages von (elektrischen) Wohnungsgeräten, den sog. internen Lasten, mit eingeflossen. Dabei orientierte man sich bezüglich des Wärmeeintrags der Geräte an Tabellen aus der Literatur [\[36\]](#page-465-5), siehe Tabelle [3.1.](#page-49-0) Dort werden die Heizungsbeiträge typischer Haushaltsgeräte in kWh/Tag aufgelistet. Die internen Lasten werden, wie auch die Öffnungssteuerung der Fenster, raumweise definiert und mit einem Zeitplan hinterlegt.

Tabelle 3.1: Spezieller Heizungsbeitrag von Elektrogeräten [\[36,](#page-465-5) S.103 Tabelle 6-2]

#### **Anmerkungen zum Datenschutz**

Bei den Nutzungsprofilen treffen die beiden Themen Monitoring und Datenschutz wohl am deutlichsten aufeinander, daher soll an dieser Stelle genauer auf den Datenschutz eingegangen werden. Im Sinne der Datenschutzgrundverordnung DSGVO hat das Konsortium einen Datenschutzbeauftragten bestimmt und zu drei Zeitpunkten im Projekt Datenschutzerklärungen an die betroffenen Personen ausgegeben. Darin wurde darüber informiert, dass Daten erhoben werden, welche das sind und um Zustimmung gebeten. Zudem wurde durch entsprechende Anonymisierungsmaßnahmen dafür Sorge getragen, dass die Daten nicht mit einzelnen Haushalten in Verbindung gebracht werden konnten. Bei Analyse, Speicherung und in wissenschaftlichen Publikationen erschienen nur sogenannte Messdaten ohne Personenbezug. Abschließend wurde über die grundsätzlichen Rechte auf Auskunft, Berichtigung, Löschung, Einschränkung, Datenübertragbarkeit und Widerspruch sowie datenschutzrechtliche Ansprüche hingewiesen.

*Thomas Mühlberger, Tobias Saller, Michael Riederer*

# **4 Modernisierungskonzept**

Das Projekt MAGGIE verfolgt den Anspruch, neben den Zielen der zu entwickelnden technischen Innovationen auch gesellschaftspolitische Impulse zu geben und durch beispielhafte Umsetzungskonzepte zu einer gelingenden Energiewende beizutragen. In diesem Kapitel soll ein Überblick der Maßnahmen und Konzepte in diesem Kontext gegeben werden.

Ausgewählte Aspekte des Modernisierungskonzepts bei MAGGIE sind:

- Für die bestehenden 24 Wohnungen im Erd- und Obergeschoss soll ein KfW 70 Standard erreicht werden.
- Nachverdichtung soll angedacht und ggf. durch ausgebaute Dachgeschosse, soweit möglich mit KfW 50 Standard, umgesetzt werden.
- Im Rahmen des Planungsprozesses soll eine Schadstoffuntersuchung des gesamten Gebäudes durchgeführt werden.
- Der Erhalt der besonders energieintensiven Rohbausubstanz aus massiven Ziegelwänden, Decken aus Stahlbeton bzw. Holzbalkendecken und dem Dachstuhl, soll – gegenüber einem Neubau – einen Großteil an grauer Energie einsparen.
- Bestehende Grundrisse sollen behutsam mit zeitgemäßen Bädern (barrierearm) und Küchen ergänzt werden.
- Sowohl Entmietung als auch zwischenzeitliche Unterbringung soll einer möglichst geringen Belastung im Sanierungs- und Bauablauf entsprechend eingeplant werden.
- Als Außenwand-Dämmsystem soll eine spritzbare mineralische Dämmung auf Mikrohohlglaskugel-Basis aufgebracht werden.
- Dieser diffusionsoffene MHGK-Dämmputz soll durch solaraktive Bereiche, zur einstrahlwinkelabhängigen Nutzung von Solarstrahlung, ergänzt werden.
- Generell steht bei der Fassadendämmung die Verwendung umweltfreundlicher Rohstoffe, sowohl in der Produktion als auch bei einem eventuellen Rückbau, im Vordergrund.

• Bei der Auswahl neuer Bauteile werden die Ergebnisse von Lebenszyklusanalysen und Ökobilanzierungen berücksichtigt.

Einzelne konkrete Maßnahmen der Gebäudemodernisierung sollen im Folgenden noch detaillierter beschrieben werden. Unter anderem sollten neben der Holzfaserdämmung des Daches auch neue Holzfenster zum Einsatz kommen.

Die folgende Abbildung [4.1](#page-53-0) illustriert drei Maßnahmen aus der Planungsphase: Man sieht die Installation der neuen Dachfenster, den ausgebauten Dachboden und die von den Bewohnern gewünschten Balkone an der Fassade.

Nach der Sanierung wird eine Energieeinsparung allein schon durch die Konstruktion sowie die geometrischen Verbesserungen erwartet, was sich in den Energieausweis- und Wärmebrückenberechnungen positiv widerspiegelt.

Dazu wurde die thermische Gebäudehülle nach DIN V 18599 farbig erkennbar über die Pläne gezeichnet und vermaßt, um die Grenzen von beheizten zu unbeheizten/Außenbereichen ge-

<span id="page-53-0"></span>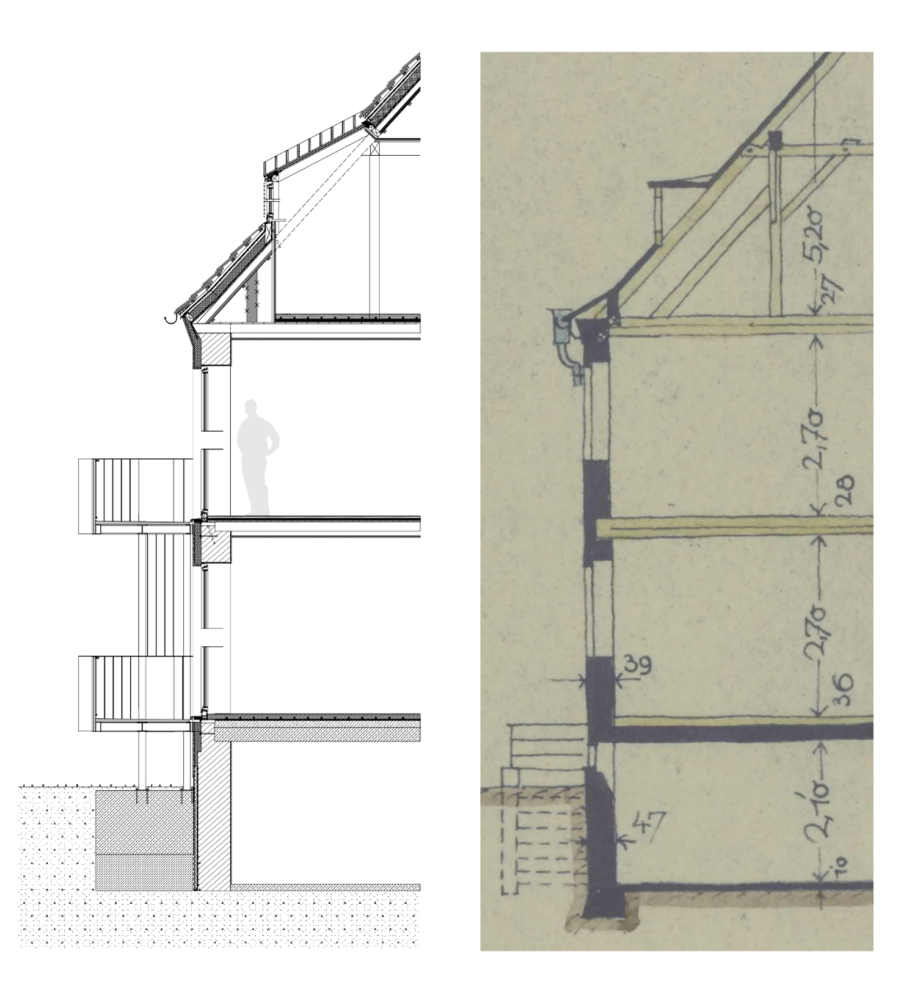

Abbildung 4.1: Vergleich sanierter Zustand und Bestandsplan

nau darzustellen. Dies diente als Grundlage zur Eingabe aller äußeren Bauteile in eine Excel-Datei. Diese Aufmaße sind eine Voraussetzung für die Bilanzierung mithilfe kommerzieller Berechnungsprogramme. Nach der umfangreichen Vermaßung können Angaben zum beheizten Gebäudevolumen und der Gebäudenutzfläche gemacht werden.

Da im Dachgeschoss durch den Ausbau neue Wohnungen entstanden sind und dies somit nach den Vorgaben der KfW als Neubau betrachtet werden muss, wohingegen alle darunter liegenden Etagen saniert werden, werden in diesen beiden Zonen unterschiedliche KfW-Standards angestrebt. So soll das Projekt als KfW-Effizienzhaus 70 für die sanierten Etagen und als KfW-Effizienzhaus 55 für den Neubau im Dachgeschoss umgesetzt werden. Als Referenz für den Effizienzhaus-Standard dient das unsanierte Demonstrationsgebäude mit einem Endenergiebedarf von 204, 7 kWh/(m<sup>2</sup>a). Um die angestrebten KfW-Standards zu erreichen, war eine detaillierte Wärmebrückenberechnung notwendig. Demnach hat sich ein Wärmebrückenbeiwert von 0, 041 W*/*(m2K) für die Sanierung und −0, 011 W*/*(m2K) für den Neubau ergeben. Die erzielten Verbesserungen im Vergleich zum Bestand sind gravierend. So ist der Endenergiebedarf des sanierten Bereichs mit 40, 5 kWh/(m<sup>2</sup>a) nur noch bei knapp 20 % im Vergleich zum unsanierten Gebäude. Bei dem Neubau sind es mit 26, 4 kWh/(m<sup>2</sup>a) sogar nur noch 12 % im Vergleich zum vorherigen Endenergiebedarf.

Des Weiteren wurden vor Beginn der Maßnahme standardisierte Befragungen inklusive leitfadengestützter Interviews sowie Informationsabende durchgeführt, deren Ergebnisse, soweit chronologisch möglich, direkt in den Planungsprozess einbezogen wurden. So konnten z.B. durch den Anbau von Balkonen, wie in den Umfragen gewünscht, mehr individuelle Freibereiche geschaffen werden. Die dabei entstandene umfangreiche Sozialstudie, auf die im nachfolgenden Kapitel genauer eingegangen wird, wurde auf Konferenzen und Tagungen der Öffentlichkeit vorgestellt und in zahlreichen Publikationen und Abschlussarbeiten dokumentiert.

*Sonja Haug, Miriam Vetter, Laura Cerullo, Karsten Weber*

# **5 Sozialstudie**

Begleitend zu den Entwicklungsvorhaben im Projekt MAGGIE wurde im Arbeitspaket 1.2 eine elektronische Datenerfassung des Nutzerverhaltens und Nutzerbefragung durchgeführt. Im Zuständigkeitsbereich der hier vorgestellten "Sozialstudie" des Instituts für Sozialforschung und Technikfolgenabschätzung (IST)<sup>[1](#page-56-0)</sup> der OTH Regensburg liegen die Ziele in der Erfassung des Nutzerverhaltens durch Befragung, der Einbindung in die energetische Optimierung, der Auslotung der Akzeptanzgrenzen und der Nutzerzufriedenheit hinsichtlich der thermischen Behaglichkeit in Verbindung mit den innovativen IR-reflektierenden Innenputzen sowie die Untersuchung möglicher Vorbehalte gegenüber der Energiedatenbereitstellung und der Datensicherheit. Dieses Arbeitspaket trägt aus sozialwissenschaftlicher Perspektive zu den technischen Projektzielen bei (siehe dazu die anderen Kapitel dieses Bandes). Das eingerichtete Monitoring zur elektronischen Erfassung des Nutzerverhaltens wurde für eine interdisziplinäre Betrachtung genutzt. Weitere Aktivitäten beinhalteten eine Beteiligung an Aufklärungsmaßnahmen zum Abbau von Vorbehalten bezüglich technischer Neuerungen im Rahmen öffentlichkeitswirksamer Veranstaltungen in Zusammenarbeit mit der Energieagentur Regensburg.

Synergien zwischen der Sozialstudie im Projekt MAGGIE und dem durch die Kreditanstalt für Wiederaufbau und die Stadt Regensburg geförderten Sanierungsmanagement Margaretenau Regensburg (SAMM) ermöglichten, die Zielgruppe der Untersuchung über das MAGGIE-Testgebäude hinaus auf die gesamten Gebäude der Baugenossenschaft im Wohnbezirk Margaretenau auszuweiten und zusätzliche Fragestellungen untersuchen zu können. So wurde im Rahmen der Akzeptanz- und Zufriedenheitsbefragung nicht nur Daten zur Dämmung, Heizenergie und Strom erhoben, sondern auch die gewünschte Wohnform in den nächsten fünf bis fünfzehn Jahren, die Einstellungen zu altersgerechter Gebäudesanierung, der Bedarf bezüglich Mobilität und Gemeinschaftseinrichtungen sowie die sozialen Kontakte und die Vernetzung der Bewohnerschaft im Wohnquartier, jeweils unter dem Gesichtspunkt der sozial-ökologischen Nachhaltigkeit  $[23]$ . Die folgende Darstellung beschränkt sich auf das MAGGIE-Thema der energetischen Sanierung [\[37\]](#page-465-6).

<span id="page-56-0"></span><sup>1</sup> Sonja Haug, Miriam Vetter, Laura Cerullo, Karsten Weber unter Mitarbeit von Maria Reischl, Josef Klarner, Agnes Schiele

### **5.1 Forschungsstand**

Neben den technischen Maßnahmen für die Umsetzung der Energiewende ist die ergänzende Akzeptanzforschung von großer Bedeutung. Als gesellschaftlicher Faktor kann Akzeptanz bzw. fehlende Akzeptanz große Auswirkungen nach sich ziehen [\[38\]](#page-465-7). Daher werden energetische Sanierungen zunehmend sozialwissenschaftlich begleitet, um die Akzeptanz aufseiten der dort lebenden Bevölkerung abzubilden: "Jede Idee zur gebäudetechnischen Innovation im Sinne einer 'nachhaltigen Bewirtschaftung des Wohnungsbestandes' steht und fällt mit der Bereitschaft der Bewohnerschaft, diese Innovation auch als Mehrgewinn an Wohnqualität anzunehmen." [\[39\]](#page-465-8) Grundidee ist also, dass Sanierungskonzepte nicht unabhängig von den Bewohnerinnen und Bewohnern erstellt werden sollen, sondern mit ihnen. Eine Studie zeigte hierzu, dass sich durch die Begleitforschung die Akzeptanz einer Sanierungsmaßnahme von 29 % auf 46 % erhöhte [\[40\]](#page-465-9). Die Einbindung kann nach Rau et al., neben qualitativen Interviews und Informationsaushängen, am effektivsten mit schriftlichen Befragungen durchgeführt werden  $[41]$ .

## **5.2 Methoden**

Zunächst wurden amtliche Daten der Stadt Regensburg zur Sozialstruktur angefordert und ausgewertet. Die Daten zur soziodemografischen Struktur dienten zur Charakterisierung des Untersuchungsgebiets und zur Bewertung der Repräsentativität der Ergebnisse.

Die sozialwissenschaftliche Erhebung beruht auf einem Mixed-Methods-Ansatz, bestehend aus einer schriftlich-postalischen Haushaltsbefragung für das gesamte Quartier vor der Sanierungsmaßnahme sowie persönlich-mündlichen Interviews mit acht Haushalten im MAGGIE-Testgebäude nach Beginn der Sanierungsmaßnahmen. Zum Zweck der Nutzereinbindung fanden zu-dem Informations- und Gesprächsveranstaltungen des MAGGIE-Projekts im Quartier<sup>[2](#page-57-0)</sup> und an der OTH Regensburg statt.[3](#page-57-1) Dabei wurden die Mitglieder der Baugenossenschaft Margaretenau, die OTH-Beschäftigten sowie die interessierte Öffentlichkeit eingeladen.

Die Methodik der Haushaltsbefragung orientierte sich an der Vorgängerstudie RENARHIS [\[42–](#page-466-1) [44\]](#page-466-2). Im Planungsstadium der energetischen Sanierung des Demonstrationsobjekts erhielt jeder Haushalt im Quartier einen schriftlichen Fragebogen [\[45\]](#page-466-3). Die Vollerhebung fand vom 10.01.2019 bis zum 15.02.2019 statt.<sup>[4](#page-57-2)</sup> Der Rücklauf betrug 195 von 344 Fragebögen (56,7 %). Ausgewertet wurde dieser Datensatz mit der Statistiksoftware SPSS.

Zusätzlich zur schriftlichen Vollerhebung wurden mündliche, problemzentrierte Interviews mit

<span id="page-57-0"></span><sup>2</sup> Informationstreffen für die Bewohner an der neuen Projekt-Schautafel am Donnerstag, 24.01.2019.

<span id="page-57-1"></span><sup>3</sup>Veranstaltung Klimaneutrale Stadt, OTH Regensburg/ Stadt Regensburg und Baugenossenschaft Margaretenau e.G., 09.02.2019.

<span id="page-57-2"></span><sup>4</sup>Durchführung der Erhebung: Miriam Vetter, Joseph Klarner und Agnes Schiele.

acht Testhaushalten durchgeführt, die mittels Gesprächsleitfäden strukturiert wurden. Hier wurden insbesondere die Themen Mietkostenerhöhung, allgemeine Haltung zu den Sanierungsmaßnahmen sowie zu diesbezüglichen Hoffnungen und Ängsten aufgegriffen. Zur Visualisierung und Veranschaulichung der geplanten Gebäudetechnik wurden den Befragten relevante Informationen mit Textbeschreibungen und Bildern vorgelegt. Die Gespräche fanden während der Sanierung des MAGGIE-Testgebäudes im November bis Dezember 2019 statt.<sup>[5](#page-58-0)</sup> Drei Haushalte waren im MAGGIE-Testgebäude, fünf zeitweilig in einer Ersatzwohnung untergebracht. Die Interviews wurden aufgenommen, wortwörtlich transkribiert und thematisch mit der Software MAXQDA ausgewertet.

Bei der ex-ante-Forschung zur Akzeptanz erwies sich die Befragung über noch nicht realisierte Sanierungsmaßnahmen generell als sehr herausfordernd und schwierig, da die Befragten die geplanten Maßnahmen ja noch nicht sehen oder erleben konnten [\[46\]](#page-466-4). Einfache Erläuterungen sowie Visualisierungen konnten die Verständlichkeit jedoch erhöhen. So wurden nicht allgemein bekannte Begriffe wie Photovoltaik vermieden und jeweils die Technik umgangssprachlich beschrieben. Bei den zu einem späteren Zeitpunkt durchgeführten Interviews im MAGGIE-Testgebäude stand die Entscheidung für die Technik fest und daher konnten Abbildungen gezeigt werden (z.B. von Dämmplatten, Wärmepumpen, Photovoltaikanlagen).

Den subjektiven Einschätzungen wurden Monitoring-Daten zum Gasverbrauch<sup>[6](#page-58-1)</sup> gegenübergestellt [\[47\]](#page-466-5) (siehe Kapitel [16\)](#page-392-0). Dabei konnten nur die Haushalte berücksichtigt werden, für die Monitoring-Daten und Interviews vorliegen. Die Untersuchung beschränkt sich auf die Tage, für die Monitoring-Daten aller in die Interviews einbezogenen Haushalte vorliegen. Dies umfasst den Zeitraum 17.10.2018 – 18.02.2019.

## **5.3 Ergebnisse**

Begonnen wird mit einer gekürzten Fassung der Sozialstrukturanalyse. Anschließend werden Auszüge der Ergebnisse der schriftlichen Haushaltsbefragung und der qualitativen Interviews zusammengefasst, gefolgt von einer Gegenüberstellung von Interviewdaten mit elektronischen Monitoring-Daten.

#### **5.3.1 Sozialstrukturanalyse**

Aus der Auswertung der soziodemografischen Daten ist vor allem der vom hohen Alter geprägte Altersaufbau im Wohnbezirk Margaretenau zu nennen  $[48, 49]$  $[48, 49]$  $[48, 49]$ . Senioren ab 65 Jahren und

<span id="page-58-0"></span><sup>5</sup>Durchführung der Erhebung: Laura Cerullo und Maria Reischl.

<span id="page-58-1"></span><sup>6</sup> Erhebung: Thomas Mühlberger

die mittlere Erwachsenengruppe mit 45 bis 64 Jahren sind im Wohnbezirk Margaretenau und auch bei den Haushalten, die sich an der Befragung beteiligten, im Vergleich zur Gesamtstadt Regensburg deutlich überrepräsentiert. In der Margaretenau leben fast nur Ein- und Zweipersonenhaushalte, wohingegen in der Gesamtstadt Regensburg weit mehr Mehrpersonenhaushalte vorzufinden sind. Auch wohnen in der Margaretenau mehr verheiratete oder geschiedene Personen, wohingegen in der Gesamtstadt – zurückzuführen auf einen hohen Studierendenanteil – mehr Ledige registriert sind. Der Anteil der Haushalte mit Kindern ist dadurch im Wohnbezirk Margaretenau ebenfalls geringer als in der Gesamtstadt. Die Sterberate entspricht der Geburtenrate und es ist kaum Zuwanderung zu verzeichnen, was wiederum im Gegensatz zur wachsenden Bevölkerung in der Gesamtstadt steht.

#### **5.3.2 Schriftliche Haushaltsbefragung**

Die Befragten kommen auf eine durchschnittliche Wohndauer in der aktuellen Wohnung von knapp 19 Jahren. Es überwiegt eindeutig der Wunsch dauerhaft und im Alter dort wohnen bleiben zu wollen; nur 5 % der Haushalte äußerte Umzugsabsichten. Ein Drittel der Befragten kann es sich vorstellen sowohl in der aktuellen Wohnung als auch im Quartier wohnen zu bleiben. Knapp die Hälfte der Befragten (48 %) will in der jetzigen Wohnung auch im Alter verbleiben. 57 % möchten auch im Alter im Quartier wohnhaft bleiben.

Bei der Zufriedenheitsbefragung wurden als die drei größten Störfaktoren Trittschall mit 38 %, genereller Lärm mit 27 % und renovierungsbedürftige Bäder mit 25 % genannt. Weitere Problembereiche betreffen die Energieversorgung (Heizungs- und Warmwassergewinnung), Schimmelbildung und die Müllentsorgung. Trotz dieser Störfaktoren sind die Zufriedenheitswerte der Bewohnenden sehr hoch. 66 % der Haushalte sind zufrieden oder sehr zufrieden mit der Wohnungsausstattung. Noch höher ausgeprägt ist die Zufriedenheit mit den Mietkosten, sie beläuft sich auf 88 %. Dahingegen ist die Zufriedenheit mit den Heizkosten (58 %) und mit den Stromkosten (62 %) deutlich niedriger.

Die Erhebung der aktuellen Energiesysteme zeigt Ungewissheiten bei Bewohnenden über ihre Heizanlage. Ein Großteil der Wohnungen verfügt über dezentrale Gasthermen, die meist im Bad installiert sind. Jedoch geben nur 53 % der Haushalte an, mit einer Gastherme zu heizen. Nach eigenen Angaben heizen 19 % mit Gaseinzelofen, 15 % mit anderer Heizung, 11 % mit Zentralheizung, jeweils 3 % mit Holz / Kohle oder Öleinzelöfen. 5 % der Bewohnenden in Gebäuden, die nach Auskunft der Genossenschaft keine Zentralheizung haben, betrachten offenbar ihre dezentrale Gastherme als Zentralheizung. Die Warmwasseraufbereitung wird auch größtenteils über eine Gastherme (49 %) und über Elektroboiler an den Waschbecken (43 %) erzeugt. 8 % der Haushalte gewinnen nach eigenen Angaben Warmwasser per Zentralheizung und etwa der

<span id="page-60-0"></span>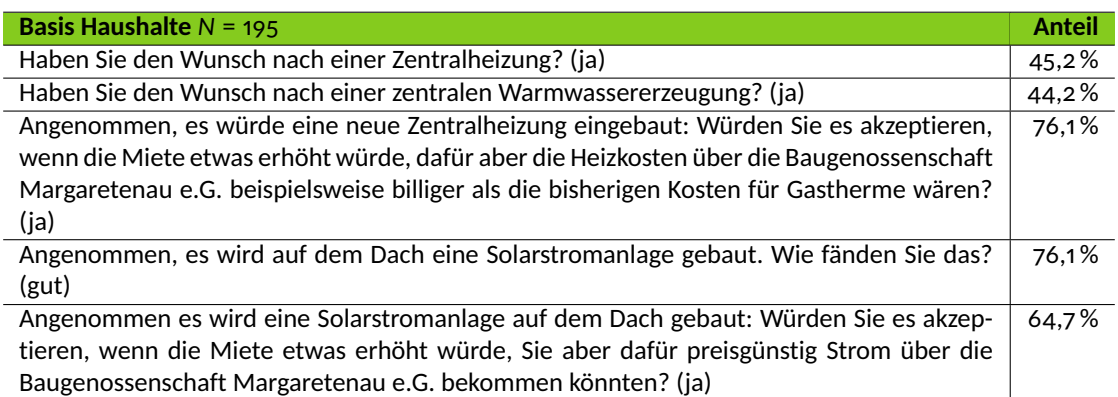

Tabelle 5.1: Einstellungen gegenüber einem zukünftigem Energiesystem (MAGGIE-Haushaltsbefragung 2019)

<span id="page-60-1"></span>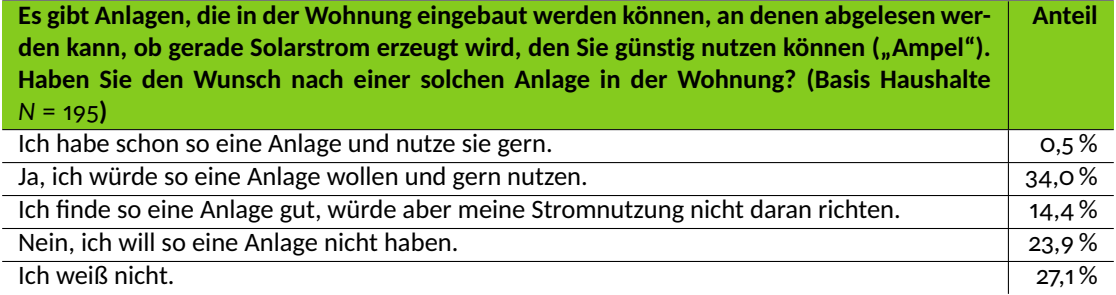

Tabelle 5.2: Einstellung zu Anzeigeanlage (MAGGIE-Haushaltsbefragung 2019, eigene Auswertung)

gleiche Anteil hat Sonstiges angegeben. Der Errichtung einer zentralen Energieversorgungsanlage steht knapp die Hälfte aller Befragten positiv gegenüber, wobei die Ungewissheit hinsichtlich der Kategorisierung des bisherigen Energiesystems berücksichtigt werden muss. Der Wunsch nach einer Zentralheizung ist bei Einpersonenhaushalten, jüngeren Haushalten, Haushalten mit geringerer Mietdauer und weniger mietpreissensiblen Haushalten höher. Ähnliche Ergebnisse treffen für die zentrale Warmwassererzeugung ebenfalls zu. Drei Viertel der Haushalte akzeptieren eine Mieterhöhung für eine Zentralheizung (Tabelle [5.1\)](#page-60-0).

Die genaue Spezifikation der Energieanlage im MAGGIE-Testgebäude lag zum Befragungszeitpunkt nicht vor. Allgemein zeigt sich eine sehr deutliche Präferenz für regenerative Energien wie Solarthermie (55 %), Gas (50 %) oder Wärmepumpe (42 %). Weniger gewünscht wären Holzpellets (17 %) oder Holzhackschnitzel (17 %). An Heizöl besteht kaum Interesse (2 %), siehe Abbildung [5.1.](#page-61-0)

Eine genossenschaftliche Photovoltaikanlage, die kostengünstig Strom für die Baugenossenschaftsmitglieder erzeugt, erfährt sehr große Zustimmung (76 %). Besonders jüngere Haushalte mit einer geringen Wohndauer stehen dem offen gegenüber. Eine Frage richtete sich auf eine hypothetische Anlage, an der abgelesen werden kann, ob gerade Solarstrom erzeugt wird, den die Haushalte günstig nutzen könnten. 34 % der Befragten würde so eine Anlage wollen und

<span id="page-61-0"></span>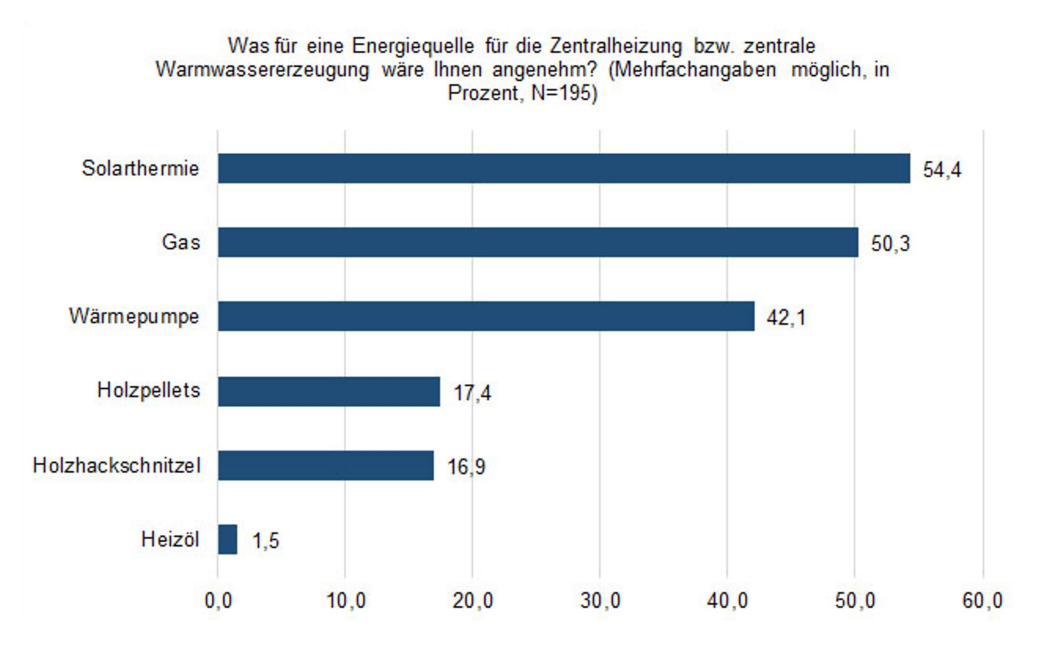

Abbildung 5.1: Angenehme Energiequellen (MAGGIE-Haushaltsbefragung 2019, eigene Auswertung)

<span id="page-61-1"></span>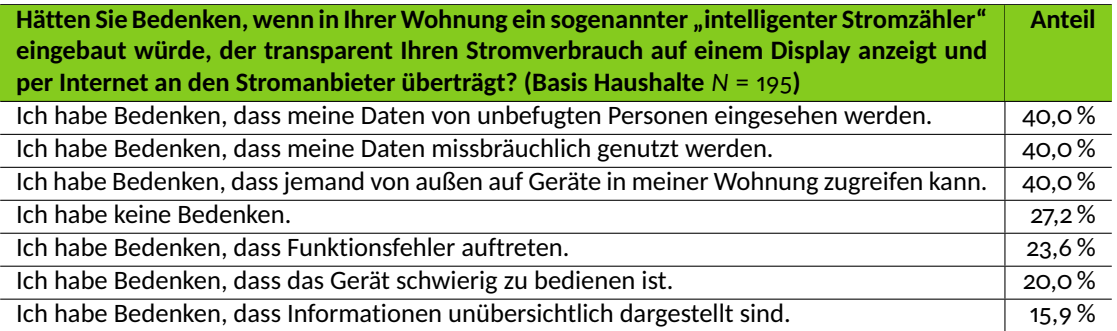

Tabelle 5.3: Einstellung zu intelligentem Stromzähler (MAGGIE-Haushaltsbefragung 2019, eigene Auswertung)

gern nutzen, insbesondere jüngere Haushalte und Haushalte mit kurzer Wohndauer signifikant häufiger, siehe Tabelle [5.2.](#page-60-1) Weitere 14 % finden so eine Anlage gut, würden sie aber nicht nutzen. Zusammengefasst haben drei Viertel keine Vorbehalte, wohingegen knapp ein Viertel sagt, dass sie so eine Anlage nicht haben wollen (24 %).

27 % der Haushalte haben in Bezug auf allgemeine Smart Meter-Technologien keine Bedenken, insbesondere verstärkt jüngere Haushalte. Bei anderen Haushalten und hierbei insbesondere älteren Personengruppen treten Befürchtungen vor Datenmissbrauch oder Bedienungsunfreundlichkeit auf, siehe Tabelle [5.3.](#page-61-1)

Im Zuge der energetischen Sanierung ist eine Gebäudefassadendämmung ein wesentliches Element. Im Projekt MAGGIE ging es um solar-aktive Putzsysteme und Farben, die schadstofffrei, atmungsaktiv und somit raumklimatisch günstig ausgelegt sein sollen und einen Energiespareffekt aufweisen, da sie Wärmestrahlung reflektieren. Eine innovative Außendämmung findet bei 72 % der Haushalte Zustimmung. Einen solar-aktiven Putz für die Innenwände würde eine knappe Mehrheit (54 %) begrüßen.

#### **5.3.3 Qualitative Interviews**

Acht Testhaushalte (TH) aus dem MAGGIE-Testgebäude (TH 1 bis TH 12) erklärten sich bereit zu einem qualitativen Interview. Die allgemeine Haltung der Befragten zu den Sanierungsmaßnahmen ist durchweg positiv. Ausschlaggebend hierfür sind die Kategorien Vertrauen in die Baugenossenschaft, die erwartete Verbesserung der Lebens- und Wohnqualität sowie der Wunsch nach einer effizienten energetischen Versorgung.

# **5.3.3.1 TH 1: "Ich habe ein Vertrauen und ich schätze auch die Genossenschaft." TH 10: "Und ich denke, dass das alles ähm eben auf modernsten Stand dann sein soll. Und auch für die Mieter von Vorteil."**

Trotz des Vertrauens in das Handeln der Genossenschaft besteht unter der Mieterschaft die größte Befürchtung vor einer nicht tragbaren Mieterhöhung. Dabei würde eine veränderte Kostenzusammensetzung bei gleichbleibender Gesamtbelastung durch verringerte Energiekosten von allen befragten Testhaushalten akzeptiert werden. Auch eine leichte Erhöhung der Gesamtbelastung könnte zu großen Teilen akzeptiert werden, lediglich zwei Befragte sprechen sich dagegen aus. Hierbei spielten die Motive der erhöhten Lebensqualität und einer Nutzung regenerativer Energien, die den Mietern und Mieterinnen Ersparnisse bringen könnte, eine große Rolle.

# **5.3.3.2 TH 5: "[... ] ich meine das ist ja eine komplette Sanierung und also, ich sage einmal einen Hunderter mehr wird es werden oder könnte es werden, aber das wäre die Maxime wo ich sage, weil [... ]"**

Wünsche richten sich auf die Kategorien Informationsfluss, Gemeinschaftsräume bzw. -flächen, Naturschutz, Gemeinschaftsräume bzw. -flächen, gute Isolierung der Wohnung, Steigerung der Lebensqualität, Reduzierung der Nebenkosten, Verbleiben in der Wohnung, Balkon, Erhalt des Flairs im Viertel und moderne Technologien bezüglich der genutzten Energie. Allerdings bestehen bei einzelnen Haushalten auch Bedenken im Hinblick auf Probleme beim Zurechtfinden mit der neuen Technik und dem Versagen der Technik. Ein Haushalt äußert die Befürchtung von Ge-räuschen durch Wohnraumlüftung. Der geplanten energetischen Sanierung<sup>[7](#page-62-0)</sup> und dem Einsatz

<span id="page-62-0"></span><sup>&</sup>lt;sup>7</sup>Leitfaden: "Im Zuge der energetischen Sanierung soll Ihre Wohnung bzw. das Gebäude mit einem Blockheizkraft, einer Wärmepumpe, einer solaraktiven Dämmung einer und einer Photovoltaikanlage für die Eigenstrompro-

intelligenter Technologien<sup>[8](#page-63-0)</sup> stehen die Testhaushalte positiv gegenüber.

Ein Thema der Gespräche waren Verbrauchsmuster und Energieverbrauch im Tages- bzw. Wochenablauf. Hintergrund ist das Ziel des Projekts MAGGIE eine auf Energieeinsparung und Bedarfspassung optimierte Erzeugung und Bereitstellung von Warmwasser und Heizenergie zu erreichen. Die wesentlichen Verbrauchszeiten für Warmwasser und Heizenergie liegen nach eigenen Angaben bei sieben Haushalten morgens, einem Haushalt mittags und drei Haushalten abends. Bei der Hälfte der Haushalte gibt es Unterschiede in ihrem Verbrauch zwischen Wochentagen und Wochenende. So wurde angegeben, dass am Wochenende eher bestimmte Tätigkeiten, wie Wäsche waschen, erledigt werden. Die Verbrauchsmuster hängen mit der Altersstruktur der Haushalte zusammen, nicht jedoch mit der Zahl der Haushaltsmitglieder. Bei Haushalten von Personen im Erwerbsalter unterscheiden sich die Muster zwischen Wochentagen und Wochenende, bei Seniorenhaushalten nicht. Ein Bewusstsein für Energiekosten und Energiesparen ist generell vorhanden.

- **5.3.3.3 TH 2: "Weil, wenn ich fortgehe oder in die Arbeit gehe, dann schalte ich immer alles aus. Ich habe extra so Schalter bei den Steckdosen, also [... ]"**
- **5.3.3.4 TH 5: "[...]für mich als Einzelperson, muss man sagen, also Strom ist schon relativ viel. Finde ich schon für mich allein, schon viel und die Gas-, die Heizkosten sind weniger geworden. Also lustiger weise hat sich das jetzt so, der Strom ist teurer und das Gas ist nicht mehr so viel, aber es ist trotzdem noch, also für mich alleine wahrscheinlich trotzdem noch zu viel. Ich schaue zwar wo ich einsparen kann oder was ich eben alleine schon durch diese ganzen Energiesparlampen und was es alles gibt und, dass ich auch für mich selbst schaue, dass ich möglichst sparen kann."**
- **5.3.3.5 TH 10: "Ja, dass man nicht einfach die Heizkörper alle aufdreht viel. Und dann noch die Fenster aufmacht dazu und solches, also verschwenden, nicht? Oder in allen Räumen das Licht brennen lässt. Und dann den Strom verbraucht, bloß weil's halt lustig ist. Das mach ich nicht. Also da pass ich schon auf."**

Voraussetzungen, dass der Einsatz "intelligenter" Stromzähler Einfluss auf das Energienutzungsverhalten nehmen kann, sind neben der grundsätzlichen Bereitschaft der Mieter und Mieterinnen eine einfache und übersichtliche Bedienung.

duktion ausgestattet werden. Was halten sie von diesem geplanten Vorgehen / Energiesystem?"

<span id="page-63-0"></span> $^8$ Leitfaden: "Akzeptieren sie neue Technologien? Intelligente Stromzähler, der den Stromverbrauch für jede Viertelstunde / jeden Tag / Woche / Monat / Jahr dem Energieanbieter (REWAG bzw. der Bürgerenergiegenossenschaft Margaretenau, wenn diese selbst Stromerzeuger wird) übermittelt und Ihnen selbst auch alle Informationen über ein Internetportal bzw. einer Smartphone-App anzeigt? Ampelanlage die Ihnen einen günstigen Zeitpunkt für den Stromverbrauch anzeigt? Denken Sie diese neuen Technologien würden Ihr Energieverhalten verändern?"

- **5.3.3.6 TH 5: "Na, das klingt interessant, weil dann hat man ja doch für sich selbst einen gewissen Überblick und kann sich das dann vielleicht dementsprechend einteilen."**
- **5.3.3.7 TH 8: "Ja, also ich glaube, wenn man es dann wirklich visuell hat und nicht nur im Kopf hat 'Jetzt gibt es Nachtstrom', sondern wenn man wirklich das grün angezeigt bekommt, reagiert man da schon noch einmal ein bisschen besser darauf und passt das dann dementsprechend an."**
- **5.3.3.8 TH 10: "Ja, ich würde... Dadurch, dass ich dann in Rente bin, ist's wahrscheinlich sogar sinnvoll, weil man ja das dann wirklich nutzen könnte. Ja."**

Diejenigen, die ihr Verhalten als energiesparend beschreiben, empfinden nicht auch ihren Energieverbrauch als niedrig. Die Befragten aus Zwei-Personen-Haushalten geben in den Befragungen einen niedrigen Energieverbrauch im Haushalt an. Bei den allein lebenden Befragten wurden unterschiedliche Einschätzungen festgestellt.

#### **5.3.4 Selbsteinschätzung und Monitoring-Daten**

Zur Bewertung des Gasverbrauchs wurde der Pro-Kopf-Verbrauch im Zeitraum vom 17.10.2018 bis zum 18.02.2019 berechnet. Es wurden fünf Ein-Personen-Haushalte und ein Zwei-Personen-Haushalt einbezogen. Analog zur modifizierten OECD-Skala für die Berechnung des Haushaltsäquivalenzeinkommens wurde der Verbrauch für die zweite erwachsene Person mit 0, 5 gewichtet.

Die rote Linie inn Abbildung [5.2](#page-65-0) markiert den durchschnittlichen Verbrauch der untersuchten Haushalte. Bemerkenswert ist der relativ hohe Gasverbrauch in TH 10 unter dem Gesichtspunkt, dass teilweise in TH 10 und TH 12 auch mit Holz bzw. Kohle geheizt wird.

Es zeigt sich, dass die subjektive Selbsteinschätzung und die Messdaten zum Gasverbrauch nicht miteinander einhergehen (Abbildung [5.3\)](#page-66-0). Zwei Haushalte schätzen ihren Energieverbrauch trotz überdurchschnittlichem Gasverbrauch niedrig ein, ein Haushalt schätzt den Energieverbrauch hoch ein, während er unterdurchschnittlich ist. Drei Haushalte schätzen sich vergleichsweise zutreffend ein. Hierbei muss jedoch berücksichtigt werden, dass bei der subjektiven Einschätzung auch der Stromverbrauch einbezogen wurde. Die grafische Darstellung verdeutlicht, dass Selbsteinschätzung und Verbrauchsmessung nicht übereinstimmen. Die rote Linie zeigt wiederum den Durchschnittswert, die Säulen zeigen die Abweichung vom Mittelwert an.

<span id="page-65-0"></span>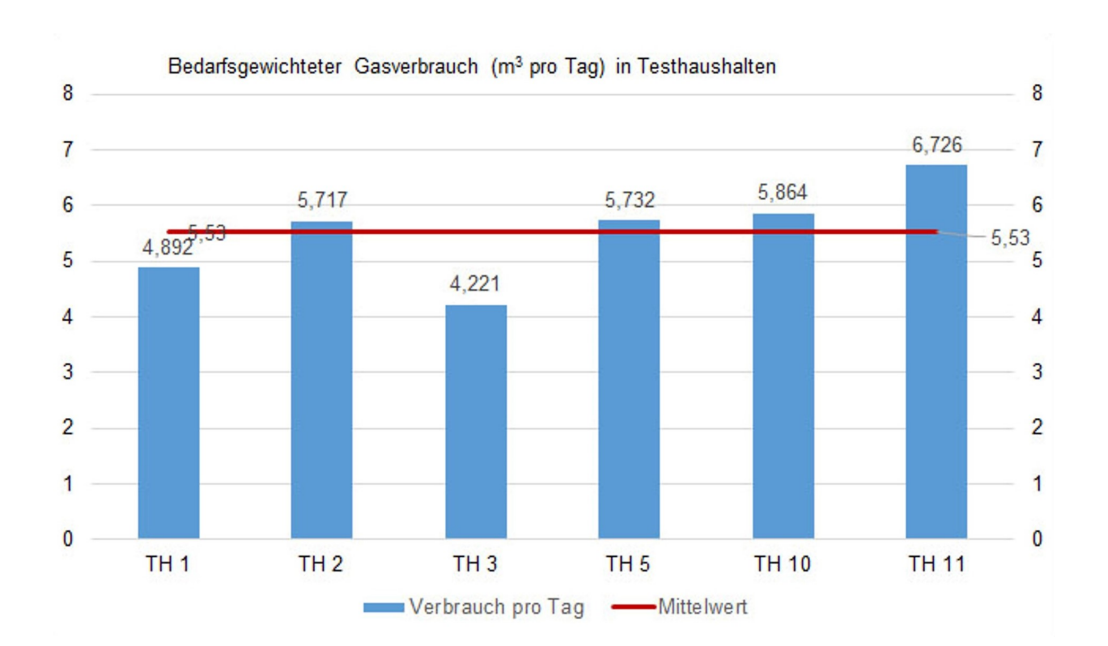

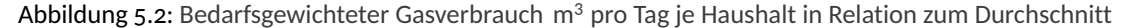

# **5.4 Fazit**

Die Ergebnisse belegen die gelungene interdisziplinäre Zusammenarbeit im MAGGIE Gesamtprojekt und zeigen Möglichkeiten einer partizipativen Planung und Nutzereinbindung mithilfe eines Mixed-Methods-Ansatz. Eine Einschränkung der Aussagekraft der Ergebnisse ergibt sich durch die Befragung vor bzw. während der Sanierung. Ein Pluspunkt ist, dass durch die Verknüpfung des Forschungsprojektes MAGGIE mit dem zeitlich nachgelagerten Sanierungs- und Quartiersmanagement SAMM beim Sanierungs- und Quartierskonzept Erkenntnisse zum Bedarf und zur Realisierbarkeit technischer Innovationen bei der Gebäudesanierung berücksichtigt werden können. Die Ergebnisse zeigen ein generell hohes Ausmaß an Akzeptanz für die energetische Gebäudesanierung im gesamten genossenschaftlichen Wohnbezirk. Die Interviews mit den Testhaushalten zeigen eine hohe Akzeptanz der ausgewählten Technik. Schlussfolgernd werden vier Akzeptanzfaktoren hervorgehoben.

**Autarkie:** Der Wunsch nach Selbstversorgung ist in der deutlichen Zustimmung zu einer genossenschaftlichen Eigenstromerzeugung ablesbar. Drei Viertel der Haushalte stehen einer PV-Anlage auf dem Dach positiv gegenüber. Dieses Ergebnis repliziert den Befund aus dem RENARHIS-Projekt [\[37,](#page-465-6) [42,](#page-466-1) [44\]](#page-466-2).

**Transparenz:** Wird bei der Frage nach einem "intelligenten" Stromzähler auf eine Funktion hingewiesen, die visualisiert, wann Eigenstrom produziert und günstig abgenommen werden kann, ist die Zustimmung sehr hoch. Auf Fragen nach Bedenken gegenüber der Datenauswertung und Datenübermittlung hingegen überwiegen Ängste vor Datenmissbrauch oder unbefug-

<span id="page-66-0"></span>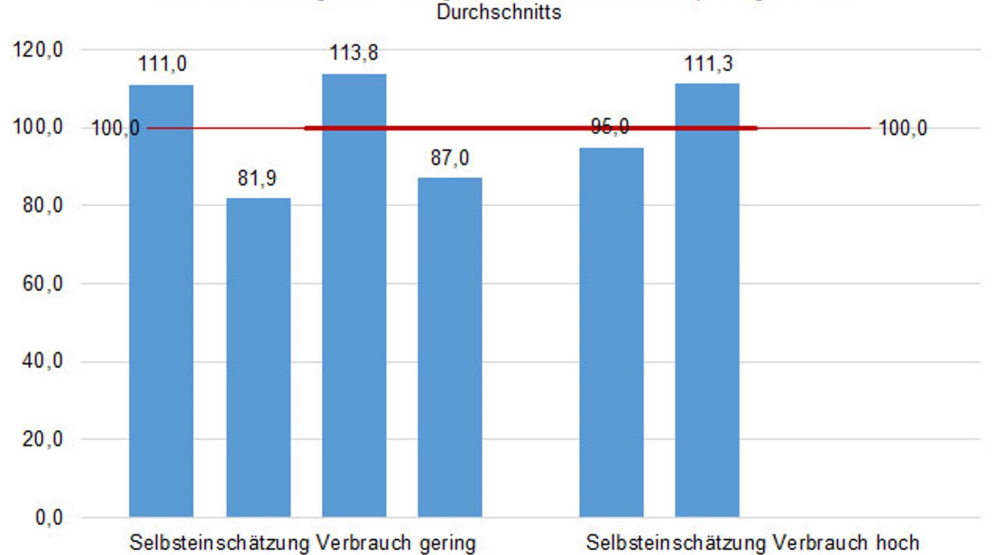

Selbsteinschätzung und bedarfsgewichteter Gasverbrauch pro Tag in % des Durchschnitts

Abbildung 5.3: Selbsteinschätzung und bedarfsgewichteter Gasverbrauch  $m<sup>3</sup>$  pro Tag in % des Durchschnitts

tem Zugriff. Obwohl diese Befürchtungen aufgrund der umfangreichen Normen im Messstellbetriebsgesetz (MsbG, §§ 49-75) sachlich unbegründet sind, da die Datenübermittlung vor solchen Risiken geschützt wird, zeigt die Befragung dennoch, dass vielen Haushalten das technische Wissen fehlt und sie sich zudem vor Bedienungsunfreundlichkeit oder Ausfall fürchten. Bei der Installation eines "intelligenten" Stromzählers müssten vorhandene Ängste vor missbräuchlicher Nutzung durch entsprechende Aufklärung und Informationen abgebaut werden. Eine einfache und für die Haushalte transparente Bedienungsoberfläche wäre von erheblichem Vorteil, nicht zuletzt in Hinblick auf die Akzeptanz.

**Nachhaltigkeit:** Nachhaltige technische Lösungen sind somit sehr willkommen, wenn sie ein ökonomisch tragbares und gleichzeitig soziales Modell darstellen. Das ökologische Bewusstsein ist sehr stark ausgeprägt. Für 90 % aller Haushalte der Margaretenau ist Umweltschutz sehr wichtig oder wichtig. Die Mehrheit bevorzugt regenerative Energieträger wie Solarthermie; Priorität hat dennoch der finanzielle Aspekt.

**Sozialverträglichkeit:** Die Haushalte sind in relativ hohem Maße für eine sozialverträgliche Umsetzung technischer Lösungen offen. Voraussetzung ist, dass durch Effizienzgewinne im Energiebereich ein Anstieg der Gesamtbelastung vermieden wird. Drei Viertel der Haushalte würden für eine neu installierte zentrale Heizenergieversorgungs- und PV-Anlage, welche die Energiekosten reduziert, eine Mieterhöhung akzeptieren. Diese hohe Zahlungsbereitschaft repliziert wiederum Ergebnisse aus dem Projekt RENARHIS. Die Senkung der Energiekosten ist der zentrale Faktor für die Akzeptanz der Sanierungsmaßnahmen. Für 99 % der Haushalte ist Geldsparen sehr wichtig oder wichtig und gleichzeitig sind die Mietkosten den meisten wichtiger als die Wohnungsausstattung. Die Haushalte können als sehr mietpreissensibel charakterisiert werden. Damit entspricht das Ziel des Projekts MAGGIE, der Ausgleich von Mietkostensteigerungen durch Senkung der Energiekosten, den Wünschen der Bewohnerinnen und Bewohner.

Als Fazit lässt sich festhalten, dass Baugenossenschaften gute Voraussetzungen mitbringen, um die Sozialverträglichkeit bei einer Gebäudesanierung zu berücksichtigen. Für die "Sozialstudie" als vorteilhaft erwies sich ein interdisziplinäres Team unter Einbindung unterschiedlicher Stakeholder. Weiteren Forschungsbedarf gibt es in Bezug auf die Frage der Zufriedenheit nach der energetischen Sanierung.

*Susan Draeger, Lena Kominis*

# **6 Ökobilanzierung**

## **6.1 Ökobilanzierung als Entscheidungs- und Bewertungsmethode**

Mit der Ökobilanzierung steht für die Planung von Gebäuden ein Instrument zur Verfügung, welches es ermöglicht, Gebäude über ihren gesamten Lebenszyklus (vom Abbau der Rohstoffe bis zum Rückbau) zu betrachten und zu bewerten. Demzufolge werden bei einer Ökobilanzierung neben der Umweltwirkung aus dem Energiebedarf auch die Umweltwirkungen aus den verwendeten Baumaterialien betrachtet. Da in der Vergangenheit der Gebäudeenergiebedarf während der Nutzungsphase dominierte, war die materialgebundene Umweltwirkung bisher vernachlässigbar. In den letzten Jahrzehnten hat sich jedoch dieses Verhältnis aufgrund der stetig steigenden energetischen Anforderungen an ein Gebäude (und der damit einhergehenden Energieverbrauchsreduktion während der Nutzungsphase eines Gebäudes) verschoben. Das bedeutet, dass die im Baumaterial, im System oder einer Anlage gebundene Umweltwirkung die Umweltwirkung der während der Nutzungsphase benötigten Energie (bezogen auf den in Deutschland angesetzten Lebenszyklus von 50 Jahren) zukünftig übersteigen wird [\[50\]](#page-466-8). Dementsprechend gewinnt das Instrument Ökobilanzierung für das Bauwesen und insbesondere für das nachhaltige Bauen stetig an Bedeutung.

Die ganzheitlich ökologische Bewertungsmethode bietet dem Gebäudesektor die Möglichkeit, potenzielle Umwelteinwirkungen und Ressourcenbedarfe einzelner Maßnahmen oder ganzer Konzepte zu ermitteln. In Abhängigkeit des Untersuchungsrahmens lassen sich damit alle Material- und Energieflüsse, Emissionen und Abfälle bilanzieren, die über den gesamten Lebensweg eines Bauteiles, einer Anlage oder ganzer Systeme anfallen. Dies ermöglicht die ökologische Vergleichbarkeit von Materialien, Produkten und Systemen. Darüber hinaus bieten die Ergebnisse der Lebenszyklusanalyse bei einem integralen Einsatz Entscheidungskriterien für nachhaltige Systemoptimierungen von Anlagen und Baukonstruktionen.

### <span id="page-69-0"></span>**6.2 Ziele, Aufgaben und Umsetzung**

Im Forschungsprojekt MAGGIE dient die Ökobilanz zum einen als Entscheidungs- und Optimierungshilfe für den Vergleich der entwickelten Außenwanddämmsysteme. Zum anderen wurde die Ökobilanz als ökologische Bewertungsmethode für das gesamte Sanierungs- und Modernisierungskonzept eingesetzt.

Zur Ermittlung der Umweltverträglichkeit und der Optimierungspotenziale der untersuchten Dämmsysteme erfolgte der Einsatz der Lebenszyklusanalyse integral. Aufgrund der zum Zeitpunkt der Erstellung der Bilanz bestehenden niedrigen Informationsdichte war es unausweichlich, die Ökobilanzierung auf Annahmen zu stützen und den Untersuchungsrahmen entsprechend zu begrenzen. Aufgrund der fehlenden Angaben kam es an dieser Stelle zu einer Beeinträchtigung der Ergebnis- und Vergleichbarkeitsqualität. Die Bilanzierung des Sanierungskonzeptes berücksichtigte alle energetischen Sanierungsmaßnahmen der Baukonstruktion als auch der technischen Anlagen. Hier wurde bewertet, inwiefern die intendierten Projektziele, die Reduzierung der Kohlendioxidemissionen, Massen- und Energieströme sowie Bauabfälle bei gleichzeitiger Maximierung der Wiederverwertbarkeit der Baustoffe, erreicht wurden. Der Einsatz der Methode erfolgte hierbei projektbegleitend. Da die substanzielle Wertung einer Ökobilanz eine Bezugsgröße bedarf, erfolgte der Vergleich der im Umfang des Forschungsprojekt MAGGIE umgesetzten energetischen Sanierungsmaßnahmen mit konventionellen Lösungen sowie dem Szenario der Weiternutzung des Bestands. Die Gegenüberstellung ermöglichte die Ermittlung der Einsparpotenziale an Kohlenstoffdioxidemissionen sowie die Amortisationsdauer der Maßnahmen durch Energieeinsparung, Effizienzsteigerung und den Einsatz regenerativer Energiequellen, in Bezug auf die weitere Nutzung des Bestandes.

## **6.3 Gegenstand des Vergleichs und Untersuchungsrahmen**

Der ökologische Vergleich der entwickelten Außenwanddämmsystemvarianten berücksichtigt die Umwelteinwirkungen und Ressourcenbedarfe der Phasen der Produktion, der Errichtung des Bauwerks, der Entsorgung sowie die Recyclingpotenziale des betrachteten Materials oder Systems. Die Nutzungsphase wurde aus genanntem Grund vernachlässigt (siehe Kapitel [6.2\)](#page-69-0). Ein konventioneller Dämmstoff fungierte in diesem Vergleich als Benchmark.

Die Ökobilanzierung des Gesamtvergleichs berücksichtigt den am Demonstrationsgebäude applizierten, mineralischen Dämmputz mit Mikrohohlglaskugeln und alle im Umfang der energetischen Sanierung erneuerten Elemente der Kostengruppe (KG) 300 – Baukonstruktion und der Kostengruppe 400 – Technische Anlagen, Tabelle [6.1](#page-71-0) bis [6.3.](#page-73-0) Die Bilanzierung umfasst die Stadien der Produktion, der Errichtung des Bauwerks, Instandhaltung, Reparatur, Ersatz und Erneue-

<span id="page-70-0"></span>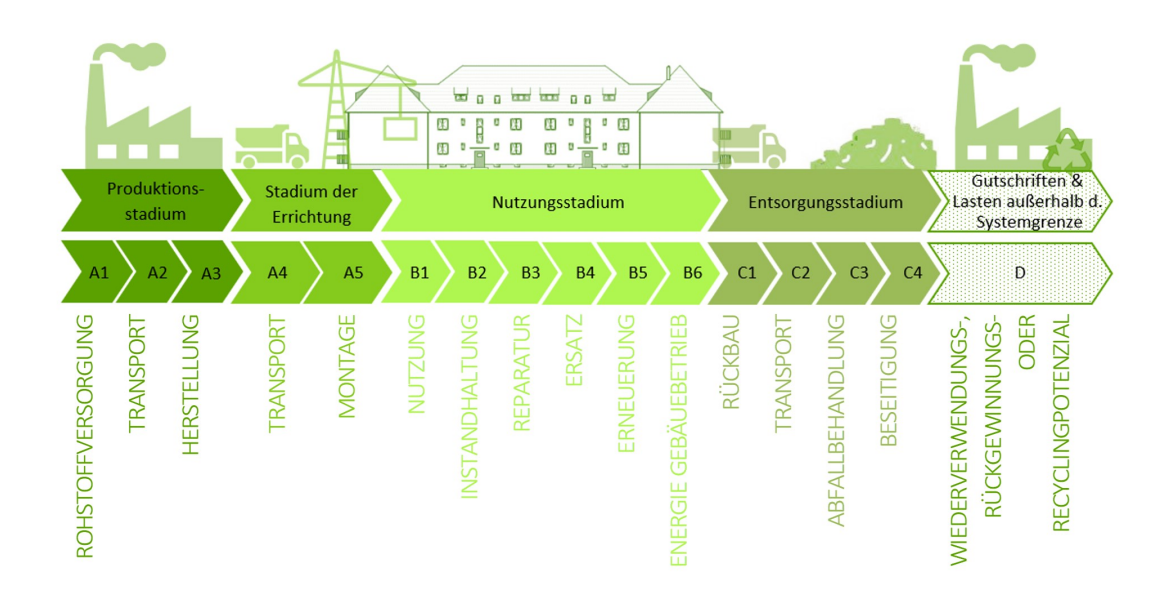

Abbildung 6.1: Graphische Darstellung der Lebenszyklusphasen, Projekt MAGGIE

rung, sowie den Energieeinsatz für das Betreiben des Gebäudes, das Stadium der Entsorgung sowie die Gutschriften und Lasten außerhalb der Systemgrenze. Der folgenden Darstellung können die unterschiedlichen Lebenszyklusstadien, deren Abkürzungen und farbliche Markierungen entnommen werden (siehe Abbildung [6.1\)](#page-70-0).

Die Erstellung der Sachbilanzen und Wirkungsabschätzungen erfolgte rechnergestützt mit der Software von GaBi Sphera Academic Version (nachfolgend "GaBi" genannt). Ergänzend wurde die Datenbank von GaBi mit ermittelten In und Outputflüsse des open source Tool eLCA, basierend auf der ÖKOBAUDAT 2016-I und veröffentlichten Umweltproduktdeklarationen (EPDs) erweitert. Die abschließende Gegenüberstellung und Visualisierung der im i-report von Gabi zusammengefassten LCA-Ergebnisse, erfolgte mit Excel.

Als funktionelle Einheit des Gesamtvergleichs wurde der Wärmeleitkoeffizient für die Gebäudehülle und die Leistung zur Bedarfsdeckung der simulierten Bedarfe für die technischen Anlagen definiert. In der Gegenüberstellung der entwickelten Dämmsysteme wurde, anlässlich der fehlenden Informationen über das Wärmetransmissionsverhalten von zwei der vier untersuchten Außenwanddämmsysteme, der für das Demonstrationsobjekt maximal zulässige Schichtaufbau der Außenwanddämmung von 10 cm als Bezugsgröße festgelegt. Als deklarierte Einheit der Bauteile der Gebäudekonstruktion galt die flächenbezogene Masse in Quadratmetern und die Masse in Kilogramm als Bezugsgröße der technischen Gebäudeausrüstung.

Der Betrachtungszeitraum der Ökobilanzen erstreckt sich, wie für Ökobilanzierungen von Gebäuden in Deutschland üblich, über 50 Jahre, beginnend mit den Maßnahmen der energetischen Sanierung. Die Inputs und Outputs beziehen sich auf den geografischen Bezugsraum

# 6.3. GEGENSTAND DES VERGLEICHS UND UNTERSUCHUNGSRAHMEN

<span id="page-71-0"></span>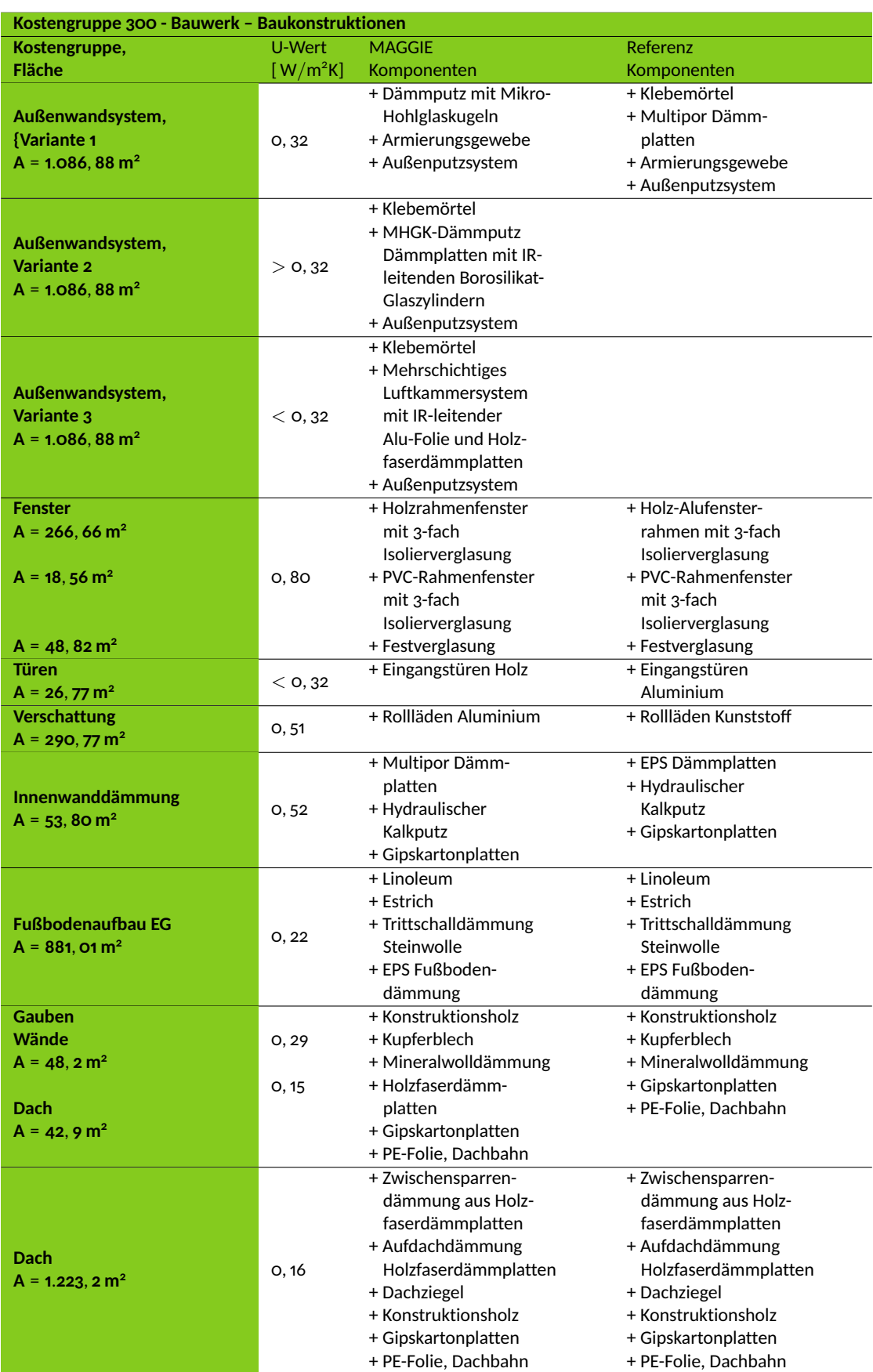

Tabelle 6.1: Gegenüberstellung der Sanierungsmaßnahmen der Komponenten der Baukonstruktion von MAGGIE und der Referenz [\[51\]](#page-467-0)
<span id="page-72-0"></span>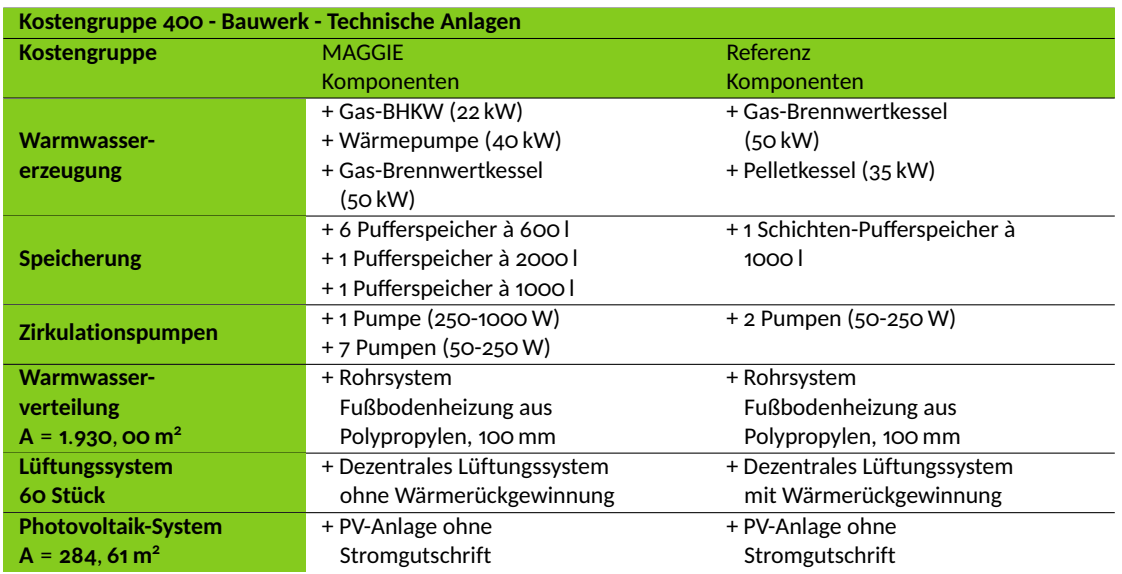

Tabelle 6.2: Gegenüberstellung der Sanierungsmaßnahmen der technischen Anlagen von MAGGIE und der Referenz [\[51](#page-467-0)[–54\]](#page-467-1)

Deutschland. Anlässlich der expliziten Berücksichtigung von Komponenten der ausgewiesenen Quellen wurde auf die Festlegung eines volumenbezogen Mindestanteil als Beschränkung verzichtet. Die Bilanz vernachlässigt die Gewerke Sanitär und Elektro, die Herstellung der Infrastruktur und Fertigungsmaschinen und die Einrichtung der Baustelle. Die Berechnung der Transportwege gründet auf der Annahme, dass ein europäischer dieselbetriebener Lastwagen mit 14-20 Tonnen Ladekapazität genutzt wurde. Die Transportwege der Produkte repräsentieren, die mit Google Maps ermittelte Distanz zwischen dem Demonstrationsgebäude in Regensburg bis zum nächstmöglichen Werk des jeweiligen Herstellers. Für herstellerneutrale Produkte berücksichtigt die Bilanz (gemäß den Voreinstellungen von GaBi) die Entfernung von 100 Kilometer.

Die Bilanzierung basiert auf der Annahme, dass es sich bei den genannten Quellen für Umwelteinwirkungen und Ressourcenbedarf um einheitliche Bewertungsmethoden handelt. Bauteilkomponenten und Dimensionen der KG 300 stammen aus Darstellungen und Leistungsverzeichnissen des Ingenieur- und Planungsbüros Luxgreen Climadesign. Die Dimensionierungen der technischen Anlagen sowie die Energiebedarfsberechnung beziehen sich auf die im Umfang des Projektes MAGGIE erarbeiteten Simulationen.

Die Durchführung der Ökobilanz erfolgte zur Ermittlung der Umweltauswirkungen in Anlehnung an den Midpoint-Ansatz CML DIN EN ISO 14040 sowie für den Ressourcenbedarf nach der DIN EN 15804. Der Vergleich berücksichtigt die folgenden Kriterien:

- Globale Erwärmungspotenzial (GWP) in [kg CO<sub>2</sub>-Äq.],
- Ozonabbaupotenzial (ODP) in [kg CFC11-Äq.],

#### 6.4. DÄMMSYSTEMVERGLEICH

<span id="page-73-0"></span>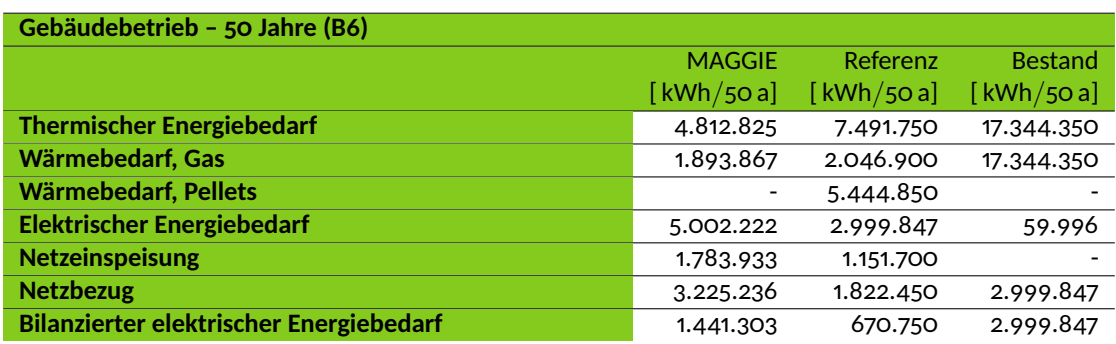

Tabelle 6.3: Gegenüberstellung der Verbrauchszahlen von MAGGIE, der Referenz und der Weiternutzung des Bestands über 50 Jahre [\[54,](#page-467-1) [55\]](#page-467-2)

- Photochemische Ozonbildungspotenzial (POCP) in [kg Ethen-Äq.],
- Versauerungspotenzial (AP) in  $[kg SO<sub>2</sub>-Aq.]$
- Eutrophierungspotenzial (EP) in [kg Phosphat-Äq.],
- Nicht-erneuerbare Primärenergiebedarf (PENRT) in [MJ],
- Erneuerbarer Primärenergiebedarf (PERT) in [MJ],
- Fossiler abiotischen Ressourcenverbrauch (ADPF) in [MJ],
- Elementarer abiotische Ressourcenverbrauch (ADPE) in [Sb-Äq.].

Die Tabellen [6.1](#page-71-0)[-6.3](#page-73-0) stellen die im Projekt MAGGIE umgesetzten energetischen Sanierungslösungen sowie die des Benchmarks (nachfolgend "Referenz" genannt) für die Komponenten der Baukonstruktion des Bauwerks (Tabelle [6.1\)](#page-71-0) und der technischen Anlagen des Bauwerks (Tabelle [6.2\)](#page-72-0) gegenüber.

Die Tabelle [6.3](#page-73-0) des Gebäudebetriebs beinhaltet die, im Umfang der Simulationen ermittelten, jährlichen Bedarfe und Erträge an elektrischer Energie sowie die thermischen Energiebedarfe für Brauch- und Heizwarmwasser für den Betrieb des Gebäudes von MAGGIE, der Referenz und für das Szenario der Weiternutzung des Bestandsgebäudes über 50 Jahre.

### **6.4 Dämmsystemvergleich**

Der ökologische Vergleich der Dämmsysteme berücksichtigt den am Demonstrationsgebäude applizierten Dämmputz mit Mikrohohlglaskugeln (Variante 1), das weiterentwickelte Dämmplattensystem aus Ecosphere Dämmputz und IR-leitenden Borosilikatglas Zylindern (Variante 2) sowie ein mehrschichtiges Dämmplattensystem bestehend aus Luftschichten, IR-leitender Folie und Holzfaserdämmplatten (Variante 3), abgebildet in Abbildung [6.2.](#page-74-0) Bei dem Mikro-Hohlglas-

<span id="page-74-0"></span>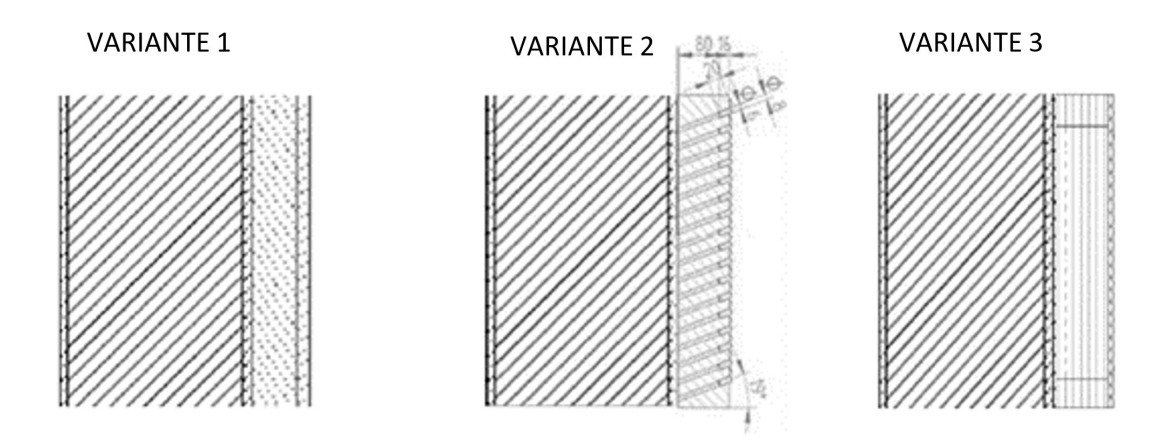

Abbildung 6.2: Skizzierte Gegenüberstellung der entwickelten Dämmsysteme

kugel-Dämmputz vom Maxit, der als Basis für Variante 1 und 2 dient, handelt es sich um eine mineralische Spritzdämmung mit einem Füllstoff aus Borosilikat-Hohlglaskugeln (18 Vol.-% Glas; 82 Vol.-% Luft). Mit dem Lufteinschluss der Borosilikat-Hohlglaskugeln wird zum einen die Reduktion der Masse des Dämmputzes zum anderen eine Verbesserung des Wärmewiderstands erzielt. Der Hersteller Maxit prognostizierte für den Dämmputz eine Lebensdauer größer gleich 50 Jahre sowie die Weiterverwendbarkeit, unter Einhaltung eines sortenreinen Rückbaus. Laut Hersteller wäre es denkbar, den Dämmputz, nach seiner Nutzung am Gebäude, aufzugemahlen und als Zuschlag, ohne dämmende Eigenschaften, anderen Putzen beigemengen. Die Applikation des Dämmputzes erfolgt bei Variante 1 vor Ort durch mehrlagiges Aufspritzen des Putzes. Gemäß den Angaben des Herstellers Maxit wurden 17, 36 kg Dämmputz für 0, 1 m<sup>3</sup> für die Variante 1 bilanziert, sowie ein Armierungsgewebe mit 210 g*/*m<sup>2</sup> , der Armierungsmörtel und der Oberputz mit 1800 kg*/*m<sup>3</sup> mit einer Schichtdicke 0, 02 m. [\[56\]](#page-467-3)

Die Ökobilanz der Variante 2 ermittelt die Umwelteinwirkungen und Ressourcenbedarfe des zu Dämmplatten verarbeiteten Mikrohohlglaskugel-Dämmputzes mit IR-leitenden Röhrchen. Ein Modul des bilanzierten Systems misst 0, 3 m  $\times$  0, 3 m und beinhaltet 473 durchgängige, im 19 $^{\circ}$ Winkel angeordnete, Löcher. Dabei handelt es sich zum einen um Luftlöcher mit 6 mm Durchmesser und 14, 9 Prozent Anteil und darüber angeordnete mit Borosilikatglas Zylindern gefüllte Löcher mit 8 mm Durchmesser und 26, 4 Prozent Anteil. Die Applikation der Dämmplatten erfolgt mit einem mit Ruß geschwärzten Klebeputz, der zusätzlich als Absorptionsschicht fungiert [\[57\]](#page-467-4). Die In- und Outputströme des Herstellungsprozesses die zum Zeitpunkt der Erstellung der Bilanz noch nicht feststand, wurden vernachlässigt. Darüber hinaus wurden aufgrund mangelnder Informationen, approximativ für die Zylindern aus Borosilikatglas die Umwelteinwirkungen und Ressourcenbedarfe von Borosilikat Flachglas bilanziert. [\[58\]](#page-467-5)

Bei der dritten bilanzierten Variante handelt es sich um mehrschichtige Luft-Kammer-Dämmplattensysteme, bestehend aus mit Abstandhalter aus Holzfaserdämmstoff und IR-reflektierender Aluminiumfolie getrennten Luftkammern. Die zu einem Drittel in den Rahmen ragenden Aluminiumfolien werden zwischen die miteinander verklebten Abstandhalter geklemmt. Die letzte Schicht des bilanzierten Dämmmoduls bildet eine abdeckende Holzfaserdämmplatte mit einer Schichtstärke von 3, 5 cm. Die Applikation der Dämmmodule erfolgt, vergleichbar wie bei Variante 2, mit einem Klebemörtel und der Abschluss mit einem Außenputzsystem. [\[59\]](#page-467-6)

Als Benchmark (REF) werden marktetablierte mineralische Dämmplatten des Herstellers Multipor mit einer Schichtdicke von 10 cm gegenübergestellt. Die Applikation der Referenzdämmung erfolgt wie bei Variante 2 und 3.

Die folgenden Diagramme stellen die Umwelteinwirkungen und Ressourcenbedarfe der beschriebenen Dämmsysteme für die Außenwandfläche des Demonstrationsobjekts, von 1.086, 88 m<sup>2</sup>, gegenüber.

Wie dem Vergleich zu entnehmen ist, schneidet das als Bezugswert gegenübergestellte Dämmplattensystem von Multipor bei allen Wirkungskategorien am besten ab, gefolgt von der Varianten 3 und 1. Die mit Abstand höchste Last an umweltschädlichen Emissionen und den größten Ressourcenanspruch verbucht, unter der Berücksichtigung des festgelegten Untersuchungsrahmens, das Dämmplattensystem aus Mikrohohlglaskugeldämmputz und IR-leitenden Borosilikatglaszylindern, Variante 2. Die verhältnismäßig schlechte Ökobilanz dieses Systems ist auf den hohen Anteil an Glas und dessen energetisch aufwendigen Herstellungsprozess, bei hohen Temperaturen und einer dementsprechend hohen Belastung von Verbrennungsemissionen, zurückzuführen. Laut GaBi-Review verantwortet der Herstellungsprozess des Glases 79, 1 % der Treibhausgase dieser Variante. Die meisten negativ zu bewertenden Umwelteinwirkungen und Ressourcenbedarfe der Variante 3 gehen, gemäß der GaBi LCIA-Vorschau, auf die für das Strahlungsmanagement unverzichtbaren Aluminiumfolien zurück. Da die Folien mit einer Stärke von 0,004 einen nur sehr geringen Volumenanteil haben überwiegen bei dieser Variante die Vorteile der ökologisch verträglichen Holzfaserdämmplatten sowie die auf die Luftkammern zurückzuführenden Materialeinsparung. Die im Vergleich zum Benchmark und Variante 3 höhere Emissionsbelastung des Mikro-Hohlglaskugel-Dämmputzes kann primär auf die energetisch aufwendige Herstellung der Mikrohohlglaskugeln zurückgeführt werden. Eine Kompensation der aufzuwendenden Energie für die Herstellung wird durch die erzielte Materialeinsparung dieser Variante im rein materiellen Vergleich nicht erzielt.

Ein bei diesem Vergleich außer Acht gelassener Vorteil des Ecosphere Dämmputzes von Maxit ist, dass bei diesem Dämmsystem (aufgrund der Applikation in Form eines Putzes) mit keinem Verschnitt und daraus resultierend mit weniger Bauabfällen zu rechnen ist.

Ferner gilt es an dieser Stelle zu betonen, dass eine profunde Aussage über die Umweltverträglichkeit der verglichenen Varianten ausschließlich unter der Berücksichtigung der Funktionalität, welche maßgeblich durch das Wärmetransmissionsverhaltens bestimmt wird, möglich ist. Dementsprechend ist eine finale Aussage über die Umweltverträglichkeit der betrachteten Dämmsysteme zu diesem Zeitpunkt nicht möglich. Zu erwarten ist jedoch, dass die Varianten 2 und 3 aufgrund eines intendierten Wärmedurchgangskoeffizient kleiner 0, 32 W*/*m2K bei einem

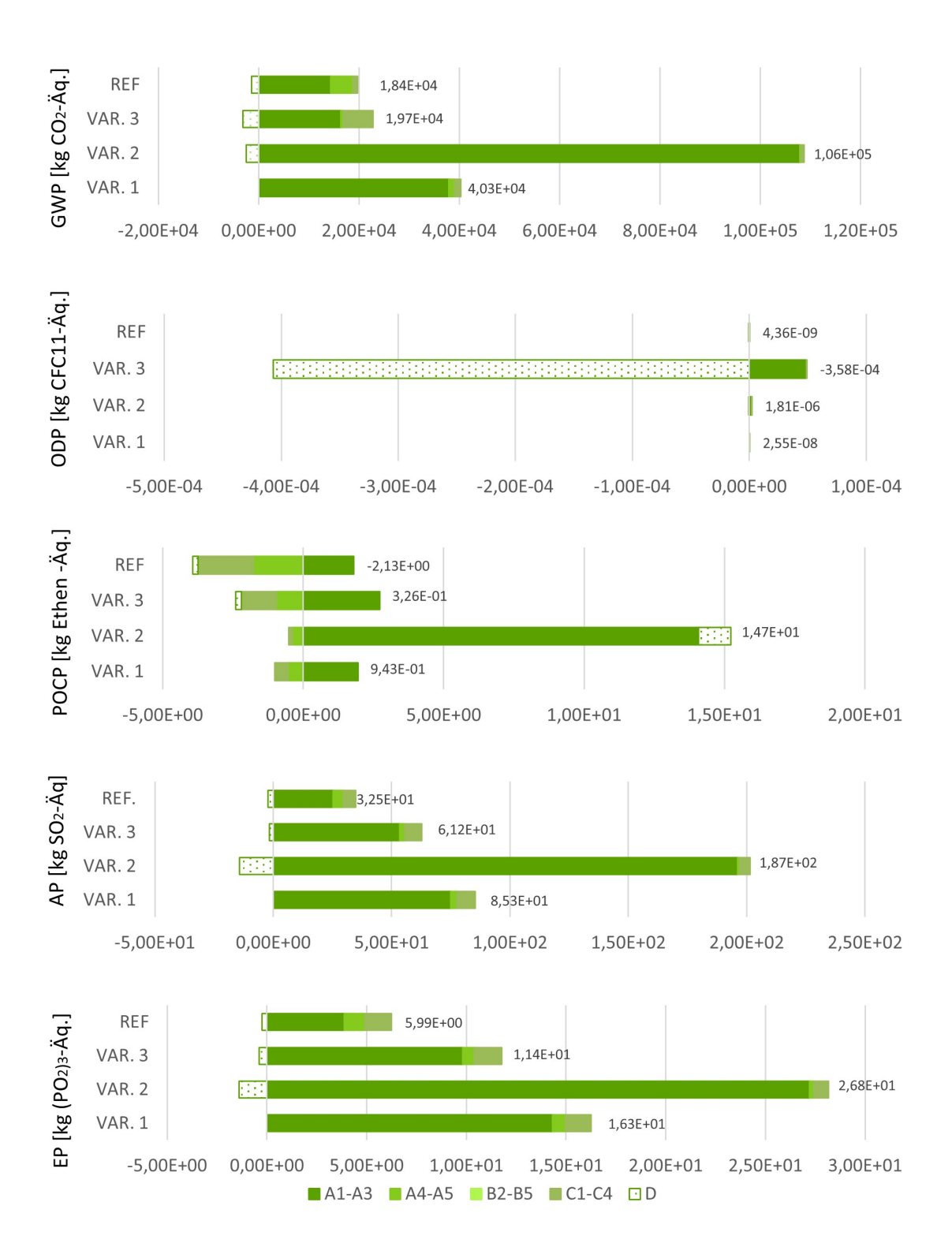

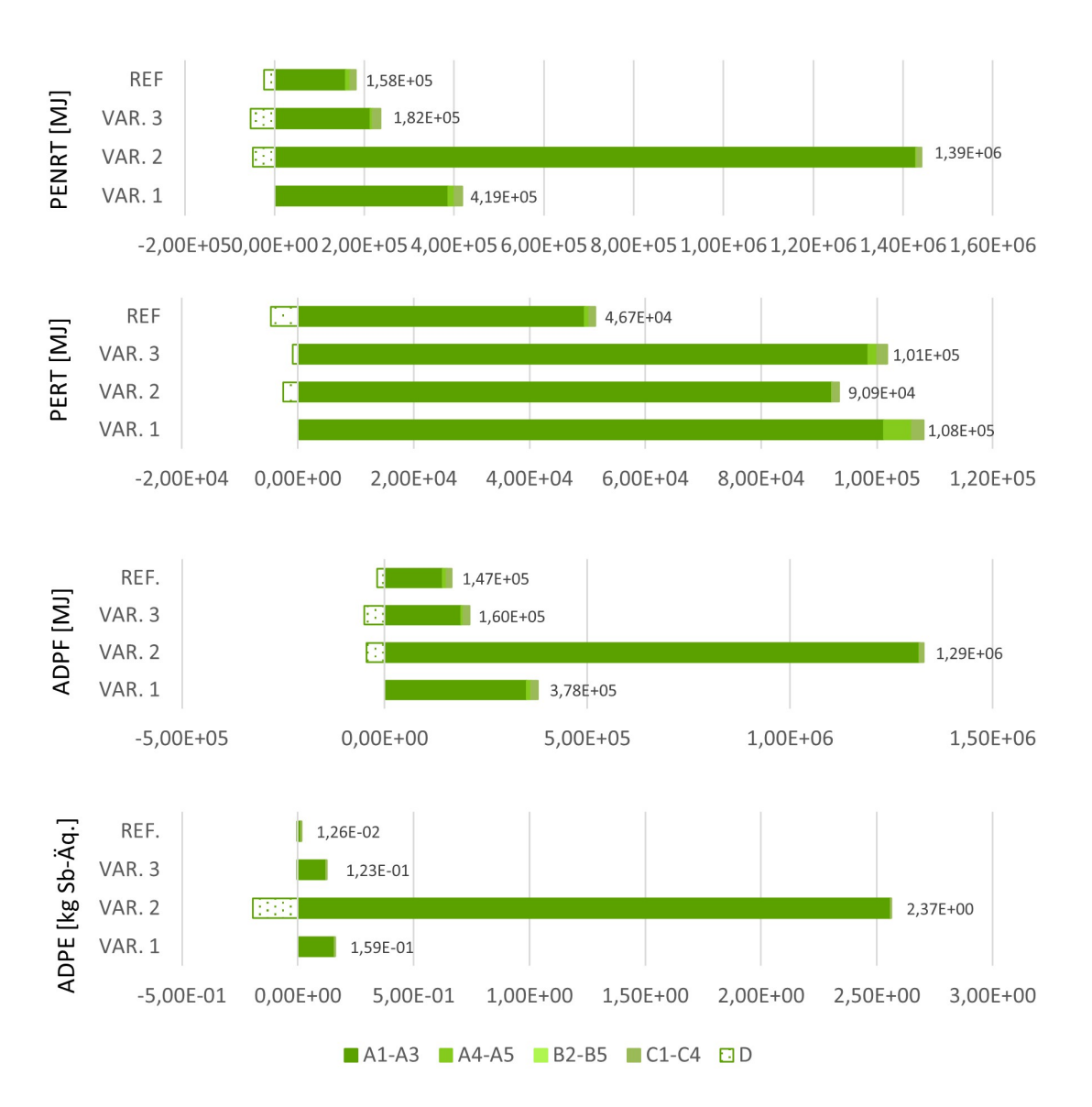

Abbildung 6.3: LCIA-Vergleich der Außenwand Dämmsysteme

ökologischen Vergleich unter der Berücksichtigung des betrieblichen Energieeinsatzes für den Gebäudebetrieb (B6) über 50 Jahre, aufgrund der Einsparungen während des Gebäudebetriebs insgesamt am besten abschneiden werden.

#### **6.5 Materialvergleich der Komponenten der Baukonstruktion**

Im Folgenden werden die globalen Erwärmungspotenziale der betrachteten Systemkomponenten der Baukonstruktion von MAGGIE und der Referenz für die Phasen der Herstellung (A1-A3), der Errichtung (A4-A5), der Wartung, der Instandsetzung, des Ersatzes (B2-B5), des Rückbaus und der Entsorgung (C1-C4) sowie die Recyclingpotenziale (D) gegenübergestellt.

<span id="page-78-0"></span>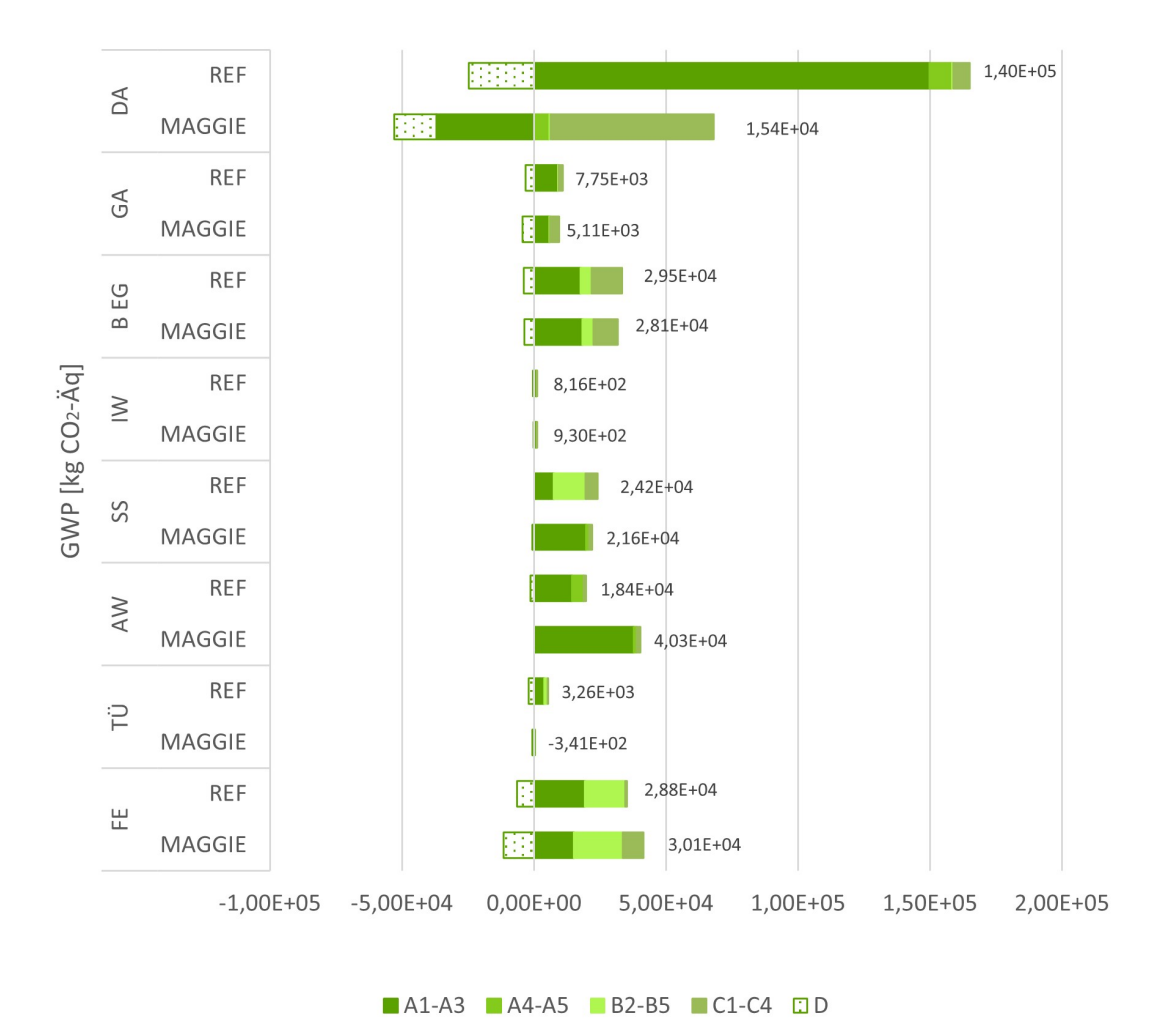

GLOBALES FRWÄRMUNGSPOTENZIAL

Abbildung 6.4: GWP-Vergleich der Komponenten der Baukonstruktion von MAGGIE und der Referenz

In der Gegenüberstellung des Globalen Erwärmungspotenzials (GWP) (siehe Abbildung [6.4\)](#page-78-0) der Komponenten der Baukonstruktion stechen besonders die GWP-Bilanzen der Dächer (DA), die mit einer Fläche von 1223, 10 m<sup>2</sup> bilanziert wurden, hervor. Da bei den verglichenen Dachvarianten der Hauptunterschied im Dämmmaterial liegt, kann diesem Vergleich entnommen werden, dass die im Projekt MAGGIE eingesetzte Holzfaserdämmung wesentlich besser abschneidet als die für die Referenz kalkulierte Mineralwolldämmung. Die positive Ökobilanz von Holz und holzbasierten Produkten ist darauf zurückzuführen, dass Bäume während ihres Wachstums Kohlenstoffdioxid der Atmosphäre absorbieren und als Kohlenstoff speichern, die daraus resultierende positive GWP-Bilanz für das Stadium der Produktion und eine zusätzlich Recyclinggutschrift, führen neben der Kompensation der GWP-Last während des Entsorgungsstadium insgesamt zu

#### einer positiven Bilanz. [\[60,](#page-467-7) S.6]

Mit einer Fläche von weniger als 91,1 m<sup>2</sup> haben die Gauben (GA) einen geringen Flächenanteil. Dennoch fallen sie durch den hohen Kupferanteil für die Verblechung, der für 46% der GWP-Emissionen während des Produktionsstadiums verantwortlich ist, relativ hoch aus. Der positive Effekt von Holzprodukten spiegelt sich auch in der Gegenüberstellung der Gauben wider, dementsprechend schneiden die Gauben von MAGGIE mit einem höheren Anteil an Holzbaustoffen besser ab als die Referenz. Die verglichenen Fußbodenkonstruktionen (BEG) haben ein vergleichbar hohes Globales Erwärmungspotenzial. Die beiden Varianten unterscheiden sich lediglich in der Materialität der Trittschalldämmung und dem Estrich. MAGGIE schneidet auch in diesem Vergleich besser ab als die Referenzvariante.

Die Innenwanddämmung zum unbeheizten Treppenhaus (IW) mit einer Gesamtfläche von 53 m<sup>2</sup> spielt eine im Vergleich zu den anderen Komponenten eher untergeordnete Rolle, jedoch ist dabei zu entnehmen, dass die Dämmplatten von Multipor, die von MAGGIE am Demonstrationsgebäude eingesetzt wurden im GWP-Vergleich schlechter abschneiden als die für die Referenz angenommen EPS-Dämmplatten.

Aus dem Vergleich des Sonnenschutzes (SS) geht hervor, dass die Aluminium-Rollläden, die im Projekt MAGGIE stellvertretend für die Fensterläden aus Aluminium angenommen wurden, klimafreundlicher abschneiden als die Rollläden aus Polyvinylchlorid der Referenzvariante. So erzielen die Alu-Rollläden trotz höhere Emissionslast während des Herstellungsprozesses aufgrund der längeren Lebensdauer eine insgesamt bessere GWP-Bilanz als die PVC-Rollläden.

Wie bereits im vorherigen Kapitel beschrieben, schneiden beim materialspezifischen Vergleich der Außenwanddämmung (AW) die mineralischen Multipor-Dämmplatten der Referenzvariante besser ab als der Ecosphere Dämmputz (Mikrohohlglaskugel-Dämmputz) von Maxit.

Beim GWP-Vergleich der Türen (TÜ) schneiden die aus Laubholz gefertigten Türen deutlich besser ab als die Aluminium-Eingangstüren. Das Türmodell aus Holz erzielt in dem Vergleich sogar eine GWP-Gutschrift von -3, 41 · 10<sup>2</sup>, was auf die positiven ökologischen Eigenschaften von Holz- und Holbaustoffen und den im Vergleich dazu energetisch aufwendigen Herstellungsprozess von Aluminium zurückzuführen ist.

Das bilanzierte Treibhauspotenzial der Fenster (FE) erscheint auf den ersten Blick in Bezug auf den Flächenanteil von 334, 05 m<sup>2</sup> hoch. Diese hohe Emissionslast ist mit der hohen Dichte von Glas sowie dem, bereits bei dem Dämmsystemvergleich erläuterten, aufwendigen Produktionsprozess des Glases zu erklären. Da für alle drei Fenstertypen und die Festverglasung der Austausch des Glases sowie regelmäßige Instandsetzungen gemäß den EPDs angenommen wurde, erweist sich neben dem Produktionsstadium auch das Nutzungsstadium als große Emissionsquelle.

#### **6.6 Materialvergleich der technischen Anlagen**

Der Darstellung des globalen Erwärmungspotenzials der Komponenten der technischen Gebäudeausrüstung (Abbildung [6.5\)](#page-80-0) kann entnommen werden, dass ein Großteil der Umweltauswirkungen und des Ressourcenbedarfes auf die Rohstoffgewinnung und -produktion zurückzuführen ist. Die Gewinnung von Aluminium, Stahl und Kupfer sowie die Herstellung von Glas sind sehr energieintensiv und verursachen dementsprechend umweltschädliche Emissionen. Im Gegensatz dazu sind die Emissionen für die angenommenen Transportwege verschwindend gering. In der Darstellung wird ersichtlich, dass die mit Abstand meisten GWP-Emissionen, auf das Produktionsstadium des Photovoltaiksystem (PV) zurückzuführen sind. Die Gutschriften beziehen sich auf die stoffliche Verwertung des Aluminiums, des Stahls und des Kupfers der metallischen

<span id="page-80-0"></span>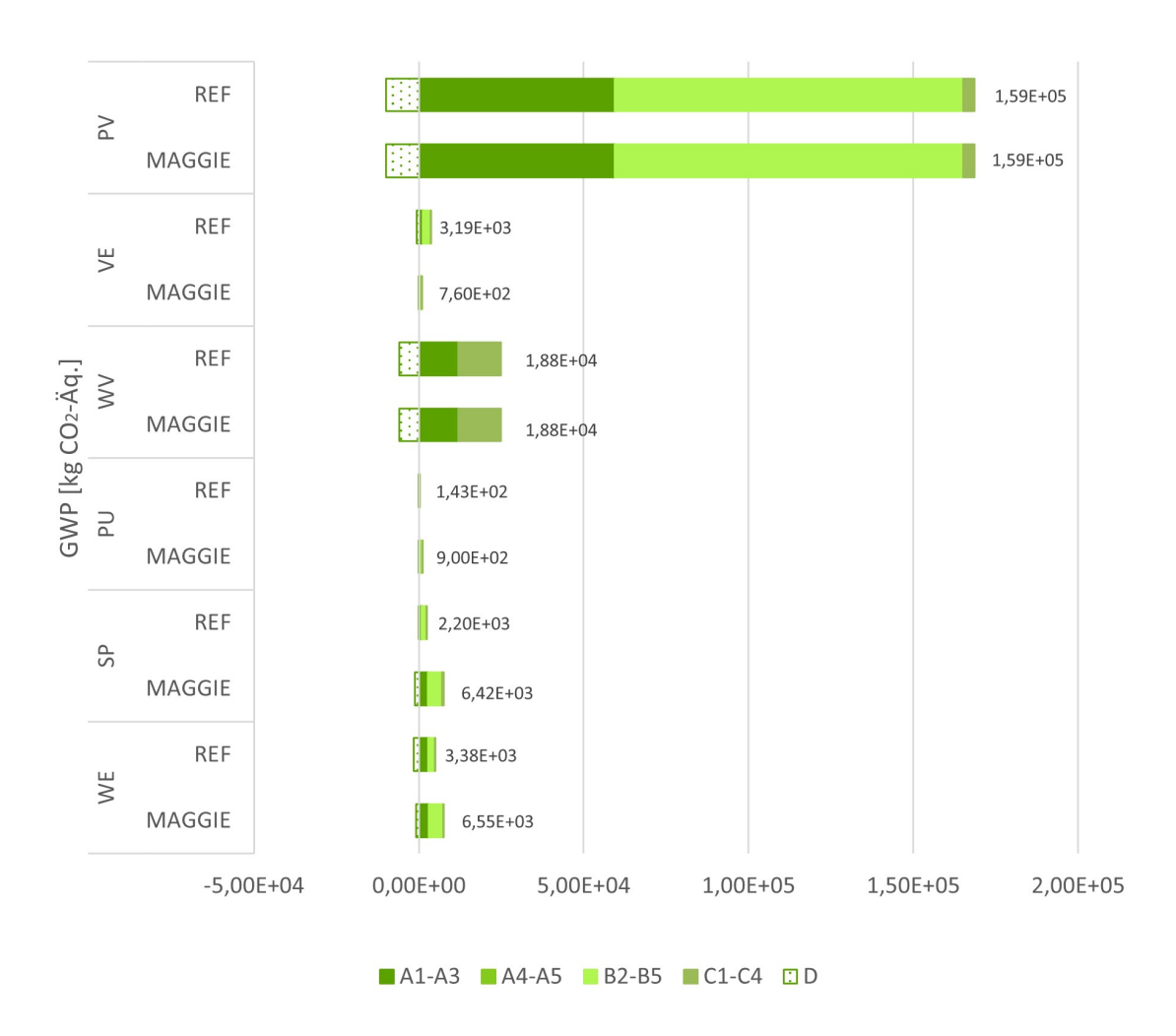

## **GLOBALES ERWÄRMUNGSPOTENZIAL**

Abbildung 6.5: GWP-Vergleich der Technischen Anlangen von MAGGIE und der Referenz

Komponenten sowie auf die energetische Verwertung der Kunststoffteile und der Leiterplatten in einer Müllverbrennungsanlage.

Bei der Darstellung dieser Ergebnisse ist zu beachten, dass die Gutschrift für die Erzeugung von elektrischer Energie hier nicht aufgeführt wurde, da diese bereits bei der Bilanzierung des betrieblichen Energiebedarfs berücksichtigt wurde. Da sowohl für MAGGIE als auch für die Referenzvariante die gleiche Installationsfläche von PV-Modulen bilanziert wurde, gibt es keinen ablesbaren Unterschied zwischen den beiden Systemen.

Bei der Betrachtung der Technischen Anlangen geht die zweithöchste GWP-Last auf die Polypropylen-Rohre der Fußbodenheizungen (WV) zurück. Die Rohre verbuchen aufgrund ihres Recyclingpotenzials eine GWP-Gutschrift (D), jedoch entsteht während der dafür nötigen thermischen Verwertung des Polypropylens eine hohe Treibhausgas-Emission. Da die Verrohrung der Fußbodenheizung bei beiden Varianten für eine Gesamtfläche von 1930 m<sup>2</sup> berechnet wurde, ist auch hierbei kein Unterschied zwischen dem System von MAGGIE und der Referenz ersichtlich.

Nach der vorliegenden Ökobilanzierung sind die Treibhausgasemissionen der Warmwasserbereitungsanlagen (WE) von MAGGIE höher als die der Referenz. Welches unter anderem daran liegt, dass sich die Warmwasserversorgung von MAGGIE aus einer Wärmepumpe, einem BHKW und einem zusätzlichen Gasbrennwertkessel zusammensetzt, wohingegen das Referenzsystem aus nur einem Pelletkessel und einem Gasbrennwertkessel besteht. Äquivalent verhält es sich bei der Gegenüberstellung der Warmwasserspeicherung (SP), so schneidet der für die Warmwasserversorgung des Referenzsystem bilanzierte großer Schichtenpufferspeicher besser ab als die insgesamt acht Pufferspeicher für das System von MAGGIE. Des Weiteren ist der Darstellung zu entnehmen, dass das dezentrale Lüftungssystem (VE) von MAGGIE ohne Wärmerückgewinnung, beim Materialvergleich der technischen Anlagen eine kleinere GWP-Last verbucht als das als Referenzlösung angenommen dezentrale Lüftungssystem mit Wärmerückgewinnung, was mit einem höheren Materialaufwand für die Wärmerückgewinnung erklärt werden kann. Das Diagramm zeigt außerdem, dass die Umwälzpumpen (PU) von MAGGIE, aufgrund der größeren Dimensionierung, im Vergleich zu den Referenzanlagen für mehr Treibhausgasemissionen verantwortlich sind.

## **6.7 Gegenüberstellung der Energiebedarfe des Gebäudebetriebs**

Bei der Gegenüberstellung der Treibhausgaspotenziale der drei Szenarien hat die Weiternutzung des Bestands die mit Abstand schlechteste Bilanz. Im Vergleich zur Weiternutzung des Bestandgebäudes ohne energetische Modernisierung kann im Szenario von MAGGIE über 50

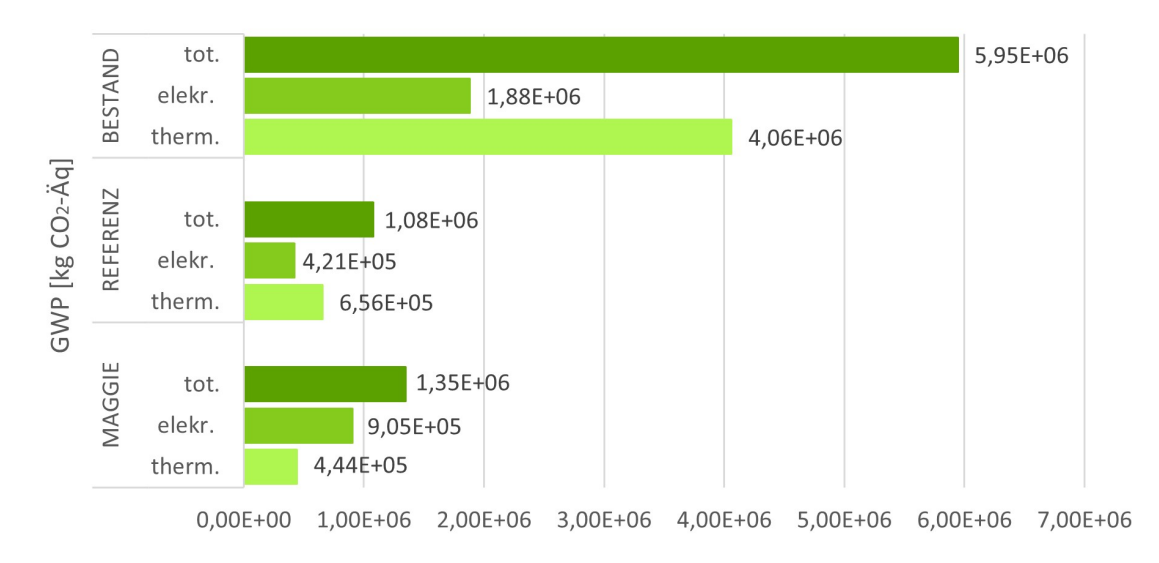

## **GLOBALES ERWÄRMUNGSPOTENZIAL**

Abbildung 6.6: GWP-Vergleich der Energiebedarfe des Gebäudebetriebs (B6) von MAGGIE und der Referenz

Jahre 4, 6  $\cdot$  10 $^6$  [kg CO $_2$ -Äq.] eingespart werden. Die Reduktion der GWP-Last für die thermische Bedarfsdeckung der beiden Sanierungsszenarien ist der verbesserten Dämmeigenschaft der Gebäudehülle, einer effizienteren Anlagentechnik sowie dem Einsatz von regenerativen Energiequellen zu verdanken. Die kleineren GWP-Lasten für die elektrische Energiebedarfsdeckung der Sanierungsszenarien sind bei beiden auf die anteilige Eigenstrombedarfsdeckung zurückzuführen. Im Szenario MAGGIE wird mit dem Einsatz des Blockheizkraftwerks, zusätzlich zur Photovoltaikanlage, insgesamt mehr elektrische Energie generiert als im Szenario der Referenz, jedoch ist auf der anderen Seite der Eigenstrombedarf von MAGGIE durch den Einsatz der elektrischen Wärmepumpe höher. Unter der Voraussetzung, dass die aktuelle Strommix-Zusammensetzung für die nächsten 50 Jahre gilt, hätte demnach das Referenzsystem die beste GWP-Bilanz. Jedoch fallen für das Szenario der Referenz mehr Treibhausemissionen für die thermischen Energiebedarfsdeckung an.

Im Hinblick auf die auf nationaler Ebene intendierte  $CO_2$ -Neutralität des Strommixes, die stufenweise bis spätestens 2050 erreicht werden soll, ist von einer verbesserten GWP-Bilanz für Strom bei allen drei Szenarien auszugehen. Folglich hat - unter der Annahme dieser zukünftigen Entwicklung - das Szenario von MAGGIE das größte Potenzial für die beste GWP-Gesamtbilanz im Gebäudebetrieb (betrachtet über 50 Jahre).

#### **6.8 Gesamtvergleich**

Der Gesamtvergleich stellt, nach Wirkungskategorie geordnet, alle Umwelteinwirkungen und Ressourcenbedarfe der Szenarien der energetischen Sanierung und dem Gebäudebetrieb über 50 Jahre von MAGGIE, dem Benchmark sowie der Weiternutzung des Bestands gegenüber. Die KG 300 repräsentiert in den folgenden Diagrammen alle im Vorfeld aufgelisteten Komponenten der Baukonstruktion. Die KG 400 beinhaltet alle aufgeführten technischen Anlagen. Die Energie für den Gebäudebetrieb (B6) repräsentiert die elektrischen und thermischen Bedarfe für den Gebäudebetrieb über 50 Jahre.

Der Vergleich des globalen Erwärmungspotenzials bestätigt, dass der Gebäudebetrieb für den größten Anteil der globalen Treibhausgase verantwortlich ist und dementsprechend auch das größte Einsparpotenzial bietet. Daraus resultierend schneidet in dieser Gegenüberstellung das Szenario der Weiternutzung des Bestands am schlechtesten ab. Das größte GWP-Einsparpotenzial im Vergleich zum Bestand, weist, wie dem Diagramm (Abbildung [6.7\)](#page-83-0) zu entnehmen ist, insgesamt die Referenzvariante auf. Wie im vorigen Kapitel aufgeführten Gegenüberstellung der Energiebedarfe des Gebäudebetriebs zu entnehmen, ist dies in erster Linie auf den höheren Strombedarf von MAGGIE und der Berücksichtigung der aktuellen Strommixzusammensetzung zurückzuführen. In der Gegenüberstellung der eingesetzten Bauelemente verbucht MAGGIE im Vergleich zur Referenz eine bessere GWP-Bilanz, die wie bereits erläutert, auf den vermehr-

<span id="page-83-0"></span>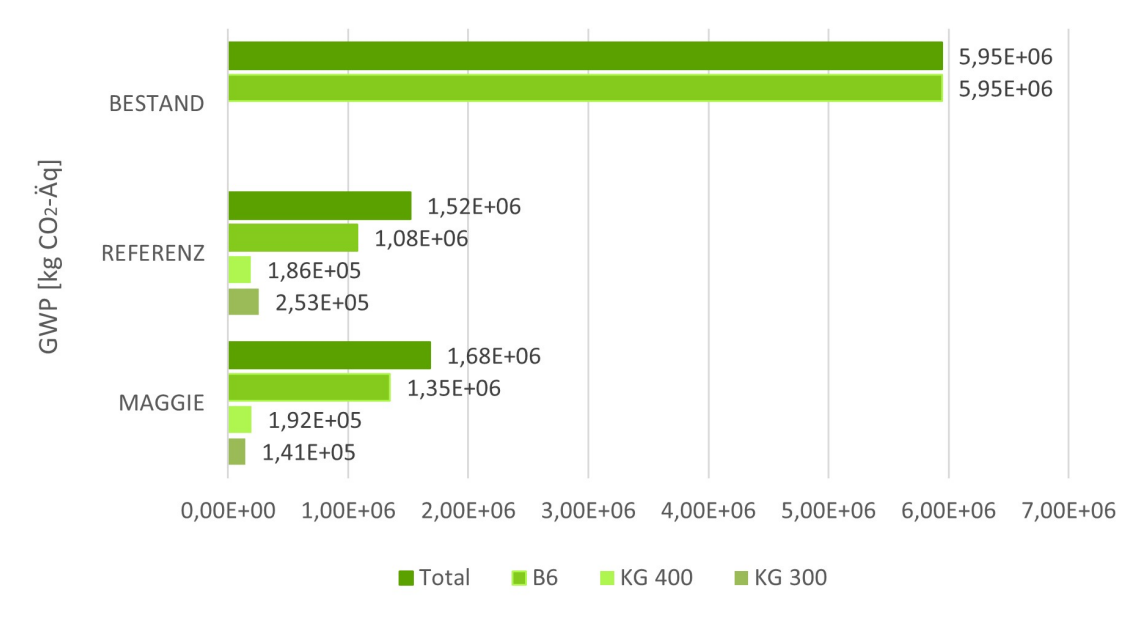

GLOBALES FRWÄRMUNGSPOTENZIAL

Abbildung 6.7: GWP-Gesamtbilanz der zwei Sanierungs-szenarien und der Weiternutzung des Bestands

<span id="page-84-0"></span>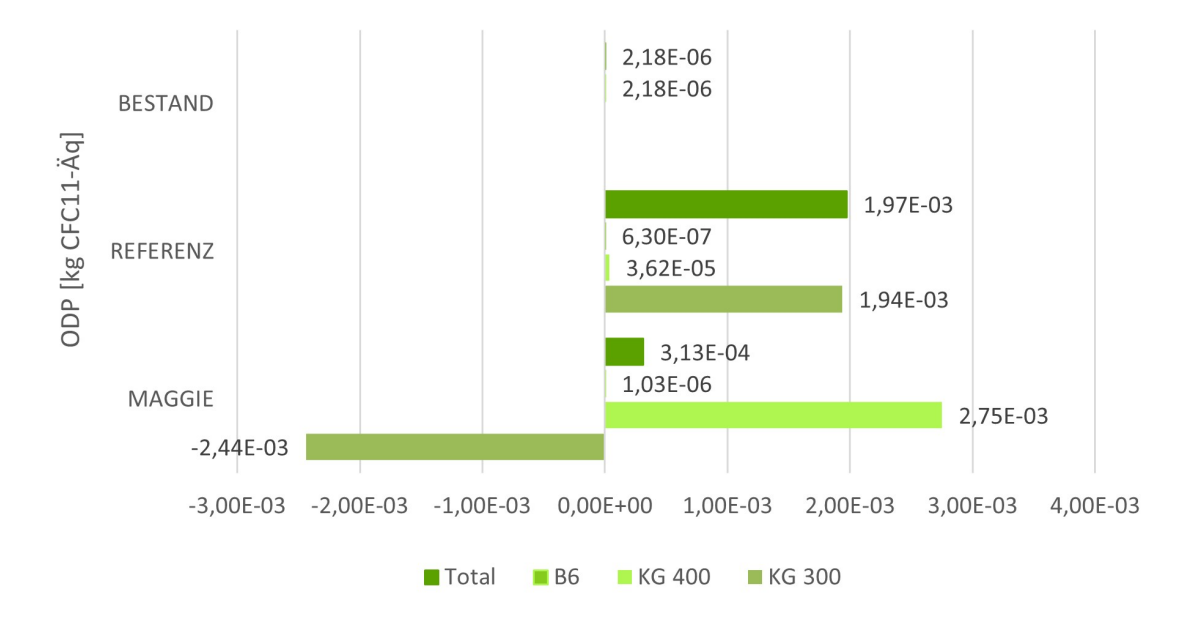

#### **OZONABBAUPOTENZIAL**

Abbildung 6.8: ODP-Gesamtbilanz der zwei Sanierungs-szenarien und der Weiternutzung des Bestands

ten Einsatz von Holz und holzbasierten Produkten zurückgeht. Bei der Gegenüberstellung der technischen Komponenten hat das System der Referenz eine bessere Bilanz als MAGGIE, was damit zu erklären ist, dass das technische Gesamtsystem der Referenz weniger komplex ist und dementsprechend mit weniger Komponenten und kleineren Dimensionen funktioniert. Im Vergleich zum Szenario der Weiternutzung des Bestands ergibt sich ein Einsparpotenzial an Treibhausgasen von rund 70 %. Davon abgeleitet amortisieren sich die Maßnahmen der Sanierung von MAGGIE gegenüber der Weiternutzung des Bestandsgebäudes im Hinblick auf das globale Erwärmungspotenzial nach nur drei Jahren und sieben Monaten.

Das stratosphärische Ozonabbaupotenzial bewertet die Emissionen, die zum Abbau der stratosphärischen Ozongasschicht führen. Die Menge des durch anthropogene Emissionen zerstörten Ozons wird in Trichlorfluormethan-Äquivalent angegeben. Von den Ergebnissen der Bilanz ist abzuleiten, dass die meisten zerstörenden Emissionen auf die technischen Anlagen und Komponenten der Baukonstruktion zurückgeführt werden können.

Der Gebäudebetrieb spielt dementgegen eine untergeordnete Rolle. Daraus resultierend weist das Szenario der Weiternutzung des Bestands die mit Abstand beste ODP-Bilanz auf. Eine profunde Analyse der ODP-Lasten der einzelnen Komponenten identifizierte bei MAGGIE die eingesetzten holzbasierten Produkte, die vor allem auf das Dach zurückzuführen und für die Gutschrift verantwortlich sind, sowie das Kältemittel der elektrischen Luft-Wasser Wärmepumpe

<span id="page-85-0"></span>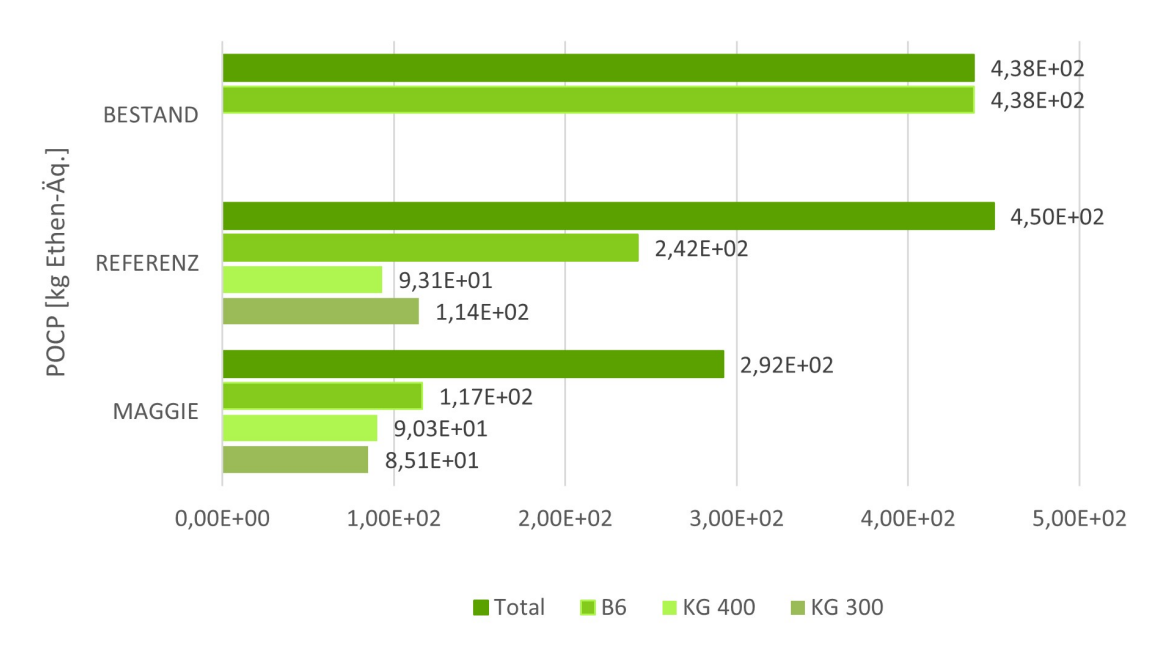

#### PHOTOCHEMISCHES OZONBILDUNGSPOTENZIAL

Abbildung 6.9: POCP-Gesamtbilanz der zwei Sanierungs-szenarien und der Weiternutzung des Bestands

als hohe Ozonabbaupotenzialquelle, siehe Abbildung [6.8.](#page-84-0) Wie der Gegenüberstellung zu entnehmen, schneidet MAGGIE, trotz der hohen Ausschläge, im Gesamtvergleich besser ab als die Referenz.

Das in Ethen-Äquivalenten angegeben Photochemische Ozonbildungspotenzial berücksichtigt Emissionen, welche die Bildung des bodennahem Reizgases Ozon verursachen. Dem betrieblichen Energieeinsatz, kann ein besonderer Einfluss auf das Sommersmogbildungspotenzial zugeschrieben werden. Ausschlaggebend hierfür ist die Emission von Stickoxiden und Kohlenmonoxid bei der Verbrennung der Energieträger. Daraus resultierend schneidet das Szenario der Weiternutzung des Bestands mit dem höchsten Gas und Strombedarf am schlechtesten ab, siehe Abbildung [6.9.](#page-85-0) Da während des Betriebs von MAGGIE durch den Einsatz des hybriden Heizsystems mit Wärmepumpe weniger Verbrennungsemissionen entstehen, wirkt sich dies positiv auf das Gesamtergebnis des POCP aus. Auch die Komponenten der Baukonstruktion und der technischen Anlagen schlagen, wie dem Diagramm zu entnehmen merklich zu buche. Als hohe Emissionsquelle konnte im Umfang einer detaillierteren Recherche die Herstellungsphase identifiziert werden. In der Gegenüberstellung des Sommersmogbildungspotenzials verbucht das Szenario von MAGGIE sowohl bei den Komponenten der Baukonstruktion und der technischen Anlagen als auch bei der Bedarfsdeckung während des Gebäudebetriebs (über 50 Jahre) die geringste POCP-Last im Vergleich zur Referenz. Dementsprechend schneidet MAGGIE beim Gesamtvergleich am besten ab, gefolgt vom Bestand. Die schlechteste POCP-Bilanz hat die Re-

<span id="page-86-0"></span>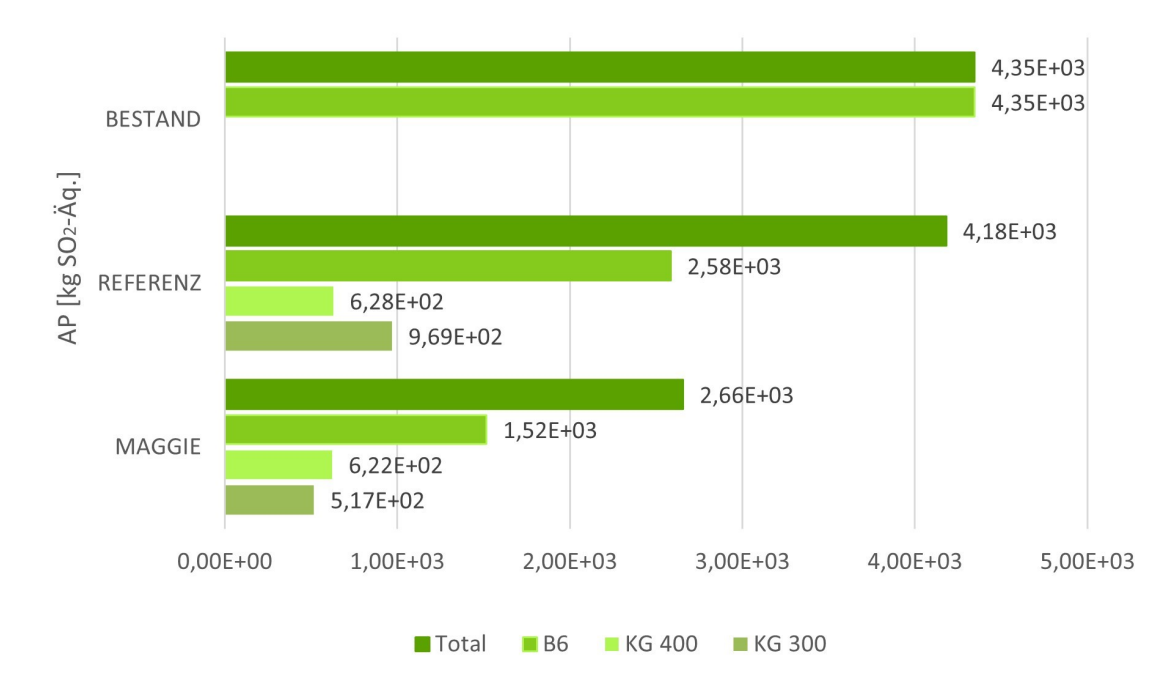

## **VERSAUFRUNGSPOTENZIAL**

Abbildung 6.10: AP-Gesamtbilanz der zwei Sanierungsszenarien und der Weiternutzung des Bestands

#### ferenzvariante.

Das Versauerungspotenzial bewertet Emissionen, die eine Versauerung von Böden und Gewässern verursachen. Das Ausmaß der Versauerung wird über die Schwefeldioxid-Äquivalente beschrieben. Der Gegenüberstellung des Versauerungspotenzials in Abbildung [6.10](#page-86-0) ist abzulesen, dass der größte Teil der schädlichen Emissionen dem Gebäudebetrieb (betrachtet über 50 Jahre) zugeordnet werden kann. Wie ebenfalls dem Diagramm zu entnehmen, weist das Sanierungsszenario von MAGGIE die beste AP-Gesamtbilanz auf. Darüber hinaus ist der Gegenüberstellung zu entnehmen, dass beim Vergleich der Sanierungsvarianten, MAGGIE sowohl bei der Baukonstruktion, der technischen Anlagen und dem betrieblichen Energieeinsatz weniger Emissionen mit Versauerungspotenzial emittiert als die Referenzvariante. Dies ist darauf zurückzuführen, dass in der Gebäudehülle mehr holzbasierte und weniger polymerbasierte Materialien zum Einsatz kommen und während des Gebäudebetriebs mit dem Einsatz des hybriden Energieversorgungsystems weniger Verbrennungsemissionen entstehen.

Im Umfang der Bewertung des Eutrophierungspotenzials werden Emissionen erfasst, die durch übermäßige Stickstoff- und Phosphoreinträge zu einer Übersättigung von Gewässern führen. Das Eutrophierungspotenzial wird über die Phosphatäquivalente bewertet. Aus dem Vergleich des Eutrophierungspotenzials in Abbildung [6.11](#page-87-0) geht hervor, dass der größte Einfluss dem be-

<span id="page-87-0"></span>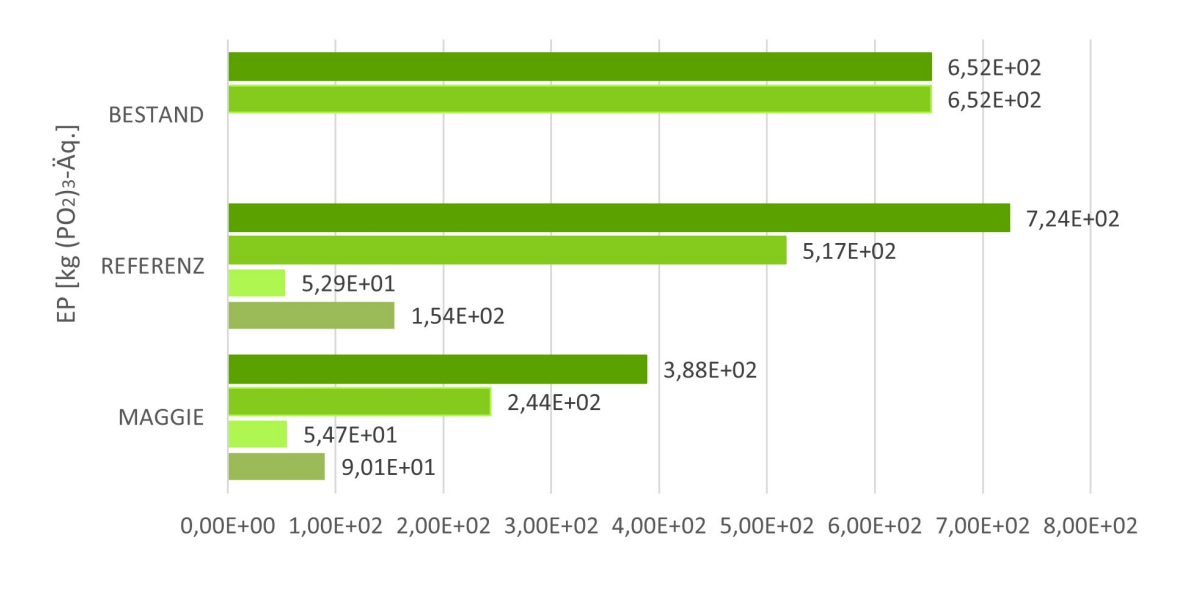

#### **FUTROPHIERUNGSPOTENTIAL**

 $\blacksquare$  B6 **KG 400 ■ Total** ■KG 300

Abbildung 6.11: EP-Gesamtbilanz der zwei Sanierungsszenarien und der Weiternutzung des Bestands

trieblichen Energiebedarf zugeordnet werden kann. Jedoch ist, wie aus einer fundierten Recherche hervorgeht, auch dem Produktionsstadium der technischen Anlagen und der Komponenten der Baukonstruktion eine bedeutende Rolle zugeschrieben. Die Last an eutrophierend wirkenden Emissionen, die durch die energetischen Modernisierungsmaßnahmen der Komponenten der Baukonstruktion von MAGGIE entsteht, ist etwas höher als die der Referenz. Im Gegensatz dazu schneidet MAGGIE bei der Gegenüberstellung der umgesetzten Maßnahmen der technischen Gebäudeausrüstung sowie dem Energieeinsatz während des Gebäudebetriebs besser ab als die Referenz. Was darauf zurückzuführen ist, dass bei der Verbrennung von Gas und Pellets mehr Phosphor- und Stickstoffoxidverbindungen emittiert werden als im Vergleich zum Betrieb des hybriden Heizsystem mit Wärmepumpe von MAGGIE. Dementsprechend hat das Sanierungsszenario von MAGGIE die insgesamt beste EP-Bilanz und das Referenzszenario die Schlechteste.

Der Primärenergiebedarf umfasst neben dem eigentlichen Energiebedarf für einen Energieträger auch die Energiemenge, die durch vorgelagerte Prozessketten wie der Gewinnung, der Umwandlung und der Verteilung des Energieträgers benötigt wird. Die Bewertung des Primärenergiebedarfs wird im Rahmen der Ökobilanz in nicht-erneuerbaren Primärenergiebedarf (PENRT) und erneuerbaren Primärenergiebedarf (PERT) unterteilt und in Megajoule angegeben [\[61\]](#page-467-8). Wie aus dem grafischen Vergleich (Abbildung [6.12\)](#page-88-0) hervorgeht, dominiert bei der Gegenüberstellung

<span id="page-88-0"></span>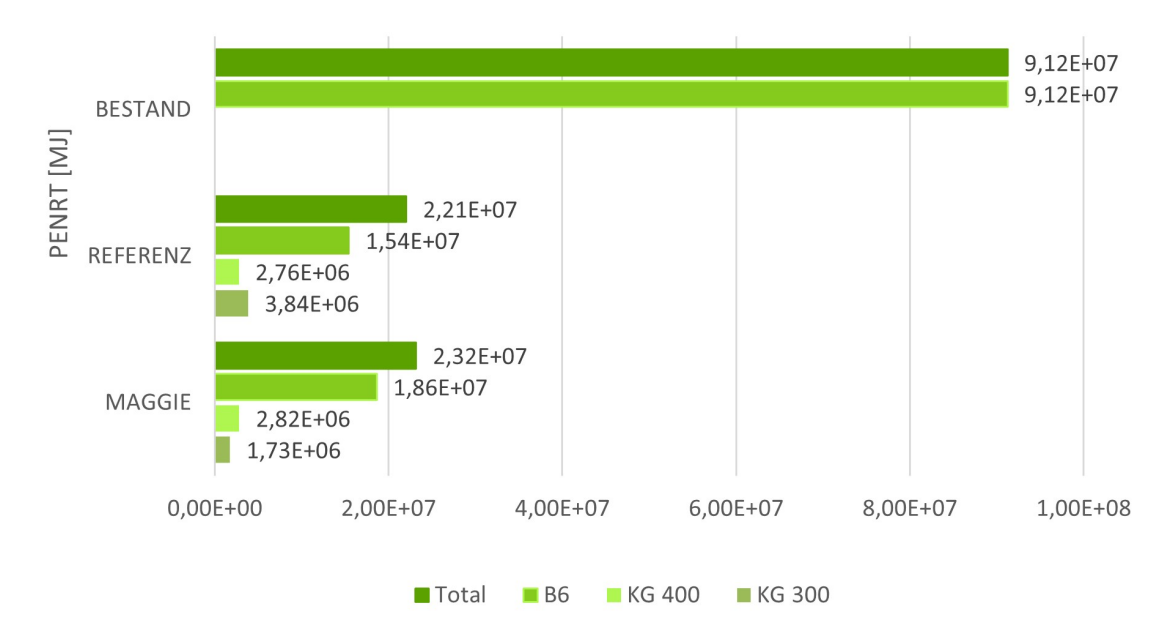

## NICHT-ERNEUERBARER PRIMÄRENERGIEBEDARF

Abbildung 6.12: PENRT-Gesamtbilanz der zwei Sanierungsszenarien und der Weiternutzung des Bestands

der Primärenergiebedarfe der Betrieb des Gebäudes über 50 Jahre, sowohl beim erneuerbaren als auch beim nicht-erneuerbaren. Den geringsten nicht erneuerbaren Primärenergiebedarf weist die Referenzvariante auf. Dies ist zum einen auf den niedrigsten Netzstrombezug sowie der Nutzung von Pellets als primären Energieträger für die thermische Bedarfsdeckung zurückzuführen. Die zweit beste PENRT-Bilanz hat das Sanierungsszenario von MAGGIE. Folglich verantwortet das Szenario der Weiternutzung des Bestands den mit Abstand höchsten nicht-erneuerbaren Primärenergiebedarf. Die Herstellung der technischen Anlagen verzeichnen im Vergleich zu den Komponenten der Baukonstruktion einen höheren fossilen Energiebedarf. Kaum Unterschiede sind jedoch zwischen den Sanierungsmaßnahmen von MAGGIE und der Referenz festzustellen.

Äquivalent zum hohen Bedarf an Pellets für das Szenario der Referenz fällt dessen Bedarf an erneuerbarer Primärenergie aus. Gegenüber MAGGIE und der Weiternutzung des Bestandsgebäudes ist der erneuerbare Primärenergiebedarf der Referenz damit mehr als doppelt so hoch, siehe Abbildung [6.13.](#page-89-0) Den geringsten erneuerbaren Primärenergiebedarf hat das Sanierungsszenario von MAGGIE, gefolgt von der Bestandsvariante. Der erneuerbare Primärenergiebedarf des Betriebes dieser beiden Varianten reflektiert primär den regenerativen Anteil des Strommixes des jeweiligen elektrischen Energiebedarfs. Vergleichbar mit dem fossilen Primärenergiebedarf ist auch der regenerative Primärenergiebedarf für die Herstellung der technischen Anlagen höher als für die Systeme der Baukonstruktion, was auf die energieintensiven Herstellungsprozesse der Anlagen zurückzuführen ist. Vergleichbar zum nicht erneuerbaren Primärenergiebedarf

<span id="page-89-0"></span>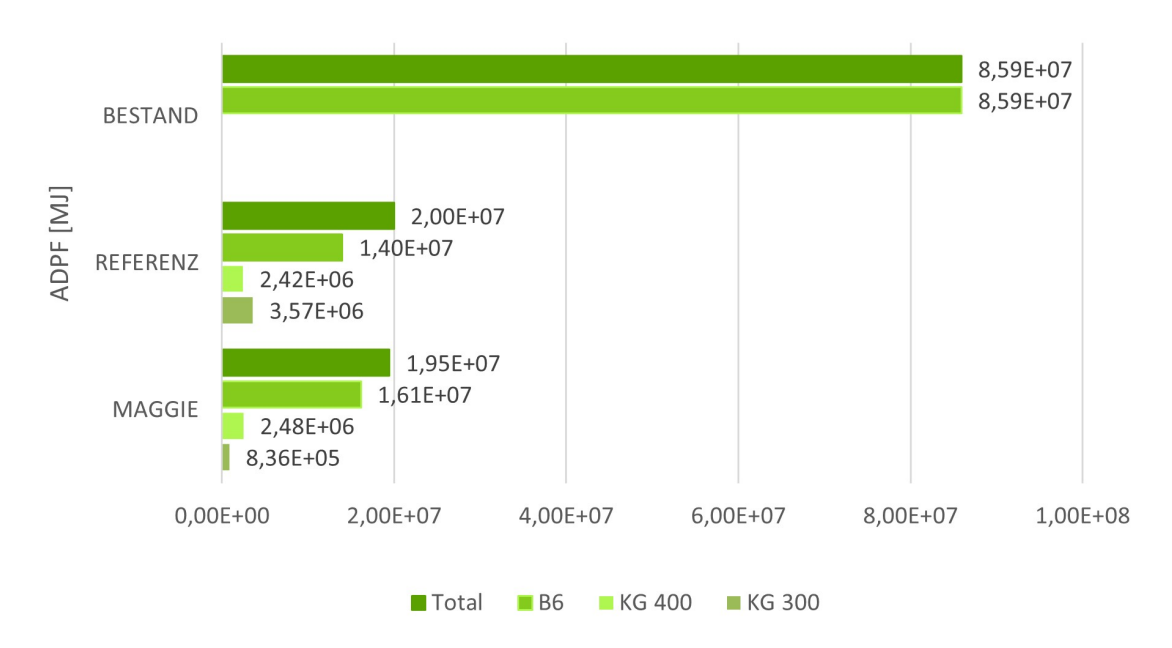

#### FOSSILE ABIOTISCHE RESSOURCENVERBRAUCH

Abbildung 6.13: ADPF-Gesamtbilanz der zwei Sanierungsszenarien und der Weiternutzung des Bestands

sind die Bedarfe für die Komponenten der Baukonstruktion und der technischen Anlagen für die Referenz und MAGGIE ähnlich hoch.

Das abiotische Erschöpfungspotenzial berücksichtigt ausschließlich nicht-erneuerbare Rohstoffe, dabei wird zwischen fossilen und elementaren Ressourcen unterschieden. Das fossile abiotische Ressourcenabbaupotenzial (ADPF) wird in Mega-Joule und das elementare Ressourcenabbaupotenzial (ADPE) in Antimon(Sb)-Äquivalenten quantifiziert [\[50\]](#page-466-0). Bezugnehmend auf den nicht-erneuerbaren Primärenergiebedarf verbucht den größten Anteil des abiotischen Abbaupotenzial fossiler Brennstoffe der Gebäudebetrieb über 50 Jahre. Demzufolge geht vom Szenario der Weiternutzung des Bestands, mit dem höchsten Bedarf an Gas, das größte Potenzial des abiotischen Abbaus fossiler Brennstoffe aus. Die beste ADPF-Gesamtbilanz wird mit dem Referenzszenario erzielt. Die im Vergleich dazu schlechtere Bilanz von MAGGIE ist, aufgrund des höheren Strombedarfs, primär auf den fossilen Anteil des deutschen Strommixes zurückzuführen. Bei den Komponenten der Baukonstruktion und der technischen Anlagen wird die ADPF-Bilanz durch Lasten der energetisch aufwendigen Herstellungsprozesse von Metallen, Glas, Dämmstoffen und der PP-Rohre des Flächenheizsystems dominiert.

Wie aus dem Diagramm (Abbildung [6.14\)](#page-90-0) des elementaren abiotischen Ressourcenverbrauchs ersichtlich wird, verbucht die Bestandsvariante aufgrund der Tatsache, dass für das bestehende Gebäude keine Materialien verwendet werden, die beste Bilanz. Die hohe ADPE-Last der technischen Anlagen im Szenario von MAGGIE und der Referenz bezieht sich neben den me-

<span id="page-90-0"></span>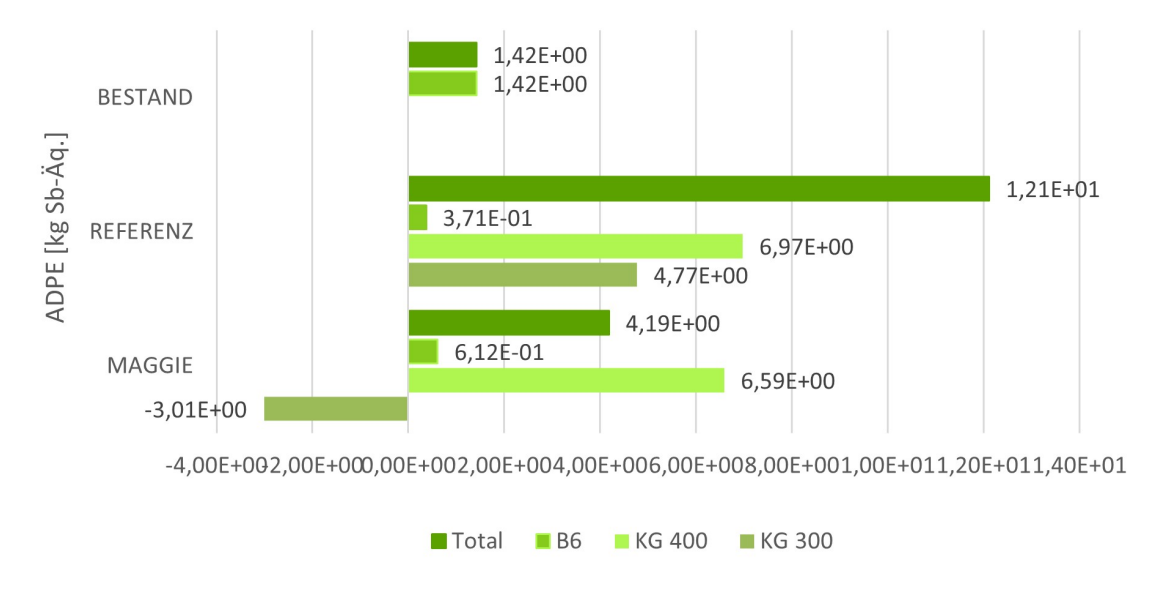

FI FMENTARE ABIOTISCHE RESSOURCENVERBRAUCH

tallischen Komponenten vor allem auf die materialintensiven Photovoltaikmodule aus Siliziumfelder, Glasabdeckscheiben und Aluminiumrahmen. Die ADPE-Gutschrift ist der nachhaltigen Baustoffauswahl und den hohen Recyclingpotenzialen der eingesetzten Komponenten der Baukonstruktion von MAGGIE zu verdanken. Daraus resultierend ergibt sich für das Sanierungsszenario von MAGGIE im Vergleich zur Referenz eine insgesamt bessere Bilanz im Hinblick auf den Bedarf an nicht nachwachsenden Rohstoffen der unbelebten Umwelt.

## **6.9 Fazit zur Ökobilanz**

Die Ökobilanzierung ist als ökologische Bewertungsmethode und zum Vergleich der ökologischen Qualität unterschiedlicher Sanierungsmaßnahmen (Vergleich zwischen MAGGIE, Referenz und Bestand) sehr gut geeignet und liefert aufschlussreiche Ergebnisse.

Die Bilanzierung des Sanierungskonzeptes berücksichtigte alle energetischen Sanierungsmaßnahmen der Baukonstruktion als auch der technischen Anlagen. Hier wurde bewertet, inwiefern die intendierten Projektziele, die Reduzierung der Kohlendioxidemissionen, Massen- und Energieströme sowie Bauabfälle bei gleichzeitiger Maximierung der Wiederverwertbarkeit der Baustoffe, erreicht wurden. Der Einsatz der Methode erfolgte projektbegleitend.

Die Umweltverträglichkeit des energetischen Sanierungskonzepts von MAGGIE, mit den entwickelten und umgesetzten innovativen Sanierungslösungen, ist nach den Ergebnissen der Öko-

Abbildung 6.14: ADPE-Gesamtbilanz der zwei Sanierungsszenarien und der Weiternutzung des Bestands

bilanzen, positiv zu bewerten. Neben der Reduktion der Bedarfe, der Effizienzsteigerung und den Einsatz regenerativer Energiequellen, bietet das zukunftsweisende Energieversorgungssystem im Hinblick auf die intendierte Kohlenstoffdioxid Neutralität des deutschen Strommixes bis 2050 ein weiteres, in der durchgeführten Ökobilanz noch nicht berücksichtigtes Einsparpotenzial an Umwelteinwirkungen.

Die ökologische Gegenüberstellung der Komponenten der Baukonstruktion bestätigt den positiven Einfluss einer nachhaltigen Materialplanung mit Fokus auf regenerative und langlebige Baustoffe, die im Projekt vor allem der Expertise der beteiligten Planungsbüros zu verdanken ist. Das Bilanzierungs-Tool von GaBi bewährte sich hier zur Bewertung neuwertiger Sanierungslösungen.

Ein weiteres Ziel war, die Ökobilanz als Entscheidungs- und Optimierungshilfe für den Vergleich der entwickelten Außenwanddämmsysteme zu nutzen. Das Bilanzierungs-Tool ist grundsätzlich für neu entwickelte Materialien gut geeignet. Dennoch ließ sich der geplante integrale Einsatz der Ökobilanz als Optimierungs- und Entscheidungshilfe für die Entwicklung von Außenwanddämmsystemen in der Praxis nur begrenzt realisieren. Grund war der unzureichende Informationstand zum Zeitpunkt der Erstellung der Ökobilanzierung. Aufgrund der zu diesem Zeitpunkt niedrigen Informationsdichte war es unausweichlich, die Ökobilanzierung auf Annahmen zu stützen und den Untersuchungsrahmen entsprechend zu begrenzen. Demzufolge kam es an dieser Stelle zu einer Beeinträchtigung der Ergebnis- und Vergleichbarkeitsqualität. Es ist deshalb zu empfehlen, zukünftig die ökologische Bilanzierung von neu entwickelten Außenwanddämmsystemen erst nach der finalen Ermittlung der Wärmetransmissionskoeffizienten und der Festlegung der seriellen Herstellungsprozesse durchzuführen.

# **7 Entwicklung solaraktiver Putzsysteme**

#### **7.1 Stand der Wissenschaft und Technik**

Im folgenden Abschnitt wird zunächst ein Überblick über den Stand der Technik von transparenten Wärmedämmsystemen (TWDs) gegeben. Anschließend werden auf Basis der Nachteile von TWDs Zielsetzungen für das solarselektive Wärmedämmkonzept definiert.

#### **7.1.1 Transparente Wärmedämmsysteme**

Transparente Wärmedämmsysteme (TWDs) stellen eine Alternative zu gängigen opaken Wärmedämmmaterialien dar und zählen aufgrund ihrer Eigenschaften, die eine gleichzeitige Dämmung und Nutzung von Solarenergie erlauben, zu den neuen Materialientechnologien [\[62\]](#page-467-9). TWDs werden häufig in Kollektoren zur Prozesswärmeerzeugung, in thermischen Langzeitspeichern, in Tageslichtsystemen und Systemen zur Gewinnung von Raumwärme über Fassaden oder Dächer eingesetzt [\[63\]](#page-467-10). Für die Applikation von TWDs an Fassaden eignen sich insbesondere massive Wandkonstruktion aufgrund deren hoher Wärmespeicherfähigkeit  $[64]$ . Die Klassifizierung dieser Materialien erfolgt entsprechend ihrer Geometrie. Hierbei wird zwischen Absorber-parallelen (a), Absorber-senkrechten (b), Hohlraum- (c) und quasi-homogenen Strukturen (d) unterschieden [\[65,](#page-468-1) [66\]](#page-468-2).

Absorber-parallele Strukturen bestehen aus mehreren parallel angeordneten Glas- oder Kunststoffplatten. Eine Erhöhung der Plattenanzahl reduziert die in dieser Anordnung hohen Konvektions- und Strahlungswärmeverluste, allerdings wird hierdurch auch der solare Gewinn geschmälert. Waben- und Kapillarstrukturen zählen zur Absorber-senkrechten Anordnung. Bei Verwendung Absorber-senkrechter TWDs können sowohl die langwelligen Strahlungs- als auch die Konvektionswärmeverluste gegenüber Absorber-parallelen TWDs vermindert werden [\[66\]](#page-468-2). Weiterhin ermöglicht die senkrechte Anordnung eine Reflexion der einfallenden Solarstrahlung in Richtung der Absorberfläche, wodurch die dort auftreffende kurzwellige Strahlung nur geringfügig reduziert wird. Kombiniert man die parallele und senkrechte Anordnung miteinander, erhält man die Hohlraumstruktur, die die Vor- und Nachteile der beiden Anordnungen vereint. In der Klasse der quasi-homogenen Strukturen sind vornehmlich TWD-Systeme auf Basis von Silika-Aerogel aufgrund deren geringer Wärmeleitfähigkeit und hohen Lichtdurchlässigkeit zu finden [\[33,](#page-465-0) [67\]](#page-468-3).

Für Absorber-parallele, Absorber-senkrechte Strukturen und für Hohlraumstrukturen werden nahezu ausschließlich glas- und kunststoffbasierte Materialien eingesetzt [\[68\]](#page-468-4).

Trotz der Möglichkeit zur Gewinnung von Solarenergie über die Fassaden eines Gebäudes existiert eine Vielzahl an Nachteilen, die den breiten Einsatz von transparenten Wärmedämmsystemen hemmt:

- Hohe herstellungsbedingte Schnitttemperaturen bei kunststoffbasierten TWDs reduzieren die Transparenz und dementsprechend den erzielbaren Solarwärmestrom  $\lceil 69 \rceil$ .
- Glasbasierte TWDs sind aufgrund deren zerbrechlicher Struktur nicht zur Verwendung an Fassaden geeignet [\[70\]](#page-468-6).
- Kunststoffbasierte TWDs stellen eine mögliche Brandlast dar [\[71\]](#page-468-7).
- Experimentell untersuchte TWDs weisen über eine weiten Bereich von Einstrahlwinkeln einen hohen und nahezu konstanten Transmissionsgrad auf [\[66\]](#page-468-2). Hieraus resultieren Überhitzungsprobleme bei der Applikation auf südorientierten und gut wärmespeichernden Fassaden [\[66,](#page-468-2) [69,](#page-468-5) [72\]](#page-468-8).
- Zur Vermeidung der oben genannten Überhitzungseffekte müssen oftmals teure und war-tungsintensive mechanische Verschattungseinrichtungen eingesetzt werden [\[73\]](#page-468-9).
- Es werden nahezu ausschließlich glas- und kunststoffbasierte Materialien zur Erzeugung von TWDs eingesetzt, die eine deutlich höhere Wärmeleitfähigkeit als herkömmliche Dämmmaterialien aufweisen und dementsprechend einen höheren Wärmeverlust an sonnenlosen bzw. wolkigen Tagen bewirken [\[65,](#page-468-1) [66\]](#page-468-2).

#### <span id="page-93-0"></span>**7.1.2 Solarselektives Wärmedämmkonzept**

Zur Minimierung der oben genannten Nachteile wurde ein solarselektives Wärmedämmkonzept (engl. **S**ol**A**r Selective **T**hermal **I**nsulation **S**ystem, SATIS) entwickelt [\[74\]](#page-469-0), welches folgende Zielsetzungen umfasst:

1. Rein mineralisches, recycelbares und an den jeweiligen Standort anpassbares Produkt.

- 2. Maximale Solarstrahlungstransmission bei einem für Wintermonate typischen Einstrahlwinkel.
- 3. Beträchtliche Reduktion der Solarstrahlungstransmission bei hohen Einstrahlwinkeln (Sommerfall).
- 4. Geringe effektive Wärmeleitfähigkeit, die mit herkömmlichen Dämmmaterialien vergleichbar ist.

# **7.2 Materialwissenschaftliche Untersuchungen zur Strahlungsdurchlässigkeit verschiedener Konstruktionen**

Das Konzept für die energische Sanierung der Fassaden und Innenwände basiert primär auf der Nutzung der im Mauerwerk vorhandenen thermischen Massen. Zudem sollen solare Gewinne durch IR-transparente Anstriche die Gesamtbilanz verbessern. Eine gute Außendämmung, um Verluste des erwärmten Mauerwerkes zu begrenzen steht zunächst im Widerspruch zu einer IR-transparenten Außenfassade zur Maximierung der solaren Gewinne. Das neue System muss also Vorkehrungen beinhalten, den Wärmeeintrag im Sommer zu behindern.

In Tabelle [7.1](#page-95-0) oben bis Tabelle [7.2](#page-96-0) oben sind unterschiedliche Konzepte zur Realisierung der solaren Gewinne zusammengefasst. Tabelle [7.2](#page-96-0) unten beschreibt ein innovatives Konzept zur Reduktion der Strahlungswärmeverluste durch verschattete Fassaden (ohne solare Einstrahlung). Dieses Konzept wird in Kapitel [8](#page-128-0) weiter verfolgt. In diesem Kapitel werden die materialwissenschaftlichen Untersuchungen für diese Konzepte zusammenfassend dargestellt, welche an der Universität Bayreuth durchgeführt wurden.

Abbildung [7.1](#page-94-0) zeigt schematisch das favorisierte Konzept für den Eintrag von Wärmeenergie aus der Solarstrahlung in das Mauerwerk. Strahlungsleitende Elemente (beispielweise Fasern) in der Putzmatrix, ähnlich eines Glasfaser-verstärkten Kompositbetons, sollen die Funktion der Strahlungsleitung übernehmen. Die Strahlungsleiter sollen dazu an einem Ende bündig mit der Außenfarbe abschließen, sodass die Stirnfläche für die Strahlungsaufnahme und winkelabhängige Reflexion frei liegt. Das Einbringen von Wellenleitern ist notwendig, da Strukturen, welche

<span id="page-94-0"></span>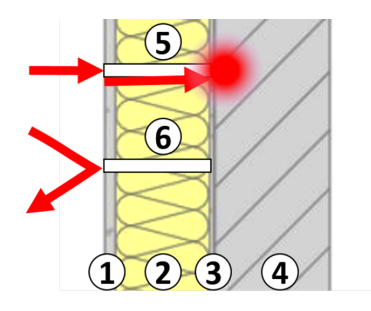

Abbildung 7.1: Konzept für adaptiven strahlungsleitenden Fassadenaufbau. (1) Deckputz/Außenfarbe; (2) Dämmschicht; (3) IRabsorbierende Schicht; (4) Bestandsmauerwerk; (5) Strahlungsleiter bei niedrigen Sonnenständen (Winter): Strahlung wird an der Oberfläche von der Faser aufgenommen und durch die Dämmung geleitet; (6) Faser bei hohen Sonnenständen (Sommer): Strahlung wird an der Stirnseite der Faser reflektiert, um Überhitzung zu vermeiden.

<span id="page-95-0"></span>Konzept 1: Südseitenaufbau für die Erzielung winkelabhängiger solarer Gewinne mit flächig verteilten Hohlglasrohren als Strahlungsleiter.

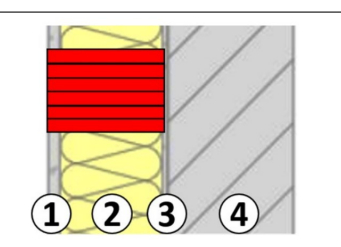

- (1) Fassadenfarbe mit hohen Reflexionswerten im Wellenlängenbereich von 300 nm bis 2500 nm (UV / Vis / NIR). Die Glaskörper werden nach dem Anstrich wieder freigelegt, um direkt mit der Solarstrahlung in Kontakt treten zu können.
- (2) Hohlglaskugel-Dämmputz-/ Hohlglasrohr-Dämmsystem als Isolationsschicht gegen den Wärmeverlust nach außen. Hohlglasrohre sind gebündelt angeordnet und leiten die Wärmestrahlung durch die opake Dämmmatrix.
- (3) Absorptionsschicht für eine möglichst verlustfreie Aufnahme der NIR-Strahlung.
- (4) Bestandsmauerwerk

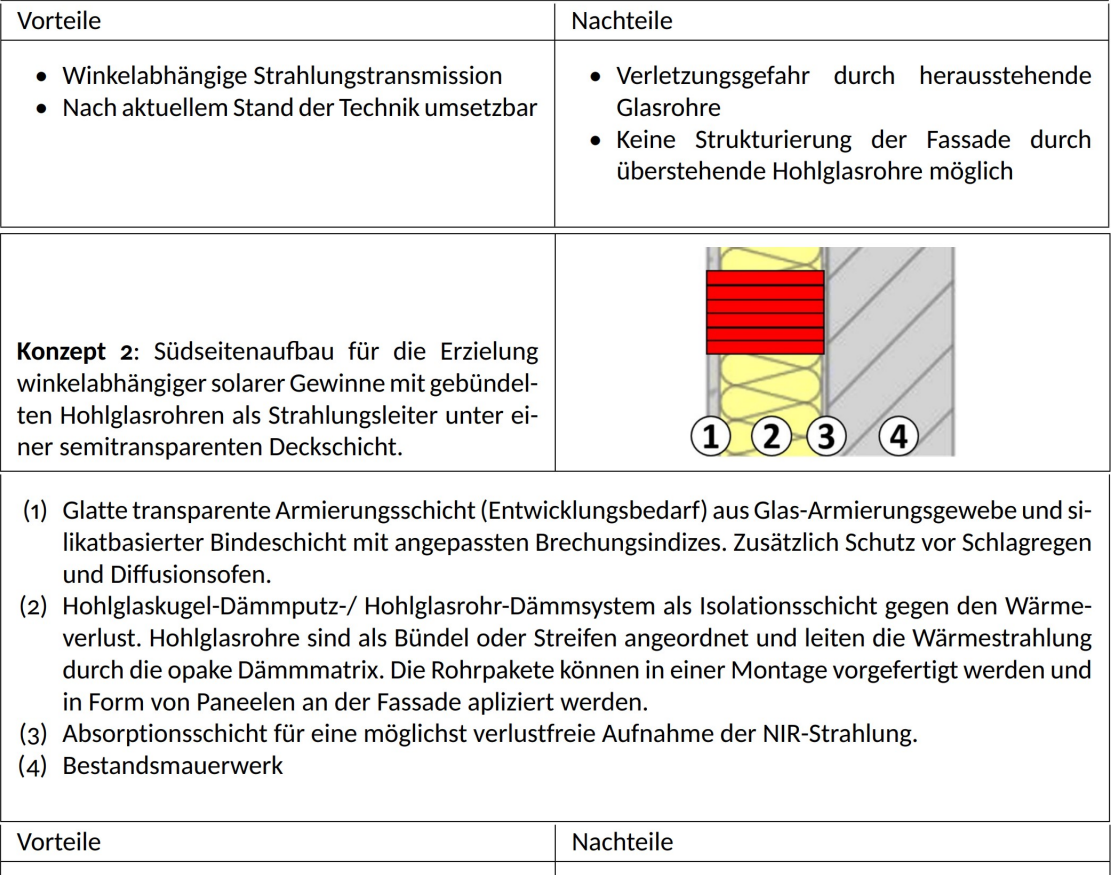

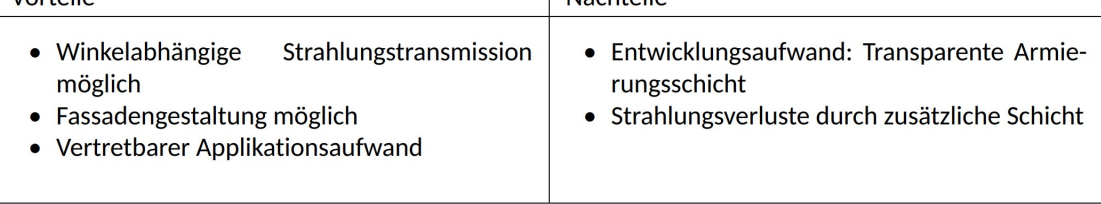

Tabelle 7.1: Wandaufbau nach Konzept 1 & 2

<span id="page-96-0"></span>Konzept 3: Südseitenaufbau für die Erzielung solarer Gewinne mit gebündelten Hohlglasrohren als Strahlungsleiter unter einer transparenten Deckschicht und mit einer zusätzlichen Wärmeabfuhr.

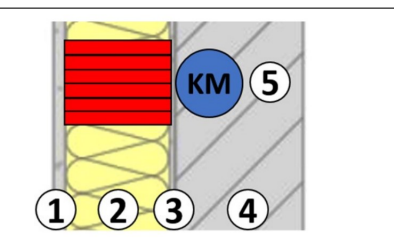

- (1) Strukturierte transparente Armierungs- und Putzschicht (Entwicklungsbedarf) auf silikatischer Basis mit Glaszuschlagsstoffen. Bedingt durch die Strukturierung der Oberfläche für ansprechendere Optik ist ein winkelabhängiges Transmissionsverhalten nach aktuellem Stand nicht umsetzbar.
- (2) Siehe Punkt (2) unter "Konzept 2".
- (3) Absorptionsschicht für eine möglichst verlustfreie Aufnahme der NIR-Strahlung.
- (4) Bestandsmauerwerk
- (5) Kühlmittelleitung für die ganzjährig anfallende Wärme aus solaren Gewinnen. Die gewonnene Wärme kann dem Vorlauf der Wärmepumpe AP3 zur Bereitstellung von Warmwasser zugeführt werden.

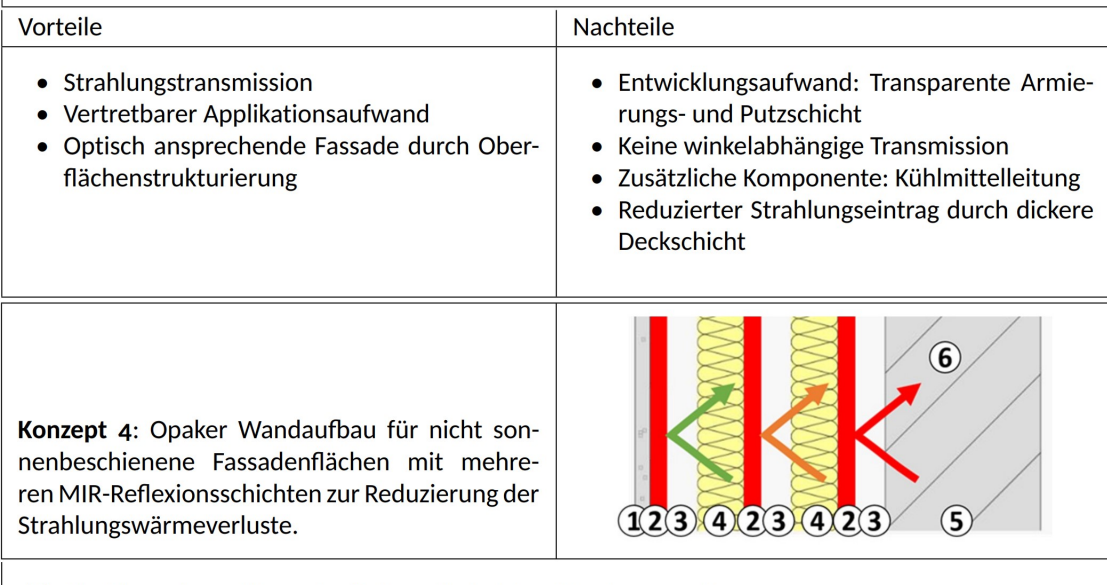

(1) Strukturputz und Fassadenfarbe mit niedriger Veralgungsneigung.

- (2) Reflexionsschicht für Gebäude MIR-Strahlung (Entwicklungsbedarf).
- (3) Luftspalt für die Unterbindung von Wärmeleitung.
- (4) MHGK-Dämmputz.

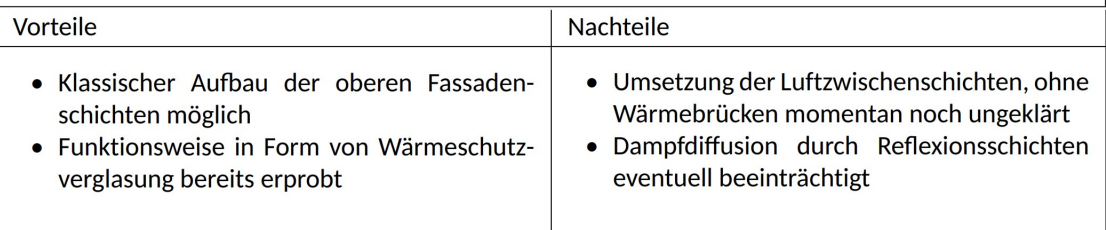

Tabelle 7.2: Wandaufbau nach Konzept 3 & 4

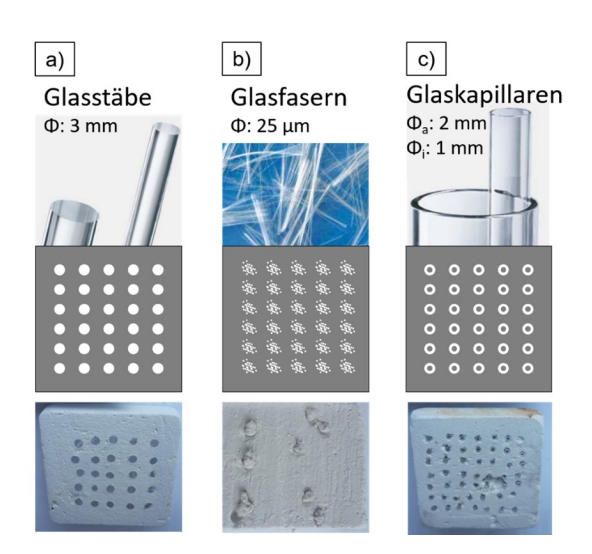

<span id="page-97-0"></span>Abbildung 7.2: Lichtwellenleiter EcoSphere-Putz-Komposite

vornehmlich aus Mikrohohlglaskugeln bestehen, nicht in der Lage sind, die IR-Strahlung über weitere Distanzen (hier ca 80 mm) mit geringen Verlusten zu transportieren. Die Strahlungsleiter müssen einen angepassten Brechungsindex besitzen und ebenfalls in geneigter Position applizierbar sein.

Aufbauend auf dem Konzept aus Abbildung [7.1](#page-94-0) wurden Proben mit unterschiedlichen Glasmaterialien als Lichtwellenleiter in einer Ecosphere-Putz-Matrix hergestellt und die Transmission und Wärmeleitfähigkeit vermessen. Als Lichtwellenleiter kamen dabei Glasfasern (Jushi Group 312T, Durchmesser 25  $\mu$ m), Glasstäbe (Schott Duran<sup>®</sup>, Durchmesser 3 mm) und Glaskapillaren (Quarzglas, Durchmesser Außen: 2 mm, Innen 1 mm) zum Einsatz. Die Lichtleiter nehmen dabei eine Fläche von ca 20 % ein. Die Proben besitzen eine Dicke von 10 mm. In Abbildung [7.2](#page-97-0) sind die Probekörper und in Abbildung [7.3](#page-98-0) deren Transmissionsverhalten (a) und Wärmeleitfähigkeit (b) dargestellt. Es ist festzustellen, dass in den EcoSphere-Putz eingebrachte Fasern keine Transmissionssteigerung bewirken und zusätzlich, in Bündeln eingearbeitet, die mechanische Stabilität des Putzes stark herabsetzen. Wird der Putz mit Glasstäben oder Kapillaren gefüllt, erhöht sich die Transmission über den gemessenen Wellenbereich von 0 % auf ca 4 %. Die Wärmeleitfähigkeit nimmt durch die penetrierenden Glaswerkstoffe in allen Kompositen jedoch ebenfalls zu, sodass erzielte solare Gewinne durch einen erhöhten Wärmeverlust an der Außenwand kompensiert würden. Die geringste Erhöhung der Wärmeleitfähigkeit, um ca 75 %, erfährt Komposit (c). Durch die eingebrachten offenen Glaskapillaren wird die Wärmeleitfähigkeit von 0, 058 (Referenzputzprobe) auf 0, 101 gesteigert. Diese Variante zeigt jedoch das größte Verbesserungspotenzial der hier verglichenen Komposite. Durch eine Anpassung der Geometrie zu dünneren Wandstärken und größeren Durchmessern, lässt sich der Einfluss der relativ hohen Wärmeleitung der Glaswandungen (*λ* ≈ 1, 2 W*/*mK) herabsetzen. Zusätzlich kann die Wärmeleitfähigkeit durch einen gasdichten Verschluss der Kapillaren an den Stirnseiten, und weiter durch die Befüllung des Hohlraums mit Edelgasen oder ein teilweises Vakuum, verringert werden.

<span id="page-98-0"></span>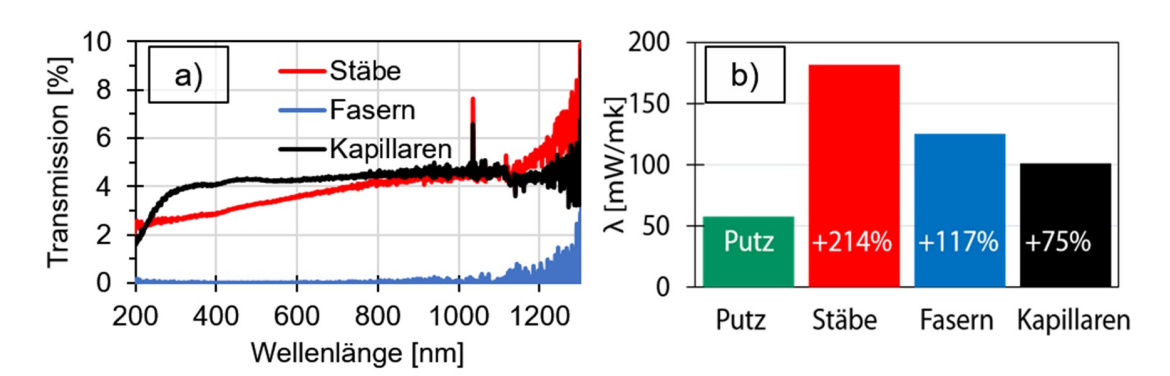

Abbildung 7.3: Transmission bei 0° Einfallswinkel (a) und Wärmeleitfähigkeit (b) der Glas-EcoSphere-Komposite.

<span id="page-98-1"></span>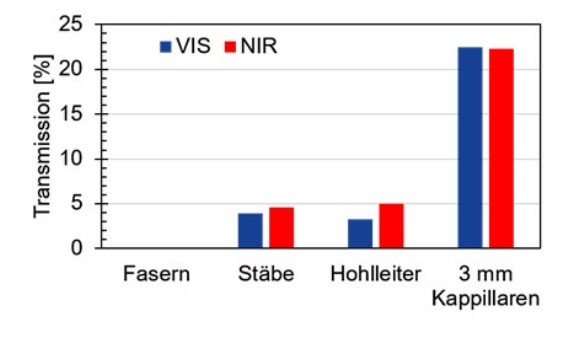

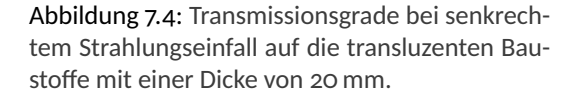

Abbildung [7.4](#page-98-1) zeigt die mittleren Transmissionsgrade der transluzenten Baustoffe im VIS- (350 bis 750 nm) und NIR- Bereich (750 − 1700 nm). Der Transmissionsgrad wird durch die Substitution der Glaswerkstoffe auf einen Wert von *>* 20 % gesteigert.

In Abbildung [7.5](#page-98-2) sind die, mittels Transient-Plane-Source-Methode gemessenen, Wärmeleitwerte der transluzenten Baustoffe dargestellt. Die durch die Glasadditive bedingte starke Zunahme der Wärmeleitfähigkeit wird bei der Kapillarputzprobe nicht verzeichnet. Der Lambdawert verbleibt hingegen auf einem ähnlichen Niveau zum Vollmaterial eco 72.

Aufgrund der möglichen sommerlichen Überhitzung transparenter Isoliermaterialien ist ein reduzierter Transmissionsgrad bei hohem Sonnenstand notwendig. In Abbildung [7.6](#page-99-0) sind die Transmissionsgrade des Kapillarputzsystems in Abhängigkeit des Einfallswinkels aufgetragen. Dem-

<span id="page-98-2"></span>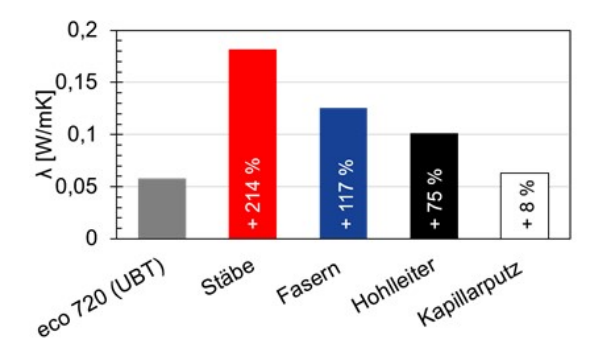

Abbildung 7.5: Wärmeleitwerte der transluzenten Baustoffe

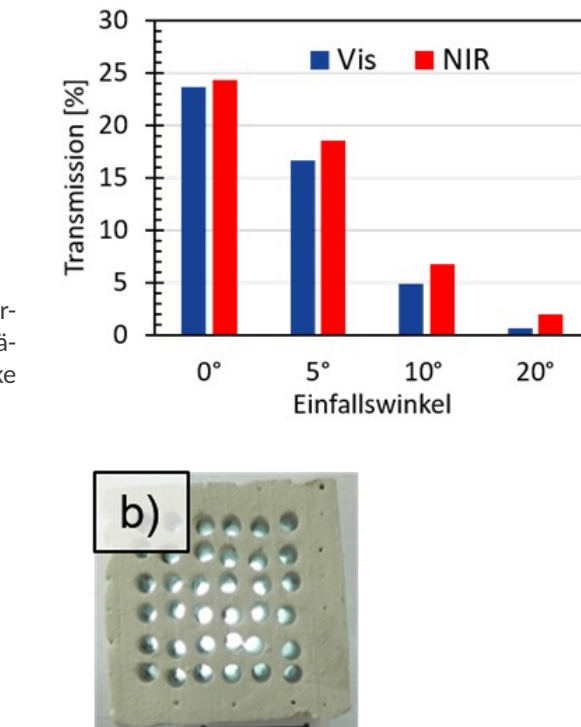

<span id="page-99-1"></span><span id="page-99-0"></span>Abbildung 7.6: Transmissionsgrade der Kapillarputze in Abhängigkeit des Einfallswinkels. Flächenanteil der Kapillaren: 30 %; Probendicke 20 mm.

a

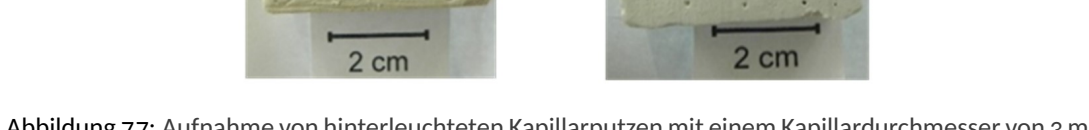

Abbildung 7.7: Aufnahme von hinterleuchteten Kapillarputzen mit einem Kapillardurchmesser von 3 mm. (a) unbehandelter Zustand; (b) mit weißer Farbe beschichtete Kapillarflächen.

nach verringert sich der Transmissionsgrad des Kapillarputzes bei einer Abweichung von 20 $^{\circ}$ zwischen Strahlungsrichtung und Ausrichtung der Kapillaren um *>* 90 %. Eine übermäßige Erwärmung der Fassade bei starken Sonneneinfällen im Sommer kann durch dieses Verhalten vermieden werden.

<span id="page-99-2"></span>Ausgehend von einem Kapillardurchmesser von drei Millimetern, wurden niedrigere Durchmesser bei gleichem Flächenenteil untersucht. Der Kapillardurchmesser stellt aus Gründen der optischen Erscheinung und des mechanischen Verhaltens des Putzes das Maximum dar. Basierend

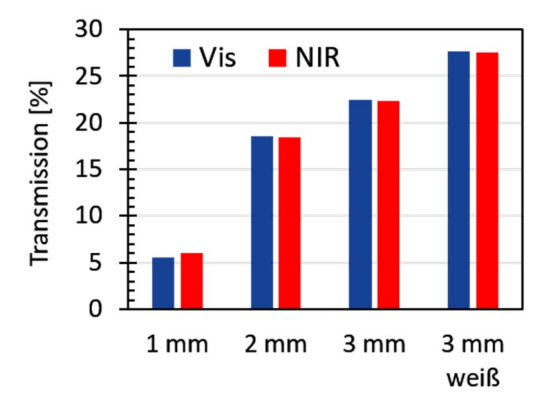

Abbildung 7.8: Transmissionsgrade bei senkrechtem Strahlungseinfall auf die Kapillarputze in Abhängigkeit des Kapillardurchmessers. Anteil der Kapillarfläche: 30 %; Probendicke: 20 mm.

<span id="page-100-0"></span>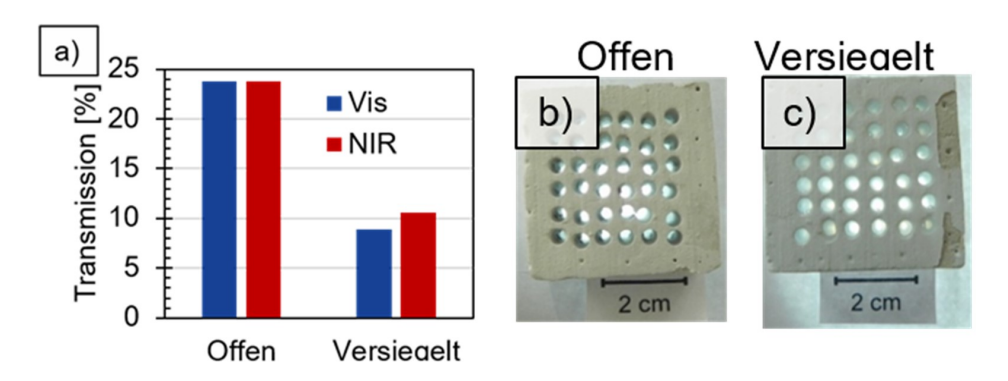

Abbildung 7.9: (a) Transmissionsgrade bei senkrechtem Strahlungseinfall auf die transluzenten Baustoffe mit einer Dicke von 20 mm. Kapillarinnenflächen reflektiv-beschichtet; Transparentes Bindersystem: Silikonharz aus maxit Solarfarbe; Schichtdicke der Versiegelung 1 mm. (b) Bildaufnahme eines reflektiv-beschichteten Kapillarputzes; (c) Bildaufnahme eines reflektivbeschichteten und anschließend versiegelten Kapillarputzes.

auf Simulationsergebnissen von der OTH Regensburg wurden zusätzlich Proben mit beschichteten Kapillarinnenflächen vermessen. Die Innenflächen wurden hierbei mit einer Suspension aus Titandioxid, MHGK und Silikonharz in einem Tauchprozess beschichtet, um eine Mehrfachreflexion im Inneren der Kapillare zu begünstigen und so den Transmissionsgrad zu steigern. Proben mit unbeschichteten Kapillarflächen (a) und mit beschichteten Kapillarflächen (b) sind in Abbildung [7.7](#page-99-1) dargestellt. Die Transmissionsgrade der beschriebenen Proben sind in Abbildung [7.8](#page-99-2) aufgetragen. Es wird deutlich, dass die Transmissionsgrade zusammen mit dem Kapillardurchmesser ansteigen. Die Probe mit einem Kapillardurchmesser von 3 mm mit reflektiv beschichteten Kapillarinnenflächen zeigt im Vergleich zu der nicht beschichteten Probe eine um weitere 5 % gesteigerte Strahlungstransmission. Für den Transmissionsgrad stellt der Flächenanteil der Kapillarstirnseiten (30 Flächen-%) den limitierenden Faktor dar. Der Kapillarputz mit 3 mm Kapillardurchmesser und reflektiv-beschichteten Innenflächen zeigt in seinem Transmissionsverhalten nur 3 % Reflexions- und Absorptionsverluste bei der Lichtleitung entlang der Kapillare.

Um die Kapillarputze gegen Witterungseinflüsse zu schützen, werden zwei Konzepte verfolgt. Ein Lösungsweg ist die Hydrophobierung der gesamten Kapillarputzschicht, die Alternative dazu ist die Oberflächenversieglung der Stirnseiten der Kapillarputze mittels eines transparenten Farbsystems.

Die Hydrophobierung erfolgt durch die Imprägnierung der Kapillarputze mit Silikonöl (Sigma-Aldrich 100 cSt). Das Silikonöl bewirkt eine Erhöhung des Kontaktwinkels zwischen dem Werkstoff und Wasser von 70, 5  $^{\circ}$  auf 109, 2  $^{\circ}$ . Während der Standzeit könnten sich jedoch Feststoffe in den offenen Kapillaren ansammeln und die Strahlungsdurchlässigkeit beeinträchtigen. Daher werden die offenen Kapillaren durch einen nachträglich aufgebrachten transparenten Anstrich versiegelt. An das Versiegelungsmittel muss, die Kapillaren mechanisch zu verschließen und dennoch eine ausreichende Menge an Strahlung für den winterlichen Wärmegewinn in <span id="page-101-1"></span>Abbildung 7.10: Ursachen für die verminderte Transmission. 1: Eintreffende Strahlung; 2: Transparente Versiegelung; 3: Reflektive Schicht; 4: MHGK-Putz; (a): Abgelenkte Strahlung durch zusätzliche Grenzflächen; (b) Streuung der Strahlung durch ein inhomogenes Materialgefüge.

<span id="page-101-0"></span>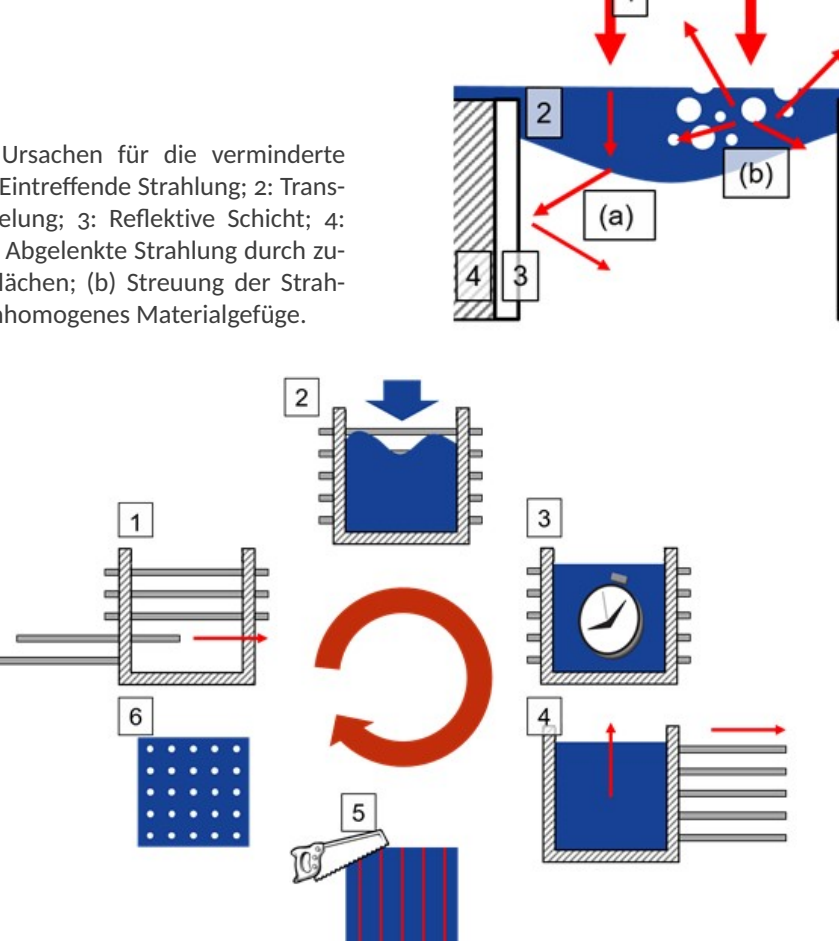

Abbildung 7.11: Schema der skalierten Herstellung des Kapillarputzes.

die Kapillaren transmittieren. Als Versiegelungsmaterial wird ein in Fassadenfarben gebräuchliches Silikonharz mit einem Transmissionsgrad von *>* 90 % im NIR-Bereich gewählt. Abbildung [7.9](#page-100-0) (c) zeigt eine versiegelte Kapillarputzprobe neben einer "nur" reflektiv-beschichteten Probe (b). Die jeweils zugehörigen Transmissionsgrade sind in Abbildung [7.9](#page-100-0) (a) dargestellt. Obwohl die Versiegelung einen hohen Transparenzgrad aufweist, wird nur ca. 10 % der eintreffenden Leistung transmittiert. Verglichen mit dem offen Kapillarputzsystem vermindert die 1 mm dicke Versiegelung die Transmission um mehr als die Hälfte.

Mögliche Ursachen für diese unerwartete Herabsetzung der solaren Gewinne sind in Abbildung [7.10](#page-101-0) dargestellt. Ausgehend vom eintreffenden Strahl (1) kann die Versiegelung als eine Linse gesehen werden (a). Durch die Brechungseffekte wird der ursprüngliche Strahlengang verändert und die Strahlung verstärkt auf die Innenwände der Kapillaren abgelenkt. Weiterhin stellen Fehlstellen wie Luftblasen in der Matrix des transparenten Systems Störstellen dar. Dort wird die Eingangsstrahlung diffus reflektiert anstatt in die Kapillare geleitet zu werden (b).

Nach Absprache mit den Projektpartnern wird eine Vorfertigung der Kapillarputz-Systeme angestrebt. Der Putz soll in Form von Platten an sonnenbeschienenen Flächen auf die Fassade aufgebracht werden. Die Vorfertigung umfasst sechs Prozessschritte (siehe Abbildung [7.11\)](#page-101-1): 1. Bestücken der Gießform, 2. Befüllen der Gießform mit MHGK-Putz, 3. Erhärtung des MHGK-Putzes, 4. Entfernen der Platzhalter und Ausformen des erhärteten MHGK-Putz, 5. Zusägen der Kapillarputz-Platten, 6. Endbearbeitung (Versieglung oder Hydrophobierung).

Nach Auslegung und Konstruktion der benötigten Komponenten für den Herstellungsprozess konnte Probenmaterial für die Versuche am Solarsimulator der OTH Regensburg (siehe [7.4\)](#page-107-0) in ausreichender Menge bereitgestellt werden.

Vor dem Hintergrund des Applikationsaufwandes und der gesteigerten "Kollektorfläche" wurde das ursprüngliche Konzept einer flächigen Applikation der Strahlungsleiter zu einer Bündelung dieser abgeändert. Die gebündelten Strahlungsleiter lassen sich in Form von Platten oder Paneelen an der Fassade applizieren.

## **7.3 Simulationsmodell zur Beschreibung der Strahlungsdurchlässigkeit des MHGK-Putzes ohne lichtleitende Elemente (Vorstudie)**

Im konventionellen Hochbau wird die Energiebilanz von Wänden durch die Erhöhung der Dämmschichtdicke verbessert. Die Aktivierung von thermischen Massen, die in bestehenden Gebäuden oft vorhanden sind, kann dann die Energiebilanz, wenn effektiv genutzt, verbessern. Unter anderem kann die Nutzung von thermischen Massen helfen geringere Dämmstoffdicken zu erzielen und somit bei der Erhaltung der charakteristischen Fassadendetails unterstützen. In dieser Simulationsstudie soll ein mit Mikrohohlglaskugeln (MHGK) gefüllter Dämmputz auf seine Eignung als semitransparente Dämmschicht untersucht werden, noch ohne die Einführung lichtleitender Elemente. Die Semitransparenz führt zu einer Aktivierung der thermischen Speichermassen als auch zur Nutzung eines hohen thermischen Widerstandes aufgrund der geringen Wärmeleitfähigkeit. Die Grundidee ist, dass der isolierende Charakter des Materials durch die Verwendung von hohlen Glaskugeln mit einer Vakuum/Luft-Füllung erzeugt wird. Das Medium, in das die Glaskugeln eingebracht werden (Füllmaterial), ist die Zementmatrix. Der hohe Anteil an Vakuum und Mikrohohlglaskugeln soll eine Lichtdurchlässigkeit ermöglichen und bei Sonnenstrahlung zu einem Temperaturanstieg an der Absorptionsstelle (zwischen der Dämmschicht und der Ziegelwand) führen, wodurch Solarenergie direkt im Mauerwerk gespeichert werden kann. Der Wärmeverlust durch die Wand wird damit durch den geringeren Temperaturgradienten, der in der Ziegelwand auftritt, verringert. In dieser Arbeit werden Materialparameter erörtert, die die Lichtdurchlässigkeit durch das halbtransparente Medium beeinflussen. Die

<span id="page-103-0"></span>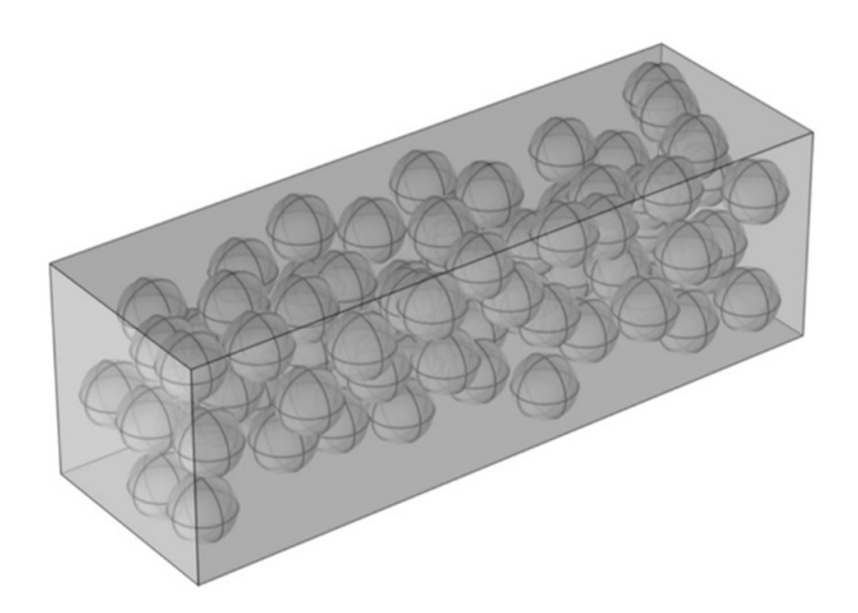

Abbildung 7.12: Simulationsmodell

Diskussion bezieht sich auf die Wanddicke der Kugeln, den Radius der Kugeln, den Füllungsgrad, den Extinktionskoeffizienten der Matrix und den Einfallswinkel der Strahlen.

Die Ergebnisse können als grundlegende Richtlinie für die Entwicklung eines semitransparenten Putzes verwendet werden. Darüber hinaus lässt sich aus den Erkenntnissen die Machbarkeit ableiten.

Ähnliche Untersuchungen zur Idee der Zugabe von Partikeln zur Verbesserung der Lichtdurchlässigkeit wurden von [\[75\]](#page-469-1) durchgeführt. Die Studie zeigte, dass bei hochporösen Aerogelpartikeln (nicht hohl) die Lichtdurchlässigkeit von der Größe der zugesetzten Partikel abhängt. Durch Verdoppelung der Partikelgröße verdreifachte sich die Transmission innerhalb der beobachteten Dicke. Eine ähnliche Studie wurde von  $[76]$  mit Glaspartikeln in einer Epoxidmatrix durchgeführt. Die gemessenen Ergebnisse führten zu ähnlichen Effekten bei Berücksichtigung der Partikelgröße. Größere Durchmesser führten zu einer erhöhten Lichtdurchlässigkeit. Die Wärmeleitfähigkeit von Siliziumdioxid-Hohlkugeln in Abhängigkeit von ihrer Dichte wurde in anderen Arbeiten, z.B. [\[77\]](#page-469-3), untersucht. Die Modifikation von Hohlkugeln durch Metallbeschichtungen zur Beeinflussung der Lichtdurchlässigkeit über die Wellenlänge wurde in  $[78, 79]$  $[78, 79]$  $[78, 79]$  untersucht. Da die Grundlagen zwischen dem MHGK-Putz und der Literatur ähnlich sind, wird im Zuge des Arbeitspakets die Transparenz mittels Simulation eingehend untersucht.

Mit dem Application Builder Tool™ der Software COMSOL Multiphysics kann die Erstellung der simulierten Matrix und des Füllmaterials codiert und ausgeführt werden. Das generierte Simulationsmodell ist in Abbildung [7.12](#page-103-0) zu sehen. Die Hohlkugeln werden mit einer Modellmethode

erzeugt. Der verwendete Code ist eine Modifikation und Erweiterung des in [\[80\]](#page-469-6) vorgestellten Codes. Der modifizierte Code ist in der Lage, Hohlkugeln mit einer zufälligen Verteilung innerhalb eines Zementblocks (Hostmatrix) zu erzeugen. Die Glashohlkugeln werden auf Kollisionen miteinander geprüft. Dennoch dürfen sich die Kugeln berühren. Eine Schleife zählt die Versuche, die Kugeln zu erzeugen, und hält an, wenn eine kritische Anzahl überschritten wird. Die Stoppbedingung ist bei einem hohen Füllungsgrad erforderlich, da die Hohlkugeln unter nicht optimierten Bedingungen den freien Raum blockieren können und ein maximaler Füllungsgrad überschritten werden kann. Alle Kugeln werden innerhalb eines begrenzten Rechtecks platziert. Der Code ordnet den erzeugten Objekten direkt Materialien aus der Materialdatenbank zu. Zusätzlich kann bei Bedarf eine Gauß-Funktion für die Verteilung der Partikelgröße und der Wanddicke einfach angewendet werden.

<span id="page-104-0"></span>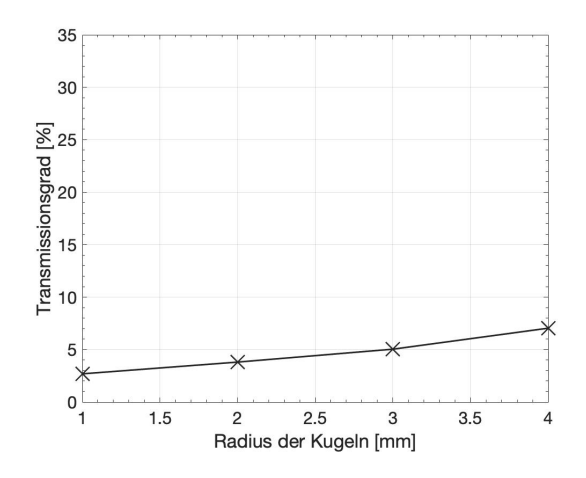

Abbildung 7.13: Transmissionsgrad in Abhängigkeit des Radius der Kugeln

<span id="page-104-2"></span>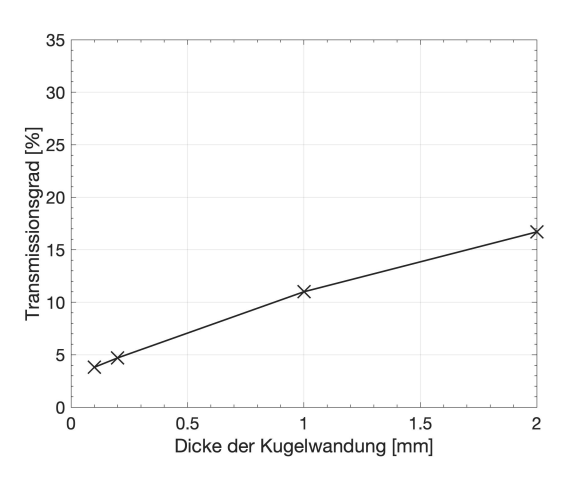

Abbildung 7.15: Transmissionsgrad in Abhängigkeit der Dicke der Kugelwandung

<span id="page-104-1"></span>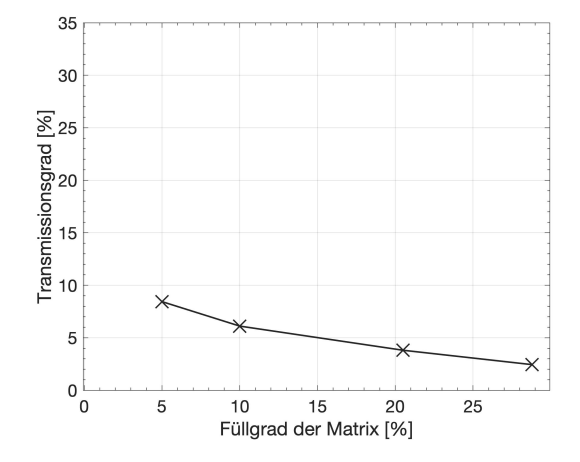

Abbildung 7.14: Transmissionsgrad in Abh. des Füllgrads der Matrix mit MHGK

<span id="page-104-3"></span>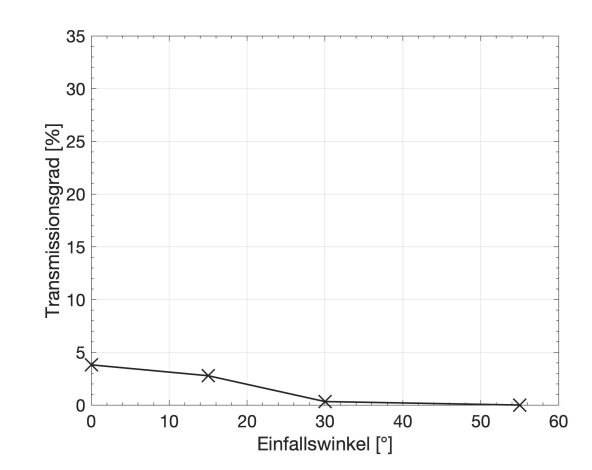

Abbildung 7.16: Transmissionsgrad in Abhängigkeit des Einfallswinkels der Strahlen

Die Materialien innerhalb der Hohlkugeln sind Vakuum oder Luft, der Glastyp der Kugelwände

besteht aus Borosilikatglas. Die Matrix basiert für die durchgeführten Studien auf einem fiktiven Bindemittel, das variable Materialparameter erhält. Für die Simulation ist es wichtig, die Lichtmenge zu bestimmen, die an der Eintrittsgrenzschicht in die Simulationsbox eintritt, und welcher Betrag an Leistung (Intensität) durch das halbtransparente Material auf die gegenüberliegende Seite übertragen wird. Die übrigen Seiten des Rechtecks werden als Oberflächen mit spiegelnder Reflexion behandelt, um die Energiebilanz einzuhalten. Da beim Aufbringen des Solarputzes eine möglichst geringe Dicke angestrebt wird, beträgt die gewählte Untersuchungsputzdicke 4 cm.

Die Abbildung [7.13](#page-104-0) - [7.17](#page-106-0) zeigen die transmittierte Intensität in Abhängigkeit vom jeweiligen Parameter. Die Lichttransmission wird für eine Wellenlänge von 660 nm untersucht. Der Arbeitspunkt für die Untersuchung ist:

- Radius der Kugeln = 2 mm;
- Wandstärke =  $\sigma$ , 1 mm;
- Auslöschungskoeffizient der Matrix = 2, 5 · 10<sup>-6</sup> und Brechungsindex = 1, 51;
- Einfallswinkel der Strahlung =  $o^{\circ}$ ;
- Füllungsgrad der Matrix = 20, 5 %.

Während der Beobachtungen wird jeweils nur einer der Parameter geändert und nach Abschluss der Untersuchung auf den Standardwert zurückgesetzt. Die Simulation basiert auf einer Ray-Tracing-Untersuchung. Zunächst wird die Wirksamkeit des solaraktiven Putzes in Abhängigkeit vom Füllungsgrad untersucht. Ein hoher Füllungsgrad führt zu einer hohen Anzahl von Grenzschichten und der Abstand innerhalb des Bereichs, den der Strahl durchläuft, steigt an. Daher nimmt die übertragene Leistung mit zunehmender Anzahl von Hohlkugeln ab (siehe Abbildung [7.14\)](#page-104-1). Bei einer Erhöhung des Füllungsgrades von 10 % auf 30 % sinkt der Transmissionsgrad erheblich. Der zweite zu untersuchende Parameter ist die übertragene Leistung über den Radius der äußeren Kugel. Erhöht sich der Radius der Kugeln bei gleichem Füllgrad, so verringert sich die Anzahl der Kugeln und damit die auftretenden Materialdiskontinuitäten (Reflexion und Brechung). Das insgesamt durchgelassene Licht wird dadurch positiv beeinflusst. Nach Erreichen des Radius von 3 mm, in diesem speziellen Fall eines Blocks mit der Größe 10  $\times$  10  $\times$  40 mm<sup>3</sup>, ändert sich die Anzahl der Grenzschichten mit zunehmender Kugelgröße nicht mehr so stark (siehe Abbildung [7.13\)](#page-104-0) und die erzielbaren Verbesserungen sind begrenzt. Der gleiche Effekt zeigt sich bei der Betrachtung der Wandstärke der Kugeln. Wird die Wanddicke erhöht (siehe Abbildung [7.15\)](#page-104-2), ist die Wahrscheinlichkeit geringer, dass die Strahlen auf so viele Materialdiskontinuitäten treffen wie bei kleineren Wanddicken. Dies lässt sich dadurch erklären, dass die Strahlen nicht in den hohlen Teil der Kugel wandern. Sie bleiben im Glasteil und das Objekt wird als Vollglasku-

<span id="page-106-0"></span>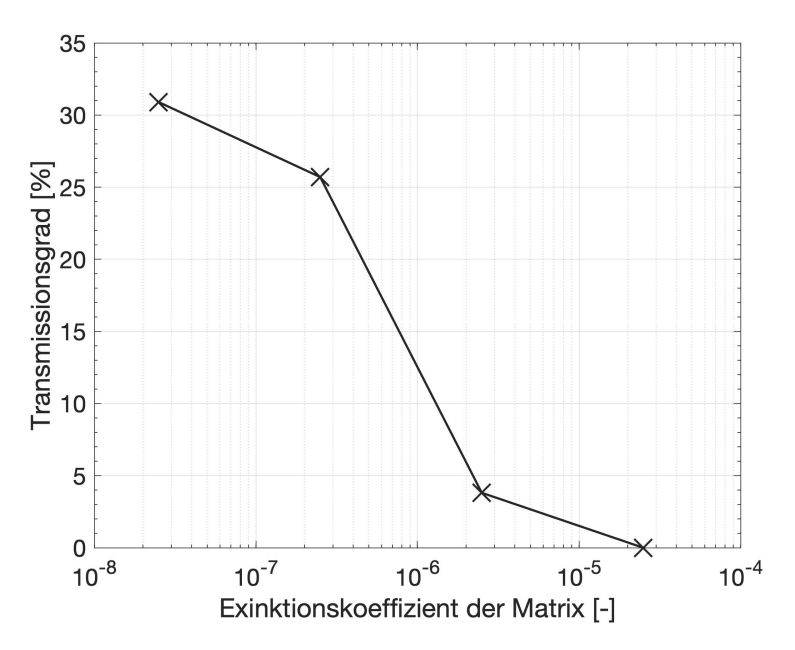

Abbildung 7.17: Transmissionsgrad in Abhängigkeit des Extinktionskoeffizienten der Matrix

gel behandelt. Der Transmissionsgrad nimmt zwischen 0, 3 mm und 1 mm Wanddicke linear zu. Im Gegensatz dazu ist bei Luft gefüllten Hohlglaskugeln die Absorption der Objekte als Ganzes sehr gering. Für die Transmission ist der Extinktionskoeffizient des Hostmaterials entscheidend für die Effizienz der Lichtübertragung. Verringert man den Extinktionskoeffizienten um eine Potenz von −1, so steigt die übertragene Leistung an, wie in Abbildung [7.17](#page-106-0) dargestellt. Die Grafik spiegelt den großen exponentiellen Rückgang wider, der dem erwarteten Verhalten folgt. Ein weiterer Punkt, der bei solaraktivem Putz zu berücksichtigen ist, ist, dass sich der Einfallswinkel der Sonnenstrahlung zwischen einem Sonnenwinkel von 0  $^{\circ}$  bis zu einer Höhe von maximal 30  $^{\circ}$ in den Wintermonaten und bis zu 63 $^{\circ}$  in den Sommermonaten bewegt. Während sich im Sommer ein hoher Transmissionsgrad negativ auswirkt, führen niedrige Einstrahlwinkel im Winter zu erhöhter Transmission. Der Transmissionsgrad sollte bei hohen Einfallswinkeln geringere Faktoren aufweisen. Abbildung [7.16](#page-104-3) bestätigt, dass der Transmissionsgrad zwischen einem Winkel von 12, 5 $^{\circ}$  und 63 $^{\circ}$  von etwa 3% auf 0% fällt.

Diese Studien zeigen deutlich, dass ein solaraktiver Putz unter den gegebenen Einschränkungen theoretisch einschlägige Mengen an Sonnenstrahlung durchlassen kann. Für den praktischen Einsatz wäre ein eine Lichtdurchlässigkeit des Putzes von 20 bis 30 % mit einer Dicke von 4 cm prinzipiell denkbar.

Die beiden einschränkenden Faktoren sind der erforderliche niedrige Extinktionskoeffizient für das Bindemittel und die Größe der Glashohlkugeln. Beide Parameter können mit den derzeitigen Materialien nicht in der Praxis realisiert werden.

Für zukünftige Studienschritte müssen daher die Auswirkungen der Verwendung von Vollglaskugeln im Gegensatz zu Hohlkugeln untersucht werden. Die Verwendung von Vollglaskugeln führt zu einer erhöhten Wärmeleitfähigkeit und damit zu weiteren Problemen. Eine detaillierte Darstellung der Untersuchungsergebnisse ist in [\[81\]](#page-469-7) und [\[82\]](#page-469-8) zu finden.

Die im folgenden präsentierten Ergebnisse wurden vornehmlich aus vorab veröffentlichten Publikationen entnommen:

- P. Steininger: Experimentelle und numerische Untersuchungen an einem solarselektiven Wärmedämmsystem. Dissertation, TU München, 2022. [\[83\]](#page-469-9)
- P. Steininger, M. Gaderer, B. Dawoud: Experimental and numerical study on the solar gain and heat loss of typical existing and refurbished German buildings. In: iCRBE Procedia, 2020, 1.1, S. 75–93. doi: 10.32438/iCRBE.202035. [\[84\]](#page-470-0)
- P. Steininger, M. Gaderer, O. Steffens, B. Dawoud: Experimental and Numerical Study on the Heat Transfer Characteristics of a Newly-Developed Solar Active Thermal Insulation System. In: Buildings, 2021, 11.3, 123. doi: 10.3390/buildings1103012. [\[74\]](#page-469-0)
- P. Steininger, M. Gaderer, B. Dawoud: Assessment of the Annual Transmission Heat Loss Reduction of a Refurbished Existing Building with an Advanced Solar Selective Thermal Insulation System. Sustainability, 2021, 13.13, 7336. doi: 10.3390/su13137336. [\[85\]](#page-470-1)
- P. Steininger, M. Gaderer, B. Dawoud: Transient performance of a solar selective thermal insulation system. In: Proceedings of the 16th Advanced Building Skins Conference, 21-22 October 2021, Bern, Switzerland. [\[86\]](#page-470-2)
- S. Malz, O. Steffens: Solar Active Plaster for the Renovation of Existing Buildings. Lausanne, 2018. [\[81\]](#page-469-7)
- S. Malz: Entwicklung von innovativen Dämmkonzepten für den Bestandsbau unter besonderer Berücksichtigung von Strahlungsparametern. Dissertation, Universität Bayreuth, 2022. [\[82\]](#page-469-8)

Weiterführende Informationen können den oben genannten Publikationen entnommen werden. Hier wird eine Zusammenfassung der wesentlichen Erkenntnisse präsentiert.

#### <span id="page-107-0"></span>**7.4 Prüfstand und untersuchte Wandkonstruktionen**

Zum experimentellen Nachweis der unter Abschnitt [7.1.2](#page-93-0) definierten Zielsetzungen wurde ein Differenzklimakammerprüfstand konzipiert  $[84]$ , der sowohl statische als auch dynamische kli-
<span id="page-108-0"></span>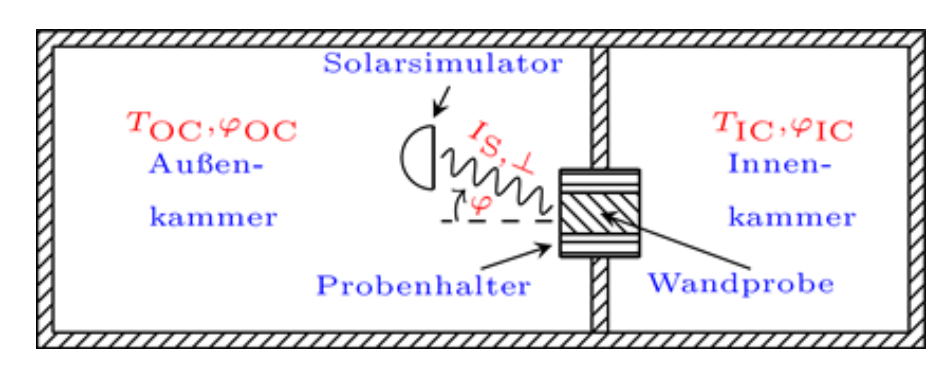

Abbildung 7.18: Schematische Darstellung des Differenzklimakammerprüfstands. Abbildung entnommen aus [\[84\]](#page-470-0).

matechnische Untersuchungen ermöglicht. Weiterhin wurde ein Prototyp des solarselektiven Wärmedämmsystems hergestellt und sowohl experimentell als auch numerisch untersucht  $[74]$ .

### <span id="page-108-1"></span>**7.4.1 Komponenten des Prüfstands**

Der nachfolgend beschriebene Prüfstand besteht aus einer Differenzklimakammer mit Außenund Innenbereich, einer Wandprobenhalterung und einem Solarsimulator. Abbildung [7.18](#page-108-0) zeigt den schematischen Aufbau des Differenzklimakammerprüfstands.

#### **7.4.1.1 Differenzklimakammer und Wandprobenhalter**

Die Differenzklimakammer (Wandstärke: 10 cm, Abbildung [7.19\)](#page-109-0) teilt sich in einen Außen- und Innenbereich mit jeweils separat regelbarer Lufttemperatur und relativer Luftfeuchte auf. Der Außenbereich weist interne Abmessungen von 3, 4 m  $\times$  4 m  $\times$  3, 7 m ( $L \times B \times H$ ) und der Innenbereich von 1, 7 m×4 m×3, 7 m (*L*×*B*×*H*) auf. Die Lufttemperatur kann im Bereich von −15 ◦*C* bis 35 ◦*C* (Außenbereich) bzw. 15 ◦*C* bis 30 ◦*C* (Innenbereich) geregelt werden. Die relative Luftfeuchte (r.F) kann in der Außenkammer zwischen 2 ◦*C* (50 % r.F. bis 90 % r.F.) und 35 ◦*C* (15 % r.F. bis 90 % r.F.) sowie in der Innenkammer zwischen 15◦*C* (15 % r.F. bis 70 % r.F.) und 30 ◦*C* (15 % r.F. bis 70 % r.F.) eingestellt werden. Die Wandprobenhalterung (Abbildung [7.20\)](#page-109-1) befindet sich in der Trennwand zwischen dem Außen- und Innenbereich. Sie ist für Wandproben mit der Querschnittsfläche von 300 mm  $\times$  300 mm konzipiert und besteht aus einer Mehrschichtisolierung. Diese setzt sich aus Vakuum-Isolations-Paneelen (Dicke: 3 cm [\[87\]](#page-470-1)) sowie einer XPS-Isolierung (Dicke: 6 cm [\[88\]](#page-470-2)) zusammen.

<span id="page-109-0"></span>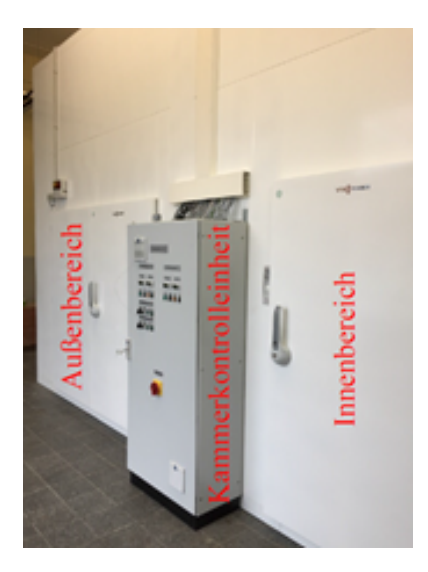

Abbildung 7.19: Vorderansicht der Differenzklimakammer. Abbildung entnommen aus [\[83\]](#page-469-1).

<span id="page-109-1"></span>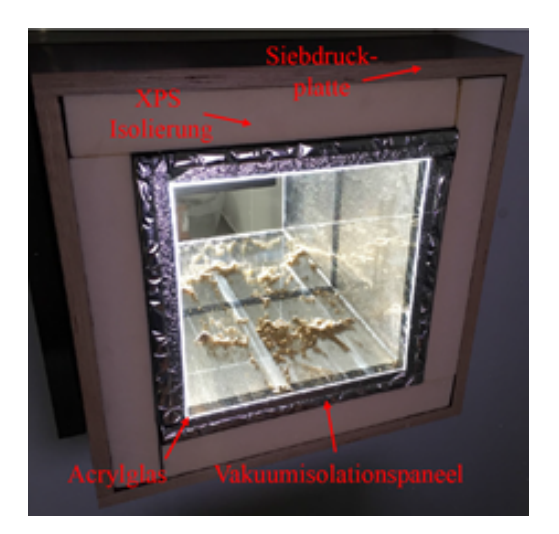

Abbildung 7.20: Wandprobenhalterung bestehend aus einer Mehrschichtisolierung. Abbildung entnommen aus [\[83\]](#page-469-1).

### **7.4.1.2 Solarsimulator**

Der Solarsimulator (Abbildung [7.21\)](#page-110-0) im Außenbereich des Differenzklimakammerprüfstands besitzt eine AAA Klassifizierung  $[89]$  hinsichtlich der Übereinstimmung der spektralen Strahlungsintensität mit ASTM G173 AM1.5G (vgl. Abbildung [7.22](#page-110-1) [\[90\]](#page-470-4)), der örtlichen Gleichförmigkeit der Strahlung auf einer senkrecht bestrahlten Fläche sowie der kurz- und langfristigen zeitlichen Stabilität der Solarstrahlung. Für die AAA-Einstufung müssen mindestens folgende Kriterien erfüllt werden (erreichte Werte sind grün hervorgehoben):

- Eine maximale Abweichung von  $\pm$ 25 % ( $\pm$ 3, 9 %) der integralen Strahlungsintensität des Solarsimulators mit ASTM G173 AM1.5G innerhalb spezifischer Wellenlängenbänder.
- Eine maximale Abweichung der örtlichen Gleichförmigkeit der Solarstrahlung auf einer senkrecht bestrahlten Fläche von  $\pm$ 2 % ( $\pm$ 2 %).
- Eine maximale Abweichung der kurzfristigen bzw. langfristigen zeitlichen Schwankungen der Solarstrahlung von  $\pm$ 0, 5 % ( $\pm$ 0, 29 %) und  $\pm$ 2 % ( $\pm$ 0, 93 %).

Zur Positionierung des Solarsimulators in der Außenkammer wird ein auf Schienen geführtes Hubsystem, welches sich unterhalb des Geräts befindet, verwendet. Unter Einsatz des rotierenden Kopfes des Solarsimulators stehen somit zwei translatorische und ein rotatorischer Freiheitsgrad zur Einstellung des Einstrahlwinkels (vgl. Abbildung [7.18\)](#page-108-0) zur Verfügung.

<span id="page-110-0"></span>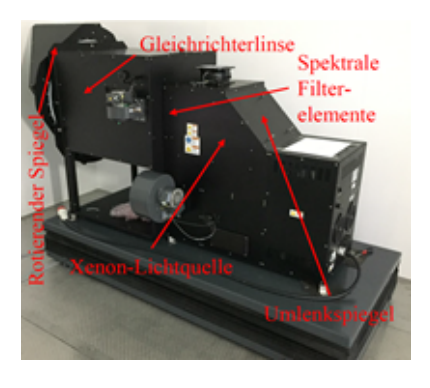

Abbildung 7.21: Solarsimulator im Außenbereich der Differenzklimakammer. Abbildung entnommen aus [\[83\]](#page-469-1).

<span id="page-110-1"></span>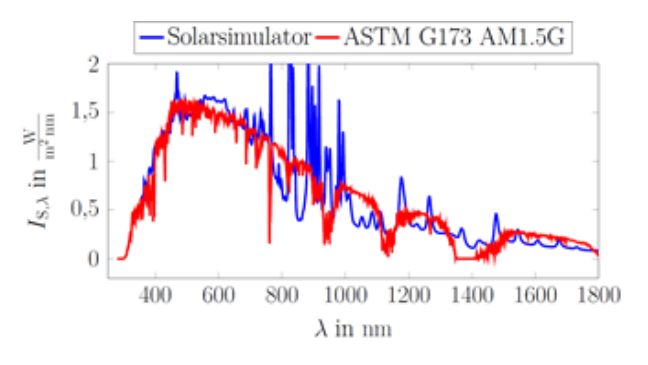

Abbildung 7.22: Spektrale Strahlungsintensität des Solarsimulators und der Referenz ASTM G173 AM1.5G [\[90\]](#page-470-4). Abbildung entnommen aus [\[83\]](#page-469-1).

### **7.4.1.3 Datenerfassung und Sensorik**

Die Erfassung der Messdaten erfolgt mit hochgenauen Datenloggern der Fa. Pico Technology. Hierzu werden die Spannungssignale der Wärmeflussmessplatten und der kapazitiven Sensoren zur Messung der relativen Feuchte minütlich mittels LabVIEW aufgezeichnet. Spezielle Datenerfassungsgeräte für die Temperatursensoren erfassen zudem die Luft- und Oberflächentemperaturen. Nachfolgend werden die Messunsicherheiten der jeweiligen Messinstrumente aufgeführt:

- Datenlogger Spannung:  $\pm$ 45  $\mu$ V im Messbereich von  $\pm$ 39 mV und  $\pm$ 5, 4 mV im Messbereich von ±2500 mV.
- Datenlogger Temperatur: ±0, 015◦*C*.
- Temperatursensoren: Pt100 1/10 DIN Klasse B Sensoren (±0, 03◦*C*).
- Wärmeflussmessplatten:  $\pm$ 5 % vom Messwert.
- Kapazitive Feuchtesensoren:  $\pm$ 1, 5 % r.F. im Bereich von 10 % r.F. bis 90 % r.F..

### <span id="page-111-2"></span>**7.4.2 Wandkonstruktionen**

In den folgenden Abschnitten werden die untersuchten Wandkonstruktionen vorgestellt, die hinsichtlich der Dämmeigenschaften und dem solaren Gewinn miteinander verglichen werden.

### **7.4.2.1 Ungedämmte Wandkonstruktion (WK1)**

<span id="page-111-0"></span>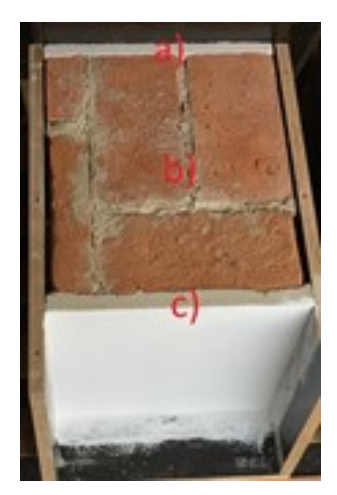

Abbildung 7.23: Ungedämmte Bestandswandprobe (WK1). Abbildung entnommen aus [\[83\]](#page-469-1).

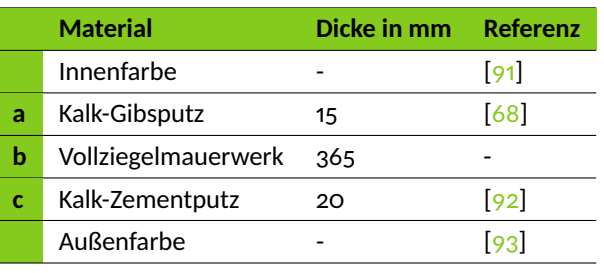

<span id="page-111-1"></span>Tabelle 7.3: Wandschichten der ungedämmten Wandkonstruktion (WK1).

Abbildung [7.23](#page-111-0) zeigt die ungedämmte Wandkonstruktion (WK1), die typisch für Gebäude der 1930er Jahre in Deutschland ist. Hierbei handelt es sich um ein innen (a)- und außenseitig (c) verputztes Vollziegelmauerwerk (b). Das Mauerwerk im Demonstrator-Gebäude der Margaretenau wurde hinsichtlich der thermophysikalischen Eigenschaften vorab untersucht, sodass mit den ermittelten Kennwerten die Mauerwerksziegel durch eine Ziegelmanufaktur in sehr guter Übereinstimmung reproduziert werden konnten. Tabelle [7.3](#page-111-1) listet die Wandstärken und verwendeten Materialien zur Herstellung von WK1 auf.

<span id="page-112-3"></span><span id="page-112-0"></span>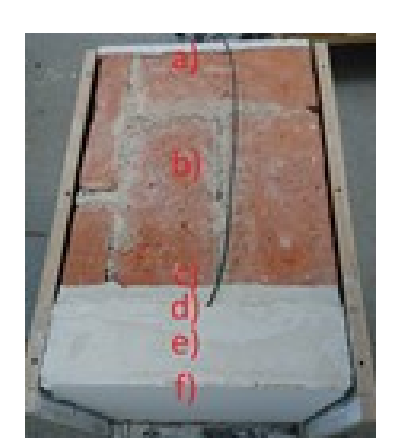

**7.4.2.2 Gedämmte Wandkonstruktion mit Mikrohohlglaskugel-Dämmputz (WK2)**

Abbildung 7.24: Wandkonstruktion mit Mikrohohlglaskugel-Dämmputz (WK2). Abbildung entnommen aus [\[83\]](#page-469-1).

|   | <b>Material</b>                  | Dicke in mm | <b>Referenz</b> |
|---|----------------------------------|-------------|-----------------|
|   | Innenfarbe                       |             | 91              |
| a | Kalk-Gibsputz                    | 15          | 68              |
| b | Vollziegelmauer-<br>werk         | 365         |                 |
| c | Kalk-Zementputz                  | 20          | 92              |
| d | Anwurf                           |             | [94]            |
| e | Wärmedämmputz<br>mit MHGK        | 80          | $[95]$          |
|   | Armierungsmörtel<br>und Deckputz | 3           | 96, 97          |
|   | Außenfarbe                       |             | 93              |

<span id="page-112-1"></span>Tabelle 7.4: Wandschichten der Wandkonstruktion mit Mikrohohlglaskugel-Dämmputz (WK2).

Der neuartige zur energetischen Sanierung des Demonstrator-Bestandsgebäudes in der Margaretenau verwendete Wärmedämmputz mit Mikrohohlglaskugeln (MHGK) [\[95,](#page-470-9) [98\]](#page-471-1) wird zur Dämmung des Vollziegelmauerwerks von WK2 eingesetzt (vgl. Abbildung [7.24\)](#page-112-0). Hierbei wird zunächst ein Anwurf (d) zur Aufrauhung der Oberfläche des Außenputzes appliziert. Anschließend wird der Wärmedämmputz mit MHGK (e) mit einer Schichtstärke von 8cm aufgebracht und mit einer Armierung versehen (f). Der schichtweise Aufbau von WK2 ist in Tabelle [7.4](#page-112-1) aufgeführt.

### <span id="page-112-2"></span>**7.4.2.3 Gedämmte Wandkonstruktion mit solarselektivem Wärmedämmsystem (WK3)**

Der in [\[74\]](#page-469-0) entwickelte und vorgestellte Prototyp des solarselektiven Wärmedämmsystems (SA-TIS), der die in Abschnitt [7.1.2](#page-93-0) definierten Kriterien erfüllen soll, basiert auf dem rein mineralischen Wärmedämmputz mit MHGK (vgl. Abbildung [7.25](#page-113-0) und Abbildung [7.26\)](#page-113-1). Hierbei wird der Wärmedämmputz in Paneel-Form gebracht (Prototyp für Prüfstandsuntersuchungen: 300 mm $\times$ 300 mm) und mit lichtleitenden Elementen (LCEs), die einen Neigungswinkel von 19° zur Horizontalen aufweisen, versehen. Der Neigungswinkel bildet einen typischen winterlichen Sonnenstand in Süddeutschland während der Mittagszeit ab. Die Solarstrahlung soll für geringe Einstrahlwinkel SATIS durchdringen und im Vollziegelmauerwerk, welches sich dahinter befindet, gespeichert werden. Bei hohen Sonnenständen soll die Strahlungsleistung vornehmlich im Außenbereich von SATIS absorbiert werden, sodass Überhitzungseffekten (Nachteil TIMs, siehe Abschnitt [7.1.1\)](#page-92-0) effektiv entgegengewirkt werden kann. Die LCEs bestehen aus Stufenbohrungen mit äußeren und inneren Durchmessern von 8 mm und 6 mm. Im Außenbereich (8 mm) werden hochtransparente Borosilikatglaszylinder [\[99\]](#page-471-2) als Verschlusselemente eingebracht. Zur Herstellung von WK3 wird SATIS mittels einem mit 5 wt% Eisenoxid-Partikeln [\[100\]](#page-471-3) versehenen Klebemörtel [\[101\]](#page-471-4) am Vollziegelmauerwerk appliziert (vgl. Abbildung [7.27\)](#page-113-2). Abbildung [7.28](#page-113-3) und Abbildung [7.29](#page-113-4) zeigen den schichtweisen Aufbau von WK3 in isometrischer bzw. Front- und Seitenansicht.

<span id="page-113-0"></span>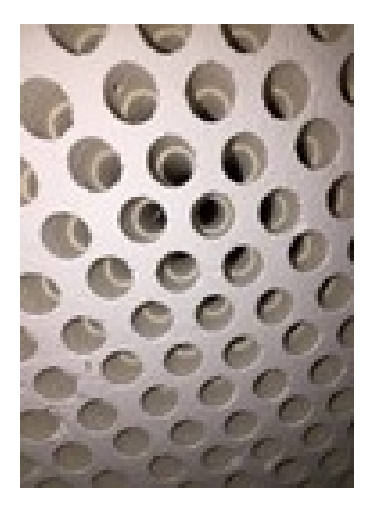

Abbildung 7.25: Frontansicht des Prototyps des solarselektiven Wärmedämmsystems. Abbildung entnommen aus [\[74\]](#page-469-0).

<span id="page-113-1"></span>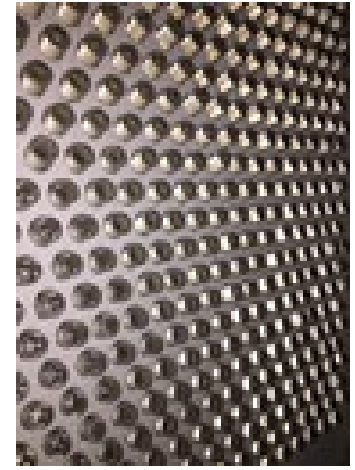

Abbildung 7.26: Paneel des solarselektiven Wärmedämmsystems mit Borosilikatglas-Zylindern. Abbildung aus [\[74\]](#page-469-0).

<span id="page-113-2"></span>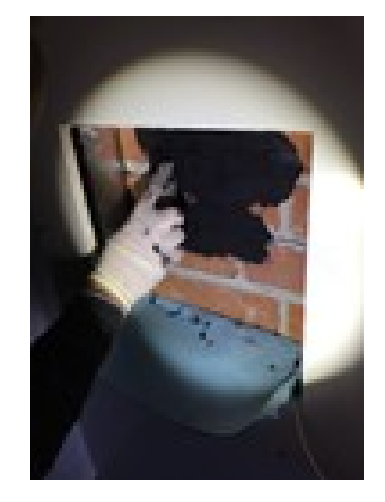

Abbildung 7.27: Applikation der Absorber-Klebeschicht auf dem Vollziegelmauerwerk. Abbildung entnommen aus [\[86\]](#page-470-11).

<span id="page-113-3"></span>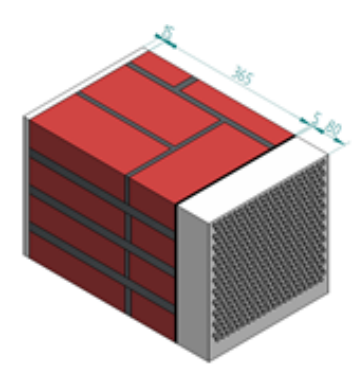

Abbildung 7.28: Isometrische Ansicht der Wandkonstruktion mit solarselektivem Wärmedämmsystem (WK3). Abbildung entnommen aus [\[86\]](#page-470-11).

<span id="page-113-4"></span>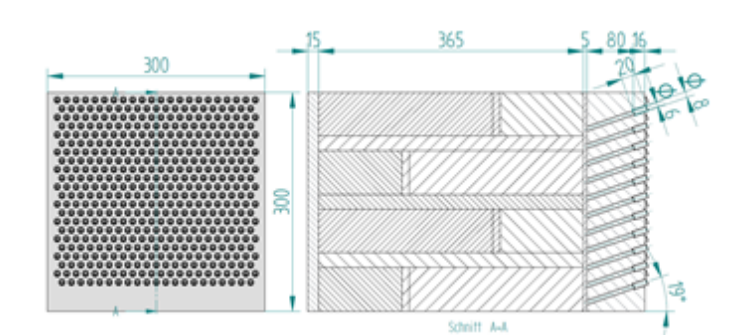

Abbildung 7.29: Front- (links) und Seitenansicht (rechts) der Wandkonstruktion mit solarselektivem Wärmedämmsystem (WK3). Abbildung entnommen aus [\[86\]](#page-470-11).

# **7.5 Stationäre Prüfstandsmessungen zur effektiven Wärmeleitfähigkeit zum Wärmeleitwert und zum solaren Gewinn**

Die nachfolgenden Abschnitte behandeln die experimentelle Ermittlung der effektiven Wärmeleitfähigkeit, des Wärmeleitwerts und des Gesamtenergiedurchlassgrads des neu entwickelten solarselektiven Wärmedämmsystems  $[74]$  und der Wandkonstruktionen WK1, WK2 und WK3.

## **7.5.1 Experimentelle Ermittlung der effektiven Wärmeleitfähigkeit und des Wärmeleitwerts**

<span id="page-114-0"></span>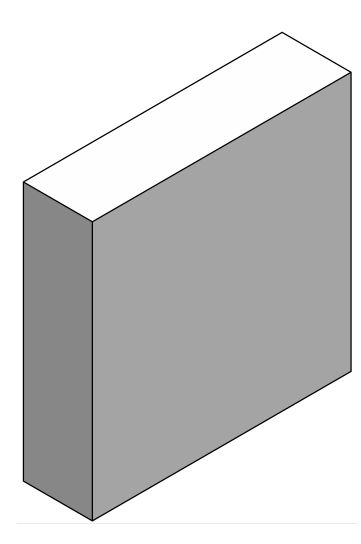

<span id="page-114-1"></span>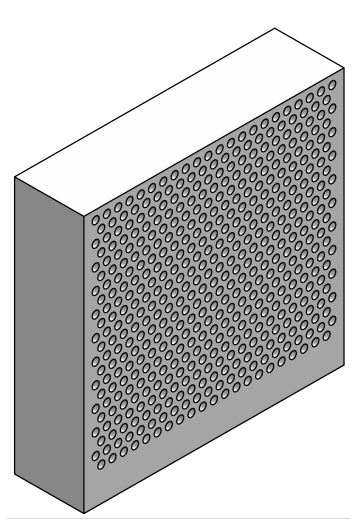

<span id="page-114-2"></span>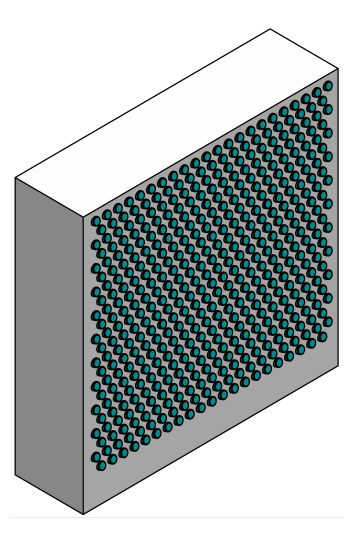

Abbildung 7.30: SATIS Stadium 1. Abbildung entnommen aus [\[74\]](#page-469-0).

Abbildung 7.31: SATIS Stadium 2. Abbildung entnommen aus [\[74\]](#page-469-0).

Abbildung 7.32: SATIS Stadium 3. Abbildung entnommen aus [\[74\]](#page-469-0).

Für konventionelle Dämmmaterialien, wie beispielsweise geschäumte Kunststoffe, entspricht die effektive Wärmeleitfähigkeit der vom Hersteller angegebenen Wärmeleitfähigkeit. Für das solarselektive Wärmedämmsystem liegen neben dem Grundmaterial (MHGK-Dämmputz) luftgefüllte Kapillare und eingebrachte Borosilikatglaszylinder vor, die den Wärmetransport beein-flussen. Wie in [\[74\]](#page-469-0) anhand eines numerischen Modells gezeigt, spielt neben der Festkörperwärmeleitung die langwellige Wärmestrahlung innerhalb der Luftkapillare eine wesentliche Rolle. Zur Ermittlung der effektiven Wärmeleitfähigkeit wurde in [\[74\]](#page-469-0) ein Verfahren entwickelt, welches den in Abschnitt [7.4.2.3](#page-112-2) vorgestellten Prototyp in drei Stadien (vgl. Abbildung [7.30,](#page-114-0) Abbildung [7.31](#page-114-1) und Abbildung [7.32\)](#page-114-2) mit jeweils einer Dicke von 8 cm verwendet. Bei Stadium 1 handelt es sich um das ungebohrte Paneel, Stadium 2 enthält die eingebrachten Stufenbohrungen und bei Stadium 3 wurden zusätzlich die Borosilikatglas-Zylinder eingebracht.

Abbildung [7.33](#page-115-0) zeigt die experimentell ermittelten effektiven Wärmeleitfähigkeiten des solarselektiven Wärmedämmsystems in den Herstellungsstadien 1, 2 und 3, die mittels dem in  $[74]$ 

<span id="page-115-0"></span>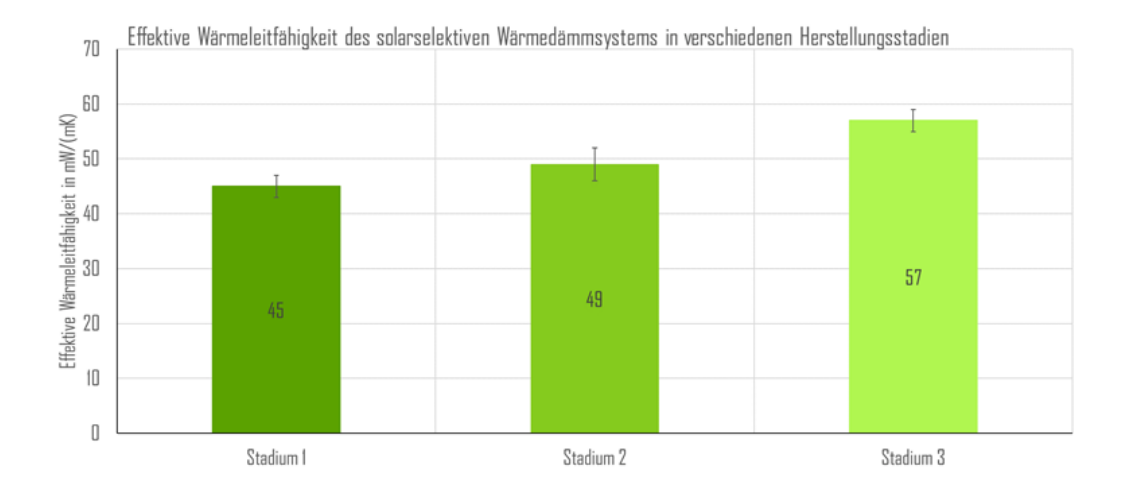

Abbildung 7.33: Effektive Wärmeleitfähigkeit des solarselektiven Wärmedämmsystems in verschiedenen Herstellungsstadien mit Daten aus [\[74\]](#page-469-0).

detailliert erläuterten Verfahren bestimmt wurden. In Stadium 1 liegt eine effektive Wärmeleitfähigkeit von 45  $\pm$  2 mW/(mK) vor, die sehr gut dem in [\[84\]](#page-470-0) anhand eines Parameteridentifikationsverfahrens an WK2 (vgl. Abschnitt [7.4.2.2\)](#page-112-3) bestimmten Wert von 44 mW*/*(mK) übereinstimmt. Auch mit den Herstellerangaben (*λ<sup>B</sup>* = 42 mW*/*(mK) [\[95\]](#page-470-9)) konnte eine sehr gute Übereinstimmung erzielt werden.

In Stadium 2 (gebohrtes Paneel) wurde die effektive Wärmeleitfähigkeit experimentell zu 49  $\pm$ 3 mW*/*(mK) bestimmt. Der relative Anstieg um 8, 9 % gegenüber Stadium 1 ist auf die Einbringung der Stufenbohrungen zurückzuführen. Neben der Wärmeleitung im Grundmaterial liegt nun ebenfalls ein langwelliger Strahlungsaustausch zwischen den Wänden der Luftkapillare vor, der den Wärmeverlust zur Wandaußenseite, ausgedrückt durch die effektive Wärmeleitfähigkeit, erhöht. Die Luftzirkulation innerhalb der Kapillare (natürliche Konvektion) hat nur einen vernachlässigbaren Einfluss auf die Erhöhung der effektiven Wärmeleitfähigkeit [\[74\]](#page-469-0).

Stadium 3 in Abbildung [7.33](#page-115-0) weist eine effektive Wärmeleitfähigkeit von 57 ± 2 mW*/*(mK) auf, was einer Erhöhung um 26, 7 % gegenüber Stadium 1 entspricht. Die sehr gut wärmeleitenden Borosilikatglas-Zylinder (*λ* = 1, 2 W*/*(mK) [\[99\]](#page-471-2)) stellen eine Wärmebrücke dar und reduzieren den thermischen Widerstand im äußeren Bereich des SATIS-Paneels, wodurch die effektive Wärmeleitfähigkeit gegenüber Stadium 2 weiter zunimmt.

Aufgrund der gegenüber dem Basismaterial (Stadium 1, 45 mW*/*(mK) ) deutlich erhöhten effektiven Wärmeleitfähigkeit des SATIS Paneels in Stadium 3 (57 mW*/*(mK) ), die den solaren Gewinn aufgrund der zunehmenden Transmissionsverluste schmälert, wurden in [\[85\]](#page-470-12) numerische Untersuchungen zur Verbesserung des konstruktiven Aufbaus des SATIS Prototyps hinsichtlich des Dämmvermögens und des solaren Gewinns durchgeführt.

<span id="page-116-0"></span>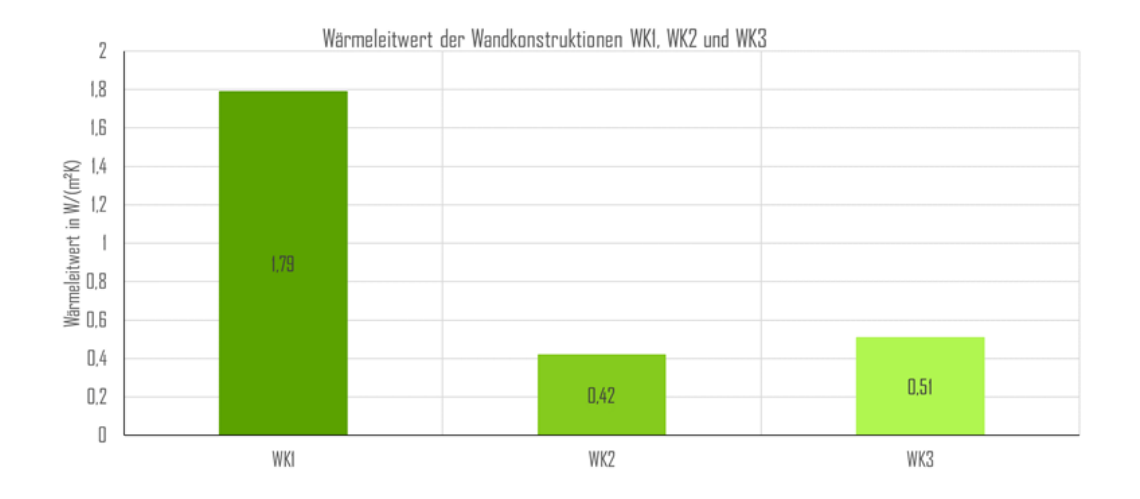

Abbildung 7.34: Wärmeleitwert der Wandkonstruktionen WK1, WK2 und WK3 mit Daten aus [\[74,](#page-469-0) [84\]](#page-470-0).

Der Wärmeleitwert als Kenngröße zur Beschreibung des Dämmvermögens von mehrschichtigen Wandaufbauten enthält die thermischen Widerstände zwischen der Wandaußen- und Innenseite ohne die Wärmeübergangswiderstände zur Umgebungsluft. Abbildung [7.34](#page-116-0) zeigt für die Wandkonstruktionen WK1, WK2 und WK3 aus Abschnitt [7.4.2](#page-111-2) die experimentell bestimmten Wärmeleitwerte [\[74,](#page-469-0) [84\]](#page-470-0).

Für die gedämmte Wandkonstruktion WK2 ergibt sich ein Wärmeleitwert von 0, 42 W*/*(m2K), was einer Reduktion um 76, 5 % gegenüber WK1 (1, 79 W/(m<sup>2</sup>K)) entspricht. WK3 weist aufgrund der höheren effektiven Wärmeleitfähigkeit der Dämmschicht einen Wärmeleitwert von 0, 51 W*/*(m2K) auf.

### <span id="page-116-1"></span>**7.5.2 Experimentelle Ermittlung des Gesamtenergiedurchlassgrads**

Der Gesamtenergiedurchlassgrad als stationäre Größe umfasst die direkt transmittierte Strahlungsleistung sowie den im untersuchten System absorbierten und durch Wärmeleitung, Konvektion und langwellige Wärmestrahlung zur Wandinnenseite transportierten Wärmestrom. Für den Prüfstand aus Abschnitt [7.4.1](#page-108-1) wurde in [\[74\]](#page-469-0) ein Prüfverfahren zur experimentellen Bestimmung des winkelabhängigen Gesamtenergiedurchlassgrads entwickelt. Abbildung [7.35](#page-117-0) zeigt den Gesamtenergiedurchlassgrad im Einstrahlwinkelbereich von  $o^{\circ}$  (senkrechte Einstrahlung) bis 60<sup>°</sup> für das solarselektive Wärmedämmsystem in Stadium 3 (vgl. Abbildung [7.32\)](#page-114-2). Das Maximum liegt beim Auslegungswinkel von 19 $^{\circ}$  und wurde experimentell zu 11, 2 % bestimmt. Aufgrund der hohen Winkelselektivität des Wärmedämmsystems reduziert sich der Gesamtenergiedurchlassgrad bei Erhöhung oder Erniedrigung des Einstrahlwinkels. Dieses Verhalten unterscheidet SATIS von gängigen TIMs, die über einen weiten Winkelbereich einen hohen Transmissionsgrad und dementsprechend ein starkes Überhitzungspotenzial aufweisen [\[66\]](#page-468-1).

<span id="page-117-0"></span>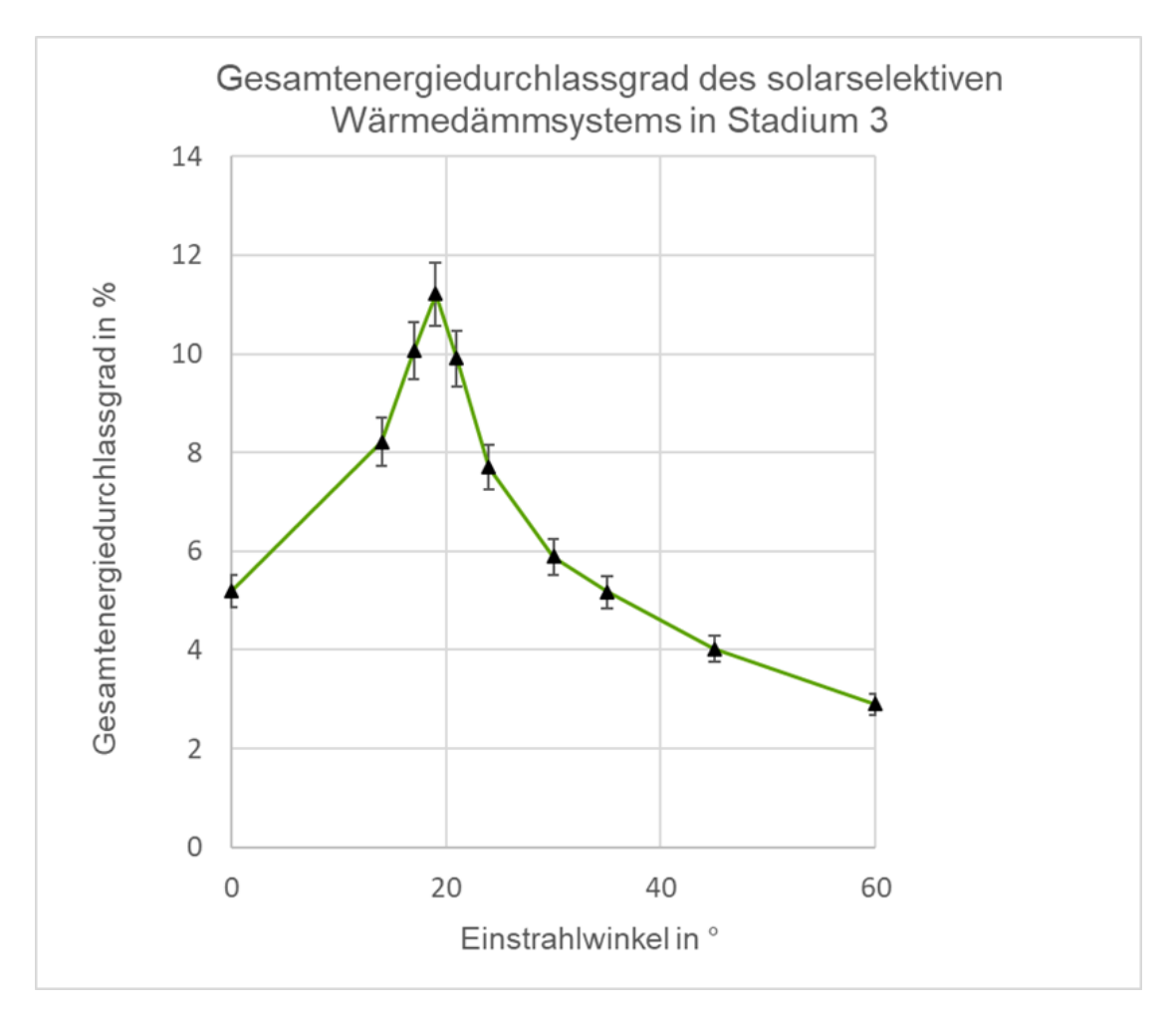

Abbildung 7.35: Gesamtenergiedurchlassgrad des solarselektiven Wärmedämmsystems in Stadium 3 mit Daten aus [\[74\]](#page-469-0).

Der Gesamtenergiedurchlassgrad reduziert sich bei einem Einstrahlwinkel von 60° auf 2,9 %, was einer Reduktion um nahezu 75 % gegenüber 19 ◦ entspricht. Dies ist darauf zurückzuführen, dass 98 % der ins lichtleitende Element eindringenden Solarstrahlung von den an die Borosilikatglas-Zylinder angrenzenden Oberflächen absorbiert wird [\[74\]](#page-469-0). Die aufgenommene Wärme wird fast vollständig an die Außenluft abgegeben und trägt somit nicht zu Überhitzungseffekten auf der Innenseite bei. Für weitergehende Untersuchungen und zur Verbesserung des solarselektiven Systems wurde in [\[74\]](#page-469-0) ein stationäres numerisches Modell entwickelt und validiert, das sowohl den Wärme- als auch den Strahlungstransport in sehr guter Übereinstimmung mit den Experimenten wiedergeben kann.

## **7.6 Dynamische Prüfstandsmessungen zum solaren Gewinn des solarselektiven Wärmedämmsystems**

Das in [\[74\]](#page-469-0) entwickelte stationäre Verfahren zur Bestimmung des Gesamtenergiedurchlassgrads (vgl. Abschnitt [7.5.2\)](#page-116-1) erlaubt ausschließlich die Ermittlung solarer Eigenschaften des solarselektiven Wärmedämmsystems. Unter realen Einsatzbedingungen wird SATIS – im Idealfall – auf einer Massivwand appliziert, die eine hohe Wärmespeicherfähigkeit aufweist. Somit können winterliche solare Gewinne dynamisch eingespeichert und zur Wandinnenseite geleitet werden, um den Transmissionswärmeverlust zu reduzieren oder sogar einen positiven Netto-Wärmegewinn zu erzielen. Zur Untersuchung dieser zeitabhängigen Ein- und Ausspeichervorgänge für geringe und hohe Sonnenstände wurde in  $[84]$  ein dynamisches Testverfahren für beliebige Gesamt-Wandkonstruktionen (vgl. Abschnitt [7.4.2\)](#page-111-2) entwickelt.

Das Testverfahren wird für folgenden Schritte im Entwicklungsprozess benötigt [\[83\]](#page-469-1):

- 1. Ermittlung des dynamischen Verhaltens (Energieein- und –ausspeicherung) einer Wandkonstruktion bei unterschiedlichen Einstrahlwinkeln.
- 2. Quantitativer Vergleich verschiedener Wandkonstruktionen bei einem Einstrahlwinkel.
- 3. Validierung von dynamischen Simulationsmodellen anhand der experimentellen Ergebnisse [\[84,](#page-470-0) [86\]](#page-470-11).

Im dynamischen Verfahren wird die Gesamt-Wandkonstruktion im Wandprobenhalter (vgl. Abbildung [7.20\)](#page-109-1) befestigt und konstanten Außen- und Innenlufttemperaturen von 2 ◦*C* und 21 ◦*C* ausgesetzt, bis sich ein stationärer Zustand (konstanter Transmissionswärmeverlust und konstante Absorbertemperatur) einstellt. Anschließend erfolgt die Bestrahlung der Wandaußenseite durch den Solarsimulator unter einem definierten Einstrahlwinkel mit konstanter Strahlungsintensität über 8 Stunden. Nach Bestrahlungsende wird der Versuch unter Beibehaltung der Außen- und Innenlufttemperaturen (2 °C und 21 °C) fortgesetzt, bis sich erneut ein statio-närer Zustand einstellt. Anhand für dieses Verfahren entwickelter Leistungskenngrößen [\[84,](#page-470-0) [86\]](#page-470-11) werden die verschiedenen Wandkonstruktionen quantitativ verglichen.

Die Temperaturerhöhung in der Absorberschicht gegenüber dem stationären Ausgangszustand dient als erste Leistungskenngröße. Während der achtstündigen Bestrahlung steigt die Temperatur hinter der Dämmschicht (WK2) bzw. in der Absorberschicht (WK3) kontinuierlich an und erreicht zum Zeitpunkt des Bestrahlungsendes ihr Maximum. Durch die Temperaturerhöhung kann die akkumulierte einstrahlwinkelabhängige Energiemenge in der Absorberschicht ermittelt werden. Abbildung [7.36](#page-119-0) zeigt die zeitabhängige Temperaturerhöhung für die Wandkonstruktionen WK1, WK2 und WK3 vom Bestrahlungsbeginn bis zum erneuten Erreichen des stationären Ausgangszustands. Aufgrund der nicht vorhandenen Dämmschicht wird für WK1, zu Vergleichs-

<span id="page-119-0"></span>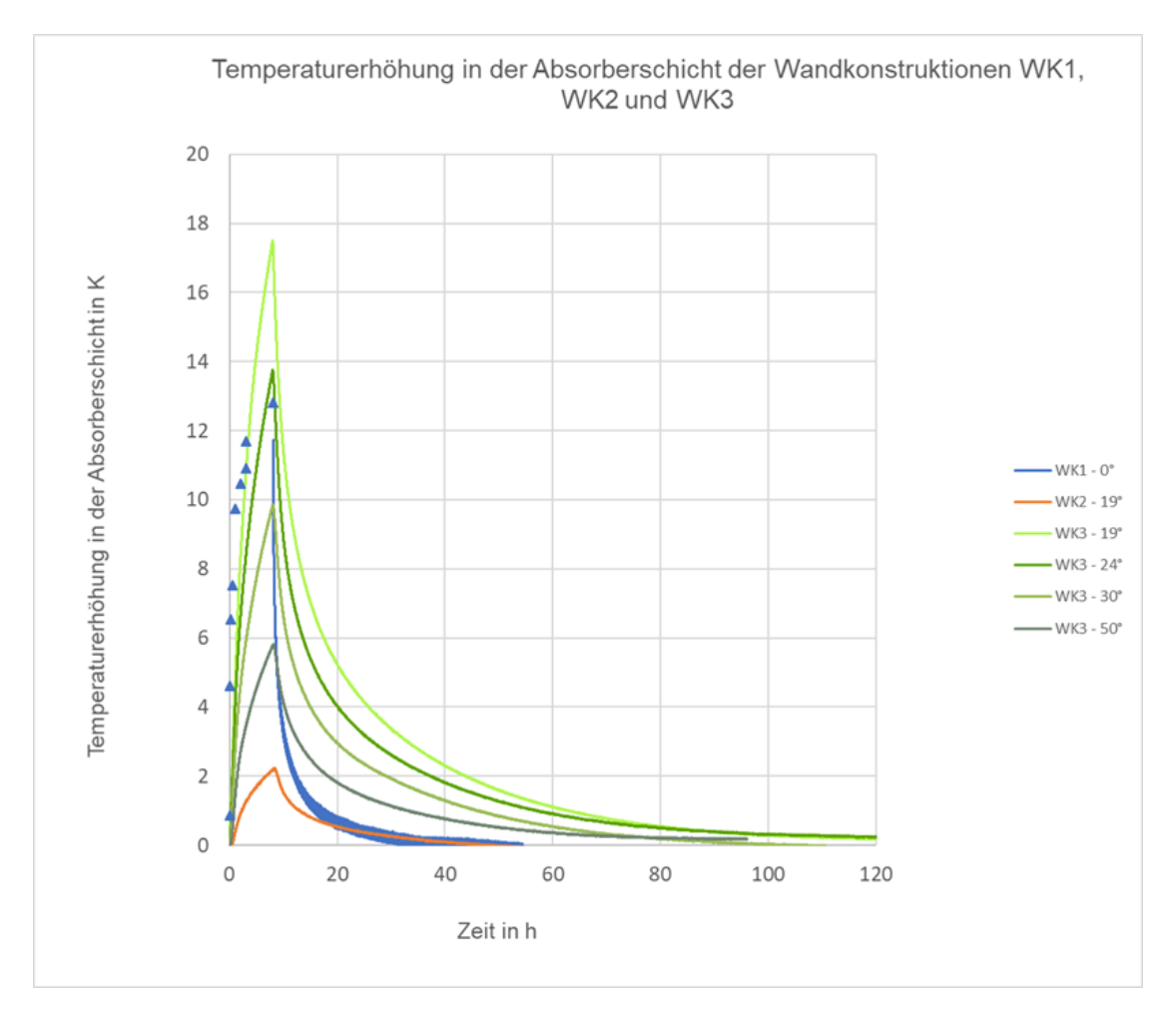

Abbildung 7.36: Temperaturerhöhung auf der Wandaußenseite (WK1) bzw. in der Absorberschicht (WK2, WK3) bis zum erneuten Erreichen des stationären Ausgangszustands mit Daten aus [\[84,](#page-470-0) [86\]](#page-470-11).

zwecken, die Temperaturerhöhung auf der Wandaußenseite gegenüber dem stationären Zustand herangezogen.

Während des Bestrahlungsvorgangs von WK1 unter einem Einstrahlwinkel von  $\circ$ ° (maximal aufgenommene Strahlungsleistung<sup>[1](#page-119-1)</sup>) wurde die Temperatur auf der Wandaußenseite mit einer Thermographie-Kamera erfasst, da der applizierte Temperatursensor, aufgrund des deutlich unterschiedlichen Absorptionsgrads gegenüber der Wandfarbe, hierfür nicht verwendet werden kann [\[84\]](#page-470-0). Die maximale Temperaturerhöhung von WK1 beträgt 12, 8 K. Aufgrund des Nichtvorhandenseins der Dämmschicht fällt die Temperatur allerdings nach Bestrahlungsende (8 Stunden) abrupt ab, sodass die im Ziegelmauerwerk eingespeicherte Energie unmittelbar an die Umgebungsluft in der Außenkammer abgegeben wird, was den solaren Gewinn auf der Wandinnenseite schmälert.

<span id="page-119-1"></span><sup>&</sup>lt;sup>1</sup>Trifft die Strahlung nicht senkrecht (o°) sondern unter einem Winkel φ auf die Oberfläche, reduziert sich die aufgenommene Strahlungsleistung um cos(*φ*).

<span id="page-120-0"></span>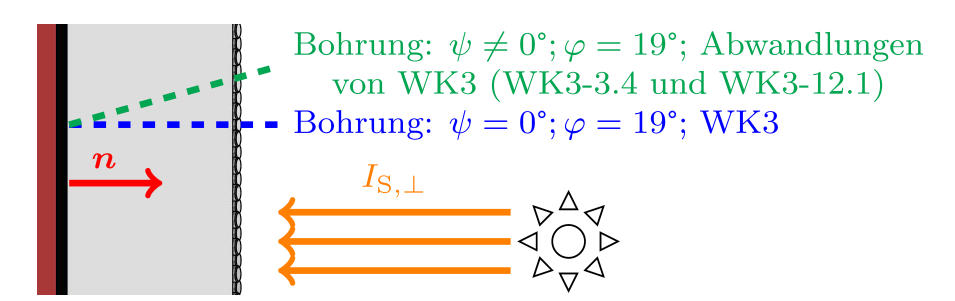

Abbildung 7.37: Bohrungsachsen im solarselektiven Wärmedämmsystem für die SATIS-Varianten von WK3 (WK3-3.4 und WK3-12.1) zur Bestimmung des Azimut-Einflusses auf die Temperaturerhöhung. Abbildung entnommen aus [\[83\]](#page-469-1).

WK2 wurde, zu Vergleichszwecken mit WK3, unter einem Einstrahlwinkel von 19° bestrahlt. Gegenüber WK1 erfolgt der Anstieg der Temperatur hinter der Dämmschicht deutlich langsamer, da die über die Außenwandseite absorbierte Strahlungsenergie mittels Wärmeleitung durch die 8 cm starke Dämmschicht, die eine geringe Wärmeleitfähigkeit von 42 mW*/*(mK) [\[95\]](#page-470-9) aufweist, transportiert werden muss. Nach 8 Stunden beträgt die maximale Temperaturerhöhung hinter der Dämmschicht lediglich 2, 2 K.

Das auf WK3 applizierte neuartige solarselektive Wärmedämmsystem wurde unter Einstrahlwinkeln von 19 $^\circ$ , 24 $^\circ$ , 30 $^\circ$  und 50 $^\circ$  untersucht [\[86\]](#page-470-11). Vergleicht man WK2 und WK3 beim Einstrahlwinkel von 19 $^{\circ}$ , zeigt sich, dass die maximale Temperaturerhöhung von WK3 rund 8-Mal höher ist als die von WK2 (17, 5 K vs. 2, 2 K). Weiterhin kann in Abbildung [7.37,](#page-120-0) mit zunehmendem Einstrahlwinkel von WK3, eine Reduktion der Temperaturerhöhung, d.h. die Abnahme der akkumulierten in der Absorberschicht eingespeicherten Energie, experimentell beobachtet werden. Für 50 ◦ beträgt die maximale Temperaturerhöhung lediglich 5, 8 K, was einer Reduktion um 66, 9 % gegenüber dem SATIS-Auslegungswinkel von 19 $^{\circ}$  (17, 5 K) entspricht. Dieses winkelselektive Verhalten von SATIS trägt somit in beträchtlicher Weise zum sommerlichen Überhitzungsschutz bei.

Nach Ablauf der achtstündigen Bestrahlung fällt die Temperatur in der Absorberschicht von WK3, ähnlich wie bei WK1 und WK2, ab. Allerdings kann durch die sehr gute Dämmwirkung des solarselektiven Wärmedämmsystems dem Wärmeverlust von der im Mauerwerk gespeicherten Energie zur Außenluft effektiv entgegengewirkt werden. Dies führt gegenüber WK1 und WK2 zu längeren Zeitspannen (vgl. Abbildung [7.36\)](#page-119-0), bis die ursprüngliche stationäre Temperatur in der Absorberschicht von WK3 erneut erreicht wird. Beispielsweise betragen diese Zeitspannen 55, 5 h und 114, 8 h für WK2 bzw. WK3 bei einem Einstrahlwinkel von 19 $^{\circ}$  [\[86\]](#page-470-11).

Die in Abbildung [7.36](#page-119-0) dargestellten Temperaturerhöhungen wurden für verschiedene Sonnenpositionen zum Zeitpunkt des wahren Mittags (keine Azimut-Komponente (*ψ* = 0 ◦ )) experimentell ermittelt, da der Solarsimulator in Abbildung [7.18](#page-108-0) nur eine Variation des Polarwinkels

<span id="page-121-0"></span>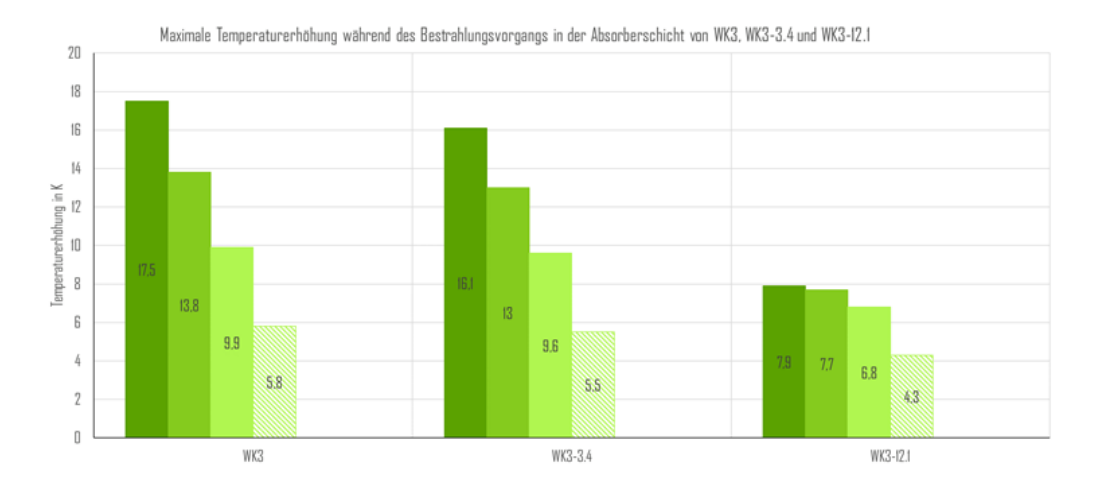

Abbildung 7.38: Maximale Temperaturerhöhung während des Bestrahlungsvorgangs in der Absorberschicht von WK3, WK3-3.4 und WK3-12.1 mit Daten aus  $[83]$ .

(*φ*) erlaubt. Um Abweichungen vom wahren Mittag messtechnisch zu untersuchen, wurde, anstatt eine Rotation des Solarsimulators durchzuführen, eine zusätzliche Ost-West-Schrägstellung bei der Herstellung der lichtleitenden Elemente vorgenommen.

Abbildung [7.37](#page-120-0) zeigt die Draufsicht von WK3 mit den Bohrungsachsen des ursprünglichen SATIS-Paneels (blau) sowie die Varianten mit Azimut-Komponente (grün). Bei den beiden zusätzlich untersuchten Varianten handelt es sich um WK3-3.4 mit *ψ* = 3, 4 ◦ und WK3-12.1 mit *ψ* = 12, 1 ◦ . Der Polarwinkel von 19<sup>°</sup> wurde für beide Varianten beibehalten.

Abbildung [7.38](#page-121-0) zeigt für WK3, WK3-3.4 und WK3-12.1 die Temperaturerhöhung in der Absorberschicht für die Einstrahlwinkel von 19°, 24°, 30° und 50°. Hieraus ist ersichtlich, dass mit zunehmendem Azimut und gleichbleibendem Polarwinkel eine Reduktion der maximalen Temperaturerhöhung erfolgt. Dies ist auf die vermehrten Interaktionen der in die lichtleitenden Elemente eintretenden Lichtstrahlen mit den Bohrungsoberflächen zurückzuführen, sodass insgesamt eine geringere Strahlungsleistung zum Absorber transportiert wird. Die hier dargestellten Azimut-Einflüsse auf die Temperaturerhöhung werden in [\[86\]](#page-470-11) zur Validierung des entwickelten dynamischen SATIS-Simulationsmodells verwendet.

Der solare Gewinn auf der Wandinnenseite (SG) stellt die zweite Leistungskenngröße dar. Die im Vollziegelmauerwerk der Wandkonstruktionen WK1, WK2 und WK3 eingespeicherte Solarenergie wird teilweise zur Wandinnenseite geleitet, sodass der stationäre Wärmeverlust reduziert bzw. sogar ein Wärmegewinn erzielt werden kann. Die Differenz aus der zeitlich integrierten stationären und tatsächlichen Wärmestromdichte auf der Wandinnenseite zwischen Bestrahlungsbeginn und erneutem Erreichen des stationären Ausgangszustands wird als sola-rer Gewinn bezeichnet und ist in Abbildung [7.39](#page-122-0) veranschaulicht  $[84, 86]$  $[84, 86]$  $[84, 86]$ . WK1 weist aufgrund

<span id="page-122-0"></span>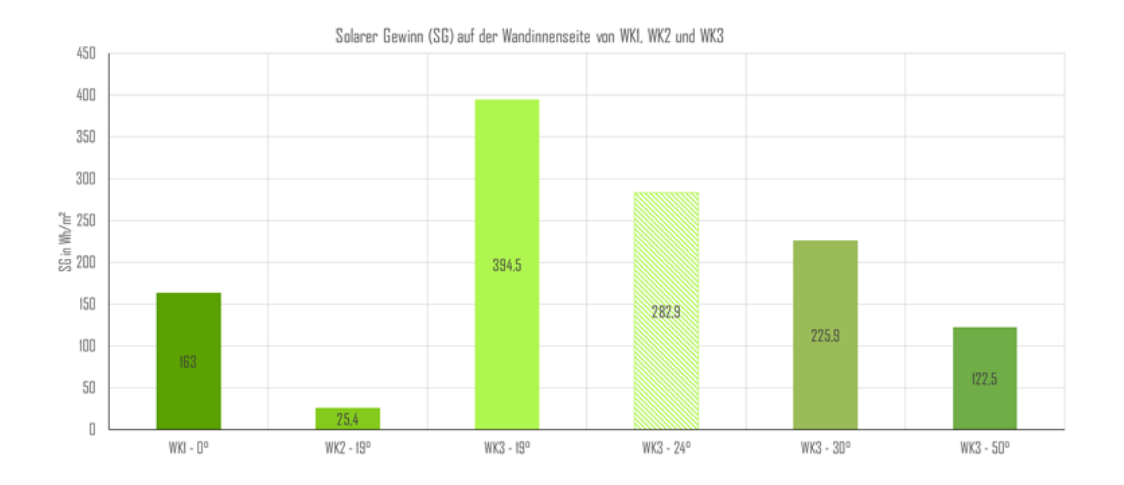

Abbildung 7.39: Solarer Gewinn (SG) auf der Wandinnenseite von WK1, WK2 und WK3 mit Daten aus [\[84,](#page-470-0) [86\]](#page-470-11).

<span id="page-122-1"></span>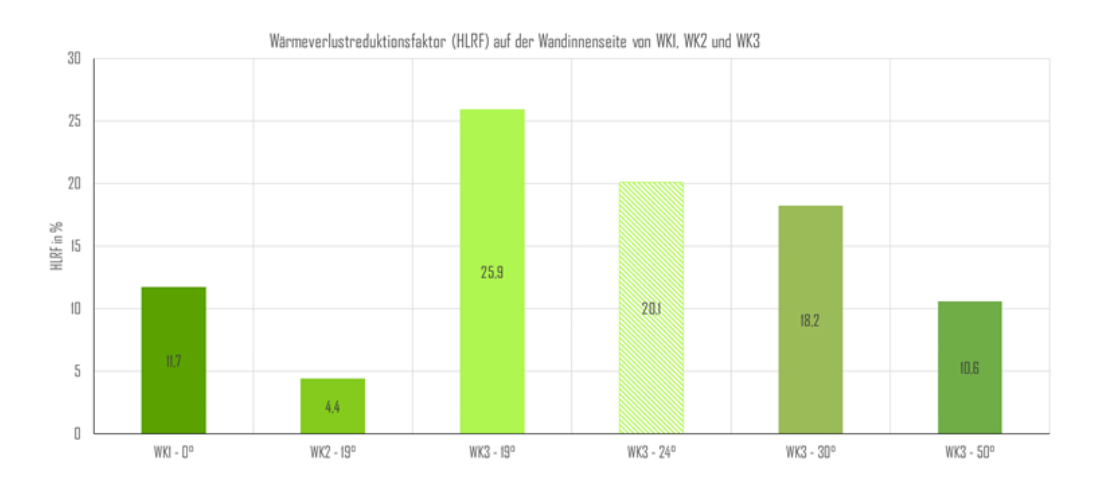

Abbildung 7.40: Wärmeverlustreduktionsfaktor (HLRF) auf der Wandinnenseite von WK1, WK2 und WK3 mit Daten aus [\[84,](#page-470-0) [86\]](#page-470-11).

der fehlenden Dämmschicht einen solaren Gewinn von 163 Wh*/*m<sup>2</sup> auf, der deutlich über dem von WK2 (25, 4 Wh/m<sup>2</sup>) liegt. Wie aus der Abbildung hervorgeht, zeigt WK3 gegenüber WK2 bei einem Einstrahlwinkel von 19<sup>°</sup> einen 15, 5-Mal höheren solaren Gewinn (394, 5 Wh/m<sup>2</sup> vs. 25, 4 Wh/m<sup>2</sup>). Dies bedeutet, dass die unter dem Auslegungswinkel von 19<sup>°</sup> eingespeicherte Wärme von WK3 aufgrund des guten Dämmvermögens von SATIS vornehmlich zur Wandinnenseite durch das gut wärmeleitende Vollziegelmauerwerk transportiert wird. Ähnlich wie beim winkelabhängigen Verhalten des Gesamtenergiedurchlassgrads (vgl. Abbildung [7.35\)](#page-117-0) nimmt auch im dynamischen Verfahren der SG mit zunehmendem Einstrahlwinkel deutlich ab und beträgt bei 50° nur noch 31, 1% vom solaren Gewinn bei 19° (122, 5 Wh/m<sup>2</sup> vs. 394, 5 Wh/m<sup>2</sup>).

Setzt man den solaren Gewinn (SG) ins Verhältnis zum stationären Wärmeverlust, der sich oh-

ne einfallende Solarstrahlung im Zeitraum von Bestrahlungsbeginn bis zum erneuten Erreichen des stationären Zustands ergeben hätte, erhält man den Wärmeverlustreduktionsfaktor (HLRF) [\[84,](#page-470-0) [86\]](#page-470-11). Der HLRF ermöglicht somit die Ermittlung der relativen Reduktion des Transmissionswärmeverlusts aufgrund der zur Wandinnenseite transportierten Solarenergie. Abbildung [7.40](#page-122-1) zeigt diese Kenngröße für die untersuchten Wandkonstruktionen WK1, WK2 und WK3. Für die ungedämmte Wandkonstruktion WK1 hat die Solarstrahlung den Transmissionswärmeverlust um 11, 7 % gesenkt. Für WK2 beträgt die Reduktion lediglich 4, 4 %, da aufgrund der Dämmschicht nur ein geringfügiger Wärmeeintrag ins Vollziegelmauerwerk bzw. Wärmetransport zur Wandinnenseite erfolgt. Für den Auslegungswinkel von WK3 (19 $^{\circ}$ ) liegt aufgrund der guten So-larstrahlungsleitung und Dämmung von SATIS ein HLRF von 25, 9 % vor [\[86\]](#page-470-11). Ähnlich dem solaren Gewinn aus Abbildung [7.39](#page-122-0) reduziert sich der HLRF mit zunehmendem Einstrahlwinkel, da die Solarstrahlung vornehmlich von den Oberflächen nahe des Verschlusselements absorbiert und umgehend an die Umgebung abgegeben wird [\[84\]](#page-470-0).

### **7.7 Zusammenfassung und Ausblick**

Das in diesem Kapitel vorgestellte solarselektive Wärmedämmkonzept (SATIS) [\[74\]](#page-469-0) wurde in Form eines Probekörpers, der aus dem neuartigen rein mineralischen Wärmedämmputz mit Mikrohohlglaskugeln  $[95, 98]$  $[95, 98]$  $[95, 98]$  und eingebrachten lichtleitenden Elementen besteht, umgesetzt und in einem konzipierten Differenzklimakammerprüfstand messtechnisch überprüft. SATIS wurde, zu Vergleichszwecken mit herkömmlich ungedämmten (WK1) und gedämmten (WK2) Wandaufbauten, auf einem Vollziegelmauerwerk appliziert (WK3) und mit entwickelten stationären [\[74\]](#page-469-0) und dynamischen [\[86\]](#page-470-11) Verfahren experimentell untersucht. Weiterhin wurde der Prototyp, zur längerfristigen Untersuchung des SATIS-Konzepts unter realen Umweltbedingungen, aufskaliert, am Demonstrationsgebäude appliziert und mit Sensorik versehen. Die wesentlichen Erkenntnisse lauten wie folgt:

- Das SATIS-Konzept weist aufgrund der Einbringung der Stufenbohrungen und der Borosilikatglas-Verschlusskörper eine höhere effektive Wärmeleitfähigkeit als das Grundmaterial (MHGK-Wärmedämmputz) auf (57 mW*/*(mK) vs. 45 mW*/*(mK)) [\[74\]](#page-469-0), was einen höheren Transmissionswärmeverlust zur Folge hat. Aus diesem Grund wurden mittels des entwickelten stationären Simulationsmodells [\[74\]](#page-469-0) numerische Untersuchungen zur energetischen Verbesserung des konstruktiven Aufbaus durchgeführt  $[85]$ .
- Der experimentell ermittelte Gesamtenergiedurchlassgrad zeigt das gewünschte solarselektive Verhalten: hohe Solarstrahlungstransmission in der Nähe des Auslegungswinkels (Prototyp: 19 <sup>°</sup>, g<sub>(19 °)</sub> = 11, 2 %) und beträchtliche Reduktion für hohe Einstrahlwinkel (*g*(60 ◦) = 2, 9 %). Hiermit grenzt sich SATIS von transparenten Wärmedämmsystemen,

die einen hohen und nahezu konstanten Transmissionsgrad über einen weiten Winkelbereich aufweisen, deutlich ab. Zur Verbesserung der Solarstrahlungstransmission des SATIS-Prototyps wurde ebenfalls numerische Untersuchungen durchgeführt [\[85\]](#page-470-12).

- Die dynamische Prüfstandsuntersuchung der ungedämmten (WK1), herkömmlich gedämmten (WK2) und SATIS-Wandkonstruktion (WK3) hat gezeigt, dass die Solarstrahlung, gegenüber WK1 und WK2, für geringe Einstrahlwinkel in beträchtlicher Weise durch SATIS geleitet und im Vollziegelmauerwerk über längere Zeiträume gespeichert werden kann. Aufgrund der guten Dämmwirkung des solarselektiven Wärmedämmsystems wird die eingebrachte Solarenergie vornehmlich zur Wandinnenseite transportiert, wodurch dem Wärmeverlust entgegengewirkt wird. Für den Auslegungswinkel (19 ◦ ) beträgt der solare Gewinn (SG) für WK2 lediglich 25, 4 Wh/m<sup>2</sup>, während WK3 einen SG von 394, 5 Wh/m<sup>2</sup> aufweist. Die gewonnenen Messdaten wurden zur Validierung eines entwickelten dynamischen Wärme- und Strahlungstransport Simulationsmodells verwendet [\[86\]](#page-470-11). Das Modell wurde anschließend zur Ermittlung des jährlichen Energieeinsparpotenzials des SATIS-Konzepts eingesetzt [\[85\]](#page-470-12).
- Während der kommenden Sommermonate und Heizperioden muss das am Demonstrator applizierte solarselektive Wärmedämmsystem (vgl. Abschnitt [7.8\)](#page-125-0) mit dem Referenzsystem (MHGK-Wärmedämmputz) verglichen werden. Hierzu können die sommerliche Überhitzungseffekte und die winterlichen solaren Gewinne und Transmissionswärmeverluste mittels der aufgenommenen Messgrößen der applizierten Sensorik (vgl. Abbildung [7.42](#page-126-0) und Abbildung [7.43\)](#page-126-1) verglichen werden.

## <span id="page-125-0"></span>**7.8 Applikation des solarselektiven Wärmedämmsystems am Demonstrationsgebäude in der Margaretenau**

Zur Untersuchung des neu entwickelten solarselektiven Wärmedämmsystems am realen Demonstrationsgebäude in der Margaretenau wurde eine Aufskalierung der bisher mit den Ma- $\text{Sen }$  30 cm  $\times$  30 cm gefertigten SATIS-Paneele vorgenommen. Hierbei wurden vier Paneele in einer Größe von jeweils 70 cm  $\times$  70 cm mit einer effektiven Fläche für die Solarstrahlungsleitung von 50 cm  $\times$  50 cm hergestellt (vgl. Abbildung [7.41\)](#page-126-2). Zur Anbringung der Paneele an der Südfassade des Gebäudes wurde der bereits im Prüfstand getestete Absorber-Klebemörtel (vgl. Abbildung [7.27\)](#page-113-2) verwendet. Ziel der experimentellen Untersuchungen am realen Objekt ist der Vergleich mit einer sich direkt unterhalb von SATIS befindenden Referenz-Wandkonstruktion, die ausschließlich mit Mikrohohlglaskugel-Wärmedämmputz versehen ist. Der messtechnische Vergleich beider Wandkonstruktionen soll einen Aufschluss über das Verhalten dieser Wandaufbauten unter sommerlichen und winterlichen Umgebungsbedingungen hinsichtlich der Transmissionswärmeverluste und solaren Gewinne geben. Zudem sollen die bereits im Wandprüfstand unter kontrollierten Umgebungsbedingungen ermittelten Eigenschaften auch im realen Einsatz bestätigt werden.

Zum quantitativen Vergleich der Wandkonstruktionen mit und ohne SATIS wurden im Paneel-Bereich Temperatursensoren an Oberflächen und in Zwischenschichten, Sensoren zur Erfassung der relativen Feuchte und Wärmeflussmessplatten (vgl. Abbildung [7.42](#page-126-0) und Abbildung [7.43\)](#page-126-1) angebracht. Die Messdatenverarbeitung erfolgt über ein zentrales Datenerfassungsgerät. Die Messgrößen werden in Realzeit in einer Cloud bereitgestellt, visualisiert und können umgehend weiterverarbeitet werden.

<span id="page-126-2"></span>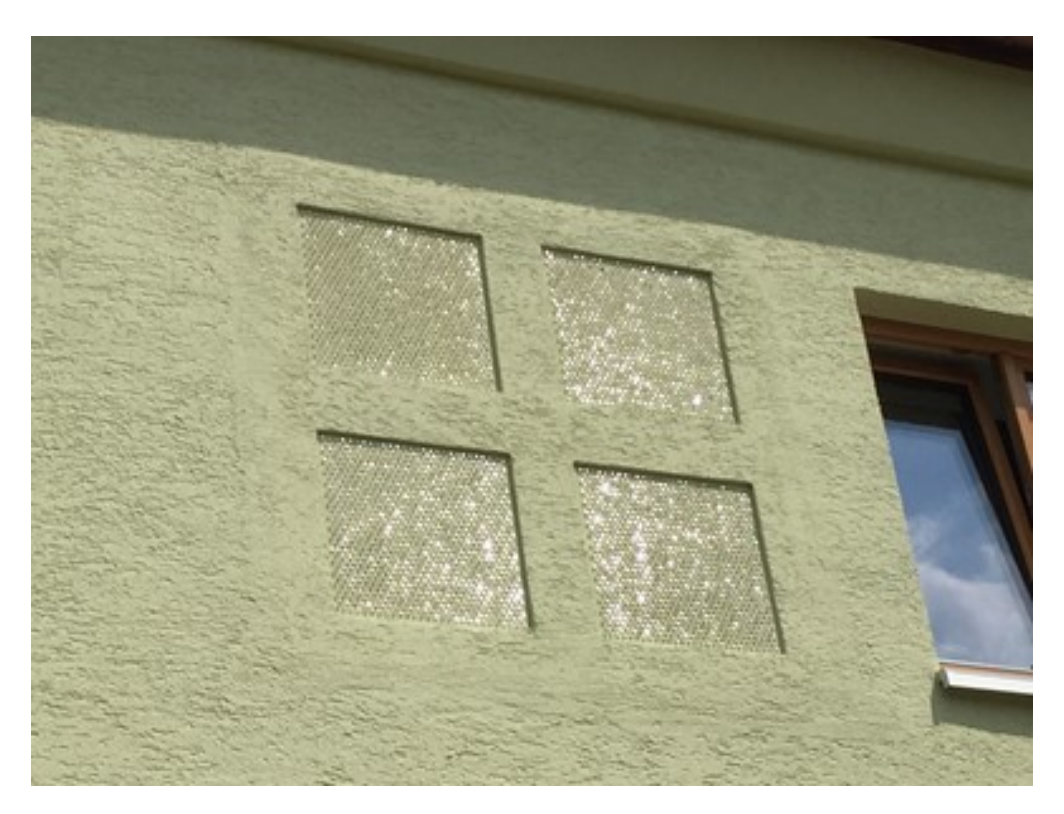

Abbildung 7.41: Solarselektives Wärmedämmsystem am Demonstrationsgebäude

<span id="page-126-0"></span>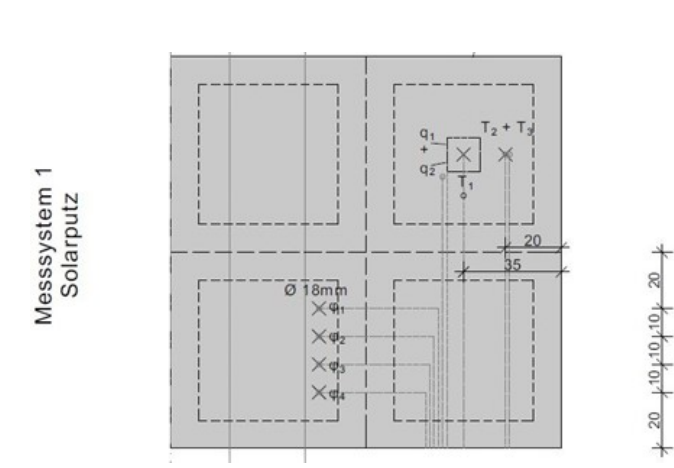

Abbildung 7.42: Schematische Frontansicht des solarselektiven Wärmedämmsystems und Position der Sensorik.

<span id="page-126-1"></span>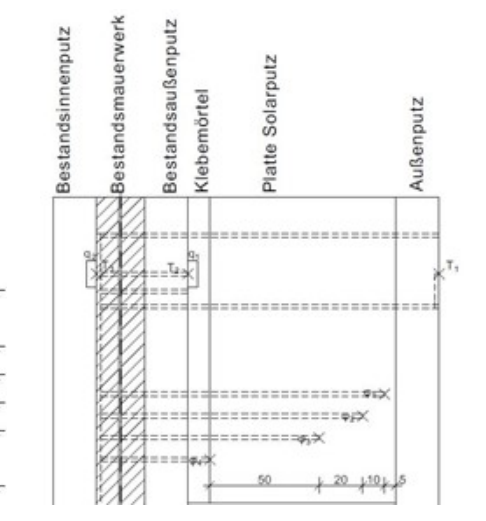

Abbildung 7.43: Schematische Seitenansicht des solarselektiven Wärmedämmsystems und Position der Sensorik.

# **8 Strahlungsmanagement**

## **8.1 Entwicklung einer IR-reflektierenden Dämmung ohne solare Gewinne**

<span id="page-128-0"></span>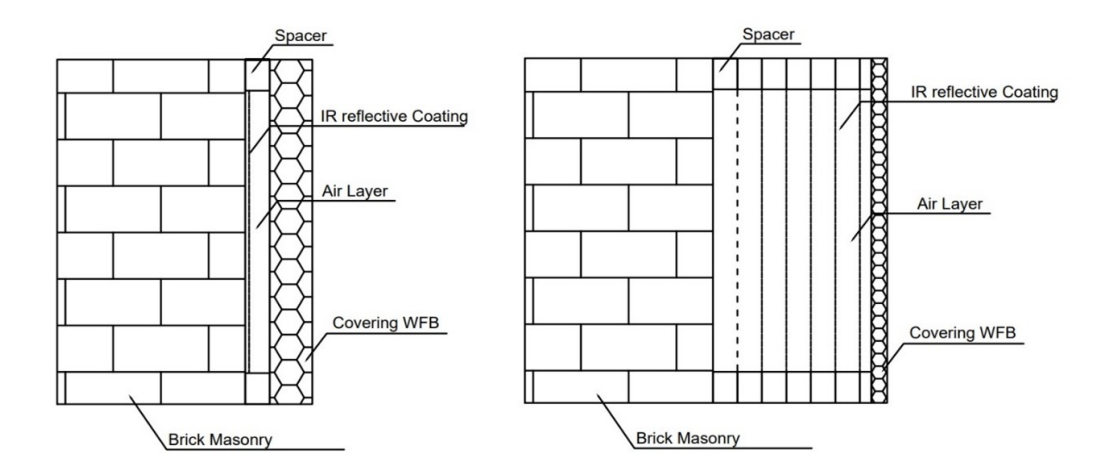

Abbildung 8.1: Dämmkonzept mit reflektierenden Luftspalten [\[102\]](#page-471-5)

Für die stark verschatteten Bereich der Fassade, insbesondere auf der Nordseite, kann kein nennenswerter solarer Energieeintrag erwartet werden. Daher soll in diesen Zonen primär die Auskühlung der Wand vermieden werden. Neben einer guten Dämmung mit niedriger Wärmeleitfähigkeit soll eine Rück-Reflexion von langwelliger Strahlung erfolgen, um den Wärmeverlust nach außen zu reduzieren. Aus der Vorstudie zur Transmissionsfähigkeit des MHGK-Putzes ist ersichtlich, dass eine Transmission von langwelliger Strahlung durch die Putz-Matrix unter realistischen Bedingungen nicht möglich ist. Ein typisches Beispiel für eine reflektierende Dämmung sind Vakuum-Isolationspaneele. Eine etwas weniger effiziente Variante bilden Dämmungen mit Edelgasfüllung. Um eine Alternative für die teuren und mechanisch fehleranfälligen Systeme anzubieten, wird oftmals auf Luft in der Kammer der Dämmung (konstruktiv oder materialseitig)

### 8.1. ENTWICKLUNG EINER IR-REFLEKTIERENDEN DÄMMUNG OHNE SOLARE GEWINNE

<span id="page-129-0"></span>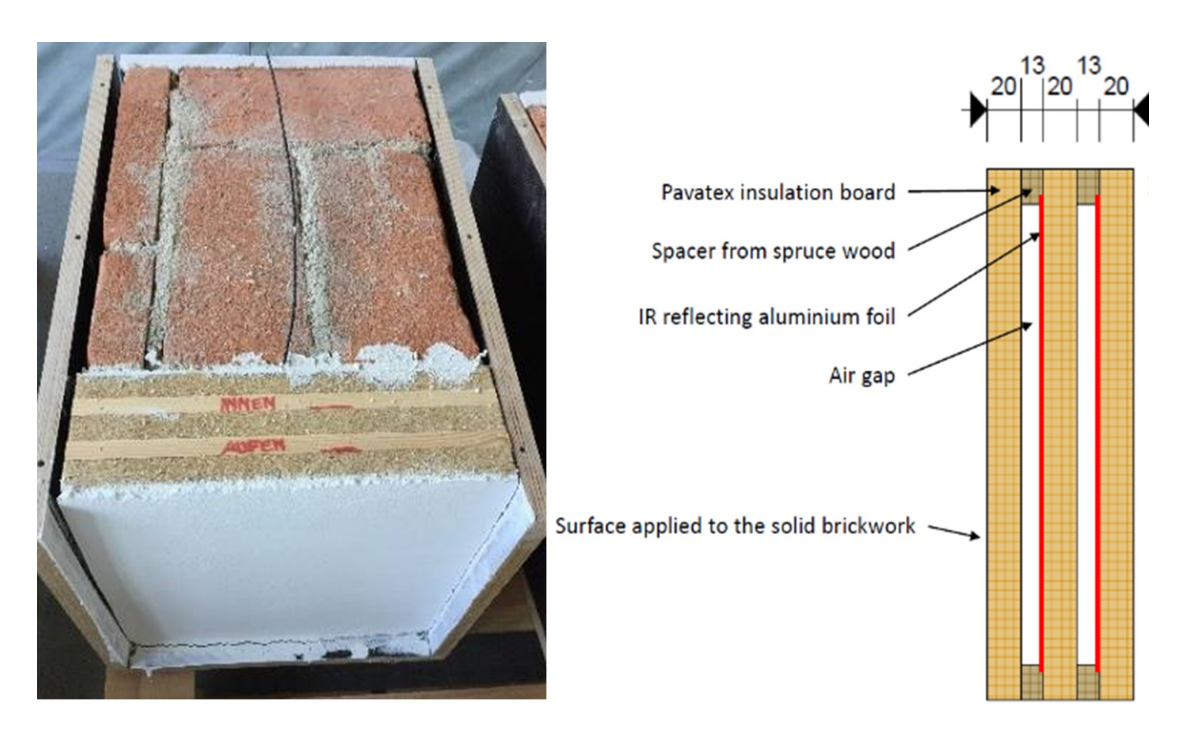

Abbildung 8.2: Prüfkörper mit zwei reflektierenden Luftspalten [\[102\]](#page-471-5)

zurückgegriffen. Es gibt bereits viele Anwendungsfälle und Untersuchungen zu Luftspalten in der thermischen Gebäudehülle [\[103](#page-471-6)[–108\]](#page-472-0).

Insbesondere die Auswirkung verschiedener Parameter auf die thermische Leitfähigkeit wur-de eingehend von [\[104,](#page-471-7) [105,](#page-471-8) [109,](#page-472-1) [110\]](#page-472-2) untersucht. Dennoch gibt es interessante Material- und Konstruktionskombinationen, die unter gewissen Aspekten, etwa Materialverbrauch und Strahlungseigenschaften, noch nicht untersucht worden sind; daraus ergibt sich ein Potenzial für neue Dämmkonstruktionen. Infolgedessen wurde im Zuge des Arbeitspaketes ein alternatives Dämmsystem entwickelt. Hierbei wird eine Luftschicht, die selbst bereits eine geringe effektive Wärmeleitfähigkeit aufweist, oder eine Abfolge von Luftschichten, in Kombination mit reflektierenden Begrenzungsschichten untersucht. Das Dämmkonzept kann der Abbildung [8.1](#page-128-0) entnommen werden.

Das entwickelte Dämmkonzept beschreibt einen auf das Bestandsmauerwerk aufgebrachtes Single-/Multilayer-System. Das Dämmsystem spannt mittels umlaufender Abstandhalter aus Holzfaserdämmplatten einen Luftraum auf. Dieser Luftraum wird durch eine Aluminiumfolie getrennt. Dadurch ist es möglich, langwellige Strahlung zu reflektieren. Das Kammersystem wird dabei von einer Holzfaserdämmplatte abgedeckt, sodass das System in der Lage ist, mechanische Lasten (bswp. Windlasten) aufzunehmen.

Um die Parameter des Systems optimal zu wählen, wurden Simulationsstudien durchgeführt. Zur Validierung wurde ein Prüfkörper des Dämmsystems erstellt. Dieser verfügt über zwei von-

<span id="page-130-0"></span>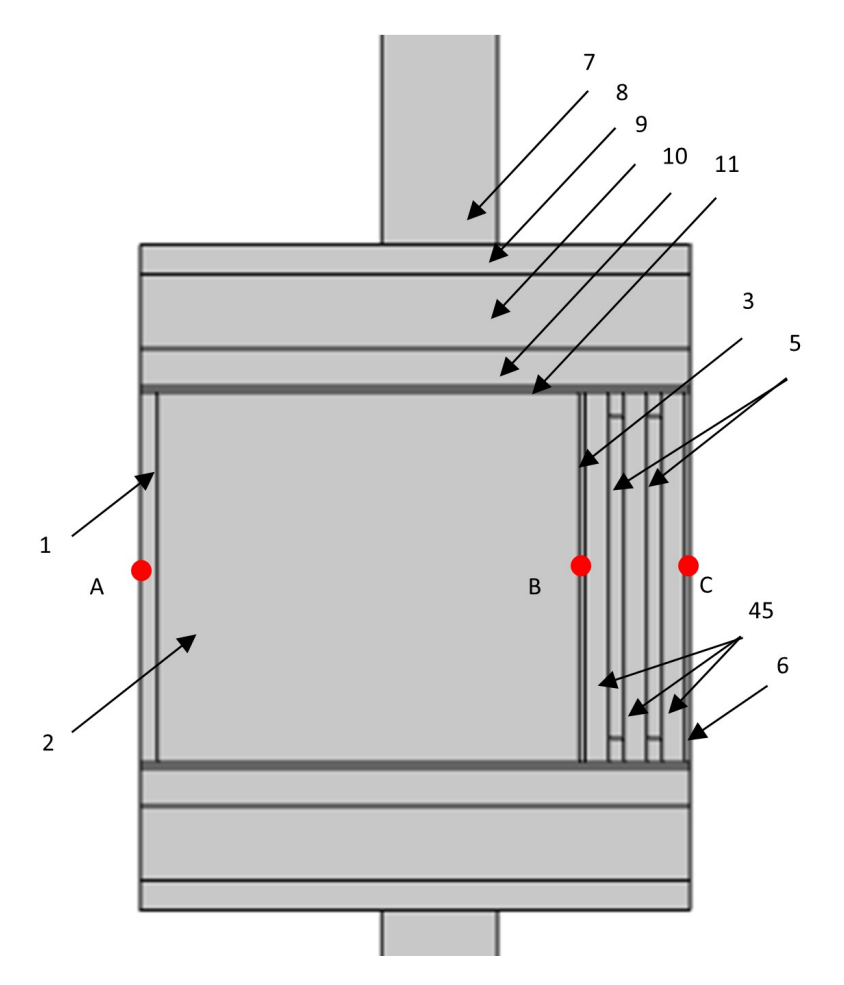

Abbildung 8.3: Schnitt durch das 3D Simulationsmodell. 1 Gipsputz, 2 Ziegelmauerwerk, 3 Klebemörtel, 4 Holzfaserplatte, 5 Luftspalt mit umlaufendem Abstandhalter aus Fichtenholz, 6 Oberputz, 7 Trennwand der Klimakammer, 8 Schalholzschicht, 9 XPS-Dämmung, 10 Vakuumisolation, 11 Acrylglasschicht, A Referenzpunkt für die Wärmestromdichte und Oberflächentemperatur auf der Innenseite, B Referenztemperatur zwischen dem Mau-erwerk und dem Dämmaufbau und C, der Referenzpunkt für die äußere Oberflächentemperatur

### 8.1. ENTWICKLUNG EINER IR-REFLEKTIERENDEN DÄMMUNG OHNE SOLARE GEWINNE

<span id="page-131-0"></span>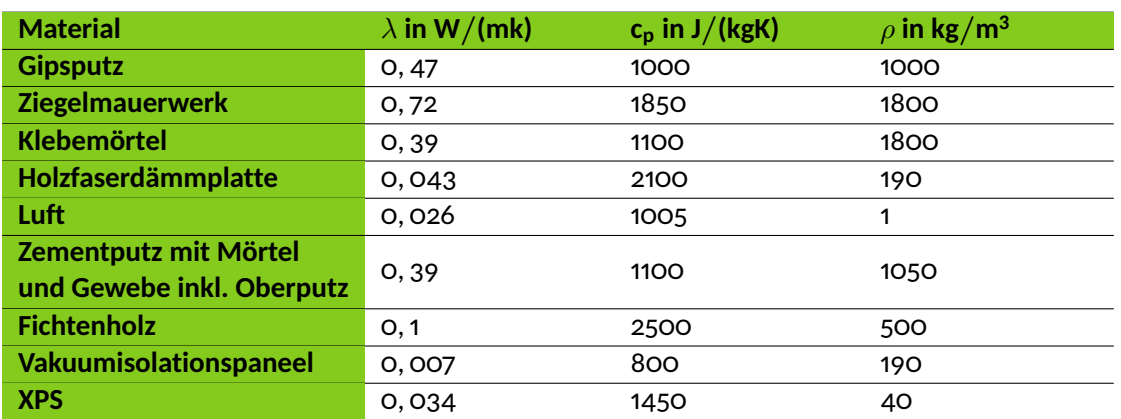

Tabelle 8.1: Eingangsdaten für die Simulation: Materialparameter

<span id="page-131-1"></span>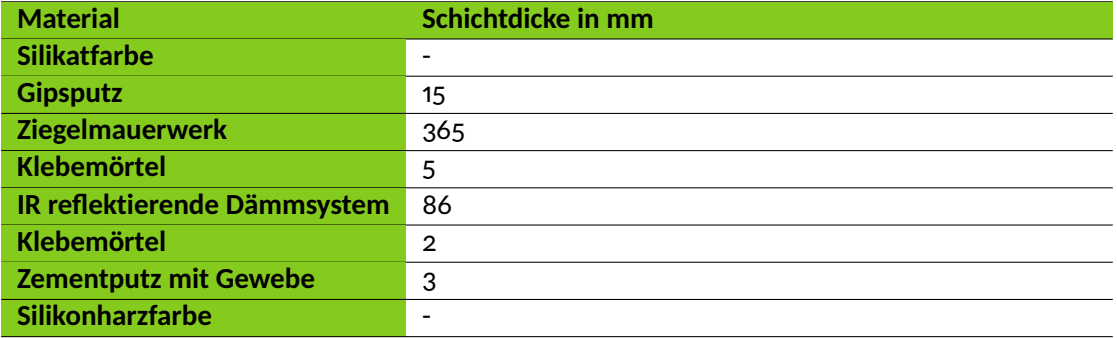

Tabelle 8.2: Eingangsdaten für die Simulation: Schichtdicken

einander getrennte Luftkammern. Innerhalb einer Differenzklimakammer wird der Wärmefluss durch das System bei einer Temperaturdifferenz von ca. 30 K untersucht. Der Aufbau des Prüfkörpers ist in Abbildung [8.2](#page-129-0) zu sehen. Das aufgebaute Simulationsmodell mit seinen Komponenten ist in Abbildung [8.3](#page-130-0) abgebildet. Die technischen Eigenschaften der Materialien sind in den Tabelle [8.1](#page-131-0) und [8.2](#page-131-1) notiert.

Das Simulationsmodell wurde mittels der gemessenen Temperaturen an den Messpunkten A, B und C validiert. Der Prüfkörper wurde in der Klimakammer über rund 2500 Minuten vermessen. Die gute Übereinstimmung des Simulationsmodells mit den gemessenen Daten kann der Abbildung [8.4](#page-132-0) entnommen werden.

Nach der erfolgreichen Validierung des Simulationsmodells für den Prüfkörper erfolgte die Analyse des Einflusses verschiedener Parameter auf die Wärmeleitfähigkeit an einem vereinfachten Modell mit einem einzigen Luftspalt. Ziel war es, ein Optimum für die Parameterkombination aus Luftspaltbreite, Emissivität, Rahmenanteil sowie Wärmeleitfähigkeit des Rahmens hinsichtlich der effektiven Wärmeleitfähigkeit zu finden. Letztere beschreibt die Wärmeleitfähigkeit, unter Berücksichtigung der Parameter Strahlung, Leitung und Konvektion.

Die Ergebnisse für einen Rahmenanteil von 10 % sind in Abbildung [8.5](#page-133-0) dargestellt. Diese Analy-

<span id="page-132-0"></span>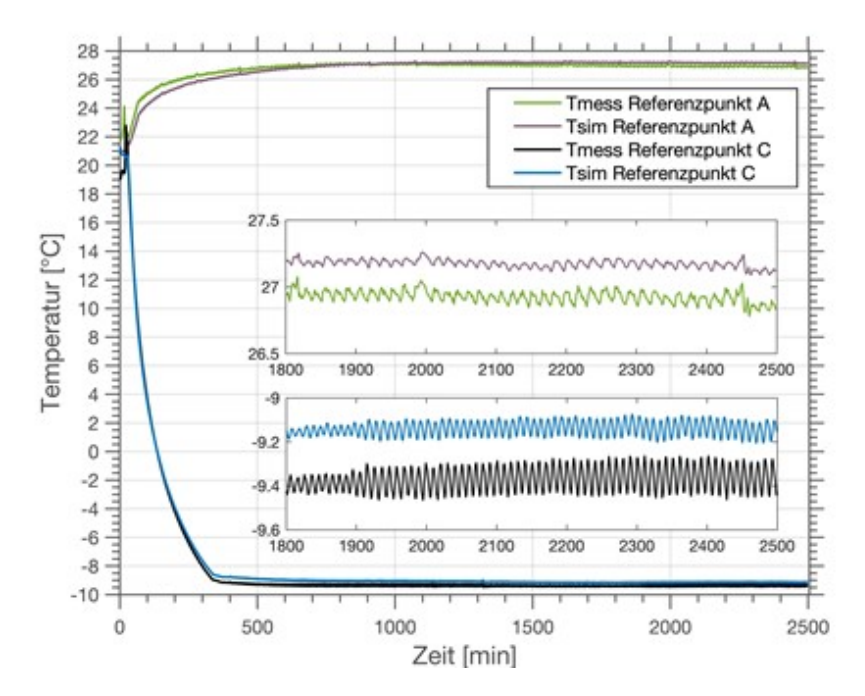

Abbildung 8.4: Gemessene (mess) und simulierte (sim) Temperaturen an den Messpunkten A und C

se zeigt, dass die niedrigste erreichbare Wärmeleitfähigkeit bei unter 0, 028 W*/*mK liegt. Dies wird bspw. für die Spaltbreite von 0, 5 cm und einer Wärmeleitfähigkeit des Abstandshalter mit einem 10 % Rahmenanteil von 0, 030 W*/*mK erreicht.

Die gewonnenen Erkenntnisse wurden in einen Aufbau aus mehreren Luftschichten (Multilayer-Aufbau) überführt. Dabei wurden praxisnahe Geometrien mit dem Ziel einer möglichst niedrigen effektiven Wärmeleitfähigkeit gewählt. Konkret wurde die Größe des Dämmelements auf 1, 1 m  $\times$  1, 1 m festgelegt, um den Installationsaufwand der Dämmung an einer Fassade zu be-grenzen. Der finale Dämmaufbau (vgl. Abbildung [8.1](#page-128-0) rechts) erreicht eine Wärmeleitfähigkeit von 0, 033 W/mK. Dieser Wert wird für einen Aufbau mit 6 Luftkammern mit 1 cm Spaltbreite und 1 Luftkammer mit 0, 5 cm Spaltbreite erreicht. Der Multilayer-Aufbau wird dabei mittels einer Schicht aus Klebemörtel am Mauerwerk befestigt. Die detaillierten Ergebnisse und Ein-gangsparameter der Studie sind in [\[102\]](#page-471-5) veröffentlicht worden.

### **8.2 IR-reflektierende Farben im Innenbereich**

Im Arbeitspaket sollten zuletzt auch thermisch wirksame Anstriche für Innenbauteile untersucht werden. Durch die Zugabe von Partikeln, etwa Aluminium-Flakes oder beschichteten MHGK, besteht die Möglichkeit, das thermische Verhalten des Mauerwerks zu beeinflussen. Metallische Partikel führen zu einer Beeinflussung der Strahlungseigenschaften. Diese Änderung kann zudem die Energiebilanz des angrenzenden Raums verändern. Die Effektivität von IR-reflektie-

<span id="page-133-0"></span>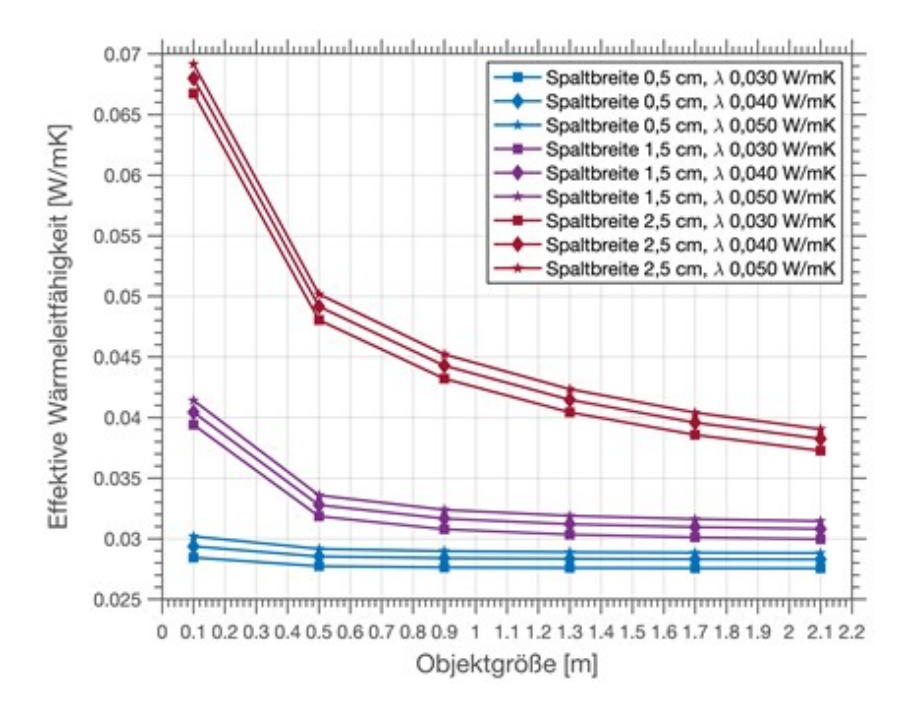

Abbildung 8.5: Effektive Wärmeleitfähigkeit für einen einseitig beschichteten Luftspalt in Abhängigkeit der Spaltdicke und der Wärmeleitfähigkeit des Abstandhalters für einen Flächenanteil von 10 %

renden Oberflächen wird in [\[111](#page-472-3)[–114\]](#page-472-4) diskutiert. Die Effektivität wird dabei für eine Oberfläche angrenzend an eine Luftschicht untersucht. Das dort erzielte Energieeinsparpotenzial aufgrund der reflektierenden Eigenschaften erreicht bis zu 20 %, wohingegen [\[113\]](#page-472-5) eine Einsparmöglichkeit von 10 % bis 30 % nennen. Dabei ist in den Studien von das erreichte Potenzial für verschiedene Standorte benannt. Die Unterschiede zwischen den Studien liegen an den Randbedingungen des Untersuchungsszenarios. Unter anderem sind die Emissivität, Temperaturverhältnisse und der thermische Widerstand der Wand ausschlaggebend für das Energieeinsparpotenzial. Insbesondere die Kombination mit der thermischen Behaglichkeit führt zu Ergebnissen, die von einer alleinigen Betrachtung des thermischen Widerstands abweichen. Da die Ergebnisse der Literatur stets positive Eigenschaften hinsichtlich Energieeinsparung liefern, allerdings im erreichbaren Betrag variieren, liegt es nahe, die Einsparmöglichkeiten mit Blick auf die thermische Behaglichkeit zu konkretisieren.

Zur Bewertung der sich durch IR-reflektierende Farbe ändernden Energiebilanz wurde ein Raummodell in COMSOL Multiphysics erstellt. Abbildung [8.6](#page-134-0) zeigt das Raummodell, welches sich aus einem Raum mit einer Außenwand mit Fenster und drei Innenwänden zusammensetzt. Darin befinden sich ein Mensch – dargestellt als rechteckiger Körper mit interner Heizreizrate äquivalent zum menschlichen Metabolismus –, ein Schrank sowie ein Tisch. Die Möblierung beeinflusst die freie mit IR-reflektierender Farbe versehene Fläche. Die Studie untersucht dabei die Auswirkungen von:

<span id="page-134-0"></span>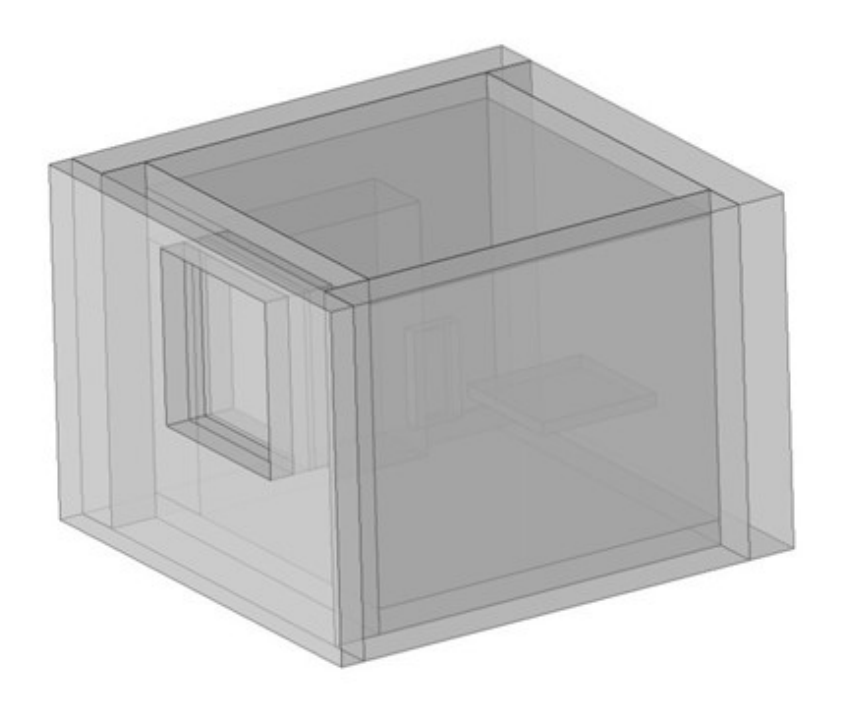

### Abbildung 8.6: Raummodell-Ansicht

- Wärmeverlustreduzierung durch die IR-reflektierende Oberfläche
- Wärmeverlustreduzierung durch Anpassung der Fußbodenheizungsleistung aufgrund der thermischen Behaglichkeit
- Wärmeverlustdifferenzen unter dem Einfluss von Möbeln
- Betrachtung des thermischen Komforts bei Verringerung des IR-Emissionsgrades der Außenwand
- Die Effizienz von IR-reflektierender Farbe bei unterschiedlichen Dämmstärken

Um die Auswirkungen von IR-reflektierende Farbe zu bewerten, wurde der Energieverlust aus dem Raum mit und ohne Verwendung von IR-reflektierender Farbe untersucht. Die Simulationen zeigen, dass durch die Verwendung von IR-reflektierender Farbe eine deutliche Energieeinsparung erfolgt (vgl. Abbildung [8.7\)](#page-135-0). Gleichzeitig kann aus der Oberflächentemperatur des menschlichen Oberkörpers eine Erhöhung der thermischen Behaglichkeit festgestellt werden. Diese Behaglichkeit kann wiederum auf den Ausgangswert gebracht werden, indem die Leistung der Fußbodenheizung reduziert wird. Damit sinkt die mittlere Raumtemperatur und somit der Energieverlust aus dem Raum. Insgesamt kann eine Reduktion des Energieverlustes von über 20 % erreicht werden, wenn die IR-reflektierende Farbe 80 % der ankommenden Leistung reflektiert, während die reguläre Farbe nur 20 % reflektiert. Eine detaillierte Untersuchungsdar-

<span id="page-135-0"></span>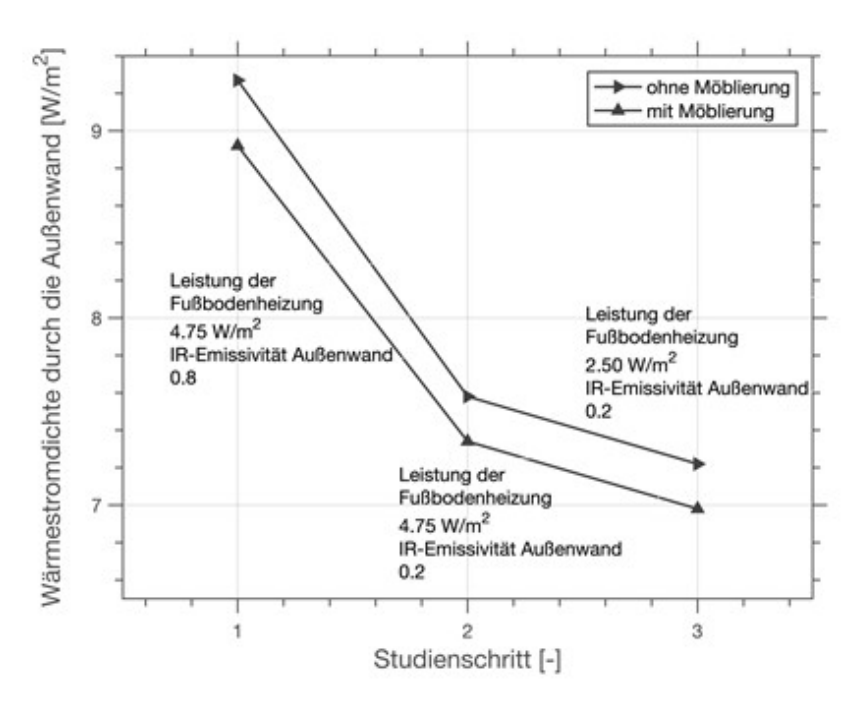

Abbildung 8.7: Wärmestromveränderung für IR-reflektierende Farbe und Fußbodenheizungsanpassung

stellung mit eingehender Parameterbetrachtung findet sich in [\[114\]](#page-472-4).

### **8.3 Experimentelle Untersuchungen zu IR-reflektierenden Farben**

### **8.3.1 Anwendung im Außenbereich**

Für verschattete Fassaden könnte neben einer guten Dämmung durch den MHGK-Dämmputz eine zusätzliche Heizwärmeeinsparung durch Reflexion der langwelligen Wärmestrahlung zurück ins Mauerwerk erzielt werden. Dies kann man durch eine Metallisierung erreichen, so wie beispielsweise durch Gold/Silber Beschichtungen auf Polymerfolien, die als Rettungsdecken eingesetzt werden.

Die zu entwickelnde Farbe ist hochgefüllt mit Mikrohohlglaskugeln, die mit sub-µm Schichten aus Aluminium oder Silber ausgestattet sind. Entwicklungsziele sind neben der Werkstoffauswahl die Optimierung der Beschichtungsparameter und die Quantifizierung der Schichteigenschaften. Durch die Metallisierung der Glaspartikel ändert sich der optische Eindruck des Anstriches. Sofern die gräuliche Wirkung der Farbe nicht akzeptiert wird, kann ein zusätzlicher Deckanstrich aufgebacht werden.

Durch die Ausrichtung der Fassade (Nordseite oder Beschattung), die gute Dämmung und die IR-Reflektion der Farbe, ist die Fassade an vielen Tagen des Jahres so kalt, dass es durch Taupunktunterschreitungen zur Algen- oder Schimmelbildung kommen kann. Dieser auf der Außenwand

<span id="page-136-0"></span>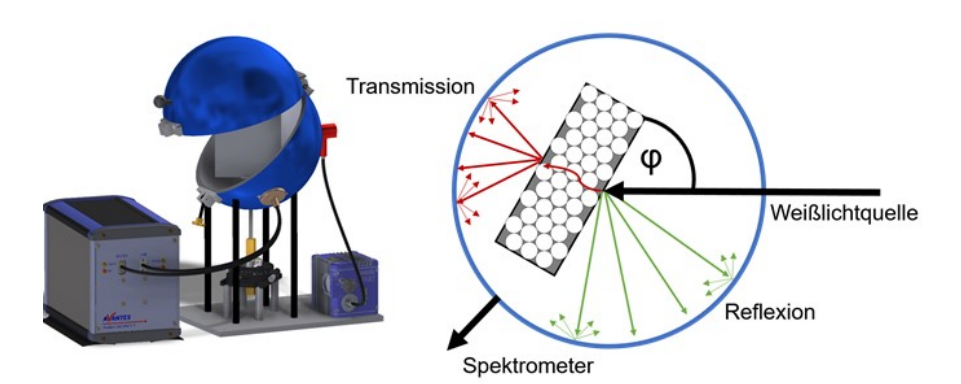

Abbildung 8.8: Schematischer Messaufbau der Ulbricht-Kugel für die Bestimmung der winkelabhängigen Transmission und Reflexion.

primär ästhetische Mangel kann einerseits z.B. durch Silberionen vermieden werden, die aus den Metallisierungen freigesetzt werden, andererseits reduzieren die Mikrohohlglaskugeln die Neigung der Anstriche zur Mikrorissbildung. Durch die Vermeidung von Rissen und hydrophobe Eigenschaften der Farbe dingt weniger Wasser in die Fassade ein, bzw. trocknet die Wand schneller ab.

Feuchte Wände besitzen eine höhere Wärmeleitfähigkeit und bei der Verdampfung des Wassers wird der Wand zusätzlich Wärme entzogen. Das Feuchtemanagement der Fassade hat damit einen erheblichen Einfluss auf den Erfolg der energetischen Sanierungsmaßnahmen.

### **8.3.2 Winkelabhängige Reflexionseigenschaften**

Mittels der Ulbricht-Kugel lassen sich winkelabhängige Reflexions- und Transmissionseigenschaf-ten von Proben bestimmen. Das Messprinzip ist in Abbildung [8.8](#page-136-0) veranschaulicht. Die Kugel ist auf der Innenseite mit einer hochreflektiven Beschichtung ausgekleidet, besitzt ein Eingangsloch, ein Ausgangsloch und mittig einen drehbaren Probenhalter. Am Eingang ist eine Plasma-Weißlichtquelle angeschlossen, welche die Sonnenstrahlung imitiert. Der Ausgang ist über eine Glasfaser mit den Spektrometern für die Detektion der reflektierten und transmittierten Strahlung verbunden. Während der Messung trifft das Licht im vorgegebenen Winkel auf die Probe und wird dort an der Oberfläche teilweise reflektiert und teilweise durch das Volumen transmittiert. Für die Bestimmung der Reflexion muss die lichtquellenabgewandte Seite der Probe Strahlungsdicht abgeschlossen werden, damit das transmittierte Licht nicht zum optischen Ausgang geleitet werden kann. Die Bestimmung der Transmission einer Probe erfolgt mit offener Rückseite. In diesem Fall müssen die zuvor bestimmten Anteile der Reflexion aus Messsignal herausgerechnet werden.

Beginnend wurden die optischen Eigenschaften einer 5 mm-Vollglaskugel-Monolage in einer

<span id="page-137-0"></span>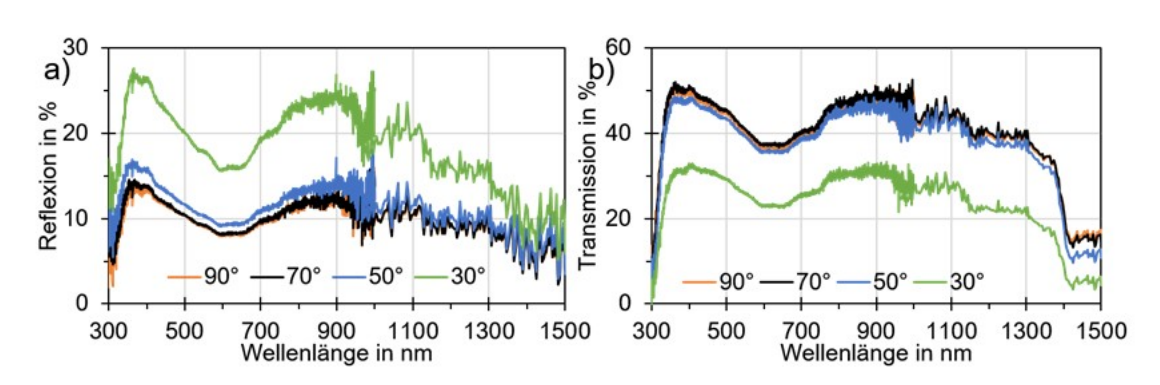

Abbildung 8.9: Reflexions- (a) und Transmissionsspektrum (b) von Vollglaskugeln mit einem Durchmesser von 5 mm in einer Wasserglas-Matrix in Abhängigkeit des Einfallswinkels.

<span id="page-137-1"></span>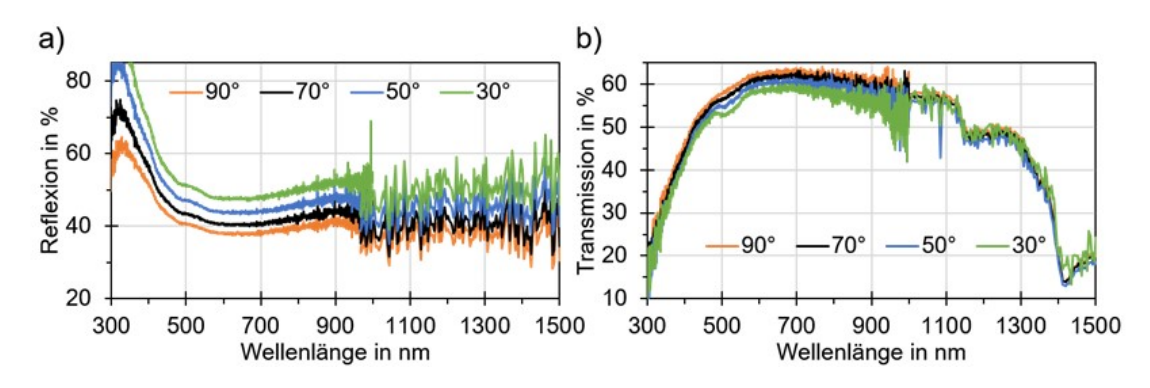

Abbildung 8.10: Reflektions- (a) und Transmissionsspektrum (b) von Mikrohohlglaskugeln vom Typ "K1" (d50: 65 *µ*m) in in einer Wasserglas-Matrix Abhängigkeit des Einfallswinkels.

Natriumwasserglas-Matrix untersucht, um ein Verständnis für die winkelabhängigen Reflexionsund Transmissionseigenschaften sphärischer Glaskörper zu erlangen. Die zugehörigen Messungen sind in Abbildung [8.9](#page-137-0) aufgetragen. Es wird dabei ersichtlich, dass die dichtgepackte Mono-Lage unbeschichteter Glaskugeln bereits eine erhöhte Reflexion für niedrige Einfallswinkel (entspricht hohen Sonnenständen im Sommer) zeigt.

Weiterführend wurde eine Probe aus 40 Vol.-% Mikrohohlglaskugeln in einer Wasserglas-Matrix mit dem Messaufbau der Ulbricht-Kugel vermessen. Die resultierenden Kurven sind in Abbildung [8.10](#page-137-1) aufgetragen. Auch bei dieser Messung kann bereits ein winkelabhängiger Effekt für die Reflektion der Strahlung beobachtet werden. Für die Reflexion ist die Abhängigkeit vom Winkel der eintreffenden Strahlung dabei deutlicher stärker ausgeprägt als für die Transmission. Des Weiteren wird das Licht im sichtbaren Bereich (400 nm bis 700 nm), ebenso wie das Licht im nahen Infrarot, transmittiert. Dieser Effekt ist für den späteren Einsatz der Mikrohohlglaskugeln unerwünscht, da die Fassaden eine weiße Färbung (gleichmäßige Reflexion alles Strahlungsanteile im sichtbaren Spektrum) erhalten sollen.

Weiterhin wurde der von Maxit gefertigte Dämmputz (Nullprobe) in der Ulbricht-Kugel vermessen. Die Messwerte sind in Abbildung [8.11](#page-138-0) aufgetragen. Der Dämmputz auf Basis von Mikrohohl-

<span id="page-138-0"></span>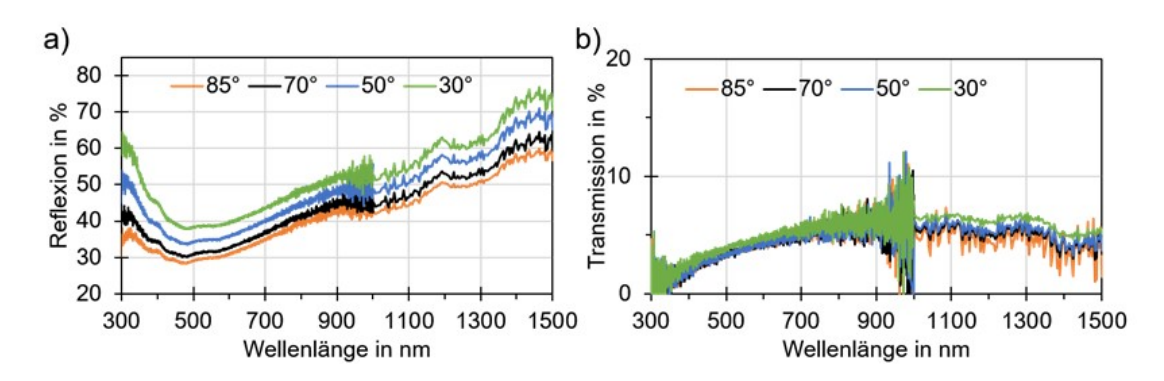

Abbildung 8.11: Reflexions- (a) und Transmissionsspektrum (b) eines Mikrohohlglaskugel-Dämmputzes (Nullprobe) von Maxit Abhängigkeit des Einfallswinkels.

<span id="page-138-1"></span>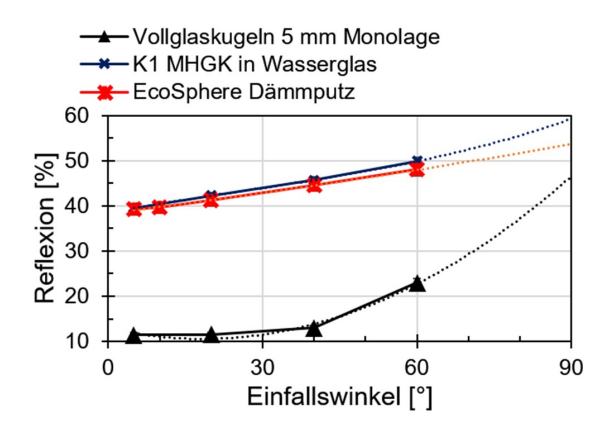

Abbildung 8.12: Gemessene Reflexionswerte (Gemittelt im Wellenlängenbereich von 750 nm bis 850 nm) mit extrapolierter polynomischer Trendlinie für eine Auswahl an Baustoffen mit sphärischen Glaspartikeln.

glaskugeln zeigt erneut eine geringe Abhängigkeit der Reflexion vom Einfallswinkel der Strahlung. Zwischen steilem und flachem Einfallswinkel ergibt sich so ein Unterschied von 10 % im Reflexionsvermögen der Putzprobe über den aufgenommenen Wellenlängenbereich. Die Transmission der Strahlung verändert sich mit dem Einfallswinkel jedoch nur unmerklich und liegt bei lediglich circa 5 % der eintreffenden Strahlung.

In Abbildung [8.12](#page-138-1) sind Messpunkte einer Reflexionsmessung an verschiedenen Proben, welche sphärische Glaspartikel enthalten, aufgetragen. Die Messpunkte stellen dabei den Mittelwert der wellenlängenbezogenen Reflexion im Bereich von 750 nm bis 850 nm (nahes Infrarot) dar. Alle Kurven zeigen im aufgetragenen Bereich eine Steigerung der Reflexion mit zunehmendem Einfallswinkel der Strahlung. Die Messergebnisse stehen in Übereinstimmung mit den berechneten Amplitudenreflexionskoeffizienten nach Fresnel. Die Messdaten der Mikrohohlglaskugel-Komposite weisen jedoch zusätzlich eine Verschiebung in Richtung höherer Reflexionswerte auf. Zurückzuführen ist dieser Effekt vermutlich auf die durch die Hohlglaskugeln inhomogene Oberfläche der beiden Materialproben, welche bei allen Einfallswinkeln durch Oberflächenstreueffekte zu einem gesteigerten Anteil diffuser Reflexion führt.

Die zunehmende Reflexion (ab 65 ° Einfallswinkel) wird lediglich in den Monaten Juni und Juli in den Stunden um die Mittagszeit den Energieeintrag in das Gebäude merklich herabsetzen

<span id="page-139-0"></span>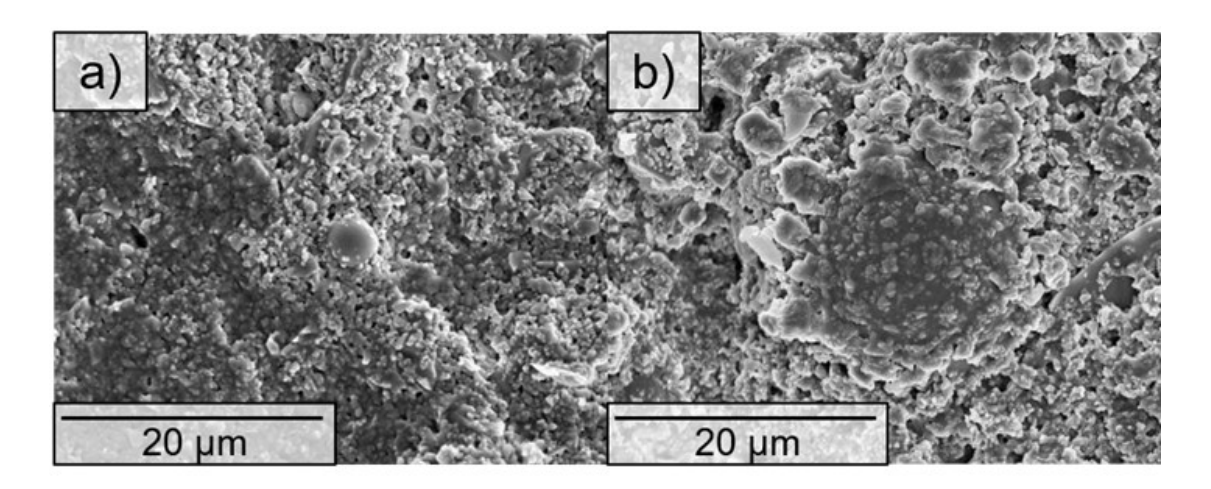

Abbildung 8.13: MHGK Wandfarben getrocknet in der Draufsicht; (a) maxit-Solance Innnenfarbe; (b) maxit Solarfarbe.

könnte. Die Mikrohohlglaskugeln können, bedingt durch den Herstellungsprozess, nur aus einer Glassorte produziert werden, so dass eine Anpassung des Brechungsindex für eine gezielte Steuerung der Winkelabhängigkeit nicht möglich ist. Die angestrebte Winkelabhängigkeit muss daher über den Einfallswinkel der Strahlung auf das Material und die Grundreflektivität der Farbund Putzkomposite erreicht werden.

### **8.3.3 IR-reflektierende Innenfarbe**

Abbildung [8.13](#page-139-0) zeigt Rasterelektronenmikroskopaufnahmen (REM) der maxit-Solance Innenfarbe (a) und der maxit-Solarfarbe für die Fassade (b). Die beiden Produkte zeigen eine gleichmäßig verteilte Oberflächenporosität, wodurch sie einen diffusionsoffenen Charakter zeigen und Feuchtigkeit aus dem gestrichenen Mauerwerk entweichen kann. Obwohl beide Farbsysteme 40 Vol.-% Mikrohohlglaskugeln als Zuschlag enthalten bleibt die Oberfläche der getrockneten Farben weitestgehend frei von offenliegenden Kugeln. Die Hohlglaskugeln liegen eingebettet in das Bindemittel, umgeben von den Farbpigmenten (Quarzmehl, Kaltmehl und Titandioxid) und gleichmäßig verteilt vor.

Die Bestimmung der Reflexionseigenschaften der Farben im solaren Spektrum (250 nm bis 1700 nm) erfolgt mittels einer Bariumsulfat-beschichteten Ulbrichtkugel und einer Xe-Plasma-Weißlichtquelle. Der Wellenlängenbereich von 1, 33 *µ*m bis 25 *µ*m beinhaltet die von Körpern bei Umgebungs- und Körpertemperatur abgegebene Wärmestrahlung, welche als zusätzliche Dämmmaßnahme im Gebäude verbleiben soll. Für die Vermessung der diffusen Reflexionseigenschaften in den größeren Wellenlängenbereichen wird ein FTIR-Spektrometer mit einer integrierenden Sphäre (silberbeschichtet) gegen einen Goldstandard genutzt.

Abbildung [8.14](#page-140-0) zeigt die Reflexionsspektren der maxit Solance Innenfarbe und der Solarfarbe,

<span id="page-140-0"></span>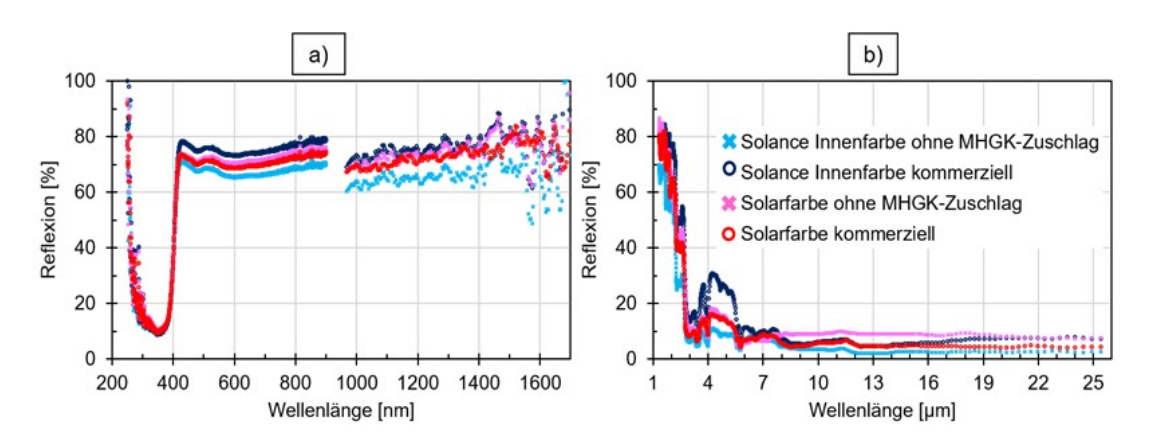

Abbildung 8.14: Reflexionsspektren der maxit Solance Innen- und Solar Fassadenfarbe jeweils ohne und mit Mikrohohlglaskugelzuschlag. (a) Reflexionsverhalten im solaren Strahlungsspektrum; (b) Reflexionsverhalten im mittleren IR-Bereich.

<span id="page-140-1"></span>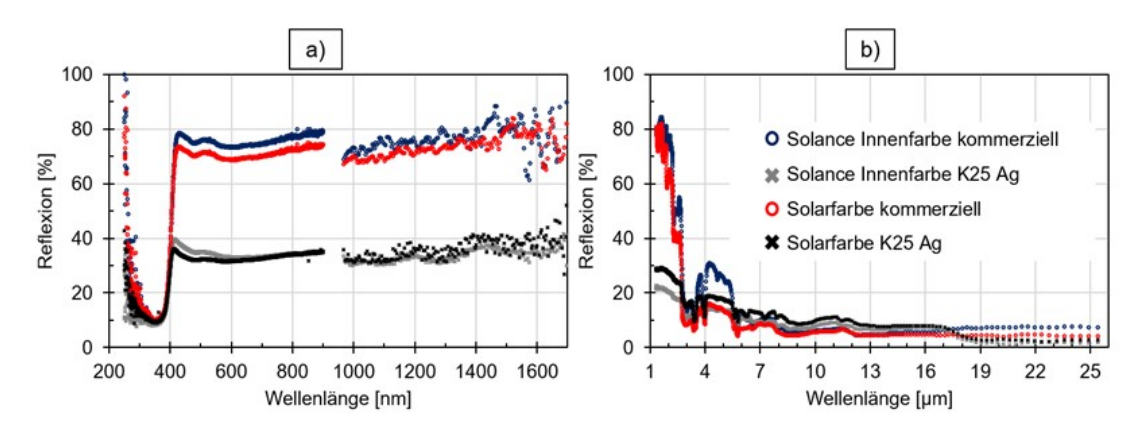

Abbildung 8.15: Reflexionsspektren der maxit Solance Innen- und Solar Fassadenfarbe im Vergleich: kommerzielle Farbe und Farbsysteme mit versilberten Mikrohohlglaskugeln (K25 Ag). (a) Reflexionsverhalten im solaren Strahlungsspektrum; (b) Reflexionsverhalten im mittleren IR-Bereich.

je eine Kurve stellt das Spektrum des kommerziellen Produktes und eines das Spektrum der Farbmatrix ohne den Mikrohohlglaszuschlag dar. Im sichtbaren und nahen Infrarotbereich erhöht der Mikrohohlglaszuschlag die Reflexion der Farben im betrachteten Wellenlängenbereich geringfügig, wohingegen im mittleren Infrarotbereich keine eindeutige Auswirkungen der Glaskugeln festgestellt werden kann.

Aus obigen Abbildungen wird erkenntlich, dass der Einfluss von in die Matrix eingebetteten Mikrohohlglaskugeln, verglichen mit dem Einfluss der Titandioxidpigmente gering ist. Um dennoch eine Steigerung der Reflektivität der Farbsysteme zu erreichen, wurde der Mikrohohlglaskugel-Zuschlag im Farbsystem durch versilberte Mikrohohlglaskugeln substituiert. Silber wurde aufgrund des im Vergleich zu anderen Materialien sehr hohen Reflexionsgrades ausgewählt [\[115\]](#page-472-6). Die Messdaten sind in Abbildung [8.15](#page-140-1) aufgetragen. Aus Teilabbildung (a) wird ersichtlich, dass sich die Beigabe versilberter Hohlglaskugeln negativ auf den Weißgrad der Farben auswirkt, die

#### 8.3. EXPERIMENTELLE UNTERSUCHUNGEN ZU IR-REFLEKTIERENDEN FARBEN

<span id="page-141-0"></span>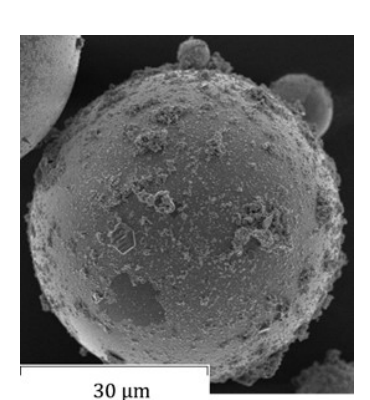

Abbildung 8.16: Silberbeschichtete Mikrohohlglaskugel mit rauer Oberfläche

Proben haben eine graue bis dunkelgraue Farbe. Auch im nahen Infrarotbereich wird durch die Farbe mit versilbertem Zuschlag weniger Strahlung reflektiert. In der Anwendung würde dieser Sachverhalt eine starke Erwärmung der Gebäudehülle bewirken. Im Bereich des mittleren Infrarot tritt hingegen eine leichte Erhöhung der Reflexion auf. Materie, mit einer Temperatur über dem absoluten Nullpunkt, emittiert stets elektromagnetische Strahlung. Das Wellenlängenspektrum dieser emittierten Strahlung lässt sich über die Planckschen Strahlungsspektren bestimmen. Für Körper einer Temperatur von circa 300 K reicht das Spektrum der abgegeben Strahlung von 2 *µ*m bis *>* 100 *µ*m, im Bereich von 4 bis 15 *µ*m liegen die höchsten Intensitäten der Schwarzkörperstrahlung. Eine Körpertemperatur von 300 K entspricht in etwa der Körpertemperatur und der Temperatur im Gebäudeinneren. Gemittelt über den Spektralbereich von 4 bis 15 μm können die versilberten "K25 Ag" Mikrohohlglaskugeln in den untersuchten Farbsystemen die Reflexion um circa 25 % steigern.

Die Beschichtung Hohlglaskugeln erfolgt in einem nasschemischen Prozess. Vorteile nasschemischer Prozesse liegen im geringen Energie- und Materialverbrauch für die Schichtabscheidung. Abbildung [8.16](#page-141-0) zeigt exemplarisch eine silberbeschichtete Mikrohohlglaskugel. Es ist zu erkennen, dass durch die Beschichtung bei bisherigen Parametern keine homogene und glatte Silberoberfläche gebildet wird. Das abgeschiedene Silber liegt lokal begrenzt, in einzelnen Körnern auf der Kugeloberfläche vor. Durch die hohe Rauhigkeit der Kugeloberfläche wird der Reflexionsgrad durch Streueffekte und Oberflächenabsorption herabgesetzt.

Im Farblabor des Industriepartners Franken maxit wurden IR-Lasuren aus einem strahlungstransparenten Bindersystem und einem Zuschlag aus metallisierten Glaskugeln entwickelt. In die IR-Lasuren wurden mit Silber beschichtete Vollglaskugeln (VGK) von Sigmund Lindner (SiLi $^{\textcircled{\tiny{(k)}}}$ ) und weiterhin eine mit Aluminium beschichtete Variante der 3MTM MHGK eingearbeitet. Bei den mit Aluminium beschichteten MHGK handelt es sich noch nicht um die vom Unterauftragnehmer 3MTM mittels optimiertem Beschichtungsprozess hergestellten MHGK, sondern um Prototypen aus Vorversuchen dieses Prozesses.

Abbildung [8.17](#page-142-0) zeigt die Reflexionsgrade der metallisierten Glaskugeln, welche im nächsten Schritt

<span id="page-142-0"></span>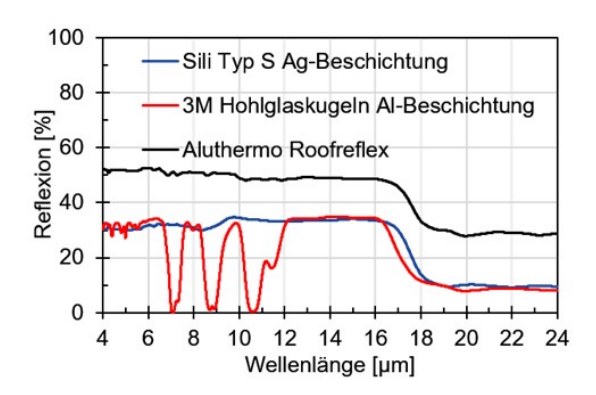

Abbildung 8.17: Reflexionsgrade im M-IR der metallisierten Glaskugeln und eines Referenzmaterials: Silber beschichtete VGK von SiLi®(blau), Aluminium beschichtete  $3m^{TM}$ MHGK (rot): Aluthermo<sup>®</sup>Roofreflex Dämm- & Reflexionsmatte mit Aluminium beschichtet (schwarz).

als Zuschlag in die IR-Lasur beigemengt werden. Als Vergleichsmaterial ist eine kommerzielle, ebenfalls mit Aluminium beschichtete, Dämmmatte von Aluthermo $\mathcal{R}$ , welche für die Isolation von Dachstühlen eingesetzt wird. Die kommerzielle Referenzprobe "Roofreflex" zeigt im Bereich von 4 bis 24 *µ*mmit einem mittleren Reflexionsgrad von 43, 1 % die höchste Reflexion. Die metallisierten Glaskugeln liegen mit mittleren Reflexionsgraden von 25, 3 % (VGK, Silber beschichtet) und 20, 8 % (3M™ MHGK, Aluminium beschichtet) unter den Reflexionsgraden des kommerziellen metallisierten Produktes. Dieses kann jedoch für die Optimierung der Beschichtungsparameter der der MHGK als Benchmark herangezogen werden. Aus bauphysikalischer Sicht zeigt die Aluthermo Roofreflex jedoch einige Nachteile. So ist sie brennbar, schlecht wasserdampfdurchlässig und zudem nicht recyclingfähig und kann daher nicht als Konkurrenz- oder Alternativmaterial zu der angestrebten Reflexionsschicht mit MHGK-Zuschlag angesehen werden. Dennoch wurde das Roofreflex-Material für die Validierung des Konzeptes für die verschatteten Fassadenflächen in den Demonstratoren an der OTH Prüfeninger Straße verbaut. Es wird erwartet, dass die mit optimierten Parametern mit Aluminium beschichteten MHGK von  $3M^{TM}$ einen ähnlich hohen Reflexionsgrad aufweisen werden. Durch diesen Schritt können die Messsysteme und die Auswirkungen von M-IR-reflektiven Materialien bereits vor der Lieferung der beschichteten kommerziellen MHGK untersucht werden.

Die Lasur mit versilberten VGK wurde bereits in einem Vorgängerprojekt (FORGLAS: Bayerische Forschungsstiftung) an der Universität Bayreuth in Zusammenarbeit mit Franken maxit erforscht. Die zunächst guten Reflexionsgrade dieser IR-Lasuren fallen durch die Korrosion der Silberbeschichtung während der Standzeit ab. Aus diesem Grund, und aufgrund des hohen Rohstoffpreises für Silber, sowie der hohen Wärmeleitfähigkeit der VGK, sollen die mit Silber beschichteten VGK durch Aluminiumbeschichtete MHGK substituiert werden. In Abbildung [8.18](#page-143-0) werden die Reflexionsgrade der IR-Lasuren mit der kommerziellen "Solance"-Innenfarbe von Franken maxit verglichen. Zunächst fällt dabei auf, dass durch die Einbettung der metallisierten Glaskugeln in die transparente Bindermatrix der Reflexionsgrad erheblich herabgesetzt wird. So zeigen die IR-Lasuren mit versilberten VGK gemittelt (von 4 *µ*m bis 24 *µ*m) noch 15, 5 % und die <span id="page-143-0"></span>Abbildung 8.18: Reflexionsgrade im M-IR der IR-Lasuren mit Silber beschichteten Vollglaskugeln Typ S von SiLi (blau) und mit Aluminium beschichteten MHGK-Prototypen (rot) im Vergleich zu einer kommerziellen Innenfarbe "Solance" (schwarz) der Firma Franken maxit.

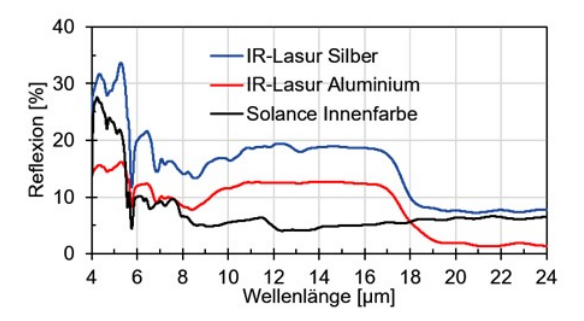

mit Aluminium beschichteten MHGK noch 8, 8 % Reflexion. Im Wellenlängenbereich der maximalen Strahlungsemission durch den menschlichen Körper (ca 10 *µ*m) werden die Reflexionsgrade, verglichen mit der kommerziellen Innenfarbe, durch die IR Lasuren um den Faktor 2 (Al) bis 3 (Ag) erhöht. Der Wärmeverlust eines menschlichen Körpers ließe sich so rechnerisch um 8 % herabsetzen.

Die IR-Lasuren lassen sich problemlos auf bestehende Anstriche mittels eines Sprühprozesses applizieren. Eine aufwändige Vorbehandlung des Untergrundes ist dabei nicht notwendig. Der Farbton des ursprünglichen Anstriches bleibt durch das transparente Bindemittel erhalten, die Farbbrillanz wird jedoch durch die eingebetteten metallisierten Glasadditive herabgesetzt.
# **9 Testfelder für innovative Dämmkonzepte am Demonstrationsgebäude**

Ehemals auch Teil von Strahlungsmanagement, weshalb dort auch die Bilder gespeichert sind

# **9.1 Messtechnische Validierung der Prototypen am Gebäude**

Die im Zuge der Projektlaufzeit entwickelten Prototypen sind am Demonstratorgebäude zur Untersuchung unter Realbedingungen angebracht. Dabei werden folgende Prototypen untersucht:

- Strahlungsmanagement
- Solaraktiver Putz
- Referenzfläche (regulärer MHGK-Putz)

## 9.1.1 Messaufbau

Die Messfelder befinden sich an der südseitigen Fassade (Abbildung [9.1\)](#page-145-0) im EG auf Höhe des Fensters (Testfläche Strahlungsmanagement), im OG auf Höhe des Fensters (Testfläche Solarak-tive Putze) und zwischen den beiden Messaufbauten (Referenzfläche). Abbildung [9.2](#page-145-0) zeigt die Anordnung der Testflächen an der sanierten Fassade.

Zur Bewertung der Prototypen hinsichtlich ihres thermischen Verhaltens werden die Oberflächentemperaturen an der Wandaußen- und Innenseite aufgezeichnet. Dabei befinden sich die Oberflächentemperaturen an der Wandaußenseite unterhalb des Oberputzes in der MHGK-Putzebene (Abbildung [9.3\)](#page-146-0). Innen sind die Sensoren auf dem Mauerwerk aufgebracht und befinden sich damit im aufgebrachten Innenputz. Gleichzeitig werden die resultierenden Wärmeströme an der Wandinnenseite zwischen dem Ziegelmauerwerk und Innenputz mithilfe einer Wärmeflussplatte erfasst (Abbildung [9.4\)](#page-146-0).

<span id="page-145-0"></span>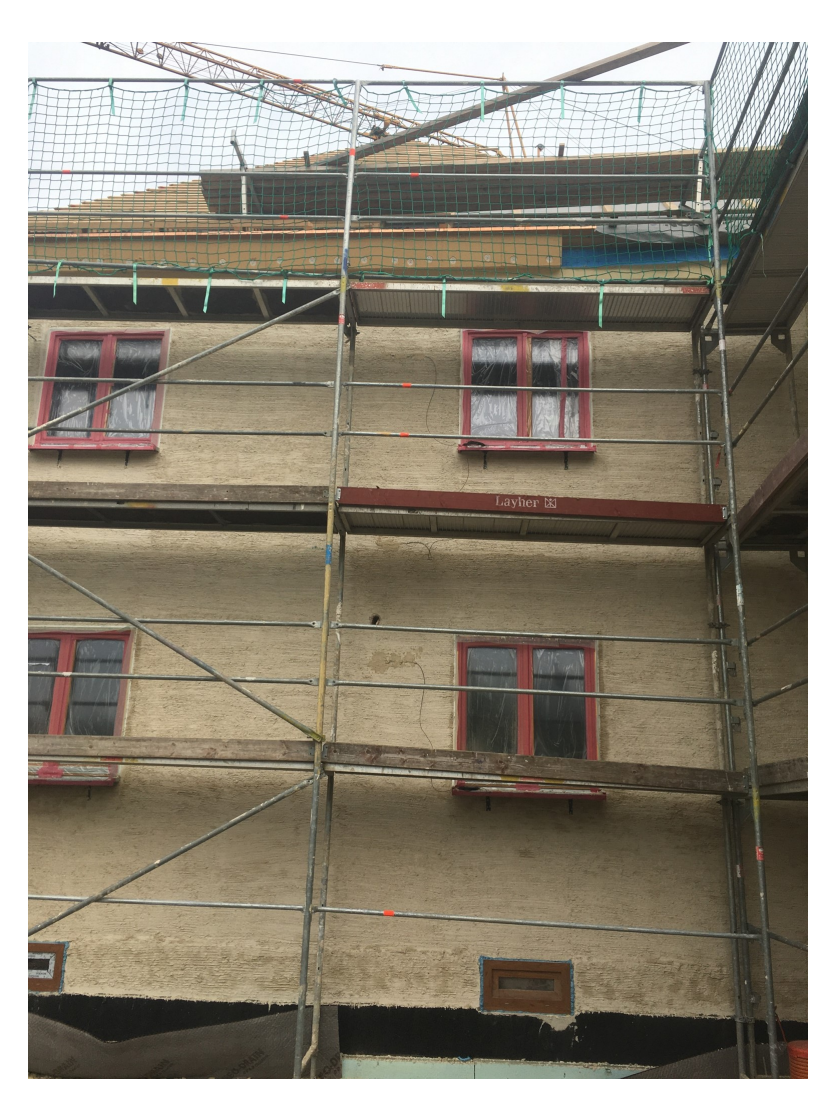

Abbildung 9.1: Südfassade für die Testflächen am Demonstratorgebäude mit Kabeldurchführung zur Datenauswertung im Innenraum und Oberflächensensoren an den Testflächen

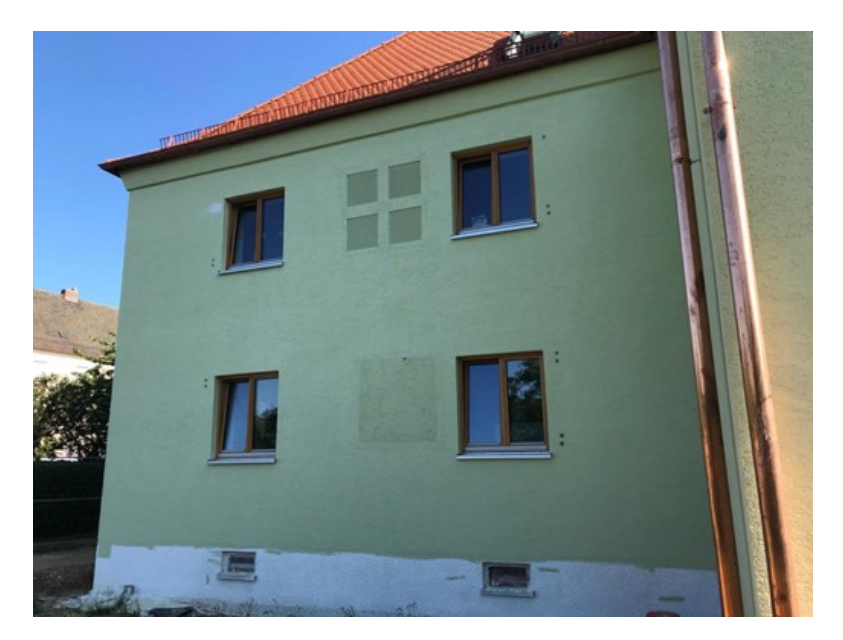

Abbildung 9.2: Testfassade mit südlicher Ausrichtung und den Testflächen solaraktiver Putz im OG, der Testfläche Strahlungsmanagement im EG und der dazwischen liegenden Referenzfläche

Zur Bewertung der externen Klimabedingungen ist ein geschützter Temperatur- und Feuchtesensor in der Umgebungsluft nahe der Fassadenfläche aufgebracht. Um die Bewertung des solaraktiven Verhaltens vornehmen zu können, ist zudem auf der Fassade ein Pyranometer angebracht. Damit kann die Effizienz der Prototypen mit der Referenzfläche direkt verglichen werden.

<span id="page-146-0"></span>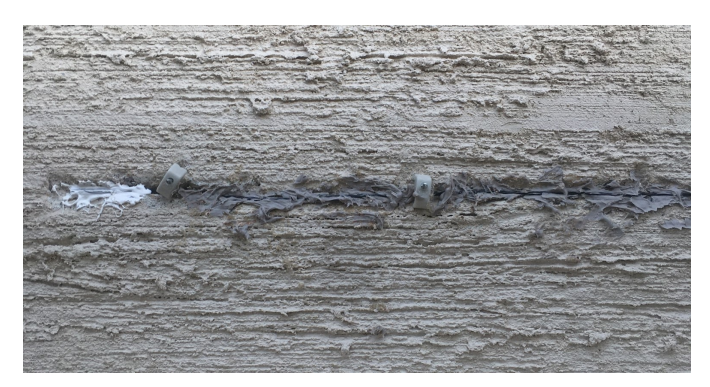

Abbildung 9.3: Temperaturfühler (mit Wärmeleitpaste versiegelt) an der Wandaußenseite

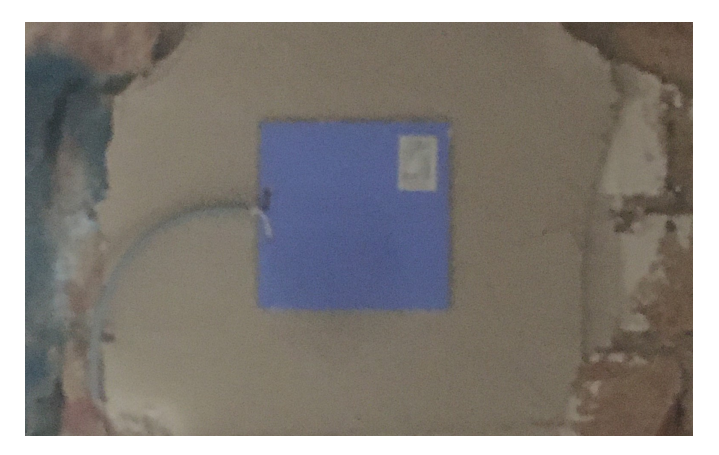

Abbildung 9.4: Anbringung der Wärmeflussplatte auf den vorbereiteten Kontaktflächen

# **9.1.2 Prototyp Strahlungsmanagement**

Der Prototyp für den reflektierenden Aufbau des Strahlungsmanagements besteht aus einem Aufbau mit 2 Luftkammern. Der schematische Aufbau des Dämmaufbaus ist in Abbildung [9.5](#page-147-0) ersichtlich. Jede Luftkammer ist zusätzlich mit einer Querverbindung verstärkt, sodass mechanische Lasten sicher abgetragen werden können. Der Probekörper erstreckt sich über eine Größe von 1, 1 m auf 1, 1 m. Die reflektierenden Eigenschaften werden durch eine aufgebrachte, perforierte Folie erzeugt. Die Perforation soll einem Feuchtestau vorbeugen. Zur Kontrolle der Feuchtigkeitslevel befindet sich in beiden Luftkammern ein Temperatur- und Feuchtesensor. Die Montage der Prototypen ist in Abbildung [9.6](#page-147-0) gezeigt.

<span id="page-147-0"></span>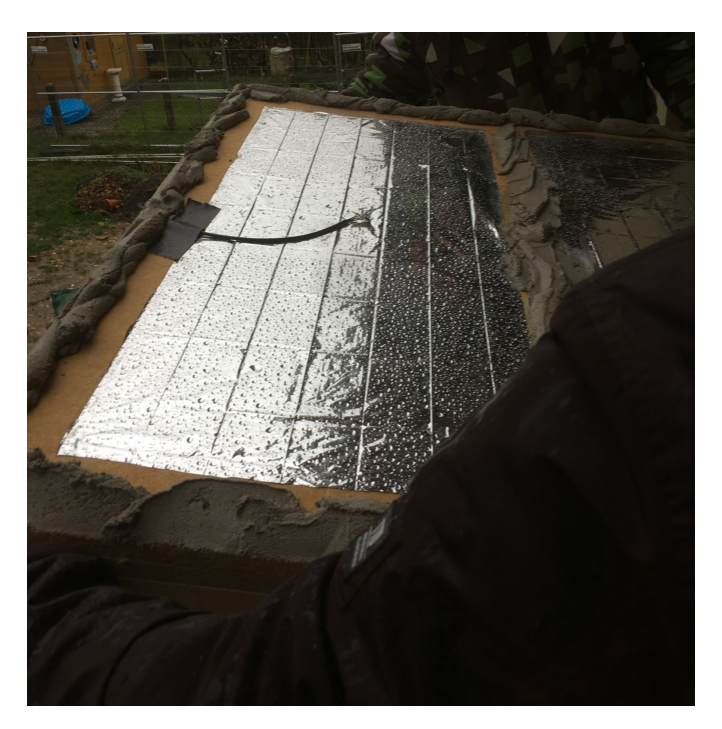

Abbildung 9.5: Strahlungsmanagement-Prototyp mit eingebrachten Temperatur- und Feuchtefühler in der Messkammer sowie aufgetragener Klebewulst

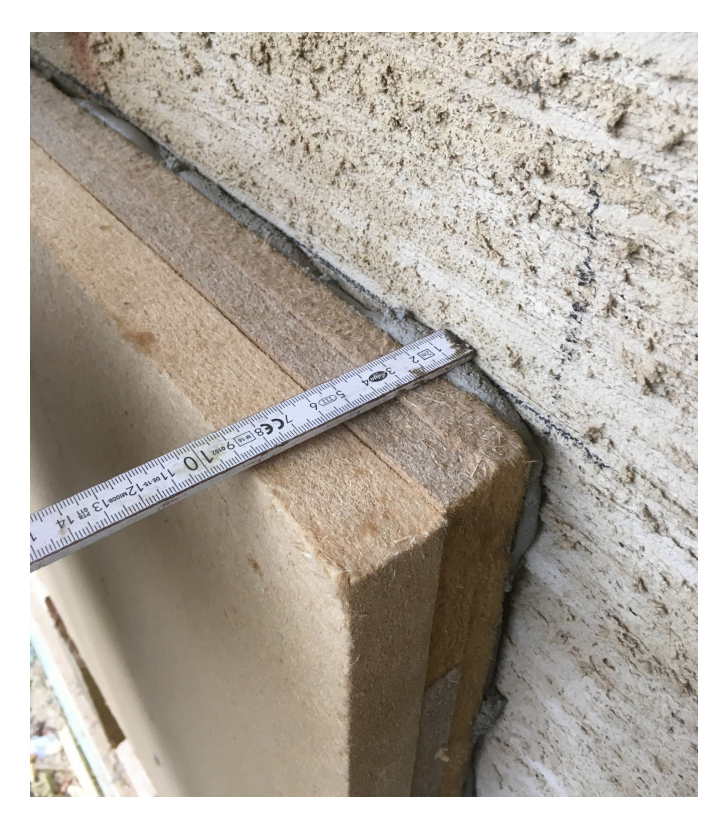

Abbildung 9.6: Strahlungsmanagement-Prototyp mit einem vollständigen Aufbau von 7 cm und einer Klebewulst von 2 cm

# **9.1.3 Prototyp Solaraktive Putze**

Der Prototyp für den solaraktiven Putz (SATIS) ist in vier Teilbereiche untergliedert. Abbildung [9.7](#page-148-0) zeigt die Anbringung eines einzelnen Feldes. Das Putzelement wird dabei mit einer eingefärbten Mörtelschicht auf das Mauerwerk geklebt. Die Einfärbung erhöht die Absorption der Solarstrahlung in der Mörtelschicht. Die Verwendung eines zementbasierten Bindemittels sorgt zudem für eine gute Wärmeleitung ins Bestandsmauerwerk als auch für eine hohe Speicherfähigkeit. Die Gesamtfläche der Testelemente sind 70 cm auf 70 cm, wobei 5 cm umlaufend um jedes Element ohne diese ausgeführt sind.

<span id="page-148-0"></span>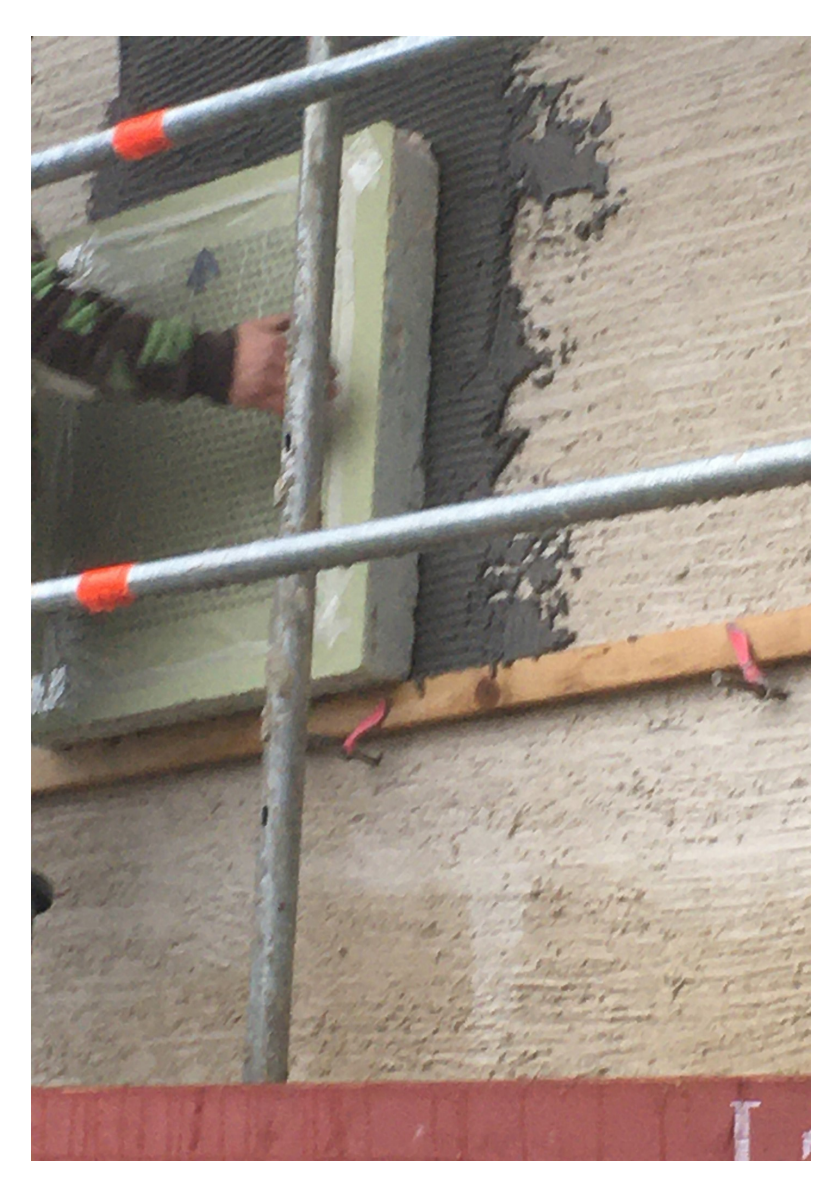

Abbildung 9.7: Anbringung der Prototypen-Felder zum solaraktiven Putz

#### 9.2. ERSTE MESSUNGEN AN DEN SOLARAKTIVEN TESTFELDERN

<span id="page-149-0"></span>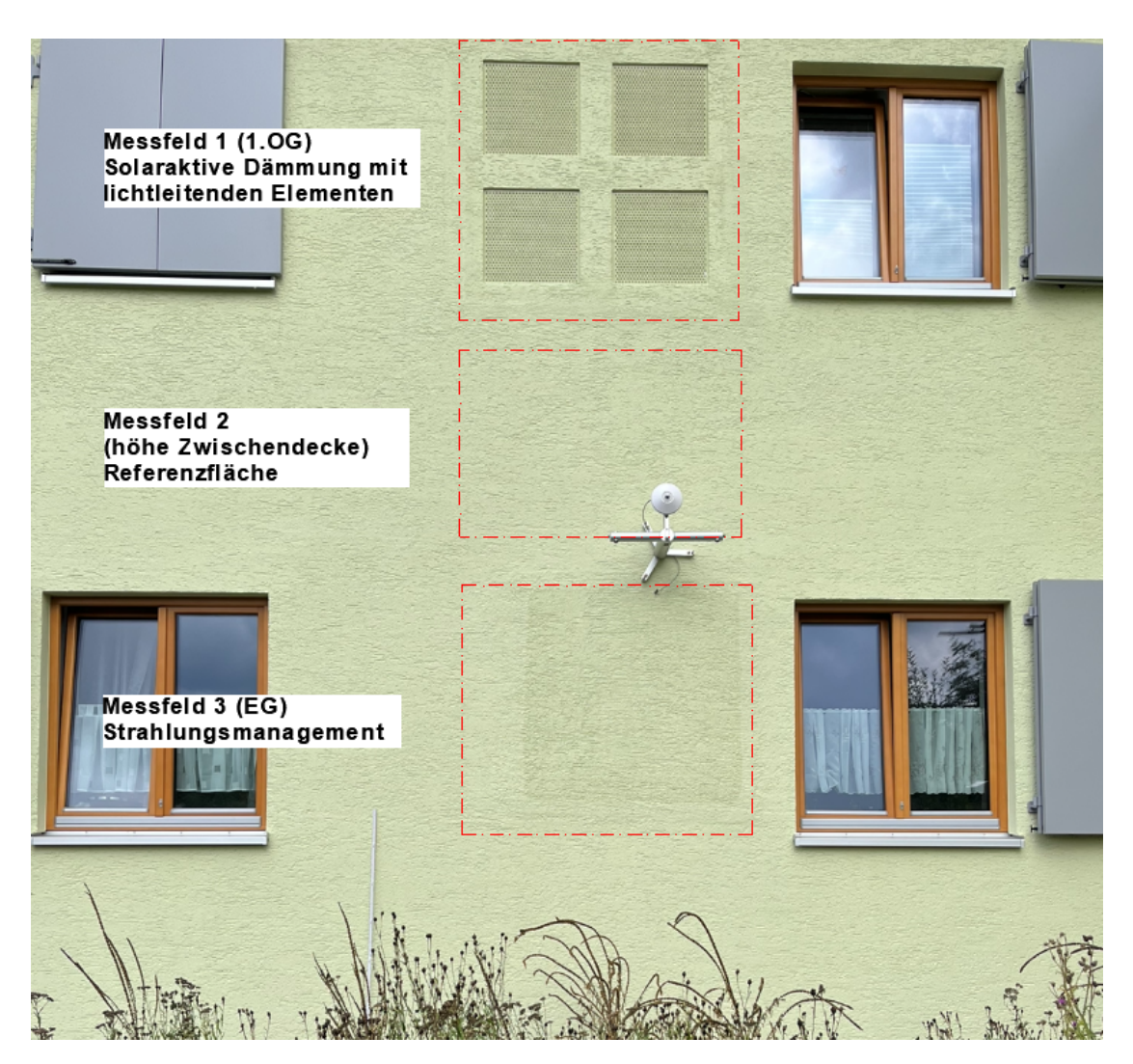

Abbildung 9.8: Fassaden-Testflächen auf der Südseite des Demonstrationsgebäudes

# **9.2 Erste Messungen an den solaraktiven Testfeldern**

Die neuen Baustoffe und Konstruktionen (AP 2.1) sollten nach der Laborphase (AP 2.3) am Gebäude selbst zum Einsatz kommen, basierend auf den Erkenntnissen aus AP 2.4. Dabei sollte insbesondere auch die mechanische Applizierbarkeit und Praxistauglichkeit evaluiert werden.

An den am Gebäude angebrachten Testfeldern (Abbildung [9.8\)](#page-149-0) für die solaraktiven und strahlungsreflektierenden Dämmkonzepte wurden im Oktober/November 2022 erste Messdaten im Gebäudebetrieb erhoben, die künftig weiter ausgewertet werden sollen.

Abbildung [9.9](#page-150-0) stellt ein Schema der verbauten Sensorik dar. Wärmeflussplatten, Temperaturund Feuchtefühler sowie ein Pyranometer zur Messung der solaren Einstrahlung sind in den drei Testfeldern integriert und liefern Daten an einen zentralen Datenlogger. Die Zeichnung zeigt die Flächen (solaraktiv, Referenz, strahlungsreflektierend) in der Frontansicht und im Schnitt.

<span id="page-150-0"></span>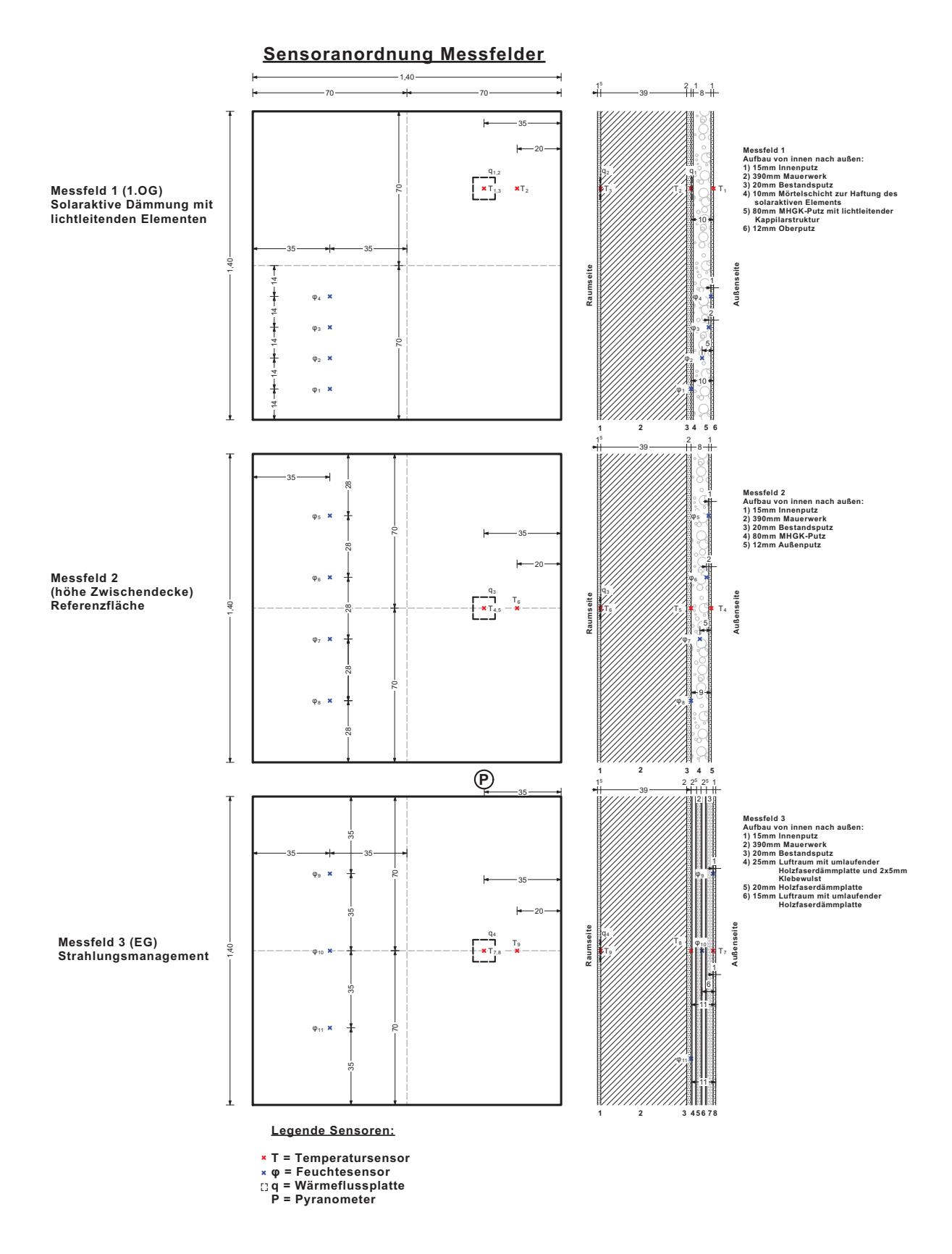

Abbildung 9.9: Anordnung der Sensoren auf den drei Testfeldern an der Südfassade.

Zur Messung der Temperatur werden Kabelwiderstandsthemormeter (Typ Pt100, 1/10 DIN Klasse B nach DIN EN 60571) des Herstellers TMH (Temperatur Messelemente Hettstedt GmbH) verwendet. Thermometer und Kabel sind mit einer Schutzschicht aus Teflon isoliert. Über dem Messwiderstand wurde noch ein Teflon-Schmelzklebeschrumpfschlauch angebracht, um diesen vor Umwelteinflüssen zu schützen.

Die Wärmeflussplatten der Firma Phymeas bestehen aus Cu-Cu/Ni-Thermoelementen. Aufgrund des thermoelektrischen Effekts führt ein Temperaturunterschied zwischen der warmen und der kalten Seite zu einer kleinen Spannung, die proportional zum auftretenden Wärmestrom ist. Durch Reihenschaltung von bis zu 1000 Elementen wird diese Minimalspannung auf ein messbares Niveau angehoben. Die Ausgangsspannung der Wärmeflussplatte liegt im Bereich von −0, 05 mV bis 0, 05 mV. Der Einfluss des Leitungswiderstandes oder Störeinstreuungen sind aufgrund der Funktionsweise der Wärmeflussplatten gering und können vernachlässigt werden.

Zur Messung der diffusen und direkten Sonneneinstrahlung dient ein Pyranometer. Auch hier wird der thermoelektrische Effekt genutzt. Allerdings wird der Einfluss des transmissiven und konvektiven Anteils des Wärmetransports minimiert, um nur die auftretende Wärmestrahlung am Messort zu bestimmen. Dies wird durch eine Abschirmung mit einer zweischaligen Glaskugel erreicht. Zwischen den Schichten der Glaskugel befindet sich ein Vakuum, welches nur durch die Anschlüsse des Thermoelements überbrückt wird. Das abgeschirmte Thermoelement be $s$ itzt einen Aufnahmeradius für Strahlung von 180 $^{\circ}$ . Die Ausgangsspannung ist proportional zur Erwärmung durch die absorbierte Strahlung. Damit kann also die auftretende Globalstrahlung in W/m<sup>2</sup> gemessen werden.

Verbaut wurden zudem drei digitale Temperatur- und Feuchtefühler der Marke SHT21. Die Sensorbauteile wandeln die analogen Messwerte noch im Fühlerkopf in ein digitales Signal um. Dadurch ist die Datenübertragung weniger anfällig für Gleichtaktstörungen als die rein analoge Übertragung der Messdaten mittels einer Spannung. Die Temperatur wird über eine Bandlücken-Transistor-Schaltung (silicon bandgap temperature sensor) gemessen, die Luftfeuchte wird kapazitiv über einen Kondensator ermittelt. Hierbei ändert sich die Permittivität des Dielektikums proportional zur auftretenden Luftfeuchte. Bei bekannter Sensivität kann über die Änderung der Kapazität die Luftfeuchte bestimmt werden.

Abbildung [9.10](#page-152-0) zeigt die Aufnahme der Wärmeströme (pro m<sup>2</sup> Fläche) für die Referenzfläche (orange) und die SATIS-Testfläche mit lichtleitenden Elementen (blau). Negative Wärmeströme stellen hierbei Verluste dar, positive sind einwärts gerichtete Wärmeströme, gemessen an der Wandinnenoberfläche (raumseitig).

In Abbildung [9.11](#page-152-1) ist anhand der synchron ermittelten Temperaturkurven erkennbar, dass der Verlauf des Wärmeeintrags in die Wand etwas zeitverzögert der Außentemperatur und der

<span id="page-152-0"></span>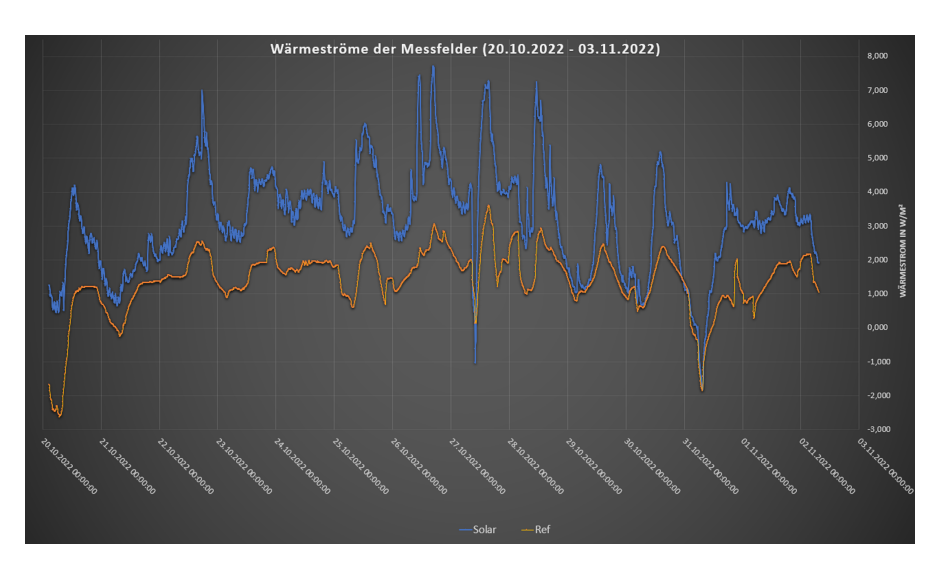

<span id="page-152-1"></span>Abbildung 9.10: Erste Wärmestrommessungen an den Testfeldern der Gebäudefassade

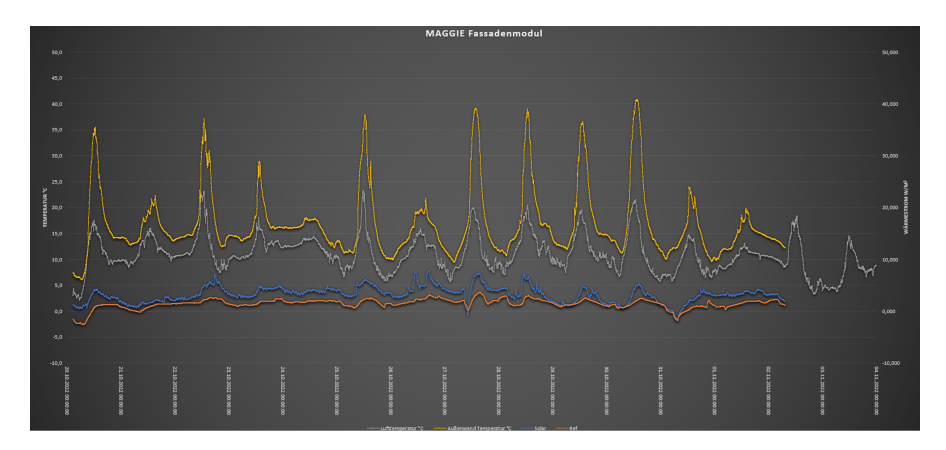

Abbildung 9.11: Erste Wärmestrommessungen an den Testfeldern mit der Außenwandtemperatur (gelb), der Lufttemperatur (grau), Wärmeeintrag Testfeld (blau, W*/*m<sup>2</sup> ) und der Referenzfläche (orange, W*/*m<sup>2</sup> )

## Wandtemperatur folgt.

Im Zeitraum vom 20.10.2022 bis zum 03.11.2022 führten die außenklimatischen Bedingungen in beiden Messfeldern zu einem Netto-Wärmeeintrag in den Innenraum. Der Einbau der lichtleitenenden Strukturen in den MHGK-Putz führte jedoch im betrachteten Zeitraum zu einer erheblichen Verbesserung des Wärmeeintrags. Dabei übersteigt der mittlere Eintrag des Testfeldes den der Referenzfläche nahezu um den Faktor 2 (Tabelle [9.1\)](#page-153-0). Der zusätzliche solare Wärmegewinn im Oktober 2022 betrug etwa 1, 3 kWh/m<sup>2</sup>, was bezogen auf typische Wohn- und Fassadenflächen im einstelligen Prozentbereich des Wärmebedarfs liegt.

Betrachtet man den Verlauf der Messdaten des SATIS-Testfelds, so lässt sich erkennen, dass die Tagesmaxima nicht zum wahren Mittag auftreten, sondern dass an den meisten Tagen zwei Eintragsspitzen erscheinen. Durch den Einbauwinkel der lichtleitenden Elemente von 19° tre-

<span id="page-153-0"></span>

| Mittelwerte der Wärmeströme bzw. - erträge |                               |                                 |                   |                               |                                 |  |
|--------------------------------------------|-------------------------------|---------------------------------|-------------------|-------------------------------|---------------------------------|--|
| <b>Solaraktives Feld</b>                   |                               |                                 | Referenzfeld      |                               |                                 |  |
| kW/m <sup>2</sup>                          | kWh/m <sup>2</sup><br>pro Tag | kWh/m <sup>2</sup><br>pro Monat | kW/m <sup>2</sup> | kWh/m <sup>2</sup><br>pro Tag | kWh/m <sup>2</sup><br>pro Monat |  |
| 3,123                                      | 0.075                         | 2,280                           | 1,400             | 0.034                         | 1,022                           |  |

Tabelle 9.1: Vergleich der Wärmeströme am SATIS-Modul und am Referenzfeld im Zeitraum 20.10. bis 03.11.2022

ten die Eintragsspitzen zu den Zeitpunkten auf, zu welchen auch der Höhenwinkel der Sonne ca. 19 $^{\circ}$  beträgt. Im betrachteten Zeitraum liegt der Sonnenhöchststand zwischen 25 $^{\circ}$  und 30 $^{\circ}$ . Somit passiert die Sonne einmal vormittags und einmal nachmittags den idealen Höhenstand und führt folglich zu beiden Zeitpunkten zu einer Eintragsspitze. Vorraussetzung dafür ist das Vorhandensein von entsprechender Globalstrahlung auf die Struktur.

Im Vergleich dazu sieht man bei der Referenzfläche nur ein Maximum pro Tag. Die Messkurve weist einen "geglätteten" Verlauf auf. Dies ist auf die Temperaturträgheit des vor der Wärmeflussplatte angebrachten MHGK-Putzes zurückzuführen. Während das Testfeld nahezu unverzüglich auf eine Änderung des Strahlungsangebots reagiert, gleicht die Verzögerung der Wärmetransmission durch die Putzstruktur kurzzeitig auftretende Spitzen aus. Hier bildet sich das Maximum phasenverschoben zum Maximum der Wandtemperatur aus.

Weitere Evaluationen müssen noch erfolgen, wenn der Gebäudebetrieb über die kalte Jahreszeit weitergeht.

Um die gemessenen Werte auf Plausibilität zu prüfen, wurde eine Thermografiemessung am Gebäude bzw. an den Testfeldern durchgeführt.

Die erste Thermografiemessung wurde am 19. Oktober 2022 gegen 15:50 Uhr durchgeführt (Ab-bildungen [9.12](#page-154-0) und [9.13\)](#page-154-1). Dies war ein außerordentlich sonniger und warmer Oktobertag mit einer Höchsttemperatur von 17 °C und ca. 5 Sonnenstunden. Dies führte zu optimalen Bedingungen, die Wärmeströme der aufgeheizten Wand mithilfe der Wärmebildkamera zu visualisieren.

Für die zweite Messung wurden möglichst gegensätzliche Randbedingungen gewählt. So wurde die Folgemessung am 21. Oktober 2022 um ca. 7:30 morgens durchgeführt (Abbildungen [9.14](#page-155-0) und [9.15\)](#page-155-1). Die sternenklare Nacht mit einer Tiefsttemperatur von 4 °C lieferte dabei einen guten Kontrast zur ersten Messung.

Betrachtet man diese zweite Messung, so ist kein nennenswerter Temperaturunterschied zwischen den Messpunkten des Testfeldes und der Referenzfläche auszumachen. Durch die niedrigen Bauteiltemperaturen und die daraus entstehende geringe Strahlungsleistung lässt sich ein Rückschluss auf den Transmissionswärmestrom und den damit verbundenen Wärmeübergangswiderstand der Flächen schließen. Eine identische Temperatur an der Außenseite der Wand ruft

<span id="page-154-0"></span>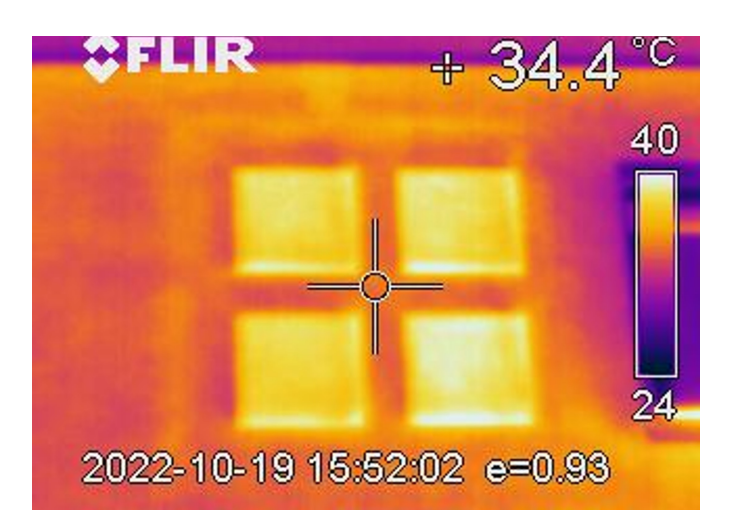

Abbildung 9.12: Thermografieaufnahme Testfeld 19.10.2022 um 15:50 Uhr

<span id="page-154-1"></span>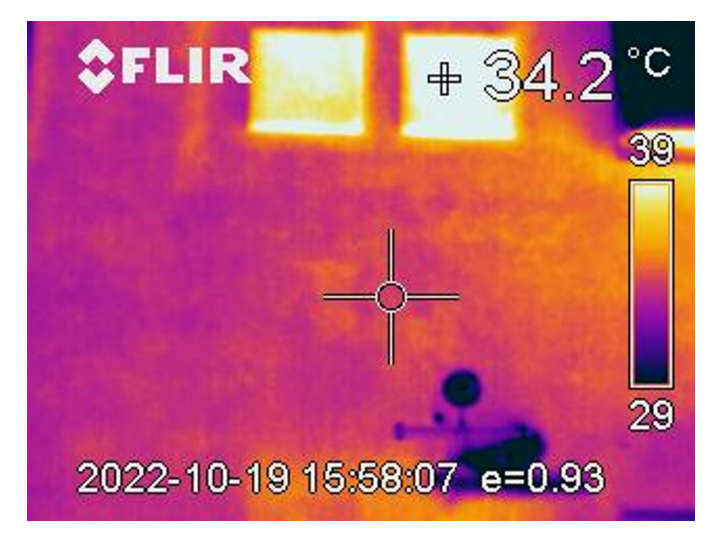

Abbildung 9.13: Thermografieaufnahme Referenzfeld 19.10.2022 um 15:50 Uhr

einen identischen Temperaturausschlag im Wärmebild hervor. Die geringe Abweichung der Außenwandtemperatur kann nur entstehen, sofern die Wärmeübergangswiderstände der beiden Messfelder nahezu identisch sind. Die Messung am frühen Morgen erlaubt es, die Temperatur unabhängig von der Speichermasse zu bestimmen. Der verzögerte Zeitpunkt der Erreichung der nächtlichen Endtemperatur liefert bei einer Auskühlzeit von 11, 5 h kaum mehr einen relevanten Beitrag zur Wand- Außentemperatur. Folglich kann man darauf schließen, dass der Transmissionswärmeverlust durch das Referenzfeld, annähernd dem des Testfeldes entspricht. In der folgenden Berechnung des Wärmeübergangswiderstandes und des U-Wertes lässt sich die These validieren und quantifizieren.

Die Thermografie der aufgeheizten Wand in der ersten Messung liefert hingegen ein differenzierteres Temperaturbild. Während die Messung am Fügungspunkt der Quadranten der der Referenzfläche entspricht, weist der Messpunkt der solaraktiven Struktur eine um ca. 4 K erhöhte

<span id="page-155-0"></span>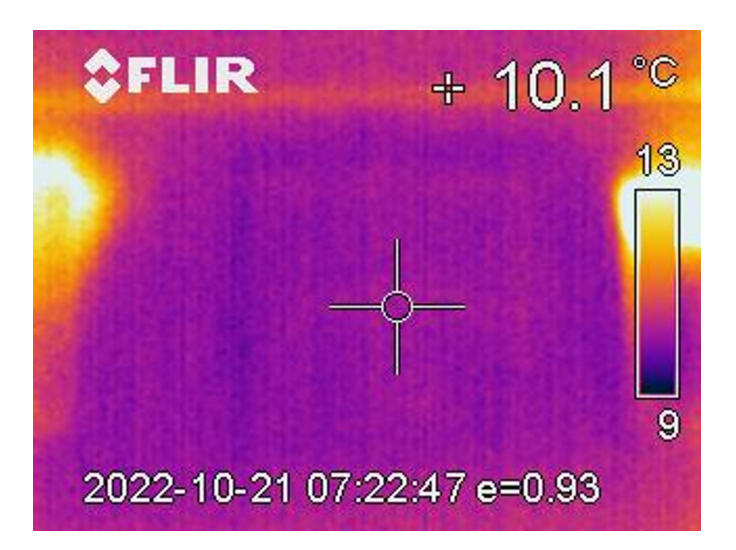

Abbildung 9.14: Thermografieaufnahme Testfeld am 21.10.2020 um 07:23 Uhr

<span id="page-155-1"></span>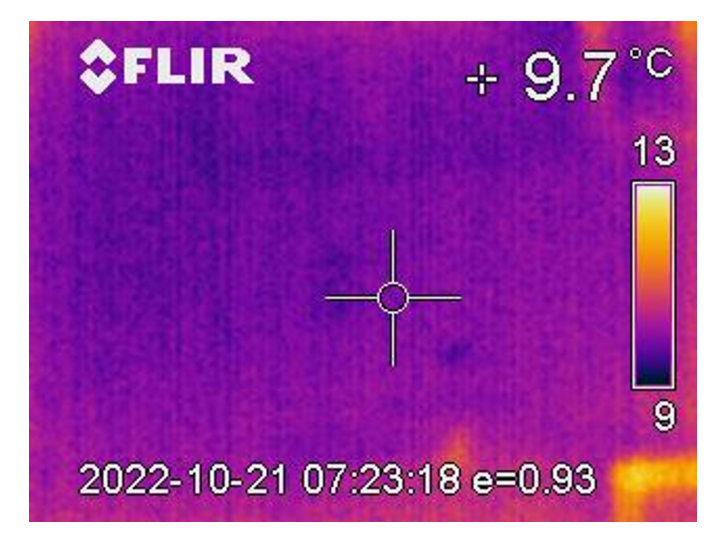

Abbildung 9.15: Thermografieaufnahme Referenzfeld am 21.10.2020 um 07:23 Uhr

Temperatur gegenüber den anderen Messpunkten auf. Eine mögliche Verfälschung der Messung durch die Glaspfropfen ist auszuschließen, da im betrachteten Temperaturbereich von 20 ◦C bis 100 ◦C der Emissionsgrad von Glas 0, 91 bis 0, 94 beträgt, also dem der MHGK-Putz belegten Wandoberfläche sehr ähnlich ist.

Aus der Thermografiemessung am Morgen kann die Erkenntnis gewonnen werden, dass der Transmissionswärmeverlust der beiden Felder in der gleichen Größenordnung liegt. Während das Referenzfeld die Temperatur der umgebenden Wandfläche beibehält, ist die Temperatur des Testfeldes am Nachmittag mit 38, 5 °C um 4 K höher als die der Referenz. Die erhöhte Temperatur lässt auf einen erhöhten Wärmestrom nach innen schließen.

*Thorsten Gerdes, Dominik Helling, Lukas Zielbauer André Stelzl, Christin Andratschke, Peter Grießhammer*

# **10 Erweiterte Applikation eines neuartigen Putzsystems mit MHGK**

Im BMBF-Projekt Projekt [\[116\]](#page-472-0) wurde von Maxit in Kooperation mit der Bauhaus Universität Weimar, 3M und der Universität Bayreuth ein Dämmputz entwickelt, der als wesentliche Neuerung eine Füllung aus Mikrohohlglaskugeln (MHGK) enthält. Dieser spritzbare Dämmputz wurde im Projekt MAGGIE hinsichtlich Verarbeitungseigenschaften und Bindephase weiterentwickelt.

# **10.1 Weiterentwicklung des EcoSphere-Putzes**

Ein Ansatzpunkt, den kommerziell erhältlichen EcoSphere-Putz weiterzuentwickeln, ist eine Verbesserung der mechanischen Eigenschaften des Dämmsystems. Durch eine höhere Festigkeit können dickere Schichten realisiert und dadurch der U-Wert der Gebäudewand optimiert werden. Um die mechanischen Eigenschaften von hochgefüllten Kompositmaterialien zu verbessern, ist ein gängiger Ansatz die Steigerung der Phasenanbindung. Im Falle des EcoSphere-Putzes bedeutet das eine stabilere Verbindung zwischen Mikrohohlglaskugeln und Zementmatrix. Diese soll durch die stoffliche Angleichung der Hohlglaskugeln an die Zementmatrix erreicht werden. Während dem Ansteifvorgang des Zements bilden sich die typischen CSH-Phasen (Calzium-Silikat-Hydrat-Phasen), welche durch Kristallwachstum zu einer Vernetzung des Systems führen (vergl. Abbildung [10.1\)](#page-157-0).

Für die stoffliche Angleichung soll ein den CSH-Phasen ähnliches Materialsystem auf der Oberfläche der Mikrohohlglaskugeln erzeugt werden. Die Hohlglaskugeln werden dazu in einer gesättigten Calziumhydroxid-Lösung bei 90 ◦*C* für 4 Stunden behandelt. Dabei wachsen auf der Kugeloberfläche Calziumsilikate mit einer stofflichen Zusammensetzung von Ca*x*SiO*<sup>y</sup>* auf. Abbildung [10.2](#page-157-1) (b) zeigt eine Kugel nach der Konditionierung mit flächigem Calzium-Silikat-Aufwuchs.

In Abbildung [10.3](#page-158-0) (a) ist eine Ca $(OH)_2$  konditionierte MHGK dargestellt. Die Vergrößerung der Oberfläche (b) zeigt einen kristallinen Aufwuchs, der durch die Konditionierung erzeugt wird. Unter (c) ist ein Röntgendiffraktogramm abgebildet, welches für den Vergleich zwischen den

<span id="page-157-0"></span>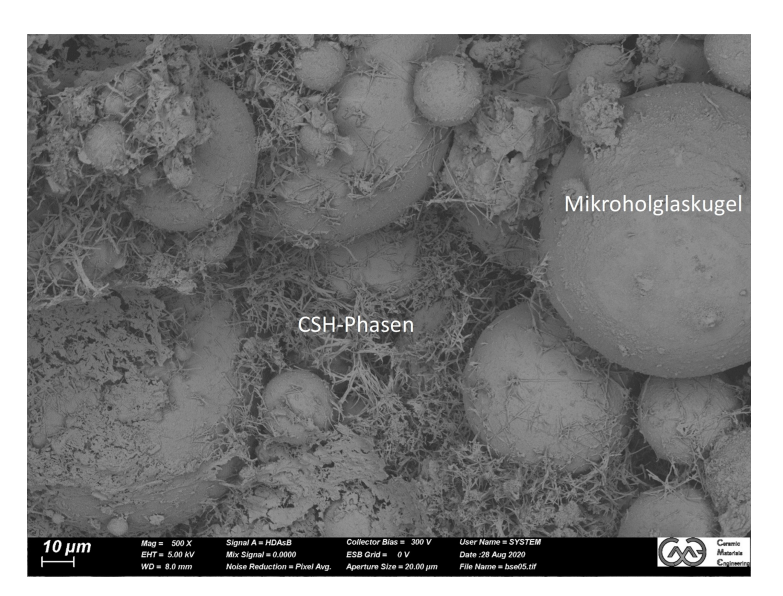

Abbildung 10.1: Bruchaufnahme einer EcoSphere-Putzprobe.

<span id="page-157-1"></span>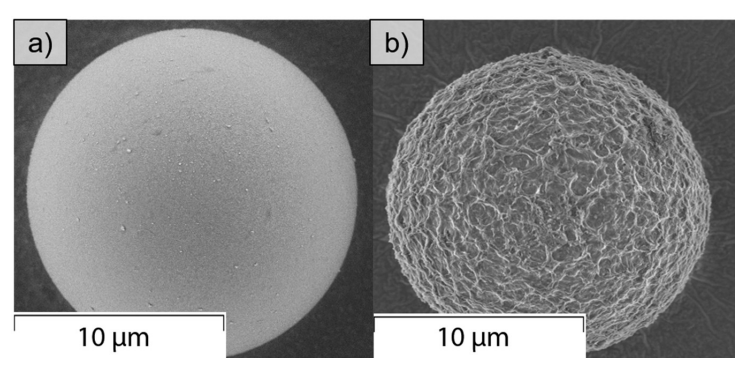

Abbildung 10.2: (a) Mikrohohlglaskugel im Anlieferungszustand; (b) Mikrohohlglaskugel nach vierstündiger Behandlung in Calziumhydroxid-Lösung bei 90 ◦*C*.

aufgewachsenen Strukturen und den im eco 720 Bindemittel während der Erhärtung gebildeten Phasen herangezogen werden kann. Bei dem Vergleich des eco 720 Matrixmaterials (schwarz) mit der Messkurve der MHGK im Ausgangszustand (blau) sind keine gemeinsamen Phasen festzustellen. Die konditionierten MHGK (rot) zeigen hingegen Peaks, welche ebenfalls im eco 720 Material zu sehen sind. Der Ausschlag bei 29 ◦ weist das Auftreten von Calciumsilikaten in beiden Materialproben hin. Durch die stoffliche Ähnlichkeit zwischen MHGK-Oberfläche und Zement-Matrix sollte daher die Phasenanbindung verbessert werden (Abbildung [10.4\)](#page-158-1).

Als Bewertungsgröße für die Güte der Phasenanbindung in dem MHGK-Leichtputzen wird zunächst die Biegezugfestigkeit nach DIN EN 1015-11 herangezogen. Abbildung [10.5](#page-158-2) zeigt die Biegezugfestigkeit von eco 720 Proben neben der von MHGK-Leichtputzen mit eco 720 Bindemittel und konditionierten MHGK in gleicher volumetrischer Zusammensetzung. Der Abbildung ist zu entnehmen, dass sich die Biegezugfestigkeit der Proben mit konditionierten MHGK bezogen auf die Vergleichsprobe verdoppelt.

<span id="page-158-0"></span>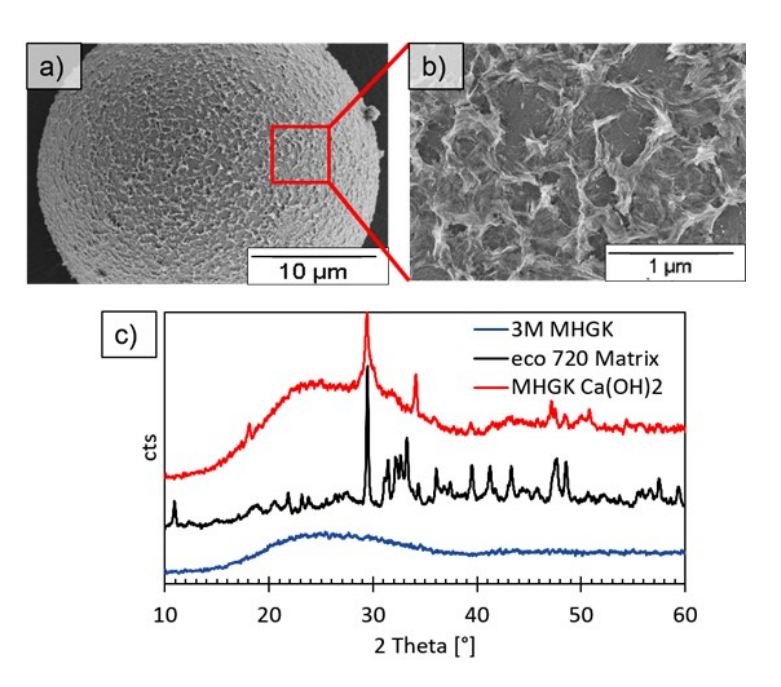

Abbildung 10.3: Elektronenmikroskopische Aufnahme von (a) Ca(OH)<sub>2</sub> konditionierter MHGK und (b) der Oberflächenstruktur einer Ca(OH)<sub>2</sub> konditionierten MHGK. (c) Röntgendiffraktogramm von erhärtetem eco 720-Matrix-Material (schwarz); MHGK im Ausgangszustand (blau); Mittels Ca(OH)<sub>2</sub> konditionierte MHGK (rot).

<span id="page-158-1"></span>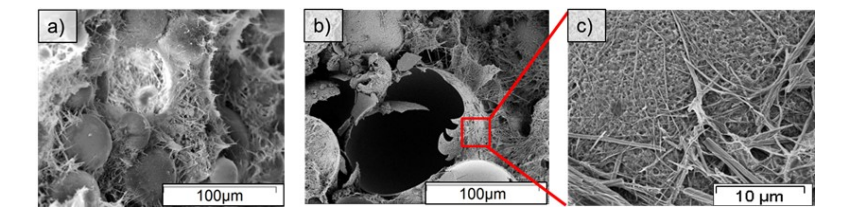

Abbildung 10.4: Elektronenmikroskopische Aufnahmen von: (a) Bruchfläche eines eco 720 Putzes; (b) Bruchfläche eines Systems mit eco 720 Matrix und Ca(OH)<sub>2</sub>-MHGK und (c) Vergrößerung der Phasenanbindung zwischen Ca(OH)<sub>2</sub>-MHGK und eco 720 Matrix.

<span id="page-158-2"></span>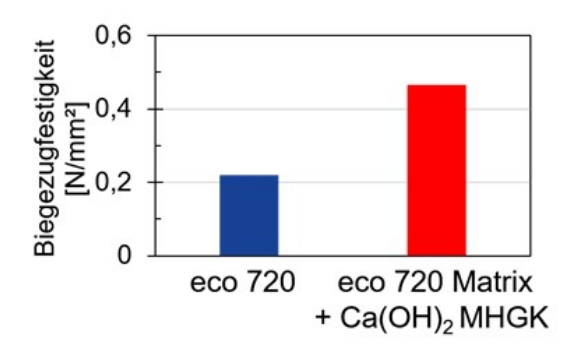

Abbildung 10.5: Biegezugfestigkeiten nach DIN EN 1015-11 von maxit eco 720 (hergestellt an der Uni Bayreuth) und Ca(OH)<sub>2</sub> MHGK in der eco 720 Matrix.

# **10.2 Untersuchung der Anfälligkeit für Schimmelbildung**

#### **10.2.1 Schimmel in Gebäuden**

Voraussetzung für die Bildung und Ausbreitung eines Schimmelpilzbefalls ist ein ausreichendes Angebot von Feuchtigkeit. Schimmel benötigt für das Wachstum allerdings kein flüssiges Wasser, es genügt eine relative Luftfeuchtigkeit von 80 %. Wenn die Oberflächentemperatur auf der Innenseite der Außenwand unter 12 ◦*C* beträgt, kann dieser Wert bereits erreicht werden. [\[117,](#page-473-0) [118\]](#page-473-1)

2001 berichtete das ÖKO-Test Magazin, dass rund ein Drittel aller deutschen Wohnungen aufgrund von Schimmelpilzbefall nicht mehr bewohnbar seien, was oft auf ein falsches Nutzungsverhalten zurückzuführen ist. So sind in den letzten 20 Jahren jährlich Schäden von 215 Mio. Euro entstanden. Allerdings kommt es auch nach Sanierungsmaßnahmen ebenfalls immer wieder zur Schimmelbildung. Dies liegt unter anderem an der Energieeinsparverordnung (EnEV), die vorschreibt, dass ab eines bestimmten Sanierungsumfanges der vorgeschriebene EnEV-Standard erreicht werden muss. Allerdings sind diese energetischen Sanierungen der Hauptgrund für Schimmelprobleme nach der Sanierung. So werden teilweise die Taupunkte in bestimmten Gebäudebereichen nicht korrekt berechnet und häufig die Montage der Dämmung schlecht ausgeführt. Des Weiteren ist das Dämmmaterial nicht an das Gebäude angepasst. So kommt es häufig zur Bildung von Schimmel in Fensternischen und Kondenswasserbildung an Fenstern. Ferner kommt es vor, dass vor dem Aufbringen der Dämmung dampfdiffusionsdichte Altanstriche nicht entfernt werden, wodurch die im Inneren entstehende Feuchtigkeit nicht nach außen diffundieren kann. Aufgrund dessen bilden sich im Inneren an den Wänden feuchte Stellen, was ebenfalls förderlich für die Schimmelpilzbildung ist.

Um im Projekt die Schimmelpilz-Problematik untersuchen und besser verstehen zu können, wurde der Bau einer Versuchsanlage beschlossen, die im Jahr 2020 am Technologieanwenderzentrum (TAZ) in Spiegelau entstanden ist. Diese Anlage schafft für die Schimmelpilzbildung günstige Bedingungen. So konnten verschiedene Wandanstriche auf ihre Schimmelresistenz getestet werden.

### **10.2.2 Schimmelpilze**

Als Schimmelpilze werden verschiedenste Fadenpilze aus mehreren Pilzgruppen bezeichnet. Während ihrer Wachstumsphase bildet sich das Myzel, welches meist farblos und mit bloßem Auge nicht sichtbar ist. Das Myzel besteht aus mikroskopisch kleinen vielfach verzweigten Pilzfäden, den Hyphen, die sich kreisförmig ausbreiten. Die Sporen sind die Verbreitungsorgane der Pilze, mit einem Durchmesser von meist weniger als 10 µm, die sich über die Luft verbreiten. Für ihr Wachstum benötigen Schimmelpilze vor allem organische Nährstoffe wie Holz, Kleber, Kunststoffe, Beton und organische Partikel. Neben den Nährstoffen ist auch – je nach Schimmelpilzart – ein bestimmter Temperaturbereich, pH-Wert sowie eine gewisse Feuchtigkeit notwendig. Feuchte Stellen können in Innenräumen auch durch Materialfeuchte der Baustoffe (z.B. Neubaufeuchte) oder auch Wasserleitungsschäden entstehen. Durch von Schimmelpilzen produzierte organische Verbindungen (MVOC, Microbial Volatile Organic Compounds) entsteht der typische Schimmelgeruch. [\[117\]](#page-473-0)

# **10.3 Schimmelpilzresistenz verschiedener Wandanstriche**

In der Eco-Hütte sollen schimmelresistente Innenanstriche für Außenwände getestet werden und kritische Bereiche für einen Schimmelbefall ermittelt werden. Für besonders gefährdete Bereiche sollen elektrisch leitfähige, und somit beheizbare Anstriche zum Einsatz kommen. In der Eco-Hütte werden dazu klimatische Bedingungen eingestellt, die ein Schimmelwachstum stark unterstützen.

# 10.3.1 Aufbau des Testgebäudes "Eco-Hütte"

Die Eco-Hütte ist ein freistehender Raum mit einer Innenwandhöhe von 2, 0 m. Der Raum besteht aus vier Wänden mit einer Innenabmessung von  $2 \text{ m} \times 2$ , 5 m. Platziert wurde die Hütte in einer nordöstlichen Gebäudenische des Technologie Anwenderzentrums Spiegelau. Die Wahl auf diese Position fiel aufgrund der sehr starken Abschattung dieses Gebäudebereichs während

<span id="page-160-0"></span>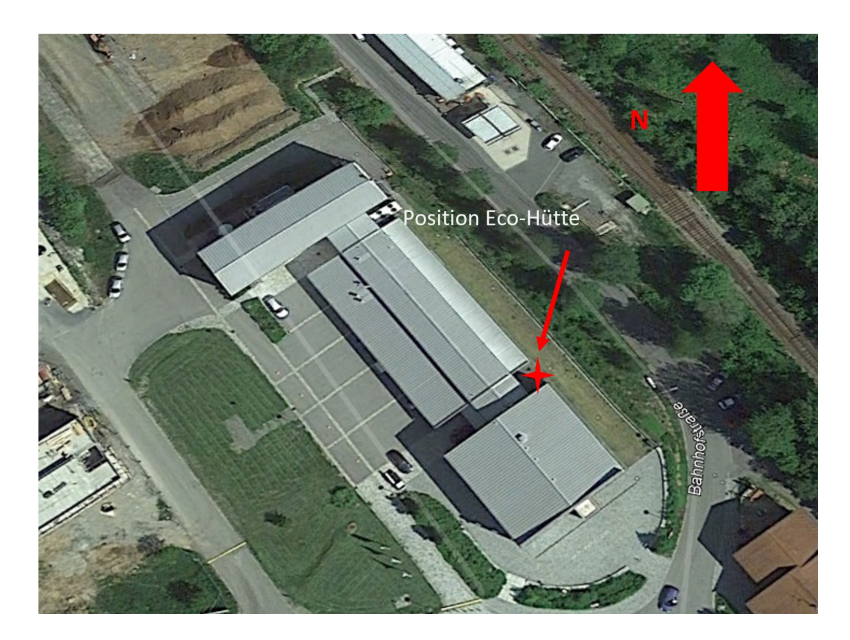

Abbildung 10.6: Luftaufnahme aus Google Earth Pro des Technologie-Anwender-Zentrums Spiegelau und Position der Eco-Hütte [\[119\]](#page-473-2)

#### 10.3. SCHIMMELPILZRESISTENZ VERSCHIEDENER WANDANSTRICHE

<span id="page-161-0"></span>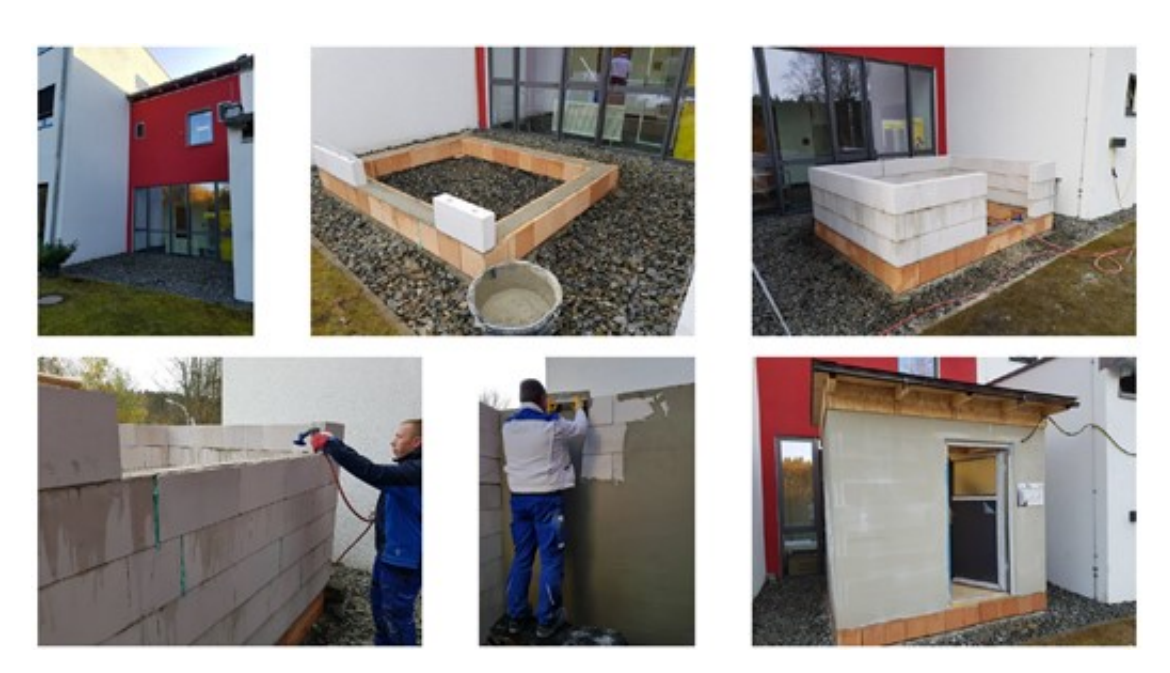

Abbildung 10.7: Aufbau der Eco-Hütte

des Versuchszeitraums im Frühjahr. Somit soll ein Aufheizen der Hütte durch die Sonneneinstrahlung möglichst vermieden werden. Auf einem Luftbild in Abbildung [10.6](#page-160-0) ist die Position der Hütte markiert. Zunächst wurde das Fundament aus den Ziegel U-Schalen ausbetoniert, anschließend wurden mit Maxit-Mörtelpads die Wände aus Kalksandsteinen (KS-L-R-P-12-1,4, *d* = 115 mm) errichtet (Abbildung [10.7\)](#page-161-0).

Als Zwischensparrendämmung wurde im Inneren Klemmfilz (120 mm WLG 035) verlegt und die Decke mit einer Dampfbremse (Ursa-Seco Pro 100) S) abgeschlossen. Im Bodenbereich wurden Holzbalken mit dem Fundament verbunden, der Zwischenraum ebenfalls mit Klemmfilz isoliert und als Bodenbelag OSB-3-Platten verlegt. Abschließend wurde eine verschließbare Nebeneingangstüre montiert und die elektrische Zuleitung verlegt, so dass mittels zweier elektrischer Radiatoren (jeweils Leistung von 2 kW) und einfachen Steckdosenthermostaten die Hütte auf 22 ◦*C* beheizt werden konnte, um zunächst die Feuchtigkeit der Wände und des Putzes aus der Bauphase zu reduzieren.

Die Innenwände sind insgesamt in sieben Testflächen aufgeteilt, an denen unterschiedliche Anstriche getestet werden (siehe Abbildung [10.8\)](#page-162-0).

- 1. Innendispersionsfarbe maxit kreason 5050
- 2. Innendispersionsfarbe mit anschließender Auftragung von versilberten Mikrovollglaskugeln **(Ag-MVGK)**
- 3. Innendispersionsfarbe mit anschließender Auftragung von mit Aluminium beschichteten Mikrohohlglaskugeln **(Al-MHGK)**

<span id="page-162-0"></span>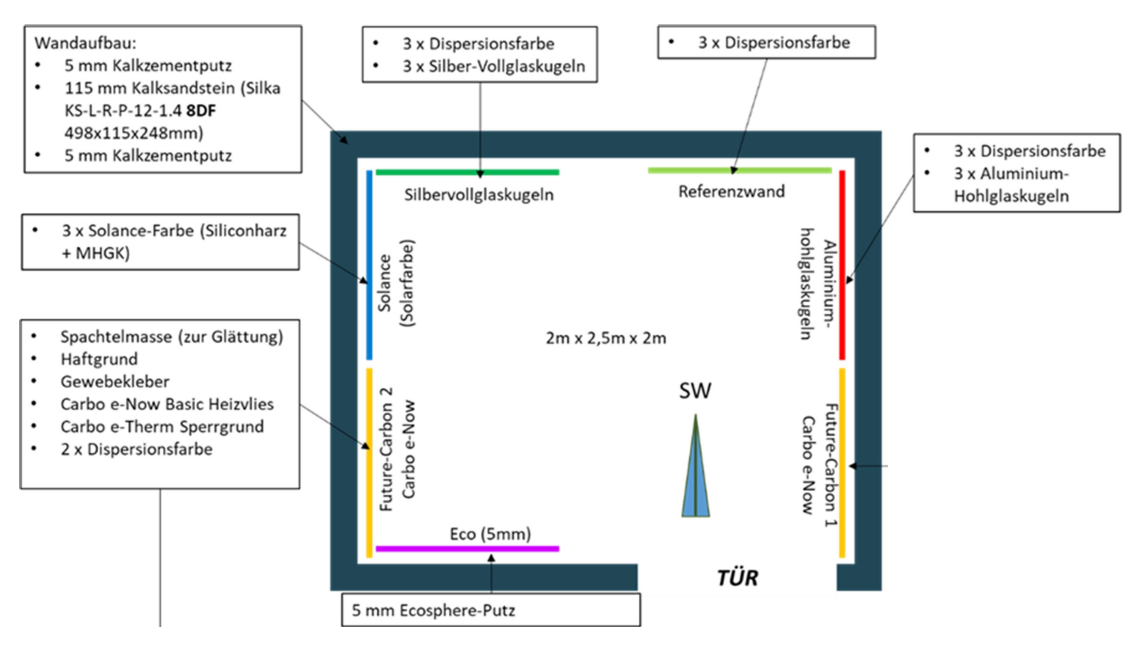

Abbildung 10.8: Position der Testflächen

- 4. Maxit Solance Innenfarbe
- 5. Maxit Eco72
- 6. FutureCarbon e-Paint (geregelt 2 Grad über Taupunkt) **(FC-1)**
- 7. FutureCarbon e-Paint (auf Taupunkt geregelt) **(FC-2)**

Als Referenzwand dient in diesem Versuchsaufbau die mit der Dispersionsfarbe bestrichene Wand, welche keine speziellen schimmelpilzwachstumshemmenden Eigenschaften aufweist.

Durch eine erhöhte IR-Reflexion an den Wänden, die eine Beschichtung aus Ag-MVGK sowie Al-MHGK besitzen, soll ein vorteilhafter Temperaturausgleich zwischen Mauerwerk und Raumluft hergestellt werden. Eine Verringerung der Wärmeleitfähigkeit wird vor allem mit der MHGKhaltigen Solance Innwandfarbe sowie mit dem MHGK-haltigen eco 72 Putz realisiert. Mit der e-Paint von Future Carbon wird die Wandtemperatur aktiv geregelt, um somit dem Schimmelpilzwachstum entgegen zu wirken.

Die an den Testflächen sechs und sieben verwendete Heizfarbe e-paint von Future Carbon wurde nach Montageanweisung installiert. Zunächst wurde der Untergrund (Kalkzementputz) mit einer Spachtelmasse (Fertigputzgips) geglättet, woraufhin Haftgrund/Tiefengrund und Gewebekleber (Metylan Kleisterzusatz Ovalit TM; Wässriger Dispersionsklebstoff, Anorganische Füllstoffe, Polyvinylacetat, Stärke) folgten, um das Glasfaservlies mit der Carbo e-Paint an der Wand befestigen zu können. Nach dem Anbringen der Crimp-Kontakte an die Elektrodenbänder sowie dem Anschluss am 24 V-Netzteil (AC) wurde der Carbo e-Therm Sperrgrund im Kreuzanstrich

<span id="page-163-0"></span>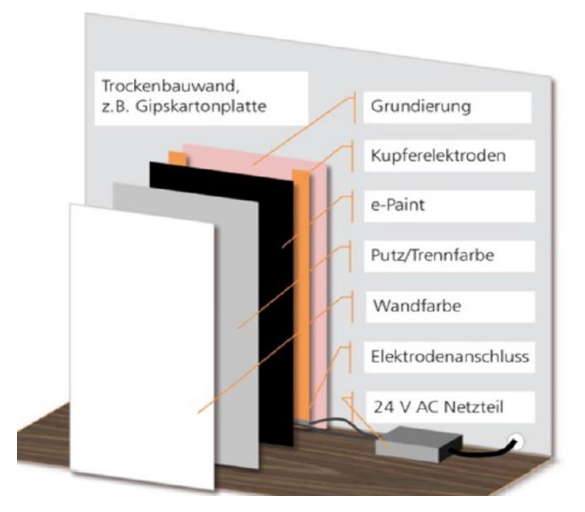

Abbildung 10.9: Aufbau des beheizbaren Farbsys-tem von FutureCarbon [\[120\]](#page-473-3)

<span id="page-163-1"></span>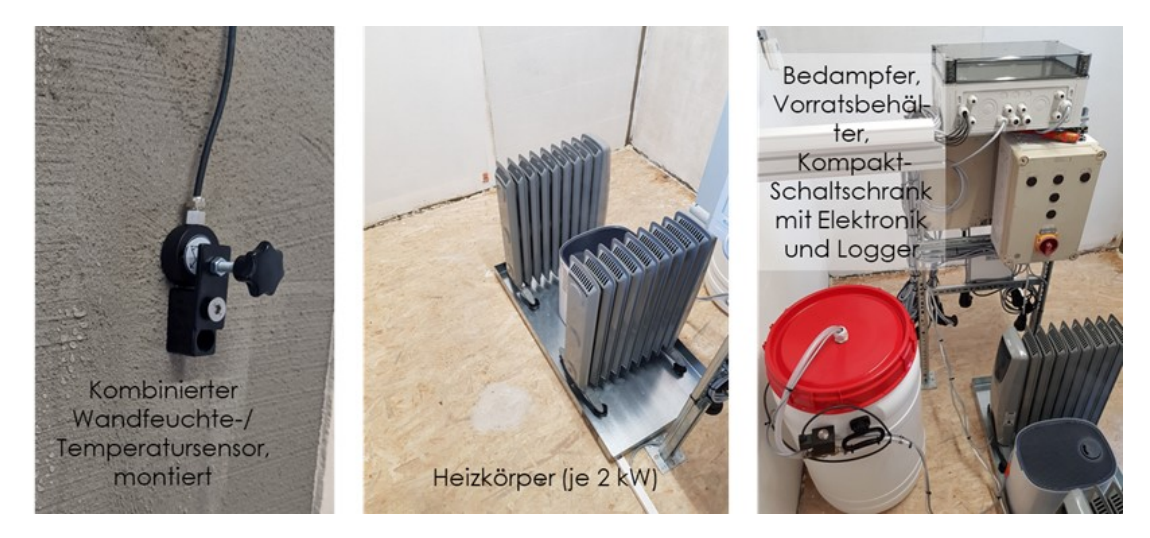

Abbildung 10.10: Installation der Sensorik und Steuerung/Elektronik mit Beheizung und Befeuchtung

satt aufgetragen, ehe die Fläche zum Abschluss zweifach mit einer Innendispersionsfarbe (Ma-xit kreason 5050) gestrichen wurde. Der prinzipielle Aufbau dieses Systems ist in Abbildung [10.9](#page-163-0) dargestellt.

#### **10.3.2 Mess- und Regelungstechnik in der Eco-Hütte**

Die Steuerung und Regelung der Raumtemperatur sowie der Luftfeuchte und die Temperaturregelung der beiden FutureCarbon-Wände erfolgte auf Basis einer Siemens LOGO. Abbildung [10.10](#page-163-1) gibt einen Überblick nach Abschluss der Installationsarbeiten. Die Steuerung und die dafür benötigten elektrischen Bauteile (Schütze, Sicherungsautomaten, Ethernet-Switch, Sicherungen, Netzteile, usw.) wurden in drei Kompakt-Schaltschränken untergebracht und die beiden Heizkörper/Radiatoren werden über Schaltausgänge der LOGO und Hilfsschütze einzeln angesteuert.

<span id="page-164-0"></span>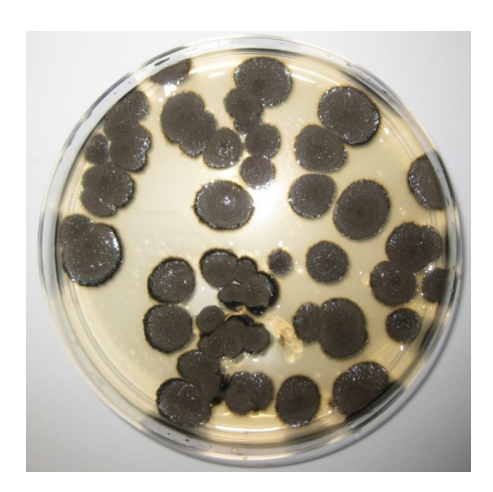

Abbildung 10.11: Petrischale mit auf MEA gewachsenen Schimmelpilzen C. *sphaerospermum*

#### **10.3.3 Auswahl des Schimmelpilzes C. sphaerospermum**

Um definiert Schimmelkulturen in dem Versuchsstand ansiedeln zu können, wurde der Schimmelpilz Cladosporium sphaerospermum ausgewählt (Abbildung [10.11\)](#page-164-0). Cladosporium-Arten gehören zu den Schwärzepilzen, da sich die Sporen und Hyphen durch Melanin-Einlagerungen braun bis schwarzbraun färben. Da die Cladosporium-Arten eine der häufigsten auftretenden Schimmelpilzarten sind und fast überall gefunden werden können, eignen sich diese hier optimal als Versuchsschimmel. Ihr Lebensraum erstreckt sich von Wald und Gärten, wo sie auf verfaulten Pflanzen und Laub wachsen, bis hin zu Gebäuden und Textilien, sowie Lebensmittel. Diese weite Verbreitung des Pilzes ist auf seine Resistenz gegen UV-Licht, seine Halotoleranz, also die Fähigkeit hohe Salinitäten der Umgebung zu ertragen, sowie seiner Psychrophilie zurückzuführen. Letzteres ermöglicht es dem Pilz bei Temperaturen unter dem Gefrierpunkt zu überleben. Temperaturen von bis zu 60 ◦*C* sind für diesen Pilz ebenfalls kein Problem, bei höheren Temperaturen setzt jedoch der bei Mikroorganismen übliche Abbau von Proteinen ein. Die optimalen Lebensbedingungen bestehen jedoch aus einem Temperaturbereich zwischen 25 und 35 ◦*C*, einem ausreichenden Angebot an Biomasse sowie einer feuchten Umgebung mit einer minimalen relativen Luftfeuchtigkeit von 65 %.

Schimmelpilze bevorzugen ein leicht saures Medium und können bei sehr geringen Sauerstoffkonzentrationen wachsen. C. sphaerospermum gehört zu den harmloseren Schimmepilzarten. Zwar produziert er allergene Verbindungen, jedoch stellt er Mykotoxine nicht in signifikanten Mengen her. Bei Patienten mit Atemwegserkrankungen, wie z.B. Asthma, kann der Pilz durch seine Übertragungswege durch die Luft Probleme verursachen. Als Krankheitserreger kann Cladosporium zu opportunistischen Infektionen bei immungeschwächten Personen führen. In erster Linie ist der Schimmelpilz jedoch ein Initiator bei der Kompostierung von Lebensmitteln. [\[121–](#page-473-4)[123\]](#page-473-5)

# **10.3.4 Versuchsdurchführung**

Die Kultivierung von C. sphaerospermum erfolgte am Lehrstuhl für Mykologie an der Universität Bayreuth aus gefriergetrockneten Zellkulturen auf Malzextrakt-Agar in 14 Petrischalen. Der Pilzstamm C. sphaerospermum wurde auf MEA- und PDA-Platten für 5-7 Tage bei 20 ◦*C* unter künstlichem Licht gezüchtet, um die Sporenbildung (Konidiogenese) zu fördern. Die Sporensuspension wurde dann auf etwa 250 × 106 Sporen*/*ml verdünnt. Um einen direkten Einfluss der Sporensuspension auf das Schimmelpilzwachstum zu erkennen, wurde immer nur ein Teil der Wände mit den Suspensionen besprüht.

# **10.3.5 Ergebnisse des Schimmelwachstums**

Noch während der Inbetriebnahme der Eco-Hütte konnte auf dem Holzfußboden ein erstes Schimmelpilzwachstum festgestellt werden, obwohl noch keine Sporensuspension in die Hütte eingebracht wurde, siehe Abbildung [10.12.](#page-165-0) An der Referenzwand, welche in Abbildung [10.13](#page-165-0) zu sehen ist, ist kein Schimmelbefall festzustellen, ebenfalls weisen die Wände, welche eine Deckschicht aus aluminiumbeschichteten MHGK und silberschichteten VGK besitzen, keinen Schimmelbewuchs auf. Die Wände mit dem aufgebrachten Dämmputz eco72 sowie mit der maxit Solance wärmereflektierenden Innenfarbe weisen ebenfalls keinen Schimmelbefall auf.

Nur auf den beiden Wänden mit dem aufgebrachten ePaint- Farbsystem konnte ein Schimmel-

<span id="page-165-0"></span>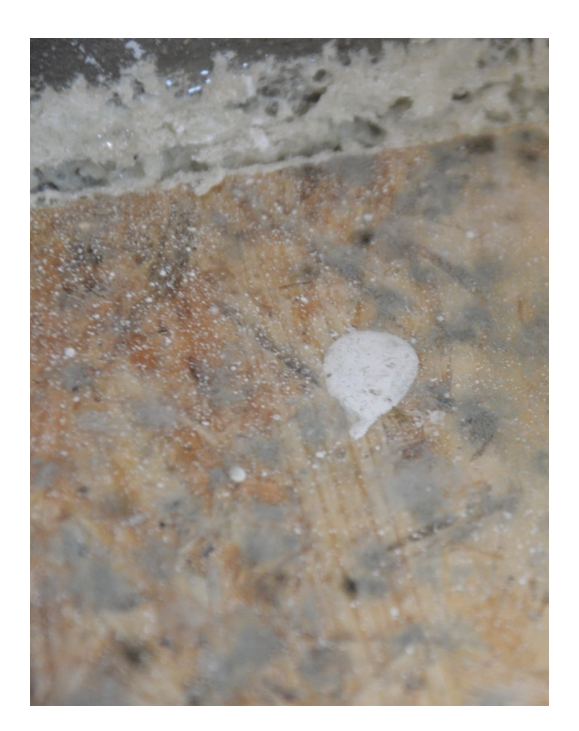

Abbildung 10.12: Holzfußboden mit Schimmelpilzbewuchs

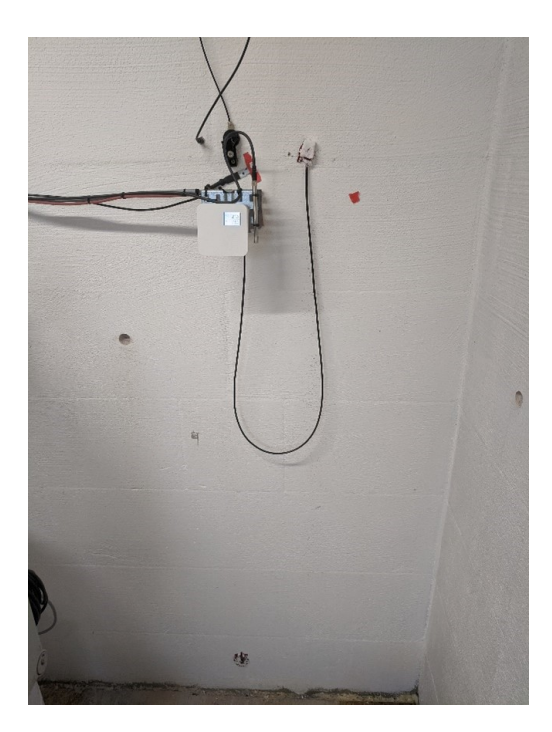

Abbildung 10.13: Referenzwand bestrichen mit Dispersionsfarbe

pilzbewuchs festgestellt werden, wobei sich hier die Intensität des Bewuchses stark unterscheidet. Der Befall ist auf der Wand, bei der die Temperatur 2 K über dem Taupunkt geregelt ist, wesentlich geringer ausgeprägt, als auf der Wand, bei der die Temperatur 2 K unter dem Taupunkt liegt.

Um die Sporen des Schimmelpilzes betrachten zu können, wurde die hergestellte Suspension auf einen Glasträger gegeben und anschließend getrocknet. Diese Probe wurde im Rasterelektronenmikroskop untersucht (Abbildung [10.14\)](#page-166-0). Gut zu erkennen sind hier Sporangien, welche in der Aufnahme orange hervorgehoben sind. Diese dienen überwiegend der Fortpflanzung von Schimmelpilzen und stellen außerdem ein Unterscheidungsmerkmal der einzelnen Arten dar [\[124\]](#page-473-6). Auch sind die Hyphen im rechten Bildrand zu erkennen. An den meisten Wänden ist kein Schimmelbefall nachzuweisen. Auf der Referenzwand sind weder Hyphen noch Sporangien zu erkennen (Abbildung [10.15\)](#page-166-0).

In Abbildung [10.16](#page-167-0) und Abbildung [10.17](#page-167-0) sind jeweils REM-Aufnahmen der beiden ePaint Wände (FC-1 und FC-2) zu sehen. Bei der FC-1 Wand sind die einzelnen Hyphen sehr deutlich erkennbar. Bei der FC-2 Wand sind in dieser Aufnahme die einzelnen Hyphen schwerer auszumachen, da sie hier in einer sehr großen Anzahl vorliegen. In Abbildung [10.18](#page-167-0) und Abbildung [10.19](#page-167-0) sind die Sporangien vergrößert dargestellt. Deutlich erkennbar ist hier, dass die Sporangien eine identi-sche Struktur aufweisen, wie sie auch in der Suspension aus Abbildung [10.14](#page-166-0) zu finden ist.

Da es bereits vor dem Einbringen der konzentrierten Sporensuspension sowohl auf dem Holzfußboden als auch auf den ePaint Wänden zur Schimmelbildung gekommen ist, kann somit nicht mit ausreichender Sicherheit davon ausgegangen werden, dass es sich bei den untersuchten Proben um den eingebrachten C. *sphaerospermum* handelt.

Auffällig ist das Auftreten des Pilzes an nur zwei Versuchswänden (Holzfußboden ausgeschlos-

<span id="page-166-0"></span>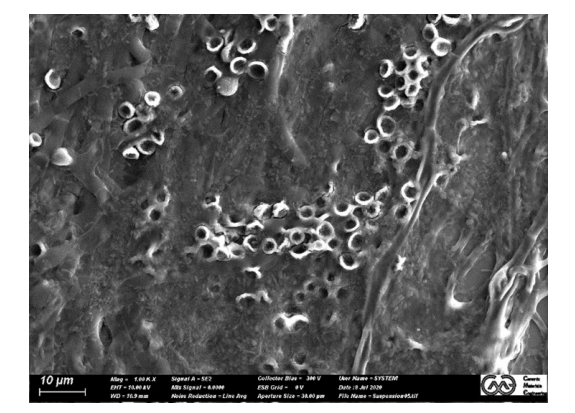

Abbildung 10.14: REM-Aufnahme der Sporensuspension (1000x, SE, 10 kV)

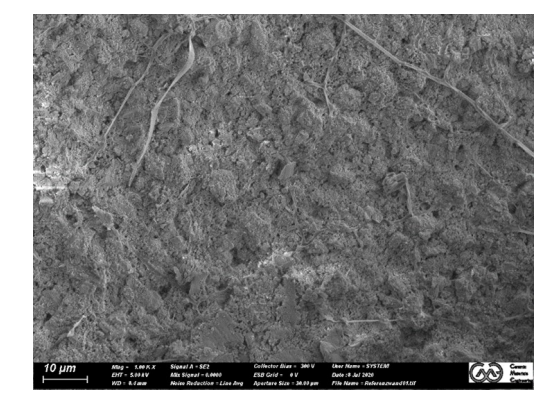

Abbildung 10.15: REM-Aufnahme Referenzwand (1000x, SE, 10 kV)

#### 10.3. SCHIMMELPILZRESISTENZ VERSCHIEDENER WANDANSTRICHE

<span id="page-167-0"></span>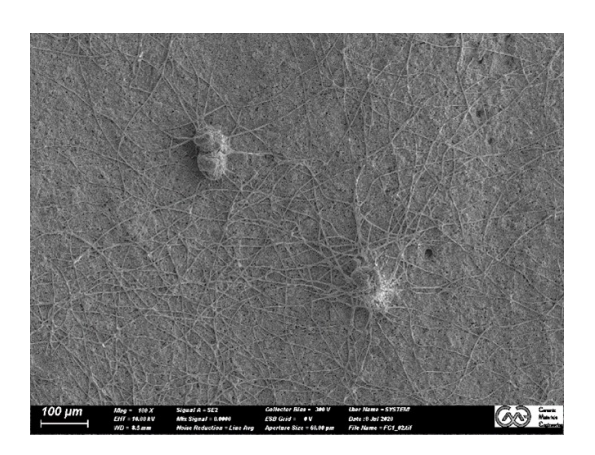

Abbildung 10.16: REM-Aufnahme der FC-1-Wand (100x, SE, 10 kV)

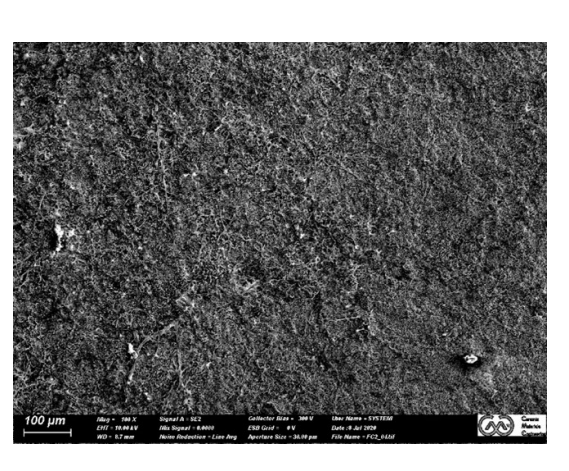

Abbildung 10.17: REM-Aufnahme der FC-2-Wand (100x, SE, 10 kV)

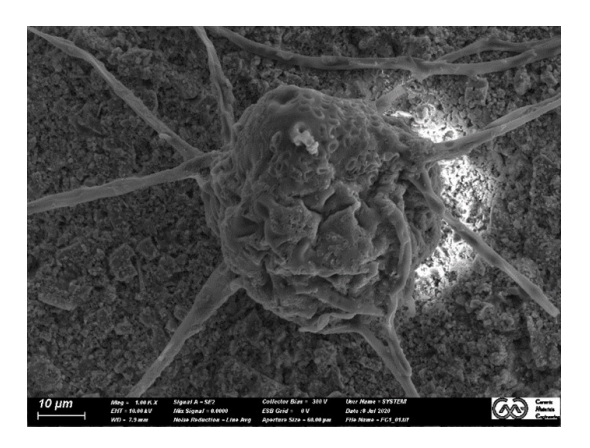

Abbildung 10.18: REM-Aufnahme der FC-1-Wand (1000x, SE, 10 kV)

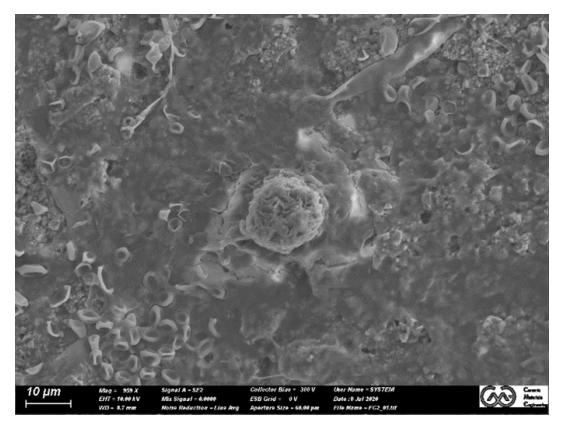

Abbildung 10.19: REM-Aufnahme der FC-2-Wand (959x, SE, 10 kV)

sen), die sich bis auf ihre Temperatur nicht unterscheiden. Eine Erklärung hierfür ist, dass alle Anstriche auf einem Kalkzementputz aufgebracht wurden und somit das sich an den Wänden niedergeschlagene Wasser im alkalischen Bereich liegt. Optimal für das Schimmelpilzwachstum ist allerdings ein leicht saures Milieu (4,  $5 - 6$ , 5) [ $118$ ,  $125$ ]. Außerdem bieten Kalk und Zement dem Schimmelpilz keine Nahrungsgrundlage. Lediglich die FutureCarbon-Wände, welche Kohlenstoffpartikel enthalten, stellen dem Schimmelpilz eine ausreichende Nahrungsgrundlage zur Verfügung. Einen weiteren Einflussfaktor auf die Schimmelpilzbildung haben die Oberflächenbeschaffenheit der Wände und die somit einhergehenden Porengrößen, welche allerdings in der aktuellen Versuchsreihe noch nicht betrachtet wurden.

Grundsätzlich können unter günstigen Bedingungen alle Materialien von Schimmelpilzen besiedelt werden, vor allem wegen der Fähigkeit von Schimmelpilzen das benötigte Wachstumsmilieu durch die Nutzung von Staubablagerungen als Nahrungsquelle selbst herzustellen. Allerdings spielt hier auch die Einwirkzeit eine entscheidende Rolle, welche im zurückliegenden Versuchszeitraum zwischen Suspensionsaufbringung und Probennahme sehr gering war  $[118]$ .

<span id="page-168-0"></span>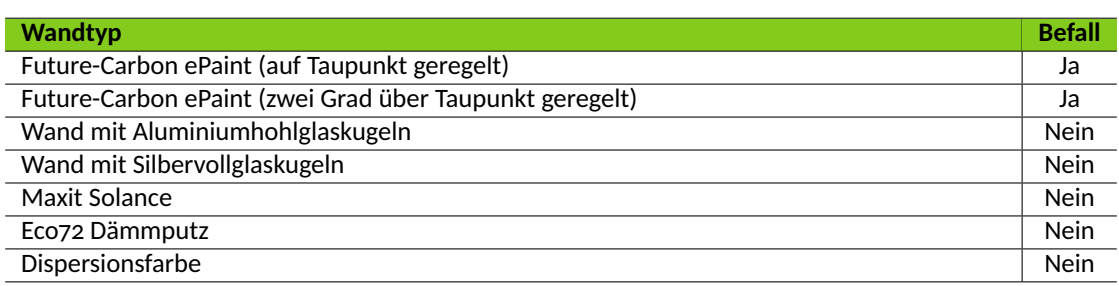

Tabelle 10.1: Auftreten von Schimmel an den Testwänden

Einen Überblick über die mit Schimmel befallenen Wände ist der Tabelle [10.1](#page-168-0) zu entnehmen.

## **10.3.6 Isoliereigenschaften des Mikrohohlglaskugelputzes**

In Abbildung [10.20](#page-168-1) sind die unterschiedlichen Wandaufbauten für die Untersuchungen der Dämmeigenschaften des eco72-Putzsystems dargestellt. Die roten Punkte symbolisieren die Positionen der Thermoelemente an unterschiedlichen Positionen in horizontaler Orientierung. Der Sensor an der südwestlichen Wand wird im Folgenden als "Referenz" bezeichnet und misst die Daten an einem ungedämmten Wandbereich. Die Temperatur an der linken Wand mit einem 4 cm starken Innenputz wurde in unterschiedlichen Höhen gemessen und aufgezeichnet, um den vertikalen Temperaturgradienten zu untersuchen. Abbildung [10.21](#page-169-0) zeigt ein Foto der Eco-Hütte mit dem gedämmten und einem ungedämmten Bereich. Die Feuchtigkeit des Putzes wird mittels eines Kombisensors (D+K) im Inneren des 4 cm starken Wandputzes vermessen.

<span id="page-168-1"></span>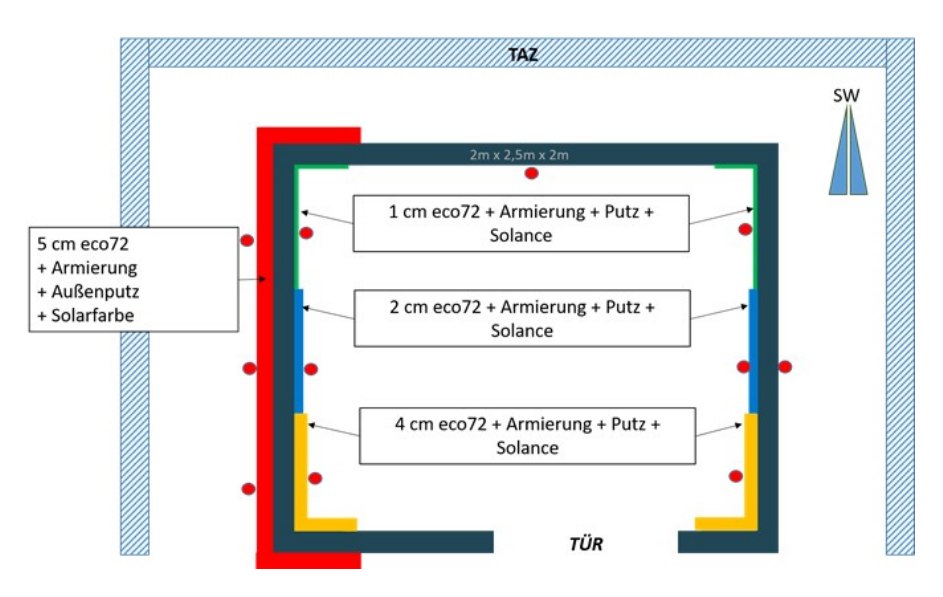

Abbildung 10.20: Schnittdarstellung der Ecohütte mit Putzstärken sowie Position der Thermoelemente

#### **10.3.7 Temperaturverteilung in der Eco-Hütte**

In Abbildung [10.22](#page-170-0) ist die Temperaturaufzeichnung der inneren Wandsensoren exemplarisch vom 15.03.2021 aufgetragen. Zuerst wird deutlich, dass die äußere, 5 cm Dämmung mit Eco72 einen starken Einfluss auf die Dämmung der Wand hat. So liegt die Innenwandtemperatur auf der gedämmten Seite zwischen der 1 cm und 4 cm starken Innendämmung bei knapp unter einem Kelvin, wohingegen auf der rechten Seite ein Temperaturgradient von ca. 1, 5 K zu verzeichnen ist.

Auffällig ist, dass die Temperatur an der linken 1 cm starken Dämmung geringfügig höher ist, als bei der 2 cm starken Dämmung, was allerdings im Genauigkeitsrahmen der Sensoren liegt. Eine Erklärung ist hier, dass in diesem Bereich die äußere Dämmung einen höheren Einfluss auf die Gesamtdämmung hat als die beiden inneren dünnen Dämmschichten. Auf der rechten Gebäudeseite ist die Temperatur bei der 1 cm starken Innendämmung erwartungsgemäß geringer als bei 2 cm, da hier keine äußere Dämmung angebracht wurde.

Die Ergebnisse an der gedämmten Wandseite zeigen, dass es erst ab einer gewissen Dämmstärke es zu einem messbaren Anstieg der Oberflächentemperatur kommt. Bei der Betrachtung der Temperatur an den Außenwänden, Abbildung [10.23](#page-170-1) zeigt sich, dass hier die angebrachte Wärmedämmung von 5 cm an der Gebäudehülle eine Temperaturreduzierung von ca. 2 ◦*C* be-

<span id="page-169-0"></span>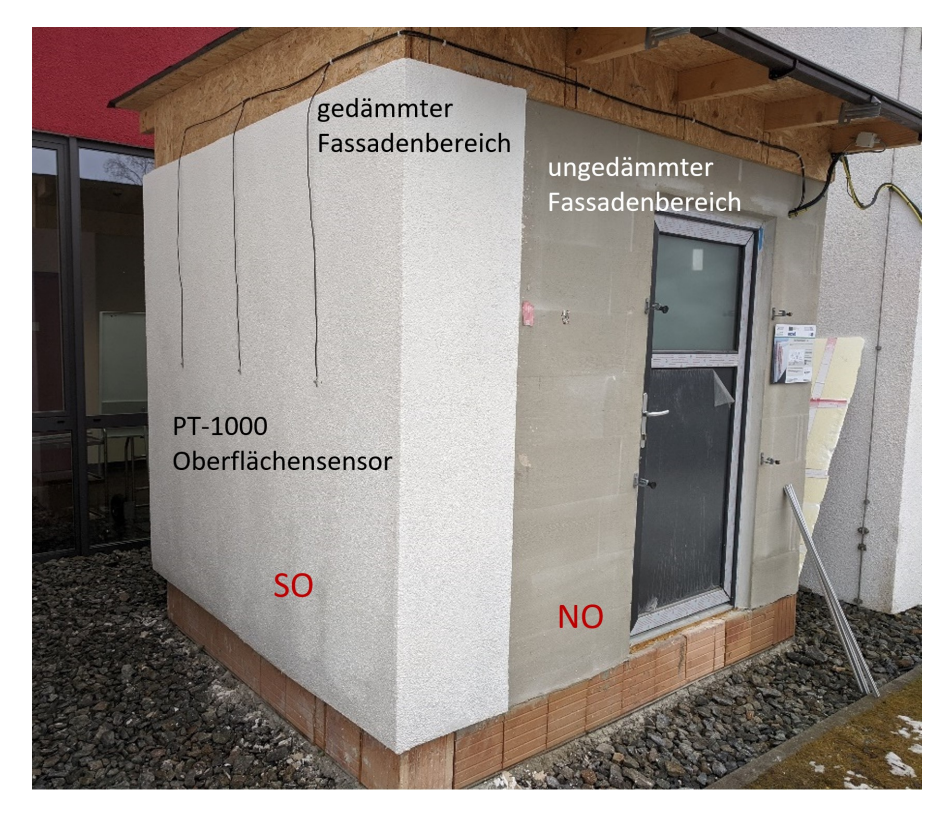

Abbildung 10.21: Außenansicht der Ecohütte mit ungedämmter und gedämmter Fassade

<span id="page-170-1"></span><span id="page-170-0"></span>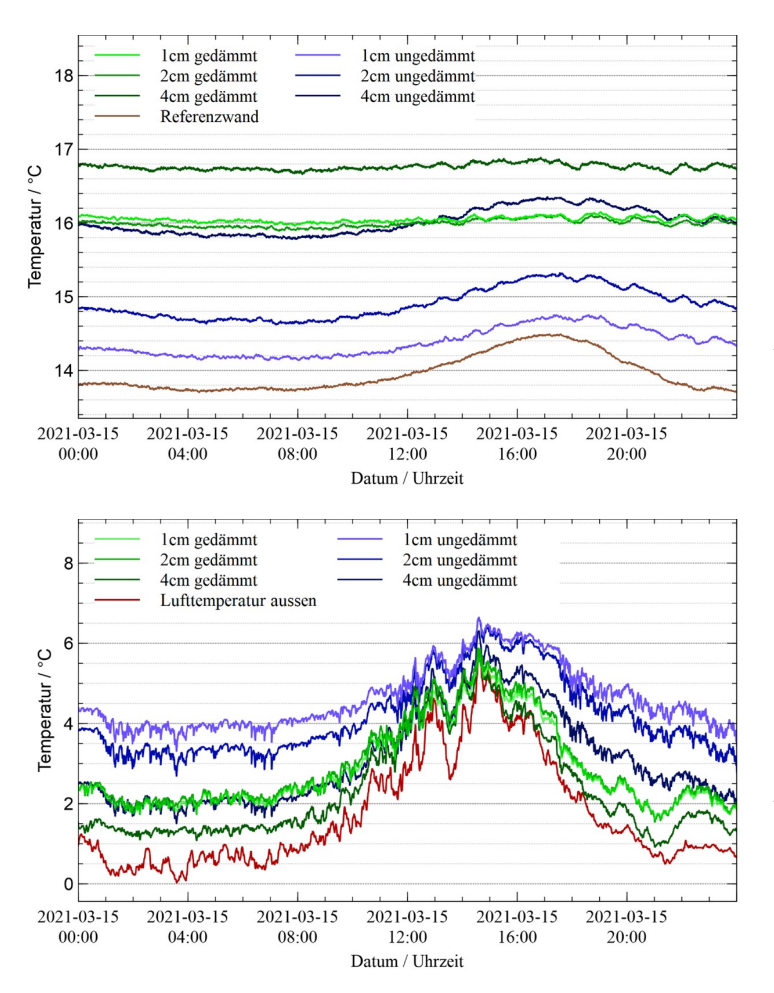

Abbildung 10.22: Temperaturverlauf der inneren Wandsensoren an der linken, rechten und Referenzwand bei 20 ◦*C* Innentemperatur

Abbildung 10.23: Temperaturverlauf der äußeren Wandsensoren an der rechten und linken Gebäudeseite sowie des Sensors zur Erfassung der Außenlufttemperatur bei 20 ◦*C* Innentemperatur

wirkt. Das hier beschriebene Verhalten der Wandtemperaturen lässt sich auf den gesamten Versuchszeitraumes übertragen und kann aus Abbildung [10.25](#page-173-0) und Abbildung [10.26](#page-174-0) am Kapitelende entnommen werden. An diesem diskutierten Tag herrschte in Spiegelau ein bewölkter Tag mit einer Niederschlagsmenge von ca. 8 mm und einer Windgeschwindigkeit von ca. 30 km*/*h vor. Der Wind wehte überwiegend aus Nordosten. Bei den genannten Daten handelt es sich um Simulationsdaten von metroblue.com. [\[126\]](#page-473-8)

<span id="page-171-0"></span>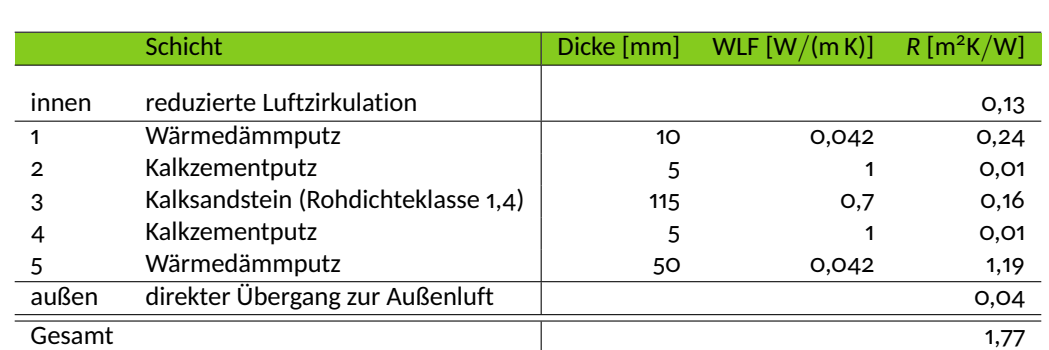

#### 10.3. SCHIMMELPILZRESISTENZ VERSCHIEDENER WANDANSTRICHE

Tabelle 10.2: Zur Berechnung der U-Werte herangezogener Wandaufbau

#### **10.3.8 Rechnerische Ermittlung des Wärmedurchgangskoeffizienten (U-Wert)**

Der U-Wert beschreibt den Transmissionswärmeverlust pro Quadratmeter Oberfläche und pro Grad Temperaturdifferenz zwischen der Innen- und Außenluft. Die dazugehörige Einheit ist Watt pro Quadratmeter pro Kelvin (W*/*(m2K)). Der U-Wert wird verwendet, um Konstruktionen hinsichtlich ihres energetischen Verlustes zu vergleichen [\[127\]](#page-473-9).

Um den U-Wert zu berechnen, der sich aus den einzelnen Wärmewiderständen eines Wandaufbaus zusammensetzt, ist es zuerst nötig, die einzelnen Wandstärken und Wärmeleitfähigkeiten (WLF) festzulegen. Typische Materialparameter können aus Datenbanken entnommen werden. Der Dämmputz eco72, welcher hier verwendet wird, hat eine Wärmeleitfähigkeit von 0, 042 W*/*mK [\[95\]](#page-470-0), welcher den Dämmputzschichten zugewiesen wurde.

Das Modell, welches schließlich zur Berechnung herangezogen wurde, ist in Tabelle [10.2](#page-171-0) zu sehen. Die so berechneten U-Werte sind der Tabelle [10.3](#page-171-1) zu entnehmen. An der rechten Wand wurde entsprechend Abbildung [10.20](#page-168-1) der außenliegende Dämmputz mit 50 mm weggelassen, bei der Referenzwand beide Dämmputzschichten innen und außen.

Bei der Berechnung wird angenommen, dass ein Wärmeübergangswiderstand zwischen Raumtemperatur und innerer Wandoberfläche von *R*<sup>i</sup> = 0, 13 m2K*/*W vorliegt. Für den Wärmeübergang zur Außenluft wird *R*<sup>e</sup> = 0, 04 m2K*/*W angesetzt. Daraus folgt schließlich ein Wärmedurch-

<span id="page-171-1"></span>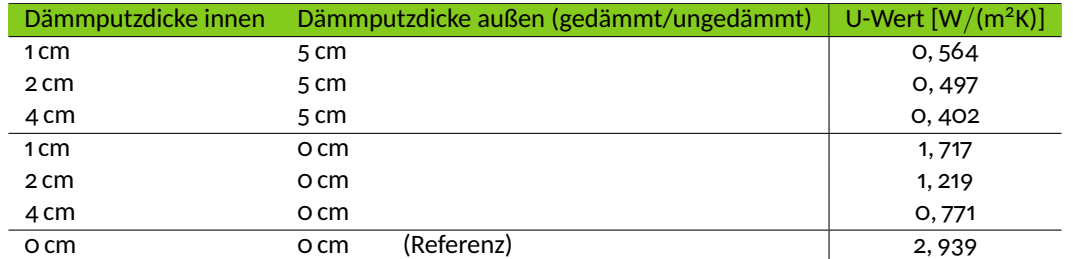

Tabelle 10.3: Berechnete U-Werte für verschiedene Schichtdicken des Wärmedämmputzes

gangswiderstand *R*Gesamt von

$$
R_{\text{Gesamt}} = R_{\text{i}} + \sum_{j} R_{j} + R_{\text{e}} \tag{10.1}
$$

mit den Durchlasswiderständen *R<sup>j</sup>* = *sj/λ<sup>j</sup>* , die sich aus Dicke *s<sup>j</sup>* und WLF *λ<sup>j</sup>* jeder Schicht ergeben (siehe Tabelle [10.2\)](#page-171-0). Der Wärmedurchgangskoeffizient (U-Wert) ist als dessen Kehrwert definiert.

#### **10.3.9 Bestimmung der U-Werte für die Eco-Hütte**

Unter stationären (zeitlich konstanten) Bedingungen fällt die Temperatur von Innen- auf Außenluftbedingungen über den Wandaufbau hinweg mit unterschiedlichen Gradienten ab. Der Temperaturabfall über eine Schicht ist direkt proportional zum Wärmedurchlasswiderstand der Schicht. Die stationäre Wärmestromdichte beträgt

$$
q = \frac{T_{\text{Innenzum}} - T_{\text{Außenluff}}}{R_{\text{Gesamt}}};
$$
 (10.2)

sie lässt sich auch aus den Temperaturunterschieden zwischen einzelnen Abschnitten des Wandaufbaus berechnen, etwa über den Wärmeübergang auf der Innenseite:

$$
q = \frac{T_{\text{Innenraum}} - T_{\text{Wandoberfläche}}}{R_{\text{i}}}.
$$
 (10.3)

Damit erhält man den Zusammenhang:

$$
R_{\text{Gesamt}} = R_{\text{i}} \cdot \left( 1 + \frac{T_{\text{Wandoberfläche}} - T_{\text{Außenluff}}}{T_{\text{Innenraum}} - T_{\text{Wandoberfläche}}}. \right) \tag{10.4}
$$

Als U-Wert ergibt sich daher:

$$
U = \frac{1}{R_{\text{Gesamt}}} = \left[ R_{\text{i}} \cdot \left( 1 + \frac{T_{\text{Wandoberfläche}} - T_{\text{Außenluff}}}{T_{\text{Innenraum}} - T_{\text{Wandoberfläche}}} \right) \right]^{-1}.
$$
 (10.5)

Durch Messung der Temperaturen lässt sich somit der U-Wert experimentell ermitteln, wenn man den Wert *R*<sup>i</sup> (hier mit 0, 13 m2K*/*W) vorgibt. Für diese sogenannte temperaturbasierte Methode (TBM) wird ein Temperaturgradient zwischen Innen- und Außentemperatur von mindes-tens 15 °C benötigt, um aussagekräftige Ergebnisse zu liefern [\[128\]](#page-473-10).

In Abbildung [10.24](#page-173-1) ist der Verlauf der U-Wert-Berechnung an der linken 10 mmstarken gedämmten Wand zu sehen. Der Verlauf der Außentemperatur ist ebenfalls mit abgebildet. Hier zeigt sich, dass das Ergebnis der U-Wert-Berechnung sehr stark von der Temperatur abhängt. Im Folgenden werden nur die U-Werte betrachtet, welche sich vor allem in den Morgenstunden berechnen lassen, da hier die Temperatur geringe Schwankungen aufweist. Auch hier liegt die

<span id="page-173-1"></span>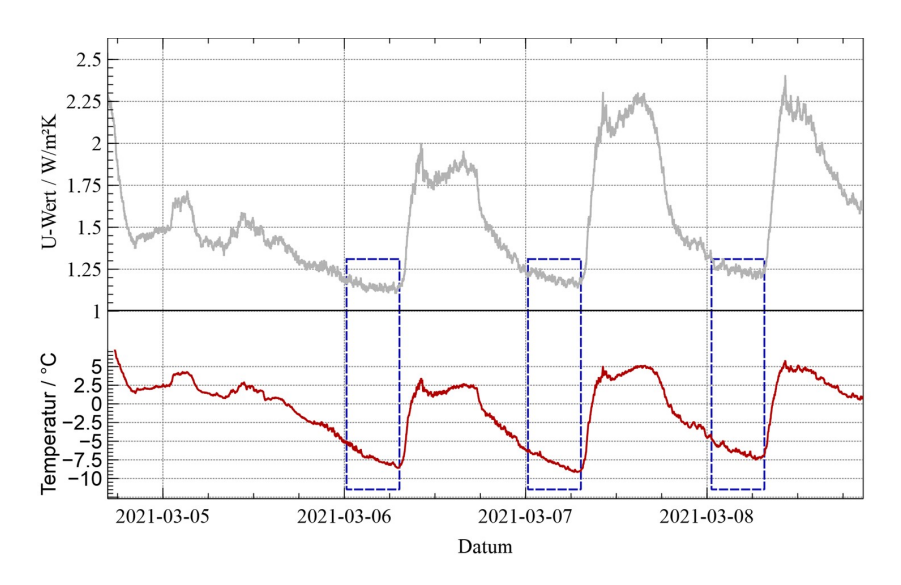

Abbildung 10.24: oben: U-Wert Verlauf gemessen an der inneren, 10 cm stark gedämmten Wand; unten: Verlauf der Außenlufttemperatur.

notwendige Temperaturdifferenz zwischen Innen- und Außenbereich vor. Die Werte sind Tabelle [10.4](#page-173-2) zu entnehmen.

| Datum      | U-Wert/W/m <sup>2</sup> K |  |  |
|------------|---------------------------|--|--|
| 06.03.2021 | 1.11                      |  |  |
| 07.03.2021 | 1.14                      |  |  |
| 08.03.2021 | 1.19                      |  |  |

<span id="page-173-2"></span><span id="page-173-0"></span>Tabelle 10.4: U-Werte an drei aufeinander folgenden Tagen gemessen an der linken inneren, 10 cm stark gedämmten Wand

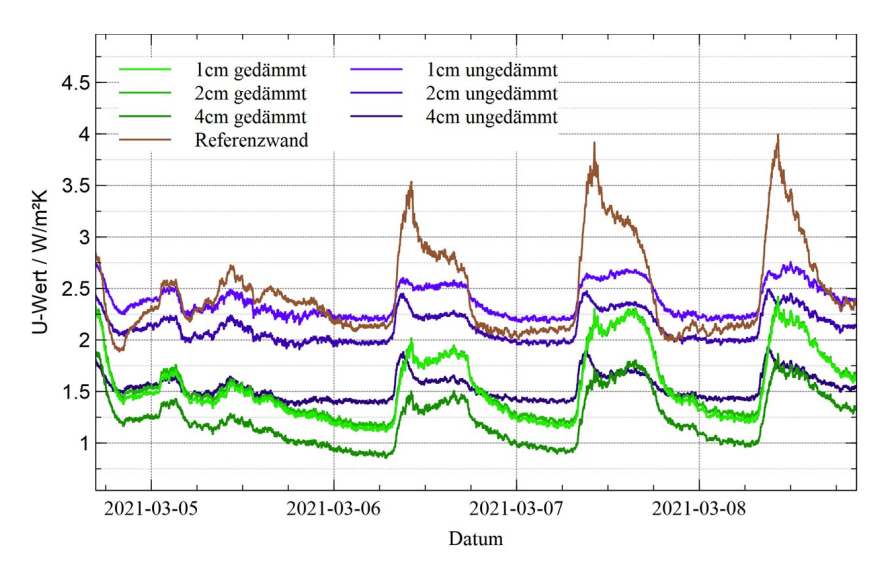

Abbildung 10.25: Verläufe der U-Werte aller Wandsegmente an mehreren Tagen

<span id="page-174-0"></span>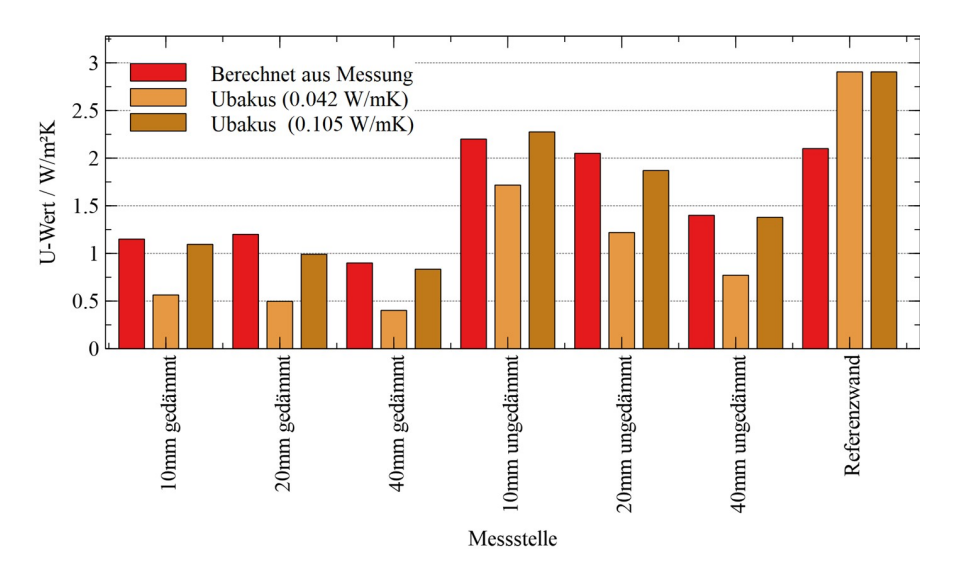

Abbildung 10.26: Vergleich der berechneten U-Werte aus Temperaturmessungen und Wärmeleitfähigkeiten

In Abbildung [10.25](#page-173-0) sind die U-Wertverläufe aller Wandsegmente abgebildet. Hervorzuheben ist, dass der Verlauf des U-Wertes der Referenzwand sehr starke Peaks aufweist, welche sich durch die nicht vorhandene Dämmung erklären lassen, wodurch das System an diesem Bereich sehr stark auf den Temperaturanstieg bei zunehmender Sonneneinstrahlung reagiert. Dies wird in diesem Falls auch noch begünstigt, da die Referenzwand direkt gegenüber der Glasfassade eines Gebäudes liegt, welche am späten Vormittag einer direkten Sonneneinstrahlung ausgesetzt ist und somit diesen Wandbereich zusätzlich anstrahlt. Die U-Werte an der linken Wand mit 1 cm und 2 cm starken Dämmung sind hier nahezu identisch. Dies lässt sich darauf zurückführen, dass hier, wie bereits in Abbildung [10.22](#page-170-0) gezeigt, die Wandtemperaturen ebenfalls nahezu identisch sind.

Im Folgenden werden die U-Werte am 07.03.2021 betrachtet. Die Werte sind in Abbildung [10.26](#page-174-0) neben den berechneten Werten aus Ubakus dargestellt. Es fällt hier auf, dass es sehr starke Diskrepanzen zwischen den einzelnen Berechnungsmethoden gibt. So sind die U-Werte, welche aus den Temperaturmessungen berechnet wurden, bei den gedämmten Wänden immer höher als die Berechnung mit Ubakus ergeben hat. Da die Referenzwand mit Ubakus jedoch einen höheren U-Wert ergibt, lässt sich dies vor allem auf die Wärmeleitfähigkeit des Dämmputzes zurückführen. Um mit der Berechnung des U-Wertes über die Wärmeleitfähigkeit der Baustoffe an die über die Temperaturgradienten berechneten U-Werte heranzukommen, kann beispielsweise die Wärmeleitfähigkeit des Dämmputzes verändert werden (von 0, 042 W*/*mK auf 0, 105 W*/*mK), siehe Abbildung [10.26.](#page-174-0) Hier wurde der Dämmputz händisch aufgetragen und nicht, wie üblich, mit einem Spritzverfahren appliziert, wodurch er möglicherweise stärker zusammengedrückt wurde. Daraus würde eine höhere Wärmeleitfähigkeit folgen, die die aus den

<span id="page-175-0"></span>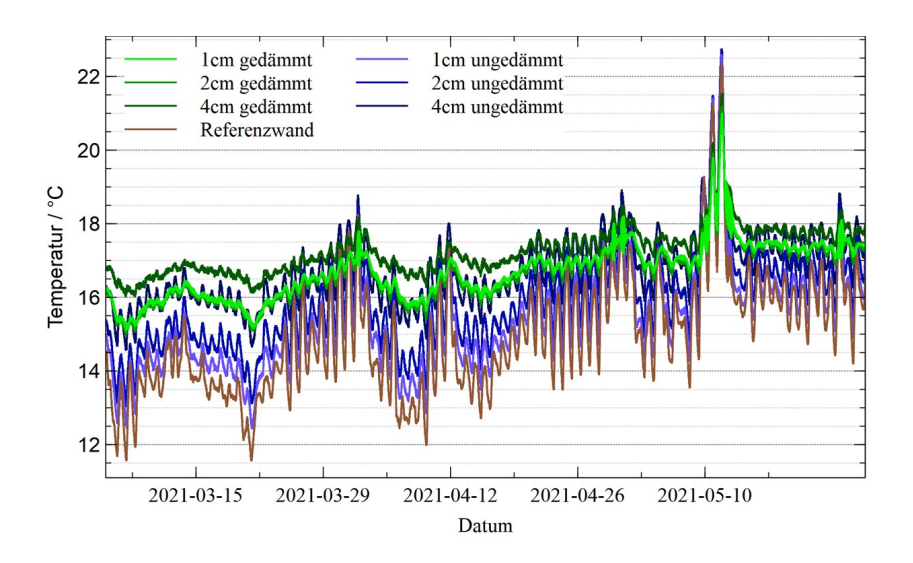

Abbildung 10.27: Temperaturverlauf an den Innenwänden während des gesamten Versuchszeitraums

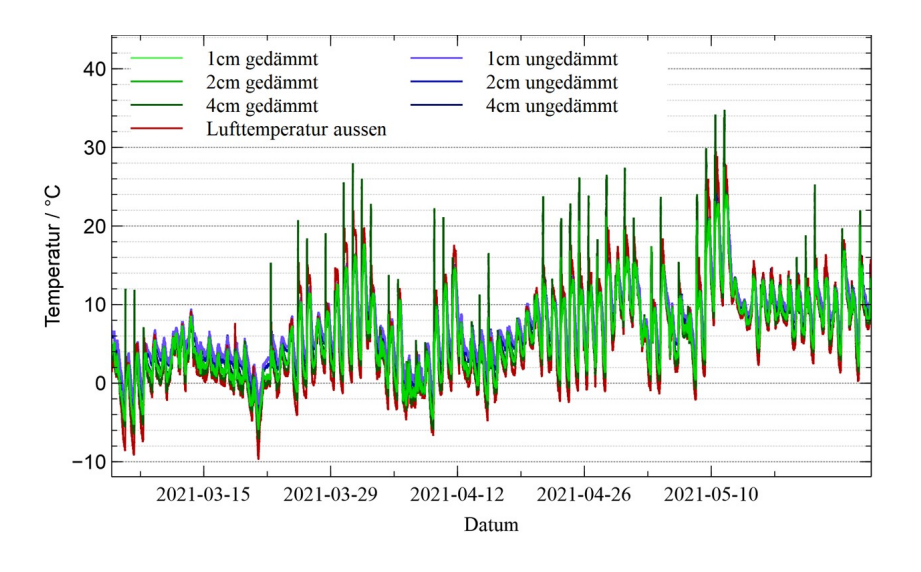

Abbildung 10.28: Temperaturverlauf an Außenwänden und des freistehenden Thermoelements

Temperaturen ermittelten U-Werte erklären könnte. Als weitere Faktoren können bei der Berechnung die Temperaturgradienten einen Einfluss haben. Da, wie bereits gezeigt, Messungenauigkeiten mit den Thermoelementen ausgeschlossen werden können, bleibt hier nur noch der Wärmeübergangswiderstand von *R*<sup>i</sup> = 0, 13 m2K*/*W als mögliche Fehlerquelle übrig, was sich allerdings aktuell nicht weiter untersuchen lässt.

#### **10.3.10 Korrelation der Messdaten mit simulierten Wetterdaten**

In Abbildung [10.27](#page-175-0) und Abbildung [10.28](#page-175-0) sind die Wandtemperaturen über den gesamten Versuchszeitraum aufgetragen. Es sind die Tiefentemperaturen an Anfang März als Peaks zu er-

<span id="page-176-0"></span>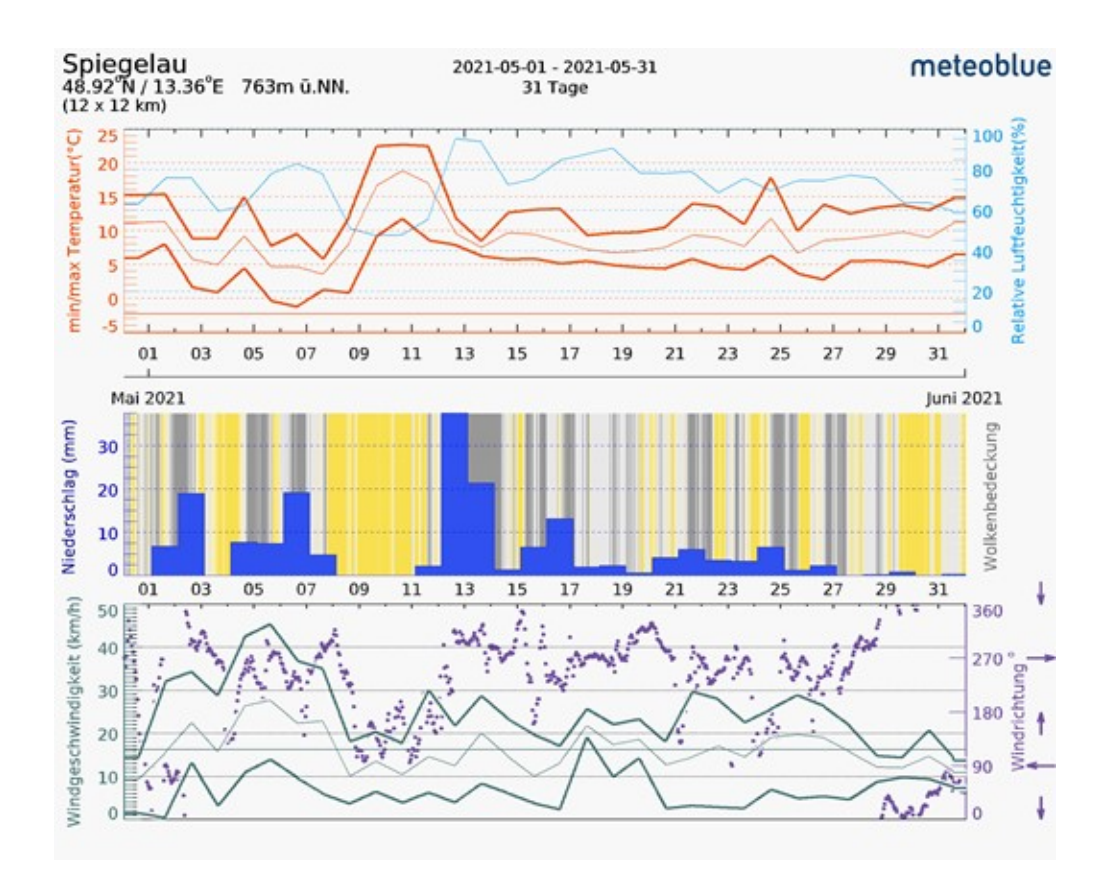

Abbildung 10.29: Wetterdaten von Mai 2021 von meteoblue.com [\[126\]](#page-473-8)

kennen, anhand welchen die diskutierten U-Werte ermittelt wurden. Während des Versuchszeitraums waren auch immer wieder sehr warme Tage zu verzeichnen, beispielsweise um den 10.05.2021. Dass es sich hierbei nicht um messtechnische Artefakte handelt, kann mit Hilfe von Wetterdaten [\[126\]](#page-473-8) bestätigt werden, vgl. Abbildung [10.29.](#page-176-0)

Es hat sich anhand des Versuchsstandes "Ecohütte" gezeigt, dass geringe Stärken von Dämmschichten an den Innenwänden (1 cm und 2 cm) kaum Auswirkungen auf die Oberflächentemperatur der Innenwand haben, wenn die Außenwand ebenfalls und vor allem wesentlich stärker gedämmt ist. Ist die Wand äußerlich nicht gedämmt macht sich der Temperatursprung von 1 cm auf 2 durchaus bemerkbar.

Die durchgeführten U-Wert Berechnungen anhand der aufgezeichneten Temperaturdaten haben gezeigt, dass diese Methode sehr fehleranfällig ist. So spielt hier eine konstante Temperatur eine entscheidende Rolle. In die Berechnung geht ebenfalls ein Wärmeübergangskoeffizient ein, welcher durch Literaturdaten als ein fester Wert definiert wird. Hier wäre es noch interessant diesen Wert exakt zu bestimmen.

Neben der angewendeten temperaturbasierten Methode (TBM) gibt es auch noch die wärmeflussbasierte Methode (WBM), bei welcher ebenfalls ein Temperaturgradient berücksichtigt wird. Allerdings wird als weiterer Faktor nicht ein theoretischer Wärmeübergangskoeffizient herangezogen, sondern es wird der tatsächliche Wärmefluss gemessen. Somit können hier tatsächliche Umgebungseinflüsse besser berücksichtigt werden. [\[128\]](#page-473-10)

Völlig unabhängig von Messwerten wurde ebenfalls der U-Wert anhand der Wärmeleitfähigkeiten der verwendeten Materialien berechnet. Als Berechnungsgrundlage wurden Wärmeleitfähigkeitswerte herangezogen, welche aus Datenblättern stammen. Ob diese Werte allerdings exakt mit den realen Werten korrelieren wurde zum jetzigen Zeitpunkt nicht überprüft.

Abschließend bleibt festzuhalten, dass es zu sehr starken Abweichungen zwischen den theoretischen und durch Messdaten ermittelten U-Werten kam. Da der U-Wert im Endeffekt Aussagen darüber trifft, was für ein Energieverbrauch an einem Gebäude zu erwarten ist, ist es wichtig zwischen dem praktischen und theoretischen U-Wert beim Energieverbrauch zu unterscheiden.

# **10.4 Applikation am Gebäude**

# **10.4.1 Neuartige spritzbare Dämmung auf Basis von Mikrohohlglaskugeln – Materialeigenschaften**

Die bisher verfügbaren Dämmsysteme für Gebäude basieren im Wesentlichen auf Dämmplatten auf Basis von Polystyrol, Steinwolle, chemisch hergestellten Schäumen, ferner auch aus Holzfasern. Die ersteren beinhalten gerade hinsichtlich der Aspekte der Entsorgung und Nachhaltigkeit große Nachteile.

Die im Rahmen eines Vorprojektes entwickelte wegweisende neue Variante einer spritzbaren Dämmung auf Basis von Mikrohohlglaskugeln, die mit einem Zement verbunden werden, konnte und musste in diesem Projekt auf die baustellenbezogene Applizierbarkeit geprüft und, wie Erkenntnisse am Projekt zeigen, auch in mehreren Aspekten nachgebessert und modifiziert werden.

Mikrohohlglaskugeln stellen durch ihre Beschaffenheit das optimale Eigenschaftsprofil dar im Vergleich zu anderen Leichtzuschlagsstoffen. Die robuste und geschlossenporige Ausstattung sind ideale Voraussetzungen um gezielt die Dichte des Baustoffes einzustellen zu können. Die Kugelform unterstützt vor allem die positiven rheologischen Eigenschaften und ist für eine leichte Verarbeitung und gute Förderung das Nassmörtels verantwortlich.

Die Matrix des Baustoffgemisches lässt insbesondere keine Entmischungen zu und stellt damit ein Novum beim Einsatz von Leichtbaustoffen dar. Dadurch wird sphärischer Hohlraum erzeugt. Die Partikelgröße der Mikrohohlglaskugel beträgt 10 bis 100 *µ*m (Abbildung [10.30\)](#page-178-0). Einzelne Kugeln können Druckfestigkeiten bis 1800 bar erreichen.

<span id="page-178-0"></span>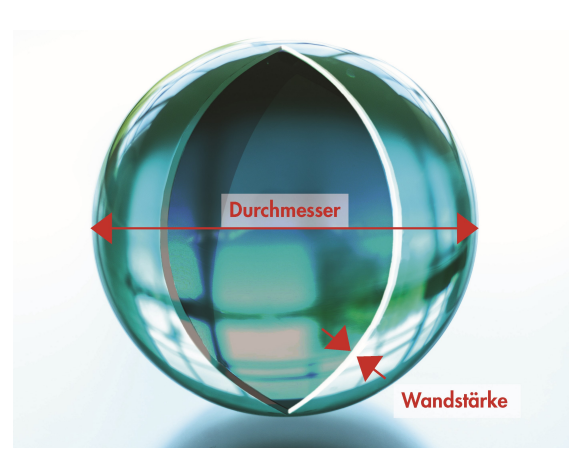

Abbildung 10.30: Eine einzelne Mikrohohlglaskugel

<span id="page-178-1"></span>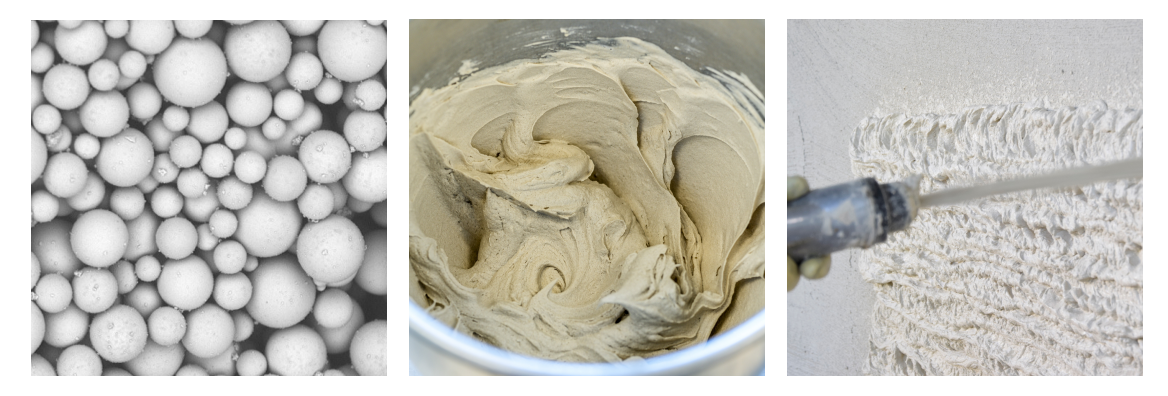

Abbildung 10.31: Bilder des Eco M 720

<span id="page-178-2"></span>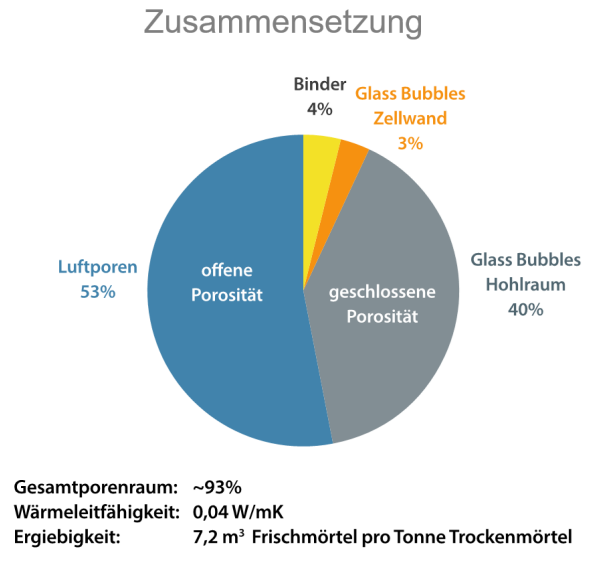

Abbildung 10.32: Porenverteilung Eco M 720

Unter Einsatz eines Spezialbindemittels mit reduziertem  $CO_2$ -Footprint (30 % gegenüber Portlandzement), einer abgestimmten Kornverteilung des Bindemittels und der Hohlglaskugeln innerhalb der Matrix, wurde der Baustoff Eco M 720 formuliert, zu sehen in Abbildung [10.31.](#page-178-1)

Das Material zeichnet sich aus durch eine geringe Schwindung, hohe Festigkeit, einer ausgezeichneten Anbindung an die Glas Bubble Oberfläche und optimaler Porenverteilung, wie in Abbildung [10.32](#page-178-2) dargestellt.

# **10.4.2 Applizierbarkeit der spritzbaren MHGK-Dämmung am Testgebäude**

Die in 2019 durchgeführten Versuche haben gezeigt, dass die neue spritzbare Dämmung auf vielen üblichen Mauerwerksuntergründen nicht die erforderliche Haftung eingeht. Erkannte Ursachen waren z.B. der relativ geringe Bindemittelanteil und der hohe Wasseranspruch. An einem Testgebäude in der Margaretenau (Lindenstraße ) wurden daher eingehende Praxistests für den neuen Dämmstoff durchgeführt (Abbildung [10.33\)](#page-179-0).

Über eine Rezepturanpassung war diese Problematik nicht lösbar. Daher musste ein Haftvermittler mit speziell angepassten Eigenschaften entwickelt werden (Abbildung [10.34\)](#page-180-0). Insbesondere sind das Anforderungen an die Anhaftung auf z.B. Ziegelmauerwerk und Altputzen. Dabei muss dieser eine hohe Diffusionsfähigkeit um Feuchtetransporte zu ermöglichen, gleichzeitig aber auch eine große Saugfähigkeit aufweisen, um einen haftungsmindernden Feuchtefilm, der sich beim Antrag der Dämmung einstellt und so zu deren Ablösung führen kann, verhindert.

<span id="page-179-0"></span>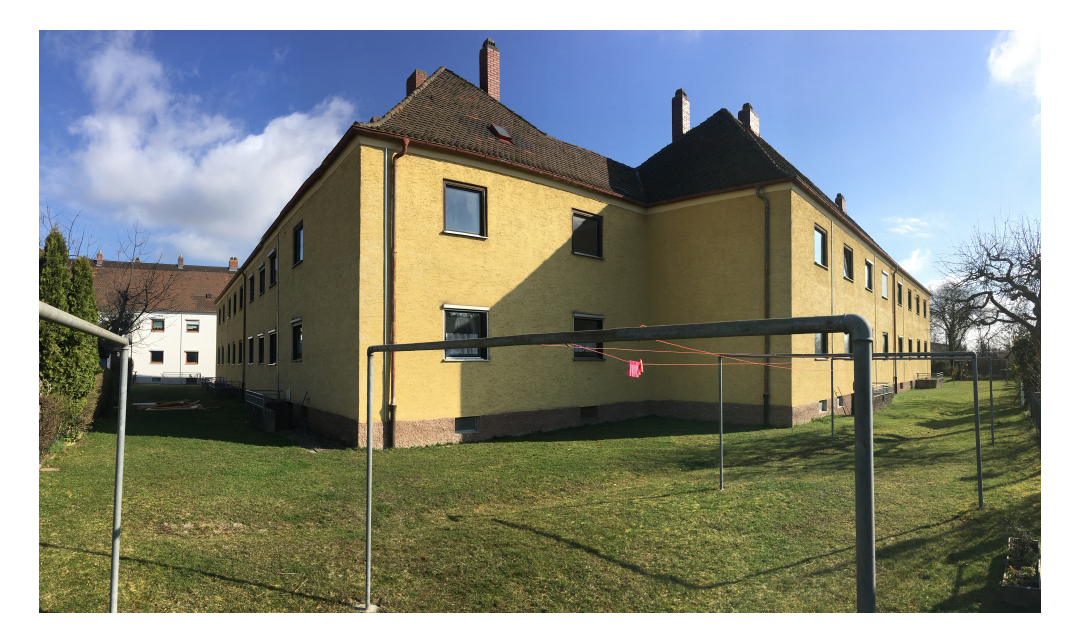

Aufgrund der im Praxisversuch gewonnenen, vorgenannten Erkenntnisse wurde im Labor ein

Abbildung 10.33: Testgebäude Lindenstraße, Regensburg Margaretenau
<span id="page-180-0"></span>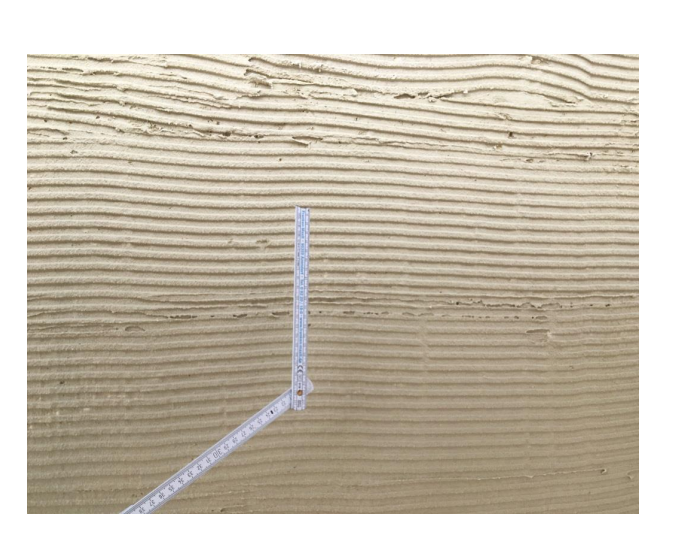

Abbildung 10.34: Haftvermitter vor dem Auftrag der Spritzbaren Dämmung

Abbildung 10.35: Gewebeabreißtest mit dem Haftvermitter zur Prüfung der Haftfestigkeit auf Altputz

pulverförmiger mineralischer Haftspachtel eco M 700 entwickelt und verschiedenen Eignungsprüfungen unterzogen. Dazu gehören z.B. Abreißtests (Abbildung [10.35\)](#page-180-0) auf verschiedenen typischen Untergründen, die Messung und die Modifizierung der Mörtelstruktur um eine möglichst hohe diffusionsoffenheit und maximale Wasseraufnahme zu erreichen. Weiter musste die Mörtelbeschaffenheit einen Transport im Silo ohne einer Entmischung und die maschinelle Verarbeitbarkeit ermöglichen.

Diese Methode liefert im Gegensatz zu den labormässigen Stempelabreißversuchen keine exakten Werte, wurde aber mit erprobt um im späteren Einsatz als baustellentaugliche, für Handwerker umsetzbare und dennoch aussagekräftige Methode Anwendung zu finden.

# **10.4.3 Prüfung und Ermittlung der Auftragstechnik der spritzbaren Dämmung**

Ursprünglich war ein maschineller Putzauftrag, vergleichbar konventioneller Außenputze mittels einer Druckförderanlage und Putzmaschinen mit einer Dämmputzmischwenden vorgesehen. Die übliche Maschinentechnik hat sich aber als vollkommen ungeeignet erwiesen. Z.B. konnte kein gleichmäßiger Materialfluss hergestellt werden, die Spritzdämmung verstopfte regelmäßig die Putzmaschine. Die geringe Rohdichte des Produktes sowie dessen ungewöhnliche Rheologie (Fließverhalten) in Form einer staubähnlichen Konsistenz stellen besondere Anforderungen an das Anmischen, das Fördern und das Auftragen des Materials aus Putzmaschine mit einem Förderschlauch.

<span id="page-181-0"></span>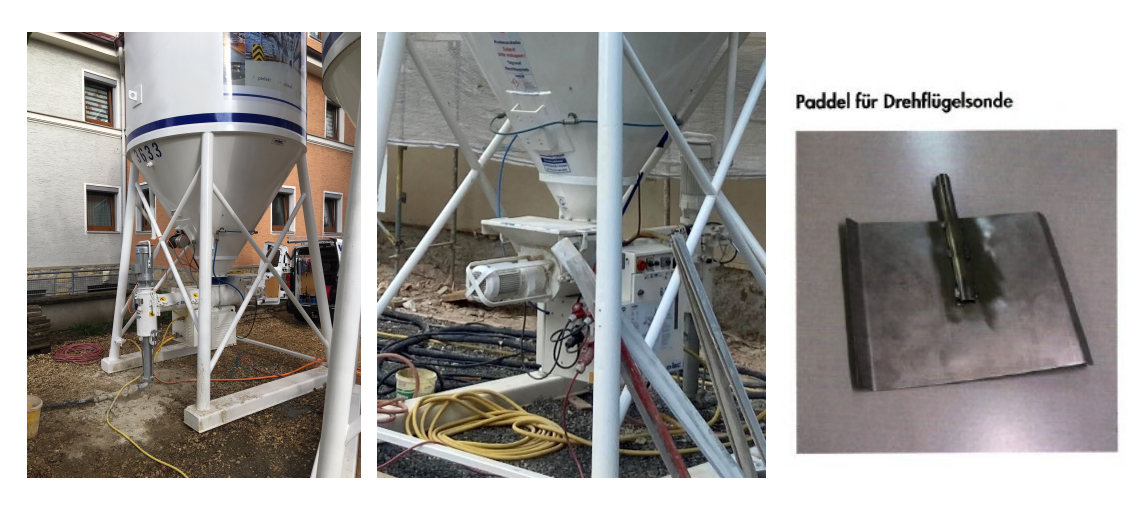

Abbildung 10.36: Silo mit Luftauflockerung und Teil der neuen Messsonde

Es mussten vollkommen neue Wege gegangen werden. So wurden von Fachspezialisten Vorschläge eingeholt und diese planmäßig in Versuchen abgearbeitet. Während vieler Probeläufe und einhergehender Fehlschläge konnten aber dennoch neue Erkenntnisse gewonnen werden.

Diese mündeten dann in speziellen Umbauten und Adaptionen einer Silomischpumpe der Firma m-tec. Dazu gehörten z.B. die Erkenntnis der Erfordernis eines erhöhten Wasserbedarfs, die Entwicklung einer neuen Mörtelstandmesssonde, eine Anpassung der Mischwendel und Förderschnecke in der Putzmaschine und eine besondere Kombination von Mörtelschläuchen und dem Spritzgerät.

Das führte zu wirksamen, aber nicht ausreichenden Verbesserungen. Erst eine Modifikation des dazugehörigen Silos führte zum Erfolg. Dazu mussten Ableitbleche im Silo, deren Form und Anordnung erst herausgefunden werden musste, entwickelt werden. Dazu musste ebenfalls, als völlige Neuentwicklung, eine Luftauflockerung des Materials im Silo mit Druckluft erfolgen (Abbildung [10.36\)](#page-181-0).

Erst nach dieser Entwicklung konnte die nun neu entwickelte Förder- und Silotechnik für den eco M 720 an den Objekten der Margaretenau im Großversuch unter realen Baustellenbedingungen getestet werden.

Ein marktfähiges Produkt muss aber auch lokal, mit Sackware und gängigen Putzmaschinen verarbeitbar sein. Die rheologischen Besonderheiten des Produktes stellen auch hier besondere Anforderungen, die aber wie bei der Silo-Maschinentechnik, nach einigen Versuchen und Ent-wicklungen gelöst werden konnten (Abbildung [10.37\)](#page-182-0).

<span id="page-182-0"></span>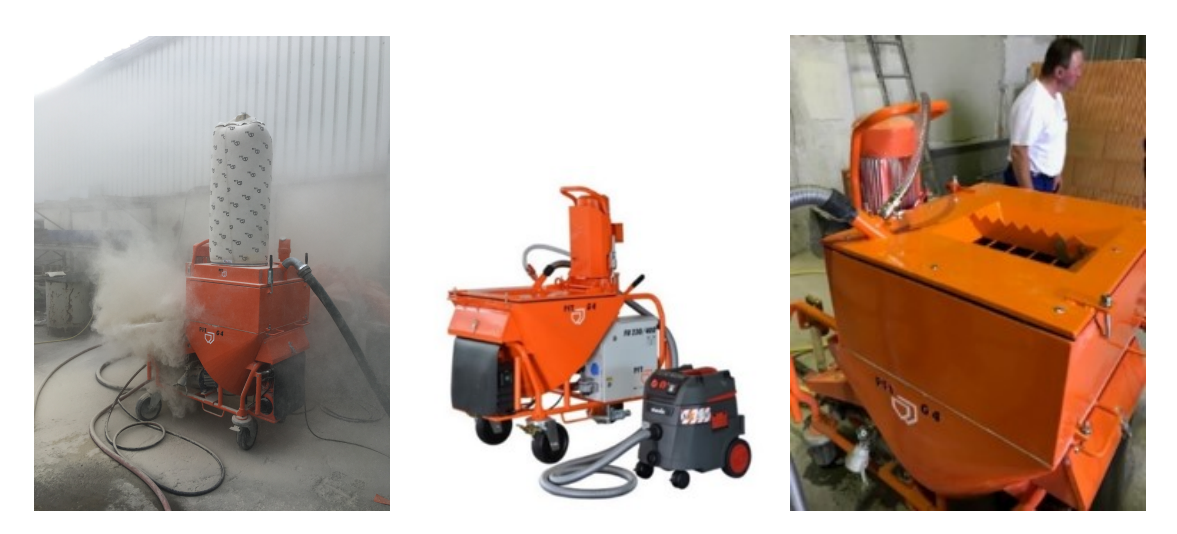

Abbildung 10.37: Links: Fehlgeschlagener Trockenförderungsversuch mit massiver Staubentwicklung. Rechts: Putzmaschine mit speziellem neuem Einfüllkasten (PFT Anti-Dust Anlage) und Staubabsaugung

# **10.4.4 Einsatz des Putzsystems unter realistischen Bedingungen**

Die ausgeführten Probeflächen im Labor dienten der Erlangung von physikalischen Erkenntnissen wie dem Austrocknungsverhalten, dem Abbindeverhalten sowie der Entwicklung der nötigen Applizierungstechnik. Da Laborbedingungen den realen Einsatz nicht widerspiegeln können, waren die Objekte der Margaretenau der perfekte Rahmen, um diese einem Stresstest zu unterziehen. Genau beobachtet und dokumentiert wurden die wesentlichen Faktoren wie die Applizierbarkeit des Dämmputzes bei größeren Flächen, sein Standvermögen bei unterschiedlichen Untergrund- und Witterungsbedingungen, das Verhalten der einzelnen Komponenten des Putzsystems mit- und zueinander sowie der Einsatz der komplett veränderten Maschinentechnik bei Bedienung durch neutrales Baustellenpersonal (Abbildung [10.38\)](#page-183-0).

Die vom Planer vorgeschriebene Auftragsstärke des Dämmputzes eco M 720 von 100 mm stellte eine handwerkliche Herausforderung dar. Aufgrund seiner physikalischen Eigenschaften hat eco M 720 mit herkömmlichen Putzmörteln und auch Dämmputzmörteln wenig gemeinsam. Bei der Ausführung am Objekt konnten wir unsere bisherigen Erkenntnisse über den Putzauftrag an der Fassade überprüfen. Teils waren nochmals Anpassungen und Veränderung an Material und Maschine notwendig.

# **10.4.5 Putzprofile**

Bei Anwendung von Dämmplatten erfolgt die Dickenkontrolle über die Dicke der Dämmplatte. Bei spritzbarer Dämmung muss eine Dickenlehre, vergleichbar bei Putz, angebracht werden, um das Erreichen der geforderten Dicke, hier 10 cm, sicherzustellen. Die am Markt verfügbaren

<span id="page-183-0"></span>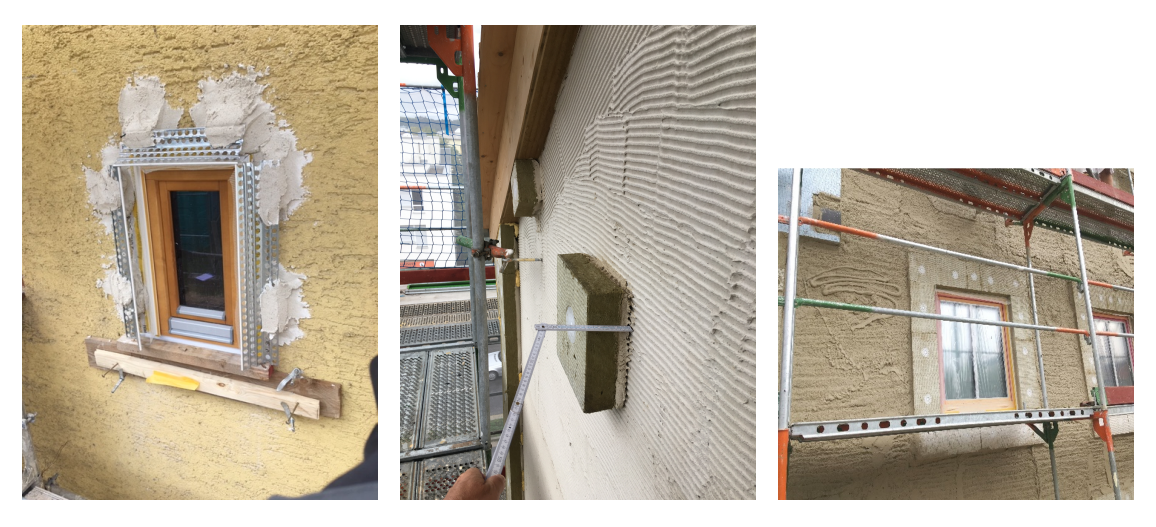

Abbildung 10.38: Applikationstests an einem Gebäude in der Margaretenau

<span id="page-183-1"></span>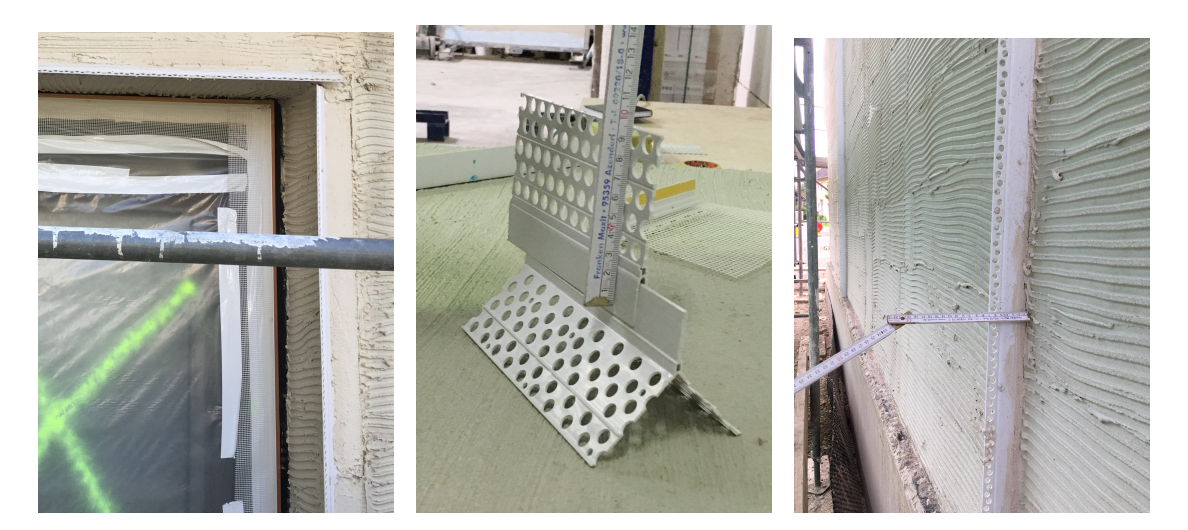

Abbildung 10.39: Neu entwickelte Putzprofile

Profile aus verzinktem Stahl (Abbildung [10.39,](#page-183-1) Foto links) waren völlig unbrauchbar. Sie waren zu klobig und stellen obendrein eine Wärmebrücke dar. Daher wurden eigens Profile für Kanten, Leibungen und als Dickenlehre entworfen und ein Industriepartner gesucht, der diese Profile speziell für das Produkt herstellen kann. Anforderungen hier waren eine Leichtbauweise und die Möglichkeit, diese Profile genau an die individuell geforderte Dicke anpassen zu können. Die Suche war erfolgreich (Abbildung [10.39,](#page-183-1) Mitte und rechts), leider hatte der Bau der speziellen Spritzgussmaschinen zu lange benötigt. Daher wurden an den Objekten ersatzweise Streifen aus Mineralwolle als Dickenlehre verwendet.

<span id="page-184-0"></span>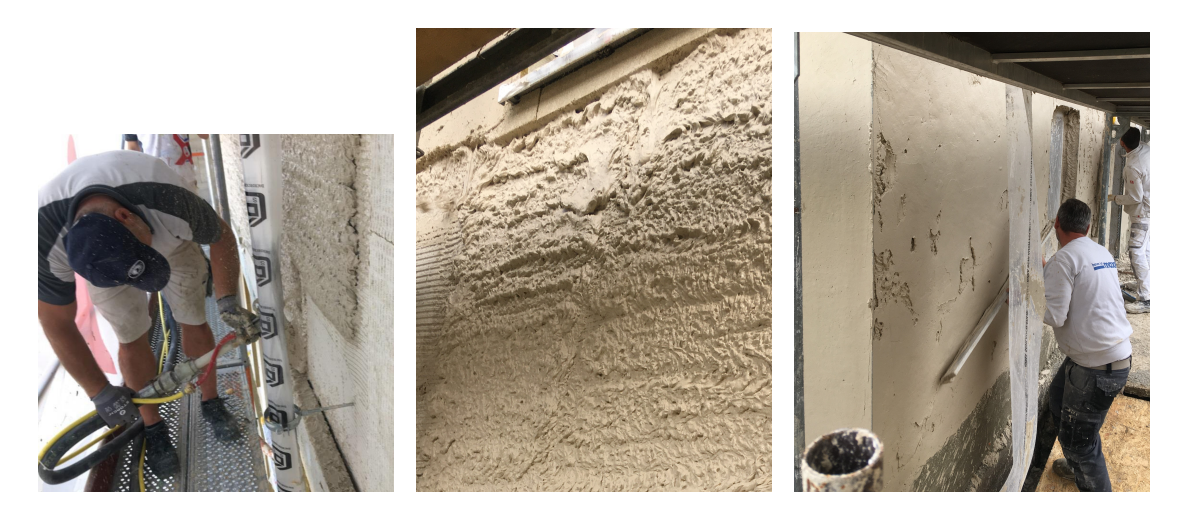

Abbildung 10.40: Links: Aufspritzen eco m 720. Mitte: Spritzbild bei etwa. 7 bis 8 cmDicke vor dem letzten Spritzgang. Rechts: Einebnen der Putzfläche nach Erreichen der 10 cm Dicke

# **10.4.6 Auftrag des eco M 720**

Üblich ist es, Dämmputze bis max. 40 mm Dicke anzutragen und dann mehrere Wochen lang trocknen zu lassen, bevor die nächste Putzlage appliziert wird. Der besondere Vorteil von eco M 720 besteht auch darin, dass die geforderte Putzstärke von 100 mm wurde in 4 bis 5 Spritzgängen am gleichen Tag erreicht werden kann. Üblicherweise werden Putze nach der Applikation glatt gezogen. Festgestellt wurde bei eco m 720, dass dies hier nicht möglich ist, da sich beim Glattziehen die Glasbubbles an der Oberfläche sammeln, dabei eine Trennschicht bilden und so nachfolgende Putzlagen Haftungsprobleme bzw. Ablösungen bilden können.

Dieses Problem kann damit umgangen werden, wenn der Putz stets ins das Spritzbild geputzt wird und erst die letzte Schicht, bei Erreichen der Enddicke abgezogen wird (Abbildung [10.40\)](#page-184-0). Trotz Einweisung hatte das Personal aus Gewohnheit gleich zu Beginn diesen Fehler gemacht. Tatsächlich hatten sich teilweise Hohlstellen gebildet, was so die Laborergebnisse bestätigte, was also diesen Fehler indirekt wieder als Erkenntnisgewinn auszeichnete. Das Personal wurde nochmals informiert und es kamen keine Abweichungen mehr vor. Die Schadstellen (Hohlstellen) wurden über eine Verdübelung gesichert (Abbildung [10.41\)](#page-185-0). Neben dieser wurden noch eine ganze Reihe wertvoller Erkenntnisse im realen Baustelleneinsatz gewonnen. Besondere Bedeutung hatte die Beobachtung, dass die Konsistenz der Spritzdämmung anfangs aus zunächst unbekannten Gründen ungleichmäßig war. Dieser Umstand kann zu unterschiedlichen Festigkeiten und damit zu massiven Schäden, wie einer Ablösung der Putzschicht führen. Durch Rezepturanpassungen und andere Details konnte diese Aufgabe gelöst werden.

<span id="page-185-0"></span>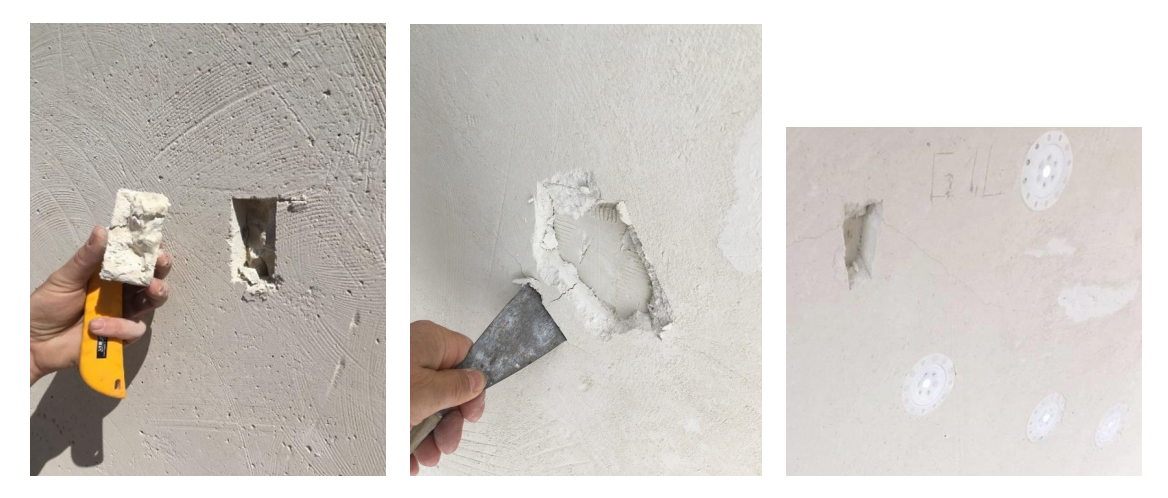

Abbildung 10.41: Links: Messtelle für Konsistenztest. Mitte: Hohlstelle auf glatt gezogenen eco m 720. Rechts: Verdübelung der Bereiche

# **10.4.7 Festigkeitsaufbau und Trocknung**

Jeder Putz, das gilt auch für eco M 720, baut erst nach dem Anmischen und der Applikation seine Festigkeit auf. Dabei ist es besonders wichtig, dass der Abbindeprozess, während dessen dieser seine innere Festigkeit aufbaut, nicht durch widrige Witterungsumstände gestört wird. Da eco 720 M mit ca. 200 M % Wasser angemischt wird, muss im Vergleich zu Normalputzen mit einer längeren Trocknungsphase gerechnet werden. Erst wenn ein gewisser Trocknungsgrad erreicht ist, können auf den Dämmputz die nächsten Putzlagen appliziert werden. Dieser Faktor ist daher für die Baustellenplanung enorm wichtig. Gleichzeitig wäre ein zu nasser Dämmputz durch Frost gefährdet, eine Gewissheit über die Trocknungsprozesse ist daher essentiell und im Labor nur unzureichend ermittelbar. Bei maxit eco m 720 konnte aufgrund dessen ungewöhnlicher Rezeptur auf keine Vergleichswerte zurückgegriffen werden.

Die Messungen der Baustellen führten zu folgenden Erkenntnissen: Die Trocknung des eco 720 M ist von folgenden Faktoren abhängig:

- 1. Feuchtigkeitsgrad und Saugfähigkeit des Untergrundes
- 2. Auftragsdicke
- 3. Himmelsrichtung des Fassadenabschnittes (Besonnung beschleunigt massiv die Trocknung)
- 4. Klimatische Verhältnisse und Jahreszeit während der Trocknungsphase
- 5. Konstruktiver Witterungsschutz der Fassade (Dach, Abdeckungen etc.)

Es erwies sich als äußerst erkenntnisreich, dass die Fassadenarbeiten über Sommer und Winter verliefen, alle Aspekte der Bewitterung und des Untergrundes konnten erfasst, gemessen und bewertet werden (Abbildungen [10.42,](#page-186-0) [10.43](#page-186-0) und [10.44\)](#page-186-1).

<span id="page-186-0"></span>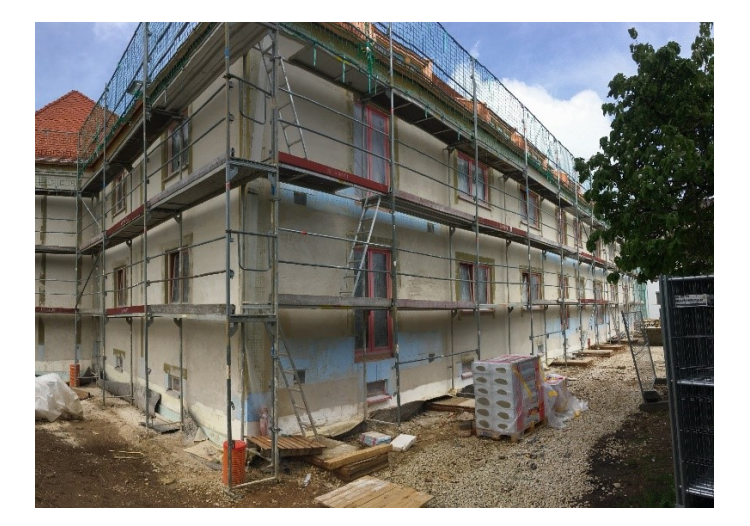

Abbildung 10.42: Fassade in der Trocknungsphase Abbildung 10.43: Feuchtemessung

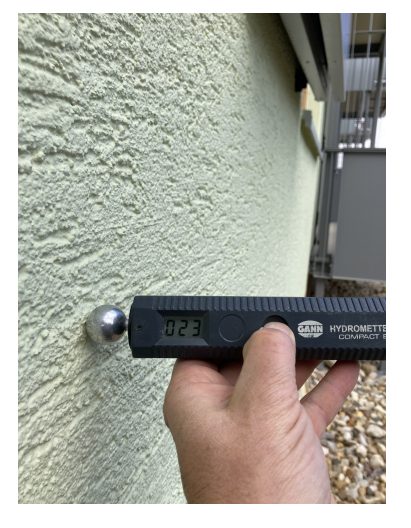

<span id="page-186-1"></span>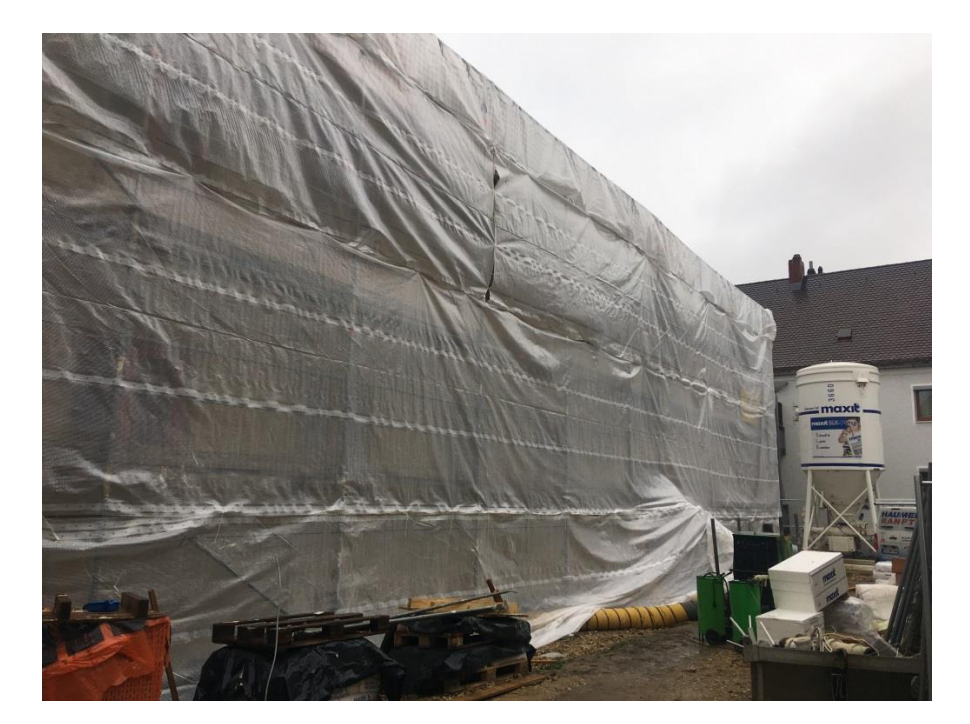

Abbildung 10.44: Wintereinhausung und Beheizung

Die durchschnittlichen Trocknungszeiten beliefen sich bei den hier aufgebrachten 10 cm eco 720 M auf ca. 3 Tage bis 8 Tage je cm Schichtdicke. Im Sommer konnten die kurzen Trocknungsphasen von 3 bis 4 Tagen*/*cm Im Frühling/Herbst die schlechteren (längeren) Trocknungsphasen beobachtet werden. Zum Beispiel wurde im Herbst an Teilbereichen gleichzeitig der Innenputz aufgebracht. Dieser Feuchteeintrag hat die Trocknungszeit massiv negativ beeinträchtigt.

Der Auftrag weiterer Putzschichten erfolgt nicht erst bei vollkommener Trocknung, es genügt, wenn ein gewisser Trocknungsgrad erreicht ist. Aus labortechnischen Ermittlungen wurde ein Trocknungsgrad von ca. 60 digits, gemessen als Oberflächenfeuchte, mit der Gann Hydromette B definiert. Unsere Angaben zur Trocknung beziehen sich also auf das Erreichen des Grenzwertes von 60 digits, nicht auf das Erreichen der Sorptionsfeuchte. Die Frage, ob ein Überputzen bei 60 digits, wo noch hohe Restfeuchte vorhanden ist, unkritisch ist, konnte nur über mehrjährige Überprüfung der Objekte sicher verifiziert werden. Das war, um es hier vorwegzunehmen, erfolgreich. Bei den Messungen in den Jahren danach, wurde das Putzsystem auf Hohlliegen mit zerstörungsfreier Schall – und Druckmessung (Resonanzgerät) überprüft. Die Ergebnisse bestätigten den Wert des Labors. Es sind keine Hohllagen oder Ablösungen aufgetreten. Die 60 digits als Grenzwert wurden und werden bis heute aufrechterhalten, bestätigt auch durch andere Folgeobjekte.

Die Sorptionsfeuchte wurde bei den Objekten ca. innerhalb eines halben Jahres, spätestens zum Ende des Sommerhalbjahres überall, ohne Schäden am System erreicht.

#### **Zusammenfassung**

Im Sommerhalbjahr verläuft die Trocknung schnell und verlässlich. In den Übergangszeiten verlängert sich diese je nach den vorgenannten 5 Faktoren. Diese Trocknungszeiten sind bauzeitentechnisch beherrschbar und schränken die Einsatztauglichkeit nach unserer Erfahrung nicht ein. In den Wintermonaten von Ende Oktober bis Anfang März sollte das Produkt nicht ausgeführt werden. In diesen 4 Monaten, wo ca. 8 Stunden Tag 16 Stunden Nacht gegenüberstehen, übersteigt die nächtliche, kondensatbedingte Auffeuchtung, die tägliche Abtrocknung. Eine Ausführung ist nur unter Witterungsschutz (Abplanung und Beheizung) sinnvoll, da nur so eine Trocknung möglich ist und so Frostschäden vorgebeugt wird.

#### **10.4.8 Statischer Nachweis**

Für jegliches Putzsystem muss ein statischer Nachweis geführt werden. Für Putzsysteme ist dies innerhalb der Putznormen erfüllt, sofern die Putzprodukte den prinzipiellen Vorgaben der Norm entsprechen. Die Putznorm schränkt aber den Einsatz von Dämmputzen zu Dicken incl. 100 mm ein, darüber wird ein Putzträger gefordert. Die Norm fordert auf bedingt tragfähigen Untergründen den Einsatz eines Putzträgers (verzinktes Drahtgittergewebe, verdübelt). Um hier erweiter-

<span id="page-188-0"></span>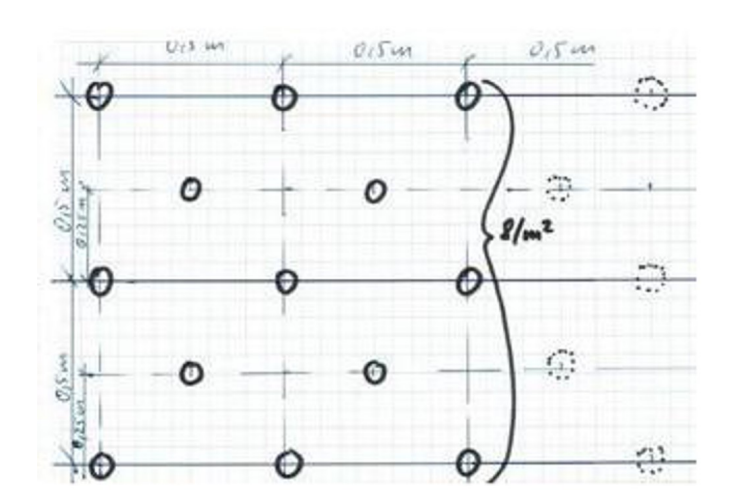

Abbildung 10.45: Skizze des Prüfantrags mit 8 Dübel*/*m<sup>2</sup>

te Möglichkeiten zu schaffen, haben wir uns daher entschlossen vom am Forschungsprojekt beteiligten Ingenieurbüro Kugler + Kerschbaum ein entsprechendes Gutachten in Auftrag zu geben. Aus der WDVS Technik kennt man eine statische Sicherung von Dämmplatten mittels einer Verdübelung. Die technische Innovation bestand darin, dies auf eine spritzbare Dämmung zu übertragen.

Dabei hatten wir folgende Erweiterungen zur Putznorm beauftragt (Abbildung [10.45\)](#page-188-0):

- Welche Anzahl von Dübeln sind erforderlich, um eco 720 M auf bedingt tragfähigen Untergründen statisch zu sichern?
- Welche Anzahl von Dübeln sind erforderlich, um eco 720 M auf tragfähigen Untergrund bei Auftragsdicken von 100 bis 150 mm Dicke statisch mit WDVS Dübeln, ohne Einsatz eines Putzträgergitters zu sichern?

Als Ergebnis der Berechnungen konnte erfolgreich der statische Nachweis einer Verdübelung erfolgen für die beiden vorgenannten Anforderungsprofile erfolgen. Die Bestätigung dieses Nachweises muss noch über eine bauaufsichtliche Zulassung beim DIBT (Deutsches Institut für Bautechnik) erfolgen. Dies erfolgt, sobald neue Mittel zur Verfügung stehen. Am Projekt MAG-GIE wurde diese Maßnahme erfolgreich am Giebel des Objektes Prüfeninger Straße, testweise durchgeführt.

Arbeitsweise (alle Arbeitsschritte erfolgen am gleichen Tag!), siehe Abbildung [10.46:](#page-189-0)

- Armiermörtel aufzahnen (10 mm Zahntraufel). Gewebe anheften.
- Mit Schnur alle 0, 5 mm eine Linie ziehen (Schnurschlag).
- Löcher bohren.
- Schraubdübel setzen und langsam eindrehen, bis sich das Gewebe leicht trichterförmig

### 10.4. APPLIKATION AM GEBÄUDE

<span id="page-189-0"></span>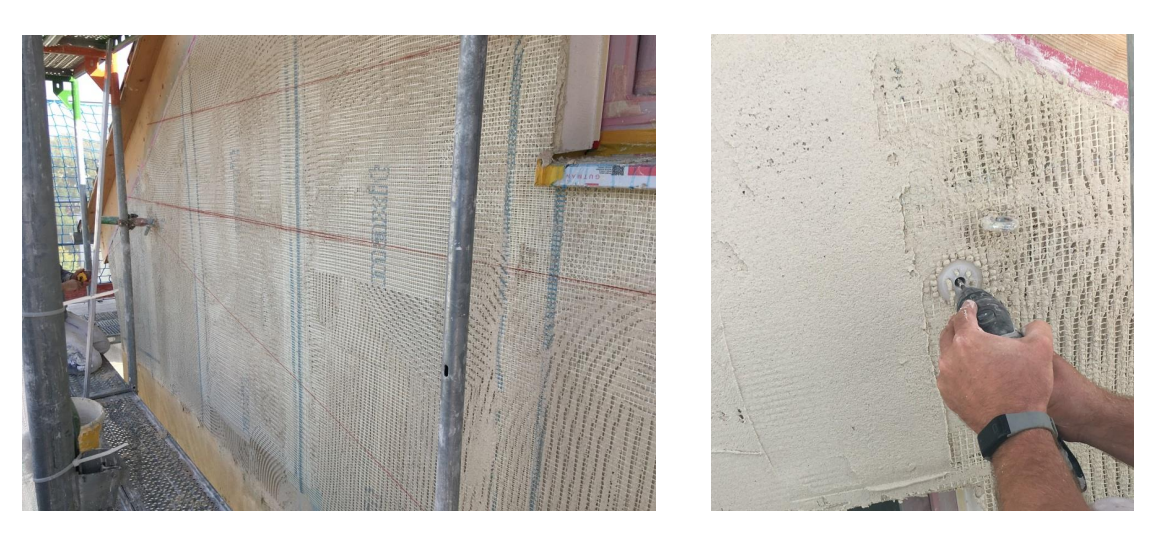

Abbildung 10.46: Statische Sicherung der Dämmplatten mittels Verdübelung

zur Wand zieht.

- EPS Dämmstopfen in Dübelloch eindrücken.
- Alles nochmals ca. 2 mm dick abspachteln.

# **10.4.9 Weitere Putzlagen**

Auf jeglicher Dämmschicht, egal ob Platte oder Dämmputz, muss, da die Putzregel "weich auf hart" umgangen wird, eine entkoppelnde, gewebearmierte Unterputzschicht aufgebracht werden. Der Auftrag der Armierungsschicht hängt von dem Erreichen der 60 digits ab und bedingt einen weiteren Faktor. Beim Abziehen der Spritzbaren Dämmung lagern sich unzählige der Mikrohohlglaskugeln an der Oberfläche ab. Da ein Abkehren alleine nicht ausreicht, wurde eine spezielle, diffusionsoffene, nicht kapillar sperrende und dennoch festigende Grundierung auf Acrylatbasis entwickelt. Diese hat im Labor und nun auch unter Baustellenbedingungen Ihre Tauglichkeit vollumfänglich unter Beweis gestellt.

Aufgrund von Unzulänglichkeiten auf der Baustelle wurde die vormals wässrige Grundierung blau eingefärbt. Das bietet den unschätzbaren Vorteil der Möglichkeit einer Sichtkontrolle des ausreichend deckenden Auftrages (Abbildung [10.47\)](#page-190-0).

#### **10.4.10 Sockel**

Die spritzbare Dämmung ist hoch diffusionsoffen und saugfähig. Der Einsatz in Sockelbereichen ist daher nicht möglich. Es laufen bereits div. Interne Forschungsprojekte für Dämmstoffe aus mineralischen und nachhaltigen Bindemitteln, die zum Projektzeitpunkt leider noch nicht zur

<span id="page-190-0"></span>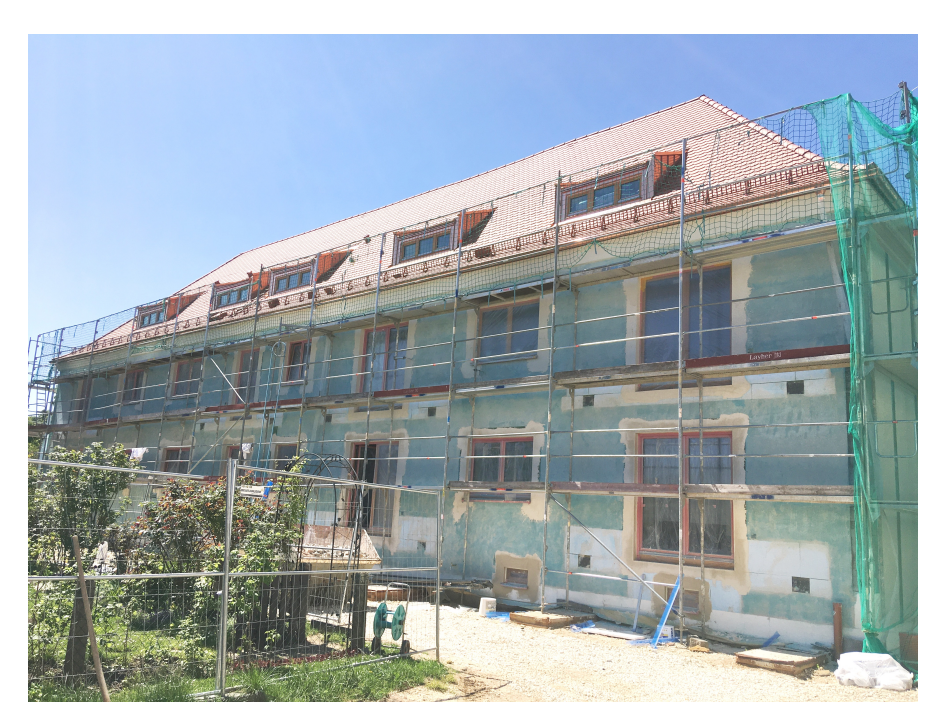

Abbildung 10.47: 07. Mai 2020: nach ausreichendem Abtrocknen grundierte (blaugefärbt) Fassade

<span id="page-190-1"></span>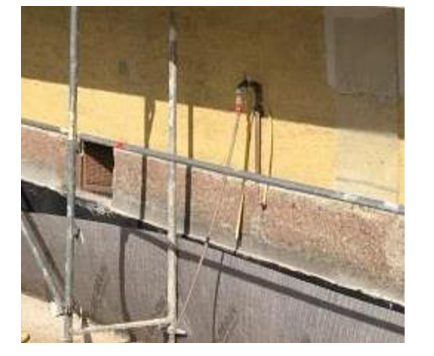

Abbildung 10.48: Details im Sockelbereich

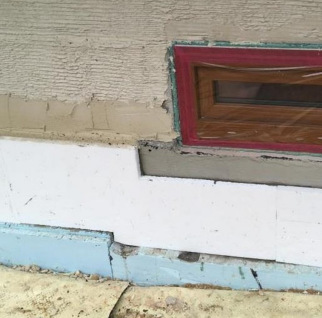

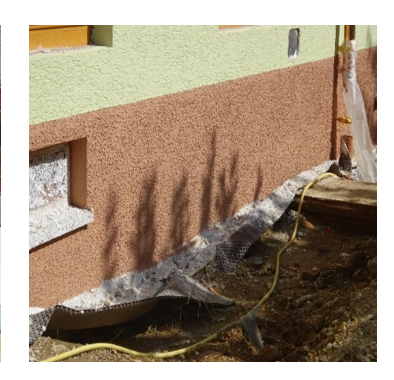

Verfügung standen. Daher wurde hier auf Standard-Sockeldämmplatten aus EPS zurückgegriffen, siehe Abbildung [10.48.](#page-190-1)

# **10.4.11 Armierung und Oberputz**

Den Auftrag von Oberputzes regelt bei m 720 wiederum die Putznorm. Diese erlaubt auf Dämmputzen eine Gesamtschichtdicke von Armierungs- und Oberputz von 15 mm. Das erlaubt den Auftrag einer dünnschichtigen Armierung und dünn- bis mittelschichtiger Oberputze. Da bei dem System große Restmengen an Feuchte ausdiffundieren müssen, wurde mineralischen Putzen, die dem entgegen kommen, der Vorzug gegeben. Als Armiermörtel wurde ein Kalk-Zementgebundener Mörtel mit geringem E-Modul (hohe Verformbarkeit) gewählt.

<span id="page-191-0"></span>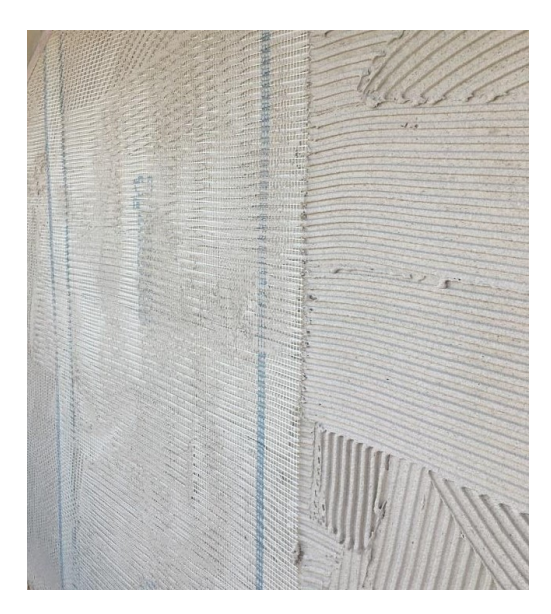

Abbildung 10.49: Armierungsputz

<span id="page-191-1"></span>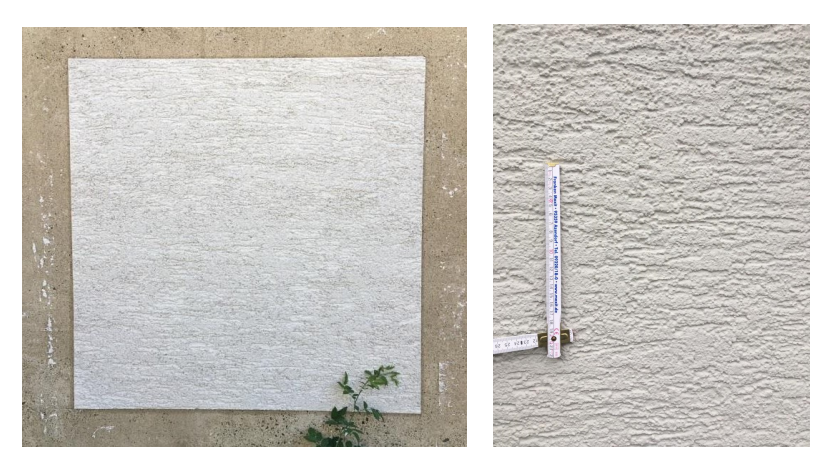

Abbildung 10.50: Bemusterung

Als Oberputz wurde in Anlehnung an den historischen Bestand ein Kalk-Zement-Edelputz, maxit IP color, Reibeputz ausgewählt. Als Anstrich eine hoch diffusionsoffene maxit Silikat-Fassadenfarbe.

Alle Produkte erfüllen im Langzeittest bis heute schadensfrei und optisch einwandfrei Ihre Funktion, siehe Abbildungen [10.49](#page-191-0) und [10.50.](#page-191-1)

# **10.4.12 Wirtschaftlicher Einsatz**

Im Rahmen des Forschungsprojektes sollte auch die Leistungsfähigkeit des Dämmputzes eco 720 in Bezug auf die mögliche Tagesleistung eines Handwerksbetriebes festgestellt werden. Die besondere Produkteigenschaft, dass die gesamte geplante Auftragsdicke zwingend am gleichen Tag auszuführen ist, war hier ein Kriterium. Um das umzusetzen wurde die Fassade am For-

<span id="page-192-0"></span>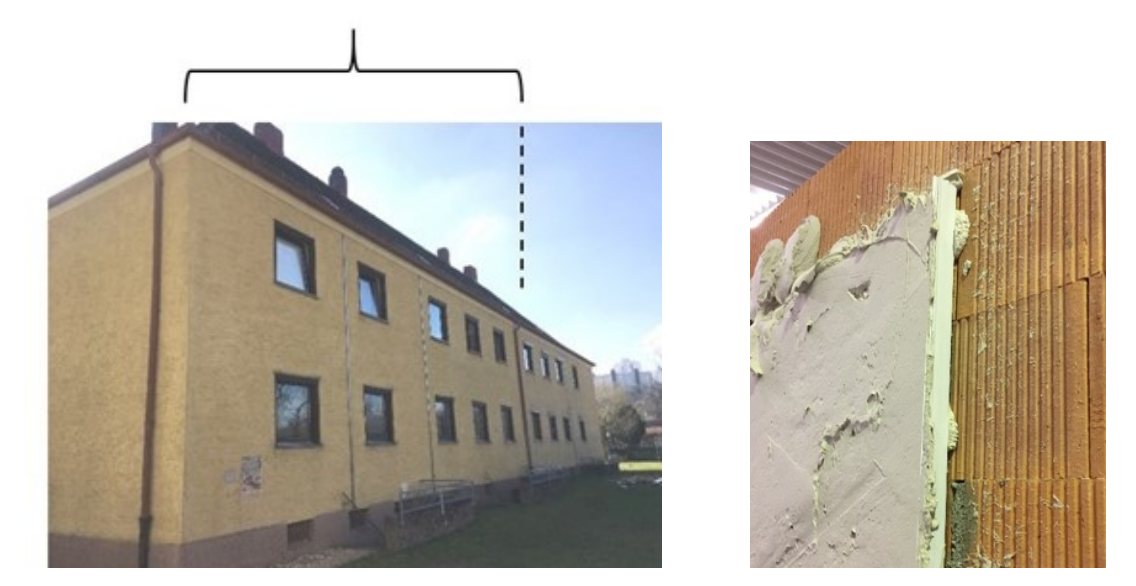

Abbildung 10.51: Sanierungsabschnitt am Bestandsgebäude mit Teilflächenabschnitt mit dem neuen eco-Abschlussprofil im Teilbild rechts

schungsprojekt in Testflächen unterteilt, siehe Abbildung [10.51.](#page-192-0) Im Ergebnis hat sich gezeigt, dass bei 10 cm Auftragsdicke ca. 70 bis 80 m<sup>2</sup> je Tag verputzt werden können. Für den Fortgang des Forschungsprojektes war dies eine wichtige Information. Der beauftragte Handwerker stellte seine Arbeitsabläufe entsprechend ein und konnte zügig das Projekt fertigstellen. Damit konnten wir belegen, dass das System eco gegenüber anderen Dämmsystemen einen deutlichen Vorteil bei der benötigten Arbeitszeit hat.

# **10.4.13 Aufbau des Putzsystems**

Nach dem erzielten Forschungsstand ist folgender Aufbau vorzunehmen:

- 1. Lage: Haftbrücke mit eco M 700
- 2. Lage: solaraktiver Dämmputz/spritzbare Dämmung eco M 720
- 3. Lage: Grundierung aus eco prim 1170
- 4. Lage: Gewebearmierung mit eco M 730
- 5. Lage: Haftgrundierung für solaraktiven Oberputz
- 6. Lage: mineralischer Oberputz
- 7. Lage: silikatisch/mineralisches Farbsystem

Abbildungen [10.52](#page-193-0) und [10.53](#page-193-1) zeigen das Demonstrationsgebäude vor und nach der Sanierung.

<span id="page-193-0"></span>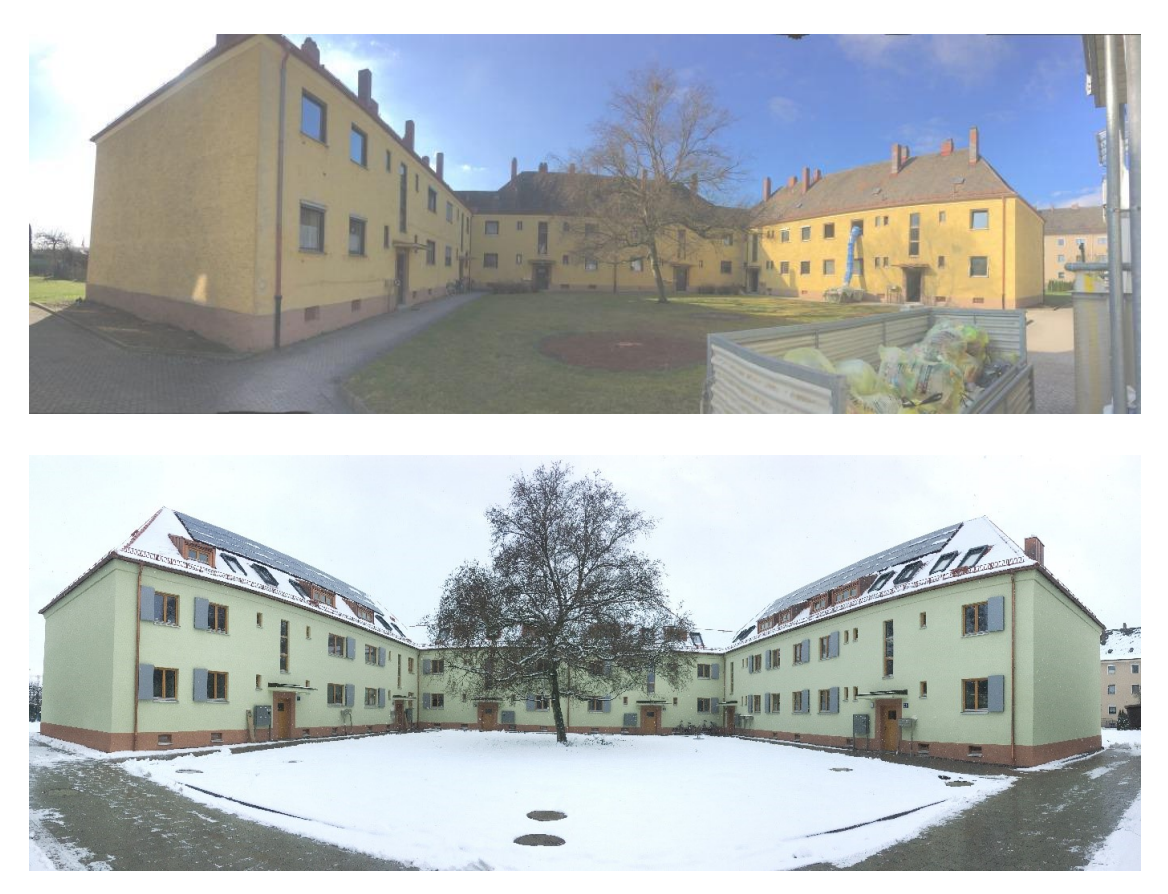

Abbildung 10.52: Blick auf das MAGGIE-Demonstrationsgebäude vor und nach der Sanierung

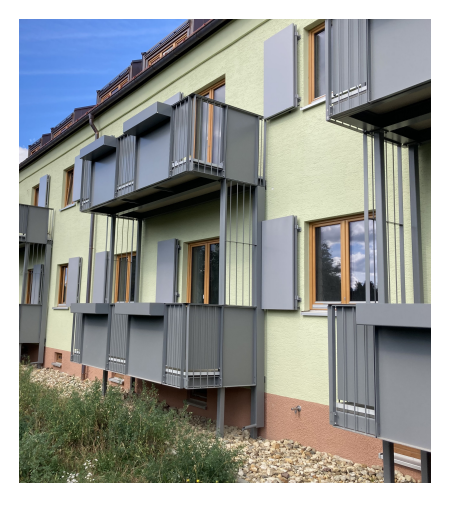

<span id="page-193-1"></span>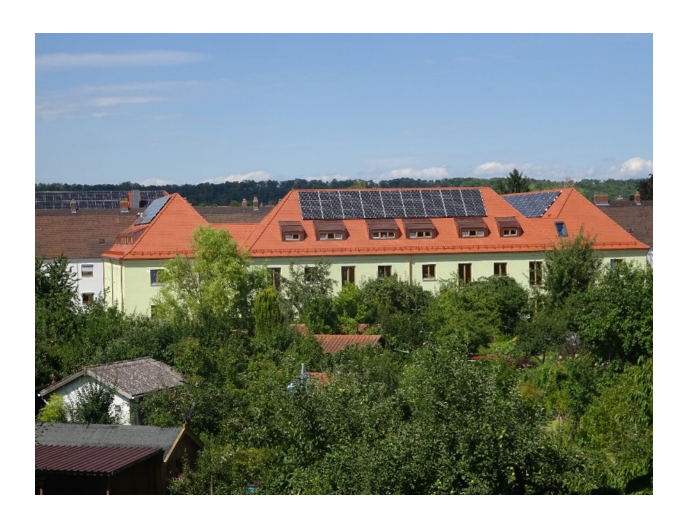

Abbildung 10.53: Ansicht von Westen mit Balkonen und von Süden

# **11 Entwicklung eines energieoptimierten Hybridheizsystems**

Die Bereitstellung von Raumwärme soll mithilfe eines Systems erfolgen, dass die Vorteile der Kraft-Wärme-Kopplung eines Blockheizkraftwerks und der Nutzung von Umweltwärme mittels einer Wärmepumpe kombiniert. Für die Anwendung in einem sanierten Altbau sollte dieses System, im Gegensatz zu den typischerweise mit Wärmepumpen eingesetzten Niedertemperaturheizsystemen mit Flächenheizung, auch die Wärmeversorgung mit höheren Vorlauftemperaturen und damit die Heizung mit Radiatoren ermöglichen.

# **11.1 Carnotherm-Hybridheizsystem**

Die Systemkombination aus Gasmotor-BHKW und einem VRF-Wärmepumpensystem mit einem pufferspeicherintegrierten dreistufigen Kondensator wurde von der Firma Carnotherm entwickelt. Das BHKW dient dazu den für den Betrieb der Wärmepumpe benötigten Strom zu erzeugen bzw. die dafür aus dem öffentlichen Stromnetz zu beziehende Leistung zu reduzieren. Wird wenig Heizleistung benötigt, sodass die Wärmepumpe mit geringer Leistung oder gar nicht betrieben wird, kann der Strom auch für den Eigenverbrauch verwendet oder ins Netz eingespeist werden. Umgekehrt ist auch ein Betrieb der Wärmepumpe ohne das BHKW und nur mit aus dem Netz bezogenen oder über eine Photovoltaikanlage selbst generierten Strom möglich. Die Abwärme des BHKW, die über den Kühlkreislauf des Motors und einen Wärmeübertrager im Abgas auf einem hohen Temperaturniveau zur Verfügung steht, wird in erster Linie für die Warmwasserbereitung genutzt. Um darüber hinaus die Abwärme noch besser nutzen zu können, ist im Abgasstrang ein zusätzlicher Wärmeübertrager integriert, der das Abgas weiter kühlt und die Restwärme einem weiteren Kühlwasserkreislauf zuführt. Dieser Kühlkreislauf auf niedrigerem Temperaturniveau führt auch Wärme ab der für die Schalldämmung notwendigen Einhausung des BHKW ab.

Die VRF-Wärmepumpe arbeitet mit einem Dreileitersystem, auf dessen Funktion in Kapitel [11.1.1](#page-195-0) detaillierter eingegangen wird. Das Dreileitersystem ermöglicht es, zusätzlich zur Außenluft, den

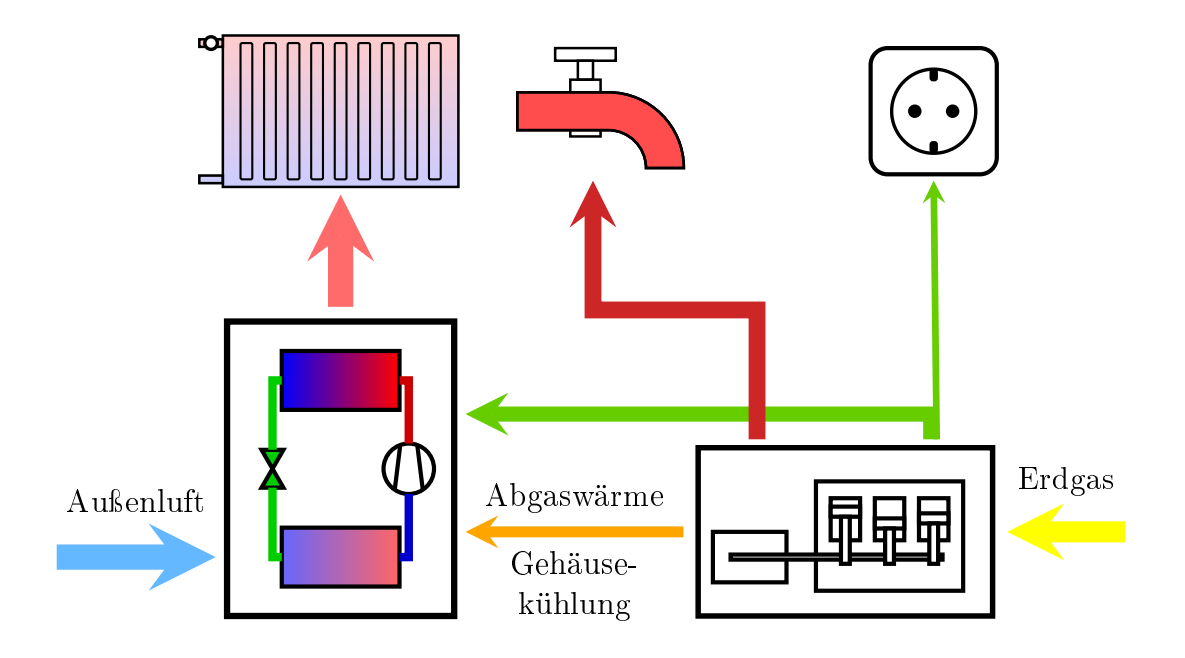

Abbildung 11.1: Schema des Carnotherm Hybrid-Heizsystems

Kühlkreislauf zur Nutzung der Abgasrestwärme als eine weitere Wärmequelle für die Wärmepumpe zu erschließen. Indem ein Teil der für die Heizung notwendigen Wärme nicht der Außenluft und somit nicht auf dessen niedriger Temperatur entnommen werden muss, ist eine verbesserte Effizienz des Wärmepumpenprozesses und damit eine Steigerung der Leistungszahl zu erwarten.

Die Übergabe der Wärme vom Kältemittel an das Heizungswasser erfolgt in einem pufferspeicherintegriertem Kondensator, der sogenannten Carnotherme, auf deren Funktion in Kapitel [11.1.2](#page-199-0) detaillierter eingegangen wird. Deren Technik ist maßgeblich für die Bereitstellung der hohen Vorlauftemperaturen von bis zu 55 ◦C verantwortlich.

# <span id="page-195-0"></span>**11.1.1 VRF-Dreileitertechnik**

Einen großen Teil der Innovation des Hybridheizsystems stellt der Einsatz einer Wärmepumpe mit VRF-Dreileitertechnik dar. Diese Systeme werden vorzugsweise in Gebäuden eingesetzt, bei denen anspruchsvollere Anforderungen an die Klimatisierung zu erfüllen sind. Das Kürzel VRF steht für "variable refrigerant flow", also einen variablen Kältemittelmassenstrom. Gleichbedeutend wird die Abkürzung VRV für "variable refrigerant volume" eingesetzt. Durch den Einsatz von drehzahlgeregelten Verdichtern kann die Bereitstellung des Kältemittels für die Inneneinheiten und durch elektronische Expansionsventile an jeder einzelnen dieser Inneneinheiten die benö-tigte Kühl- bzw. Heizleistung auf den momentanen Bedarf abgestimmt werden [\[129\]](#page-473-0). Da mit einem Außengerät eine Vielzahl von Innengeräten versorgt werden und sie auf langen Strecken

<span id="page-196-0"></span>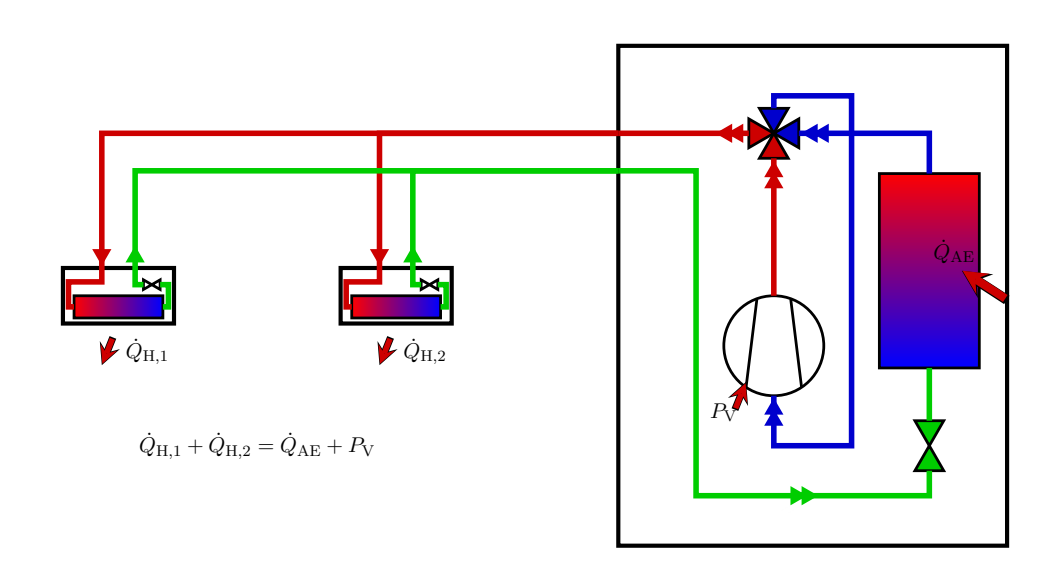

Abbildung 11.2: Zweileitersystem im Heizbetrieb. Die von der Außeneinheit aufgenommene Wärme wird über die Inneneinheiten abgegeben.

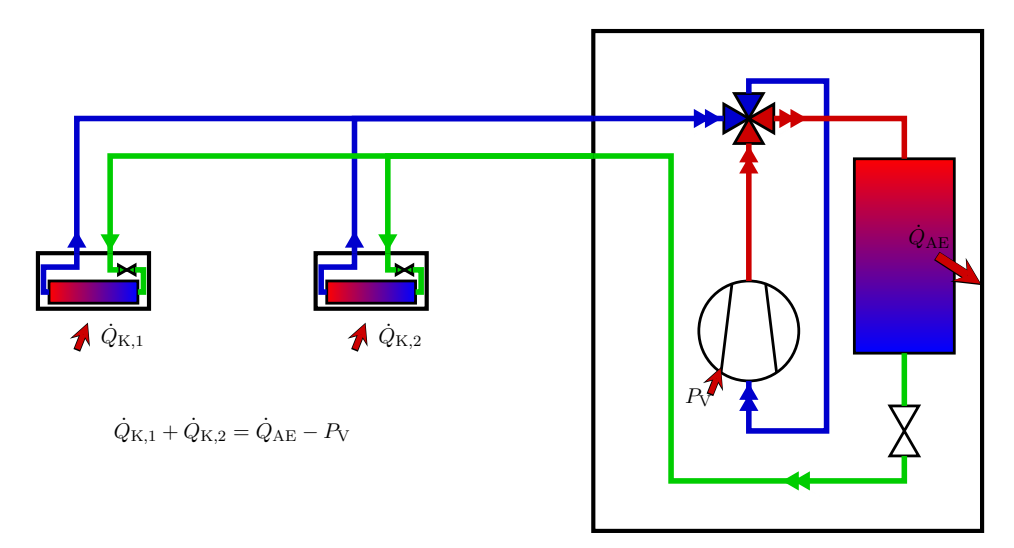

Abbildung 11.3: Zweileitersystem im Kühlbetrieb. Die von den Innengeräten aufgenommene Wärme wird über die Außeneinheit abgegeben.

im Gebäude verteilt angeordnet sein können, werden diese Systeme vorzugsweise in gewerblich genutzten Gebäuden eingesetzt [\[130\]](#page-474-0).

Auf dem deutschen Markt sind vor allem elektrisch betriebene VRF-Systeme vertreten. Gasmotorisch betriebene VRF-Wärmepumpen wurden vorwiegend in Japan entwickelt, um eine Entlastung der Stromnetze zu erreichen. Bei diesen Geräten trägt die Abwärme des Motors zur Steigerung der Heizleistung bei [\[131\]](#page-474-1). Zur Anbindung der Inneneinheiten führen im einfachen Fall zwei Kältemittelleitungen vom Außengerät ins Innere des Gebäudes. An diese Leitungen sind, wie in den Abbildung [11.2](#page-196-0) und Abbildung [11.3](#page-196-0) dargestellt, die einzelnen Innengeräte ange-

<span id="page-197-0"></span>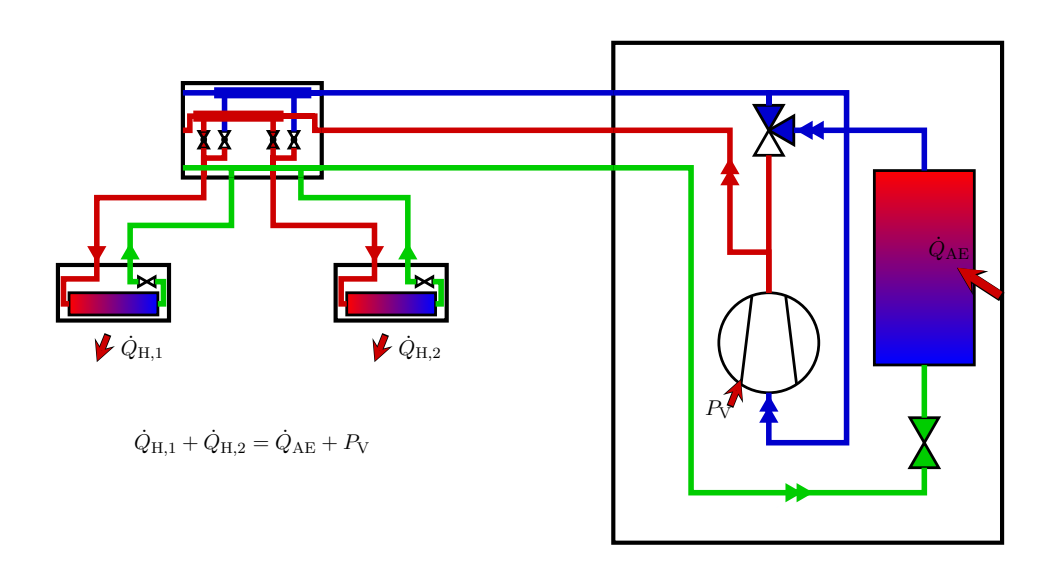

Abbildung 11.4: Dreileitersystem im Heizbetrieb. Die von der Außeneinheit aufgenommene Wärme wird über die Inneneinheiten abgegeben.

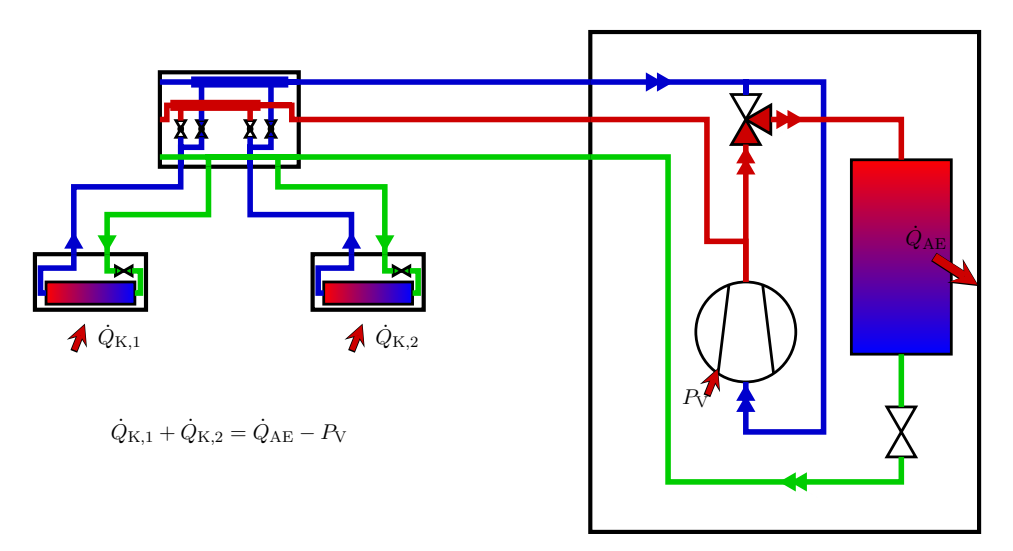

Abbildung 11.5: Dreileitersystem im Kühlbetrieb. Die von den Innengeräten aufgenommene Wärme wird über die Außeneinheit abgegeben.

schlossen. Damit ist es möglich an allen Stellen zu heizen oder zu kühlen.

Erhöhten Komfort bietet die Nutzung eines Dreileitersystems. Dabei werden einzelne Inneneinheiten oder Gruppen davon über sogenannte Umschalt- oder Wärmerückgewinnungseinheiten an ein Netz mit drei Kältemittelleitungen, die Heißgas, Sauggas und flüssiges Kältemittel führen, angebunden. Diese Verteilereinheiten regulieren im Heizbetrieb, wie in Abbildung [11.4](#page-197-0) dargestellt, die Zufuhr von Heißgas zum Innengerät oder, wie im Kühlbetrieb in Abbildung [11.5,](#page-197-0) die des flüssigen Kältemittels.

<span id="page-198-0"></span>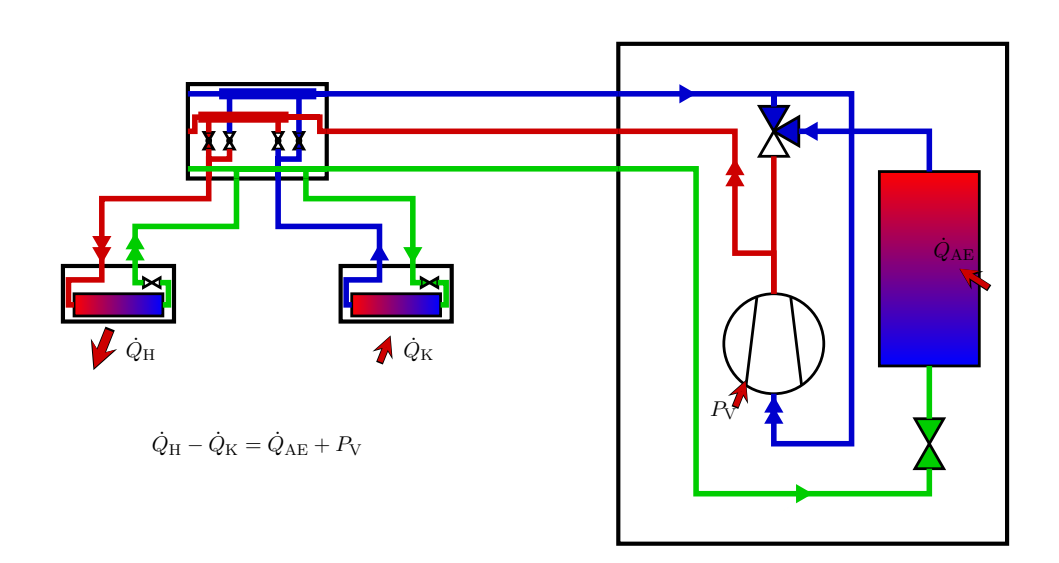

Abbildung 11.6: Überwiegende Heizlast. Die vom rechten Innengeräten aufgenommene Wärme wird, ergänzt um die von der Außeneinheit aufgenommenen, über die linke Inneneinheit abgegeben.

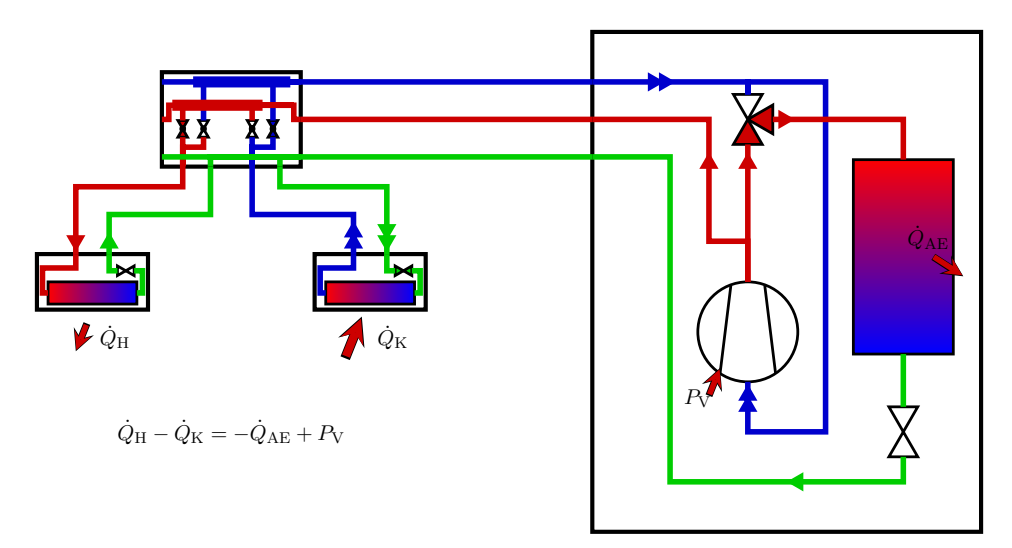

Abbildung 11.7: Überwiegende Kühllast. Die vom rechten Innengeräten aufgenommene Wärme wird, zu einem Teil über die linke Inneneinheit wieder abgegeben. Der Rest wird über die Außeneinheit abgegeben.

Es kann zudem auch in einigen Gebäudezonen gekühlt und zeitgleich in anderen geheizt werden. Das VRF-Dreileitersystem ermöglicht auf diese Weise eine Wärmerückgewinnung, indem aus zu kühlenden Räumen Wärme entzogen wird, die dann wiederum für die Beheizung in anderen Teilen des Gebäudes genutzt werden kann. In diesem Betriebsmodus arbeitet das System vor allem in Übergangszeiten und bei Gebäuden mit Nutzungszonen, die zeitgleich sich stark unterscheidende Heiz- und Kühllasten aufweisen [\[132\]](#page-474-2). Abhängig von den jeweiligen Lasten entspricht dieser Betriebszustand den schematischen Darstellungen in Abbildung [11.6](#page-198-0) und [11.7.](#page-198-0)

<span id="page-199-1"></span>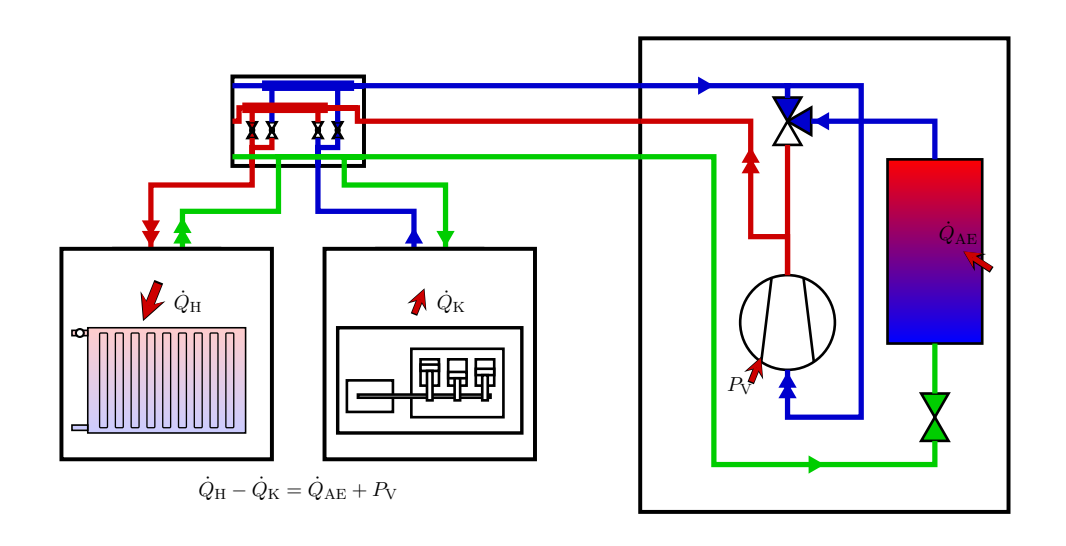

Abbildung 11.8: Wärmepumpensystem in der Anwendung für die Margaretenau. Die von der Außeneinheit und der Wärmerückgewinnung aufgenommene Wärme wird an das Heizungssystem abgegeben.

Eine schematische Darstellung der Anwendung der VRF-Dreileitertechnik in der Margaretenau ist in Abbildung [11.8](#page-199-1) gegeben. Anstelle der in den Schemata der Abbildungen [11.4](#page-197-0) bis [11.7](#page-198-0) dargestellten Inneneinheiten treten das Heizungssystem als Wärmesenke und die Wärmerückgewinnung aus der Abwärme des BHKW als zusätzliche Wärmequelle. Für das Wärmepumpensystem werden, anstatt der in den Schemata dargestellten Inneneinheiten, die in der Regel Wärme direkt an die Raumluft abgeben oder von dieser aufnehmen, die Carnotherme für die Wärmeabgabe und ein sogenanntes Hydro Kit für die Wärmeaufnahme. Über die Carnotherme, deren Technik im nächsten Kapitel detaillierter beschrieben wird, wird die Wärme an das Heizungswasser abgegeben und so in das Heizungssystem eingebunden. Das Hydro Kit ist im Grunde genommen ein Plattenwärmeübertrager mit vorgeschaltetem elektronischem Expansionsventil (EEV). Das EEV spritzt flüssiges Kältemittel ein, das unter Aufnahme von Wärme verdampft und den Kreislauf zur Wärmerückgewinnung vom BHKW kühlt.

#### <span id="page-199-0"></span>**11.1.2 Pufferspeicherintegrierter Kondensator-Wärmeüberträger**

Wärmepumpen benötigen für die Abgabe der Wärme an den Heizkreis einen Wärmeübertrager. Dazu wird in der Regel ein Plattenwärmeübertrager eingesetzt, in den primärseitig überhitzter Kältemitteldampf eintritt und diesen als unterkühlte Flüssigkeit wieder austritt. Sekundärseitig tritt das Heizungswasser vom Rücklauf ein und verlässt den Wärmeübertrager mit einer höheren Vorlauftemperatur. Diese Temperaturdifferenz zwischen Vor- und Rücklauf wird als Spreizung bezeichnet und beträgt in der Regel zwischen 5 K und 10 K.

Die Wärmeabgabe des Heißgases kann in drei Phasen eingeteilt werden, die im log-p-h-Diagramm

im rechten Teil der Abbildung [11.9](#page-200-0) schematisch dargestellt sind. Der überhitzte Dampf gibt in der ersten Phase, der Enthitzung, sensible Wärme ab. Dabei sinkt die Temperatur bis zur Kondensationstemperatur ab. Während der ab diesem Punkt eintretenden Kondensation geht das Kältemittel vom gasförmigen in den flüssigen Aggregatzustand über und es wird bei konstanter Temperatur Wärme abgegeben. Diese Kondensationswärme macht den Großteil der abgegebenen Wärmemenge aus. Ist das Kältemittel vollständig kondensiert, beginnt die Unterkühlung. Dabei wird wieder sensible Wärme abgegeben, was zu einer Abnahme der Temperatur des flüssigen Kältemittels führt. Das unterkühlte Kältemittel verlässt dann den Wärmeübertrager und kann nach dem Drosseln auf den Druck des Verdampfers wieder Wärme aufnehmen. Die Vorlauftemperatur des Wärmeträgers, den der Plattenwärmeübertrager nach der Aufnahme der Wärme vom Kältemittel aufnimmt, liegt immer unterhalb der Kondensationstemperatur.

Auf eine andere Art ist die Wärmeübertragung mit der vom Projektpartner Carnotherm entwickelten Carnotherme gelöst. Sie vereint die Funktionen des Wärmeübertragers mit der eines Pufferspeichers. Dabei teilt sich, analog zur Abfolge der beschriebenen Phasen der Wärmeabgabe, der Wärmeübertrager in drei Teile. Wie in Abbildung [11.9](#page-200-0) schematisch dargestellt, ist im oberen Bereich des Pufferspeichers der erste Teil angeordnet. In dem als Koaxialwärmeübertrager ausgeführten Übertrager wird dem überhitzten Kältemittel sensible Wärme entzogen, sodass es in diesem Abschnitt noch nicht zur Kondensation kommt. Das wird durch die Rege-

<span id="page-200-0"></span>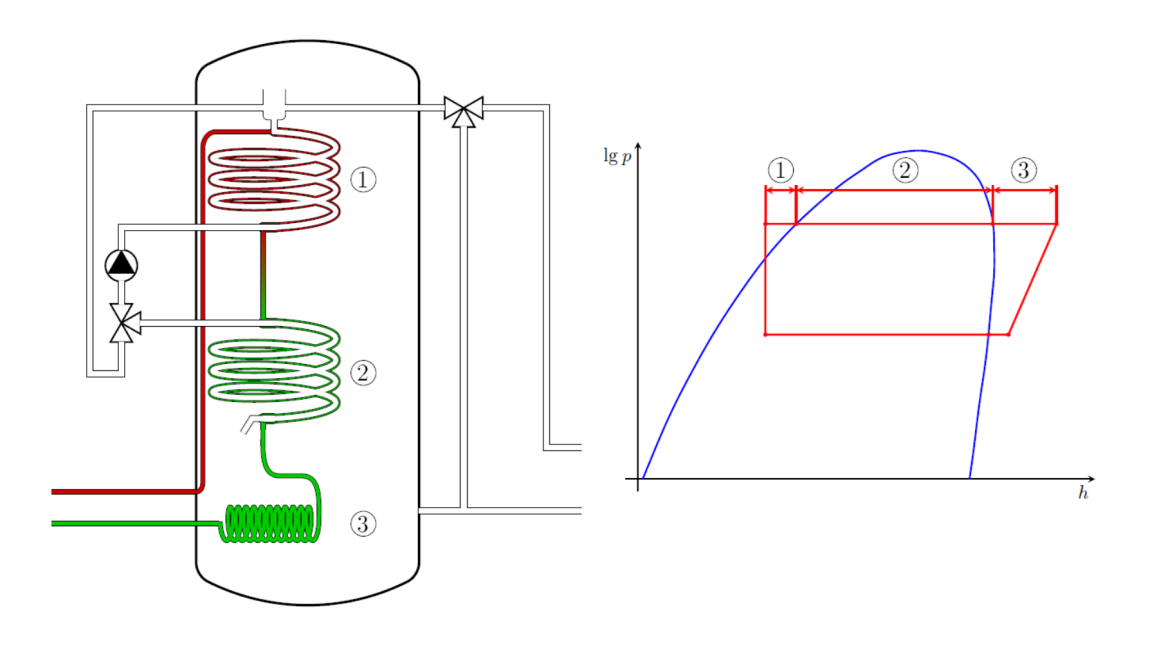

Abbildung 11.9: Schematische Darstellung des Aufbaus der Carnotherme mit den drei Teilen des Wärmeübertragers und des Kondensationsprozesses im log-p-h-Diagramm (① Enthitzung im ersten Koaxialwärmeübertrager, ② Kondensation im zweiten Koaxialwärmeübertrager und ③ Unterkühlung im Rohrwendelwärmeübertrager)

lung der Temperatur des Heizungswassers am Eintritt der Sekundärseite sichergestellt. Diese Temperatur wird mithilfe des Mischers im Wärmeübertragerkreis entsprechend geregelt, dass sie knapp über der Kondensationstemperatur liegt. [\[133\]](#page-474-3)

Im mittleren Speicherbereich durchströmt das Kältemittel einen zweiten Koaxialwärmeübertrager, in dem nun der Taupunkt unterschritten wird und es zur Kondensation kommt. Dabei wird der Großteil der Wärme in latenter Form bei nahezu konstanter Temperatur abgegeben. Der sekundärseitige Volumenstrom des Heizungswassers wird dabei aus dem Volumen des Puffers angesaugt und ist abhängig von der Mischerstellung und der Fördermenge der Pumpe des Wärmeübertragerkreises. Bei der Durchströmung des dritten Wärmeübertragerteils, einem Rohrwendelübertrager im unteren Speicherbereich, wird das nun flüssige Kältemittel zusätzlich unterkühlt. Die Wärmeabgabe erfolgt hierbei direkt durch Konvektion an das umgebende Wärmeträgermedium. Diese tritt im Übrigen auch an der Außenseite der Koaxialwärmeübertrager auf, entspricht aber, verglichen mit der Übertragung an das durchströmende Medium, einer wesentlich geringen Leistung. Das Temperaturgefälle entlang des Wegs, den das Kältemittel in den Wärmeübertragern nimmt, ist der thermischen Schichtung nachempfunden, die sich aufgrund der temperaturabhängigen Dichteunterschiede im Speicher einstellt. [\[133\]](#page-474-3)

Die im ersten Teil des Wärmeübertragers abgegebene Enthitzungswärme sorgt dafür, dass am Austritt des Enthitzers das Heizungswasser eine deutlich höhere Temperatur erreicht als etwa Systeme mit einem Plattenwärmeübertrager bereitstellen können. Die Sekundärseite des Enthitzers endet in einem Thermosiphon, in dem sich der Volumenstrom entsprechend der Zumischung in den Wärmeübertragerkreis (im Schema nach links), der Entnahme für die Heizung (im Schema nach rechts) und der Be- bzw. Entladung des Puffers (im Schema von bzw. nach oben) aufteilt.

#### **11.1.3 Prüfstandsuntersuchungen zum Wärmepumpensystem**

Die Einrichtung des Prüfstands war nötig, weil der von Carnotherm entwickelte speicherintegrierte Kondensator-Wärmeübertrager erstmals in Verbindung mit dem Dreileiter-VRF-System eingesetzt werden sollte. Da sich die bisherige Betriebsweise auf den Einsatz in Zweileitersystemen beschränkte, sollten zunächst, unabhängig vom Einsatz in einem Gebäude, Erfahrungen mit dem Betrieb gesammelt werden. Das Hauptaugenmerk liegt dabei in der Nutzung des VRF-Dreileiter-Wärmepumpensystems als Luft/Wasser-Wärmepumpe. Diese Art der Wärmepumpe wird eingesetzt, da sie durch ihre Fähigkeit zur Wärmerückgewinnung einen besonders effizienten Betrieb ermöglichen soll. Darum wird sie vor allem dort eingesetzt, wo gleichzeitig ein Bedarf an Kühlung und Heizung besteht. Die VRF-Wärmepumpen werden dabei in der Regel als Luft/Luft-Wärmepumpen betrieben. Die Nutzung zur Bereitstellung von Heizwärme über ein

<span id="page-202-0"></span>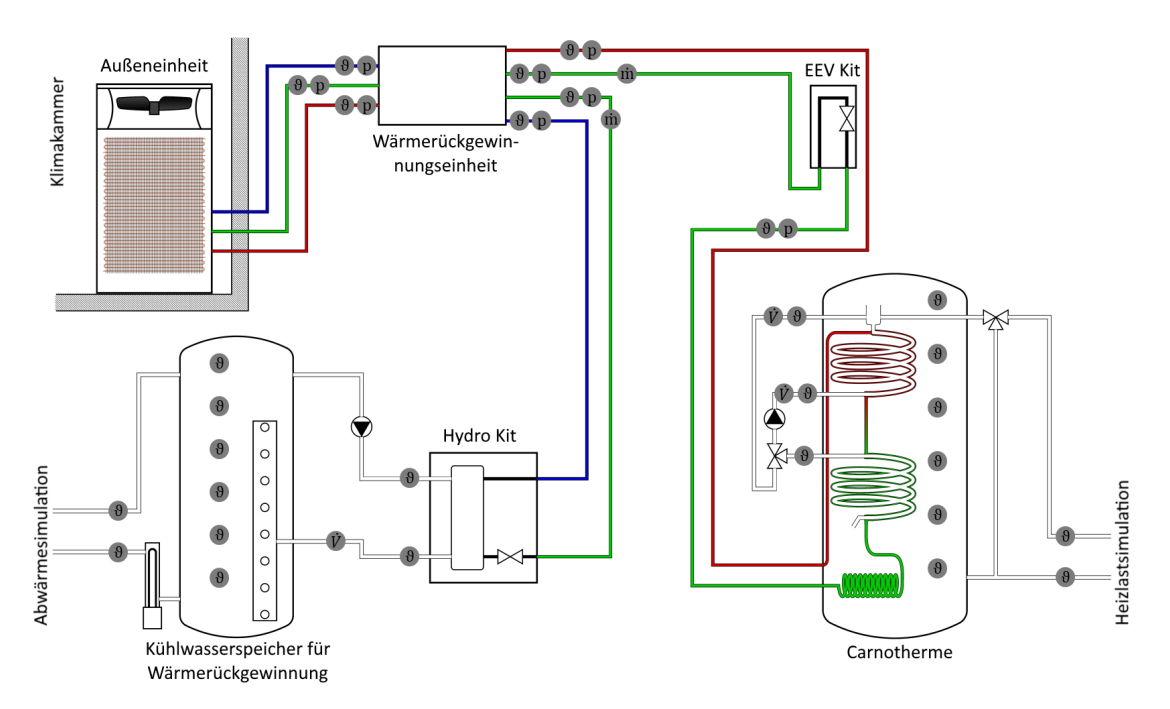

Abbildung 11.10: Schema der Wärmepumpenversuchsanlage mit deren Anlagenkomponenten, den angedeuteten Sensorpositionen zum Erfassen von Temperaturen, Drücken, Volumen- sowie Masseströmen und den Schnittstellen zur Simulation der Randbedingungen

wassergeführtes System stellt allenfalls eine Randerscheinung dar.

Daher wurde im Labor in Zusammenarbeit mit der Firma Carnotherm eine Testumgebung für das Dreileiter-VRF-System in Verbindung mit dem in der Carnotherme integrierten innovativen dreiteiligen Kondensator-Wärmeübertrager geschaffen, wie sie in Abbildung [11.10](#page-202-0) schematisch dargestellt ist. Die Komponenten des Wärmepumpensystems stammen, ausgenommen der Carnotherme, vom Hersteller LG und sind mit ihren wichtigsten Leistungsdaten in Tabelle [11.1](#page-203-0) zusammengefasst.

Die Außeneinheit befindet sich in einer Klimakammer und ist per Dreileitersystem mit der Wärmerückgewinnungseinheit verbunden. Von dieser aus wird im Heizbetrieb die Carnotherme mit Heißgas versorgt und das unterkühlte Kältemittel kommt zurück. Während die Wärmerückgewinnung über das Hydro Kit erfolgt, wird dieses von der Wärmerückgewinnungseinheit mit flüssigem Kältemittel beschickt. Zurück kommt Sauggas, das von der Außeneinheit angesaugt wird. Für den Fall, dass Wärme zum Abtauen der Wärmeübertrager der Außeneinheit bereitgestellt werden muss, strömt flüssiges Kältemittel von der Wärmerückgewinnungseinheit zum EEV Kit. Dieses drosselt das Kältemittel, sodass aus der Carnotherme Wärme aufgenommen werden kann und diese dann als Sauggas wieder verlässt.

Mit dem Laboraufbau ist die Untersuchung des Wärmepumpensystems unter vorgegebenen Randbedingungen möglich. Die als primäre Wärmequelle dienende Außenluft wird in einer Kli-

## 11.1. CARNOTHERM-HYBRIDHEIZSYSTEM

<span id="page-203-0"></span>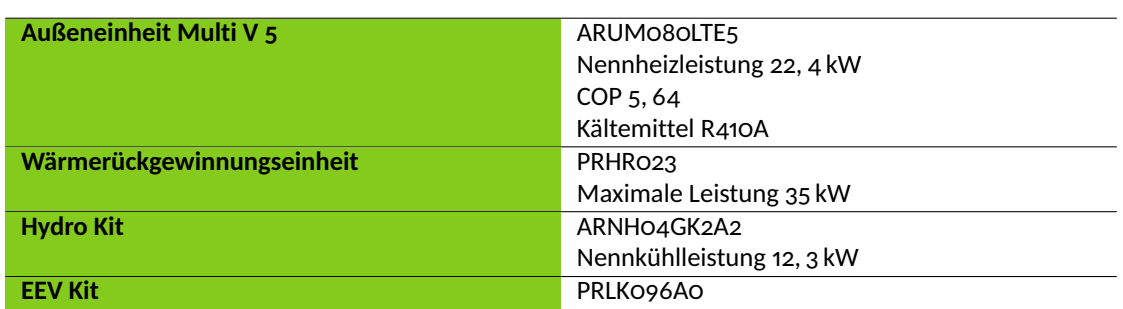

Tabelle 11.1: Komponenten des Wärmepumpensystems von LG

makammer konditioniert, in der sich die Außeneinheit befindet. Die Schnittstellen zum Gebäude bzw. der anderen Haustechnik stellt ein Haussimulator dar. Mit dessen Hilfe wird sowohl die Wärmeabnahme durch das Gebäude als auch die für die Wärmerückgewinnung angebotene Wärmequelle simuliert.

Die Simulation der Heizlast erfolgt durch die Entnahme eines definierten Volumenstroms aus der Carnotherme, wobei die Vorlauftemperatur vom Mischer der Carnotherme und die Rücklauftemperatur vom Haussimulator geregelt wird. Das als Verdampfer für die zusätzliche Wärmequelle der Wärmepumpe arbeitenden Hydro Kit kann hinsichtlich des Temperaturniveaus und der Leistung flexibel über die Beladung des Kühlwasserspeichers versorgt werden. Dies erfolgt über die Abwärmesimulation, die ebenfalls Bestandteil des Haussimulators ist.

#### **11.1.3.1 Versuchsbedingungen**

In Teil zwei der DIN EN 14511 sind Bedingungen für die Prüfstandsuntersuchungen vorgegeben. Darin sind im Wesentlichen die Umgebungstemperaturen der Innengeräte und die Nennbedingungen für den Betrieb, die Volumenströme und Temperaturen an den Wärmeübertragern, bei Luft-Wärmeüberträgern zusätzlich die Luftfeuchtigkeit, festgelegt.

Für die gesamte Versuchsanordnung, mit Ausnahme des Außengeräts, muss sich die Trocken-kugeltemperatur<sup>[1](#page-203-1)</sup> zwischen 15 °C und 30 °C bewegen. Es bestehen laut Norm auch Vorgaben für die Prüfung von sowohl luft- als auch von wassergekühlten Multi-Split-Systemen für den Heiz- und Kühlbetrieb sowie für einen Betrieb mit Wärmerückgewinnung. Jedoch werden bei diesen Systemen immer davon ausgegangen, dass die Wärme in den Innengeräten direkt an die Luft abgegeben bzw. von dieser aufgenommen wird. Vorgaben zu Prüfbedingungen für die Untersuchung eines Systems, welches dem Konzept für die Margaretenau und somit dem Prüfstandsaufbau entspricht, gibt es nicht.  $[134]$ 

Für Untersuchung im Wärmepumpenbetrieb wird daher nach den Vorgaben für Luft/Wasser-

<span id="page-203-1"></span><sup>1</sup>Die Trockenkugeltemperatur ist die Temperatur der Luft, die keinen Feuchtigkeitsgehalt berücksichtigt. Ein gewöhnliches Thermometer misst die Trockenkugeltemperatur.

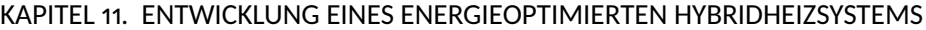

<span id="page-204-0"></span>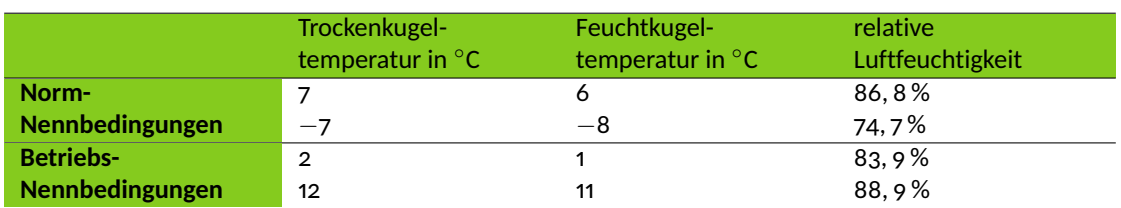

Tabelle 11.2: Nennbedingungen für den Außenwärmeübertrager nach der DIN EN 14511-2 [\[134\]](#page-474-4)

Wärmepumpen vorgegangen. Die Nennbedingungen schreiben dabei die Trocken- und Feuchtkugeltemperatur am Außenwärmeübertrager, die in Tabelle [11.2](#page-204-0) zusammengefasst sind, und Ein- und Austrittstemperaturen am Innenwärmeübertrager vor. Für die Temperaturen am Innenwärmeübertrager gibt es drei Niveaus, die untersucht werden sollen: niedrige Temperatur (*ϑ*WÜ,ein = 30 ◦C, *ϑ*WÜ,aus = 35 ◦C), intermediäre Temperatur (*ϑ*WÜ,ein = 40 ◦C, *ϑ*WÜ,aus = 45 ◦C) und mittlere Temperatur ( $\vartheta_{\text{WÜ,ein}}$  = 47 °C,  $\vartheta_{\text{WÜ,aus}}$  = 55 °C). [\[134\]](#page-474-4)

Anders als bei direkter Durchströmung des Wärmeübertragers einer Wärmepumpe, erfolgt die Wärmeabgabe an die Carnotherme, die auch als hydraulische Weiche arbeitet. Es kann daher kein Volumenstrom angegeben werden, der für die Norm-Nennbedingungen gilt. Er wurde daher auf die von der Heizlastsimulation maximal möglichen 29 l*/*min festgelegt. Mit der Spreizung von 5 K zwischen Vor- und Rücklauf, die im Fall der niedrigen und intermediären Temperaturbedingungen gilt, ergibt sich eine simulierte Heizleistung von  $\dot{Q}_{\text{Heiz}}$  = 10, 1 kW.

Die Norm beschränkt sich, wie bereits erwähnt, im Hinblick auf einen Wärmerückgewinnungsbetrieb auf Luft/Luft-Wärmetauscher als Innengeräte. Demzufolge wird die Wärmerückgewinnung bei nur einem Betriebs-Nennpunkt untersucht [\[134\]](#page-474-4). Ausgehend von dem Temperaturbereich des Wärmerückgewinnungskreises, der auf 8 °C bis 35 °C festgelegt wurde, sollen drei Eintrittstemperaturen 10 ◦C, 20 ◦C und 30 ◦C untersucht werden.

#### **11.1.3.2 Versuchsaufbau**

Der Prüfablauf für die Messung der abgegebenen Heizleistung von Luft/Wasser-Wärmepumpen ist in DIN EN 14511-3 beschrieben und soll im Folgenden erläutert werden. Die Norm unterscheidet dabei zwischen Prüfungen im Beharrungszustand und im instationären Betrieb. Die Zuordnung erfolgt erst während des Versuchs und entscheidet damit über dessen Verlauf. Da die durchgeführten Versuche ausschließlich als im Beharrungszustand durchlaufen gelten, wird vor allem auf die einzelnen Phasen dieses Ablaufs eingegangen. In Abbildung [11.11](#page-205-0) ist der Verlauf der Vor- und Rücklauftemperatur sowie der Volumenstrom während eines Versuchs aufgetragen. Daran soll beispielhaft die Abfolge der Phasen während der Prüfstandsuntersuchung dargestellt werden.

<span id="page-205-0"></span>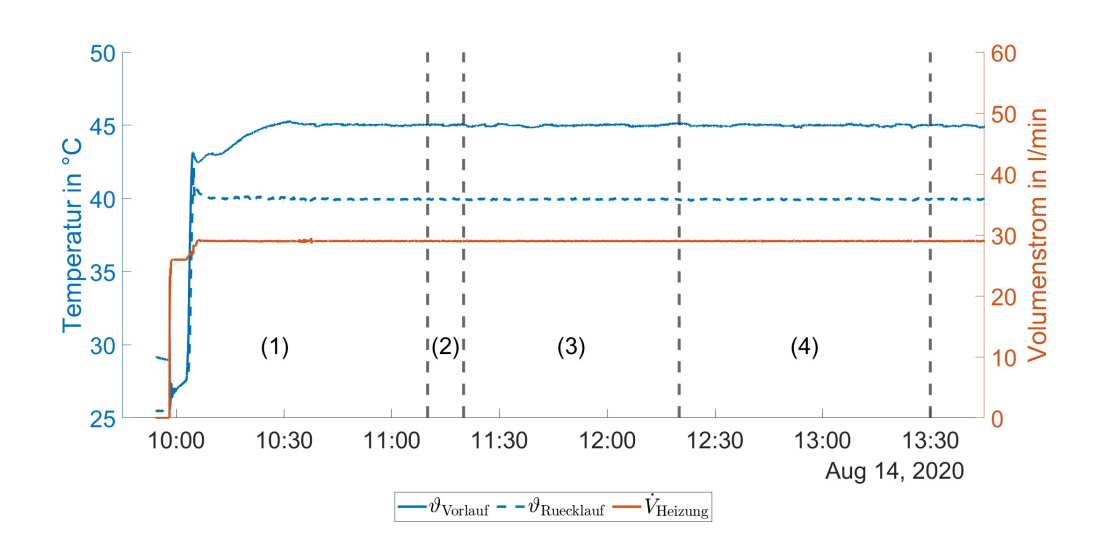

Abbildung 11.11: Vor- und Rücklauftemperaturen sowie Volumenstrom der Heizlastsimulation während der Phasen des Versuchs: (1) Vorbehandlung, (2) Ende der Vorbehandlung, (3) Gleichgewichtsperiode und (4) Datenerfassung

Der Versuch beginnt, nach dem Start der Wärmepumpe und der Konditionierung der Klimakammer, mit der Phase der Vorbehandlung während derer die Prüfbedingungen erreicht werden sollen. Die Vorbehandlung endet, sobald sich die Messgrößen über 10 min innerhalb des vorgegebenen Toleranzbands bewegen. Die zu diesem Zeitpunkt empfohlene Abtauung kann für die untersuchte Außeneinheit nicht manuell ausgelöst werden und entfällt daher.

Im nächsten Schritt, der Gleichgewichtsperiode, wird die Anlage über 60 min betrieben. Dabei wird wieder darauf geachtet, dass die Messgrößen innerhalb des Toleranzbandes liegen. Würde während der Gleichgewichtsperiode ein Abtauzyklus eingeleitet, würden währenddessen weniger enge Toleranzen vorausgesetzt, und es kann direkt mit Phase der Datenerfassung fortgefahren werden. Während der Datenerfassung werden die für die Auswertung relevanten Größen über einen Zeitraum von 70 min aufgezeichnet.

Liegen die erfassten Messgrößen innerhalb der vorgegebenen Toleranzen, kann der Versuch als Prüfung im Beharrungszustand abgeschlossen werden. Ein weiteres Kriterium für den Beharrungszustand ist, dass die Temperaturdifferenz zwischen Ein- und Austritt des Kondensatorwärmeübertragers sich nicht mehr als 2, 5 % innerhalb von 5 min ändert. Da, wie bereits beschrieben die Carnotherme neben der Funktion als Wärmeübertrager auch als Speicher und hydraulische Weiche arbeitet, kann diese Kriterium nicht angewendet werden. Würde während der Datenerfassung das Toleranzband verlassen, die Temperaturdifferenz sich zu stark ändern oder ein Abtauzyklus eingeleitet, wird der Versuchszeitraum auf 3 h ausgedehnt und die Prüfung gilt als instationär.

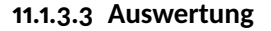

<span id="page-206-0"></span>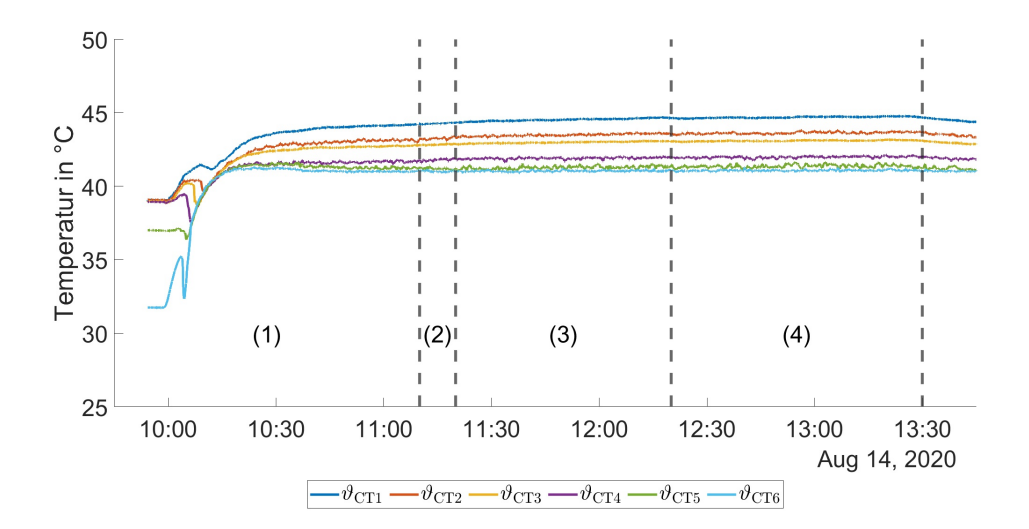

Abbildung 11.12: Temperaturverteilung in der Carnotherme während des Versuchs

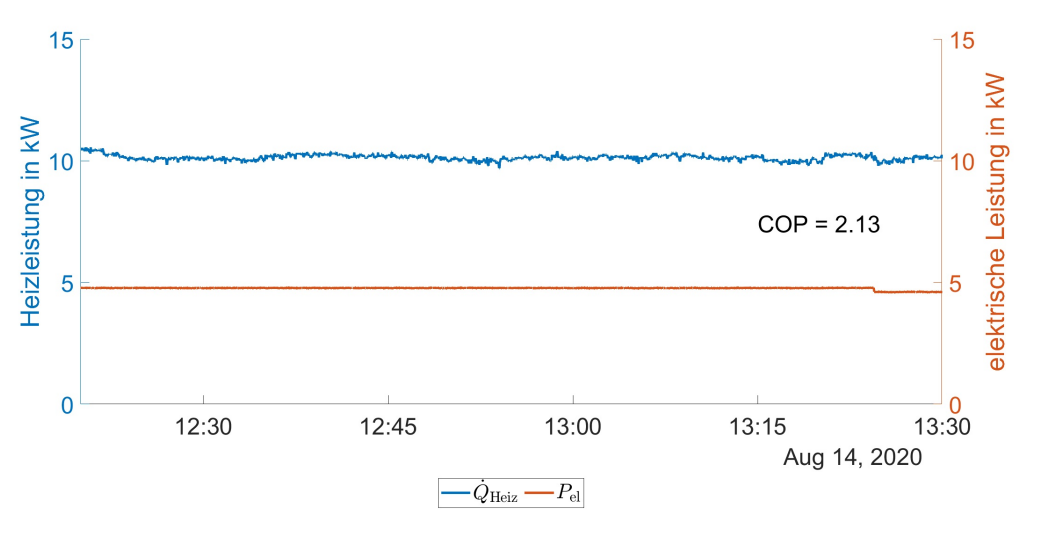

Abbildung 11.13: Verlauf der abgenommene Heizleistung und der aufgenommenen elektrische Leistung während der Phase der Datenerfassung

Die durchschnittliche Heizleistung im Beharrungszustand wird aus den aufgezeichneten Ein- und Austrittstemperaturen aus der Carnotherme und dem Volumenstrom des Heizungswassers ermittelt. Ebenso wird für diesen Zeitraum die durchschnittlich aufgenommene elektrische Leistung ermittelt [\[135\]](#page-474-5). Die Verläufe beider Größen sind als Beispiel in Abbildung [11.12](#page-206-0) dargestellt. Aufgrund der Funktion der Carnotherme als Speicher, muss für den für die Auswertung genutzten Zeitraum darauf geachtet werden, dass der Beladungszustand, wie in Abbildung [11.13](#page-206-0) gezeigt, konstant bleibt, um eine Verfälschung durch Be- oder Entladen des Speichers auszuschließen. Als Ergebnis der Leistungsprüfung sind laut Norm Nennleistung, Leistungsaufnahme und Leistungszahl (COP), sowie die Nennbedingungen unter denen diese ermittelt wurden, anzugeben. Als Leistungszahl ist der Quotient aus der abgegebenen Heizleistung und der aufgenommenen elektrischen Leistung definiert [\[135\]](#page-474-5).

#### **11.1.3.4 Ergebnisse der Prüfstandsuntersuchung**

Im Folgenden werden die Ergebnisse der Prüfstandsuntersuchungen dargestellt. Zunächst wird dabei auf das Verhalten des Wärmepumpensystems während des Betriebs und anschließend auf die Auswertung der Versuchsdaten eingegangen.

#### **Wärmerückgewinnungsbetrieb**

Einen Großteil der Innovation des Hybridheizsystems stellt die Möglichkeit zur Einbindung einer zusätzlichen Wärmequelle für die Wärmepumpe durch den Einsatz der Dreileitertechnik dar. Ein Wärmerückgewinnungsbetrieb des Systems, wie in Kapitel [11.1.1](#page-195-0) beschrieben, wird jedoch nicht erreicht.

Erwartet wurde ein Betriebsverhalten, bei dem zur gleichen Zeit über die Außeneinheit von der Luft und über das Hydro Kit vom Wärmerückgewinnungskreis Wärme aufgenommen und in der Carnotherme abgegeben wird. Jedoch wechselt das System nach dem Einschalten des Kühlbetriebs am Hydro Kit vollständig in den Kühlmodus. Dafür wird die Heizungsanforderung der Carnotherme übergangen und von der Wärmerückgewinnungseinheit nur noch das Hydro Kit mit flüssigem Kältemittel versorgt. Dieses arbeitet demnach als Verdampfer. Über den Wärmeübertrager der Außeneinheit wird die Wärme dann an die Luft abgegeben.

Dieser Kühlmodus endet erst nachdem der gesamte Kreislauf auf die Zieltemperatur für die Kühlung abgekühlt ist, also sobald der Vorlauf zum Hydro Kit diese Temperatur erreicht. Ab diesem Zeitpunkt schaltet die Anlage wieder um in den Heizbetrieb. Die Temperatur in der Klimakammer steigt während des Kühlbetriebs, weil der von der Außeneinheit abgegebene Wärmestrom deren Kühlleistung übersteigt.

Die Untersuchungen wurden, da dieses Verhalten des Dreileiter-Wärmepumpensystems nicht behoben werden konnte, ausschließlich im Betrieb als Wärmepumpe fortgeführt.

#### **Heißgasmassestrom zum Hydro Kit**

Während des Heizbetriebs, bei dem die Wärmerückgewinnungseinheit nur die Carnotherme mit Heißgas versorgen soll, konnte mithilfe des Massenstrommessgeräts auch im Kältemittelkreis zum Hydro Kit ein Massestrom gemessen werden. Diesen unerwünschten Heißgasmassestrom bestätigten die stetig steigenden Temperaturen im Kühlwasserspeicher. Eine Leistungsbilanz auf Seiten des Heizungswassers im Wärmerückgewinnungskreis ergab einen Wärmestrom von bis

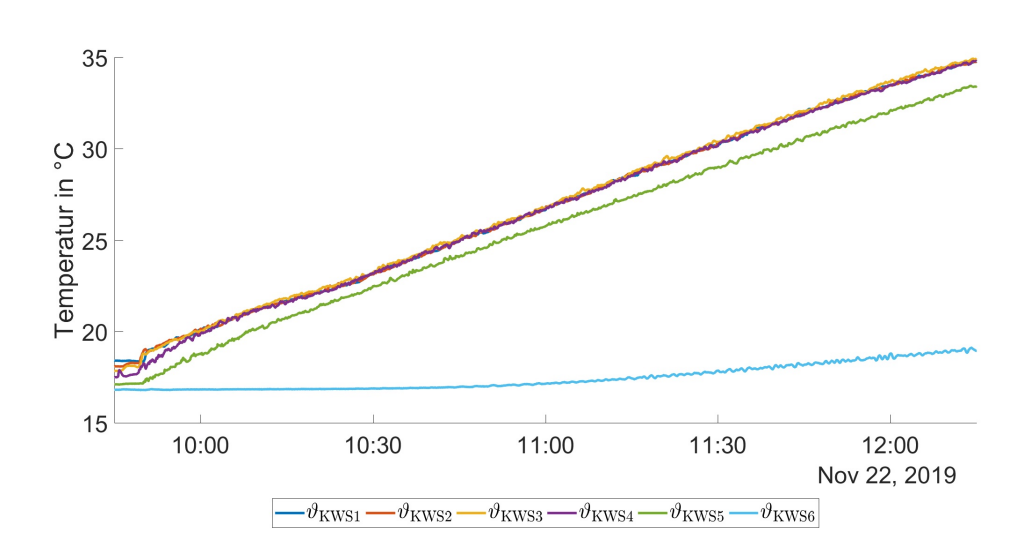

Abbildung 11.14: Anstieg der Temperaturen im Kühlwasserspeicher für die Wärmerückgewinnung durch den ungewollten Heißgasmassestrom zum Hydro Kit

zu 3 kW. Dies entspricht 30 % der unter den Nennbedingungen für die Leistungsprüfung an die Carnotherme abgegeben Heizleistung.

Normalerweise sollte ein derartiger Massestrom aufgrund der geschlossenen Magnetventile in der Wärmerückgewinnungseinheit unterbunden sein. Um die Beeinflussung anderer Untersuchungen durch den Kältemittelmassenstrom zu vermeiden, wurde ein Kugelhahn in die Flüssigkeitsleitung zwischen Wärmerückgewinnungseinheit und Hydro Kit eingebaut. Damit wird während der Versuche, bei denen das System nur zum Heizen eingesetzt wird, diese Leitung abgesperrt und der Massenstrom unterbunden.

# **Reaktion des EEV auf Überschreiten der Zieltemperatur**

Das elektronische Expansionsventil des EEV Kits ist für den Fall der Abtauung der Außeneinheit mit Kreislaufumkehr vorgesehen. Es dient dazu, durch das Einspritzen flüssigen Kältemittels in die Carnotherme, dort Wärme aufzunehmen, um diese für die Enteisung der Wärmeübertrager der Außeneinheit bereitzustellen.

Während der Prüfstandsuntersuchungen war zu beobachten, dass die Regelung der Wärmepumpe auf ein Überschreiten der für das Heizungswasser am Austritt der Wärmeübertrager eingestellten Zieltemperatur mit dem Schließen des EEVs reagiert. Kurz nachdem, wie in Abbildung [11.15](#page-209-0) dargestellt, die Temperatur  $\vartheta_{W\dot{U},\text{aus}}$  über den Sollwert  $\vartheta_{\text{Ziel}}$  steigt, sinkt der Öffnungsgrad von 1350 auf 150. Dies entspricht, bei einem Minimalwert des Öffnungsgrads von 40, fast einem vollständigen Schließen des EEVs. Deutlich träger reagiert die Regelung mit einer Verringerung der Verdichterdrehzahl, was eine nachvollziehbareres Regelverhalten darstellen würde.

<span id="page-209-0"></span>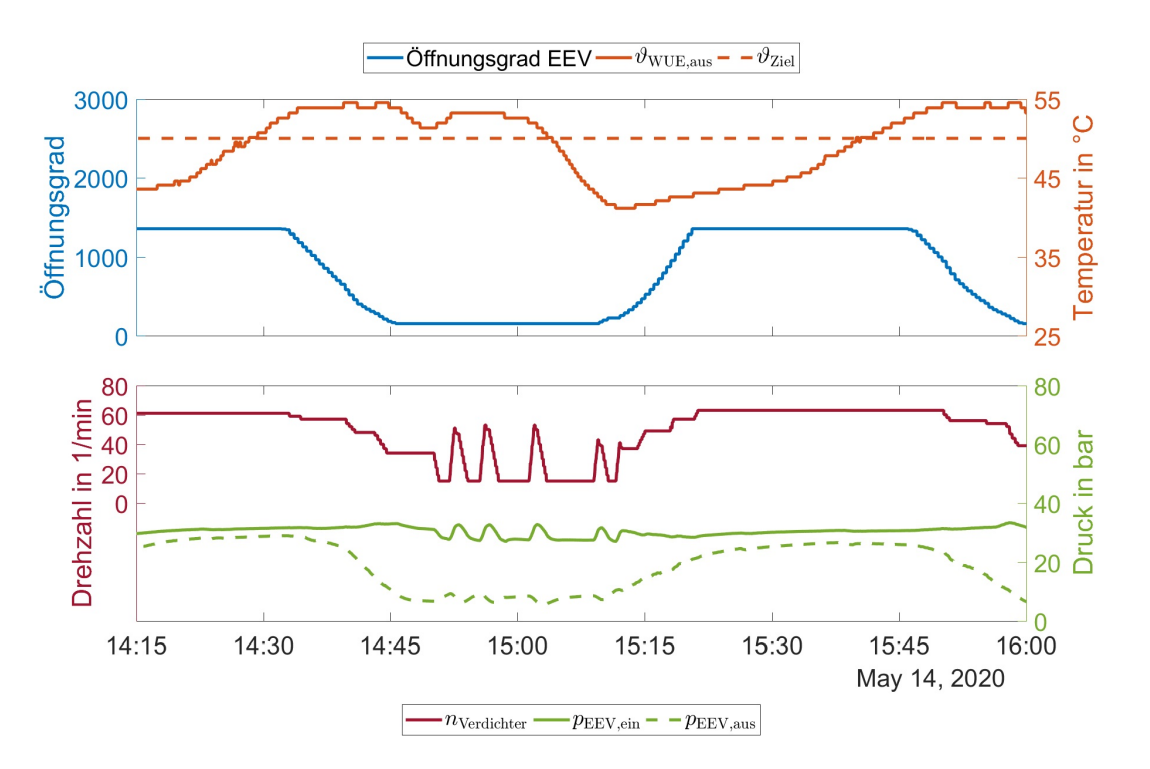

Abbildung 11.15: Reaktion der Regelung des EEV und der Verdichterdrehzahl auf ein Überschreiten der Zieltemperatur am Austritt des Wärmeübertragers und die Auswirkung auf den Druck in der Flüssigkeitsleitung

Das Schließen des EEV sorgt für einen erhöhten Druckabfall in diesem. Dabei überschreitet der Zustand des Kältemittels die Siedelinie und es kommt zu einem teilweisen Verdampfen. Durch die damit einhergehende Abnahme der Temperatur, konnte Kondensatbildung an ungedämmten Stellen der Flüssigkeitsleitung nach dem EEV Kit beobachtet werden. Das größere Volumen sorgt wiederum für einen erhöhten Druckabfall im weiteren Verlauf der Rohrleitung.

#### **Effizienz im Wärmepumpenbetrieb**

Die Untersuchungen zur Ermittlung der Leistungszahlen erfolgten unter den beschriebenen Prüfbedingungen. Dabei konnten die Versuchsreihen für Vorlauftemperaturen von 35 ◦C und 45 ◦C entsprechend der niedrigen und intermediären Temperaturen durchgeführt werden. Eine Vorlauftemperatur von 55 ◦C, die für die Untersuchung bei mittleren Temperaturen gefordert ist, konnte nicht erreicht werden.

Die Auswertung erfolgt, entsprechend der Vorgaben, durch die Ermittlung der während der Phase der Datenerfassung abgegebenen mittleren Heizleistung und der mittleren aufgenommenen elektrischen Leistung. Die Ergebnisse der daraus berechneten Leistungszahlen sind in Abbildung [11.16](#page-210-0) dargestellt.

Untersuchungen zum Wärmerückgewinnungsbetrieb konnten aufgrund der beschriebenen Problematik, bei dem das System zwischen einem Kühl- und einem Heizmodus wechselt, nicht

<span id="page-210-0"></span>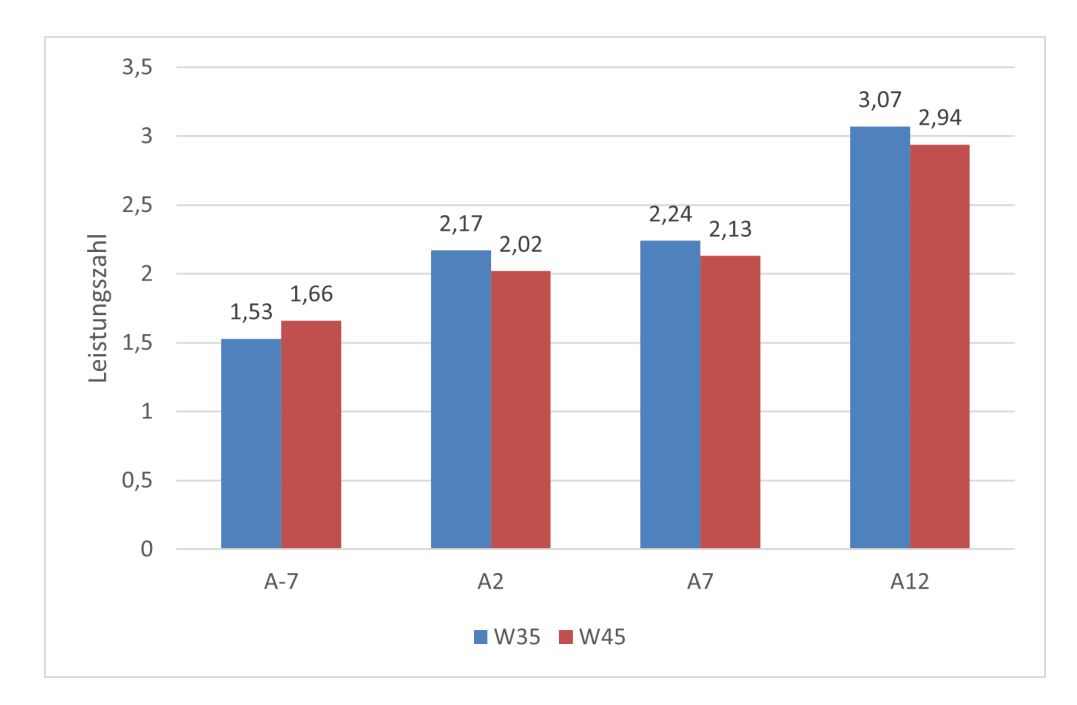

Abbildung 11.16: Leistungszahl im Wärmepumpenbetrieb unter den Nennbedingungen nach DIN EN 14511 für niedrige und intermediäre Temperaturen

durchgeführt werden.

#### **Volumenstrom im Wärmeübertragerkreis**

Die Strömung im Innenrohr der Koaxialwärmeübertrager ist entscheidend für den Wärmeübergang an das Heizungswasser. In der ursprünglichen Konfiguration werden die in der Carnotherme integrierten Koaxialwärmeübertrager mit 7 l*/*min durchströmt, was deutlich unter dem vom Hersteller Wieland für das Modell WKC 20 spezifiziertem Minimum von 11, 7 l*/*min liegt [\[136\]](#page-474-6). Mit dem Umbau auf eine leistungsstärkere Pumpe wurde der Volumenstrom auf 13, 5 l*/*min gesteigert. Erwartet wurde durch den damit verbesserten Wärmeübergang an das Heizungswasser eine gesteigerte Leistungszahl.

Eine Versuchsreihe bei intermediären Temperaturen, deren Ergebnisse in Abbildung [11.17](#page-211-0) dargestellt sind, zeigte einen gegenteiligen Effekt mit einer Verringerung des COP zwischen 4 % und 25 %. Dieser Effekt ist darauf zurückzuführen, dass der bessere Wärmeübergang im Koaxialwärmeübertrager zu einer geringeren Kondensationstemperatur und damit einem niedrigeren Kondensationsdruck führt. Vorrangige Zielgröße der Regelung von LG ist jedoch nicht die Austrittstemperatur, sondern der Druck im Kondensator. Auf den geringeren Kondensationsdruck wird darum von der Anlage mit einer erhöhten Verdichterdrehzahl reagiert.

Die abgenommene Heizleistung aus der Carnotherme war konstant wie in den vorangegangenen Untersuchungen. Die mit der gesteigerten Verdichterdrehzahl einhergehende erhöhte Leistungsaufnahme führt jedoch zu dem negativen Effekt auf die Leistungszahl.

<span id="page-211-0"></span>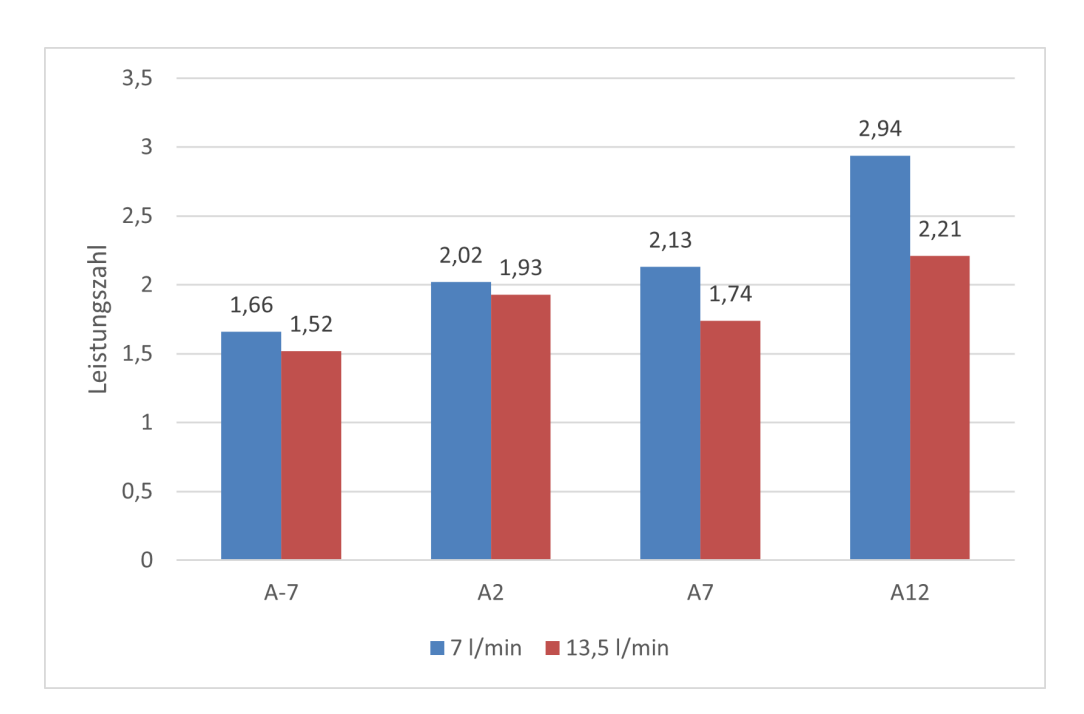

Abbildung 11.17: Veränderung der Leistungszahl durch erhöhten Durchfluss in den Koaxialwärmeüberträgern

# **11.1.4 Simulation der Carnotherme**

Die Carnotherme stellt in ihrer Funktion als Kondensatorwärmeübertrager, Pufferspeicher und Hydraulische Weiche ein zentrales Element des Wärmepumpensystems dar. Durch die bereits in Kapitel [11.1.2](#page-199-0) beschriebene Technik des Wärmeübertragers ist sie maßgeblich für das Ziel, hohe Vorlauftemperaturen zur Verfügung stellen zu können, verantwortlich. Darum ist ein Simulationsmodell der Carnotherme entwickelt worden, welches im Folgenden beschrieben werden soll.

#### **11.1.4.1 Modellüberblick**

Das Modell der Carnotherme umfasst drei Teilbereiche. Der erste Teil ist das Modell eines geschichteten Pufferspeichers, in dessen Inneren sich die Wärmeübertrager befinden, der zweite sind die Wärmeübertragermodelle, die das Verhalten der Koaxialwärmeübertrager und des Rohrwendelwärmeübertragers wiedergeben und der dritte umfasst die Hydraulik des Wärmeübertragerkreises, was den Mischer und den Thermosiphon miteinschließt.

In den Abbildung [11.18](#page-212-0) und Abbildung [11.19](#page-214-0) sind die Pufferspeicher jeweils mit der Nummer ① gekennzeichnet. Das verwendete Modell ist Bestandteil der Modelica Builings Library, einer Open-Source-Bibliothek [\[137\]](#page-474-7). Es bildet die geschichtete Temperaturverteilung im Speicher ab und ermöglicht neben Stoff- auch Wärmeströme an das Speichervolumen, was für die Kopplung mit den Modellen der internen Wärmeübertrager notwendig ist. Der Pufferspeicher ist dafür über

<span id="page-212-0"></span>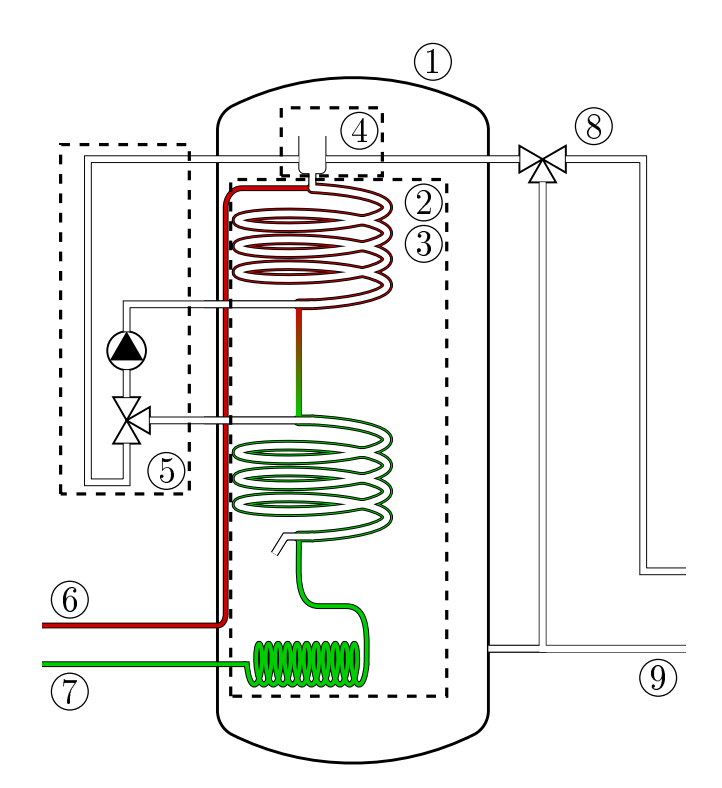

Abbildung 11.18: Schematische Darstellung des Aufbaus der Carnotherme und deren Einteilung für die Modellbildung

die Höhe in ideal gemischte Kontrollvolumen diskretisiert. Eine Parameterstudie ergab eine gute Abbildung der Schichtung mit 80 Volumenelementen. Das Modell musste nicht angepasst werden, es wurde lediglich der Geometrie entsprechend parametrisiert und, nach dem Vergleich mit einem Abkühlversuch, um zusätzliche Oberflächenverluste im unteren Speicherbereich ergänzt. Die zusätzlichen Verluste lassen sich mit den zahlreichen Rohrdurchführungen und damit größeren Fehlstellen in der Dämmung begründen. Die initiale Temperaturverteilung wird mithilfe der Startwerte für die sechs Temperatursensoren in der Carnotherme linear über die Höhe des Speichers interpoliert.

Für alle weiteren Modellbestandteile wird die Thermal Systems Library oder auch TIL Library der TLK-Thermo GmbH genutzt. Sie verfügt über die entsprechenden Modelle, die für Stoffund Wärmetransport mit ein- und zweiphasigen Arbeitsmedien notwendig sind. Die zugehörige Bibliothek TILMedia bietet dafür die notwendigen Modelle zur Ermittlung von Stoffwerten, sowohl für das Kältemittel R410a als auch für Wasser.

Die Modellierung durchströmter Bauteile erfolgt nach dem Finiten-Volumen-Verfahren [\[138\]](#page-474-8), bei dem das Strömungsgebiet entlang der Mittelachse, bzw. für die Wendelförmigen Wärmeübertrager entlang der aufgewickelten Achse, in Volumenelement diskretisiert wird. Für diese Kontrollvolumina werden die Erhaltungsgleichungen gelöst.

Die Modellbildung der Koaxialwärmeübertrager @ erfolgte aufbauend auf einem Rohr-zu-Rohr-Wärmeübertrager. Die Geometrie der zuvor parallel verlaufenden Rohre wurde abgewandelt zu zwei konzentrischen. Dafür wurden die vom Hersteller zur Verfügung gestellten Daten zu den Abmessungen genutzt [\[139\]](#page-474-9).

Die Modelle für den Wärmeübergang wurden entsprechend angepasst. Für die einphasige Gasoder Flüssigkeitsströmung des Kältemittels im Ringspalt werden die Korrelationen für den kon-zentrischen Ringspalt nach dem VDI Wärmeatlas [\[140\]](#page-474-10) genutzt. Liegt das Kältemittel zweiphasig vor, wird mit einem konstantem Wärmeübergangskoeffizienten gerechnet. Die Daten hierzu stammen aus dem von Wieland für die Auslegung der Koaxialwärmeübertrager der WKC-Reihe online zur Verfügung gestellten Tool [\[141\]](#page-474-11). Dieses ermöglicht es abhängig von den kältemittelund heizungswasserseiteigen Randbedingungen Leistung und Wärmeübergangskoeffizienten zu ermitteln.

Heizungswasserseitig werden Korrelationen für durchströmte Rohrwendeln nach Schmidt [\[142\]](#page-475-0) und Gnielinski [\[143\]](#page-475-1) angewendet, die mit dem Faktor 3,2 multipliziert werden. Der, im Vergleich zu einer glatten Rohrwendel, erhöhte Wärmeübergangskoeffizient ist auf die spiralförmig gerippte Oberfläche des Rohrinneren zurückzuführen. Die Daten dazu stammen ebenfalls aus dem Berechnungstool von Wieland [\[141\]](#page-474-11).

Der Wärmeübergang der Innenströmung des Rohrwendelunterkühlers ② wird für den einphasigen Fall ebenfalls nach Schmidt und Gnielinski modelliert. Für die zweiphasige Strömung wird das bereits implementierte Modell für Rohrströmungen mit Kondensation und Verdampfung genutzt. Für den Rohrwendelübertrager wurde zusätzlich ein Druckverlustmodell nach Mishra und Gupta [\[144\]](#page-475-2) hinzugefügt.

Der konvektive Wärmeübergang vom Rohrwendelunterkühler und der äußeren Rohrwand des Koaxialwärmeübertragern an das Heizungswasser ③ wird mit einem Modell nach Fernández-Seara et. al. [\[145\]](#page-475-3) berechnet.

Der Thermosiphon ④ am Austritt des Heizungswassers des Enthitzers ist als vollständig durchmischtes Volumen modelliert, dass Massenströme zum und vom oberen Speicherbereich, zum Wärmeübertrager und dem Heizkreis ermöglicht.

Das Mischverhältnis und der Durchfluss im Wärmeübertragerkreis ⑤ werden, aus den aufgezeichneten Versuchsdaten vorgegeben. Die Randbedingungen für die Kältemittelseite, die Temperaturen, Drücke und der Massenstrom, am Eintritt ⑥ und Austritt ⑦, stammen ebenso wie die auf Seiten der Heizlastsimulation für den Vorlauf ⑧ und Rücklauf ⑨ aus Aufnahmen vom Prüfstand.

<span id="page-214-0"></span>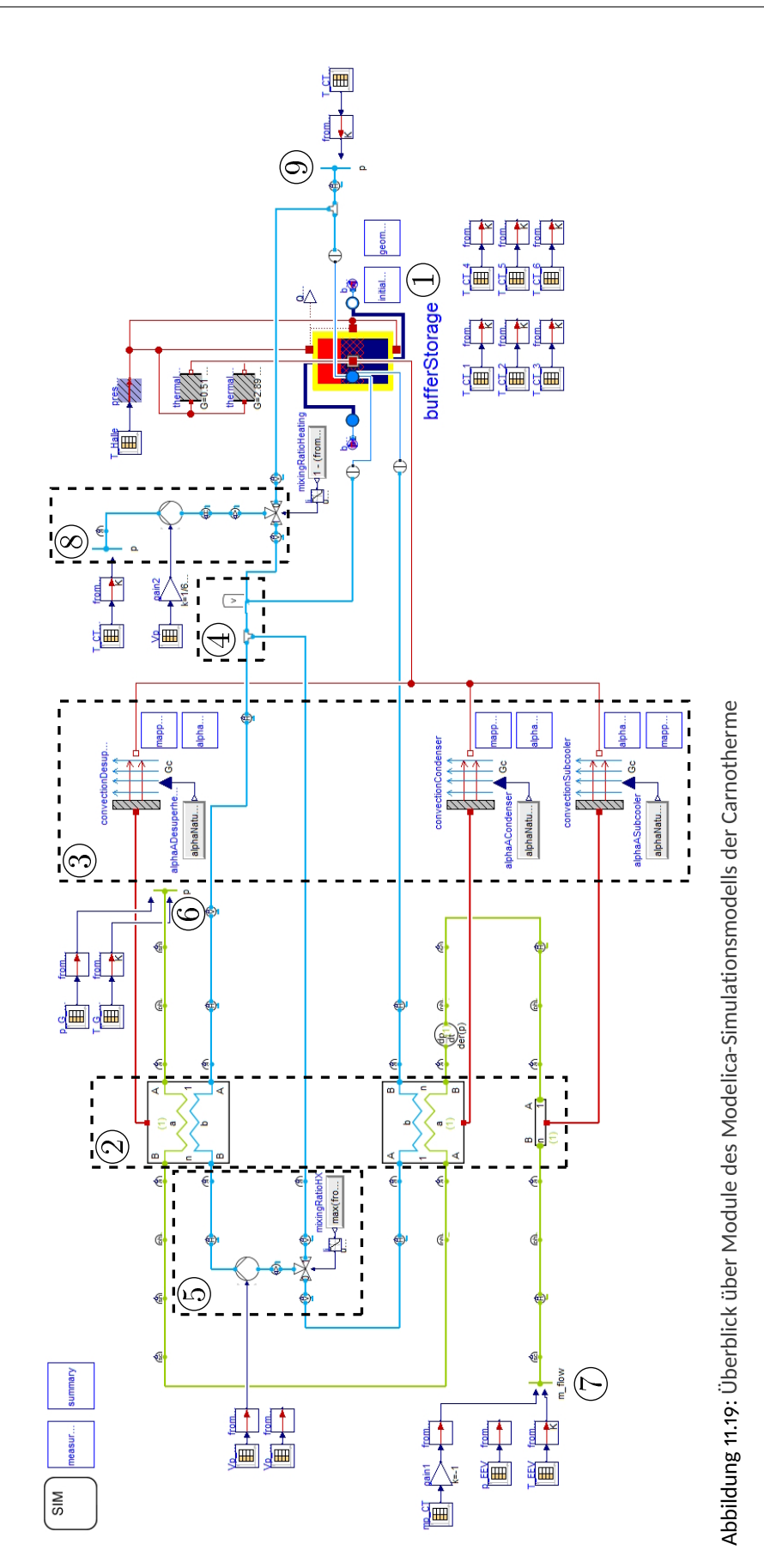

#### **11.1.4.2 Vergleich der Simulation mit gemessenen Daten**

Wie beschrieben, werden für das Simulationsmodell Randbedingungen aus realen Versuchen benötigt. Das Modell wurde mit den Ergebnissen mehrerer Prüfstandsuntersuchungen getestet. Beispielhaft ist in Abbildung [11.20](#page-216-0) der Vergleich für einen Versuch mit einer Vorlauftemperatur von 35 ◦C und einer Rücklauftemperatur von 30 ◦C dargestellt. Die gestrichelten Verläufe stellen die Werte für den simulierten Temperaturverlauf zu den gemessenen, durchgezogenen, dar.

Es ist eine insgesamt gute Übereinstimmung der Verläufe erkennbar. Die Temperaturen im oberen Speicherbereich werden von der Simulation dabei tendenziell höher (∆*T* ≈ +0, 2 K) vorhergesagt, als real gemessen. Die Temperatur an der untersten Messstelle wird geringer berechnet (∆*T* ≈ −0, 4 K). Die Abweichungen sind während der Startphase des Versuchs deutlich größer und nehmen mit Annäherung an einen stationären Betriebszustand ab.

Ein Versuch mit einer deutlich höheren Spreizung von 20 K, im Vergleich zu den 5 K unter den Nennbedingungen der Norm, wurde für den Vergleich in Abbildung [11.21](#page-217-0) herangezogen. Für eine Vorlauftemperatur von 45 ◦C und einer Rücklauftemperatur von 25 ◦C gibt das Modell das Verhalten ähnlich gut wieder wie im ersten Beispiel. In diesem Vergleich ist wiederum die geringere Abweichung (∆*T* ≈ −0, 1 K) im oberen Speicherbereich gegenüber der im unteren Bereich (∆*T* ≈ −1, 1 K) zu erkennen. Insgesamt werden die Temperaturen, ausgenommen dem obersten Temperatursensor, durch das Modell für diesen Versuch als geringer vorhergesagt als gemessen.

Zudem umfasst der in Abbildung [11.21](#page-217-0) dargestellte Versuch zum Ende hin ab Minute 162 eine Phase der Entladung, während der die Wärmepumpe bereits abgeschaltet ist, der Carnotherme jedoch weiterhin Heizleistung entzogen wird. Auch während der Entladung treten nur geringe Abweichungen auf.

#### **11.1.4.3 Weiterentwicklung und Validierung**

Wie gezeigt, kann das Simulationsmodell der Carnotherme das Verhalten während der Beladung und der konstanten Abnahme von Heizleistung gut abbilden. Dennoch besteht Potenzial für die Weiterentwicklung der Simulation. Dafür bedarf es weiterer, detaillierter experimenteller Untersuchungen der Carnotherme und ihrer Komponenten.

Die Modelle des Koaxialwärmeübertragers beruhen bisher auf Korrelationen verschiedener Veröffentlichungen. Die Versuchsbedingungen, unter denen die zugrundeliegenden Daten ermittelt wurden, entsprechen darin oft nur einem sehr engen Anwendungsbereich. Die von Wieland online zur Verfügung gestellten Daten verfügen auch über einen beschränkten Gültigkeitsbereich und decken beispielsweise den Einsatz als reiner Enthitzer, also bei einer Durchströmung mit Heißgas, nicht ab. Zudem berücksichtigen die Korrelationen für den Wärmeübergang im Ring-
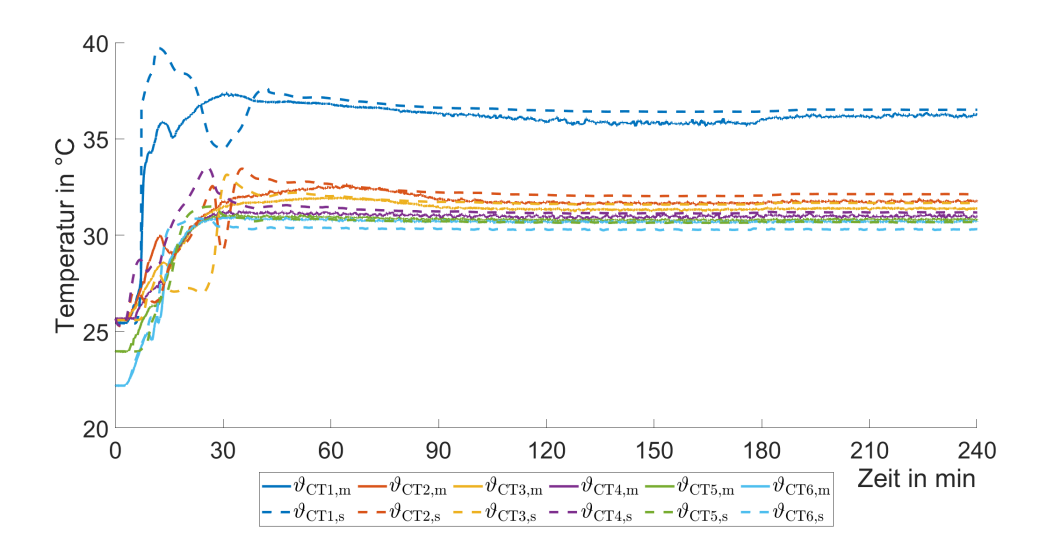

Abbildung 11.20: Vergleich der Simulation der Temperaturverteilung in der Carnotherme mit den gemessenen Temperaturen

spalt die Struktur der Oberfläche, die diesen verbessern soll, nicht.

Grundlage für die Weiterentwicklung der Modelle sollten Detailuntersuchung der Koaxialwärmeübertrager außerhalb des Speichertanks darstellen. Neben dem Wärmeübergang im Innern sollte auch der über das Außenrohr, beispielsweise mit Versuchen in einem temperierten Wasserbad, Gegenstand der Untersuchungen sein. Als wichtigster Modellbestandteil würde eine Weiterentwicklung der Wärmeübertragermodelle die Verlässlichkeit des Gesamtmodells erheblich verbessern.

Die implementierten Druckverlustmodelle beschränken sich bisher auf den Rohrwendelunterkühler. Messungen von Druckverlusten könnten, zumindest für einphasige Strömung von Gas oder Flüssigkeit, an einem einfachen Versuchsaufbau für den Koaxialwärmeübertrager ermittelt werden.

Die geometrischen Daten im bestehenden Modell, die den inneren Aufbau der Carnotherme, den Thermosiphon und den Rohrwendelunterkühler betreffen, stammen aus einer isometrischen CAD-Darstellung und Messungen, die von außen am Puffer möglich waren. Genaue geometrische Daten liegen nicht vor, da vom Projektpartner Carnotherm keine technischen Zeichnungen der Carnotherme zur Verfügung gestellt werden konnten. Diese sind für eine Weiterentwicklung des Modells jedoch unerlässlich.

Die Kenntnis über den genauen Aufbau der Carnotherme wäre auch als Basis für numerische Strömungssimulationen notwendig. Diese würde detaillierte Aussagen über die Strömung im oberen Teil des Pufferspeichers, vor allem im Hinblick auf die Strömungsverhältnisse im Bereich

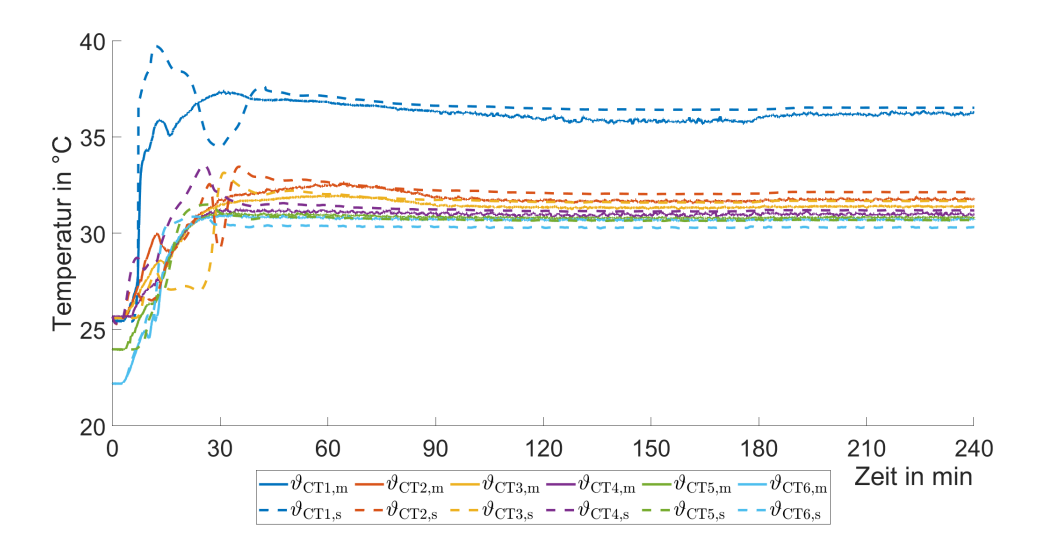

Abbildung 11.21: Vergleich der Simulation der Temperaturverteilung in der Carnotherme mit den gemessenen Temperaturen bei einer Spreizung von 20 K ( $\vartheta_{\text{VL}}$  = 45 °C,  $\vartheta_{\text{RL}}$  = 25 °C)

des Thermosiphons ermöglichen.

Für eine exaktere Validierung der Modelle wäre zudem eine speziell angefertigte, besser für Laboruntersuchungen geeignete Carnotherme von Vorteil. Die Ausstattung mit Sensorik auf der Seite des Kältemittels für Druck, Temperatur und Massenstrom, war in ausreichendem Umfang möglich. Auch die Durchflussmesstechnik und Temperaturmessung im Wärmeübertragerkreis war mit kleineren Modifikationen möglich. Jedoch war die Position der Temperatursensoren an der Messlanze zur Messung im Speicherinneren aufgrund der Einbringung über die Revisionsöffnung nicht exakt bekannt. Zum anderen konnten keine Sensoren an wichtigen Punkten, etwa am Eintritt des Heizungswassers aus dem Puffervolumen in den Kondensator oder dem Austritt aus dem Enthitzer eingebracht werden.

### **11.1.5 Bewertung der Ergebnisse zum Carnotherm-Wärmepumpensystem**

Im Folgenden sollen die Erkenntnisse zum Wärmepumpensystems von Carnotherm, die während der Planung für die Installation im Demonstrationsgebäude und den Untersuchungen am Prüfstand erlangt wurden, beschrieben und beurteilt werden.

### **11.1.5.1 Schallemissionen und Aufstellungsort des Außengeräts**

Ein wichtiges Kriterium für den Einsatz von Luft/Wasser-Wärmepumpen stellt die Schallemission des Außengeräts dar. Die LG-VRF-Wärmepumpen der ARUM-Reihe sind, aufgrund deren hauptsächlichen Einsatzgebiets in Nichtwohngebäuden oder sehr großen Wohngebäuden, für

KAPITEL 11. ENTWICKLUNG EINES ENERGIEOPTIMIERTEN HYBRIDHEIZSYSTEMS

<span id="page-218-0"></span>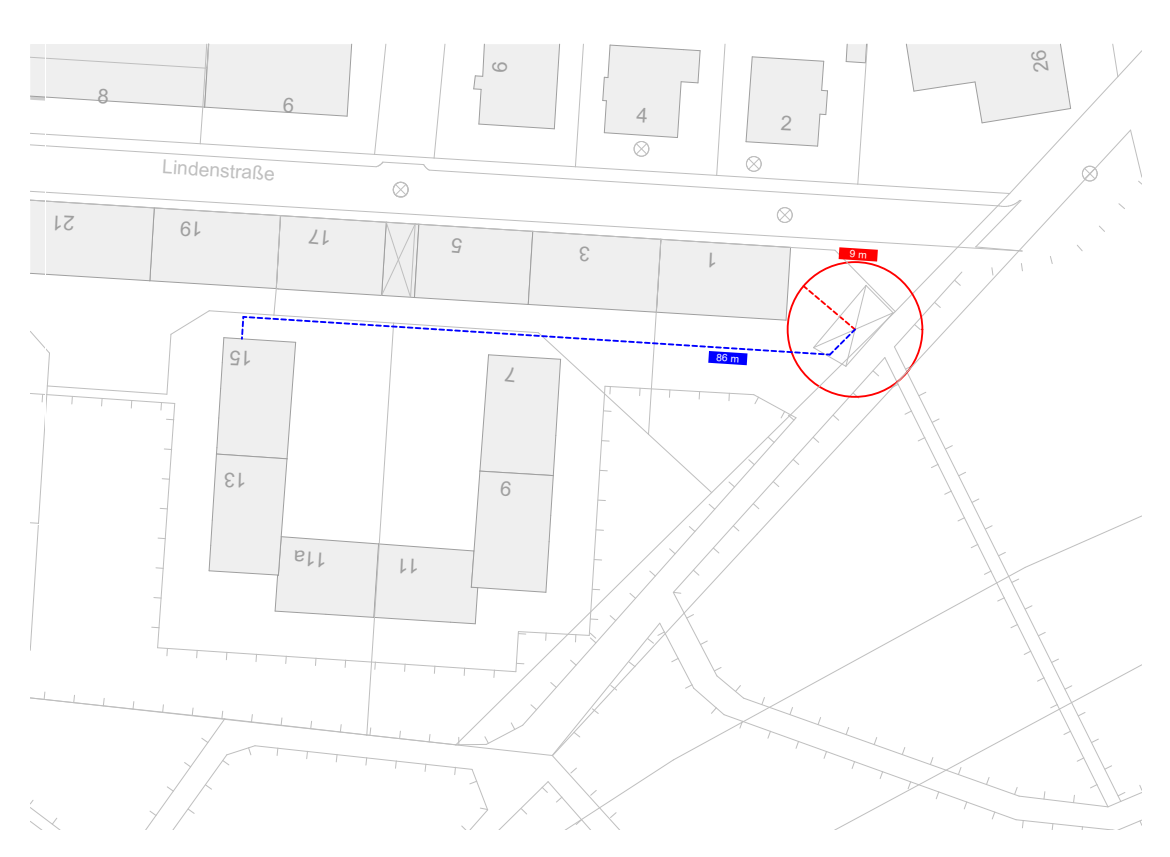

Abbildung 11.22: Aufstellort der Außeneinheit mit Abstand zum nächstgelegenen Gebäude in rot und dem Verlauf der Kältemittelleitungen in blau

die Aufstellung auf dem Dach konzipiert [\[146\]](#page-475-0). Das spiegelt sich unter anderem bei den Angaben der Schalldruckpegel der Geräte wieder, die wesentlich höher liegen als die in Wohngebieten tagsüber zulässigen 50 dB(A) und den nachts gültigen 35 dB(A)  $\left[\frac{147}{\right]$ . Dabei unterscheidet sich der Schalldruckpegel der gewählten Außeneinheit ARUM300LTE-5 mit 64, 1 dB(A) nicht wesentlich von vergleichbaren Geräten anderer Hersteller wie etwa Mitsubishi (PURY-P750YSJM-A,  $\dot{Q}_{Heiz, Nenn}$  = 95 kW,  $L_p$  = 67, 0 dB)  $[148]$  und Panasonic (U-12MF3E8 + U-16MF3E8,  $\dot{Q}_{\text{Heiz,Nenn}} = 87,5 \text{ kW}, L_p = 64,5 \text{ dB}$  [\[149\]](#page-475-3).

Bereits bei der Wahl des Aufstellungsorts wurde daher auf einen möglichst großen Abstand zum nächsten Gebäude geachtet, was in Abbildung [11.22](#page-218-0) zu erkennen ist. Über die Distanz von 9 m zum nächsten schutzbedürftigen Raum vor dessen Fenster die Grenzwerte eingehalten werden müssen, reduziert sich der Schalldruckpegel jedoch nur unzureichend auf 59, 9 dB(A).

Für einen Einsatz in der Margaretenau ist daher, zusätzlich zu dem möglichst großen Abstand zum nächsten Wohngebäude, eine Einhausung mit schalldämpfenden Elementen notwendig. Eine Auslegung ergab, dass saugseitig ein Schalldämpfer mit 2, 75 m Länge und druckseitig mit 5, 5 m eine Reduktion auf einen Schalldruckpegel von 50 dB(A) ergibt. Bei der Durchströmung der Dämpfer entstehen zusätzliche Druckverluste, deren Ausgleich einen Ventilator mit 6 kW Antriebsleistung notwendig macht. Bezieht man diese elektrische Leistung mit in die Leistungszahl der Wärmepumpe mit ein, ergibt sich, ausgehend von der maximalen Leistungsaufnahme der Außeneinheit von 20, 2 kW, eine Reduktion des COP um 25 %.

Mit dem Abstand der Außeneinheit zum Technikraum geht eine große Länge der erdverlegten Kältemittelleitungen einher. Diese ist in Abbildung [11.22](#page-218-0) eingezeichnet und misst etwa 86 m. Für den beispielhaften Fall einer Heizleistung von 100 kW und einer Verdichteraustrittstemperatur von 85 °C resultiert allein durch diese Leitungslänge ein Druckverlust von 0, 9 bar. Damit ergibt sich ein geringerer Kondensatordruck und eine niedrigere Verflüssigungstemperatur. Hinzu kommt ein Wärmeverlust von 1, 7 kW über die Rohrleitung, was einer Verringerung der Heißgastemperatur von 4, 9 K entspricht. Dieser Wärmeverlust fällt im Hinblick auf die Funktionsweise der Carnotherme, die die Überhitzung des Heißgases für die Bereitstellung hoher Austrittstemperaturen nutzt, besonders ins Gewicht.

Die große Länge der Leitungen erhöht die benötigte Kältemittelfüllmenge zudem erheblich. Allein für die Flüssigkeitsleitung mit einem Durchmesser von 19 mm ergeben sich 24 kg Kältemittel. Bei einem Wert des GWP von 2088 für R410a resultiert damit bereits ein CO<sub>2</sub>-Äquivalent von über 50 t. Hinzu kommt die bereits im Außengerät befindliche Füllmenge, die für das Volumen in den Wärmeübertragern der Carnotherme und der Verrohrung im Technikraum. Für Anlagen mit einer Kältemittelfüllung über 50 t  $CO<sub>2</sub>$ -Äquivalent ist eine halbjährliche Kontrolle vorgeschrieben [\[150\]](#page-475-4), was hohe Wartungskosten nach sich zieht.

### **11.1.5.2 Effizienz des Wärmepumpensytems**

Die Effizienz des Dreileiter-Wärmepumpensystems in Verbindung mit der Carnotherme wurde, wie im Kapitel [11.1.3.4](#page-207-0) beschrieben, unter den Nennbedingungen nach der Norm ermittelt. Um die Ergebnisse einordnen zu können, sind für den Vergleich in Abbildung [11.23](#page-220-0) Luft/Wasser-Wärmepumpen verschiedener Hersteller herangezogen und deren Leistungszahl unter Norm-Nennbedingungen dargestellt worden.

Erkennbar ist eine deutlich schlechtere Leistungszahl als sie marktübliche Luft/Wasser-Wärmepumpen erreichen. Das System ist damit im Demonstrationsgebäude im derzeitigen Entwicklungsstand auf keinen Fall einsetzbar. Gründe für die schlechte Effizienz des Systems können ohne weiterführende Untersuchungen nicht eindeutig benannt werden.

### **11.1.5.3 Weiterführende Untersuchung zur Weiterentwicklung des Carnothermsystems**

Viele der Fehlfunktionen sind im Grunde auf eine unzureichende Abstimmung der Regelung des Wärmepumpensystems in Verbindung mit der Carnotherme zurückzuführen. Dem Einsatz

<span id="page-220-0"></span>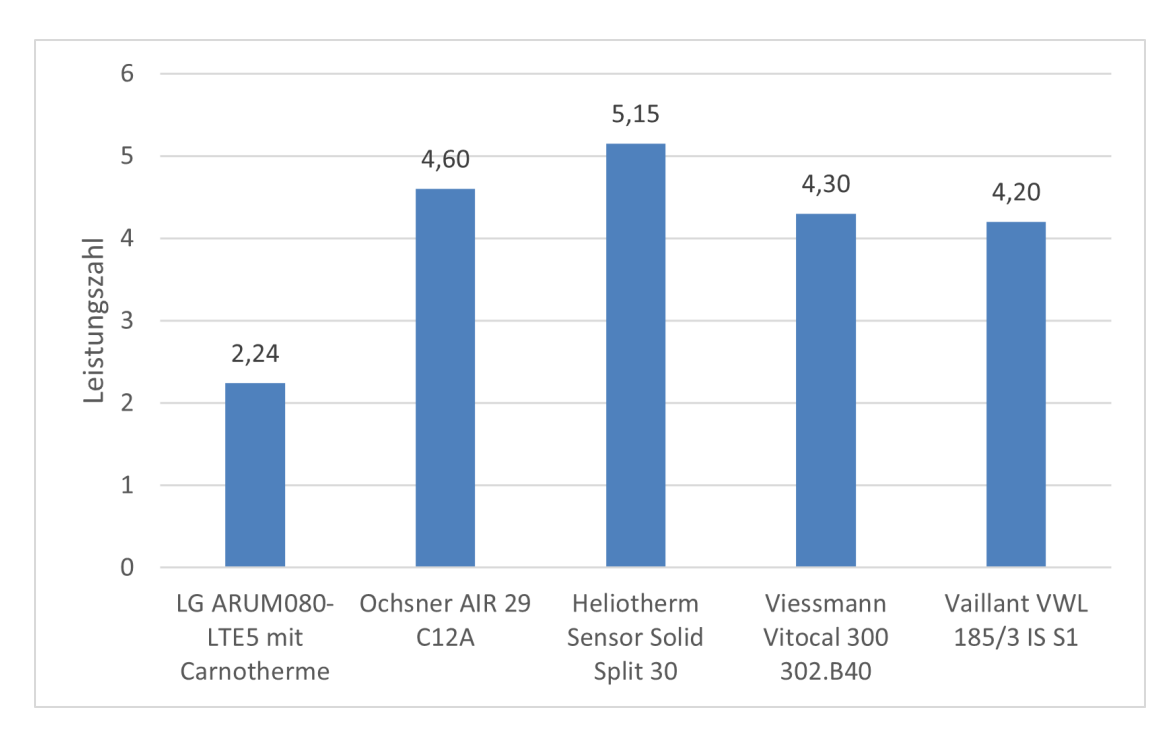

Abbildung 11.23: Vergleich der Leistungszahl unter Norm-Nennbedingungen des im Labor untersuchten Carnotherm-Wärmepumpensystems mit denen von Luft/Wasser-Wärmepumpen anderer Hersteller [\[141,](#page-474-0) [151–](#page-475-5)[153\]](#page-475-6)

der Carnotherme mit dem LG Dreileiter-VRF-System hätte eine Untersuchung mit dem gleichen Außengerät im Zweileitersystem vorangehen sollen. Anhand dieses weniger komplexen Systems sollte, in Zusammenarbeit mit LG, die Abstimmung für den Wärmepumpenbetrieb erfolgen. Dazu wäre, nach Festlegung der für die Regelung zu nutzenden und erfassbaren Größen, die Regelstrategie entsprechend dem Verhalten der Carnotherme anzupassen.

Ein Umbau des bestehenden Systems auf den Zweileiterbetrieb ist mit dem vorhandenen Außengerät möglich. Dafür muss die Wärmerückgewinnungseinheit mit einem Bypass umgangen werden. Zudem sollte mit einem parallel zur Carnotherme installiertem Plattenwärmeübertrager die Möglichkeit für ein Benchmark zum Vergleich der Leistung geschaffen werden. Auf diese Weise könnten auch unabhängig vom speicherintegrierten Kondensator Aussagen über die Leistung der Außeneinheit getroffen werden können. Das ist nötig, da diese als Multi-Split-Klimagerät mit Luft/Luft-Wärmeübertragern ausgelegt ist und nicht für den Betrieb als Luft/Wasser-Wärmepumpe.

Darüber hinaus wäre mit dem Vergleich zum Betrieb mit einem Plattenwärmeübertrager festzustellen, ob die Carnotherme selbst mit ursächlich für die geringe Effizienz ist. Im Auftrag von Carnotherm wurde diese in Verbindung mit einer Mitsubishi-Außeneinheit PUHZ-RP125YHA vermessen. Die Prüfumgebung war vergleichbar mit der des errichteten Laboraufbaus, der Betrieb erfolgte jedoch im Zweileitersystem. Eine Zusammenfassung der Ergebnisse dieser Untersu-

<span id="page-221-0"></span>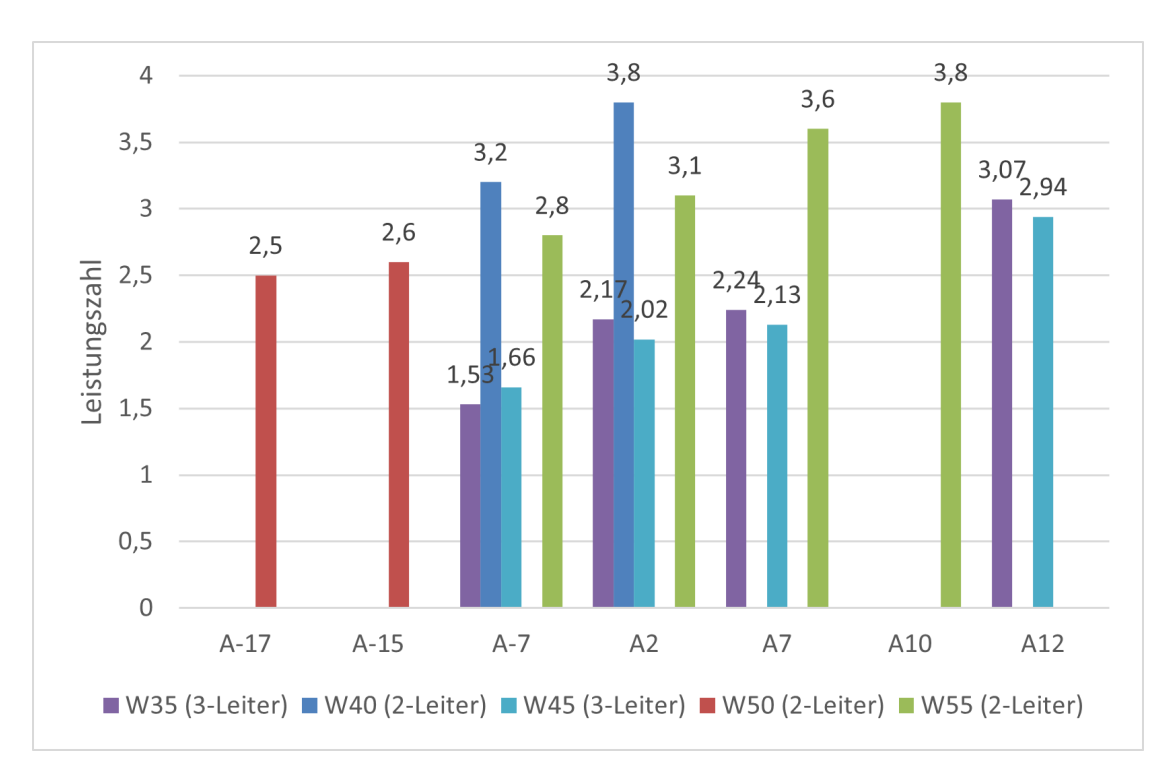

Abbildung 11.24: Vergleich der von Carnotherm zur Verfügung gestellten Leistungszahlen aus dem Betrieb im Zweileitersystem mit den im Dreileitersystem gemessenen

chungen stellte Carnotherm zur Verfügung. Die Leistungszahlen sind zum Vergleich mit den im Dreileitersystem ermittelten in Abbildung [11.24](#page-221-0) dargestellt und liegen auf einem deutlich besseren Niveau. Sogar bei einer Vorlauftemperatur von  $55^{\circ}$ C erreichte das Zweileitersystem demnach unter Norm-Nennbedingungen einen COP von 3,6, der im Dreileitersystem unter keinen Bedingungen erreicht wurde.

Ein negativer Einfluss auf die Funktion der Enthitzung aufgrund der Einspritzung von Kältemittel im Scroll-Verdichter könnte ein Grund sein, dass das LG-Wärmepumpensystem die hohen Vorlauftemperaturen nicht liefern kann.

Das Einspritzen erfolgt, um hohe Verdichtungsendtemperaturen zu vermeiden [\[140\]](#page-474-1). Damit steht jedoch das Heißgas mit geringerer Temperatur und geringerer Überhitzungswärme zur Verfügung, sodass das Heizungswasser den Enthitzer weniger heiß verlässt.

# **11.2 Neues Hybridsystem für MAGGIE**

Die während der Planungen für den Einsatz in der Margaretenau und den Untersuchungen des Wärmepumpensystems am Prüfstand erlangten Erkenntnisse sprechen durchweg gegen einen Einsatz des Hybridheizsystems von Carnotherm. Sie waren zum Teil schon vor dem Bekanntwerden der Einstellung des Geschäftsbetriebs des Projektpartner Carnotherm zum 21.03.2020

<span id="page-222-0"></span>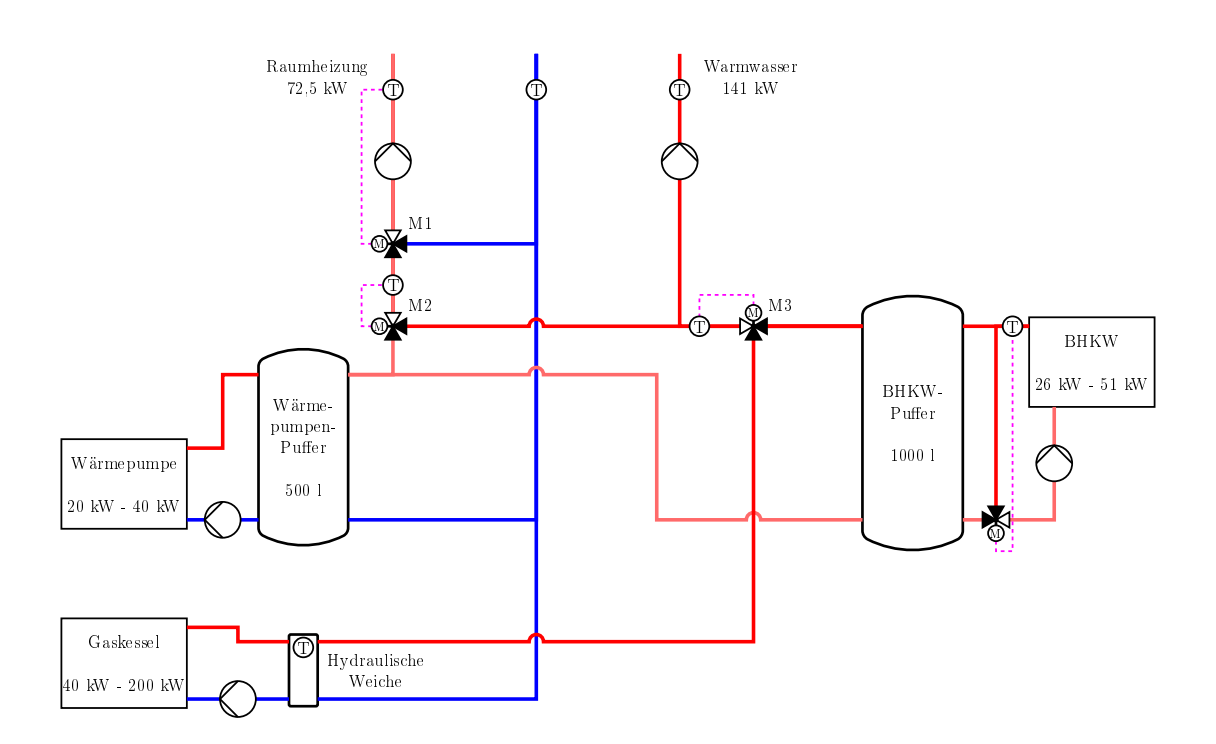

Abbildung 11.25: Hydraulikschema des neuen Hybridsystems, das sowohl den Betrieb der Wärmeerzeuger unabhängig voneinander, aber auch aller drei parallel ermöglicht.

bekannt, sodass vorab bereits mögliche Alternativen zu dem System entworfen wurden.

Mit dem Ausscheiden des Projektpartners fiel dessen Anteil, der die Entwicklung und Bereitstellung des Wärmepumpensystems und des BHKWs für den Demonstrator umfasste, weg. Es musste ein neues Wärmeversorgungssystem geplant werden, wobei die von Anfang an verfolgte Zielsetzung der Kombination aus Nutzung von Kraft-Wärme-Kopplung mittels eines Blockheizkraftwerks und der Einbindung von Umweltwärme über eine Luft/Wasser-Wärmepumpe beibehalten wurden. Ein Standkessel der Firma Buderus steht zur Unterstützung der Wärmeerzeugung bereit.

Die maximale Heizlast von 72, 5 kW für Raumheizung und 141 kW für die Warmwasserbereitung, kann im Fall des maximalen Bedarfs nur durch den Betrieb aller drei Wärmeerzeuger gedeckt werden. Für diesen Fall und um dem Steuerungstool einen möglichst flexiblen Einsatz ermöglichen zu können, wurde die hydraulische Kopplung der Erzeugereinheiten entwickelt. Die Regelung des Systems wird im Kapitel [11.2.4](#page-243-0) Normalregelung ausführlich erklärt. Folgend wird die Normalregelung anhand des Schemas in Abbildung [11.25](#page-222-0) sehr vereinfacht zusammengefasst.

Die Wärmepumpe ist vorwiegend für die Bereitstellung von Raumwärme vorgesehen. Kann die Heizleistung damit gedeckt werden, fließt nur Heizungswasser aus dem Wärmepumpen-Puffer über den Mischer M2. Reicht die Vorlauftemperatur nicht aus, kann über diesen entsprechend wärmeres aus dem BHKW-Puffer bzw. vom Gaskessel zugemischt werden. Die Wärmepumpe wird zudem für eine Rücklaufanhebung eingesetzt. Der Rücklauf strömt dafür über den Wärmepumpen-Puffer und weiter in den BHKW-Puffer.

Das BHKW lädt den zugehörigen Pufferspeicher auf ein Temperaturniveau von 80 ◦C, welches für die Ladung der sechs dezentralen Puffer in den einzelnen Häusern zur Warmwasserbereitung benötigt wird. Der BHKW-Puffer dient dazu, die Laufzeit des BHKW verlängern zu können.

Reicht die Wärme aus dem BHKW-Puffer nicht für die Deckung des Bedarfs zum Nachladen der dezentralen Speicher für die Warmwasserbereitung, kann über das Mischventil M3 vom Gaskessel erwärmtes Heizungswasser zugemischt, oder die Versorgung vollständig von diesem übernommen werden. Ebenso bietet es die Möglichkeit der Zumischung über das Mischventil M2 in den Vorlauf für die Raumheizung.

Der Gaskessel ist über eine hydraulische Weiche an den gemeinsamen Rücklauf angebunden und verfügt über eine eigene Kesselkreispumpe. Die Regelung der Temperatur in der hydraulischen Weiche erfolgt entsprechend des Bedarfs auf einen Sollwert, der während der Unterstützung der Raumheizung von der Außentemperatur abhängt und für die Beladung der dezentralen Puffer auf 70 °C festgelegt ist.

## **11.2.1 Wärmezerzeugung**

Die Wärmeerzeugung erfolgt durch drei Wärmeerzeuger. Die Luft-Wasser-Wärmepumpe bietet eine effiziente Wärmebereitstellung bis 62 °C [\[154\]](#page-475-7). Ein Blockheizkraftwerk für Hochtempera-turwärme liefert Heizwasser ab 80 °C bei gleichzeitiger Stromproduktion [\[155\]](#page-475-8). Der dritte Wärmeerzeuger ist ein Gaskessel mit ausreichend Leistung, um Wärmebedarfsspitzen, vor allem bei der Warmwasserbereitung, abzudecken und als Notreserve bei Ausfall der Wärmepumpe und des BHKWs die Wärmeproduktion für das Gesamtgebäude zu übernehmen [\[156\]](#page-476-0).

Mit einer Heizleistung von 40 kW kann die Wärmepumpe die maximale Heizlast von 72, 5 kW für die Raumheizung, an der sich die Leistung orientieren müsste, nicht alleine decken. Die kleinere Dimensionierung ist dem begrenzten Budget geschuldet. Die geringere Heizleistung und die, im Vergleich zu den Zielen des Carnotherm-Systems, geringeren Vorlauftemperaturen der Wärmepumpe, können jedoch teilweise durch die höhere Leistung des BHKW kompensiert werden.

### <span id="page-223-0"></span>**11.2.1.1 Die Wärmepumpe**

Die neue Luft/Wasser-Industriewärmepumpe Heliotherm Sensor Solid Split, in der 40 kW (A7/W35) Leistungsklasse, ist in Abbildung [11.26](#page-224-0) dargestellt. Hersteller ist die Heliotherm Wärmepumpentechnik Ges.m.b.H.

<span id="page-224-0"></span>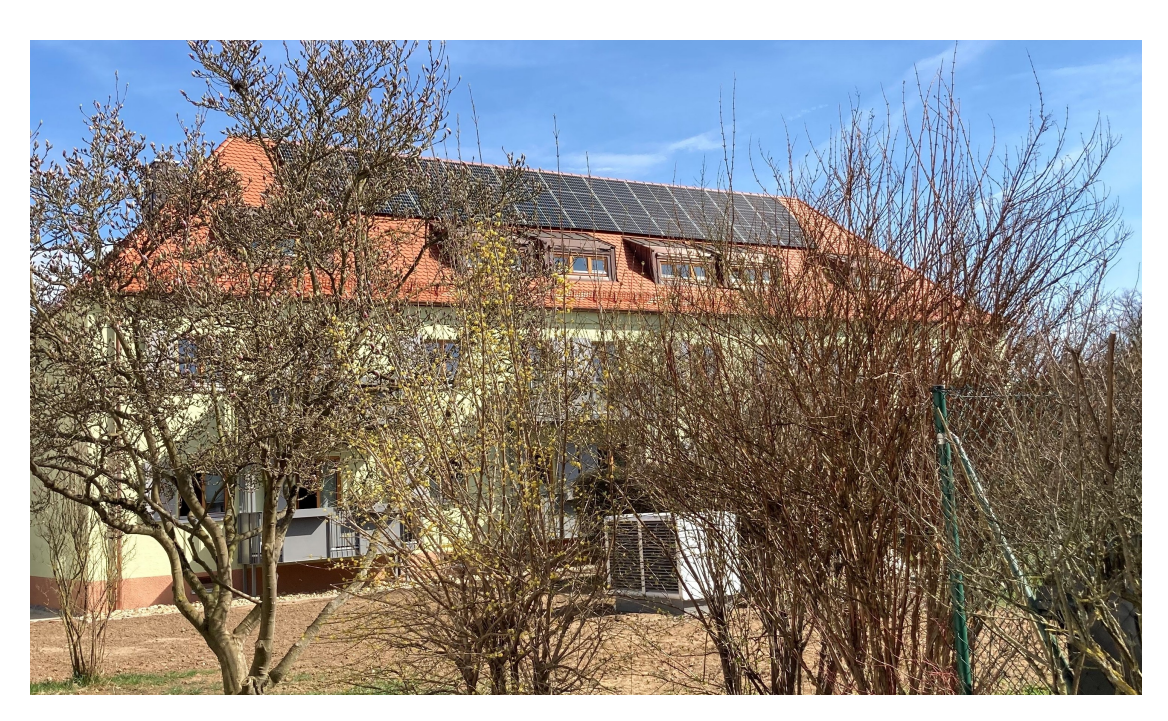

Abbildung 11.26: Heliotherm Industriewärmepumpe Sensor Solid Split [\[154\]](#page-475-7), Bild des Außengeräts neben dem sanierten Demonstrationsgebäude

<span id="page-224-1"></span>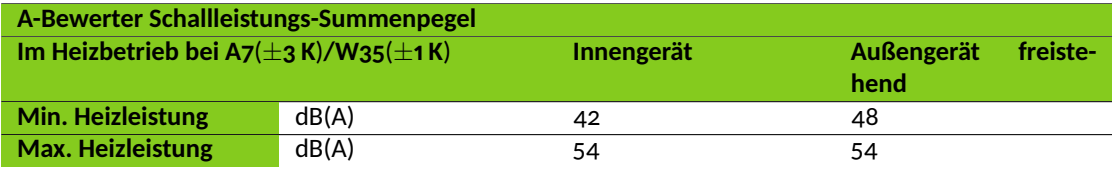

Tabelle 11.3: Schalltechnische Daten Sensor Solid Split 40 kW mit Außenverdampfer Silent Source 240 [\[157\]](#page-476-1)

Die Leistung kann bis auf 30 % der Nennleistung moduliert werden. Neben sehr guten energetischen Kennwerten weist das Außengerät eine sehr niedrige Schallbelastung auf. Der Verdichter befindet sich im Innengerät, sodass sich die Schallemissionen des Außengeräts "Heliotherm Silent Source 240" auf die Strömungsgeräusche beschränken, die die Luft beim Durchströmen des Verdampfers hervorruft. Der von Heliotherm angegebene Schalldruckpegel liegt bei maximaler Heizleistung mit 54 dB(A) [\[157\]](#page-476-1) deutlich unter den 64, 1 dB(A) der ARUM300LTE-5 von LG [\[146,](#page-475-0) S.164]. Die schalltechnischen Daten sind in Tabelle [11.3](#page-224-1) enthalten.

Aufgrund der wohnungsnahen Aufstellung war die Einhaltung niedriger Schallemissionen von entscheidender Bedeutung. Dadurch ergeben sich auch erheblich reduzierte Leitungslängen. Die Abbildung [11.27](#page-225-0) zeigt den Aufstellort des Außengeräts.

Das Anlagenschema aus Abbildung [11.28](#page-226-0) stellt die hydraulische Installation der Wärmepumpe vereinfacht dar. Das Innengerät S40L-M-Solid ist in der Heizzentrale installiert.

Die Abbildung [11.29](#page-227-0) zeigt den Verlauf der Leistungszahl oder auch COP (Coefficient of Perfor-

### 11.2. NEUES HYBRIDSYSTEM FÜR MAGGIE

<span id="page-225-0"></span>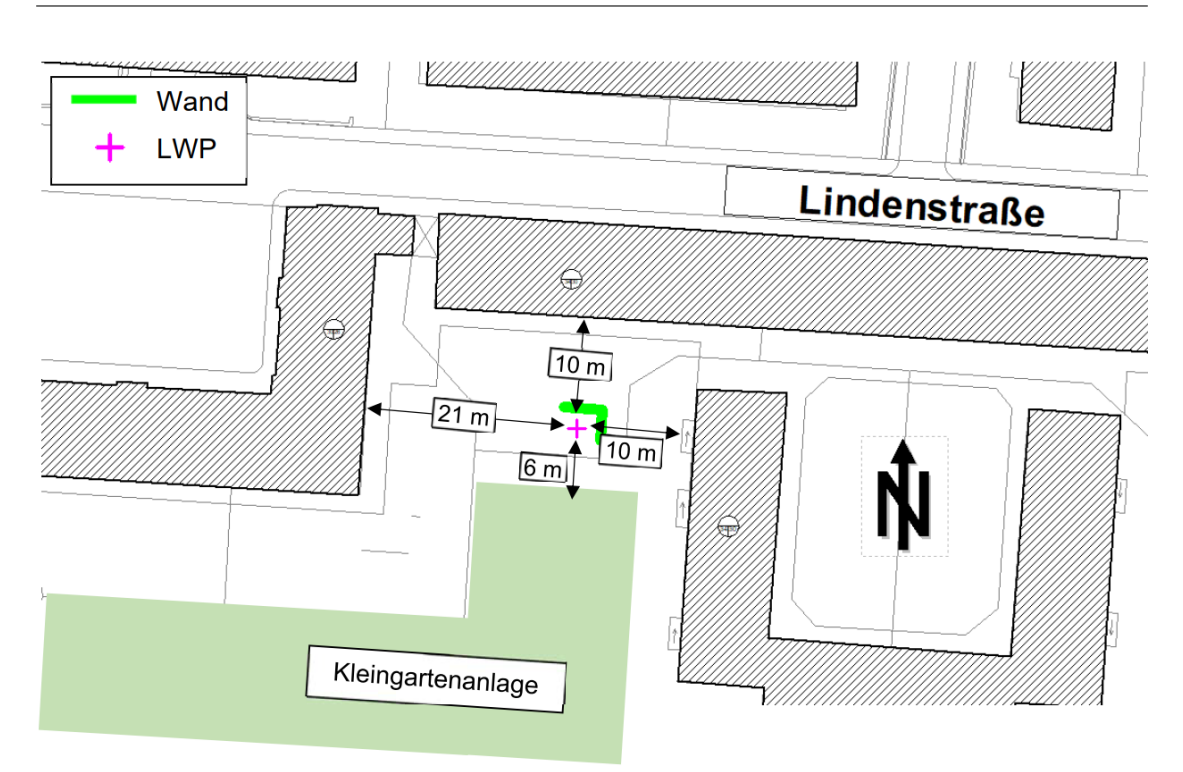

Abbildung 11.27: Aufstellort des Wärmepumpen-Außengeräts [\[158\]](#page-476-2)

mance) in Abhängigkeit der Außentemperatur für die Referenzheizperiode "Straßburg" [\[157\]](#page-476-1). Der COP für Wärmepumpen berechnet sich nach Gleichung [\(11.1\)](#page-225-1):

<span id="page-225-1"></span>COP = Heizleistung der Wärmepumpe elektrische Leistungsaufnahme der Wärmepumpe (11.1)

Die Wärmepumpe soll bei Unterschreitung eines COP = 2 abschalten, um einen effizienten An-lagenbetrieb zu erreichen. Dies ist Teil der Regelstrategien, welche in Abschnitt [11.2.4](#page-243-0) erläutert werden.

Der COP ist außerdem abhängig von der benötigten Vorlauftemperatur bzw. dem Temperaturniveau. Die Abbildung [11.29](#page-227-0) zeigt dafür drei verschiedenfarbige Verläufe, die zwischen den einzelnen Messpunkten linear interpoliert wurden. Der reale Verlauf weicht davon ab. Aus Abbildung [11.29](#page-227-0) ist zu erkennen, dass ein COP = 2 je nach Temperaturniveau bei unterschiedlichen Außentemperaturen erreicht wird. Die gewünschte Vorlauftemperatur hat somit Auswirkungen auf den Ein- bzw. Abschaltzeitpunkt der Wärmepumpe. Betrachtet man z.B. den grauen Verlauf für ein Temperaturniveau von 55 ◦C, so bedeutet dies, dass die Wärmepumpe bei einer Außentemperatur von −10 ◦C eine Vorlauftemperatur von 55 ◦C erreicht. Der COP beträgt 1, 28. Das bedeutet, dass aus einem Kilowatt elektrischer Leistung 1, 28 kW Wärmeleistung erzeugt werden und somit lediglich 0, 28 kW von der Außenluft kommen. Die Wärmepumpe ähnelt in diesem Fall einem elektrischen Heizstab, bei dem die gesamte elektrische Leistung in Heizleistung

<span id="page-226-0"></span>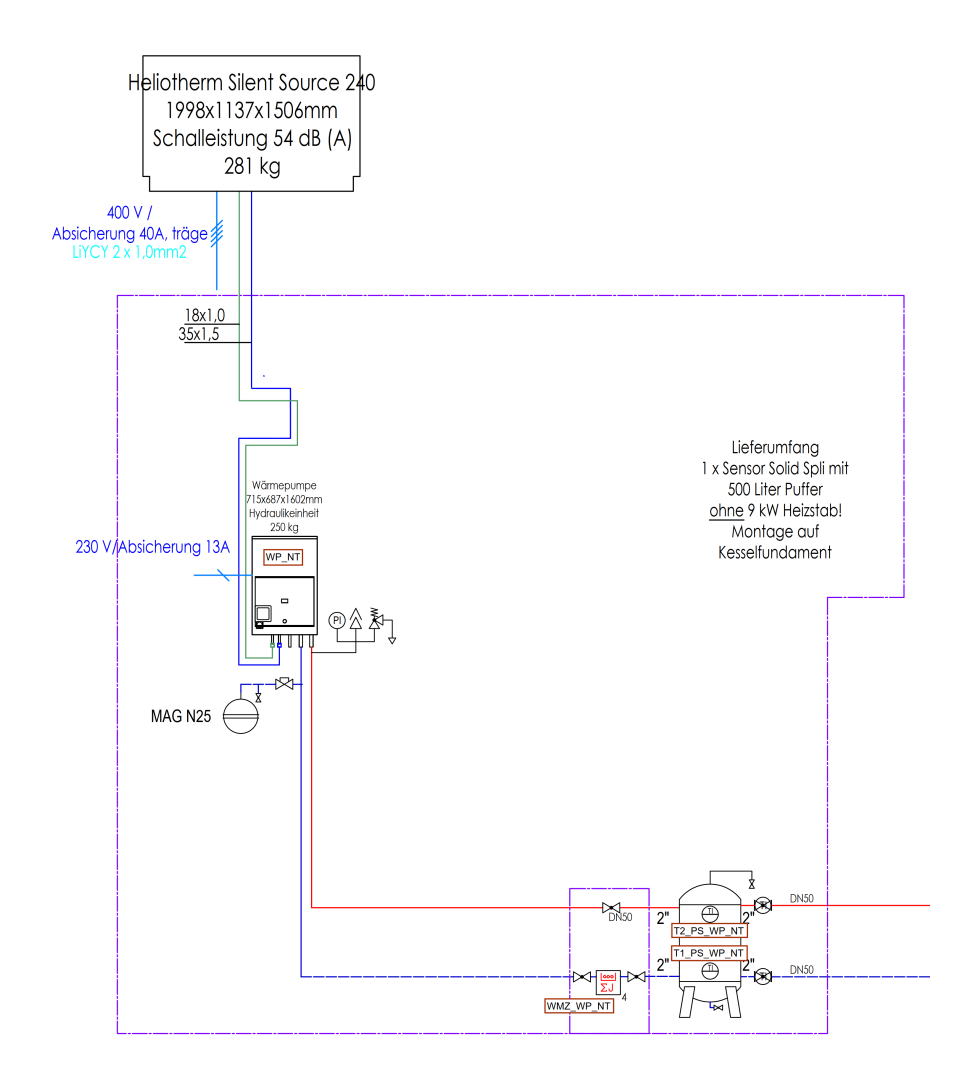

Abbildung 11.28: Anlagenschema der Wärmepumpe [\[159\]](#page-476-3)

umgewandelt wird und somit einen COP von 1 hat.

Der angestrebte COP von mindestens 2 wird bei ca. −5 °C Außentemperatur erreicht. Für einen effizienten Betrieb werden somit hohe Außenlufttemperaturen und niedrige Vorlauftemperaturen benötigt.

Die Wärmepumpenleistung ist, wie der COP, abhängig von der Außentemperatur, der benötigten Vorlauftemperatur und der Referenzheizperiode. Die Daten für Abbildung [11.30](#page-227-1) wurden aus dem Datenblatt des Herstellers [\[157\]](#page-476-1) übernommen. Die Verläufe zeigen deutlich einen starken Unterschied der Wärmepumpenleistung bei einer Außentemperatur von −10 ◦C. Bei einer Reduzierung der Vorlauftemperatur von 55 °C auf 35 °C steigt die Leistung um 45,6 %. Dies verdeutlicht die Wichtigkeit geringer Vorlauftemperaturen für Heizsysteme beim Einsatz von Wärmepumpen. Im Projekt MAGGIE werden Vorlauftemperaturen von 55 ◦C benötigt, da es Wohneinheiten gibt, die mit Heizkörpern beheizt werden.

<span id="page-227-0"></span>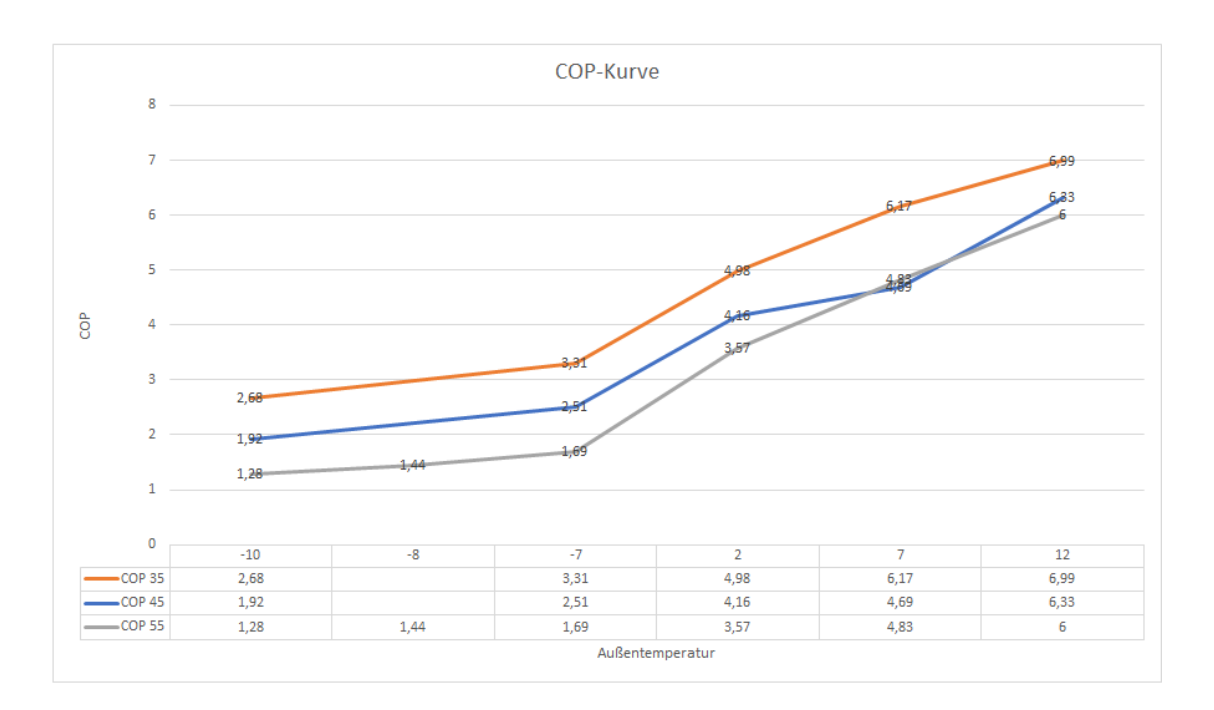

Abbildung 11.29: Verlauf des COP in Abhängigkeit der Außentemperatur [\[157\]](#page-476-1)

Abschließend wird darauf hingewiesen, dass die realen Werte für die Wärmepumpenleistung und den COP wahrscheinlich von den Werten des Herstellers abweichen. Heliotherm weist im technischen Datenblatt [\[157\]](#page-476-1) darauf hin, dass die Daten nach DIN EN 14825 berechnet sind.

<span id="page-227-1"></span>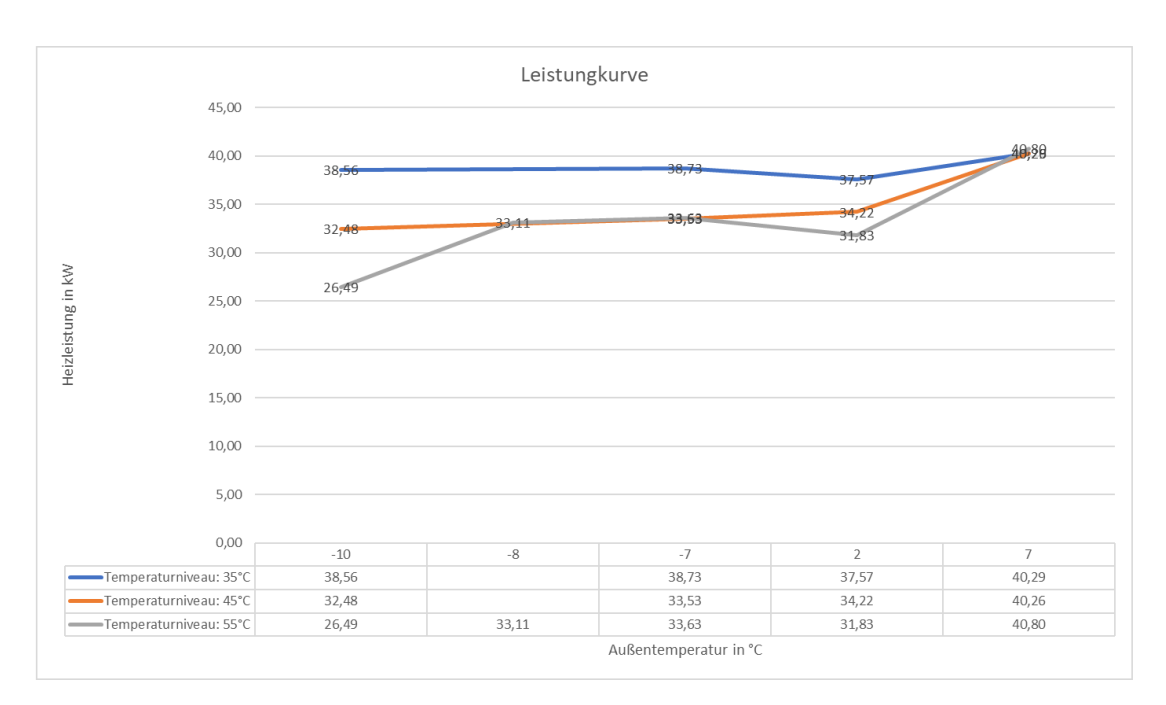

Abbildung 11.30: Verlauf der Wärmepumpenleistung in Abhängigkeit der Außentemperatur [\[157\]](#page-476-1)

# <span id="page-228-2"></span>**11.2.1.2 Das Blockheizkraftwerk**

Das Blockheizkraftwerk (BHKW) smartblock 22 NG der Firma KW Energie GmbH & Co. KG arbeitet als Kraft-Wärme-Kopplungsanlage. Das bedeutet, dass es gleichzeitig thermische und elektrische Leistung bereitstellt. Das BHKW wird immer dann betrieben, wenn die Leistung der Wärmepumpe nicht ausreicht, um die Heizlast von maximal 72.5 kW zu decken oder Heizwasser von mindesten 70 ◦C zur Trinkwasserbereitung benötigt wird. Die wichtigsten technischen Daten sind Tabelle [11.4](#page-228-0) zu entnehmen.

<span id="page-228-0"></span>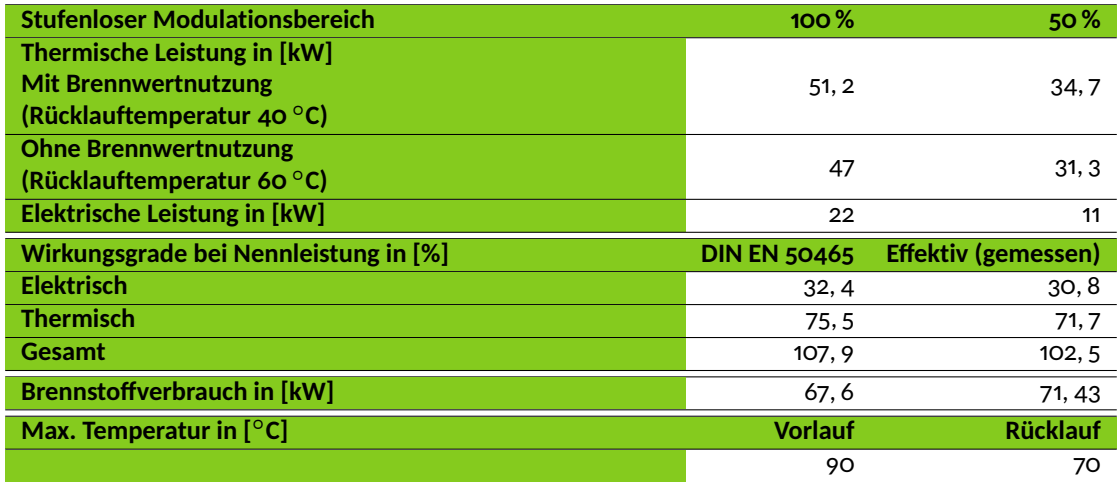

Tabelle 11.4: Technische Daten des KWE smartblock 22 NG [\[160\]](#page-476-4)

Das BHKW wird mit Erdgas betrieben. Ein Reihen-Vierzylinder 4-Takt-Ottomotor treibt einen Generator an, der von 11 bis 22 kW elektrischer Leistung moduliert werden kann. Die thermische Leistung sinkt bei einer Rücklauftemperatur von 40 $\degree$ C auf 67,8% ihrer Nennleistung und auf

<span id="page-228-1"></span>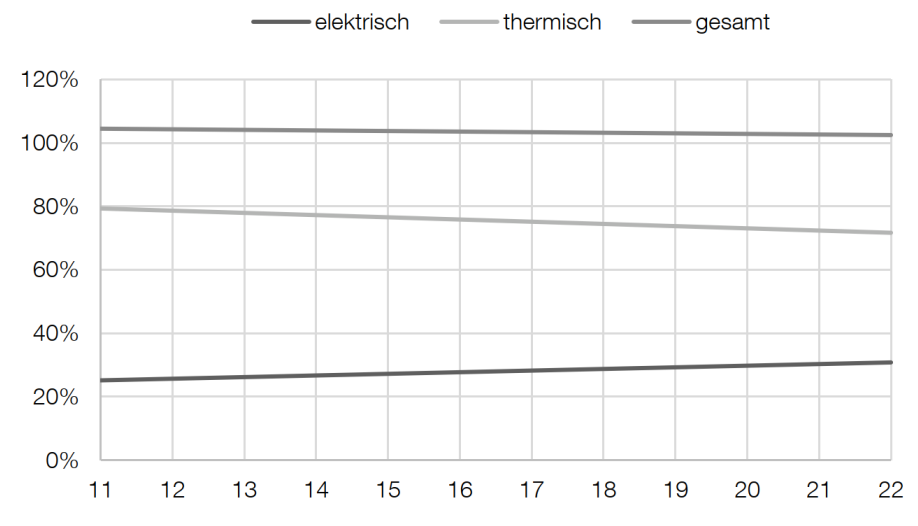

Abbildung 11.31: Wirkungsgradverläufe des KWE smartblock 22 NG in Abhängigkeit der elektrischen Leistung (x-Achse) [\[160\]](#page-476-4)

66,6 % bei einer Rücklauftemperatur von 60 ◦C. Es lässt sich somit feststellen, dass bei einer Halbierung der elektrischen Leistung die thermische Leistung um etwa ein Drittel abnimmt.

Der effektive Gesamtwirkungsgrad nimmt während dieses Vorgangs auf 104,4 % zu. Hierbei handelt es sich um einen aus Abbildung [11.31](#page-228-1) abgelesenen Wert. Der effektive, thermische Wirkungsgrad nimmt bei Reduzierung der elektrischen Leistung ebenfalls zu. Der effektive, elektrische Wirkungsgrad verhält sich dagegen genau umgekehrt und nimmt ab. Die effektiven Werte stellen immer von KW Energie gemessene Daten dar. Der Wirkungsgrad ist bei einer Rücklauftemperatur von 40 ℃ und somit mit Nutzung des Brennwerts bestimmt. Zur Brennwertnutzung sollte die Rücklauftemperatur 55 ◦C nicht überschreiten [\[160\]](#page-476-4).

Nach [\[161\]](#page-476-5) beträgt die Vorlauftemperatur immer mindestens 80 ℃. Laut Datenblatt werden 90  $\degree$ C nicht überschritten [\[160\]](#page-476-4). Abbildung [11.32](#page-229-0) zeigt das Anlagenschema für das BHKW und den dazugehörigen Pufferspeicher. Es sei darauf hingewiesen, dass im realen Betrieb eine konstante Rücklauftemperatur von 40 °C nicht eingehalten wird und die thermische Leistung somit abweicht. Folglich werden auch Abweichungen beim Wirkungsgrad erwartet.

Im Anlagenschema aus Abbildung [11.32](#page-229-0) sind zwischen dem Hochtemperatur-Pufferspeicher und dem BHKW eine aktuell nicht genutzte Vor- und Rücklaufleitung enthalten. Diese sind für eine zukünftige Anbindung an ein Nahwärmenetz vorgesehen [\[162\]](#page-476-6). Die Ventile sind bis zur Nutzung dieser Leitungen geschlossen.

<span id="page-229-0"></span>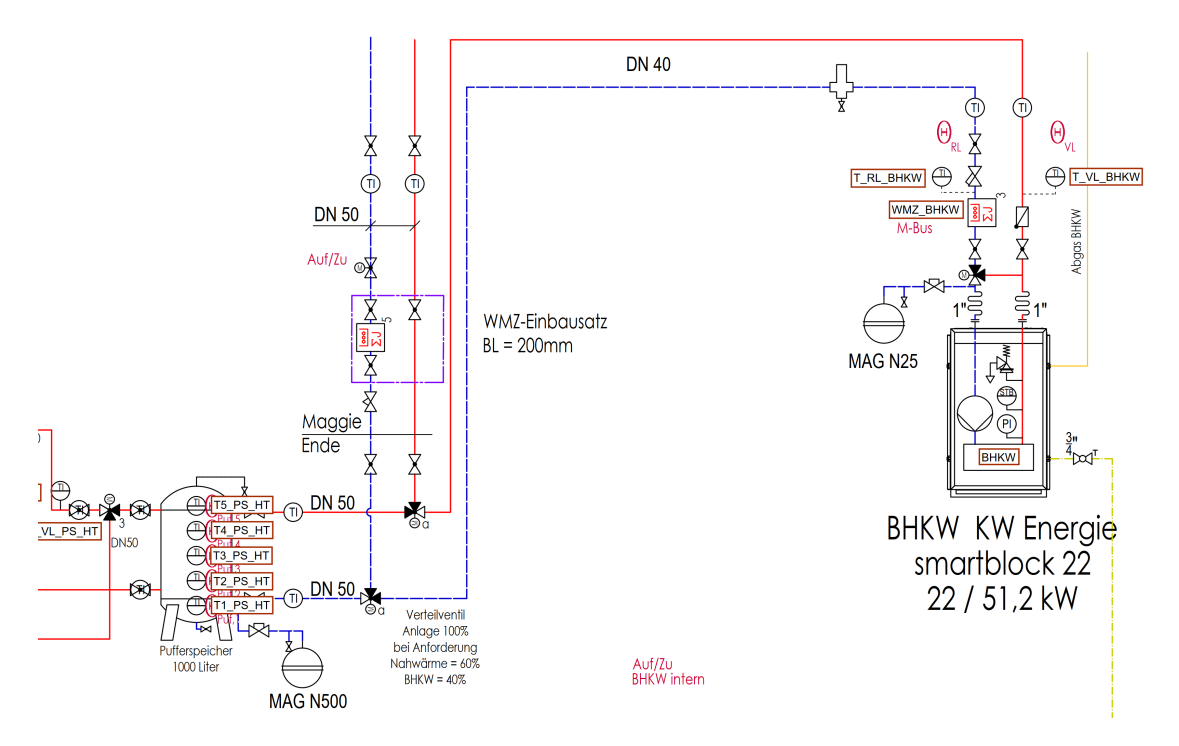

Abbildung 11.32: Anlagenschema des BHKW [\[159\]](#page-476-3)

Das neue BHKW bietet erheblich mehr Leistung als das, welches im Carnotherm-Hybridheizsystem als Bestandteil der Entwicklungsaufgaben vorgesehen war. Für dieses BHKW war eine elektrische Leistung von 7, 5 kW und eine thermische Leistung von 15 kW veranschlagt. Grund für die Eigenentwicklung war die Auslegung auf den Betrieb in Verbindung mit dem VRF-Dreileitersystem. Das BHKW wäre dafür mit einem Wärmerückgewinnungskreis, der einen zweiten, zusätzlichem Abgaswärmeübertrager und einem Kühler für das Gehäuse umfasst, ausgestattet worden.

Nachteilig wäre, dass dieser Wärmerückgewinnungskreis, auch wenn ein Kühlwasserpuffer zur Verfügung gestanden hätte, nicht dauerhaft ohne die aktive Kühlung durch die Wärmepumpe betrieben werden hätte können. In dieser Hinsicht stellt der Einsatz des smartblock 22 einen Zugewinn an Flexibilität für den Betrieb dar. Eingeschränkt wird der optimale Betrieb des BHKW jedoch durch einen, im Verhältnis zur thermischen Leistung, relativ kleinen Pufferspeicher mit 1000 l Volumen. Dies ist den beschränkten Platzverhältnissen im Technikraum geschuldet, der keinen Platz für den eigentlich vorgesehenen 2000 l-Puffer bietet.

## **11.2.1.3 Der Standkessel**

Da die Sensor Solid Split 40-Wärmepumpe und das smartblock 22-BHKW zusammen die geforderte thermische Leistung nicht vollständig decken können, muss ein Standkessel auftretende Bedarfsspitzen mit abdecken.

Der Standkessel Buderus Logano plus KB 372 ist ein Gas-Brennwertkessel. Wie auch beim BHKW sind zur Nutzung des Brennwerts geringe Rücklauftemperaturen nötig. Die wichtigsten technischen Daten sind Tabelle [11.5](#page-230-0) zu entnehmen.

Der Buderus Standkessel in der 200 kW Leistungsklasse geht in Betrieb, sobald die kombinierte Wärmeleistung der Wärmepumpe und des BHKW nicht ausreicht, um das Gebäude zu versorgen oder einer dieser Wärmeerzeuger in den Störbetrieb geht.

<span id="page-230-0"></span>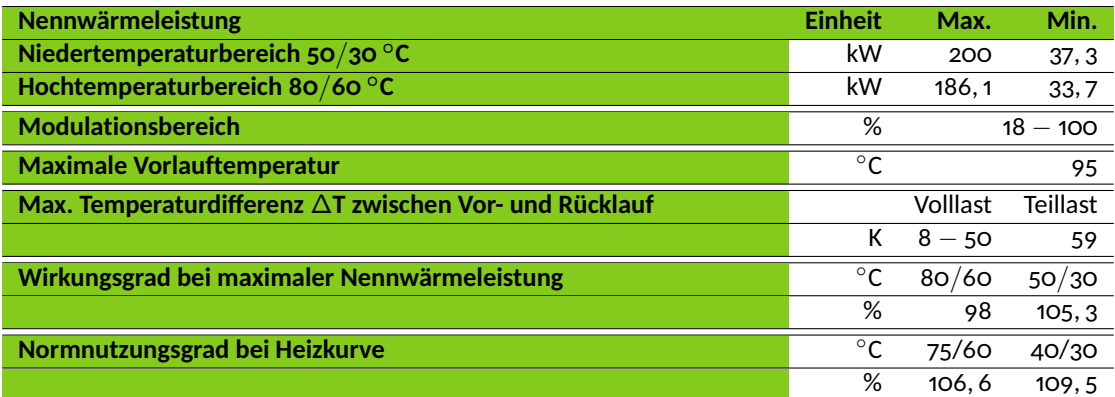

Tabelle 11.5: Technische Daten des Buderus Logano plus KB372-200 [\[156\]](#page-476-0)

Die Nennwärmeleistung von 200 kW ist nur im Brennwertbetrieb erreichbar, mit einer Vor- und Rücklauftemperaturpaarung von 50*/*30 ◦C. Steigen die Vor- und Rücklauftemperaturen auf 80 und 60 ℃, sind noch 186, 1 kW möglich. Dies liegt daran, dass dann die Rücklauftemperatur höher ist und der Brennwert deshalb nicht optimal genutzt werden kann.

Als Regelsystem kommt das Regelgerät Logamatic 5000 zum Einsatz, womit Vorlauftemperaturen von 95 ◦C möglich sind. Ein modulierender Gas-Vormischbrenner erlaubt den weiten Modulationsbereich bis auf 18 % der Nennleistung, wodurch auch in Teillastzuständen gute Wirkungsgrade erreicht werden. Dies zeigt auch der Normnutzungsgrad bei unterschiedlichen Heizkurven. Dieser wird nach DIN 4702-8 bestimmt. Im Gegensatz zum Wirkungsgrad ist dieser für den Betrieb auch aussagekräftiger, da es sich hier um den Mittelwert aus fünf Teillastnutzungsgraden handelt. Diese werden bei einer Kesselbelastung von 12,8 %, 30,3 %, 38,8 %, 47,6 % und 62,6 % bestimmt. Es wird davon ausgegangen, dass Buderus die Normnutzungsgrade ebenfalls mit dem Brennwert bestimmt, weshalb diese bei über 100 % liegen. Der Wirkungsgrad wird bei Nennwärmeleistung bei einer bestimmten Vor- und Rücklauftemperaturpaarung bestimmt [\[156\]](#page-476-0). Auch hier führen geringere Temperaturen, vor allem im Teillastbetrieb, durch die Nutzung der Brennwerttechnik zu höherer Effizienz. Da im realen Betrieb die Nennwärmeleistung nur selten gefordert wird, ist der Wirkungsgrad für eine Effienzbewertung wenig aussagekräftig.

Der 200 kW-Standkessel von Buderus war anfänglich als reine Backup-Lösung vorgesehen und wird jetzt das neue Hybridsystem, wie schematisch in Abbildung [11.34](#page-232-0) dargestellt, während den Spitzenlastzeiten unterstützen.

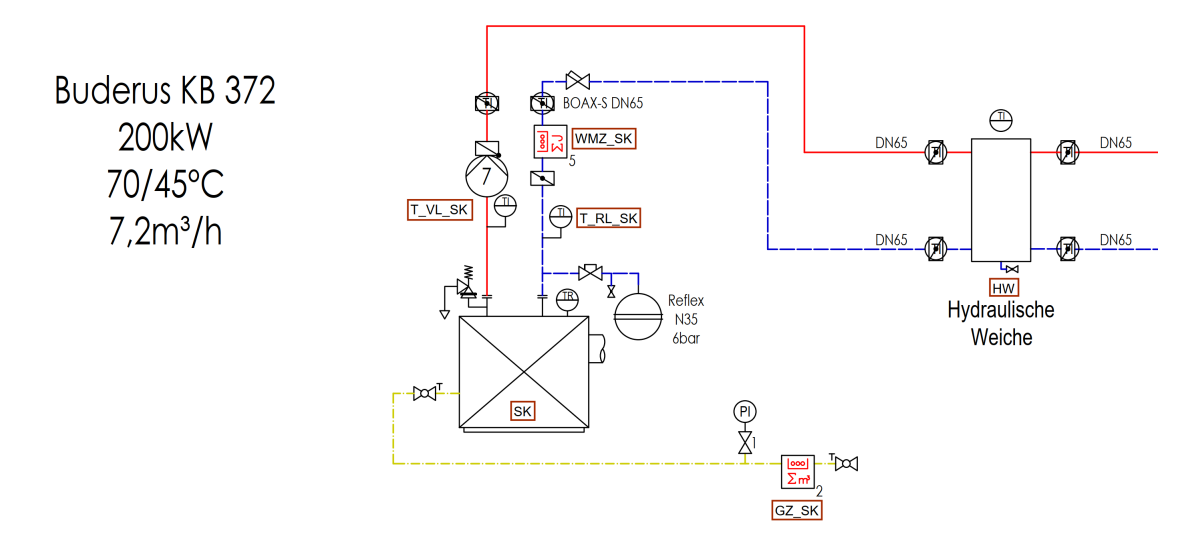

Abbildung 11.33: Anlagenschema des Gaskessels Buderus Logano plus KB372 [\[159\]](#page-476-3)

<span id="page-232-0"></span>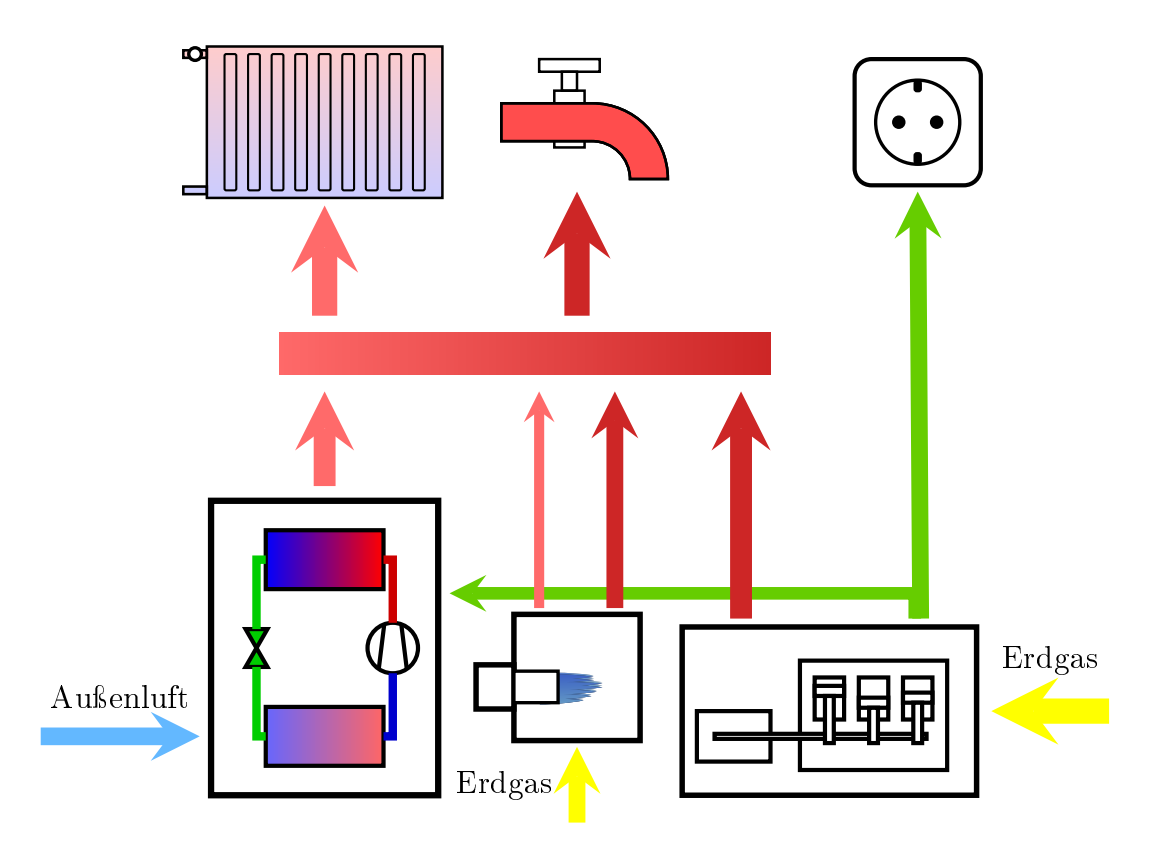

Abbildung 11.34: Schematische Darstellung des neuen Hybridsystems

# **11.2.2 Wärmeverteilung**

Die Verteilung des erwärmten Heizwassers erfolgt an mehreren Punkten im hydraulischen Netz. In diesem Kapitel werden nur die für die Entwicklung der Regelstrategien relevanten Stationen betrachtet. Dazu gehören zum einen der in Abbildung [11.36](#page-234-0) dargestellte Bereich des hydraulischen Netzes in der Heizzentrale, zum anderen die in den einzelnen Häusern befindlichen kleineren Zentralen, im Folgenden als Hauszentrale bezeichnet, welche in Abbildung [11.35](#page-233-0) abgebildet sind.

Nach der Erwärmung des Heizwassers in den Wärmeerzeugern, muss es ordnungsgemäß verteilt werden. Dazu stehen mit der Heizungspumpe, der Warmwasserpumpe und den drei Drei-Wege-Mischventilen entsprechende Komponenten bereit.

<span id="page-233-0"></span>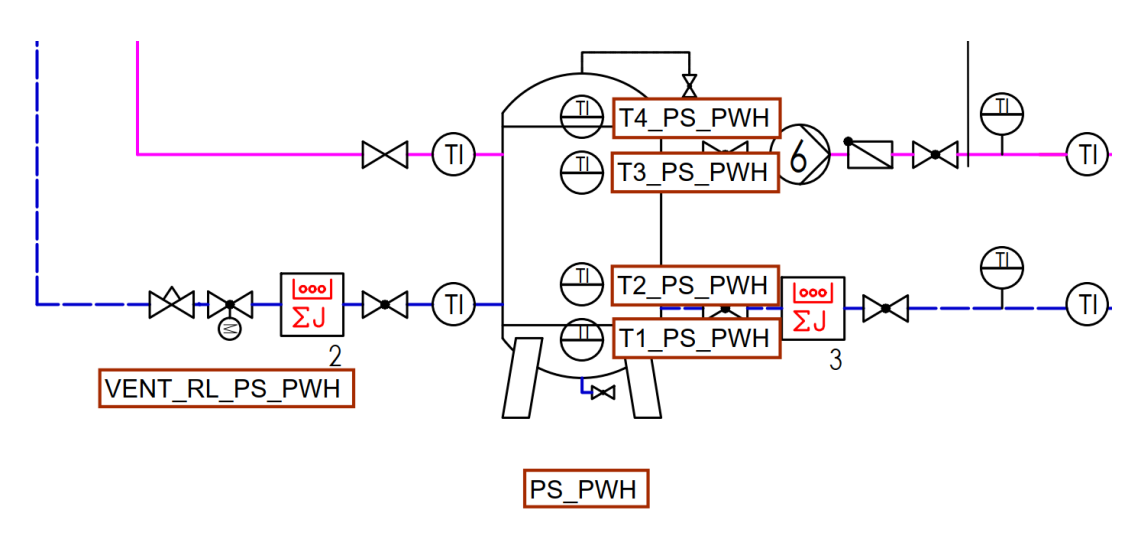

Abbildung 11.35: Anlagenschema einer Hauszentrale [\[159\]](#page-476-3)

<span id="page-234-0"></span>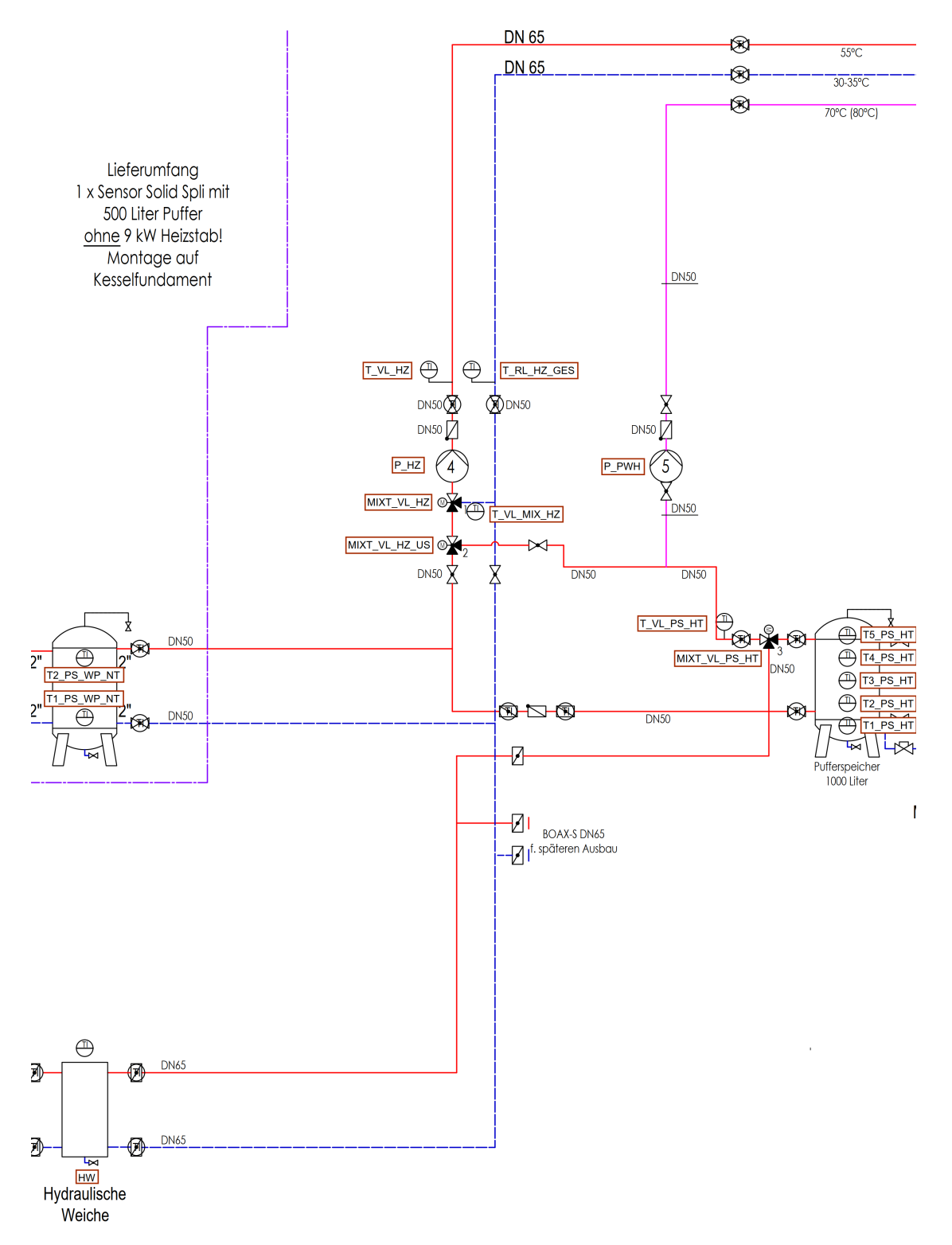

Abbildung 11.36: Ausschnitt aus dem Anlagenschema der Heizzentrale, welcher für die Wärmeverteilung verantwortlich ist [\[159\]](#page-476-3).

<span id="page-235-0"></span>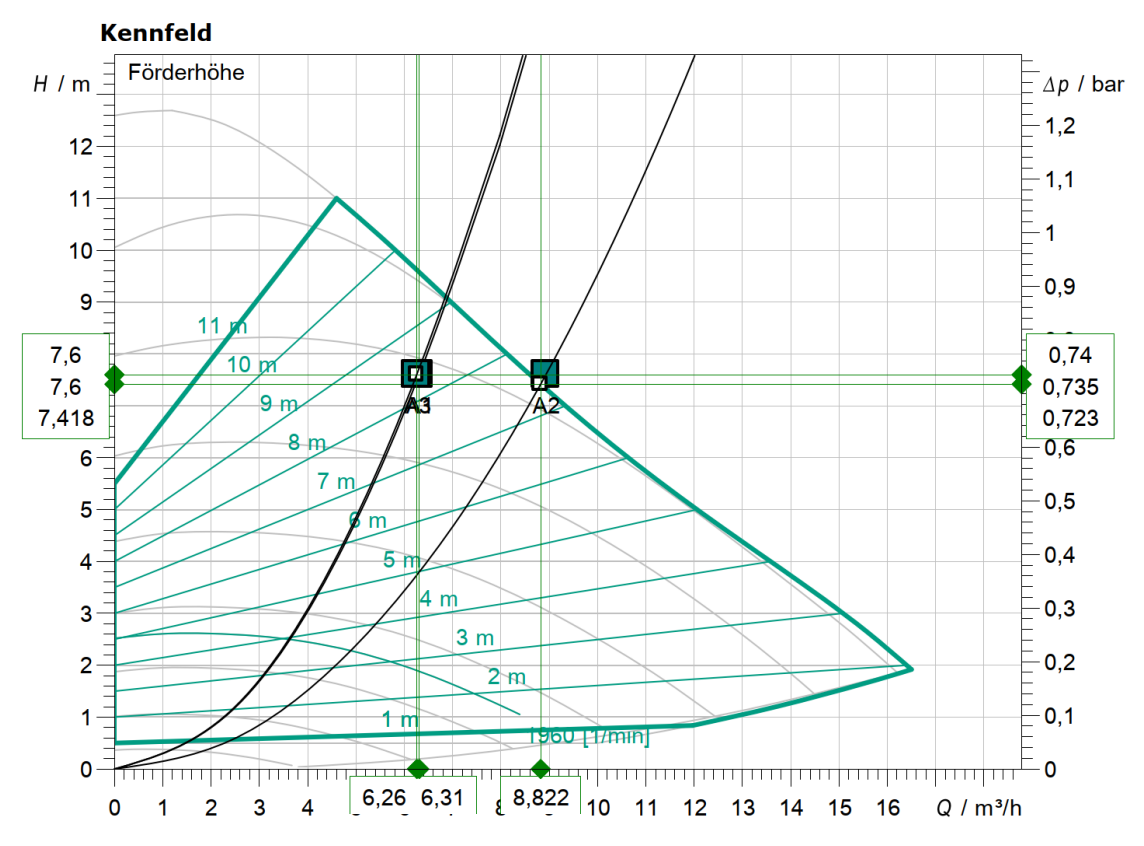

Abbildung 11.37: Pumpenkennlinie der Gebäudeheizungspumpe Wilo Stratos MAXO32/0.5-12 [\[164\]](#page-476-7)

## **11.2.2.1 Die Gebäudeheizungspumpe P\_HZ**

Die Heizungspumpe P\_HZ, bei der es sich um eine Wilo Stratos MAXO32/0,5-12 handelt, ist für die Gebäudeheizung verantwortlich.

<span id="page-235-1"></span>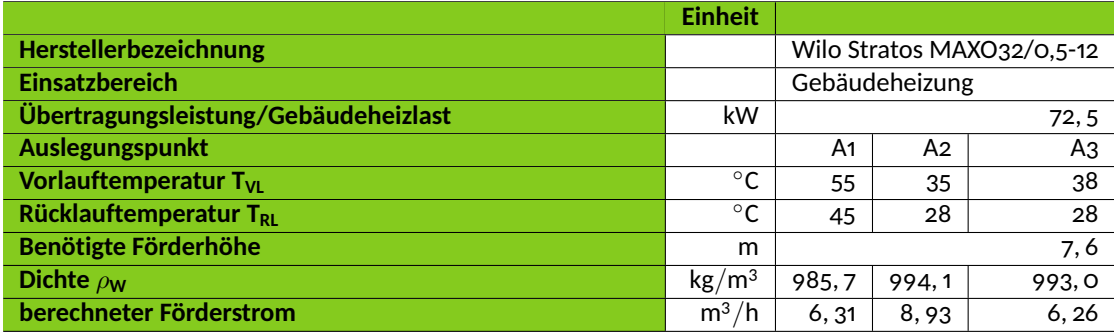

Tabelle 11.6: Technische Daten zur Auslegung der Gebäudeheizungspumpe [\[53,](#page-467-0) [163,](#page-476-8) [164\]](#page-476-7)

Die Heizlast des Gebäudes liegt bei 72, 5 kW, was bei einer Temperaturpaarung von 55*/*45 ◦C in einem benötigten Förderstrom von 6, 31 m3*/*h resultiert. Das Kennfeld der Pumpe mit den eingezeichneten Auslegungspunkten ist in Abbildung [11.37](#page-235-0) abgebildet. Auslegungspunkt A1 beschreibt den geplanten Zustand der Pumpe bei der Gebäudeheizlast von 72, 5 kW. Wird die Gebäudeheizung in Zukunft auf reine FBH umgestellt, so sinkt die benötigte Vorlauftemperatur und die Differenz zwischen Vor- und Rücklauftemperatur kann auf 35*/*28 ◦C verringert werden. Dies hat zur Folge das der nötige Volumenstrom steigt. Dieser Fall ist in Abbildung [11.37](#page-235-0) mit dem Auslegungspunkt A2 abgebildet. Es ist ersichtlich, dass A2 von der Auslegungssoftware Wilo-Select angepasst wurde (vgl. Volumenstrom für Punkt A2 aus Abbildung [11.37](#page-235-0) mit berechneten Volumenstrom für Punkt A2 aus Tabelle [11.6\)](#page-235-1). Der eigentliche Punkt wäre außerhalb des Kennfeldes. Dies bedeutet, dass bei maximaler Heizlast, welche für eine Außentemperatur von −16 ◦C bestimmt wurde, die Vorlauftemperatur angehoben werden muss, um das Gebäude ausreichend zu beheizen. Dazu wurde A3 bestimmt, der in etwa mit A1 übereinstimmt. Die Auslegungsdaten sind Tabelle [11.6](#page-235-1) zu entnehmen. Daraus lässt sich schließen, dass bei einer Umstellung der Gebäudeheizung auf reine FBH die Wärmepumpe mit deutlich höherer Effizienz betrieben werden kann (vgl. Abbildung [11.29\)](#page-227-0).

Alle Auslegungspunkte wurden mit der im Leistungsverzeichnis angegebenen Förderhöhe be-rechnet [\[53\]](#page-467-0). Es sei jedoch darauf hingewiesen, dass der Druckverlust durch die Rohrleitungen, und somit auch die Förderhöhe, vom benötigten Volumenstrom abhängt. Mit steigendem Volumenstrom steigt deshalb auch die Förderhöhe.

### <span id="page-236-0"></span>**11.2.2.2 Die Warmwasserpumpe P\_PWH**

Die Warmwasserpumpe P\_PWH, bei der es sich um eine Wilo Stratos MAXO30/0,5-8 handelt, ist für die Warmwasserbereitung verantwortlich. Dies bedeutet, dass diese Pumpe Heizwasser mit einer Temperatur von 70 ◦C zu den Pufferspeichern in den dezentralen Hausheizzentralen befördert.

Die benötigte Wärmeleistung beträgt 141, 04 kW [\[159\]](#page-476-3), was in einem benötigten Förderstrom von 3, 14 m3*/*h resultiert. Das Kennfeld der Pumpe mit eingezeichnetem Auslegungspunkt A1 ist in Abbildung [11.38](#page-237-0) abgebildet und lässt erkennen, dass die Stratos MAXO30 für den Einsatz als Warmwasserbereitungspumpe geeignet ist. A1 entspricht hierbei dem Betriebspunkt der Pumpe bei der geforderten Übertragungsleistung, den geplanten Systemtemperaturen und der Förderhöhe, wie sie im Leistungsverzeichnis [\[53\]](#page-467-0) angegeben ist. Aufgrund der höheren Systemtemperaturen ist der Förderstrom deutlich geringer im Vergleich zur Heizungspumpe, trotz der fast doppelt so hohen Übertragungsleistung.

Bei den Variationen des Auslegungspunktes A2 wurde die Förderhöhe als konstant angenommen, da keine Rohrnetzberechnung für jeden Fall vorliegt. Der Förderstrom von 5, 15 m3*/*h entspricht bei einer Förderhöhe von 6 m dem maximalen Förderstrom (siehe Abbildung [11.38\)](#page-237-0). Da jedoch der Druckverlust und damit die Förderhöhe mit steigendem Förderstrom zunimmt, sind die aus dem maximalen Förderstrom resultierenden Übertragungsleistungen nur als Orientierung zu betrachten. Die Pumpe kann somit im Auslegungspunkt A2 maximal 234, 4 kW an Heiz-

<span id="page-237-0"></span>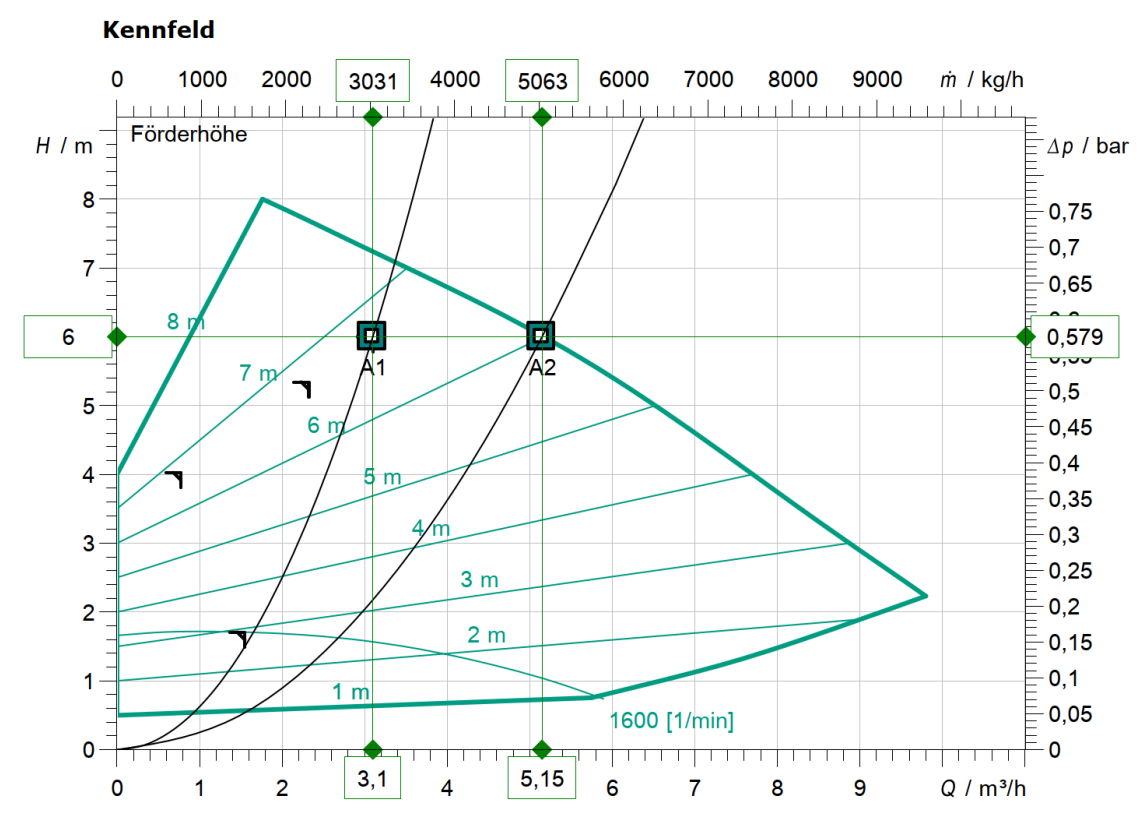

Abbildung 11.38: Pumpenkennlinie der Warmwasserbereitungspumpe Wilo Stratos MAXO30/0,5-8 für verschiedene Auslegungspunkte [\[165\]](#page-476-9)

leistung übertragen. Bei einer weiteren Reduzierung der Vorlauftemperatur, zur Verringerung der Wärmeverluste, darf eine Temperatur von etwa 55 ◦C nicht unterschritten werden, um das Gebäude mit der geforderten Übertragungsleistung von 141, 04 kW versorgen zu können (vgl. Tabelle [11.7\)](#page-237-1).

<span id="page-237-1"></span>

|                             | <b>Einheit</b> |                           |                |        |        |  |
|-----------------------------|----------------|---------------------------|----------------|--------|--------|--|
| Herstellerbezeichnung       |                | Wilo Stratos MAXO30/0,5-8 |                |        |        |  |
| <b>Einsatzbereich</b>       |                | Warmwasserbereitung       |                |        |        |  |
| Auslegungspunkt             |                | A1                        | A <sub>2</sub> |        |        |  |
| Vorlauftemperatur $T_{VI}$  | $^{\circ}$ C   | 70                        | 70             | 60     | 55     |  |
| Rücklauftemperatur TRL      | $^{\circ}$ C   | 30                        |                |        |        |  |
| Benötigte Förderhöhe        | m              | 6                         |                |        |        |  |
| Förderstrom                 | $m^3/h$        | 3,10                      | 5, 15          |        |        |  |
| <b>Übertragungsleistung</b> | kW             | 141, 04                   | 234, 4         | 175, 8 | 146, 5 |  |

Tabelle 11.7: Technische Daten der Warmwasserbereitungspumpe [\[53\]](#page-467-0), [\[165\]](#page-476-9)

### **11.2.2.3 Drei-Wege-Mischventil und Stellmotor**

Die Drei-Wege-Mischventile, vereinfacht auch als Mischer bezeichnet, und Stellmotoren regeln je nach Ventilstellung den Strömungsweg des Heizwassers. Die möglichen Ventilstellungen sind

<span id="page-238-0"></span>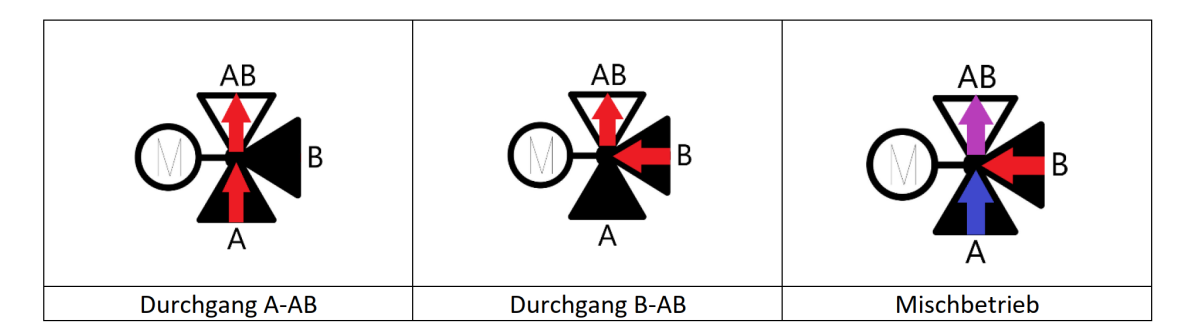

Abbildung 11.39: Ventilstellungen eines Drei-Wege-Mischers

in Abbildung [11.39](#page-238-0) abgebildet. Eine Ventilöffnung wird als Tor bezeichnet. Wenn bei den Drei-Wege-Mischventilen von "Durchgang A-AB" gesprochen wird, so bedeutet dies, dass Heizwasser von Tor A nach Tor AB strömt. Tor B ist in diesem Fall geschlossen. Im Mischbetrieb vermischen sich die Heizwasserströme von Tor A und Tor B. Das Heizwasser tritt immer bei Tor AB aus und bei den Toren A und B ein.

Die Drei-Wege-Mischer werden mit "MIXT" bezeichnet. Die Einbauorte sind in Abbildung [11.36](#page-234-0) schematisch dargestellt. Zum Einsatz kommt der Honeywell DR 50 GFLA. Für die Regelung interessant ist die beinahe "lineare Abhängigkeit der Heizungsvorlauftemperatur von der Mischerstellung" [\[166\]](#page-476-10). Abbildung [11.40](#page-239-0) verdeutlicht den Zusammenhang, wobei die grüne Kennlinie gültig ist.

Zur Erklärung geht man davon aus, dass das Tor A Heizwasser von 20 $\degree$ C und Tor B Heizwasser von 90 °C anliegen hat. Die Mischerstellung "zu" ist etwas verwirrend, da es im Falle dieses Mischers nur bedeutet, dass Tor A komplett geöffnet und Tor B komplett geschlossen ist. Eine vollständige Schließung beider Tore gleichzeitig ist nicht möglich. Das bedeutet, dass bei der Mischerstellung "zu" Heizwasser mit einer Temperatur von 20 $\degree$ C von Tor A zu Tor AB strömt. Folglich mischen sich bei der Mischerstellung "O.5" die Heizwasserströme mit einem Verhältnis von 1:1. Die Vorlauftemperatur an Tor AB beträgt somit im Mittel 55 ◦C. Die Mischungstempera-tur wird nach Gleichung [\(11.2\)](#page-238-1) berechnet (abgeleitet aus [\[167\]](#page-476-11)).

<span id="page-238-1"></span>
$$
T_{\rm M} = \frac{\dot{m}_1 \cdot T_1 + \dot{m}_2 \cdot T_2}{\dot{m}_1 + \dot{m}_2}
$$
 (11.2)

Die Mischerstellung "auf" hat analog dazu eine Vorlauftemperatur von 90 °C an Tor AB zur Folge. Die lineare Abhängigkeit erlaubt es, den Mischerstellmotor M7061 ebenfalls mit einer linearen Kennlinie zu betreiben. Abbildung [11.41](#page-239-1) zeigt den Zusammenhang zwischen Eingangssignal und Drehwinkel des Stellmotors.

Über ein Potentiometer kann die Kennlinie verändert werden. Die werksseitige Voreinstellung

<span id="page-239-0"></span>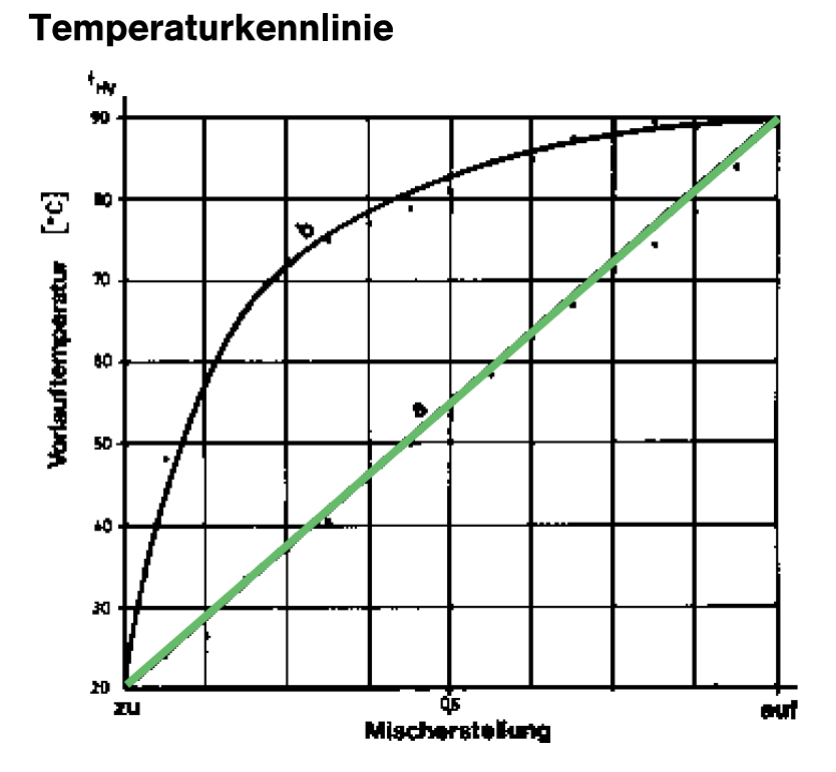

<span id="page-239-1"></span>Abbildung 11.40: Temperaturkennlinie des Honeywell CENTRA-Mischer, x-Achse: Mischerstellung, y-Achse: Vorlauftemperatur [\[166\]](#page-476-10)

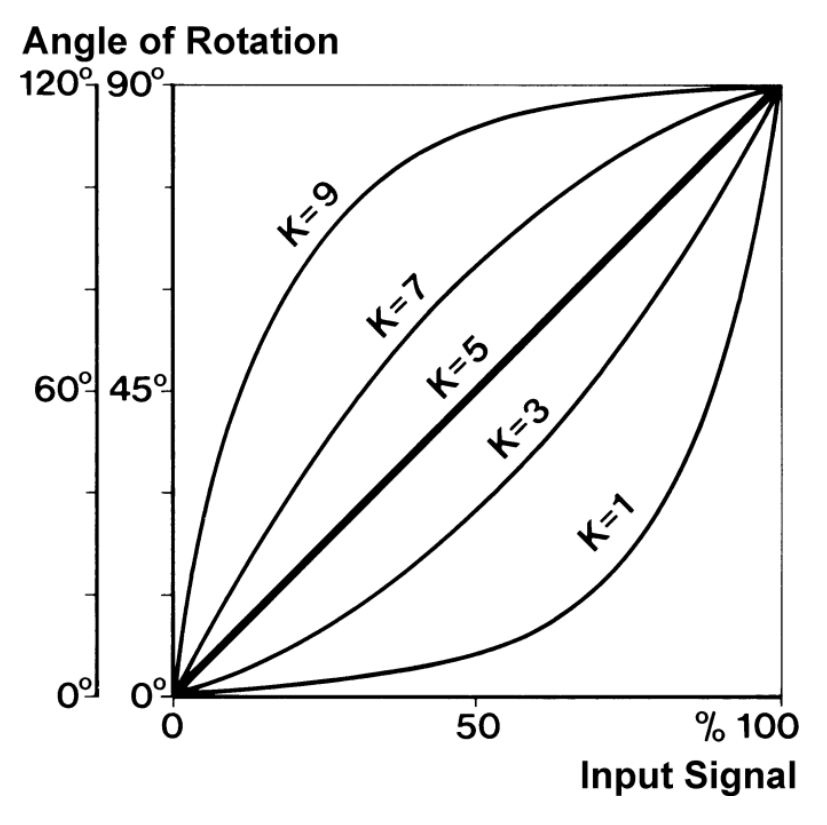

Abbildung 11.41: Kennlinien des Mischerstellmotors Honeywell M7061 [\[168\]](#page-476-12)

<span id="page-240-0"></span>

| Tempe-             | Tempe-          | Außen-         | Heiz-         | ge-             | Ver-                | Ver-     | Stell-                | Eingangs-   |
|--------------------|-----------------|----------------|---------------|-----------------|---------------------|----------|-----------------------|-------------|
| ratur              | ratur kalt      | tempe-         | wasser-       | wünschte        | hältnis             | hältnis  | winkel                | signal bei  |
| warm in            | in $^{\circ}$ C | ratur in       | vorlauf-      | Mi-             | Tor<br>$\mathsf{A}$ | Tor<br>B | -li-<br>bei           | linearen    |
| $^{\circ}$ C (fix) |                 | $^{\circ}$ C   | tempe-        | schung-         | (kalt)              | (warm)   | nearen                | Kennli-     |
|                    |                 |                | ratur         | stempe-         |                     |          | Kennli-               | nienver-    |
|                    |                 |                | $T_{VL}$ nach | ratur $(T_{VI}$ |                     |          | nienver-              | lauf<br>in. |
|                    |                 |                | Heiz-         | $+ 5K$ ) in     |                     |          | lauf<br>in<br>$\circ$ | %           |
|                    |                 |                | kurve in      | $^{\circ}$ C    |                     |          |                       |             |
|                    |                 |                | $^{\circ}$ C  |                 |                     |          |                       |             |
| 70                 | 36              | $\overline{7}$ | 34, 6         | 39, 6           | 0,894               | 0,106    | 9,53                  | $10, 59\%$  |
| 70                 | 36              | 6              | 35,6          | 40,6            | 0,865               | 0,135    | 12, 18                | 13, 53%     |
| 70                 | 36              | 5              | 36, 5         | 41, 5           | 0,838               | 0, 162   | 14,56                 | 16, 18 %    |
| 70                 | 36              | 4              | 37, 5         | 42, 5           | 0,809               | 0,191    | 17, 21                | 19, 12 %    |
| 70                 | 36              | 3              | 38,4          | 43, 4           | 0,782               | O, 218   | 19,59                 | 21,76%      |
| 70                 | 36              | $\overline{2}$ | 39, 3         | 44, 3           | 0,756               | 0, 244   | 21, 97                | 24, 41%     |
| 70                 | 36              | 1              | 40, 3         | 45, 3           | 0,726               | 0, 274   | 24,62                 | 27, 35 %    |
| 70                 | 36              | O              | 41, 2         | 46, 2           | 0,700               | 0,300    | 27,00                 | 30,00%      |
| 70                 | 36              | $-1$           | 42,1          | 47,1            | 0,674               | 0, 326   | 29,38                 | 32, 65%     |
| 70                 | 36              | $-2$           | 43            | 48              | O, 647              | 0,353    | 31,76                 | 35,29%      |
| 70                 | 36              | $-3$           | 43, 8         | 48,8            | 0,624               | 0,376    | 33,88                 | 37, 65 %    |
| 70                 | 36              | $-4$           | 44,7          | 49,7            | 0,597               | 0,403    | 36, 26                | 40, 29 %    |
| 70                 | 36              | $-5$           | 45, 6         | 50,6            | O, 571              | 0,429    | 38,65                 | 42, 94 %    |
| 70                 | 36              | -6             | 46, 5         | 51, 5           | 0,544               | 0,456    | 41, 03                | 45, 59 %    |
| 70                 | 36              | $-7$           | 47, 4         | 52, 4           | O, 518              | 0,482    | 43, 41                | 48, 24%     |
| 70                 | 36              | $-8-$          | 48, 2         | 53, 2           | 0,494               | 0,506    | 45,53                 | 50, 59%     |
| 70                 | 36              | $-9$           | 49,1          | 54,1            | 0,468               | 0,532    | 47, 91                | 53, 24 %    |
| 70                 | 36              | $-10$          | 49, 9         | 54, 9           | O, 444              | 0,556    | 50,03                 | 55, 59 %    |
| 70                 | 36              | $-11$          | 50,8          | 55, 8           | O, 418              | 0,582    | 52, 41                | 58, 24%     |
| 70                 | 36              | $-12$          | 51, 6         | 56,6            | 0,394               | 0,606    | 54,53                 | 60,59%      |
| 70                 | 36              | $-13$          | 52, 5         | 57, 5           | 0,368               | 0,632    | 56, 91                | 63, 24%     |
| 70                 | 36              | $-14$          | 53, 3         | 58, 3           | 0,344               | 0,656    | 59,03                 | 65,59%      |
| 70                 | 36              | $-15$          | 54, 2         | 59, 2           | O, 318              | 0,682    | 61,41                 | 68, 24%     |
| 70                 | 36              | $-16$          | 55            | 60              | O, 294              | 0,706    | 63,53                 | 70,59%      |

KAPITEL 11. ENTWICKLUNG EINES ENERGIEOPTIMIERTEN HYBRIDHEIZSYSTEMS

*K* = 5 muss in diesem Fall nicht verändert werden. Sollten sich im realen Betrieb Abweichungen vom linearen Verlauf des MIXT ergeben, so kann K stufenlos variiert werden [\[168\]](#page-476-12). Über das Eingangssignal wird der Drehwinkel des Stellmotors und somit auch die Mischerstellung verändert. Für den Drei-Wege-Mischer Honeywell DR 50 GFLA ist die Skala von 0 $^{\circ}$  bis 90 $^{\circ}$  relevant. Die Ansteuerung des Drei-Wege-Mischers MIXT\_VL\_HZ\_US erfolgt je nach Regelszenario (siehe [11.2.4](#page-243-0) Normalregelung) über die Tabelle [11.8.](#page-240-0)

Darin enthalten sind die Mischungsverhältnisse mit den entsprechenden Eingangssignalen in %. Es wird davon ausgegangen, dass die Mischerstellung "zu" erreicht wird, wenn ein Eingangssignal von 0 % anliegt und Tor B somit geschlossen ist. Sollte sich im realen Anlagenbetrieb herausstellen, dass dies genau umgekehrt ist und Tor A geschlossen wäre, so kann über eine Steckbrücke am Stellmotor die Drehrichtung umgekehrt werden [\[168\]](#page-476-12) oder die Tabelle wird entsprechend angepasst.

Tabelle 11.8: Mischungsverhältnisse für die Regelung des MIXT\_VL\_HZ\_US

### **11.2.3 Wärmespeicherung**

Die von der Wärmepumpe und dem BHKW erzeugte Wärme wird in Pufferspeichern zwischengespeichert, wobei diese Pufferspeicher zusätzlich als hydraulische Weiche dienen. Das zur Warmwasserbereitung benötigte Heizwasser wird nach der Erwärmung zu den dezentralen Pufferspeichern in den Hauszentralen befördert. Aufgrund der Stoffeigenschaften befindet sich das Wasser mit der höchsten Temperatur immer im oberen Teil der Pufferspeichers. Dieses Kapitel stellt wichtige technische Daten der Pufferspeicher vor.

### **11.2.3.1 Pufferspeicher Wärmepumpe PS\_WP\_NT**

Für die Wärmepumpe steht ein 500 l Speicher, im Folgenden als Pufferspeicher Wärmepumpe bezeichnet, zur Verfügung. Dieser wird im Heizbetrieb nach der Heizkurve auf maximal 55 ◦C beheizt. Die entsprechende Regelungsstrategie ist in Kapitel [11.2.4](#page-243-0) Normalregelung enthalten. Für eine Puffertemperatur von 55 °C beträgt die Aufheizzeit t<sub>PS\_WP\_NT</sub> bei einer konstant angenommenen Wärmepumpenleistung von 40 kW 21 Minuten und 30 Sekunden.

<span id="page-241-1"></span>
$$
t = \frac{\rho_{\text{WSS}} \cdot \mathbf{V} \cdot \mathbf{c} \cdot \Delta T}{\dot{Q}}
$$
 (11.3)

Die Berechnungsdaten sind in Tabelle [11.9](#page-241-0) dargestellt. Die Berechnung erfolgt nach Gleichung [\(11.3\)](#page-241-1). Es sei darauf hingewiesen, dass die Wärmepumpenleistung mit sinkender Außentemperatur abnimmt (siehe Abbildung [11.30\)](#page-227-1) und die Aufheizzeit dementsprechend höher ausfällt. Auch eine Entnahme des Heizwassers aus dem Pufferspeicher während des Aufheizvorgangs erhöht die Aufheizzeit. Eine Veränderung der Temperaturdifferenz hat ebenfalls Auswirkungen auf die Aufheizzeit. Treten keine Veränderungen auf, so bleibt die Leistung konstant.

<span id="page-241-0"></span>

|                                   |       | <b>Einheit</b>         |
|-----------------------------------|-------|------------------------|
| Wärmeleistung                     | 40    | kW                     |
| <b>Puffervolumen V</b>            | 500   |                        |
| Dichte $\rho_{\mathsf{W55}}$      | 985,7 | $\text{kg}/\text{m}^3$ |
| spezifische Wärmekapazität c      | 1,164 | $Wh/(kg \cdot K)$      |
| Vorlauftemperatur $T_{VI}$        | 55    | $^{\circ}$ C           |
| Rücklauftemperatur TRL            | 30    | $^{\circ}$ C           |
| Temperaturdifferenz $\Delta T$    | 25    | К                      |
| Aufheizzeit t <sub>PS_WP_NT</sub> | 21:30 | min:sek                |
| Aufheizgeschwindigkeit            | 1,16  | K/min                  |

Tabelle 11.9: Daten für die Berechnung der Aufheizzeit des Pufferspeichers Wärmepumpe [\[157,](#page-476-1) [159,](#page-476-3) [164,](#page-476-7) [167\]](#page-476-11)

<span id="page-242-0"></span>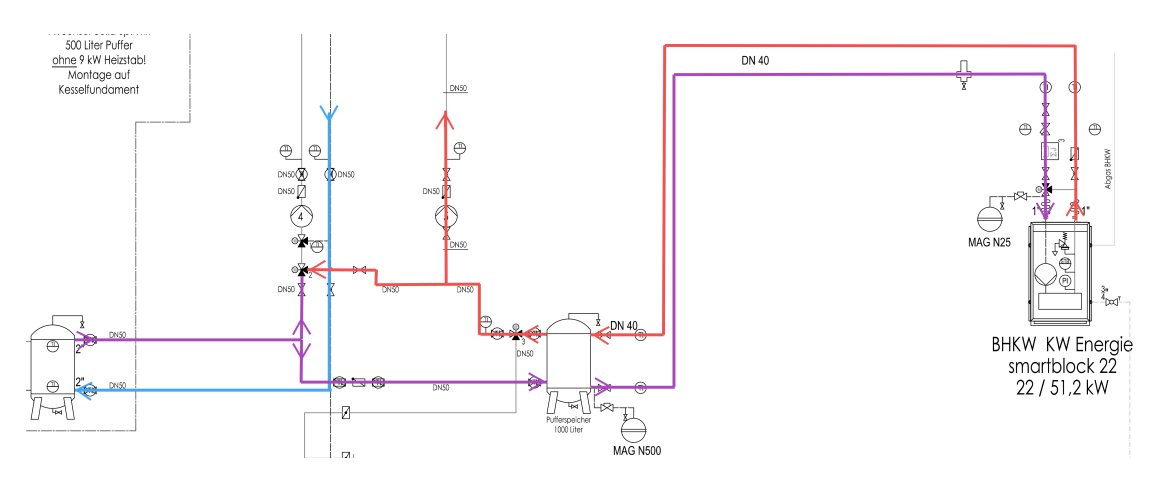

Abbildung 11.42: Fließweg des Heizwassers durch die Heizzentrale bei Erwärmung durch das BHKW [\[159\]](#page-476-3)

### **11.2.3.2 Pufferspeicher BHKW PS\_HT**

Der Hochtemperatur-Pufferspeicher des BHKW PS\_HT, im Folgenden als Pufferspeicher BHKW bezeichnet, speichert die produzierte Wärme des BHKW. Die Temperatur des Pufferspeichers ist abhängig von der Vorlauftemperatur des BHKW, welche sich zwischen 80 und 90 $\degree$ C (siehe Kapitel [11.2.1.2\)](#page-228-2). Die Aufheizzeit t<sub>PS BHWK HT</sub> ist aufgrund des Fließweges abhängig von der Temperatur des Pufferspeichers der Wärmepumpe.

Abbildung [11.42](#page-242-0) zeigt für diesen Fall den Weg des Heizwassers in der Anlage. Das kalte, blau dargestellte Heizwasser kommt nach Abgabe seiner gespeicherten Wärme zurück zur Heizzentrale. Nach der Erwärmung, violette Farbe, durch die Wärmepumpe fließt es aus dem Pufferspeicher Wärmepumpe und von dort über den Pufferspeicher BHKW weiter zum BHKW. Dieses hebt die Temperatur des Heizwassers erneut an, bevor es wieder in den Pufferspeicher BHKW und bei Bedarf zurück in den Vorlauf befördert wird. Je nach Regelungsstrategie der Wärmepumpe verändert sich der vom BHKW zu leistende Temperaturhub und somit die Aufheizzeit. Die programmierten Regelungsstrategien sind in Kapitel [11.2.4](#page-243-0) Normalregelung beschrieben. Die Berechnungsdaten und die Aufheizzeit sind Tabelle [11.10](#page-242-1) zu entnehmen.

<span id="page-242-1"></span>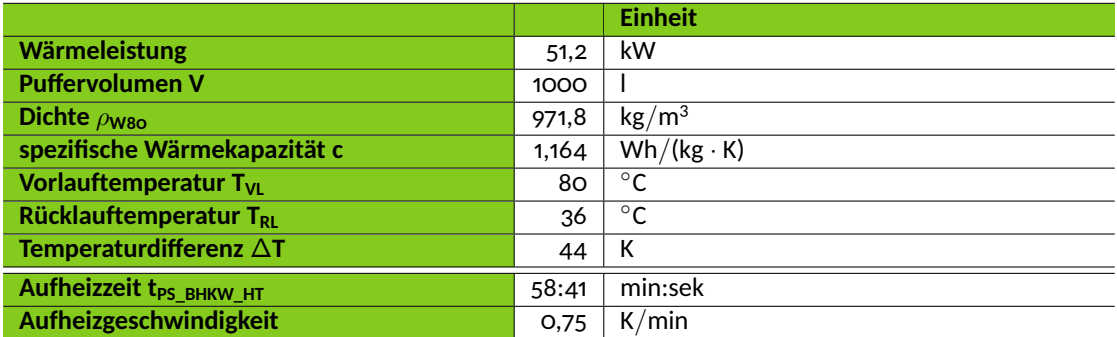

Tabelle 11.10: Daten für die Berechnung der Aufheizzeit des Hochtemperatur-Pufferspeichers [\[159,](#page-476-3) [160,](#page-476-4) [167\]](#page-476-11)

#### **11.2.3.3 Dezentraler Pufferspeicher**

Die dezentralen Pufferspeicher PS\_PWH befinden sich in den Hauszentralen (siehe Abbildung [11.35\)](#page-233-0). Sie dienen als Speicher für das Heizwasser zur Warmwasserbereitung. Nach der Erwärmung durch die Wärmeerzeuger wird das Heizwasser von der Warmwasserpumpe mit einer Temperatur von 70 °C zu den dezentralen Pufferspeichern befördert. Von dort aus wird das Heizwasser von einer weiteren Pumpe an die Wohnungsstationen gepumpt.

<span id="page-243-1"></span>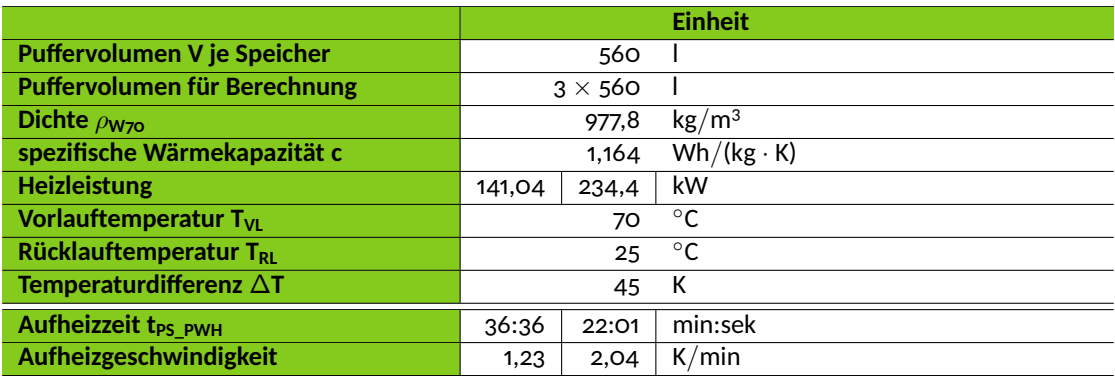

Tabelle 11.11: Daten für die Berechnung der Aufheizzeit bei Beladung von drei dezentralen Pufferspeichern [\[159,](#page-476-3) [167,](#page-476-11) [169\]](#page-476-13)

Die Aufheizzeit wurde für die vollständige Beladung von drei PS\_PWH berechnet. Dabei wurde zwischen zwei Fällen unterschieden. Im ersten Fall wird mit einer Heizleistung von 141, 04 kW gerechnet, die zur Versorgung der Wohnungen mit Trinkwarmwasser ausreicht [\[159\]](#page-476-3). Die Aufheizzeit t<sub>PS PWH</sub> dafür beträgt 36 Minuten und 36 Sekunden. Im zweiten Fall wird die von der Warmwasserpumpe maximal übertragbaren Heizleistung von 234, 4 kW zur Berechnung verwendet (siehe Kapitel [11.2.2.2\)](#page-236-0). Die Aufheizzeit erniedrigt sich dafür auf 22 Minuten und 1 Sekunde. Die Aufheizzeit und die Berechnungsdaten sind in Tabelle [11.11](#page-243-1) enthalten.

### <span id="page-243-0"></span>**11.2.4 Normalregelung**

Dieses Kapitel beschreibt die Normalregelung für die Heizungsanlage. Allgemein wird zwischen Heizbetrieb, Warmwasserbetrieb und kombinierten Heiz- und Warmwasserbetrieb unterschieden. Jeder dieser drei Betriebsarten teilt sich erneut in drei Zustände auf. Somit kann bei der Normalregelung zwischen insgesamt neun Betriebszuständen unterschieden werden.

Ein Überblick ist in Tabelle [11.12](#page-244-0) dargestellt. Der Betriebszustand jedes Bauteils ist hier aufgeführt. Bei den Wärmeerzeugern und Pumpen werden diese mit "ein" oder "aus" bezeichnet. Bei den Drei-Wege-Mischern wird entweder die Temperatur angegeben, nach der geregelt wird, oder der Durchgang. Dies bedeutet, dass z.B. im Zustand A1 (Heizbetrieb) der Mischer MIXT\_VL\_HZ nach der Temperatur T<sub>VLCsoll</sub> regelt, was wiederum der Solltemperatur nach der

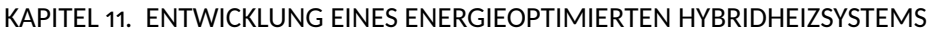

<span id="page-244-0"></span>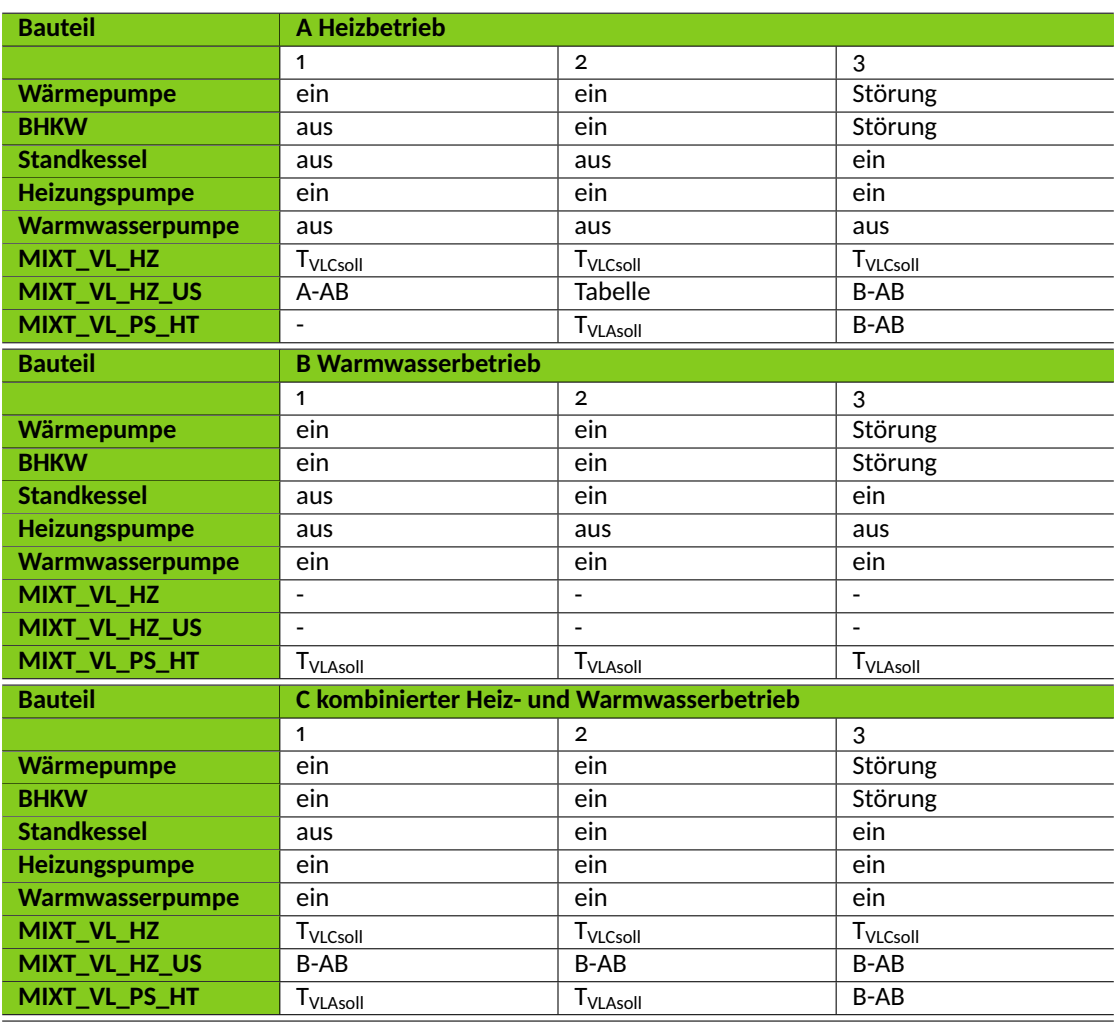

Tabelle 11.12: Übersicht über die Zustände der Regelstrategien

Heizkurve entspricht. MIXT\_VL\_HZ\_US hingegen hat einen fest eingestellten Durchgang von Tor A zu Tor AB, wobei Tor B geschlossen ist. Eine Ausnahme gibt es bei MIXT\_VL\_HZ\_US, welches in einigen Zuständen nach fest eingestellten Ventilstellungen geregelt wird. Tabelle [11.8](#page-240-0) enthält die dafür festgelegten Mischungsverhältnisse.

<span id="page-245-0"></span>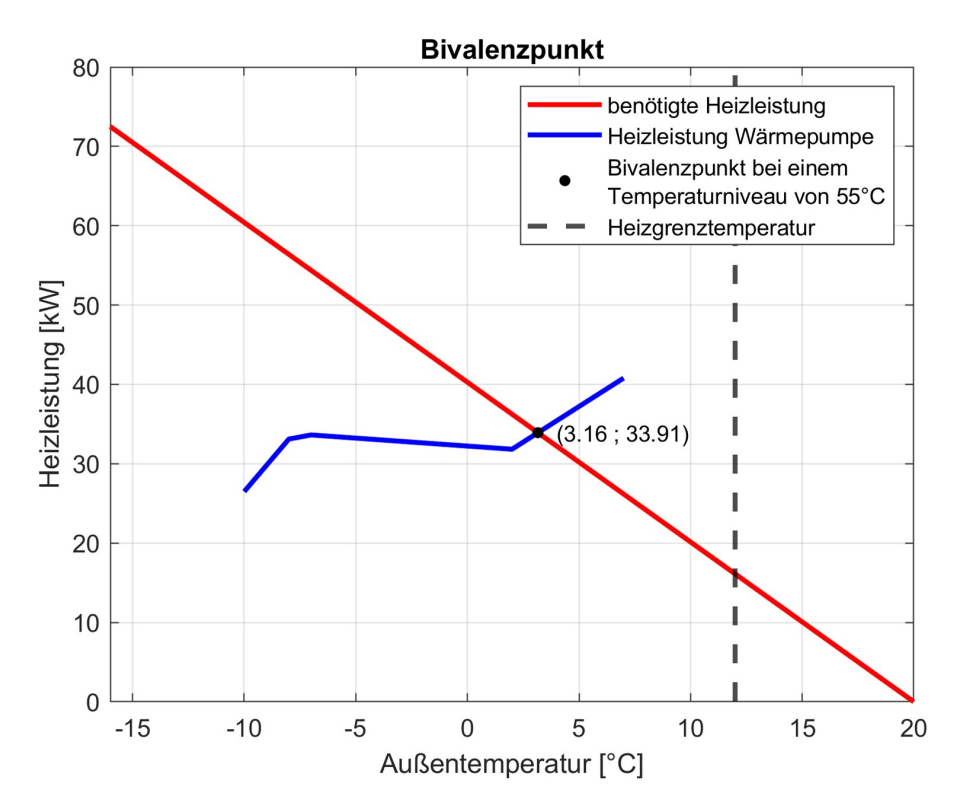

Abbildung 11.43: Schnittpunkt der benötigten Heizleistung des Gebäudes (Heizlast) mit der Wärmepumpen-Heizleistung bei einem Temperaturniveau der Wärmepumpe von 55 ◦C

<span id="page-245-1"></span>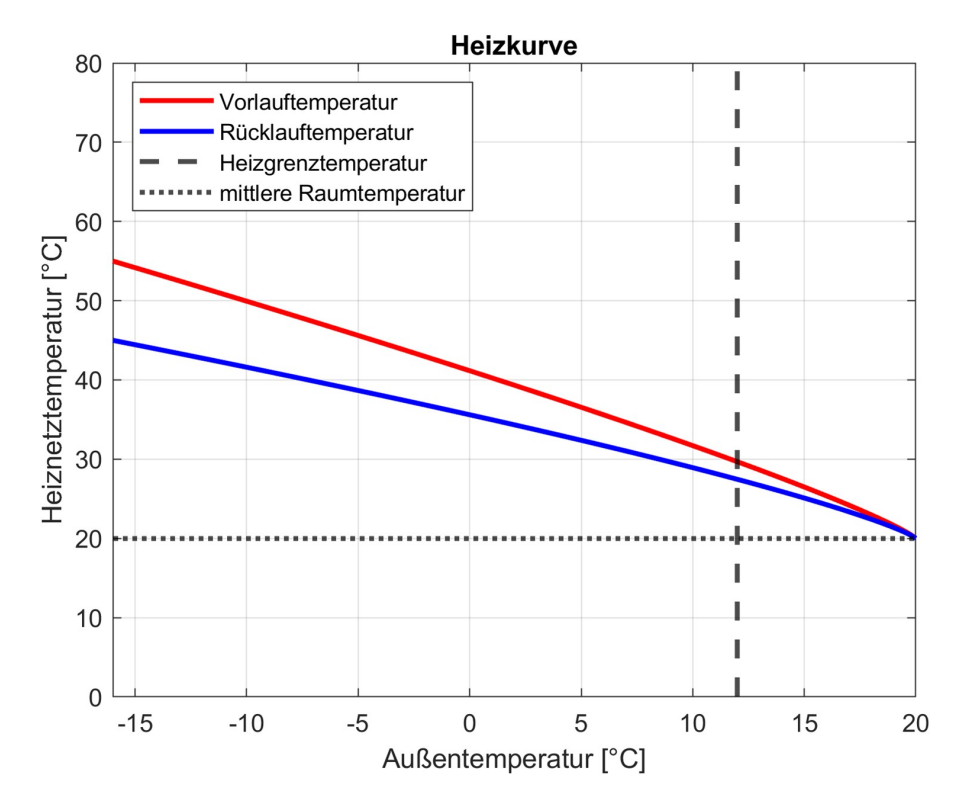

Abbildung 11.44: Heizkurve für das Demonstrationsgebäude des MAGGIE-Projekts mit einer Heizgrenztemperatur = 12 ◦C und der mittleren Raumtemperatur = 20 ◦C

#### **11.2.4.1 Heizbetrieb**

Die Anlage befindet sich im Heizbetrieb, sobald die Heizgrenztemperatur unterschritten ist. Die Heizgrenztemperatur für das Projekt MAGGIE wird auf 12 °C angesetzt (vgl. [\[170\]](#page-477-0)). Die Zustände mit reinem Heizbetrieb werden mit A bezeichnet.

Im Zustand A1 ist die Heizlast des Gebäudes kleiner oder gleich der maximalen Wärmepumpenleistung. Die Abbildung [11.43](#page-245-0) stellt den Zusammenhang grafisch dar. Die rote Linie zeigt die Heizlast des Gebäudes in Abhängigkeit der Außenlufttemperatur. Die blaue Linie stellt den Leistungsverlauf der Wärmepumpe bei einer Vorlauftemperatur von maximal 55 ◦C dar. Dies bedeutet, dass die Wärmepumpe das Heizsystem mit einer Vorlauftemperatur von höchstens 55 ◦C versorgt (siehe Kapitel [11.2.1.1\)](#page-223-0). Der Schnittpunkt dieser beiden Linien wird als Bivalenzpunkt bezeichnet. Sinkt die Außentemperatur weiter ab, so übersteigt die Heizlast die Wärmepumpen-Heizleistung und es muss ein weiterer Wärmeerzeuger in Betrieb gehen. Es sei darauf hingewiesen, dass die Linie für die Heizleistung der Wärmepumpe zwischen den einzelnen Wertepunkten linear interpoliert wurde. Der reale Bivalenzpunkt weicht somit voraussichtlich davon ab, befindet sich aber im Bereich dessen, was mit Abbildung [11.43](#page-245-0) bestimmt wurde. Im Zustand A1 ist die Heizungspumpe in Betrieb, ebenso wie die Wärmepumpe, wenn die Temperatur im oberen Teil des Pufferspeichers der Wärmepumpe unter die Solltemperatur der Gebäudeheizung T<sub>VLCsoll</sub> ge-fallen ist. Diese Solltemperatur ist, wie bereits erwähnt, durch die Heizkurve in Abbildung [11.44](#page-245-1) vorgegeben.

Das BHKW, der Standkessel und die Warmwasserpumpe befinden sich außer Betrieb. Die Wärmepumpe wird so geregelt, dass die Temperatur am Temperatursensor T2\_PS\_WP\_NT mindestens dem Sollwert T<sub>VLCsoll</sub> entspricht. Der Mischer MIXT\_VL\_HZ\_US steht auf Durchgang A-AB (siehe Abbildung [11.39\)](#page-238-0). Der Mischer MIXT\_VL\_HZ wird so geregelt, dass an Tor AB das Heizwasser mit der Temperatur T<sub>VLCsoll</sub> austritt. Ist die Wärmepumpenleistung auf 50 % ihrer Nennleistung und somit auf das untere Ende ihres Modulationsbereichs abgefallen, so wird diese weiter betrieben, bis der Temperatursensor T1\_PS\_WP\_NT im Pufferspeicher Wärmepumpe eine Temperatur misst, welche  $T_{VLCsoll}$  entspricht. Abbildung [11.45](#page-247-0) zeigt das vereinfachte Hydraulikschema für den Zustand A1.

Im Zustand A2 übersteigt der Wärmebedarf in den Wohnungen die maximale Leistung der Wärmepumpe. Abbildung [11.46](#page-248-0) zeigt das vereinfachte Hydraulikschema für den Zustand A2. Der Bivalenzpunkt wird überschritten (siehe Abbildung [11.43\)](#page-245-0). Wird die Solltemperatur T<sub>VLCsoll</sub> für einen kurzen Zeitraum von z.B. 15 Minuten nicht mehr erreicht und unterschreitet die Temperatur am Temperatursensor T5\_PS\_HT im Hochtemperatur-Pufferspeicher  $70^{\circ}$ C, so geht das BHKW zusätzlich in Betrieb und befüllt den Pufferspeicher BHKW mit 80 ◦C heißen Heizwasser. Beträgt die Temperatur am Temperatursensor T5\_PS\_HT noch über 70 °C, wird der Hochtem-

<span id="page-247-0"></span>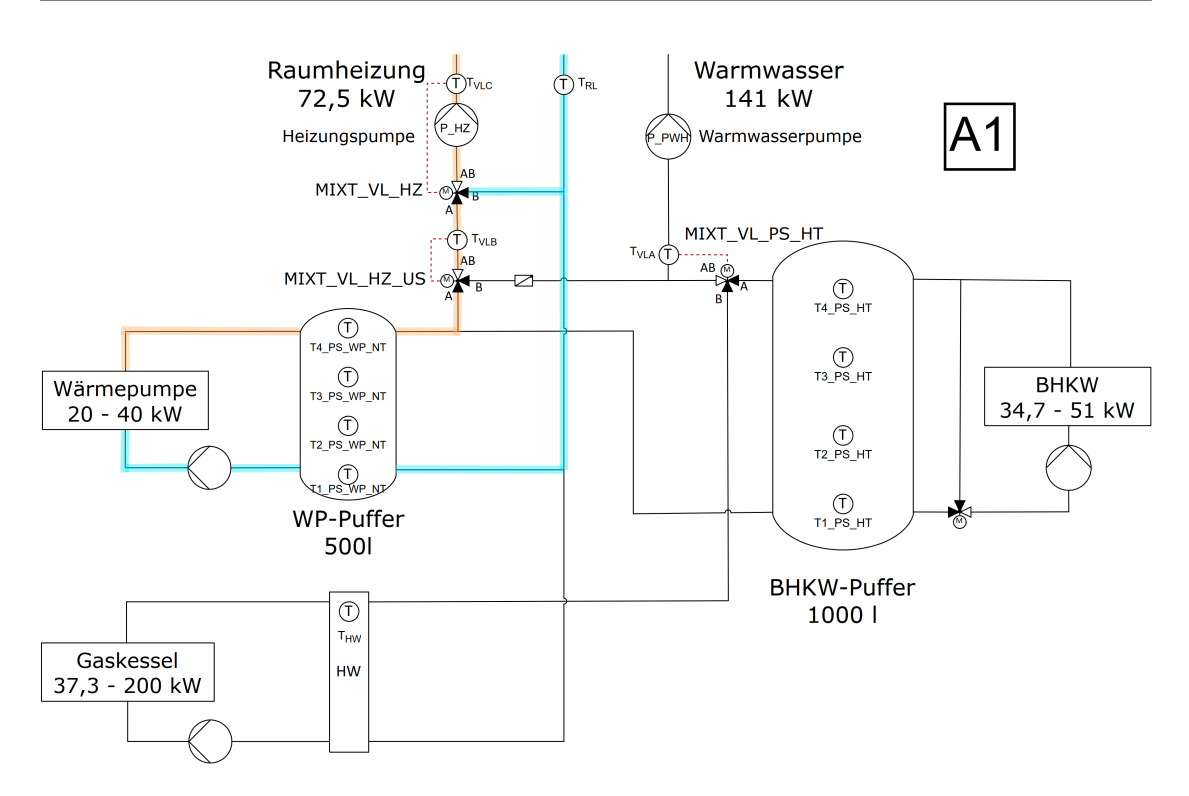

Abbildung 11.45: Vereinfachtes Hydraulikschema mit den wichtigsten Komponenten und eingezeichnetem Strömungsweg für Zustand A1

peratur-Pufferspeicher erst entladen bevor das BHKW in Betrieb geht. Die Warmwasserpumpe und der Standkessel sind ausgeschaltet. Der Mischer MIXT\_VL\_HZ\_US wird nach den festen Mischungsverhältnisse aus Tabelle [11.8](#page-240-0) angesteuert, während der Mischer MIXT\_VL\_PS\_HT das Heizwasser auf 70 ℃ an Tor AB mischt. Dazu wird die hydraulische Weiche des Standkessels durchströmt. Der Mischer MIXT\_VL\_HZ regelt die Heizwasserströme so, dass eine Temperatur von T<sub>VLCsoll</sub> an Tor AB erreicht wird. Wird am T2\_PS\_HT eine Temperatur von 80 °C registriert, so gilt der Pufferspeicher BHKW als vollständig geladen und das BHKW wird ausgeschaltet. Die Wärmepumpe geht außer Betrieb, wenn die vom T1 PS WP NT gemessene Temperatur die maximale Rücklauftemperatur der Wärmepumpe von 45 ◦C überschreitet.

Fällt die Wärmepumpe, das BHKW oder beide Wärmeerzeuger aus, befindet sich die Anlage im Zustand A3. In diesem Fall übernimmt der Standkessel die Wärmebereitstellung. Auch hier wird wieder die Solltemperatur T<sub>VLCsoll</sub> überprüft. Unterschreitet der vom im Vorlauf der Gebäudeheizung befindliche Temperatursensor T\_VL\_HZ gemessene Wert diesen Sollwert für z.B. 15 Minuten, so geht der Standkessel in Betrieb. Der Standkessel wird so geregelt, dass das Heizwasser die Solltemperatur T<sub>VLCsoll</sub> erreicht. Dies wird über den Wert des Temperatursensors T\_HW in der hydraulischen Weiche überprüft. Der Mischer MIXT\_VL\_HZ regelt ebenfalls auf T $_{VLCsol}$ , während die Mischer MIXT\_VL\_HZ\_US und MIXT\_VL\_PS\_HT fest auf den Durchgang B-AB gestellt sind. Für den Fall, dass nur die Wärmepumpe oder das BHKW ausgefallen sind, wird der

<span id="page-248-0"></span>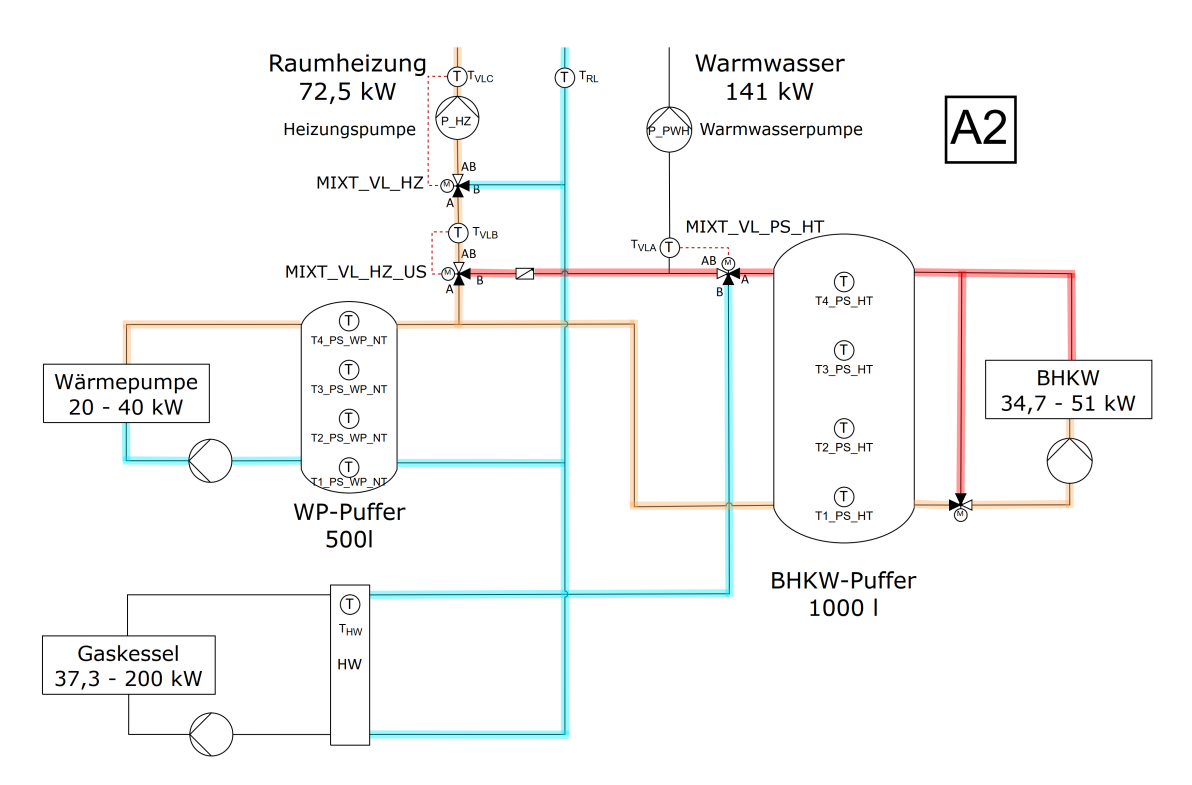

Abbildung 11.46: Vereinfachtes Hydraulikschema mit den wichtigsten Komponenten und eingezeichnetem Strömungsweg für Zustand A2

noch ordnungsgemäß funktionierende Wärmeerzeuger abgeschaltet, sobald der entsprechen-de Pufferspeicher vollgeladen ist. Abbildung [11.47](#page-249-0) zeigt das vereinfachte Hydraulikschema für den Zustand A3.

<span id="page-249-0"></span>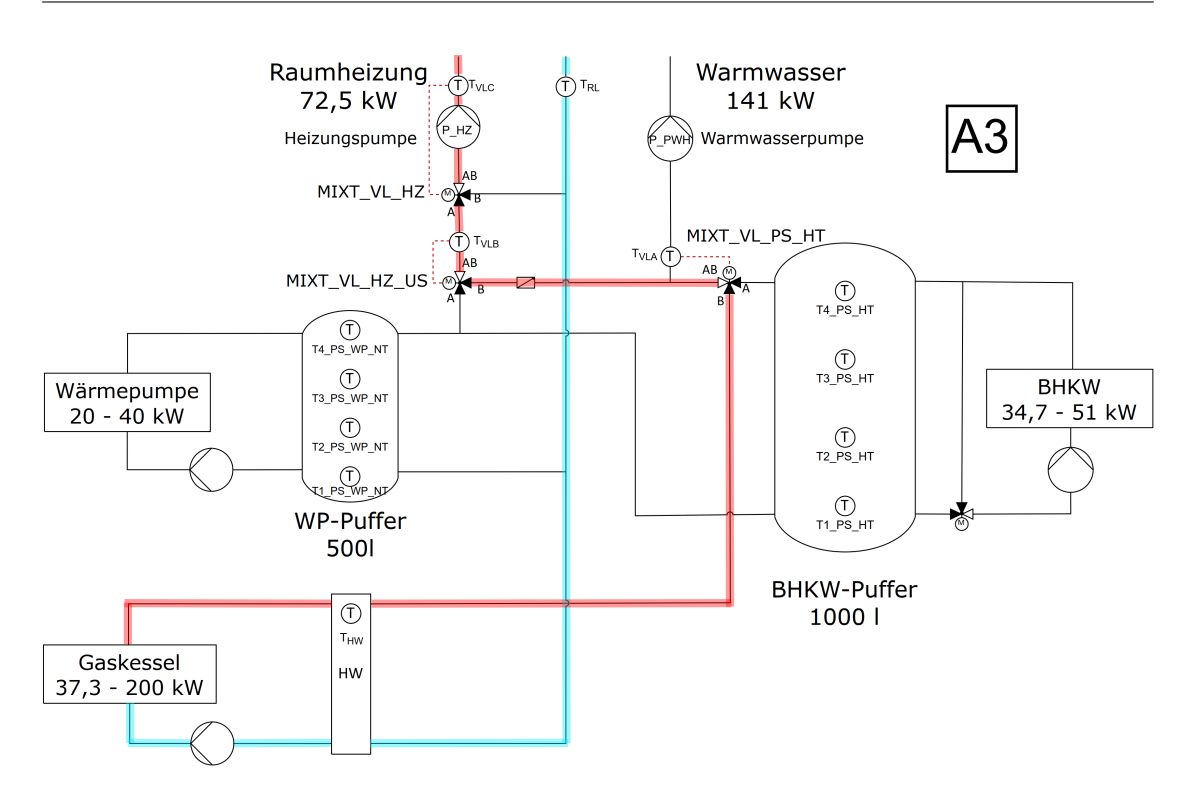

Abbildung 11.47: Vereinfachtes Hydraulikschema mit den wichtigsten Komponenten und eingezeichnetem Strömungsweg für Zustand A3

#### **11.2.4.2 Warmwasserbetrieb**

Die Zustände mit reinem Warmwasserbetrieb werden mit B bezeichnet und treten außerhalb der Heizperiode und somit überwiegend in den Sommermonaten ein. Die Gebäudeheizung ist somit nicht aktiv. Das Heizwasser zur Warmwasserbereitung wird durch die Warmwasserpumpe vom Pufferspeicher BHKW zu den dezentralen Pufferspeichern PS\_PWH in den Heizzentralen der einzelnen Häuser befördert.

Im Zustand B1 werden die Wärmepumpe und das BHKW mit Nennleistung betrieben. Abbildung [11.48](#page-250-0) zeigt das vereinfachte Hydraulikschema für den Zustand B1. Der Einsatz der Wärmepumpe alleine ist nicht möglich, da für die Warmwasserbereitung Temperaturen von mindestens 70 ◦C benötigt werden. Die maximale Vorlauftemperatur der Wärmepumpe liegt bei 62  $\degree$ C [\[154\]](#page-475-7). Die Warmwasserpumpe ist ebenfalls eingeschaltet, die Heizungspumpe und der Standkessel sind ausgeschaltet. Die Mischer MIXT\_VL\_HZ und MIXT\_VL\_HZ\_US sind nicht relevant, da die Heizungspumpe außer Betrieb ist und somit kein Heizwasser durch diese Bauteile fließt. Aufgrund der beschränkten Heizleistung dieser beiden Wärmeerzeuger können im Zustand B1 maximal zwei dezentrale Pufferspeicher befüllt werden. Wenn der oberste Temperatursensor T4\_PS\_PWH in einem der dezentralen Pufferspeicher eine Temperatur von unter 65  $\degree$ C misst, gilt dieser PS als leer. Die Warmwasserpumpe geht in Betrieb und das 2-Wege-Ventil VENT\_RL\_PS\_PWH im Rücklauf vor diesem dezentralen Pufferspeicher öffnet. Hier gilt, dass die Pufferspeicher zuerst beladen werden, welche auch zuerst als leer registriert werden. Sind die Wärmeerzeuger noch nicht in Betrieb und fällt die Temperatur im Pufferspeicher BHKW unter 70 ◦C (*T*4\_*PS*\_*HT <* 70 ◦C), so müssen diese eingeschaltet werden. Das Drei-Wege-Mischventil MIXT\_VL\_PS\_HT mischt auf T<sub>VLAsoll</sub> = 70 °C. Das BHKW und die Wärmepumpe gehen außer Betrieb, wenn deren Pufferspeicher vollgeladen sind.

Im Zustand B2 geht der Standkessel zusätzlich in Betrieb, sobald der Temperatursensor T\_VL\_PS\_HT für z.B. 15 Minuten eine Temperatur T<sub>VLA</sub> < 70 °C misst und das Mischventil MIXT\_VL\_PS\_HT zu 100 % auf Durchgang A-AB steht. In diesem Fall können maximal drei dezentrale Pufferspeicher beladen werden, da die Warmwasserpumpe keine Übertragung einer höheren Wärmeleistung zulässt (siehe Abschnitt [11.2.2.2\)](#page-236-0). Die beiden anderen Wärmeerzeuger werden mit 100 % ihrer Leistung betrieben. Auch hier ergibt sich der Vorrang für die Beladung der dezentralen Pufferspeicher aus dem Ladezustand. Alle weiteren PS\_PWH werden mit Heizwasser beliefert, sobald einer der ersten drei PS\_PWH befüllt wurde. Das Mischventil MIXT\_VL-  $\_$ PS $\_$ HT mischt auf T<sub>VLA</sub> = 70 °C. Der Standkessel wird so betrieben, dass der Temperatursensor T\_HW in der hydraulischen Weiche eine Temperatur von 80 ◦C misst. Sobald der Pufferspeicher BHKW vollständig beladen ist, wird sowohl das BHKW als auch der Standkessel ausgeschaltet. Gleiches gilt für die Wärmepumpe und deren Pufferspeicher. Abbildung [11.49](#page-251-0) zeigt das vereinfachte Hydraulikschema für den Zustand B2.

<span id="page-250-0"></span>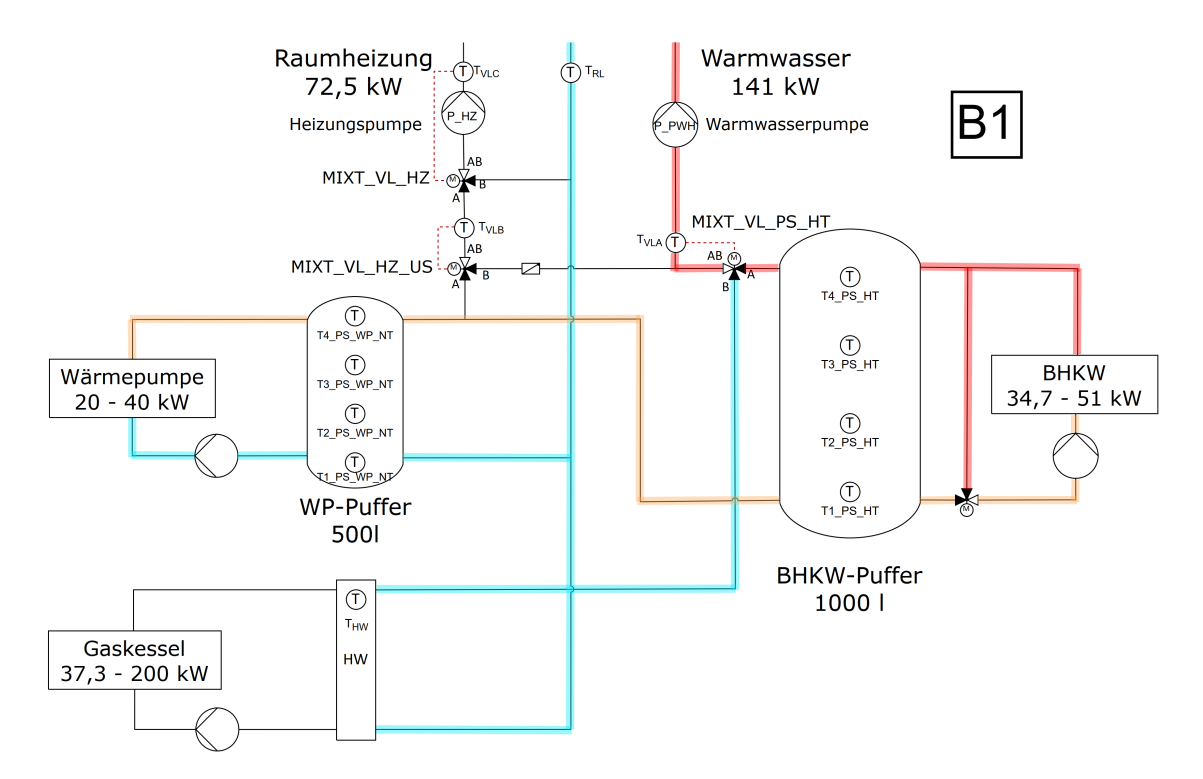

Abbildung 11.48: Vereinfachtes Hydraulikschema mit den wichtigsten Komponenten und eingezeichnetem Strömungsweg für Zustand B1

<span id="page-251-0"></span>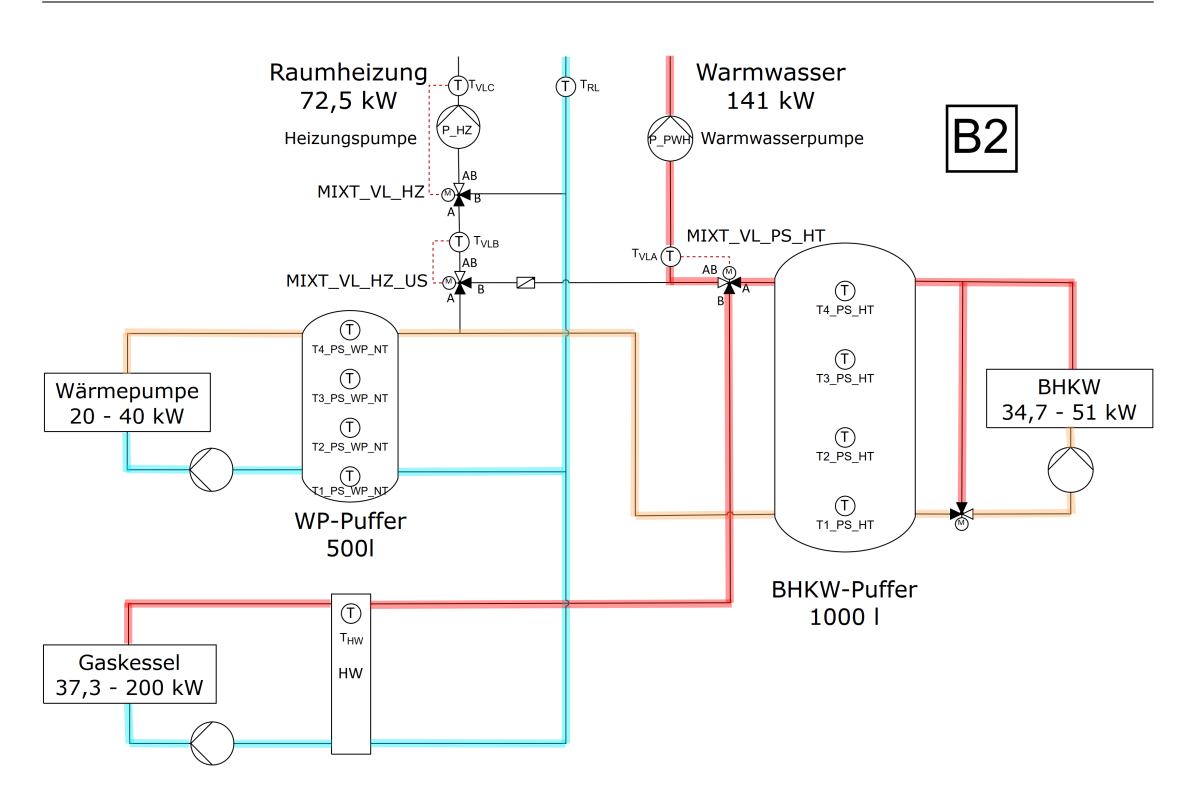

Abbildung 11.49: Vereinfachtes Hydraulikschema mit den wichtigsten Komponenten und eingezeichnetem Strömungsweg für Zustand B2

Der Zustand B3 tritt ein, falls die Wärmepumpe oder das BHKW auf Störung gehen. Abbildung [11.50](#page-252-0) zeigt das vereinfachte Hydraulikschema für den Zustand B3. In diesem Fall ist nur der Standkessel eingeschaltet auch, wenn nur einer der anderen beiden Wärmeerzeuger eine Störung aufweist. Es bieten sich hier zwei Möglichkeiten für den weiteren Betrieb an. Entweder die Anlage wird wie im Zustand B2 geregelt, mit einer Vorlauftemperatur vom Standkessel von 80 ◦C und dem Mischbetrieb beim Mischventil MIXT\_VL\_PS\_HT. Oder die Leistung des Standkessels wird so moduliert, dass eine Vorlauftemperatur von 70 ◦C erreicht wird, während MIXT\_VL\_PS\_HT auf Durchgang B-AB gestellt ist.
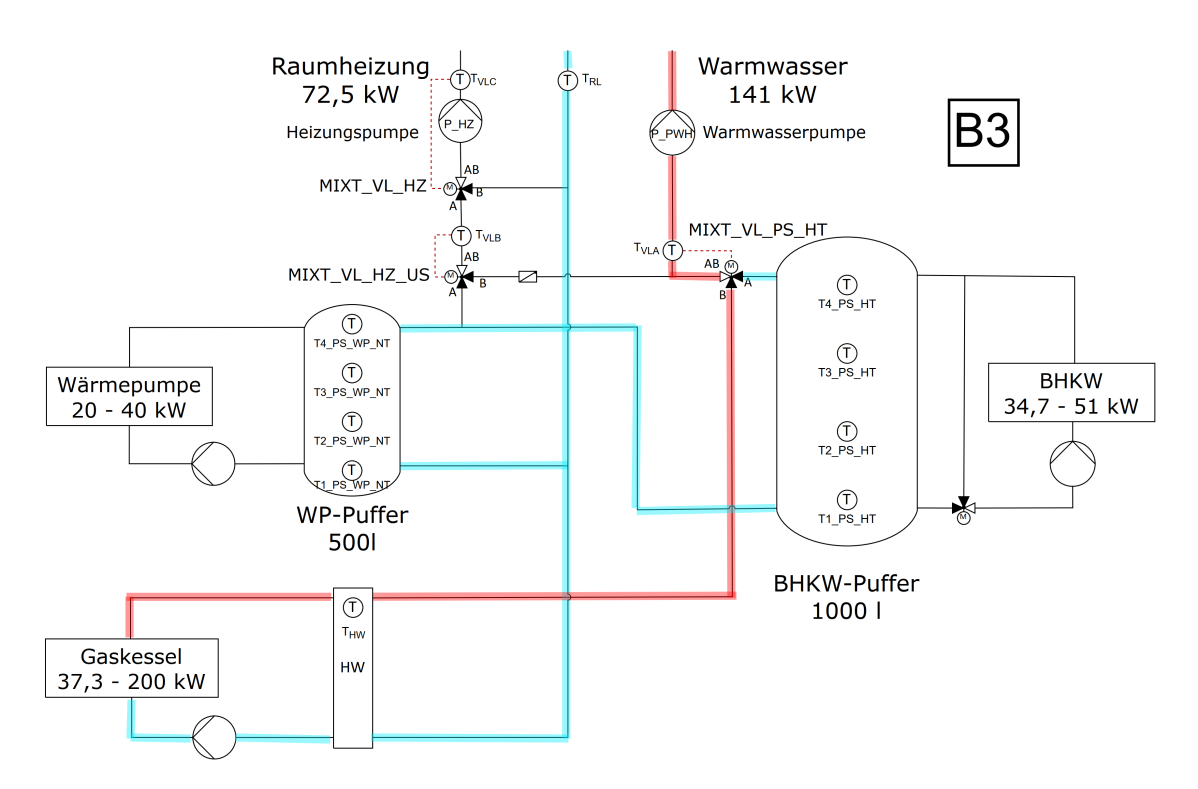

Abbildung 11.50: Vereinfachtes Hydraulikschema mit den wichtigsten Komponenten und eingezeichnetem Strömungsweg für Zustand B3

#### **11.2.4.3 Kombinierter Heiz- und Warmwasserbetrieb**

Die Zustände mit kombiniertem Heiz- und Warmwasserbetrieb werden mit C bezeichnet und treten während der Heizperiode ein.

Im Zustand C1 werden sowohl die Wärmepumpe als auch das BHKW mit Nennleistung betrieben. Sinkt die Außentemperatur unter die Heizgrenztemperatur, wird die Heizungspumpe eingeschaltet. Ist einer der dezentralen Pufferspeicher leer, wird zusätzlich die Warmwasserpumpe eingeschaltet und das 2-Wege-Ventil VENT\_RL\_PS\_PWH, welches sich jeweils unmittelbar vor den dezentralen Pufferspeichern befindet, öffnet. Wie auch im Zustand B1 können maximal zwei der dezentralen Pufferspeicher gleichzeitig beladen werden. Das BHKW geht in Betrieb, wenn der Hochtemperatur-Pufferspeicher leer ist. Der Mischer MIXT\_VL\_HZ mischt auf die Solltemperatur TVLCsoll. Der Mischer MIXT\_VL\_HZ\_US wird nach den festen Mischverhältnissen aus Tabelle [11.8](#page-240-0) angesteuert. Der dritte Mischer MIXT\_VL\_PS\_HT mischt auf die Solltemperatur  $T_{VLAsoll}$  = 70 °C. Das BHKW wird ausgeschaltet, sobald der Hochtemperatur-Pufferspeicher vollgeladen ist. Gleiches gilt für die Wärmepumpe und deren Pufferspeicher. Abbildung [11.51](#page-253-0) zeigt das vereinfachte Hydraulikschema für den Zustand C1.

Im Zustand C2 reicht die Anlagenleistung aus C1 nicht aus. Unterschreitet die Temperatur am Temperaturfühler T\_VL\_PS\_HT nach dem Mischer MIXT\_VL\_PS\_HT die Solltemperatur T<sub>VLAsoll</sub> =

70 ◦C für einen Zeitraum von z.B. 15 Minuten und ist gleichzeitig die Wärmepumpen- und BHKW-Leistung bei 100 %, so wird der Standkessel zusätzlich eingeschaltet. Dieser wird so betrieben, dass der Temperatursensor T\_HW in der hydraulischen Weiche eine Temperatur von 80 °C misst. Wie im Zustand B2 ist es nun möglich, drei dezentrale Pufferspeicher mit Heizwasser zu befüllen. Das BHKW und der Standkessel werden wieder ausgeschaltet, sobald der Hochtemperatur-Pufferspeicher vollgeladen ist. Wenn eine Störung der Wärmepumpe vorliegt, wird sowohl bei C1 als auch bei C2 der Mischer MIXT\_VL\_HZ\_US auf den Durchgang B-AB gestellt. Die Regelung der übrigen Komponenten erfolgt analog zu Zustand C1. Abbildung [11.52](#page-254-0) zeigt das vereinfachte Hydraulikschema für den Zustand C2.

Der Zustand C3 tritt ein, wenn das BHKW und die Wärmepumpe auf Störung gehen. Der Standkessel wird so geregelt, dass in der hydraulischen Weiche des Standkessels eine Temperatur von 70 ◦C erreicht wird. Die Mischer MIXT\_VL\_HZ\_US und MIXT\_VL\_PS\_HT werden auf den Durchgang B-AB gestellt, während das Mischventil MIXT\_VL\_HZ auf die Solltemperatur T<sub>VLCsoll</sub> regelt. Abbildung [11.53](#page-254-1) zeigt das vereinfachte Hydraulikschema für den Zustand C3.

<span id="page-253-0"></span>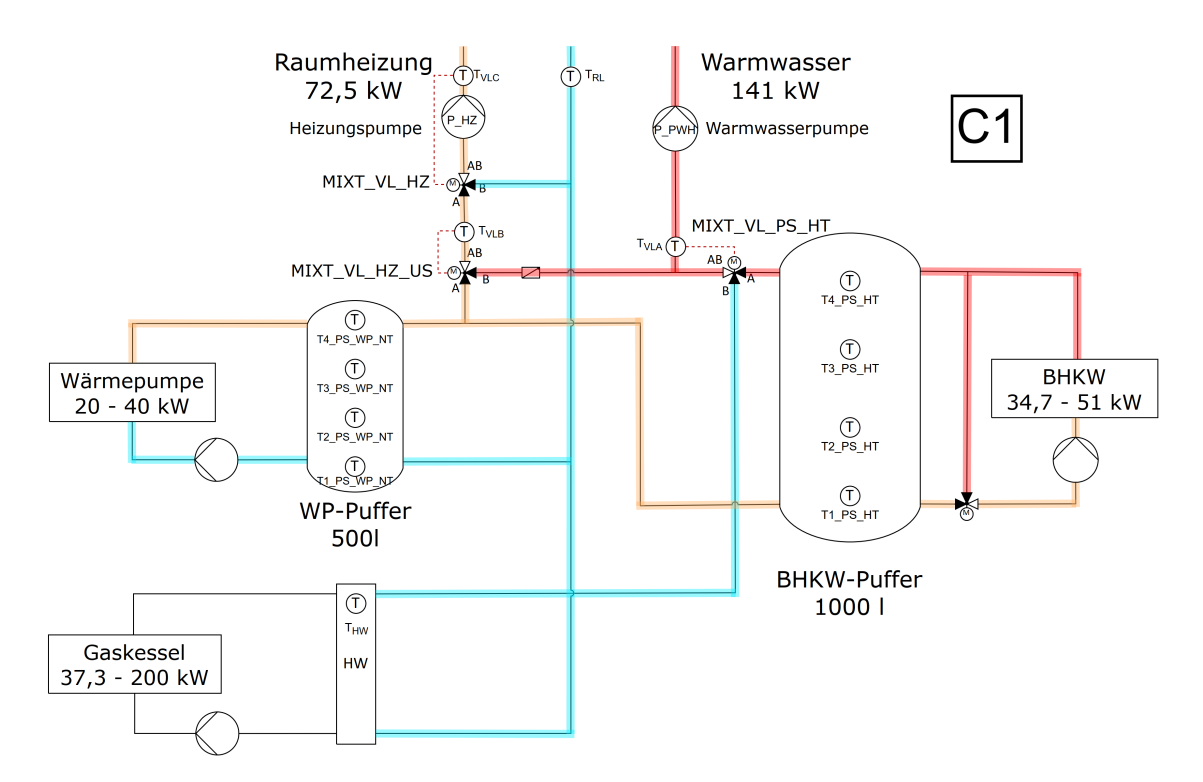

Abbildung 11.51: Vereinfachtes Hydraulikschema mit den wichtigsten Komponenten und eingezeichnetem Strömungsweg für Zustand C1

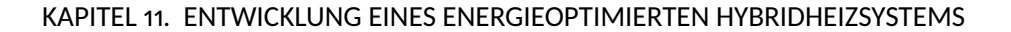

<span id="page-254-0"></span>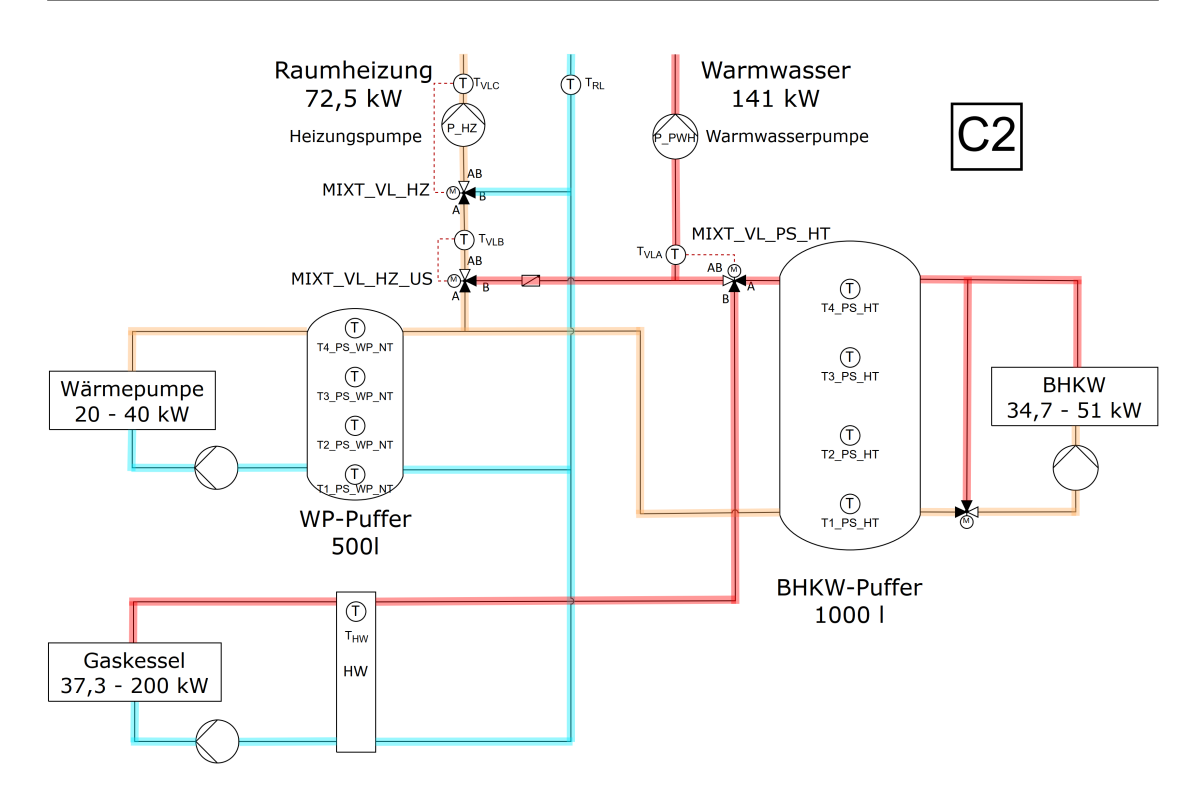

Abbildung 11.52: Vereinfachtes Hydraulikschema mit den wichtigsten Komponenten und eingezeichnetem Strömungsweg für Zustand C2

<span id="page-254-1"></span>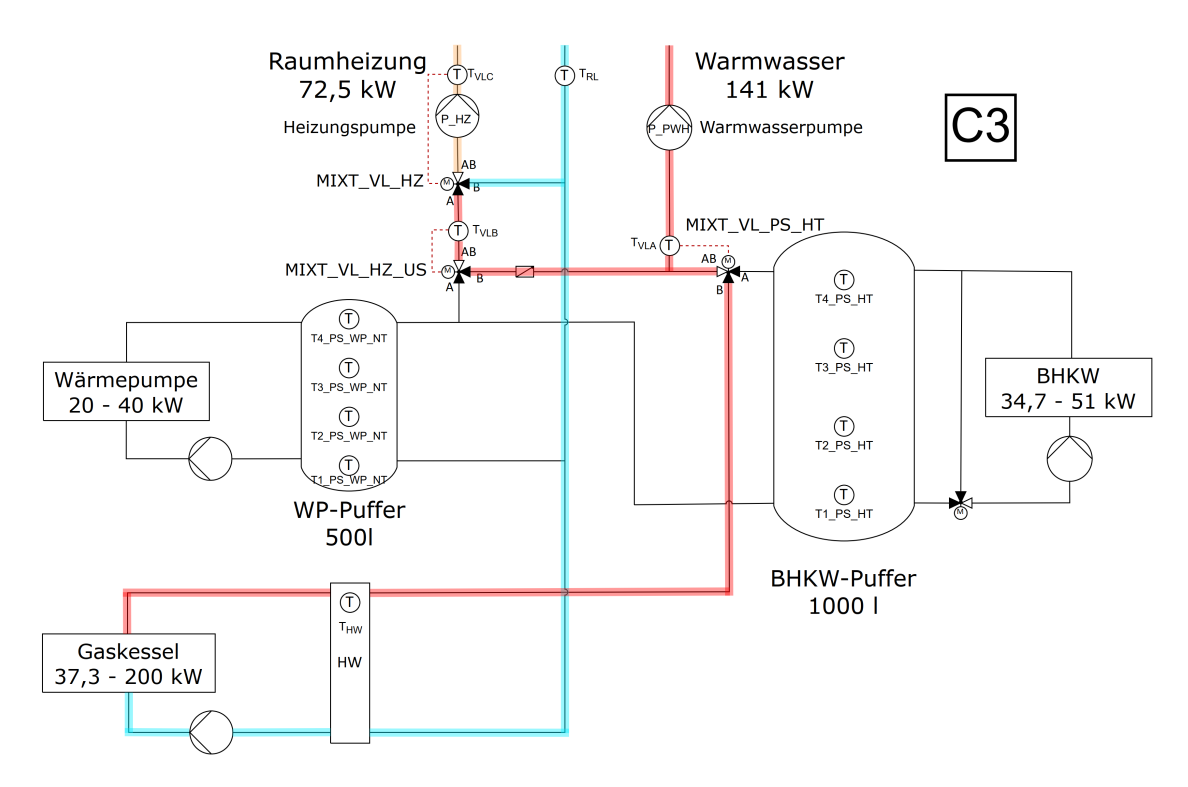

Abbildung 11.53: Vereinfachtes Hydraulikschema mit den wichtigsten Komponenten und eingezeichnetem Strömungsweg für Zustand C3

# **12 Warmwasserverlustminimierung und pulsierendes Netz**

In diesem Kapitel werden die wichtigsten Ergebnisse und Inhalte aus [\[171\]](#page-477-0) dargestellt. Ziel ist es, die Verteilverluste der Warmwasserbereitung darzustellen und Optimierungsmöglichkeiten zu identifizieren. Hierbei wird das hybride Heizsystem des MAGGIE-Projekts mit einem Referenzsystem verglichen, welches eben diesem hybriden Heizsystem am ähnlichsten ist. Die Heizsysteme werden in eine Primär- und eine Sekundärseite aufgeteilt. Die Primärseite endet mit dem Übergang der Heizzentrale in die einzelnen Häuser. Die Sekundärseite besteht somit aus der Anlagentechnik in den Häusern [\[171\]](#page-477-0).

## <span id="page-256-0"></span>**12.1 Anlagenschema für die Warmwasserversorgung**

Die Abbildung [12.1](#page-258-0) verdeutlicht die Aufteilung des Heizwarmwassers. Bei der Sekundärseite ist beispielhaft eines von sechs Mietshäusern dargestellt. Das Schema der Mietshäuser ist identisch. Sie unterscheiden sich untereinander jedoch bei der eingesetzten Beheizungsart (Fußbodenheizung oder Heizkörper) in den Wohnungen. Die Primärseiten der beider Systeme sind identisch. Die Sekundärseite des MAGGIE-Systems hat im Vergleich zum Referenzsystem zusätzlich für jedes Haus einen dezentralen Pufferspeicher installiert.

Das umgesetzte hybride Heizsystem hat sich seit den Berechnungen in [\[171\]](#page-477-0) verändert. Die hier zusammengefassten Ergebnisse beziehen sich somit auf den alten Stand des Heizsystems. Durch den Einsatz einer anderen Wärmepumpe wird die Rohrleitungsinstallation in der Heizzentrale anders ausgeführt. Auch der zuvor geplante Pufferspeicher für das Blockheizkraftwerk (Pufferspeicher BHKW) wird aus Platzgründen durch einen kleineren ersetzt. Beide Veränderungen finden primärseitig statt. Sekundärseitige Änderungen sind nicht bekannt.

Es wird erwartet, dass die Wärmeverluste der realen Anlage sinken, da der Pufferspeicher BHKW verkleinert und auch das Hydraulikschema vereinfacht wurde, weshalb von einem geringeren Installationsaufwand der Verrohrung ausgegangen wird. Die Bewertung der Energieeffizienz der

#### 12.1. ANLAGENSCHEMA FÜR DIE WARMWASSERVERSORGUNG

<span id="page-257-0"></span>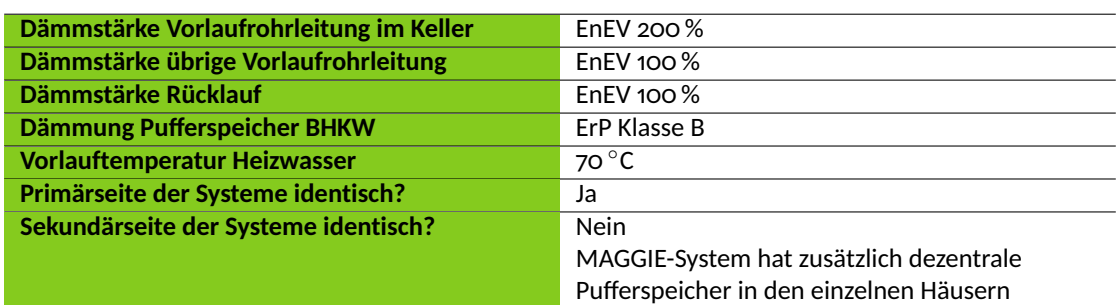

Tabelle 12.1: Gemeinsamkeiten des Referenzsystems und des MAGGIE-Systems [\[171\]](#page-477-0)

Pufferspeicher erfolgt anhand der sogenannten ErP Einstufung (Energy-related-Products). Möglich sind die Klassen A+ bis F. Letztere stellt die schlechteste Einstufung dar. Die Pufferspeicher beider Systeme weisen die ErP Einstufung B auf.

Die Dämmstärke der Rohrleitungen mit der Angabe in Prozent richtet sich nach den Mindestanforderungen aus der EnEV von 2014. 100 % bedeuten, dass eine Dämmstärke ausgeführt wird, wie sie in der EnEV mindestens vorgeschrieben wird [\[171\]](#page-477-0). Fast alle Rohrleitungen werden zu 100 % gedämmt. Einzige Ausnahme ist in beiden Systemen die Vorlaufleitung im Keller. Aufgrund der hohen Temperaturdifferenz zwischen dem Heizwasser in dieser Vorlaufleitung und der Umgebung ist es ökonomisch und ökologisch sinnvoll, die Dämmung auf 200 % zu erhöhen [\[171\]](#page-477-0). Die wesentlichen Gemeinsamkeiten beider Systeme sind in Tabelle [12.1](#page-257-0) zusammengefasst.

<span id="page-258-0"></span>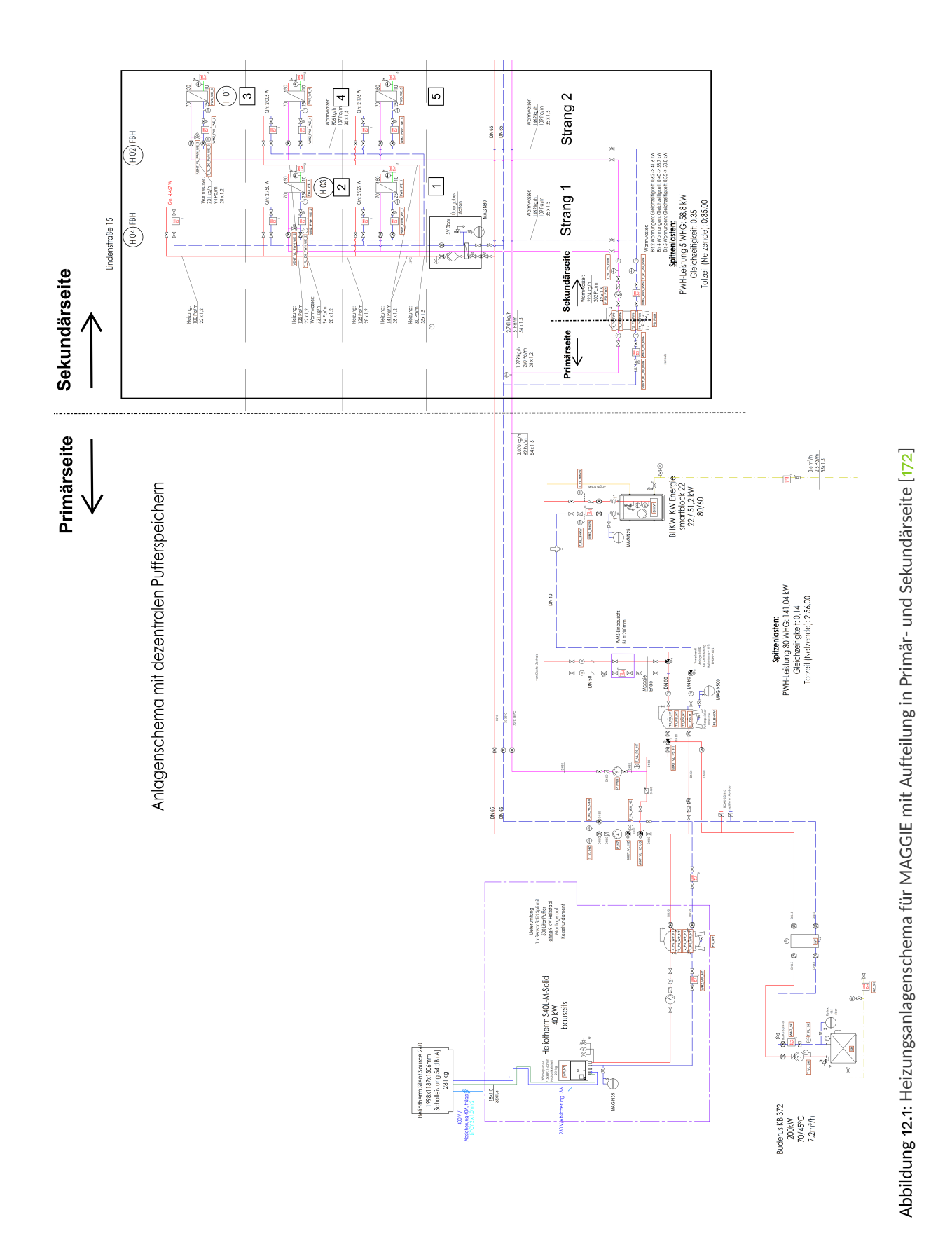

241

# **12.2 Frischwasserstation**

<span id="page-259-0"></span>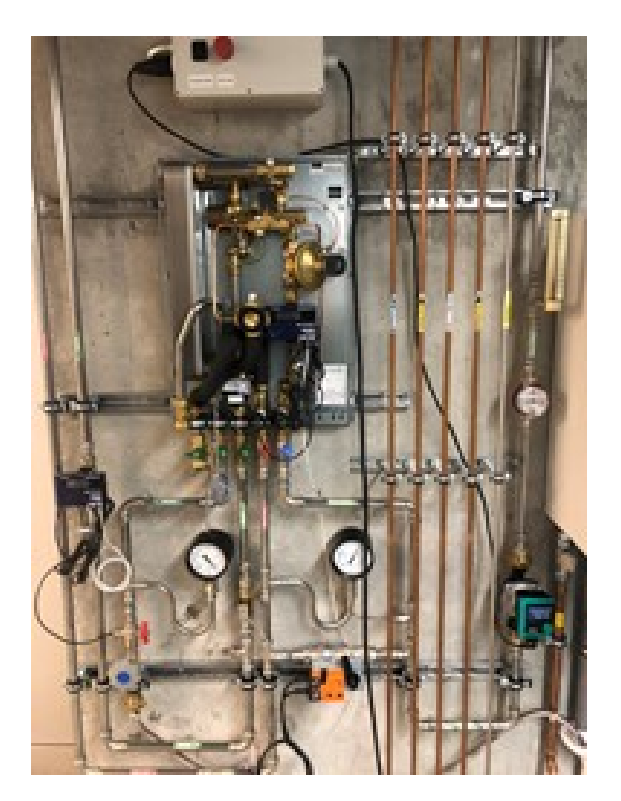

Abbildung 12.2: Aufbau einer Frischwasserstation

Frischwasserstationen sorgen in den Wohnungen für die Bereitstellung von Trink- bzw. Warmwasser. Um das Verhalten der Stationen nachvollziehen zu können und ein grundlegendes Verständnis für ihre Funktionsweisen zu schaffen, wurde eine Frischwasserstation in einem Labor der OTH Regensburg aufgebaut und charakterisiert. Abbildung [12.2](#page-259-0) zeigt den Aufbau der Frischwasserstation.

In  $\left[173\right]$  findet sich eine Zusammenstellung der erhobenen Daten und der daraus gewonnenen Erkenntnisse auf die im Folgenden eingegangen wird.

Zuerst sollen nun der Aufbau und die wichtigsten Komponenten der Frischwasserstation beschrieben werden. Der Proportionalmengenregler (Abbildung [12.3\)](#page-260-0) stellt ein konstantes Verhältnis zwischen den Durchflussmengen im Frischwasserkreislauf und Heizwasserkreislauf her. In der Theorie resultieren aus diesem Umstand stets konstante Zapftemperaturen, d.h. die Zapftemperatur sollte unabhängig von der Zapfmenge sein. Der Proportionalmengenregler lässt nur dann den Durchfluss der Medien zu, wenn Trinkwasser gezapft wird. Hierdurch wird verhindert, dass Heizungswasser durch den Plattenwärmetauscher fließt, ohne dass Trinkwasser gezapft wird.

Der Differenzdruckregler (Abbildung [12.4\)](#page-261-0) dient grundsätzlich der Konstanthaltung des Diffe-

<span id="page-260-0"></span>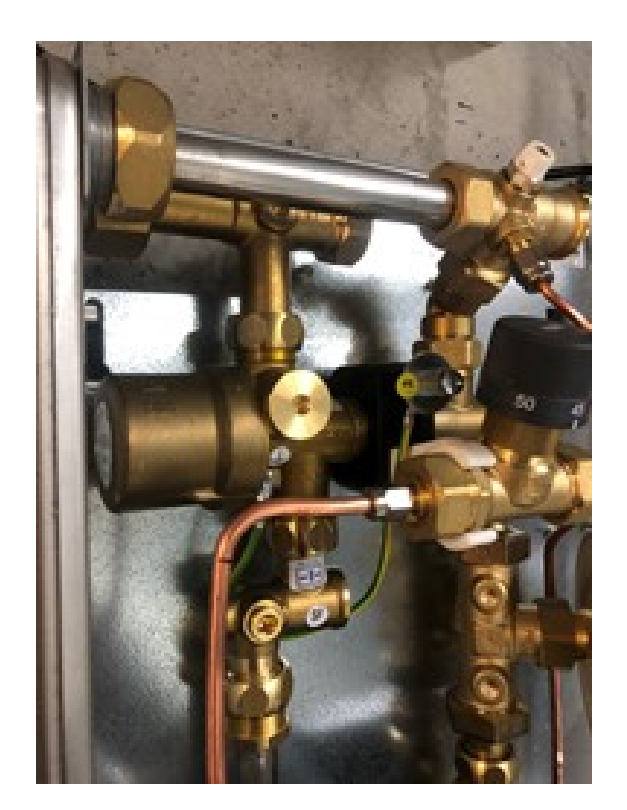

Abbildung 12.3: Proportionalmengenregler

renzdrucks in einem bestimmten Anlagenabschnitts. In der Frischwasserstation wird durch ihn der Druckabfall im Heizwasserkreislaufs geregelt. Ohne einen Differenzdruckregler würde der Druckabfall im Heizwasserkreislauf mit einem steigenden Volumenstrom ebenfalls größer werden. Der Sollwert der Regeleinheit ist stufenlos einstellbar und kann in einem Bereich zwischen 100 mbar und 400 mbar liegen. Damit wird demnach der Differenzdruck über den Plattenwärmetauscher auf der Heizungswasserseite konstant gehalten. Mit verändertem eingestellten Differenzdruck wird auch der durch den Plattenwärmetauscher fließende Heizwasserstrom beeinflusst. Veränderter Heizwasservolumenstrom bei gleichem Warmwasservolumenstrom führt dazu, dass die Warmwassertemperatur sich damit entsprechend ändert. Damit kann also durch Verstellen des Differenzdruckes die Zapftemperatur auf einen bestimmten festen Wert eingestellt werden.

Ein Temperaturvorhaltemodul (Abbildung [12.5\)](#page-262-0) wurde lediglich in einer Einheit der Wohnanlage verbaut. Grundsätzlich verhindert es das Auskühlen des Wassers im Heizungswasserkreislauf. Dies ist bei längeren Zapfpausen nötig, da es ohne dieses Modul bedeutend länger dauern würde, bis die Wassertemperatur im Vorlauf des Heizungswassers einen bestimmten Sollwert erreicht.

In einem ersten Schritt wurde der Vorgang des Händewaschens an der Anlage simuliert. Der Volumenstrom des Frischwassers betrug hierbei 0, 33 m<sup>3</sup>/h. Bei einer Heizungswasservorlauftem-

<span id="page-261-0"></span>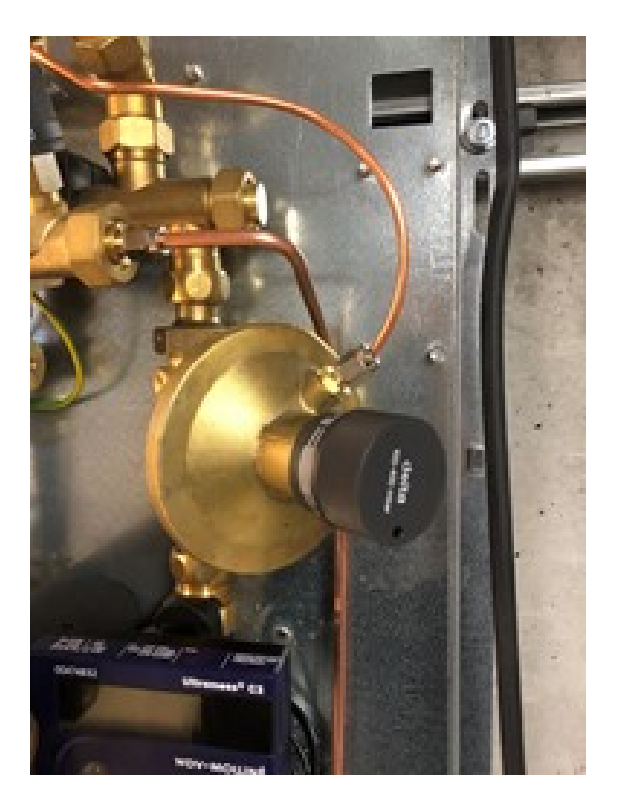

Abbildung 12.4: Differenzdruckregler

peratur von 50 ◦C ergab sich der in Abbildung [12.6](#page-263-0) zu erkennende zeitliche Verlauf der Warmwasserwassertemperatur.

Da das System der Frischwasserstation träge ist, benötigt es eine gewisse Zeit, bis es mit einer Temperaturänderung antwortet. Dies ist in den ersten fünf Sekunden des Verlaufs zu erkennen. Ab diesem Zeitpunkt ist ein anfangs großer Temperaturgradient zu erkennen, welcher mit laufender Messzeit immer stärker abnimmt, bis eine stationäre Temperatur erreicht wird. Diese Temperatur liegt für diesen Lastfall bei 44 ◦C und wurde nach 40 s erreicht. Die Temperaturdifferenz zwischen dem Heizungswasservorlauf und dem Warmwasser beträgt 6 °C.

Es wurde ebenfalls an der Frischwasserstation eine Situation simuliert, in welcher in der Wohnung eine Person ihre Hände wäscht und gleichzeitig eine andere Person die Dusche benutzt. Der Volumenstrom des Frischwassers kann hierbei mit einem Wert von 0, 77 m3*/*h angenommen werden. In diesem Fall betrug die Heizungswasservorlauftemperatur ebenfalls 50 ◦C. Der zeitliche Verlauf der Warmwassertemperatur kann Abbildung [12.7](#page-263-0) entnommen werden.

Vergleicht man die zeitlichen Verläufe der Warmwassertemperaturen, so stellt man fest, dass sich diese qualitativ recht ähnlich sind. Jedoch liegt die stationäre Warmwassertemperatur des zweiten Lastfalls bei lediglich 41, 6 °C und damit deutlich unter den 44 °C des ersten Lastfalls. Dies dürfte in der Theorie nicht eintreten, da der Einsatz des Proportionalmengenreglers, wie bereits erwähnt, stets konstante Zapftemperaturen gewährleisten sollte. Dieser Umstand ist

<span id="page-262-0"></span>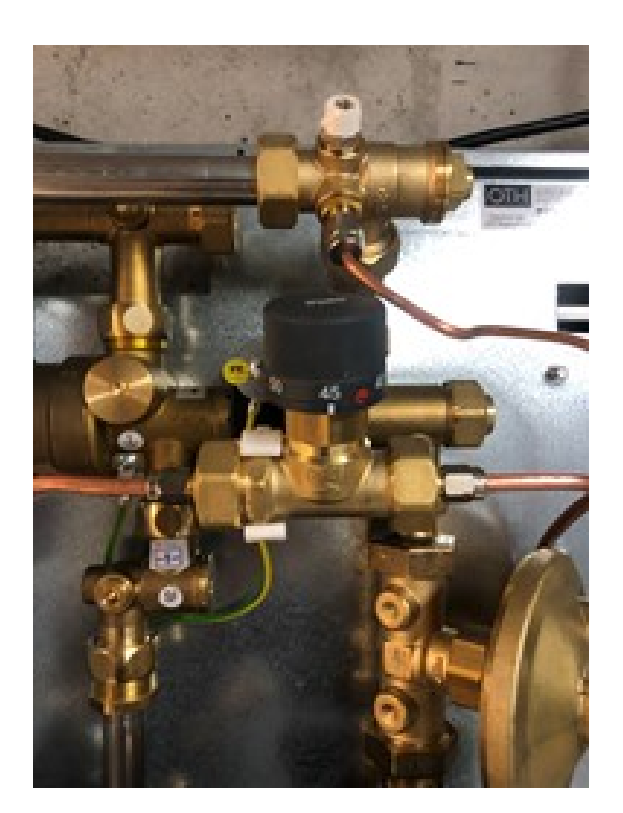

Abbildung 12.5: Temperaturvorhaltemodul

auch bei Simulation eines Duschvorgangs ( $\dot{V}_{\rm Frischwasser}$  = 0, 54 m<sup>3</sup>/h) zu erkennen.

Bevor jedoch auf den Ursprung dieses Phänomens eingegangen wird, sei auf den Startwert der Warmwassertemperatur (Kaltwassertemperatur) hingewiesen. Dieser beträgt unabhängig vom jeweiligen Lastfall 20 °C. Parallel zu den Versuchen im Labor für Heizungs- und Klimatechnik wurden ebenfalls kleinere Versuchsreihen in ausgewählten Wohnungen des MAGGIE-Forschungsprojekts durchgeführt. Hierbei wurden Kaltwassertemperaturen von ca. 11 ◦C gemessen. Diese Unterschiede sind auf eine ungünstige Auslegung des Rohrleitungsnetzes der Fakultät Maschinenbau der OTH Regensburg zurückzuführen. Es ist dementsprechend damit zu rechnen, dass der Aufheizvorgang des Frischwasser am realen Objekt etwas länger dauern wird als jener im Labor.

Es liegt die Vermutung nahe, dass die während des zweiten Lastfalls (Händewaschen incl. Duschen) zu niedrigen, gemessenen Warmwassertemperaturen auf einen zu geringen Volumenstrom des Heizungswassers zurückzuführen sind. Es wurde sich dementsprechend mit der Funktionsweise des Differenzdruckregler genauer auseinandergesetzt, da dieser wie bereits erwähnt direkten Einfluss auf den Volumenstrom im Heizwasserkreislauf nimmt.

Aus diesem Grund wurde der Volumenstrom des Heizungswassers in Abhängigkeit des eingestellten Differenzdrucks gemessen. Hierbei wurde ein Startwert von 100 mbar gewählt. Dieser wurde anschließend sukzessive um 50 mbar bis auf einen Wert von 400 mbar erhöht. Wäh-

<span id="page-263-0"></span>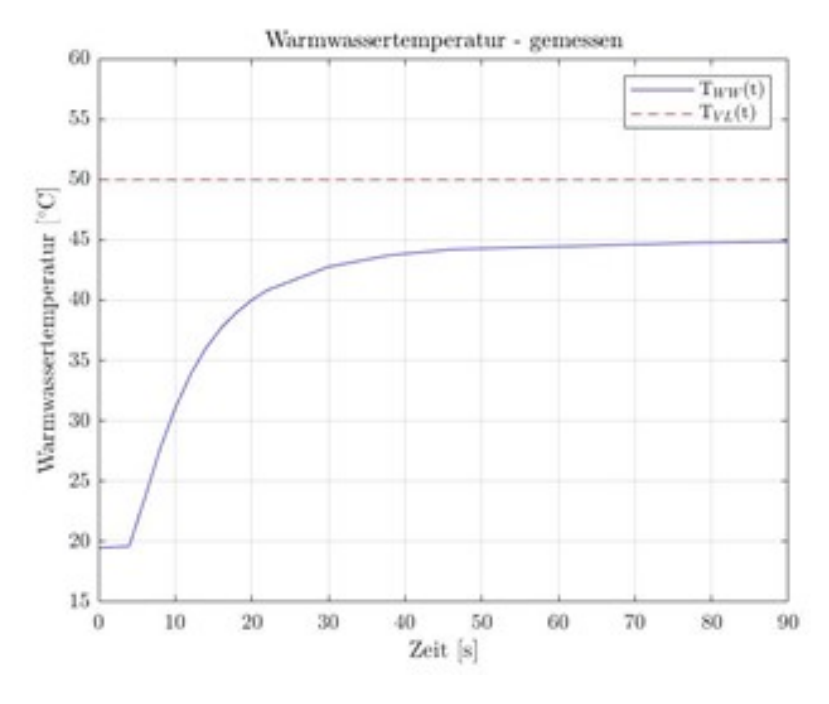

Abbildung 12.6: Warmwassertemperaturverlauf 001

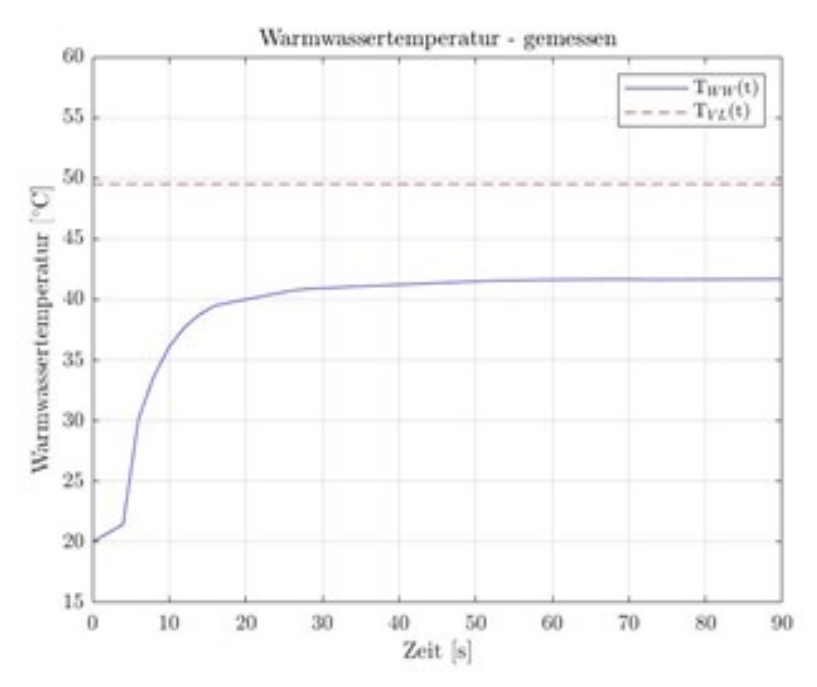

Abbildung 12.7: Warmwassertemperaturverlauf 002

<span id="page-264-0"></span>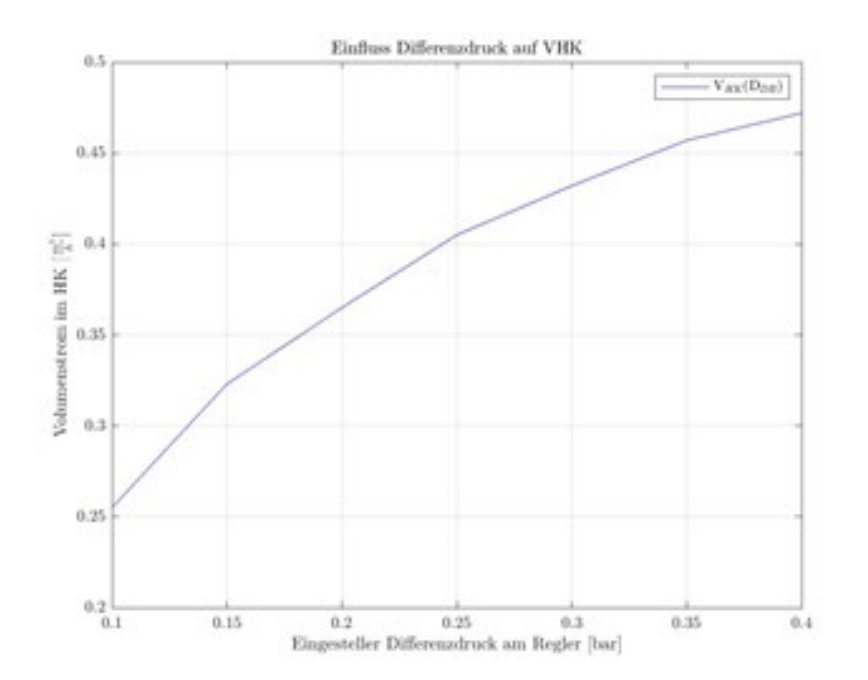

Abbildung 12.8: Volumenstrom / Differenzdruck 001

rend den bereits diskutierten Lastfällen besaß der eingestellte Differenzdruck einen Wert von 200 mbar. Im Abbildung [12.8](#page-264-0) ist diese Messung für eine Frischwasserzapfmenge von 0, 33 m3*/*h (Lastfall 1) zu erkennen.

Es ist klar ersichtlich, dass der Volumenstrom des Heizungswassers mit steigendem Differenzdruck annähernd stetig zunimmt. Bei gleichbleibenden Randbedingungen würde bei der Berücksichtigung des Ersten Hauptsatzes der Thermodynamik eine proportional zum Volumenstrom steigende Warmwassertemperatur zu erwarten sein.

In Abbildung [12.9](#page-265-0) wurde der Messvorgang für eine Frischwasserzapfmenge von 0, 77 m3*/*h wiederholt. Es ist in diesem Fall jedoch klar zu erkennen, dass der Volumenstrom des Heizungswassers ab einem Differenzdruck von 150 mbar nicht mehr von diesem abhängig ist, konstant bleibt und ein Plateau zu erkennen ist. Es ergeben sich dementsprechend zu niedrige Volumenströme im Heizungswasserkreislauf, was unmittelbar zur Folge hat, dass die stationäre Warmwassertemperatur im Vergleich zum ersten Lastfall niedriger ist.

Das einzige Bauteil, welches neben dem Differenzdruckregler aktiv Einfluss auf den heizwasserseitigen Volumenstromnehmen kann, ist die im Rücklauf des Heizungswasserkreislaufs verbaute Umwälzpumpe (Abbildung [12.10\)](#page-266-0).

Die spezifische Kennlinie der verbauten Umwälzpumpe ist in Abbildung [12.11](#page-266-1) zu erkennen. Sie stellt den Zusammenhang der Förderhöhe und dem Förderstrom dar. Die grau schraffierte Fläche kennzeichnet den Operationsbereich der Pumpe. Der maximal mögliche Volumenstrom ist

<span id="page-265-0"></span>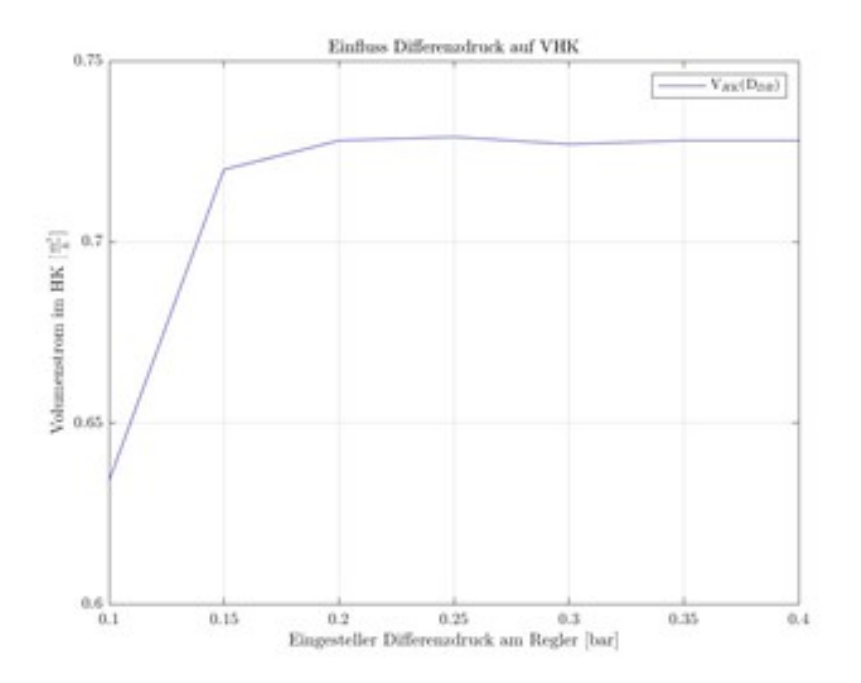

Abbildung 12.9: Volumenstrom / Differenzdruck 002

durch die eingestellte Förderhöhe begrenzt. Je niedriger die eingestellte Förderhöhe, desto größer ist der maximal mögliche Volumenstrom durch die Umwälzpumpe. Hierbei müssen jedoch Widerstände in den Rohrleitungen beachtet werden. Die an der Umwälzpumpe eingestellte Förderhöhe betrug stets 6 mWs. Dies entspricht der maximalen Förderhöhe der Umwälzpumpe. Somit wird der maximale Wert des Heizungswasservolumenstroms begrenzt. Es liegt dementsprechend die Vermutung nahe, dass zapfmengenunabhängige Warmwassertemperaturen nur bei ausreichender Pumpleistung ermöglicht werden können.

<span id="page-266-0"></span>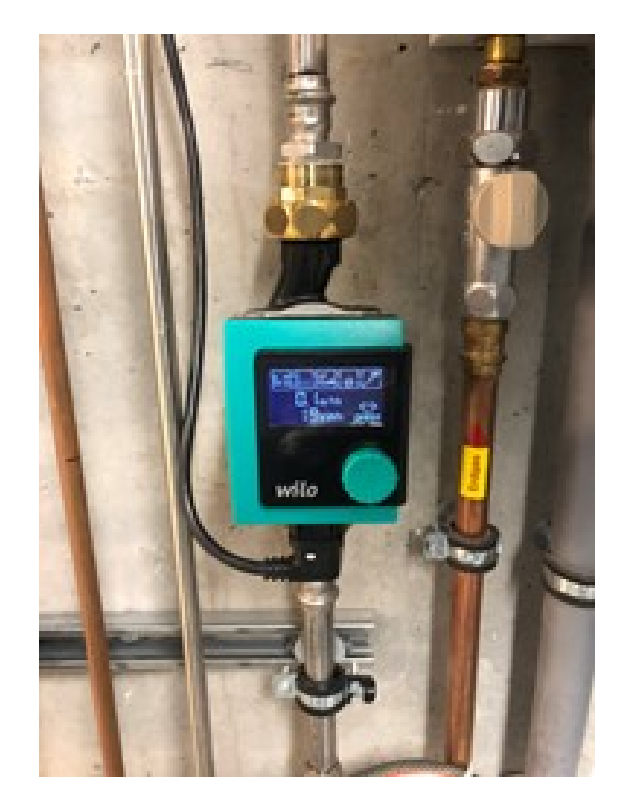

```
Abbildung 12.10: Umwälzpumpe
```
<span id="page-266-1"></span>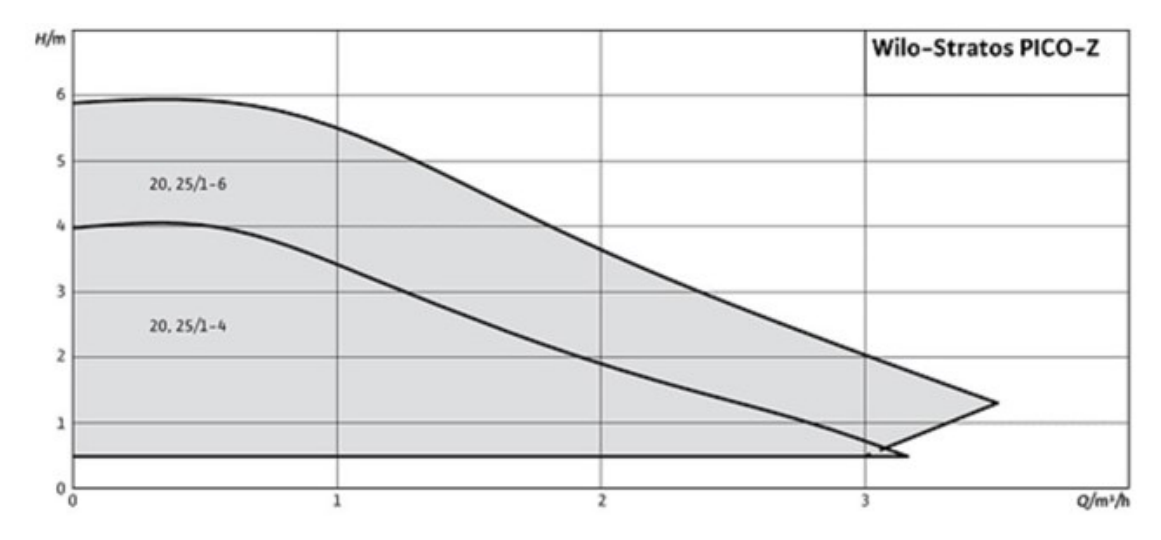

Abbildung 12.11: Kennlinienfeld der Umwälzpumpe

# **12.3 Kurzbeschreibung und Darstellung der Wärmeverluste des Referenzsystems**

Wie bereits in Kapitel [12.1](#page-256-0) beschrieben beziehen sich die Berechnungen der Wärmeversluste auf einen alten Planungsstand des Heizsystems. Das Referenzsystem ist sehr ähnlich zum System MAGGIE aufgebaut und weist deshalb bereits einen hohen Stand der Technik auf. Die Heizzentrale und somit die Primärseite des Referenzsystems (siehe Abbildung [12.1\)](#page-258-0) ist komplett identisch mit der Heizzentrale des Systems MAGGIE. Von dem dort verbauten Pufferspeicher BHKW, mit einem Volumen von 2000 Litern, werden die Trinkwasserstationen in den Wohnungen direkt mit 70 ◦C heißem Heizwasser versorgt. Im Vergleich zum System MAGGIE entfallen auf der Sekundärseite in den einzelnen Häusern die dezentralen Pufferspeicher. Darauf wird im nächsten Kapitel näher eingegangen.

Die Anlage ist dauerhaft in Betrieb. Das bedeutet, dass 24 h am Tag das 70 ◦C heiße Heizwasser in den Rohrleitungen umgewälzt wird. Dies führt dazu, dass die Rücklauftemperatur im System variiert. Es werden hier zwei Fälle unterschieden (siehe Tabelle [12.2\)](#page-267-0), die Zeiten, in denen eine Zapfanfrage vorhanden ist und die Zeiten, in denen keine Zapfanfrage vorhanden ist. Im ersten Fall beträgt die Rücklauftemperatur 25 °C und es wird angenommen, dass dies an 13 Stunden des Tages vorkommt. Im zweiten Fall beträgt die Rücklauftemperatur an 11 Stunden des Tages 55 ◦C. Die erhöhte Rücklauftemperatur kommt dadurch zustande, dass bei einer ausbleibenden Zapfanfrage das Heizwasser zwar zu den Trinkwasserstationen befördert, die Wärme jedoch nicht abgenommen wird.

Mit den Angaben aus Tabelle [12.2](#page-267-0) wird die gemittelte Rücklauftemperatur auf 40 °C festgelegt. Tabelle [12.3](#page-268-0) fasst die Annahmen und Rahmenbedingungen für die Berechnung der Wärmeverluste zusammen.

Beim Referenzsystem ist der Einfluss des Pufferspeichers auf die gesamten Wärmeverluste sehr gering im Vergleich zur Rohrinstallation (siehe Abbildung [12.12\)](#page-268-1).

Das Problem ist die ständige Umwälzung des Heizwassers, was zu erhöhten Wärmeverlusten führt. Die Ergebnisse der Wärmeverlustberechnung sind in Abbildung [12.12](#page-268-1) dargestellt. Dabei wurde zwischen den Wärmeverlusten durch die Vor- und Rücklaufleitungen und den Hochtemperatur-Pufferspeicher unterschieden. Die gesamten Wärmeverluste für das Referenzsystem betragen somit 37.135, 5 kWh pro Jahr [\[171\]](#page-477-0).

<span id="page-267-0"></span>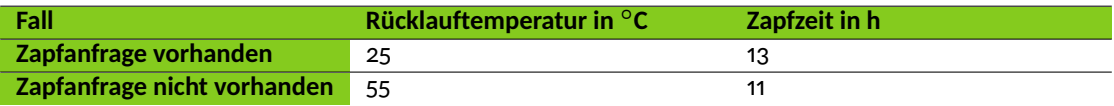

Tabelle 12.2: Fallunterscheidung bei der Warmwasserbereitung im Referenzsystem [\[171\]](#page-477-0)

<span id="page-268-0"></span>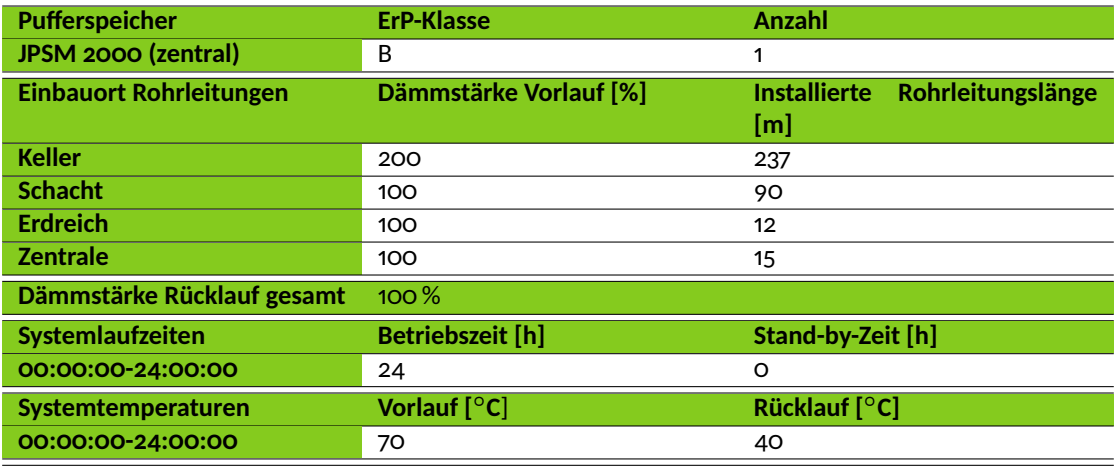

Tabelle 12.3: Annahmen und Randbedingungen zur Berechnung der Wärmeverluste des Referenzsystems [\[171\]](#page-477-0)

<span id="page-268-1"></span>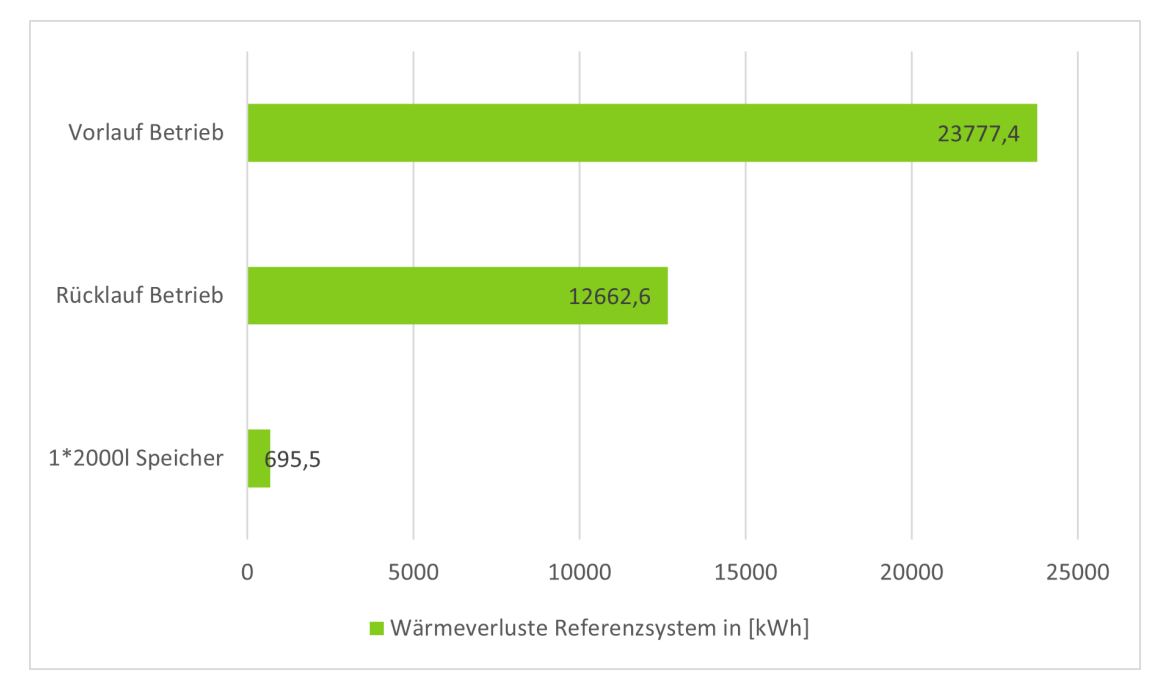

Abbildung 12.12: Wärmeverluste des Referenzheizsystems in [kWh] [\[171\]](#page-477-0)

# **12.4 Kurzbeschreibung und Darstellung der Wärmeverluste des MAGGIE-Systems**

<span id="page-269-0"></span>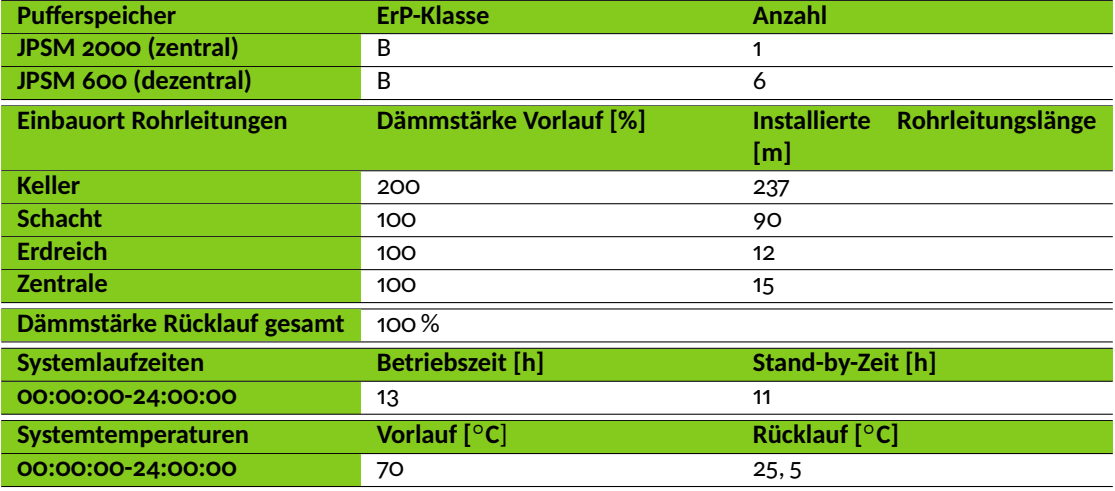

Tabelle 12.4: Randbedingungen zur Berechnung der Wärmeverluste des MAGGIE-Systems [\[171\]](#page-477-0)

Im Gegensatz zum Referenzsystem sind auf der Sekundärseite des Systems MAGGIE in jedem Haus dezentrale Pufferspeicher installiert. In diesen wird das 70 ℃ heiße Heizwasser zwischengespeichert. Das Heizwasser aus der Heizzentrale wird somit bei Bedarf zuerst zu den dezentralen Pufferspeichern und von dort aus, ebenfalls nur bei Bedarf, zu den Trinkwasserstationen in den Wohnungen befördert. Durch die bedarfsorientierte Umwälzung des Heizwasser können bei gleichbleibender Hygiene die Wärmeverluste minimiert werden. Das System pulsiert.

Die Primärseite ist identisch zum Referenzsystem. Die Komponenten des Systems MAGGIE sind in Kapitel [11](#page-194-0) genauer beschrieben. Die Tabelle [12.4](#page-269-0) zeigt die Randbedingungen zur Berechnung der Wärmeverluste. Hier sei darauf hingewiesen, dass der Hochtemperatur-Pufferspeicher in der Heizzentrale mittlerweile ein Volumen von 1000 Litern anstatt, wie hier berechnet, 2000 Liter aufweist. Die Wärmeverluste dieses Pufferspeichers fallen somit wahrscheinlich geringer aus.

Die Ergebnisse der Wärmeverlustberechnung sind in Abbildung [12.13](#page-270-0) dargestellt. Es erfolgt eine Unterscheidung der Wärmeverluste in Vor- und Rücklauf während den Betriebs- und Stillstandszeiten. Auch die Wärmeverluste der Pufferspeicher sind separat angegeben. Die gesamten Wärmeverluste für das MAGGIE-System belaufen sich auf 30938, 6 kWh pro Jahr [\[171\]](#page-477-0).

<span id="page-270-1"></span>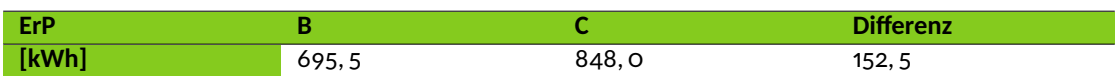

Tabelle 12.5: Darstellung der Wärmeverluste des Hochtemperatur-Pufferspeichers bei unterschiedlicher ErP-Einstufung [\[171\]](#page-477-0)

<span id="page-270-2"></span>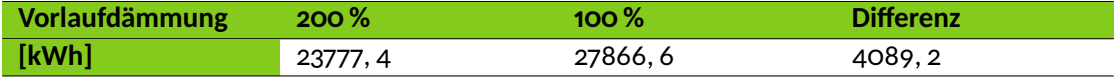

Tabelle 12.6: Darstellung der Wärmeverluste der Vorlaufleitungen im Keller bei unterschiedlichen Dämmstärken [\[171\]](#page-477-0)

# **12.5 Vergleich der Systeme**

Vergleicht man die Wärmeverluste des 2000 Liter Hochtemperatur-Pufferspeichers mit ErP Einstufung B mit den Wärmeverlusten eines gleichen Hochtemperatur-Pufferspeichers mit ErP Einstufung C, so ergibt sich eine Einsparung von 152, 5 kWh (siehe Tabelle [12.5\)](#page-270-1)

Für die Erhöhung der Wärmedämmung der Vorlaufleitung im Keller von 100 % auf 200 % ergeben sich für das Referenzsystem Energieeinsparungen von 4089, 2 kWh. Tabelle [12.6](#page-270-2) enthält die Zahlenwerte.

Als Zwischenfazit lässt sich somit feststellen, dass durch eine erhöhte Vorlaufrohrleitungsdämmung im Keller deutlich mehr Wärmeverluste einsparen lassen als durch eine Erhöhung der ErP Einstufung des Hochtemperatur-Pufferspeichers.

<span id="page-270-0"></span>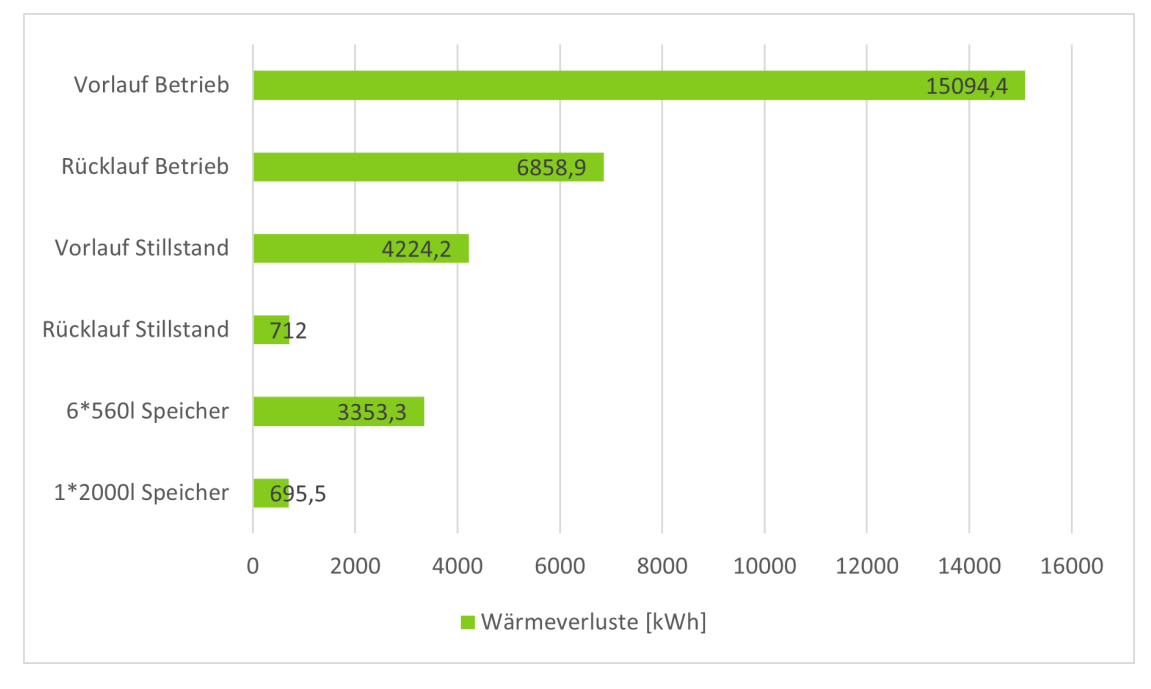

Abbildung 12.13: Wärmeverluste des MAGGIE-Systems in [kWh] [\[171\]](#page-477-0)

<span id="page-271-0"></span>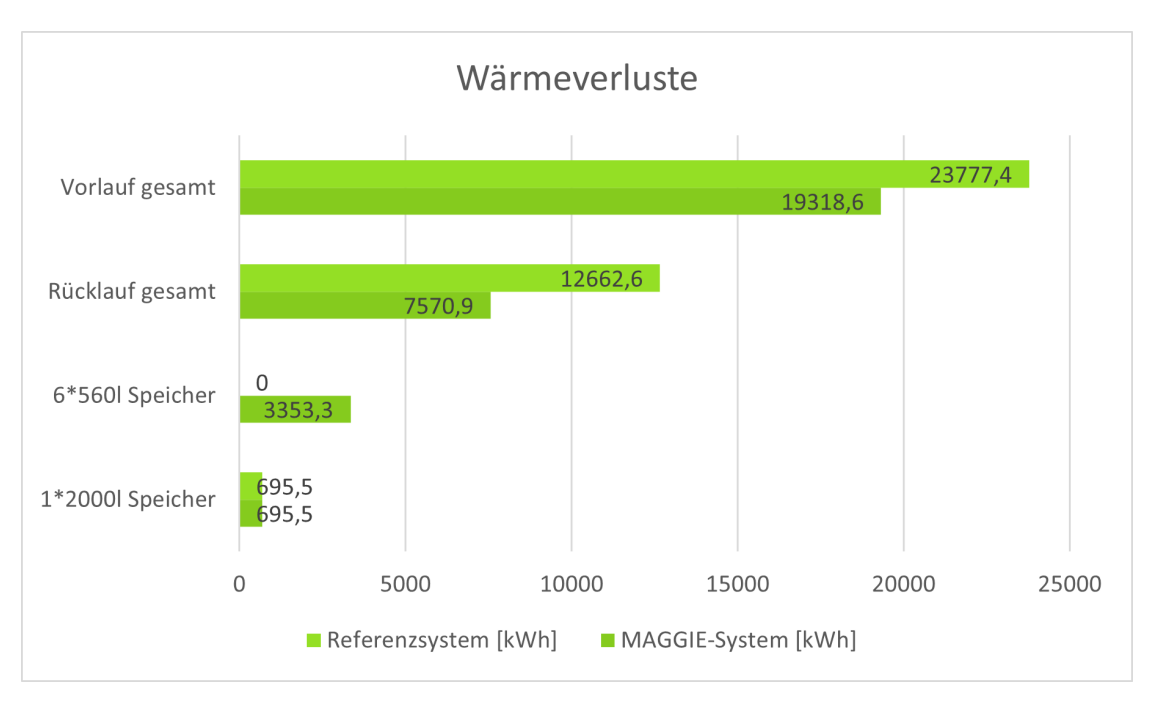

Abbildung 12.14: Vergleich der Wärmeverluste in den einzelnen Bereichen zwischen dem MAGGIE-System und dem Referenzsystem in [kWh]

Bei der Gegenüberstellung der einzelnen Systembereiche fällt auf, dass das Referenzsystem in den Vor- und Rücklaufleitungen deutlich höhere Wärmeverluste hat (siehe Abbildung [12.14\)](#page-271-0). Die Wärmeverluste der dezentralen Pufferspeicher treten nur beim MAGGIE-System auf, da diese im Referenzsystem nicht installiert sind. Die Verluste des Hochtemperatur-Pufferspeichers sind identisch.

Die Einsparungen an Wärmeenergie in den Vor- und Rücklaufleitungen ergeben sich durch die bedarfsorientierte und somit pulsierende Betriebsweise des MAGGIE- Systems. Der direkte Systemvergleich in absoluten Zahlen ist in Abbildung [12.15](#page-272-0) nochmal dargestellt.

Zusammenfassend lässt sich festhalten, dass das hybride Heizsystem des MAGGIE-Systems bei gleicher Rohrdämmung, gleicher ErP-Einstufung des Hochtemperatur-Pufferspeichers und dem Einsatz zusätzlicher dezentraler Pufferspeicher nur durch die pulsierende Betriebsweise Einsparungen von 6196, 9 kWh erzielt, was 20, 03 % entspricht (siehe Abbildung [12.16\)](#page-272-1).

<span id="page-272-0"></span>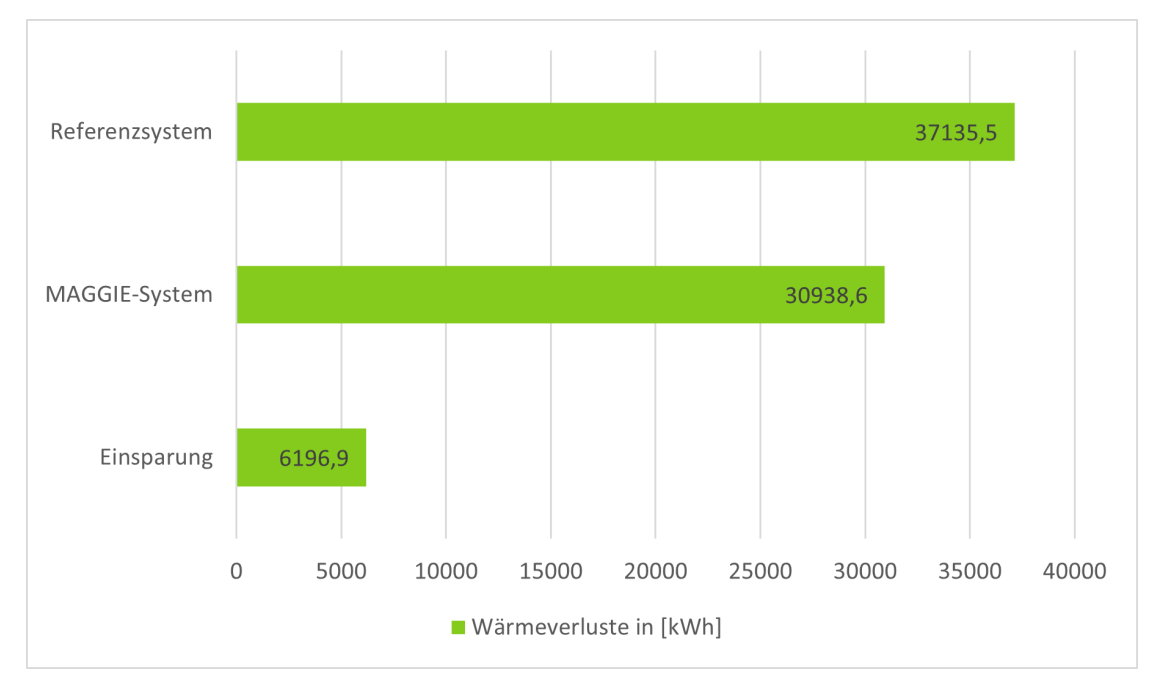

Abbildung 12.15: Vergleich der gesamten Wärmeverluste zwischen dem Referenzsystem und dem MAGGIE-System in [kWh] [\[171\]](#page-477-0)

<span id="page-272-1"></span>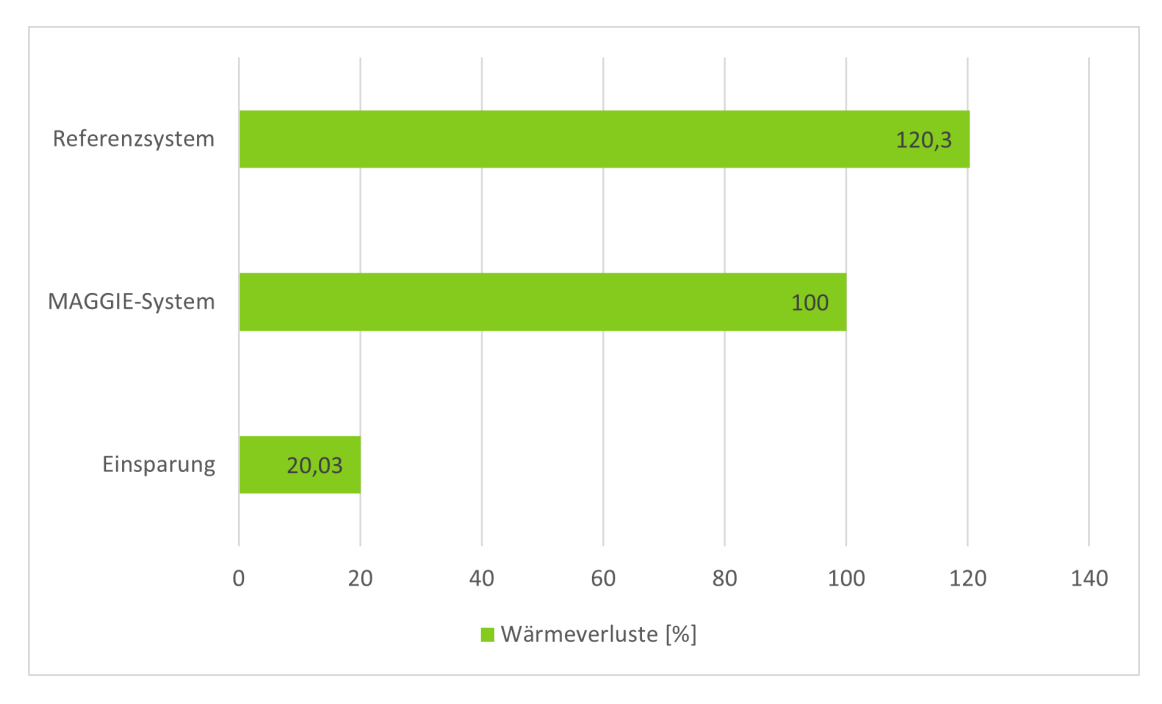

Abbildung 12.16: Vergleich der gesamten Wärmeverluste zwischen dem Referenzsystem und dem MAGGIE-System in [%] [\[171\]](#page-477-0)

# **13 Universelles Planungstool für komplexe und multivalente Anlagensysteme**

In diesem Kapitel wird das in AP 3.1 entwickelte Planungstool beschrieben. Hierzu erfolgt anfangs ein Bezug auf die Vorgaben aus der Gesamtvorhabensbeschreibung (GVB) speziell für das Planungstool. Anschließend wird zunächst das Konzept, Herausforderungen bei der Entwicklung sowie das Benchmarking des Tools geschildert. Dem folgt die Anwendung des Tools mit der Erläuterung der Ergebnisse. Am Ende des Kapitels erfolgt ein Fazit mit erneutem Bezug auf die Vorgaben der GVB.

# **13.1 Das Konzept**

Das Planungstool soll verschiedene Funktionen erfüllen. Derzeitig sind folgende implementiert:

- Eingabe von benutzerdefinierten Profilen für Außentemperatur, Warmwasser-, Wärmeund Strombedarf
- Simulationsfähigkeit von Einfamilienhäusern bis zu Stadtquartieren, die mit einem Wärmenetz versorgt werden
- Implementierte Standard-Technologien: Wärmepumpen, BHKW, Spitzenlastkessel (Gastherme, Heizstab, Pelletkessel), Photovoltaik, Solarthermie
- Ermittlung der Wirtschaftlichkeit unter Berücksichtigung der Fördermöglichkeiten nach dem Kraft-Wärme-Kopplungsgesetz (KWKG) oder dem Erneuerbare-Energien-Gesetz (EEG)
- Betrachtung der  $CO_2$ -Emissionen im Betrieb, des Primärenergie(PE)-Faktors für das Heizsystem sowie der Kopplung von Wärme- und Stromsektor
- Optimierte Dimensionierung auf minimale Heizkosten unter der Nebenbedingung von entweder Anteil Erneuerbarer Energien, CO<sub>2</sub>-Emissionen oder PE-Faktor

<span id="page-275-0"></span>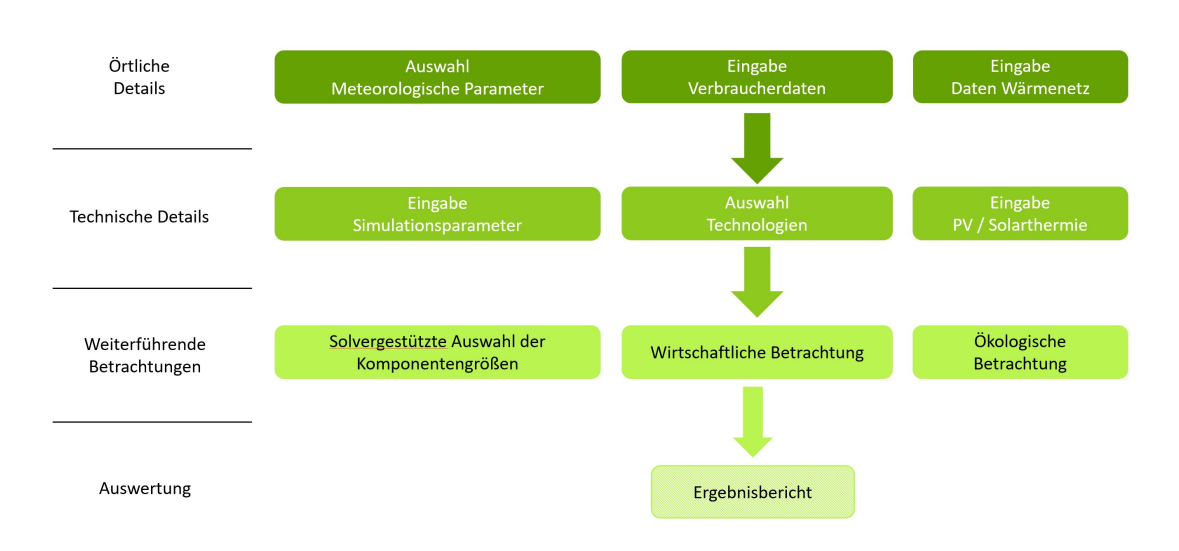

Abbildung 13.1: Übersicht über die Bereiche des Planungstools

• Sensitivitätsanalysen sowie eine automatische Auslegung einer Heizzentrale (Erzeuger sowie Speicher) auf minimale Nebenkosten in Verbindung verschiedenen Nebenbedingungen wie z.B. Anteil erneuerbarer Energien oder dem  $CO<sub>2</sub>$ -Ausstoß sind mit dem Tool möglich, ebenso eine Anpassung des Planungstools auf örtliche Begebenheiten sowie nutzerspezifisches Verhalten

Insgesamt ist das Planungstool in drei Bereiche aufgeteilt. Diese drei sind in Abbildung [13.1](#page-275-0) dargestellt.

## **13.2 Herausforderung bei der Entwicklung des Planungstools**

Das Planungstool soll unter anderem bei der Planung des Hybridsystems im Projekt MAGGIE eingesetzt werden. Hierzu wurde Anfang das Hybridsystem der Firma Carnotherm als Bezugsgröße definiert. Dieses sollte laut Arbeitsplan erst Mitte 2019 in den Testbetrieb gehen, weshalb gewisse Daten und Rahmenparameter erst im laufenden Betrieb aufgenommen werden können. Daher wäre eine optimale Auslegung des Energiesystems über das Planungstool erst möglich gewesen, wenn das Systemverhalten des Hybridsystems von Carnotherm bekannt ist. Abhilfe wurde daher damit geschaffen, dass die Anlagenauslegung nach Stand der Technik erfolgte, anschließend erfolgte die Ermittlung des Systemverhaltens zur rückwirkenden Einbindung in das Planungstool und einer erneuten Ermittlung der optimalen Auslegung zur Validierung des Tools und um Folgerungen für die zukünftige Projektierung ableiten zu können. Der Umstand des Ausscheidens des Projektpartners Carnotherm hat diesen letzten Schritt bedauerlicherweise nicht ermöglicht.

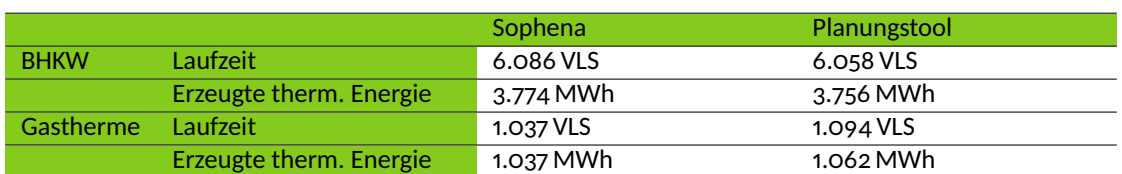

Tabelle 13.1: Energetische Validierung

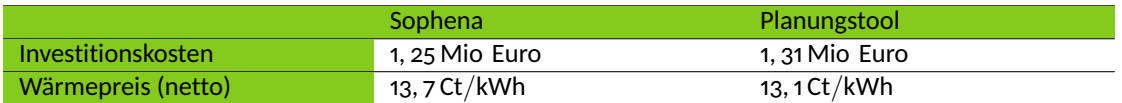

Tabelle 13.2: Wirtschaftliche Validierung

# **13.3 Benchmarking des Planungstools**

Um den Einsatz des Planungstools zu verifizieren, wurde ein Vergleich mit der Software Sophena von C.A.R.M.E.N. e.V. [\[174\]](#page-477-3) durchgeführt. Hierzu wurde ein Energiesystem nach Stand der Technik in beiden Tools aufgebaut und anschließend die Ergebnisse verglichen. Es zeigen sich sowohl bei der energetischen als auch wirtschaftlichen Betrachtung gute Übereinstimmung der Ergebnisse. Bei der ökologischen Betrachtung ist eine Abweichung erkennbar, welche auf die unterschiedliche Aktualität der Werte für die Stromverdrängung im öffentlichen Netz zurückzuführen sind.

Für den Benchmark wurde folgendes Modell herangezogen:

- Modellierung der Margaretenau
- Datengrundlage aus Vorstudie und AP 1
- Heizsystem:
	- **–** Ein BHKW (thermisch/elektrisch: 620/450 kW) mit Gaskessel (1 MW) als Spitzenlast
	- **–** Pufferspeicher (20.000 Liter)
	- **–** Wärmenetz (2500 m)

Für den Vergleich wurden die Komponenten mit Sophena (C.A.R.M.E.N. e.V.) ausgelegt. Anschließend wurden die Komponenten im Planungstool nachgebaut bzw. parametriert und die Ergebnisse validiert.

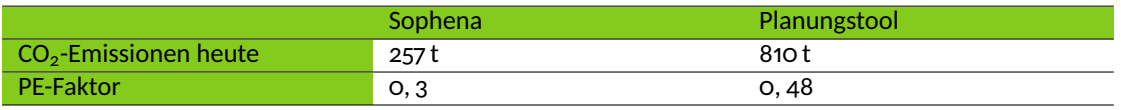

Tabelle 13.3: Ökologische Validierung

#### 13.4. ANWENDUNG DES PLANUNGSTOOLS

<span id="page-277-0"></span>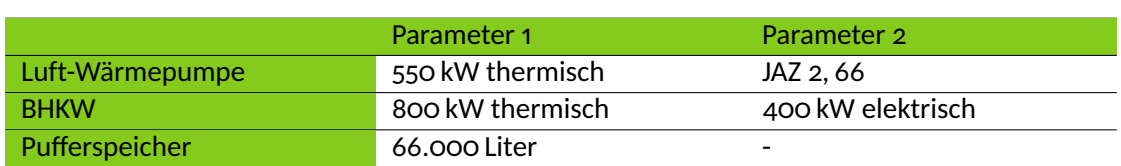

Tabelle 13.4: Anlagendimensionierung

Anmerkung: Trotz Update waren keine aktuellen Werte für die CO<sub>2</sub>-Billanz bei Sophena zum damaligen Stand 2018 vorhanden.

Der Benchmarkt des Planungstools hat gezeigt, dass die Ergebnisse für das Modell und in Bezug auf das Sophena plausible Ergebnisse liefert, um das Planungstool für weitere Betrachtungen anzuwenden.

# **13.4 Anwendung des Planungstools**

In diesem Abschnitt wird das Planungstool auf verschiedene Modelle angewendet und die Ergebnisse dargestellt.

### **13.4.1 Modellierung der Margaretenau**

Das Benchmark Modell wurde durch eine Luft-Wärmepumpe erweitert. Die Vorgaben und Rahmenbedingungen lauten:

- Datengrundlage aus Vorstudie und AP 1
- System aus Luftwärmepumpe und BHKW
	- **–** Wärmegeführt und im Parallelbetrieb
	- **–** Kein Einsatz des Hybridsystems aus MAGGIE
	- **–** Kein Mieterstrommodell (Rechtliche Rahmenbedingungen)
- Kostenminimierte Auslegung der Komponenten auf minimale Heiznebenkosten

Das Energiesystem wurde im Planungstool aufgebaut und mittels des automatisierten Solvers ausgelegt. Anschließend wurden die Ergebnisse mit dem Benchmark-Modell – weiterführend als "Referenz" bezeichnet – verglichen, um so einerseits den Arbeitsbereich des Planungstools aufzuzeigen und andererseits die Ergebnisse in ein Verhältnis zu setzen. Tabelle [13.4](#page-277-0) und Tabelle [13.5](#page-278-0) zeigen die für die Anlagendimensionierung verwendeten Parameter und die ökologische Bewertung des Systems.

Anmerkung: Durchschnitt Deutschland: 1, 75 t pro Person (Stand 2018)

<span id="page-278-0"></span>

|                         | gesamt           | Pro Kopf (1, 65 Personen pro<br>WE) |
|-------------------------|------------------|-------------------------------------|
| $CO2$ -Emissionen heute | 815t             | 1, 37 t pro Person                  |
| $CO2$ -Emissionen 2030  | 310 <sub>t</sub> | 0,52 t pro Person                   |
| <b>PE-Faktor</b>        | O, 74            | $\overline{\phantom{0}}$            |

Tabelle 13.5: Ökologische Betrachtung des Systems

<span id="page-278-1"></span>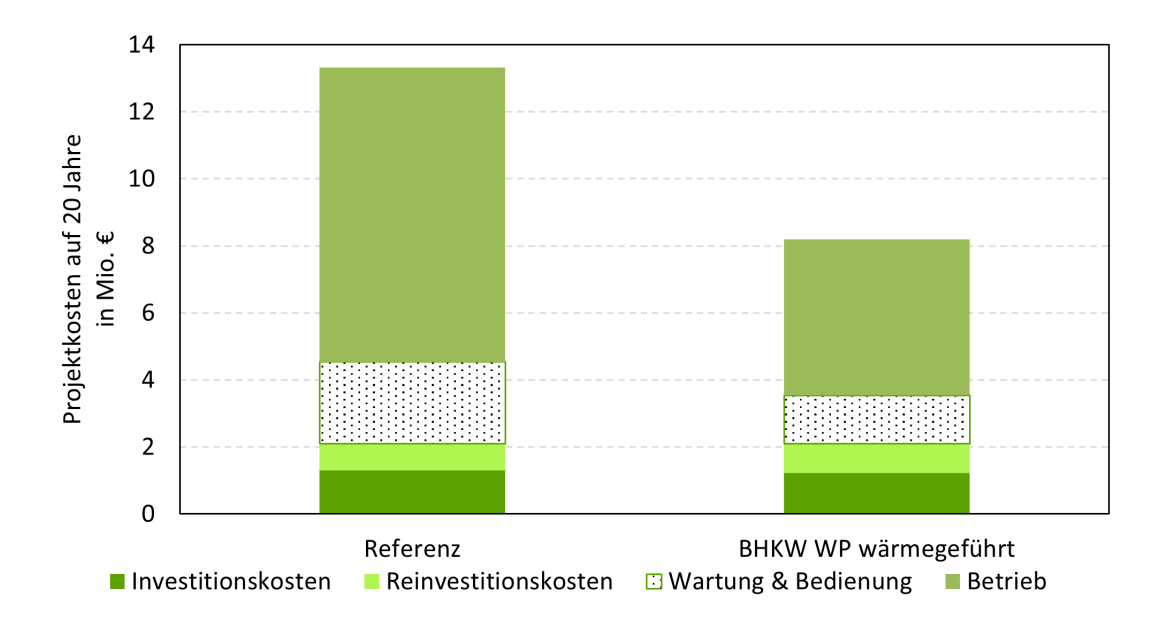

Abbildung 13.2: Projektkosten (netto) auf 20 Jahre

Abbildung [13.2](#page-278-1) zeigt die mit dem Planungstool ermittelten Projektinvestitionskosten. Es zeigt sich, dass ein wärmegeführter Betrieb deutliche Einsparungen im Vergleich zur Referenz erwirtschaftet. Abbildung [13.3](#page-279-0) zeigt den Wärmepreis beider Systeme im Vergleich auf 20 Jahre.

Die Ergebnisse aus der automatisierten Anlagendimensionierung zeigen – in Bezug auf das Referenz-Modell – einerseits sinnvolle Ergebnisse, welche sowohl in Bezug auf die  $CO<sub>2</sub>$ -Emissionen als auch auf den auf 20 Jahre umgelegten Wärmepreis eine Reduktion ermöglichen.

## **13.4.2 Anwendung des Planungstools auf Netzdienlichkeit im Quartier**

In diesem Abschnitt wird die Analyse des Planungstools nochmals um eine dritte Komponente erweitert, indem ein optimierter Fahrplan in das Planungstool eingeladen und den Ergebnissen die Betrachtung des gekoppelten Stromsektors hinzugefügt wird. Abbildung [13.4](#page-279-1) und Abbildung [13.5](#page-280-0) zeigen einen Vergleich der CO<sub>2</sub>-Emissionen der unterschiedlichen Systeme in den Jahren 2020 und 2030.

Der kumulierte Cashflow der verschiedenen Systeme über eine Laufzeit von 20 Jahren ist in

Abbildung [13.6](#page-280-1) dargestellt.

Es zeigen sich beim optimierten Fahrplan eine Erhöhung der Betriebskosten im Vergleich zum wärmegeführten Betrieb. Diese höheren Kosten werden durch höhere Einnahmen kompensiert, was in einem niedrigeren Wärmepreis – auf 20 Jahre umgelegt – resultiert. Dies ist in Abbildung [13.7](#page-281-0) und Abbildung [13.8](#page-281-1) ersichtlich.

<span id="page-279-0"></span>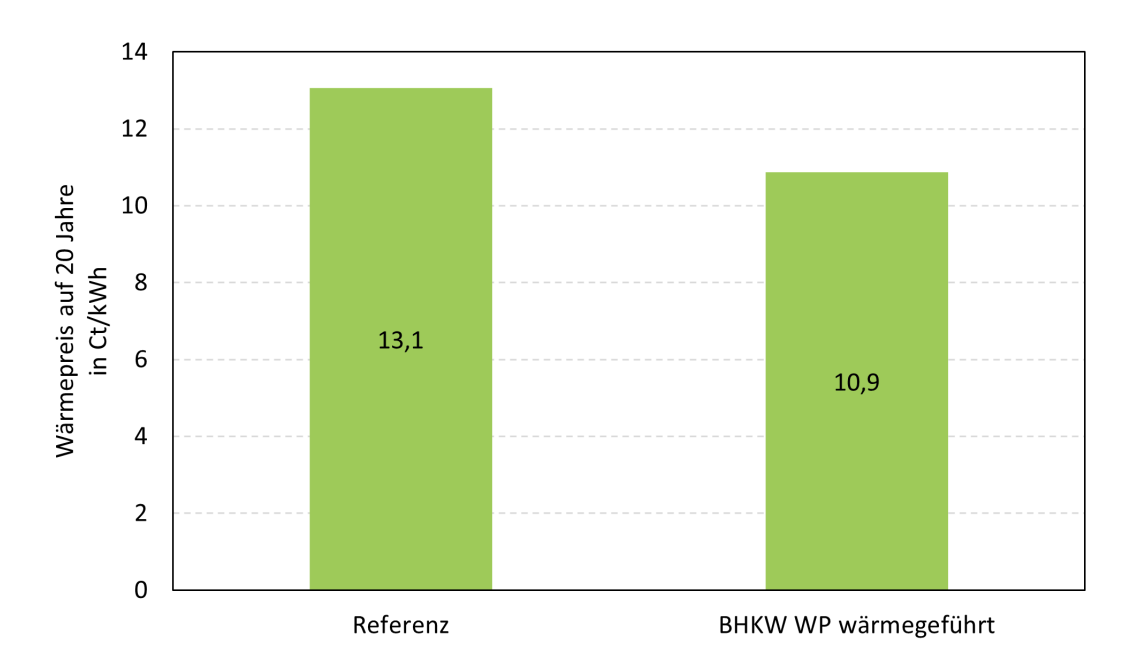

Abbildung 13.3: Wärmepreis (netto) auf 20 Jahre

<span id="page-279-1"></span>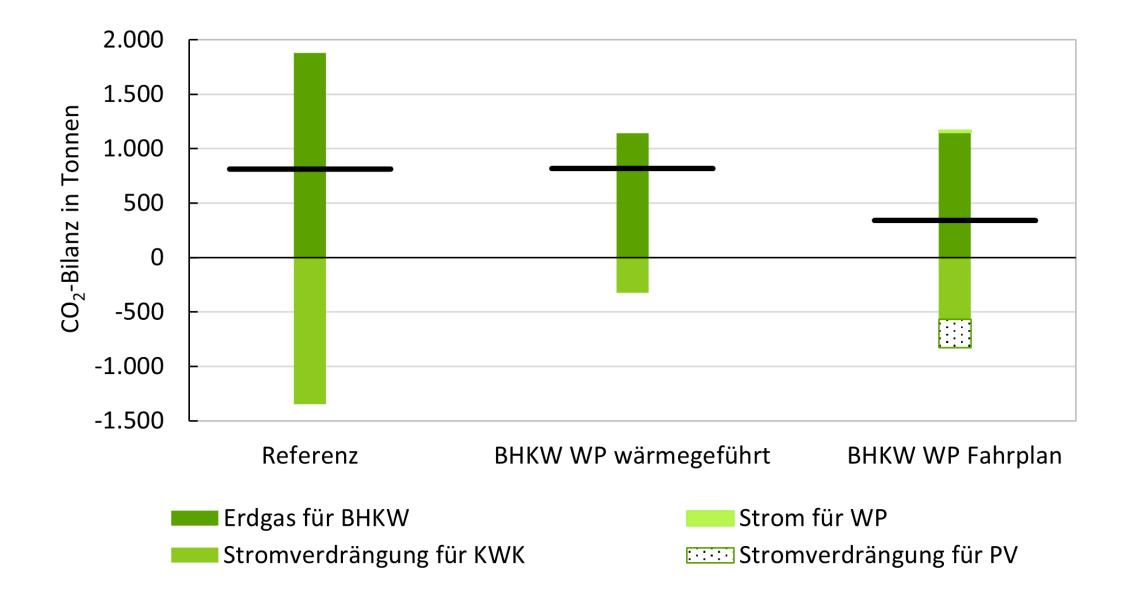

Abbildung 13.4: Vergleich der CO2-Emissionen über die unterschiedlichen Systeme bei Betrieb in 2020

<span id="page-280-0"></span>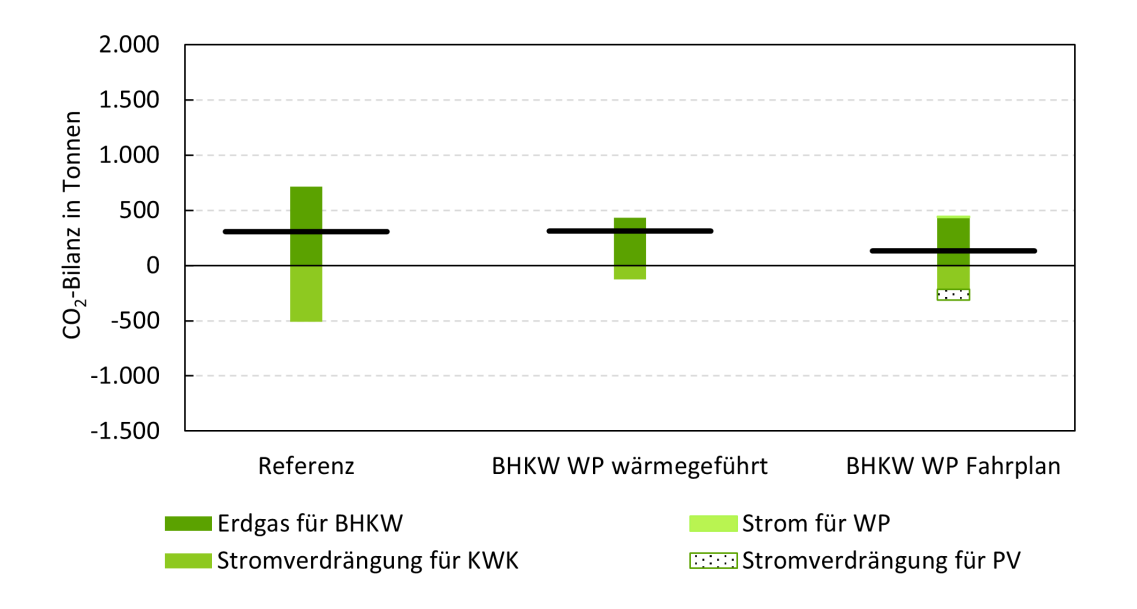

Abbildung 13.5: Vergleich der CO<sub>2</sub>-Emissionen über die unterschiedlichen Systeme bei Betrieb in 2030

<span id="page-280-1"></span>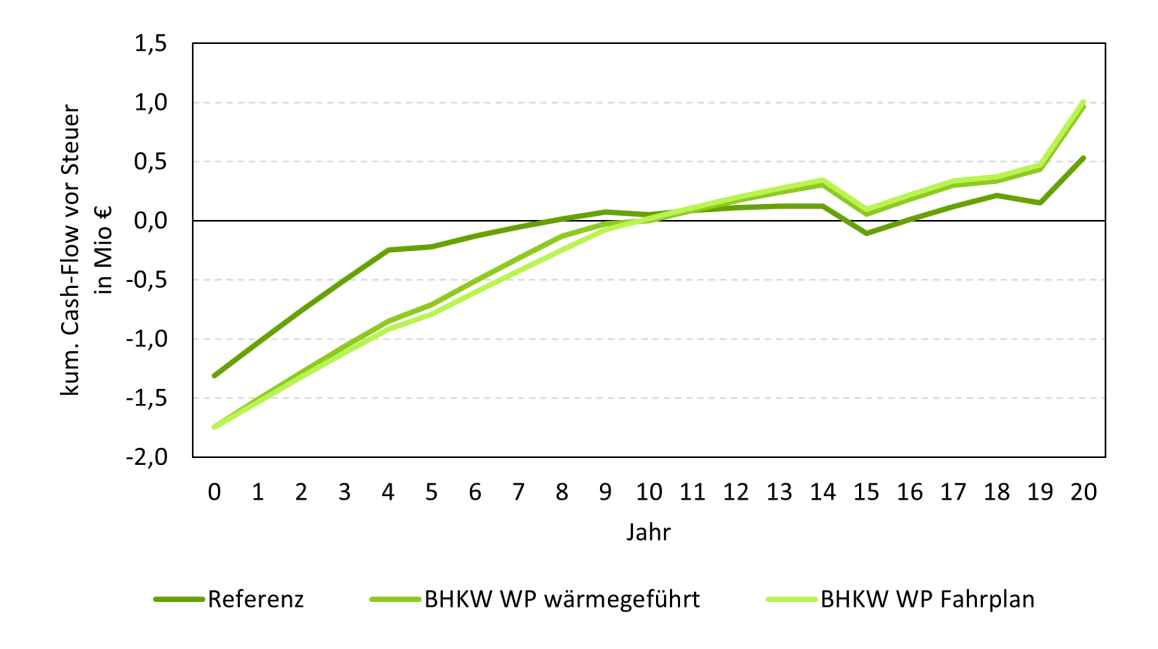

Abbildung 13.6: Kumulierter Cashflow über eine Projektlaufzeit von 20 Jahren für die unterschiedlichen Systeme

Um die Auswirkungen der Sektorenkopplung sowie des Strommarktes genauer zu analysieren, wurde nachfolgend der eingeladene optimierte Fahrplan auf zwei Szenarien aufgeteilt. Demnach ergeben sich drei Szenarien für die Auswertung:

- Keine Optimierung / wärmegeführt
- Optimierung auf Eigenverbrauch

<span id="page-281-0"></span>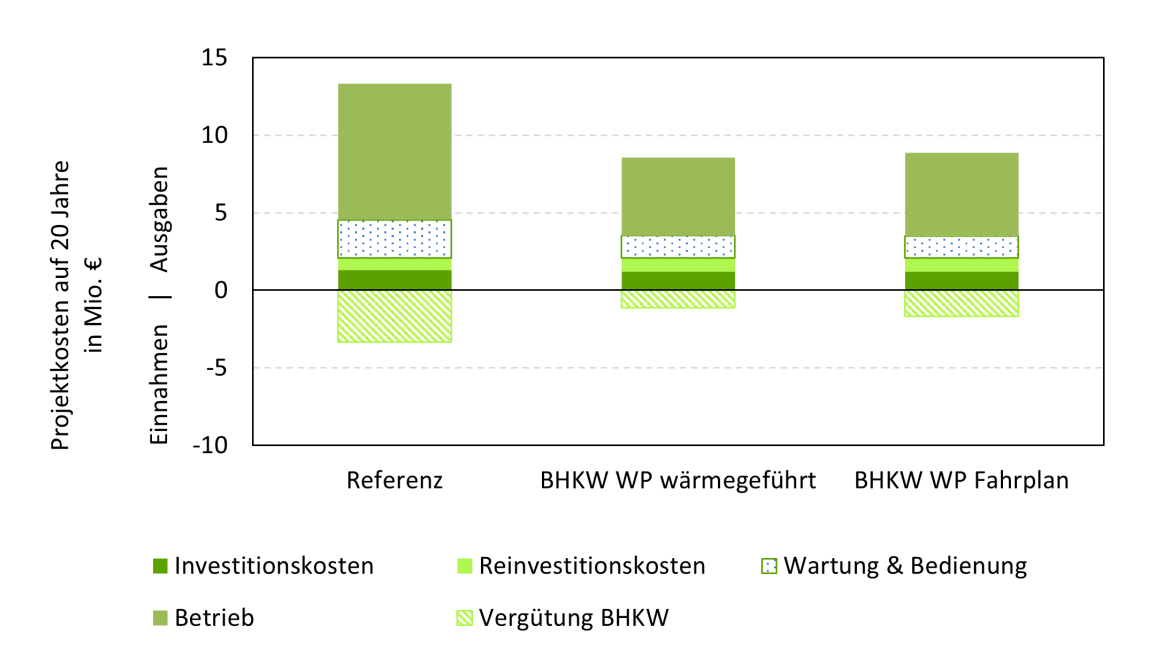

Abbildung 13.7: Gegenüberstellung der Projektkosten (netto) auf 20 Jahre für die unterschiedlichen Systemee

<span id="page-281-1"></span>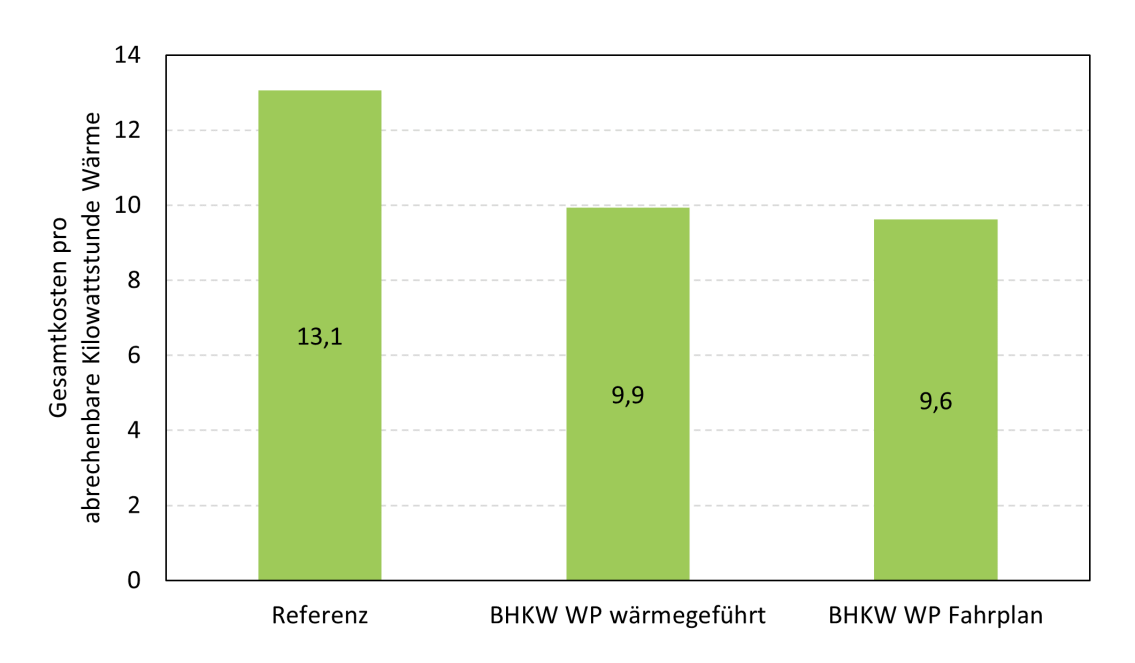

Abbildung 13.8: Gegenüberstellung des Wärmepreises (netto) auf 20 Jahre für die jeweiligen Systeme

#### • Optimierung auf Eigenverbrauch und Strommarkt

Die grafische Übersicht über die drei Szenarien ist in Abbildung [13.9](#page-282-0) detailliert dargestellt.

<span id="page-282-0"></span>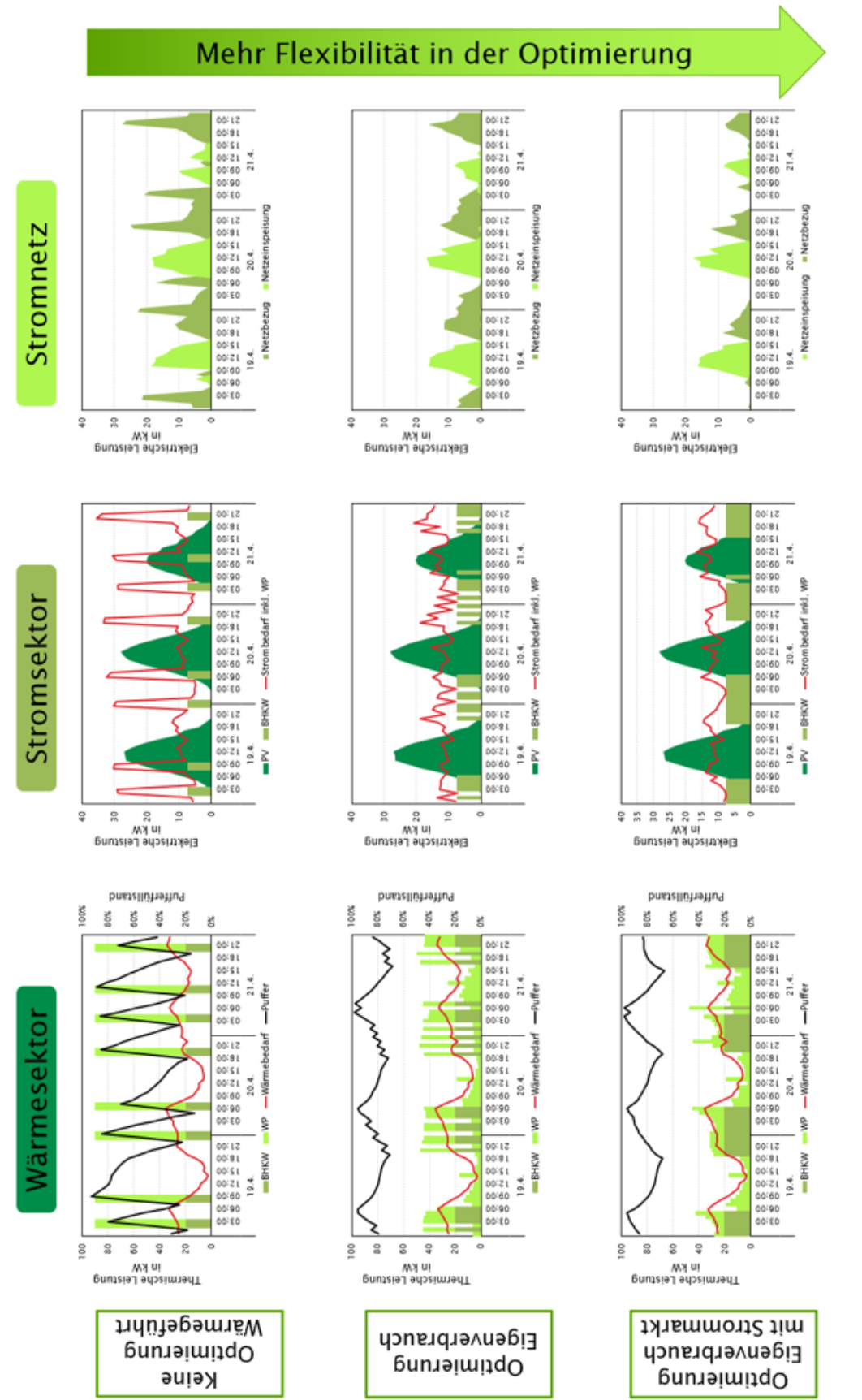

Abbildung 13.9: Übersicht der Energieflüsse über die verschiedenen Sektoren und Betriebsarten hinweg Abbildung 13.9: Übersicht der Energieflüsse über die verschiedenen Sektoren und Betriebsarten hinweg

<span id="page-283-0"></span>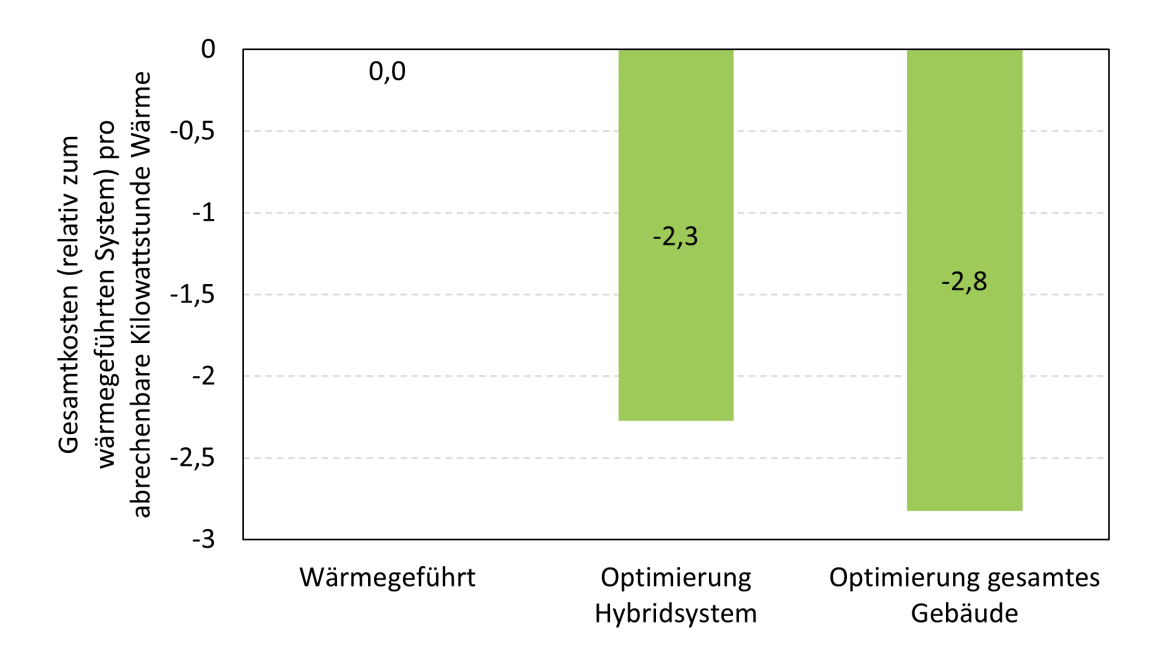

Abbildung 13.10: Gegenüberstellung der Gesamtkosten als Wärmepreis (netto) auf 20 Jahre für die jeweiligen Betriebsszenarien

Wie Abbildung [13.10](#page-283-0) zeigt, konnte mit der Optimierung des gesamten Gebäues eine deutliche Einsparung erreicht werden. Darin wurden die Gesamtkosten auf die abrechenbare Wärme umgelegt und für die drei Szenarien in Bezug auf die wärmegeführte Betriebsweise analysiert. Es zeigt sich, dass die optimierten Energiesystem 2, 3 bis 2, 8 Cent pro Kilowattstunde abrechenbarer Wärme einspart.

#### **13.4.3 Auslegung des Demonstrators mit Hilfe des Planungstools**

Aus dem Umstand heraus, dass das Demonstrationsgebäude statt der existierenden 24 nach der Sanierung 30 Wohneinheiten haben sollte, wird das Planungstool dazu verwendet, Simulationen zur Auslegung des BHKWs für das Gebäude durchzuführen. Hierbei wird unter der Annahme eines Mieterstrom-Konzeptes ein beispielhaftes Standardheizsystem ausgelegt und eine Empfehlung für die Planung und Umsetzung des sich ändernden Projektstandes ausgesprochen. Das Simulationsmodell hierfür ist in Abbildung [13.11](#page-284-0) dargestellt.

Folgendes Rahmenparameter und Szenarien wurden zur Analyse herangezogen:

- Ist-Stand:
	- **–** WP: 70 kW Außeneinheit und 15 kW Booster
	- **–** BHKW: 15 kW thermisch / 7, 5 kW elektrisch
	- **–** Speichervolumen gesamt: 8000 Liter

<span id="page-284-0"></span>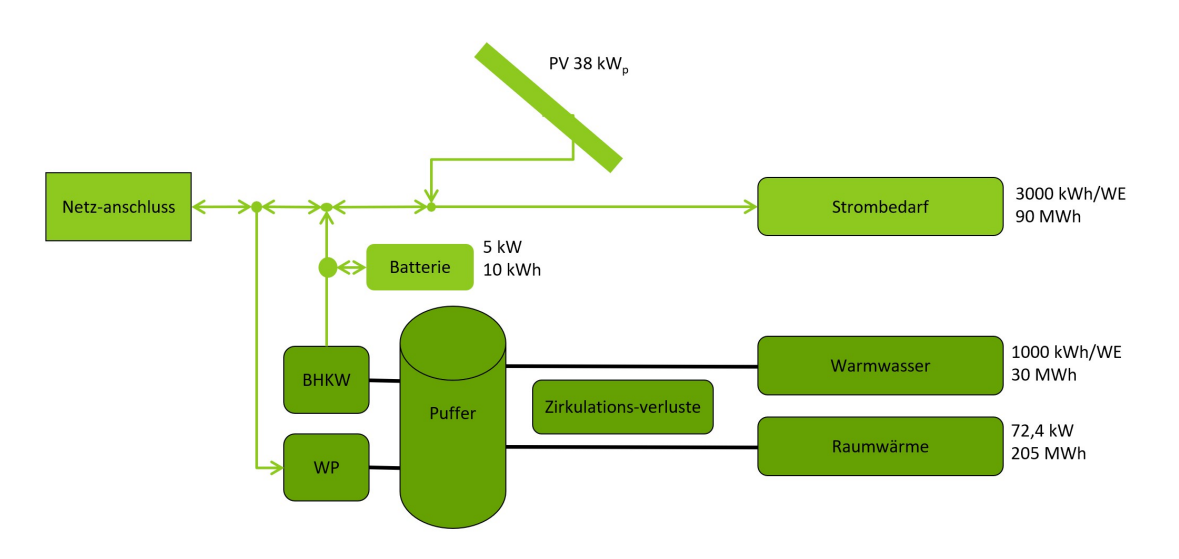

Abbildung 13.11: Schematische Übersicht über die unterschiedlichen Komponenten des vereinfachten Energiesystemmodells

- Kein Booster, größeres BHKW:
	- **–** BHKW: 40 kW thermisch / 20 kW elektrisch
- Kein Booster, größeres BHKW, BHKW-Bat:
	- **–** Batterie: 5 kW / 10 kWh
- Tool-Auslegung (wurde vom Solver des Planungstools automatisiert ermittelt):
	- **–** WP: 79 kW
	- **–** BHKW: 56 kW thermisch / 28 kW elektrisch
	- **–** Speichervolumen gesamt: 7700 Liter
	- **–** Keine Batterie

Des Weiteren wurde zu den Analysen eine Sensitivitätsanalyse aus dem Planungstool heraus durchgeführt, indem verschiedene Werte für Zirkulationsverluste sowie Lastprofile des Strombedarfs der Bewohner angewendet wurden. Hieraus ergibt sich robustere Ergebnisse, um Aussagen für die Auslegung im Demonstrationsgebäude zu treffen.

- Vier Werte für Zirkulationsverluste: 0 %, 25 %, 30 %, 35 %
- Vier Stromprofile Bewohner (die absolute Bedarfsmenge bleibt konstant)

Die in Abbildung [13.12](#page-285-0) dargestellten unterschiedlichen Stromlastprofile der Bewohner resultieren in variierenden Autarkiegraden, welche in den Ergebnisdiagrammen in Abbildung [13.13](#page-286-0) bis [13.16](#page-286-0) dargestellt werden.

<span id="page-285-0"></span>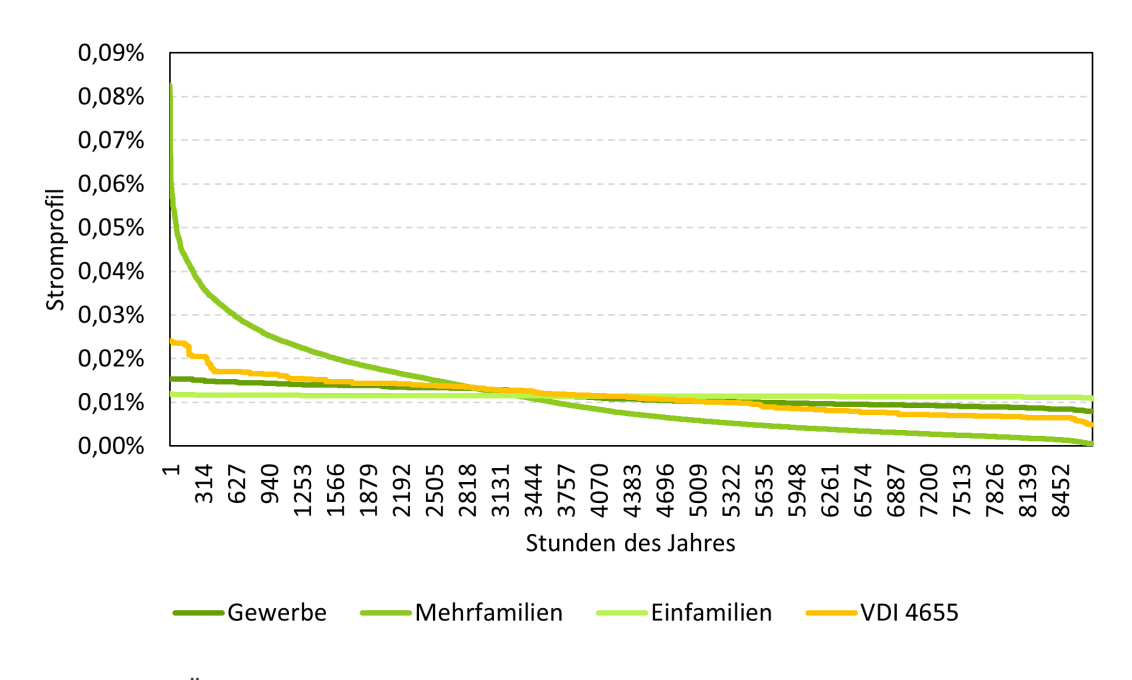

Abbildung 13.12: Übersicht über vier verschiedene Stromlastprofile dargestellt in der jeweiligen Jahresdauerlinie

Es zeigte sich, dass die Zirkulationsverluste einen stärkeren Einfluss auf CO<sub>2</sub>-Bilanz als die Änderung der Stromlastprofile haben (vgl. Abbildung [13.15](#page-286-0) und Abbildung [13.16\)](#page-286-0). Des Weiteren bewirkt ein größeres BHKW, dass sich der Wärmepreis durch die Strom-Subventionen trotz höheren Investitions- und Betriebskosten senkt. Zusätzlich zeigt sich durch das größere BHKW ein geringerer Einfluss von Abweichungen im Bereich sich ändernder Zirkulationsverluste. Durch die Konzeptänderung sind Einsparungen von bis zu 3 Ct*/*kWh möglich. Weitere Einsparung sind über die Optimierung der Betriebsweise möglich und in weiteren Analysen zu eruieren. Wichtig ist bei der Ergebnisauswertung, dass die Wirtschaftlichkeit stark vom Messkonzept abhängt und demnach dieses zu prüfen ist. Anschließend sind die Analysen nochmals anzupassen und zu validieren.

<span id="page-286-0"></span>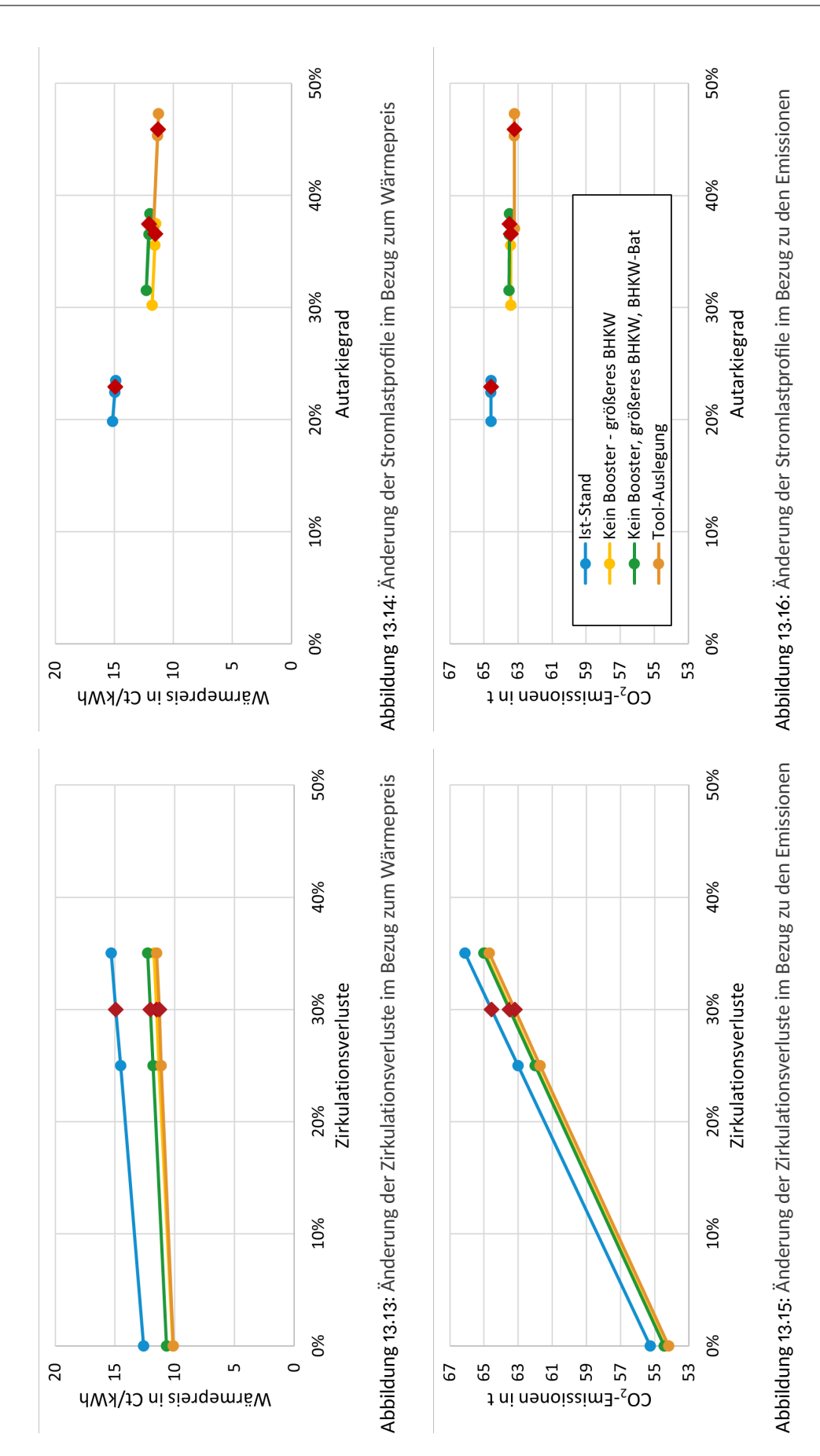
# **14 KI-basierte Anlagensteuerung und Betriebsoptimierung**

In diesem Kapitel wird das in AP 3.2 entwickelte Steuerungs- und Optimierungstool beschrieben. Hierzu erfolgt anfangs ein Bezug auf die Vorgaben aus der Gesamtvorhabensbeschreibung (GVB) speziell für das Steuerungs- und Optimierungstool. Anschließend wird zunächst das Konzept geschildert, bevor die einzelnen Dienste des Steuerungs- und Optimierungstools genauer erläutert werden. Dem folgt die Anwendung des Tools mit der Erläuterung der Ergebnisse. Am Ende des Kapitels erfolgt ein Fazit mit erneutem Bezug auf die Vorgaben der GVB.

# **14.1 Das Konzept**

Das Ziel einer Optimierung ist es, einen Zustand oder eine Betriebsweise zu verbessern. Die in dieser Arbeit angestrebte Optimierung eines Energiesystems und dessen Betriebsweise hat als Ziel eine Reduzierung der Betriebskosten durch die Minimierung einer Kostenfunktion.

Verschiedene technischen Vorgaben werden allgemein an die Optimierungsprogramme gestellt. Dabei spielt beispielsweise die Bedingung, dass der Modellaufbau hinreichend genau für die Umsetzung an einer realen Anlage zu sein hat, eine zentrale Rolle. Die Tatsache der Anwendung in einem Laufzeitprozess stellt eine weitere technische Vorgabe an das Tool dar. Im Zuge der Digitalisierung und Automatisierung sowie Vermarktungsmöglichkeiten am Spot- und Intraday-Strommarkt ist es wichtig, dass die Optimierung im Betrieb stand alone – also ohne ständiges Eingreifen durch Menschen – abläuft. Dies bietet einerseits die Möglichkeit der Effizienzsteigerung, da menschliche Ressourcen dadurch frei werden und anderweitig eingesetzt werden können. Andererseits stellt es eine Option dar, wie eine Vielzahl an Anlagen optimiert und ggf. in einem virtuellen Kraftwerkspark verschaltet werden können. Laufzeitprozess bedeutet demnach, dass der Kreislauf aus Anlagenmonitoring, Verarbeitung von Daten, Erstellung von Prognosen, Optimierung des Fahrplans sowie Steuerung der Anlagen in einem geeigneten zeitlichen Rahmen abzulaufen hat, um diesen an realen Anlagen durchzuführen.

<span id="page-289-0"></span>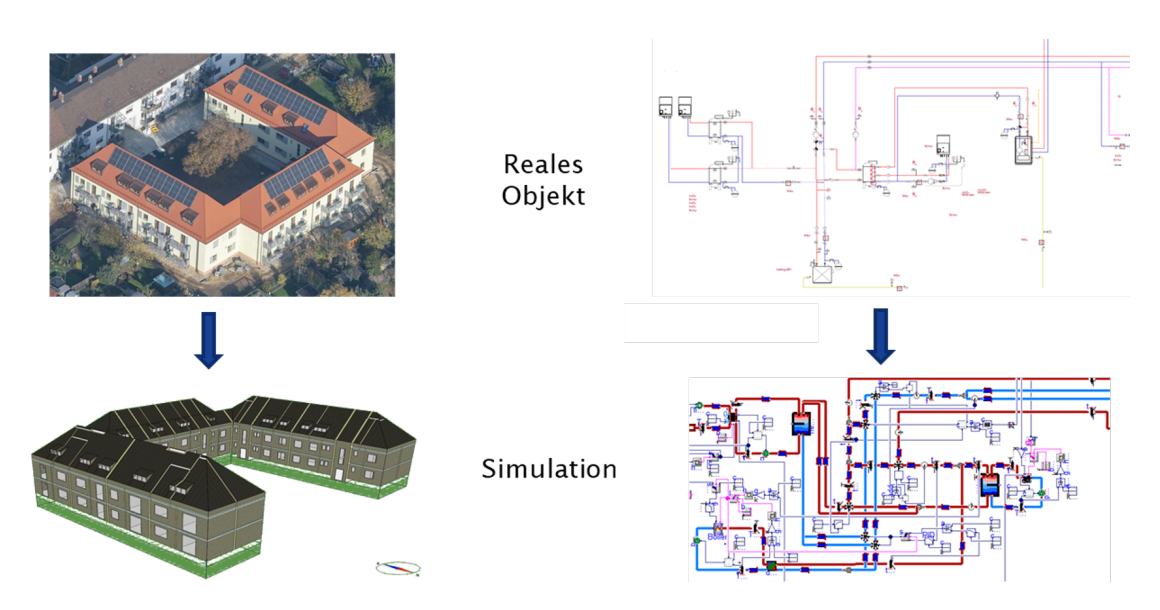

Abbildung 14.1: Transformation des Gebäudes bzw. des Hydraulikplanes in ein Simulationsmodell zur Abbildung als digitaler Zwilling

Um strommarktgeführten Betrieb zu ermöglichen ist es notwendig alle Sensoren und Aktoren der Anlage zentral zusammen zu fassen. Dabei ergibt sich aus der Anlagenkonzeption eine Anbindung von verschiedenen Temperatur- und Drucksensoren, sowie Verbrauchszählern (Brennstoff-, Wärmemengen-, Strom- und Wasserzähler). Weiterhin ist eine klare Trennlinie der Verantwortlichkeiten zwischen dem im Projekt MAGGIE entwickelten Steuerungs- und Optimierungstool und der an der Anlage vorliegenden Steuerung zu definieren. Die strommarktgeführte Steuerung fungiert dabei als externe übergeordnete Anforderung an das Hybridheizsystem. Dennoch schalten BHKW und Wärmepumpe automatisch zu oder aus, falls bestimmte Temperaturen über- oder unterschritten werden. Dies ist von der Anlagensteuerung vor Ort umzusetzen. Aus diesem Grund wurden Marktanalyse, Recherche und eine Entwicklung eines inneren Regelkreises und äußeren Steuerkreises für den übergeordneten, externen Betrieb des Hybridheizsystems durchgeführt. Der innere Regelkreis arbeitet beispielsweise mit der elektrischen Leistung des Blockheizkraftwerkes als Stellgröße, der äußere Steuerkreis stellt die Wärmeversorgung des gesamten Demonstrationsgebäudes sicher. Die Steuergröße wird dabei durch die aktuellen Messwerte des Gebäudes und von Vorhersagen zu Nutzerverbrauch, Wetter und Strommarkt beeinflusst. Dabei werden die Komponenten des Gebäudes in zeitlich verzögernde Glieder überführt und in die Steuer- und Regelstrecke eingebunden.

Um eine Aussage über die Performance des Steuerungs- und Optimierungstools treffen zu können, werden Simulationsmodelle herangezogen. So kann das Verhalten simulativ überprüft, validiert und angepasst werden, ohne einerseits den Analgenbetrieb zu stören sowie weiterführende Analysen durchführen zu können. So können verschiedene Regelungsstrategien in der Simulation als Benchmark der Optimierung aufgebaut werden, welche anschließend mit Monitoringdaten überprüft werden können. So ist es möglich, eine Vielzahl an Simulationen und Optimierungen durchzuführen. Abbildung [14.1](#page-289-0) zeigt die Transformation des Gebäudes (links) bzw. des Hydraulikplanes (rechts) in ein Simulationsmodell zur Abbildung als digitaler Zwilling.

# **14.1.1 Regelschleifen**

Im folgenden Abschnitt werden die Regelschleifen mit den einzelnen Diensten genauer dargestellt und beschrieben. Die einzelnen Komponenten haben dabei unterschiedliche Aufgaben und Ziele. Das Zusammenspiel aus allen Komponenten sowie dem äußeren Steuerungskreis und dem inneren Regelkreis ergeben demnach einen optimierten Anlagenbetrieb. Abbildung [14.2](#page-290-0) gibt eine Übersicht über die verschiedenen Regelkreise und ihre Komponenten.

<span id="page-290-0"></span>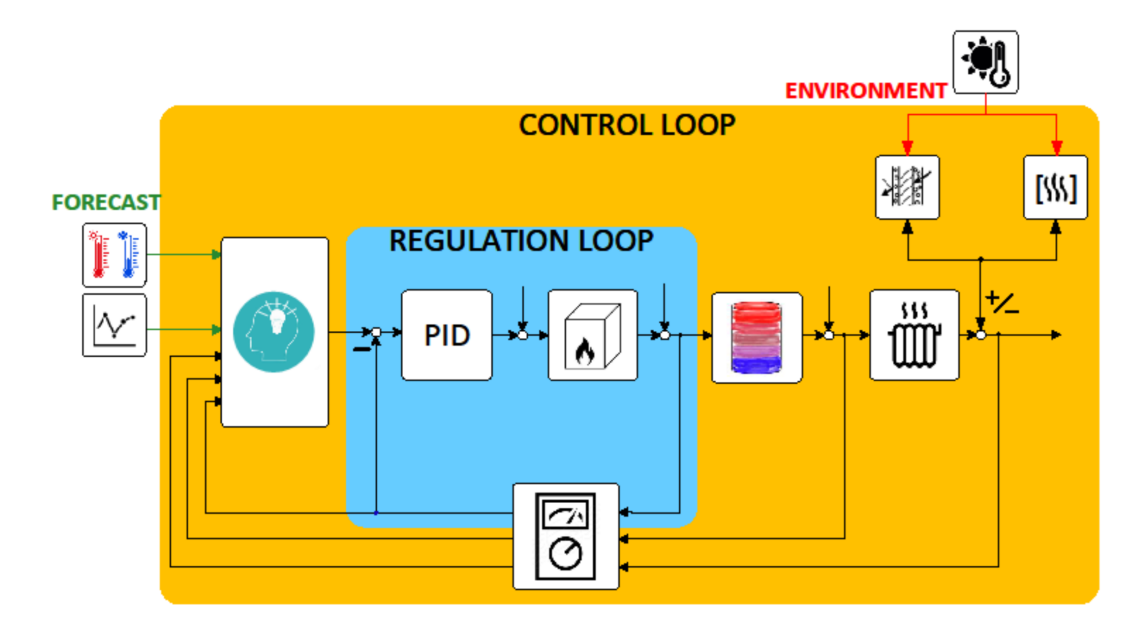

Abbildung 14.2: Übersicht über einen Regelkreis mit den jeweiligen Komponenten

# **14.1.2 Aufgaben der MSR (Messen, Steuern, Regeln)**

Im Regelkreis "Regulation Loop" besitzt die MSR (Messen, Steuern, Regeln) die Aufgaben, die Datenpunkte vor Ort zu aufzuzeichnen und an die Cloud zu versenden. Dadurch können Erkenntnisse aus dem Anlagenbetrieb abgeleitet und die Daten für weiterführende Dienste wie etwa der optimierten Steuerung bereitgestellt werden. Des Weiteren erfüllt die MSR die Aufgaben des grundlegenden Anlagenbetriebes zur Gewährleistung der Wärmeversorgung. Dies ist – wie eingangs erwähnt – mit entsprechenden Schnittstellen und Verantwortlichkeiten so zu definieren, dass das übergeordnete Steuerungs- und Optimierungstool genutzt werden kann. Abbildung [14.3](#page-291-0) zeigt die Aufteilung der Regelschleife in die jeweiligen Bereiche der Steuerung

<span id="page-291-0"></span>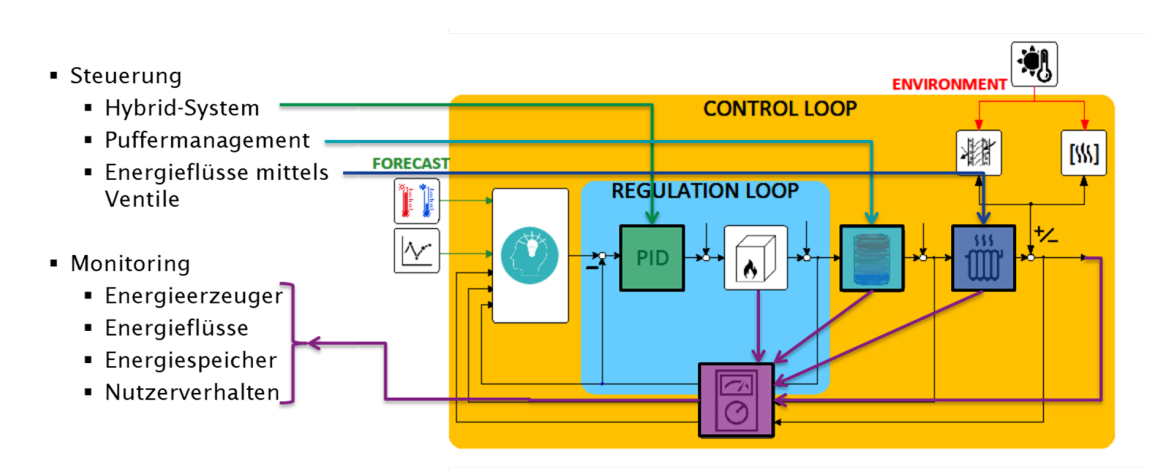

Abbildung 14.3: Aufteilung der Regelschleife in die jeweiligen Bereiche der Steuerung und des Monitorings

<span id="page-291-1"></span>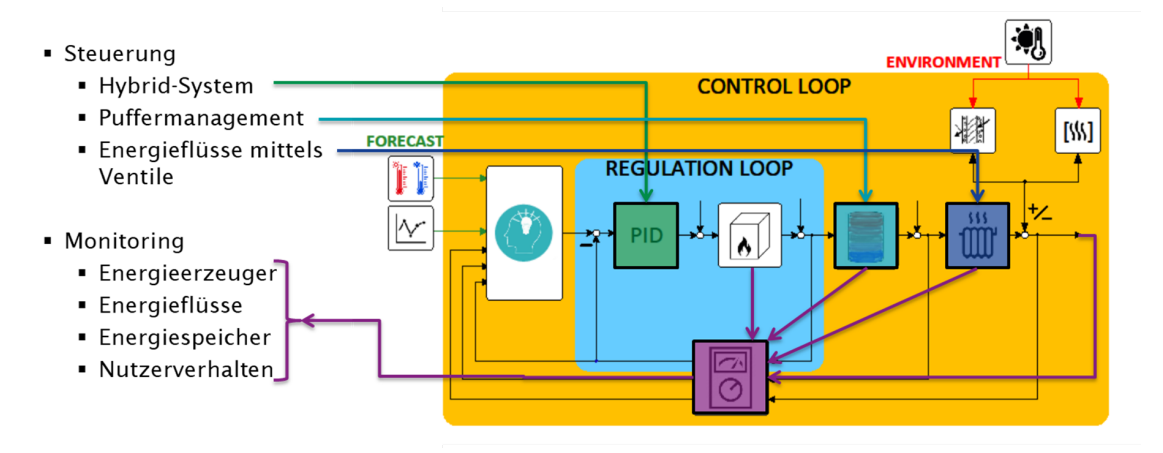

Abbildung 14.4: Spezifizierung der Arbeitsweise für den optimierten Betrieb

und des Monitorings.

# **14.1.3 Aufgaben Steuerung und Optimierung**

Die Aufgabe des übergeordneten Steuerungsregelkreises "Control Loop" ist es, einen ökologisch und ökonomisch optimierten Anlagenbetrieb zu ermöglichen. Hierzu gehört, die gemonitorten Daten aus der MSR sowie anderen externen Datenquellen wie z. B. Strommarktdaten zu nutzen und Fahrpläne bereitzustellen, welche von der MSR wiederum übernommen und umgesetzt werden.

Die Frage, wie die dezentrale Stromerzeugung unter Berücksichtigung des Nutzerverhaltens und/oder des Strompreises der Netzstabilität dienen kann, zeigt die Betrachtung des Spot-Preises in Abbildung [14.4.](#page-291-1)

Wird Strom aus ökonomischen Gründen während der Hochlastzeiten lokal erzeugt, ist weniger

<span id="page-292-0"></span>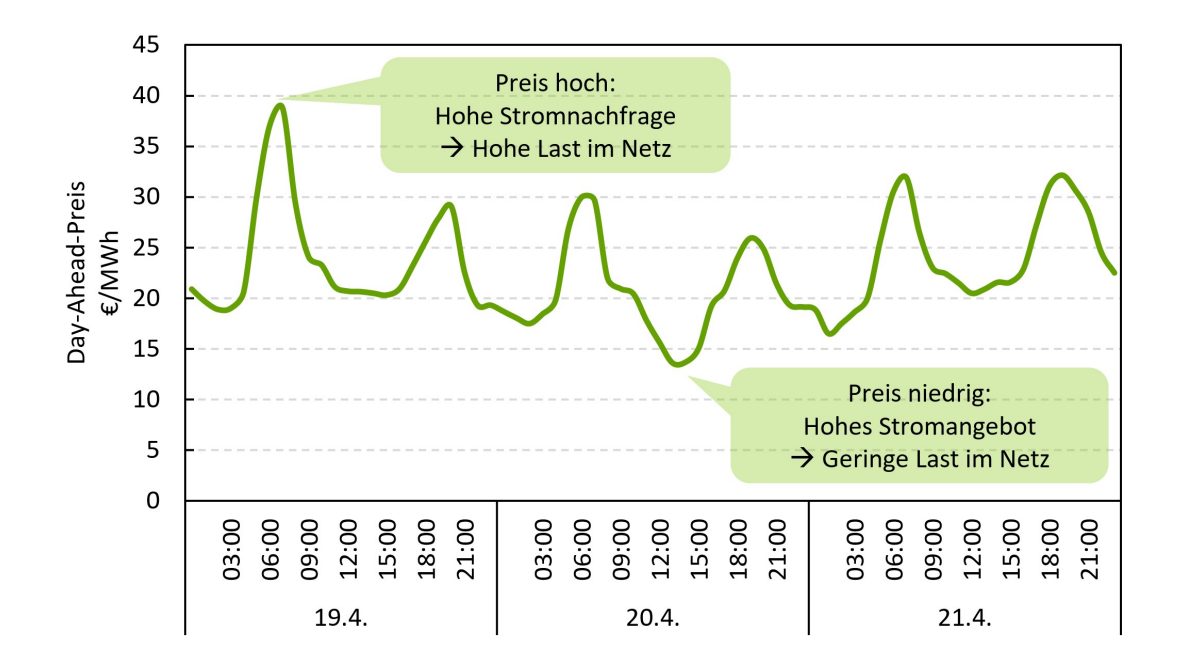

Abbildung 14.5: Ausschnitt eines Verlaufs des Day-Ahead-Preises zur Verdeutlichung der Optimierungsstrategie

Strom zu transportieren. Folglich können so Verteil- und Übertragungsnetze entlastet werden. Im Falle von Schwachlastzeiten, werden Überlastungen der Netze vermieden. Dadurch können Abregelungen von Wind- und PV-Anlagen verringert werden. Abbildung [14.5](#page-292-0) veranschaulicht den Verlauf des Day-Ahead-Preises zur Verdeutlichung der Optimierungsstrategie.

Der Strompreis in Deutschland wir bestimmt nach Merit Order. Dies bedeutet, dass der Strombedarf beginnend mit den billigsten Kraftwerken (niedrige Grenzkosten) gedeckt wird und solange Kraftwerke mit höheren Grenzkosten zugeschaltet werden, bis der Gesamtbedarf gedeckt ist. Das letzte Kraftwerk ("Grenzkraftwerk") bestimmt den Strompreis.

Abbildung [14.6](#page-293-0) bis Abbildung [14.8](#page-294-0) stellen dabei die Arbeitsweise der prognosebasierten Regelung, gegenüber einer zustandsgeführten Regelung, nach Stand der Technik dar. Es ist jeweils der Stromsektor mit dem Bedarf der Bewohner und der Erzeugung einer PV-Anlage für einen Tag dargestellt. Je nach Tageszeit entscheidet die zustandsgeführte Regelung zum jeweiligen Momentanzeitpunkt analog der programmierten Algorithmik, welche Anlage wie angesteuert werden soll. Hierbei kommt es auf die Komplexität der programmierten Regelung an.

Die prognosebasierte Regelung verfolgt hierbei eine andere Strategie. Diese analysiert einen längeren Zeitraum in die Zukunft und nutzt hierfür Forecasts, welche via Machine-Learning-Algorithmen entstehen. Über diesen Zeitraum hinweg ermittelt die Optimierung die minimalen Betriebskosten anhand zuvor definierter Kosten und Gewinne für die jeweiligen Energieflüsse.

<span id="page-293-0"></span>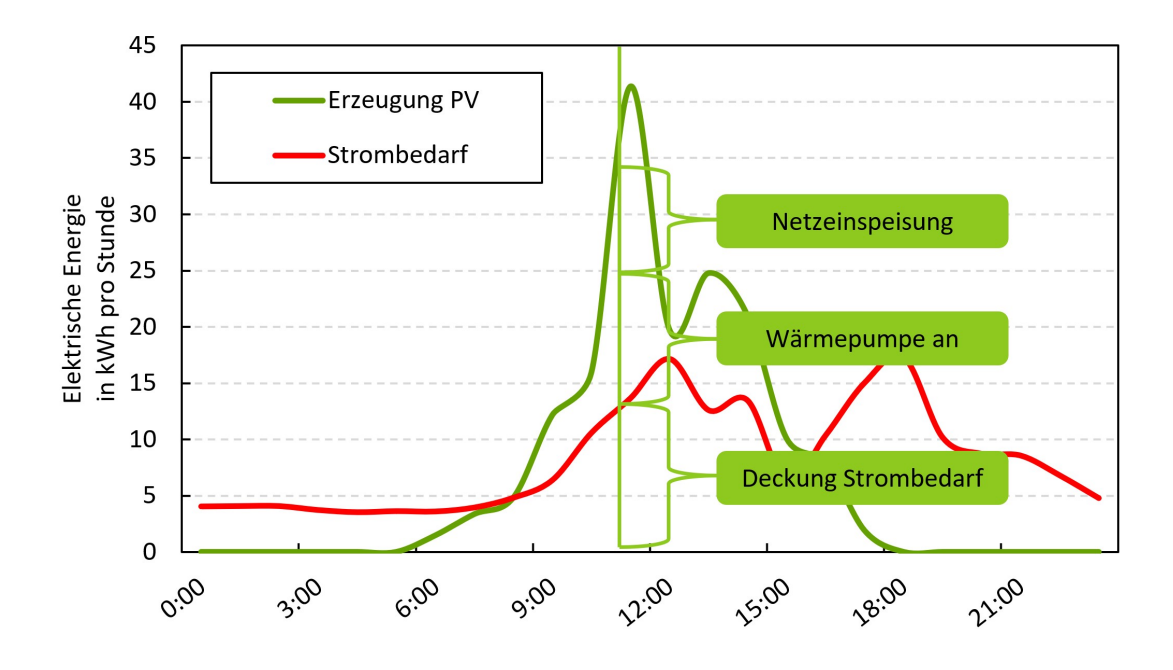

Abbildung 14.6: Zustandsgeführte Regelung nach Stand der Technik mit Entscheidung um 11:00 Uhr

So kann die Optimierung Speicherpotenziale nutzen, um Energien gezielt zu verschieben und so Synergieeffekte der Sektorenkopplung ausnutzen. Diese Synergieeffekte münden in ökologi-schen und ökonomischen Mehrwerten. Ein solches Vorgehen ist in Abbildung [14.8](#page-294-0) schematisch über den Wärmesektor als Fahrplan dargestellt.

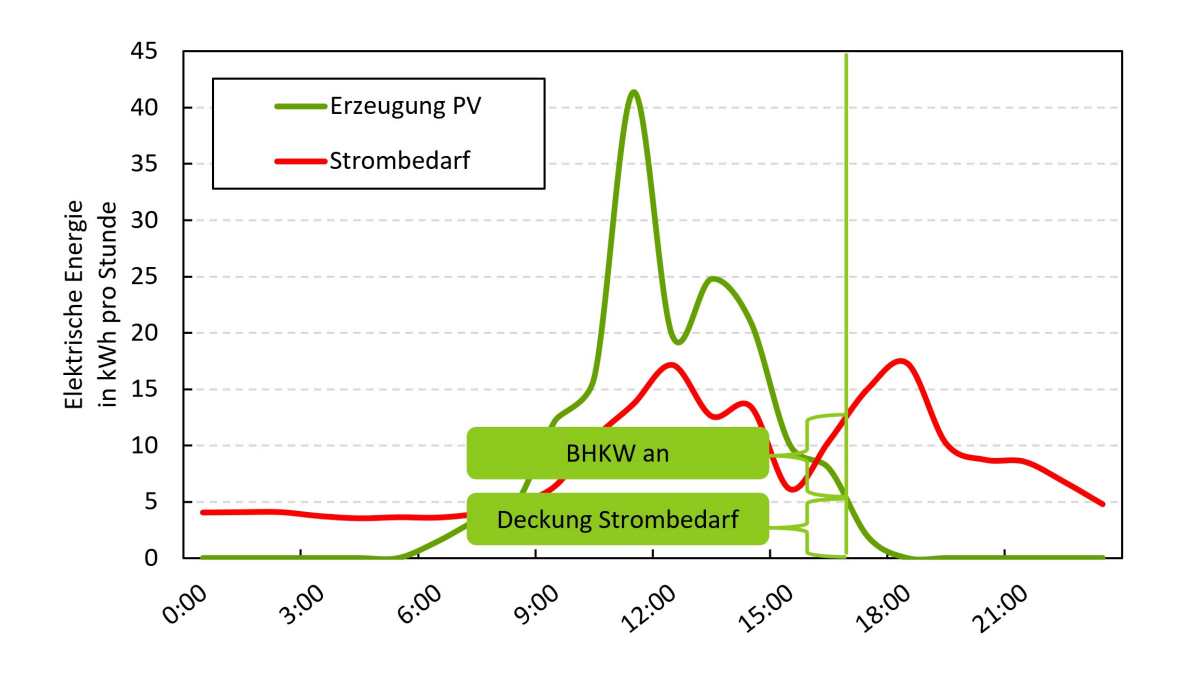

Abbildung 14.7: Zustandsgeführte Regelung nach Stand der Technik mit Entscheidung um 17:00 Uhr

<span id="page-294-0"></span>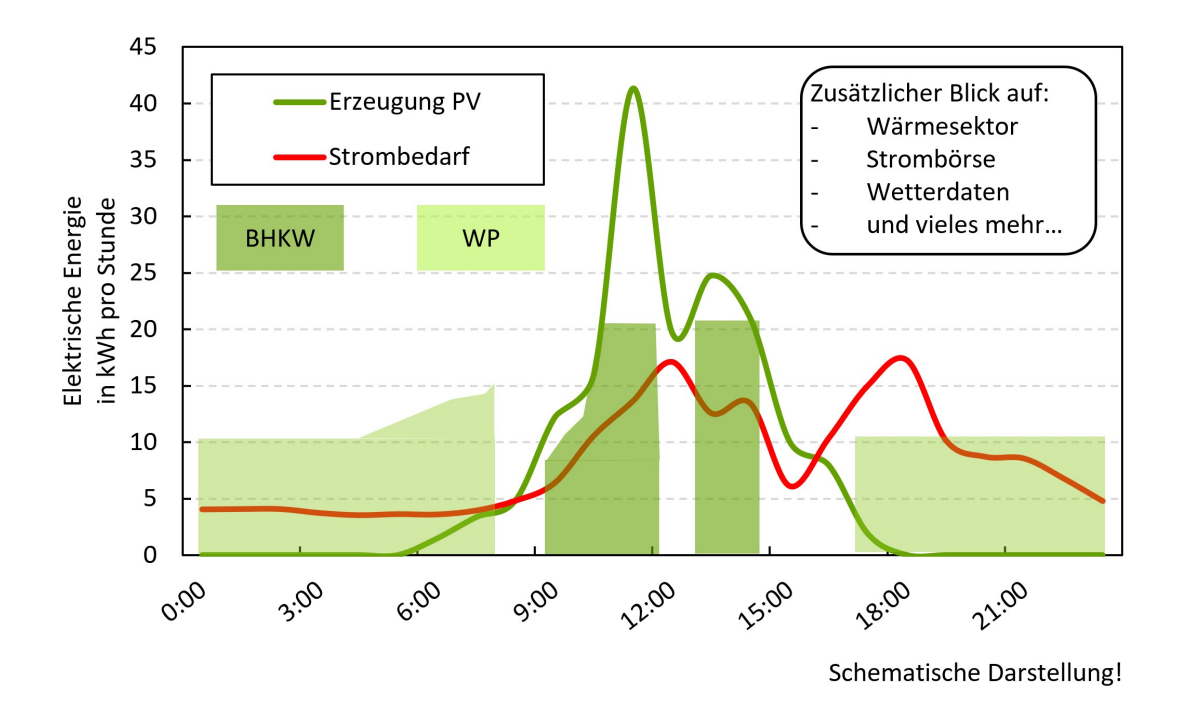

Abbildung 14.8: Prognosebasierte Regelung mit resultierendem Fahrplan eines Tages für die jeweiligen Analgenkomponenten

# **14.1.4 Aufgaben – Analyse und Prognose**

Die von der MSR gesammelten Daten werden vom Analyse- und Prognosedienst genutzt, um Forecasts zu erzeugen, welche die Optimierung für die Fahrplanerzeugung verwendet. Hierzu gehört neben der Prognose von Wärme- und Stromverbrauch auch das Anbinden von externen Daten wie Wetterdaten sowie die Analyse der jeweiligen Pufferfüllstände. Alle verwendeten Eingangsparameter sind in Abbildung [14.9](#page-295-0) dargestellt.

Im Projekt war die Verwendung von Standardlastprofilen nicht möglich, da es die geringe Bewohnerzahl im Demonstrationsgebäude nicht ermöglichte, einfache Statistik anzuwenden. Folglich waren individuelle Prognosen für das Gebäude hinzuzuziehen und es wurden Zeitreihenvorhersagen auf Grundlage des Verbrauchs der vergangenen Woche verwendet. Die Berechnungen erfolgten mittels neuronaler Netze und historischer Verbrauchsdaten. Vorteile daraus sind, individuelle Prognosen sowie die Möglichkeit, jederzeit eine Aktualisierung des Nutzerverhaltens durchzuführen. Abbildung [14.10](#page-295-1) zeigt den schematischen Aufbau künstlicher neuronaler Netze.

Aus Sicht des Strommarktes gibt es mehrere Gründe für die Optimierung von Fahrplänen anhand von Zeitreihenvorhersage. Einer davon ist, dass ab 100 kW elektrischer Nennleistung der Strom in der Direktvermarktung zu vermarkten ist. Hierzu sind die Marktregeln des Strommarktes zu befolgen. Dazu zählt unter anderem die Anmeldung eines 15-Minuten aufgeschlüsselten

<span id="page-295-0"></span>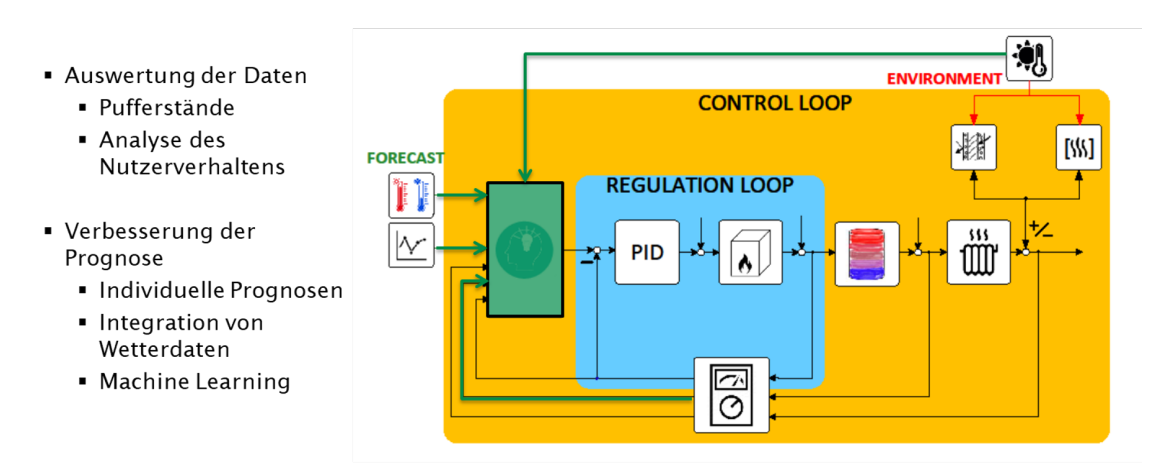

<span id="page-295-1"></span>Abbildung 14.9: Schematische Darstellung der Regelschleife inkl. Position der KI-Algorithmen

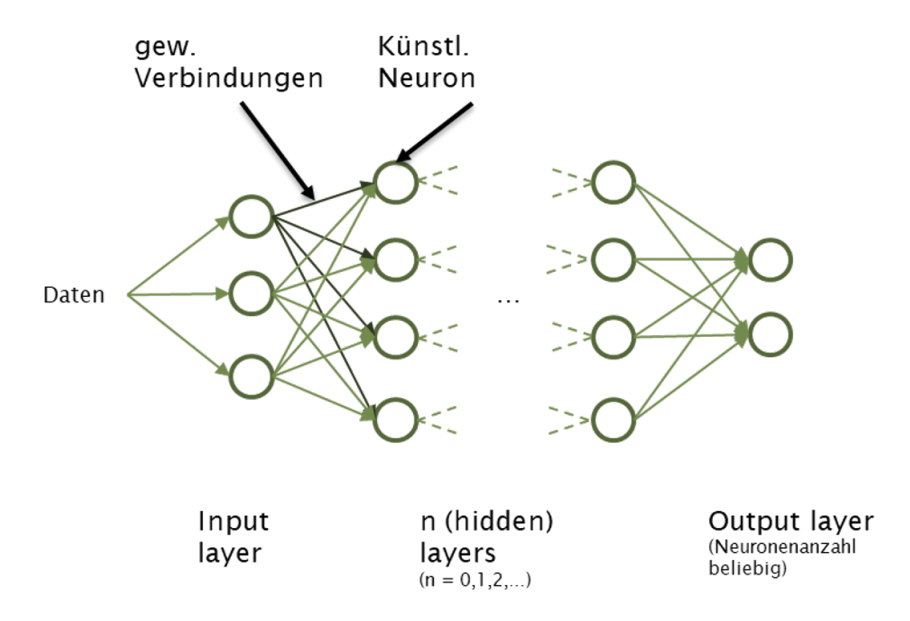

Abbildung 14.10: Darstellung des Aufbaus eines neuronalen Netzes mit den verschiedenen Layern

Fahrplans für den jeweiligen Tag bis 12 Uhr des Vortags. Dies ist auf Grund der im Projekt verbauten Anlagenleistungen nicht nötig, wird aber im Zuge des Projektes dennoch mit in die Rahmenbedingungen und Vorgaben einbezogen. Folglich ist die Vorhersage des Strom- und Wärmeverbrauchs der Bewohner nötig, um optimalen Fahrpläne bereits am Vortag zu berechnen.

# **14.1.5 Vorgehen im laufenden Betrieb**

Im folgenden Abschnitt wird auf das Konzept zur Umsetzung des Prozesses im laufenden Betrieb eingegangen. Es handelt sich hierbei um einen Kreislauf, welcher je nach Anforderung des Energiesystems in unterschiedlichen Zyklen ablaufen kann.

Durch das Monitoring des MSR-Regelkreises werden Daten aufgezeichnet und an den Analyse-

<span id="page-296-0"></span>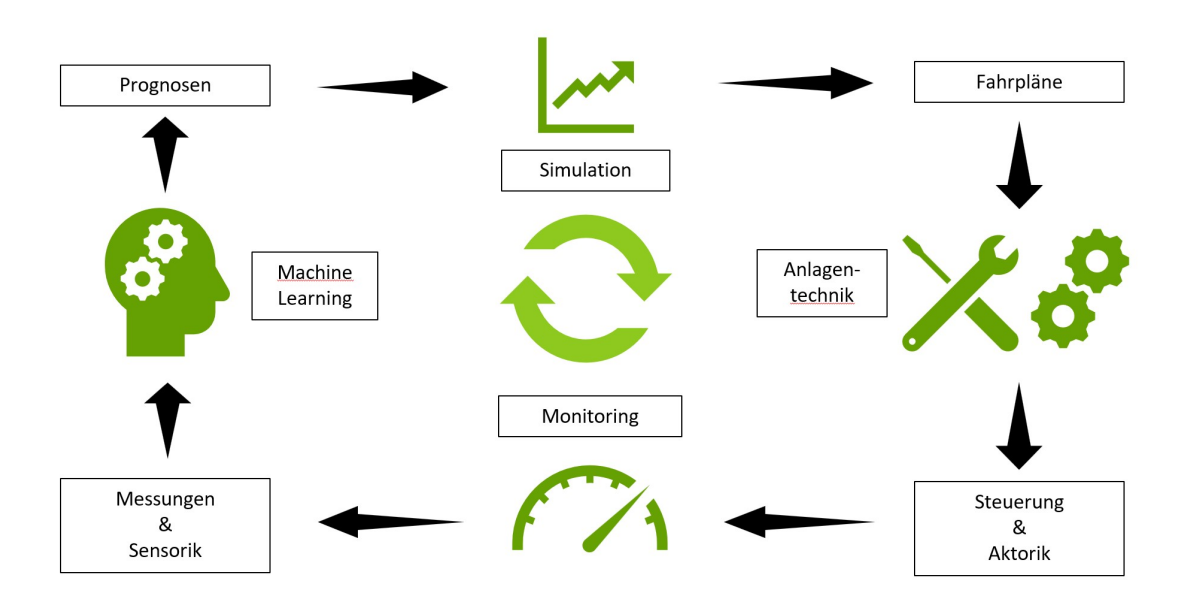

Abbildung 14.11: Kreislauf des Algorithmus im Betrieb mit den verschiedenen Bereichen

und Prognosedienst gesendet. Dieser erzeugt mittels Machine Learning Algorithmen Prognosen für die Bedarfe des Energiesystems. Diese werden von der Simulation bzw. der Optimierung genutzt, um Fahrpläne für den Anlagenbetrieb zu erzeugen. Diese Fahrpläne werden an die Anlagentechnik bzw. den MSR-Regelkreis gesendet, welcher diese umsetzt. Von dort aus wird die Anlage wieder gemonitort und die entsprechenden Daten an den Analyse- und Prognosedienst versendet. Damit ist der Kreislauf **abgeschlossen**. Dieser ist in Abbildung [14.11](#page-296-0) graphisch dargestellt.

Der Kreislauf wird durch verschiedenste Programme und Schnittstellen umgesetzt, da in den unterschiedlichen Bereichen verschiedene Tools und Kommunikationsstandards gibt, welche genutzt werden können und sollen. Ein Auszug der verwendeten Programme, Schnittstellen und Protokolle ist in Abbildung [14.12](#page-297-0) dargestellt.

Der Umstand, dass einerseits das Steuerungs- und Optimierungstool nicht einfach an einer Anlage getestet werden kann und soll, welche direkt Bewohner mit Wärme versorgt, sowie andererseits, dass es zu Verzögerungen der Implementierungsphase während der Projektlaufzeit gekommen ist, machten eine Testumgebung notwendig. Hierzu wird das Functional Mock-up Interface herangezogen, welches es möglich macht, die Optimierung direkt mit einer Simulation zu verschalten. So kann das Optimierungsverhalten direkt an der Simulation getestet und validiert werden. Diese Verschaltung stellt auch das Grundgerüst des integralen Steuerungs- und Planungstools dar und ist in Abbildung [14.13](#page-297-1) ersichtlich.

<span id="page-297-0"></span>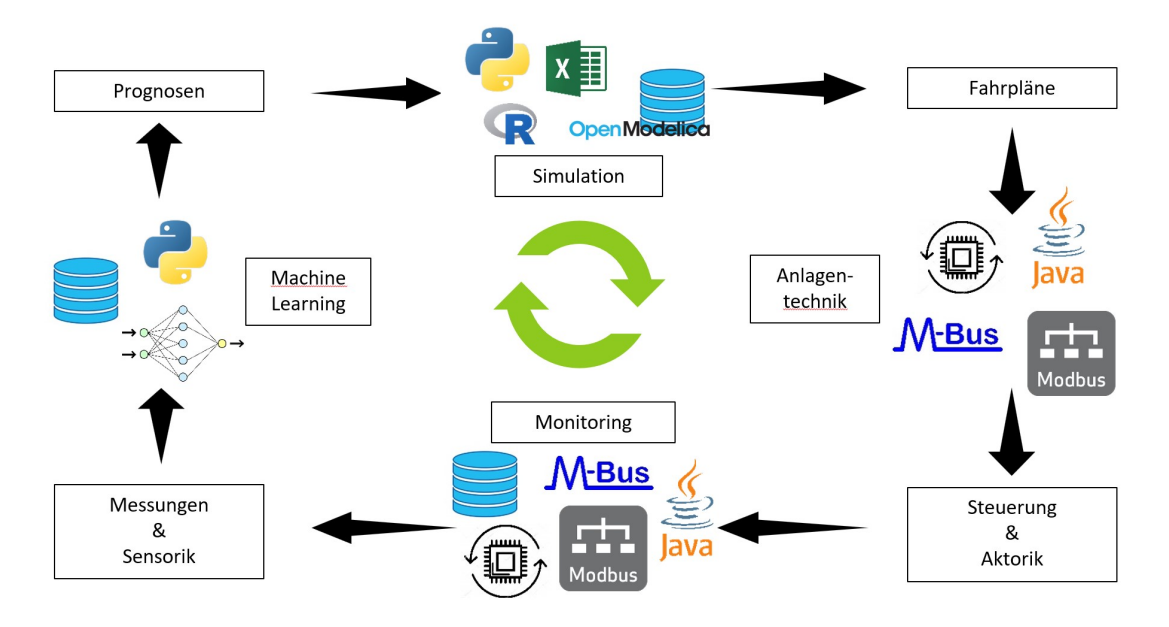

Abbildung 14.12: Auszug der verwendeten Programme, Schnittstellen und Protokolle

<span id="page-297-1"></span>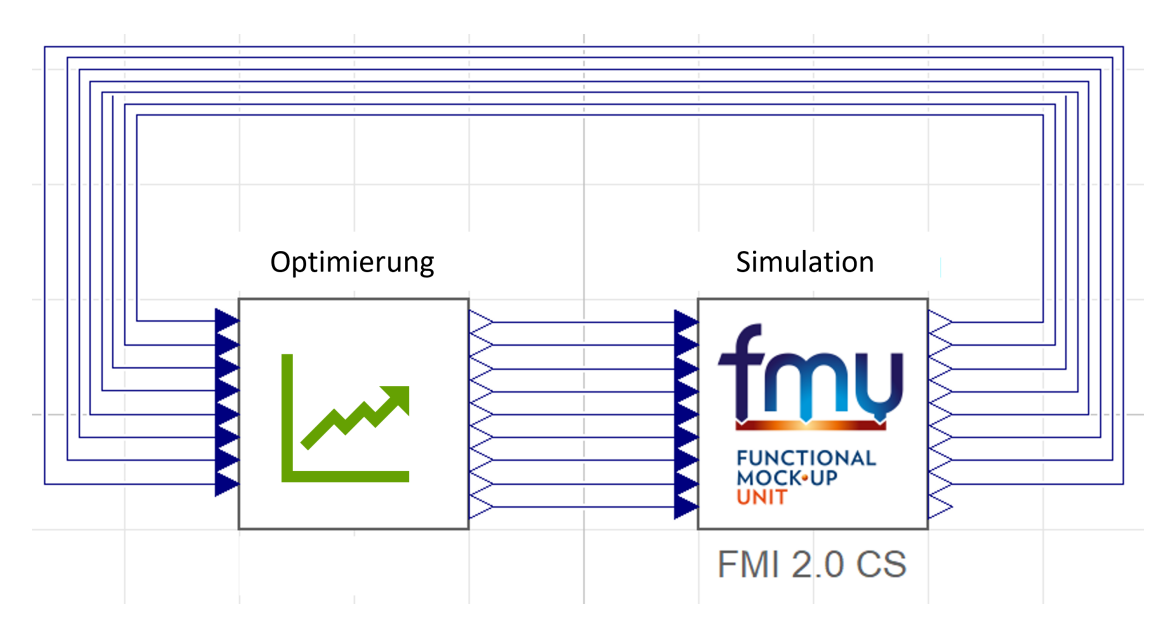

Abbildung 14.13: Verschaltung von Optimierung und Simulation mittels Funktional Mock-up Interface

# **14.2 Beschreibung der einzelnen Dienste**

Im folgenden Abschnitt werden die einzelnen Dienste des Steuerungs- und Optimierungstools genauer beschrieben und speziell auf die Steuerung und Optimierung sowie die Analyse und Prognose eingegangen.

# **14.2.1 Steuerung und Optimierung**

Ein Bereich des Steuerungs- und Optimierungstools ist die Optimierung der Fahrpläne des Energiesystems sowie die Abbildung eines Energiesystems innerhalb einer Simulation. In dieser wird die Optimierung validiert, sie kann aber auch als Benchmarkt verschiedener Steuerungsalgorithmen die z. B. nach Stand der Technik implementiert und analysiert werden können, verwendet.

#### **14.2.1.1 Optimierung**

Das lineare Optimierungsframework ist in der Programmiersprache R geschrieben und bedient sich den Mitteln der statischen Optimierung linearer Systeme. Hierbei lautet die Standardform der linearen Programmierung [\(14.1\)](#page-298-0)

<span id="page-298-0"></span>
$$
\min f(x) = c^T x \tag{14.1}
$$

unter der Berücksichtigung der Nebenbedingungen

$$
Ax \leq b \tag{14.2}
$$

$$
x \ge 0 \tag{14.3}
$$

 $\text{wobei } c \in \mathbb{R}^n, A \in \mathbb{R}^{(m \times n)}$ ,  $m < n$  und  $b \in \mathbb{R}^m$  gilt und alle Größen bekannt sind. *c* stellt dabei den Kostenvektor der Länge n dar, welcher mit dem Vektor der Optimierungsvariablen *x* multipliziert wird. Die Matrix *A* ist rechteckig und habe den vollen Rang *m*. In ihr sind die Gleichungsnebenbedingungen (GNB) und Ungleichungsnebenbedingungen (UNB) des Modells enthalten. Der Vektor *b* ist dabei der right-Hand side vector (RHS) des Systems bzw. Vektor einer zulässigen Basislösung.

Dem Simplex-Algorithmus, mit welchem das Optimierungsproblem gelöst wird, werden demnach folgende Komponenten übergeben:

- Kostenvektor *c*,
- Modellmatrix *A*,
- Vektor mit Informationen, ob es sich um eine GNB oder UNB handelt,
- Basisvektor *b*
- Vektor mit Informationen, von welcher Art die einzelne Lösungsvariable ist

Bei Letzteren wird demnach zwischen verschiedenen Variablenarten unterschieden. Es können kontinuierliche und diskrete Variablen auftreten. Bei kontinuierlichen Variablen handelt es sich um Lösungsvariablen, welche über die BNG und UNB beschränkt werden, aber innerhalb dieser Grenzen jede reelle Zahl annehmen können. Diskrete Variablen können als Entscheidungsvariablen genutzt werden mit Werten von entweder 0 oder 1. Soll im System z.B. ein BHKW, welches modulierend im Bereich von 50 bis100 % betrieben werden kann, eingesetzt werden, so kommt eine solche diskrete Variable zum Einsatz. Dabei erweitert sich die Gleichung [\(14.4\)](#page-299-0), welche die UNB der Leistungsbeschränkung der kontinuierlichen Lösungsvariable *P*th(*t*) angibt, um die diskrete Entscheidungsvariablen OP(t) zu den Gleichungen [\(14.5\)](#page-299-1) und [\(14.6\)](#page-299-2)

<span id="page-299-0"></span>
$$
P_{\text{th}}(t) \leq P_{\text{th,max}} \tag{14.4}
$$

<span id="page-299-1"></span>
$$
P_{\text{th}}(t) - P_{\text{th,max}} \cdot \text{OP}(t) \leq \text{o} \tag{14.5}
$$

<span id="page-299-2"></span>
$$
- P_{\text{th}}(t) + P_{\text{th,min}} \cdot \text{OP}(t) \leq o \qquad (14.6)
$$

Durch diese Erweiterung sind mehrere Anpassungen notwendig. Die maximale Leistungsbeschränkung *P*th,max ist nicht mehr im RHS einzutragen, sondern an der entsprechenden Stelle der Matrix A mit der Entscheidungsvariable OP(t) zu multiplizieren. Des Weiteren verändert sich die UNB dahingegeben, dass die kontinuierliche Variable *P*th(*t*), welche die thermische Leistung der Komponente zum Zeitpunkt *t* darstellt, vom Produkt *P*th,max · *OP*(*t*) zu subtrahieren ist. Die Änderung des Verhaltens der Komponente ist in Abbildung [14.14](#page-300-0) graphisch dargestellt.

Durch Hinzufügen der Entscheidungsvariable *OP*(*t*)sowie einer minimalen Leistungsgrenze *P*th,min verändert sich das Betriebsverhalten der Komponente. Während im linken Fall die Anlage kontinuierlich zwischen Null und *P*th,max geregelt werden kann, bewirkt die Entscheidungsvariable *OP*(*t*), dass die Anlage entweder ausgeschaltet, *OP*(*t*) = 0, oder bei *OP*(*t*) = 1 zwischen *P*th,min und *P*th,max kontinuierlich geregelt werden kann. Simulationen haben gezeigt, dass diskrete Variablen im Optimierungsproblem die Zeitdauer zum Lösen des Systems erheblich steigern. Dies ist beim Aufbau von Energiesystemen zu berücksichtigen. Ein Auszug eines linearen Systems für zwei Zeitschritte wird mit den Gleichungen [\(14.5\)](#page-299-1) und [\(14.6\)](#page-299-2) als UNB sowie einem Energieerhaltungssatz als GNB mit einer Last als Verbraucher in Abbildung [14.15](#page-300-1) dargestellt.

Weitere GNBs und UNBs sind analog [\[175\]](#page-477-0) im linearen Modellierungsframework implementiert. Ein Beispiel für eine GNB sind alle Energieerhaltungssätze innerhalb des Energiesystems.

<span id="page-300-0"></span>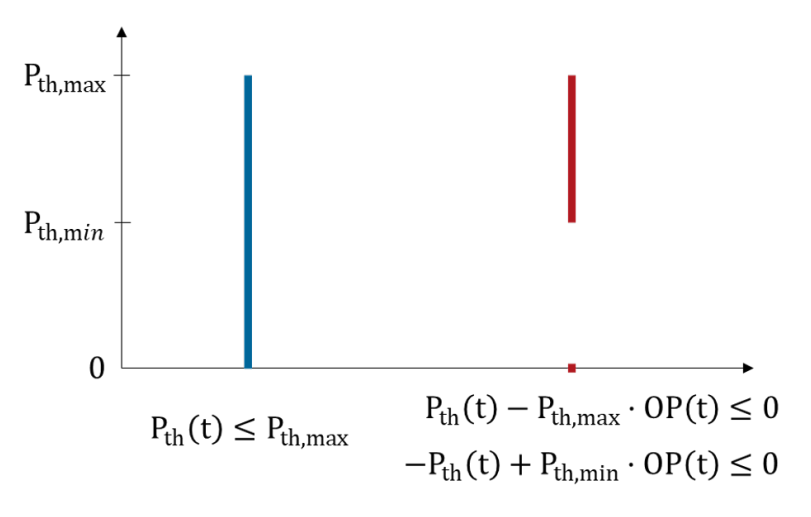

<span id="page-300-1"></span>Abbildung 14.14: Verhalten der thermischen Leistung mit und ohne binärer OP-Variable

| Formel<br><b>Vektor x</b>                      |          | Matrix A |           |              |                                        | <b>UNB oder</b><br><b>GNB</b> |         | Vektor b |
|------------------------------------------------|----------|----------|-----------|--------------|----------------------------------------|-------------------------------|---------|----------|
|                                                | $P(t_1)$ | $P(t_2)$ | $OP(t_1)$ |              | $\sqrt{\text{OP(t)}\ln \text{Last(t)}$ | Last(t <sub>2</sub> )         |         |          |
| Begrenzung P <sub>min</sub> für t <sub>1</sub> | $-1$     | 0        | 5         | $\mathbf 0$  | 0                                      | 0                             | $\leq$  | $\Omega$ |
| Begrenzung P <sub>min</sub> für t <sub>2</sub> | 0        | $-1$     | 0         | 5            | 0                                      | 0                             | $\,<\,$ | $\Omega$ |
| Begrenzung P $_{max}$ für t <sub>1</sub>       |          | 0        | $-10$     | $\mathbf{0}$ | $\Omega$                               | 0                             | $\leq$  | $\Omega$ |
| Begrenzung $P_{max}$ für t <sub>2</sub>        | $\Omega$ |          | $\Omega$  | $-10$        | $\Omega$                               | 0                             | ≤       | $\Omega$ |
| Energieerhaltung für t1                        |          | 0        | 0         | $\Omega$     | $-1$                                   | $\Omega$                      |         | $\Omega$ |
| Energieerhaltung für t <sub>2</sub>            | 0        |          | 0         | $\mathbf 0$  | 0                                      | $-1$                          |         | 0        |

Abbildung 14.15: Beispielhafter Auszug des linearen Systems für zwei Zeitschritte und Gleichungen für Leistungsbegrenzung und Energieerhaltung

Als Solver wird das Paket Rglpk-Solve verwendet, da dieses die Möglichkeit des Abbruches nach einer vordefinierten Zeit bereitstellt. Somit kann eine maximale Zeitdauer zur Lösung des Optimierungsproblems eingestellt werden. Nach Ablauf der Zeit wird die beste Lösung zurückgegeben.

Für die Umsetzung im Tool wurde daher eine objektorientierte Umgebung aufgebaut, welche auf Basis der linearen Gleichungssysteme das Modell an den Optimierungsalgorithmus bzw. Solver übergibt. Hierzu werden einzelner Klassen und Superklassen zur Modellierung von Energiesystemen angelegt. Dazu gehören einzelne Komponenten zur Modellierung von z.B. BHKW, Wärmepumpe, Gaskessel, Pufferspeicher usw. Des Weiteren werden systembildende Einheiten zur Abgrenzung einzelner Komponenten programmiert. Dadurch kann eine Topologie für die Beziehungen der einzelnen Komponenten zueinander erstellt und so verschiedenste Energiesysteme aufgebaut werden. Dadurch besteht dem Nutzer die Möglichkeit, Rohrleitungssysteme und Vernetzung der einzelnen Komponenten zueinander, z.B. der Versorgung einzelner Gebäudeteile

<span id="page-301-0"></span>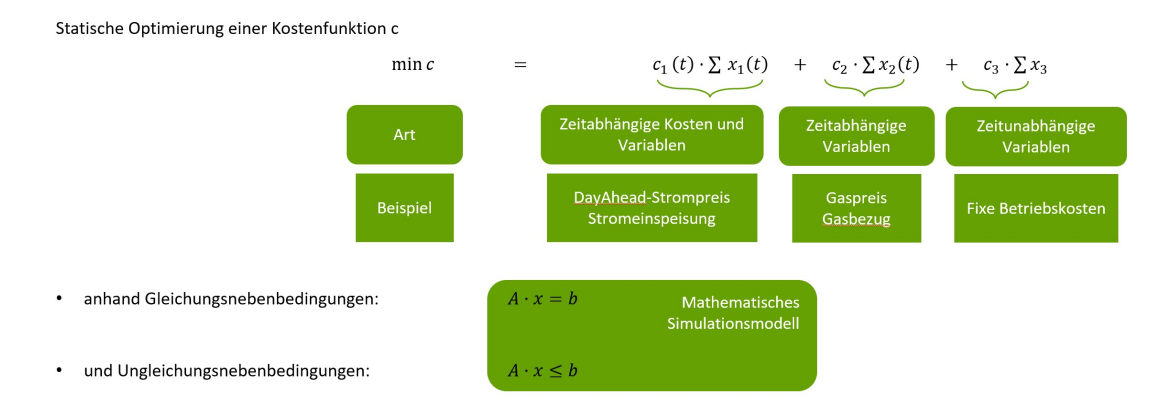

Abbildung 14.16: Verschiedene Arten der Kostenfunktion einer linearen Optimierung

mit unterschiedlichen, dezentralen Pufferspeichern abzubilden. Im Hinblick auf die Versorgung der gesamten Margaretenau oder allgemeiner Stadtgebiete – in Bezug auf Skalierbarkeit und allgemeine Anwendbarkeit – kann die Verschaltung der Komponenten via Wärmenetz entwickelt und simuliert werden.

Somit besteht durch Nutzung des Steuerungs- und Optimierungstools die Möglichkeit, Simulationen zum Testen eines Solver-Verhaltens durchzuführen sowie die Kompatibilität der Simulationsumgebung zu testen.

Herzstück der Optimierung stellt dabei die Kostenfunktion dar, welche sich – auf Grund des Umstandes der linearen Optimierung – durch drei verschiedene Kostenterme zusammensetzen kann. Abbildung [14.16](#page-301-0) zeigt hierbei die unterschiedlichen Möglichkeiten.

Die jeweiligen Kosten werden auf die Energieflüsse des Energiesystems sowie anderen Parametern wie z.B. Wartungskosten des BHKWs gelegt und so das gewünschte Verhalten der Anlagen mathematisch abgebildet. Je nach Anwendung können virtuelle und reale Kosten bzw. Gewinne implementiert werden. Reale Kosten stellen dabei z.B. der Gaspreis je Kilowattstunde dar. Durch virtuelle Terme kann das Anlagenverhalten durch den Nutzer gezielt beeinflusst werden. So kann die Verwendung eines Spitzenlast-Gaskessels beispielsweise durch sogenanntes Bestrafen unterbunden werden. Ein Beispiel für verschiedene Kostenterme, welche auf Grund eines statischen Optimierungsproblems minimiert werden und so für jeden Tag der optimale DayAhead Fahrplan für die Direktvermarktung ermittelt werden soll, stellt die folgende Kostenfunktion dar:

$$
\min c = \sum k_1 \cdot FC(t) + \sum k_2 \cdot OP(t)P_{OP} + \sum (k_3 - k_4) \cdot E_{dC}(t) - \sum k_5 \cdot FIT(t) + \sum k_6 \cdot C_{pG}(t)
$$
\n(14.7)

# *k*1 : Brennstoffkosten

- *FC*: Gasverbrauch
- *k*2: Wartungskosten pro erzeugter kWh Strom
- *OP*: Betriebszustand des BHKWs
- *POP*: Elektrische Leistung bei Nennlast
- *k*3: EEG-Umlage bei Direktverbrauch
- *k*4: KWK-Förderung bei Direktverbrauch
- *EdC*: Direktstromverbrauch
- *k*5: Einspeisevergütung (z. B. DayAhead Preis)
- *FiT*: Ins Netz eingespeister Strom
- *k*6: Preis für Strombezug
- *CpG*: Strombezug

#### **14.2.1.2 Steuerung**

In diesem Abschnitt werden die Simulationsprogramme für die Abbildung einer Steuerung eines Energiesystems genauer beschrieben. Die Modelica-Sprache spielt hierbei die zentrale Rolle. Sie ist eine nicht proprietäre, objektorientierte, auf Gleichungen basierende Sprache, um komplexe physikalische Systeme zu modellieren, die mechanische, elektrische, elektronische, hydraulische, thermische, Steuerungs- oder prozessorientierte Unterkomponenten enthalten. Es gibt eine Vielzahl an Simulationsumgebungen, welche Modelica als Programmiersprache nutzen. Zu den gängigsten gehören OpenModelica als frei zugängliche und Dymola als lizenzpflichtige Version. Im Folgenden werden die beiden Simulationsumgebungen OpenModelica und Dymola sowie die verwendeten Libraries kurz beschrieben.

## **OpenModelica**

OpenModelica ist eine Open-Source-Modellierungs- und Simulationsumgebung für den industriellen und akademischen Einsatz. Die langfristige Entwicklung wird von einer gemeinnützigen Organisation unterstützt – dem Open Source Modelica Consortium (OSMC). Ziel der OSMC Bemühungen ist es, eine umfassende Open Source Modelica-Modellierungs-, Kompilierungs- und Simulationsumgebung zu erstellen, die auf freier Software basiert, die in Binär- und Quellcodeform für Forschung, Lehre und industrielle Nutzung verteilt wird. Der OpenModelica Connection Editor ist eine erweiterte, benutzerfreundliche, grafische Open Source-Oberfläche, die den Nutzern eine einfache Modellerstellung bietet. Des Weiteren ermöglicht dieser Verbindungsbearbeitung, Simulation von Modellen und Darstellung von Ergebnissen. Die Benutzeroberfläche ist erweiterbar, um benutzerdefinierte Erweiterungen bzw. Modelle zu unterstützen. Modelle können sowohl textuell als auch grafisch erstellt und bearbeitet werden.

#### **Dymola**

Dymola (Dynamic Modeling Laboratory) ist ebenfalls wie OpenModelica ein komplettes Werkzeug zur Modellierung und Simulation integrierter und komplexer Systeme. Analog zu OpenModelica ist Dymola offen entwickelt. Dies bedeutet, dass der Anwender problemlos eigenen Komponenten einfügen bzw. bestehende den Anforderungen entsprechend abändern kann. Dymola bietet eine breite Palette an Optionen zur Interoperabilität. So unterstützt Dymola ebenso wie OpenModelica den Functional Mock-up Interface (FMI) Standard. Zusätzlich dazu besteht die Möglichkeit einer Python-Skripterstellungs-Umgebung sowie eines Simulink-Interfaces. Dymola ist durch spezifische, numerische Solver gut geeignet, differential-algebraische Gleichungen zu lösen und ermöglicht Hardware-in-the-Loop Simulationen in Echtzeit. Es bietet eine Lernumgebung über viele wissenschaftliche Plattformen. Für Projekte in Lehre und Forschung besteht die Möglichkeit eines speziellen Lehrangebotes, in welchem 25 nutzbare Lizenzen zu einem vergünstigten Preis miteinander genutzt werden können. So können Kurse mit bis zu 25 Teilnehmern abgehalten werden. Diese Lizenz wird auf dem Server der Hochschule installiert. Bei Studentenlizenzen besteht die Möglichkeit der Nutzung von Dymola auf dem PC von zu Hause aus. Diese haben jedoch einen beschränkten Anwendungsbereich und sind ein Jahr gültig.

#### **Libraries**

Im verwendeten Energiesystem werden drei Bibliotheken verwendet: Standard Modelica Library 2.3.2, AixLib 0.10.7 und BuildingSystems 2.0.0 Beta.

Die Standard Modelica Library besteht aus über 1600 Komponenten und 1350 Funktionen. Darin enthalten sind wichtige Elemente zur mathematischen Verknüpfung von Modellen und Komponenten wie z. B. Multiplikatoren sowie eine Vielzahl an Bausteine zur Simulation von thermischen, elektrischen und mechanischen Systemen. Die Standard Modelica Library wird hauptsächlich zur Verknüpfung von Komponenten im elektrischen Sektor sowie zur Auswertung der Kosten und der CO<sub>2</sub>-Bilanz im Energiemodell verwendet.

AixLib ist eine Modelica-Modellbibliothek zum Erstellen von Leistungssimulationen im Energiesektor. Die Bibliothek enthält Modelle von "Heating, Ventilation and Air Conditioning" (HVAC)-Systemen sowie Gebäudemodellen. Sie wird an der RWTH Aachen, E.ON Energy Research Center, Institut für energieeffiziente Gebäude und Raumklima, in Aachen entwickelt. Im Energiemodell wird sie dafür eingesetzt, den thermischen Sektor zu modellieren.

Die Open-Source-Bibliothek BuildingSystems wurde für die dynamische Simulation des energetischen Verhaltens einzelner Räume, Gebäude und ganzer Stadtteile entwickelt. Die Simulationsmodelle der Bibliothek beschreiben die dynamische Energiebilanz der Gebäudehülle ein-

<span id="page-304-0"></span>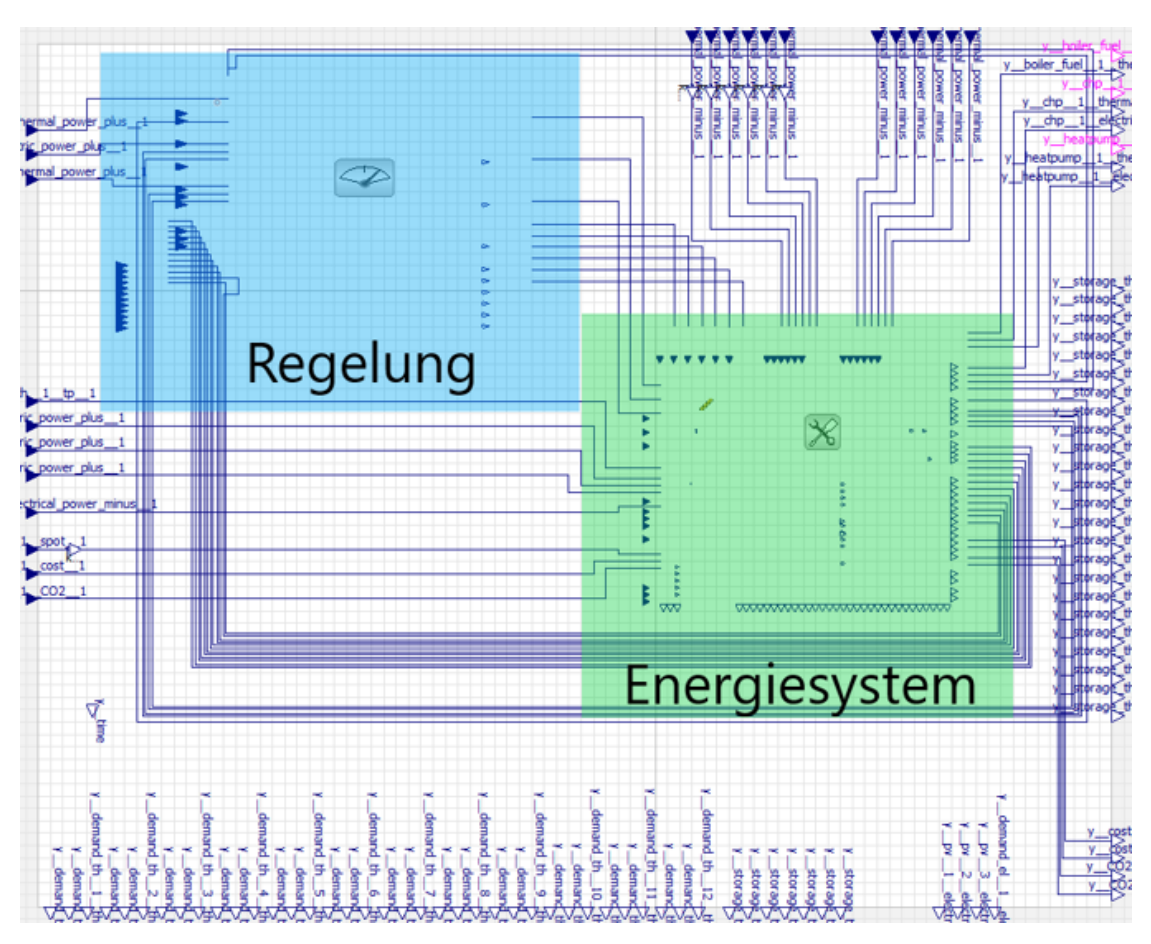

KAPITEL 14. KI-BASIERTE ANLAGENSTEUERUNG UND BETRIEBSOPTIMIERUNG

Abbildung 14.17: Übergeordnete Modellebene mit den farblich markierten Untermodellen Regelung (blau) und Energiesystem (grün)

schließlich ihrer Randbedingungen (Umgebungsklima, Nutzerverhalten). Im Energiesystem wird BuildingSystems dazu eingesetzt, den Stromsektor mit der PV-Anlage und dem Batteriespeicher zu modellieren, da dieser Bereich in AixLib nicht ausreichend abgedeckt ist. Dennoch bietet Aix-Lib durch den Bereich "FastHVAC" Vorteile in einer schnellen und übersichtlichen Modellierung des thermischen Sektors gegenüber BuildingSystems.

Im Weiteren wird der Aufbau des Simulationsmodells beschrieben, welches aus Gründen der Übersichtlichkeit zwei Untermodelle beinhaltet. Beide Untermodelle werden in einer übergeordneten Modellebene miteinander verbunden und bildet somit das Modell, welches anschließend über die FMI-Schnittstelle exportiert wird.

Die Untermodelle werden im Nachfolgenden aufgelistet und in Abbildung [14.17](#page-304-0) dargestellt:

- Energiesystem
- Regelung

In Abbildung [14.17](#page-304-0) ist die übergeordnete Modellebene dargestellt mit den farblich markier-

<span id="page-305-0"></span>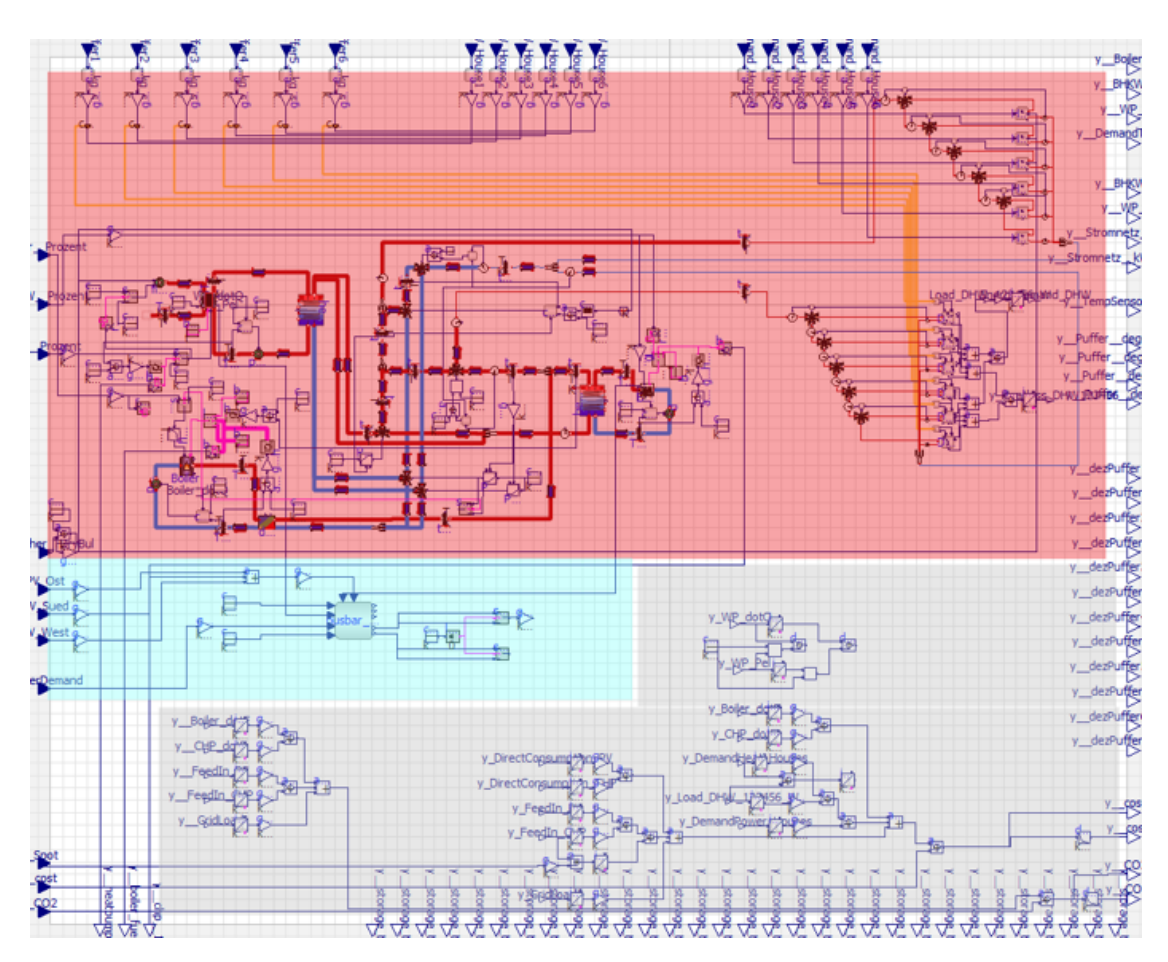

Abbildung 14.18: Untermodell des Energiesystems mit farblicher Markierung des Wärmesektors (rot), Stromsektors (blau) und des Zählermodells (grau)

ten Untermodellen "Energiesystem" und "Regelung". Während des Simulationsablaufs werden Lastgänge den Verbrauchern des Energiesystems und Steuerbefehle an die Anlagenregelung, über die Schnittstellen am Modellrand der übergeordneten Ebene, weitergegeben. Die Regelung prüft dabei das Systemverhalten des Energiesystems durch Rückführung der Speichertemperaturen und gibt dann die externen Steuersignale weiter oder regelt den Betrieb der Erzeuger anhand eigener Implementierung.

# **Untermodell** "Energiesystem"

Im Untermodell "Energiesystem" wird das Systemverhalten für Wärmesektor, Stromsektor und allgemeine Kennwerte wie CO<sub>2</sub> und Prozesskosten bestimmt. In Abbildung [14.18](#page-305-0) ist das Untermodell "Energiesystem" dargestellt mit farblicher Markierung der elementaren Modellabschnitte. Dazu gehören:

- Wärmesektor (rot)
- Stromsektor (blau)
- Zählermodell (grau)

<span id="page-306-0"></span>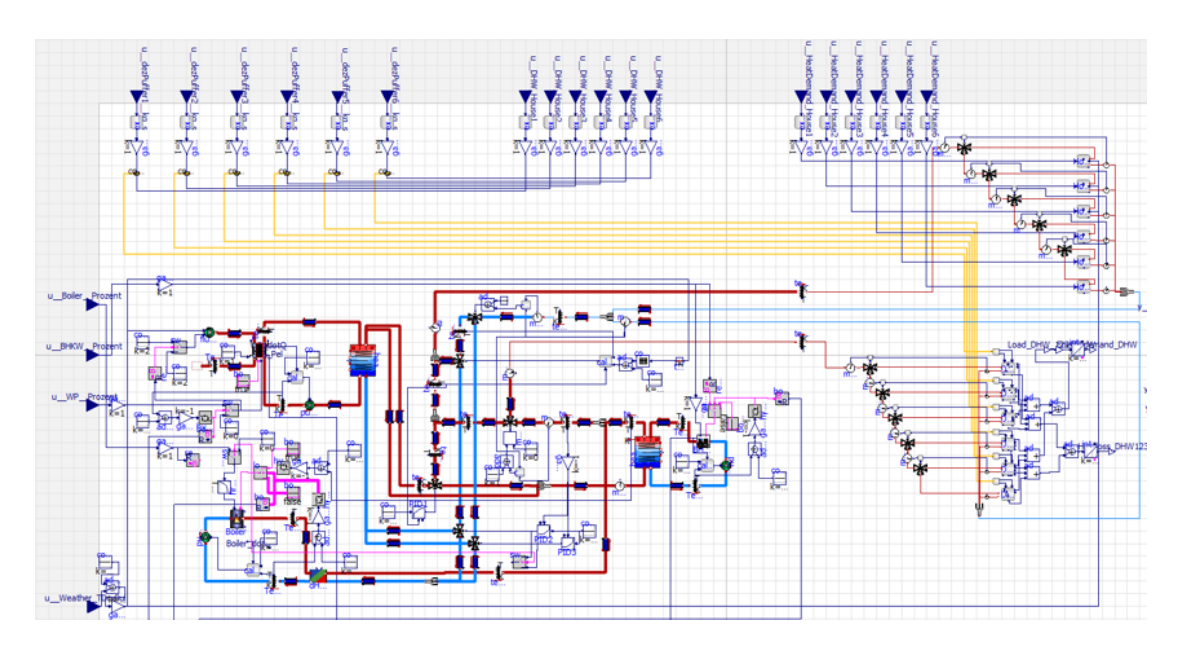

Abbildung 14.19: Wärmesektor des Energiesystems

An den Modellrändern werden dabei Steuersignale des Regelungsmodells, Lastgänge der Verbraucher und PV-Erzeugung sowie das Systemverhalten übergeben. Die genauere Funktionsweise der einzelnen Abschnitte wird im Weiteren näher erläutert.

#### **Wärmesektor**

Der Wärmesektor beinhaltet die Erzeugungsanlagen, Pufferspeicher, Verbrauchermodelle sowie hydraulischen Komponenten, welche nach Vorlage des Hydraulikplans angeordnet sind.

Abbildung [14.19](#page-306-0) zeigt den Wärmesektor des Energiesystems. Dabei ist auf der linken Seite die Erzeugung der thermischen Energie des Systems abgebildet, sowie die Verbraucher auf der rechten Seite. An den Rändern des Modells werden Regelsignale für Erzeuger, Durchsatzvorgaben für die Pumpen der dezentralen Pufferspeicher auf der Verbraucherseite sowie die Lastgänge für den thermischen Bedarf übergeben.

Die Energieerzeugung des Wärmesektors lässt sich in Abbildung [14.20](#page-307-0) genauer erkennen. Auf der rechten Seite ist der zentrale Pufferspeicher, welcher durch das BHKW gespeist wird, zu sehen. Auf der linken Seite der Pufferspeicher der Wärmepumpe der sich direkt im blau markierten Rücklauf der Verbraucher befindet. Auf der rechten oberen Seite lassen sich die Verbindungen zu den Verbrauchermodellen finden, welche in Trinkwarmwasser (obere Verbindung) und Raumwärme (untere Verbindung) aufgeteilt sind. Im Weiteren speist der von der Wärmepumpe gespeiste Puffer den zentralen Pufferspeicher, was für eine gewisse Anhebung der Temperatur des Mediums sorgt, sowie über eine Abzweigung durch ein 3-Wege Ventil auch den Vorlauf der Raumwärmeverbrauchermodelle. Die Versorgung bei Spitzenlast ist zwischen Vorlauf der beiden Verbraucherstränge und dem Rücklauf dieser integriert. Bei Bedarf wird ein Teil des Me-

<span id="page-307-0"></span>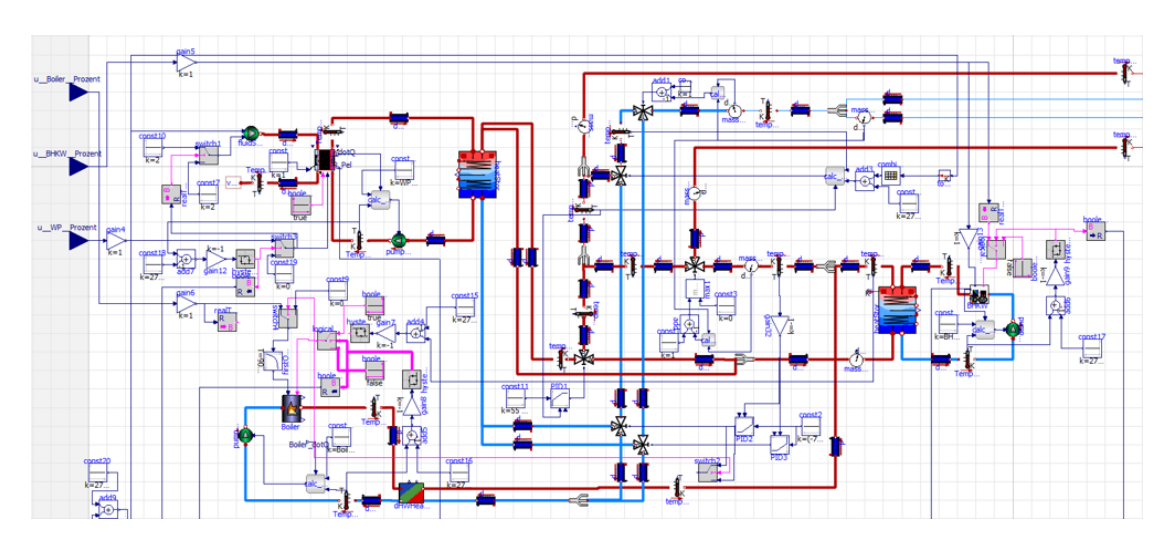

Abbildung 14.20: Erzeugung der thermischen Energie des Wärmesektors

diums durch einen Wärmetauscher, welcher mit dem Erzeugerkreis der Gastherme verbunden ist, geleitet und dem Vorlauf der beiden Verbrauchersträngen über ein Zulaufventil zugeführt.

Die Pufferspeicher werden durch Ladekreise mit Wärme versorgt und über Entladekreise kann die erzeugte Wärme an die Verbraucher abgegeben werden. Jeder dieser Kreise benötigt eine Strangpumpe, um die Zirkulation des Mediums und somit den Austausch der thermischen Energien zu ermöglichen. Für den Betrieb der Pumpen wird dabei der Wert des Massenstrom in kg*/*s benötigt, welcher sich aus folgender Gleichung errechnet:

<span id="page-307-1"></span>
$$
\dot{Q}_{th} = C_{p,Wasser} \cdot \dot{m} \cdot (T_{RL} - T_{VL})
$$
\n(14.8)

- $\dot{\mathsf{Q}}_{\mathsf{th}}\,$  : thermische Leistung
- *m*˙ : Massenstrom
- *T*RL : Rücklauftemperatur des Strangs
- T<sub>VL</sub>: Vorlauftemperatur des Strangs

Die Erzeugerseitige Berechnung des Pumpendurchsatzes bedient sich dabei der abgegebenen thermischen Leistung der Erzeuger sowie eines festgelegten Wertes für die gewünschte Temperatur, mit der der Pufferspeicher beladen werden soll.

Die Erzeugungsanlagen erhalten für den Betrieb die relative Leistung über einen Input des Modells wie in Abbildung [14.21](#page-308-0) dargestellt. Dieses Signal wird vor Weitergabe an das Erzeugermodell geprüft. Die Prüfung ist nötig, da bei Überhitzung des Vorlaufs des Erzeugers der geforderte Durchsatz der Strangpumpe, welche nach Gleichung [\(14.8\)](#page-307-1) berechnet wird, gegen unendlich steigen kann. Sollte die Prüfung dabei eine solche Überhitzung feststellen wird der Steuerbefehl

<span id="page-308-0"></span>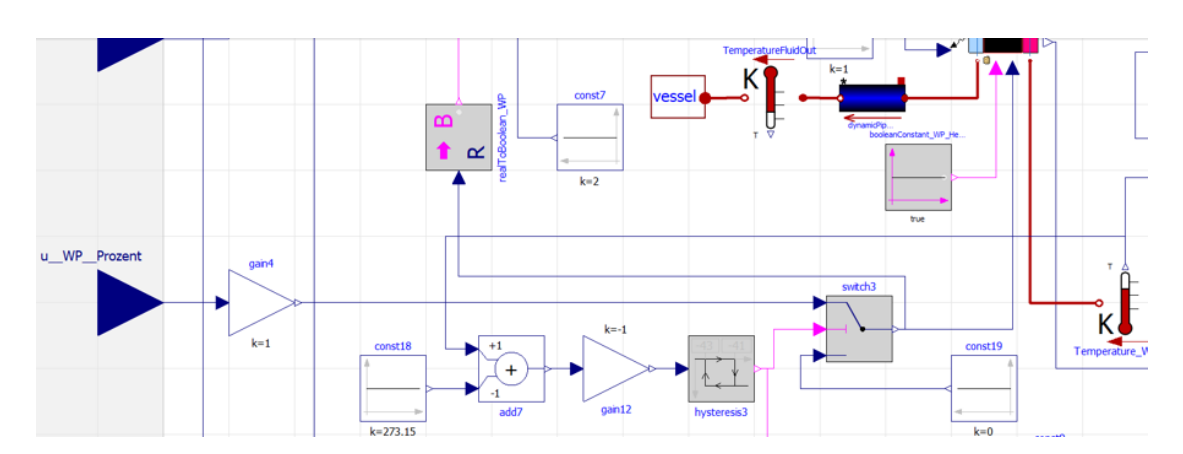

Abbildung 14.21: Schutz vor Überhitzung des Erzeugerkreises

<span id="page-308-1"></span>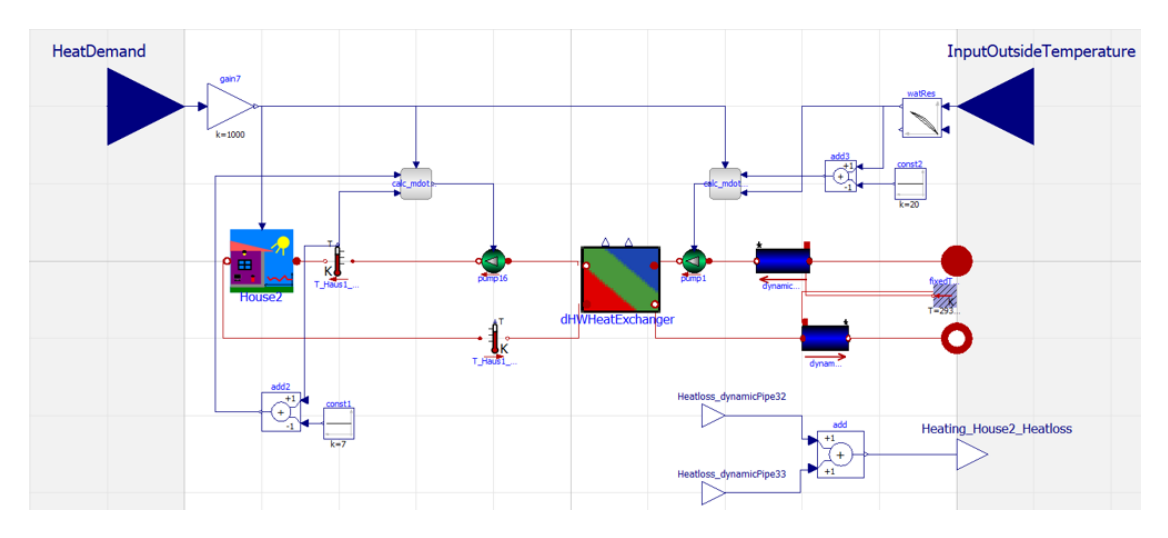

Abbildung 14.22: Verbrauchermodell des Raumwärmebedarfs

der Regelung unterbunden und der Erzeuger erhält eine relative Leistung von 0.

Abbildung [14.22](#page-308-1) zeigt das Verbrauchermodell der Raumwärmeversorgung, wobei der verbraucherseitige Durchsatz mit der geforderten thermischen Leistung sowie einer gewünschten Temperaturdifferenz, welche sich zwischen Vor- und Rücklauf einstellen soll, berechnet. Weiterhin wird der thermische Bedarf der Raumwärme über einen Wärmetauscher und einen nachgeschalteten Verbraucherkreis abgebildet. Um Rechenleistung zu sparen wurde der thermische Verbrauch der Raumheizung nicht wohnungsweise, sondern hausweise betrachtet.

Der dezentrale Pufferspeicher der einzelnen Häuser findet sich in im Keller des jeweiligen Hauses. Abbildung [14.23](#page-309-0) zeigt das Verbrauchermodell des Trinkwarmwasserbedarfs mit Speicher. Die Verbräuche von fünf Wohnungen wurden hier ebenfalls zu einem Verbrauch über das jeweilige Haus zusammengefasst.

Dem Modell wird über die Strangpumpe, welche die Durchsatzforderung als Signal des Reglermodells erhält, das Wärmeträgermedium zugeführt, welches den Pufferspeicher belädt. Dem

<span id="page-309-0"></span>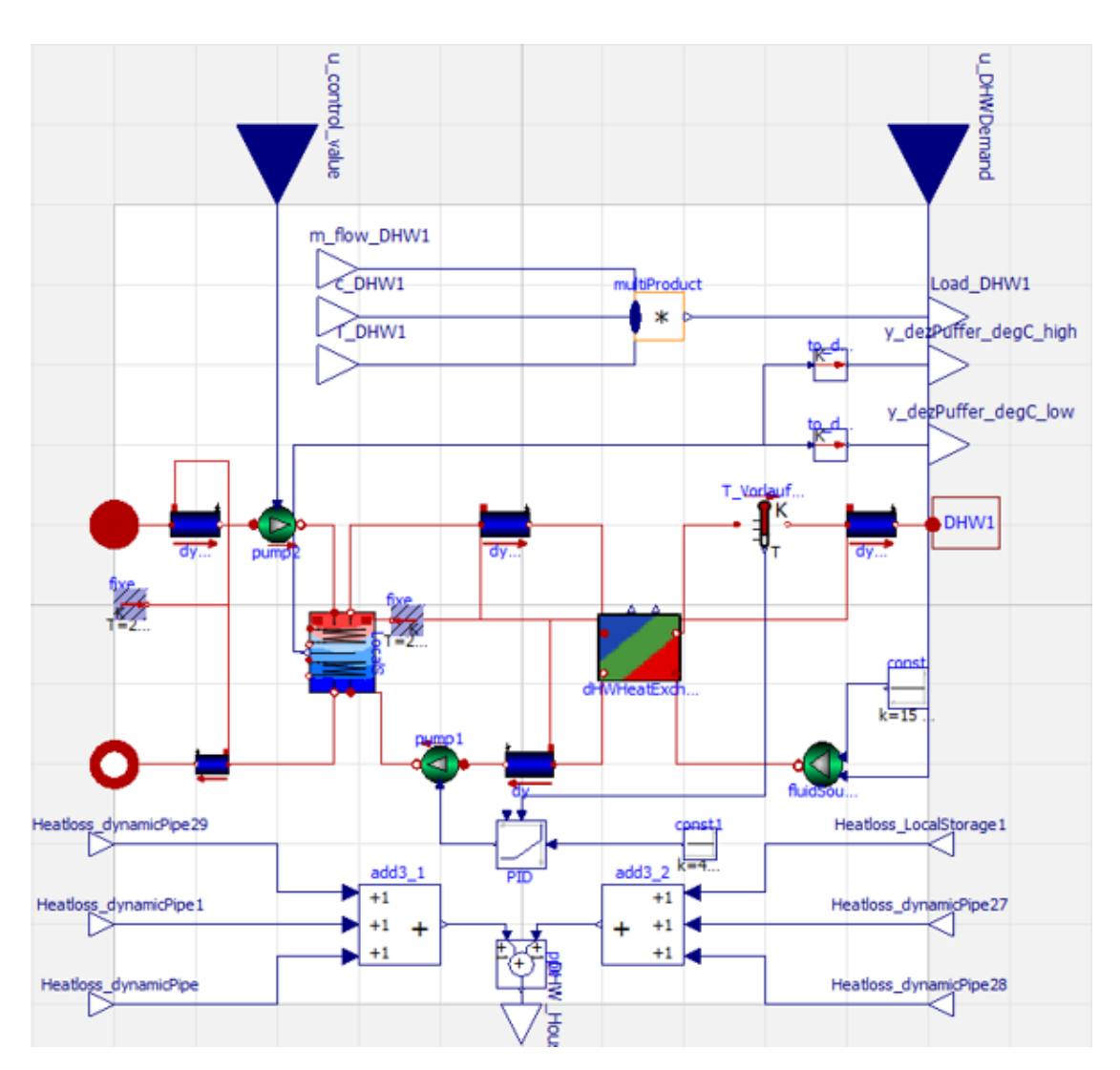

Abbildung 14.23: Verbrauchermodell des Trinkwarmwasserbedarfs

Pufferspeicher nachgeschaltet ist ein Entladekreis, der die thermische Energie analog zu Abbildung [14.23](#page-309-0) über einen Wärmetauscher an den Verbraucher abführt. Die Pumpe des Verbrauchers ist dabei mit einem PID-Regler versehen, der den Rücklauf des Verbrauchers auf einen festen Temperaturniveau hält und mit dem festen Temperaturwerte der Fluidquelle eine Temperaturdifferenz vorgegeben ist.

Beide Verbrauchermodelle enthalten Rohrleitungsmodelle, welche mithilfe von Parametern wie Länge, Durchmesser und Daten der Isolation den Wärmeverlust während der Laufzeit berechnet. Diese Parameter wurden an die tatsächlich verbauten Materialien angepasst. Um den Wärmeverlust zur ermitteln wird ein konstanter Wert der Umgebungstemperatur am Speicher und an den Rohrleitungen angenommen.

Für die Verarbeitung der Stromsignale des Energiesystems wird ein neues Modell implemen-

#### KAPITEL 14. KI-BASIERTE ANLAGENSTEUERUNG UND BETRIEBSOPTIMIERUNG

<span id="page-310-0"></span>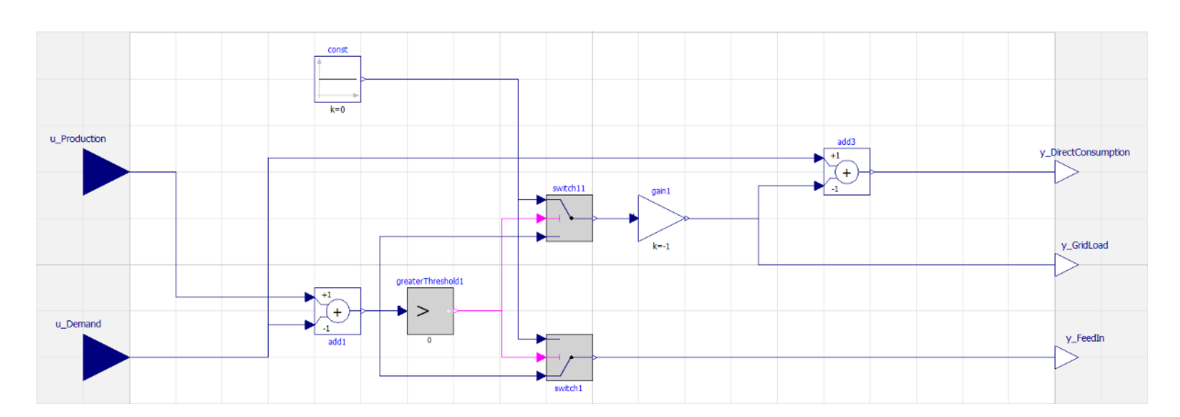

Abbildung 14.24: Aufteilung der elektrischen Leistungsflüsse in Direktverbrauch, Netzeinspeisung und Netzbezug

tiert. Als Eingangssignale erhält dieses die erzeugten Leistungen der PV-Anlage und des BHKWs sowie die Verbräuche durch die Bewohner oder der Wärmepumpe. Abbildung [14.24](#page-310-0) zeigt das Modell zur Verrechnung der elektrischen Lasten. Die erzeugte elektrische Leistung des BHKWs wird dabei zuerst mit den Verbraucherleistungen verrechnet und anschließend mit denen der PV-Anlage. Im Zuge der Verrechnung von Erzeugung und Verbrauch werden auch die Eigenverbräuche der Erzeuger errechnet sowie die restlichen Lasten, welche aus dem Netz zu decken oder zuzuführen sind.

Das Modell zur Bestimmung der Prozesskosten und Emissionen bedient sich einer Integration der punktuellen Leistung während des Simulationsschritts und wird anschließend mit den realen Kosten bzw. Emissionsfaktoren multipliziert. Dies wird für sämtliche Leistungsflüsse des Modells vorgenommen und anschließend mithilfe von add()-Blöcken aufsummiert.

# **Untermodell: "Regelung"**

Im Folgenden wird nun die zweite Komponente des Simulationsmodells näher erläutert. Dieser werden externe Steuersignale sowie Temperaturen der einzelnen Pufferspeicher als Input-Signale übergeben, um die benötigten Signale für Erzeuger und Pumpen des Energiesystems zu ermitteln.

Abbildung [14.25](#page-311-0) zeigt das Untermodell der Regelung für die Berechnung der relativen Leistungen der Erzeugungsanlagen sowie die Ermittlung des Durchsatzes der Pumpen der dezentralen Pufferspeicher. Dabei wird in drei Regelabschnitte unterteilt:

- Temperaturgesteuerte Regelung des Boilers (blau)
- Hystereseregelung der zu optimierenden Anlagen (grün)
- Pumpenregelung der dezentralen Pufferspeicher (orange)

Im Bereich der Simulation wurde die entwickelte und abgestimmte, grundzuständige Regelung

<span id="page-311-0"></span>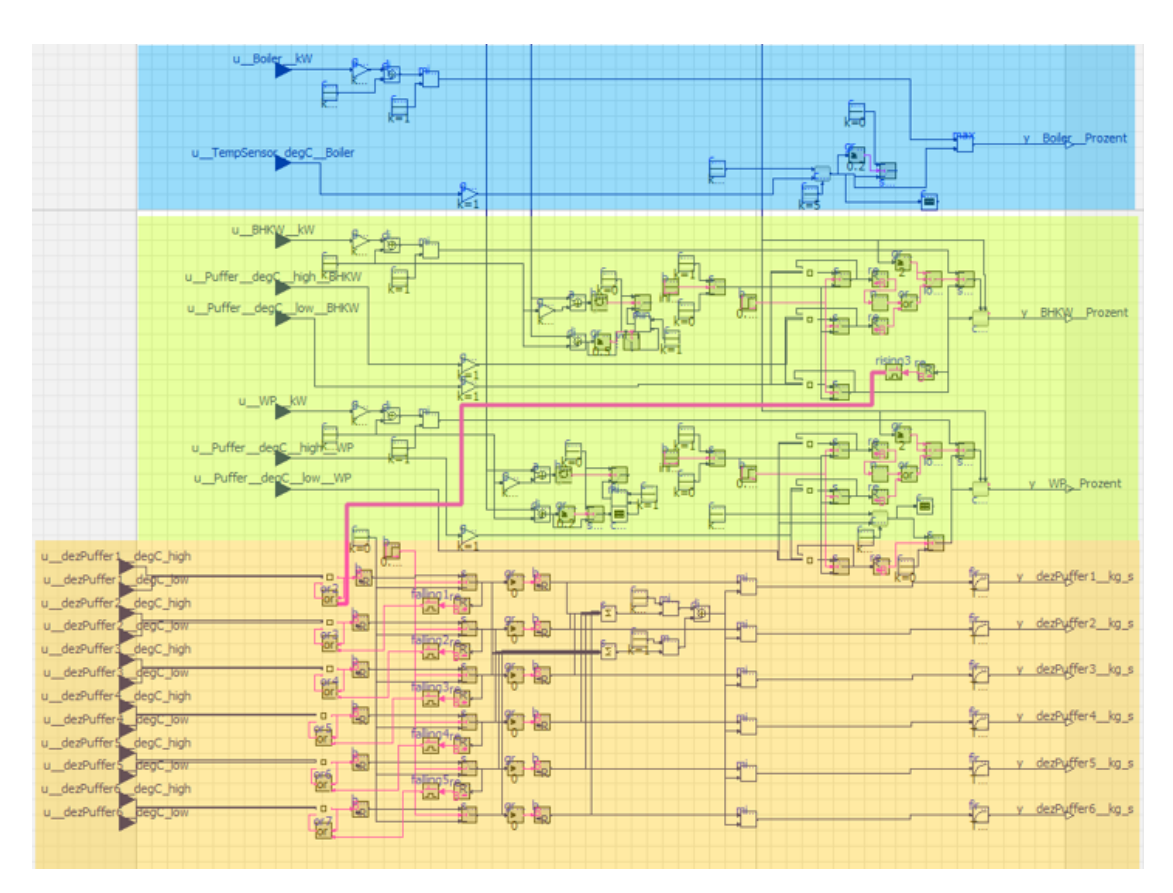

Abbildung 14.25: Untermodell der Regelung mit farblich markierten Abschnitten der Temperaturgesteuerten Regelung der Gastherme (blau), Hysterese-Regelung (grün) und Pumpenregelung der dezentralen Pufferspeicher (orange)

weitestgehend in das Modell eingearbeitet. Dadurch ist es möglich, das Anlagenverhalten ohne Optimierung zu simulieren. Dies kann als Benchmark für weitere Betrachtungen des optimierten Betriebes genutzt werden, in welchem zusätzliche Steuerbefehle aus dem Optimierungstool an die Anlage versendet werden. Die externen Steuersignale werden dabei in kW übergeben und nach anschließender Division durch die maximale Anlagenleistung der relative Wert ermittelt, welcher an das Energiesystem weitergegeben wird. Demgegenüber stehen die interne Regelung, ohne externe Steuersignale, die das Benchmark Szenario bildet.

Die Regelung der Gastherme benötigt hierfür einen Temperaturfühler, der die Temperatur des Mediums am Vorlauf der Verbraucher misst. Je nach Höhe der Temperaturdifferenz wird dabei ein prozentualer Wert berechnet.

Abbildung [14.26](#page-312-0) zeigt dabei die Implementierung der Regelung der Gastherme. Dabei wird die Differenz der Solltemperatur und der gemessenen Temperatur gebildet und anschließend mit einer gewünschten maximalen Differenz ins Verhältnis gesetzt. Um negative Vorzeichen zu vermeiden wurde ein max()-Block eingebaut sowie ein min()-Block, um numerische Werte über eins zu vermeiden.

<span id="page-312-0"></span>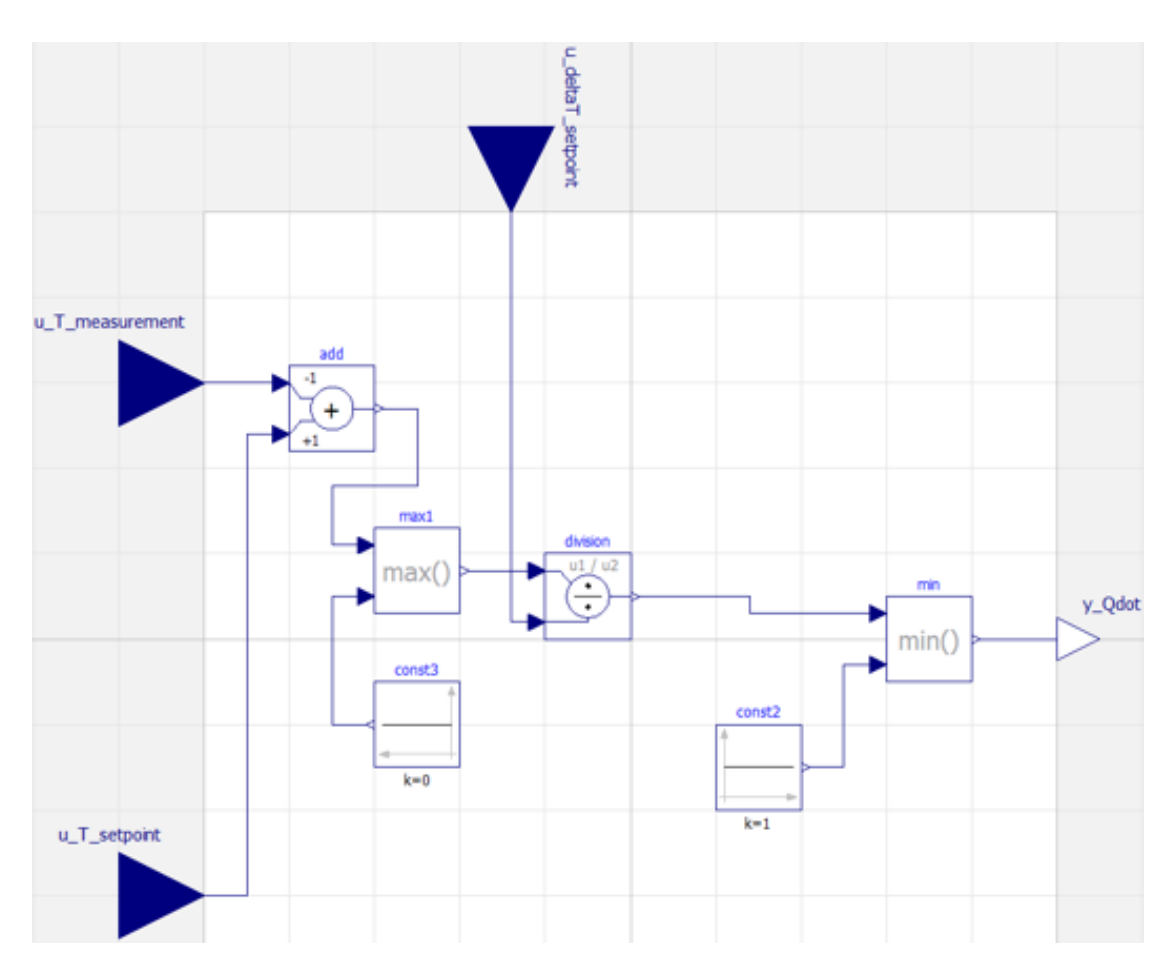

Abbildung 14.26: Regelung der Gastherme

Die Regelung der Wärmepumpe und des BHKWs wird über eine Kombination aus Hysterese-Blöcken umgesetzt, welche über die Freigabe für den externen Betrieb oder Betrieb nach interner Prüfung entscheiden. Für die Überprüfung werden maximale und minimale Temperaturdifferenzen einer Kontrolltemperatur für die jeweiligen Pufferspeicher der Erzeuger festgelegt. Die Temperaturen der obersten und untersten Schicht der Pufferspeicher werden dafür über Schnittstellen am Modellrand übergeben. Sollte die unterste Schicht des Pufferspeichers die obere Temperaturgrenze überschreiten, so ist der Speicher zu heiß und damit überladen. Analog dazu gilt der Speicher als unterkühlt, wenn die oberste Schicht des Pufferspeichers den Wert der minimalen Temperatur unterschreitet. Dabei wird der Hysterese die Temperaturdifferenz zwischen Kontrolltemperatur und Sensortemperatur übergeben.

Ist der Pufferspeicher zu heiß oder unterkühlt, wird die Freigabe des externen Steuersignals unterdrückt und die interne Regelung gibt je nach Füllstand der Speicher das Signal zum Abschalten oder Anschalten des Erzeugers.

Durch die Definition von Offsetwerten für die maximalen und minimalen Temperaturen entstehen sogenannte "Sicherheitsbänder". Sollten die gemessenen Temperaturen eine Unterkühlung

<span id="page-313-0"></span>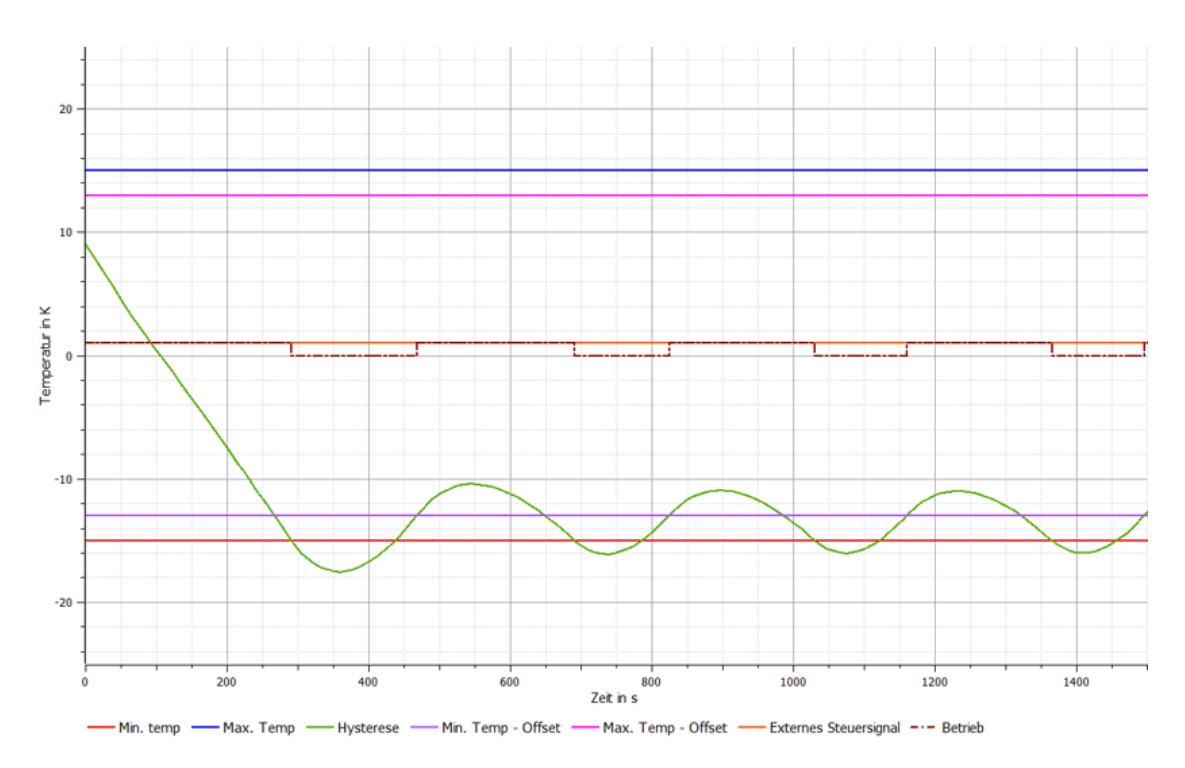

Abbildung 14.27: Regelung des BHKWs und der Wärmepumpe

oder Überhitzung der Pufferspeicher aufzeigen, so wird die Freigabe für die externen Steuersignale erst erteilt, wenn sich die Temperaturen innerhalb der durch die Offsetwerte definierten inneren Grenzen befinden.

Abbildung [14.27](#page-313-0) zeigt das Zusammenspiel bei Übergabe eines externen Steuersignals mit der internen Prüfung der Temperaturgrenzen. Aufgrund der Implementierung der Hysterese Komponente, bei der die Erreichung der oberen Grenze die boolische Variable "true" zu Folge hat, sind positive Werte mit niedrigen Temperaturen und negative Werte mit hohen Temperaturen zu interpretieren, um dem Erzeuger bei Aufforderung zum Abschalten die Variable "false" zu übergeben.

Im Beispiel beträgt das Steuersignal durchgehend eine relative Leistung von 100 %, was zu einer Überhitzung des Speichers führt. Im Zuge dessen erreicht das Eingangssignal der Hysterese die untere Grenze und somit die maximal zulässige Temperatur. Aufgrund dessen wird das externe Steuersignal nicht mehr an das Energiesystem weitergegeben und es erfolgt die interne Regelung, welche den Betrieb des Erzeugers aussetzt, bis der Wert der Hysterese die innere Grenze, welche durch den Offset definiert wurde, erreicht. Erst dann ist der Betrieb mittels des externe Steuersignal wieder möglich.

Ähnlich der Regelung der Wärmepumpe und des BHKWs wird für die Pumpen der dezentralen Pufferspeicher das Freigabesignal durch eine Hysterese ermittelt. Dabei wird allerdings nur zwischen Unterkühlung und Überhitzung der Pufferspeicher unterschieden, um den Pumpenbetrieb zu starten oder zu stoppen. Demzufolge werden die dezentralen Pufferspeicher automatisch beladen, wenn eine Unterkühlung auftritt. Beim Anfahren des BHKWs wird durch eine fallende Flanke ein Signal an die Regelung der Pumpen weitergegeben, was die Beladung aller dezentralen Pufferspeicher nacheinander zufolge hat.

Jede Pumpe der dezentralen Pufferspeicher wird mit einem Durchsatz von 0, 35 kg*/*s betrieben, wobei der maximale Durchsatz für den Vorlauf der Verbraucher 1, 05 kg*/*s beträgt. Sollte im Zuge einer Unterkühlung mehrerer Pufferspeicher ein höherer Durchsatz gefordert werden, so wird der maximal mögliche Durchsatz auf die Anzahl der zu betreibenden Pumpen aufgeteilt.

# **14.2.1.3 Integrale Steuerungs- und Optimierungsverschaltung**

Recherchen zur Verknüpfung von Modelica mit dem Optimierungstool zeigen das Functional Mock-up Interface (FMI) als mögliche Schnittstelle auf. Dadurch kann die Optimierung mit einem detaillierten Simulationsmodell verknüpft und in einer Schleife automatisiert ausgeführt werden. Es zeigt sich, dass eine Umgebung in Python aufzubauen ist, welches über das FMI Modelica einbindet. Das Optimierungstool wird über eine weitere Schnittstelle in Python eingebunden. Das Python-Skript koordiniert hierbei die Parameterübergabe und -verwaltung. Ergebnisse werden gebündelt ausgelesen und können automatisiert verglichen werden. So können in einer Software-in-the-Loop Anwendung eine Vielzahl von Simulationen und Optimierungen ausgeführt und miteinander verglichen werden.

Das Functional Mock-up Interface (FMI) ist ein kostenloser Standard, der einen Container und eine Schnittstelle zum Austausch dynamischer Modelle mithilfe einer Kombination aus XML-Dateien, Binärdateien und C-Code definiert. Diese werden in einer einzigen Datei komprimiert. Es wird von über 100 Tools unterstützt und als Modelica Association-Projekt verwaltet.

Für die Verschaltung wird das Simulationsmodell in Modelica erstellt und über FMI als Functional Mock-up Unit (FMU) exportiert. Das Python Package FMPy ermöglicht, dass FMUs in Python geladen und simuliert werden können. Des Weiteren kann in Modelica eine grundlegende Anlagensteuerung implementiert und so der optimierte Fahrplan in der Simulation zusätzlich darauf geprüft werden, ob die Grenzen einer zustandsbasierten Regelung eingehalten werden.

Die Verschaltung der verschiedenen Tools zum integralen Steuerungs- und Optimierungstools wird in Abbildung [14.28](#page-315-0) graphisch dargestellt. Für eine Kopplung des linearen Optimierungsframeworks aus R mit einem Functional Mock-up Unit (FMU) in Python sind zuvor in Python folgende Pakete zu installieren:

RPy2 - Ausführen von R-Code in Python und FMpy - Ausführen von FMUs in Python.

<span id="page-315-0"></span>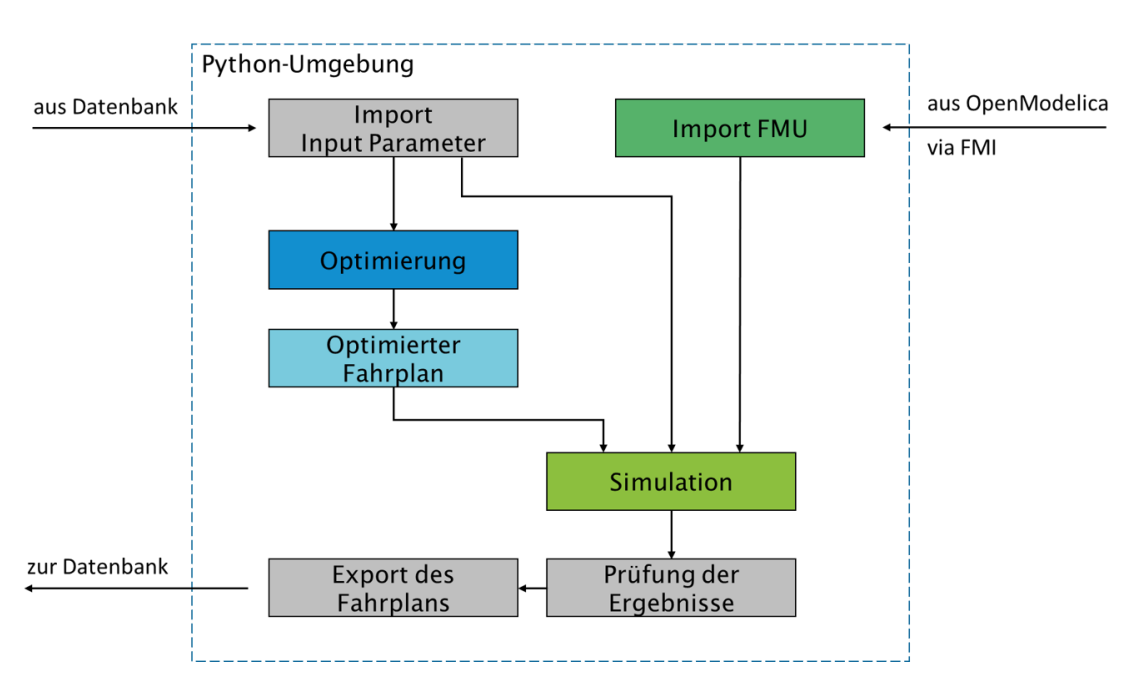

Abbildung 14.28: Verschaltung der verschiedenen Tools zum integralen Steuerungs- und Optimierungstool

In Python wird das FMU analog einer Funktion ausgeführt. Daher ist Simulationsmodell in Modelica entsprechende mit den Interface-Blocks zum Einlesen und zur Ausgabe von Parametern anzupassen. So ist beispielsweise das BHKW über einen Interface-Block anzusteuern. In Python wird das BHKW via Übergabevariable an die Funktion des FMUs ein- bzw. ausgeschaltet. Da es in der Simulation zu Fehlern kommen kann, sollten die Werte nicht zwischen 0 und 1 liegen, wird im Modell der Eingangswert geprüft und angepasst. Eine solche Anpassung kann sowohl in der Python-Umgebung als auch im Modell erfolgen. Weitere Interface-Blocks stellen die Ausgabeparameter der Funktion in Python dar. Demnach wird vom FMU an Python die Ergebnisse der Simulation übergeben.

# **14.2.2 Analyse und Prognose**

Die Aufgabe der Künstliche Intelligenz (KI) bzw. des Machine Learning-Modells ist die Stromvorhersage und im weiteren Sinn auch die Wärmevorhersage. Folglich schafft die KI die Prognosen, dessen Ergebnisse dazu dienen, die Fahrplanoptimierung zu ermöglichen. Hierzu wurde eine Literaturrecherche zu Möglichkeiten der Zeitreihenvorhersage mittels neuronaler Netze sowie intensiveres Einarbeiten in state-of-the-art Recurrent Networks, insbesondere Long Short Term Memory (LSTM) Netze und Convolutional Networks durchgeführt. Nach der Einarbeitung in die Programmierung neuronaler Netze zur Zeitreihenvorhersage und ist die Entscheidung auf die Software-Plattform Keras und Tensorflow (basierend auf Python) gefallen. Weiter wurden Tests verschiedener LSTM-Strukturen (Long Short-Term Memory) bei gleichzeitigem Hyperparametertuning erstellt. Erste Erfolge bei Vorhersagen von Energiedaten weisen partiell noch unzureichend große Varianz auf und scheitern an der Erkennung von Saisonalitäten (z.B. Wochentage). Daher ist sich zusätzlich in Convolutional Neural Networks (CNNs) eingearbeitet worden.

Ein Vorverarbeitungsprozess wird implementiert, der die Verbrauchsdaten um den Außentemperatureinfluss bereinigt. So ist es möglich, Temperaturvorhersagen zur Verbesserung der Verbrauchsprognose einzubinden. Für die Validierung der genannten Netzarchitektur und Parameter werden nach Eingang der Datenschutzerklärungen historische Verbrauchsdaten aus der Margaretenau verwendet. Einstweilen können die Tests mit vergleichbaren Daten aus einem Smart Meter Trial in Irland erfolgen. Einstweilen wird eine virtuelle Simulations- und Testumgebung angestrebt. Hierzu werden vergleichbare externe Daten (Lastprofile, Monitoring-Daten von frei zugänglichen Quellen) verwendet, bis Aufzeichnungen aus dem Testgebäude in ausreichender Güte und Menge vorhanden sind. Diese können anschließend in der Testumgebung eingesetzt werden, bevor eine Optimierung am realen Gebäude stattfindet. Zur Validierung der Prognosen wurden vergleichbare Daten aus dem Smart Meter Trial der CER [\[176\]](#page-477-1) verwendet.

# **14.3 Ergebnisse und Validierung**

In diesem Abschnitt werden die Ergebnisse der einzelnen Bereiche des Steuerungs- und Optimierungstools aufgezeigt, dargestellt und diskutiert.

# **14.3.1 Steuerung und Optimierung**

Im ersten Schritt werden Ergebnisse aus den einzelnen Teilbereichen des Steuerungs- und Optimierungstools dargestellt. Zuerst für die Optimierung an sich, anschließend für die Steuerung und als dritten Punkt für das integrale Steuerungs- und Optimierungstool.

# **14.3.1.1 Optimierung**

In der Optimierung wird das Energiesystem als mathematisches Modell abgebildet. Abbildung [14.29](#page-317-0) zeigt ein erstes vereinfachtes Optimierungsmodell ohne Wärmepumpe zur Validierung erster Optimierungsergebnisse. Darin enthalten ist neben dem Wärmesektor inkl. der Wärmeverteilung und -speicherung auch der Stromsektor inkl. Mieterstrom und Strommarktberücksichtigung. Die Wärmepumpe wird vorerst vernachlässigt, um das Optimierungsverhalten leichter nachvollziehen zu können.

Abbildung [14.30](#page-318-0) zeigt die Ergebnisse aus dieser ersten Optimierung. Hierfür wurde zunächst ein Tag im 15 min Gitter optimiert und die verschiedenen Sektoren, Eingangsparameter und Energieflüsse betrachtet. Dies entspricht folglich 96 Zeitschritte, welche auf der x-Achse der Abbildungen dargestellt sind.

Der BHKW-Einsatz ist außerhalb der PV-Erzeugung erkennbar. Die überschüssige Wärmemenge wird in den gesamten Pufferspeichern so zwischengespeichert, dass der Tagesbedarf an Wärme während der Stromproduktion der PV-Anlage aus den Pufferspeichern gedeckt werden kann. So kann unter anderem der hohe Strompreis der Börse in den Abendstunden für überschüssigen Stromverkauf aus dem BHKW genutzt werden. Des Weiteren wird vergleichsweise günstigerer Strom zu den Mittagszeiten aus dem Netz bezogen, um den restlichen Strombedarf, welcher aus PV nicht gedeckt werden kann, bereitzustellen.

Dieses Verhalten zeigt einen plausiblen und erklärbaren Fahrplan der Optimierung. Im realen System ist die Wärmepumpe zu berücksichtigen, was jedoch zu komplexeren Fahrplänen, welche nicht sofort und intuitiv nachvollzogen werden könne.

<span id="page-317-0"></span>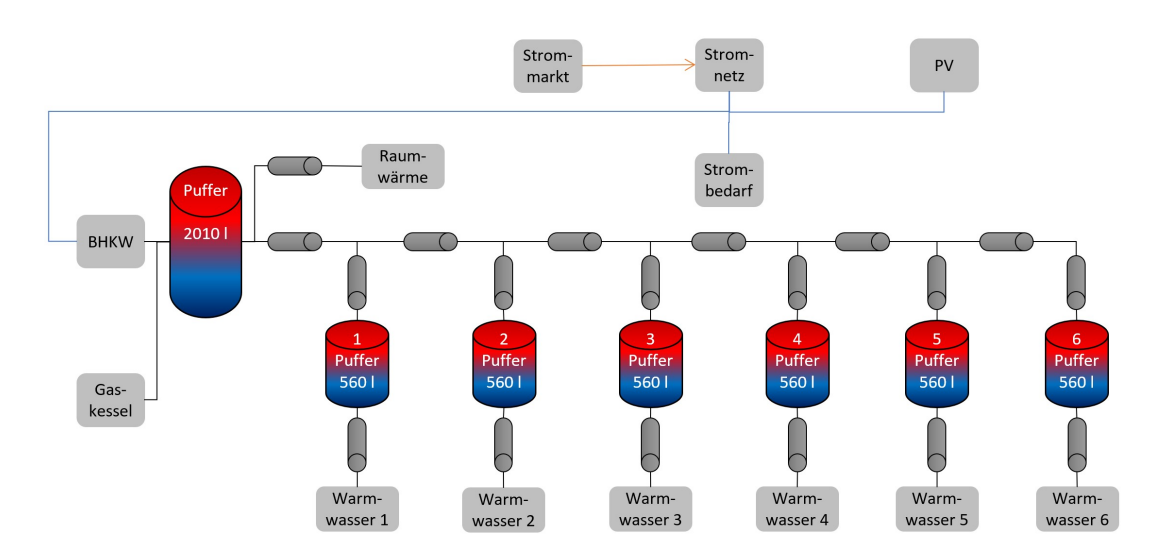

Abbildung 14.29: Vereinfachtes Optimierungsmodell ohne Wärmepumpe zur Validierung der Optimierungsergebnisse

<span id="page-318-0"></span>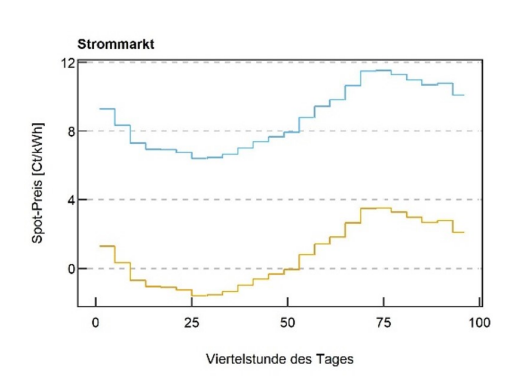

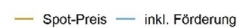

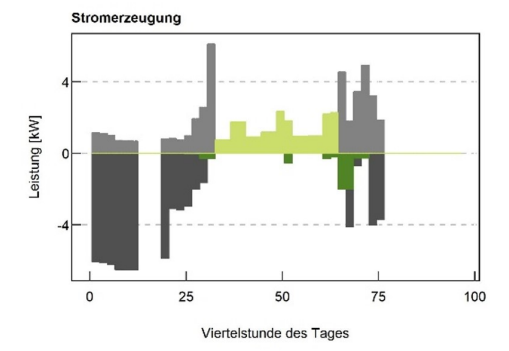

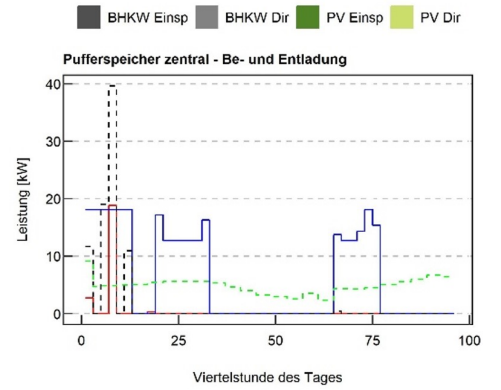

- Gasboiler - BHKW - Warmwasser - Raumwärme

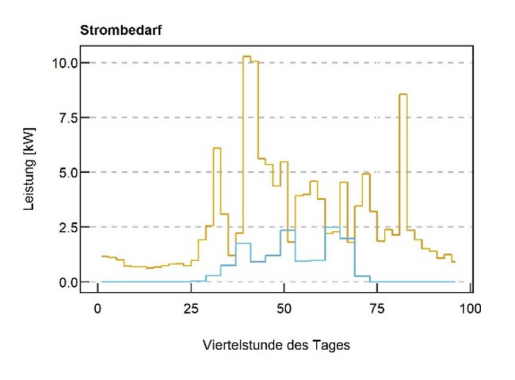

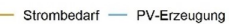

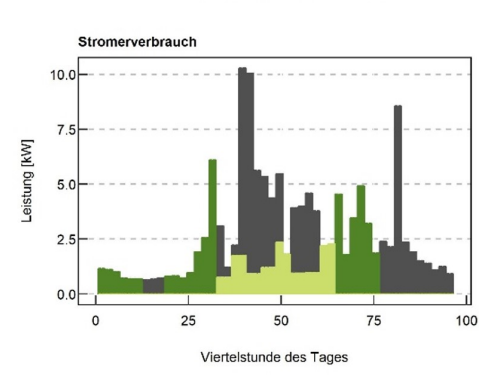

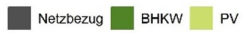

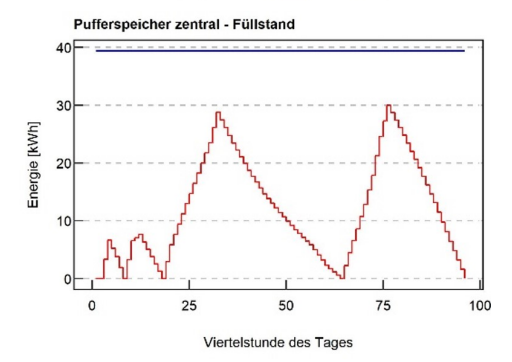

- Füllstand - Maximum

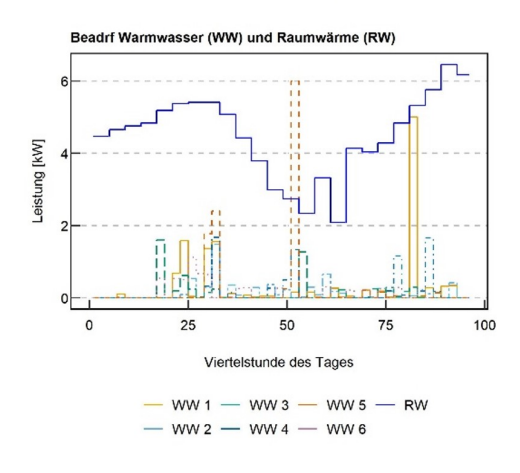

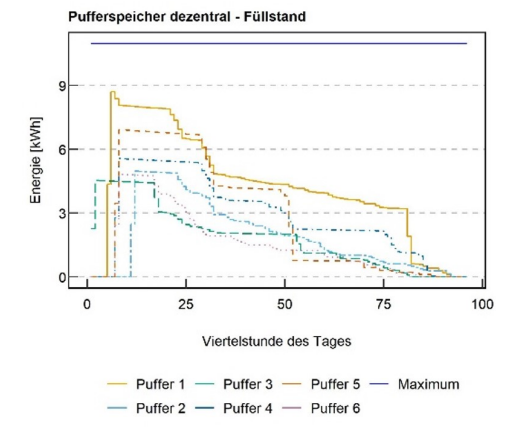

Abbildung 14.30: Ergebnisse der ersten Optimierung

#### **14.3.1.2 Steuerung**

Die aufgezeichneten Werte der Anlage vor Ort – vor allem die Netztemperaturen bei der Beladung der dezentralen Pufferspeicher sowie der Speichertemperaturen an sich – werden genutzt, um das Simulationsmodell in diesem Bereich zu vergleichen und zu validieren.

Ein besonderes Augenmerk spielt hierbei die Rücklauftemperatur des gemeinsamen Rücklaufs der dezentralen Pufferspeicher sowie des Heizungsstranges. Dieser wird von der Wärmepumpe auf das entsprechende Wärmepumpen-Niveau und vom BHKW auf das geforderte Niveau der verschiedenen Verbraucher angehoben. Bei einer zu geringen Schichtung in den dezentralen Pufferspeichern und ohne Beimischung des Rücklaufs des Heizungsstranges treten in der Simulation Rücklauftemperaturen auf, welche höher sind als die maximale Vorlauftemperatur der Wärmepumpe. Dieses Verhalten konnte durch die vor Ort gemessenen Werte gegengeprüft und bestätigt werden.

Diese und weitere Erkenntnisse aus der Simulation werden auf die Optimierung und deren Kostenfunktion zurückgespiegelt. Hierzu werden in der Simulation auch CO<sub>2</sub>-Emissionen, Betriebskosten und die Auswirkungen der Sektorenkopplung betrachtet. So werden Werte für einen Benchmark durch die Simulation gesetzt, welche mit den Optimierungsergebnissen verglichen werden können.

#### **Rahmenparameter**

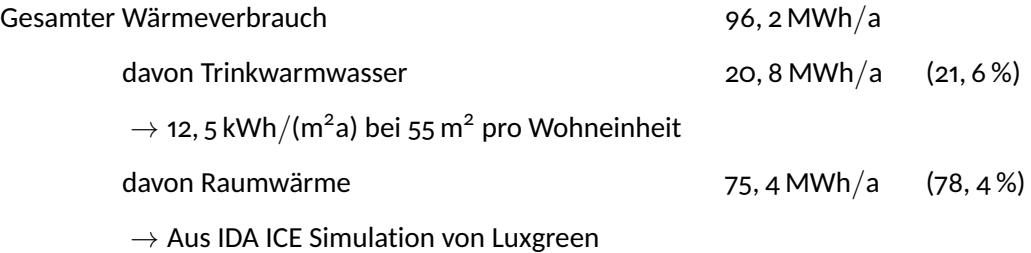

#### 45 ◦C Vorlauftemperatur Wärmepumpe

# 70 °C Vorlauftemperatur "Wärmenetz"

Für den Benchmark wurden verschiedene Jahressimulationen durchgeführt und das Anlagenverhalten genauer analysiert. Hierzu wurden verschiedene Betriebsszenarien aufgestellt, welche den Betrieb ohne Optimierung simulieren. Hierzu zählte beispielsweise eine konstante Vorlauftemperatur der Wärmepumpe von 45 ◦C bzw. 55 ◦C. Diese Analysen der grundzuständigen Regelung lieferten Erkenntnisse über den Betrieb des BHKWs und der Wärmepumpe sowie der Speicherbeladung des zentralen sowie der dezentralen Pufferspeicher. Diese Erkenntnisse wurden zurückgespielt an die entsprechenden Stellen zur Implementierung der grundzuständigen Regelung vor Ort.

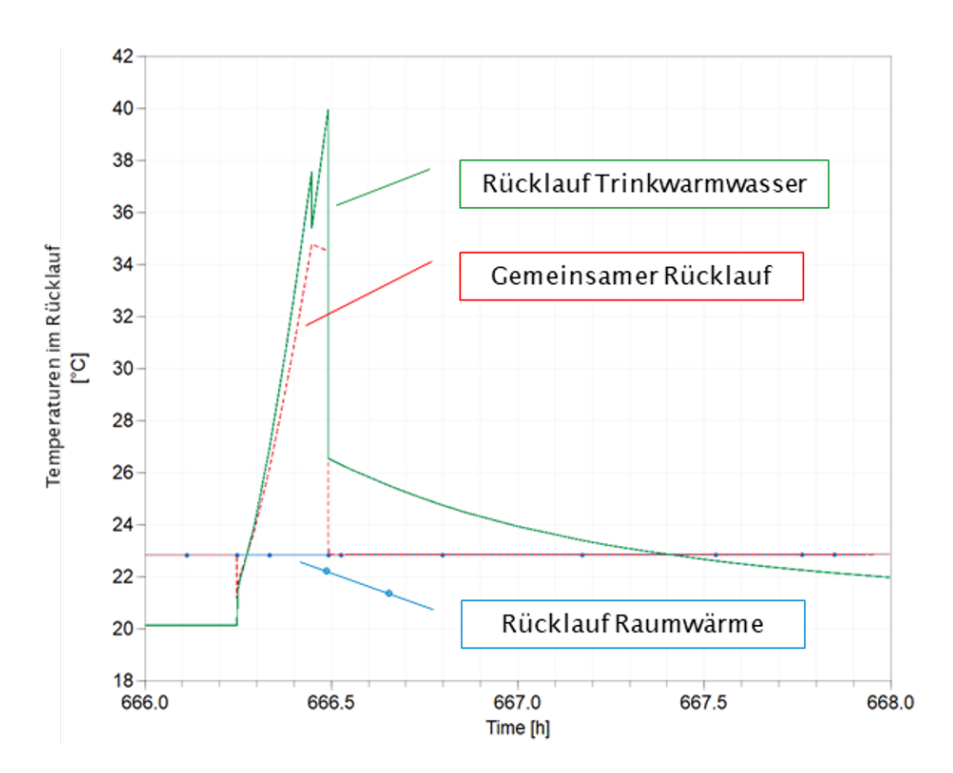

Abbildung 14.31: Darstellung der Rücklauftemperaturen im System und der resultierenden Mischung des gesamten Rücklaufs

#### **Temperaturen im gemeinsamen Rücklauf**

Ein besonderes Augenmerk wurde auf den gemeinsamen Rücklauf und das Mischungsverhältnis daraus gelegt. Wie Abbildung 48 zeigt, mischen sich das Heizwasser für Trinkwarmwasser (70 ◦C im Vorlauf) und Raumwärme (45 bis 55 ◦C im Vorlauf) im gemeinsamen Rücklauf zusammen. Bei der Pufferbeladung der dezentralen Pufferspeicher erhöht sich die Rücklauftemperatur auf die Temperatur in unterster Schicht. In der Heizperiode wird dieses Wasser mit dem Raumwärmerücklauf zusammengeführt. Im Sommer erfolgt eine solche Mischung nicht. Folglich wurde darauf geschlossen, dass im Sommer eine höhere Rücklauftemperatur über den gemeinsamen Rücklauf in der Heizzentrale ankommt als in der Heizperiode. Diese Erkenntnis ist für den Betrieb der Wärmepumpe relevant, da die Rücklauftemperatur nicht über 45 ◦C steigen sollte.

#### **Speicherverhalten in dezentralen Pufferspeichern**

Ein weiteres Augenmerk wurde auf die Beladung der dezentralen Pufferspeicher gelegt, um so beispielsweise die nutzbare Speicherkapazität zu ermitteln, welche wiederum für die Parametrierung der Optimierung entscheiden ist. Hierzu wird die statische Berechnung zur Speicherbeladung den Simulationsergebnissen gegenübergestellt. Hierzu werden die verschiedenen Schichttemperaturen aus Abbildung [14.32](#page-321-0) zu Beginn und am Ende der Pufferspeicherbeladung miteinander verglichen. Für die Beladung wird eine der Realität entsprechende Regelung hinterlegt. Im Vergleich zeigt sich eine speicherbare Energie in den dezentralen Pufferspeichern:

<span id="page-321-0"></span>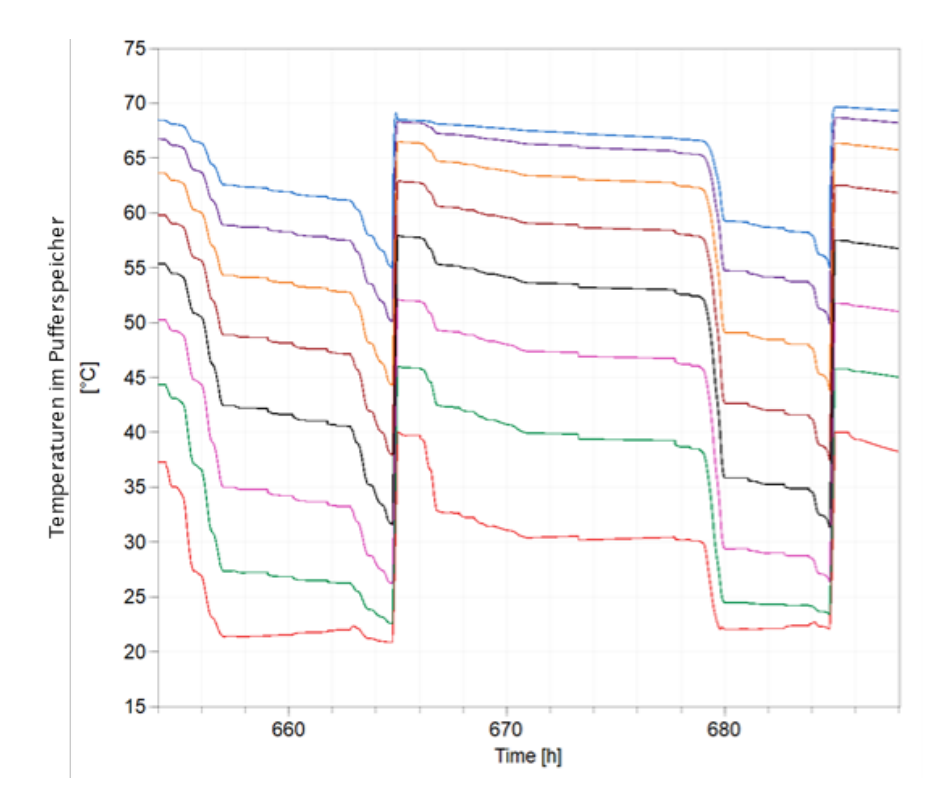

Abbildung 14.32: Speicherverhalten einer Simulation mit 8 Schichten im Pufferspeicher

- statisch 21, 9 kWh
- aus Simulation 13, 8 kWh

Zusätzlich wird der Speichernutzungsgrad aus der Simulation entnommen und mit dem der Annahme zur statischen Berechnung verglichen:

- statisch 0, 84 (Annahme)
- aus Simulation o, 53 (errechnet)

#### **Wärmeverluste durch häufigeres Beladen der dezentralen Pufferspeicher**

Die Erkenntnis zum häufigeren Beladen der dezentralen Pufferspeicher wurde zum Anlass genommen, um eine anschließende Betrachtung der Netzverluste und der verschiedenen Schaltsignale im "pulsierenden Netz" durchzuführen. Hierzu wurden verschiedene Regelstrategien implementiert und analysiert. So wurde beispielsweise einer individuellen Beladung, in welcher jeder dezentrale Pufferspeicher eigenständig Wärme anfordern kann, einer "Beladung bei BHKW-Start" gegenübergestellt. Bei letzterer erfolgt ein Aufheizvorgang des Netzes mit anschließender Beladung aller dezentraler Pufferspeicher – unabhängig ihres Wärmefüllstandes – sobald das dezentrale BHKW startet. Sollte ein dezentraler Pufferspeicher Wärme unabhängig vom BHKW benötigen, wird dies berücksichtigt und aus dem zentralen Pufferspeicher beladen. Das BHKW erhält seine Ein- und Ausschalt-Befehle einzig auf Grund des zentralen Pufferspeichers. Abbildung [14.33](#page-322-0) zeigt die verschiedenen Beladezyklen bei unterschiedlicher Regelung. Eine Gegen-

<span id="page-322-0"></span>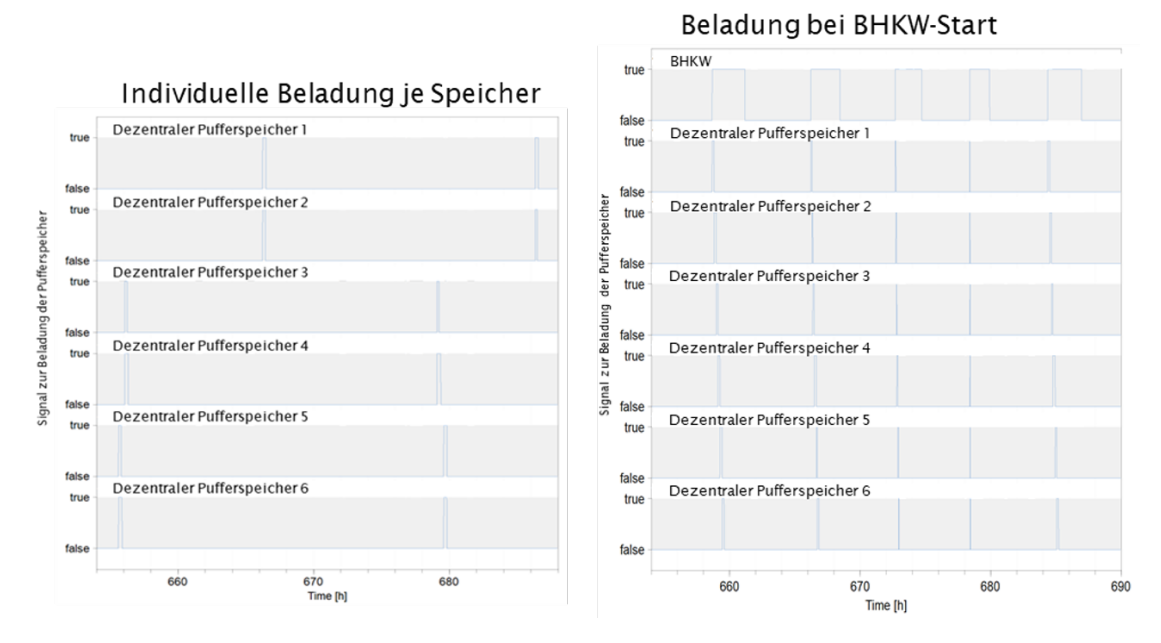

Abbildung 14.33: Verschiedene Beladungszeiten bei unterschiedlicher Regelung

überstellung der Verluste im Netz zeigte, dass die Verluste im Netz um 2 bis 3 % erhöht werden, wohingegen die BHKW-Laufzeit je Start positiv verlängert wurde. Dies ist in einer Gesamtbetrachtung einzubeziehen, um unnötiges Takten zu vermeiden.

# **Zusammenspiel aus COP-Wärmepumpe (WP) und Laufzeit BHKW**

Alle bisherigen Erkenntnisse in kleinteiligen Betrachtungen wurden in einer Jahressimulation zusammengefasst, um ein zusätzliches Verständnis für das Verhalten der Anlage über einen längeren Zeitraum hinweg zu erhalten. In der Analyse wurde die Laufzeit des BHKWs und der Wärmepumpe in Abhängigkeit der Vorlauftemperatur der Wärmepumpe untersucht. Die beiden betrachteten Szenarien sind:

• WP 55 °C  $\rightarrow$  Wärmepumpe kann Raumwärme allein decken

<span id="page-322-1"></span>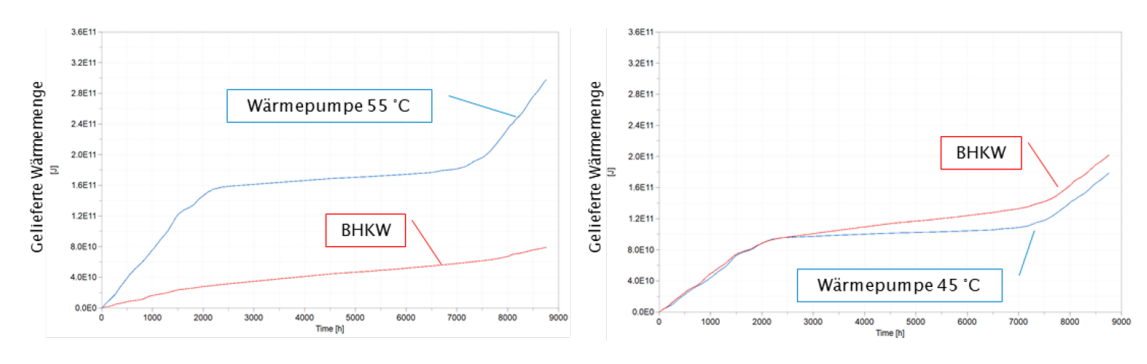

• WP 45 °C  $\rightarrow$  BHKW unterstützt bei Raumwärme

Abbildung 14.34: Jahresbetrachtung der Laufzeit und erzeugten Wärme von BHWK und Wärmepumpe in Abhängigkeit der Vorlauftemperatur der Wärmepumpe

Abbildung [14.34](#page-322-1) zeigt die Ergebnisse der Wärmeerzeugung im Überblick für die beiden Szenarien.

Als Ergebnis wurde der Autarkiegrad sowie die CO<sub>2</sub>-Emissionen ausgewertet. Für den Autarkiegrad ergibt sich:

- WP 55 °C 36 %
- WP 45 ◦C 48 %

Als Ergebnis für die CO<sub>2</sub>-Emissionen zeigt sich:

- WP 55 °C 40.1t
- WP 45 °C 25,4t

Die Unterschiede geringeren CO<sub>2</sub>-Emissionen lassen sich anhand der geringeren CO<sub>2</sub>-Koeffizienten für Gas im Gegensatz zum reinen Strombezug erklären. Der geringere Autarkiegrad ist über den geringeren Strombedarf der Wärmepumpe und resultierend höheren Stromerzeugnissen des BHKWs erklären.

# **Fazit und Erkenntnisse**

- Unterschiedliche Betriebsweisen beeinflussen die Performance des gesamten Energiesystems.
- Stellschrauben bewirken Einsparungen, aber mit eventuellen negativen Wechsel-/Nebenwirkungen.
- Die Vielzahl an Stellschrauben macht die best-mögliche Parametrisierung systematisch schwer greifbar.
- Die Erkenntnisse aus Simulation und realen Anlagenverhalten werden in der Optimierung berücksichtigt.

# **14.3.1.3 Analyse und Prognose**

Auf Basis der durchgeführten Arbeiten liegt ein funktionsfähiges neuronales Netz vor, das zur Vorhersage von Verbrauchsdaten verwendet werden kann. Eine statistische Auswertung und Fehlerbetrachtung der Vorhersage (des Stromverbrauchs) verschiedener Convolutional Neural Network (CNN) Netzarchitekturen wurde durchgeführt. Zusätzlich dazu wurde ein Grid-Search der Hyperparameter durchgeführt, um die optimalen Parameter für die Verbrauchsprognosen zu finden. Aufgrund dieser Erkenntnisse wurden die Netzarchitektur und die Parameter grob festgelegt.
<span id="page-324-0"></span>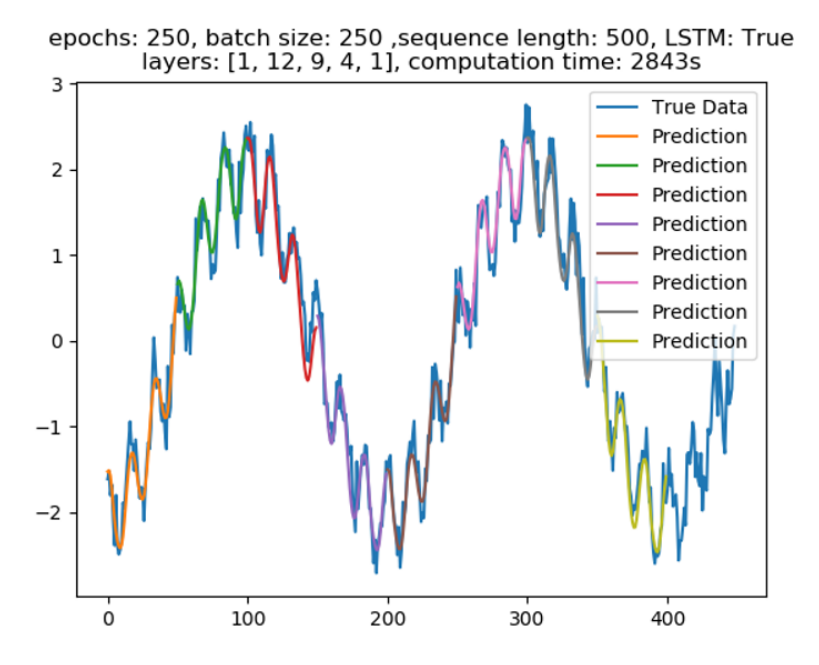

Abbildung 14.35: Darstellung verschiedener Prognoseergebnisse eines LSTM-Netzes über verschiedene Vorhersageperioden in Vergleich zu den tatsächlichen Daten für einen Testdatensatz von überlagerten Sinuswellen

Das entwickelte CNN-Modell hat alle State-of-the-art Modelle, die untersucht wurden, geschlagen. Das heißt, der mittlere Mean Square Error einer 36 h-Vorhersagen war geringer. Mit den weiteren nicht-linearen Modellen (RandomForest, neuronales Netz), die noch zusätzlich untersucht worden sind, sind auch sehr gute Ergebnisse zu erwarten, wenn die Features richtig gewählt werden. Aber auch eine lineare Regression mit den richtigen Features ist nicht zu verachten. Dabei wird immer der mean squared error für eine 36 h Vorhersage ausgerechnet, die jeweils eine Woche an historischen Daten als Input hat. Anschließend wird der Mittelwert aller Vorhersagen genommen, um das Ganze auf eine Zahl, die die Genauigkeit angibt, zu reduzieren. Berechnet wurde hierbei der Fehler auf einem halben Jahr an Daten, die die Modelle vorher im Training noch nicht gesehen haben - also ein echtes Test-Set.

Eine erste Validierung eines Long Short Term Memory (LSTM) Algorithmus ist in Abbildung [14.35](#page-324-0) dargestellt. Darin wird ein Testdatensatz, bestehend aus einem Sinus, welcher mit weiteren Sinuswellen überlagert ist, antrainiert und anschließend über verschiedenen Vorhersagezeitpunkte getestet.

Da ein realer Verbrauch nicht wie der in Abbildung [14.35](#page-324-0) verwendete Datensatz aussieht, wurde im nächsten Schritt der Forecast-Dienst anhand verschiedener Lastprofile erprobt. Abbildung [14.36](#page-325-0) zeigt hierbei einen Auszug von acht Tagen, in welchem zu sehen ist, wie die Prognosen je nach Wochentag und anderer Randbedingungen unterschiedlich gute Ergebnisse liefern. Besonders die Abweichung der zweiten und dritten Vorhersage ließ auf ein anderes Verhalten bei

<span id="page-325-0"></span>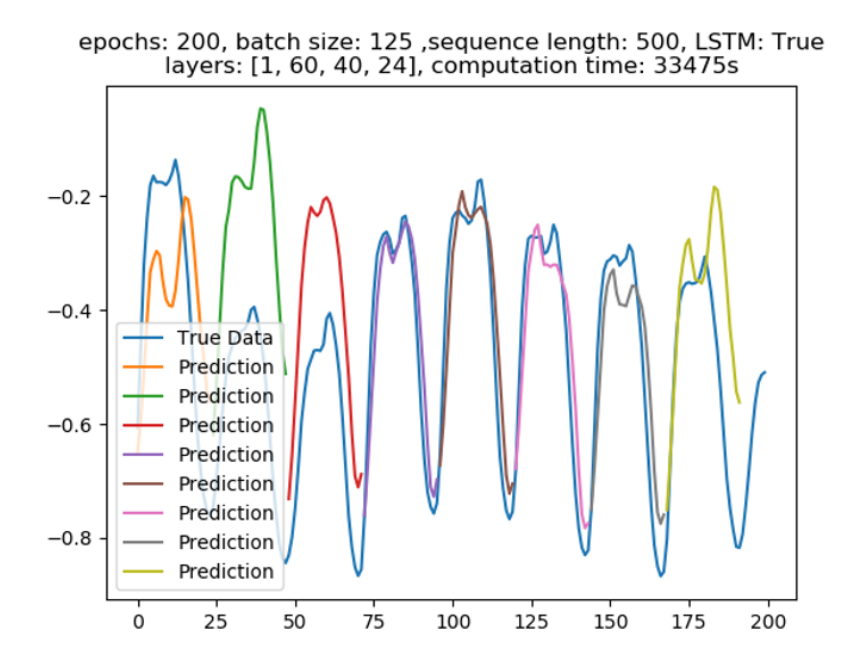

Abbildung 14.36: Anwendung des LSTM-Netzes auf einen Testdatensatz eines Standardlastprofils im Vergleich zum tatsächlichen Standardlastprofil

Typ-Tagen wie Feiertagen und Wochenende schließen. Folglich wurden die verwendeten Algorithmen auf solche Parameter hin getrimmt.

Nach der Anpassung der Algorithmen auf weitere Parameter wurde ein LSTM-Netz auf einen realen Datensatz der Anlage trainiert und geprüft. Ein beispielhaftes Ergebnis ist in Abbildung [14.37](#page-325-1) zu sehen. Zum Zeitpunkt des neuen Tages wurde eine Prognose angestoßen und anschließend mit den realen Messwerten des Tages verglichen. Alle relevanten Ergebnisse sind zusammengefasst in [\[177\]](#page-477-0).

<span id="page-325-1"></span>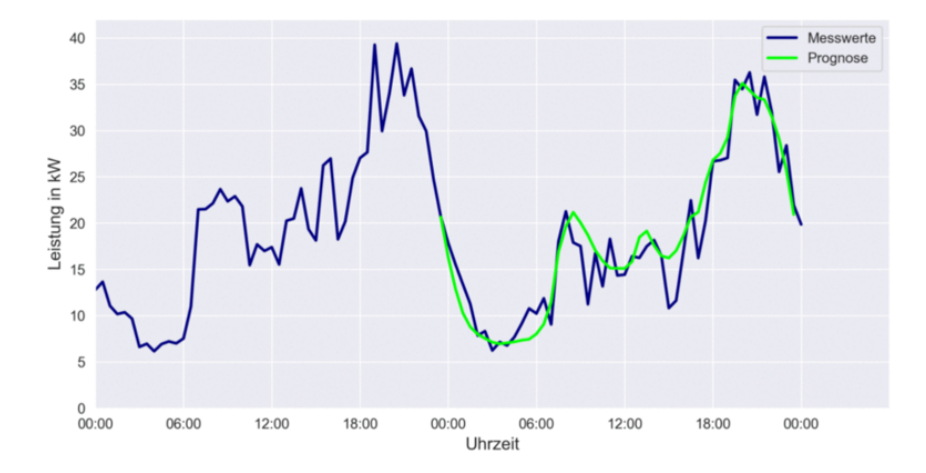

Abbildung 14.37: Anwendung des LSTM-Netzes auf reale Messwerte der Anlage

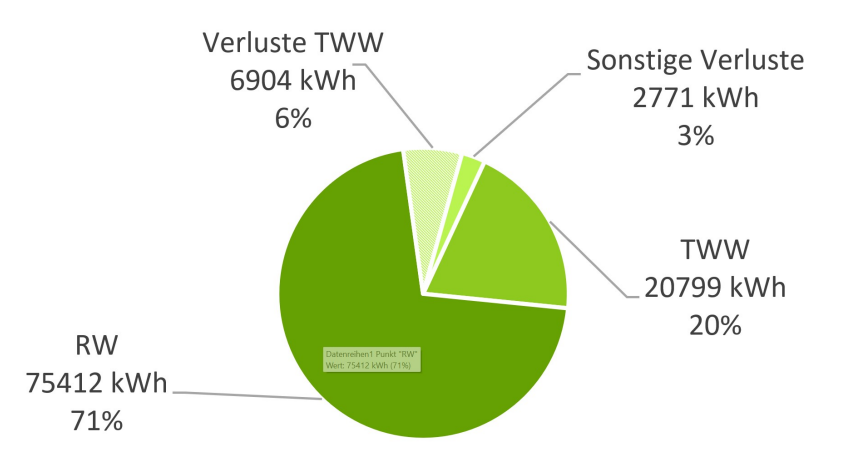

### <span id="page-326-0"></span>**14.3.2 Integrale Steuerungs- und Optimierungsverschaltung**

Abbildung 14.38: Verteilung der Energiemengen auf Raumwärme, Trinkwarmwasser und deren Verluste

In diesem Abschnitt werden die Ergebnisse aus der Verschaltung von Steuerungs- und Optimierungskomponente im integralen Steuerungs- und Optimierungstool dargestellt.

Da innerhalb der Projektlaufzeit ein Testbetrieb an der realen Anlage nicht möglich war, wurde die Optimierung anhand einer Simulation analysiert. Hierzu wurde das Energiesystem in Modelica aufgebaut, die Regelung programmiert und anschließend anhand der – soweit vorhanden – realen Messwerte des Monitoring Systems validiert.

Für die Simulation wurden Lastprofile und Werte verwendet, welche zu Beginn in der Simulationsgruppe diskutiert und abgestimmt worden sind. Die Ergebnisse der Diskussion sind grafisch in Abbildung [14.38](#page-326-0) und Abbildung [14.39](#page-326-1) dargestellt, welche für einen Vollausbau des Gebäudes

<span id="page-326-1"></span>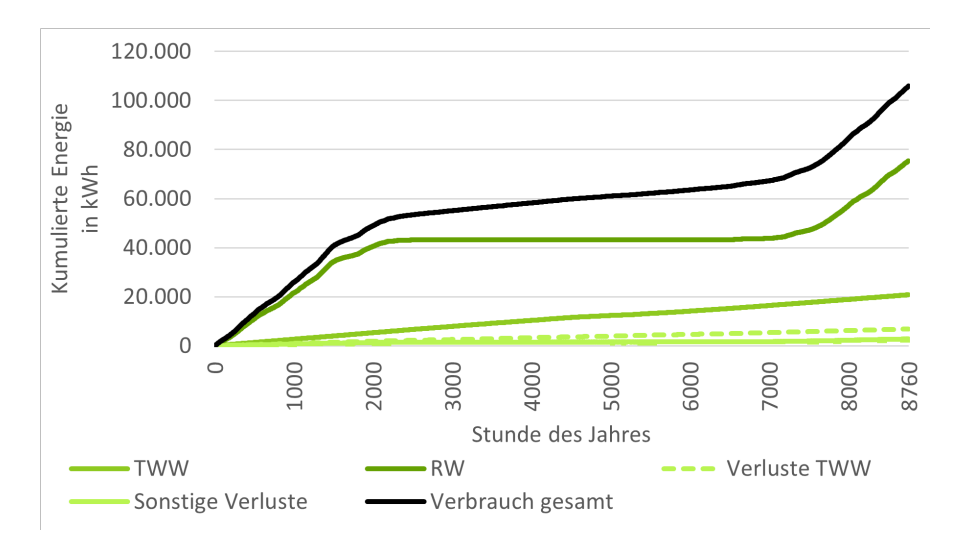

Abbildung 14.39: Kumulierte Energien im System über ein Jahr im Wärmesektor

<span id="page-327-0"></span>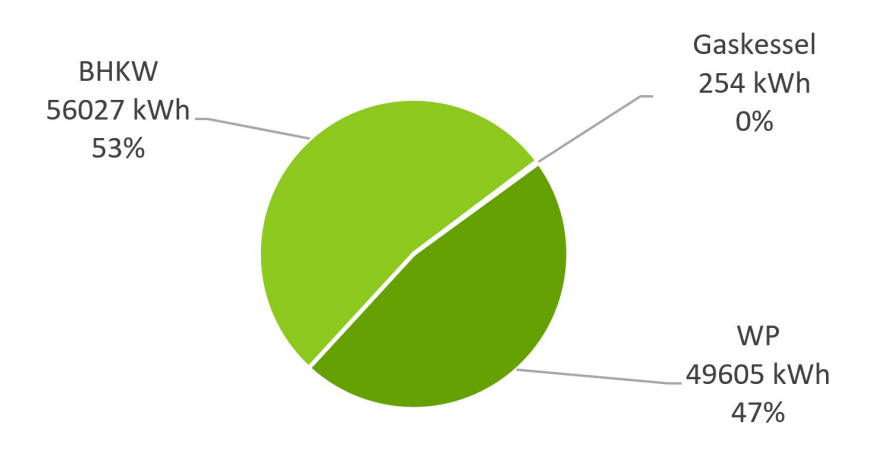

Abbildung 14.40: Anteile der jeweiligen Komponenten an der Wärmeerzeugung

angewendet werden. Die Verluste ergeben sich aus den Auswertungen der Simulation anhand der Rohrleitungslängen, welche dem Hydraulikplan entnommen wurden.

Abbildung [14.39](#page-326-1) zeigt dabei die kumulierten Lastprofile über das Jahr hinweg. Hierbei ist deutlich der Raumwärme (RW) als größter Anteil zu erkennen, gefolgt vom Trinkwarmwasseranteil (TWW).

Die wärmegeführte Regelung wurde anschließend in der Simulation möglichst detailgetreu nachgebaut und es wurde eine Jahressimulation durchgeführt, um die Einsatzzeiten der Wärmeerzeugungsanalgen nachzuvollziehen. Die Ergebnisse der Energiemengen sind nach Komponente in Abbildung [14.40](#page-327-0) und Abbildung [14.41](#page-327-1) ersichtlich.

<span id="page-327-1"></span>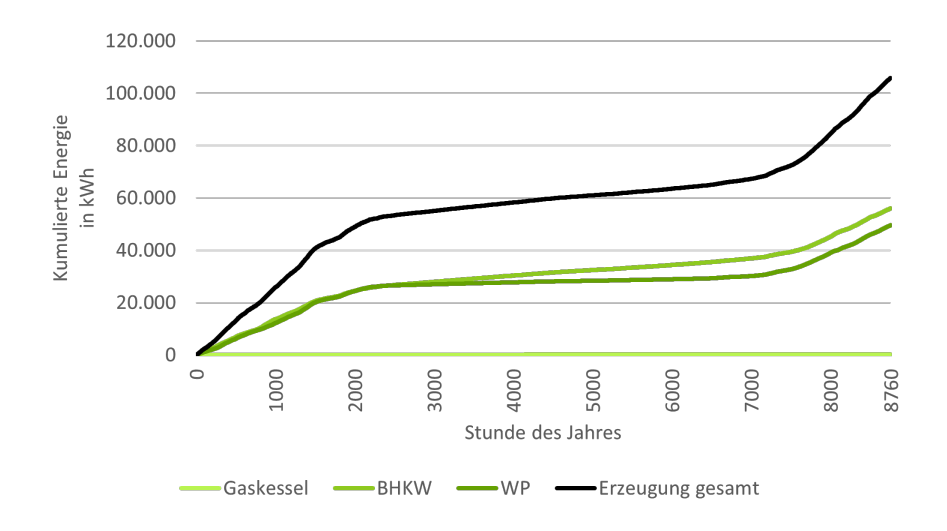

Abbildung 14.41: Kumulierte Energie der Komponenten für die Wärmeerzeugung über ein Jahr

<span id="page-328-0"></span>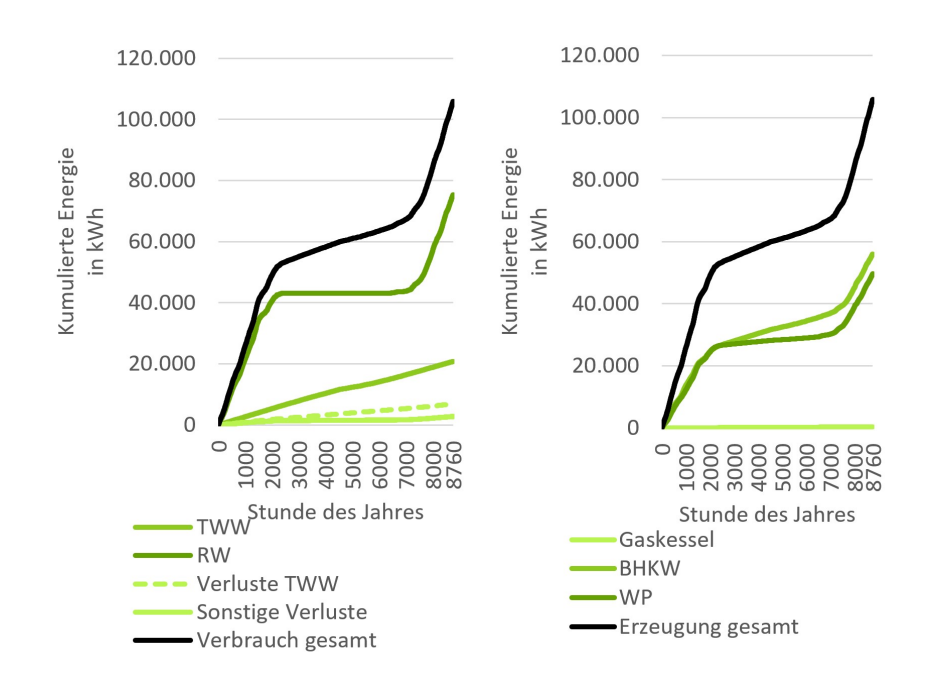

Abbildung 14.42: Gegenüberstellung von Wärmeerzeugung und -verbrauch über ein Jahr

Abbildung [14.41](#page-327-1) zeigt hierbei analog zur Abbildung [14.39](#page-326-1) die kumulierte Wärmeerzeugung über die drei Anlagen BHKW, WP und Gaskessel dar. Erkennbar ist, dass sich BHKW und WP die Wärmeerzeugung annähernd zu gleichen Teilen die Versorgung aufsplitten. Ein Vergleich zu Abbildung [14.34](#page-322-0) weist darauf hin, dass im vorliegenden Szenario eine Vorlauftemperatur der WP von 45 ◦C gewählt wurde.

Zur Validierung der Ergebnisse werden die Werte für Erzeugung und Verbrauch in Abbildung [14.42](#page-328-0) miteinander verglichen. Da sich sowohl die gesamte Erzeugung als auch der gesamte Verbrauch die Waage halten, wurde der Energieerhaltungssatz so weit eingehalten und gilt demnach als plausibel für die Regelung der Wärmeerzeuger. Folglich kann von einer korrekten Arbeitsweise der Simulation ausgegangen werden.

Im Folgenden werden die Messwerte ab dem 1.1.2022 ausgewertet und mit den Simulationsergebnissen verglichen. Hierzu sind diverse Anpassungen notwendig, um die realen Messwerte auf einen vergleichbaren Stand zu bringen. Herausforderungen hierbei sind, dass die realen Messwerte am 1.1.2022 nicht bei 0 beginnen, sondern mit einem gewissen Zählerwert. Weiterhin wurde in dem Zeitraum ein neues Gebäude angeschlossen und es wurde in dem Zeitraum die Raumwärme von einem Gebäudeteil nur teilweise erfasst. Zusätzlich sind die Wärmemengenzähler der Erzeuger nicht ab dem 1.1.2022 erfasst, sondern erst innerhalb des Jahres. Diese Punkte führen dazu, dass gewisse Anpassungen durchzuführen sind, um eine Vergleichbarkeit zwischen Simulation und realen Monitoringsystem gegeben ist. Die Ergebnisse sind in Abbildung [14.43](#page-329-0) ersichtlich.

<span id="page-329-0"></span>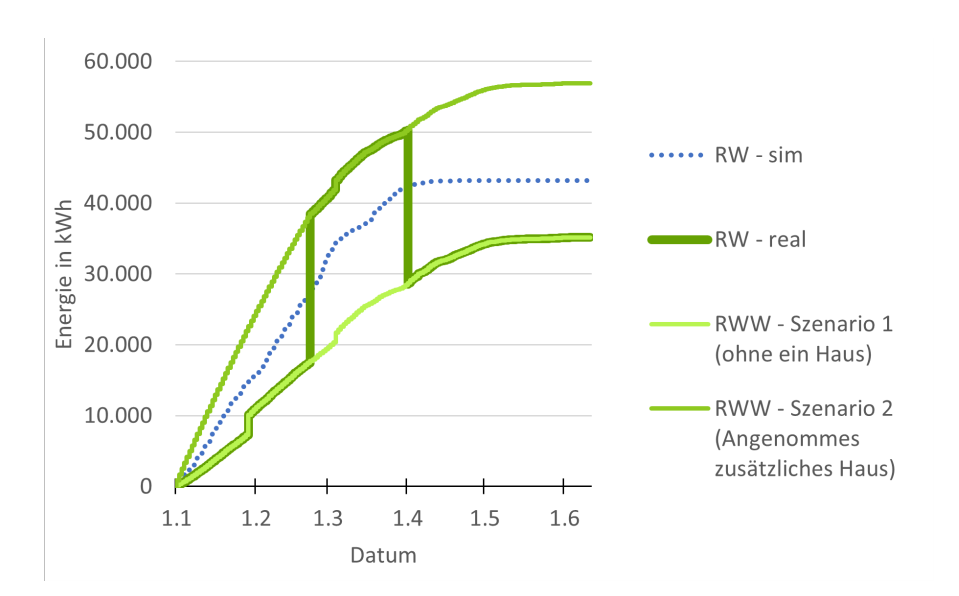

Abbildung 14.43: Energiewerte für Raumwärme für die verschiedenen Szenarien kumuliert über ein halbes Jahr im Verlgeich zwischen Simulation und Realität

In der Simulation wird mit voller Ausbaustufe (alle 6 Häuser) gerechnet. Ein Haus wird in den realen Messwerten nicht betrachtet (Ein weiteres Haus befindet sich noch im Sanierungszustand), so sind die Unterschiede zwischen Simulation und Realität plausibel. Die Heizperiode endet in der Simulation ab dem 1.4., in der Realität wird hingegen bis Mai die Heizung betrieben.

Ähnlich wie bei der Betrachtung der Raumwärme ist auch bei der Auswertung des Trinkwarmwasserverbrauchs zu sehen, dass in der Simulation mit voller Ausbaustufe (alle 6 Häuser) gerechnet wird. In den realen Messwerten wird ein Haus nicht betrachtet (ein Haus befindet sich

<span id="page-329-1"></span>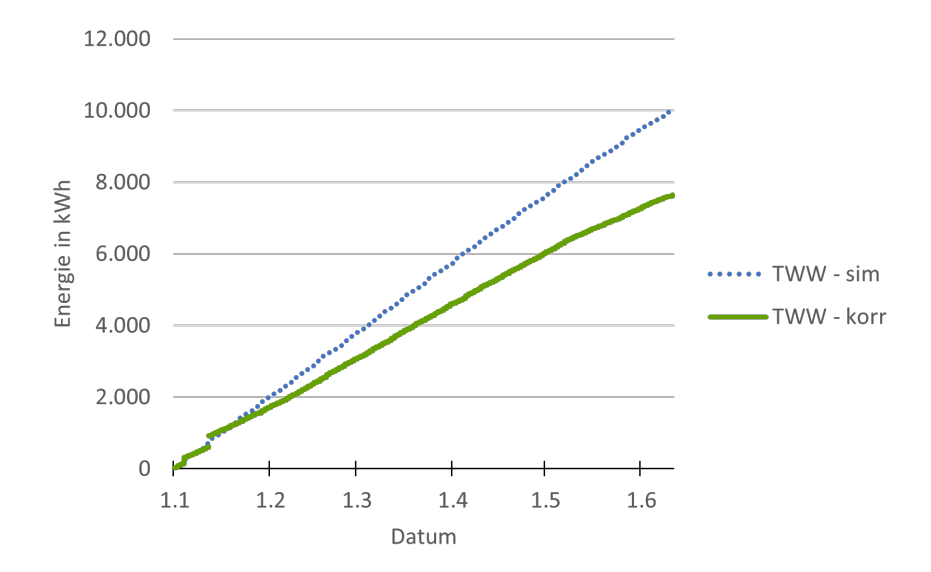

Abbildung 14.44: Energiewerte für Trinkwarmwasser für die verschiedenen Szenarien kumuliert über ein halbes Jahr im Vergleich zwischen Simulation und Realität

<span id="page-330-0"></span>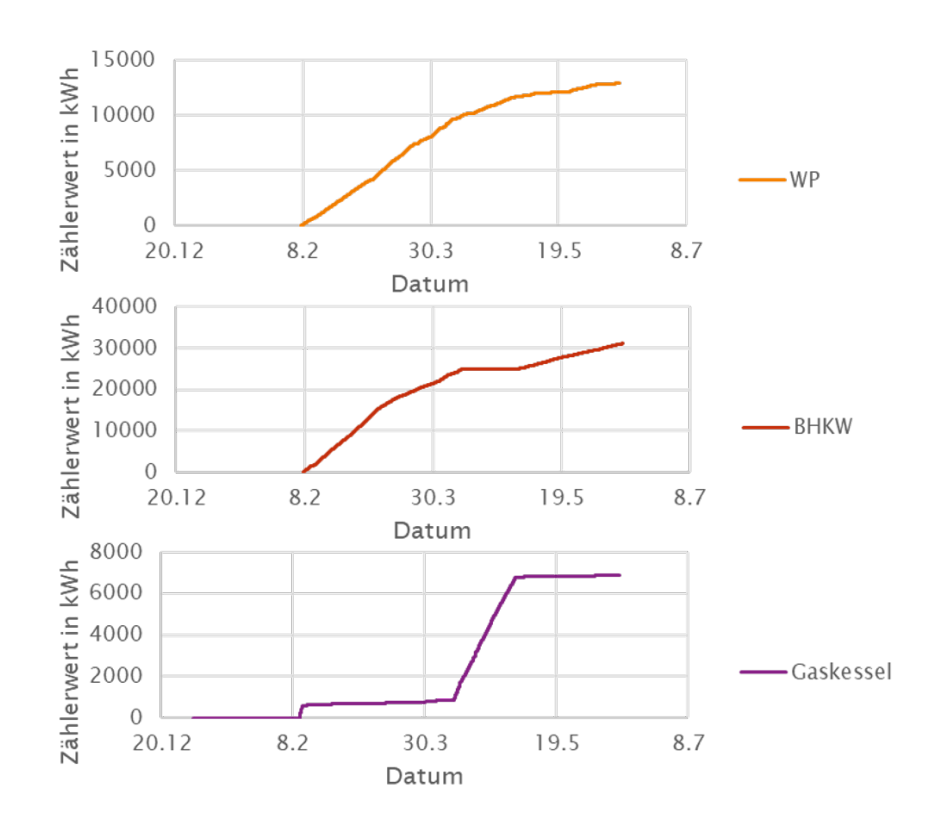

Abbildung 14.45: Zählerwerte (Wärme) der verschiedenen Erzeuger

noch im Sanierungszustand), so sind die Unterschiede zwischen Simulation und Realität plausibel. Die Ergebnisse stellt Abbildung [14.44](#page-329-1) dar.

An dieser Stelle sei angemerkt, dass der fiktive Wärmemengenzähler in der Simulation die reine Abnahme misst. In der Realität sitzt der Wärmemengenzähler auf der primären Seite des Wärmetauschers der Frischwasserstation. Die Wärmeverluste am Wärmetauscher werden demnach mit von diesem Wärmemengenzähler erfasst.

Die Wärmemengenzähler für die Erzeuger sind nicht alle ab 1.1.2022 verfügbar. Folglich sind die Messwerte zusammenzufassen und so zu skalieren, damit diese für einen Vergleich mit der Simulation sinnvoll sind. Die Zählerwerte sind in Abbildung [14.45](#page-330-0) zu sehen.

Hierzu werden die drei Zählerwerte für BHKW, Gaskessel und Wärmepumpe zu einem Profil zusammengefasst. Dieses wird mittels eines Offsets und einer entsprechenden Trendlinie so weit erhöht, bis der Schnittpunkt mit der x-Achse zum 1.1. bei 0 liegt. Die grafische Darstellung ist Abbildung [14.46](#page-331-0) zu entnehmen.

Um den Offset der Erzeugung zu validieren, wird dieser mit dem korrigierten Profil des Verbrauchs verglichen. Abbildung [14.47](#page-331-1) zeigt, dass der Verbrauch nicht größer ist als die Erzeugung, weshalb die Vorgehensweise plausibel wirkt. Jedoch ist anzumerken, dass die Verluste hier we-

<span id="page-331-0"></span>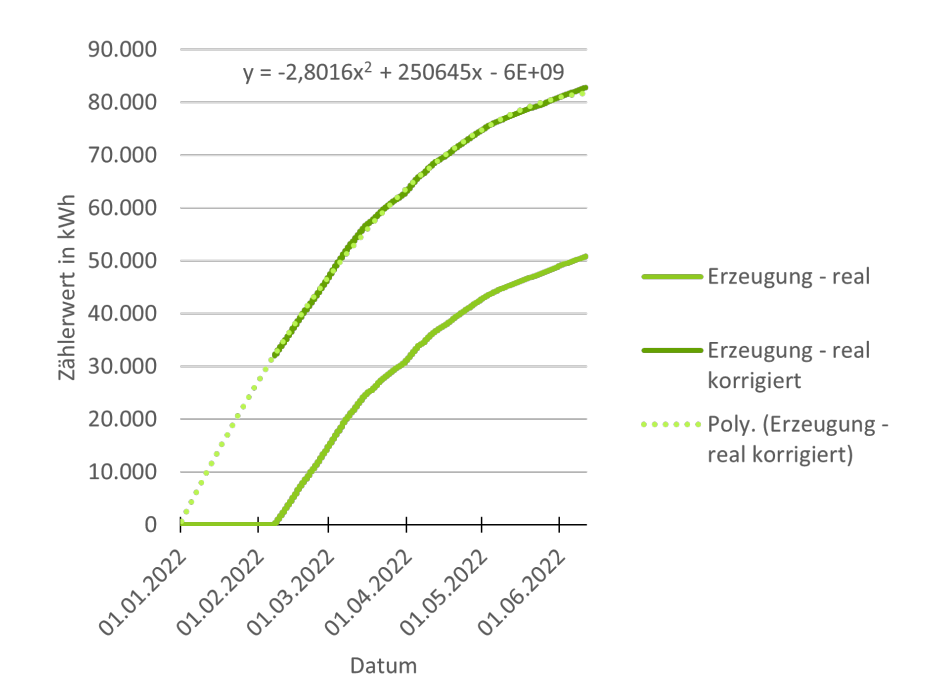

Abbildung 14.46: Zählerwerte (Wärme) der verschiedenen Erzeuger (summiert) real und korrigiert auf den 1.1. des Jahres extrapoliert

nig ins Gewicht fallen. Folglich ist von einer noch höheren Erzeugung auszugehen.

Für einen Vergleich von Erzeugung und Verbrauch wird sowohl Erzeugung als auch der Verbrauch vom Modell und der Realität gegenübergestellt. Im Simulationsmodell wirken die Werte

<span id="page-331-1"></span>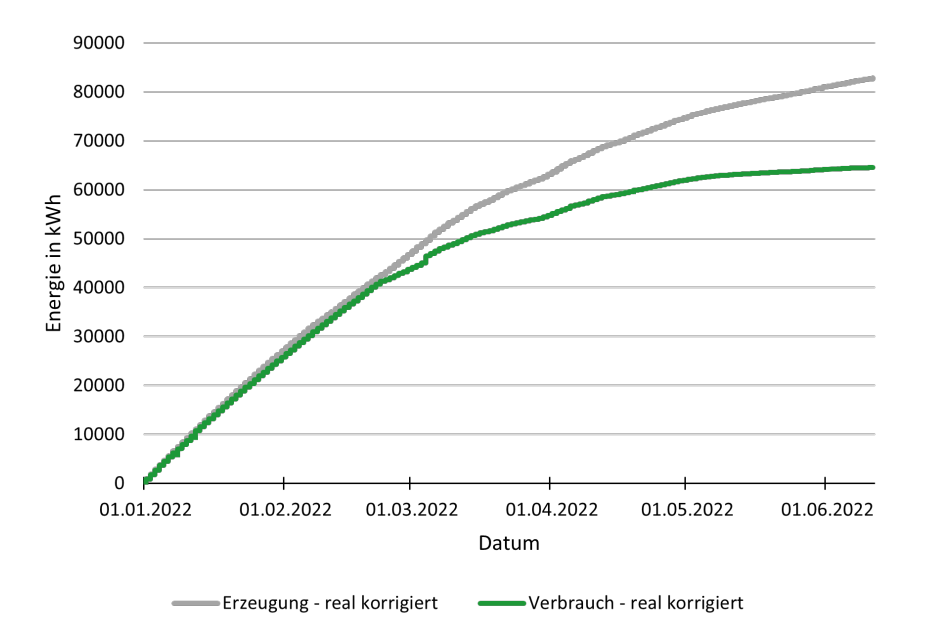

Abbildung 14.47: Vergleich zwischen realer Wärmeerzeugung und realem –verbrauch über den gemessenen Zeitraum und korrigiert auf den 1.1. des Jahres

<span id="page-332-0"></span>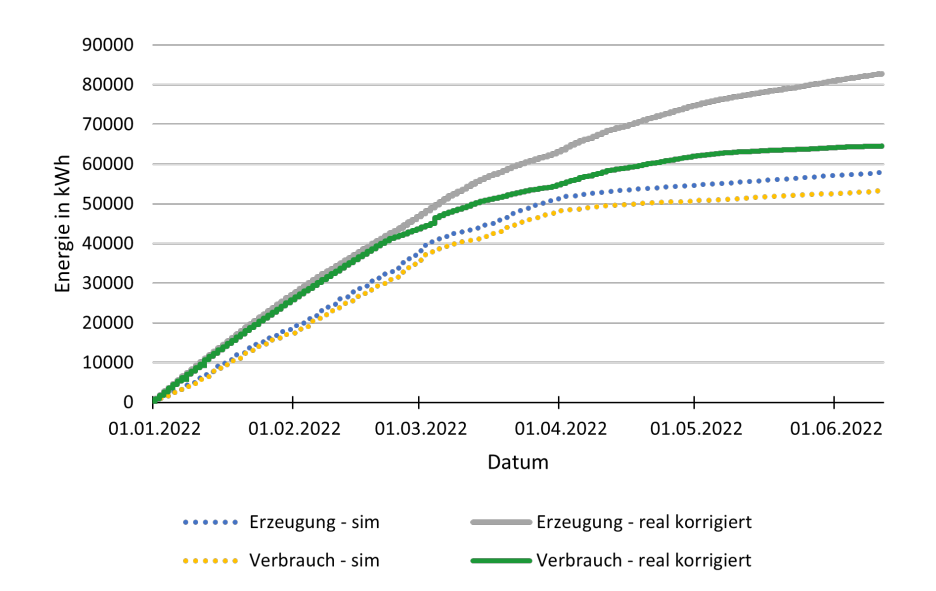

Abbildung 14.48: Vergleich von simulierter und realer (korrigiert) Wärmeerzeugung und –verbrauch für den gemessenen Zeitraum

kleiner, obwohl mit Vollausbau (6 Häuser) gerechnet wird. Die Verluste im Simulationsmodell wirken um ein Vielfaches geringer. Dies zeigt Abbildung [14.48.](#page-332-0)

- Verbrauch:
	- **–** real: 64.500 kWh im Halbjahr
	- **–** simuliert: 53.100 kWh im Halbjahr
- Erzeugung:
	- **–** real: 82.600 kWh im Halbjahr
	- **–** simuliert: 57.800 kWh im Halbjahr
- Verluste:
	- **–** real: 18.100 kWh im Halbjahr (21, 9 %)
	- **–** simuliert: 4.700 kWh im Halbjahr (8, 1 %)
- Abweichungen:
	- **–** Verbrauch: 21, 5 % mehr in der Realität als in der Simulation
	- **–** Erzeugung: 42, 9 % mehr in der Realität als in der Simulation

Nachdem das Modell mit den Messdaten verglichen worden ist, sind die Ergebnisse der integralen Steuerungs- und Optimierungsverschaltung besser einzuordnen. Daher werden im Folgenden die Ergebnisse zwischen einer wärmegeführten Betriebsweise – also ohne Optimierung – im Simulationsmodell mit der einer optimierten Betriebsweise gegenübergestellt.

Rahmenbedingungen:

- Betrachtungszeitraum: 1 Jahr
- Änderung der Betriebsweise
	- **–** Wärmegeführt: BHKW und WP nach Puffertemperaturen
	- **–** Optimiert: Prognosebasierte Optimierung
- Energiesystem bleibt gleich
	- **–** PV- & BHKW-Strom für Mieterstrom und WP
	- **–** Vollausbau (30 Wohneinheiten)
- 2021 als Inbetriebnahme für Preisannahmen
- Betriebskosten aus Betreibersicht: Wärme- und Stromverkauf an Bewohner mit eingerechnet

Methodik:

- Wärmegeführt:
	- **–** Implementierung der Regelstrategie im Simulationsmodell
	- **–** Durchführen und Auswerten einer Jahressimulation
- Optimiert:
	- **–** Erstellung eines optimierten Fahrplanes für die nächsten 36 h (15 min Gitter)
	- **–** Übergabe des Fahrplanes an das Simulationsmodell und durchführen einer 8 h-Simulation
	- **–** Übergabe des simulierten Zustandes des Simulationsmodells (Temperaturen etc.) an die Optimierung zur Erstellung eines neuen Fahrplanes
	- **–** Wiederholen der Schleife im 8 Stundenintervall
- Keine Abweichungen zwischen Prognose und tatsächlichem Verbrauch

Abbildung [14.49](#page-334-0) zeigt sowohl die kumulierten Betriebskosten als auch die kumulierten CO<sub>2</sub>-Emissionen über ein Jahr.

<span id="page-334-0"></span>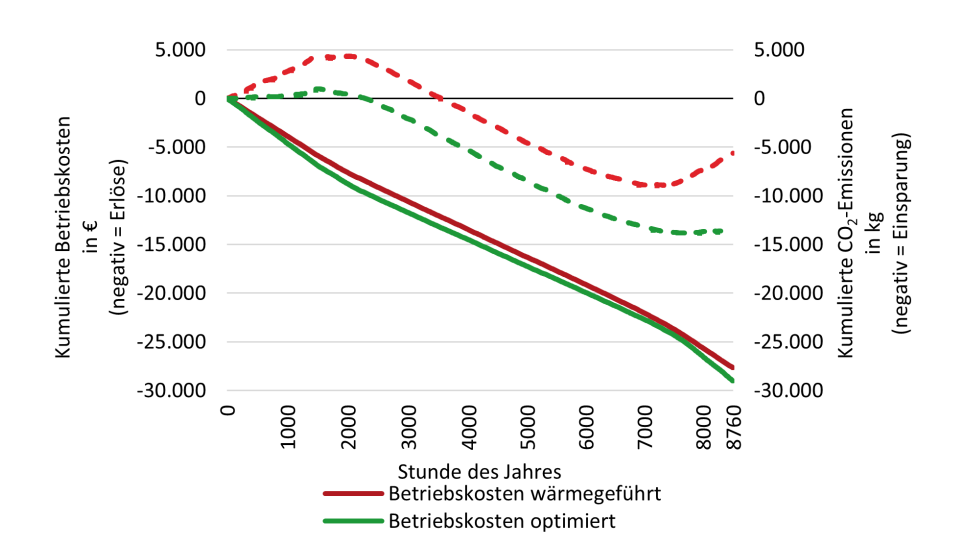

Abbildung 14.49: Kumulierte Betriebskosten und CO<sub>2</sub>-Emissionen über ein Jahr

### Betriebskosten:

- $\bullet$  Wärmegeführt: 27.650 €
- Optimiert: 29.015 $\epsilon$
- $\rightarrow$  Einsparung:  $\sim$  1365 €

### CO2-Emissionen:

- Wärmegeführt: 5630 kg
- Optimiert: 13.390 kg
- → Einsparung: ∼ 7760 kg

Die verschiedenen Programme inkl. Anwendungsbeispiel sind unter folgendem Link zu finden: [https://github.com/OpenEMS/openems-district-optimization](#page-0-0)

# **15 Energiefluss- und Gebäudesimulationen**

## **15.1 Thermisch-dynamisches Gebäudemodell des Bestandszustands**

Nachdem die Bestandsaufnahme und Grundlagenermittlung abgeschlossen waren, wurde ein thermisch-dynamisches Gebäudemodell, welches den Bestandszustand abbildet, in der Simulationsumgebung IDA ICE generiert (Abbildung [15.1\)](#page-336-0).

Hierfür wurde mit Hilfe der Software "Sketch-Up" [\[178\]](#page-477-1) ein 3D-Modell auf Basis der erstellten Bestandspläne modelliert und anschließend in IDA ICE importiert. Dieses 3D-Modell stellt zunächst lediglich die Gebäudehülle dar, deshalb musste in der weiteren Bearbeitung die Hülle mit unterschiedlichen Zonen ausgestattet werden. Die Definition der Zonen wurde wohnungswei-

<span id="page-336-0"></span>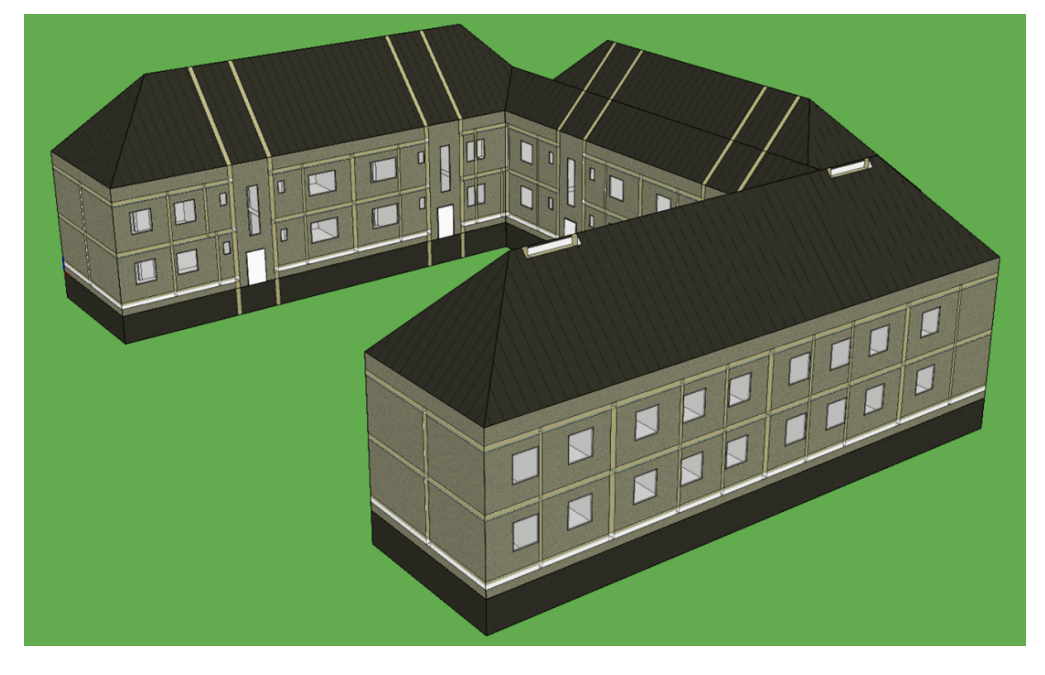

Abbildung 15.1: IDA ICE - 3D-Modell des Demonstrationsgebäudes im Bestand

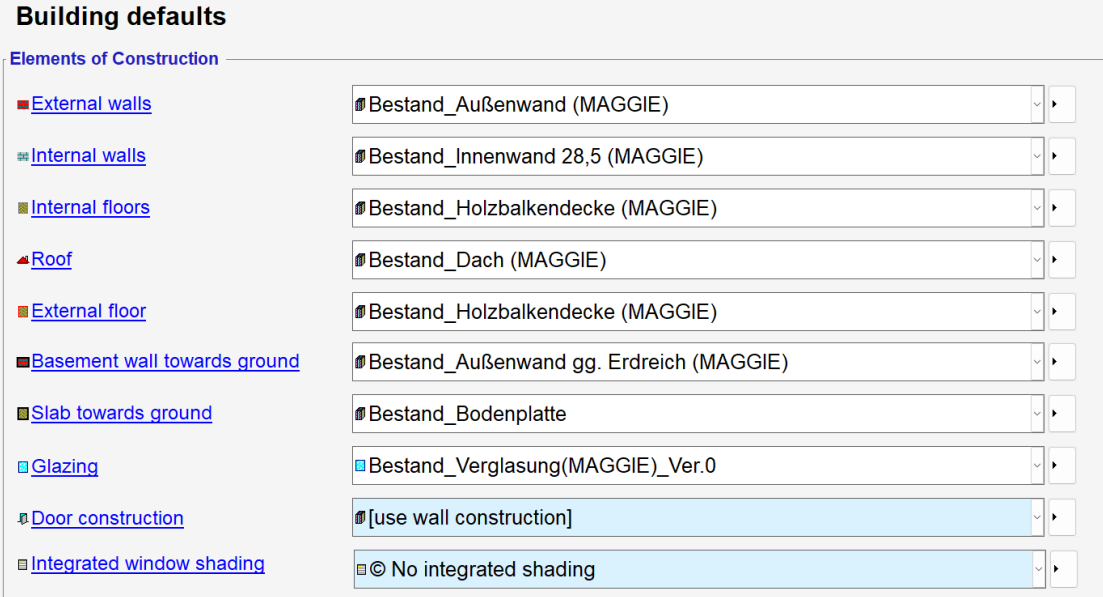

Abbildung 15.2: Übersicht aller verwendeter Bauteilkonstruktionen

se durchgeführt und infolgedessen auch gleich die Positionierungen der Fenster und Türen. Im Gegensatz zu den Wohnungen im Erd- und Obergeschoss wurden das Keller- und das Dachgeschoss jeweils als eine Zone modelliert, da es sich hierbei um unbeheizte Luftvolumina handelt. Bei der Zonierung war es wichtig, dass die Randbedingungen der Zonen entsprechend ihrer jeweiligen Temperierung (beheizt/unbeheizt) definiert werden. Nach der geometrischen Modellierung und der raumweisen Zonierung wurden die entsprechenden Bauteile definiert. In diesem Schritt wurden die Konstruktionen der Bauteile, welche während der Bestandsaufnahme des Demonstrators analysiert wurden, mit den jeweiligen Materialien und deren Parameter in IDA ICE eingegeben. Zudem mussten noch die Eigenschaften der jeweiligen Fenster und Türen an die Daten der Bestandssituation angepasst werden.

Eine Klimadatei für den Standort Regensburg auf Basis von Daten des Deutschen Wetterdienstes für das Jahr 2018 wurde aufbereitet, um die klimatischen Randbedingungen des Standorts Regensburg (Außenlufttemperatur, relative Luftfeuchtigkeit, Windgeschwindigkeiten, solare Strahlungsintensitäten und den Bewölkungsgrad) in den Simulationen mit IDA ICE berücksichtigen zu können. Zudem diente die Klimadatei allgemein als Grundlage für die Bearbeitung der einzelnen Arbeitspakete der jeweiligen Forschungspartner.

Des Weiteren ist eine Klimadatei für den Standort Regensburg auf Basis von Daten des Deutschen Wetterdienstes für das Jahr 2018 aufbereitet worden. Dabei beinhaltet die Klimadatei Werte in Bezug auf die Außenlufttemperatur, relative Luftfeuchtigkeit, Windgeschwindigkeiten, solare Strahlungsintensitäten und den Bewölkungsgrad. Dieser Schritt war notwendig, um die klimatischen Randbedingungen des Standorts Regensburg in den Simulationen mit IDA ICE berücksichtigen zu können. Zudem diente die Klimadatei allgemein als Grundlage für die Bearbeitung der einzelnen Arbeitspakete der jeweiligen Forschungspartner.

## **15.2 Validierung des Bestandsmodells**

Um das in IDA ICE entwickelte thermisch dynamische Gebäudemodell zu validieren, ist es mit dem am Bestand durchgeführten Monitoring abgeglichen worden. Ein Teil der Aufgabe war dabei die Entwicklung einer Heizungs- und Lüftungssteuerung für die Simulation, welche bezüglich der resultierenden Temperatur- und Energieverbrauchswerte, den realen Werten des Bestandsgebäudes entspricht. Für die Validierung wurden zwei Wohneinheiten mit der größten Datenmenge ausgewählt. Anschließend ist in den beiden Wohnungsmodellen für den Ess- und Wohnbereich jeweils eine entsprechende Steuerung für das Heiz- und Lüftungsverhalten entwickelt worden. Dabei wurden verschiedene Simulationsversionen erzeugt, welche sich durch interne Lasten sowie Lüftungssteuerungen unterscheiden. In der Tabelle [15.1](#page-338-0) werden die unterschiedlichen Simulationsvarianten übersichtlich dargestellt. Dabei war es u.a. das Ziel, herauszufinden, welche Auswirkungen einzelne Validierungsschritte auf die Ergebnisse haben sowie eine möglichst realitätsgetreue, validierte Simulation zu entwickeln.

Die verschiedenen Varianten werden immer nach den im Monitoring erfassten Temperaturwerten des entsprechenden Raums geregelt. Die Grundlegende Regelung der Heizkörper in IDA ICE ist für jeden Raum gleich aufgebaut, zu sehen in Abbildung [15.3.](#page-339-0)

Bei diesen Steuerungen sind für die Werte der beiden im Wohnzimmer an der Wohnungsdecke sowie der beiden in den Küchen an der Wand angebrachten Bezugssensoren Input-Files implementiert worden. In diesen Files sind zeitabhängige Temperaturwerte hinterlegt, auf die das Simulationsprogramm als Soll-Werte zugreifen kann. Als Bezug für den Ist-Zustand ist ein Link in der Regelung eingefügt worden. Über diesen wird ein Zugang zu den aktuellen Temperaturwerten des entsprechenden Raumes während der Simulation erzeugt, welche als Ist-Werte in die Regelung eingehen. Anhand dieser beiden Bezugswerte wird mit einem PI-Regler die Leistung

<span id="page-338-0"></span>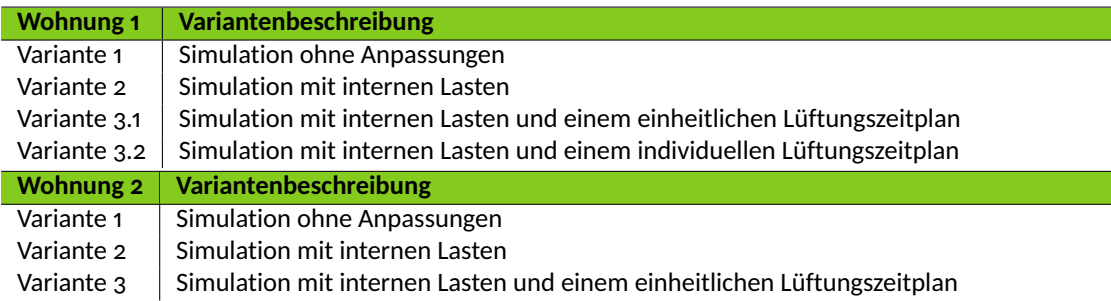

Tabelle 15.1: Übersicht der simulierten Varianten

<span id="page-339-0"></span>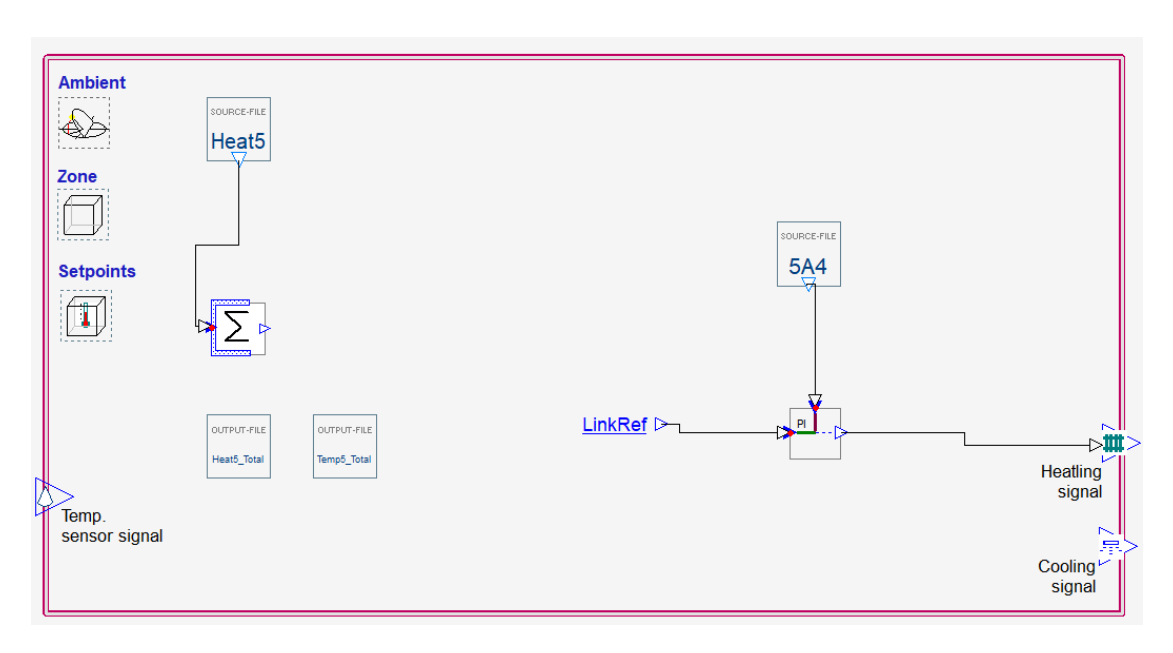

Abbildung 15.3: Heizungsregelung in IDA ICE

der mit Kennwerten bereits hinterlegten Heizkörper gesteuert.

Die beiden Wohneinheiten, die für Validierungszwecke herangezogen worden sind, werden im Folgenden einmal als Wohnung 1 und Wohnung 2 aufgeführt. Zuerst wird auf die Regelung in Wohnung 1, anschließend auf die Regelung in Wohnung 2 und dessen Unterschiede eingegangen.

Im ersten Schritt der Validierung war es notwendig, die im Monitoring gewonnenen Aufzeichnungen der verschiedenen Geräte auf ihre Vollständigkeit und Verwendbarkeit hin zu überprüfen. Dabei hat sich herausgestellt, dass die Datensätze bei einigen Messgeräten aufgrund anfänglicher Herausforderungen nicht vollständig übermittelt wurden. Daher sind die Rohdaten der beiden Wohnungen mit den meisten Daten verwendet und anschließend in ein Format umgewandelt worden, welches in das Simulationsprogramm IDA ICE implementiert werden konnte. Dort wurden diese Datensätze als Bezug für beispielsweise Verlinkungen oder Referenzen in den Regelungseinheiten verwendet.

Zuerst ist die Validierung für das Wohnzimmer und die Küche in Wohnung 1 durchgeführt worden. Für den Küchenbereich dient der im Wandbereich verbaute Sensor als Bezug. Dessen Oberflächentemperaturwerte aus dem Monitoring wurden verwendet, um die vorher im Programm eingegebenen Leistungswerte des Heizkörpers nach der Oberflächentemperatur zu Regeln. Im Wohnzimmer sind vier Sensoren im Sockel-, Wand-, Fenster- und Deckenbereich angebracht worden. Dort ist zuerst versucht worden mit den kombinierten Daten der im Wand- und Deckenbereich verbauten Messgerät gleichzeitig zu regeln. Es hat sich allerdings herausgestellt, dass die alleinige Verwendung des Geräts an der Decke zu einem besseren und genaueren Regelungs-

<span id="page-340-0"></span>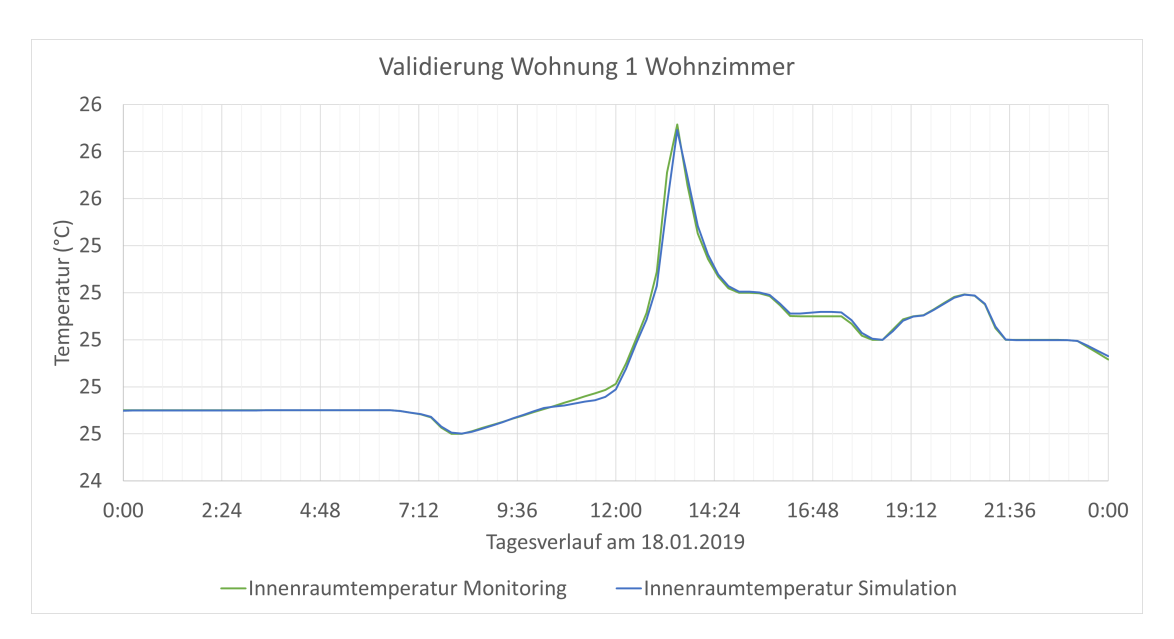

Abbildung 15.4: Innenraumtemperatur des Monitorings und der Simulation von Wohnung 1

verhalten führt. Dargestellt ist das Ergebnis in Abbildung [15.4.](#page-340-0) In Abhängigkeit vom Tagesverlauf des 18.01.2021 wird auf der Y-Achse die Innenraumtemperatur aufgetragen. Die dort zu sehende Temperaturspitze zwischen 12:00 Uhr und 14:30 Uhr ist durch den mittäglichen Sonneneinfall der südlich ausgerichteten Wohnung und dem zeitgleichen Heizen der Heizkörper, welches in Abbildung [15.5](#page-341-0) ersichtlich ist, zu erklären. Die beiden simulierten Ergebnisse aus Küche und Wohnzimmer sind anschließend addiert und mit dem gesamten Gasverbrauch der beiden verbauten Heizkörper verglichen worden. Dies war notwendig, da bei dem Monitoring lediglich der Gasverbrauch der gesamten Wohneinheit und nicht der einzelnen Radiatoren gemessen wurde. Der anteilige Energiebedarf der jeweiligen Heizkörper konnte an dessen Leistungswerten sowie den allgemein typischen Aufenthaltszeiten in Küche und Wohnzimmer abgeschätzt werden. Die Temperaturwerte der betrachteten Räume sind bereits nach diesem Schritt der Validierung sehr gut eingehalten worden und hatten eine Abweichung von unter 1 %. Allerdings waren die Heizbedarfswerte nur in der Näherung ähnlich zu den realen Werten. Der Grund dafür war eine fehlende Lüftungssteuerung sowie interne Lasten, welche durch die Veränderung der Innenraumtemperatur Einfluss auf den Heizbedarf haben.

Um auch diese Faktoren zu berücksichtigen, ist eine neue Version erstellt und in das bestehende Modell, dass die Heizungsregelung nach dem Deckensensor bereits beinhaltet, interne Lasten in Küche und Wohnzimmer hinzugefügt worden. Diese sollen thermische Einträge in den Innenraum durch (elektrische) Geräte sowie des Bewohners darstellen. An den konkreten Werten des Heizungsbeitrags elektronischer Einheiten ist sich an älteren Geräten orientiert worden, da anhand der Differenz der Messkurven, im Vergleich zur Simulation, davon auszugehen ist, dass die Bewohner noch solche Bestandsmodelle verwenden. Daraufhin haben sich die Simulations-

<span id="page-341-0"></span>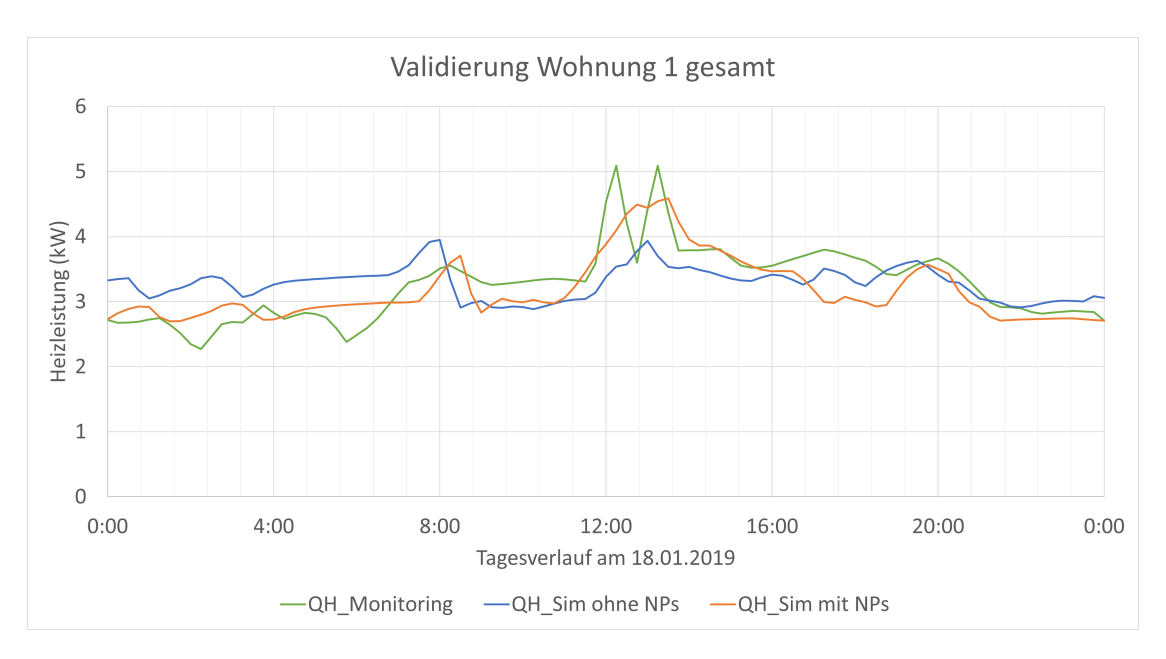

Abbildung 15.5: Auswirkung der Nutzungsprofile auf die Validierung, dargestellt anhand der Heizleistung in Wohnung 1

ergebnisse besonders in den Nachtstunden verbessert und den Referenzergebnissen stärker angenähert.

Um auch den Aspekt des sehr individuellen Lüftungsverhaltens der Bewohner zu berücksichtigen, ist eine dritte Version erstellt worden. Zu dem Grundmodell mit der Heizungsregelung und internen Lasten ist in diesem Schritt noch eine Lüftungssteuerung hinzugefügt worden. Dazu wurden sehr umfangreiche Analysen der Messwerte für die beiden Räume der ersten Wohnung durchgeführt. Dabei konnten gewisse Regelmäßigkeiten und Gewohnheiten der Bewohner über Tages- bzw. Wochenzeiträume festgestellt werden, was einen Einblick in individuelles Heiz- und Lüftungsverhalten gegeben hat. Auf dieser Grundlage sind für einen Zeitraum von zwei Wochen zwei Zeitpläne für die Fensteröffnung entwickelt worden. In einer ersten Variante wurde versucht die Öffnungszeiten für die beiden Räume jeweils mit einem Zeitplan abzudecken, welcher über die ganze Zeit gleich bleibt. In einer zweiten Variante ist jeder Tag separat betrachtet und das Öffnungsverhalten individuell angepasst worden. Diese Arbeit war sehr zeitaufwendig und hat ständige Anpassungen gefordert. Allerdings waren die Ergebnisse der Simulation die genauesten die erreicht werden konnten, wie in Abbildung [15.5](#page-341-0) ersichtlich wird. In Abhängigkeit der Zeit wird hier die Heizleistung in kW für den 18.01.2021 dargestellt. Die Abweichungen der simulierten Leistungswerte waren in den beiden Wochen mit täglich angepasstem Zeitplan 11 % gegenüber den aufgezeichneten Monitoring-Daten. Diese sind somit besser als die durchschnittliche Abweichung mit 13 % über den gesamten Zeitraum ohne spezielle Lüftungszeitpläne. Das verdeutlicht, welchen großen Einfluss die Bewohner auf Temperatur- und Energiewerte ihrer Wohnung durch beispielsweise das Lüftungsverhalten haben. Dabei muss allerdings be-

<span id="page-342-0"></span>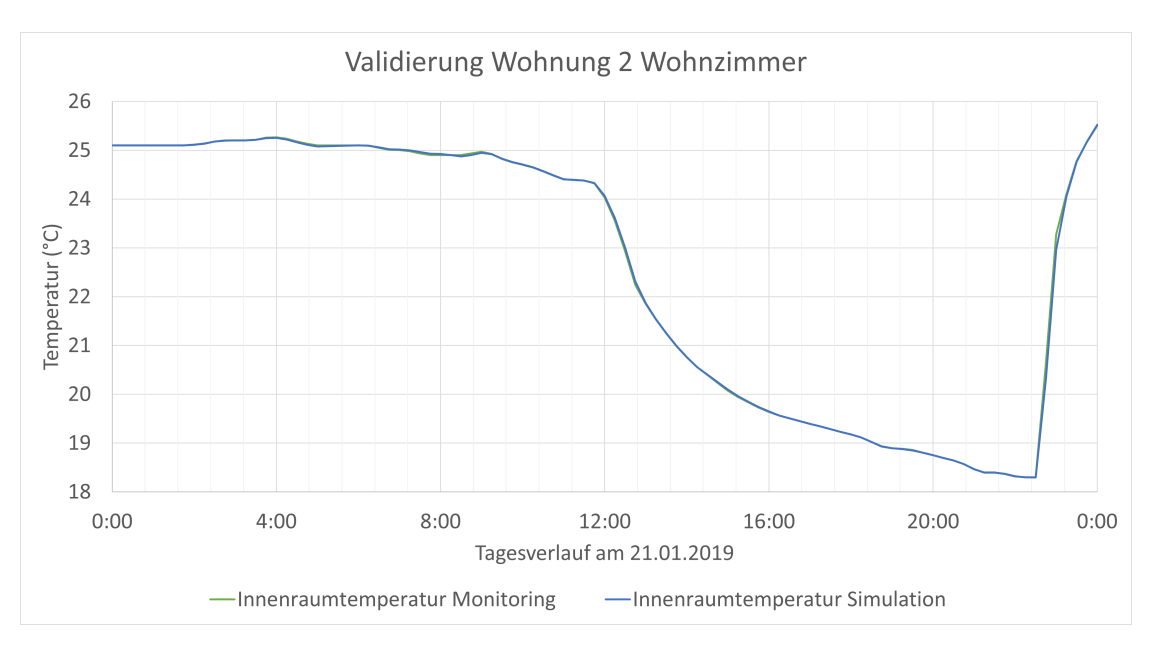

Abbildung 15.6: Innenraumtemperatur des Monitorings und der Simulation von Wohnung 2

rücksichtigt werden, dass die 11 % Abweichung zusätzlich noch Fehler hinsichtlich Monitoringund Messungenauigkeiten beinhalten. Außerdem wurde der Trinkwarmwasserverbrauch, welcher ebenfalls in den vergleichenden Monitoring Daten (gesamter Gasverbrauch) enthalten ist, jedoch in der Simulation nur qualitativ berücksichtigt. Die Ursache für restlich verbleibende Diskrepanz wird im folgenden Abschnitt erläutert.

Nach der erfolgreichen Bearbeitung der ersten Wohnung ist schließlich auch Wohnung 2 worden. Die Raumtypen sowie der Validierungsablauf waren dabei grundsätzlich dieselben. Die Heizungsregelung in der Küche mit dem Wandsensor bedarf keiner Änderungen und auch im Wohnzimmer ist der Deckensensor als Bezugssensor verwendet worden. In Abbildung [15.6](#page-342-0) wird die Innenraumtemperatur im Wohnzimmer für den 21.01.2021 aufgezeigt, welcher sich in seinem Tagesverlauf deutlich zu dem in Wohnung 1 (Abbildung [15.4\)](#page-340-0) unterscheidet. Allerdings war der Energiebedarf in der ersten Version mit der reinen Heizungssimulation bereits unter den Werten des Monitorings, was hier auf eine höhere Heizlast durch beispielsweise überdurchschnittliches Fensterlüften zurückzuführen ist.

In der zweiten Version mit der Heizungssimulation und den hinzugefügten internen Wärmegewinnen ist diese Abweichung noch größer. Der Grund dafür ist, dass interne Lasten wie elektronische Geräte oder auch der Bewohner selbst Wärme in den Raum eintragen. Durch diese stetige Wärmezufuhr müssen die beiden Heizeinheiten weniger Wärme bereitstellen, um die gewünschte Innenraumtemperatur zu erreichen, was zu der größeren resultierenden Leistungsdifferenz führt.

Erst in der dritten Version mit der Lüftungssteuerung erreicht die Simulation die Werte des Mo-

<span id="page-343-0"></span>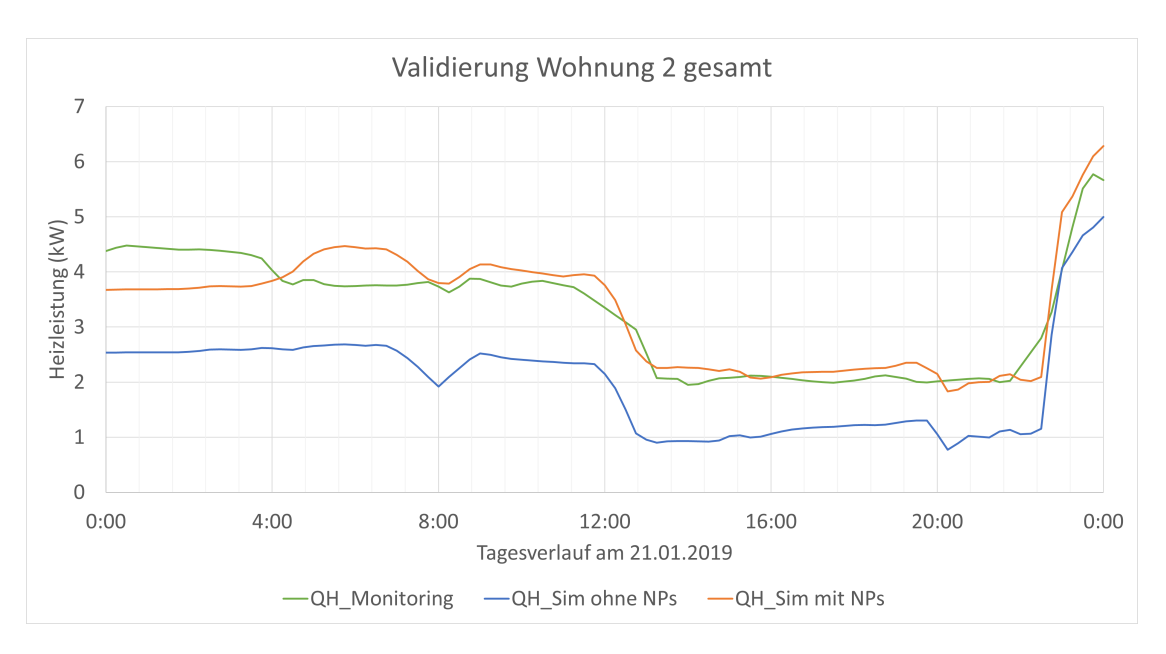

Abbildung 15.7: Auswirkung der Nutzungsprofile auf die Validierung, sichtbar anhand der Heizleistung in Wohnung 2

nitorings. Bei dieser Wohneinheit ist auf eine tagesindividuelle Öffnungssteuerung der Fenster verzichtet worden. Hierbei ist der Simulationszeitraum nur mit einem Zeitplan für den jeweiligen Raum abgedeckt worden. Für die Lüftungssteuerung der dritten Version war die Grundlage ebenfalls eine Analyse der Messdaten. Zu erkennen war wieder eine individuelle, dennoch über einen längeren Zeitraum regelmäßige Heizbedarfskennlinie. In Abbildung [15.7](#page-343-0) ist dabei die Heizleistung in kW im Tagesverlauf des 21.01.2021 dargestellt, in der die Notwendigkeit der Einbringung eines Nutzerprofils deutlich ersichtlich wird.

Die anfänglich sehr zeitintensive Analyse des Monitorings bleibt zwar bestehen, allerdings ist die Eingabe der Regelung aufgrund von nur zwei Lüftungszeitplänen in IDA ICE wesentlich einfacher und weniger umfangreich. Das exakte Verhalten des Bewohners zu bestimmen oder gar vorher zu sagen und in der Steuerung für eine optimale Effizienz bestmöglich zu berücksichtigen, ist aufgrund der recht allgemeinen Monitoring-Daten der Nutzer kaum möglich. Eine Annäherung mit überschaubarem Aufwand, die bereits eine annehmbare Verbesserung bringt, ist jedoch gut mit den gemessenen Daten umsetzbar und mit dieser Validierung auch erwiesen worden. Im Vergleich zur Steuerung ohne interne Lasten und Lüftungssteuerung mit 33 % Abweichung, zeigt die wochenbasierte Steuerung mit internen Lasten eine Abweichung von 17 % auf. Dabei muss der Aufwand mit dem Ergebnis in Relation gesetzt werden, was hier zu einer erheblichen Verbesserung mit vertretbarem Aufwand geführt hat.

Auch nach der erfolgreichen Validierung von zwei Wohnungen sind die Energiebedarfskurven der Heizkörper für Simulation und Monitoring nach wie vor nicht identisch. Die Ergebnisse der Simulation liegen nach der Validierung in der Regel unter den realen Messwerten. Die Diskrepanz ist darin begründet, dass beim Bestandsmonitoring nicht nur der Gasverbrauch der Heizkörper aufgezeichnet wurde, sondern auch für die Gasthermen, welche den Trinkwarmwasserbedarf decken. Da der grundsätzliche Verlauf der beiden Kurven mit geringer Abweichung stark ähneln, erklären sich einzelne Lastspitzen und grundsätzlich konstante Abweichungen durch den Warmwasserverbrauch, weshalb die Simulationsmodelle trotz der leicht abweichenden Ergebnisse als validiert angenommen werden können.

## <span id="page-344-0"></span>**15.3 Thermisch-dynamisches Gebäudemodell des sanierten Zustands**

Der sanierte Zustand des Demonstrators wurde ebenfalls als ein thermisch-dynamisches Gebäudemodell in IDA ICE modelliert. Dazu wurde das bereits existierende IDA ICE Simulationsmodell für die Bestandssituation an den sanierten Zustand angepasst. So wurden im ersten Schritt die definierten Bauteilkonstruktionen des Bestandes durch die sanierten Konstruktionen im Gebäudemodell ersetzt. Daraufhin wurden kleine Änderungen in der Zonierung vorgenommen, da sich die Grundrisse einzelner Wohnungen, durch die Erweiterungen von Räumen, geändert hatten. Danach mussten die Bestandsfenster und -türen überarbeitet werden, da im Zuge der Sanierung moderne Fenster und Türen verbaut und Balkontüren auf der Außenseite des Gebäudes neu etabliert worden sind. Dabei wurden auch gleich die verbesserten energetischen Parameter, welche abhängig von der Ausrichtung und dem damit verbundenen Schallschutz sind, den sanierten Fenstern und Türen zugewiesen.

Des Weiteren wurde ein Dachgeschossausbau während der Sanierung verfolgt, um das Gebäude um insgesamt sechs Wohnungen zu erweitern. Das hatte zur Folge, dass speziell für das Forschungsvorhaben entwickelte Dachgauben in das Dach integriert wurden, um mehr Wohnraum zu schaffen. Dementsprechend musste auch das Dach des thermisch-dynamischen Gebäudemodells in IDA ICE überarbeitet und angepasst werden. Nachdem die Dachgeschosswohnungen im Modell zoniert worden sind, wurden die wohnungsspezifischen Gauben mit den dazugehörigen Fensterflächen modelliert. Die entsprechenden Bauteilkonstruktionen und Fenstereigenschaften der Gauben sind im Vorfeld definiert worden und konnten somit gleich den Bauteilen (Dach, Außenwand und Fensterflächen) der Gauben zugewiesen werden. Zum Schluss mussten noch die Randbedingungen der Dachgeschosszonen aktualisiert werden. Aus dem Grund, dass im Bestand das gesamte Dachgeschoss eine unbeheizte Zone darstellt, mussten die Randbedingungen der Zonen im sanierten Zustand an einen beheizten Raum angepasst werden.

## **15.4 Validierung des Gebäudemodells des sanierten Zustands**

Nach der erfolgreichen Validierung für die Bestandssituation konnte das Modell an den sanierten Zustand angepasst werden. Für eine Validierung des neuen Modells müssen die durch die Sanierung entstandenen Veränderungen auf das Bestandsmodell in IDA ICE übertragen werden, damit die Simulation dem realen Zustand entspricht. Ein Vergleich mit realen Monitoring-Daten steht noch aus. Durch die bereits erwiesene Funktionalität des Bestandsmodells sollten sich notwendige Anpassungen des Modells lediglich auf Änderungen von Materialparametern beschränken.

## **15.5 Modellierung und Simulation innovativer Dämm- und Putzsysteme in IDA ICE**

### **15.5.1 Strahlungsmanagement IR-reflektierende Dämmung**

Dieses Kapitel beschreibt die simulative Modellierung und Analyse einer IR-reflektierenden Dämmung für die Außenfassade in IDA ICE. Wie in Kapitel [8.1](#page-128-0) dargelegt, soll dieses Wandmodell insbesondere bei Fassaden mit Nordausrichtung oder starker Verschattung eingesetzt werden, da bei diesen keine relevanten solaren Gewinne zu erwarten sind.

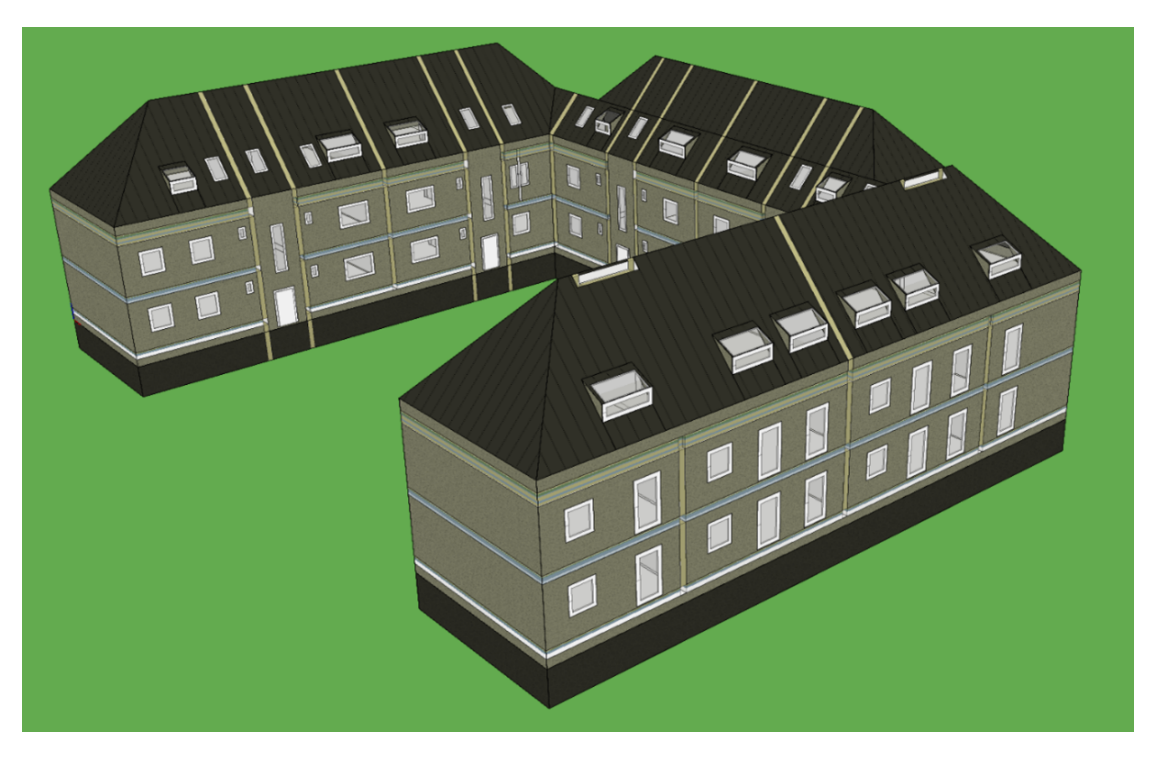

Abbildung 15.8: 3-D-Modell des sanierten Demonstrationsgebäudes im Simulationsprogramm IDA ICE

<span id="page-346-0"></span>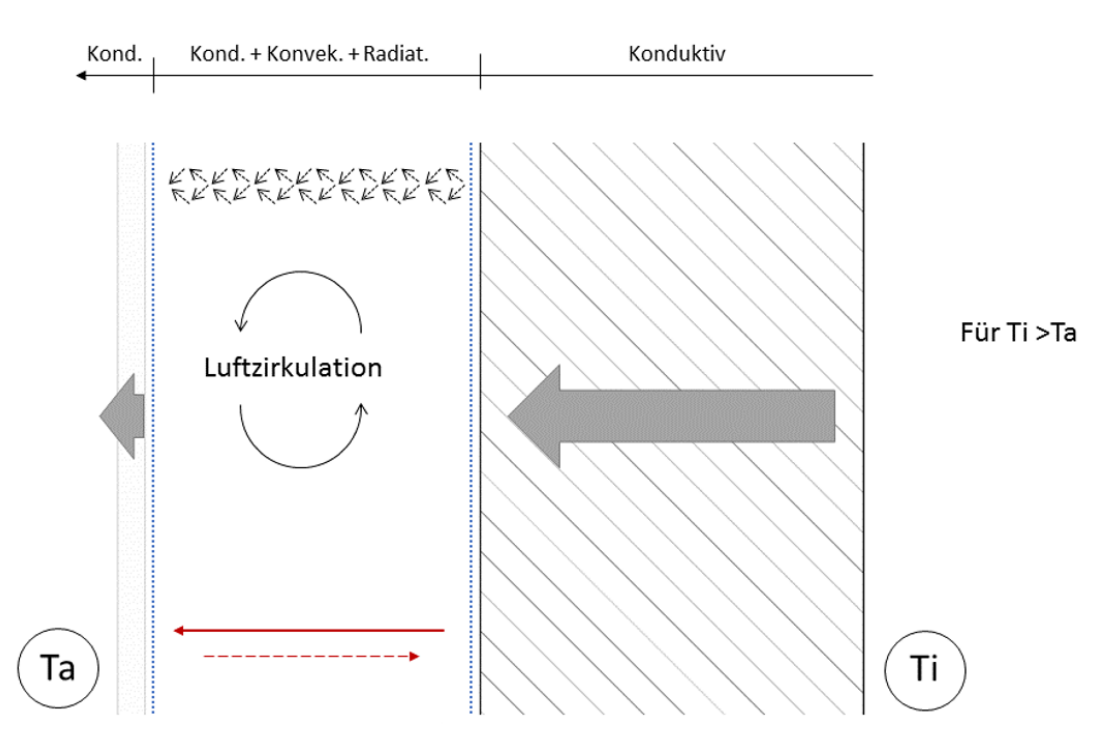

Abbildung 15.9: Wärmetransportmechanismen im Wandmodell Strahlungsmanagement

Bei dem Wandmodell "Strahlungsmanagement-IR-reflektierende Dämmung" bildet die IR-reflektierende Folie zur Reflexion der auftretenden Wärmestrahlung den innovativen Kernbestandteil des Dämmaufbaus. Das Ziel ist, den Heizwärmebedarf der jeweiligen Wohnung zu senken bzw. mit reduzierten Materialaufwand eine äquivalente Dämmwirkung, vergleichbar der des MHGK-Dämmputzes, zu erlangen. Die Umwandlung von Wärmeleitung in Wärmestrahlung wird hier durch eine abgeschlossene Luftschicht bzw. mehrere geschichtete Luftschichten ermöglicht.

Grundsätzlich wird der Wärmestrom durch die Luftschicht des Wandaufbaus in Form von Wärmeleitung, -strahlung und-konvektion transportiert. Dieser Vorgang ist in Abbildung [15.9](#page-346-0) schematisch am Beispiel einer Single-Layer-Luftschicht dargestellt und in [\[179,](#page-477-2) S. 43] genauer beschrieben. Die Angabe der Wärmetransportmechanismen durch den Wandaufbau ist am Beispiel eines kalten Wintertags dargestellt, somit ist die Oberflächentemperatur der Wandinnenseite, *T<sup>i</sup>* , höher als die Oberflächentemperatur der Wandaußenseite, *Ta*.

Hinsichtlich der Modellierung des Wandmodells aus Kapitel [8.1](#page-128-0) für die thermisch-dynamische Simulation in IDA ICE musste ein neues NMF-Modul (Neutral-Model-Format Module) programmiert und implementiert werden. Dies war notwendig, da in der bestehenden Modellbibliothek der Simulationssoftware kein verwendbares Modell einer abgeschlossenen Luftschicht mit variablem Reflexionsgrad zur Verfügung stand. Zudem konnten keine ausreichenden Anpassungen der gewünschten Parameter Wärmekapazität und Dichte vorgenommen werden. In Abbildung [15.10](#page-347-0) zu erkennen, dass eine Implementierung von neu entwickelten Modellkomponenten in IDA ICE über den IDA NMF Übersetzer, siehe grüne Markierung, ermöglicht wird.

<span id="page-347-0"></span>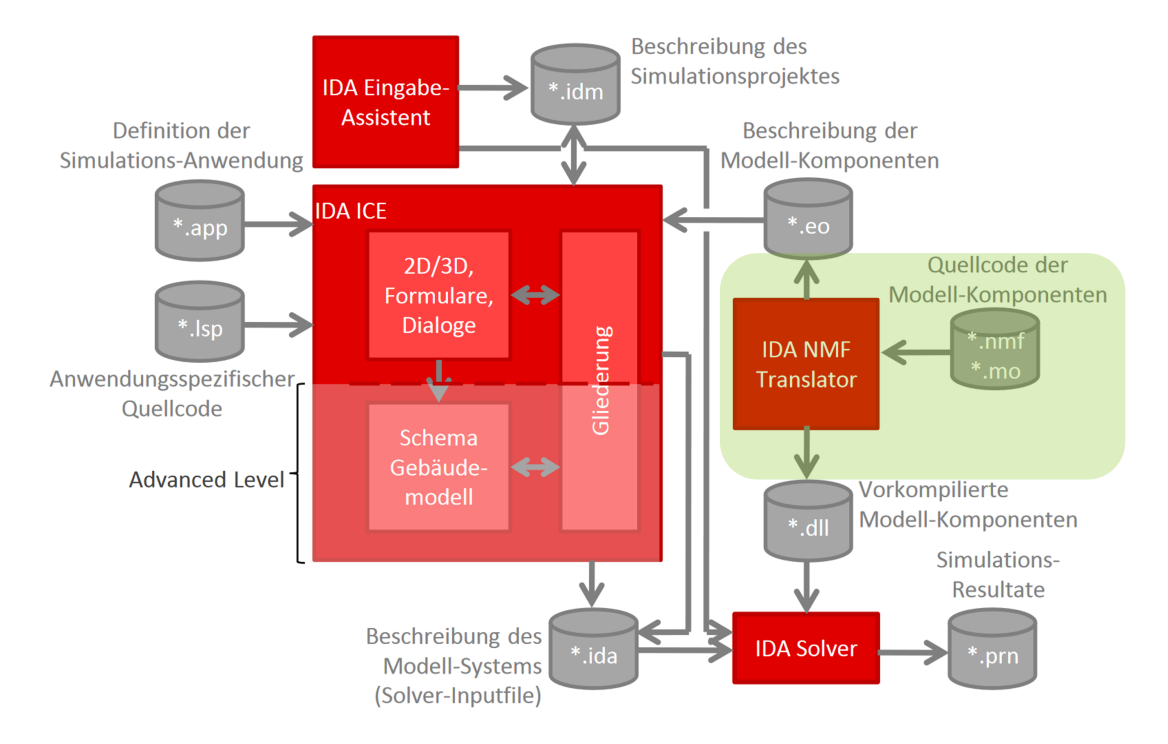

Abbildung 15.10: Simulationsumgebung IDA ICE [\[180,](#page-477-3) S. 8]

NMF steht für Neutral-Model-Format und ist eine programmunabhängige Sprache zur Modellierung dynamischer Systeme unter Verwendung differential-algebraischer Gleichungen [\[181,](#page-477-4) S.1]. Dabei ist ein Hauptvorteil bei der Modellierung in Form von Gleichungen gegenüber der mit Algorithmen, dass ein Gleichungsmodell im Allgemeinen automatisch in einen Algorithmus umgewandelt werden kann, während das Gegenteil nur in wenigen Fällen möglich ist [\[182\]](#page-477-5).

Ziel der NMF-Programmierung war es, ein Luftschichtmodell mit einer bzw. mehreren IR-reflektierenden Grenzschichten zu entwickeln, um dieses zwischen Bestandsmauerwerk und Außenputz des Simulationsgebäudes zu integrieren. Die Verknüpfung der einzelnen Modelle wurde mittels TQ-Schnittstellen umgesetzt. Dieses von IDA entwickelte Interface überträgt die gültigen Wärmeströme mit den Variablen *Q* (Watt) und den Temperaturen *T* ( ◦C) zwischen den Grenzschichten der einzelnen Modelle. Die relevanten Module und verwendeten Variablen der Schnittstellen sind in folgendem Schema abgebildet.

Für die Modellierung des Wandmodells "Strahlungsmanagement -IR-reflektierende Dämmung", in Kombination mit Außenklima und dem Wärmehaushalt der zu betrachtenden Wohnung des Demonstrationsgebäudes, sind folgende Module und Schnittstellen relevant:

• Zone (Wohnung bzw. Gebäude, das betrachtet wird)

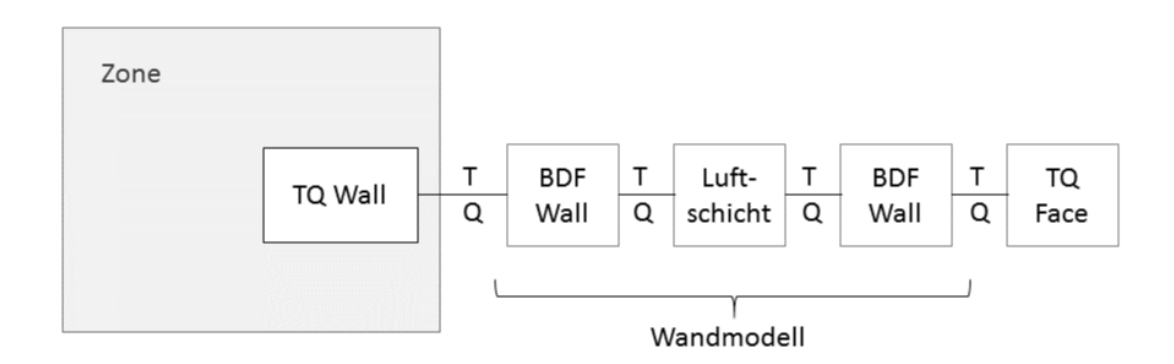

Abbildung 15.11: Schematische Darstellung der einzelnen IDA ICE Module [\[179,](#page-477-2) S. 69]

- TQ-Wall (Schnittstelle von Wandmodell zur Zone)
- BDF-Wall (Wandmodell Bestandsmauerwerk)
- Luftschicht (Strahlungsmanagement -IR-reflektierende Dämmung)
- BDF-Wall (Wandmodell Dämmung und Außenputz)
- TQ-Face (Schnittstelle für den Wärmehaushalt zwischen äußerstem Wandschichtmodell und Außenklima)

Beim Modell "Strahlungsmanagement - IR-reflektierende Dämmung" wurden die konduktiven, konvektiven und radiativen Übertragungsfunktionen der Wärmeübertragung hinsichtlich einer geschlossenen Luftschicht und die jeweilige Grenzschicht, mit einem variablen Emissions - bzw. Reflexionsgrad, eingebunden. Für das mathematische Modell wurden folgende Gleichungen gebildet:

$$
Q_a = Q_b
$$
  
\n
$$
Q_a = (h_{\text{konvektiv}} + h_{\text{radiativ}} + h_{\text{konduktiv}}) \cdot A \cdot (T_a - T_b)
$$
  
\n
$$
Q_a = \left[ \left( \frac{c_{\text{Air}} \cdot 9, 81 \cdot l_{\text{Air}}^3 \cdot \rho_{\text{Air}}^2 \cdot 2 \cdot (T_a - T_b)}{512 \cdot h_{\text{Air}} \cdot (1, 75 \cdot 10^{-5}) \cdot (T_a + T_b)} \right) + \left( \frac{1}{\epsilon_A} + \frac{1}{\epsilon_B} - 1 \right) \cdot 4 \cdot k_B \cdot \left( \frac{T_a + T_b}{2} \right)^3 + \frac{\lambda}{d_{\text{Air}}} \right]
$$
  
\n
$$
\cdot A \cdot (T_a - T_b)
$$

- *Q<sup>a</sup>* und *Qb*: Wärmestrom von Oberfläche *A* bzw. *B* [Watt]
- *h<sup>i</sup>* : Wärmeübertragungswert konvektiv, radiativ bzw. konduktiv [ W*/*(m2K)]
- *T<sup>a</sup>* und *Tb*: Oberflächentemperatur der Fläche *A* bzw. *B* [K]
- *kB*: Boltzmann-Konstante [ J*/*K]
- *d<sub>Air</sub>* und *I<sub>Air</sub>*: Schichtbreite der Luftschicht [m]
- $\bullet$  *h*<sub>Air</sub>: Höhe der Luftschicht [m]
- *ρ*<sub>Air</sub> Dichte der Luftmasse [ kg/m<sup>3</sup>]
- *λ*: Spezifische Wärmeleitfähigkeit des Luftvolumens [ W*/*(mK)]
- $c_{Air}$  Spezifische Wärmekapazität des Luftvolumens [ J/(kg K)]
- $\epsilon_A$  und  $\epsilon_B$ : Emissionsgrad der Randflächen A und B
- Viskosität der Luftschicht: Dieser Wert konnte nicht als Parameter in das Modell implementiert werden, da Laufzeitfehler die Simulation nicht ermöglichten. Aus diesem Grund wurde die Viskosität der Luft direkt, als numerischer Wert in die Gleichung eingebunden

Eine detaillierte Betrachtung und Herleitung der Übertragungsfunktion und der dazu notwendigen Materialparameter ist in [\[179,](#page-477-2) S. 69] beschrieben.

### **15.5.1.1 Strahlungsmanagement - stationäres Simulationsmodell**

Das folgende Unterkapitel zum Thema stationäres Simulationsmodell baut auf einer studentischen Abschlussarbeit [\[179,](#page-477-2) S. 81] auf, welche im Rahmen des Gesamtprojektes erstellt wurde.

Um auf eine erste Untersuchung des Wandmodells durchzuführen und den darauf aufbauenden Vergleich bzw. die Validierung mit den COMSOL-Ergebnissen vorzubereiten, wurde ein Simulationsmodell entworfen. Das Ziel war dabei, einen stationären Vorgang der Wärmeleitung abzubilden. Zu diesem Zweck wurden zwei Zonen mit jeweils  $1 m<sup>3</sup>$  Raumvolumen und einer zu untersuchenden Wandfläche von  $1 m<sup>2</sup>$  modelliert, die durch das Wandmodell "Strahlungsmanagement"inklusive Bestandsmauerwerk und Dämmputz getrennt waren.

Bei den Wärme- und Kälteerzeugern wurde jeweils der Sollwert hinsichtlich der mittleren Lufttemperatur für die Zone A auf 20 °C und für die Zone B auf −5 °C eingestellt. Die Berechnungen wurden für die Zeitdauer von einem Jahr (2018), mit zwei Wochen Modell-Einschwingzeit, simuliert. Der Aufbau der einzelnen Wandkonstruktionen mit den jeweiligen Emissionsgraden an den Oberflächen des Strahlungsmanagement-Moduls war wie folgt gegliedert, wobei die Gesamteinbautiefe der zu untersuchenden Dämmsysteme bei jeder Variante 8 cm betrug. Für die Simulation der Varianten mit bzw. ohne Infrarotreflexionsschicht wurden für den Emissionsgrad folgende Werte eingesetzt:

Emissionsgrad der IR-reflektierenden Schicht: 0, 04

Emissionsgrad des Bestandsmauerwerks und des Dämmputzes: 0, 8

Die Breite des Luftspalts betrug 0, 015 m. Erste Ergebnisse hinsichtlich des mittleren monatlichen Wärmestroms [Watt] an der Oberfläche des Bestandsmauerwerks des Wandmodells Strahlung in der "beheizten"Zone sind im nachfolgenden Diagramm abgebildet. Dabei ist zu erkennen, dass die Wandmodelle mit und ohne IR-reflektierender Schicht von der Tendenz her gleiches Verhalten, jedoch Abweichungen vom absoluten Wert des mittleren monatlichen Wärmestroms aufzeigen, ganz im Gegensatz zur Variante "Dämmputz". Mit einer Differenz zwischen den Varianten mit und ohne reflektierender Schicht von 1, 33 Watt, hinsichtlich des mittleren Wärmestroms, über die gesamte Simulationsdauer, kann somit die Funktion der Gleichung nachgewiesen werden. Wird der Aufbau der Variante mit 8 cm Dämmputz als Referenzwert herangezogen, so wird im Vergleich zu der Variante "Strahlung mit IR-reflektierender Schicht" eine Reduzierung des Jahreswertes des mittleren Wärmestroms um 3, 2 % erzielt. Da bei dieser Simulation keine klimatischen Randbedingungen, wie z.B. Windlast und solare Einstrahlung, auf das Strahlungsmanagement einwirken, wird im nächsten Schritt das Modul "Strahlungsmanagement"am Gebäudemodell mit dem lokalen Klima Regensburgs untersucht.

#### **15.5.1.2 Instationäres Gebäudemodell - Strahlungsmanagement**

Das Wandmodell Strahlungsmanagement wurde nach der erfolgreichen Umsetzung im stationären Fall auf das in Kapitel [15.3](#page-344-0) beschriebene dynamiche Gebäudemodell Übertragen. Dabei wurden verschiedene Varianten der IR-reflektierenden Luftschichtdämmung für die gesamte Südseite einer Wohnung mit einer Gesamtfläche von 14 m<sup>2</sup> simuliert. Die Integration auf der Südseite wird damit begründet, dass die Installation des real verbauten Prototyps ebenfalls auf der Südseite des Demonstrationsgebäude stattfand und somit in Bezug auf die Monitoringdaten und der damit verbundenen Validierung, die gleichen klimatischen Randbedingungen vorlagen.

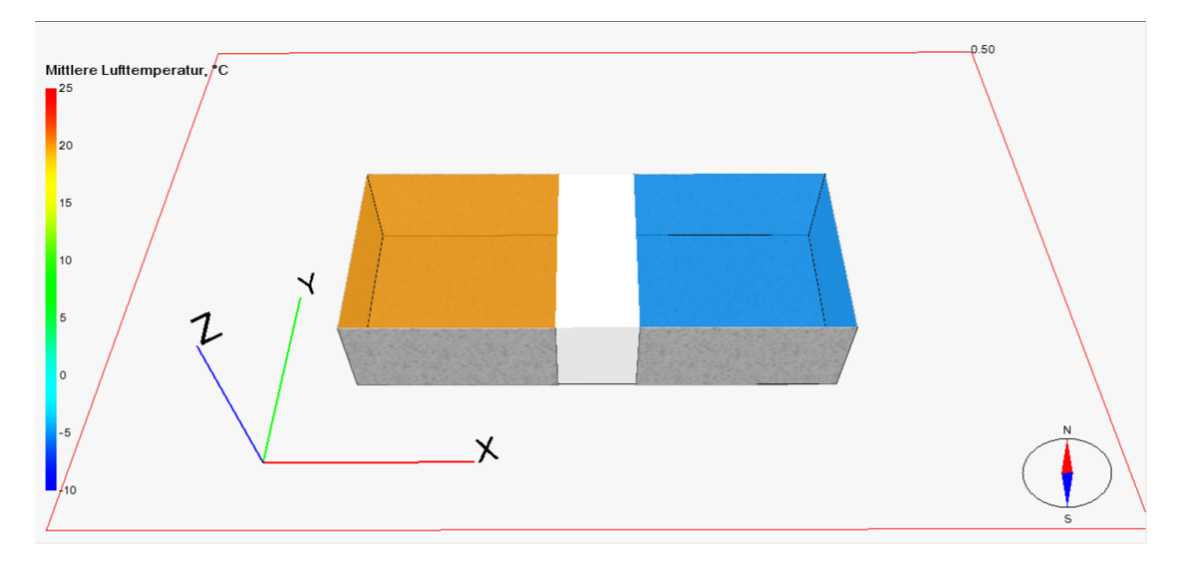

Abbildung 15.12: Stationäres Simulationsmodell Strahlungsmanagement [\[179,](#page-477-2) S. 81]

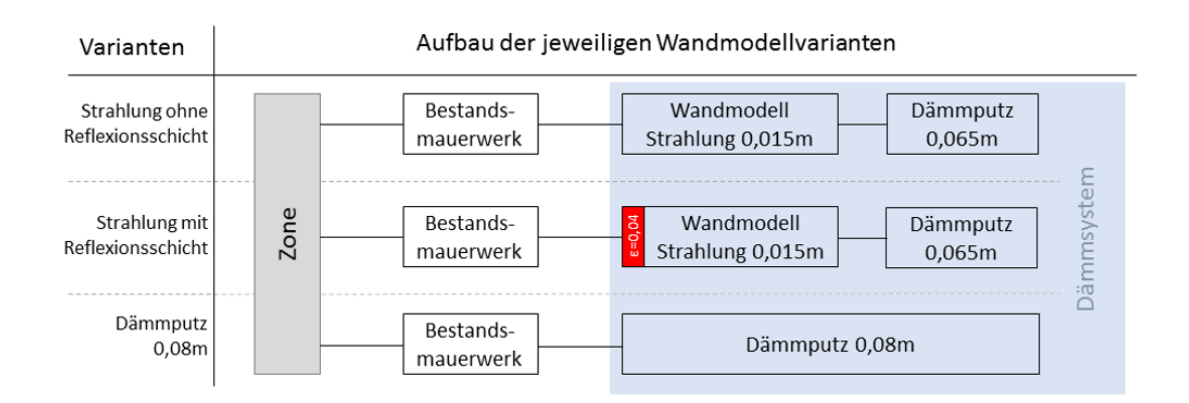

Abbildung 15.13: Aufbau der jeweiligen Wandmodellvarianten [\[179,](#page-477-2) S. 82]

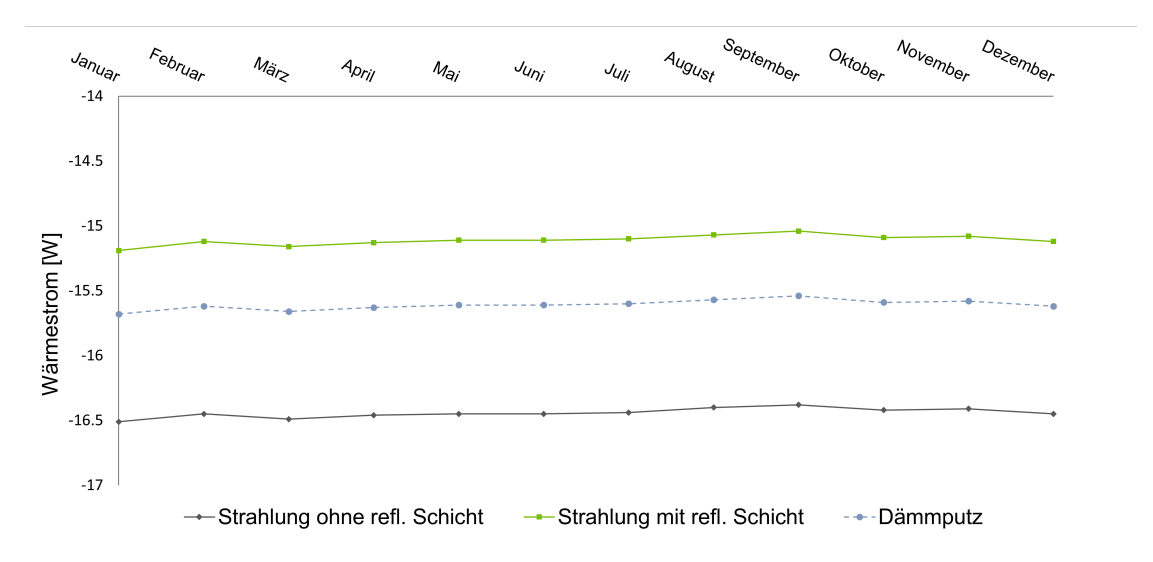

Abbildung 15.14: Zeitlicher Verlauf der Wärmeströme für die Varianten Strahlungsmanagement mit bzw. ohne IR-Schicht und der Variante "Dämmputz"[\[179,](#page-477-2) S. 83]

Für die Simulation am sanierten Gebäudemodell wurden vier Varianten des Wandaufbaus modelliert, um so die Einwirkungen von bis zu sechs Luftschichten mit IR-Reflexion zu beurteilen. Hierfür wurde eine Gesamtaufbautiefe der Außenwand von 55 cm berücksichtigt und Varianten mit ein-, zwei-, drei- und sechsfacher Schichtung betrachtet. Eine detaillierte Darstellung der einzelnen Schichtdicken kann der folgenden Tabelle entnommen werden.

Bei der Variante mit sechsfacher Schichtung wurde die Außenputzschicht von 2 auf 3 cm erhöht, da die Umsetzung einer Schichtdicke für den Dämmputz von nur 1 cm nicht praxistauglich ist. Für die Modellierung der IR-reflektierenden Schicht wurden, wie im stationären Modellaufbau, folgende Emissionsgrade für die Grenzschichten der jeweiligen Luftschichten verwendet:

- Emissionsgrad der IR-reflektierenden Schicht: 0, 04
- Emissionsgrad des Bestandsmauerwerks und des Dämmputzes: 0, 8

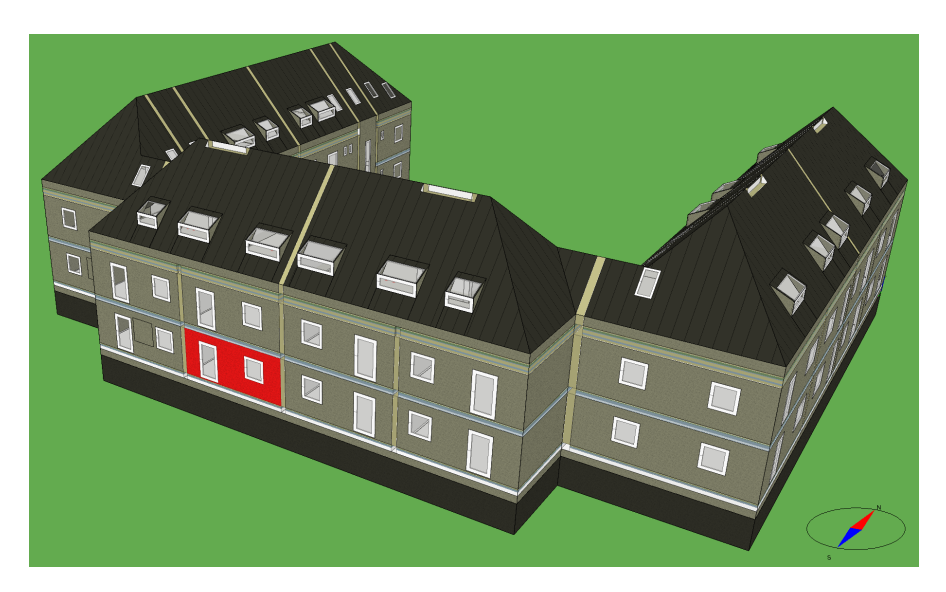

Abbildung 15.15: Dynamisches Gebäudemodell mit zu betrachtender Wandfläche (rot gekennzeichnet)

<span id="page-352-0"></span>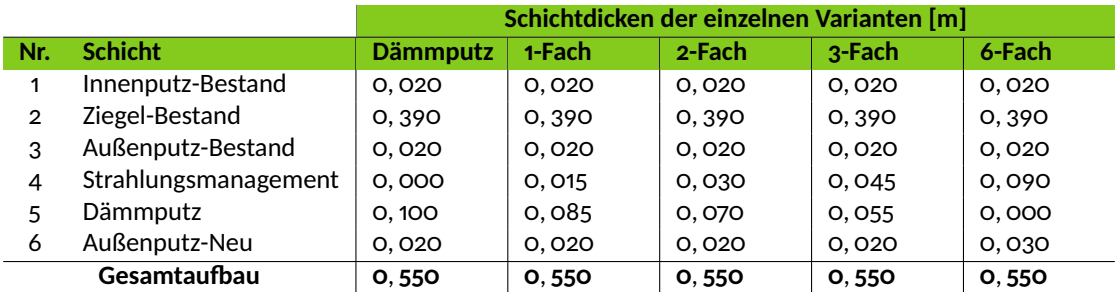

Tabelle 15.2: Schichtaufbau der jeweiligen Strahlungsmanagementvarianten und der Variante Dämmputz

Für die Wärmeleitfähigkeit, *λ*-Wert, wurden für die Luftschichten und dem Dämmputz folgende Werte eingegeben:

- *λ*-Wert Luftschicht: 0, 040 W*/*mK
- *λ*-Wert Dämmputz: 0, 042 W*/*mK

In Abbildung [15.16](#page-353-0) ist zu erkennen, dass bei den auftretenden Wärmeströmen, in Bezug auf die Außentemperatur, eine variantenübergreifende Phasenverschiebung von 7, 5 h vorliegt und somit die Außenwand als Wärmespeichermasse aktiviert wurde.

Hinsichtlich der auftretenden Wärmeströme der jeweiligen Varianten ist in der folgenden Detailabbildung einer Verlustwärmestromspitze ersichtlich, dass die ein-, zwei-, und dreifach reflektierenden Wandmodelle nur geringe Abweichungen von maximal 0, 63 %, zur Referenzvariante Dämmputz aufweisen.

Dies ist mit dem nur leicht abweichenden Lambda-Wert der Luftschicht von 0, 04 W*/*mK gegenüber dem Wert des Dämmputzes von 0, 042 W*/*mK und einer ausreichenden Überdeckung

<span id="page-353-0"></span>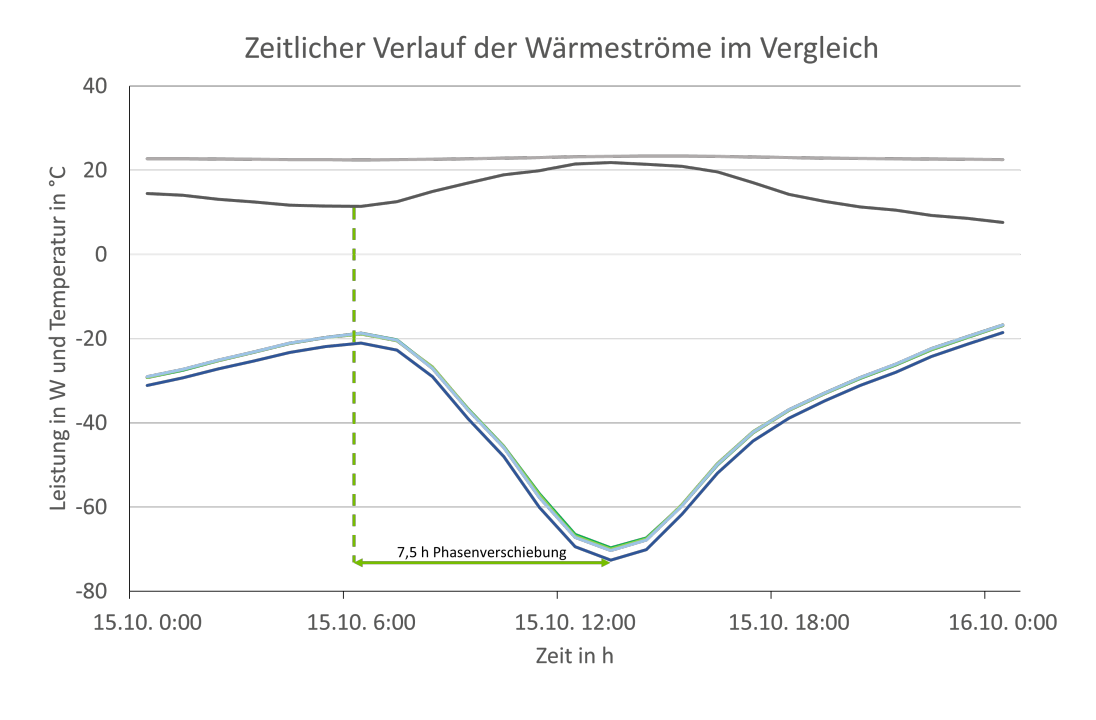

-Außentemperatur - mittlere Raumtemperatur - Dämmschutz - IR-1-fach - IR-2-fach - IR-3-fach - IR-6-fach

Abbildung 15.16: Zeitlicher Verlauf der Innen- und Außentemperatur und der auftretenden Wärmeströme der zu untersuchenden Wandmodelle Strahlungsmanagement

des Strahlungsmanagements bei den Varianten mit ein-, zwei- und dreifacher Schichtung gegen das Außenklima zu begründen. Die Variante mit sechsfacher Schichtung wies jedoch einen erhöhten Verlustwärmestrom über die Außenwand auf. Bei dieser Variante wird der Einfluss des Außenklimas deutlich, da hier lediglich die Außenputzschicht mit einer Einbautiefe von 3 cm, wie in Tabelle 28 dargestellt, das Strahlungsmanagement von den direkten äußeren Einwirkungen abschirmt. Dabei spielen die höheren Temperaturschwankungen innerhalb der äußersten Luftschicht und eine damit verbundene höhere Konvektion eine tragende Rolle für den erhöhten Verlustwärmestrom durch dieses Wandmodell.

Eine Darstellung der erzielten mittleren Wärmeströme über den gesamten Simulationszeitraum von einem Jahr der jeweiligen Varianten und deren Abweichung zum Referenzmodell Dämmputz sind Tabelle [15.3](#page-354-0) zusammengefasst.

Dieser Erkenntnis folgernd sollte eine detaillierte Betrachtung hinsichtlich einer Umsetzung des Strahlungsmanagements mit einer Art "Wabenstruktur" mit kleineren und voneinander getrennten Luftschichten verfolgt werden, mit dem Ziel, den Einfluss der Konvektion in den äußeren Luftschichten zu begrenzen, um somit die gleiche Dämmwirkung bei reduzierten Materialeinsatz gegenüber eines Wandaufbaus mit Dämmputz zu erzielen.

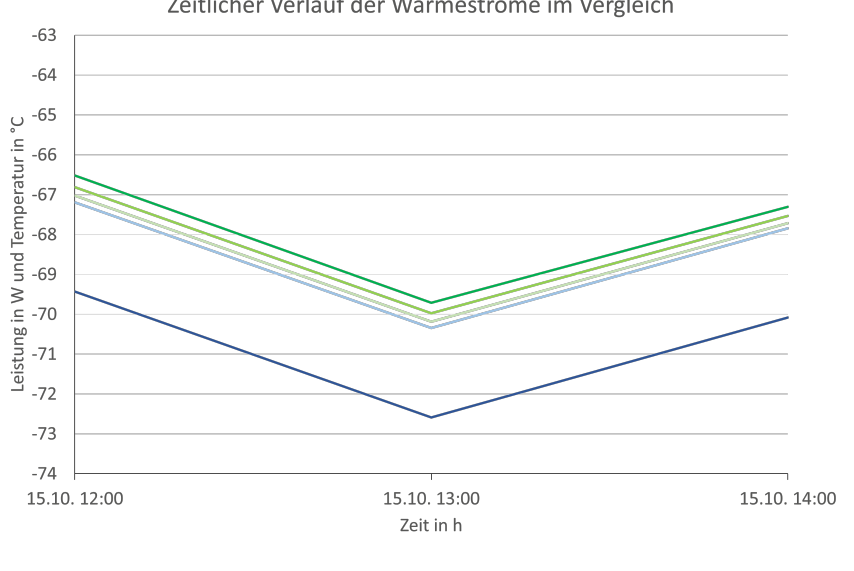

Zeitlicher Verlauf der Wärmeströme im Vergleich

Abbildung 15.17: Zeitlicher Verlauf der auftretenden Wärmeströme der zu untersuchenden Wandmodelle im Detail

-Dämmschutz - IR-1-fach - IR-2-fach - IR-3-fach - IR-6-fach

<span id="page-354-0"></span>

| <b>Variante</b>                      | mittlere Wärmestrom [W] über die ge-<br>samte Simulationsdauer | Abweichung in % zur Referenzvariante<br><b>Dämmputz</b> |
|--------------------------------------|----------------------------------------------------------------|---------------------------------------------------------|
| Dämmputz                             |                                                                |                                                         |
| 1-Fach                               | −54, 18<br>−54, 26                                             |                                                         |
| 2-Fach                               | $-54, 42$                                                      | 0, 15 %<br>0, 44 %<br>0, 63 %<br>8, 86 %                |
|                                      |                                                                |                                                         |
| 3-Fach $-54, 52$<br>6-Fach $-58, 98$ |                                                                |                                                         |

Tabelle 15.3: Darstellung der mittleren Wärmeströme und deren prozentualen Abweichung zum Dämmputz

### **15.5.2 Instationäres Gebäudemodell - IR-reflektierende Innenfarbe**

Abbildung [15.18](#page-355-0) zeigt die schematische Funktionsweise der in Kapitel [8.3.3](#page-139-0) beschriebenen IRreflektierenden Innenfarbe. Bei diesem Wandmodell soll mittels applizierter IR-Lasur der Strahlungsanteil in die Außenwand reduziert werden, um somit den Wärmeverlust für die Bewohner spürbar zu reduzieren und den Verlustwärmestrom über thermische Hülle des Gebäudes zu senken.

Die Simulation dieses Wandmodells wurde im sanierten Gebäudemodell, siehe Kapitel [15.3,](#page-344-0) umgesetzt. Der Aufbau der zu betrachtenden Außenwand wurde wie die Referenzvariante Dämmputz, siehe Tabelle [15.2,](#page-352-0) gebildet. Da bei den bestehenden Wandmodellen der IDA ICE Bibliothek keine Anpassungen des spezifischen Absorptions-, Emissions- und Reflexionsgrades möglich sind, wurde die Umsetzung dieser reflektierenden Materialeigenschaften der IR-Lasur im angrenzenden Zonenmodell des Wohnraums vorgenommen. Hier konnten die jeweiligen Grenz-

<span id="page-355-0"></span>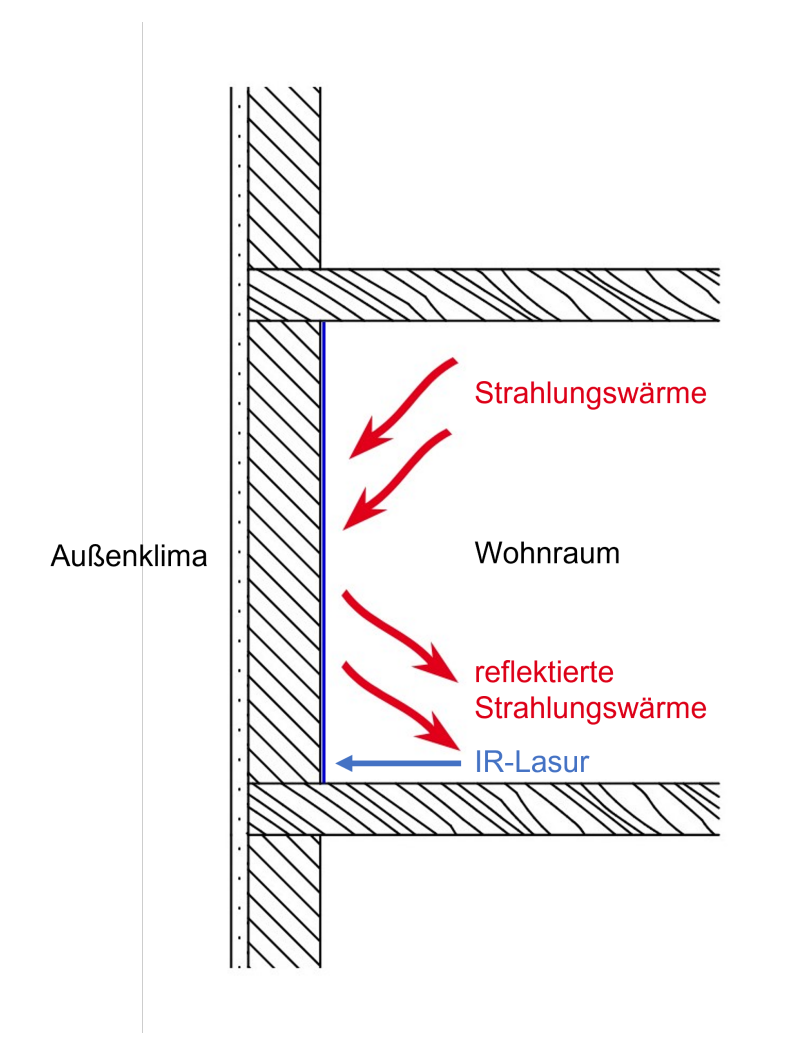

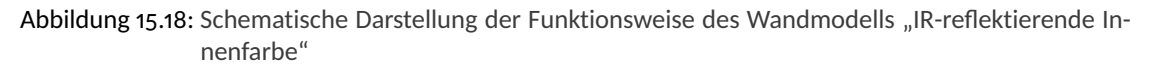

schichten zu den Wänden über die TQ-Schnittstelle, hinsichtlich dem langwelligen Emissionsgrad bzw. Reflexionsgrad, angepasst werden. Dabei war zu beachten, dass im Zonenmodell, bezüglich des Reflexions- und Emissionsgrades, folgende Unterscheidungen zu beachten sind:

- Reflexionsgrad (Abkürzung im Quellcode: REFLSURF): Dieser Zonenparameter ist für die Berechnung der Beleuchtungsstärke und des Tageslichtquotienten notwendig, hat jedoch auf die Wärmebilanz der Zone keinen Einfluss [\[183\]](#page-478-0).
- Emissionsgrad (Abkürzung im Quellcode: EPSSURF): Dieser Parameter beschreibt den Emissionsgrad der der Zone zugewandten Oberfläche des verknüpften Wandmoduls. Dieser wird für die Berechnung von langwelliger Strahlung innerhalb des Zonenmodells berück-sichtigt und hat Einwirkungen auf den Wärmehaushalt der Zone [\[183\]](#page-478-0).

<span id="page-356-1"></span><span id="page-356-0"></span>
$$
\alpha = \mathbf{1} + \rho \tag{15.1}
$$

$$
\varepsilon_{\mathsf{T}} = \alpha_{\mathsf{T}} \tag{15.2}
$$

$$
\alpha = \text{Absorption} \text{grad} \qquad \qquad \rho = \text{Reflexions} \text{grad} \qquad \qquad \varepsilon = \text{Emission} \text{grad}
$$

Unter Beachtung von [\(15.1\)](#page-356-0) und [\(15.2\)](#page-356-1) kann somit der materialspezifische Reflexionsgrad der IR-Lasur über den Zonenparameter angepasst werden. Für die Simulation am sanierten Gebäudemodell wurden vier Varianten des Wandaufbaus mit IR-reflektierende Innenfarbe modelliert, um die Einwirkungen verschiedener Reflexionsgrade zu untersuchen. Folgende Reflexionsgrade wurden für die Simulation herangezogen: 0, 8; 0, 6; 0, 4; 0, 2.

<span id="page-356-2"></span>Im Abbildung [15.19](#page-356-2) werden die Wärmeströme der jeweiligen Wandmodelle mit IR-Lasur im Tagesverlauf an einem typischen Herbsttag, dem 15.10.2018, abgebildet.

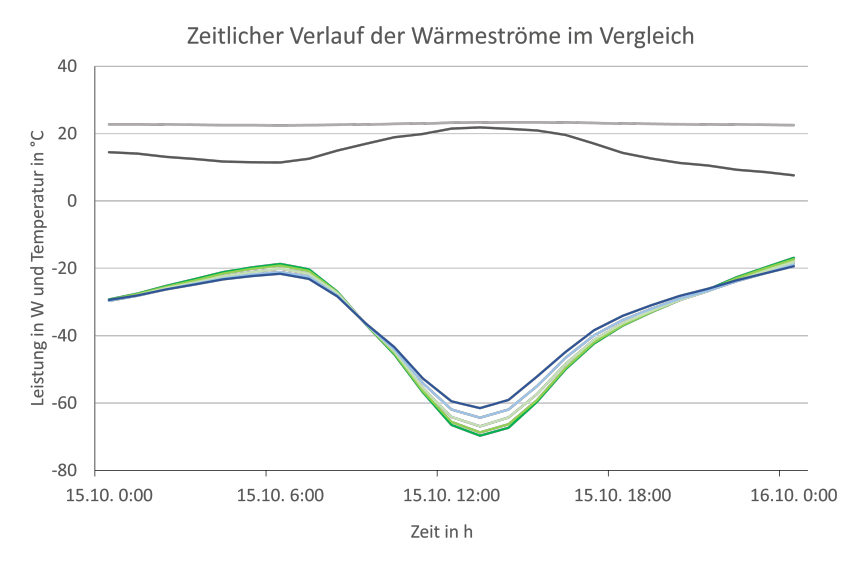

-Außentemperatur-mittlere Raumtemperatur-Dämmschutz-eps0.8-eps0.6-eps0.4-eps0.2

Abbildung 15.19: Zeitlicher Verlauf der Innen- und Außentemperatur und der auftretenden Wärmeströme der zu untersuchenden Wandmodelle IR-reflektierende Innenfarbe

Es ist deutlich zu erkennen, dass durch die Erhöhung des Reflexionsgrades an der Innenseite der Außenwand eine Reduzierung des mittleren Wärmestroms über die gesamte Simulationsdauer erwirkt wird. Besonders deutlich wird dies in den heizintensiven Wintermonaten. Bezogen auf den Referenzwert der Variante Dämmputz wird bei einem Reflexionsgrad von 0, 8 (*eps* 0.2) der mittlere Wärmestrom über um 4, 8 % reduziert. Eine Darstellung der erzielten mittleren Wärme-

| <b>Variante</b> | mittlere Wärmestrom [W] über die ge-<br>samte Simulationsdauer | Abweichung in % zur Referenzvariante<br><b>Dämmputz</b> |
|-----------------|----------------------------------------------------------------|---------------------------------------------------------|
| Dämmputz        | $-54, 18$                                                      |                                                         |
| epsO.2          | $-51, 57$                                                      | 4, 82 %<br>2, 66 %<br>1, 44 %<br>0, 44 %                |
| epsO.4          | $-52,74$                                                       |                                                         |
| eps 0.6         | $-53,40$                                                       |                                                         |
| eps 0.8         | $-53,93$                                                       |                                                         |

Tabelle 15.4: Darstellung der mittleren Wärmeströme und deren prozentualen Abweichung zur Referenzvariante

ströme über den gesamten Simulationszeitraum von einem Jahr der jeweiligen Varianten und deren Abweichung zum Referenzmodell Dämmputz sind folgender Tabelle zusammengefasst

Bezüglich der simulierten mittleren Oberflächentemperaturen an der Innenseite der Außenwand wird diese bei einem Reflexionsgrad von 0, 8 um 0, 5 °C über die gesamte Simulationsdauer gesenkt, speziell in Heizperiode wird sogar eine Absenkung von bis zu  $\circ$ ,  $9^{\circ}$ C erreicht. Abbildung [15.20](#page-357-0) zeigt die Oberflächentemperaturen im Tagesverlauf an einem typischen Herbsttag, dem 15.10.2018, auf.

<span id="page-357-0"></span>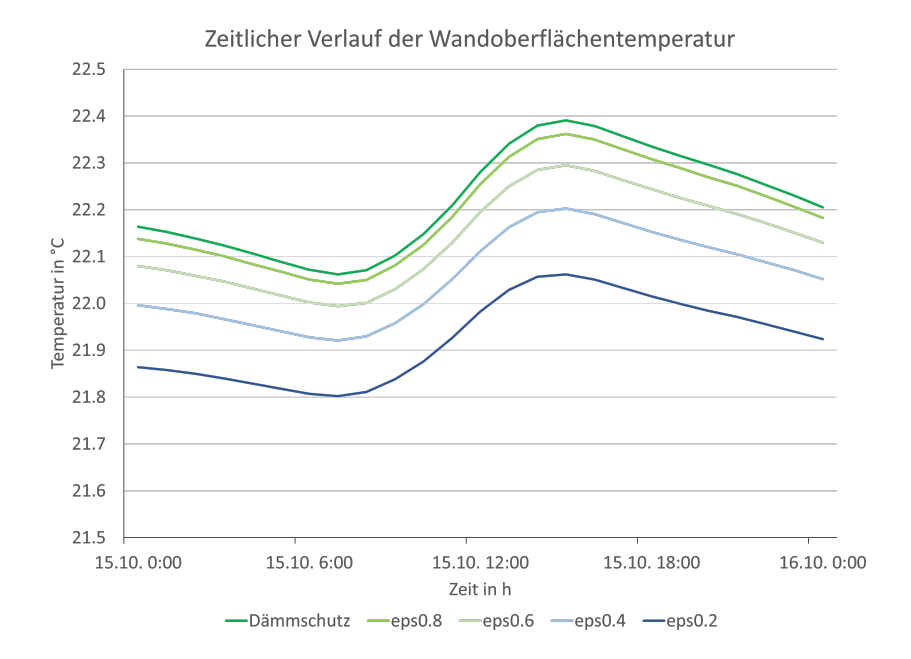

Abbildung 15.20: Zeitlicher Verlauf der Wandoberflächentemperatur der zu untersuchenden Wandmodelle IR-reflektierende Innenfarbe

In welchem Maße eine Erhöhung des Reflexionsgrades von raumseitigen Deckschichten bei Außenwänden und eine damit verbundene Absenkung der Oberflächentemperatur, eine Reduzierung der Norm-Innenraumtemperatur von 20 °C für Wohnräume nach DIN EN 12831-1 mit paralleler Sicherstellung der Behaglichkeit ermöglicht, könnten weitere Untersuchungen aufzeigen. Zudem ist die Wirkung der Wanddeckschicht auf das Behaglichkeitsempfinden von Personen zu untersuchen. Ein Grund ist, dass "asymmetrische Entwärmung auf den Menschen nur dann spürbar wird, wenn die Differenz der über die verschiedenen Körperoberflächen abgegebene Wärmestromdichten größer als 23 W*/*m<sup>2</sup> wird"[\[184\]](#page-478-1), beziehungsweise nach VDI 6030, wenn der Temperaturunterschied zwischen Auslegungs-Innentemperatur und "kalter"Wand größer 4 Kelvin beträgt [\[185\]](#page-478-2).

### **15.5.3 SATIS-Dämmputz mit lichtleitenden Elementen**

Das Konzept hinter dem Dämmputz mit lichtleitenden Elementen (SATIS) wird anhand nach-folgender Abbildung [15.21](#page-358-0) dargestellt. Es handelt sich um den Wandaufbau nach Konzept 2, welcher bereits in Kapitel [7.2](#page-94-0) in Tabelle [7.1](#page-95-0) vorgestellt wurde. Ziel des Wandaufbaus ist eine Sicherung des Dämmeffekts bei gleichzeitiger Optimierung des solaren Gewinns.

<span id="page-358-0"></span>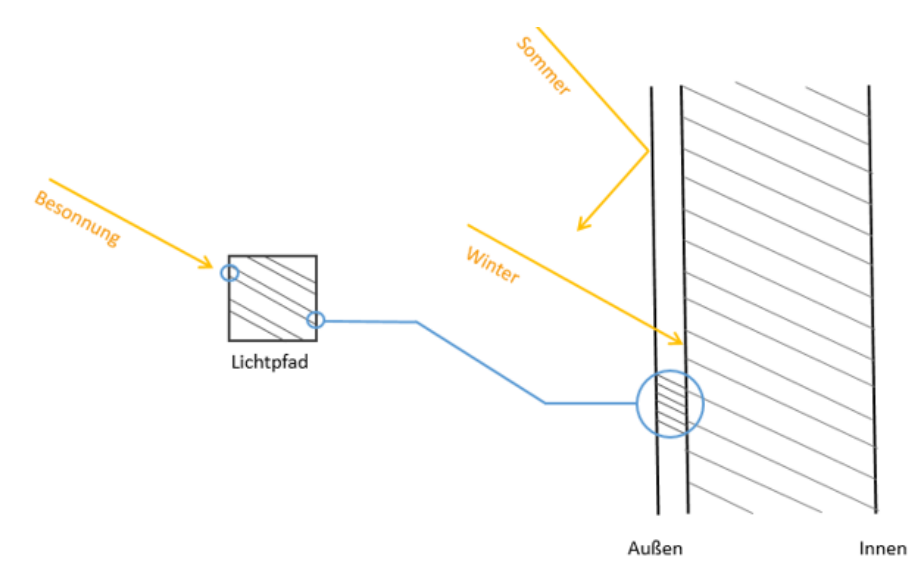

Abbildung 15.21: Schematische Darstellung der Funktionsweise des Solarputzes mit lichtleitenden Elementen als Strahlungsleiter [\[186\]](#page-478-3)

Der sogenannte Mikrohohlglaskugel(MHGK)-Putz, in welchen die lichtleitenden Elemente (LCE) als Kapillaren eingebracht sind, weist mit einer Wärmeleitfähigkeit von 0, 040 W*/*(mK) einen sehr guten Dämmwert auf. Mit den im 19 °-Winkel angeordneten Bohrungen wird im Sommer, bei hohem Sonnenstand, ein Großteil der Sonnenstrahlung an der Fassade reflektiert. Demgegenüber tritt im Winter, bei tiefem Sonnenstand, die Direktstrahlung in den Lichtpfad ein und trifft auf das Bestandsmauerwerk, wodurch ein zusätzlicher solarer Ertrag erzielt werden soll. Es werden kleine Glaspfropfen angebracht, um die Öffnungen der Lufträume zur Außenumgebung zu schließen. Diese Maßnahme soll die Lufträume vor Witterungseinflüssen, wie etwa hohen Windlasten oder starken Regenschauern und daraus resultierenden Stauwasser in den lichtleitenden Elementen, schützen.

#### **15.5.3.1 DIN 6946 Vergleich**

Zur ersten Analyse des Wärmetransports innerhalb der stehenden Luftschichten wurde eine normative Betrachtung gemäß der Norm DIN EN ISO 6946 Bauteile – Wärmedurchlasswiderstand und Wärmedurchgangskoeffizient, welche das normgerechte Verfahren zur Berechnung der Wärmedurchlasswiderstände und Wärmedurchgangskoeffizienten festlegt, durchgeführt [\[187\]](#page-478-4). So wurden diese Größen nach dem in der Norm beschriebenen vereinfachten Verfahren berechnet. Im Laufe der Forschungsarbeiten wurden die Ergebnisse der Berechnung nach DIN EN ISO 6946 mehrmals mit den Simulationsergebnissen aus COMSOL Multiphysics und IDA ICE verglichen, um eine Übereinstimmung zu erhalten.

Insgesamt stellte sich heraus, dass sich die Behandlung des Wärmedurchgangs für das Wandmodell mit Lufträumen nach DIN EN ISO 6946 ungeeignet ist. Eine Berechnung nach Anhang D.4 in DIN EN ISO 6946, wo kleine oder unterteilte ruhende Lufträume behandelt werden, ergab eine große Abweichung zu den bestehenden Simulationsergebnissen mit COMSOL.

Bezüglich des sich daraus ergebenden Wärmedurchgangswiderstandes stellen die Lufträume nach DIN EN ISO 6946 eine klare Schwachstelle in der Konstruktion dar. Je höher der Wärmedurchgangswiderstand desto weniger Energie geht verloren. Der nach Norm berechnete Wärmedurchgangswiderstand für das Wandmodell mit Lufträumen ergab 1, 378 (m<sup>2</sup>K)/W. Demgegenüber weist das Wandmodell ohne Lufträume, also MHGK-Putz ohne lichtleitende Elemente, einen nahezu doppelt so großen Widerstand von 2,525 (m<sup>2</sup>K)/W auf. Daraus resultiert eine Wärmeleitfähigkeit von 0, 37 W*/*(mK) für die Lufträume. Die Ergebnisse der COMSOL Simulation der OTH Regensburg liefern eine sehr niedrige Wärmeleitfähigkeit von 0, 037 mW*/*(mK) für die stehenden Lufträume. Auch laut VDI 2013 [\[188\]](#page-478-5) wird für trockene Luft je nach Temperatur eine sehr niedrige Wärmeleitfähigkeit von 0, 023 W*/*(mK) bis 0, 027 W*/*(mK) angesetzt. Somit ist ersichtlich, dass die Berechnung nach Norm mit der darin aufgeführten Behandlung von geschlossenen Lufträumen nach Anhang D.4 stark von den Simulationsergebnissen abweicht. Ein tiefgehender Einblick in die Vorgehensweise der Berechnung nach Norm wird in der Bachelor-arbeit [\[186\]](#page-478-3) beschrieben.

Hier ist dennoch wichtig zu erwähnen, dass in der DIN EN ISO 6946 kein solarer Ertrag berücksichtigt wird. Das bedeutet, dass ein besserer U-Wert beim vorliegenden Wandmodell nicht automatisch einem reduzierten Heizbedarf und damit verbunden einer höheren Energieeinsparung entspricht, denn bei Erhöhung des MHGK-Anteils würden die solaren Gewinne reduziert werden. Folglich werden solche Anpassungen mithilfe von dynamisch-thermischer Gebäudesimulation untersucht, um ein Ergebnis für eine optimale Energieeinsparung zu erhalten. Diese Untersuchung wird im nachfolgenden Kapitel dargestellt.
<span id="page-360-0"></span>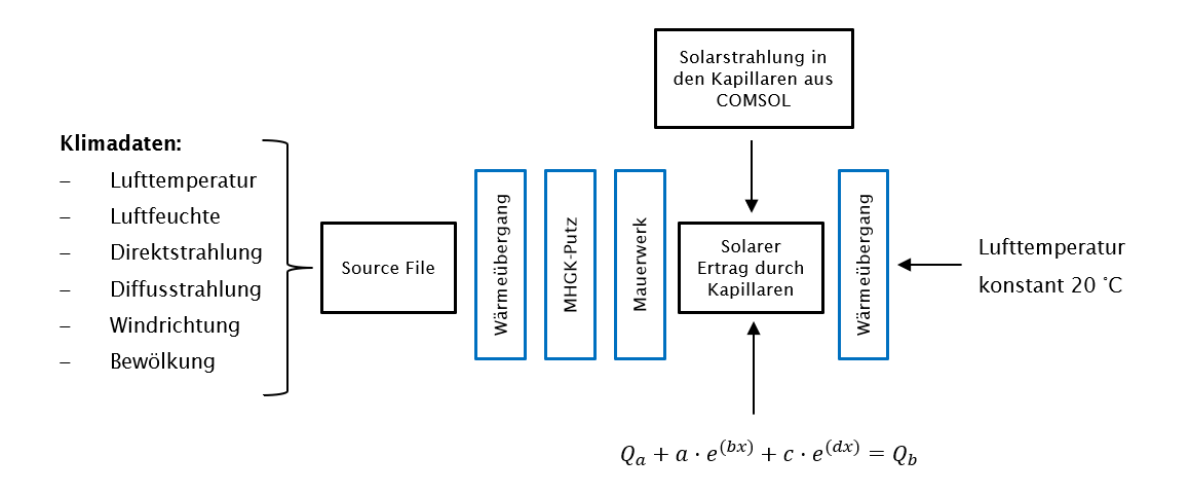

Abbildung 15.22: Schematische Darstellung des Simulationsmodells in IDA ICE

#### **15.5.3.2 Simulation in IDA ICE**

Zur Beurteilung des solaren Mehrertrags durch die lichtleitenden Elemente, welcher in den Norm-Berechnungen nicht behandelt wird, wurde ein Simulationsmodell mit der Gebäudesimulationssoftware IDA ICE von EQUA Solutions erstellt, welches im Folgenden beschrieben wird. Die dynamisch-thermische Gebäudesimulation ist dahingehend ein wichtiges Werkzeug zur energetischen Bewertung solcher Klimaschutzmaßnahmen.

Eine große Schwierigkeit bei der Modellierung ist die realitätsnahe Umsetzung des SATIS-Dämmputzes in IDA ICE, da in der Modellbibliothek von IDA ICE keine verwendbaren Module für die Integration abgeschlossener Luftschichten in einer Wand vorhanden sind. Somit wurde für die Behandlung der Lufträume in enger Zusammenarbeit mit der OTH Regensburg ein Ansatz konzeptioniert, welcher auf der Implementierung von Simulationsergebnissen aus COMSOL Multiphysics basiert. Dabei werden die in COMSOL Multiphysics ermittelten Strahlungsdaten in den Lufträumen, welche von der OTH Regensburg bereitgestellt werden, in das IDA ICE Simulationsmodell eingespeist, um den daraus resultierenden solaren Ertrag abzubilden. Diese Methodik wird im Folgenden genauer beschrieben. Abbildung [15.22](#page-360-0) zeigt eine übersichtliche schematische Darstellung der Modellierung des Simulationsmodells.

In IDA ICE wird 1 m<sup>2</sup> des in Tabelle [7.1](#page-95-0) als Konzept 2 dargestellten Wandaufbaus simuliert. Durch ein Source-File werden in Tabellenform aufgelistete Klimadaten über einen Zeitraum von 0 bis 8760 Stunden, also einem Jahr, eingespielt, damit sie für den TQ-Multiplexer einlesbar sind. Anschließend folgt ein TQ-Multiplexer Modul, welches zur Verarbeitung von Wärmeströmen und Temperaturen dient, sodass diese Daten über ein Wärmeübergangsmodul zu den Bauteilschichten MHGK-Putz und Mauerwerk gelangen.

Der solare Ertrag durch die lichtleitenden Elemente wird anhand der Fit-Funktion in die Simulation eingespielt. Diese Übertragungsfunktion beschreibt den Einfluss der solaren Strahlung in den LCE auf den Wärmestrom. Hierzu wird die in den Lufträumen auftretende Sonnenstrahlung anhand der Finite-Elemente-Methode (FEM) mittels der Simulationssoftware COMSOL Multiphysics ermittelt. Darin wurde der Bezugspunkt zur Auswertung der Messung auf die Innenseite des Mauerwerks gelegt, was bedeutet, dass der Mehrwert des solaren Eintrags im IDA ICE Simulationsmodell auch hinter dem Mauerwerk miteinberechnet wird. Über ein weiteres Wärmeübergangsmodul wird der Wärmestrom an den Raum abgegeben. Im Innenraum herrscht eine Lufttemperatur von 20 $^{\circ}$ C, welche über den gesamten Simulationszeitraum unverändert bleibt. Basierend auf den in COMSOL Multiphysics ermittelten Strahlungsdaten wurde mit der Software Matlab eine passende Fit-Funktion generiert, welche nachfolgend dargestellt ist:

$$
a \cdot e^{bx} + c \cdot e^{dx}
$$

mit

 $a = -2,475 \cdot 10^{-7}$  $b = 0,2887$ *c* = 1, 556  $d = 0.03$ *x* gleitender Mittelwert für 96 Stunden (Variable)

Die Herleitung der Fit-Funktion wird in [\[186\]](#page-478-0) im Detail beschrieben. Abbildung [15.23](#page-362-0) zeigt eine Gegenüberstellung der Fit-Funktion für IDA ICE mit den durch die COMSOL-Simulation ermittelten tatsächlichen Strahlungswerten in den lichtleitenden Elementen. Es werden die Wärmeströme mit und ohne der Solarstrahlung in den lichtleitenden Elementen ("Kapillaren") über einen Betrachtungszeitraum von Januar bis Mai gegenübergestellt.

Es ist erkennbar, dass sich die Fit-Funktion (blau) nach einer kurzen Einschwingphase gut an die tatsächlich in COMSOL Multiphysics berechneten reinen Strahlungswerte in den LCE (Kapillaren) und die damit verbundene Wärmestromdichte (orange) anpasst. Folglich wird durch die Funktion sehr genau beschrieben, wie viel Solarstrahlung durch die Lichtleiter am Bestandsmauerwerk auftrifft. Der schwarze Graph beschreibt die Wärmestromdichte ohne lichtleitende Elemente. Verrechnet mit der reinen Solarstrahlung (blau, aus Fit-Funktion) ergibt die um den Solarertrag reduzierte Wärmestromdichte (grün).

Die Einbindung der Funktion in IDA ICE durch das dargestellte "Kapillaren-Modul" für die LCE erfolgte über eine Programmierung mittels des sogenannten Neutral Model Format (NMF). So

<span id="page-362-0"></span>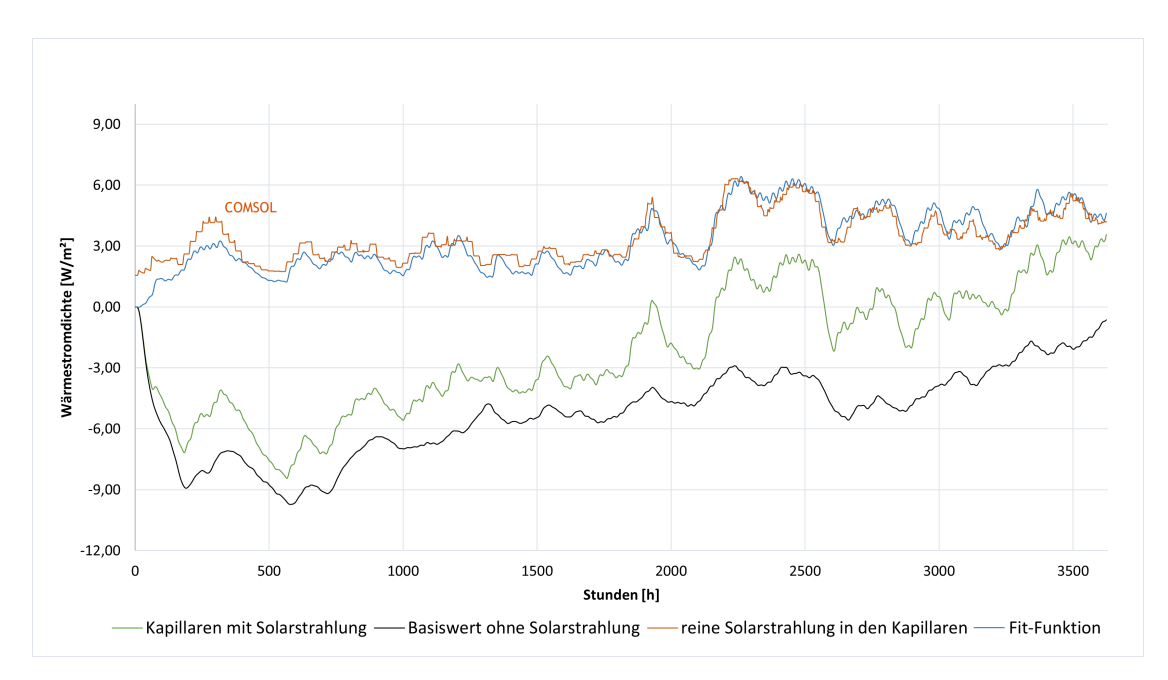

Abbildung 15.23: Integration der COMSOL-Simulationsergebnisse für solare Gewinne in IDA ICE: Wärmestromdichte an der Wandinnenseite

wurde ein NMF-Modul mit der Fit-Funktion erstellt, in welches die Strahlungsdaten der COMSOL-Simulation eingespeist werden konnten. Die Integration des NMF-Plugins erfolgte wie in Kapitel [15.5.1](#page-345-0) beschrieben.

Da IDA ICE mit einer zweiwöchigen Einschwingphase arbeitet, ist der steile Abfall des Wärmestroms in den ersten 336 Stunden der Simulation nicht zu berücksichtigen. Die Richtung des Wärmestroms wird durch dessen Vorzeichen beschrieben. Ein negativer Wärmestrom bedeutet dahingehend, dass Wärme aus der Raumseite durch den Wandaufbau nach außen verloren geht. So wird bei beiden Wandaufbauten im Zeitraum von Januar bis März Wärme von innen nach außen abgegeben. Demgegenüber beschreibt ein positiver Wärmestrom einen Eintritt von Wärmeenergie in den Innenraum. Bei Betrachtung des Wärmestroms ohne Solarstrahlung wird deutlich, dass dieser nach dem kurzen Einschwingvorgang über den dargestellten Betrachtungszeitraum von mehr als 3500 Stunden stets negativ bleibt. Folglich geht hier Wärme im Innenraum aufgrund des Temperaturunterschieds von innen nach außen kontinuierlich verloren.

Bei Betrachtung des Wärmestroms mit lichtleitenden Elementen und Solarstrahlung ist erkennbar, dass aufgrund der zusätzlichen Solarstrahlung in den Lichtleitern im April und Mai angesichts des positiven Wärmestroms bereits raumseitige Wärmegewinne erzielt werden, während durch den Wandaufbau ohne Solarstrahlung nach wie vor Wärme aus dem Innenraum verloren geht.

Der direkte Vergleich der Simulationsergebnisse von IDA ICE und COMSOL in Abbildung [15.24](#page-363-0) zeigt, dass sich die Wärmestromverläufe, trotz eingeschränkter Möglichkeiten bei der Simulation mit IDA ICE, decken und der SATIS-Dämmputz mit solarem Mehrertrag in IDA ICE abgebildet werden kann.

Der Verlauf der Wärmeströme in Abbildung [15.24](#page-363-0) lässt erkennen, dass sich die Ergebnisse der COMSOL Simulation mit einer mittleren Abweichung von 0, 29 W/m<sup>2</sup> auch in IDA ICE abbilden lassen.

Durch diese Übereinstimmung wird deutlich, dass sich der solaraktive Wandaufbau trotz fehlender Wandmodule in der IDA ICE Bibliothek erfolgreich umsetzen lässt. Auf diese Weise erfolgte eine Validierung der Simulationen und es wurde bestätigt, dass die Darstellung des solaraktiven Putzsystems in IDA ICE, anhand des beschriebenen Verfahrens, realisierbar ist und der solare Mehrertrag durch die lichtleitenden Elemente in die Simulation mit einfließt.

Das dargestellte Simulationsmodell ist auch auf Gebäudeebene anwendbar. Um jedoch exakte Aussagen über das Zusammenspiel von solaren Mehrerträgen und dem Energiehaushalt im Gebäude zu treffen, wären weitere Untersuchungen und eine Optimierung der beschriebenen Übertragungsfunktion sinnvoll, sodass die Ergebnisse der der Gebäudesimulation final mit den realen Monitoring-Ergebnissen validiert werden können.

<span id="page-363-0"></span>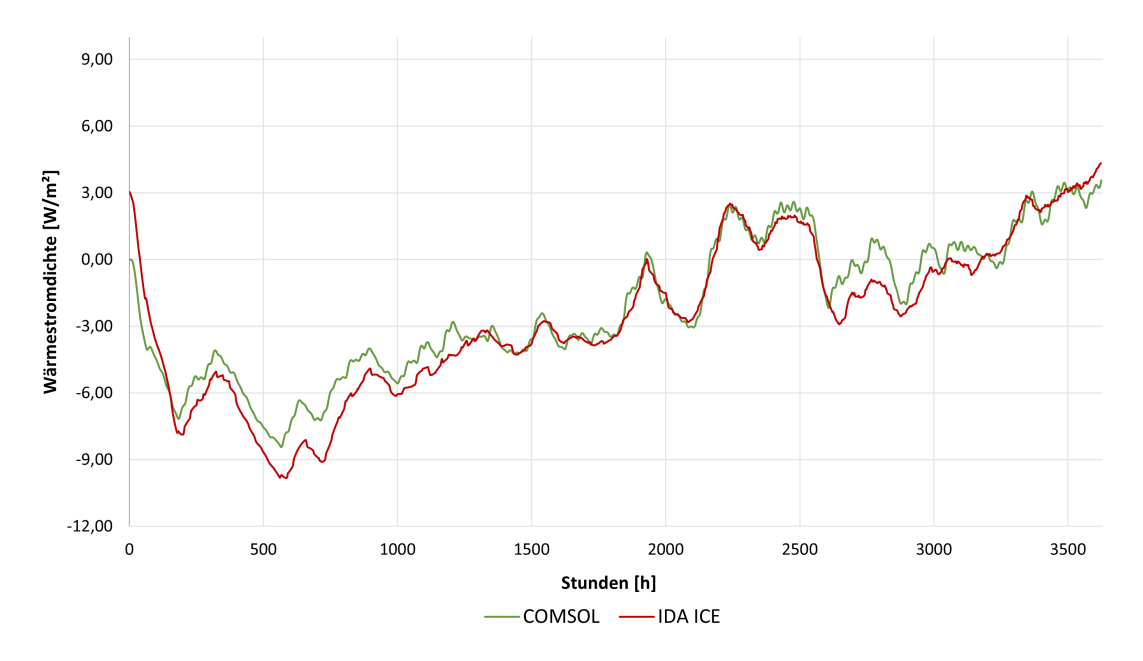

Abbildung 15.24: Gegenüberstellung der Simulationsergebnisse von COMSOL Multiphysics und IDA ICE

<span id="page-364-0"></span>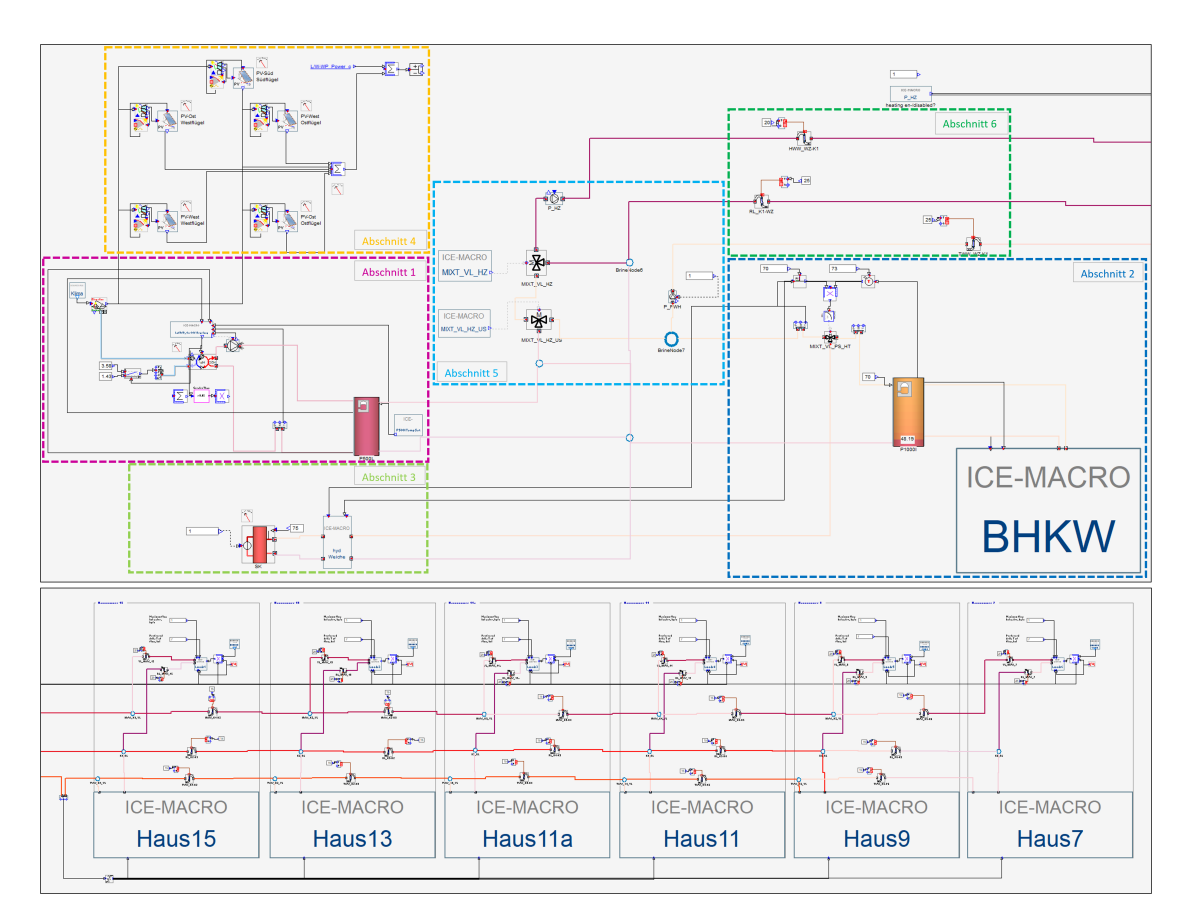

Abbildung 15.25: IDA ICE - Anlagenmodell

## <span id="page-364-1"></span>**15.6 Simulationsmodell TGA**

## **15.6.1 Aufbau Anlagenmodell**

Für eine dynamische Analyse des Hybridheizsystems wurde das Anlagenschema mit Hilfe des Simulationsprogramms IDA ICE [\[189\]](#page-478-1) als Simulationsmodell aufgebaut. Dabei handelt es sich um das neue Hybridsystem für MAGGIE, welches in Kapitel [11.2](#page-221-0) bereits detailliert erläutert wurde. Die Software IDA Indoor Climate and Energy (IDA ICE) selbst steht für eine neue Generation von Simulationswerkzeugen und wurde zur Prüfung und Optimierung des Hybridheizsystems von der Wärmequelle bis hin zum Verbraucher im Gebäude eingesetzt. Gebäude, Anlagentechnik und Regelungen konnten exakt abgebildet werden, wodurch Analysen und Optimierungen in Bezug auf die Betriebsweisen der Erzeuger in Zusammenhang mit den Verbrauchsprofilen durchgeführt werden konnten. Dadurch konnte simulativ ein optimierter Energieverbrauch bei maximalen Komfortbedingungen für die Gebäudenutzer erreicht werden.

Auf Basis der Ergebnisse des Arbeitspaketes "Entwicklung eines energieoptimierten Hybridsys-tems"(Kapitel [11\)](#page-194-0) sind die einzelnen Energieerzeuger, Speichersysteme, Heizwasserkreisläufe sowie die einzelnen Hausübergabestationen in IDA ICE als ein physikalisch zusammenhängendes

Modell entwickelt worden. Dabei mussten die einzelnen Komponenten nach Angaben der Planung miteinander verknüpft und die ausgearbeitete Mess- und Regelungsstrategie der Anlage (siehe Kapitel [11.2.4\)](#page-243-0) programmiert werden.

Eine Übersicht des gesamten Anlagenmodells in IDA ICE ist in der Abbildung [15.25](#page-364-0) dargestellt. Für einen besseren Überblick sind die wichtigsten Komponenten des Anlagenmodells in sechs Abschnitte eingeteilt worden. Die Luft/Wasser-Wärmepumpe in Kombination mit den Wärmepumpen-Puffer, welche die Hauptversorgung des Heizungsnetzes übernehmen, ist somit als erster Abschnitt definiert worden. Das Blockheizkraftwerk mit dem entsprechenden BHKW-Puffer dienen zur Grundversorgung der Puffer in den dezentralen Hausheizzentralen und stellen den zweiten Abschnitt dar. Das Redundanzsystem bestehend aus dem Gaskessel, der über eine hydraulische Weiche an den Gesamtrücklauf angebunden ist, wurde danach beschrieben. Als vierter und fünfter Abschnitt wurde die PV-Anlage und die Verteilpumpen inklusive Mischventile definiert. Den sechsten Abschnitt stellen die Rohrleitungsmodule dar, mit denen die Verteilungsverluste im Netz simuliert wurden. Den letzte Abschnitt dieses Kapitels beschreibt die einzelnen Häuser mit den dezentralen Heizzentralen und die Heizwasserkreisläufe der Wärmeübergabesysteme. Eine detaillierte Beschreibung der einzelnen Abschnitte erfolgt in den nachfolgenden Unterkapiteln.

#### **15.6.2 Abschnitt 1 – Luft/Wasser-Wärmepumpe**

Die Luft/Wasser-Wärmepumpe (1.1 LW-WP) heizt den Wärmepumpen-Puffer (1.2) auf die geforderte Vorlauftemperatur (TSoll) auf. Hierfür wurde eine Heizkurve in Abhängigkeit der Au-

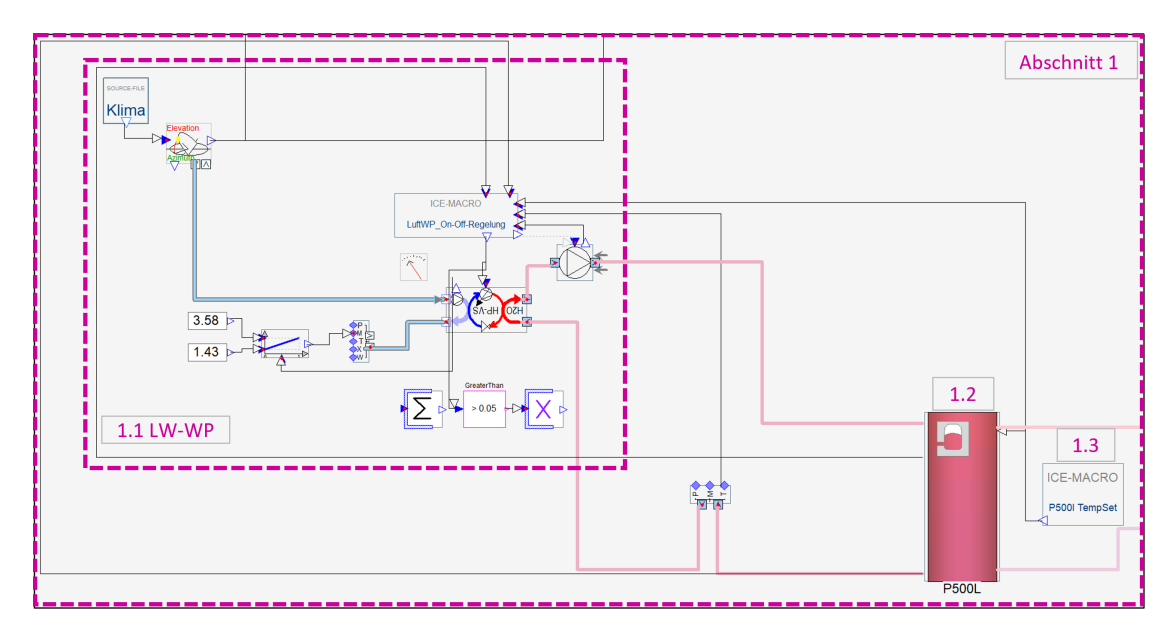

Abbildung 15.26: IDA ICE - Luft/Wasser-Wärmepumpe in Kombination mit den Wärmepumpen-Puffer

ßenlufttemperatur, die um 5 K wärmer sein soll als die eigentlich benötigte Heizkurve (s. Kap. [11.2.4\)](#page-243-0) für den Heizbetrieb, als geforderte Vorlauftemperatur definiert (1.3). Die Vorlauftemperatur umfasst dahingehend einen Bereich von 38 ◦C bis 55 ◦C.

Die Luft/Wasser-Wärmepumpe mit dem damit verbundenen Pufferspeicher dient dazu, die grundlegend benötigte Vorlauftemperatur für den Heizstrang der Heizungssysteme bereitzustellen. Darüber hinaus versorgt der LW-WP-Pufferspeicher den BHKW-Pufferspeicher mit einem bereits vortemperierten Heizwasser.

## **15.6.3 Abschnitt 2 – Blockheizkraftwerk**

Das Blockheizkraftwerk (2.1 BHKW) sorgt dafür, dass der BHKW-Pufferspeicher (2.2) bei Bedarf 80 °C heißes Heizwasser zur Verfügung stellen kann. Dieses Heizwasser wird primär als Versorgung der dezentralen Pufferspeicher, die für die Trinkwarmwasserversorgung in den einzelnen Häuser benötigt werden, verwendet. Sekundär wird es auch zur Erwärmung der Heizwasserleitung zu den Heizungen beigemischt, wenn die Temperatur des LW-WP-Vorlaufs die geforderte Vorlauftemperatur unterschreitet. Zu diesem Zweck wird das bereits vortemperierte Heizwasser

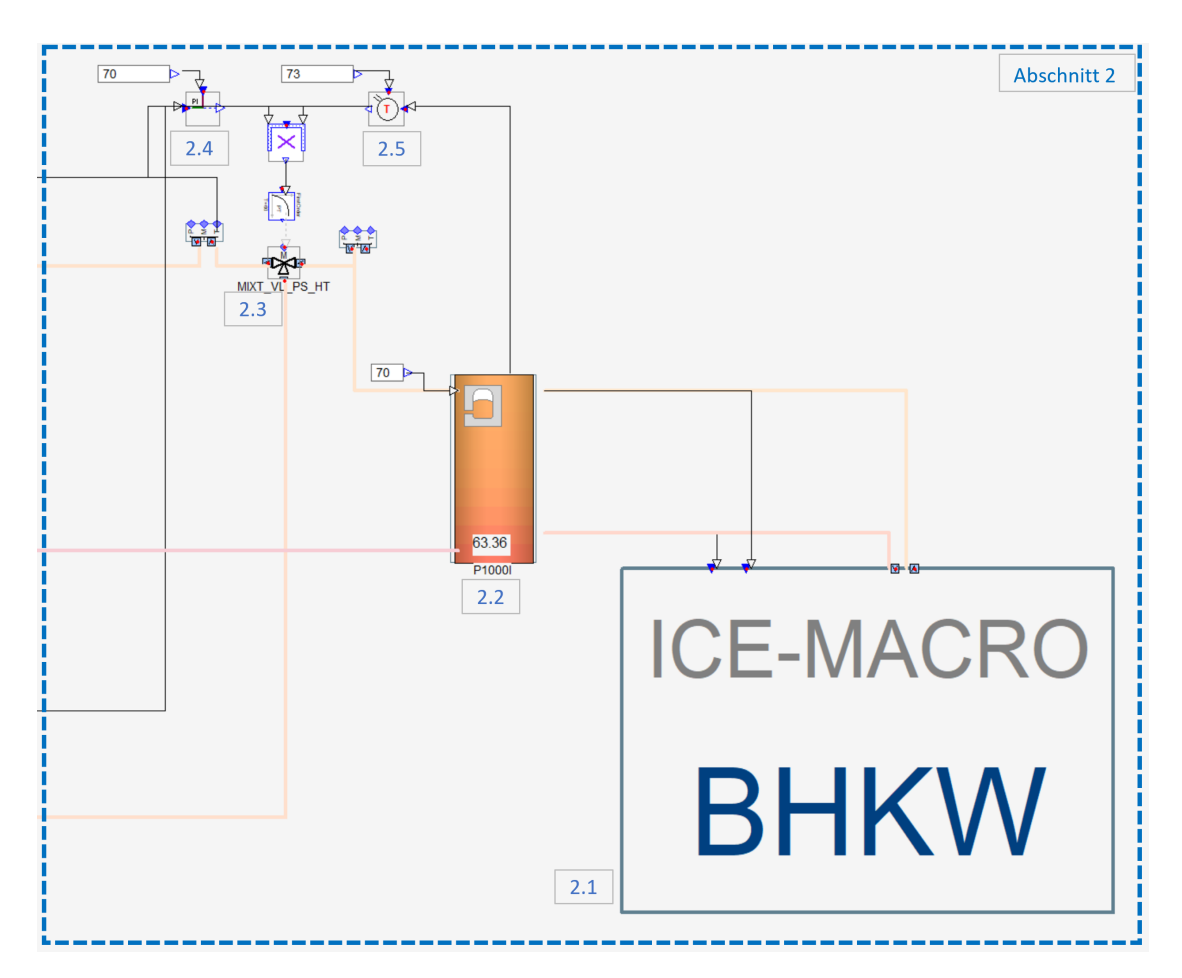

Abbildung 15.27: IDA ICE - BHKW in Kombination mit dem BHKW-Puffer

(38 ◦C bis 55 ◦C) aus dem LW-WP-Puffer in den BHKW-Pufferspeicher geleitet, wo es anschließend als Vorlauf für das BHKW dient. Aus dem Grund, dass das Heizwasser bereits auf einem erhöhten Temperaturniveau gebracht worden ist, reduziert sich die Temperaturspreizung zwischen BHKW-Vorlauf und Soll-Temperatur im BHKW-Puffer (80 ◦C). Infolgedessen ist der Temperaturhub durch das BHKW ebenfalls geringer und der BHKW-Pufferspeicher kann schneller aufgeheizt werden, auch wenn parallel eine Entnahme stattfindet.

Durch das 3-Wege-Ventil (2.3 "MIXT\_VL\_PS\_HT") wird die Vorlauftemperatur bei Bedarf (wenn *T*VL,BHKW *>* 70 ◦C ) durch Zumischung des kühleren Rücklaufs auf 70 ◦C heruntergekühlt. Für diesen Fall wird der PI-Regler (2.4), welcher die vorherrschende Vorlauftemperatur im Hauptstrang misst und entsprechend der Soll-Temperatur von  $70^{\circ}$ C ein Mischungsverhältnis an das Ventil weiterleitet, relevant. Dieser bildet zusammen mit dem Thermostatregler (2.5), welcher die Temperatur des BHKW-Pufferspeichers abfragt, die Mess- und Regelungseinheit des 3-Wege-Ventils. Als übergeordneter Regler gibt somit der Thermostatregler die Trinkwarmwasserversorgung durch den BHKW-Pufferspeicher frei oder schaltet das 3-Wege-Ventil bei Unterschreitung der Solltemperatur (T<sub>VL,BHKW</sub> < 70 °C) im Speicher auf die Versorgung durch den Gaskessel um. Dieser Fall tritt vor allem bei Spitzenlasten auf und somit dient der Gaskessel primär als Spitzenlastkessel.

## **15.6.4 Abschnitt 3 – Gaskessel**

Der Gaskessel wurde primär als Spitzenlastkessel und Redundanz im System eingeplant. Unter einer Spitzenlast versteht man einen hohen Wärmebedarf, der nicht alleinig durch andere

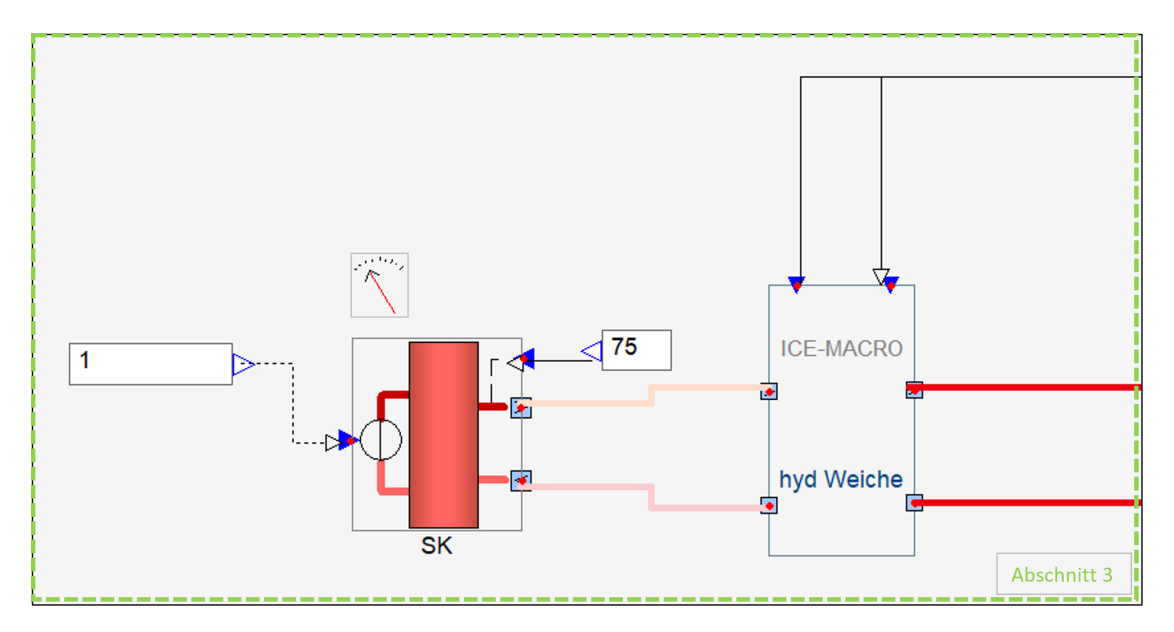

Abbildung 15.28: IDA ICE - Gaskessel mit hydraulischer Weiche

Energieerzeuger zur Verfügung gestellt werden kann und somit eine Unterversorgung droht. Zur Vermeidung dieser Unterversorgung wird im Allgemeinen ein sogenannter Spitzenlastkessel verbaut. Des Weiteren wurde der Gaskessel als Redundanzsystem ausgelegt und eingebaut. Somit kann der Gaskessel fehlende Energie aus, falls einer oder im schlimmsten Fall alle Erzeugereinheiten ausfallen sollten, ausgleichen. Zur hydraulischen Einbindung des Spitzenlastkessels in das Hauptwärmenetz wurde eine hydraulische Weiche vorgesehen. Dadurch ist es möglich den kühleren Gesamtrücklauf entweder ohne Erhitzung und für die Herunterkühlung des BHKW-Vorlaufs durchlaufen zu lassen oder im Falle einer möglichen Unterversorgung des BHKW-Pufferspeichers durch den Gaskessel zu erwärmen. Dabei erhitzt der Gaskessel im Betrieb das Heizwasser auf eine Temperatur von über 70 ◦C.

## **15.6.5 Abschnitt 4 – Photovoltaik-Anlage**

Für die Erzeugung elektrischer Energie sind im Zuge der Sanierung auf allen drei Gebäudeflügel des Demonstrators Photovoltaikanlagen installiert worden. Auf dem Südflügel ist die Ausrichtung der Flächen nur in südlicher Richtung sinnvoll, wohingegen auf den anderen beiden Gebäudeflügeln (West- und Ostflügel) jeweils Ausrichtungen in Ost- und Westrichtung vorzufinden sind. Damit wird eine optimale Nutzung der Sonnenenergie auf der maximal nutzbaren Dachfläche angestrebt. Für die Modellentwicklung wurden die notwendigen Randbedingungen dieser

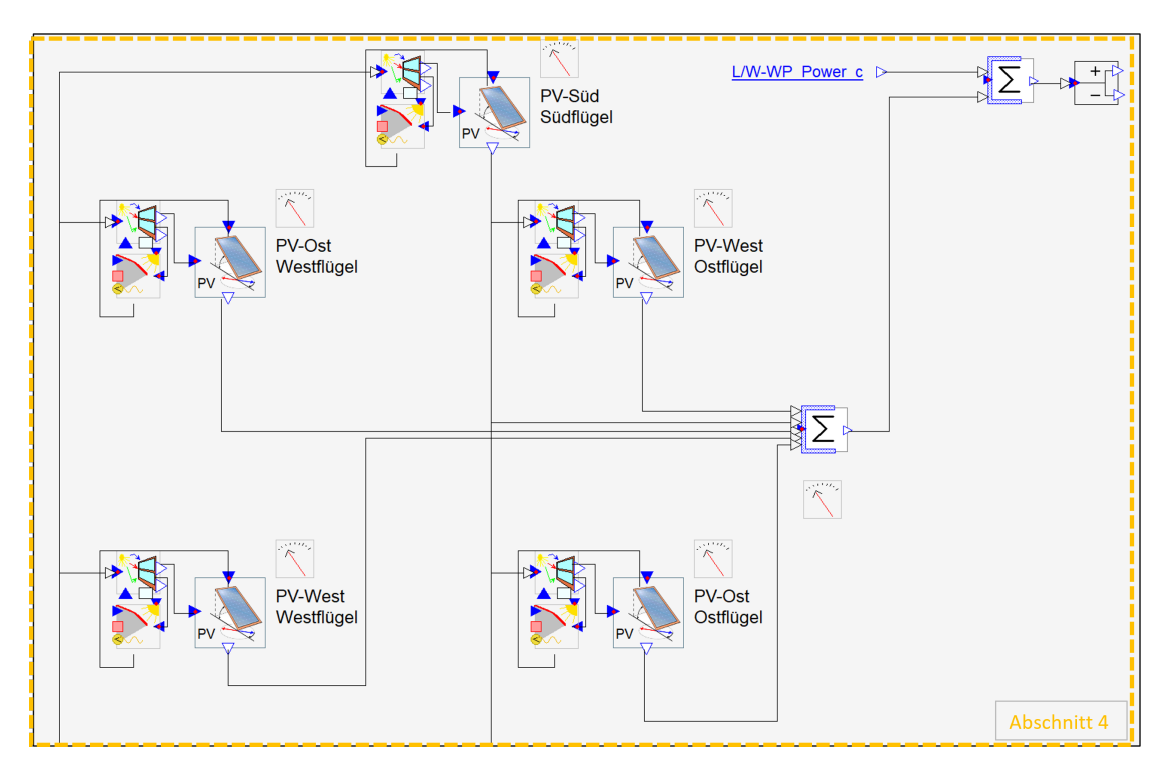

Abbildung 15.29: IDA ICE - Photovoltaik-Module mit entsprechenden Ausrichtungen

PV-Anlagen in den Photovoltaik-Modulen in IDA ICE definiert und miteinander verbunden. Neben den technischen und physikalischen Eigenschaften der verwendeten Photovoltaik-Modulen wurden unter anderem auch Informationen zum Sonnenstand, der Verschattung oder Strahlungsintensität eingegeben und bei der Berechnung berücksichtigt. Letztendlich wurden die erzeugten elektrischen Leistungen der einzelnen PV-Analgen zu einer Gesamtleistung addiert. Anschließend wurde die benötigte elektrische Energie der Wärmepumpe von der erzeugten Leistung abgezogen. Dadurch konnten Analysen in Bezug auf den Netzbezug der Luft/Wasser-Wärmepumpe und den verfügbaren Stromüberschuss durchgeführt werden.

## **15.6.6 Abschnitt 5 – Heizwasserpumpen und Mischventile**

Die beiden Mischventile "MIXT\_VL\_HZ"und "MIXT\_VL\_HZ\_US"dienen zur Regulierung der Vorlauftemperatur des Heizungsstrangs. Ein geringer Anteil des von der Luft/Wasser-Wärmepumpe erwärmten Heizwassers fließt in den Pufferspeicher des BHKWs, wo es auf über 70 ◦C durch das BHKW aufgeheizt wird. Der hauptsächliche Anteil des Heizwasser fließt durch das erste 3- Wege-Mischventil "MIXT\_VL\_HZ\_US". An dieser Stelle wird der über 70 °C warme Vorlauf vom BHKW-Pufferspeicher zugemischt, falls der LW-WP-Vorlauf die Soll-Temperatur nach der definierten Heizkurve unterschreitet.

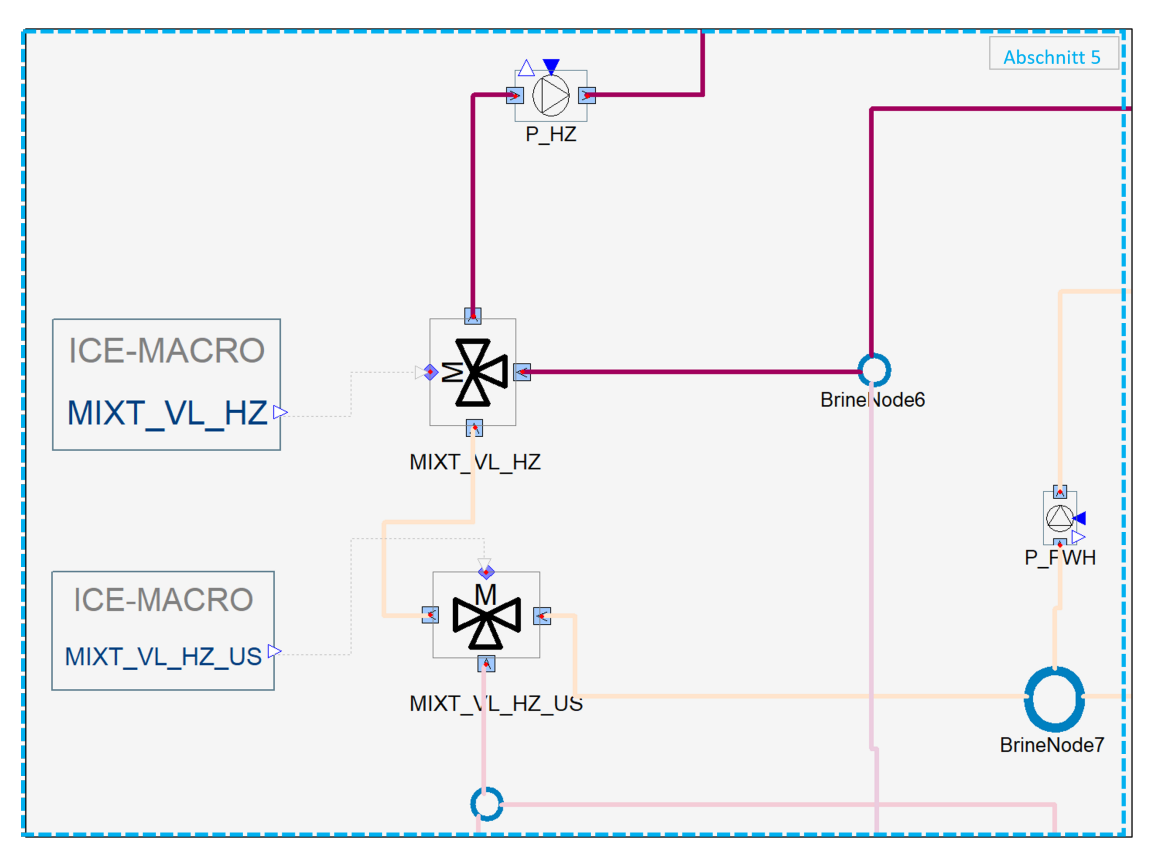

Abbildung 15.30: IDA ICE - Verteilsystem und 3-Wegemischventile

Aufgrund der Vorgabe, dass das Heizwasser aus dem LW-WP-Pufferspeicher bereits 5 K über der definierten Heizkurve liegt, findet eine Zumischung des BHKW-Vorlaufs nur vereinzelt statt. Stattdessen wird im nachfolgenden 3-Wege-Ventil "MIXT\_VL\_HZ"der höhere LW-WP-Vorlauf wieder auf die Soll-Temperatur nach Heizkurve (38 ℃ bis 55 ℃) mit dem Rücklauf heruntergekühlt. Das hat das Ziel, dass dem BHKW-Pufferspeicher zuvor eine höhere Vorlauftemperatur zur Verfügung gestellt werden kann. Außerdem wirkt sich die Rückkühlung durch den Rücklauf positiv auf die Energienutzung des Systems aus.

Wie bereits im Kapitel [11.2](#page-221-0) beschrieben, wurden in diesem System zwei Pumpen für die jeweiligen Vorläufe eingeplant. Dabei befördert die Pumpe "P\_HZ"in der Heizperiode das Heizwasser an die Heizungen in den jeweiligen Wohnungen. Der zweite Vorlauf wird durch die Pumpe "P\_PWH"versorgt, welcher zu den dezentralen Heizzentralen führt, um somit die Warmwasserbereitung zu gewährleisten.

## **15.6.7 Abschnitt 6 – Verteilleitungen**

Die Rohre der Vor- und Rücklaufleitungen sind über den gesamten Transportweg des Heizwassers mit thermischen Verlusten behaftet. Deshalb muss dies bei einer realistischen Simulation berücksichtigt werden. Zwar sind alle Rohrleitungen entsprechend der Mindestanforderungen oder besser gedämmt, dennoch geht ein Teil der Wärme vor allem bei einer hohen Temperaturdifferenz von Fluidtemperatur zu Umgebungstemperatur verloren. Zudem entstehen durch

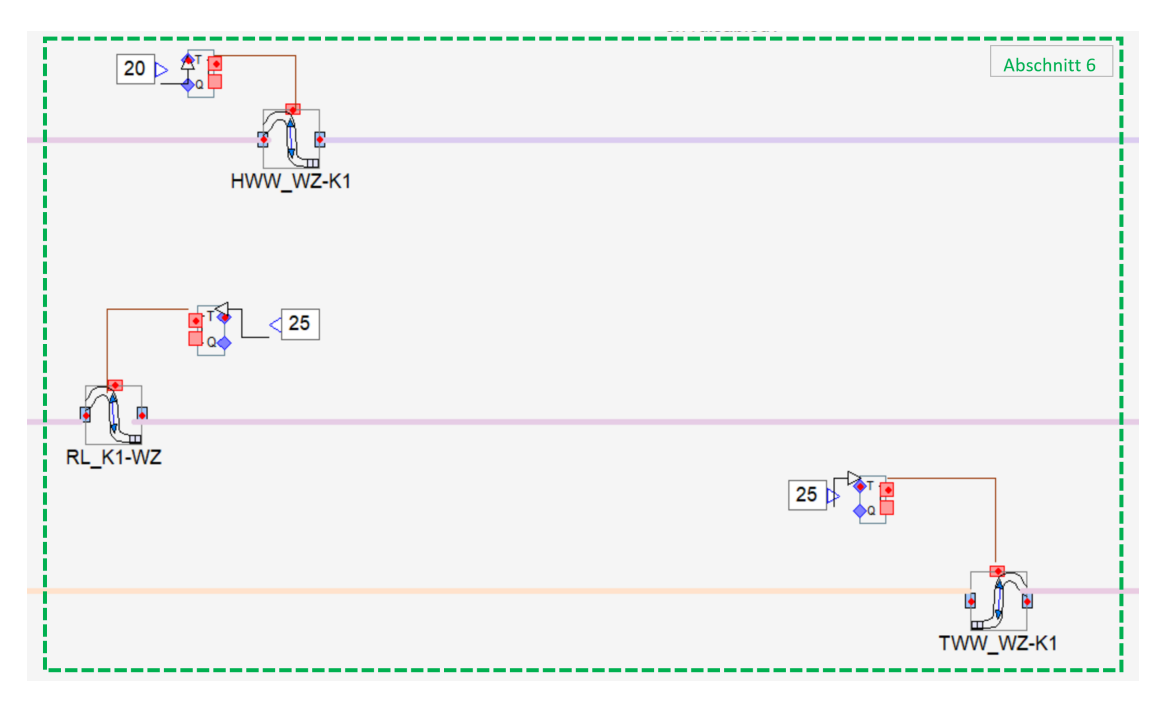

Abbildung 15.31: IDA ICE - Rohrleitungen

konstruktive Wärmebrücken (z.B. Rohrabzweigungen) zusätzliche Wärmeverluste. Die definierten Rohrmodule sind basierend auf den Ergebnissen der Voruntersuchungen zu den Verteilverlusten in IDA ICE (s. Kapitel [15.6.9\)](#page-372-0) in das Anlagemodell integriert worden.

## **15.6.8 Abschnitt 7 – Verbraucher**

Die beiden Vorläufe für Trink- und Heizwarmwasser führen zu den jeweiligen Hausnummern, wo sie nach der Abnahme in einem gemeinsamen Rücklauf wieder zusammenlaufen. Anschließend wird das abgekühlte und gemischte Heizwasser wieder an die Energiezentrale zurückbefördert. Hierbei wird zwischen dem Raumwärmebedarf und dem Trinkwarmwasserbedarf bei der Abnahme unterschieden. Je nachdem unterscheiden sich auch die Vorlauf- und Rücklauftemperaturen der Leitungen. Bei der Versorgung des Raumwärmebedarfs schwankt die Vorlauftemperatur in einem nach der Heizkurve vorgegebenen Temperaturbereich, je nachdem welche Außenlufttemperatur vorhanden ist. Das Heizwasser wird mit der entsprechenden Soll-Temperatur an die Heizungen (s. Abbildung [15.32\)](#page-371-0) der einzelnen Häuser transportiert. Der benötigte Massenstrom ergibt sich aus der festgelegten Temperaturdifferenz zwischen Vor- und Rücklauf und dem anliegenden Wärmebedarf. Bei dem Wärmebedarf pro Hausnummer in dem Anlagenmodell handelt es sich um Heizwärmebedarfe von insgesamt fünf Wohnungen. Diese sind im Vorfeld berechnet und anschließend in Summe als ein Gesamtlastprofil (s. LP\_HZ) mit dem Heizungsmodell verknüpft worden.

Im Gegensatz dazu weist der zweite Vorlauf, welcher die dezentralen Pufferspeicher (s. Abbil-dung [15.33\)](#page-372-1) mit Wärme versorgt, ca. 70 °C auf. Die hohe Temperatur ist notwendig, um einen hohen Energieinhalt des Puffers und somit eine stabile Wärmebereitstellung für die Trinkwarmwasserstationen zu gewährleisten. Auch hier wird der Massenstrom in Abhängigkeit der benötigten Wärmeenergie bestimmt. Die benötigte Wärmenergie richtet sich hierbei nach den La-

<span id="page-371-0"></span>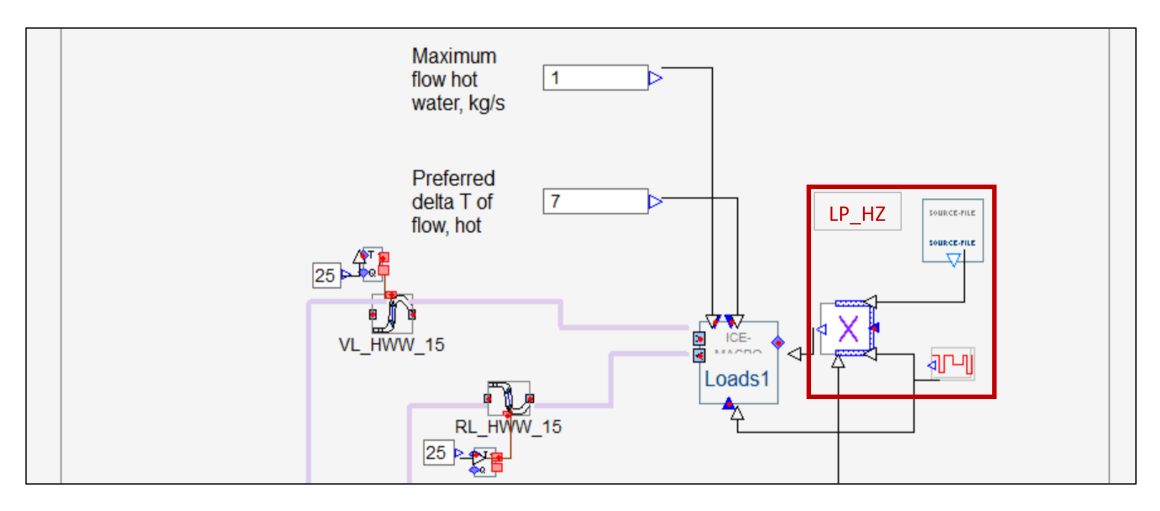

Abbildung 15.32: IDA ICE - Heizungen der Häuser

<span id="page-372-1"></span>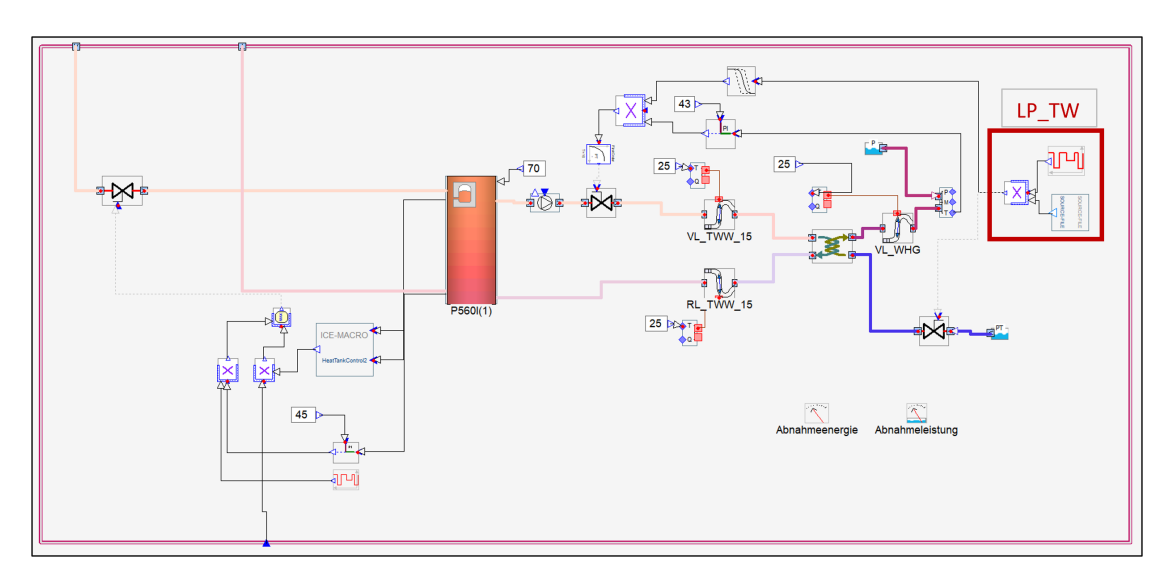

Abbildung 15.33: IDA ICE - dezentrale Heizzentrale

destatus des Pufferspeichers. Der dezentrale Puffer entlädt sich, wenn Trinkwarmwasser angefordert wird. Hierfür wurden unterschiedliche Lastprofile für insgesamt 5 Wohnungen je Hausnummer mit Hilfe eines Kalkulationstools erstellt, um reale Warmwasserverbräuche darzustellen. Die Verbräuche wurden ebenfalls nach der Berechnung als Summe in einem gesamten Lastprofil (LP\_TW) für jeweils eine Hausnummer zusammengetragen. Die Energie vom Puffer wird durch den definierten Wärmetauscher, der zur hydraulischen Trennung von Heizwasser und Trinkwarmwasser notwendig ist, bei Bedarf an das Trinkwasser übergeben.

## <span id="page-372-0"></span>**15.6.9 Voruntersuchung: Verteilungsverluste in IDA ICE**

Um die Ergebnisse der Simulation des Anlagenschemas auf ihre Richtigkeit zu überprüfen, wurden im Rahmen einer Masterarbeit [\[190\]](#page-478-2) Voruntersuchungen durchgeführt. Dabei wurden Verteilverluste durch die Bereitstellung von Warmwasser an die Verbraucher aus der Simulation herangezogen und mit denen eines statischen Berechnungsweges, auf Basis eines Tools in Microsoft Excel, verglichen. Ziel war die Validierung der entstandenen Simulationsergebnisse.

Im Folgenden werden demnach eine unscharfe, jedoch schnelle Methode, sowie die Simulation eines zeitintensivem, aber präzisem Modell vorgestellt. Als Zeitrahmen wird ein Jahr gesteckt, für die Simulation werden Klimadaten des Referenzjahres 2018 genutzt.

## **Wärmeverlustberechnung mittels Excel-Tool**

Beteiligte von TGA-Projektierung entwarfen ein eigenes Tool, zum Darstellen von Wärmeverlusten durch die Verteilung von TWW, in dem Tabellenkalkulationsprogramm Microsoft Excel, welches anpassbar und vergleichsweise schnell programmiert war. Dabei wurden zugrundeliegende physikalische Vorgänge verschiedener Art des Wärmetransports berücksichtigt. Zur Vi-

<span id="page-373-0"></span>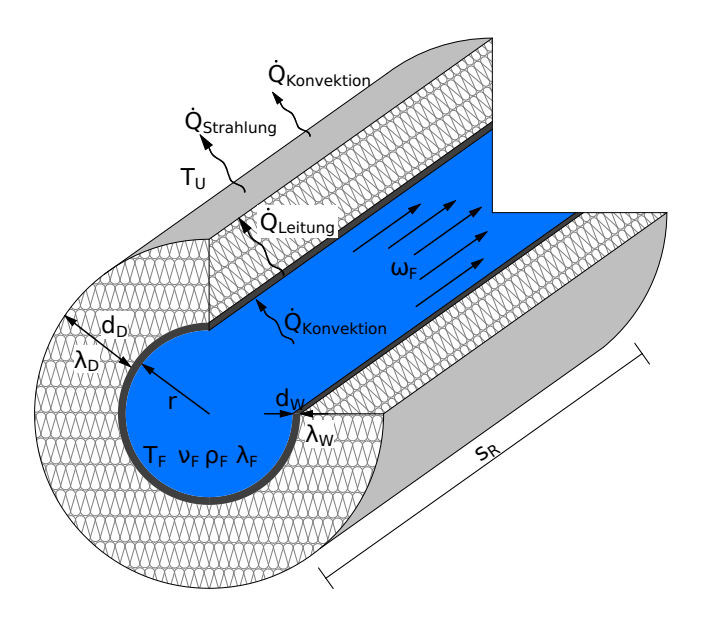

Abbildung 15.34: Radial- und Axialschnitt durch ein, von Wasser durchströmtes, gedämmtes Rohrleitungsstück, mit verschiedenen Parametern [\[190,](#page-478-2) S. 10]

sualisierung kann sich an dem Rohrschnitt in Abbildung [15.34](#page-373-0) orientiert werden: Hier ist der Wärmetransport *Q*˙ pro Zeiteinheit durch die verschiedenen Schichten eines gedämmten Rohres nach Außen, an die kältere Umgebung, abgebildet (*T<sup>U</sup> < TF*). Dabei findet der Transport durch Konvektion, Wärmeleitung und Strahlung statt. Durch die Konvektion wird der Transport von Masse, Impuls und Energie in strömenden Flüssigkeiten oder Gasen (Fluiden) beschrieben. Dabei wird zwischen Zwangskonvektion und freier Konvektion differenziert [\[191,](#page-478-3) S. 29].

Über Wärmeleitung wird Wärme durch die Dicken des Rohres und der Dämmung transportiert, definiert durch die Wärmeleitfähigkeit [\[188,](#page-478-4) S. 23 f.].

Die Abgabe von Wärme durch Strahlung hängt neben der Temperatur nur noch mit der Größe und der Oberflächenbeschaffenheit eines Körpers ab. Um einen abgegebenen Wärmestrom berechnen zu können, muss ein Austausch von Strahlung zwischen zwei Austauschflächen stattfinden [\[192,](#page-478-5) S. 229 ff.]. Für weitere Informationen zum Wärmetransport kann in Wärme- und Stoffübertragung [\[193\]](#page-478-6) oder im VDI-Wärmeatlas [\[188\]](#page-478-4) nachgeschlagen werden.

Bei den Berechnungen wurden nur die Fälle des eindimensionalen Wärmetransports in konstant stationären und instationären Verhältnissen betrachtet.

Um Wärmeverluste für das gesamte System darstellen zu können, müssen in dem Tool anliegende Randbedingungen eingegeben sowie sämtliche verbaute Rohre definiert werden. In Abbildung [15.35](#page-374-0) ist der Grundriss des Kellers mit den Verläufen der Warmwasserverteilung (Rot für den HWW-VL, Violett für den TWW-VL und Blau für den gemeinsamen RL) sowie die Frisch-

<span id="page-374-1"></span>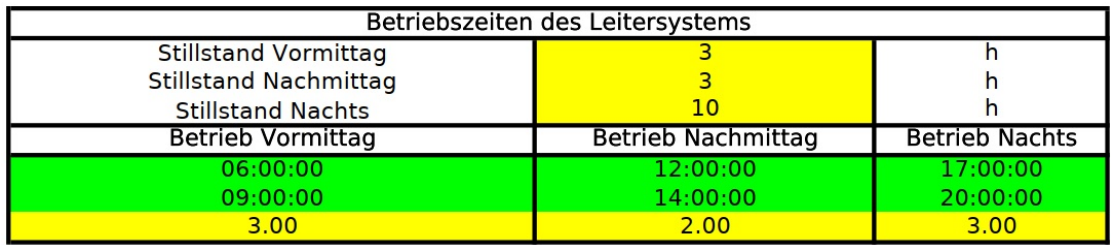

Tabelle 15.5: Eingabemaske des Excel-Tools für das Einstellen der Betriebszeiten des Verteilsystems [\[190,](#page-478-2) S. 54]

wasserversorgung (Grün) und etwaige Bauteile der Wärmezentrale, als auch Pufferspeicher (rot gefüllte Kreise) abgebildet.

<span id="page-374-0"></span>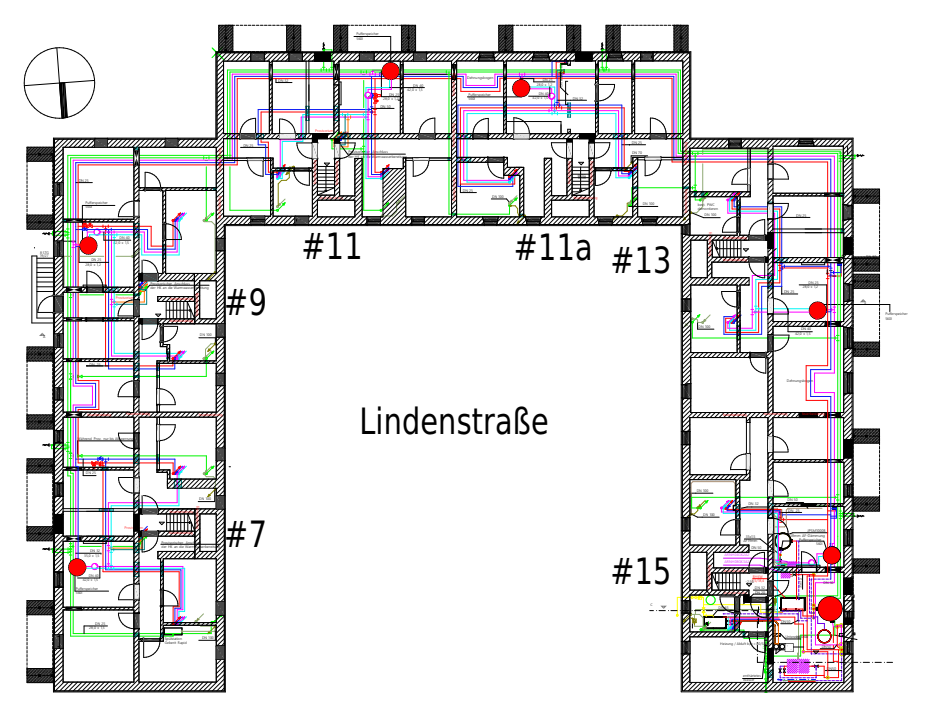

Abbildung 15.35: Grundriss vom UG des Demonstrationsgebäudes mit eingezeichneten Bauteilen (rot gefüllte Kreise als Pufferspeicher) und Rohren (Rot=TWW-VL, Violett=HWW-VL, Blau=gemeinsamer Rücklauf, Grün=Frischwasser) [\[190,](#page-478-2) S. 100]

Die Pufferspeicher der jeweiligen Häuser dienen, durch Abzweigungen an den Primärleitungen (Leitungen zwischen der Wärmezentrale und den Pufferspeichern werden im Folgenden als Primärleitungen bezeichnet), als hydraulische Knotenpunkte (K1 beim Speicher der Hausnummer 15, gegen den Uhrzeigersinn fortlaufend). Die Abschnitte zwischen den Knotenpunkten bleiben in ihrem Rohrquerschnitt stets konstant und können so einzeln für die Simulation verwendet werden.

Tabelle [15.5](#page-374-1) zeigt die Eingabemaske des Tools, für das Einstellen der Zeitfenster, in denen ein Betrieb dargestellt werden soll. Mit diesen Eingaben unterscheidet das Tool nun zwischen Wärmeverlusten im durchflossenen Zustand und während des Stillstands. Dabei werden stets sämtliche Rohrstücke mit einer konstanten Temperatur von 70 ◦C im Vorlauf und 25 ◦C im Rücklauf beschickt.

Wärmeverluste entstehen nun dadurch, dass ein Temperaturunterschied zwischen Fluidmedium und der Umgebung anliegt. Das Tool berechnet nun die verschiedenen Arten des Wärmetransports durch die Schichten des Rohres, wie in Abbildung [15.34.](#page-373-0)

## **Aufbau der Simulationsmodelle in IDA ICE**

Als Ziel dieses Arbeitspaketes, die Wärmeverteilverluste zu erforschen, wurde auf eine Verknüpfung mit einem räumlichen 3D-Modell vorerst verzichtet. Dies hatte zur Folge, dass äußere Einflüsse, wie das Klima, auf vereinfachtem Wege eingefügt werden mussten und Erwärmungen der Räumlichkeiten durch solare Einstrahlungen oder die thermische Trägheit von Bauteilen gänzlich entfielen. Weiterhin wurde die Vereinfachung getroffen, die fünf Wohneinheiten der jeweiligen Häuser als einen Abnehmer mit gebündeltem Verbrauch zusammenzufassen.

Um mit kleinem Arbeitsaufwand eine Vielzahl von Ergebnissen und aussagekräftigen Vergleichen erzeugen zu können, entstanden im Rahmen des Projektes neben dem Excel-Tool mehrere Simulationsmodelle. Bei den Wichtigsten handelt es sich um ein Modell des pulsierenden Hybrid-Verteilungssystems ohne HWW-Verteilung als auch mit HWW-Verteilung.

Der Entscheidung, Modelle, ohne die Verteilung von HWW darzustellen lag zugrunde, dass auch das Excel-Tool nur für die Berechnung von Wärmeverlusten durch die Verteilung von TWW eingesetzt wurde, und dies somit den Validierungsprozess unterstützte. Im ersten Schritt sollten

<span id="page-375-0"></span>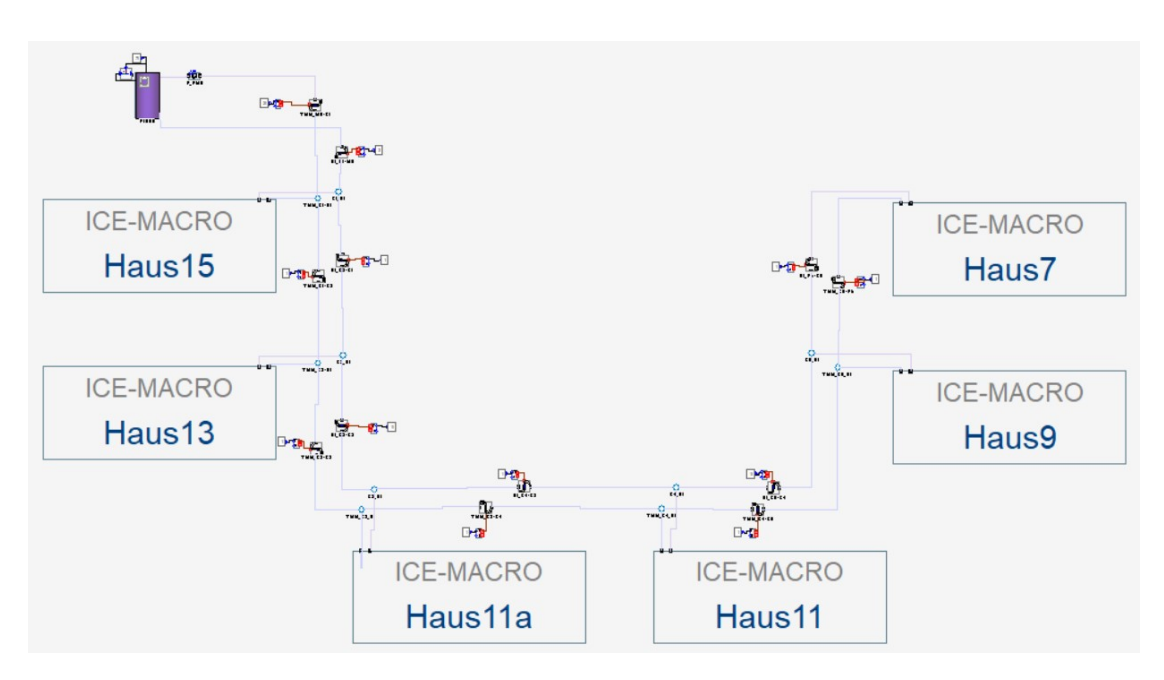

Abbildung 15.36: Darstellung des gesamten Hybridmodells ohne HWW-Verteilung in IDA ICE

demnach die Randbedingungen des Tools in der Simulation nachgestellt werden, um entstandene Ergebnisse aus Simulation und Berechnungstool auf deren Richtigkeit zu überprüfen und validiert zu werden. Abbildung [15.36](#page-375-0) zeigt die Darstellung des gesamten Modells ohne die Verteilung von HWW. Dabei stellt ein jedes der "ICE-MACROs" eine Hausnummer des Demonstrationsgebäudes mit dezentralem Pufferspeicher und fünf Wohneinheiten dar. Für die energetische Betrachtung der Verteilverluste ist es ausreichend, die Wärmezentrale mit den Bindegliedern aus Wärmeerzeugung und -verteilung – den Pufferspeichern – darzustellen. Die Verbindungslinien zwischen den Häusern dienen primär optischer Verbindungszwecke. Als tatsächliche Rohre mit Wärmeverlusten an die Umgebung, agieren spezielle IDA ICE-Module, an welche eine konstante Umgebungstemperatur angelegt wird.

Um nun Wärmeverluste durch die Verteilung von Warmwasser darstellen zu können, musste eine Definition der Rohrstücke zwischen den Knotenpunkten erfolgen. Dabei wurden physikalische Eigenschaften der Materialien (Wärmespeicherkapazität, Dichte, Wärmeleitfähigkeit) sowie Parameter wie Länge, Durchmesser, Wandstärke und der U-Wert in ein spezielles Rohr-Modul eingepflegt.

#### **Energetische Betrachtung und Validierung der Ergebnisse**

In Abbildung [15.37](#page-376-0) ist der Temperaturverlauf in Grad Celsius des Vor- (Grün) und Rücklaufs (Braun) eines Wintertages (dem 08.01. von 0:00 bis 24:00 Uhr) durch den Knotenpunkt K1

<span id="page-376-0"></span>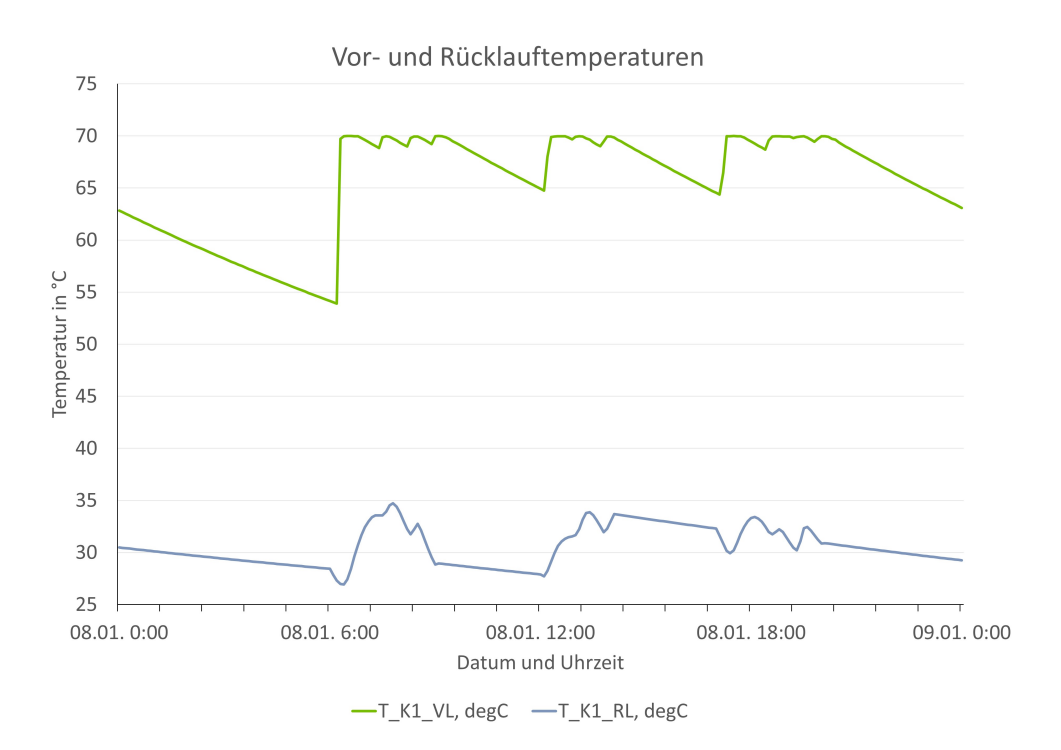

Abbildung 15.37: Graph der Durchlauftemperaturen des Vor- (Grün) und Rücklaufs (Braun) am Knotenpunkt K1 (y-Achse) über den Zeitraum eines Tages (x-Achse)

<span id="page-377-0"></span>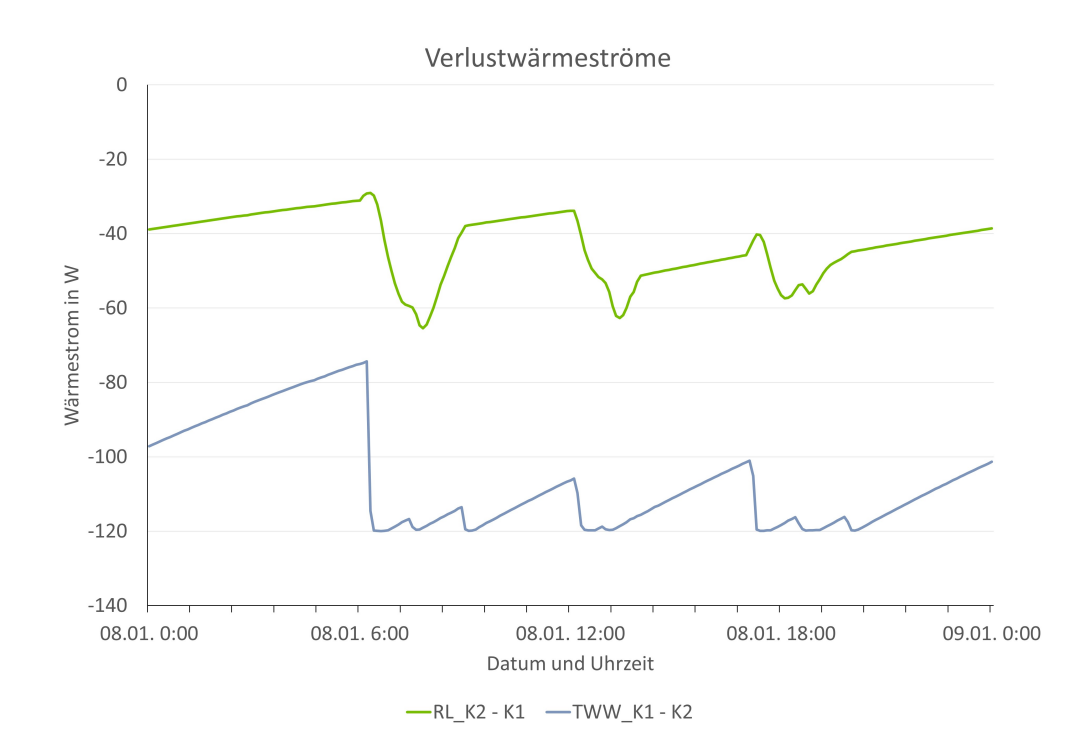

Abbildung 15.38: Graph der Wärmeverluste (negatives Vorzeichen, da an die kältere Umgebung abgebend) des TWW Vor- (Braun) und Rücklaufs (Grün) zwischen den Knotenpunkten K1 und K2 (y-Achse) über den Zeitraum eines Tages (x-Achse)

dargestellt. Deutlich zu sehen sind in weißen Bereichen die, dem Excel-Tool nachempfundene Betriebsintervalle und der Abfall der Temperatur über die hervorgehobenen Zeiträume des Stillstands (rote Bereiche).

Gleichermaßen zeigt Abbildung [15.38](#page-377-0) die Verläufe der Wärmeverluste in Watt an die Umgebung des Rohrstückes zwischen K1 und K2. Hierbei ist zu beachten, dass Verluste stets mit einem negativen Vorzeichen angegeben werden. Auch hier sind deutlich größere Verluste mit ansteigender Temperatur (rote Bereiche), bzw. einem langsamen Abklingen mit dem Absinken der Temperatur über die Zeit des Stillstands (weiße Bereiche), zu erkennen.

Ein direkter Vergleich der Wärmeverluste zwischen der Berechnung mittels Excel-Tools und den Simulationsergebnissen des Rohr-Moduls zu selektierten Zeitpunkten ergab eine Abweichung von lediglich 4 %. Somit konnte ein Übereinstimmen der Berechnungsgrundlagen erfolgreich nachgewiesen werden.

Um ein ganzes System validieren zu können wurden folgend die Simulationen mit den Betriebsintervallen in Form von Zeitplänen beschickt:

- 3-2-3: vormittags von 6–9 Uhr, nachmittags von 12–14 Uhr und nachts von 17–20:00 Uhr
- 4-3-5: vormittags von 5–9 Uhr, nachmittags von 12–15 Uhr und nachts von 17–22:00 Uhr

• 5-3-6: vormittags von 5–10 Uhr, nachmittags von 12–15 Uhr und nachts von 17–23 Uhr

Als Massenstrom für die definierten Trinkwarmwasserabnahmen wurde ein Mittelwert aus den erstellten Lastprofilen berechnet.

Abbildung [15.39](#page-378-0) zeigt ein Diagramm mit Wärmeverlusten aus Primär- und Sekundärleitungen an die Umgebung der drei Betriebsintervalle berechnet durch das Excel-Tool (Grün) und dargestellt aus den Simulationsergebnissen der Rohr-Module aus dem Hybrid-Modell ohne die Verteilung von HWW. Als Referenz dient eine Simulation des Modells mit Eingangsdaten durch Lastprofile anstatt der festen Betriebsintervalle.

Zu erkennen sind deutlich höhere Verluste durch die Simulation in IDA ICE und ein allgemeiner Trend zu höheren Wärmeverlusten mit steigenden Betriebszeiten, welche laut der Lastprofile allerdings unterhalb der Betriebszeiten der 3-2-3 Variante liegen. Ein Grund für die erhöhten Verluste in der Simulation liegt in den erhöhten Rücklauftemperaturen der Primärleitungen. Diese werden im Tool mit konstanten 25 °C angenommen, liegen allerdings in den Simulationen der Rohr-Module mit einer mittleren Temperatur von 32 °C deutlich darüber (s. Abbildung [15.37,](#page-376-0) brauner Verlauf). Weiterhin liegen die Verluste durch die Warmwasserverteilung im approximierten Sekundärnetz durchschnittlich 41 % über den Werten des Excel-Tools, während die des Primärnetzes bei lediglich 7 % liegt, was auf eine weitere Fehlerquelle hindeutet.

Unter Betrachtung besagter Fehlerquellen und der Tatsache, dass im Vergleich über ein Jahr

<span id="page-378-0"></span>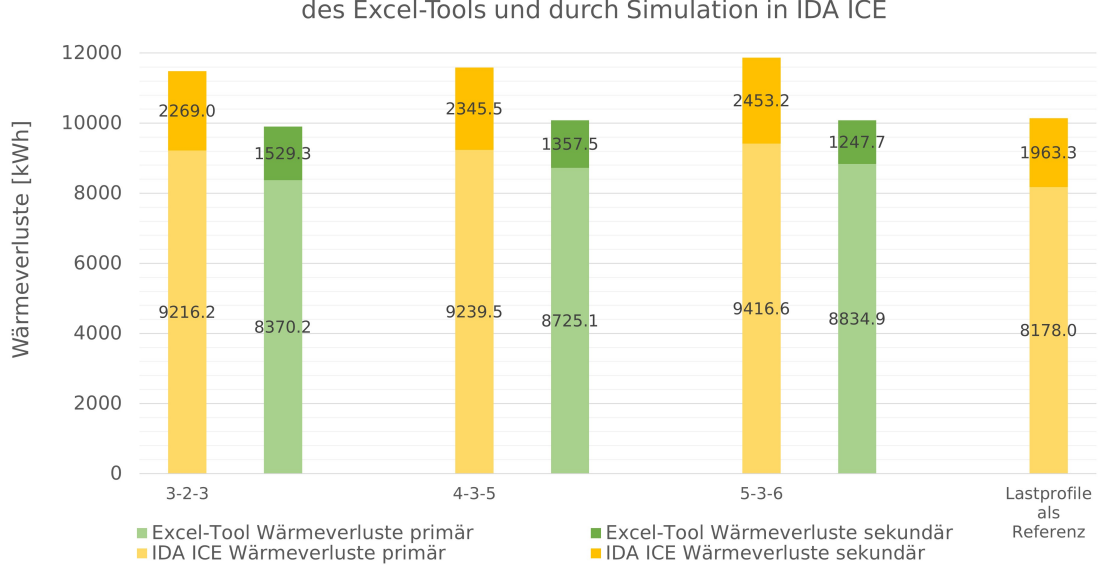

Wärmeverluste pro Jahr verschiedener Szenarien durch Berechnungen des Excel-Tools und durch Simulation in IDA ICE

Abbildung 15.39: Diagramm mit Wärmeverlusten als Summe aus Primär- und Sekundärleitungen der drei Betriebsintervalle durch Berechnungen des Excel-Tools und Simulationen des Hybrid-Modells ohne HWW-Verteilung in IDA ICE, bezogen auf ein ganzes Simulationsjahr [\[190,](#page-478-2) S. 71]

nur Abweichungen von ca. 10 % erreicht werden und der Vergleich zum Referenzfall nur knapp über 1 % liegt, kann das Excel-Tool durchaus als schnelle und effiziente Möglichkeit zur Berechnung von Wärmeverlusten durch die Verteilung von TWW angesehen werden [\[190,](#page-478-2) S. 70 ff.]. Somit konnte das Ziel, der Validierung der Simulationsergebnisse mittels Berechnungen durch das Excel-Tool, erreicht werden.

## **15.7 Gesamtsimulation**

Zur Untersuchung der dynamischen Zusammenhänge zwischen Gebäude und der Heizungsanlage, ist eine kombinierte Simulation (sog. Co-Simulation) mit dem Anlagenmodell aus Kap. [15.6](#page-364-1) und dem Gebäudemodell des sanierten Zustandes aus Kap. [15.3](#page-344-0) durchgeführt worden. Dadurch ist ermöglicht worden, dass neben den modellierten Heizwasserspeichern zusätzlich die Gebäudemasse als thermischer Speicher in der Anlagensimulation berücksichtigt wird. Dies ermöglicht das Verhalten des Gesamtsystems zu analysieren.

## **15.7.1 Co-Simulation Gebäude- und Anlagenmodell**

Das Simulationswerkzeug IDA ICE bietet die Möglichkeit unterschiedliche Simulationsmodelle als Co-Simulationen innerhalb der gleichen Simulationsumgebung durchzuführen. Dabei wird zwischen der Gebäude- und Anlagenebene unterschieden. Beide Ebenen sind im Vorfeld getrennt voneinander als Teilmodelle modelliert worden, wie bereits in den vorherigen Kapiteln beschrieben. Nachdem jedes Teilmodell einzeln auf Simulationsstabilität und Funktionalität geprüft worden ist, musste eine Schnittstelle für den Austausch der relevanten Daten definiert werden. Ohne diese Schnittstelle kann eine Co-Simulation nicht realisiert werden. Dabei galt das Ziel, die thermische Speicherfähigkeit des Gebäudes und somit die verbundenen Trägheitseffekte in der Simulation des Anlagenmodells zu berücksichtigen. Dadurch, dass der Heizwärmebedarf per Definition die Bilanz aus Wärmegewinne und -verluste im Gebäude beschreibt und somit die Auswirkungen der Trägheitseffekte eines Gebäudes beinhaltet, galt es diesen Wert vom Gebäudemodell an das Anlagenmodell zu exportieren. Demzufolge musste im Ge-bäudemodell das zur Verfügung stehende Export-Modul (s. Abbildung [15.40,](#page-380-0) "Export") implementiert werden. Insgesamt sind sechs Export-Module – ein Modul pro Hausnummer – in das Gebäudemodell eingefügt worden. Als Eingangsgröße wurde jeweils die Summe der Heizwärmebedarfe der 5 Wohnungen definiert. Damit die Ausgangsgröße der Export-Module – also die Heizwärmebedarfe pro Hausnummer – schließlich an das Anlagenmodell übermittelt werden können, mussten im Anlagenmodell sechs Import-Module eingearbeitet werden. Hierfür konnten die bestehenden Gesamtlastprofile für die Heizwärmebedarfe (LP\_HZ) durch die Import-Module (s. Abbildung [15.40,](#page-380-0) "Import") ersetzt werden. Das Export- und das Import-Modul tau-

<span id="page-380-0"></span>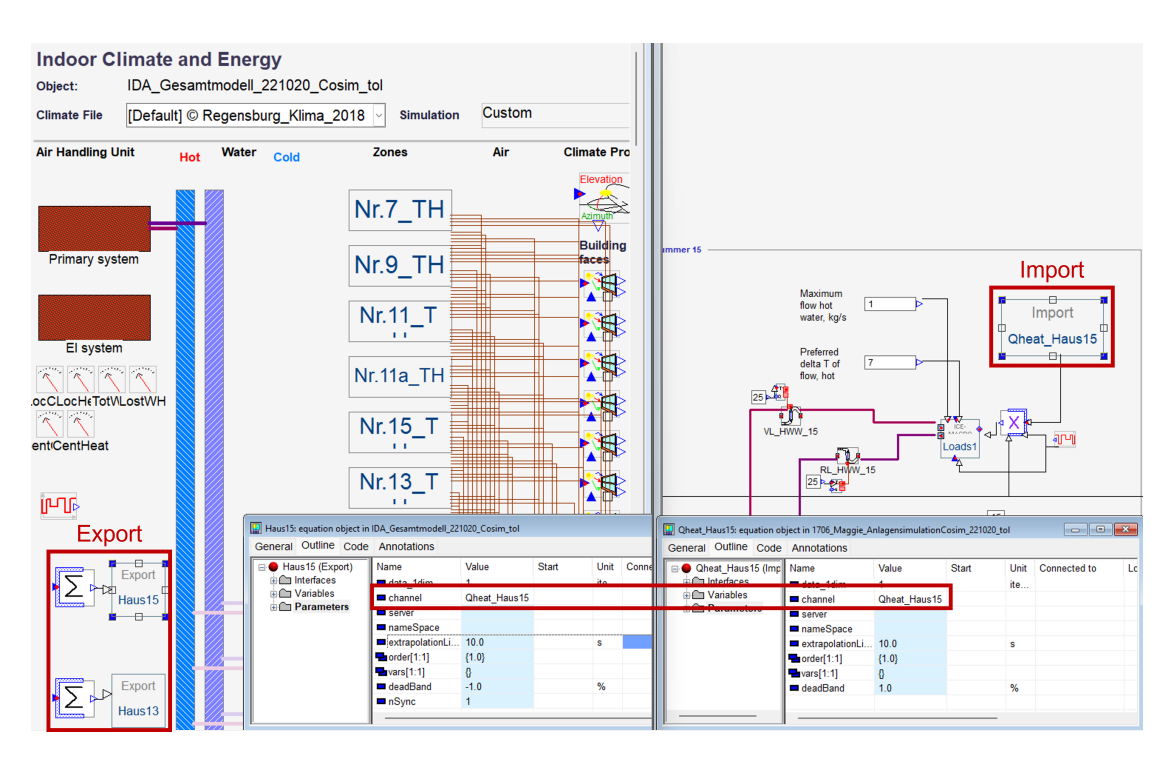

Abbildung 15.40: IDA ICE - Integration Export-/Import-Module im Gebäude- und Anlagenmodell

schen schließlich während der parallelen Simulation der einzelnen Teilmodelle die definierten Ein- und Ausgangsgrößen aus. Dabei ist zu beachten, dass sowohl beim Export- Modul als auch beim Import-Modul der richtige "Channel", der für die Kommunikation beider Module relevant ist, definiert wurde.

Der Vorteil der Co-Simulation hier ist, dass die Integration des Anlagenmodells in das Gebäudemodell wegfällt. Dadurch wird der Modellierungsaufwand erheblich reduziert, was mit einer Einsparung an Zeit und zusätzlicher Fehlerquellen einhergeht. Des Weiteren werden, im Gegensatz zu einer Zusammenführung beider Teilmodelle zu einem Gesamtmodell, somit die Simulationsmodelle auf dem nötigen Level an Komplexität gehalten, was sich positiv auf die Rechenzeit auswirkt. Zusätzlich bedingt die Co-Simulation eine verbesserte Gesamtsimulationszeit, da die Teilmodelle jeweils für sich in dem sogenannten IDA-Solver (s. Abbildung [15.10\)](#page-347-0) berechnet werden.

#### **15.7.2 Ergebnisauswertung**

Nach der Durchführung der Gesamtsimulation (Co-Simulation von Gebäude- und Anlagenmodell) sind verschiedenste Analysen möglich. Es besteht die Möglichkeit, alle Simulationskomponenten bis ins kleinste Detail, z.B. Variablen von diversen Einzelkomponenten, zu untersuchen.

Hier standen die wichtigsten Komponenten im Bereich des Anlagenmodells, etwa die verschie-

denen Erzeuger (Wärmepumpe, BHKW, Gaskessel) hinsichtlich benötigter und bereitgestellter Energie, im Fokus. So war es möglich, den Betrieb und die Effizienz der Energieerzeuger zu bestimmen. Neben der Energiebereitstellung sind auch die Energiespeicherung und -verteilung detailliert simuliert worden. Dadurch konnten die unterschiedlichen Temperaturen, Drücke und Massenströme im gesamten Wärmenetz und die damit verbundenen Verluste dargestellt werden.

Auch im Bereich des Gebäudemodells gab es eine Vielzahl an Ergebnissen, die detailliert ausgewertet werden konnten. Darunter fallen beispielsweise Behaglichkeitskenngrößen wie die Temperaturen und relative Luftfeuchtigkeitswerte in den jeweiligen Wohnungen. Zudem konnte ein Vergleich zwischen dem Bestandsmodell und dem sanierten Gebäudemodell durchgeführt werden.

#### **15.7.2.1 Luft/Wasser-Wärmepumpe**

Die Analyse der Luft/Wasser-Wärmepumpe (LW-WP) im Anlagenmodell hat ergeben, dass der benötigte Heizwärmebedarf grundlegend von der Wärmepumpe zur Verfügung gestellt werden kann. Dabei weist die LW-WP eine Jahresarbeitszahl (JAZ) über das simulierte Jahr von 2018 von 2, 7 auf und liegt damit in einem zu erwartenden Bereich. In der Abbildung [15.41](#page-381-0) ist der Verlauf

<span id="page-381-0"></span>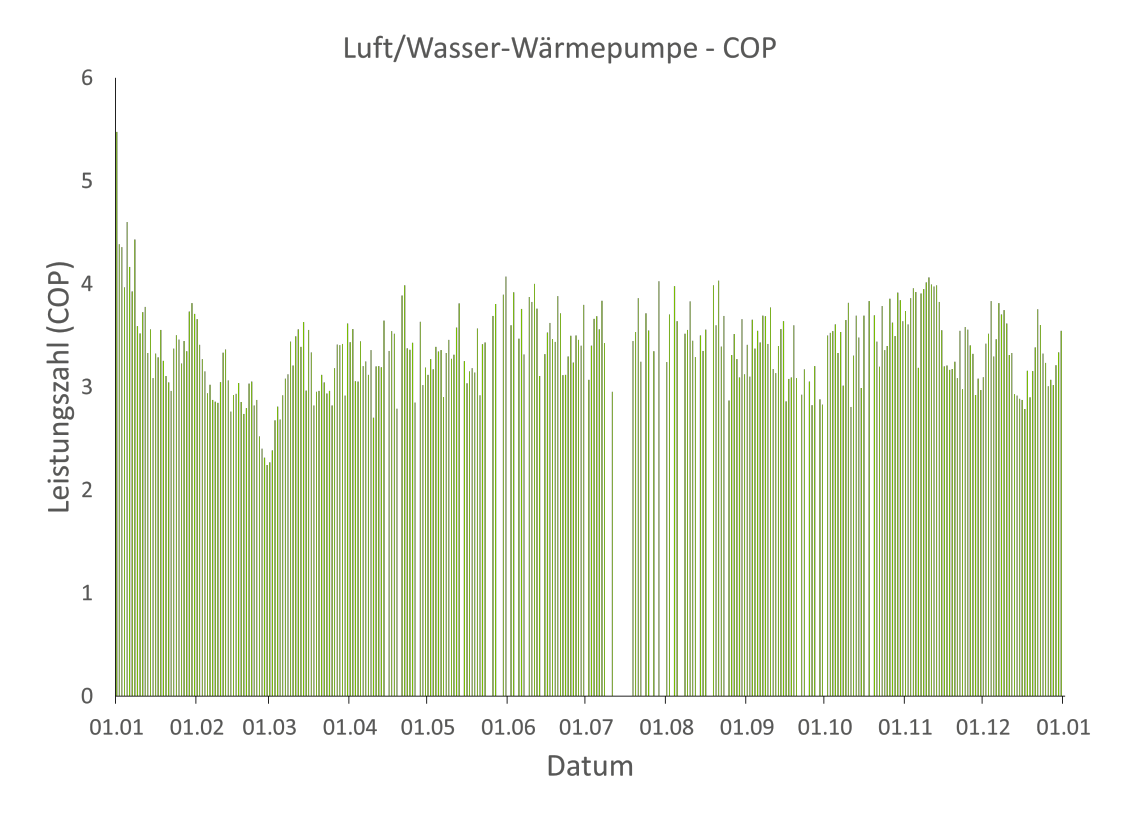

Abbildung 15.41: Luft/Wasser-Wärmepumpe - simulierter Jahresverlauf des COPs

<span id="page-382-0"></span>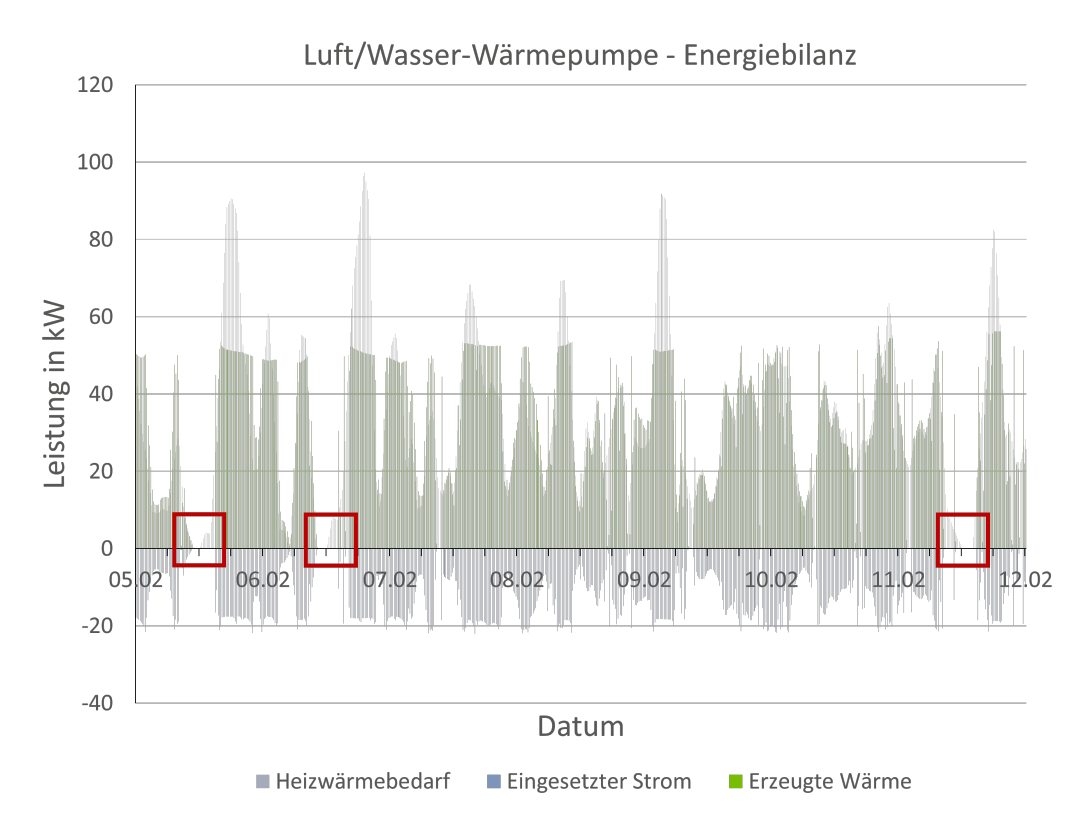

Abbildung 15.42: Luft/Wasser-Wärmepumpe - Energiebilanz

der Leistungszahl (COP) der LW-WP über den gesamten simulierten Jahreszeitraum dargestellt. Dabei beschreibt die Ordinatenachse die Werte der Leistungszahl und die Abszissenachse die Zeit als Datum. Es ist zu erkennen, dass die Leistungszahl der LW-WP über das gesamte Jahr hinweg in einem Bereich von zwei bis ca. vier schwankt. Während der detaillierten Untersuchung der Ergebnisse wurden auch Zeiträume festgestellt, an denen die Wärmepumpe ausschaltet und somit der COP auf null sinkt.

Das hängt mit der programmierten Regelungsstrategie zusammen, die ein Abschalten der Wärmepumpe bei vollständiger Beladung des Wärmepumpen-Puffers vorsieht. Vorwiegend konnte dieser Vorgang in den wärmeren Monaten festgestellt werden, da in den Übergangs- und Sommermonaten die Wärmeversorgung der Heizkörper geringer bzw. nicht benötigt wird. Daraus folgt, dass der Wärmepumpen-Puffer durch die geringere Wärmeabnahme vollständig beladen werden kann und somit ein Abschalten der LW-WP die Folge ist. Aber auch während der Heizperiode sind solche Abschaltvorgänge der LW-WP festgestellt worden. Der Unterschied hierbei sind die Zeiträume zwischen den Ein- und Ausschaltintervallen, welche im Winter erheblich kürzer durch die kontinuierliche Versorgung der Heizungen sind. Hinzu kommen noch zusätzliche Abschaltvorgänge der LW-WP während der Heizperiode, die mit dem Temperaturabfall der Außenluft zusammenhängen. Dabei wurde in der Regelungsstrategie festgelegt, dass die LW-WP

bei Unterschreitung der Außenlufttemperatur von −10 °C abgeschaltet werden soll. Der Grund hierfür ist auf die Effizienz der LW-WP zurückzuführen, da der COP mit sinkender Außenlufttemperatur immer stärker abfällt. So ist die Temperatur von −10 ◦C nach Herstellerangaben die unterste Grenze, bei der ein energieeffizienter Betrieb der Wärmepumpe noch möglich ist.

In der nachfolgenden Abbildung [15.42](#page-382-0) wird die Energiebilanz der Luft/Wasser-Wärmepumpe dargestellt. Hierfür wird der Heizwärmebedarf der Heizungen sowie der benötigte Strom und die erzeugte Wärmeleistung der LW-WP aufgezeigt. Dadurch setzt sich der Aufbau des Diagramms aus der Ordinatenachse, welche die Leistung in kW angibt, und der Abszissenachse, die die Zeit als Datum beschreibt, zusammen. Bei dem betrachteten Zeitraum handelt es sich um die Woche vom 05.02.2018 bis 12.02.2018. Anhand der ausgewählten Woche ist die grundlegende Wärmeversorgung durch die LW-WP gut zu erkennen. Dennoch ergeben sich Zeiträume, an denen der Heizwärmebedarf die Wärmeleistung der Wärmepumpe übersteigt. Zur Versorgung dieser sogenannten Spitzenlasten dienen das BHKW und alternativ noch der verbaute Gaskessel. Des Weiteren werden ebenfalls Zeiträume erkenntlich, in denen die LW-WP keine Wärme erzeugt. Zeitgleich fällt aber in diesen Abschaltzeiträume der Heizwärmebedarf ebenfalls auf null. Das führt dazu, dass die LW-WP den Wärmepumpen-Puffer vollständig aufheizen kann und anschließend abschaltet. Anhand der rot markierten Bereiche im Diagramm werden Zeitabschnitte aufgezeigt, an denen erst der Wärmepumpen-Puffer entladen und anschließend wieder durch die LW-WP mit Wärme versorgt wird.

#### **15.7.2.2 Blockheizkraftwerk**

Die Analyse des Blockheizkraftwerks (BHKW) hat aufgezeigt, dass das BHKW in Kombination mit dem BHKW-Puffer überwiegend den Wärmebedarf der dezentralen Puffer decken kann. Neben der Wärmeversorgung der dezentralen Puffer konnte ebenfalls die unterstützende Wärmebereitstellung durch den BHKW-Puffer zur Deckung der anfallenden Spitzenlasten hinsichtlich des Heizwärmebedarfs nachgewiesen werden. Anhand der Abbildung [15.43](#page-384-0) werden die analysierten Erkenntnisse nochmals deutlich. Dabei zeigt das aufgeführte Diagramm die Energiebilanz in Bezug auf den BHKW-Puffer. Konkret werden die benötigten Wärmebedarfe der Heizungen und der dezentralen Puffer in Kombination mit der bereitgestellten Wärme durch den BHKW-Puffer dargestellt. Somit beschreibt die Ordinatenachse die Leistung in kW und die Abszissenachse die Zeit als Datum. Um die Zusammenhänge zwischen der Wärmeversorgung durch die LW-WP und der unterstützenden Versorgung durch den BHKW-Puffer besser nachvollziehen zu können, wurden drei Tage aus der zuvor beschriebenen Woche (05.02. bis 08.02.2018) bei der LW-WP ausgewählt und noch zusätzlich die Wärmebereitstellung der LW-WP aufgeführt.

Wie im vorherigen Kapitel bereits erklärt, kommt es zu Zeiträumen, in denen die LW-WP den

<span id="page-384-0"></span>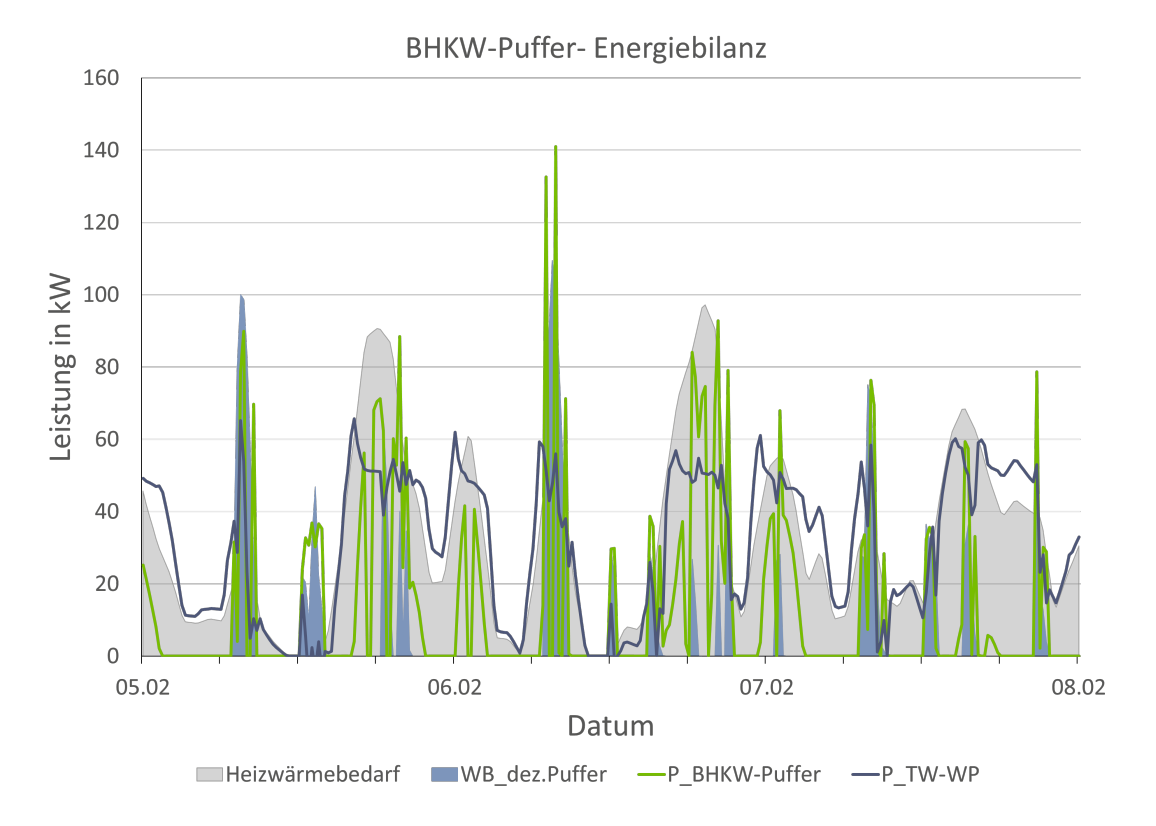

Abbildung 15.43: Blockheizkraftwerk - Energiebilanz

Heizwärmebedarf nicht vollständig decken kann. Anhand des Diagramms vom Blockheizkraftwerk wird deutlich, dass bei einer Unterversorgung durch die LW-WP (P\_TW-WP) entsprechende Wärme aus dem BHKW-Puffer (P\_BHKW-Puffer) zur Deckung der noch benötigten Heizleistung gezogen wird. Des Weiteren werden die Wärmebedarfe der dezentralen Puffer (WB\_dez.P) sowie deren Versorgung durch den BHKW-Puffer ersichtlich. Im Verlauf der Analyse des BHKWs konnten allerdings auch noch Zeiträume festgestellt werden, an denen weder die Wärmeversorgung durch die LW-WP noch die des BHKWs ausreichen, um die Heizungen und dezentralen Puffer mit ausreichend Wärme zu versorgen. In diesen Fällen kommt der Gaskessel zum Einsatz.

#### **15.7.2.3 Gaskessel**

Die Simulationsergebnisse in Bezug auf den Gaskessel haben ergeben, dass der Gaskessel lediglich die anfallenden Spitzenlasten im Wärmenetz deckt. Diese Spitzenlasten treten dann nur auf, wenn die Luft/Wasser-Wärmepumpe sowie das BHKW in Kombination mit dem BHKW-Puffer die nötigen Wärmebedarfe nicht zur Verfügung stellen können. Durch das Diagramm in Abbildung [15.44](#page-385-0) wird beispielhaft dieser Zusammenhang dargestellt. Auch hier beschreibt die Ordinatenachse wieder die Leistung in kW und die Abszissenachse die Zeit als Datum. Für die bessere Übersicht wurde als Darstellungszeitraum ein Tag (05.02.2018) ausgewählt.

<span id="page-385-0"></span>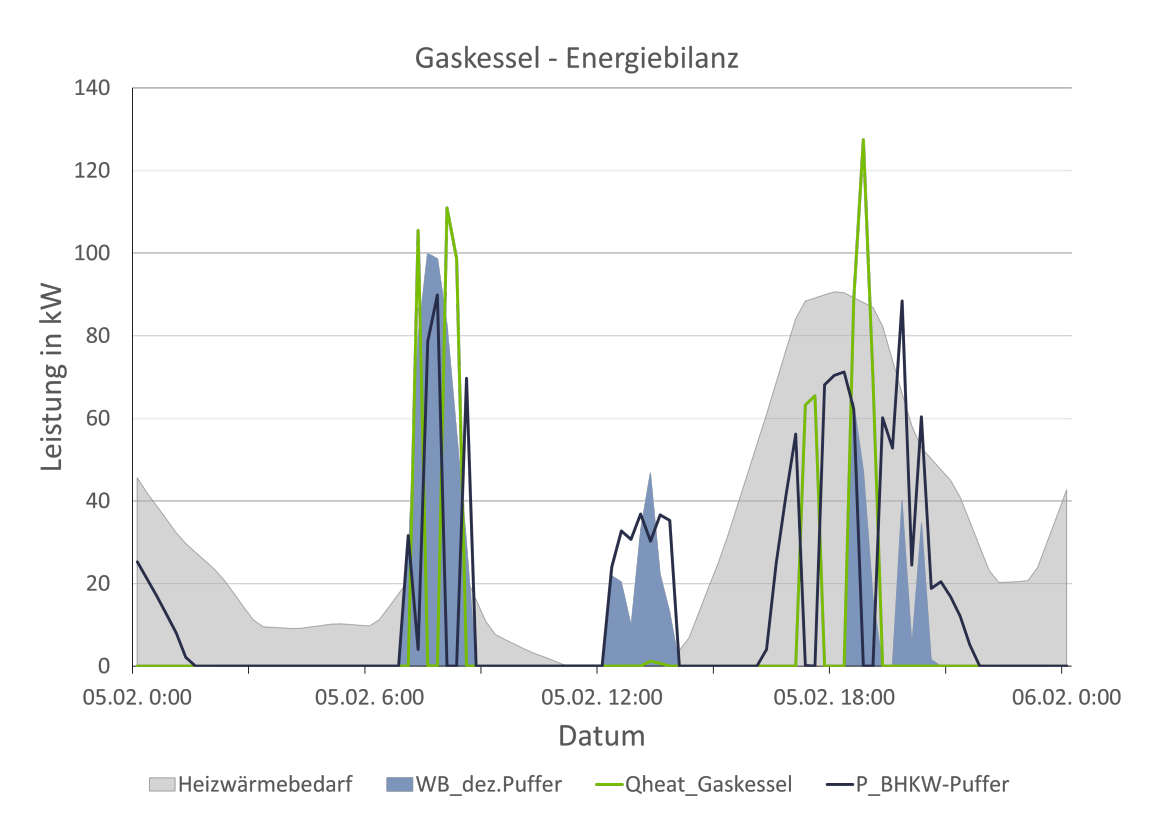

Abbildung 15.44: Gaskessel - Energiebilanz

Im Diagramm sind ebenfalls wieder die Wärmebedarfe für die Heizungen und die dezentralen Puffer als Graphen abgebildet sowie die Wärmeversorgung durch den BHKW-Puffer. Für die Betrachtung der Betriebsweise des Gaskessels wurde in diesem Fall noch die produzierte Wärme des Gaskessels (Qheat\_Gaskessel) dargestellt. Anhand des Diagramms ist deutlich zu erkennen, dass der Gaskessel dann zum Einsatz kommt, wenn der BHKW-Puffer nicht mehr genügend Wärme zur Verfügung stellen kann. Das ist auf den Abfall der Wärmeleistung des BHKW-Puffers und den parallelen Anstieg der Leistung des Gaskessels bei anhaltenden Wärmebedarfe zurückzuführen.

#### **15.7.2.4 Gesamtbilanz**

Abschließend wurde die Gesamtbilanz der Wärmerzeugung und -abnahme mit Berücksichtigung der Verteilverluste analysiert. In der Tabelle [15.6](#page-386-0) sind die Ergebnisse für den Zeitraum von dem simulierten Jahr 2018 aufgelistet. Insgesamt mussten 195.174 kWh Wärme durch die jeweiligen Energieerzeuger aufgebracht werden. Mit einem Anteil von 92 % ist die Wärme durch die Nutzer abgenommen worden und 8 % in Form von Verteilungsverluste verloren gegangen. Die Luft/Wasser-Wärmepumpe hat hier insgesamt 87.011 kWh – entspricht 45 % – an Wärmeenergie produziert. Im Vergleich zu dem Heizwärmebedarf der Heizungen mit einem Anteil von 57 %,

8%

100%

hat somit die LW-WP bilanziell den größten Anteil hierbei zur Verfügung gestellt. Das BHKW, das überwiegend die dezentralen Puffer mit Wärme versorgen soll, hat insgesamt 77.036 kWh Wärme erzeugt. Dieser Betrag deckt sich auch wieder bilanziell mit dem benötigten Wärmebedarf der dezentralen Puffer mit 72.942 kWh. Ebenso wird beim Gaskessel (GK) ersichtlich, dass dieser lediglich mit einem Anteil von 16 % die nötigen Spitzenlasten im Netz deckt.

<span id="page-386-0"></span>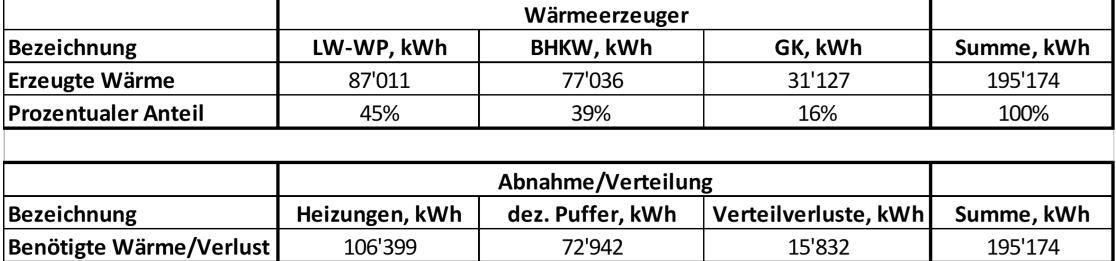

37%

Tabelle 15.6: Gesamtbilanz – Wärmeerzeugung und -abnahme

55%

**Prozentualer Anteil** 

Insgesamt haben die Simulationsergebnisse aufgezeigt, dass die ausgearbeitete Regelungsstrategie, welche in dem Simulationsmodell programmiert wurde, systematisch umgesetzt wird. Zudem konnte nachgewiesen werden, dass die definierten Komponenten wie geplant funktionieren.

Auch die Gebäudemodelle wurden in Bezug auf die simulierte Gesamtenergiebilanz analysiert. Hierbei sind die Wärmeverluste und -gewinne sowie der daraus resultierende Heizwärmebedarf betrachtet worden.

<span id="page-386-1"></span>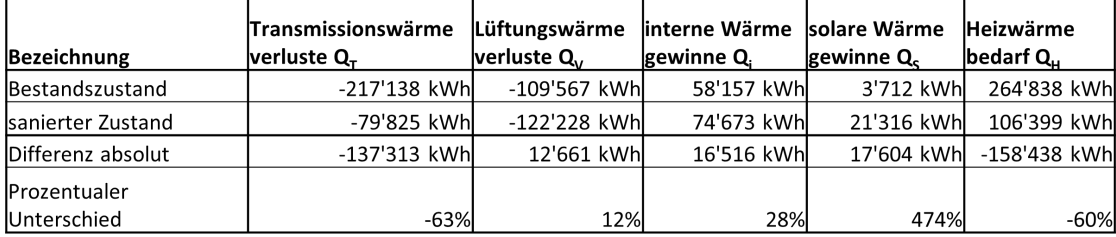

Tabelle 15.7: Energiebilanz - Gebäudemodelle (Bestandszustand und sanierter Zustand)

In der Tabelle [15.7](#page-386-1) werden die Ergebnisse beider Gebäudemodelle gegenübergestellt. Bei den Transmissionswärmeverlusten ist zu erkennen, dass die geplanten Sanierungsmaßnahmen eine Reduzierung der Verluste von insgesamt 63 % mit sich bringen, was auf die Optimierung der Gebäudehülle, Wärmebrücken und Fenster zurückzuführen ist. In Bezug auf die Lüftungswärmeverluste konnte eine Erhöhung im sanierten Zustand von ca. 12 % im Vergleich zum Bestand festgestellt werden. Das hängt damit zusammen, dass im Vergleich zum Bestand die Dachgeschosse als Wohnungen genutzt werden und somit der Luftwechsel, auf das gesamte Gebäude betrachtet, gestiegen ist. Der gleiche Effekt ist auch bei den internen Wärmegewinne zu erkennen. Die Steigerung von insgesamt 28 % kommt ebenfalls durch den Dachgeschossausbau, da mehr Bewohner, Geräte und Lichtquellen, die für einen Wärmeeintrag sorgen, im Gebäude vorhanden sind. Der starke Anstieg von 474 % der solaren Wärmeeinträge hängt mit dem Ausbau der Fensterflächen zusammen. Im Zuge der Sanierung sind Balkone installiert worden und dementsprechend auch Balkontüren. Außerdem wurden bestimmte Fenster vergrößert und Dachfenster integriert. Anhand der Ergebnisse ist deutlich zu erkennen, welchen Mehrwert es hat, wenn im Zuge einer Sanierung die Fensterflächen optimiert werden. Abschließend ist im Gesamten eine positive Auswirkung auf den Heizwärmebedarf zu erkennen. Durch die geplanten Sanierungsmaßnahmen kann durch die Simulation eine Reduzierung von 60 % nachgewiesen werden.

Perspektivisch können die Simulationsergebnisse mit den Messdaten und Werten aus dem ersten Betriebsjahr verglichen werden, um die Genauigkeit der Simulation zu überprüfen. Es wird aber erwartet, dass die Daten bei einem Normalbetrieb nach Planung geringfügig voneinander abweichen sollten. Generell können auf Basis der Simulationsergebnisse Prognosen erstellt werden, um die Betriebsweise des Hybridheizsystems und das thermische Verhalten des Gebäudes im Realbetrieb einzuschätzen. Dadurch ist es möglich in kurzer Zeit bestimmte Extremfälle zu analysieren und/oder Trends zu beobachten und diese im Realbetrieb zu berücksichtigen.

## **15.8 Perspektivische Steuerung**

Im Zuge des Projekts sollte auch mit Hilfe des Simulationsprogramms IDA ICE untersucht werden, welche Möglichkeiten eine perspektivische Steuerung der Energieverteilung in Abhängigkeit des zu erwartenden Außenklimas hinsichtlich der Energieeinsparung leisten kann. Dabei sind im Vorfeld Möglichkeiten für den Bezug von perspektivischen Wetterdaten sowie die Integration in die Simulationsumgebung geprüft worden. Die Analysen haben aufgezeigt, dass derzeit keine öffentlichen Datenbanken vorhanden sind, die die für die Simulation notwendigen (Roh-)Daten einer Echtzeit-Wetterprognose zur Verfügung stellen. Des Weiteren müsste für eine Einbindung von Echtzeit-Wetterprognosen in IDA ICE eine geeignete Schnittstelle erst noch programmiert werden. Weil die Schnittstellen-Programmierung nur seitens der Entwickler von der Firma EQUA erfolgen kann und notwendige Daten für die Wetterprognosen gänzlich fehlten, wurde die Integration von Echtzeit-Wetterprognosen in IDA ICE nicht weiterverfolgt und ein Alternativweg erarbeitet.

Dieser Ansatz verfolgte die Umsetzung einer perspektivischen Heizungssteuerung in IDA ICE, die, im Gegensatz zu Echtzeit-Wetterprognosen, von bereits bekannte Klimawerte aus der Vergangenheit einbezieht. Das Ziel dabei war die Reduzierung des Heizwärmebedarfs in den Wohnungen durch Berücksichtigung der solaren Wärmeeinträge unter Einhaltung der Behaglich-

<span id="page-388-0"></span>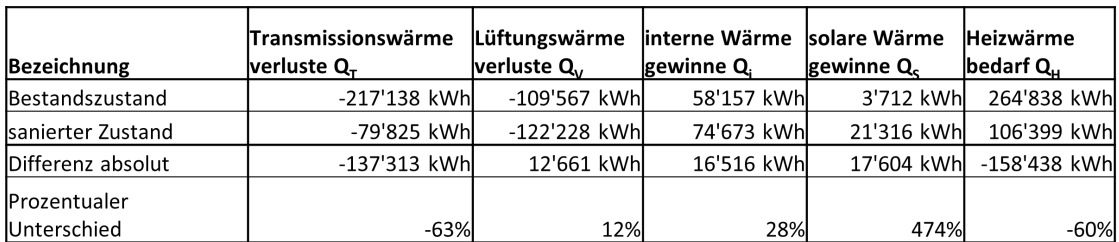

Tabelle 15.8: IDA ICE - Gebäudemodell mit den für die Analyse verwendeten Wohnungen

keitsgrenzen.

Mit Hilfe der detaillierten Klimadatei für den Standort Regensburg, die auf Basis realer Messdaten des Deutschen Wetterdienstes über das gesamte Jahr 2018 erstellt worden ist, war bekannt zu welchen Zeiten mit solaren Strahlungsintensitäten zu rechnen ist.

Im Zuge der Programmierung der perspektivischen Heizungssteuerung in IDA ICE wurde ersichtlich, dass eine automatisierte Berücksichtigung der zu erwartenden solaren Wärmeeinträge in der Heizungssteuerung während der Simulation kaum umsetzbar ist. Hierfür wäre es notwendig gewesen, dass die in der Zukunft liegenden solaren Wärmeeinträge berechnet (z.B. 3 Tage in der Zukunft) und anschließend an die Steuerung zur Berücksichtigung weitergegeben werden. Das Simulationsprogramm IDA ICE gab allerdings keine Möglichkeit aus, um während der Simulation bereits zu einem früheren Zeitpunkt Daten aus der Zukunft (z.B. aus der Klimadatei) zu beziehen. Demzufolge wurde entschlossen, genaue Untersuchungen hinsichtlich solarer Wärmeeinträge in der Kombination mit IDA ICE und Excel durchzuführen, um anschließend vorhandene Heizungsfahrpläne dahingehend zu optimieren. Das Ergebnis sollte ein optimierter Heizungsfahrplan sein, der in Form von einer Zeitreihe in der Heizungssteuerung der Fußbodenheizungen (FBHs) im Simulationsmodell hinterlegt werden sollte.

Für die Generierung der optimierten Heizungsfahrpläne ist eigens ein Excel-Tool entwickelt worden. Dieses wird in [\[194\]](#page-478-7) näher beschrieben. Als Referenzmodelle dienten Wohnungen mit Fußbodenheizungen (s. Tabelle [15.8\)](#page-388-0), die mit einem Zweipunktregler mit Hysterese gesteuert werden. Dabei wurde im Zweipunktregler eine Hysterese von 2 K hinterlegt.

Als Soll-Wert wurde eine für Wohnungen typische Temperatur von 20 ◦C festgelegt. Dadurch fängt die FBH das Heizen an, wenn die Ist-Temperatur unter 19 °C fällt und schaltet wieder ab, wenn die Ist-Temperatur über 21 °C steigt. Anschließend sind die aus IDA ICE exportierten Simulationsergebnisse in Form der Wärmebilanzen der Wohnungen in das Excel-Tool integriert worden. Daraufhin sind automatisiert im Excel-Tool Zeiträume ausgegeben worden, an denen die Raumlufttemperatur aufgrund des Heizvorgangs der FBH und in Kombination mit auftretender solarer Wärmegewinne die definierte Soll-Temperatur mit Einbindung der Hysterese (also 21 $^{\circ}$ C) übersteigt. Diese Zeiträume werden im Folgenden als überhitzte Zeiträume benannt. Weiterhin war die Berücksichtigung der Gebäudespeichermassen und vor allem deren Auswirkungen auf die Wärmeabgabe des Gebäudes wichtig. Mit dem Ziel, die Behaglichkeitsgrenzen einzuhalten, war ein unterer Temperatur-Schwellenwert zu definieren. Dieser Wert beschreibt eine Unterkühlung der Wohnung und sollte nicht unterschritten werden.

Durch Simulation war erkannt worden, wie viele Stunden die FBH nach Erreichen der 21 ◦C Raumlufttemperatur im Durchschnitt ausgeschaltet bleiben kann, bis eine untere Grenztemperatur durch Auskühlung der Wohnungen von 18°C erreicht wird. Entsprechende Zeiträume werden als unterkühlte Zeiträume bezeichnet. Unter Berücksichtigung der Auskühlungseffekte und den überhitzen Zeiträume sind dann mit Hilfe des Excel-Tools automatisiert optimierte Heizungsfahrpläne für die jeweiligen FBH erzeugt worden.

Die erzeugten optimierten Heizungsfahrpläne wurden als Zeitreihen aufbereitet und anschließend in das Simulationsmodell integriert. Dabei geben diese Zeitreihen ein optimiertes Heizsignal an die jeweilige FBH weiter. Das bedeutet, dass die Fußbodenheizungen ausgeschaltet bleiben, wenn ein solarer Wärmegewinn im Verlauf des Tages erwartet wird. Durch diese Optimierung konnten Einspareffekte bis zu 6 % in Bezug auf den Heizwärmebedarf der einzelnen Wohnungen erreicht werden.

Anhand der Tabelle [15.9](#page-390-0) ist die Auswertung am Beispiel einer Wohnung aus dem Gebäudemodell (s. Tabelle [15.8\)](#page-388-0) dargestellt. Dabei wird einmal der Heizwärmebedarf der Wohnung ohne eine optimierte Steuerung der FBH abgebildet. Die Simulation hatte einen Heizwärmebedarf von 3.301 kWh*/*a ausgegeben. Als Nächstes ist zum Vergleich die identische Wohnung mit der nach dem Excel-Tool optimierten Heizungssteuerung aufgeführt. In diesem Fall konnte durch die Simulation ein Heizwärmebedarf von 3.117 kWh*/*a aufgezeigt werden. Insgesamt konnte somit durch die optimierte Steuerung der FBH eine absolute Einsparung des Heizwärmebedarfs gegenüber dem Referenzmodell von 184 kWh*/*a erreicht werden. Dies entspricht einer Reduzierung des Heizwärmebedarfs von 6 %.

Insgesamt können die gewonnenen Ergebnisse als Potenzialanalyse angesehen werden und liefern somit erste Tendenzen der Einsparmöglichkeiten einer in der Simulation automatisierten perspektivischen Heizungssteuerung mit Berücksichtigung von Echtzeit-Wetterprognosen. Ferner könnten dann auch im Realbetrieb darauf aufbauend weitere Einspareffekte - auch hinsichtlich der Primär- und Endenergie – durch eine in der Praxis umgesetzten Kombination aus Simulation mit IDA ICE und des real verbauten Energiemanagementsystems (EMS) erzielt werden.

Für eine reale Verschaltung vom Simulationsprogramm IDA ICE mit dem EMS der Anlagentechnik müsste eine geeignete Schnittstelle erarbeitet werden. Des Weiteren müsste eine Datenbank zur Verfügung gestellt werden, an die das EMS notwendige Daten senden kann. Für den

<span id="page-390-0"></span>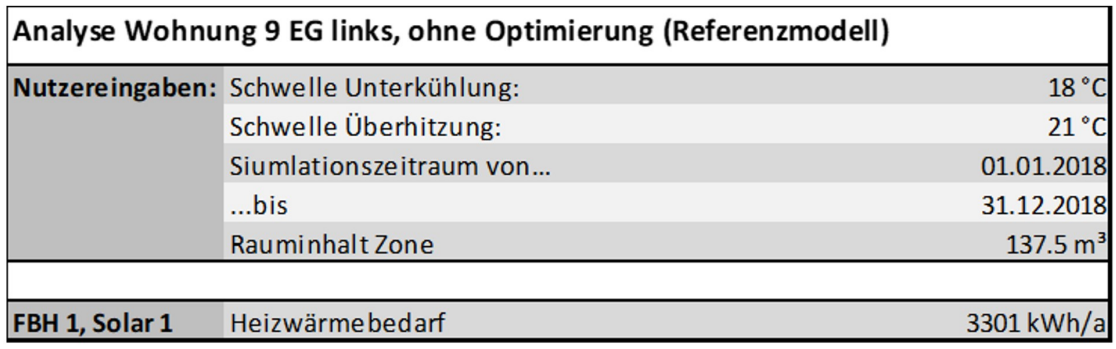

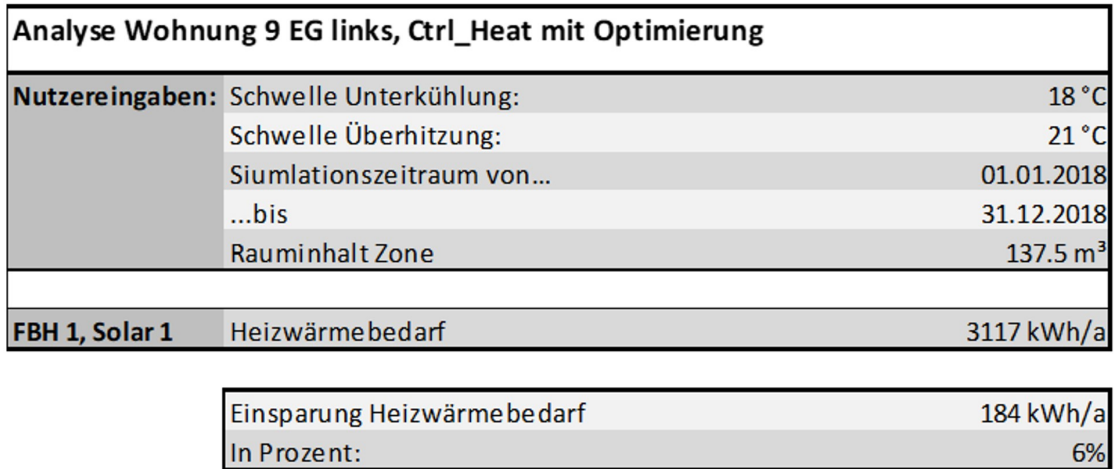

Tabelle 15.9: Ergebnisauswertung anhand einer Wohnung - Vergleich zwischen der Wohnung ohne optimierten Heizungsfahrplan und mit optimierten Heizungsfahrplan

Datenbezug aus der EMS-Datenbank in das Simulationsprogramm IDA ICE würde eine Konsolenschnittstelle benötigt werden. Dabei müsste ein Konsolenbefehl automatisch für die Ausführung von IDA ICE mit Berücksichtigung der Gebäude und Anlageneigenschaften in Kombination mit der Datenverarbeitung (EMS-Daten) sorgen. Nach Durchführung der Simulation muss anschließend auch wieder ein automatischer Datenoutput aus IDA ICE an eine weitere Datenbank erfolgen, von der das EMS die Inputdaten bezieht.

Die nächsten Schritte wären folglich die Programmierungen einer geeigneten Schnittstelle zwischen IDA ICE und EMS sowie einer Schnittstelle für die Integration von Echtzeit-Wetterprognosen. Diese Schnittstellenprogrammierungen können allerdings nur seitens der Entwickler von der Firma EQUA in Bezug auf das Simulationsprogramm IDA ICE durchgeführt werden. In Bezug auf die Wetterprognosedaten müsste sich im Vorfeld auch Gedanken dazu gemacht werden, welcher Dienstleister die notwendigen Prognosedaten zur Verfügung stellen könnte. Zusätzlich müssten eine Notfallschaltung sowie ein Alarmierungssystem bei Fehlern bzw. Falschbetrieb im Verlauf der Simulation integriert werden. Dadurch wird gewährleistet, dass zum einen durch die Notfallschaltung die Anlage nach einer hinterlegten MSR dennoch in Betrieb bleibt und zum anderen durch das Alarmierungssystem der Administrator darüber informiert wird und somit auf die Fehler in der Simulation reagieren kann. Zur Unterstützung bei der Fehleranalyse bei etwaig auftretende Simulationsfehler kann ein Fehlerlog Abhilfe schaffen. Allgemein müsste die Software IDA ICE ohne grafische Darstellung auf einen extra Server für die Ausführung der Konsolenbefehle installiert werden. Wichtig dabei ist, dass das Simulationsprogramm bzw. die Simulation mit Hilfe der Konsole automatisch gestartet werden kann.

# **16 Monitoring und Evaluation am Gebäude**

In diesem Kapitel werden einige Untersuchungsergnisse aus der Analyse der Monitoringdaten präsentiert. Dabei werden die Auswirkungen der Umstellung auf die Normalregelung in ausgewählten Häusern genauer betrachtet (Abschnitt [16.1\)](#page-392-0). Des Weiteren wird die Beladung der dezentralen Pufferspeicher und die sich einstellende Temperaturschichtung untersucht (Abschnitt [16.2\)](#page-405-0). Außerdem werden die realen Wärmeverluste bilanziert (Abschnitt [16.3\)](#page-421-0).

## <span id="page-392-0"></span>**16.1 Auswirkungen der Normalregelung auf die Anlagentechnik**

Dieser Abschnitt beschreibt die Effekte auf die Anlagentechnik für Haus A, B und C, welche sich aus der Umstellung auf die Normalregelung ergeben. Da die Sanierung in Haus B am weitesten vorangeschritten war, erfolgte die Umstellung hier zuerst, weshalb dieses auch als erstes betrachtet wird. Ausgewertet werden die Veränderungen der Temperaturen, Volumenströme und das Verhalten der dezentralen Pumpe und der Rücklaufventile.

## **16.1.1 Haus B**

Das Anlagenverhalten ist in Abbildung [16.1](#page-393-0) und Abbildung [16.2](#page-394-0) anhand von Monitoringdaten abgebildet. Zu sehen ist hier der Zeitraum, in dem alle Appartementmodule in Haus B in Betrieb genommen wurden und somit ein Wechsel von Dauerzirkulation auf die Normalregelung der Warmwasserbereitung erfolgte.

Die Umstellung fand am 13.12.2021 vormittags um etwa 10:30 Uhr statt. Auffällig in Abbildung [16.1](#page-393-0) ist der veränderte Betrieb der Zirkulationspumpe  $P_{PSPWH}$ , hier in dunkelblau dargestellt.

Bevor alle Appartementmodule aktiviert wurden, war die Pumpe im Dauerbetrieb und gleichzeitig waren beide Bypassventile an den Heizstrangenden geöffnet. Dadurch ergab sich eine kontinuierliche Zirkulation des heißen Heizwasser und der Strang war dauerhaft auf einer hohen Temperatur. Es ist zu erwähnen, dass die Bypassventile nicht komplett sondern nur zu etwa 12 $^{\circ}$ geöffnet waren, um den Strömungswiderstand eines Bypassventils an den einer Frischwasserstation (FWS) anzugleichen. Somit war ein paralleler Volumenstrom über Bypassventil und FWS möglich [\[195\]](#page-478-8). Die Dauerzirkulation über die Bypassventile ist am Temperaturverlauf TRLZKWE2 und T<sub>RLZKWE3</sub> in Abbildung [16.3](#page-394-1) deutlich zu erkennen. Vor der Umstellung folgten beide Temperaturen der oberen Puffertemperatur. Sobald die Dauerzirkulation durch die Normalregelung abgelöst wurde, zirkuliert das Heizwasser nur noch bei einer Nutzeranfrage und zusätzlich bei einer zu geringen Strangtemperatur über das Bypassventil. Folglich ist eine Abhängigkeit von den Betriebszeiten der dezentralen Zirkulationspumpe gegeben.

Aufgrund der Umstellung auf Normalregelung wurde die Betriebszeit der Zirkulationspumpe deutlich reduziert. Als Folge davon wird der dezentrale Pufferspeicher seltener vollständig umgewälzt. Ebenfalls sinkt die mittlere Rücklauftemperatur aufgrund der bedarfsgerechten Zirkulation. Der Grund ist, wie bereits erklärt, dass die dezentrale Pumpe nur bei Anfragen durch die Bewohner in Betrieb geht.

Während einer Warmwasserzapfung ist die Rücklauftemperatur des Heizwassers nach der FWS geringer, da die Wärmeenergie aus dem Heizwasser im Plattenwärmetauscher an das kalte Frischwasser abgegeben wurde. Der kalte Rücklauf fließt dann zurück in den dezentralen Pufferspeicher. In Kombination mit der optimierten Pumpensteuerung stellt sich somit eine sichtbar bessere Schichtung ein. Zu sehen ist das an der oberen und unteren Puffertemperatur T<sub>PufferOben</sub>

<span id="page-393-0"></span>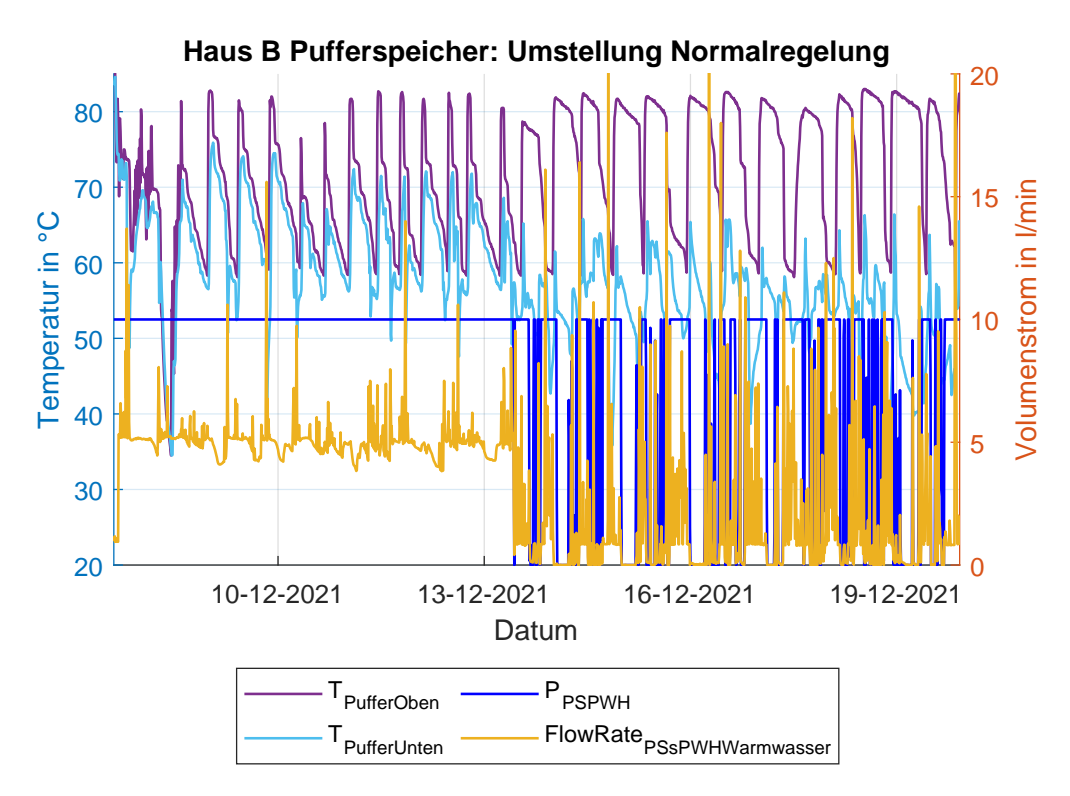

Abbildung 16.1: Obere und untere Puffertemperatur, Betriebszustand P<sub>PSPWH</sub> und Volumenstrom der Pumpe für Haus B zum Zeitpunkt der Umstellung auf Normalregelung. Ein Betriebszustand größer als Null l*/*min bedeutet, dass die Zirkulationspumpe in Betrieb ist.

<span id="page-394-0"></span>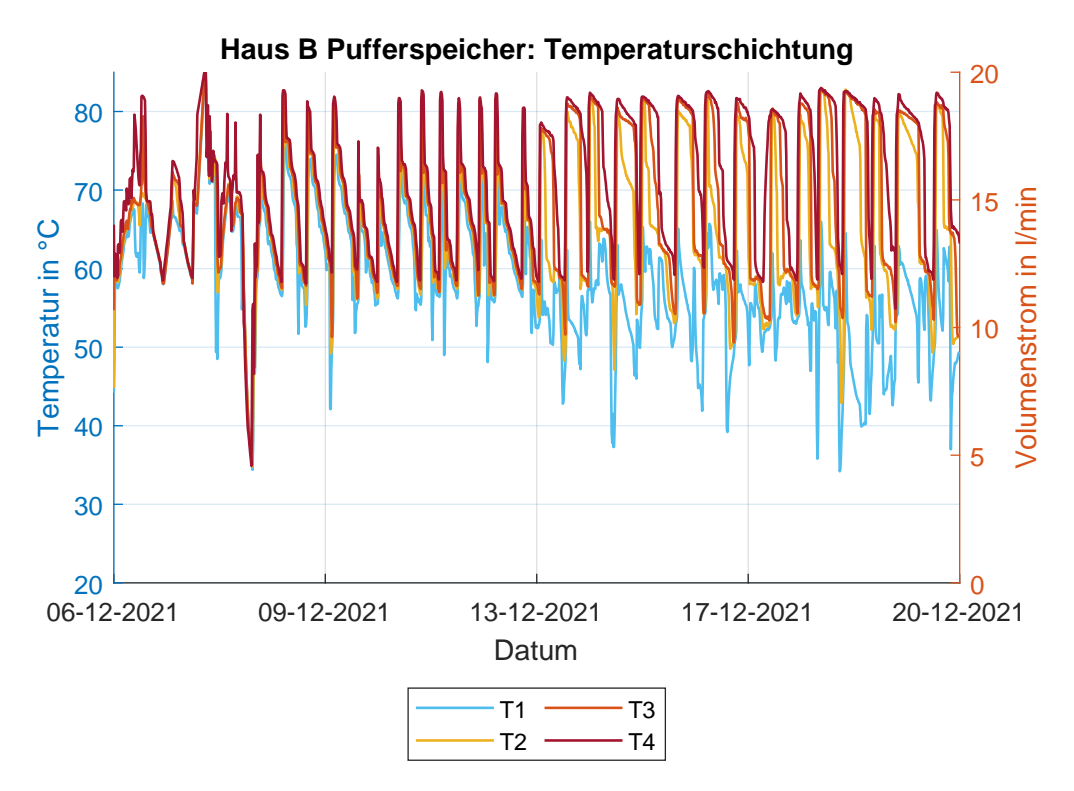

Abbildung 16.2: Veränderung der Temperaturschichtung durch die Umstellung auf die Normalregelung in Haus B. Die Temperatursensoren sind von unten, T1, nach oben, T4, nummeriert.

<span id="page-394-1"></span>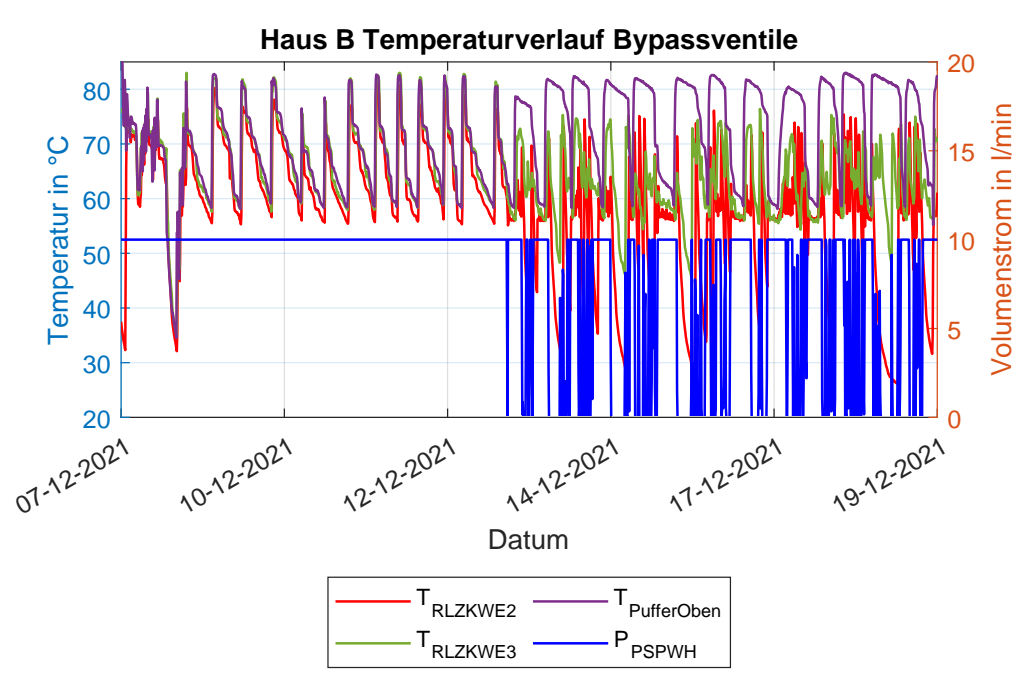

Abbildung 16.3: Temperaturverlauf an den Bypassventilen in Haus B zum Zeitpunkt der Umstellung auf Normalregelung

#### 16.1. AUSWIRKUNGEN DER NORMALREGELUNG AUF DIE ANLAGENTECHNIK

<span id="page-395-0"></span>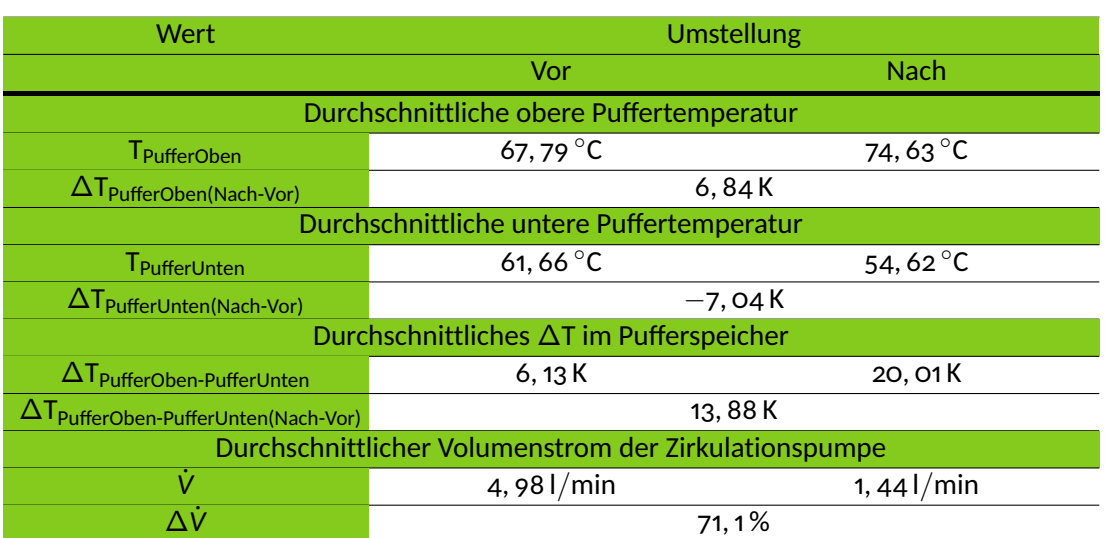

Tabelle 16.1: Durchschnittliche Werte verschiedener Größen jeweils 72 h vor und nach der Umstellung auf die Normalregelung in Haus B

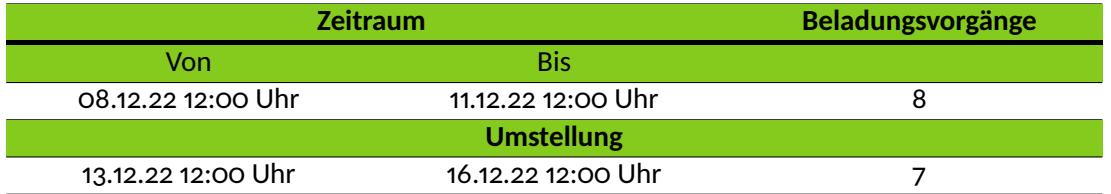

Tabelle 16.2: Vergleich der Häufigkeit der Beladevorgängen des dezentralen Pufferspeichers in Haus B in einem beispielhaft ausgewählten Zeitraum vor und nach der Umstellung auf die Normalregelung

in violett, T<sub>PufferUnten</sub> in hellblau, dargestellt in Abbildung [16.1](#page-393-0) oder am Temperaturverlauf in Abbildung [16.2.](#page-394-0) Außerdem bleibt die obere Puffertemperatur deutlich länger auf einem hohen Temperaturniveau. Vor der Umstellung auf die Normalregelung war die obere Puffertemperatur nur unmittelbar nach der Befüllung des dezentralen Pufferspeichers durch die Heizzentrale auf diesem hohen Temperaturniveau und fiel danach sehr schnell ab.

Die Unterschiede sind in Tabelle [16.1](#page-395-0) zusammengefasst und mit Zahlenwerten verdeutlicht. Enthalten sind jeweils vor und nach der Umstellung auf Normalregelung die durchschnittliche obere und untere Puffertemperatur (T<sub>PufferOben</sub>, T<sub>PufferUnten</sub>). Daraus lässt sich der, aus der Umstellung resultierende, durchschnittliche Anstieg der oberen und der durchschnittliche Abfall der unteren Puffertemperatur berechnen ( $\Delta T_{PufferOben(Nach-Vor)}$ ,  $\Delta T_{PufferUnten(Nach-Vor)}$ ). Ebenso enthalten ist die durchschnittliche Temperaturspreizung zwischen der oberen und unteren Puffertemperatur jeweils vor und nach der Umstellung ( $\Delta T_{\text{PufferOben-PufferUnten}}$ ) und daraus folgend der Anstieg dieser Temperaturspreizung (T<sub>PufferOben-PufferUnten(Nach-Vor)</sub>). Zusätzlich ist der durchschnittliche Volumenstrom der Pumpe (*V*˙ ) und die aus der Umstellung folgende Reduktion in % dargestellt (∆*V*˙ ).
<span id="page-396-0"></span>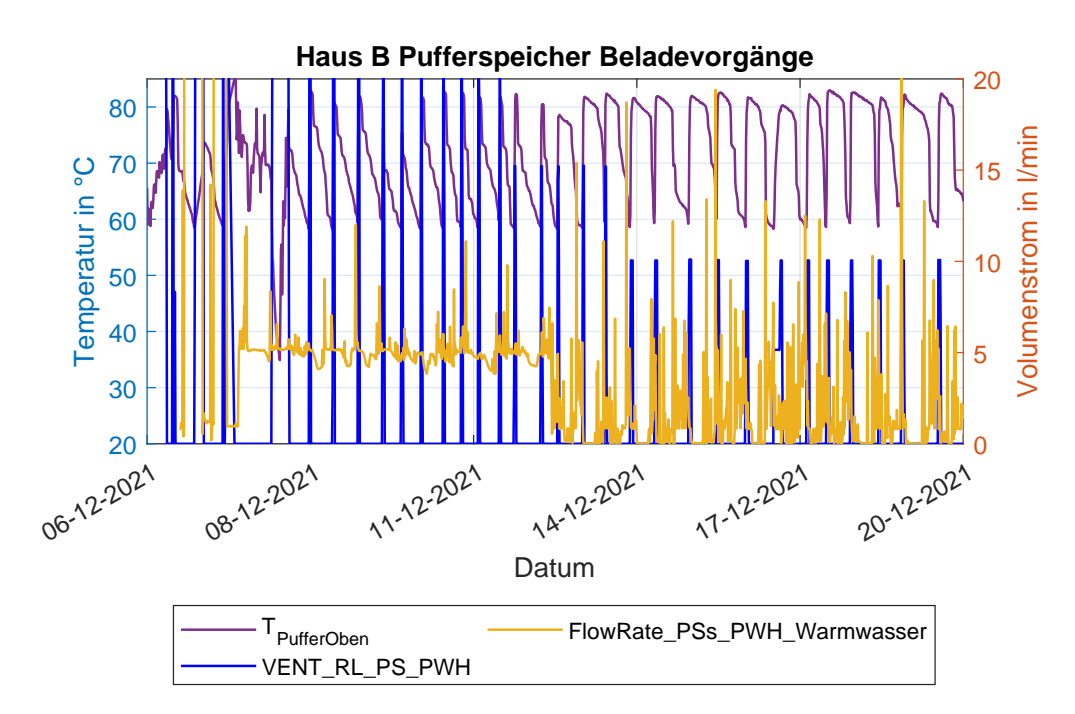

Abbildung 16.4: Obere Puffertemperatur, Volumenstrom der Pumpe und Zustand des Rücklaufventils zur Pufferbeladung für Haus B zum Zeitpunkt der Umstellung auf Normalregelung. Die Ventilstellung des Rücklaufventils VENT\_RL\_PS\_PWH wird auf der rechten y-Achse aufgetragen. Ein Volumenstrom von 10 l*/*min bedeutet, dass das Ventil zu 40 % geöffnet ist.

Als Folge der Umstellung reduzierte sich auch die Anzahl der Beladungsvorgänge des dezentralen Pufferspeichers (siehe Tabelle [16.2\)](#page-395-0).

Als Grund für die Reduzierung kann die bessere Erhaltung der Schichtung angeführt werden. Die obere Puffertemperatur bleibt länger auf einem höheren Niveau, weshalb die Regelung seltener ein Signal zur Beladung des Pufferspeichers erhält.

Möglicherweise handelt es sich hierbei aber auch um einen Effekt, welcher mit dem kurzen Betrachtungszeitraum von 72 Stunden vor und nach der Umstellung auf die Normalregelung zusammenhängt. Eine Erweiterung des Betrachtungszeitraums war aufgrund der schwankenden Monitoringdaten nicht möglich, da in diesen Zeiträumen weitere, unbekannte Regelungsumstellungen vermutet werden. Die Anzahl der Beladevorgänge kann an der Anzahl der Ventilstellung des Rücklaufventils VENT\_RL\_PS\_PWH in Abbildung [16.4](#page-396-0) abgezählt werden.

Es zeigt sich somit in diesem Teil der Anlage ein Verhalten, wie es mit der Regelungsstrategie für eine bedarfsgerecht Warmwasserbereitung geplant war. Die Daten verdeutlichen sehr gut einige Vorteile eines pulsierenden Heizsystems zur Warmwasserbereitung. Ausgehend von einer verringerten Betriebszeit der Zirkulationspumpe, was zu einer im Durchschnitt geringeren Umwälzung des Pufferspeichers führt, folgt eine bessere Temperaturspreizung und Schichtung im Pufferspeicher. Der obere Teil des Puffers erreicht damit für längere Zeit eine Temperatur, die zur Warmwasserbereitung genutzt werden kann. Daraus resultiert eine bessere Ausnutzung der gespeicherten Energie und möglicherweise eine verringerte Anzahl an Beladungsvorgängen. Nachfolgend werden die Häuser A und C ausgewertet. Es wird zusätzlich auf ein paar Eigenheiten der Häuser eingegangen.

Eine genaue Betrachtung der Beladungsvorgänge in den Pufferspeichern erfolgt in Abbildung [16.2.](#page-405-0)

## **16.1.2 Haus A**

Für Haus A erfolgte die Umstellung auf Normalregelung am 07.03.2022 zur Mittagszeit um etwa 11:30 Uhr.

In Abbildung [16.5](#page-397-0) ist erkennbar, dass im Gegensatz zu Haus B der Zeitpunkt der Umstellung nicht am Betriebszustand, sondern am Volumenstrom der dezentralen Zirkulationspumpe zu erkennen ist. Wie bereits in Haus B sinkt auch hier der Volumenstrom auf 0 l*/*min ab, was auf ein Ende der Dauerzirkulation hindeutet.

Warum die Zirkulationspumpe von der Regelung weiterhin dauerhaft ein Signal für den Betrieb bekommt, konnte noch nicht geklärt werden. Eine Zirkulation findet jedoch erst statt, sobald ein Fließweg offen ist. Dies ist immer dann der Fall, wenn entweder das Bypassventil am Ende eines Heizstrangs öffnet, was am Verlauf der Temperaturen T<sub>RLZKWE2</sub> und T<sub>RLZKWE3</sub> in Abbildung

<span id="page-397-0"></span>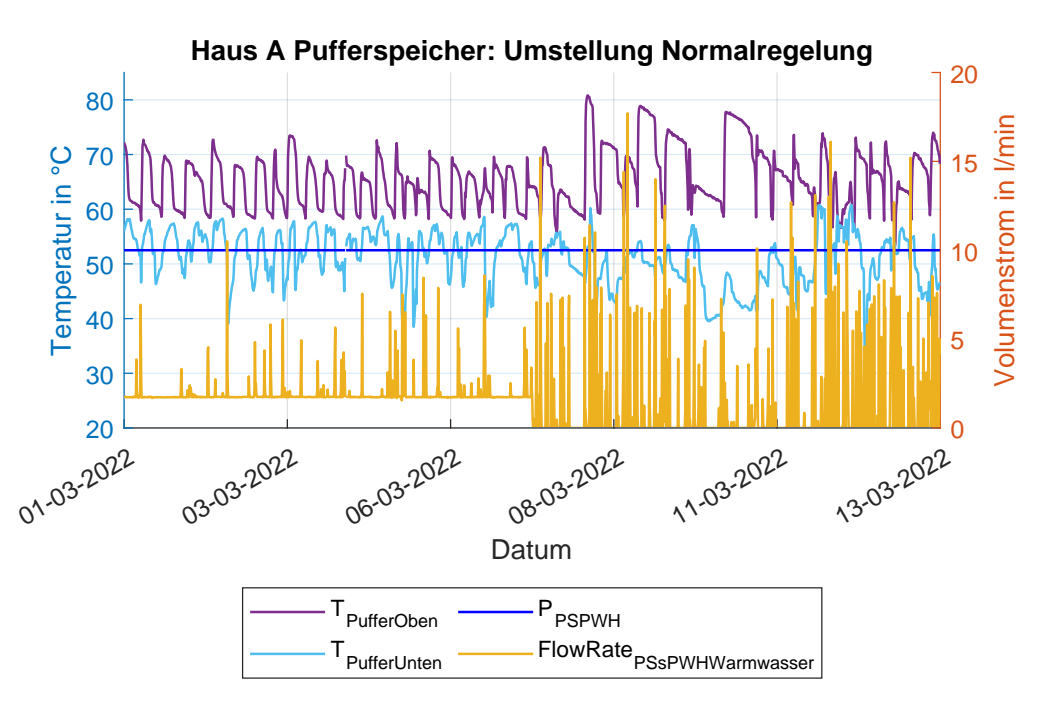

Abbildung 16.5: Obere und untere Puffertemperatur, Betriebszustand und Volumenstrom der Pumpe für Haus A zum Zeitpunkt der Umstellung auf Normalregelung.

<span id="page-398-0"></span>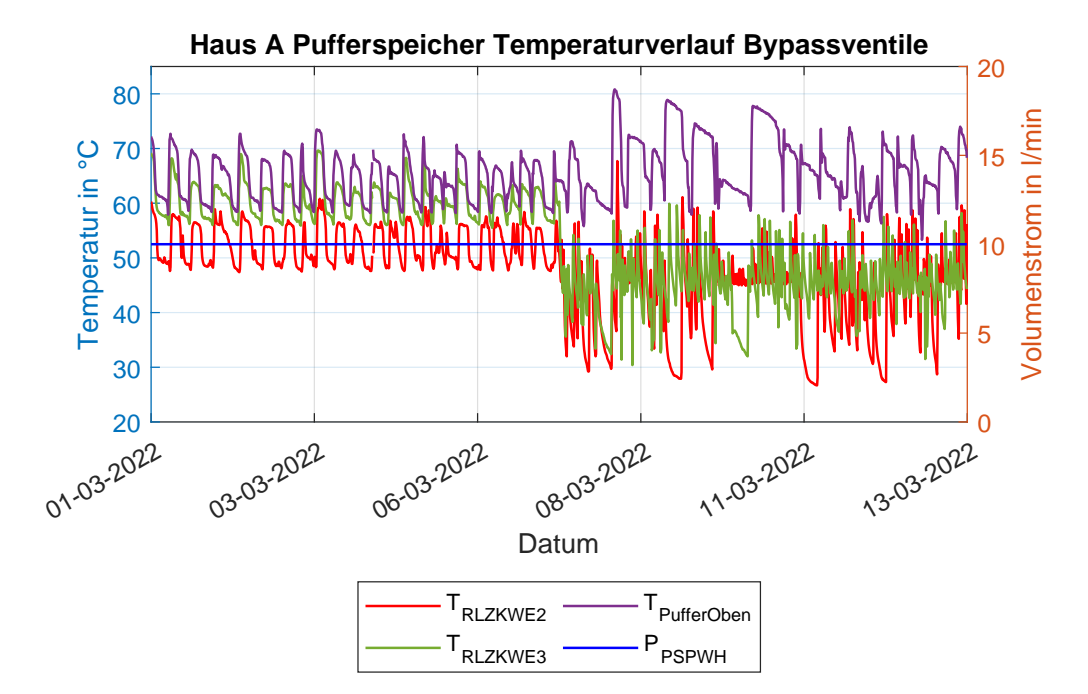

Abbildung 16.6: Temperaturverlauf an den Bypassventilen in Haus A zum Zeitpunkt der Umstellung auf Normalregelung

[16.6](#page-398-0) deutlich zu erkennen ist, oder ein Bewohner Trinkwarmwasser zapfen will. An den Temperaturverläufen in Abbildung [16.6](#page-398-0) ist der Zeitpunkt der Umstellung zu erkennen.

Negative Auswirkungen auf das Anlagenverhalten durch das dauerhafte Signal zum Betrieb der Zirkulationspumpe wurden bisher noch nicht beobachtet. Bei Vorortterminen fiel jedoch auf, dass die Zirkulationspumpe mit etwa 43 W elektrischer Leistung betrieben wird, ohne einen Volumenstrom zu fördern. Folglich wird vermutet, dass die elektrische Leistung vollständig in Wärme umgewandelt wird.

Nach der Umstellung auf Normalregelung ist, wie in Haus B, ein Anstieg der oberen Puffertemperatur und ein Abfall der unteren Puffertemperatur zu erkennen. Beides deutet auf eine bessere Erhaltung der Temperaturschichtung im Pufferspeicher hin. Abbildung [16.7](#page-400-0) zeigt den Temperaturverlauf. Nach einigen Tagen mit aktiver Normalregelung sind starke Unregelmäßigkeiten der Temperaturschichtung zu erkennen, was auf ein geändertes, zum Zeitpunkt der Auswertung unbekanntes Anlagenverhalten hindeutet.

Auch der durchschnittliche Volumenstrom konnte wie in Haus B reduziert werden. Die Zahlenwerte sind in Tabelle [16.3](#page-399-0) enthalten.

Beim Vergleich der Anzahl der Beladevorgänge, je 72 Stunden vor und nach der Umstellung auf die Normalregelung, ist eine deutliche Reduzierung zu erkennen. Während ohne Normalregelung der Pufferspeicher 13 mal beladen wurde, waren es mit Normalregelung nur noch neun Beladevorgänge. Die Daten sind in Tabelle [16.4](#page-399-1) zusammengefasst.

<span id="page-399-0"></span>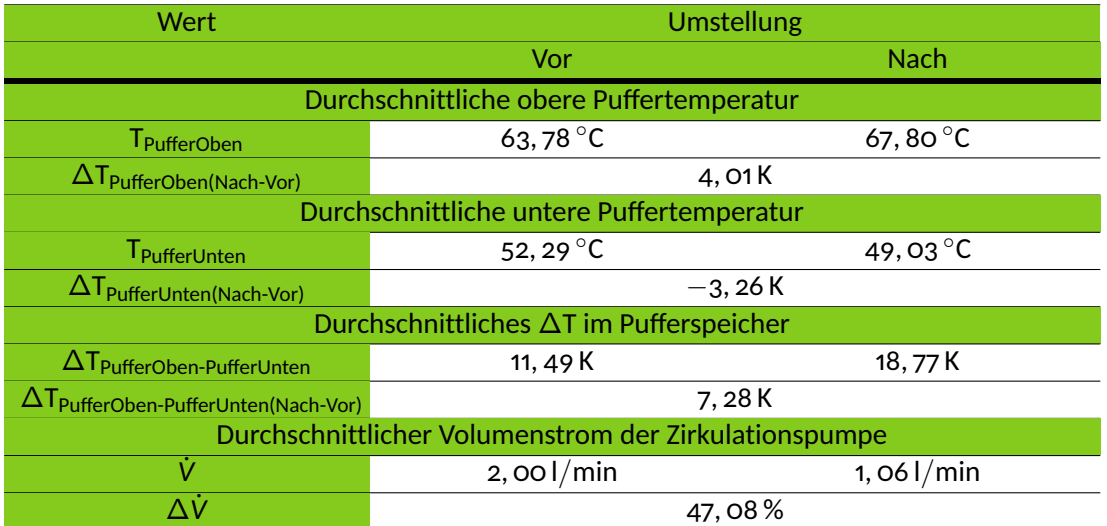

Tabelle 16.3: Durchschnittliche Werte verschiedener Größen jeweils 72 h vor und nach der Umstellung auf die Normalregelung in Haus A

<span id="page-399-1"></span>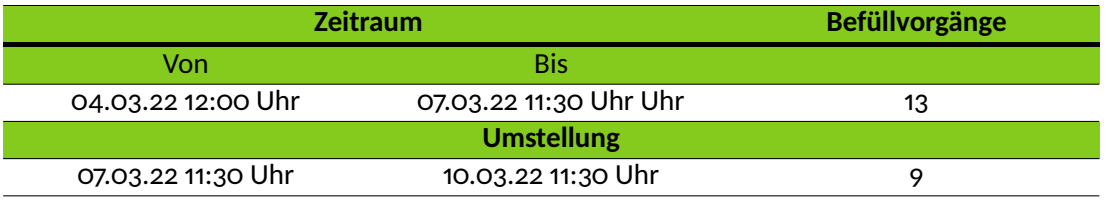

Tabelle 16.4: Vergleich der Häufigkeit der Beladevorgängen des dezentralen Pufferspeichers in Haus A, je 72 Stunden vor und nach der Umstellung auf die Normalregelung

<span id="page-400-0"></span>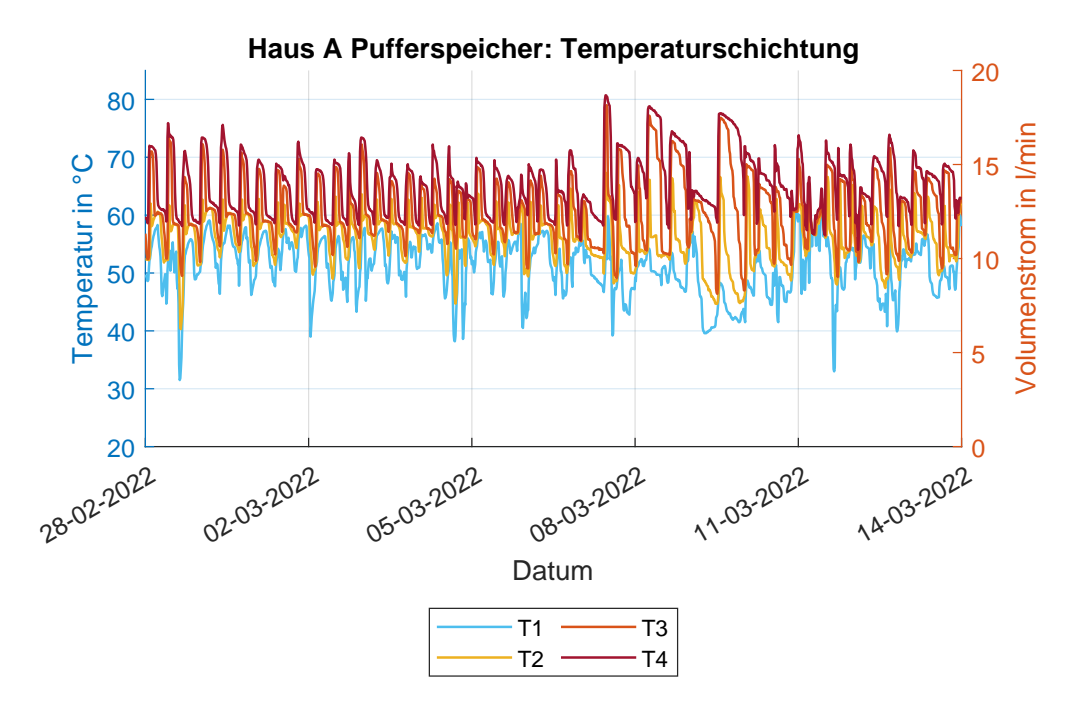

Abbildung 16.7: Veränderung der Temperaturschichtung durch die Umstellung auf die Normalregelung in Haus A. Die Temperatursensoren sind von unten, T1, nach oben, T4, nummeriert.

Die Anzahl der Beladevorgänge kann wieder an der Anzahl der Ventilstellung des Rücklaufventils VENT\_RL\_PS\_PWH abgezählt werden. Abbildung [16.8](#page-401-0) stellt den Zeitbereich dar.

Als Grund für die Reduzierung kann, wie in Haus B, die bessere Erhaltung der Schichtung angeführt werden. Die obere Puffertemperatur bleibt länger auf einem höheren Niveau, weshalb die Regelung seltener ein Signal zur Beladung des Pufferspeichers ausgibt.

Wie zuvor in Haus B weisen auch die Monitoringdaten in Haus A Unregelmäßigkeiten auf. Um die Einflüsse unbekannter Regelungsumstellungen zu vermeiden, wurde der Betrachtungszeitraum wieder auf 72 h vor und nach der Umstellung festgelegt. Der im Gegensatz zu Haus B jedoch deutlich größere Unterschied in der Anzahl der Beladevorgänge lässt darauf schließen, dass die Pufferspeicher mit aktiver Normalregelung auch tatsächlich weniger oft beladen werden müssen.

## **16.1.3 Haus C**

Die Umstellung auf Normalregelung in Haus C erfolgte am 15.03.2022 um etwa 12:30 Uhr. In Abbildung [16.9](#page-401-1) ist der Zeitpunkt zu sehen, an dem die Umstellung erfolgte.

Wie in den Häusern zuvor erfolgt auch hier die Bestimmung des Zeitpunktes anhand der Betriebszeit oder mithilfe des Volumenstroms der dezentralen Zirkulationspumpe. Der Anstieg der oberen Puffertemperatur und der Abfall der unteren Puffertemperatur deuten, analog zu den beiden vorhergehenden Häusern, auf eine bessere Erhaltung der Temperaturschichtung in den

<span id="page-401-0"></span>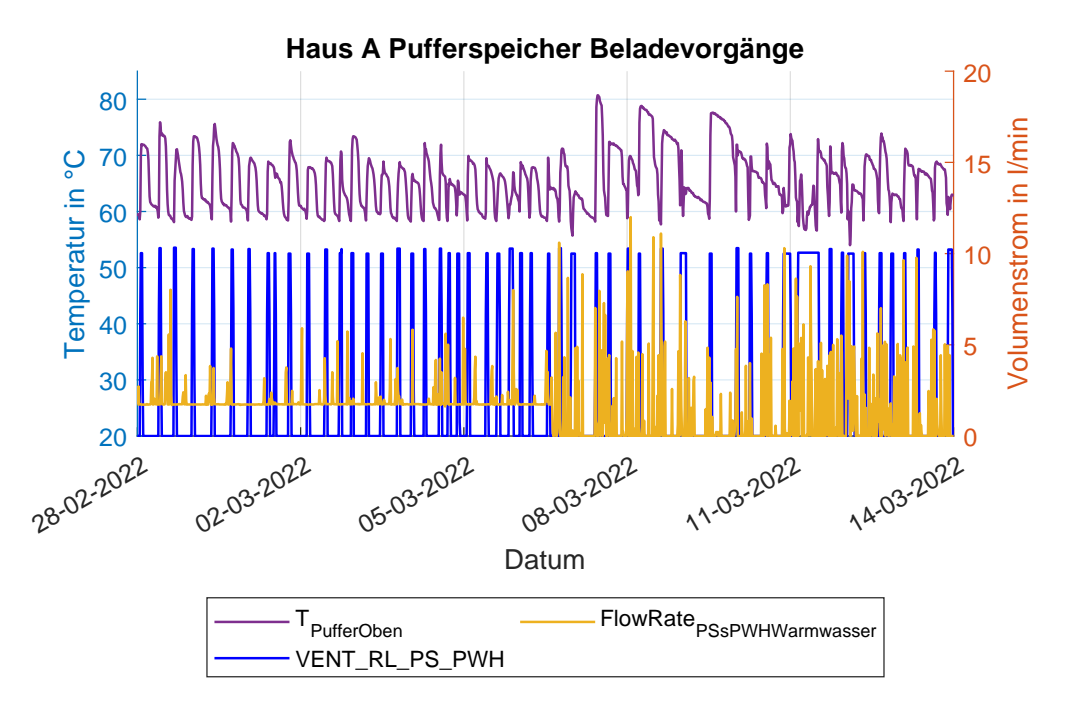

Abbildung 16.8: Obere Puffertemperatur, Volumenstrom der Pumpe und Zustand des Rücklaufventils zur Pufferbeladung für Haus A zum Zeitpunkt der Umstellung auf Normalregelung. Die Ventilstellung des Rücklaufventils VENT\_RL\_PS\_PWH wird auf der rechten y-Achse aufgetragen. Eine Ventilstellung von 10 l*/*min bedeutet, dass das Ventil zu 40 % geöffnet ist.

## Pufferspeichern hin.

Die bessere Temperaturschichtung ist auch am Temperaturverlauf aller Puffertemperaturen in

<span id="page-401-1"></span>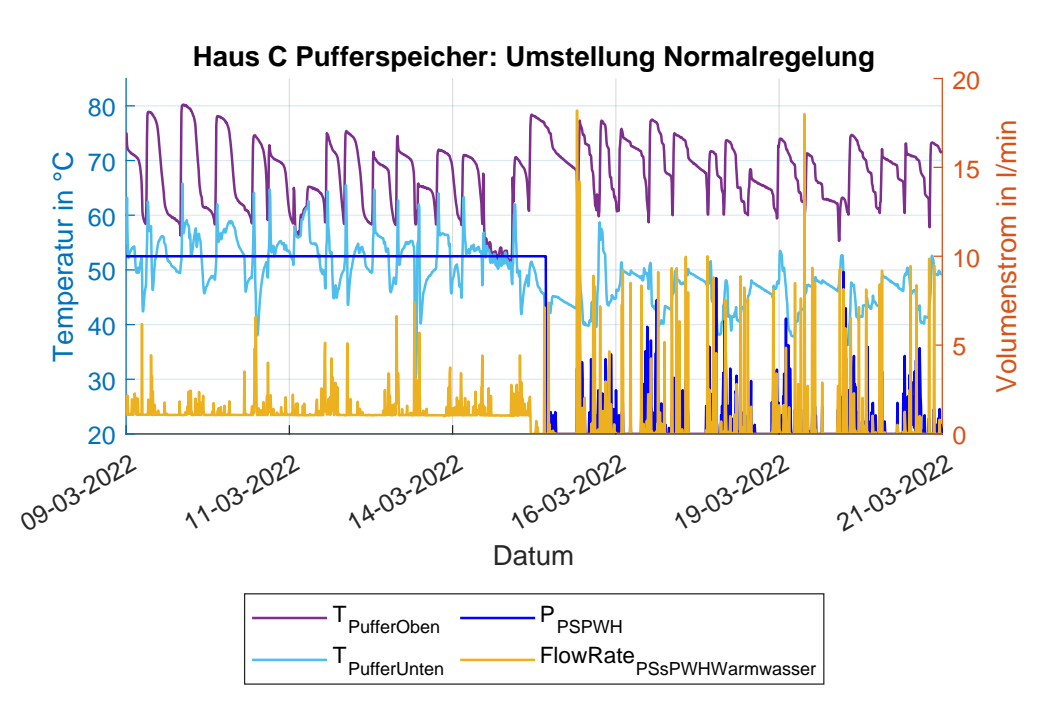

Abbildung 16.9: Obere und untere Puffertemperatur, Betriebszustand und Volumenstrom der Pumpe für Haus C zum Zeitpunkt der Umstellung auf Normalregelung

<span id="page-402-0"></span>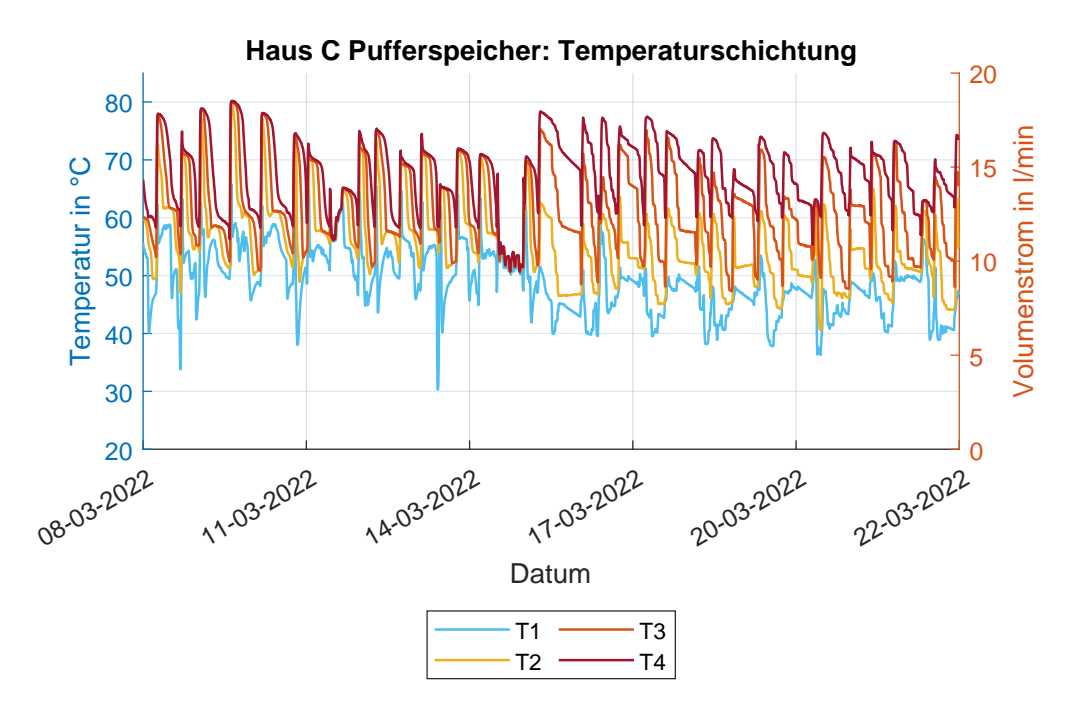

Abbildung 16.10: Veränderung der Temperaturschichtung durch die Umstellung auf die Normalregelung in Haus C. Die Temperatursensoren sind von unten, T1, nach oben, T4, nummeriert.

<span id="page-402-1"></span>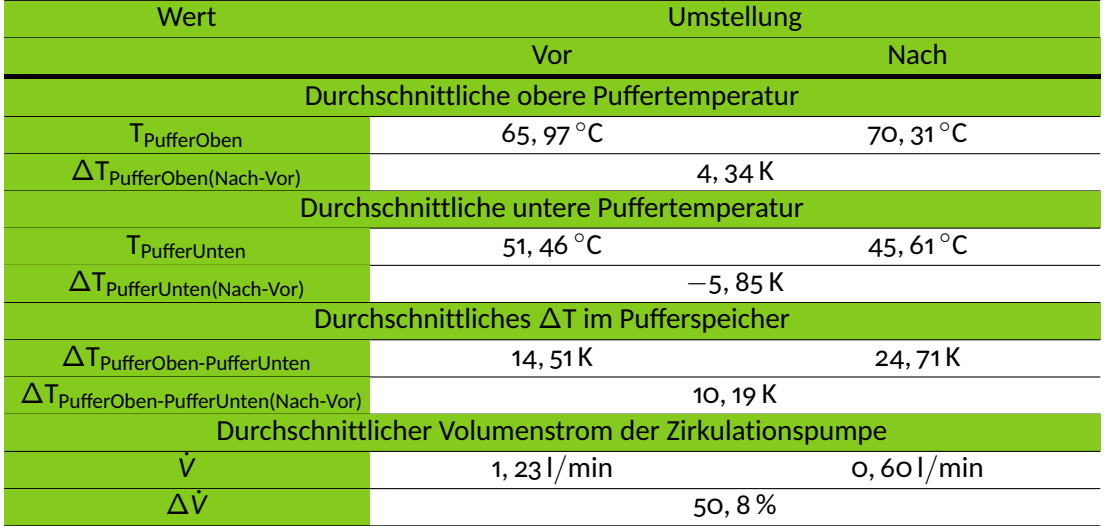

Tabelle 16.5: Durchschnittliche Werte verschiedener Größen jeweils 72 h vor und nach der Umstellung auf die Normalregelung in Haus C

<span id="page-403-0"></span>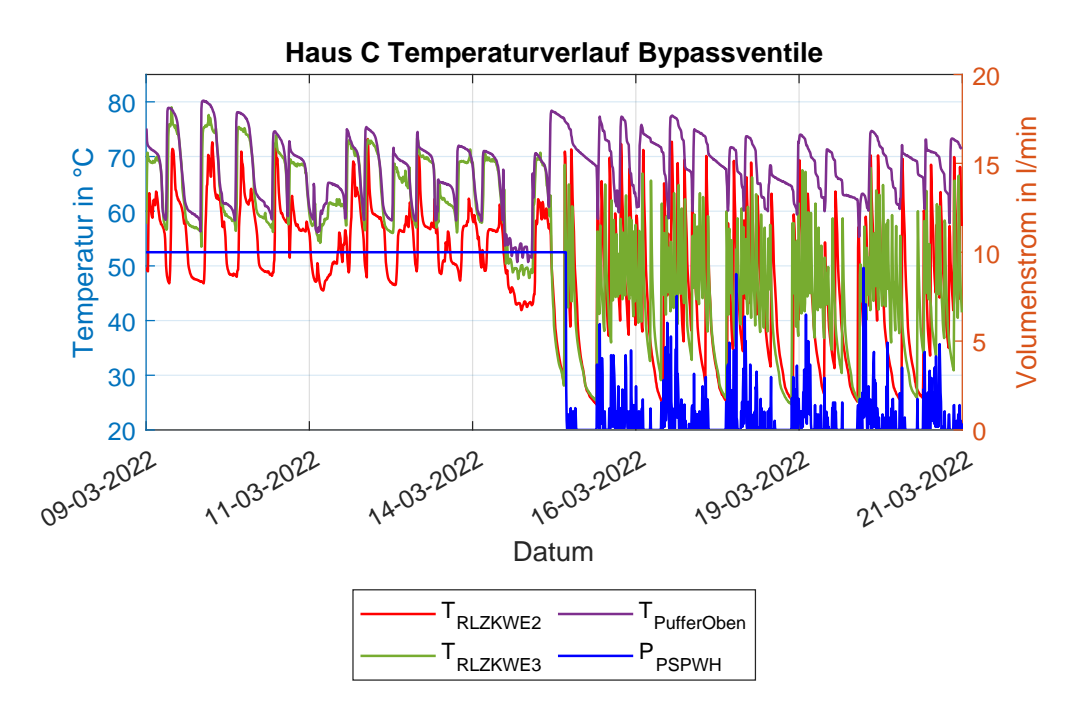

Abbildung 16.11: Temperaturverlauf an den Bypassventilen in Haus C zum Zeitpunkt der Umstellung auf Normalregelung

<span id="page-403-1"></span>

| <b>Zeitraum</b>    |                        | <b>Befüllvorgänge</b> |
|--------------------|------------------------|-----------------------|
| Von                | Bis                    |                       |
| 12.03.22 12:30 Uhr | 15.03.22 12:30 Uhr Uhr |                       |
| <b>Umstellung</b>  |                        |                       |
| 15.03.22 12:30 Uhr | 18.03.22 12:30 Uhr     |                       |

Tabelle 16.6: Vergleich der Häufigkeit der Beladevorgängen des dezentralen Pufferspeichers in Haus C, je 72 Stunden vor und nach der Umstellung auf die Normalregelung. Der häufige Wechsel kurz vor der Umstellung auf die Normalregelung, siehe Abbildung [16.12](#page-404-0) wurde als zwei Befüllvorgänge gezählt.

Abbildung [16.10](#page-402-0) erkennbar. Außerdem konnte wie in den Häusern zuvor der durchschnittliche Volumenstrom der dezentralen Zirkulationspumpe reduziert werden. Die Ergebnisse sind in Tabelle [16.5](#page-402-1) zusammengefasst. Abbildung [16.11](#page-403-0) zeigt die Temperaturverläufe an den Bypassventilen. Auch hier ist die Umstellung auf eine bedarfsgerechte Zirkulation des Heizwassers an den Temperaturen  $T_{RLZKWE2}$  und  $T_{RLZKWE3}$  erkennbar.

Wird wieder die Häufigkeit der Beladevorgänge vor und nach der Umstellung verglichen, so fällt zunächst auf, dass das Rücklaufventil VENT\_RL\_PS\_PWH vor der Umstellung auf die Normalregelung zu 100 % geöffnet wurde. Dabei ist das Signal für das Rücklaufventil in Abbildung [16.12](#page-404-0) so skaliert, dass ein Volumenstrom von 25 l*/*min einer Ventilöffnung von 100 % entspricht. Mit der Normalregelung wird auch der Öffnungwinkel auf 40 % reduziert. Die Effekte durch eine Reduzierung des Öffnungswinkels werden in Abbildung [16.2.1](#page-406-0) behandelt.

<span id="page-404-0"></span>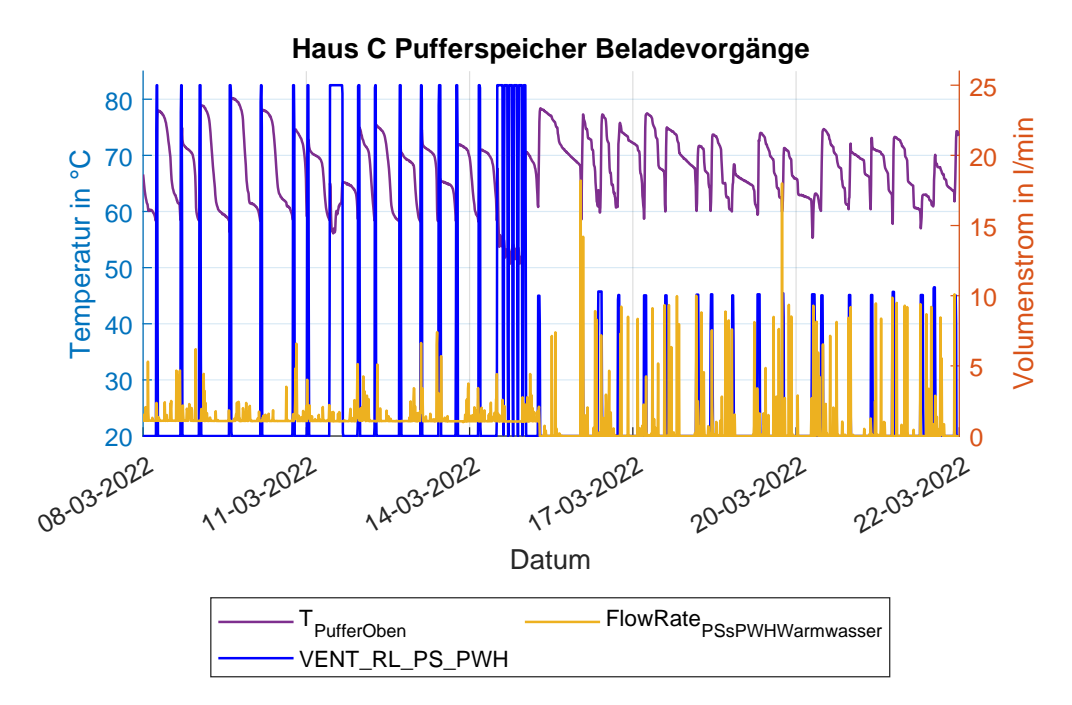

Abbildung 16.12: Obere Puffertemperatur, Volumenstrom der Pumpe und Zustand des Rücklaufventils zur Pufferbeladung für Haus C zum Zeitpunkt der Umstellung auf Normalregelung. Die Ventilstellung des Rücklaufventils VENT\_RL\_PS\_PWH wird auf der rechten y-Achse aufgetragen. Ein Volumenstrom von 10 l*/*min bedeutet, dass das Ventil zu 40 % geöffnet ist.

Der Pufferspeicher wird, jeweils 72 Stunden vor und nach der Umstellung, acht mal beladen. Der Vergleich ist in Tabelle [16.6](#page-403-1) zusammengefasst. Auffällig ist in Abbildung [16.12](#page-404-0) kurz vor der Umstellung der häufige Wechsel des Rücklaufventils von einer geschlossenen auf eine offene Stellung. Die Ursache für dieses Verhalten ist nicht bekannt. Für die Zählung wurden für diesen Zeitraum zwei Beladevorgänge angenommen. Eine Aussage über den Einfluss der Normalregelung auf die Anzahl der Beladevorgänge kann deshalb, bezogen auf Haus C, nur unter Beachtung dieser Annahme getroffen werden.

Die Gleichheit der Beladevorgänge resultiert wahrscheinlich aus dem bereits am 07.03.2022 reduzierten Dauervolumenstrom von 2, 5 l*/*min auf 1, 1 l*/*min. Daraus folgt eine geringere Umwälzung des Pufferspeichers, eine deutliche bessere Erhaltung der Temperaturschichtung im Pufferspeicher und somit weniger Beladevorgänge. Dies wird ebenfalls in Abbildung [16.2.1](#page-406-0) behandelt.

## **16.1.4 Fazit Auswirkungen der Normalregelung**

Zusammenfassend für die betrachteten Häuser A, B und C lässt sich feststellen, dass die Temperaturschichtung in den Pufferspeichern deutlich besser erhalten bleibt. Dies ergibt sich als Folge der fehlenden Dauerzirkulation der dezentralen Zirkulationspumpe und der daraus resultieren-

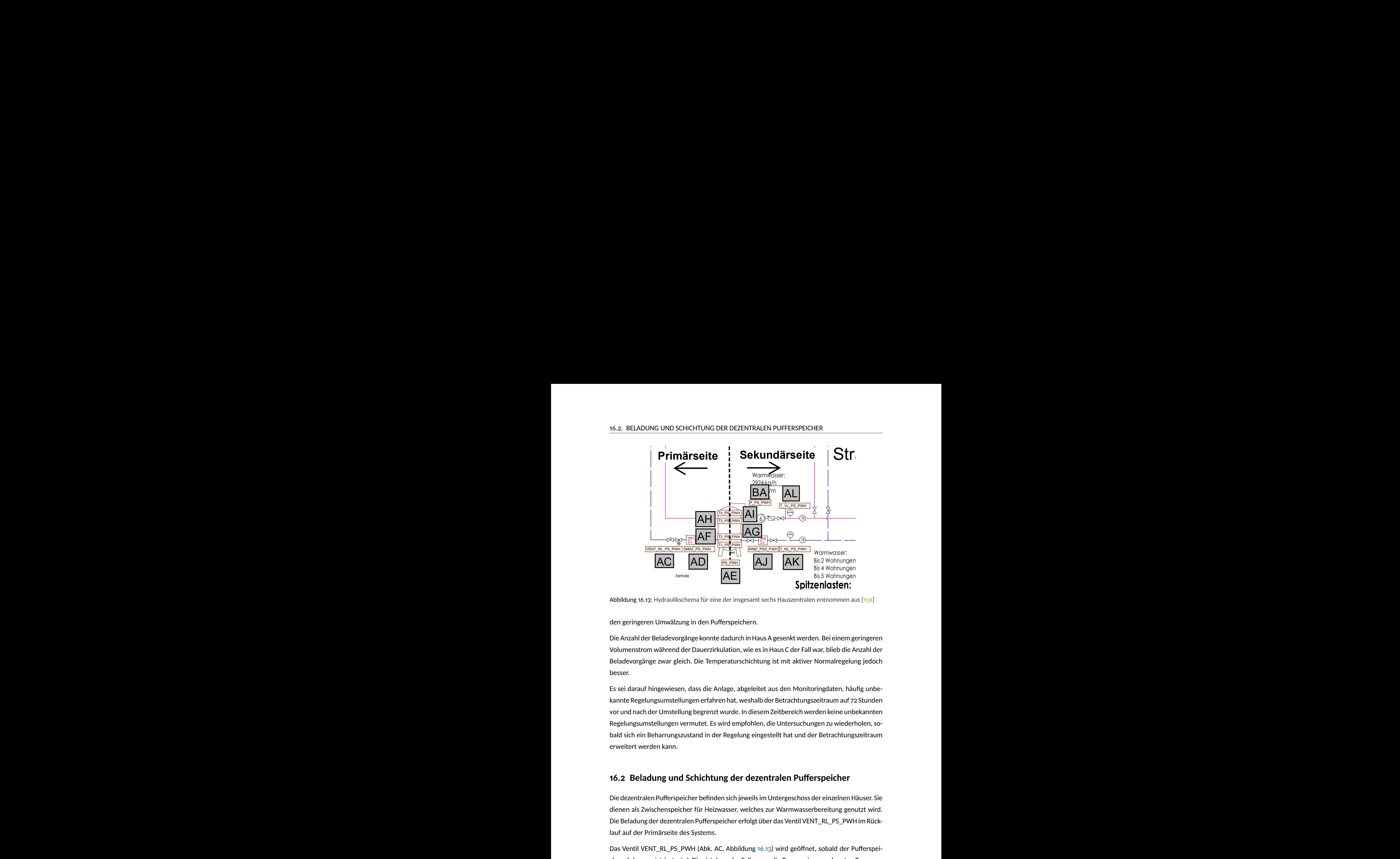

<span id="page-405-1"></span>Abbildung 16.13: Hydraulikschema für eine der insgesamt sechs Hauszentralen entnommen aus [159]

 $\theta$  den ge den geringeren Umwälzung in den Pufferspeichern.

> Die Anzahl der Beladevorgänge konnte dadurch in Haus A gesenkt werden. Bei einem geringeren Volumenstrom während der Dauerzirkulation, wie es in Haus C der Fall war, blieb die Anzahl der Beladevorgänge zwar gleich. Die Temperaturschichtung ist mit aktiver Normalregelung jedoch besser.

16.2<br>
16.2<br>
Die<br>
Voll<br>
Bel.<br>
bes<br>
Es s<br>
kan<br>
vor<br>
Reg<br>
bale 16.2<br>16.2<br>den<br>Die<br>Volu<br>Bela<br>bes:<br>Es s<br>kan<br>vor<br>Reg Es sei darauf hingewiesen, dass die Anlage, abgeleitet aus den Monitoringdaten, häufig unbekannte Regelungsumstellungen erfahren hat, weshalb der Betrachtungszeitraum auf 72 Stunden vor und nach der Umstellung begrenzt wurde. In diesem Zeitbereich werden keine unbekannten Regelungsumstellungen vermutet. Es wird empfohlen, die Untersuchungen zu wiederholen, sobald sich ein Beharrungszustand in der Regelung eingestellt hat und der Betrachtungszeitraum erweitert werden kann.

## <span id="page-405-0"></span>**16.2 Beladung und Schichtung der dezentralen Pufferspeicher**

Die dezentralen Pufferspeicher befinden sich jeweils im Untergeschoss der einzelnen Häuser. Sie dienen als Zwischenspeicher für Heizwasser, welches zur Warmwasserbereitung genutzt wird. Die Beladung der dezentralen Pufferspeicher erfolgt über das Ventil VENT\_RL\_PS\_PWH im Rücklauf auf der Primärseite des Systems.

Das Ventil VENT\_RL\_PS\_PWH (Abk. AC, Abbildung 16.13) wird geöffnet, sobald der Pufferspeicher als leer registriert wird. Dies ist dann der Fall, wenn die Temperatur am obersten Temperaturfühler T4\_PS\_PWH (Abk. AI, Abbildung [16.13\)](#page-405-1) einen Temperaturschwellenwert unterschreitet. Das Ventil wird wieder geschlossen, sobald die Temperatur am untersten Temperaturfühler T1\_PS\_PWH (Abk. AF, Abbildung [16.13\)](#page-405-1) bzw. im späteren Anlagenbetrieb am zweiten Temperaturfühler von unten T2\_PS\_PWH (Abk. AG, Abbildung [16.13\)](#page-405-1) einen Temperaturschwellenwert überschreitet. Die in der Regelung hinterlegten Schwellenwerte wurden nicht vollständig dokumentiert, weshalb ihr Wert anhand der Plenumsprotokolle und Monitoringdaten nachvollzogen wird.

Was sich im Anlagenbetrieb als Problem herausstellte, war die Veränderung der Temperaturschichtung des Heizwassers in den Pufferspeichern bei deren Beladung. Die Zerstörung der Temperaturschichtung führte zu einer hohen, unteren Puffertemperatur, woraus hohe Rücklauftemperaturen im gemeinsamen Rücklauf der Anlage resultieren. Diese gilt es zu vermeiden, um die maximale Rücklauftemperatur der Wärmepumpe nicht zu überschreiten und somit einen Wärmepumpenbetrieb zu ermöglichen. Hohe Rücklauftemperaturen führen zu einer geringen Betriebszeit der Wärmepumpe, einem geringen Coefficient of Performance (COP) und häufigen An- und Abschaltvorgängen, sogenanntes Takten. Die von der Wärmepumpe bereitgestellte Heizenergie sinkt. Die für das Gebäude benötigte Heizenergie wird vermehrt durch das BHKW gedeckt. Damit steigt der CO<sub>2</sub>-Ausstoß der Gesamtanlage. Dieser wird bei einem Betrieb der Wärmepumpe mit systemeigenen Photovoltaikstrom reduziert.

Die Zerstörung der Temperaturschichtung in den dezentralen Pufferspeichern während der Beladevorgänge deutet auf eine starke Durchmischung des Heizwassers in den dezentralen Pufferspeicher hin. Das lässt darauf schließen, dass die verwendeten Schichtenspeicher in der hier verwendeten Ausführung mit Schichtleitblechen nicht dafür geeignet sind, um eine gute Temperaturschichtung zu erhalten. Im Folgenden wird der Beladevorgang und die Temperaturschichtung bei unterschiedlichen Regelungsumstellungen genau betrachtet.

## <span id="page-406-0"></span>**16.2.1 Veränderung der Ventilöffnung des Ventils VENT\_RL\_PS\_PWH**

Um einer starken Umschichtung der dezentralen Pufferspeicher aufgrund eines hohen Volumenstroms entgegenzuwirken, wurde die Ventilöffnung des VENT\_-RL\_PS\_PWH (Abk. AC, Abbildung [16.13\)](#page-405-1) in Haus A, B und C schrittweise reduziert. Dies erfolgte im Zeitraum von 08.12.2021 bis 18.12.2021. Die Häuser D, E und F waren zu diesem Zeitpunkt noch nicht ausreichend saniert.

Die Betrachtung der Volumenströme auf der Primärseite des Heizsystems, siehe Abbildung [16.13](#page-405-1) war nicht möglich, da die Datenpunkte in diesem Zeitraum noch nicht in Grafana eingebunden waren.

### **16.2.1.1 Haus A**

Für Haus A ist der Temperaturverlauf im Pufferspeicher für diesen Zeitraum in Abbildung [16.14](#page-407-0) dargestellt. Zu erkennen ist die schrittweise Reduzierung des Öffnungswinkels von 100 %, vollständig geöffnet, auf 30 %.

Bei einer vollständigen Ventilöffnung ist, wie aus Abbildung [16.15a](#page-408-0) hervorgeht, ein konstanter Anstieg der Puffertemperatur erkennbar. Die Puffertemperaturen steigen stellenweise zeitgleich an, was auf eine starke Durchmischung des Heizwassers im Pufferspeicher während des Beladevorgangs hinweist. Der Anstieg findet statt, bis am unteren Temperatursensor T1\_PS\_PWH (Abk. AF, Abbildung [16.13\)](#page-405-1) eine Temperatur von ca. 67 °C gemessen wird. Daraufhin schließt das Ventil. Die Temperatur im oberen Teil des Pufferspeichers ist abhängig von der Netztemperatur bzw. der Temperatur im BHKW Pufferspeicher.

Abbildung [16.15b](#page-408-0) zeigt einen ähnlichen Verlauf bei einer Ventilöffnung von 80 %. Die obere Temperatur T4 erreicht in beiden Fällen nicht die zu diesem Zeitpunkt theoretisch möglichen ca. 80 ◦C, mit der das BHKW den Pufferspeicher belädt. Ursächlich ist die zu diesen Zeitpunkten stattfindende gleichzeitige Beladung mehrerer dezentraler Pufferspeicher, weshalb die Temperatur im oberen Bereich des Pufferspeichers sank.

Ab dem 11.01.2022 wird das Mischventil M3 bzw. MIXT\_VL\_PS\_HT von der Normalregelung aktiv angesteuert, weshalb ab diesem Zeitpunkt nur noch, wie geplant, etwa 70 ◦C möglich sind.

<span id="page-407-0"></span>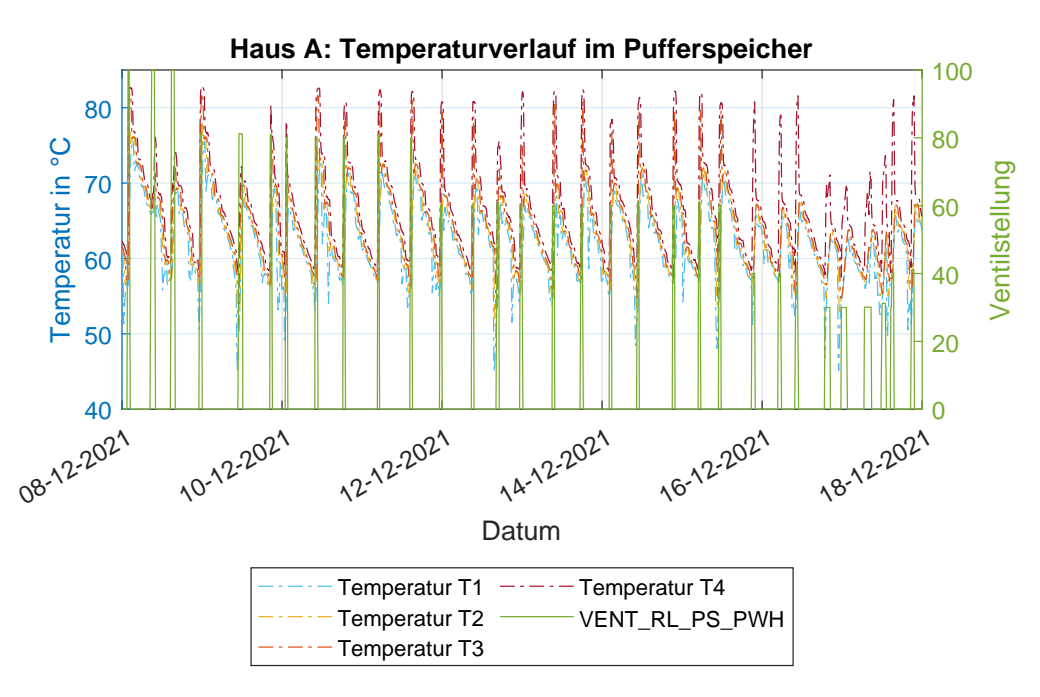

Abbildung 16.14: Temperaturverlauf im Pufferspeicher in Haus A. Der Öffnungswinkel des Ventils ist auf der rechten y-Achse dargestellt.

<span id="page-408-0"></span>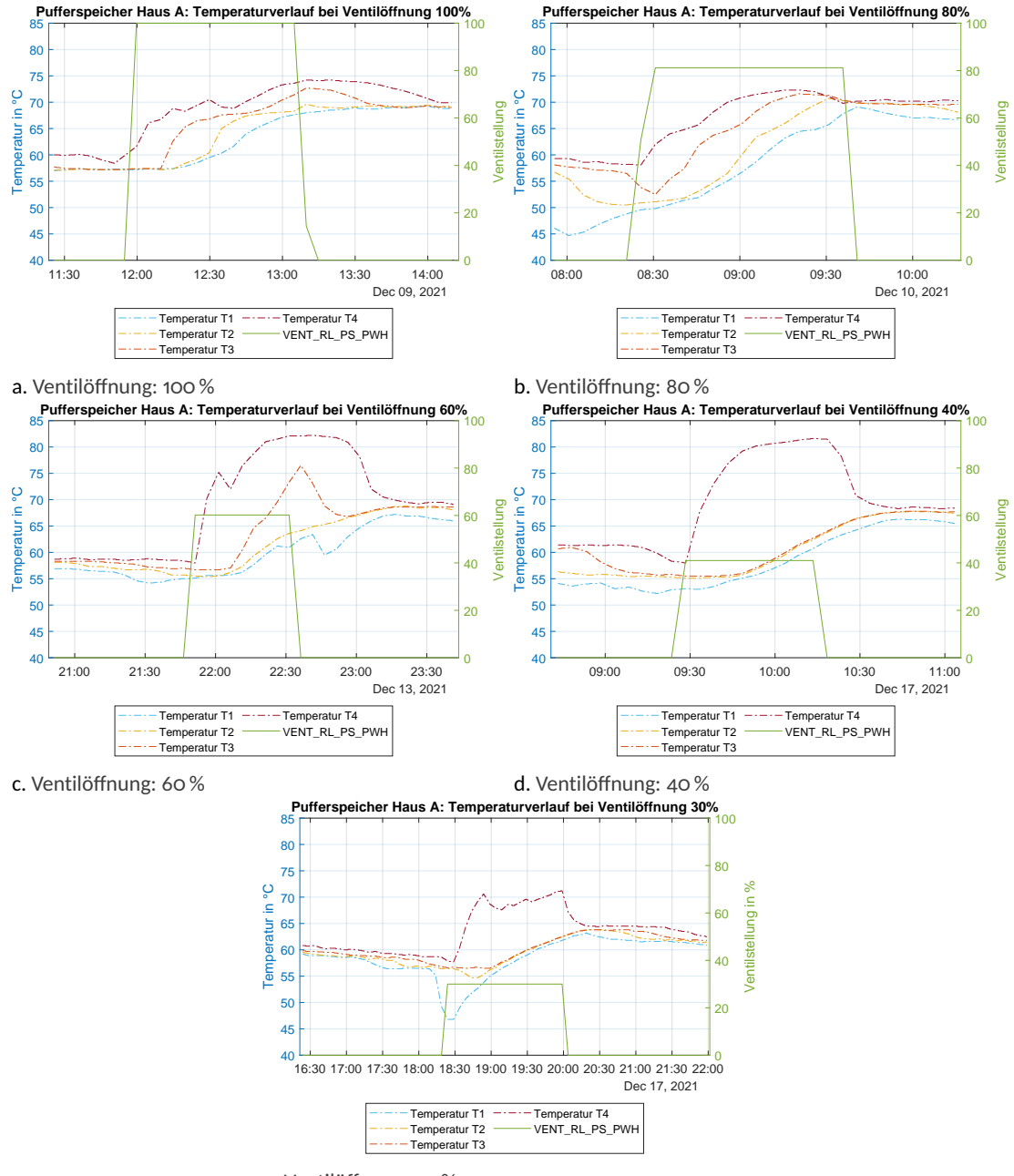

e. Ventilöffnung: 30 %

Abbildung 16.15: Temperaturverlauf im Pufferspeicher in Haus A während der Beladung bei unterschiedlichen Ventilöffnungen

<span id="page-409-0"></span>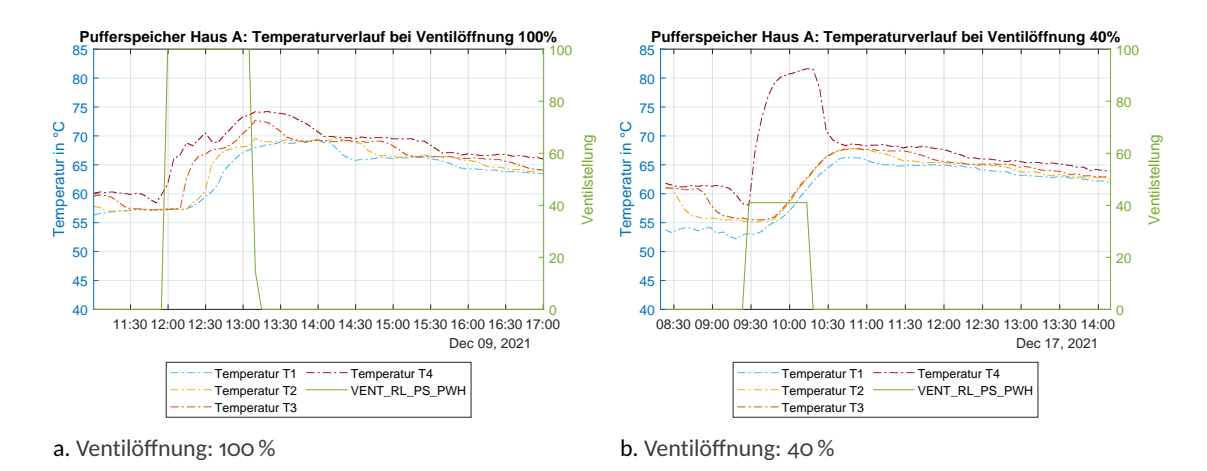

Abbildung 16.16: Darstellung der Temperaturschichtung im Pufferspeicher in Haus A bei den Ventilöffnungen 40 und 100 %

Bei 60 % Ventilöffnung, Abbildung [16.15c,](#page-408-0) ist ein deutlich verzögerter Anstieg der Temperatur T3 zu erkennen, was darauf hindeutet, dass der Pufferspeicher langsamer beladen wird. Außerdem nähern sich die unteren Temperaturen T2 und T1 nicht mehr so stark an die oberen Temperaturen T4 und T3 an. Dies liegt jedoch an dem geänderten Temperaturschwellenwert für die Schließung des Ventils, welcher von ca. 67 ◦C auf ca. 60 ◦C reduziert wurde. Somit schließt das Ventil früher und die Temperatur im unteren Teil des Pufferspeichers bleibt geringer.

Sobald auf eine Ventilöffnung von 40 % gestellt wird, Abbildung [16.15d,](#page-408-0) ist eine noch stärkere Verzögerung des Anstiegs der Temperatur T3 erkennbar. In diesem Fall hat T3 einen ähnlichen Verlauf wie T2 und T1. Daraus schließend wird der Pufferspeicher noch langsamer beladen. Die Temperatur in den unteren drei Vierteln des Pufferspeichers bleibt auf einem geringeren Niveau.

Ab einer Ventilöffnung von 30 % macht sich die langsamere Beladung auch bei der oberen Temperatur T4 bemerkbar, da diese nicht mehr die Versorgungstemperatur aus dem BHKW Puffer-speicher von etwa 80 ℃ erreicht, siehe Abbildung [16.15e.](#page-408-0) Außerdem ist die Dauer des Beladevorgang mit etwa 100 Minuten doppelt so lange wie die 50 Minuten bei einer Ventilöffnung von 40 %.

Da deshalb mit 30 % Ventilöffnung auch Probleme bei der Versorgung der Wohnungen mit Heizwasser zur Warmwasserbereitung befürchtet werden, wurde die Ventilöffnung auf 40 % gestellt.

Als Zwischenfazit wird dokumentiert, dass die untere Puffertemperatur auf einem hohen Temperaturniveau bleibt, welches zwar durch den geringeren Temperaturschwellenwert zur Schließung des Ventils begrenzt werden konnte. Die geringere Ventilöffnung führte jedoch nur zu einer Begrenzung der Temperatur in den mittleren und unteren Schichten des Pufferspeichers. Der Anstieg der Temperaturen erfolgt größtenteils zeitgleich, was auf eine starke Durchmischung

des Heizwassers im Pufferspeicher während des Beladevorgangs hindeutet. Besonders auffällig ist der parallele Anstieg der Temperaturen T3, T2 und T1 bei den Ventilöffnungen 40 % und 30 %. Die Temperatur T4 steigt, wie gewollt zuerst, zeitlich versetzt auf ein höheres Niveau. Erwartet wurde jedoch, dass Stufenweise zuerst T4 ansteigt, dann T3, darauf folgend T2 und schließlich T1.

Da in Haus A in diesem Zeitraum noch keine Normalregelung aktiv war, befand sich die dezentrale Zirkulationspumpe im Dauerbetrieb. Das Heizwasser im Pufferspeicher wurde somit von der Sekundärseite dauerhaft umgewälzt, da eine bedarfsgerechte Warmwasserbereitung noch nicht stattfand. Eine Schichtung des Heizwassers ist somit nicht oder nur sehr gering vorhanden, wie aus der Abbildung [16.16](#page-409-0) hervorgeht. Beispielhaft wurden dafür Beladevorgänge mit Ventilöffnungen bei 40 und 100 % ausgewählt.

Der genaue sekundärseitige Volumenstrom konnte zu diesem Zeitpunkt noch nicht in Grafana dargestellt werden. Orientiert man sich an den Häusern B und C, so wird ein dauerhafter Volumenstrom erwartet, welcher höher als 5 l*/*m ist. Dies wird im weiteren Verlauf näher betrachtet.

Der Vorteil der geringeren Ventilöffnung ist der verringerte Rückfluss des Heizwassers aus dem Pufferspeicher in den gemeinsamen Rücklauf, welcher aus der schnelleren Schließzeit des Ventils resultiert. Dadurch kann die Gesamtrücklauftemperatur begrenzt werden, welche immer aus der Rücklauftemperatur und der Menge des zurückfließenden Heizwasser für die Heizung und die Warmwasserbereitung resultiert.

<span id="page-410-0"></span>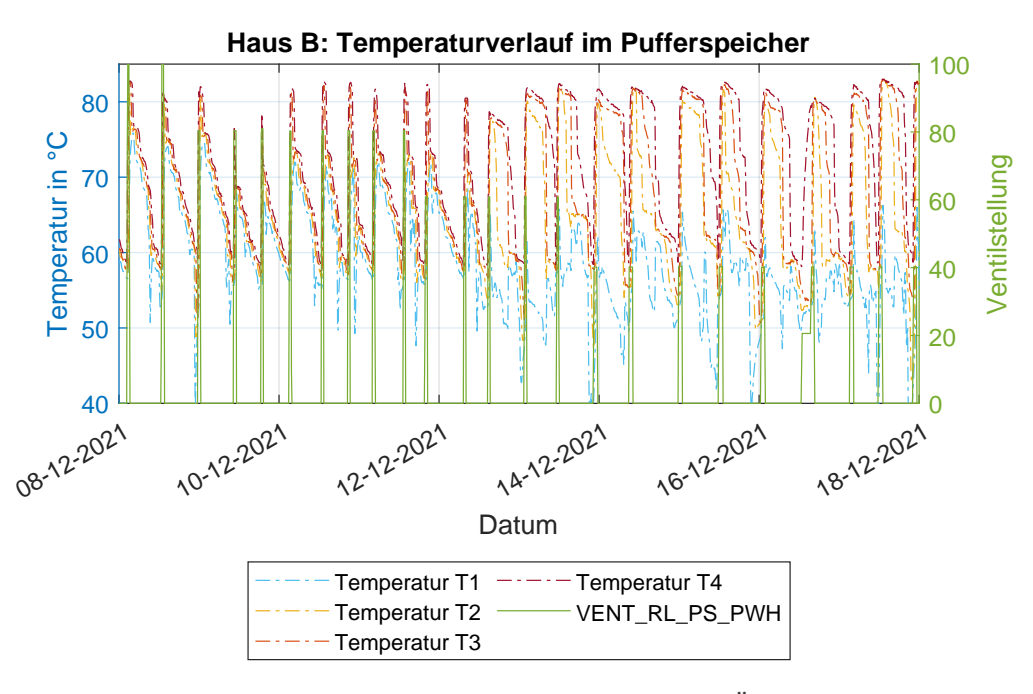

Abbildung 16.17: Temperaturverlauf im Pufferspeicher in Haus B. Der Öffnungswinkel des Ventils ist auf der rechten y-Achse dargestellt. Die Umstellung auf Normalregelung erfolgte am 13.12.2021

#### 16.2. BELADUNG UND SCHICHTUNG DER DEZENTRALEN PUFFERSPEICHER

<span id="page-411-0"></span>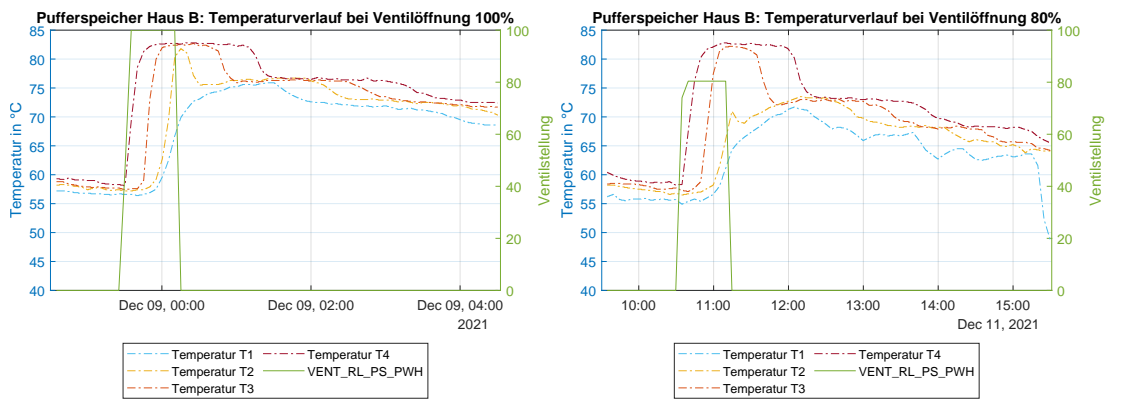

a. Ventilöffnung: 100 %, keine Normalregelung

b. Ventilöffnung: 80 %, keine Normalregelung

Abbildung 16.18: Temperaturverlauf im Pufferspeicher in Haus B während der Beladung bei unterschiedlichen Ventilöffnungen und deaktivierter Normalregelung

#### **16.2.1.2 Haus B**

In Haus B ergibt sich ein etwas anderes Verhalten. Aufgrund der Umstellung auf Normalregelung am 13.12.2021 und der daraus folgenden, bedarfsgerechten Warmwasserbereitung, stellt sich eine Temperaturschichtung ein. Dies ist in Abbildung [16.17](#page-410-0) gut zu erkennen und einige Auswirkungen der Normalregelung auf die Anlagentechnik wurden bereits in Abbildung [16.1.1](#page-392-0) behandelt.

Bei einer 100 %igen und 80 %igen Ventilöffnung, Abbildung [16.18a](#page-411-0) und Abbildung [16.18b,](#page-411-0) war noch keine Normalregelung aktiv. Die Temperaturverläufe ähneln damit den Daten aus Haus A. Auffällig ist jedoch die etwas bessere Erhaltung der Schichtung nach der Beendigung des Zapfvorgangs. Dies ist möglicherweise, verglichen mit Haus A, auf einen geringeren Volumenstrom der dezentralen Zirkulationspumpe in Haus B zurückzuführen.

Ein Vergleich der Beladevorgänge bei einer Ventilöffnung von 60 % und 40 % mit aktivierter Normalregelung zeigt keine signifikante Änderungen der Temperaturverläufe zueinander, wie in Abbildung [16.19a](#page-412-0) und Abbildung [16.19b](#page-412-0) zu erkennen ist. Die Beladedauer hingegen ist bei ersterem mit 40 Minuten deutlich kürzer als die 70 Minuten bei 40 % Ventilöffnung. Das Ventil schließt bei einer Temperatur T1 von etwa 60 ◦C.

Ein Vergleich der Temperaturverläufe mit den Daten aus Haus A offenbart jedoch eine eindeutig verbesserte Schichtung in Haus B bei aktiver Normalregelung. Durch die bedarfsgeregelte, dezentrale Zirkulationspumpe, erfährt die Sekundärseite des Systems und damit auch der Pufferspeicher keine Dauerumwälzung des Heizwassers. Während des Beladevorgangs, bei einer Ventilöffnung von 60 %, war die dezentrale Zirkulationspumpe zwar in Betrieb, der sekundärseitig geförderte Volumenstrom betrug jedoch nur zu Anfang 2, 6 l*/*m und sank daraufhin auf 0 l*/*m ab, siehe Abbildung [16.19c.](#page-412-0) Ähnliches gilt, wie in Abbildung [16.19d](#page-412-0) erkennbar, für den Zeitpunkt

<span id="page-412-0"></span>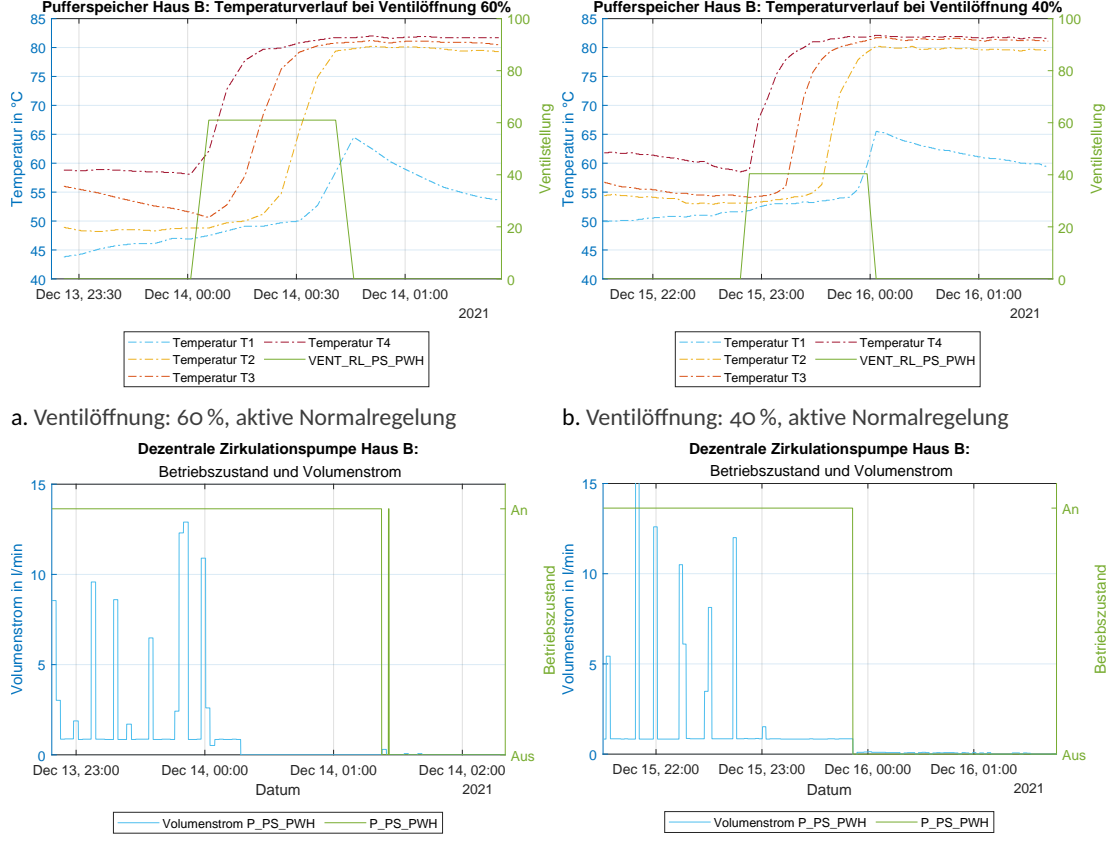

c. Betriebszustand der dezentralen Zirkulationspumpe d. Betriebszustand der dezentralen Zirkulationspumpe zum Zeitpunkt der 60 prozentigen Ventilöffnung, aktive Normalregelung zum Zeitpunkt der 40 prozentigen Ventilöffnung, aktive Normalregelung

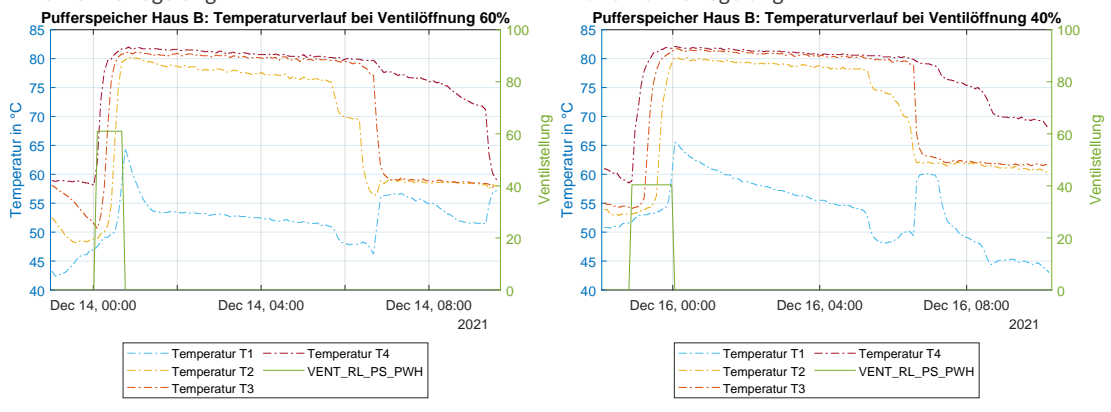

e. Temperaturschichtung bei Ventilöffnung 60 % und ak-f. Temperaturschichtung bei Ventilöffnung 40 % und aktiver Normalregelung tiver Normalregelung

Abbildung 16.19: Temperaturverlauf im Pufferspeicher und Betriebszustand der dezentralen Zirkulationspumpe in Haus B während der Beladung bei unterschiedlichen Ventilöffnungen

der Beladung mit einer Ventilöffnung von 40 %. Hier war die dezentrale Zirkulationspumpe fast zeitgleich mit dem Beladevorgang in Betrieb, jedoch nur mit einem Volumenstrom von etwa 1 l*/*m. Im Vergleich dazu betrug der dauerhafte Volumenstrom vor der Umstellung auf Normalregelung in etwa 5 l*/*m.

Abschließend lässt sich damit für Haus B feststellen, dass durch die Umstellung auf Normalregelung die oberen 3*/*4 des dezentralen Pufferspeichers auf die Versorgungstemperatur aus dem BHKW Pufferspeicher beladen werden können, während im verbleibenden unteren Viertel eine vergleichsweise geringe Temperatur erhalten bleibt, siehe Abbildung [16.19.](#page-412-0) Aber auch bei deaktivierter Normalregelung sind im Vergleich zu Haus A Verbesserungen in der Temperaturschichtung erkennbar, welche auf einen geringeren Volumenstrom während der Dauerzirkulation zurückgeführt werden.

Für eine bestmögliche Erhaltung der Temperaturschichtung im Pufferspeicher wird schlussfolgernd eine Bedarfsregelung der Pumpe empfohlen.

## **16.2.1.3 Haus C**

Haus C zeigt ein ähnliches Verhalten, wie es bereits in Haus A und Haus B ohne Normalregelung beobachtet wurde. Jedoch treten hier einige Besonderheiten auf. Abbildung [16.20](#page-413-0) zeigt den Temperaturverlauf. Die Normalregelung war nicht aktiviert.

<span id="page-413-0"></span>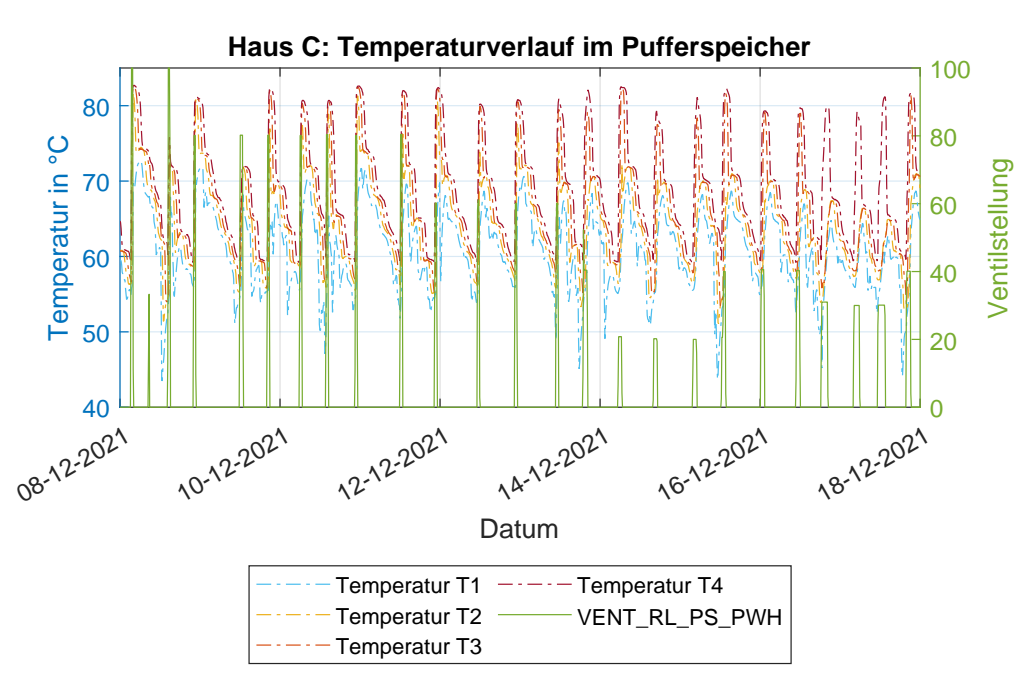

Abbildung 16.20: Temperaturverlauf im Pufferspeicher in Haus C. Der Öffnungswinkel des Ventils ist auf der rechten y-Achse dargestellt. Die Normalregelung war nicht aktiv

<span id="page-414-0"></span>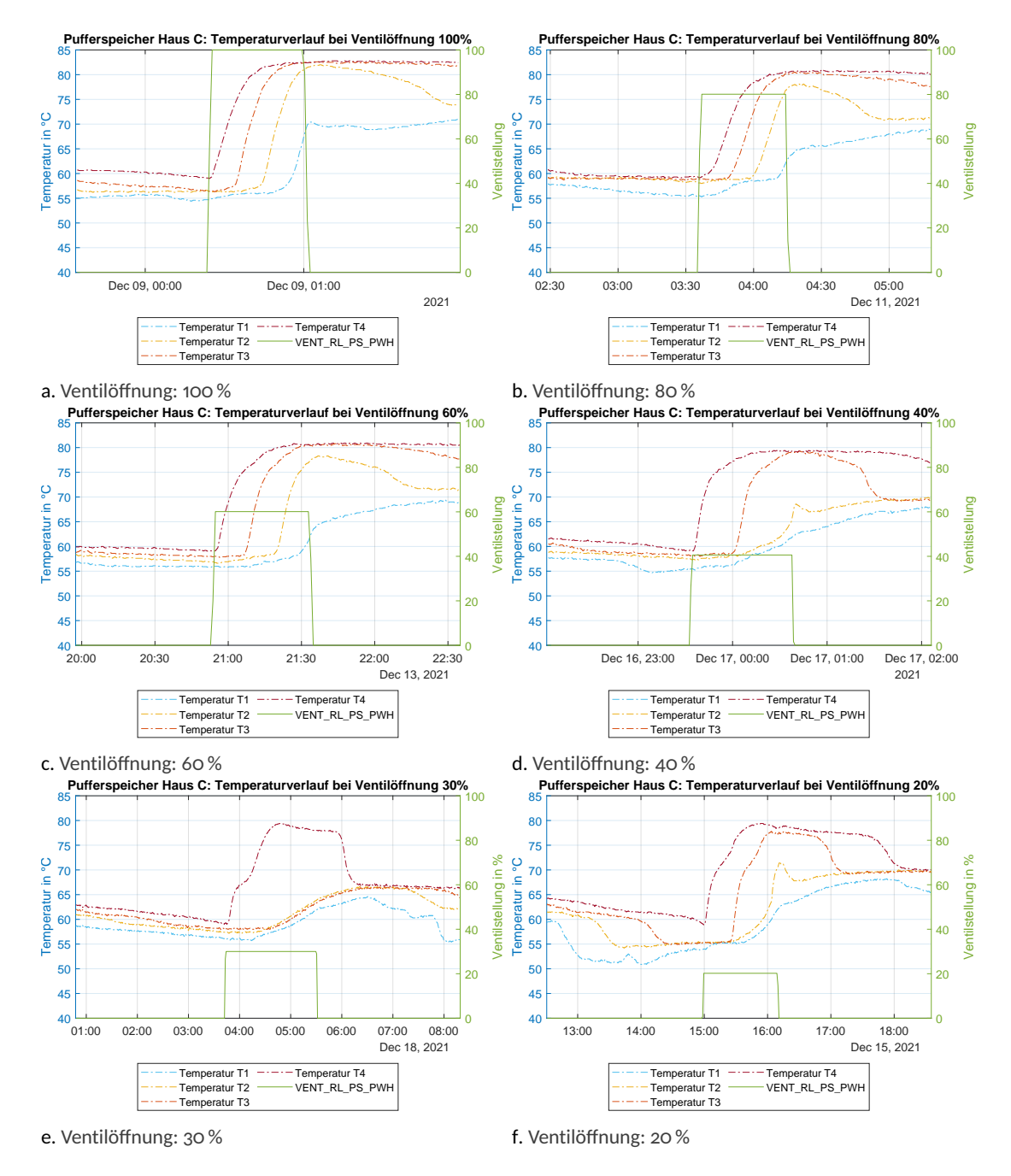

Abbildung 16.21: Temperaturverlauf im Pufferspeicher in Haus C während der Beladung bei unterschiedlichen Ventilöffnungen. Die Normalregelung war nicht aktiviert.

Bei einer Ventilöffnung von 100 %, Abbildung [16.21a,](#page-414-0) steigt die Temperatur in den oberen Schichten auf die Versorgungstemperatur aus dem BHKW Pufferspeicher. Sobald der unterste Temperatursensor T1 etwa 67 ◦C misst, wird das Ventil wieder geschlossen. Der Temperaturverlauf bei einer Ventilöffnung von 80 % und 60 %, Abbildung [16.21b](#page-414-0) und Abbildung [16.21c,](#page-414-0) ähnelt dem bei 100 %. Jedoch schließt in beiden Fällen das Ventil bereits bei etwa 62 ◦C, weshalb die unterste Schicht folgerichtig kälter bleibt.

Bei 40 % Ventilöffnung wird beobachtet, dass der Beladevorgang etwas länger dauert. Außerdem steigt die Temperatur T2 nicht mehr so hoch wie zuvor, was in Abbildung [16.21d](#page-414-0) zu erkennen ist.

Bei 30 % Ventilöffnung, Abbildung [16.21e,](#page-414-0) zeigt sich ein Verlauf, wie er in Haus A bereits bei 40 % Ventilöffnung, Abbildung [16.15d,](#page-408-0) beobachtet werden kann. Ein Einbruch des oberen Temperaturniveaus, wie für Haus A in Abbildung [16.15e](#page-408-0) zeigt sich hingegen nicht.

Eine weitere Besonderheit tritt bei einer Ventilöffnung von 20 % auf, Abbildung [16.21f.](#page-414-0) Denn anstatt eines Absenken des Temperaturniveaus, wie es erwartet wurde, verhält sich die Temperaturschichtung ähnlich wie zuvor bei 40 %. Eine mögliche Ursache könnte ein erhöhter Volumenstrom der zentralen Warmwasserpumpe P\_PWH sein oder ein von den Monitoringdaten abweichender Öffnungswinkel. Dies konnte jedoch nicht überprüft werden, da die Daten dafür nicht vorliegen. Die Ursache bleibt somit ungeklärt und bedarf weiterer Untersuchungen.

Abbildung [16.22](#page-416-0) zeigt, dass Haus C nach dem Beladevorgang ebenfalls eine bessere Erhaltung der Temperaturschichtung erreicht. Bei einem Vergleich mit den Daten aus Haus B, Abbildung [16.18a](#page-411-0) und Abbildung [16.18b,](#page-411-0) kann eine nochmal eindeutige Verbesserung beobachtet werden. Zurückgeführt wird dies auf einen geringeren, sekundärseitigen Volumenstrom während der Dauerzirkulation von 3 l*/*m, anstatt 5 l*/*m in Haus B.

#### **16.2.1.4 Fazit zur Veränderung der Ventilöffnung**

Abschließend lässt sich festhalten, dass die Temperaturschichtung besser erhalten bleibt, je geringer der sekundärseitige Volumenstrom während einer Dauerzirkulation des Heizwassers ist. Es wird deshalb davon ausgegangen, dass in Haus A im betrachteten Zeitraum ein höherer Dauervolumenstrom eingestellt war, als in Haus B und C.

Die Normalregelung erhält die Temperaturschichtung in den Pufferspeichern am besten und ermöglicht somit auch die beste Ausnutzung der bereitgestellten thermischen Energie.

Für Folgeprojekte werden Schichtenspeicher empfohlen, welche intern mit Installationen ausgestattet sind, die für eine bessere Temperaturschichtung sorgen, siehe [\[196\]](#page-479-0).

<span id="page-416-0"></span>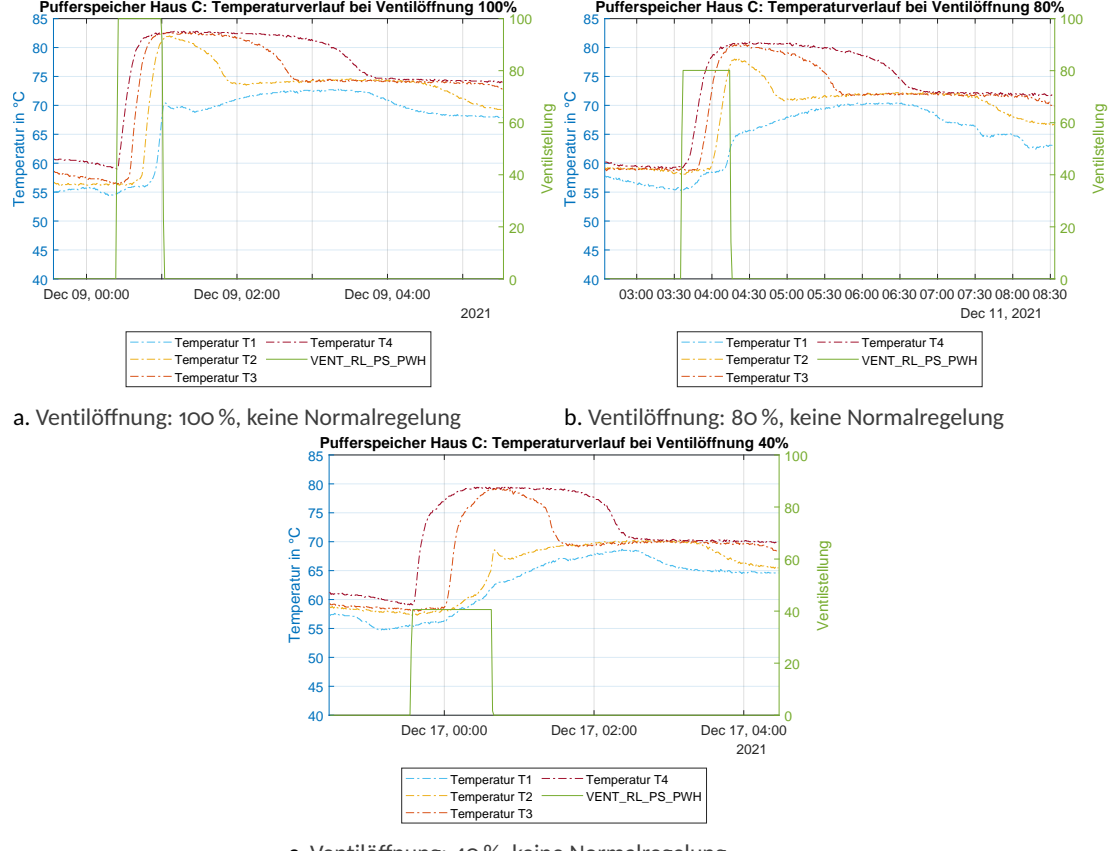

c. Ventilöffnung: 40 %, keine Normalregelung

Abbildung 16.22: Darstellung der Temperaturschichtung im Pufferspeicher in Haus C bei den Ventilöffnungen 40, 80 und 100 %. Die Normalregelung war nicht aktiviert.

<span id="page-417-0"></span>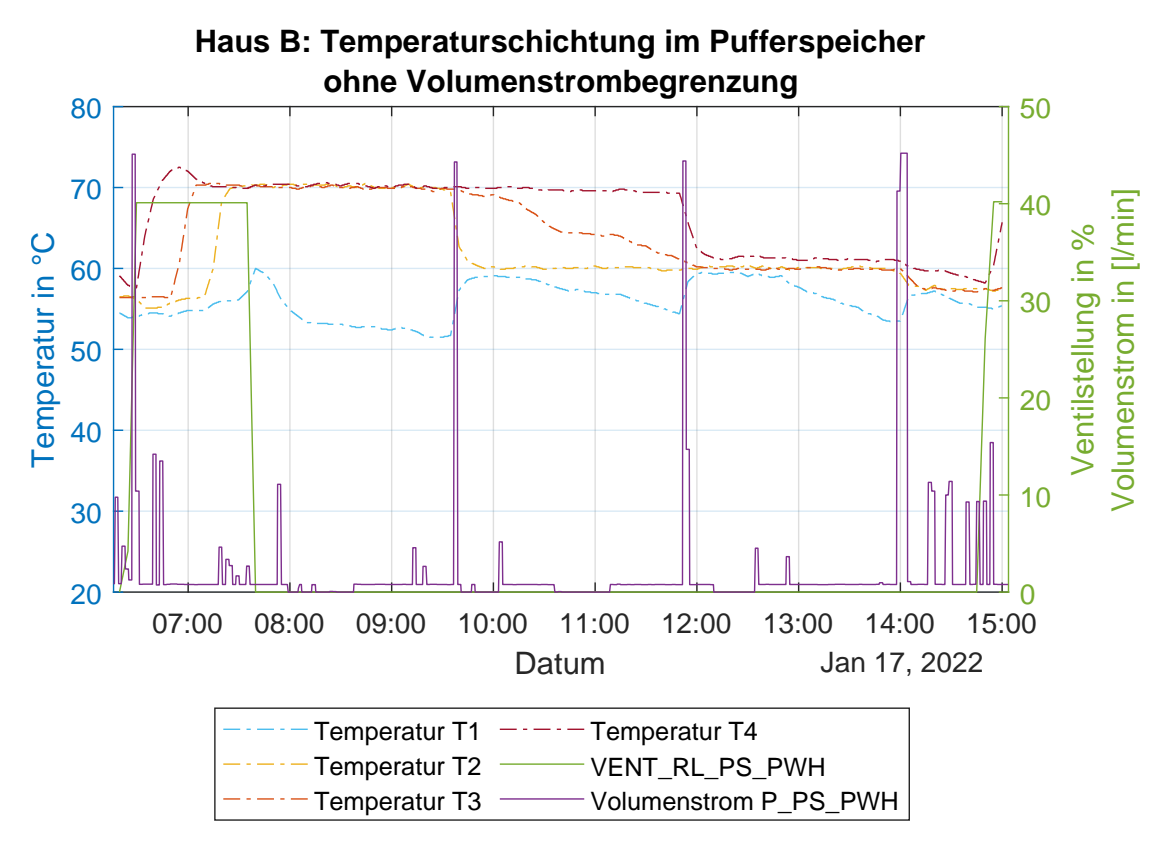

Abbildung 16.23: Verhalten der Temperaturschichtung im dezentralen Pufferspeicher in Haus B ohne Volumenstrombegrenzung der dezentralen Zirkulationspumpe.

# **16.2.2 Begrenzung des maximalen Volumenstromes der dezentralen Zirkulationspumpen**

Eine weitere Maßnahme zur Verbesserung der Temperaturschichtung in den dezentralen Pufferspeichern war die Reduzierung des maximalen Volumenstroms der dezentralen Zirkulationspumpen.

In Abbildung [16.23](#page-417-0) dargestellt ist die Temperaturschichtung im dezentralen Pufferspeicher in Haus B ohne Volumenstrombegrenzung in einem Zeitbereich zwischen zwei Beladevorgängen. Zu erkennen sind drei Betriebszeitpunkte der dezentralen Pumpe mit Volumenströmen von etwa 45 l*/*m. Dazwischen liegen mehrere Betriebszeitpunkte mit Volumenströmen von maximal 15 l*/*m. Eine Dauerzirkulation des Heizwassers findet nicht mehr statt, da die Umstellung auf Normalregelung bereits erfolgte, siehe Abbildung [16.1.1.](#page-392-0)

Zu Anfang war die Temperatur im Puffer in den oberen drei Schichten, bezeichnet als die Temperaturen T4, T3 und T2, bei 70 °C. Während T1 kurz nach der Beladung um 7:40 Uhr noch 60 ◦C hat, sank diese aufgrund eines Betriebs der dezentralen Pumpe mit etwa. 11 l*/*m auf 53 ◦C ab. Die obere Schichtung wird nicht beeinflusst. Dies zeigt gleich zu Beginn ein Verhalten, wie es gewünscht ist. Denn ein Absinken der unteren Temperatur deutet auf eine Auskühlung des Heizwassers in den Frischwasserstationen (FWS) hin. Gleichzeitig bedeutet die Erhaltung der hohen Temperatur in den oberen Schichten einen Volumenstrom, der zu keiner starken Durchmischung des Heizwassers im dezentralen Pufferspeicher führt.

Nach dem ersten Betriebszeitpunkt mit hohem Volumenstrom um etwa 9:40 Uhr ist hingegen sofort der Anstieg der Temperatur T1 auf 59 °C und der Abfall von T2 auf 60 °C erkennbar. Auch T3 beginnt abzunehmen. Dies deutet auf eine starke Durchmischung des Heizwasser im dezentralen Pufferspeicher hin.

Ein ähnliches Bild ergibt sich nach dem zweiten Betriebszeitpunkt mit hohem Volumenstrom um 11:50 Uhr. Während die Temperatur T1 bis dahin auf  $55^{\circ}$ C absank, steigt diese danach erneut auf 59 °C. Die Temperatur T4 sinkt sehr schnell auf 62 °C, während sich T3 und T2 bei 60 °C einpendeln. Erneut ist dieser schnelle Ausgleich der Temperaturen ein Zeichen für eine starke Durchmischung.

Bis zum dritten Betriebszeitpunkt mit hohem Volumenstrom um 14:00 Uhr sank T1 erneut ab, diesmal auf 54 ◦C. Die weiteren Temperaturen blieben in etwa konstant. Nach dem erneut hohen Volumenstrom steigt T1 wiederholt schnell an. Aufgrund der bis dahin bereits erfolgten, starken Durchmischung und dem daraus folgenden absinken der oberen Temperaturen, erreicht T1 nur noch 57 °C. T4, T3 und T2 sinken je um 2 bis 3 °C ab. Nach einigen Betriebszeitpunkten mit kleinerem Volumenstrom sinkt T4 auf unter 60  $\degree$ C, weshalb das Ventil VENT\_RL\_PS\_PWH öffnet und der dezentrale Pufferspeicher wieder beladen wird.

**Als Zwischenfazit** wird damit festgehalten, dass ein hoher Volumenstrom zu einer starken Durchmischung führt und damit zu einer hohen unteren Puffertemperatur T1. Das Heizwasser in der unteren Schicht wird im betrachteten Fall bei erneuter Pufferbeladung in den gemeinsamen Rücklauf gepumpt, wodurch die Effizienz der Wärmepumpe stark beeinträchtigt wird oder die Rücklauftemperatur sogar zu hoch ist, um einen Betrieb der Wärmepumpe zu ermöglichen.

Ab dem 26.01.2022 wurde aufgrund dieser Beobachtung der Volumenstrom auf 30 l*/*m begrenzt. Die Begrenzung ist möglich, da zum einen die Aufheizzeit des Trinkwarmwasser abhängig ist von der Aufheizzeit des Plattenwärmetauschers in der FWS und nicht vom bereitgestellten Volumenstrom. Während weiterhin ausreichend Volumenstrom an der FWS ankommen muss, bedeutet eine Erhöhung des Volumenstroms nicht zwangsläufig eine Verringerung der Aufheizzeit. Diese ist begrenzt durch die Wärmeübertragungsleistung des Plattenwärmetauscher [\[173\]](#page-477-0).

Zum anderen haben sich 30 l/m, umgerechnet 1, 8 m<sup>3</sup>/h, als ausreichend für die Versorgung der Gebäude bestätigt. Dies lässt sich auch rechnerisch überprüfen. Dafür ist zunächst die benötigte Heizleistung zur Trinkwassererwärmung bei fünf Wohnungen zu beachten, welche sich mit Beachtung der Gleichzeitigkeit auf 58, 8 kW beläuft [\[159\]](#page-476-0). Die minimale Vorlauftemperatur aus dem dezentralen Pufferspeicher beträgt 60 ◦C, da ab dieser Temperatur das Rücklaufventil

<span id="page-419-0"></span>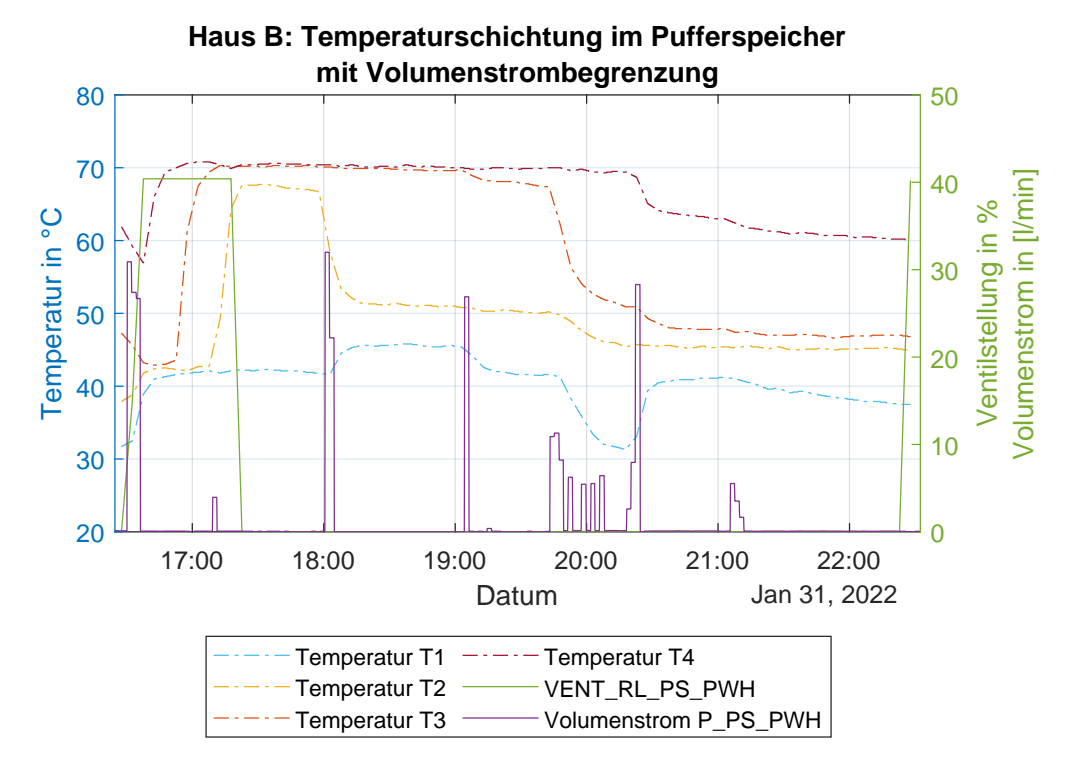

Abbildung 16.24: Verhalten der Temperaturschichtung im dezentralen Pufferspeicher in Haus B mit Volumenstrombegrenzung der dezentralen Zirkulationspumpe auf 30 l*/*min.

VENT\_RL\_PS\_PWH öffnet und der dezentrale Pufferspeicher von der Zentrale neu beladen wird. Die maximale Rücklauftemperatur liegt nach Überprüfung der Monitoringdaten immer deutlich unter 30  $\degree$ C, meistens unter 25  $\degree$ C und seltener unter 20  $\degree$ C. Für die Berechnung der übertragba-ren Wärmeleistung wird nun, mit der mittleren Dichte für Wasser bei 1 bar und 50 °C aus [\[197\]](#page-479-1), angesetzt:

$$
\dot{Q} = \dot{V} \cdot \rho \cdot c \cdot \Delta T
$$
\n= 1, 8 m<sup>3</sup>/h \cdot 988, 05 kg/m<sup>3</sup> \cdot 1, 164 Wh/kg \cdot K \cdot (60 °C - 30 °C)  
\n= 62, 1 kW

Daraus folgt, dass die von der Pumpe bereitgestellte Leistung, sogar mit einer vergleichsweise geringen Temperaturdifferenz von 30 K, ausreichend ist.

Abbildung [16.24](#page-419-0) zeigt die Temperaturschichtung im Pufferspeicher in Haus B mit Volumenstrombegrenzung auf 30 l*/*min in einem Zeitbereich zwischen zwei Beladevorgängen. Zu erkennen sind wieder drei Betriebszeitpunkte der Pumpe mit Volumenströmen von diesmal etwa 30 l*/*m. Dazwischen liegen erneut mehrere Betriebszeitpunkte mit Volumenströme von nun maximal 12 l*/*m.

Zu diesem Zeitpunkt wurde für die Pufferbeladung bereits der Temperatursensor T2 verwen-

det. Dies bedeutet, dass die untere Temperatur T1 nach einem Beladevorgang nicht mehr das Temperaturniveau erreichen kann, wie es noch bei dem soeben beschriebenen Vorgang ohne Volumenstrombegrenzung der Fall war. T1 bleibt mit 42 ◦C damit also geringer. Auch T2 erreicht, je nach eingestelltem Parameter, nicht mehr die hohen Temperaturen. Im vorliegenden Fall wurde die Beladung bei etwa 63 ◦C beendet, wobei durch die Stellzeit des Ventils ein nachträglicher Anstieg bis auf 67 °C erkennbar ist. T4 und T3 erreichen nach der Beladung die von der Heizzentrale bereitgestellten 70 ◦C.

Der erste Betriebszeitpunkt mit hohem Volumenstrom beeinflusst die Temperaturen auf ähnliche Weise, wie ohne Volumenstrombegrenzung. T1 steigt an und T2 fällt ab. Dies deutet zwar auf eine Durchmischung des Heizwasser hin. Diese ist jedoch weitaus weniger stark, als ohne Volumenstrombegrenzung, siehe Abbildung [16.23.](#page-417-0) Zum einen ist der Temperaturhub von T1 deutlich geringer. Zum anderen gleichen sich T1 und T2 weniger stark an. Auch T3 bleibt unverändert auf einem hohen Niveau. Auch durch die Temperaturverläufe nach dem zweiten Betriebszeitpunkt wird das bestätigt. Hier beginnt T3, sich langsam abzusenken. T2 bleibt beinahe unverändert und T1 sinkt sogar deutlich ab. T4 bleibt ebenfalls unverändert. Das Absenken von T1 bei gleichbleibender T2 deutet wieder auf eine gute Auskühlung in den FWS hin, während der Volumenstrom zu gering ist, um eine starke Durchmischung des Heizwassers hervorzurufen.

Nach einigen Betriebszeitpunkten mit geringem Volumenstrom und daraus resultierendem, starken Absinken von T1 und T3 und schwachen Absenken von T2 und T4, folgt der dritte Betriebszustand mit hohem Volumenstrom. Sofort erkennbar ist der erneut starke Anstieg von T1, der starke Abfall von T4, als auch das schwache Absinken von T3. T2 bleibt konstant. Der Anstieg von T1 deutet wieder auf eine stärkere Durchmischung hin, welche jedoch auch der großen Temperaturdifferenz zwischen T4 und T1 geschuldet sein dürfte. Denn während nach dem dritten Betriebszeitpunkt ohne Volumenstrombegrenzung mit einem  $\Delta$ T von 4 °C bereits kaum mehr eine Schichtung erkennbar war, siehe Abbildung [16.23,](#page-417-0) ist hier nach dem dritten Betriebszeitpunkt immer noch ein ∆T von 23 ◦C vorhanden. Eine geringere Durchmischung mit hoher Temperaturdifferenz erzeugt damit einen höheren Anstieg der Temperatur am untersten Sensor.

#### **16.2.2.1 Fazit zur Begrenzung des maximalen Volumenstroms**

Abschließend lässt sich bei einem geringeren Volumenstrom eine deutlich schwächere Durchmischung feststellen, was wieder in einer geringeren unteren Puffertemperatur resultiert. Ersichtlich ist, dass mit der Begrenzung des maximalen Volumenstroms auf 30 l*/*m nur noch die obere Schicht auf einem hohen Temperaturniveau bleibt. Somit wird bei einer erneuten Pufferbeladung eine größere Menge kälteres Heizwasser in den gemeinsamen Rücklauf gepumpt. Die gemeinsame Rücklauftemperatur ist somit geringer, weshalb die Wärmepumpe, durch die Unterschreitung der für sie geltenden maximalen Rücklauftemperatur, öfter in Betrieb geht und effizienter Wärme bereitstellen kann. Eine ausreichende Versorgung der Bewohner mit heißen Heizwarmwasser ist mit diesem Volumenstrom sichergestellt.

## **16.3 Untersuchung der realen Wärmeverluste**

Dieses Kapitel ist der Projektarbeit "Bestandsdokumentation und Untersuchung der Wärme-verluste im Anlagenaufbau des Forschungsprojektes MAGGIE" von Michael Stadler [\[198\]](#page-479-2) entnommen.

Abschnitt [16.3.1](#page-421-0) stellt die Implementierung der Appartementmodule im Forschungsprojekt vor und vergleicht die daraus resultierende Regelung mit der vorherig bestehenden Dauerzirkulation zur Warmwasserbereitung. Abschnitt [16.3.2](#page-430-0) vergleicht die Wärmeverluste bei der Warmwasserbereitung aus dem Maggie Gebäude mit den Wärmeverlusten bei der Warmwasserbereitung in einem Neubaugebäude, um eine Referenz einholen zu können.

## <span id="page-421-0"></span>**16.3.1 Gegenüberstellung der Wärmeverluste auf der Sekundärseite**

Auf der Sekundärseite der Anlagentechnik wurde für die Häuser A, B, C, und F des Forschungsgebäudes eine spezielle Versorgungstechnik für die Brauchwarmwasserbereitung der Wohnungen entwickelt.

Die Wohnungen werden über dezentralen Heizwasserpufferspeicher in den einzelnen Häusern versorgt. Aus den dezentralen Pufferspeichern werden die Frischwasserstationen der einzelnen Wohnungen versorgt. Die Regelung erfolgt über mikrocontrollerbasierte Appartementmodule. Die Verteilung des Heizwassers zur Warmwasserbereitung, hier als Heizwarmwasser bezeichnet, über die Steigleitungen passiert bedarfsorientiert. Die Wärme des Heizwarmwassers wird in der Frischwasserstation über einen Plattenwärmetauscher an das Kaltwasser abgegeben, um so das Warmwasser zu erzeugen.

Die Regelungslogik der Appartementmodule für die einzelnen Frischwasserstationen im Forschungsgebäude ist in der Abbildung [16.25](#page-422-0) dargestellt.

Die Regelungslogik agiert wie folgt: Bei Anfrage an die Warmwasserversorgung aus einer oder mehreren Wohnungen durchläuft die Regelungslogik die folgenden Fragestellungen die zu unterschiedlich abhängigen Folgen in der Steuerung durch das Appartementmodul führen.

Die schematische Verteilung zu den Wohnungen vom dezentralen Pufferspeicher bis zu den Frischwasserstationen in den Wohnungen ist in Abbildung [16.26](#page-424-0) abgebildet.

<span id="page-422-0"></span>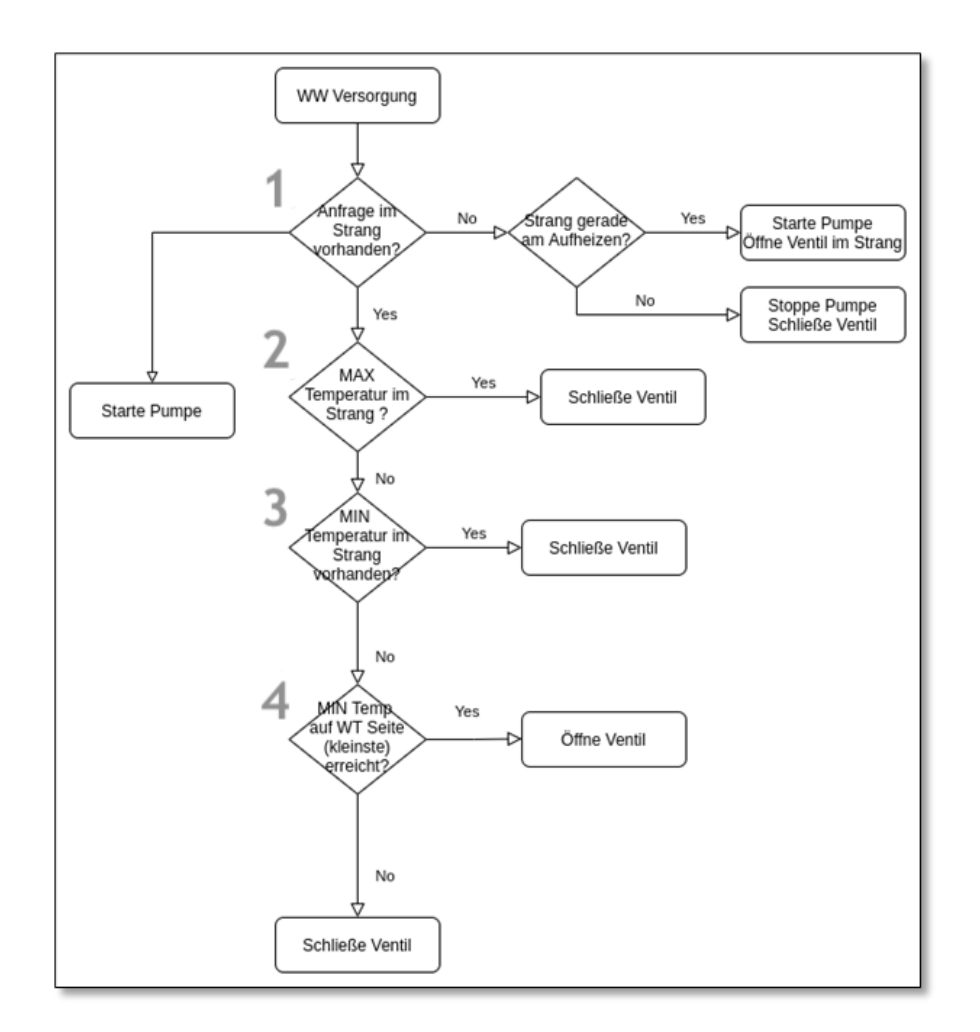

Abbildung 16.25: Regelungslogik der Appartementmodule [\[198\]](#page-479-2)

## **1 "Anfrage im Strang vorhanden?"**

Zu Beginn wird im Mikrocontroller geklärt ob eine Anfrage für den Warmwasserbezug in der Rohrleitung zur spezifischen Wohnung vorhanden ist. Diese Anfrage wird dadurch erkannt, dass der beim Öffnen eines Warmwasserhahns entstehende Volumenstrom von einem Volumenstromwächter erkannt wird.

Es wird somit registriert, ob an der Frischwasserstation Wärme abgenommen wird. Wenn das der Fall ist, wird die dezentrale Zirkulationspumpe im Keller am dezentralen Pufferspeicherausgang gestartet. Die eingestellte Ventilstellung (geschlossen) des Bypassventiles zur Durchspülung der gesamten Steigleitung des Gebäudes ändert sich dabei nicht. Falls keine Anfrage im Strang vorhanden sein sollte, klärt der Mikrocontroller ab, ob sich der Steigstrang (die Rohrleitung) gerade im Aufheizbetrieb befindet. Falls die Abfrage mit "Ja" beantwortet wird startet die Zirkulationspumpe am Ausgang des dezentralen Pufferspeichers. Das Bypassventil zur erhöhten Warmwasserversorgung am oberen Ende des Steigstrangs öffnet sich um dem Steigstrang Wärme aus dem Pufferspeicher zuzuführen und diesen aufzuheizen. Falls die Abfrage des Aufheizbetriebes mit "Nein" beantwortet wird stoppt die Pumpe und das Bypassventil schließt sich.

## **2 "MAX Temperatur im Strang?"**

Wenn eine Zapfanfrage im Strang vorhanden ist und die dezentrale Zirkulationspumpe im Untergeschoss startet, gilt es, die maximale Temperatur im Steigstrang (Rohrleitung) abzufragen. Der dazugehörige Temperaturmesspunkt befindet sich am oberen Ende des Steigstrangs im Rücklauf, siehe Abbildung [16.26.](#page-424-0) Ist die maximale Vorlauftemperatur von 45 ◦C im Steigstrang (Rohrleitung) vorhanden, bleibt das Bypassventil am oberen Ende des Steigstrangs geschlossen und es wird keine zusätzliche Wärme über den gesamten Strang zirkuliert, sondern nur von Steigstrang über die zu versorgenden Frischwasserstationen. Ist die maximale Temperatur nicht vorhanden, wird die Abfrage verneint und es folgt Abfrage 3.

## **3 "MIN Temperatur im Strang vorhanden?"**

Ist die minimale Temperatur von 42 ◦C im Steigstrang vorhanden, wird die Abfrage bejaht und das Bypassventil bleibt geschlossen, da noch ein ausreichend hohes Temperaturniveau im Steigstrang für die Versorgung der Frischwasserstationen der Wohnung vorhanden ist und nicht der gesamte Steigstrang erwärmt werden muss. Die Hysterese zwischen min. und max. Temperatur im Strang für die Apartmentmodul Logik liegt demnach bei 42 bis 45 ◦C.

### **4 "MIN Temperatur auf Wärmetauscher Seite erreicht?"**

Die vierte Abfrage richtet sich an einen Temperaturfühler im Rücklauf nach dem Plattenwärmetauscher in der Frischwasserstation, siehe dazu wieder Abbildung [16.26.](#page-424-0) Erreicht dieser Temperaturfühler den minimal Wert von 42 ℃, so öffnet das Bypassventil am oberen Ende des Steigstrangs und ein erhöhter Volumenstrom des Heizwarmwassers wird durch den Steigstrang gepumpt, um ausreichend Temperatur für die Frischwasserstation bereitzustellen. Ist der Minimalwert des Temperaturfühlers nicht erreicht, folglich noch genügend Temperatur und Heizwärme im Strangabschnitt vorhanden, bleibt das Bypassventil geschlossen.

Diese Logik zur bedarfsgeführten Warmwasserbereitung über Frischwasserstationen wurde entwickelt, um eine möglichst effiziente Betriebsweise im Verteilungsnetz zu erzeugen. Die Dauer für die Versorgung der Bewohner mit warmen Wasser soll durch die Regelung auf ein Minima reduziert werden. Durch die Aufrechterhaltung der Vorlauftemperatur im Steigstrang und den Verzicht einer Dauerzirkulation soll im gleichen Zug ein Minima an Wärmeverlusten erzeugt werden. In den folgenden Abbildungen sind jeweils ein Beispiel für den Zirkulationsweg des Heizwarmwassers im Aufheizbetrieb des Steigstrangs, Abbildung [16.27,](#page-425-0) und ein Beispiel des Zapfvorgangs einer Frischwasserstation durch die Apartmentmodul Logik, Abbildung [16.27,](#page-425-0) abgebildet.

<span id="page-424-0"></span>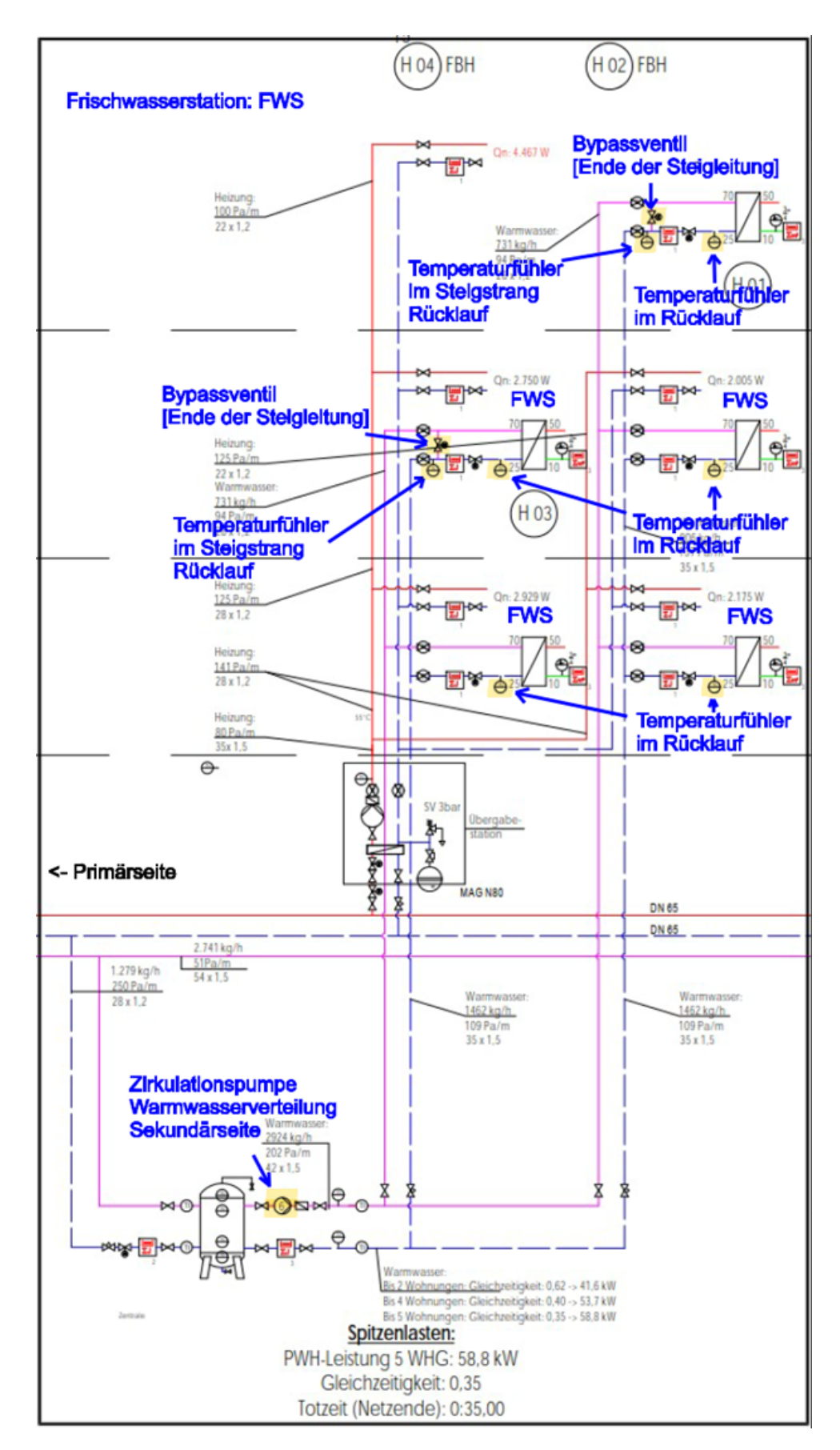

Abbildung 16.26: Schema mit Frischwasserstation auf der Sekundärseite [\[198\]](#page-479-2)

<span id="page-425-0"></span>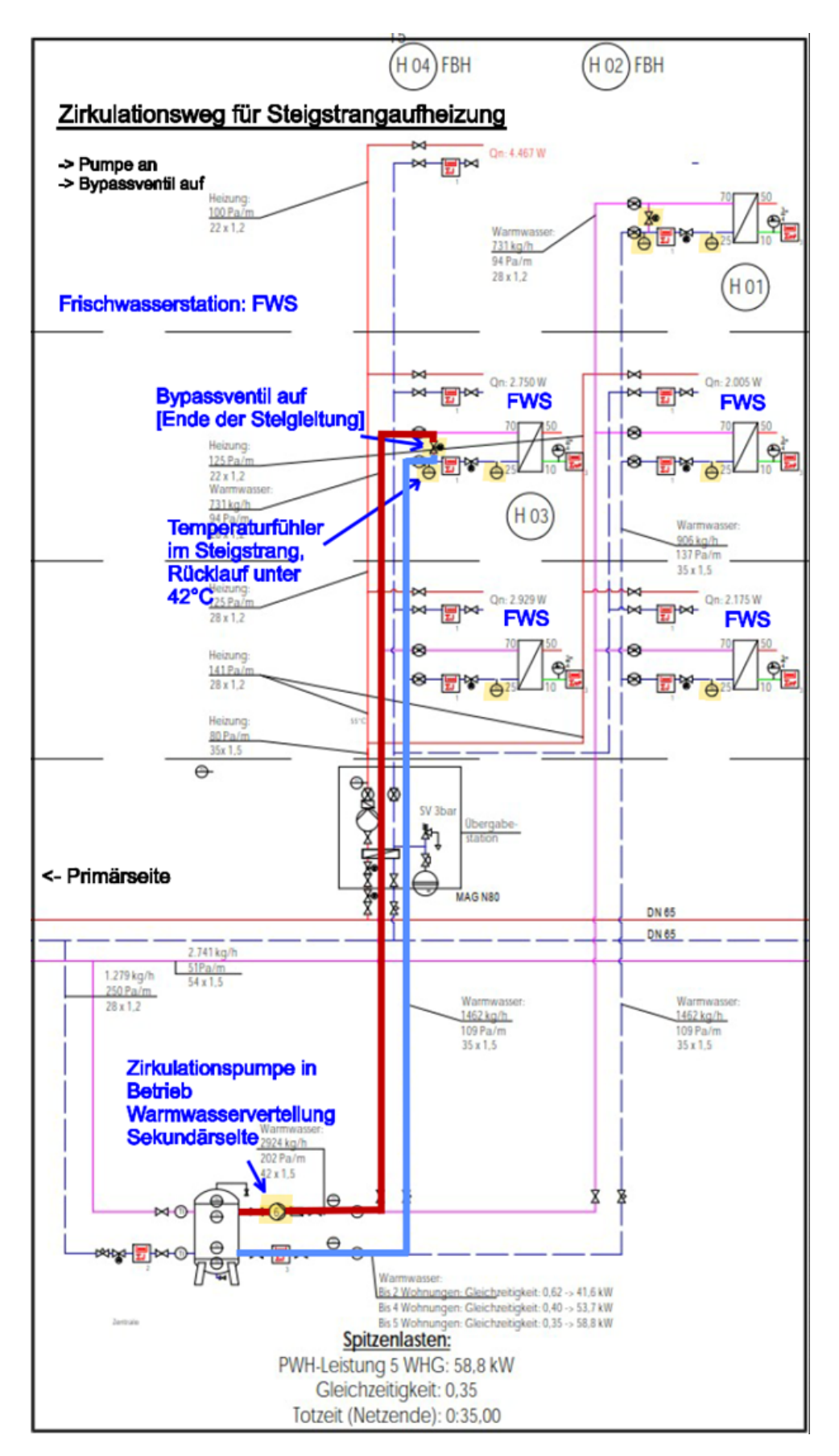

Abbildung 16.27: Zirkulationsweg bei Steigstrangaufheizung mit Appartementmodul-Logik [\[198\]](#page-479-2)

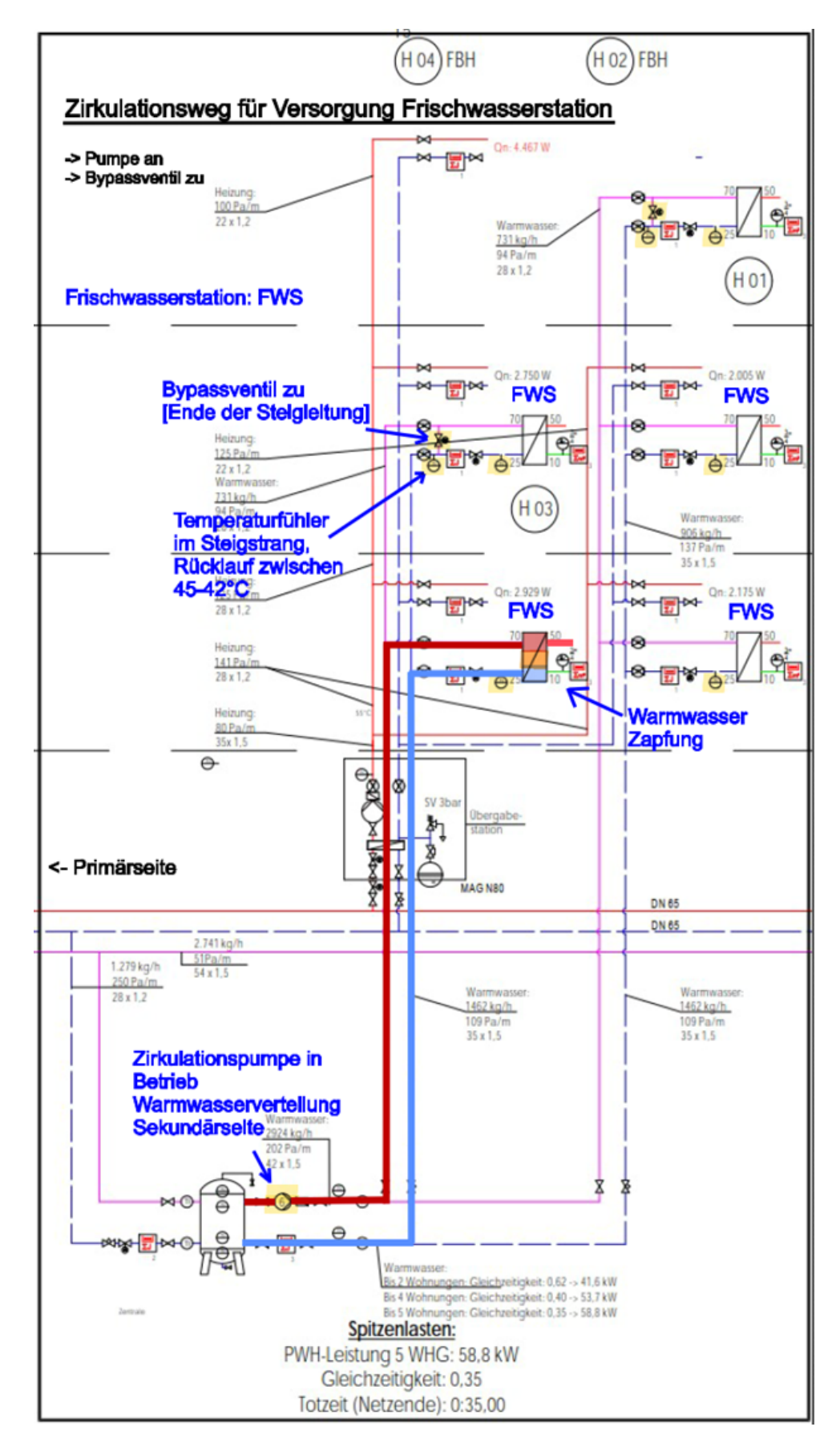

Abbildung 16.28: Zirkulationsweg für die Versorgung der Frischwasserstation bei Warmwasserzapfung Appartementmodul-Logik [\[198\]](#page-479-2)

In den nachfolgenden Abschnitten wird nun ein Vergleich angestellt, welcher den Betrieb der Appartementmodulgesteuerten Versorgung mit der herkömmlichen Betriebsweise einer Dauerzirkulation im Steigstrang auf der Sekundärseite gegenüberstellt.

Über den Zeitraum von einer Woche wurden anhand von zwei Häusern die einzelnen auf der Sekundärseite benötigten Wärmemengen anhand der Monitoring Daten ermittelt und ihre Verluste errechnet. Dabei ergaben sich mit der Dauerzirkulationsversorgung für die Häuser die folgenden, in Tabelle [16.7](#page-428-0) dargestellten Wärmemengen.

Bei den in der rot hinterlegten Zelle aufgenommen Monitoring Datenwert handelt es sich vermutlich um einen Messfehler, da Verluste von 0 kWh nicht realistisch sind.

Nach dem Einbau und der Inbetriebnahme der Appartementmodule ergaben sich für die Versorgung der Häuser C und A die in Tabelle [16.8](#page-429-0) abgebildeten Wärmemengen und Verluste.

Beim Vergleich zwischen den aufgenommen Monitoring Daten ist anzumerken, dass in der Woche in der die Appartementmodul Logik betrachtet wurde ein um 25% höherer Warmwasserbedarf in den beiden Häusern stattfand. In der Woche der Dauerzirkulation wurde von den Häusern C und A eine Wärmemenge von 153,55kWh verbraucht, in der Woche mit der Apartmentmodul Logik Umstellung 193,96kWh.

Um die Wärmeverluste genauer miteinander vergleichen zu können wurden die Verluste in Tabelle [16.9](#page-430-1) nebeneinandergestellt.

Aus den aufgenommen Werten und errechneten Verlusten werden die erhöhten Wärmeverteilverluste der Dauerzirkulationsbetriebsweise deutlich. Die Verteilverluste sind bei einer Dauerzirkulation auf der Sekundärseite des Forschungsgebäudes um 88,3% höher als mit der Verwendung der Appartementmodule, der bedarfsorientierten Versorgung. Zu Begründen ist dies durch eine wesentlich geringere Zirkulation des Heizungswassers vom Pufferspeicher im Kellergeschoss über die drei Stockwerke des Forschungsgebäudes. Aus den aufgenommenen und errechneten Daten ist jedoch bei Appartementmodul Betriebsweise auch eine deutliche Steigerung der Vorhaltungsverluste in den dezentralen Pufferspeichern erkennbar. Bis dato ist dies für die Forschungsbeteiligten noch nicht nachvollziehbar warum sich die Wärmeverluste der Pufferspeicher von 32,20 kWh auf 71,20 kWh mehr als verdoppeln sollten. Vermutet wird hierbei eine noch nicht korrekte Zählweise der Wärmemengen über die verbauten Wärmemengenzähler.

Nichts desto trotz wird aus den ermittelten Daten deutlich, dass sich durch eine Appartementmodul Logik und Regelung ein erheblicher Anteil an Wärmeverteilverlusten einsparen lässt, da diese einen Großteil der üblich auftretenden Wärmeverluste ausmachen.

Um die Effizienzsteigerung durch Apartmentmodul Logik nochmals zu verdeutlichen wurden die Systemnutzungsgrade auf der Sekundärseite für die beiden Betriebsweisen ermittelt.

<span id="page-428-0"></span>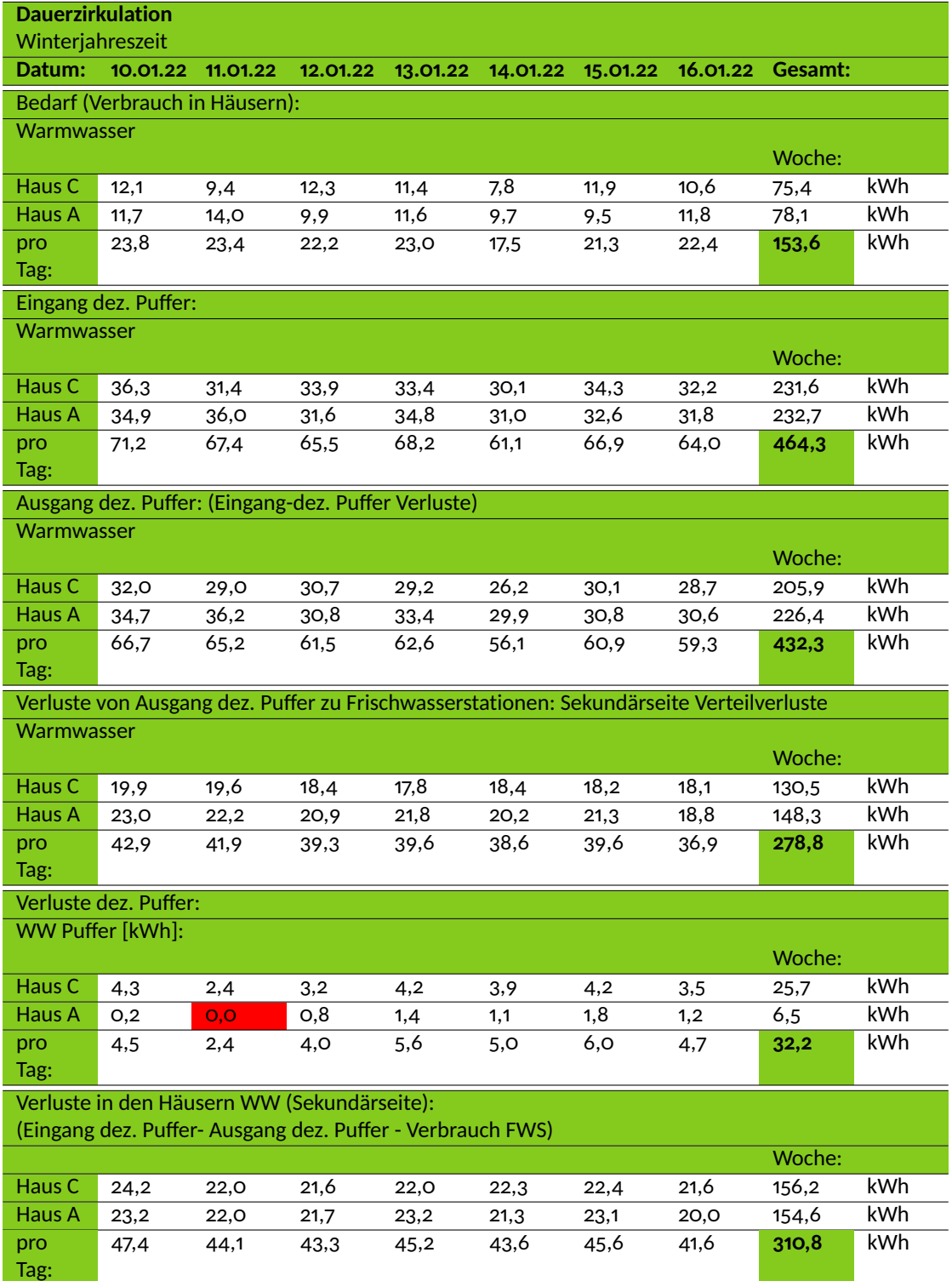

Tabelle 16.7: Wärmemengen aus Monitoring und Berechnung für die Dauerzirkulation auf der Sekundärseite [\[198\]](#page-479-2)

<span id="page-429-0"></span>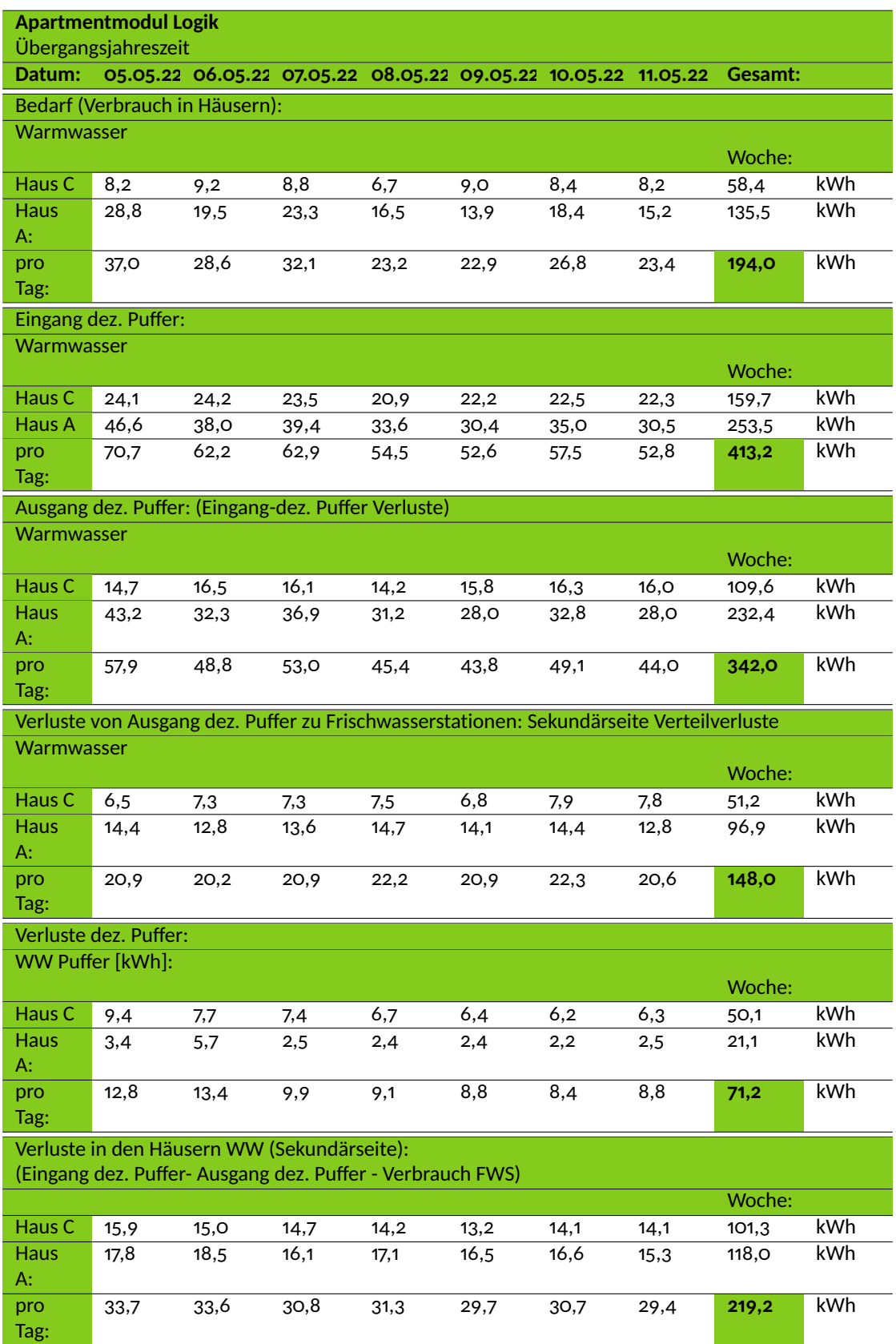

Tabelle 16.8: Wärmemengen aus Monitoring und Berechnung für die Appartementmodullogik auf der Sekundärseite [\[198\]](#page-479-2)

<span id="page-430-1"></span>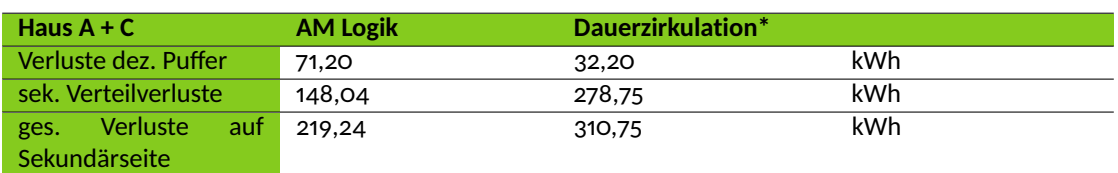

\* 0,2kWh Differenz ergeben sich wegen des Messfehlers

Tabelle 16.9: Gegenüberstellung der Wärmeverluste bei Appartementmodul-Logik zu Dauerzirkulation [\[198\]](#page-479-2)

Systemnutzungsgrad Dauerzirkulation:

$$
\eta = \frac{\dot{Q}_{\text{Nutz}}}{\dot{Q}_{\text{Befüllung dez.Puffer}}} = \frac{153,55 \text{ kWh}}{464,4 \text{ kWh}} = 0,3307 \to 33\% \tag{16.2}
$$

Systemnutzungsgrad Appartementmodul-Logik:

$$
\eta = \frac{\dot{Q}_{\text{nutz}}}{\dot{Q}_{\text{Befüllungdez.Puffer}}} = \frac{193,96 \text{ kWh}}{413,2 \text{ kWh}} = 0,4694 \rightarrow 47\% \tag{16.3}
$$

Durch den Einsatz der Apartmentmodul Logik in den Häusern ist, trotz der noch ungeklärten Pufferverluste eine Effizienzsteigerung von 14 % möglich.

#### <span id="page-430-0"></span>**16.3.2 Gegenüberstellung der Warmwasserwärmeverluste mit Referenzgebäuden**

In diesem Kapitel werden die Warmwasserbereitstellungsverluste der Sekundärseite der aktuell betriebenen Häuser A,B,C und F mit einem anonymisierten Referenzgebäude aus dem Baujahr 2020, welches sich auch in Regensburg befindet, verglichen. Das Referenzgebäude besitzt im Unterschied zu den vier Häusern des Forschungsgebäudes 25 statt insgesamt 20 Wohnungen. Dieser Vergleich unterscheidet sich auch in der betrachteten Wohnfläche der zu vergleichenden Gebäude. Die Häuser der Magaretenau besitzen eine gesamt bewohnte Fläche von 1161, 13 m<sup>2</sup> und das Referenzgebäude weißt eine Wohnfläche von 1473, 6 m<sup>2</sup> auf. Ebenso besteht ein Unterschied in der Warmwasserversorgung der Gebäude. Im Forschungsgebäude erfolgt wie bereits bekannt die Warmwasserproduktion über Frischwasserstationen die von den dezentralen Heizwasserpufferspeicher in den einzelnen Häusern versorgt werden. Im Referenzgebäude wird die Warmwasserbereitung über eine zentrale Frischwasserstation mit Dauerzirkulation abgedeckt. Sowohl das Forschungsgebäude als auch das Referenzgebäude besitzen insgesamt 10 Steigstränge für die Versorgung der Wohnungen. Für die Datenerhebungen anhand der Monitoring Daten der Häuser der Magaretenau ergaben sich im Betrachtungszeitraum vom 5.05 bis 11.05.2022 die in Tabelle [16.10](#page-431-0) aufgelisteten Daten. Die bedarfsorientierte Regelung war in allen vier betriebenen Häusern aktiv.

<span id="page-431-0"></span>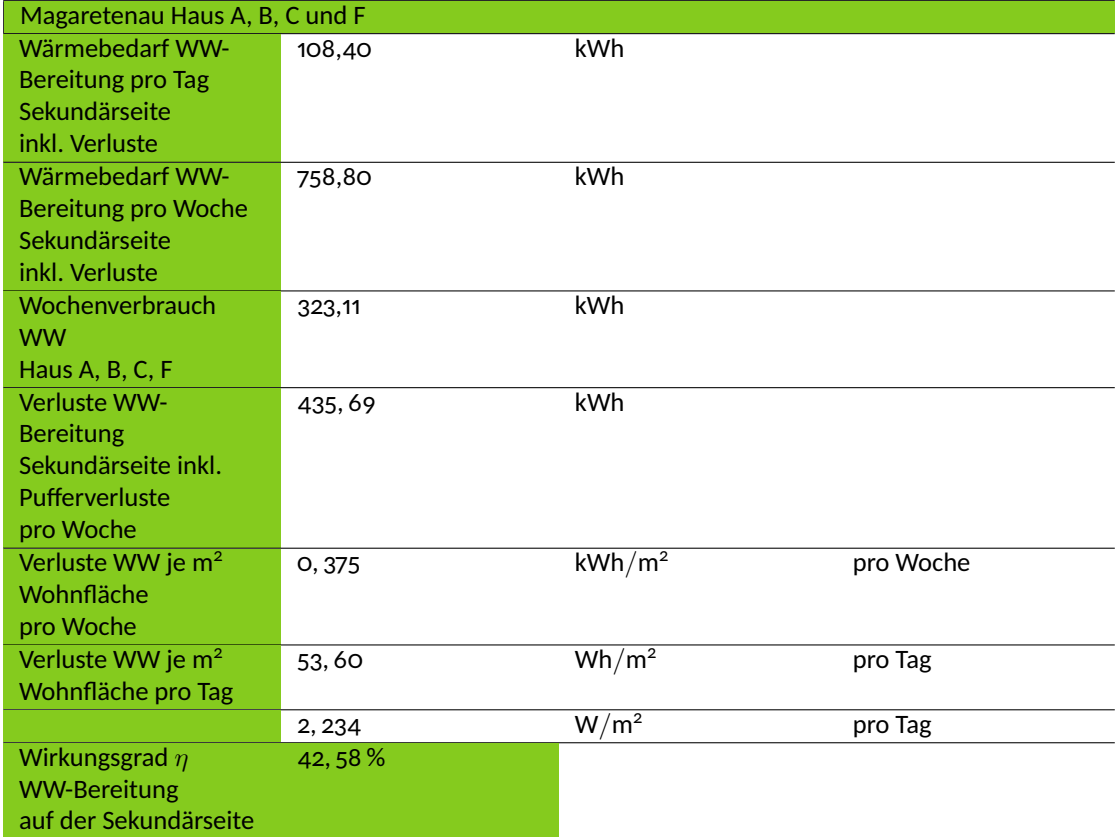

Tabelle 16.10: Datenerhebung Warmwasserbereitung Sekundärseite Maggie [\[198\]](#page-479-2)
<span id="page-432-0"></span>

| Referenzgebäude Luxgreen Climadesign |           |                |           |
|--------------------------------------|-----------|----------------|-----------|
| Jahresverbrauch WW                   |           | kWh            |           |
|                                      | 55843,00  |                |           |
| <b>Tagesverbrauch WW</b>             | 152, 99   | kWh            |           |
| Wochenverbrauch                      | 1070, 96  | kWh            |           |
| <b>WW</b>                            |           |                |           |
| WW Bedarf im Jahr                    | 373, 59   | m <sup>3</sup> |           |
| volumenspezifischer                  | 58,02     | $kWh/m^3$      |           |
| Wärmebedarf                          |           |                |           |
| Wärmebedarf pro Jahr                 | 21675, 69 | kWh            |           |
| <b>Verluste WW-</b>                  | 34167, 31 | kWh            |           |
| Bereitung pro Jahr                   |           |                |           |
| <b>Verluste WW-</b>                  | 657,06    | kWh            |           |
| Bereitung pro Woche                  |           |                |           |
| Verluste WW je m <sup>2</sup>        | 0,446     | $kWh/m^2$      | pro Woche |
| Wohnfläche                           |           |                |           |
| pro Woche                            |           |                |           |
| Verluste WW je m <sup>2</sup>        | 63,70     | $Wh/m^2$       | pro Tag   |
| Wohnfläche pro Tag                   |           |                |           |
|                                      | 2, 654    | $W/m^2$        | pro Tag   |
| Wirkungsgrad $\eta$ WW               | 38,82%    |                |           |
| <b>Bereitstellung</b>                |           |                |           |

Tabelle 16.11: Datenerhebung Warmwasserbereitung Referenzgebäude [\[198\]](#page-479-0)

Die Daten der Wärmemengen für die Warmwasserbereitung des Referenzgebäudes wurden anhand der Jahresabrechnungsdaten ermittelt und wurden von der Firma Luxgreen Climadesign zur Verfügung gestellt.

Wenn man nun die erhobenen Bedarfs- und Verbrauchsdaten gegenüberstellt ergibt sich im Forschungsgebäude auf der Sekundärseite der Anlagentechnik ein Wirkungsgrad für die Warmwasserbereitstellung von 42, 58 %. In dieser Betrachtung werden die Wärmeverluste für die Warmwassererzeugung auf der Primärseite nicht betrachtet, da diese im Forschungsgebäude aktuell aufgrund fehlender Wärmemengenzähler nicht genau zugeordnet werden können. Die nicht betrachteten Wärmeverluste auf der Primärseite würden den Wirkungsgrad im gesamten für die Warmwasserbereitstellung jedoch verringern.

Im Vergleich dazu ergibt sich für das Referenzgebäude mit zentraler Warmwassererzeugung ein geringerer Warmwasserbereitstellungswirkungsgrad von 38, 82 %. Die geringeren Verluste des Forschungsgebäudes zeigen sich auch bei den Wärmeverlusten bezogen auf die Wohnfläche. Die Häuser des Forschungsgebäudes besitzen mit 2, 234 W*/*m<sup>2</sup> ∗ d Wärmeverlusten um circa 16 % weniger Wärmeverluste als die 2, 654 W*/*m<sup>2</sup> ∗ d des Referenzgebäudes.

Es wird darauf hingewiesen, dass zwei der sechs Häuser des Forschungsgebäudes zum Zeitpunkt der Untersuchungen noch nicht abschließend saniert sind. Somit existieren ungedämmte Rohrleitungsstrecken im Wärmeverteilsystem. Die fehlende Zuordnung der Wärmeverluste auf der Primärseite des Forschungsgebäudes, aufgrund fehlender Wärmemengenzähler, führt zu weiteren Ungenauigkeiten in der Betrachtung. Für eine genaue Wärmeverlustbetrachtung muss die Betrachtung im vollkommen sanierten Zustand wiederholt werden. Der Vergleich hat jedoch gezeigt, dass der Wirkungsgrad der Warmwasserbereitung auf der Sekundärseite des Forschungsgebäudes mindestens so hoch ist, wie der eines konventionell gebauten Neubaus.

Letztendlich wird festgehalten, dass die von der OTH Regensburg entwickelte intelligente Appartementmodul Logik Regelung für eine bedarfsgeführte Warmwasserbereitung auf der Sekundärseite der Anlagentechnik, wie in Abschnitt [16.3.1](#page-421-0) dargelegt, als eine energieeinsparende Neuentwicklung erwies. Die Appartementmodul Logik Regelungen können auch in Zukunft im Forschungsgebäude zur Effizienzsteigerung der Warmwasserbereitung beitragen und Wärmeverluste gegenüber einer herkömmlichen Versorgungsweise durch Dauerzirkulation reduzieren.

### **17 Zusammenfassung und Ausblick**

In der Rückschau lassen sich zunächst einige Faktoren benennen, die für einen erfolgreichen Projektablauf wichtig sind:

- Für die Umsetzung an einem Demonstrationsgebäude war es entscheidend, dass die Baugenossenschaft Margaretenau als Konsortialpartner am Projekt beteiligt war. Die Bereitschaft, sich auf Forschungsfragen einzulassen und mit Weitblick die damit verbundenen Komplikationen mitzutragen, war unerlässliche Voraussetzung für den Projektabschluss.
- Die vertrauensvolle und mit Blick auf die Zielsetzung konsequente Zusammenarbeit mit Partnern und Unterauftragnehmern war der Schlüssel, um forschungsbedingte Unwägbarkeiten und nicht zuletzt die Schwierigkeiten, die sich aus der Corona-Pandemie 2020 bis 2022 ergaben, zu meistern.
- Die Sozialstudie und die damit verknüpfte partizipative Planung der Sanierung und die Einbindung der Bewohner:innen erwies sich als Schlüssel zur Akzeptanz und aktiven Unterstützung der Maßnahmen.
- Das von Beginn an interdisziplinär aufgestellte Projekt-Team war vorteilhaft, um später auftretende Probleme in der realen Umsetzung kollegial und gemeinschaftlich zu lösen.

Technologisch lassen sich als wichtigste Ergebnisse aus MAGGIE festhalten:

- Während das neuartige Dämmputzsystem mit Mikrohohlglaskugeln eine hohe Effizienz, verbunden mit weiteren bauphysikalischen Vorteilen, und eine sehr gute Anwendbarkeit im Bestandsbereich aufweist, ist eine Nutzung als solaraktives Material nur durch eine zusätzliche, aktuell noch unwirtschaftliche, Strukturierung mit lichtleitenden Elementen möglich. Diese hat sich als wirksam erwiesen, sowohl im Laborprüfstand als auch in den ersten Messungen an den Testfeldern am Demonstrator. Ganzjahressimulationen weisen eine deutliche Reduktion der Wärmeverluste von bis zu 15 % aus.
- Die Nutzung von reflektierenden Hohlraum-Multilayer-Dämmplatten als Alternative zum

homogenen Dämmaufbau hat Vorteile hinsichtlich des Materialeinsatzes (graue Energie), kann aber die Dämmwirkung des reinen Dämmputzes (bei gleicher Dicke des Dämmaufbaus) nicht übertreffen. Hier sind noch weitere Messungen am Testfeld des Demonstrators und weitere Forschungen nötig, um von der Machbarkeitsstudie zu wirtschaftlich interessanten Lösungen zu kommen.

- Der Einsatz von infrarotreflektierenden Innenfarben kann zu Energieeinsparungen bei gleicher thermischer Behaglichkeit führen. Weitergehende nutzungsspezifische Untersuchungen am Bestand scheitern aktuell an der Nutzerakzeptanz aufgrund des grauen Erscheinungsbildes, das auch keine eigene Farbwahl zulässt. Hinsichtlich Schimmelpilzbildung wurden in Versuchsaufbauten keine wesentlichen Unterschiede zwischen Varianten des Mikrohohlglaskugelputzes als dünner Innendämmputz und infrarotreflektierenden Innenfarben festgestellt.
- Das gekoppelte System aus Blockheizkraftwerk, Wärmepumpe, Photovoltaik und Gaskessel ist für die effizientere Sektorenkopplung und Entlastung des elektrischen Netzes empfehlenswert. Es kann zur signifikanten Einsparung von Kosten, vor allem aber auch von CO<sub>2</sub>-Emissionen eingesetzt werden.
- Eine enge Zusammenarbeit zwischen Forschung und Planungs- sowie Installationsfirmen ist für den Erfolg solcher komplexen Systeme unabdingbar. Plakativ gesagt, können auch erstklassige Maschinen bei zweitklassiger Planung und/oder Ausführung drittklassige Ergebnisse liefern. Gerade bei einer intelligenten Betriebsführung sind Fehler in der Montage und beim Anschluss von Sensoren beispielsweise Gründe für ein unerwünschtes Systemverhalten.
- Die KI-gestützte Steuerung hat sich in der Simulation mit einem digitalen Modell (digitaler Zwilling) des realen Heizungsssystems als sehr effektiv erwiesen und kann selbst bei einem wärmeschutztechnisch ertüchtigten Gebäude die Emissionseinsparungen eines rein wärmegeführten Betriebs verdoppeln. Im Projekt konnten wichtige Erfahrungen in der Simulation komplexer Energieversorgungssysteme zur Validierung der KI-Steuerung gewonnen werden. Unter anderem haben sich marktübliche kommerzielle Softwarelösungen ohne eigene Programmierung und Anpassung hier als ungeeignet erwiesen.
- Die KI-Steuerung wurde im Gebäude implementiert. Verzögerungen wegen COVID-19 während der Umbauphase und bei der Lieferung der Komponenten haben den Einsatz der KI-gestützten Steuerung und Optimierung am realen Demonstrationsgebäude bisher verhindert. Aktuell wird die KI aus laufenden Monitoring-Daten maschinell angelernt.
- Das Planungstool und das Optimierungs- und Steuerungstool wurden planungsgemäß entwickelt und als Open Source über Github zur Verfügung gestellt.

Im Nachgang können viele Fragestellungen in Folgeprojekten und/oder im Rahmen von Projektund Abschlussarbeiten weiter wissenschaftlich untersucht werden. Das komplexe Systemverhalten modelltheoretisch besser zu verstehen ist nicht nur von akademischen Interesse, sondern es ermöglicht auch die passgenaue Übertragung der Lösungen auf andere Gebäude oder Quartiere mit anderen Randbedingungen.

Zur Rezeption des Projekts in der Öffentlichkeit ist anzumerken, dass sich sowohl die beteiligten Hochschulen und Unternehmen als auch die Stadt Regensburg bei vielen Innovationsprojekten im Quartiersbereich mit Blick auf den Weg zur "Smart City" auch am Projekt MAGGIE orientieren. Seit der initialen Netzwerk- und Infoveranstaltung "Zero Emission City", die am 9. Februar 2019 zur öffentlichen Vorstellung von MAGGIE an der OTH Regensburg stattfand [\[199\]](#page-479-1) wurde das Projekt immer wieder als Modell der kommunalen Energiewende im Quartier genannt.

Die Ergebnisse aus dem Projekt MAGGIE fanden auch überregional großes Interesse bei den Fachvertreter:innen. Das Projekt wurde auf verschiedenen Veranstaltungen vorgestellt, u.a. bei den Berliner Energietagen am 22. April 2021, auf dem 10. Bayerischen Innovationskongress in Regensburg am 14. Juli 2021 sowie beim 3. Kongress Energiewendebauen in Wuppertal am 9. Juni 2022. Zahlreiche Berichte in der Fachpresse sind erschienen [200-[203\]](#page-479-3).

Die Jury des Bundespreises "Umwelt und Bauen", der vom Bundesumweltamt verliehen wird, würdigte die Sanierung des Demonstrationsgebäudes 2021 mit einem Anerkennungspreis in der Kategorie "Klimagerechte Sanierung". [\[204\]](#page-479-4) Zuletzt wurde die architektonische Umsetzung in MAGGIE durch den *Deutschen Bauherrenpreis 2022* ausgezeichnet, wobei besonders "die Einbeziehung der Bewohnerinnen und Bewohner in den Umbauprozess als auch der Aspekt, dass die heimatliche Struktur des Wohnkomplexes belassen und gestärkt wurde" als wichtige Faktoren für den Erfolg des Projektes hervorgehoben wurden. MAGGIE zeigt nach Ansicht der Jury "beispielhaft, wie Eingriffe dieser Art nicht nur baulich, sondern auch sozial gelingen können". [\[205\]](#page-479-5)

Viele der bei MAGGIE verfolgten Ziele und Ideen sind visionär und verlangten Mut für die Umsetzung, insbesondere bei der Baugenossenschaft Margaretenau. Für diesen Mut und die Aufgeschlossenheit für neue Ideen möchte ich mich bei allen Projektbeteiligten an dieser Stelle herzlich bedanken.

Auch wenn noch viele Punkte im Detail weiter verfolgt werden müssen, eine Langzeit-Untersuchung der KI-basierten Energiesystemsteuerung und eine weitere Betriebsoptimierung spannende Aufgaben für die Zukunft sind, so konnten im Projekt MAGGIE doch viele neue wichtige Erkenntnisse gewonnen werden und die prinzipielle Machbarkeit am realen Objekt gezeigt werden.

#### **Dank**

An dieser Stelle sei allen am Projekt Beteiligten ganz herzlich gedankt.

In der Forschung, Planung und Umsetzung:

Claus Albers, Christin Andratschke, Laura Cerullo, Belal Dawoud, Susan Draeger, Sylvia Fehrmann, Ludwig Friedl, Peter Gebhardt, Thorsten Gerdes, Matthias Giebisch, Philipp Graf, Peter Grießhammer, Katharina Haas, Sonja Haug, Dominik Helling, Christian Kirchberger, Siegmund Knauer, Lena Kominis, Walter Krenkel, Wolfgang Kugler, Dietmar Kurapkat, Christian Lang, Elmar Lang, Jan Lepinski, Maximilian Lintl, Sebastian Malz, Olga Mandrikova, Armin Mayr, Johannes Melzl, David Michlbauer, Thomas Mühlberger, Klaus Nagl, Michael Preis, Christian Rechenauer, Michael Riederer, Tobias Saller, Friedbert Scharfe, Agnes Schiele, Stefan Schmaderer, Andreas Schnabl, Michael Schwarzmeier, Michael Stadler, Marcus Stangl, Peter Steininger, André Stelzl, Michael Sterner, Oliver Stier, Johannes Stierstorfer, Tamara Szecsey, Lovis Toutouly, Matthias Trauner, Miriam Vetter, Michael Vezonik, Johannes Walbrunn, Karsten Weber, Simon Weich, Felix Wellnitz, Paul Wimmer, Christian Winterhalter, Lukas Zielbauer

In der Verwaltung:

Karina Amann, Barbara Bauernfeind, Christian Broser, Susanne Deisböck, Johann Fischer, Michael Hitzek, Ludwig Langwieder, Ingrid May, Tobias Meinlschmidt, Gina Naundorf, Rudolf Pfaffel, Sabine Scheuerer, Melanie Schmidt, Utto Spielbauer, Katrin Stockner

Beim Projektträger PtJ Jülich:

Lilli Fatjanov, Doris Laase, Alexander Otten, Katja Rieß, Gabriele Wende

In der Projektkoordination:

Michael Riederer, Sebastian Malz, Katharina Haas

Im Projektleitungsteam:

Belal Dawoud, Christian Rechenauer

Wir danken dem Regensburg Center for Energy and Resources (RCER) der OTH Regensburg für die finanzielle Förderung dieses Ergebnisberichts.

*Oliver Steffens (Projektleitung)*

# **Abbildungsverzeichnis**

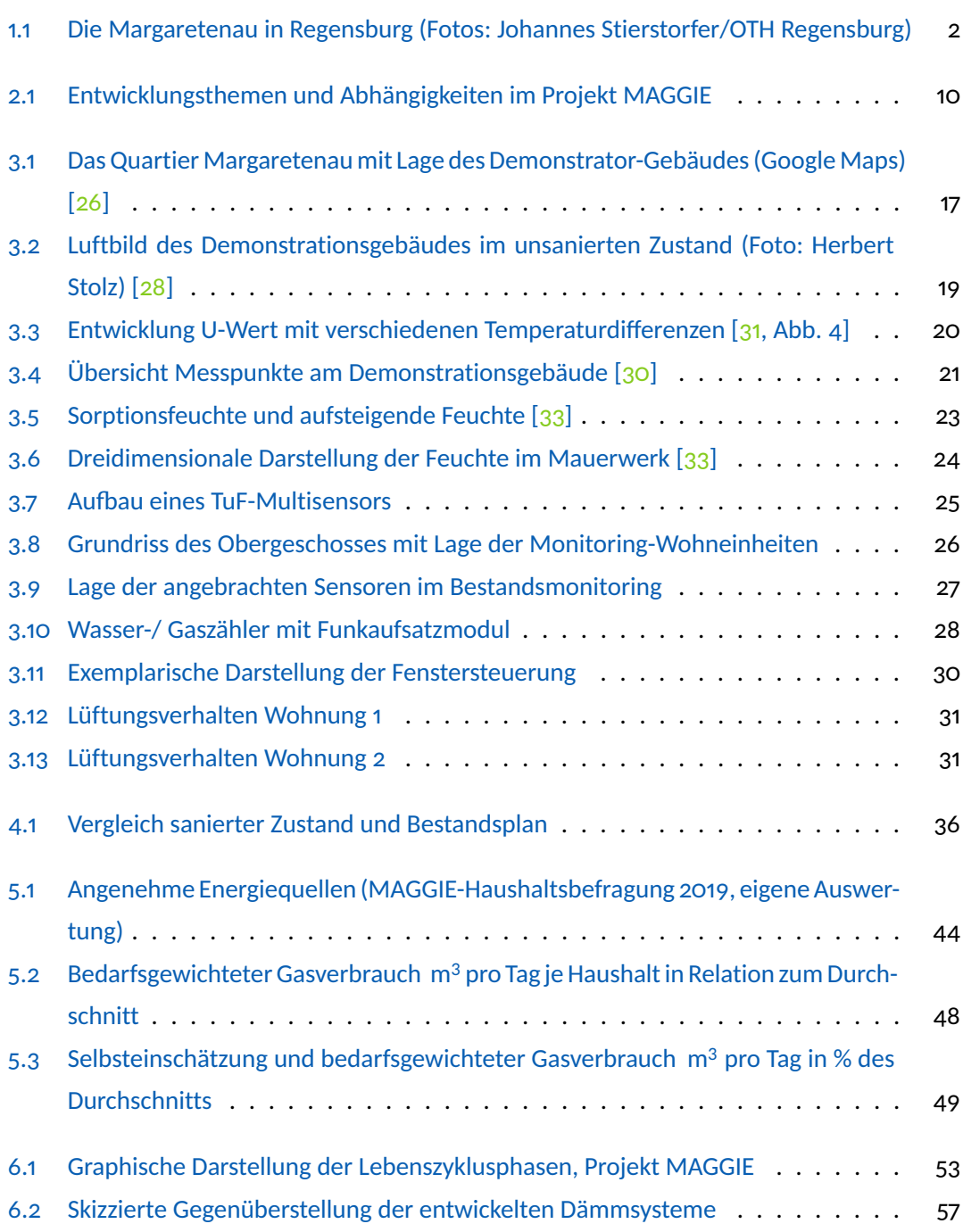

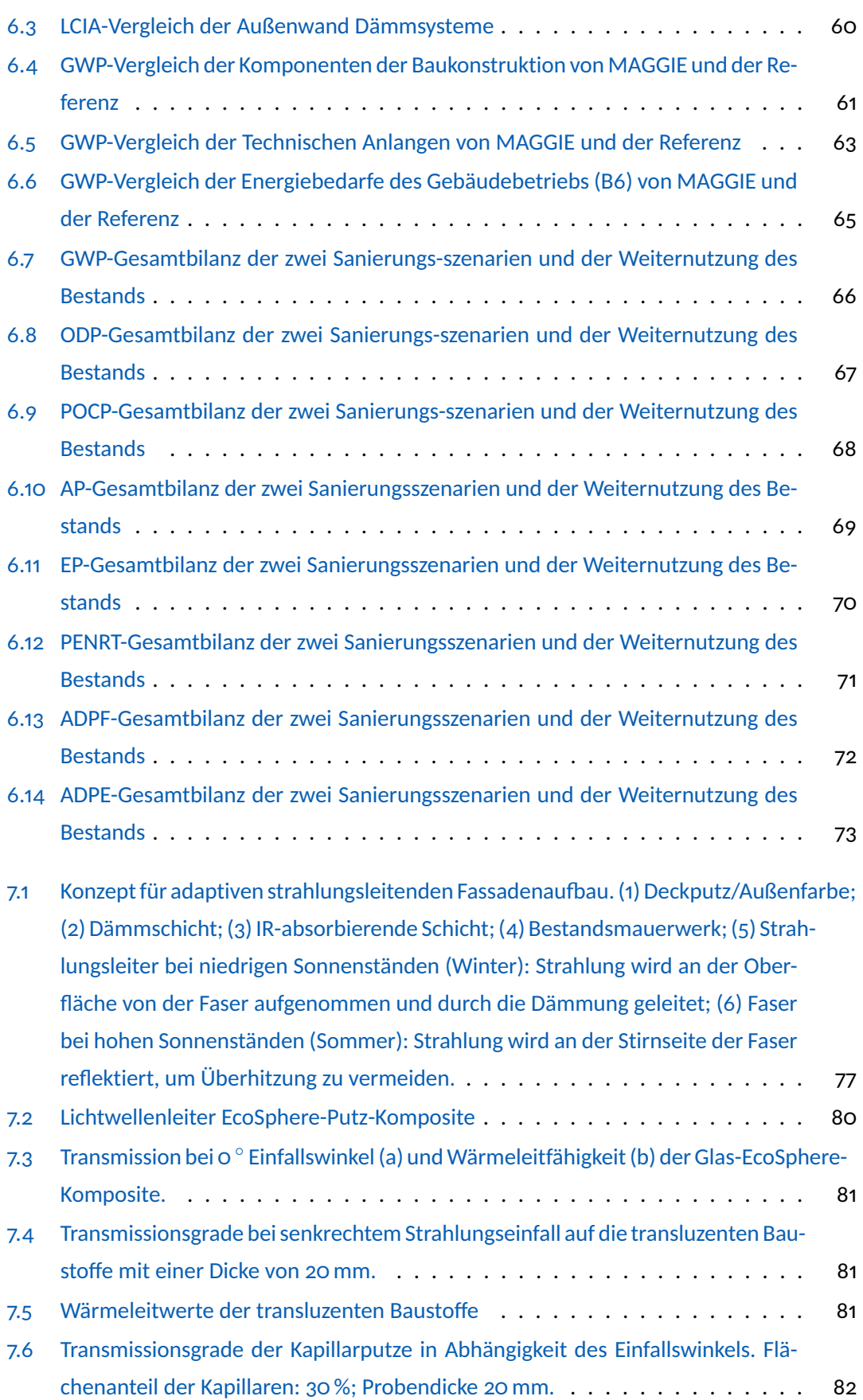

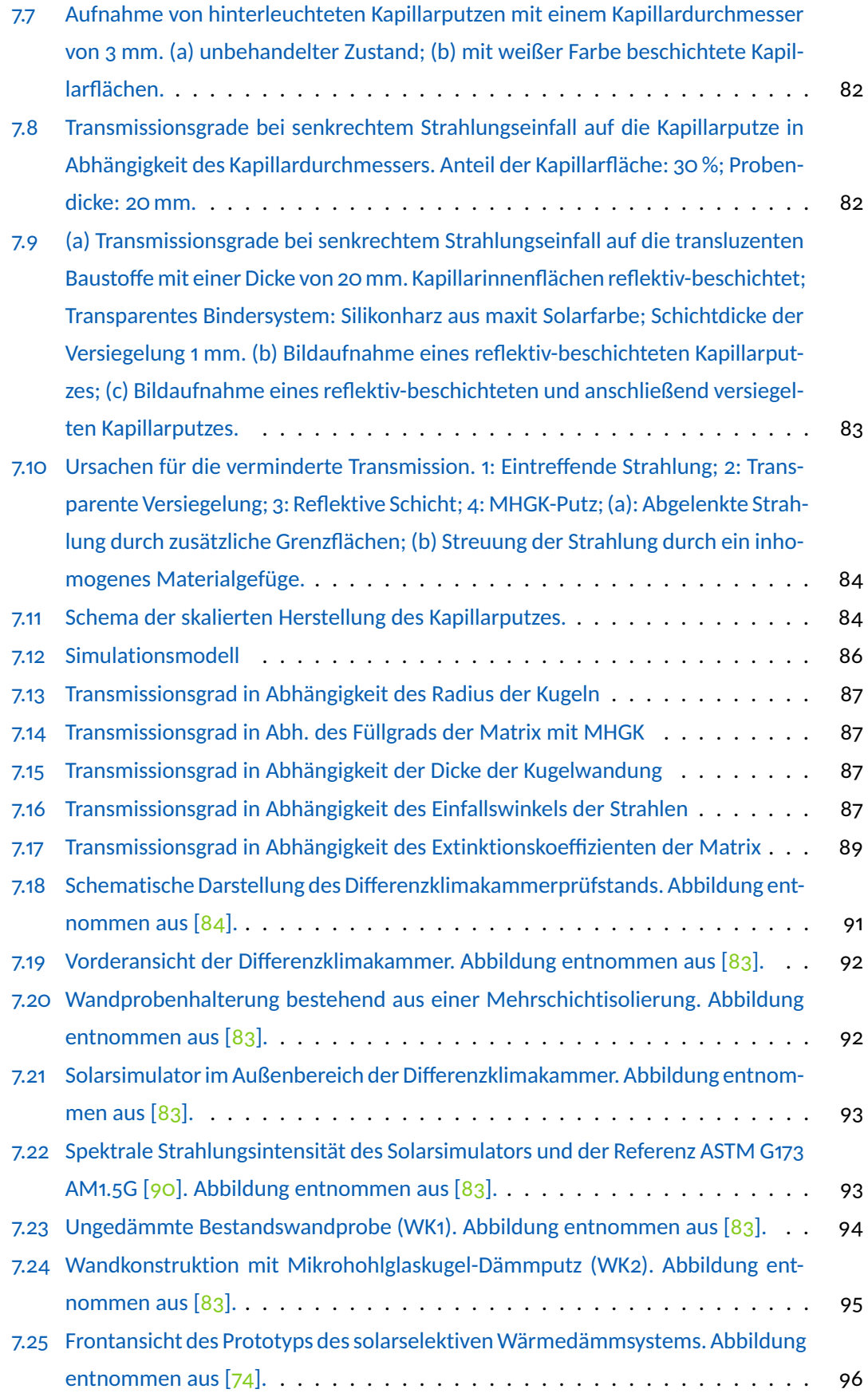

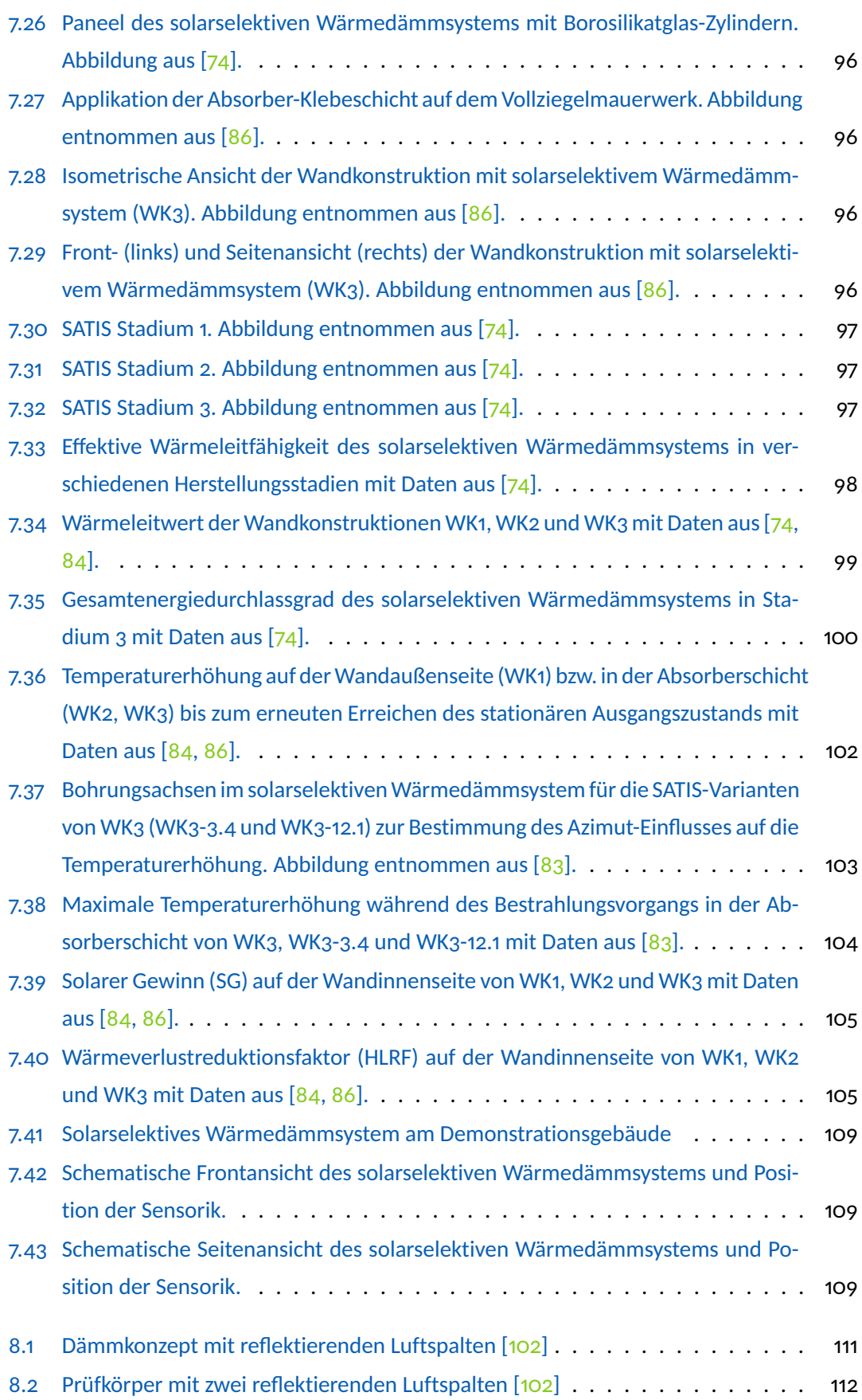

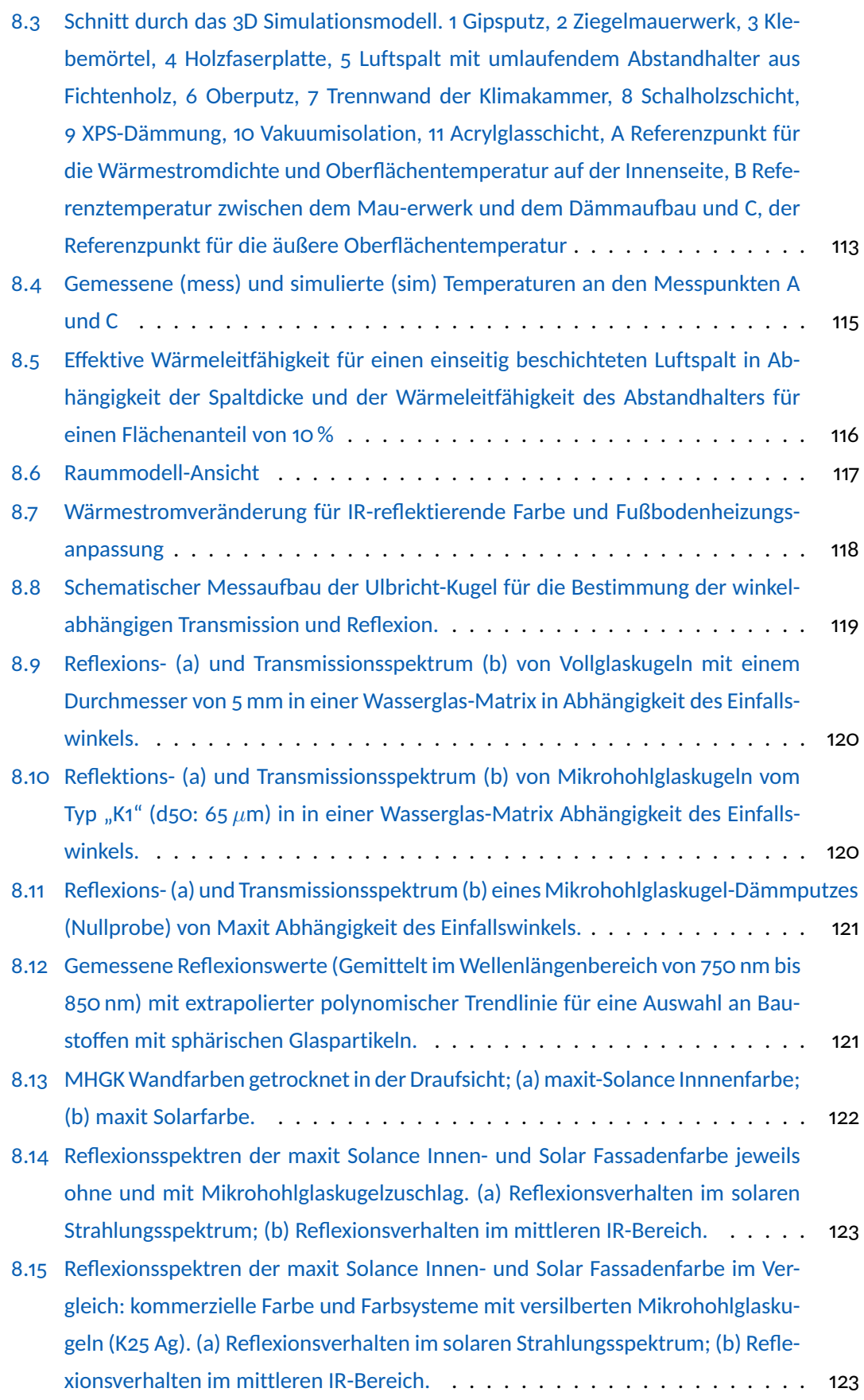

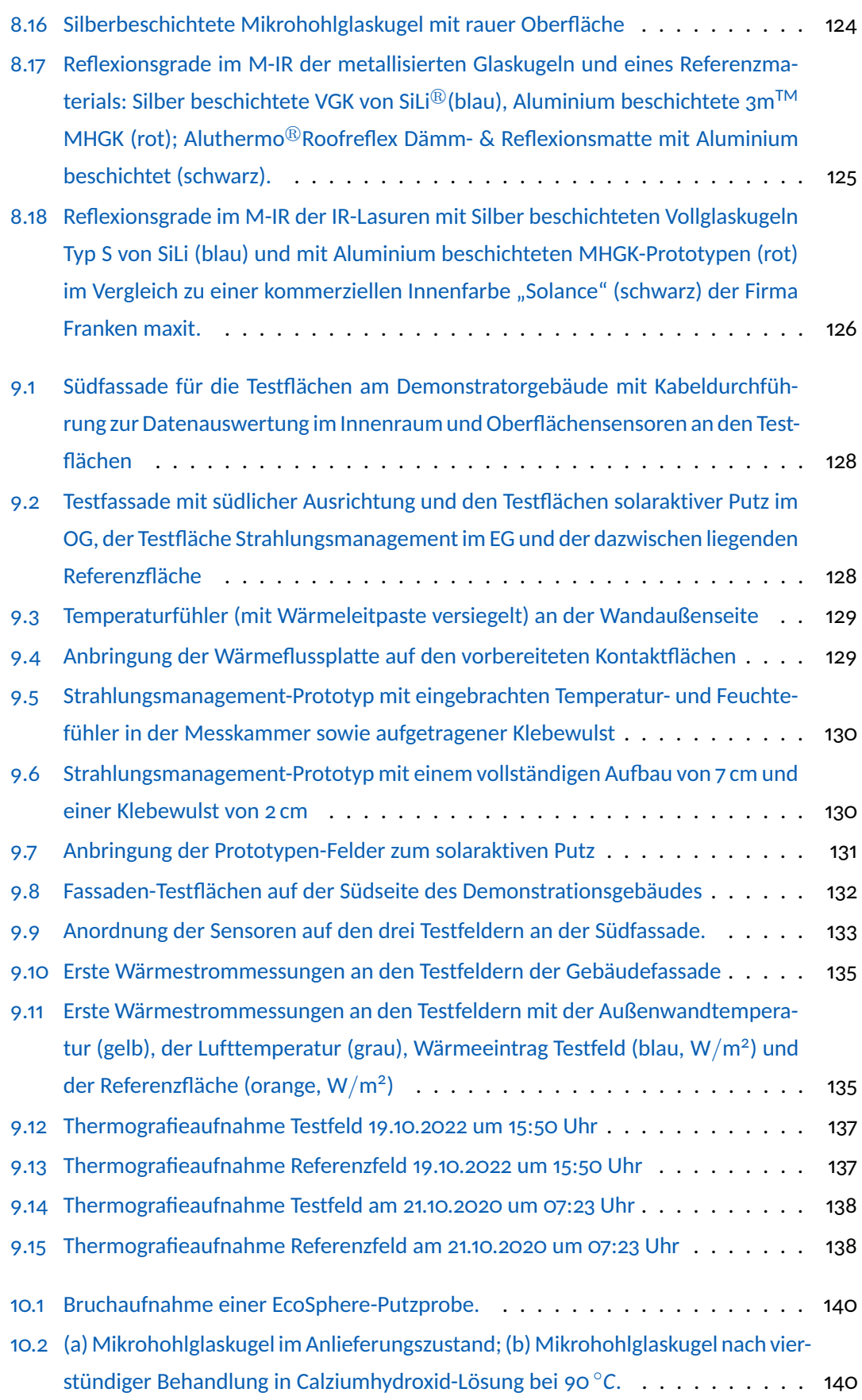

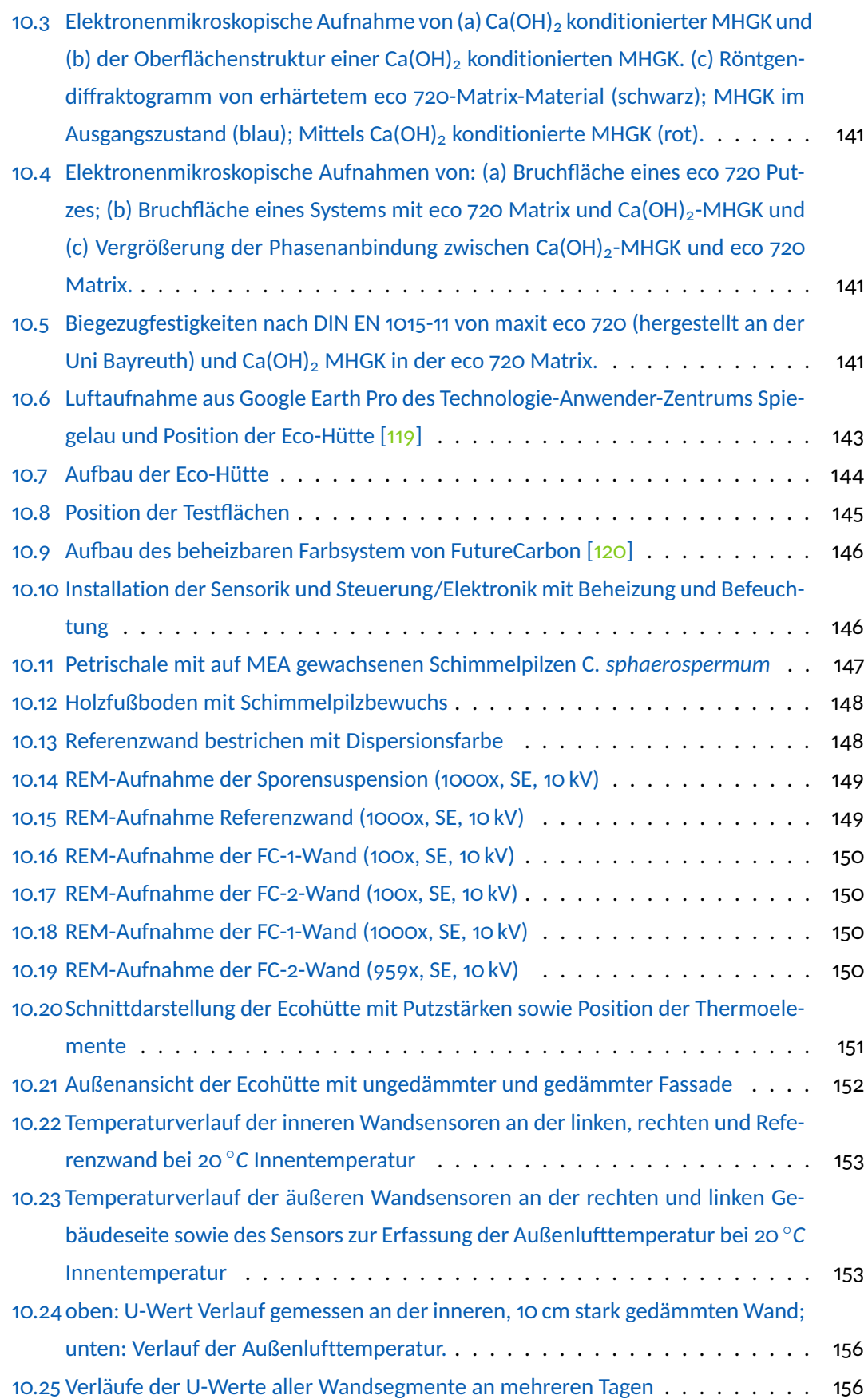

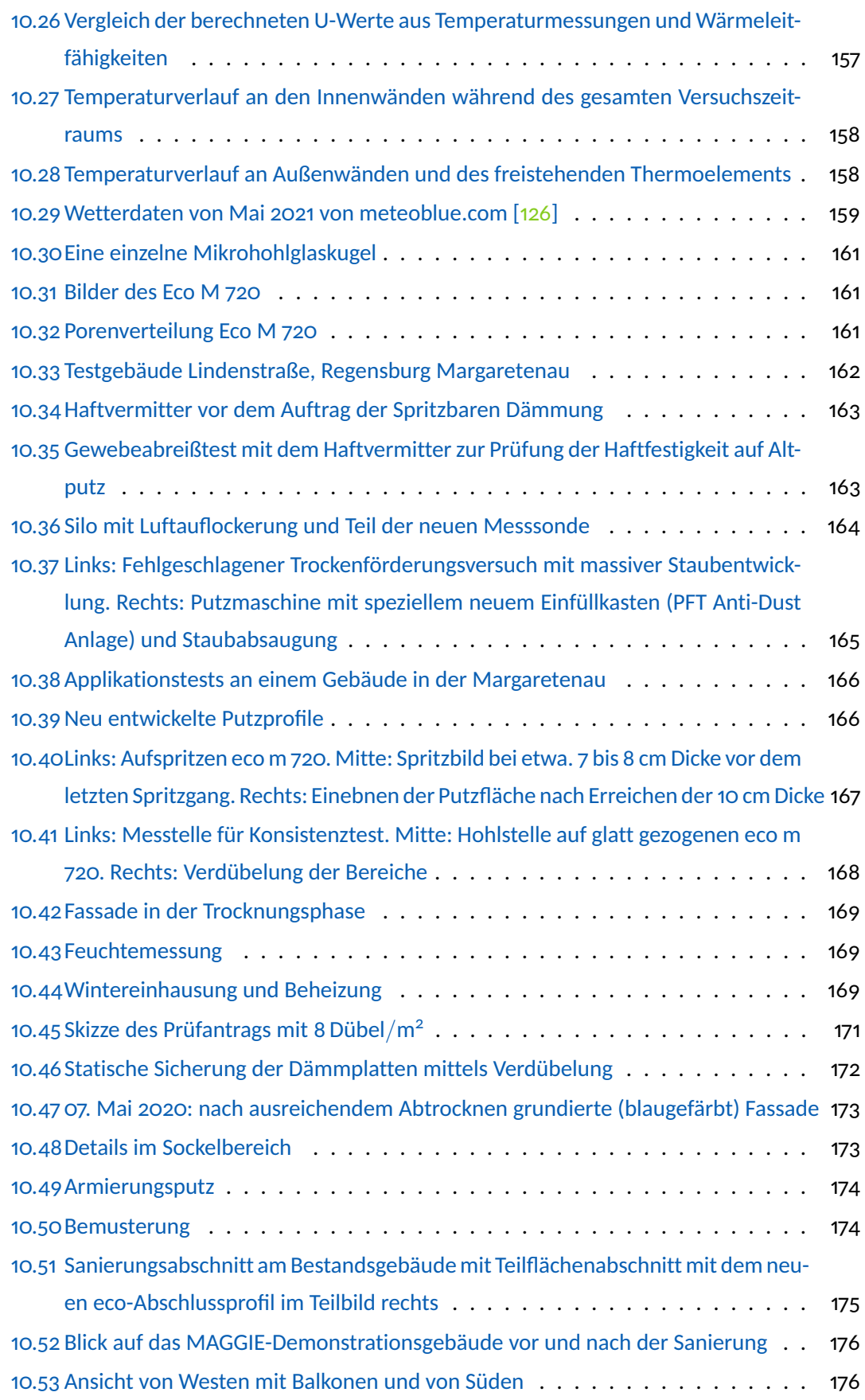

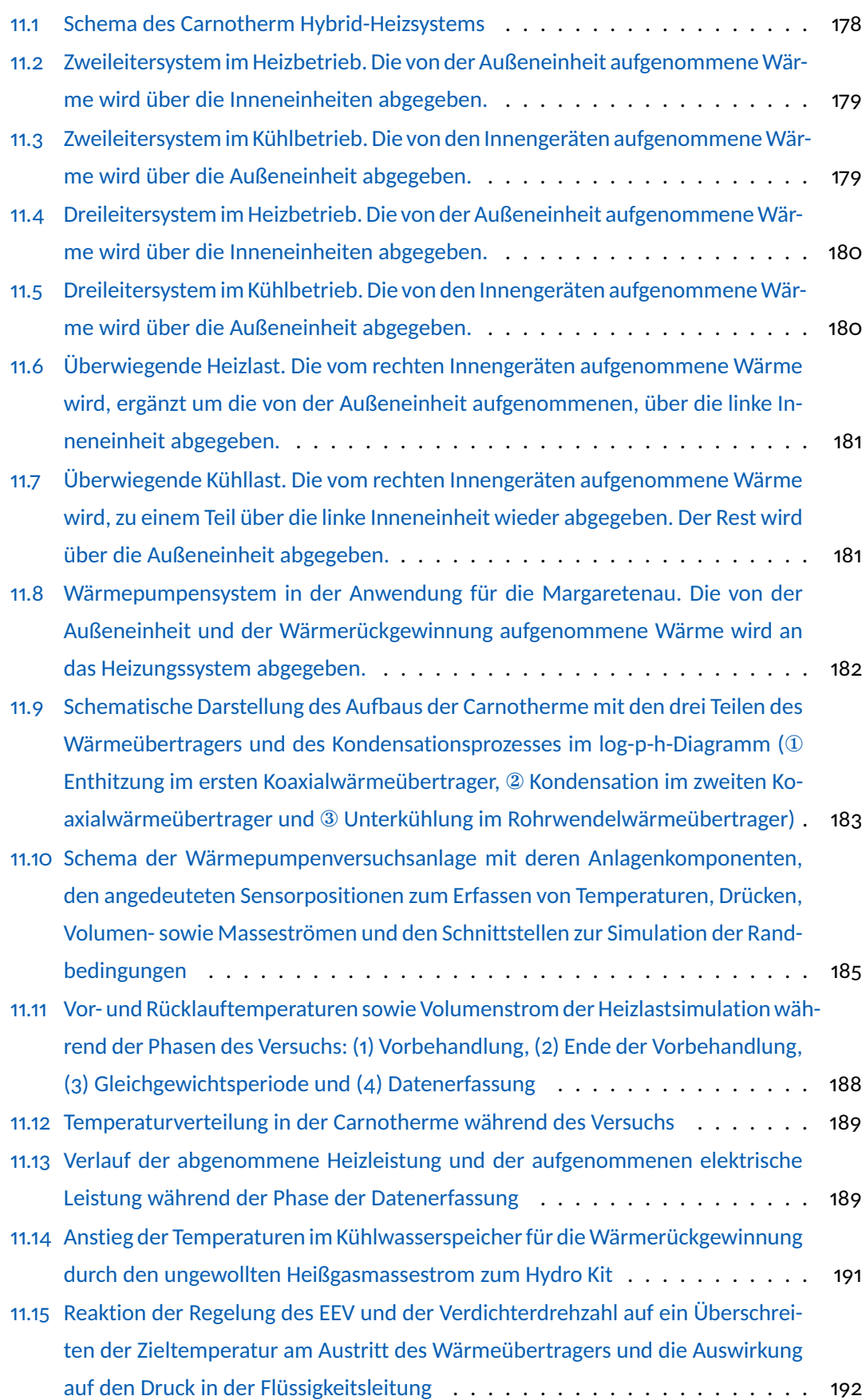

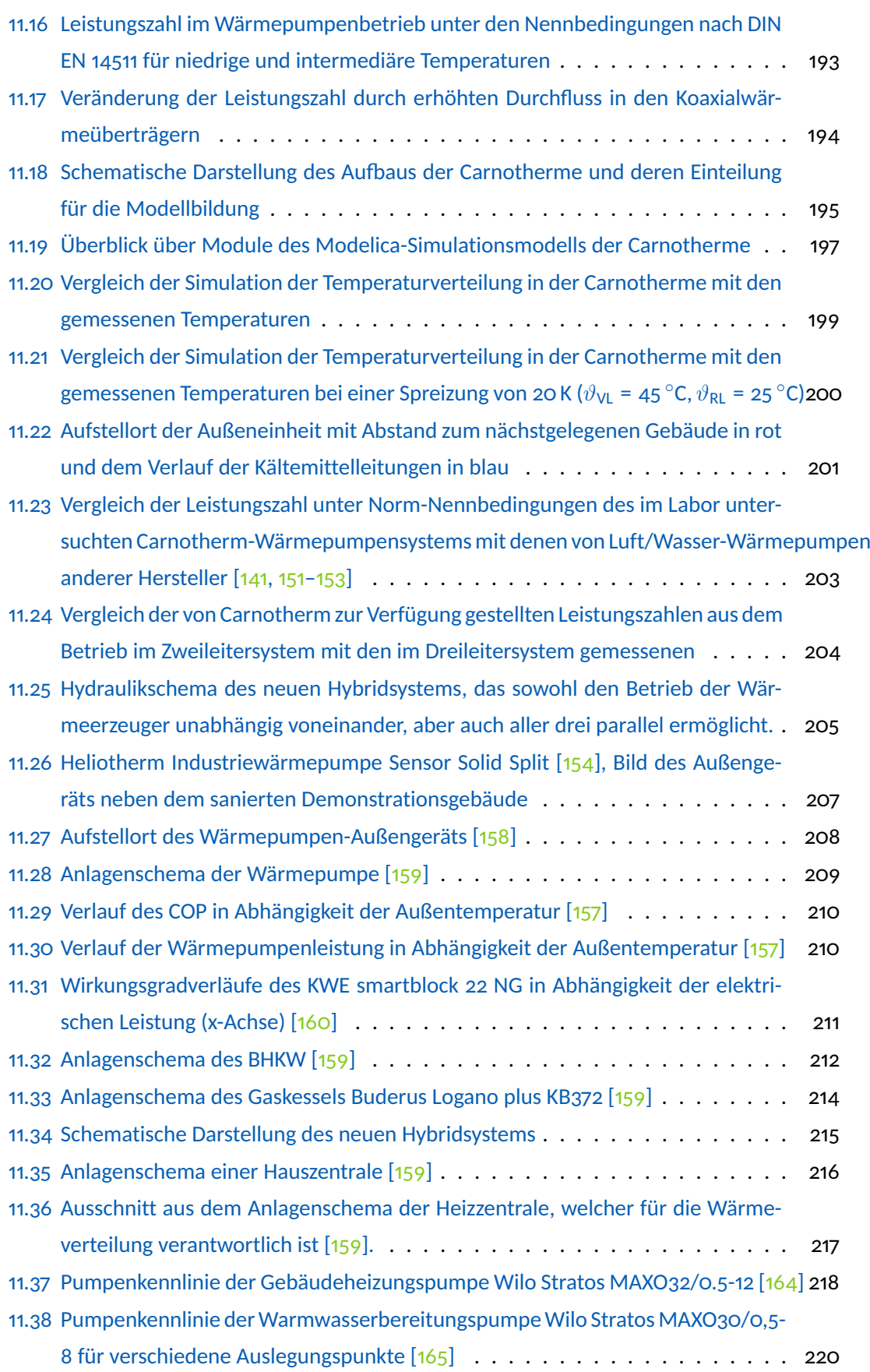

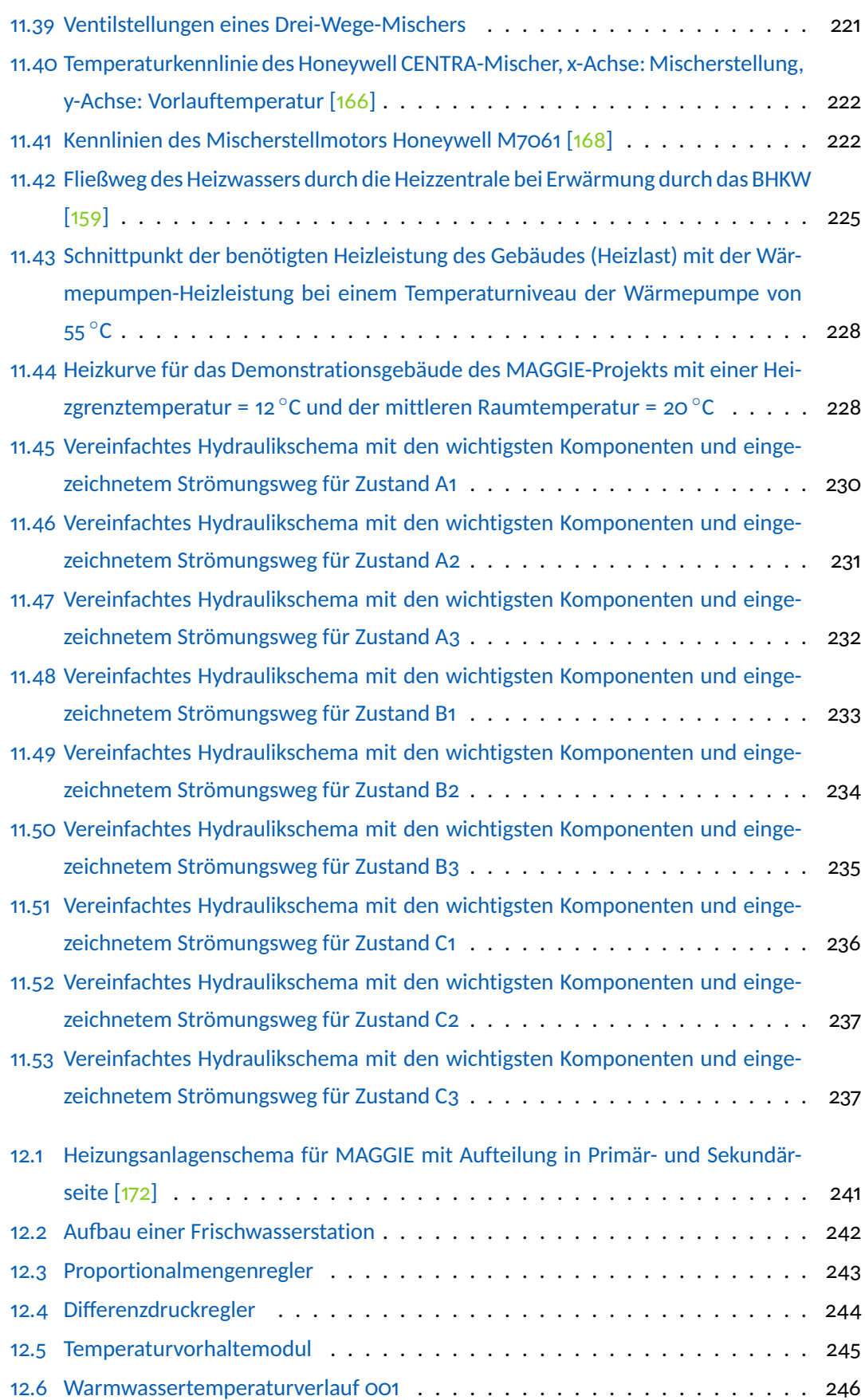

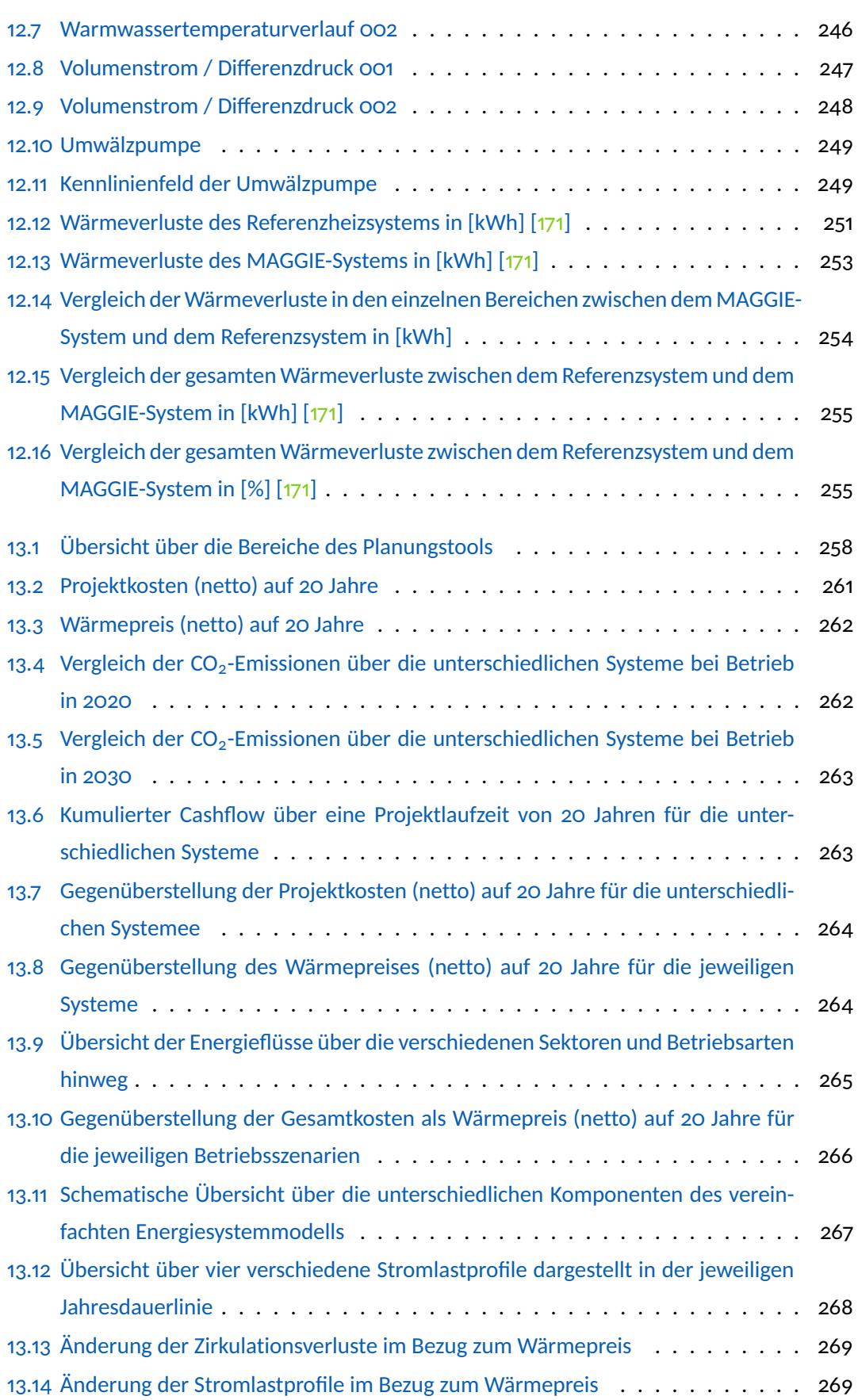

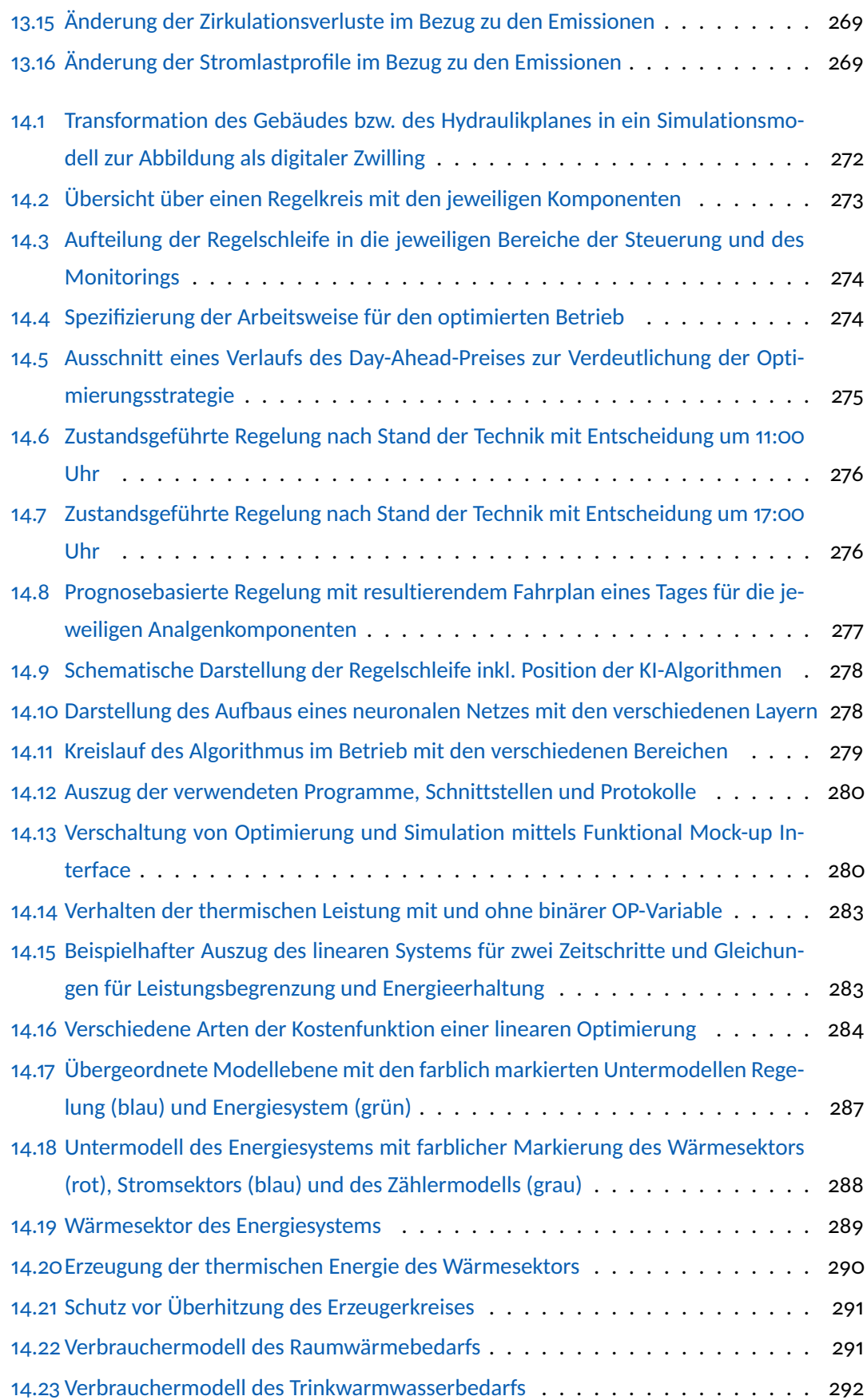

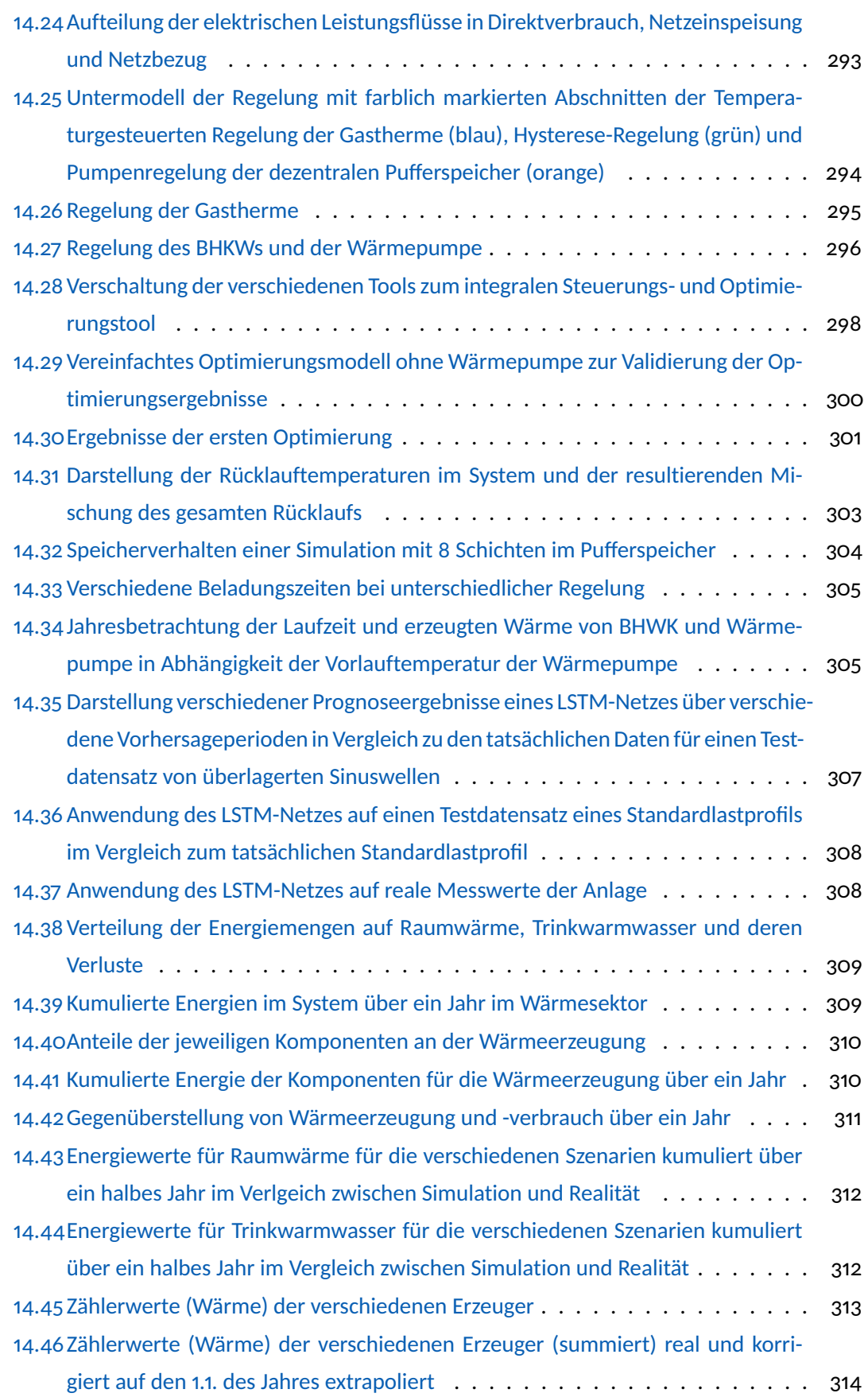

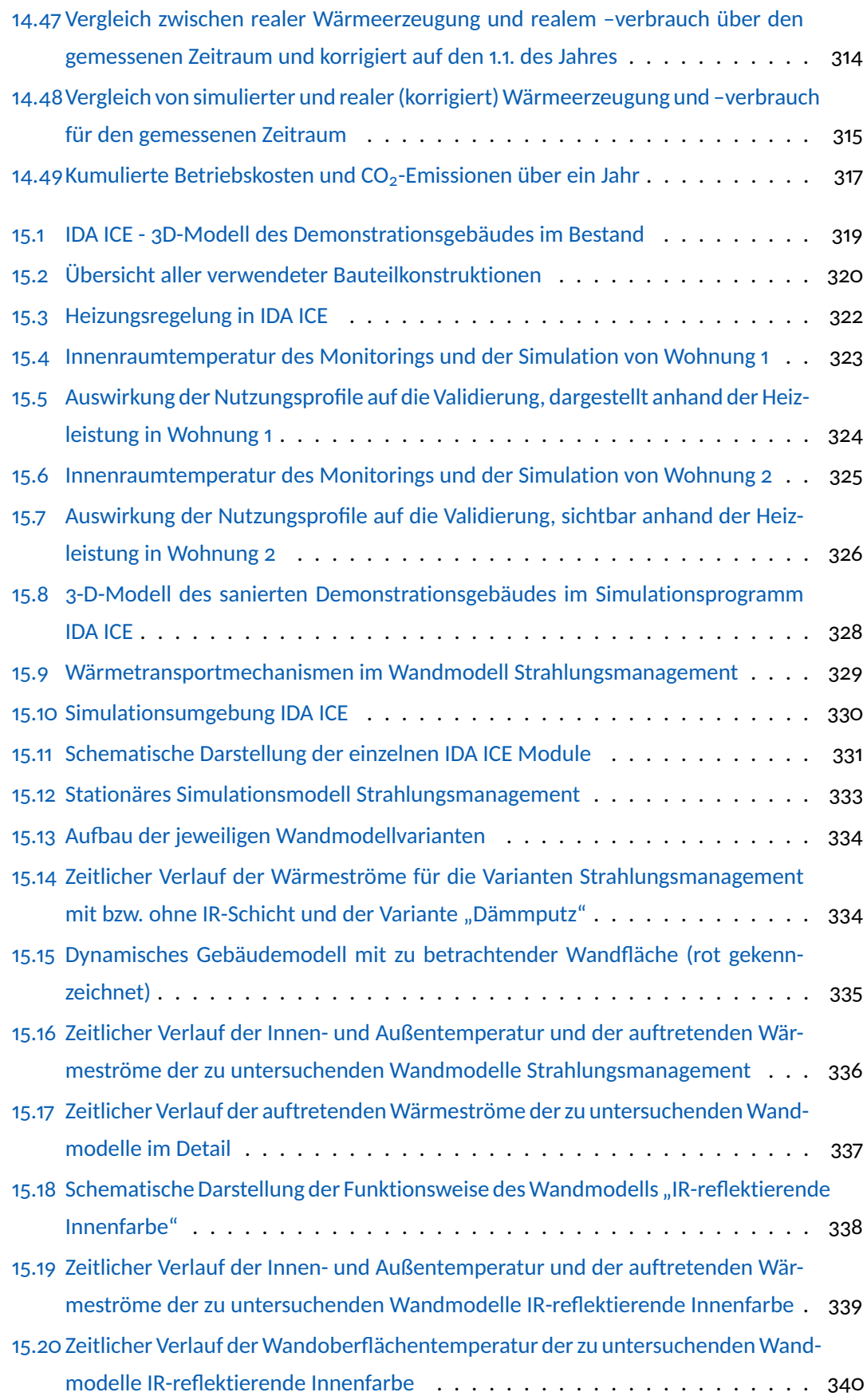

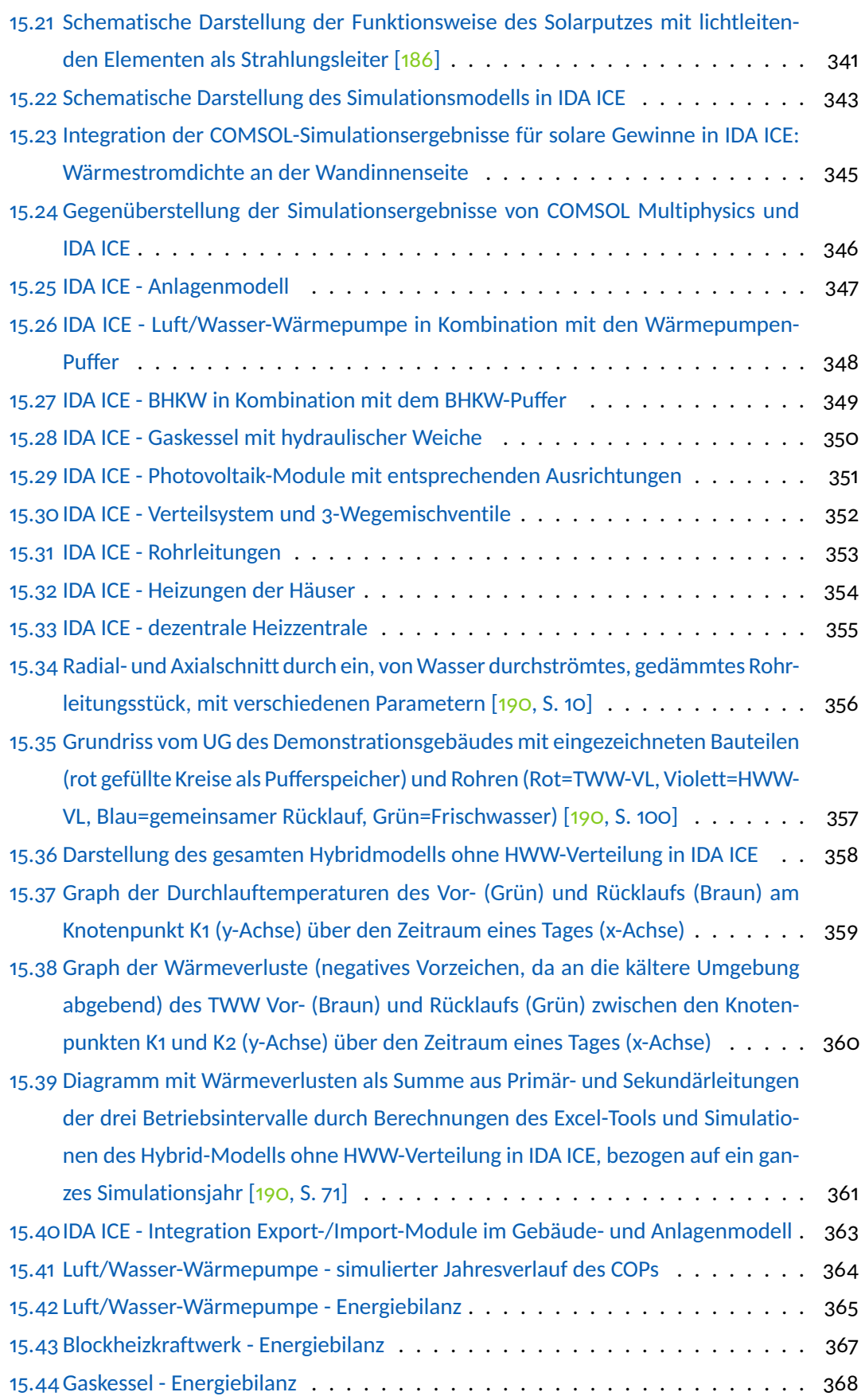

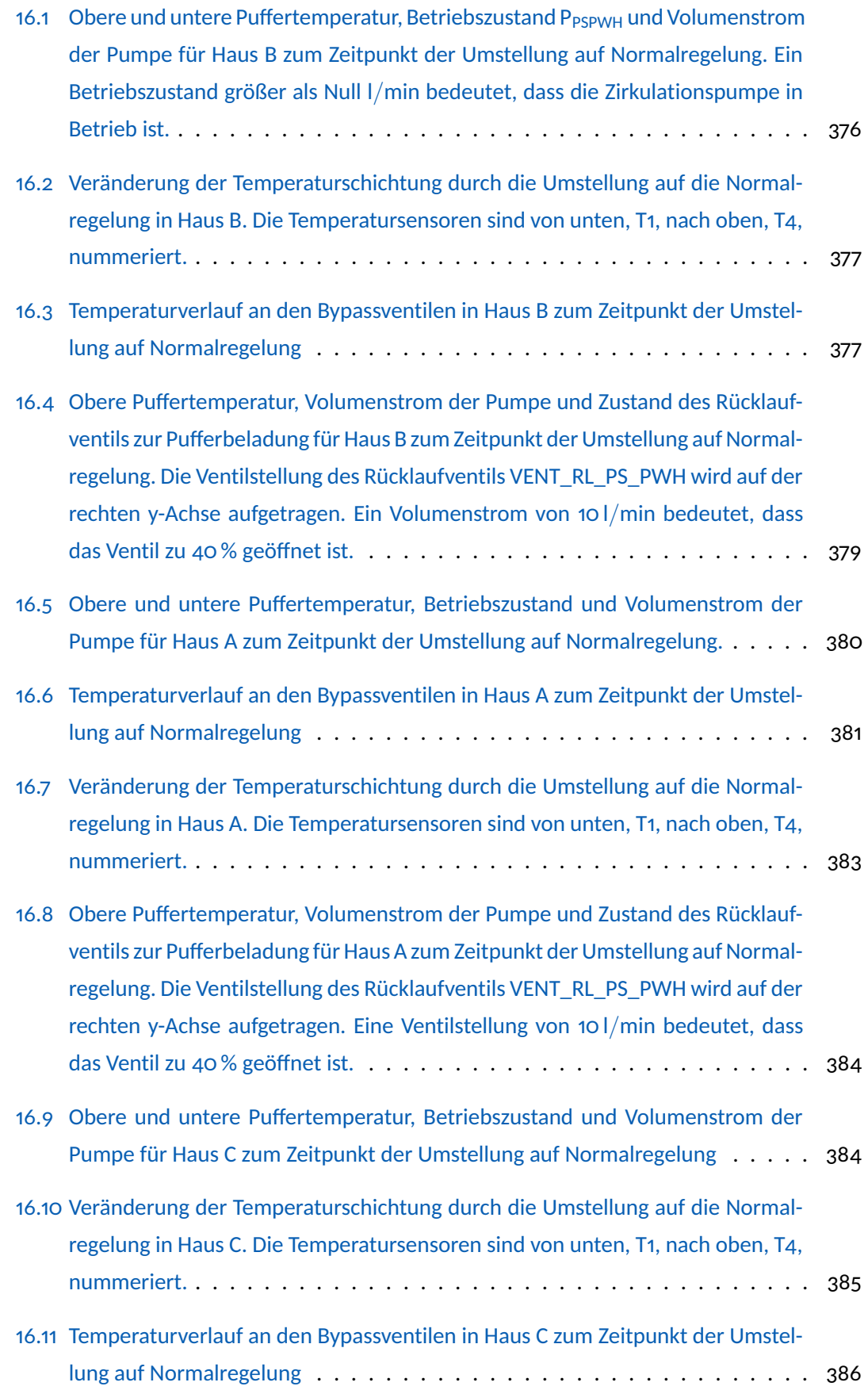

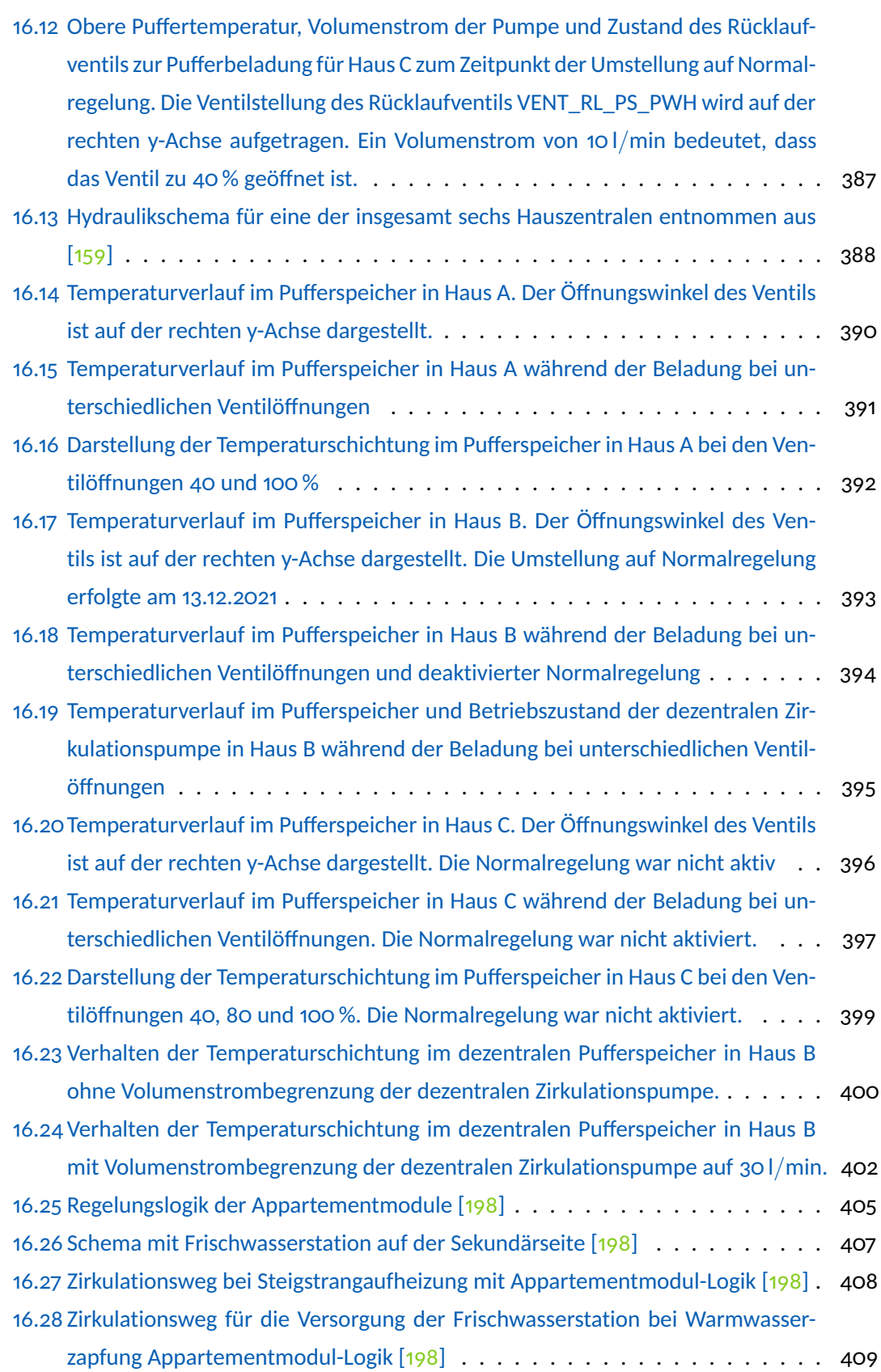

## **Tabellenverzeichnis**

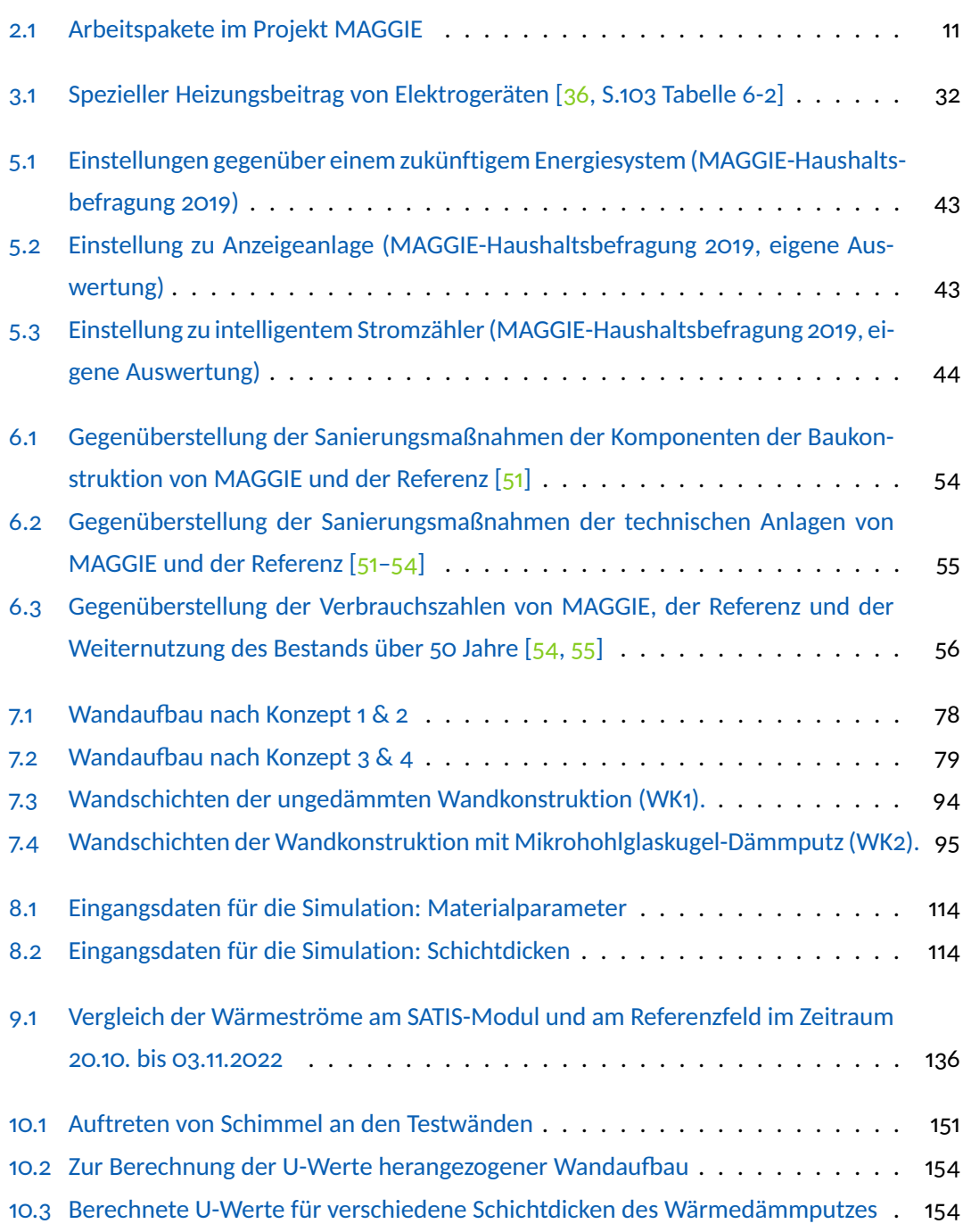

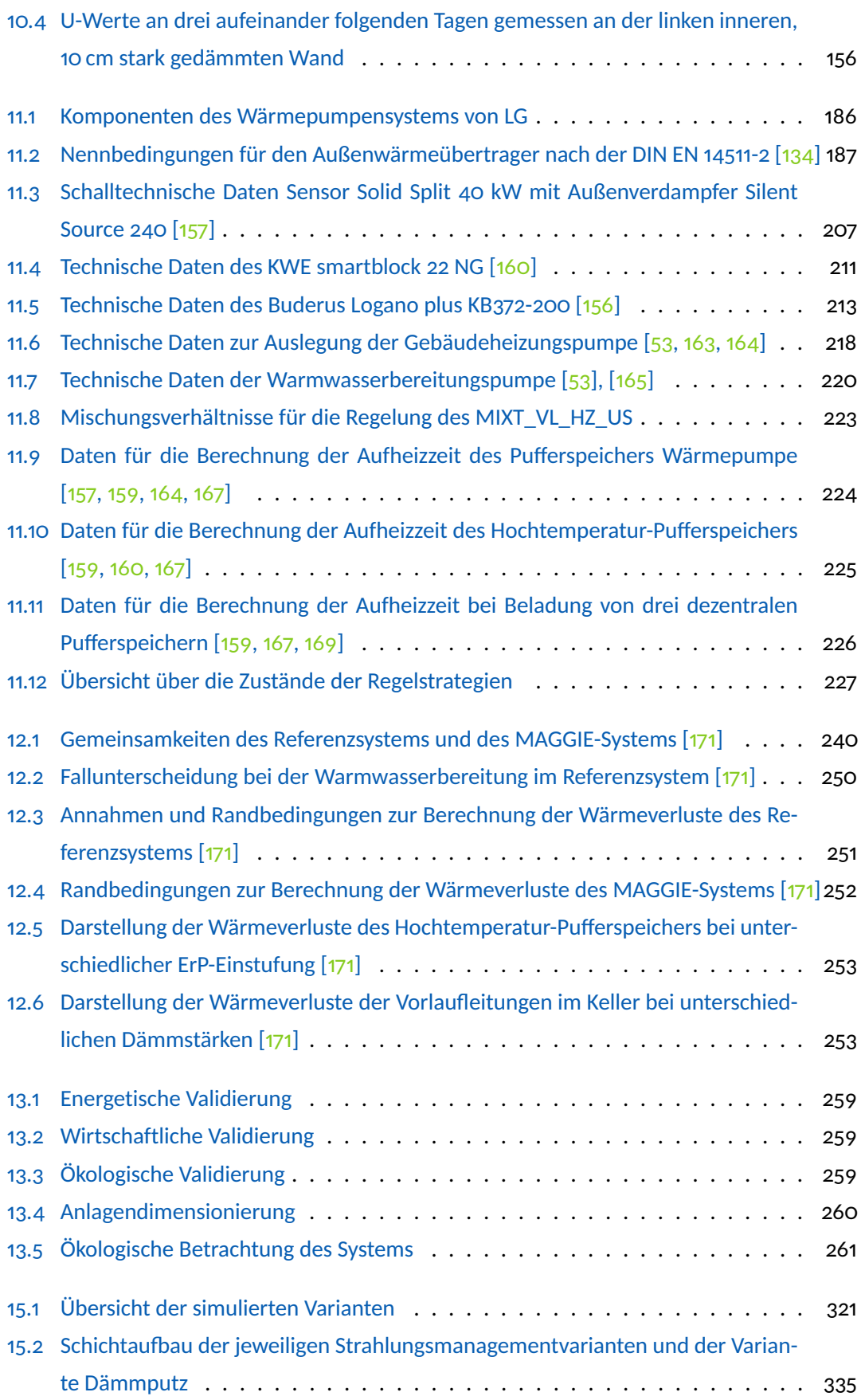

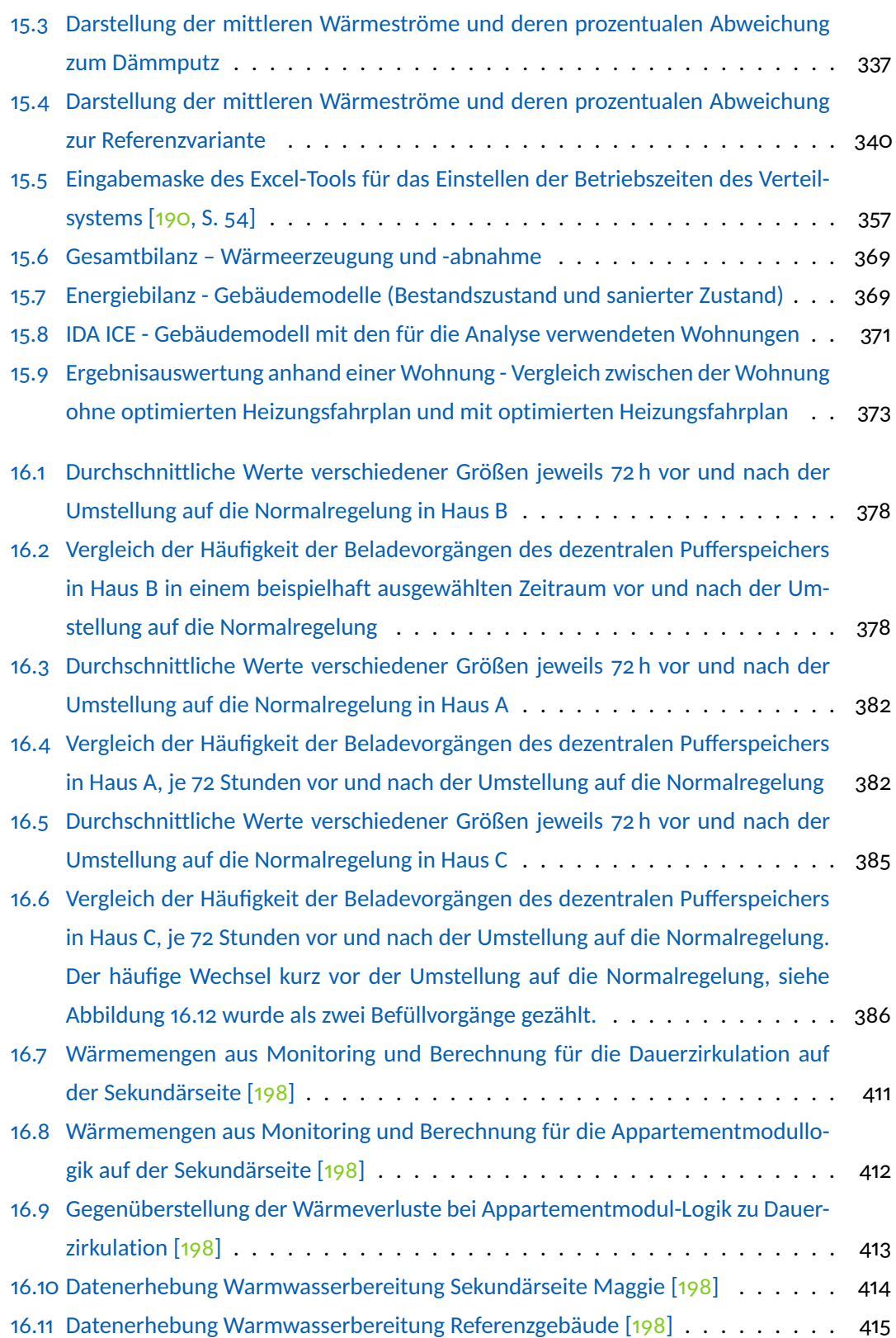

### **Literatur**

- [1] Bundesministerium für Wirtschaft und Energie und Bundesministerium für Bildung und Forschung, Hrsg. *Bekanntmachung zur Förderung von Forschung, Entwicklung und Demonstration auf dem Gebiet energieeffizienter Gebäude und Quartiere: Förderinitiative "Solares Bauen/Energieeffiziente Stadt" im Rahmen des 6. Energieforschungsprogramms*. Bundesanzeiger, 11. April 2016, 2016. URL: [https://www.bmbf.de/bmbf/](https://www.bmbf.de/bmbf/shareddocs/bekanntmachungen/de/2016/04/1168_bekanntmachung.html) [shareddocs/bekanntmachungen/de/2016/04/1168\\_bekanntmachung.html](https://www.bmbf.de/bmbf/shareddocs/bekanntmachungen/de/2016/04/1168_bekanntmachung.html).
- [2] Vittorio Magnano Lampugnani. *Die Modernität des Dauerhaften: Essays zu Stadt, Architektur und Design*. Berlin: Wagenbach Verlag, S. 107-108., 1996.
- [3] Martin Heidegger. "Bauen, Wohnen, Denken: Rede beim Darmstädter Gespräch 1951". In: *Mensch und Raum. Das Darmstädter Gespräch 1951*. Bauwelt Fundamente. Braunschweig: Friedrich Vieweg & Sohn, 1991, S. 102.
- [4] Statistisches Bundesamt. *Zensusdatenbank 2011*. URL: <www.zensus2011.de>.
- [5] Thekla Schulz. "Architektur der 20er Jahre in Regensburg". In: *Die 20er Jahre in Regensburg*. Hrsg. von Kunst- und Gewerbeverein Regensburg. Regensburg, 2009.
- [6] Oliver Steffens, Anja Bergmann, Sonja Haug, Christian Rechenauer, Tobias Saller, Simon Schaubeck, Sonja Schröter, Matthias Vernim, Matthias Wittmann und Annika Zeitler. *RENARHIS: Nachhaltige energetische Modernisierung und Restaurierung historischer Stadtquartiere*. 1 // Stand Januar 2016. Bd. 03. Zukunft Bauen - Forschung für die Praxis. Bonn: Bundesinstitut für Bau-, Stadt- und Raumforschung, 2016. ISBN: 9783879942817.
- [7] Rainer Oswald, Mathias Zöllner, Geraldine Liebert und Silke Sous. *Energetisch optimierte Gründerzeithäuser. Baupraktische Detaillösungen für Innendämmung unter besonderer Berücksichtigung der Anforderungen der Energieeinsparverordnung von April 2009. Abschlussbericht Forschungsinitiatiove Zukunft Bau*. Hrsg. von Frauenhofer IRB Verlag. Stuttgart, 2011.
- [8] Heike Erhorn-Klutting. *Energetische Quartiersplanung: Methoden Technologien Praxisbeispiele ; [im Rahmen des Begleitforschungsprojektes der Förderinitiative "Energieeffiziente Stadt (EnEff:Stadt)" des Bundesministeriums für Wirtschaft und Technologie (BMWi)*. Stuttgart: Fraunhofer-IRB-Verl., 2011. ISBN: 9783816784111.
- [9] Florian Maier. *Deutscher Bauherrenpreis Modernisierung 2013: Zehn besonders gelungene Projekte*. 2013. URL: [https://www.detail.de/de/de\\_de/deutscher-bauh](https://www.detail.de/de/de_de/deutscher-bauherrenpreis-modernisierung-2013-zehn-besonders-gelungene-projekte-11056) [errenpreis-modernisierung-2013-zehn-besonders-gelungene-projekte-](https://www.detail.de/de/de_de/deutscher-bauherrenpreis-modernisierung-2013-zehn-besonders-gelungene-projekte-11056)[11056](https://www.detail.de/de/de_de/deutscher-bauherrenpreis-modernisierung-2013-zehn-besonders-gelungene-projekte-11056).
- [10] Werner Roßkopf. *Königsviertel Kaiserslautern: Quartier mit Modellcharakter*. 2010. URL: [https://www.caparol.de/gestaltung/referenzen/wohnbauten/koenigsvie](https://www.caparol.de/gestaltung/referenzen/wohnbauten/koenigsviertel-kaiserslautern-quartier-mit-modellcharakter) [rtel-kaiserslautern-quartier-mit-modellcharakter](https://www.caparol.de/gestaltung/referenzen/wohnbauten/koenigsviertel-kaiserslautern-quartier-mit-modellcharakter).
- [11] Uwe Friedrich. *Integrales Energiekonzept für ein Wohnquartier*. Hrsg. von BINE-Informationsdienst. Bonn, 2010. URL: [www.bine.info/fileadmin/content/Publikati](www.bine.info/fileadmin/content/Publikationen/Projekt-Infos/2010/Projektinfo_01-) [onen/Projekt-Infos/2010/Projektinfo\\_01-](www.bine.info/fileadmin/content/Publikationen/Projekt-Infos/2010/Projektinfo_01-).
- [12] Michael Krätschell und Frank Anders. *Schäden durch mangelhaften Wärmeschutz*. 2., überarb. und erw. Aufl. Bd. Bd. 32. Schadenfreies Bauen. Stuttgart: Fraunhofer IRB Verlag, 2012. ISBN: 3816786030.
- [13] H. Venzmer. *Hydrophobie begünstigt Algenbesiedlung. Strategien zur Vermeidung einer Algenbesiedlung an wärmegedämmten Fassaden. Bauen im Bestand B+B*. Stuttgart, 2013.
- [14] R. Schmid. *Vom Füllstoff zum Funktionsstoff. Fassadenbeschichtungen. Bauen im Bestand B+B: (Bautenschutz und Bausanierung)*. 2012.
- [15] Lars Nierobis. *Wärmedämmstoffe*. 2003. URL: [http://www.waermedaemmstoffe.](http://www.waermedaemmstoffe.com) [com](http://www.waermedaemmstoffe.com).
- [16] Liaver Firmenprospekt, Hrsg. *Expanded Glass Technologies*. URL: [http://www.liave](http://www.liaver.com) [r.com](http://www.liaver.com).
- [17] GEOCELL Schaumglas GmbH. *GeoCell-Blähglas Ein hochwertiges Recycling-Produkt aus Altglas: GeoCell Produktinformation*. 2012. URL: [https://www.geocell- scha](https://www.geocell-schaumglas.eu/fileadmin/_migrated/content_uploads/geocell_blaehglas_folder_04.pdf) [umglas.eu/fileadmin/\\_migrated/content\\_uploads/geocell\\_blaehglas\\_](https://www.geocell-schaumglas.eu/fileadmin/_migrated/content_uploads/geocell_blaehglas_folder_04.pdf) [folder\\_04.pdf](https://www.geocell-schaumglas.eu/fileadmin/_migrated/content_uploads/geocell_blaehglas_folder_04.pdf).
- [18] Michael Seidel und Markus Gailfuss. "Blockheizkraftwerke und stationäre Brennstoffzellen". In: *BWK (Brennstoff, Wärme, Kraft) Das Energie-Fachmagazin* 55.4 (2003), S. 97– 102.
- [19] Christine Ziegler. "Im Feldversuch: Ökologisch wohnen und arbeiten". In: *BUNDESBAU-BLATT* 55.1 (2006), S. 12–15.
- [20] Lena Ebner. "Energieversorgung der Zukunft im Ein- und Mehrfamilienhaus mit Schwerpunkt Kraft-Wärme-Kopplung". Bachelorarbeit. Regensburg: Hochschule für angewandte Wissenschaften, 2011.
- [21] Fraunhofer IBP. *Software unterstützt kommunale Energiewende Energiekonzept-Berater für Stadtquartiere. Online zu beziehen unter www.district-eca.de. Presseerklärung*. 18.06. 2013.
- [22] Oliver Steffens, Hrsg. *MAGGIE: Energetische Modernisierung des genossenschaftlichen Wohnquartiers Margaretenau in Regensburg: Musterlösungen für solaroptimiertes Wohnen mit innovativen solaraktiven Baustoffen und vorhersagebasierter Versorgungstechnologie in Kombination mit einem neuen Hybridsystem aus Wärmepumpentechnologie und Kraft-Wärme-Kopplung: Gesamtvorhabensbeschreibung*. Regensburg, 2017.
- [23] Sonja Haug, Miriam Vetter, Laura Cerullo, Maria Reischl, Agnes Schiele und Josef Klarner, Josef. *Nachhaltige Quartiersentwicklung in der Margaretenau in Regensburg: Abschlussbericht der Sozialstudie zu den Projekten MAGGIE und SAMM*. Hrsg. von OTH Regensburg, Institut für Sozialforschung und Technikfolgenabschätzung. ResearchGate, 2022. DOI: [10.13140/RG.2.2.27139.37923](https://doi.org/10.13140/RG.2.2.27139.37923). URL: [https://www.researchgate.](https://www.researchgate.net/publication/359085808_Nachhaltige_Quartiersentwicklung_in_der_Margaretenau_in_Regensburg_Abschlussbericht_der_Sozialstudie_zu_den_Projekten_MAGGIE_und_SAMM) [net/publication/359085808\\_Nachhaltige\\_Quartiersentwicklung\\_in\\_der\\_](https://www.researchgate.net/publication/359085808_Nachhaltige_Quartiersentwicklung_in_der_Margaretenau_in_Regensburg_Abschlussbericht_der_Sozialstudie_zu_den_Projekten_MAGGIE_und_SAMM) Margaretenau in Regensburg Abschlussbericht der Sozialstudie zu [den\\_Projekten\\_MAGGIE\\_und\\_SAMM](https://www.researchgate.net/publication/359085808_Nachhaltige_Quartiersentwicklung_in_der_Margaretenau_in_Regensburg_Abschlussbericht_der_Sozialstudie_zu_den_Projekten_MAGGIE_und_SAMM).
- [24] H. Werner. *Bauphysikalische Einflüsse auf den Heizenergieverbrauch: Anwendung im Wohnungsbau und wirtschaftliche Konsequenzen: Dissertation*. Hrsg. von H. Werner. 1979.
- [25] Bernhard Schwarz. *Experimentelle Untersuchungen über den Einfluss der Gebäudespeichermasse auf den Heizwärmeverbrauch*. Hrsg. von Fraunhofer Institut für Bauphysik. Holzkirchen, 1982.
- <span id="page-464-0"></span>[26] Google Maps. *Luftbild Margaretenau*. ©2023 GEODIS Brno, GeoBasis-DE/BKG, GeoContent, Maxar Technologies, Map data ©2023 Geobasis-DE/BKG (©2009). URL: [https:](https://www.google.com/maps/@49.014474,12.0680903,362m/data=!3m1!1e3) [//www.google.com/maps/@49.014474,12.0680903,362m/data=!3m1!1e3](https://www.google.com/maps/@49.014474,12.0680903,362m/data=!3m1!1e3).
- [27] Luxgreen Climadesign und OTH Regensburg. *Energetische Stadtsanierung: Integriertes Quartierskonzept Margaretenau*. 2018.
- <span id="page-464-1"></span>[28] Herbert Stolz. *Luftbild des U-Gebäudes im unsanierten Zustand*. Hrsg. von Herbert Stolz. 2018.
- [29] Thomas Mühlberger. "Aufbereitung und Auswertung der thermischen Sensordaten an einem Bestandsobjekt mit anschließender Erstellung eines Simulationsmodells". Master-Projektarbeit. OTH Regensburg, 11.03.2019.
- <span id="page-464-2"></span>[30] Matthias Trauner. "Solares Bauen: MAGGIE – Energetische Modernisierung des genossenschaftlichen Wohnquartiers Margaretenau Regensburg - Analytische Bestandsaufnahme". Master-Projektarbeit. Regensburg: OTH Regensburg, 2019.
- <span id="page-465-0"></span>[31] C. D. Ph. Gass und I. Markus. "In-situ U-value measurement: Reliable results in shorter time by dynamic interpretation of sensor data". In: (2013). URL: [https://www.sem](https://www.semanticscholar.org/paper/IN-SITU-U-VALUE-MEASUREMENT%3A-RELIABLE-RESULTS-IN-BY-C.-Ph./8395ae19aa72f26cc110ede6b56edf076228403b) anticscholar.org/paper/IN-SITU-U-VALUE-MEASUREMENT%3A-RELIABLE-[RESULTS-IN-BY-C.-Ph./8395ae19aa72f26cc110ede6b56edf076228403b](https://www.semanticscholar.org/paper/IN-SITU-U-VALUE-MEASUREMENT%3A-RELIABLE-RESULTS-IN-BY-C.-Ph./8395ae19aa72f26cc110ede6b56edf076228403b).
- [32] Sensirion The Sensor Company. *Datasheet SHT21 Version 3: Humidity and Temperature Sensor IC*. Hrsg. von Sensirion - The Sensor Company. 2011. URL: [https://www.](https://www.farnell.com/datasheets/1780639.pdf) [farnell.com/datasheets/1780639.pdf](https://www.farnell.com/datasheets/1780639.pdf).
- <span id="page-465-1"></span>[33] Matthias Trauner. "Simulationen und Messungen der hygrothermischen Eigenschaften von solaraktiven Fassadensystemen im historischen Bestand". Masterarbeit. Regensburg: OTH Regensburg, 2019.
- [34] Sebastian Malz. "Betonfeuchte-Simulationsmodell für instationäre Klimarandbedingungen". Masterarbeit. OTH Regensburg, 2017.
- [35] Thomas Mühlberger. "Untersuchung der möglichen Energieeinsparung des Heizsystems durch eine perspektivische Steuerung auf Basis von thermisch-dynamischen Simulationen: Darstellung der Grenzen und Möglichkeiten der dynamisch-perspektivischen Simulation". Masterarbeit. OTH Regensburg, 31.03.2020.
- <span id="page-465-2"></span>[36] Bundesministerium für Verkehr, Innovation und Technologie, Hrsg. *Handbuch für Energieberatung*. 2016. URL: [https://nachhaltigwirtschaften.at/resources/hdz\\_](https://nachhaltigwirtschaften.at/resources/hdz_pdf/berichte/endbericht_1613_handbuch_fuer_energieberatung.pdf) [pdf/berichte/endbericht\\_1613\\_handbuch\\_fuer\\_energieberatung.pdf](https://nachhaltigwirtschaften.at/resources/hdz_pdf/berichte/endbericht_1613_handbuch_fuer_energieberatung.pdf).
- [37] Sonja Haug, Miriam Vetter und Karsten Weber. "Gebäudesanierung zwischen Energieeffizienz und Sozialverträglichkeit: Zwei empirische Fallstudien". In: *TATuP* 29.3 (2020), S. 56–63. URL: <https://doi.org/10.14512/tatup.29.3.56>.
- [38] Rolf Wüstenhagen, Maarten Wolsink und Mary Jean Bürer. "Social acceptance of renewable energy innovation: An introduction to the concept". In: *Energy Policy* 35.5 (2007), S. 2683–2691. ISSN: 03014215. DOI: [10.1016/j.enpol.2006.12.001](https://doi.org/10.1016/j.enpol.2006.12.001).
- [39] Georg Tappeiner, Karin Walch, Manfred Koblmüller, Celine Loibl und Martin Lukovnjak. *Sanierung Pro! Sanierung und Partizipation im mehrgeschossigen Wohnbau*. Wien, 2004. URL: [https://www.nachhaltigwirtschaften.at/resources/hdz\\_pdf/](https://www.nachhaltigwirtschaften.at/resources/hdz_pdf/endbericht_sanierung_pro_id2774.pdf) [endbericht\\_sanierung\\_pro\\_id2774.pdf](https://www.nachhaltigwirtschaften.at/resources/hdz_pdf/endbericht_sanierung_pro_id2774.pdf).
- [40] Ulrike Hacke und Günter Lohmann. *Akzeptanz energetischer Maßnahmen im Rahmen der nachhaltigen Modernisierung des Wohnungsbestandes. Abschlussbericht*. Darmstadt, 2006. URL: [https://www.iwu.de/fileadmin/user\\_upload/dateien/energie/](https://www.iwu.de/fileadmin/user_upload/dateien/energie/klima_altbau/Endbericht_Akzeptanz_energ_Massnahmen.pdf) [klima\\_altbau/Endbericht\\_Akzeptanz\\_energ\\_Massnahmen.pdf](https://www.iwu.de/fileadmin/user_upload/dateien/energie/klima_altbau/Endbericht_Akzeptanz_energ_Massnahmen.pdf).
- [41] Irina Rau, Petra Schweizer-Ries und Jan Hildebrand. "The Silver Bullet for the Acceptance of Renewable Energies?" In: *Vulnerability, Risk and Complexitiy. Impacts of Global Change on Human Habitats*. Hrsg. von Singrun Kabisch, Anna Kunath, Petra Schweizer-Ries und Annett Steinführer. Cambridge und Göttingen: Hogrefe, 2012, S. 177–191.
- [42] Sonja Haug und Matthias Vernim. "Sozialstudie". In: *RENARHIS: Nachhaltige energetische Modernisierung und Restaurierung historisch wertvoller Stadtquartiere*. Hrsg. von Oliver Steffens. Bonn, 2016, S. 47–73.
- [43] Sonja Haug und Oliver Steffens. "Die Akzeptanz von Baumaßnahmen im Planungsstadium". In: *Deutsches Ingenieursblatt* 3 (2019), S. 20–27.
- [44] Sonja Haug, Karsten Weber und Matthias Vernim. "Soziale und planerische Aspekte der energetischen Gebäudemodernisierung. Partizipative Planung, Zielkonflikte und Akzeptanz". In: *Energie und soziale Ungleichheit. Zur gesellschaftlichen Dimension der Energiewende in Deutschland und Europa.* Hrsg. von Katrin Großmann, André Schaffrin und Christian Smigiel. Wiesbaden: Springer VS, 2017, S. 579–610.
- [45] Rainer Schnell, Paul B. Hill und Elke Esser. *Methoden der empirischen Sozialforschung: 11., überarbeitete Auflage*. Berlin, Boston: de Gruyter Oldenbourg, 2018.
- [46] Martina Schäfer und Dorothee Keppler. *Modelle der technikorientierten Akzeptanzforschung. Überblick und Reflexion am Beispiel eines Forschungsprojektes zur Implementierung innovativer technischer Energieeffizienz-Maßnahmen*. Hrsg. von Zentrum Technik und Gesellschaft. Berlin, 2013. URL: [http://www.tu-berlin.de/fileadmin/f27/](http://www.tu-berlin.de/fileadmin/f27/PDFs/Discussion_Papers/Akzeptanzpaper__end.pdf) [PDFs/Discussion\\_Papers/Akzeptanzpaper\\_\\_end.pdf](http://www.tu-berlin.de/fileadmin/f27/PDFs/Discussion_Papers/Akzeptanzpaper__end.pdf).
- [47] Thomas Mühlberger. "Aufbereitung und Auswertung der thermischen Sensordaten am Bestandsobjekt mit anschließender Erstellung eines Simulationsmodells: Untersuchung der möglichen Energieeinsparung des Heizsystems durch eine perspektivische Steuerung auf Basis von thermisch-dynamischen Simulationen". Master-Projektarbeit. Regensburg: OTH Regensburg, 2019.
- [48] Sonja Haug und Miriam Vetter. "Altersgerechtes Wohnen im Quartier: Das Beispiel Margaretenau Regensburg". In: *Standort* 45 (2020), S. 11–17. URL: [https://doi.org/10.](https://doi.org/10.1007/s00548-020-00678-3) [1007/s00548-020-00678-3](https://doi.org/10.1007/s00548-020-00678-3).
- [49] Sonja Haug und Miriam Vetter. "Ältere Menschen im Wohnquartier der Margaretenau in Regensburg – aktuelle Situation und zukünftiger Bedarf". In: *Tagungsband: Wohnen und Gesundheit im Alter*. Hrsg. von Andrea Teti, Harald Künemund, Judith Fuchs und Enno Nowossadeck. Vechtaer Beiträge zur Gerontologie. Wiesbaden: Springer VS, 2021.
- [50] Stephan Roessig. "Ökobilanzierung von Gebäuden". In: *DBZ Deutsche BauZeitschrift* (12/2019).
- <span id="page-467-0"></span>[51] Moritz Viessmann. *KfW-Förderantrag: Margaretenau Bestand modernisiert*. Hrsg. von Planungsbüro Luxgreen Climadesign. 2019.
- [52] Oliver Steffens (Projektleitung). *MAGGIE Modernes Wohnen in der Margaretenau*. 2019. URL: <https://solares-bauen-maggie.de/>.
- <span id="page-467-3"></span>[53] Oliver Stier. *Leistungsverzeichnis. MAGGIE Generalsanierung Demonstrator-Gebäude Lindenstraße 7-15. Abwasser-, Wasser- und Gasanlagen*. Hrsg. von TGA Projektierung GmbH.
- <span id="page-467-1"></span>[54] Matthias Trauner. *PV-Flächen mit Ausrichtung und Neigung: Entwurf*. Hrsg. von Planungsbüro Luxgreen Climadesign. 2021.
- <span id="page-467-2"></span>[55] Katharina Haas. *Simulation der Verbrauchszahlen der Referenz*. 2019.
- [56] Katharina Haas. *Simulation der Verbrauchszahlen von MAGGIE*. 2021.
- [57] Lena Kominis, Susan Draeger und Maxit. *Besprechung zur Ökobilanzierung mit Fa. Maxit*.
- [58] Peter Steininger. *Persönliche Mitteilung: Wandkonstruktion für MAGGIE*.
- [59] SCHOTT Technical Glass Solutions GmbH. *PYRAN*r*SCHOTT Technical Glass Solutions GmbH: Umwelt-Produktdeklaration nach ISO 14025 und EN 15804*. Hrsg. von Institut Bauen und Umwelt e.V. 2015b. URL: [https://www.schott.com/d/architecture/](https://www.schott.com/d/architecture/34f11bbc-6bb7-4135-941c-a57eb0ed6952/1.3/epd_pyran_04_2021.pdf) [34f11bbc-6bb7-4135-941c-a57eb0ed6952/1.3/epd\\_pyran\\_04\\_2021.pdf](https://www.schott.com/d/architecture/34f11bbc-6bb7-4135-941c-a57eb0ed6952/1.3/epd_pyran_04_2021.pdf).
- [60] Annette Hafner. ": Lebenszyklusanalyse zur Quantifizierung der Umweltwirkungen: pro-Holz:Austria". In: *Zuschnitt 65 Kreislauf Holz* (2017).
- [61] Pavafrance SAS. *Holzfaserdämmstoffe im Trockenverfahren 110-200 kg/m*<sup>3</sup> *Pavafrance SAS*. Hrsg. von Institut Bauen und Umwelt e.V. 2020. URL: [https://www.pavatex.](https://www.pavatex.de/fileadmin/produkt/Zertifikate/PAVATEX-EPD-Umwelt-Produktdeklaration-Holzfaserdaemmstoffe.pdf) [de/fileadmin/produkt/Zertifikate/PAVATEX-EPD-Umwelt-Produktdeklara](https://www.pavatex.de/fileadmin/produkt/Zertifikate/PAVATEX-EPD-Umwelt-Produktdeklaration-Holzfaserdaemmstoffe.pdf) [tion-Holzfaserdaemmstoffe.pdf](https://www.pavatex.de/fileadmin/produkt/Zertifikate/PAVATEX-EPD-Umwelt-Produktdeklaration-Holzfaserdaemmstoffe.pdf).
- [62] Martin H. Spitzner, Alexander Rodolphi, Margit Pfundstein und Roland Gellert. *Dämmstoffe: Grundlagen, Materialien, Anwendungen*. Berlin und München, 2007. URL: [http:](http://www.degruyter.com/search?f_0=isbnissn&q_0=9783955530211&searchTitles=true) [//www.degruyter.com/search?f\\_0=isbnissn&q\\_0=9783955530211&searchTi](http://www.degruyter.com/search?f_0=isbnissn&q_0=9783955530211&searchTitles=true) [tles=true](http://www.degruyter.com/search?f_0=isbnissn&q_0=9783955530211&searchTitles=true).
- [63] Christel Russ. "Einsatz transparenter Wärmedämmung zur Gebäudesanierung". In: *Energie*. Hrsg. von Volker U. Hoffmann und Rolf Thiele. Wiesbaden: Vieweg+Teubner Verlag, 1994, S. 82–94. ISBN: 978-3-8154-3504-5. DOI: [10.1007/978- 3- 663- 08022-](https://doi.org/10.1007/978-3-663-08022-0{\textunderscore }7) [0{\textunderscore}7](https://doi.org/10.1007/978-3-663-08022-0{\textunderscore }7).
- [64] W. J. Platzer. *Bestimmung des solaren Energiegewinns durch Massivwände mit transparenter Wärmedämmung: Richtlinie des Fachverbandes Transparente Wärmedämmung e.V.* URL: [http://www.umwelt-wand.de/twd/service/hilfen/richtlinie0006](http://www.umwelt-wand.de/twd/service/hilfen/richtlinie0006.pdf) [.pdf](http://www.umwelt-wand.de/twd/service/hilfen/richtlinie0006.pdf).
- [65] A. Paneri, I. L. Wong und S. Burek. "Transparent insulation materials: An overview on past, present and future developments". In: *Solar Energy* 184 (2019), S. 59–83. ISSN: 0038092X. DOI: [10.1016/j.solener.2019.03.091](https://doi.org/10.1016/j.solener.2019.03.091).
- [66] I. L. Wong, P. C. Eames und R. S. Perera. "A review of transparent insulation systems and the evaluation of payback period for building applications". In: *Solar Energy* 81.9 (2007), S. 1058–1071. ISSN: 0038092X. DOI: [10.1016/j.solener.2007.04.004](https://doi.org/10.1016/j.solener.2007.04.004).
- [67] Ruben Baetens, Bjørn Petter Jelle und Arild Gustavsen. "Aerogel insulation for building applications: A state-of-the-art review". In: *Energy and Buildings* 43.4 (2011), S. 761–769. DOI: [10.1016/j.enbuild.2010.12.012](https://doi.org/10.1016/j.enbuild.2010.12.012).
- [68] Kalkwerk Rygol GmbH & Co.KG RYGOL. *Kalk-Gips-Leichtputz*. URL: [http://www.rygol](http://www.rygol-sakret.de/fileadmin/user_upload/tm/tm_kalkgips_leichtputz_mip02_l.pdf) [-sakret.de/fileadmin/user\\_upload/tm/tm\\_kalkgips\\_leichtputz\\_mip02\\_](http://www.rygol-sakret.de/fileadmin/user_upload/tm/tm_kalkgips_leichtputz_mip02_l.pdf) [l.pdf](http://www.rygol-sakret.de/fileadmin/user_upload/tm/tm_kalkgips_leichtputz_mip02_l.pdf).
- [69] A. G. Lien, A. G. Hestnes und Ø. Aschehoug. "The use of transparent insulation in low energy dwellings in cold climates". In: *Solar Energy* 59.1-3 (1997), S. 27–35. ISSN: 0038092X. DOI: [10.1016/S0038-092X\(96\)00120-X](https://doi.org/10.1016/S0038-092X(96)00120-X).
- [70] N. D. Kaushika und K. Sumathy. "Solar transparent insulation materials: a review". In: *Renewable and Sustainable Energy Reviews* 7.4 (2003), S. 317–351. ISSN: 13640321. DOI: [10.1016/S1364-0321\(03\)00067-4](https://doi.org/10.1016/S1364-0321(03)00067-4).
- [71] J. W. Twidell, C. Johnstone, B. Zuhdy und A. Scott. "Strathclyde University's passive solar, low-energy, residences with transparent insulation". In: *Solar Energy* 52.1 (1994), S. 85– 109. ISSN: 0038092X. DOI: [10.1016/0038-092X\(94\)90084-F](https://doi.org/10.1016/0038-092X(94)90084-F).
- [72] H. Manz, P.W Egolf, P. Suter und A. Goetzberger. "TIM–PCM external wall system for solar space heating and daylighting". In: *Solar Energy* 61.6 (1997), S. 369–379. ISSN: 0038092X. DOI: [10.1016/S0038-092X\(97\)00086-8](https://doi.org/10.1016/S0038-092X(97)00086-8).
- [73] P. O. Braun, A. Goetzberger, J. Schmid und W. Stahl. "Transparent insulation of building facades—Steps from research to commercial applications". In: *Solar Energy* 49.5 (1992), S. 413–427. ISSN: 0038092X. DOI: [10.1016/0038-092X\(92\)90113-O](https://doi.org/10.1016/0038-092X(92)90113-O). URL: [https:](https://www.sciencedirect.com/science/article/pii/0038092X9290113O) [//www.sciencedirect.com/science/article/pii/0038092X9290113O](https://www.sciencedirect.com/science/article/pii/0038092X9290113O).
- [74] Peter Steininger, Matthias Gaderer, Oliver Steffens und Belal Dawoud. "Experimental and Numerical Study on the Heat Transfer Characteristics of a Newly-Developed Solar Active Thermal Insulation System". In: *Buildings* 11.3 (2021), S. 123. DOI: [10.3390/bui](https://doi.org/10.3390/buildings11030123) [ldings11030123](https://doi.org/10.3390/buildings11030123).
- [75] Tao Gao, Bjørn Petter Jelle, Takeshi Ihara und Arild Gustavsen. "Insulating glazing units with silica aerogel granules: The impact of particle size". In: *Applied Energy* 128 (2014), S. 27–34. ISSN: 03062619. DOI: [10.1016/j.apenergy.2014.04.037](https://doi.org/10.1016/j.apenergy.2014.04.037).
- [76] T. Naganuma und Y. Kagawa. "Effect of particle size on light transmittance of glass particle dispersed epoxy matrix optical composites". In: *Acta Materialia* 47.17 (1999), S. 4321– 4327. ISSN: 1359-6454. DOI: [10 . 1016 / S1359 - 6454\(99 \) 00329 - 8](https://doi.org/10.1016/S1359-6454(99)00329-8). URL: [https :](https://www.sciencedirect.com/science/article/pii/S1359645499003298) [//www.sciencedirect.com/science/article/pii/S1359645499003298](https://www.sciencedirect.com/science/article/pii/S1359645499003298).
- [77] Yuchao Liao, Xiaofeng Wu, Haidi Liu und Yunfa Chen. "Thermal conductivity of powder silica hollow spheres". In: *Thermochimica Acta* 526.1-2 (2011), S. 178–184. ISSN: 00406031. DOI: [10.1016/j.tca.2011.09.011](https://doi.org/10.1016/j.tca.2011.09.011).
- [78] Xiaodong He, Yibin Li, Lidong Wang, Yue Sun und Sam Zhang. "High emissivity coatings for high temperature application: Progress and prospect". In: *Thin Solid Films* 517.17 (2009), S. 5120–5129. ISSN: 0040-6090. DOI: [10.1016/j.tsf.2009.03.175](https://doi.org/10.1016/j.tsf.2009.03.175). URL: [h](https://www.sciencedirect.com/science/article/pii/S004060900900652X) [ttps://www.sciencedirect.com/science/article/pii/S004060900900652X](https://www.sciencedirect.com/science/article/pii/S004060900900652X).
- [79] Leonid A. Dombrovsky, Jaona H. Randrianalisoa und Dominique Baillis. "Infrared radiative properties of polymer coatings containing hollow microspheres". In: *International Journal of Heat and Mass Transfer* 50.7-8 (2007), S. 1516–1527. ISSN: 0017-9310. DOI: [10 . 1016 / j . ijheatmasstransfer . 2006 . 08 . 034](https://doi.org/10.1016/j.ijheatmasstransfer.2006.08.034). URL: [https : / / www .](https://www.sciencedirect.com/science/article/pii/S0017931006005187) [sciencedirect.com/science/article/pii/S0017931006005187](https://www.sciencedirect.com/science/article/pii/S0017931006005187).
- [80] Walter Frei. *How to create a randomized geometry using model methods*. Hrsg. von Comsol Multiphysics GmbH. 2017. URL: [https://www.comsol.com/blogs/how-to](https://www.comsol.com/blogs/how-to-create-a-randomized-geometry-using-model-methods)[create-a-randomized-geometry-using-model-methods](https://www.comsol.com/blogs/how-to-create-a-randomized-geometry-using-model-methods).
- [81] Sebastian Malz und Oliver Steffens. *Solar Active Plaster for the Renovation of Existing Buildings: COMSOL User Conference*. Lausanne, 2018.
- [82] Sebastian Malz. "Entwicklung von innovativen Dämmkonzepten für den Bestandsbau unter besonderer Berücksichtigung von Strahlungsparametern". Dissertation. Regensburg: Universität Bayreuth, 2022.
- [83] Peter Steininger. "Experimentelle und numerische Untersuchungen an einem solarselektiven Wärmedämmsystem". Dissertation. München: Technische Universität München, 2022.
- [84] Peter Steininger, Matthias Gaderer und Belal Dawoud. "Experimental and numerical study on the solar gain and heat loss of typical existing and refurbished German buildings". In: *iCRBE Procedia* 1.1 (2020), S. 75–93. DOI: [10.32438/iCRBE.202035](https://doi.org/10.32438/iCRBE.202035).
- [85] Peter Steininger, Matthias Gaderer und Belal Dawoud. "Assessment of the Annual Transmission Heat Loss Reduction of a Refurbished Existing Building with an Advanced Solar Selective Thermal Insulation System". In: *Sustainability* 13.13 (2021), S. 7336. DOI: [10.3390/su13137336](https://doi.org/10.3390/su13137336).
- [86] Peter Steininger, Matthias Gaderer und Belal Dawoud. "Transient performance of a solar selective thermal insulation system". In: *16th Conference on Advanced Building Skins Conference & Expo*. Hrsg. von Advanced Building Skins GmbH, Lucerne. Bern, Switzerland, 2021, S. 506–515.
- [87] Porextherm Dämmstoffe GmbH. *Datenblatt Vacupor® NT-B2-S*. 2018. URL: [http : / /](http://www.morganthermalceramics.com/media/4114/vacupor-nt-b2-s-data-sheet-german-v2.pdf) [www . morganthermalceramics . com / media / 4114 / vacupor - nt - b2 - s - data](http://www.morganthermalceramics.com/media/4114/vacupor-nt-b2-s-data-sheet-german-v2.pdf)  [sheet-german-v2.pdf](http://www.morganthermalceramics.com/media/4114/vacupor-nt-b2-s-data-sheet-german-v2.pdf).
- [88] URSA Deutschland GmbH. *Produktdatenblatt URSA XPS*. 2018. URL: [https : / / www .](https://www.ursa.de/de-de/produkte/ursa-xps/Documents/dp-xps-n3l.pdf) [ursa.de/de-de/produkte/ursa-xps/Documents/dp-xps-n3l.pdf](https://www.ursa.de/de-de/produkte/ursa-xps/Documents/dp-xps-n3l.pdf).
- [89] ASTM International. "ASTM E927-19: Specification for Solar Simulation for Photovoltaic Testing (ASTM E927-19)". In: (2019). DOI: [10.1520/E0927-19](https://doi.org/10.1520/E0927-19).
- [90] ASTM International. "ASTM G173-03: Tables for Reference Solar Spectral Irradiances: Direct Normal and Hemispherical on 37 Tilted Surface (ASTM G173-03 (2012))." In: (2012). DOI: [10.1520/G0173-03R12](https://doi.org/10.1520/G0173-03R12).
- [91] Franken Maxit GmbH. *maxit kreasil 5020 Silikatfarbe*. 2019. URL: [https : / / docs .](https://docs.maxit.de:8443/procat/assets/images/TM-DE-FE5020.pdf) [maxit.de:8443/procat/assets/images/TM-DE-FE5020.pdf](https://docs.maxit.de:8443/procat/assets/images/TM-DE-FE5020.pdf).
- [92] Franken Maxit GmbH. *maxit ip 18 Kalk-Zement-Putz*. 2020. URL: [https://docs.maxi](https://docs.maxit.de:8443/procat/assets/images/TM-DE-G2IP%2018.pdf) [t.de:8443/procat/assets/images/TM-DE-G2IP%2018.pdf](https://docs.maxit.de:8443/procat/assets/images/TM-DE-G2IP%2018.pdf).
- [93] Franken Maxit GmbH. *maxit Siliconharzfarbe A 7030*. 2020. URL: [https : / / docs .](https://docs.maxit.de:8443/procat/assets/images/TM-DE-FDSILICOFA%20A.pdf) [maxit.de:8443/procat/assets/images/TM-DE-FDSILICOFA%20A.pdf](https://docs.maxit.de:8443/procat/assets/images/TM-DE-FDSILICOFA%20A.pdf).
- [94] Franken Maxit GmbH. *maxit multi 262 Renoviermörtel, hell*. 2020. URL: [https://doc](https://docs.maxit.de:8443/procat/assets/images/TM-DE-G8MULTI%20262.pdf) [s.maxit.de:8443/procat/assets/images/TM-DE-G8MULTI%20262.pdf](https://docs.maxit.de:8443/procat/assets/images/TM-DE-G8MULTI%20262.pdf).
- [95] Franken Maxit GmbH. *maxit eco 72*. 2020. URL: [https://docs.maxit.de:8443/](https://docs.maxit.de:8443/procat/assets/images/TM-DE-GEECO72.pdf) [procat/assets/images/TM-DE-GEECO72.pdf](https://docs.maxit.de:8443/procat/assets/images/TM-DE-GEECO72.pdf).
- [96] Franken Maxit GmbH. *maxit eco 73*. 2019. URL: [https://docs.maxit.de:8443/](https://docs.maxit.de:8443/procat/assets/images/TM-DE-G9ECO73.pdf) [procat/assets/images/TM-DE-G9ECO73.pdf](https://docs.maxit.de:8443/procat/assets/images/TM-DE-G9ECO73.pdf).
- [97] Franken Maxit GmbH. *maxit ip artista Modellier-/Strukturputz*. 2020. URL: [https://](https://docs.maxit.de:8443/procat/assets/images/TM-DE-G7ARTISTA.pdf) [docs.maxit.de:8443/procat/assets/images/TM-DE-G7ARTISTA.pdf](https://docs.maxit.de:8443/procat/assets/images/TM-DE-G7ARTISTA.pdf).
- [98] Sebastian Lehmann, Laura Schwinger, Benedikt Scharfe, Thorsten Gerdes, Universität Bayreuth, Markus Ehrhardt, Christin Riechert, Hans-Bertram Fischer, Universität Weimar, Achim Schmidt-Rodenkirchen, InVerTec, Friedbert Scharfe, Maxit, Friedrich Wolff, 3M. "Mikro-Hohlglaskugeln als Basis energieeffizienter Dämmung von Gebäuden". In: *Beiträge der Konferenz für neue Materialien im Bauwesen am 31. Januar 2018 in Berlin*. Stuttgart: Fraunhofer IRB Verlag, 2018, S. 21–25. ISBN: 9783738800821.
- [99] Schott AG. *DURAN Tubing, rods and capillaries made of borosilicate glass 3.3*. 2016. URL: https://www.schott.com/d/tubing/66ee849c-cad9-42a3-97cb-[67fd0534e3fb/schott\\_duran\\_brochure\\_gb\\_final.pdf](https://www.schott.com/d/tubing/66ee849c-cad9-42a3-97cb-67fd0534e3fb/schott_duran_brochure_gb_final.pdf).
- [100] Kremer Pigmente GmbH & Co. KG. *Iron Oxide Black 318, high tinting*. 2018. URL: [https:](https://www.kremer-pigmente.com/media/pdf/48400_SDS.pdf) [//www.kremer-pigmente.com/media/pdf/48400\\_SDS.pdf](https://www.kremer-pigmente.com/media/pdf/48400_SDS.pdf).
- [101] Franken Maxit GmbH. *maxit mur 900 Dünnbettmörtel*. 2017. URL: [https : / / docs .](https://docs.maxit.de:8443/procat/assets/images/TM-DE-T1MUR%20900.pdf) [maxit.de:8443/procat/assets/images/TM-DE-T1MUR%20900.pdf](https://docs.maxit.de:8443/procat/assets/images/TM-DE-T1MUR%20900.pdf).
- [102] Sebastian Malz, Peter Steininger, Belal Dawoud, Walter Krenkel und Oliver Steffens. "On the Development of a Building Insulation using Air Layers with Highly Reflective Interfaces". In: *Energy and Buildings* (2021), S. 110779. DOI: [10.1016/j.enbuild.2021.](https://doi.org/10.1016/j.enbuild.2021.110779) [110779](https://doi.org/10.1016/j.enbuild.2021.110779).
- [103] Bin Zhao, Mingke Hu, Xianze Ao, Nuo Chen und Gang Pei. "Radiative cooling: A review of fundamentals, materials, applications, and prospects". In: *Applied Energy* 236 (2019), S. 489–513. ISSN: 03062619. DOI: [10.1016/j.apenergy.2018.12.018](https://doi.org/10.1016/j.apenergy.2018.12.018).
- [104] Tiantian Zhang, Yufei Tan, Hongxing Yang und Xuedan Zhang. "The application of air layers in building envelopes: A review". In: *Applied Energy* 165 (2016), S. 707–734. ISSN: 03062619. DOI: [10.1016/j.apenergy.2015.12.108](https://doi.org/10.1016/j.apenergy.2015.12.108).
- [105] Fabio Favoino, Mauro Overend und Qian Jin. "The optimal thermo-optical properties and energy saving potential of adaptive glazing technologies". In: *Applied Energy* 156 (2015), S. 1–15. ISSN: 03062619. DOI: [10 . 1016 / j . apenergy . 2015 . 05 . 065](https://doi.org/10.1016/j.apenergy.2015.05.065). URL: https : //www.researchgate.net/publication/279866707\_The\_optimal [thermo-optical\\_properties\\_and\\_energy\\_saving\\_potential\\_of\\_adaptive\\_](https://www.researchgate.net/publication/279866707_The_optimal_thermo-optical_properties_and_energy_saving_potential_of_adaptive_glazing_technologies) [glazing\\_technologies](https://www.researchgate.net/publication/279866707_The_optimal_thermo-optical_properties_and_energy_saving_potential_of_adaptive_glazing_technologies).
- [106] Francesco Leccese, Giacomo Salvadori, Francesco Asdrubali und Paola Gori. "Passive thermal behaviour of buildings: Performance of external multi-layered walls and influence of internal walls". In: *Applied Energy* 225 (2018), S. 1078–1089. ISSN: 03062619. DOI: [10.1016/j.apenergy.2018.05.090](https://doi.org/10.1016/j.apenergy.2018.05.090).
- [107] Caren Michels, Roberto Lamberts und Saulo Güths. "Theoretical/experimental comparison of heat flux reduction in roofs achieved through the use of reflective thermal insulators". In: *Energy and Buildings* 40.4 (2008), S. 438–444. DOI: [10.1016/j.enbuild.](https://doi.org/10.1016/j.enbuild.2007.03.012) [2007.03.012](https://doi.org/10.1016/j.enbuild.2007.03.012).
- [108] Tiantian Zhang und Hongxing Yang. "Heat transfer pattern judgment and thermal performance enhancement of insulation air layers in building envelopes". In: *Applied Energy* 250 (2019), S. 834–845. ISSN: 03062619. DOI: [10.1016/j.apenergy.2019.05.070](https://doi.org/10.1016/j.apenergy.2019.05.070).
- [109] Jongmin Kim, Choonghyo Jang und Tae-Ho Song. "Combined heat transfer in multilayered radiation shields for vacuum insulation panels: Theoretical/numerical analyses and experiment". In: *Applied Energy* 94 (2012), S. 295–302. ISSN: 03062619. DOI: [10.1016/j.apenergy.2012.01.072](https://doi.org/10.1016/j.apenergy.2012.01.072).
- [110] Luis E. Juanicó. "Thermal insulation of roofs by using multiple air gaps separated by insulating layers of low infrared emissivity". In: *Construction and Building Materials* 230 (2020), S. 116931. ISSN: 0950-0618. DOI: [10.1016/j.conbuildmat.2019.116931](https://doi.org/10.1016/j.conbuildmat.2019.116931). URL: [https://www.sciencedirect.com/science/article/pii/S09500618193](https://www.sciencedirect.com/science/article/pii/S0950061819323736) [23736](https://www.sciencedirect.com/science/article/pii/S0950061819323736).
- [111] Karl Gertis und Heike Erhorn. "Infrarotwirksame Schichten zur Energieeinsparung bei Gebäuden?" In: *Haustechnik, Bauphysik, Umwelttechnik. Gesundheits-Ingenieur* 103.1 (1982), S. 20–24. ISSN: 0172-8199. URL: [https://jglobal.jst.go.jp/en/detail?](https://jglobal.jst.go.jp/en/detail?JGLOBAL_ID=200902026478648376) [JGLOBAL\\_ID=200902026478648376](https://jglobal.jst.go.jp/en/detail?JGLOBAL_ID=200902026478648376).
- [112] Christine Snatzke. *Einfluß erhöhter Infrarotreflexion auf den Transmissionswärmeverlust von Bauteilen*. 1986.
- [113] G. Hugo. "Effects of low emissive wall coatings on thermal comfort and energy consumption, High Temperatures – High". In: *Pressures* 33 (1999), S. 673–680.
- [114] Sebastian Malz, Walter Krenkel und Oliver Steffens. "Infrared Reflective Wall Paint in Buildings: Energy Saving Potentials and Thermal Comfort". In: *Energy and Buildings* 224 (2020), S. 110212. DOI: [10 . 1016 / j . enbuild . 2020 . 110212](https://doi.org/10.1016/j.enbuild.2020.110212). URL: [http : / / www .](http://www.sciencedirect.com/science/article/pii/S0378778820309038) [sciencedirect.com/science/article/pii/S0378778820309038](http://www.sciencedirect.com/science/article/pii/S0378778820309038).
- [115] Hiram W. Edwards und Robert P. Petersen. "Reflectivity of Evaporated Silver Films". In: *Physical Review* 50.9 (1936), S. 871. ISSN: 0031-899X. DOI: [10.1103/PhysRev.50.871](https://doi.org/10.1103/PhysRev.50.871).
- [116] Bundesministerium für Bildung und Forschung, Hrsg. *Ecosphere: Mikro-Hohlglaskugeln als Basis energieeffizienter Dämmung von Gebäuden*. URL: [https://www.werkstoff](https://www.werkstofftechnologien.de/projekte/zukuenftige-bausysteme/neue-daemmstoffe-fuer-die-gebaeudesanierung/) [technologien.de/projekte/zukuenftige-bausysteme/neue-daemmstoffe](https://www.werkstofftechnologien.de/projekte/zukuenftige-bausysteme/neue-daemmstoffe-fuer-die-gebaeudesanierung/)[fuer-die-gebaeudesanierung/](https://www.werkstofftechnologien.de/projekte/zukuenftige-bausysteme/neue-daemmstoffe-fuer-die-gebaeudesanierung/).
- [117] Anja Jubelius. *Schimmel in Gebäuden Vortrag anlässlich der ATA Tagung an der Rheinischen Friedrich-Wilhelms-Universität Bonn am 27.05.2020*. Bonn, 2010.
- [118] Irina Kraus-Johnsen. *Schimmelpilzhandbuch Praxiswissen zu Schimmelpilzschäden in Gebäuden*. Köln: Bundesanzeiger Verlag GmbH, 2018.
- [119] Google Maps. *Luftbild TAZ Spiegelau*. ©2023 CNES / Airbus, GEODIS Brno, GeoBasis-DE/BKG, Maxar Technologies, Map data ©2023 Geobasis-DE/BKG (©2009). URL: [htt](https://www.google.com/maps/place/Technische+Hochschule+Deggendorf+TAZ+Spiegelau/@48.9165654,13.3598266,113m/data=!3m1!1e3!4m5!3m4!1s0x4774de2ae38e963f:0x1638828b53048438!8m2!3d48.91629!4d13.36016!5m1!1e4) [ps://www.google.com/maps/place/Technische+Hochschule+Deggendorf+](https://www.google.com/maps/place/Technische+Hochschule+Deggendorf+TAZ+Spiegelau/@48.9165654,13.3598266,113m/data=!3m1!1e3!4m5!3m4!1s0x4774de2ae38e963f:0x1638828b53048438!8m2!3d48.91629!4d13.36016!5m1!1e4) [TAZ+Spiegelau/@48.9165654,13.3598266,113m/data=!3m1!1e3!4m5!3m4!](https://www.google.com/maps/place/Technische+Hochschule+Deggendorf+TAZ+Spiegelau/@48.9165654,13.3598266,113m/data=!3m1!1e3!4m5!3m4!1s0x4774de2ae38e963f:0x1638828b53048438!8m2!3d48.91629!4d13.36016!5m1!1e4) [1s0x4774de2ae38e963f:0x1638828b53048438!8m2!3d48.91629!4d13.36016!](https://www.google.com/maps/place/Technische+Hochschule+Deggendorf+TAZ+Spiegelau/@48.9165654,13.3598266,113m/data=!3m1!1e3!4m5!3m4!1s0x4774de2ae38e963f:0x1638828b53048438!8m2!3d48.91629!4d13.36016!5m1!1e4) [5m1!1e4](https://www.google.com/maps/place/Technische+Hochschule+Deggendorf+TAZ+Spiegelau/@48.9165654,13.3598266,113m/data=!3m1!1e3!4m5!3m4!1s0x4774de2ae38e963f:0x1638828b53048438!8m2!3d48.91629!4d13.36016!5m1!1e4).
- [120] Jörg Gamperling. *heizungsjournal*. 2019. URL: [https://www.heizungsjournal.de/](https://www.heizungsjournal.de/im-interview-dr-walter-schuetz-gruender-und-geschaeftsfuehrer-future-carbon-gmbh_13896?p=1) [im - interview - dr - walter - schuetz - gruender - und - geschaeftsfuehrer](https://www.heizungsjournal.de/im-interview-dr-walter-schuetz-gruender-und-geschaeftsfuehrer-future-carbon-gmbh_13896?p=1)  [future-carbon-gmbh\\_13896?p=1](https://www.heizungsjournal.de/im-interview-dr-walter-schuetz-gruender-und-geschaeftsfuehrer-future-carbon-gmbh_13896?p=1).
- [121] Thomas Paatsch. *schimmel-schimmelpilze*. URL: [http://www.schimmel-schimmelp](http://www.schimmel-schimmelpilze.de/cladosporium.html) [ilze.de/cladosporium.html](http://www.schimmel-schimmelpilze.de/cladosporium.html).
- [122] Rose Sviatlana. *microbewiki.kenyon.edu*. URL: [https://microbewiki.kenyon.edu/](https://microbewiki.kenyon.edu/index.php/Cladosporium_sphaerospermum) [index.php/Cladosporium\\_sphaerospermum](https://microbewiki.kenyon.edu/index.php/Cladosporium_sphaerospermum).
- [123] Thomas Volkmer. *Schimmelpilze auf beschichteten Holzfassaden chemische und physikalische Einflussfaktoren*. Freiburg im Breisgau: Albert-Ludwigs-Universität, 2007.
- [124] Nathalie Braun. *eco-world.de*. URL: [http://www.eco-world.de/scripts/basics/](http://www.eco-world.de/scripts/basics/econews/basics.prg?a_no=33973) [econews/basics.prg?a\\_no=33973](http://www.eco-world.de/scripts/basics/econews/basics.prg?a_no=33973).
- [125] Ingrid Hödl. *www.verwaltung.steiermark.at*. URL: [https://www.verwaltung.stei](https://www.verwaltung.steiermark.at/cms/dokumente/11683559/20e76130/203%20bis%20214%20aus%20Mitteilungen%2042-43-%20Lebensbedingungen%20der%20Schimmelpilze.pdf) [ermark.at/cms/dokumente/11683559/20e76130/203%20bis%20214%20aus%](https://www.verwaltung.steiermark.at/cms/dokumente/11683559/20e76130/203%20bis%20214%20aus%20Mitteilungen%2042-43-%20Lebensbedingungen%20der%20Schimmelpilze.pdf) [20Mitteilungen%2042-43-%20Lebensbedingungen%20der%20Schimmelpilze.](https://www.verwaltung.steiermark.at/cms/dokumente/11683559/20e76130/203%20bis%20214%20aus%20Mitteilungen%2042-43-%20Lebensbedingungen%20der%20Schimmelpilze.pdf) [pdf](https://www.verwaltung.steiermark.at/cms/dokumente/11683559/20e76130/203%20bis%20214%20aus%20Mitteilungen%2042-43-%20Lebensbedingungen%20der%20Schimmelpilze.pdf).
- [126] *https://www.meteoblue.com*. URL: [https : / / www . meteoblue . com / de / wetter /](https://www.meteoblue.com/de/wetter/historyclimate/weatherarchive/spiegelau_deutschland_2835164?fcstlength=1m&year=2021&month=3) [historyclimate/weatherarchive/spiegelau\\_deutschland\\_2835164?fcstle](https://www.meteoblue.com/de/wetter/historyclimate/weatherarchive/spiegelau_deutschland_2835164?fcstlength=1m&year=2021&month=3) [ngth=1m&year=2021&month=3](https://www.meteoblue.com/de/wetter/historyclimate/weatherarchive/spiegelau_deutschland_2835164?fcstlength=1m&year=2021&month=3).
- [127] *www.hausmagazin.com*. URL: [https://www.hausmagazin.com/u-wert-berechne](https://www.hausmagazin.com/u-wert-berechnen-inkl-tabelle-und-rechner-so-wird-es-gemacht/) [n-inkl-tabelle-und-rechner-so-wird-es-gemacht/](https://www.hausmagazin.com/u-wert-berechnen-inkl-tabelle-und-rechner-so-wird-es-gemacht/).
- [128] *https://www.baulinks.de*. URL: [https://www.baulinks.de/bausoftware/2016/](https://www.baulinks.de/bausoftware/2016/0044.php4) [0044.php4](https://www.baulinks.de/bausoftware/2016/0044.php4).
- [129] Tolga N. Aynur. "Variable refrigerant flow systems: A review". In: *Energy and Buildings* 42.7 (2010), S. 1106–1112. DOI: [10.1016/j.enbuild.2010.01.024](https://doi.org/10.1016/j.enbuild.2010.01.024).
- [130] Karl-Josef Albers, Hrsg. *Taschenbuch für Heizung und Klimatechnik: Einschließlich Trinkwasser- und Kältetechnik sowie Energiekonzepte*. 79. Auflage, 2019/2020. Recknagel Edition. Augsburg: ITM InnoTech Medien GmbH, 2018. ISBN: 9783961430772.
- [131] Manfred Stahl, Hrsg. *VRF-Klima die stille Revolution: Mit extra Bauherren-Wissen*. 1. Aufl. Beraten + Planen. Karlsruhe: cci-Promotor-Verl., 2009. ISBN: 9783922420194.
- [132] Rongpeng Zhang, Kaiyu Sun, Tianzhen Hong, Yoshinori Yura und Ryohei Hinokuma. "A novel Variable Refrigerant Flow (VRF) heat recovery system model: Development and validation". In: *Energy and Buildings* 168 (2018), S. 399–412. DOI: [10.1016/j.enbuil](https://doi.org/10.1016/j.enbuild.2018.03.028) [d.2018.03.028](https://doi.org/10.1016/j.enbuild.2018.03.028).
- [133] Peter Gebhard. "Wärmepumpenheizung mit mehrteiligem Kondensator". Pat. DE10200 9024305A1. 2010.
- [134] *Luftkonditionierer, Flüssigkeitskühlsätze und Wärmepumpen für die Raumbeheizung und* -kühlung und Prozess-Kühler mit elektrisch angetriebenen Verdichtern - Teil 2: Prüfbe*dingungen; Deutsche Fassung EN 14511-2:2018*. Berlin. DOI: [10.31030/3020670](https://doi.org/10.31030/3020670).
- [135] *Luftkonditionierer, Flüssigkeitskühlsätze und Wärmepumpen für die Raumbeheizung und -kühlung und Prozess-Kühler mit elektrisch angetriebenen Verdichtern - Teil 3: Prüfverfahren; Deutsche Fassung EN 14511-3:2018*. Berlin. DOI: [10.31030/3020672](https://doi.org/10.31030/3020672).
- [136] Wieland Thermal Solutions. *Wieland Koaxial-Wärmeübertrager: Datenblatt WKE WKC*. URL: [https : / / www . wieland - thermalsolutions . cn / mediaPool / content /](https://www.wieland-thermalsolutions.cn/mediaPool/content/media/de/prospekte/hochleistungsrohre/Coaxial_Heat_Exchangers_WKE_WKC.pdf) [media/de/prospekte/hochleistungsrohre/Coaxial\\_Heat\\_Exchangers\\_WKE\\_](https://www.wieland-thermalsolutions.cn/mediaPool/content/media/de/prospekte/hochleistungsrohre/Coaxial_Heat_Exchangers_WKE_WKC.pdf) [WKC.pdf](https://www.wieland-thermalsolutions.cn/mediaPool/content/media/de/prospekte/hochleistungsrohre/Coaxial_Heat_Exchangers_WKE_WKC.pdf).
- [137] University of California. *Model of a stratified tank for thermal energy storage*. URL: [ht](https://simulationresearch.lbl.gov/modelica/releases/v8.0.0/help/Buildings_Fluid_Storage.html#Buildings.Fluid.Storage.Stratified) [tps://simulationresearch.lbl.gov/modelica/releases/v8.0.0/help/](https://simulationresearch.lbl.gov/modelica/releases/v8.0.0/help/Buildings_Fluid_Storage.html#Buildings.Fluid.Storage.Stratified) [Buildings\\_Fluid\\_Storage.html#Buildings.Fluid.Storage.Stratified](https://simulationresearch.lbl.gov/modelica/releases/v8.0.0/help/Buildings_Fluid_Storage.html#Buildings.Fluid.Storage.Stratified).
- [138] TLK-Thermo GmbH. *Thermal Systems User's Guide. One dimensional distributed tube*. 2019.
- [139] Wieland Thermal Solutions. *Wieland Koaxial-Wärmeübertrager. Datenblatt WKE | WKC*. 2021.000Z. URL: [https://www.wieland-thermalsolutions.com/de/datenblae](https://www.wieland-thermalsolutions.com/de/datenblaetter/wke-wkc/articles/datenblatt-wke-wkc) [tter/wke-wkc/articles/datenblatt-wke-wkc](https://www.wieland-thermalsolutions.com/de/datenblaetter/wke-wkc/articles/datenblatt-wke-wkc).
- [140] *VDI-Wärmeatlas: Mit 320 Tabellen*. 11., bearb. und erw. Aufl. VDI-Buch. Berlin, Heidelberg: Springer Berlin Heidelberg, 2013. ISBN: 9783642199813. DOI: [10.1007/978-3-](https://doi.org/10.1007/978-3-642-19981-3) [642-19981-3](https://doi.org/10.1007/978-3-642-19981-3).
- [141] Wieland Thermal Solutions. URL: [https://thermals.wieland-thermalsolution](https://thermals.wieland-thermalsolutions.com/openapp) [s.com/openapp](https://thermals.wieland-thermalsolutions.com/openapp).
- [142] Eckehard F. Schmidt. "Wärmeübergang und Druckverlust in Rohrschlangen". In: *Chemie Ingenieur Technik - CIT* 39.13 (1967), S. 781–789. ISSN: 0009-286X. DOI: [10.1002/cite.](https://doi.org/10.1002/cite.330391302) [330391302](https://doi.org/10.1002/cite.330391302).
- [143] Volker Gnielinski. "Heat transfer and pressure drop in helically coiled tubes". In: *Proceeding of International Heat Transfer Conference 8*. Connecticut: Begellhouse, 8/17/1986 - 8/22/1986, S. 2847–2854. ISBN: 0-89116-559-2. DOI: [10.1615/IHTC8.1360](https://doi.org/10.1615/IHTC8.1360).
- [144] P. Mishra und S. N. Gupta. "Momentum Transfer in Curved Pipes. 1. Newtonian Fluids". In: *Industrial & Engineering Chemistry Process Design and Development*18.1 (1979), S. 130– 137. ISSN: 0196-4305. DOI: [10.1021/i260069a017](https://doi.org/10.1021/i260069a017).
- [145] José Fernández-Seara, Rubén Diz, J. Fracisco Uhia, Jaime Sieres und Alberto Dopazo, Hrsg. *Thermal analysis of a helically coiled tube in a domestic hot water storage tank*. 2007.
- [146] LG Electronics Deutschland GmbH. *Klimakatalog 2018/2019*. Eschborn, 2018.
- [147] Bundesministerium für Umwelt, Naturschutz und Reaktorsicherheit, Hrsg. *Sechste Allgemeine Verwaltungsvorschrift zum Bundes-Immissionsschutzgesetzt (Technische Anleitung zum Schutz gegen Lärm - TA Lärm)*. 1998.
- [148] Mitsubishi Electric Europe. *City Multi VRF. Klima- und Heizlösungen für große und komplexe Gebäude*. 2012.
- [149] Panasonic Deutschland. *Das neue VRF-Zeitalter 2018: Panasonic VRF-3-Leiter-Systeme ECOi EX MF3*. 2018.
- [150] Europäisches Parlament, Hrsg. *Verordnung (EU) Nr. 517/2014 des Europäischen Parlaments und des Rates vom 16. April 2014 über fluorierte Treibhausgase*. 2014.
- [151] *HELIOTHERM Wärmepumpentechnik. Luft/Wasser-Wärmepumpen 30 | 40 | 55 kW, Langkampfen, Österreich*. 2019.
- [152] *Ochsner. Wärmepumpen Datenblatt AIR 29 C12A. Hocheffizienz-Luft/Wasser-Wärmepumpe inkl. Horizontal-Split-Verdampfer*. 2018.
- [153] *Vaillant Deutschland GmbH. Systemborschüre Luft/Wasser-Wärmepumpen*. 2021.
- [154] Heliotherm Wärmepumpentechnik Ges.m.b.H. *Industriewärmepumpe, Luftsplitwärmepumpe (modulierend), Solid Split*. 6336 Langkampfen, Austria, 2016. URL: [https : / /](https://www.heliotherm.com/fileadmin/userdaten/bilder/Produkte/DOWNLOADS-PDFs-Prospekte/Industriewaermepumpe-Luftsplitwarmepumpe-modulierend-Solid.pdf) [www.heliotherm.com/fileadmin/userdaten/bilder/Produkte/DOWNLOADS-](https://www.heliotherm.com/fileadmin/userdaten/bilder/Produkte/DOWNLOADS-PDFs-Prospekte/Industriewaermepumpe-Luftsplitwarmepumpe-modulierend-Solid.pdf)[PDFs-Prospekte/Industriewaermepumpe-Luftsplitwarmepumpe-modulieren](https://www.heliotherm.com/fileadmin/userdaten/bilder/Produkte/DOWNLOADS-PDFs-Prospekte/Industriewaermepumpe-Luftsplitwarmepumpe-modulierend-Solid.pdf) [d-Solid.pdf](https://www.heliotherm.com/fileadmin/userdaten/bilder/Produkte/DOWNLOADS-PDFs-Prospekte/Industriewaermepumpe-Luftsplitwarmepumpe-modulierend-Solid.pdf).
- [155] Stefan Fochler KW Energie GmbH & Co. KG. *Vorlauftemperatur des BHKW: Telefon*. 17.12. 2020.
- [156] Bosch Thermotechnik Buderus Deutschland. *Planungsunterlage: Gas-Brennwertkessel Logano plus KB372*. Hrsg. von Bosch Thermotechnik Buderus Deutschland. 2017. URL: <https://webservices.buderus.de/download/pdf/file/6720891481.pdf>.
- [157] Heliotherm Wärmepumpentechnik Ges.m.b.H. *202003\_HPL-M-SOLID-TechUnterlagen: E-Mail*. 12.2020.
- [158] C.Hentschel Consult Ing.-GmbH. *Schalltechnische Stellungnahme*.
- [159] TGA Projektierung GmbH. *Ausführungsplanung Anlagenschema Heizung: E-Mail*. 15.11. 2020.
- [160] KW Energie GmbH & Co. KG. *Betriebsanleitung Smartblock 3. Auau und Funktion: E-Mail*. 21.12.2020.
- [161] *KW Energie Datenblatt Hocheffizienz-BHKW smartblock 22, Freystadt*.
- [162] Maximilian Lintl. *MAGGIE Daten: E-Mail*. 19.04.2021.
- [163] Belal Dawoud, Makram Mikhaeil, Gabriel Dupont, Bastian Werner, Sebastian Nowak, Andrea Frazzica und Vincenza Brancato. *SWS Heating – Development and Validation of an Innovative Solar Compact Selective-Water-Sorbent-Based Heating System: Deliverable 3.1 "Requirements for the synthesis of sorbent materials" (EC Grant agreement ID 764025)*. Hrsg. von SWS heating. 2018. URL: [https://cordis.europa.eu/project/](https://cordis.europa.eu/project/id/764025) [id/764025](https://cordis.europa.eu/project/id/764025).
- [164] Wilo SE. *Technische Daten: Nassläufer-Premium-Smart-Pumpe Stratos MAXO 32/0,5-12 PN6/10*. 2021. URL: <https://www.wilo-select.com/>.
- [165] Wilo SE. *Technische Daten: Nassläufer-Premium-Smart-Pumpe Stratos MAXO 30/0,5-8 PN10*. 2021. URL: <https://www.wilo-select.com/>.
- [166] Honeywell AG. *Flansch- und Muffenmischer R9: Informationsschrift*. 71101 Schönaich, 2017. URL: [http://www.honeywell-building-solutions.de/katalog/ecatdat](http://www.honeywell-building-solutions.de/katalog/ecatdata/pdf_drghw_dr50gfla.html) [a/pdf\\_drghw\\_dr50gfla.html](http://www.honeywell-building-solutions.de/katalog/ecatdata/pdf_drghw_dr50gfla.html).
- [167] Michael Elsner. *Thermodynamik: Skriptum zur Vorlesung*. Regensburg, 2009.
- [168] Honeywell AG. *M7061 Mischerstellmotoren: Produktinformationen*. 71101 Schönaich, 2017. URL: [http://www.honeywell- building- solutions.de/katalog/ecat](http://www.honeywell-building-solutions.de/katalog/ecatdata/pdf_m6061m7061_m7061e1020.html) [data/pdf\\_m6061m7061\\_m7061e1020.html](http://www.honeywell-building-solutions.de/katalog/ecatdata/pdf_m6061m7061_m7061e1020.html).
- [169] Juratherm GmbH. *Pufferspeicher ohne Wärmetauscher: JPSM 300 5000*. 2021. URL: [https://juratherm.com/assets/product/jpsm/JPSM\\_2020\\_V0.pdf](https://juratherm.com/assets/product/jpsm/JPSM_2020_V0.pdf).
- [170] DIN Deutsches Institut für Normung e. V. *Energetische Bewertung von Gebäuden Berechnung des Nutz-, End- und Primärenergiebedarfs für Heizung, Kühlung, Lüftung, Trinkwarmwasser und Beleuchtung: Teil 5: Endenergiebedarf von Heizsystemen*. 10772 Berlin, September 2018.
- [171] Maximilian Lintl. "Dynamische Berechnung und Optimierung der Verteilverluste der Warmwasserbereitung für einen Gebäudekomplex mit Hilfe dezentraler Pufferspeicher". Masterarbeit. Regensburg: OTH Regensburg, 2020.
- [172] TGA Projektierung GmbH. *Ausführungsplanung Anlagenschema Heizung: E-Mail*. Hrsg. von Michael Preis und Katharina Haas. 7.07.2022.
- [173] Simon Weich. "Vermessung einer Trinkwarmwasserstation". Bachelorarbeit. Regensburg: OTH Regensburg, 2022.
- [174] C.A.R.M.E.N. e.V. *Sophena*. 10. März 2022. URL: [https : / / www . carmen ev . de /](https://www.carmen-ev.de/service/sophena/) [service/sophena/](https://www.carmen-ev.de/service/sophena/).
- [175] Michael Steck. "Entwicklung und Bewertung von Algorithmen zur Einsatzplanerstellung virtueller Kraftwerke". Dissertation. München: TU München. URL: [https://www.ffe.](https://www.ffe.de/veroeffentlichungen/entwicklung-und-bewertung-von-algorithmen-zur-einsatzplanerstellung-virtueller-kraftwerke/) [de/veroeffentlichungen/entwicklung-und-bewertung-von-algorithmen](https://www.ffe.de/veroeffentlichungen/entwicklung-und-bewertung-von-algorithmen-zur-einsatzplanerstellung-virtueller-kraftwerke/)[zur-einsatzplanerstellung-virtueller-kraftwerke/](https://www.ffe.de/veroeffentlichungen/entwicklung-und-bewertung-von-algorithmen-zur-einsatzplanerstellung-virtueller-kraftwerke/).
- [176] Commission for Energy Regulation. *CER Smart Metering Project Electricity Customer Behaviour Trial, 2009-2010 [dataset]: 1st Edition. Irish Social Science Data Archive. SN: 0012-00.* 2012. URL: <www.ucd.ie/issda/CER-electricity>.
- [177] Christian Lang. "Machine Learning Approaches for Energy Forecasting". Dissertation. Regensburg: Universität Regensburg, 2021. URL: [https://epub.uni-regensburg.](https://epub.uni-regensburg.de/46447/1/phd_final.pdf) [de/46447/1/phd\\_final.pdf](https://epub.uni-regensburg.de/46447/1/phd_final.pdf).
- [178] Trimble Inc. *SketchUp*. 2019. URL: <https://www.sketchup.com/de>.
- [179] Andreas Schnabl. "Optimierung der Energieflüsse im Wohngebäudebestand durch thermisch-dynamische Simulation". Masterarbeit. Regensburg: OTH Regensburg, 2019.
- [180] EQUA Solutions AG. *IDA ICE 4 Vertiefungskurs*. Hrsg. von EQUA Solutions AG. 2015.
- [181] Targo Kalamees. *IDA ICE: the simulation tool for making the whole building energy- and HAM analysis*. 2004. URL: [https://www.researchgate.net/publication/2412](https://www.researchgate.net/publication/241254031_IDA_ICE_the_simulation_tool_for_making_the_whole_building_energy-_and_HAM_analysis) [54031\\_IDA\\_ICE\\_the\\_simulation\\_tool\\_for\\_making\\_the\\_whole\\_building\\_](https://www.researchgate.net/publication/241254031_IDA_ICE_the_simulation_tool_for_making_the_whole_building_energy-_and_HAM_analysis) [energy-\\_and\\_HAM\\_analysis](https://www.researchgate.net/publication/241254031_IDA_ICE_the_simulation_tool_for_making_the_whole_building_energy-_and_HAM_analysis).
- [182] EQUA Solutions AG. *NMF Handbook: An Introduction to the Neutral Model Format*. Hrsg. von EQUA Solutions AG. 1996.
- [183] EQUA Solutions AG. *Fortbildung in IDA ICE Advanced Level: Persönliche Mitteilung*. 14.09.2018.
- [184] Michael Szerman und Hans Erhorn. *Heizkörperanordnung und thermische Behaglichkeit*. Hrsg. von Fraunhofer IBP. 1986. URL: [https://www.irbnet.de/daten/rswb/](https://www.irbnet.de/daten/rswb/87059002039.pdf) [87059002039.pdf](https://www.irbnet.de/daten/rswb/87059002039.pdf).
- [185] Verein Deutscher Ingenieure. *Auslegung von freien Raumheizflächen Grundlagen: Auslegung von Raumheizkörpern*. Juli 2002. URL: [https://www.vdi.de/fileadmin/](https://www.vdi.de/fileadmin/pages/vdi_de/redakteure/richtlinien/inhaltsverzeichnisse/9276293.pdf) [pages/vdi\\_de/redakteure/richtlinien/inhaltsverzeichnisse/9276293.](https://www.vdi.de/fileadmin/pages/vdi_de/redakteure/richtlinien/inhaltsverzeichnisse/9276293.pdf) [pdf](https://www.vdi.de/fileadmin/pages/vdi_de/redakteure/richtlinien/inhaltsverzeichnisse/9276293.pdf).
- [186] Alexander Rückerl. "Optimierung der Energieflüsse am Beispiel eines solaraktiven Fassadenbauteils durch dynamischthermische Gebäudesimulation mit IDA ICE". Bachelorarbeit. Regensburg: OTH Regensburg, 2019.
- [187] DIN Deutsches Institut für Normung e. V. *Bauteile Wärmedurchlasswiderstand und Wärmedurchgangskoeffizient: - Berechnungsverfahren (ISO 6946:2017); Deutsche Fassung EN ISO 6946:2017*. 3-2018.
- [188] Verein Deutscher Ingenieure. *VDI-Wärmeatlas: Mit 320 Tabellen*. 11., bearb. und erw. Aufl. VDI/-Buch]. Berlin und Heidelberg: Springer Vieweg, 2013. ISBN: 978-3-642-19982- 0.
- [189] EQUA Simulation AB. *Building Performance Simulation Software | EQUA*. URL: [https:](https://www.equa.se/en/) [//www.equa.se/en/](https://www.equa.se/en/).
- [190] Lovis Toutouly. "Dynamische Simulation eines Zwei- und Drei-Leiter Warmwasserverteilungssystems in IDA ICE unter Berücksichtigung der Wärmeverluste am Beispiel eines sanierten Bestandsgebäudes". Masterarbeit. OTH Regensburg, 2022.
- [191] Wolfgang Polifke und Jan Kopitz, Hrsg. *Wärmeübertragung: Grundlagen, analytische und numerische Methoden*. 2., aktualisierte Aufl. ing - Maschinenbau. München: Pearson Studium, 2009. ISBN: 978-3-8273-7349-6.
- [192] Ulrich Hahn. *Physik für Ingenieure*. München und Wien: Oldenbourg-Verl., 2007. ISBN: 978-3-486-27520-9.
- [193] Hans Dieter Baehr und Karl Stephan. *Wärme- und Stoffübertragung*. 10. Auflage. Lehrbuch. Berlin und Heidelberg: Springer Vieweg, 2019. ISBN: 978-3-662-58440-8.
- [194] Claus Albers. "Erstellung einer optimierten Heizungssteuerung mithilfe eines Excel-Programms zum Import in IDA ICE". Bachelorarbeit. Regensburg: OTH Regensburg, 1.04.2021.
- [195] Johannes Walbrunn. *MAGGIE: Herausforderung bei paralleler Strangbeheizung und zapfung in einem Gebäude: E-Mail*. 28.01.2022.
- [196] Christian Rechenauer. "Photovoltaik und Solar: Komponenten solarthermischer Anlagen". Regensburg, Februar 2011.
- [197] Peter Stephan, Stephan Kabelac, Matthias Kind, Dieter Mewes, Karlheinz Schaber und Thomas Wetzel, Hrsg. *VDI-Wärmeatlas: Mit 1046 Abbildungen und 483 Tabellen*. 12. Auflage. VDI Springer Reference. Berlin und Heidelberg: Springer Vieweg, 2019. ISBN: 978-3-662-52988-1. DOI: [10.1007/978-3-662-52989-8](https://doi.org/10.1007/978-3-662-52989-8).
- [198] Michael Stadler. "Bestandsdokumentation und Untersuchung der Wärmeverluste im Anlagenaufbau des Forschungsprojektes MAGGIE". Master-Projektarbeit. Regensburg: OTH Regensburg, September 2022.
- [199] Sarah Höger. "Blaupause für modernen Städtebau. Beitrag zur MAGGIE-Veranstaltung "Zero Emission City" am 9.2.2019". In: *Mittelbayerische* (11.02.2019), S. 23.
- [200] Hartmut Netz. "Solaraktives und solaradaptives Außenputzsystem Sanierung historischer Bausubstanz mit Solarputz. "Solaraktive Putzsysteme halten Wärmeverluste gering". Interview mit Oliver Steffens". In: *Die Wohnungswirtschaft DW* 01/2019 (), S. 28– 30. URL: [https : / / www . haufe . de / download / die - wohnungswirtschaft](https://www.haufe.de/download/die-wohnungswirtschaft-ausgabe-12019-wohnungswirtschaft-481062.pdf)  [ausgabe-12019-wohnungswirtschaft-481062.pdf](https://www.haufe.de/download/die-wohnungswirtschaft-ausgabe-12019-wohnungswirtschaft-481062.pdf).
- [201] Hartmut Netz. "Herausforderung: Erhaltung und Weiterentwicklung Sanierung Historischer Substanz. Interviewbeitrag mit Oliver Steffens". In: *Die Wohnungswirtschaft DW* 73 (2/2020), S. 20–23.
- [202] Karina Amann. *MAGGIE: Climate-Friendly Social Housing via Artificial Intelligence*. Hrsg. von Bayerisches Staatsministerium für Wissenschaft und Kunst. 2021. URL: [https://](https://www.research-in-bavaria.de/de/climate-change-mitigation-and-energetic-modernization) [www . research - in - bavaria . de / de / climate - change - mitigation - and](https://www.research-in-bavaria.de/de/climate-change-mitigation-and-energetic-modernization)  [energetic-modernization](https://www.research-in-bavaria.de/de/climate-change-mitigation-and-energetic-modernization).
- [203] Katharina Wolf. "Klimaneutral im Quartier". In: *Erneuerbare Energien* 08/2022 (9.12.2022), S. 60–63.
- [204] Umweltbundesamt. *Bundespreis Preisträger 2021*. URL: [https://www.umweltbund](https://www.umweltbundesamt.de/bundespreis-umwelt-bauen-preistraeger-2021) [esamt.de/bundespreis-umwelt-bauen-preistraeger-2021](https://www.umweltbundesamt.de/bundespreis-umwelt-bauen-preistraeger-2021).
- [205] Bund Deutscher Architektinnen und Architekten. *Deutscher Bauherrenpreis: Hohe Qualität – Tragbare Kosten im Wohnungsbau. MAGGIE, Regensburg*. URL: [http://www.](http://www.deutscherbauherrenpreis.de/projekt/maggie-regensburg/) [deutscherbauherrenpreis.de/projekt/maggie-regensburg/](http://www.deutscherbauherrenpreis.de/projekt/maggie-regensburg/).

Coverdesign: Alexandra Morasch und Beatrix Stierstorfer

Musterlösungen für energieoptimiertes Wohnen mit Versorgungstechnologie erforscht. Dazu wurde ein bestehendes Wohngebäude als Demonstrations- und

Nachoptimierung des Systems während des Betriebs greift klimafreundlichen Gebäudebetrieb.

Bestandsgebäude kam anstelle eines Mikrohohlglaskugeln zum Einsatz.

Die Skalierbarkeit erlaubt eine abschnittsweise Durch die hohe Energieeffizienz wird die Warmmiete für die wird.

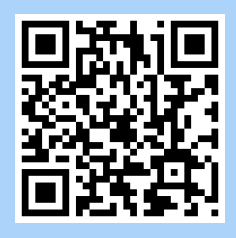

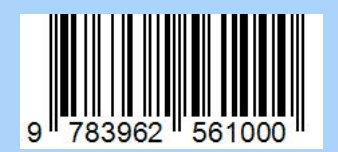